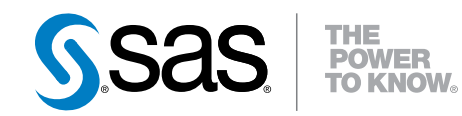

**SAS<sup>®</sup> 9.4** 関数と CALL ルーチン リファレンス 第 4 版

SAS® ドキュメント

The correct bibliographic citation for this manual is as follows: SAS Institute Inc. 2015. *SAS® 9.4 Functions and CALL Routines: Reference, Fourth Edition*. Cary, NC: SAS Institute Inc.

#### **SAS® 9.4 Functions and CALL Routines: Reference, Fourth Edition**

Copyright © 2015, SAS Institute Inc., Cary, NC, USA

All rights reserved. Produced in the United States of America.

For a hard-copy book: No part of this publication may be reproduced, stored in a retrieval system, or transmitted, in any form or by any means, electronic, mechanical, photocopying, or otherwise, without the prior written permission of the publisher, SAS Institute Inc.

For a web download or e-book: Your use of this publication shall be governed by the terms established by the vendor at the time you acquire this publication.

The scanning, uploading, and distribution of this book via the Internet or any other means without the permission of the publisher is illegal and punishable by law. Please purchase only authorized electronic editions and do not participate in or encourage electronic piracy of copyrighted materials. Your support of others' rights is appreciated.

**U.S. Government License Rights; Restricted Rights:** The Software and its documentation is commercial computer software developed at private expense and is provided with RESTRICTED RIGHTS to the United States Government. Use, duplication or disclosure of the Software by the United States Government is subject to the license terms of this Agreement pursuant to, as applicable, FAR 12.212, DFAR 227.7202-1(a), DFAR 227.7202-3(a) and DFAR 227.7202-4 and, to the extent required under U.S. federal law, the minimum restricted rights as set out in FAR 52.227-19 (DEC 2007). If FAR 52.227-19 is applicable, this provision serves as notice under clause (c) thereof and no other notice is required to be affixed to the Software or documentation. The Government's rights in Software and documentation shall be only those set forth in this Agreement.

SAS Institute Inc., SAS Campus Drive, Cary, North Carolina 27513-2414.

July 2015

SAS® and all other SAS Institute Inc. product or service names are registered trademarks or trademarks of SAS Institute Inc. in the USA and other countries. ® indicates USA registration.

Other brand and product names are trademarks of their respective companies.

# 目次

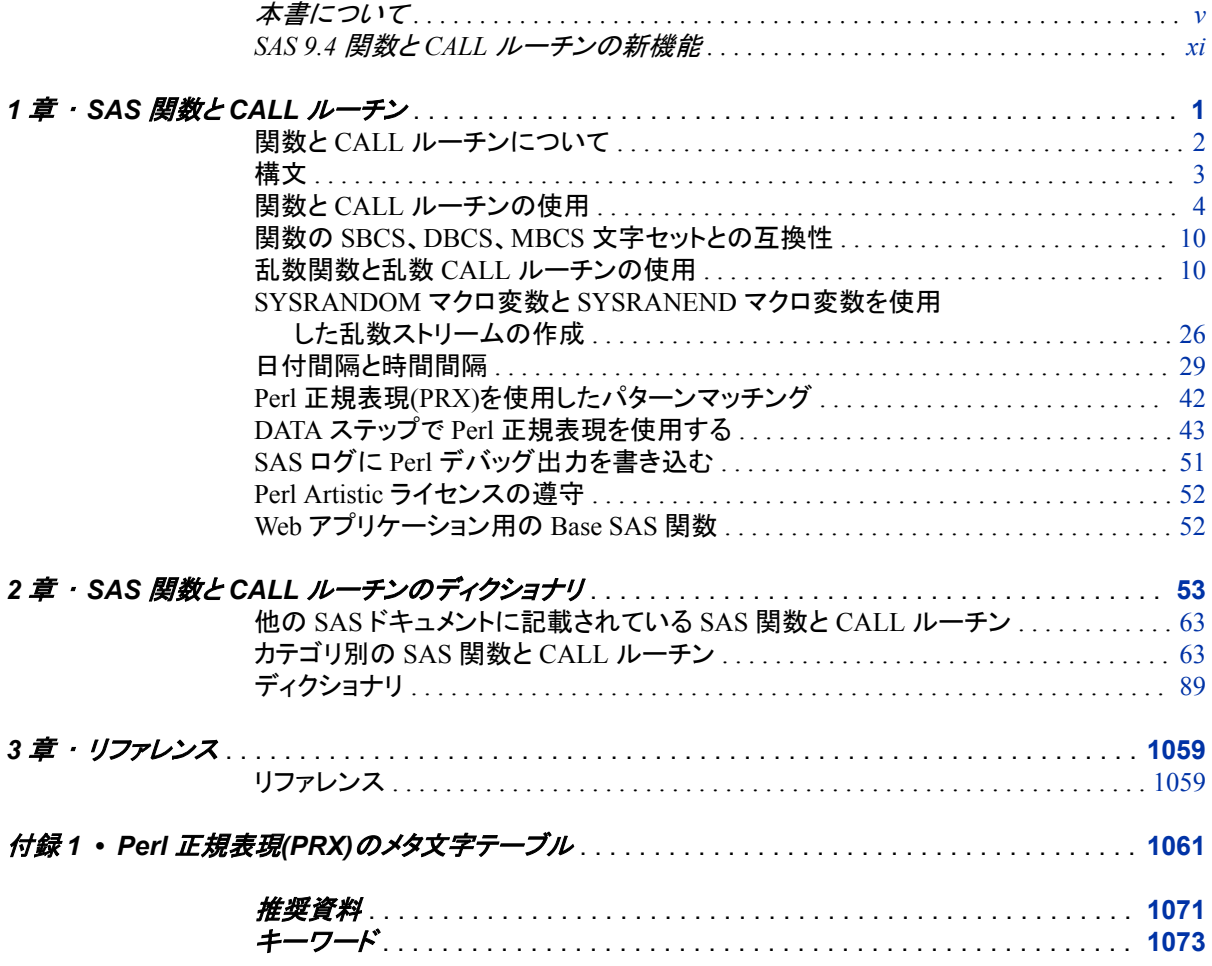

**iv** 目次

# <span id="page-4-0"></span>本書について

# **SAS** 言語の構文規則

# *SAS* 言語の構文規則の概要

SAS では、SAS 言語要素の構文ドキュメントに共通の規則を使用しています。これら の規則により、SAS 構文の構成要素を簡単に識別できます。規則は、次の項目に分 類されます。

- 構文の構成要素
- スタイル規則
- 特殊文字
- SAS ライブラリと外部ファイルの参照

# 構文のコンポーネント

言語要素の多くでは、その構文の構成要素はキーワードと引数から構成されます。 キ ーワードのみ必要な言語要素もあります。また、キーワードに等号(=)が続く言語要素 もあります。複数の引数を含む構文で区切り記号を使用する場合と使用しない場合を 説明するために、引数の構文の形式が複数示されています。

キーワード

プログラムの作成ときに使用する SAS 言語要素名です。 キーワードはリテラルで あり、通常、構文の先頭の単語です。 CALL ルーチンでは、最初の 2 つの単語が キーワードです。

これらの例の SAS 構文では、キーワードには太字が使用されています。

**CHAR** (*string, position*)

**CALL RANBIN** (*seed, n, p, x*);

**ALTER** (*alter-password*)

**BEST** *w*.

**REMOVE** <*data-set-name*>

この例では、CALL ルーチンの最初の 2 つの単語がキーワードです。

**CALL RANBIN**(*seed*, *n*, *p*, *x*)

引数なしで 1 つのキーワードから構成される SAS ステートメント構文もあります。

#### **DO**;

... *SAS code* ...

**END;**

2 つのキーワード値のいずれか 1 つの指定が必要なシステムオプションもありま す。

**DUPLEX** | **NODUPLEX**

プロシジャステートメントによっては、ステートメント構文中に複数のキーワードが 含まれます。

**CREATE** <UNIQUE> **INDEX** *index-name* **ON** *table-name* (*column-1* <, *column-2*, …>)

引数

数値定数、文字定数、変数、式のいずれかです。引数は、キーワードに続くか、キ ーワードの後ろの等号に続きます。SAS では、引数を使用して、言語要素を処理し ます。引数が必須の場合もオプションの場合もあります。構文では、オプションの 引数は山かっこ( <> )で囲まれます。

この例では、*string* と *position* がキーワード CHAR に続きます。これらの引数は、 CHAR 関数の必須引数です。

**CHAR** (*string, position*)

引数ごとに値が指定されます。この例の SAS コードでは、引数 *string* の値は 'summer'、引数 *position* の値は 4 です。

x=char('summer', 4);

この例では、*string* および *substring* は必須引数ですが、*modifiers* と *startpos* はオ プションです。

**FIND**(*string, substring* <,*modifiers*> <,*startpos*>

*argument(s)*

引数は必ず 1 つ必要であり、複数の引数が許可されます。引数の間はスペースで 区切ります。カンマ( , )などの区切り記号は、引数間に必要ありません。

たとえば、MISSING ステートメントは、この形式で複数の引数を含みます。

**MISSING** *character(s)*;

<LITERAL\_ARGUMENT> *argument-1* <<LITERAL\_ARGUMENT> *argument-2* ... > 引数は必ず 1 つ必要であり、リテラル引数がこの引数に関連付けられます。リテラ ルと引数のペアは複数指定できます。リテラルと引数の間に区切り記号は必要あ りません。省略記号(...)は、追加のリテラルと引数が許可されることを示します。

たとえば、BY ステートメントはこの引数を含みます。

**BY** <DESCENDING> *variable-1* <<DESCENDING> *variable-2* …>;

*argument-1* <*option(s)*> <*argument-2* <*option(s)*> ...>

引数は必ず1つ必要であり、1つ以上のオプションがこの引数に関連付けられま す。複数の引数と関連するオプションを指定できます。引数とオプションの間に区 切り記号は必要ありません。省略記号(...)は、追加の引数と関連するオプションが 許可されることを示します。

たとえば、FORMAT プロシジャの PICTURE ステートメントは、この形式で複数の 引数を含みます。

**PICTURE** name <(*format-option(s)*)> <*value-range-set-1* <(*picture-1-option(s)*)> <*value-range-set-2* <(*picture-2-option(s)*)> …>>; *argument-1*=*value-1* <*argument-2*=*value-2* ...>

引数には値を割り当てる必要があり、複数の引数を指定できます。省略記号(...) は、追加の引数が許可されることを示します。引数間に区切り記号は必要ありま せん。

たとえば、LABEL ステートメントは、この形式で複数の引数を含みます。

**LABEL** *variable-1*=*label-1* <*variable-2*=*label-2* …>;

*argument-1* <, *argument-2*, ...>

引数は必ず 1 つ必要であり、カンマまたは別の区切り記号で区切って複数の引数 を指定できます。省略記号(...)は、カンマで区切られた引数が続くことを示します。 SAS ドキュメントでは両方の形式が使用されます。

次に、この形式で指定された複数の引数の例を示します。

**AUTHPROVIDERDOMAIN** (*provider-1:domain-1* <, *provider-2:domain-2*, …>

**INTO** :*macro-variable-specification-1* <, :*macro-variable-specification-2*, …>

注*:* 通常、SAS ドキュメントのサンプルコードは、小文字の固定幅フォントを使用して 表記されます。 コードの作成には、大文字も、小文字も、大文字と小文字の両方も 使用できます。

# 書体に関する規則

SAS 構文の説明に使用されるスタイル規則には、大文字太字、大文字、斜体の規則 も含まれます。

大文字太字

関数名やステートメント名などの SAS キーワードを示します。この例では、キーワ ード ERROR の表記には大文字太字が使用されています。

**ERROR** <*message*>;

大文字

リテラルの引数を示します。

この CMPMODEL=システムオプションの例では、BOTH、CATALOG、XML がリ テラルです。

**CMPMODEL**=BOTH | CATALOG | XML |

#### 斜体

ユーザー指定の引数または値を示します。斜体表記の項目は、ユーザー指定値 であり、次のいずれかを表します。

• 非リテラル引数。この LINK ステートメントの例では、引数 *label* はユーザー指 定値のため、斜体で表示されます。

**LINK** *label*;

• 引数に割り当てられる非リテラル値。

この FORMAT ステートメントの例では、引数 DEFAULT に変数の *defaultformat* が割り当てられます。

**FORMAT** *variable(s)* <*format* > <DEFAULT = *default-format*>;

### 特殊文字

SAS 言語要素の構文には、次の特殊文字も使用されます。

等号は、一部の言語要素(システムオプションなど)のリテラル値を示します。 この MAPS システムオプションの例では、等号により MAPS の値が設定されま す。

**MAPS** = *location-of-maps*

 $\langle \rangle$ 

|

 $\overline{\phantom{a}}$ 

...

=

山かっこはオプションの引数を示します。必須引数は山かっこで囲みません。

この CAT 関数の例では、少なくとも項目が 1 つ必要です。

**CAT** (*item-1* <, *item-2*, …>)

縦棒は、値グループから 1 つの値を選択できることを示します。縦棒で区切られて いる値は、相互排他です。

この CMPMODEL=システムオプションの例では、引数を 1 つのみ選択できます。

**CMPMODEL**=BOTH | CATALOG | XML

省略記号は、引数の繰り返しが可能なことを示します。引数と省略記号が山かっこ で囲まれている場合、その引数はオプションです。繰り返される引数には、その引 数の前や後ろに、区切り記号を入れる必要があります。

この CAT 関数の例では、複数の *item* 引数が許可され、カンマで区切る必要があ ります。

**CAT** (*item-1* <*, item-2*, …>)

'*value*'または"*value*"

一重引用符や二重引用符付きの引数は、その値にも一重引用符または二重引用 符を付ける必要があることを示します。

この FOOTNOTE ステートメントの例では、引数 *text* に引用符が付けられていま す。

**FOOTNOTE** <*n*> <*ods-format-options* '*text*' | "*text*">;

セミコロンは、ステートメントまたは CALL ルーチンの終わりを示します。

この例では、各ステートメントがセミコロンで終了しています。

data namegame; length color name \$8; color = 'black'; name =  $'$ jack'; game = trim(color) || name; run;

# *SAS* ライブラリと外部ファイルの参照

;

多くの SAS ステートメントなどの言語要素では、SAS ライブラリと外部ファイルを参照 します。 論理名(ライブラリ参照名またはファイル参照名)から参照を作成するのか、引 用符付きの物理ファイル名を使用するかを選択できます。論理名を使用する場合、通 常、参照の作成に SAS ステートメント(LIBNAME または FILENAME)を使用するの か、動作環境のコントロール言語を使用するのかを選択します。複数の方法を使用し て、SAS ライブラリと外部ファイルを参照できます。動作環境によっては使用できない 方法があります。

SAS ドキュメントでは、外部ファイルを使用する例には斜体のフレーズ *filespecification* を使用します。 また、SAS ライブラリを使用する例には斜体フレーズ *SAS-library* を引用符で囲んで使用します。

infile *file-specification* obs = 100; libname *libref* '*SAS-library*';

**x** 本書について

# <span id="page-10-0"></span>SAS 9.4 関数と CALL ルーチンの 新機能

# 概要

新機能や拡張機能によって次のタスクを実行できます。

- マクロ変数のインポートとエクスポート
- あるファイル参照名から別のファイル参照名へのレコードのコピー
- 引数が文字か数値かの判別(DATA ステップでは使用不可)
- CALL MODULE ルーチンを使用した数値引数の配置
- CDF 関数ファミリの正規混合分布における負でない重み付けのみの使用
- CALL IS8601 ルーチンでの欠損値の使用
- DATE、DATETIME、TIME、TODAY 関数によって返されるタイムゾーンの決定
- サーバーがロックダウン状態では使用できない関数や CALL ルーチンの判別
- 正割、余割、余接の値の生成

# 新しい関数と **CALL** ルーチン

新しく追加された関数と CALL ルーチンを次に示します。

[COT](#page-358-0) [\(p. 345\)](#page-358-0) 余接を返します。

[CSC](#page-367-0) [\(p. 354\)](#page-367-0) 余割を返します。

[DOSUBL](#page-414-0) [\(p. 401\)](#page-414-0)

呼び出し環境からマクロ変数をインポートし、この関数がテキスト文字列と一緒に 起動された後で呼び出し環境へマクロ変数をエクスポートします。

[FCOPY](#page-434-0) [\(p. 421\)](#page-434-0)

あるファイル参照名から別のファイル参照名にレコードをコピーし、そのレコードが 正常にコピーされたかどうかを示す値を返します。

#### [SEC](#page-919-0) [\(p. 906\)](#page-919-0)

正割を返します。

[TYPEOF](#page-993-0) [\(p. 980\)](#page-993-0)

引数が文字か数値かを示す値を返します。TYPEOF 関数は、Graph Template Language (GTL)でのみ使用される関数で、DATA ステップではなく、WHERE 句で 使用されます。

[TZONEID](#page-994-0) [\(p. 981\)](#page-994-0)

現在のタイムゾーン ID を返します。

```
TZONENAME (p. 982)
```
現在の標準時間または夏時間、およびタイムゾーン名を返します。

[TZONEOFF](#page-996-0) [\(p. 983\)](#page-996-0)

ユーザーのタイムゾーンオフセットを返します。

[TZONES2U](#page-998-0) [\(p. 985\)](#page-998-0)

SAS 日時値を UTC 日時値に変換します。

```
TZONEU2S (p. 986)
```
UTC 日時値を SAS 日時値に変換します。

SAS 9.4 のメンテナンスリリース 1 では、次の関数が新規です。

```
SHA256 (p. 908)
```
指定した文字列のメッセージダイジェストの結果を返します。

# 既存の関数の拡張

既存の関数および CALL ルーチンは、次のように拡張されました。

[CALL MODULE](#page-203-0) [\(p. 190\)](#page-203-0)

数値の配置に関する新しいセクションが追加されました。CALL MODULE ルーチ ンでのみ使用される、次の 3 つの出力形式がドキュメントに記載されました。 IBUNALN*w*.、PIBUNALN*w*.および RBUNALN*w*.です。

```
CDF, (p. 282)
```
[LOGCDF, \(p. 681\)](#page-694-0) [LOGPDF, \(p. 684\)](#page-697-0) [LOGSDF, \(p. 686\)](#page-699-0)

```
PDF, (p. 762)
```
[QUANTILE, \(p. 843\)](#page-856-0)

```
SDF, (p. 903)
```
[SQUANTILE](#page-943-0) [\(p. 930\)](#page-943-0)

これらの関数の正規混合分布の重み付けは、負でないことが必要です。重み付け の合計が 1 に等しくない場合は相対的な重み付けとして扱われ、合計が 1 となる ように調整されます。

[CALL IS8601\\_CONVERT](#page-178-0) [\(p. 165\)](#page-178-0)

年、月、日、時間、分、秒に欠損値を使用できる新機能が追加されました。この機 能では、個々のコンポーネントを CALL IS8601\_CONVERT へ渡すことができま す。

[DATE, \(p. 367\)](#page-380-0) [DATETIME, \(p. 369\)](#page-382-0) [TIME, \(p. 962\)](#page-975-0) [TODAY](#page-980-0) [\(p. 967\)](#page-980-0)

オプションがタイムゾーン名またはタイムゾーン ID に設定されている場合、これら の関数によって返される日付値および時間値は、TIMEZONE=システムオプション によって決定されます。

[LOGISTIC](#page-696-0) [\(p. 683\)](#page-696-0)

LOGISTIC 関数の記載を新規追加

[MD5](#page-710-0) [\(p. 697\)](#page-710-0)

MD5 関数を使用した結果の生成方法を示す例が追加されました。

#### [PUTC, \(p. 836\)](#page-849-0)

[PUTN](#page-852-0) [\(p. 839\)](#page-852-0)

PUTC 関数と PUTN 関数は、出力の位置揃えを上書きすることができます。作成 する出力を中央揃え、左揃え、右揃えに配置できます。

[SCAN](#page-907-0) [\(p. 894\)](#page-907-0)

DATA ステップで、まだ長さが設定されていない変数に SCAN 関数から値が返さ れる場合、その変数には第 1 引数の長さが設定されます。

メンテナンスリリース 1 では、ロックダウン状態でのサーバーの処理制限が新規です。 クライアント/サーバー環境で稼働している場合(たとえば、SAS Enterprise Guide を使 用している場合)、ディレクトリやファイルのセットに SAS クライアントがアクセスできる 環境を SAS Server 管理者は作成しておくことができます。その他すべてのディレクトリ とファイルは、アクセス不可能になるかロックダウンされます。LOCKDOWN 機能に関 する相互作用が次の関数に追加されました。

#### [ADDR](#page-103-0) [\(p. 90\)](#page-103-0)

32 ビットプラットフォームの変数のメモリアドレスを返します。

[ADDRLONG](#page-104-0) [\(p. 91\)](#page-104-0)

32 ビットおよび 64 ビットプラットフォームの変数のメモリアドレスを返します。

[PEEK](#page-794-0) [\(p. 781\)](#page-794-0)

32 ビットプラットフォームのメモリアドレスの内容を数値変数に保存します。

[PEEKC](#page-795-0) [\(p. 782\)](#page-795-0)

32 ビットプラットフォームのメモリアドレスの内容を文字変数に保存します。

#### [PEEKCLONG](#page-796-0) [\(p. 783\)](#page-796-0)

32 ビットおよび 64 ビットプラットフォームのメモリアドレスの内容を文字変数に保存 します。

#### [PEEKLONG](#page-798-0) [\(p. 785\)](#page-798-0)

32 ビットおよび 64 ビットプラットフォームのメモリアドレスの内容を数値変数に保存 します。

[CALL POKE](#page-208-0) [\(p. 195\)](#page-208-0)

32 ビットプラットフォームのメモリに値を直接書き込みます。

#### [CALL POKELONG](#page-210-0) [\(p. 197\)](#page-210-0)

32 ビットおよび 64 ビットのプラットフォームのメモリに値を直接書き込みます。

#### [CALL MODULE](#page-203-0) [\(p. 190\)](#page-203-0)

外部ルーチンをリターンコードなしで呼び出します。

メンテナンスリリース 1 では、次の関数に Conway-Maxwell-Poisson (CMP)分布が追 加されました。この分布は Poisson 分布の一般化です。これにより、過小分散データと 過大分散データをモデル化できます。

```
CDF (p. 282)
```
累積確率分布の値を返します。

#### [PDF](#page-775-0) [\(p. 762\)](#page-775-0)

確率密度(質量)分布の値を返します。

#### [QUANTILE](#page-856-0) [\(p. 843\)](#page-856-0)

左側確率(CDF)を指定するときに分布から分位点を返します。

```
SDF (p. 903)
  生存関数を返します。
```
[SQUANTILE](#page-943-0) [\(p. 930\)](#page-943-0) 右側確率(SDF)の指定した場合に分布から分位点を返します。

メンテナンスリリース 2 では、エンコーディングに関する注が次の関数に追加されまし た。

- [URLDECODE \(988](#page-1001-0) ページ)
- [URLENCODE \(989](#page-1002-0) ページ)

メンテナンスリリース 2 では、DBCS に関する制限が次の関数に追加されました。

- [CALL PRXCHANGE \(198](#page-211-0) ページ)
- CALL PRXNEXT  $(203 \sim -\frac{1}{2})$
- [CALL PRXPOSN \(205](#page-218-0) ページ)
- [CALL PRXSUBSTR \(208](#page-221-0) ページ)
- [PRXCHANGE \(819](#page-832-0) ページ)
- [PRXMATCH \(823](#page-836-0) ページ)
- [PRXPARSE \(829](#page-842-0) ページ)
- [PRXPOSN \(831](#page-844-0) ページ)
- [PRXPAREN \(827](#page-840-0) ページ)

# <span id="page-14-0"></span>1章 SAS 関数と CALL ルーチン

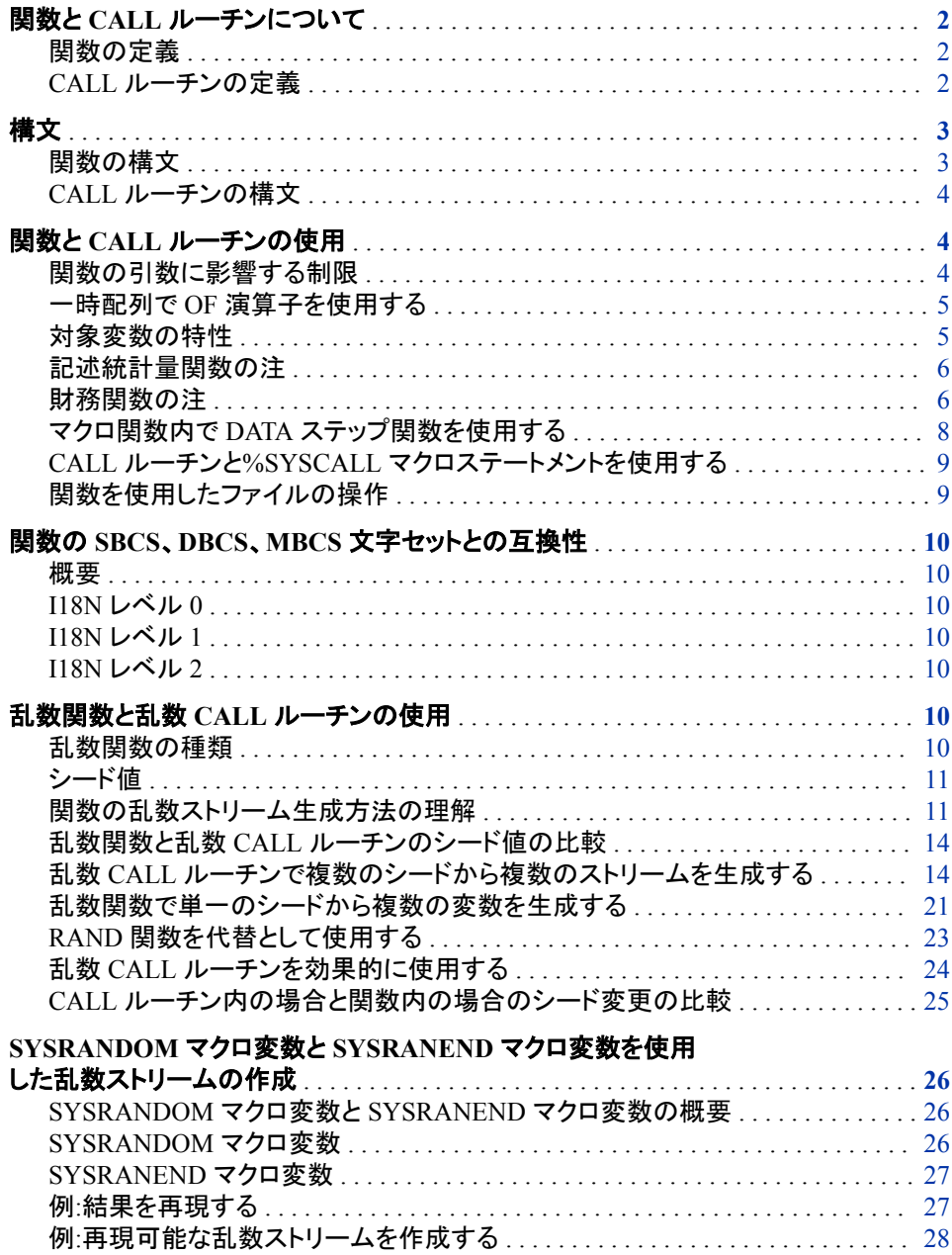

<span id="page-15-0"></span>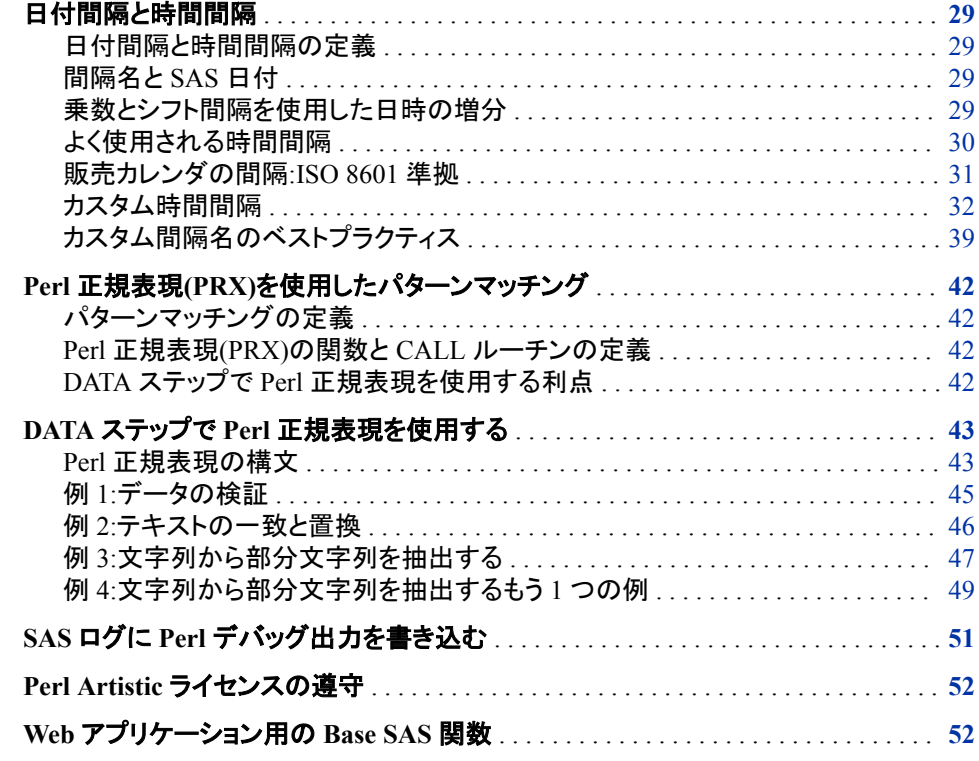

# 関数と **CALL** ルーチンについて

# 関数の定義

SAS 関数は SAS プログラミング言語を構成する要素で、引数を受け取り、算術演算 やその他の演算を実行し、値を返します。関数では、結果として数値または文字を返 すことができます。返される値は割り当てステートメントや式の他の場所で使用できま す。SAS には多数の関数が用意されていますが、独自の関数も作成できます。

Base SAS ソフトウェアでは、DATA ステップのプログラミングステートメント、WHERE 式、マクロ言語ステートメント、PROC REPORT、Structured Query Language(SQL)の中 で SAS 関数を使用できます。

統計プロシジャの一部でも SAS 関数を使用します。さらに、DATA ステップで使用でき る関数を提供する他の SAS ソフトウェア製品もあります。これらの関数の詳細につい ては、個別の SAS ソフトウェア製品に関するドキュメントを参照してください。

# *CALL* ルーチンの定義

CALL ルーチンは変数値を変更したり、その他のシステム関数を実行したりします。 CALL ルーチンは関数に似ていますが、割り当てステートメントや式の中で使用でき ない点で関数と異なります。

すべての SAS CALL ルーチンは、CALL ステートメントで呼び出されます。つまり、 CALL ステートメント内のキーワード CALL の後でルーチン名を指定する必要があり ます。

# <span id="page-16-0"></span>構文

# 関数の構文

## 関数の構文は次のいずれかの形式です。

*function-name* (*argument-1*<, …*argument-n*>)

*function-name* (OF *variable-list*)

*function-name* (<*argument* | OF *variable-list* | OF *array-name*[\*]> <…, <*argument* | OF *variable-list* | OF *array-name*[\*]>>)

#### *function-name*

関数名を指定します。

#### *argument*

変数名、定数、または SAS 式(他の関数を含む)を指定します。SAS で使用できる 引数の数と種類は個別の関数と合わせて記載しています。引数が複数のときはカ ンマで区切ります。

- 注*:* 引数の値が無効の場合(たとえば、欠損している、または定められた範囲外で ある)、 SAS は引数が無効であることを示すメモをログに書き込み、 \_ERROR\_ を 1 に設定して、結果を欠損値に設定します。次に例を示します。
	- x=max(cash,credit);
	- $x = sqrt(1500)$ ;
	- NewCity=left(upcase(City));
	- x=min(YearTemperature-July,YearTemperature-Dec);
	- $s = repeat(' + .16);$
	- x=min((enroll-drop),(enroll-fail));
	- dollars=int(cash);
	- if sum(cash, credit) >1000 then put 'Goal reached';

#### *variable-list*

個別の変数名を含む SAS 変数リスト(どの形式でも可)を使用します。変数リストを 複数指定する場合、空白で区切るか、カンマと追加の OF で区切ります。

- a=sum(of x y z);
- z=sum(of y1-y10);
- $z = msplit(x0, 5, of x1-x5, of y1-y5, -2, 2);$
- 例 次に2つの例は同等です。

a=sum(of x1-x10 y1-y10 z1-z10);

a=sum(of x1-x10, of y1-y10, of z1-z10);

#### *array-name***{\*}**

現在定義済みの配列名を指定します。配列にサブスクリプトとしてアスタリスクを 付けて指定すると、配列の各要素が個別の引数として扱われます。

OF 演算子は一時配列を受け入れるよう拡張されました。ほとんどの SAS 関数で 通常の変数配列と同様に一時配列を OF リストで使用できますが、いくつかの制 限があります。

# <span id="page-17-0"></span>*CALL* ルーチンの構文

CALL ルーチンの構文は次のいずれかの形式です。

CALL *routine-name* (*argument-1*<, ...*argument-n*>);

CALL *routine-name* (OF *variable-list*);

CALL *routine-name* (*argument-1* | OF *variable-list-1* <, ...*argument-n* | OF *variable-list-n*>);

#### *routine-name*

SAS の CALL ルーチン名を指定します。

*argument*

変数名、定数、または SAS 式、外部モジュール名、配列参照、関数を指定します。 引数が複数のときはカンマで区切ります。使用できる引数の数と種類は、個別の CALL ルーチンと合わせてディクショナリセクションに記載しています。次に例を示 します。

- call prxsubstr(prx,string,position);
- call prxchange('/old/new',1+k,trim(string),result,length);
- call set(dsid);
- call ranbin(Seed\_1,n,p,X1);
- call label(abc $\{j\}$ ,lab);
- call cats(result,'abc',123);

#### *variable-list*

変数名を含む SAS 変数リスト(どの形式でも可)を使用します。変数リストを複数指 定する場合、空白で区切るか、カンマと追加の OF で区切ります。

- call cats(inventory, of y1-y15, of z1-z15);
- call catt(of item17-item23 pack17-pack23);

# 関数と **CALL** ルーチンの使用

# 関数の引数に影響する制限

引数の値が無効の場合、SAS は引数が無効であることを示すメモまたはエラーメッセ ージをログに書き込み、結果を欠損値に設定します。関数の引数に関する一般的な 制限は次のとおりです。

- 関数の中には、一定の範囲内で引数を指定する必要があるものがあります。たと えば、LOG 関数の引数は 0 より大きい必要があります。
- 数値引数に欠損値があると、関数の多くは SAS ログにメモを書き込んで欠損値を 返します。例外としては、一部の記述統計量関数と財務関数があります。
- 関数の中には、EXP 関数のように、受け入れる引数の範囲がプラットフォーム依 存のものがあります。

# <span id="page-18-0"></span>一時配列で *OF* 演算子を使用する

一時配列では OF 演算子を使用できます。OF 演算子を使用すると、数が変化するパ ラメータを含む引数をとるほとんどの関数に一時配列を渡せます。一部の関数では、 通常の変数配列で OF リストの一時配列を使用するのと同様に、一時配列の OF リス トを使用できます。

一時配列の使用には、いくつかの制限があります。これらの制限は、例の後にリスト で掲載しています。

一時配列の使用方法の例を次に示します。

```
data _null_;
   array y[10] _temporary_ (1,2,3,4,5,6,7,8,9,10);
  x = sum(of y(*)); put x=;
run;
data null;
   array y[10] $10 _temporary_ ('1','2','3','4','5',
                                 '6','7','8','9','10');
  x = max(of y(*)); put x=;
run;
```
ログ *1.1* 一時配列の使用例のログ出力

x=55 x=10

一時配列の OF リストは次の制限を受けます。

- 配列インデックスとして使用できません。
- 通常の変数配列と同様、パラメータ数が OF リストの要素数と一致する関数で使 用できます。
- 数が変化するパラメータをとることができる関数で使用できます。
- DIF、LAG、SUBSTR、LENGTH、TRIM、MISSING 関数では使用できません。ま た、VLENGTH 関数などの変数情報関数では一切使用できません。

# 対象変数の特性

文字関数には、デフォルトの長さが 200 バイトの対象変数を結果として生成する関数 があります。数値の対象変数はデフォルトの長さが 8 バイトです。デフォルトの対象変 数の長さが適用されない文字関数を次の表に示します。これらの関数では、返される 引数の長さが第 1 引数の長さから取得されます。

表 *1.1* 第 *1* 引数の長さによって返される引数が決まる関数

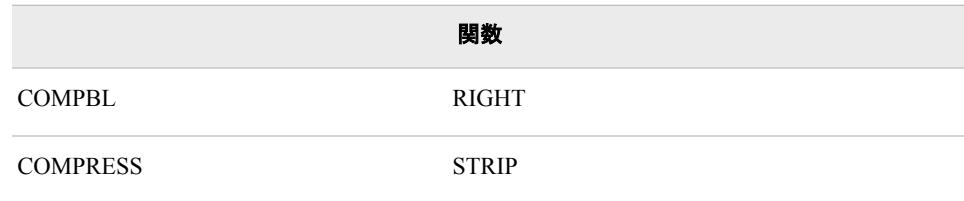

<span id="page-19-0"></span>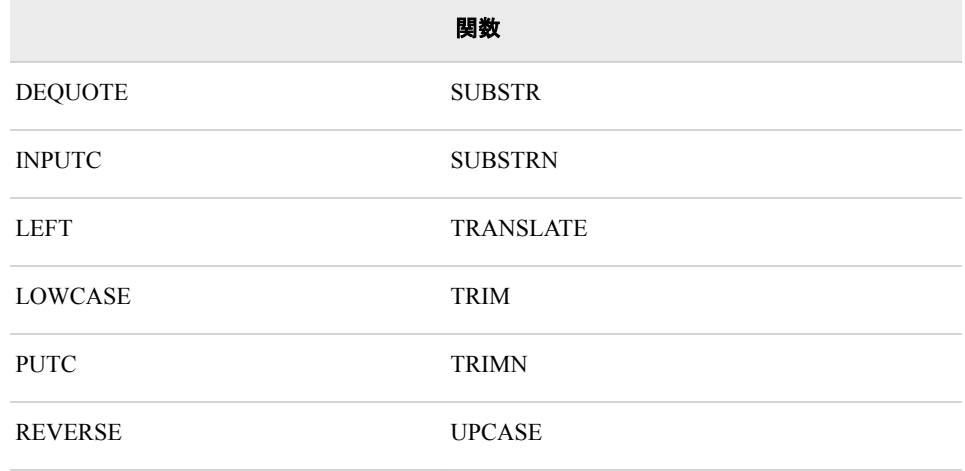

対象変数の長さが割り当てられていない場合の対象変数の長さを次の関数リストに 示します。

## **BYTE**

対象変数に割り当てられるデフォルトの長さは 1 です。

#### INPUT

入力形式の幅によって対象変数の長さが決まります。

PUT

形式の幅によって対象変数の長さが決まります。

#### VTYPE

対象変数に割り当てられるデフォルトの長さは 1 です。

#### VTYPEX

対象変数に割り当てられるデフォルトの長さは 1 です。

# 記述統計量関数の注

SAS には記述統計量を返す関数が用意されています。これらの関数の多くは MEANS プロシジャと UNIVARIATE プロシジャによって生成される統計量に対応しま す。各統計量の計算手法は *Base SAS* プロシジャガイドの初等統計量プロシジャのセ クションで説明します。SAS は引数の非欠損値の記述統計量を計算します。

# 財務関数の注

## 財務関数の種類

SAS には財務計算を行う関数グループが用意されています。関数は次の種類に分類 されます。

#### 表 *1.2* 財務関数の種類

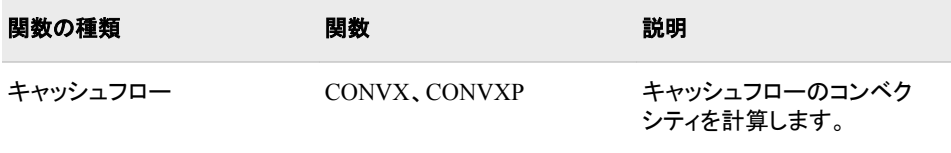

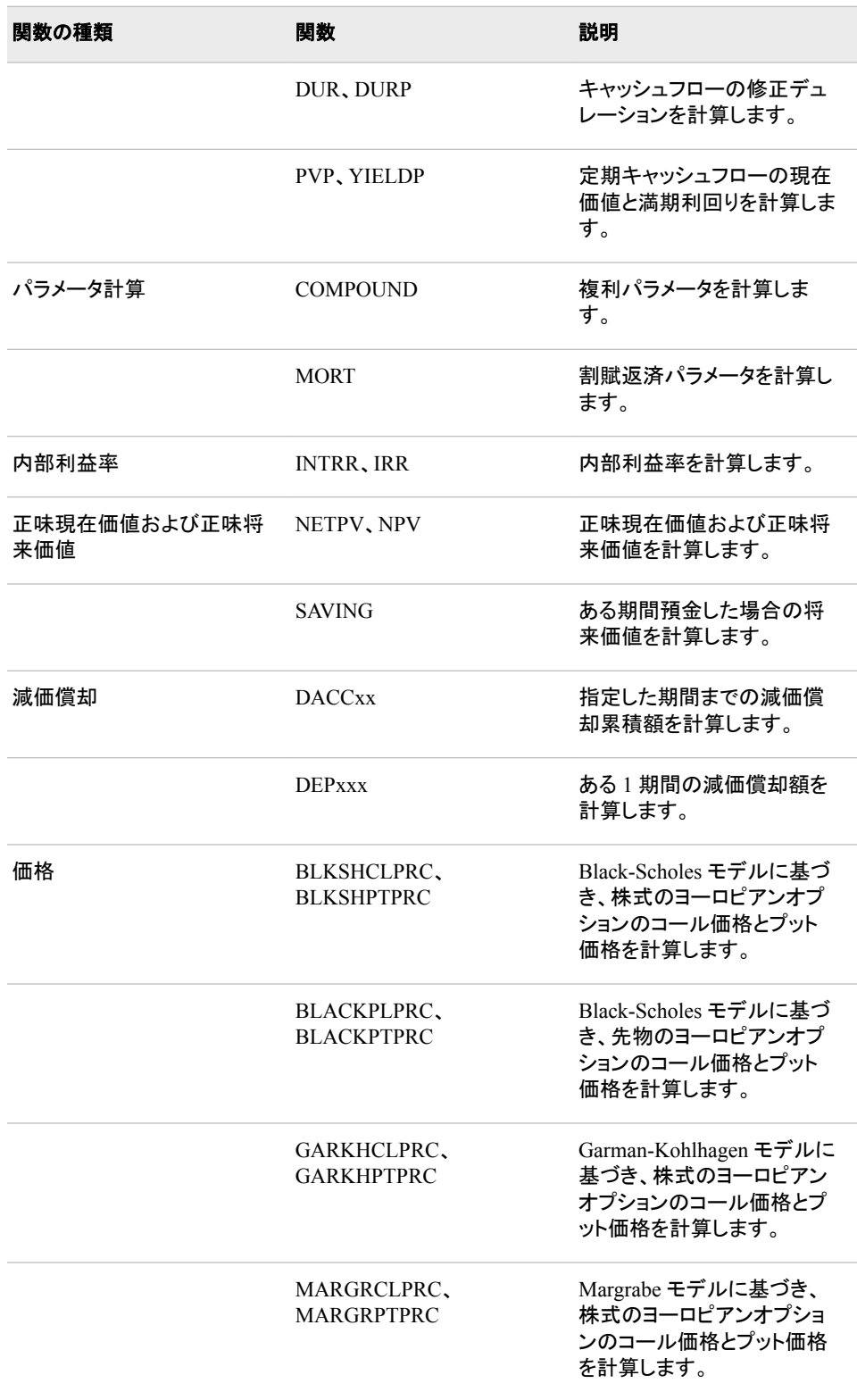

# 価格関数の使用

ある金融商品の理論的な市場価額(価格)を計算するのに使うのが価格モデルです。 この計算された価額を時価評価(MTM)額と呼びます。通常、価格関数は次の形式を とります。

 $price = function (rf1, rf2, rf3, ...)$ 

<span id="page-21-0"></span>価格関数の *rf1*、*rf2* および *rf3* は、利率や外国為替レートなどのリスクファクタです。 MTM 額の計算に使用するリスクファクタの具体的な値がベースケース値です。ベー スケース値のセットがベースケースの市場状態です。

MTM 額が決まったら、リスクファクタのベースケース値(*rf1*、*rf2* および *rf3*)を使って次 のタスクを実行できます。

- ベースケース値を特定の値に設定してシナリオ分析を実行
- ベースケース値をさまざまな値に設定して利益/損失曲線分析および利益/損失表 面分析を実行
- ベースケース値を他の値に自動設定し、感度を計算(リスクファクタのデルタ値およ びガンマ値を計算)
- ベースケース値を攪乱させ、起こりうる市場状態を多数作り出して、ありうる将来の 価格を多数計算し、シミュレーション分析を実行。モンテカルロ分析については、数 式モデルおよびコピュラ法を使ってリスクファクタの値を計算

価格関数とその説明の一覧については、["財務関数の種類](#page-19-0)" (6 ページ)を参照してくだ さい。

# マクロ関数内で *DATA* ステップ関数を使用する

マクロ関数%SYSFUNC および%QSYSFUNC は DATA ステップ関数のほとんどを呼 び出し、マクロ機能でテキストを生成できます。%%SYSFUNC と%QSYSFUNC には、 次の違いがあります。QSYSFUNC は特殊文字とニーモニックをマスクしますが、 %SYSFUNC はマスクしません。%QSYSFUNC 関数と%SYSFUNC 関数の詳細につ いては、*SAS* マクロ言語*:* リファレンスを参照してください。

%SYSFUNC の引数は、次の例に示すように、1 つの DATA ステップ関数と任意指定 の形式です。

%sysfunc(date(),worddate.) %sysfunc(attrn(&dsid,NOBS))

DATA ステップ関数は%SYSFUNC 内でネストできません。ただし、DATA ステップ関 数を呼び出す%SYSFUNC 関数はネストできます。次に例を示します。

%sysfunc(compress(%sysfunc(getoption(sasautos)), %str(%)%(%')));

%SYSFUNC 関数の内部にある DATA ステップ関数の引数はすべてカンマで区切る 必要があります。OF を先頭とする引数リストは使用できません。

%SYSFUNC 関数はマクロ関数であるため、DATA ステップ関数の場合とは異なり、 文字値を引用符で囲む必要はありません。たとえば、OPEN 関数を単独で使用すると きは引数を引用符で囲みますが、%SYSFUNC 内で使用するときは引用符を必要とし ません。

```
dsid=open("sasuser.houses","i");
dsid=open("&mydata","&mode");
%let dsid=%sysfunc(open(sasuser.houses,i));
%let dsid=%sysfunc(open(&mydata,&mode));
```
# <span id="page-22-0"></span>*CALL* ルーチンと*%SYSCALL* マクロステートメントを使用する

%SYSCALL マクロステートメントが CALL ルーチンを起動するとき、引数であるマク ロ変数の値はそれぞれ解決されずに取得されて、CALL ルーチンに渡されます。 CALL ルーチンの完了時に、各引数の値が、それぞれ対応するマクロ変数に書き戻さ れます。SYSCALL でエラーが発生すると、CALL ルーチンはマクロ変数の値を更新 せずに実行を停止し、エラーメッセージをログに書き込みます。

%SYSCALL が CALL ルーチンを起動するとき、引数の値は解決されずに CALL ル ーチンに渡されます。未解決の引数の値はマクロ引用関数で引用されている可能性 があり、デルタ文字を含んでいる可能性があります。引用形式の引数の値は、文字値 の比較時に予測できない結果を招く可能性があります。CALL ルーチンの一部は、 %SYSCALL からの呼び出し時に引数の引用を解除し、引用が解除された値を返しま す。引数の引用を解除する必要がない CALL ルーチンもあります。%SYSCALL から の呼び出し時に引数の引用を解除する CALL ルーチンのリストを次に示します。

- ["CALL COMPCOST](#page-172-0) ルーチン" (159 ページ)
- ["LEXCOMB](#page-677-0) 関数" (664 ページ)
- ["LEXPERK](#page-681-0) 関数" (668 ページ)
- ["CALL LEXPERM](#page-198-0) ルーチン" (185 ページ)
- ["CALL PRXCHANGE](#page-211-0) ルーチン" (198 ページ)
- ["CALL PRXNEXT](#page-216-0) ルーチン" (203 ページ)
- ["CALL PRXSUBSTR](#page-221-0) ルーチン" (208 ページ)
- ["CALL SCAN](#page-250-0) ルーチン" (237 ページ)
- ["CALL SORTC](#page-264-0) ルーチン" (251 ページ)
- ["CALL STDIZE](#page-265-0) ルーチン" (252 ページ)
- ["CALL SYSTEM](#page-273-0) ルーチン" (260 ページ)

これに対し、%SYSCALL は CALL ルーチンを起動し、デルタ文字を含む未解決の値 を返します。%SYSFUNC は関数を起動し、デルタ文字を含まない解決済みの値を返 します。詳細については、["マクロクォーティング](http://support.sas.com/documentation/cdlutility/cdlredirect.htm?locale=ja&alias=mcrolref&pubcode=67912&id=n0o0rjikrg6iezn1ltra79iamibr)" (*SAS* マクロ言語*:* リファレンス)、 ["%SYSCALL](http://support.sas.com/documentation/cdlutility/cdlredirect.htm?locale=ja&alias=mcrolref&pubcode=67912&id=n1xdrl171qpcr6n0zbskwm17wvct) ステートメント" (*SAS* マクロ言語*:* リファレンス)および ["%SYSFUNC](http://support.sas.com/documentation/cdlutility/cdlredirect.htm?locale=ja&alias=mcrolref&pubcode=67912&id=p1o13d7wb2zfcnn19s5ssl2zdxvi) 関 数と[%QSYSFUNC](http://support.sas.com/documentation/cdlutility/cdlredirect.htm?locale=ja&alias=mcrolref&pubcode=67912&id=p1o13d7wb2zfcnn19s5ssl2zdxvi) 関数" (*SAS* マクロ言語*:* リファレンス)を参照してください。

# 関数を使用したファイルの操作

SAS では、関数やステートメントのいずれを使用するかによってファイルの操作方法 が異なります。FOPEN、FGET および FCLOSE などの関数を使えば、INFILE、 INPUT および PUT などのステートメントを使うよりもデータを検証、操作する自由度 が高くなります。

外部ファイルを使うとき、FOPEN 関数はファイルデータバッファ(FDB)と呼ばれるバッ ファを割り当て、外部ファイルを開いて読み込みや更新を行います。FREAD 関数は外 部ファイルからレコードを読み込み、データを FDB にコピーします。続いて、FGET 関 数がデータを DATA ステップ変数に移動します。DATA ステップ内のステートメントや 他の関数でこの関数が返す値を確認し、データを引き続き処理する方法を決定しま す。レコードの処理後、FWRITE 関数が FDB の内容を外部ファイルに書き込むと、 FCLOSE 関数はファイルを閉じます。

SAS データセットを使うときは、OPEN 関数でデータセットを開きます。FETCH 関数と FETCHOBS 関数は開いている SAS データセットからオブザベーションを DDV(データ <span id="page-23-0"></span>セットデータデータベクトル)内に読み込みます。続いて、GETVARC 関数と GETVARN 関数がデータを DATA ステップ変数に移動します。DATA ステップ内のス テートメントや他の関数でこれらの関数が返す値を確認し、データを引き続き処理する 方法を決定します。データの処理後、CLOSE 関数でそのデータセットを閉じます。

関数と CALL ルーチンの完全なリストについては[、"カテゴリ別の](#page-76-0) SAS 関数と CALL [ルーチン](#page-76-0)" (63 ページ)を参照してください。詳細と例については、本書のディクショナ リセクションを参照してください。

# 関数の **SBCS**、**DBCS**、**MBCS** 文字セットとの互換性

### 概要

SAS 文字列関数と CALL ルーチンは国際化で使用されるレベル番号によって分類さ れます。I18N とは国際化の略称であり、プログラムを変更することなく異なる言語とロ ケールに適合する文字列関数を示します。

I18N では、次の 3 つのレベルで使用できる文字セットを識別しています。

- "I18N レベル 0" (10 ページ)
- "I18N レベル 1" (10 ページ)
- "I18N レベル 2" (10 ページ)

関数の互換性の詳細については、"SAS [文字列関数の国際化の互換性](http://support.sas.com/documentation/cdlutility/cdlredirect.htm?locale=ja&alias=nlsref&pubcode=67964&id=p1pca7vwjjwucin178l8qddjn0gi)" (*SAS* 各国 語サポート*(NLS):*[リファレンスガイド](http://support.sas.com/documentation/cdlutility/cdlredirect.htm?locale=ja&alias=nlsref&pubcode=67964&id=p1pca7vwjjwucin178l8qddjn0gi))を参照してください。

#### *I18N* レベル *0*

I18N レベル 0 の関数は 1 バイト文字セット(SBCS)でのみ使用するように設計されて います。

# *I18N* レベル *1*

英語以外の言語を使用する場合、可能な限り I18N レベル 1 の関数の使用は避けて ください。I18N レベル 1 の関数は、特定の環境下では 2 バイト文字セット(DBCS)また は複数バイト文字セット(MBCS)エンコーディングを使用すると正常に動作しない場合 があります。

#### *I18N* レベル *2*

I18N レベル 2 の関数は SBCS、DBCS および MBCS(UTF8)で使用するために設計さ れています。

# 乱数関数と乱数 **CALL** ルーチンの使用

## 乱数関数の種類

SAS には 2 種類の乱数関数が用意されています。最新の乱数関数は RAND 関数で す。この関数は、松本と西村(1998)によって開発された Mersenne-Twister 擬似乱数ジ

<span id="page-24-0"></span>ェネレータ(RNG)を応用しています。この RNG は 2 <sup>19937</sup> – 1 の非常に長い周期を持 ち、高品質な統計的特性を有しています (周期は疑似乱数列が繰り返されるまでの生 成数)。

RAND 関数は単一のシードで開始します。つまり、ジェネレータを停止した後、停止点 からの再開はできません。ストリームの最初から始まる数値列を生成するには、 STREAMINIT 関数を使用します。 詳細については、["RAND](#page-864-0) 関数" (851 ページ)の 詳細セクションを参照してください。

従来からの乱数ジェネレータには、UNIFORM、NORMAL、RANUNI、RANNOR の 他、RAN で始まる関数があります。これらの関数では周期が 2 <sup>31</sup> – 2 以下しかありま せん。擬似乱数ストリームは単一のシードで開始し、プロセスの状態を新しいシードに 取得できます。つまり、ジェネレータを停止した後、適切なシードを対応する CALL ル ーチンに与えることでジェネレータを停止点から再開できます。ストリームの途中から 始まる数値列を生成するには、乱数関数を使用します。

#### シード値

乱数関数と CALL ルーチンは、シードと呼ばれる初期開始点から疑似乱数のストリー ムを生成します。シードはユーザーが指定するか、コンピュータのクロックから取得し ます。シードは 2 <sup>31</sup>–1(2,147,483,647)より小さい負でない整数値である必要がありま す。正のシードを使用すると、同じ DATA ステップを使用することで乱数のストリーム を常に再現できます。ゼロをシードに使用すると、コンピュータクロックによってストリー ムが初期化され、乱数のストリームは再現できなくなります。

#### 関数の乱数ストリーム生成方法の理解

# *DATA* ステップで乱数のシングルストリームを生成する

このセクションの DATA ステップで、乱数関数のプロパティをいくつか説明します。関 数を呼び出す DATA ステップは、各ステップとも初回呼び出しの初期シードが 7 となっ ているため、それぞれシード値 7 に基づく単一の疑似乱数ストリームを生成します。一 部の DATA ステップでは、各種の方法でシード値を変更します。関数呼び出しが 1 つ しかないステップもあれば、複数の関数呼び出しが行われるステップもあります。これ らの DATA ステップは、どれもシードを変更しません。関数呼び出しに関連するシード は、最初の乱数関数の初回実行に使われるシードのみです。関数で独立したストリー ムを作成する方法はなく(作成するには CALL ルーチンを使用します)、新しい DATA ステップを開始するしか、関数による乱数ストリームを再開する方法はありません。

次の例では複数の DATA ステップを実行します。

```
 /* This DATA step produces a single stream of random numbers */
   /* based on a seed value of 7. */data a;
   a = \text{ranuni} (7); output;
   a = \text{ranuni} (7); output;
   a = \text{ranuni} (7); output;
   a = \text{ranuni} (7); output;
   a = \text{ranuni} (7); output;
   a = \text{ranuni} (7); output;
   a = \text{ranuni} (7); output;
   a = \text{ranuni} (7); output;
   a = \text{ranuni} (7); output;
   a = \text{ranuni} (7); output;
   a = \text{ranuni} (7); output;
```

```
a = \text{ranuni} (7); output;
```

```
run;
   /* This DATA step uses a DO statement to produce a single */
   /* stream of random numbers based on a seed value of 7. */ 
data b (drop = i);
   do i = 7 to 18;
     b = \text{ranuni} (i);
      output;
   end;
run;
   /* This DATA step uses a DO statement to produce a single */
   /* stream of random numbers based on a seed value of 7. */ 
data c (drop = i);
   do i = 1 to 12;
     c = \text{ranuni} (7);
      output;
   end;
run;
   /* This DATA step calls the RANUNI and the RANNOR functions */
   /* and produces a single stream of random numbers based on */
  /* a seed value of 7. */
data d;
  d = \text{ranuni} (7); f = ' '; output;
  d = \text{ranuni} (8); f = ' '; output;
  d = \text{rannor (9)}; f = 'n'; output;
  d = .; f = ''; output;
  d = \text{ranuni} (0); f = ' '; \text{output};d = \text{ranuni} (1); f = ''; \text{output};d = \text{rannor} (2); f = 'n'; output;
  d = .; f = ''; output;
  d = \text{ranuni} (3); f = ' '; \text{output};d = \text{ranuni} (4); f = ' '; output;
  d = \text{rannor} (5); f = 'n'; output;
  d = .; f = ''; output;
run;
  /* This DATA step calls the RANNOR function and produces a * /* single stream of random numbers based on a seed value of 7. */
data e (drop = i);
   do i = 1 to 6;
     e = \text{rannor} (7); output;
     e = .; output;
   end;
run;
   /* This DATA step merges the output data sets that were */
  /* created from the previous five DATA steps. */data five;
   merge a b c d e;
run;
   /* This procedure writes the output from the merged data sets. */proc print label data=five;
   options missing = ' ';
```

```
label f = '00'x; title 'Single Random Number Streams';
run;
```
### このプログラムの結果出力を次に示します。

#### 図 *1.1* 単一の乱数ストリームを生成した結果

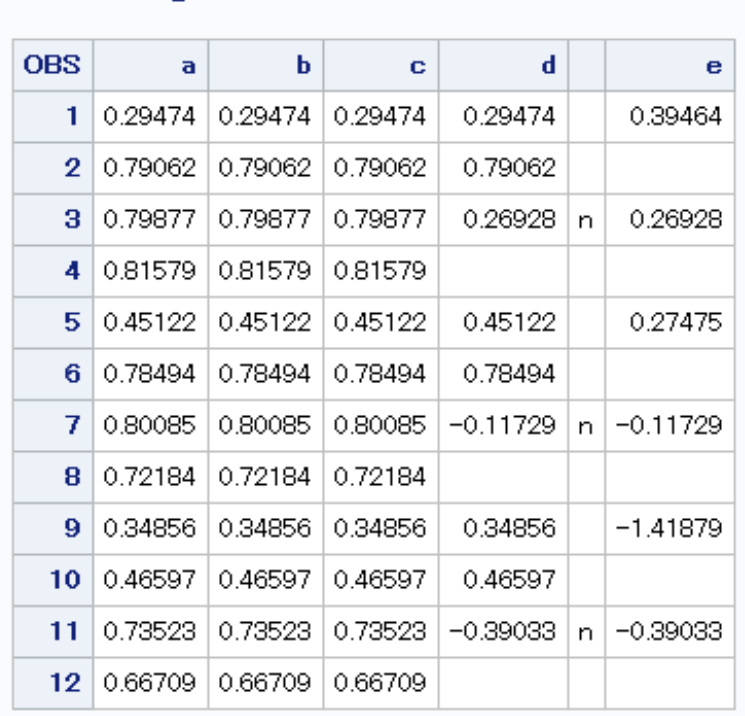

Single Random Number Streams

出力データセット A、B および C の疑似乱数ストリームは同一です。出力データセット D のストリームには、RANUNI 関数と RANNOR 関数への呼び出しが併用されていま す。オブザベーション 1、2、5、6、9、10 では、RANUNI から返される値が先のストリー ムの値と完全に一致しています。"n"フラグ付きのオブザベーション 3、7 および 11 に は、RANNOR 関数から返された値が含まれています。関数呼び出しを併用しても、疑 似乱数ストリームの生成には影響しません。結果はすべて、一様に分布した値の単一 ストリームに基づいています。RANNOR などの他の関数によって変換されてから返さ れるものもあります。RANNOR 関数の結果は、RANUNI への 2 回の内部呼び出しに よって生成されたものです。出力データセット D を作成する DATA ステップは、次のス テップを 3 回実行し、12 のオブザベーションを作成します。

- RANUNI への呼び出し
- RANUNI への呼び出し
- RANNOR への呼び出し(RANUNI への内部呼び出しを 2 回実行)
- RANUNI への 2 回目の内部呼び出しを補正するためのスキップ行

データセット E を作成する DATA ステップでは、RANNOR が 6 回呼び出されます。呼 び出し時に毎回 1 行をスキップしますが、これは RANNOR への呼び出しごとに実行 される 2 回の RANUNI への内部呼び出しを補正するためです。データセット D を作 成する DATA ステップで RANNOR から返される 3 つの値は、データセット E の対応 する値と一致しています。

## <span id="page-27-0"></span>*%SYSFUNC* マクロで乱数のシングルストリームを生成する

%SYSFUNC を使用し、マクロ言語を介して RANUNI 関数を呼び出すと、疑似乱数ス トリームが 1 つ作成されます。SAS を終了し、新しい SAS セッションを開始しない限り はシード値を変更できません。%SYSFUNC マクロは初回の起動時のみ、データセット A、B および C を生成した DATA ステップと同一の疑似乱数ストリームを生成します。 後続のマクロ呼び出しでは、単一ストリームの続きを生成します。

```
%macro ran;
   \text{6d}o i = 1 \text{6d}o 12;
      let x = % systemc (ranuni (7)); %put &x;
    %end;
    %mend;
```
%ran;

次の出力がログに書き込まれます。

ログ *1.2 %SYSFUNC* マクロを使った実行の結果

```
10 %macro ran; 11 %do i = 1 %to 12; 12 %let x = %sysfunc (ranuni (7)); 13 %put 
&x; 14 %end; 15 %mend; 16 %ran; 0.29473798875451 0.79062100955779 
0.79877014262544 0.81579051763554 0.45121804506109 0.78494144826426 
0.80085421204606 0.72184205973606 0.34855818345609 0.46596586120592 
0.73522999404707 0.66709365028287
```
# 乱数関数と乱数 *CALL* ルーチンのシード値の比較

乱数関数と CALL ルーチンは、それぞれ特定の統計的分布から疑似乱数を生成しま す。乱数関数はいずれも、整数定数、または整数定数を含む変数で表されるシード値 を必要とします。CALL ルーチンはいずれもシード値を含む変数を呼び出します。ま た、すべての CALL ルーチンに生成された疑似乱数を含む変数が必要です。

シード変数は、関数または CALL ルーチンの初回実行前に初期化する必要がありま す。関数の毎回の実行後、現在のシードは内部で更新されますが、シード引数の値は 変化しません。ただし、CALL ルーチンの毎回の反復後、シード変数は次の疑似乱数 を生成するストリーム内の現在のシードを含みます。関数ではシード値を制御できま せん。そのため、初期化後の疑似乱数を制御できません。

各乱数関数と同名の CALL ルーチンが SAS に用意されています。例外は、 NORMAL 関数と UNIFORM 関数(それぞれ RANNOR 関数と RANUNI 関数と同等) です。CALL ルーチンを使用すると、シード値をさらに高度に制御できます。

### 乱数 *CALL* ルーチンで複数のシードから複数のストリームを生成する

# 乱数 *CALL* ルーチンとストリームの概要

乱数 CALL ルーチンを使用すると、単一の DATA ステップで複数の疑似乱数ストリー ムを生成できます。各シード変数の初期化に異なるシード値を指定すると、生成される 疑似乱数ストリームは計算量的には独立しますが、シード値を注意深く選択しなけれ ば統計的に独立しません。

注*:* 複数のシードを使えば複数のストリームを作成できますが、これを実行することは お勧めしません。ストリームの作成は 1 つにとどめるのが安全です。複数のストリ ームを作成すると、ストリームが長くなるにつれて、ストリームが重複する可能性が 増します。

次の 2 つの例では、最悪のシナリオとなるようなシードを故意に選択しています。これ らの例では、複数のシードを使って複数のストリームを作成する方法を示しています。 これは非推奨の方法ですが、乱数 CALL ルーチンで複数のシードを使えます。

#### 例 *1:*複数のストリームを作成するために複数のシードを使用する

この例は、乱数 CALL ルーチンを使用し、複数のシードから疑似乱数的に分布した値 の複数ストリームを生成できることを示しています。最初の DATA ステップでは、正規 分布の変数から 3 つのデータセットを作成します。2 番目の DATA ステップでは、一様 分布の変数を作成します。SGSCATTER プロシジャ(*SAS ODS Graphics:* プロシジャガ イドを参照)は、2 種類の分布のそれぞれで、各変数ペア間にどのような関係があるか を示すために使用しています。

```
data normal;
   seed1 = 11111;
  seed2 = 22222; seed3 = 33333;
    do i = 1 to 10000;
      call rannor(seed1, x1);
      call rannor(seed2, x2);
      call rannor(seed3, x3);
       output;
    end;
run;
data uniform;
   seed1 = 11111;
    seed2 = 22222;
   seed3 = 33333;
   do i = 1 to 10000;
      call ranuni(seed1, x1);
      call ranuni(seed2, x2);
      call ranuni(seed3, x3);
      output;
    end;
run;
proc sgscatter data = normal;
   title 'Nonindependent Random Normal Variables';
  plot x1*x2 x1*x3 x3*x2 / markers = (size = 1);run;
proc sgscatter data = uniform;
   title 'Nonindependent Random Uniform Variables';
  plot x1*x2 x1*x3 x3*x2 / markers = (size = 1);run;
```
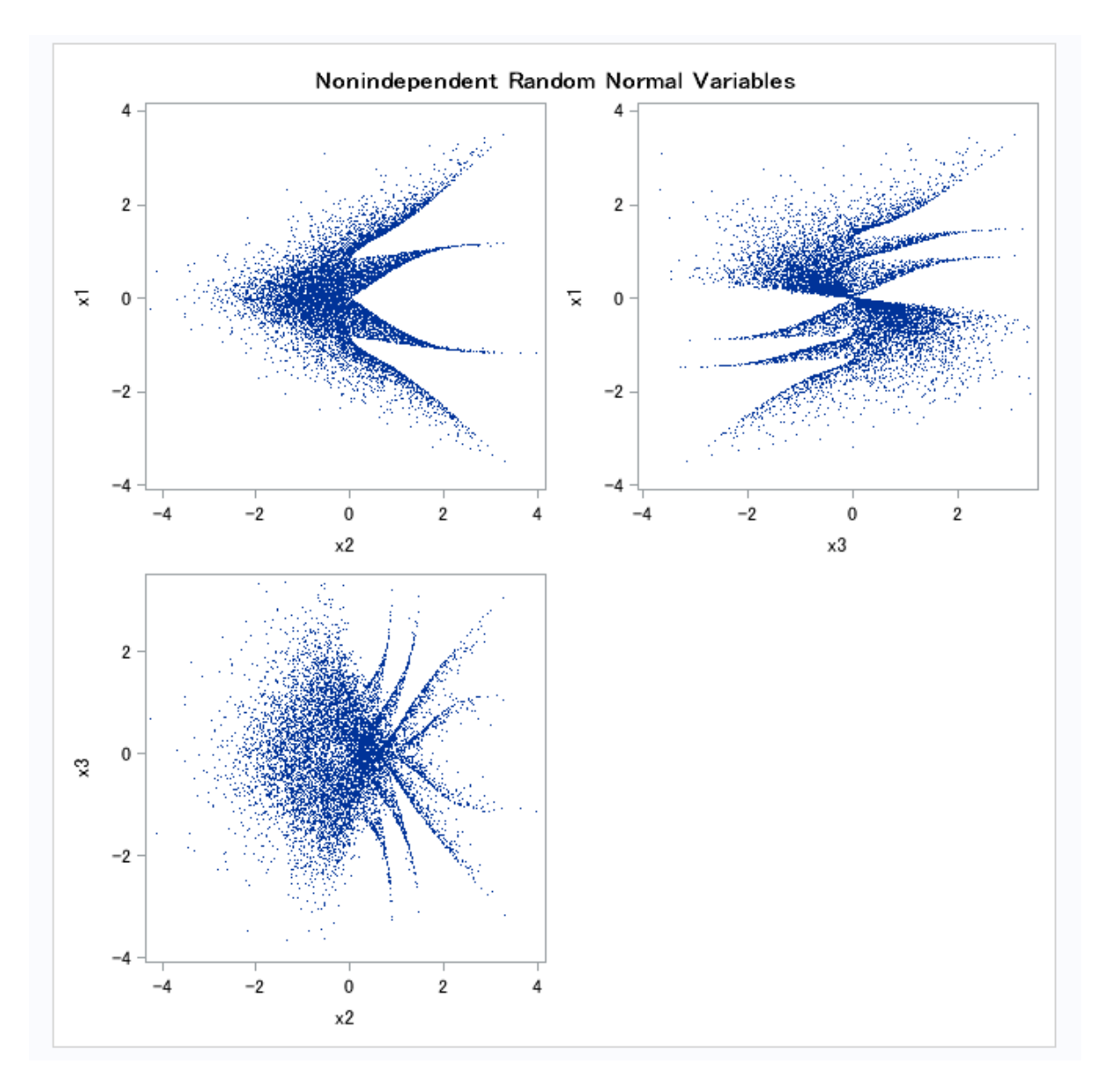

<span id="page-29-0"></span>図 *1.2* 複数のシードから作成した複数のストリーム*:*独立していないランダムな正規変数

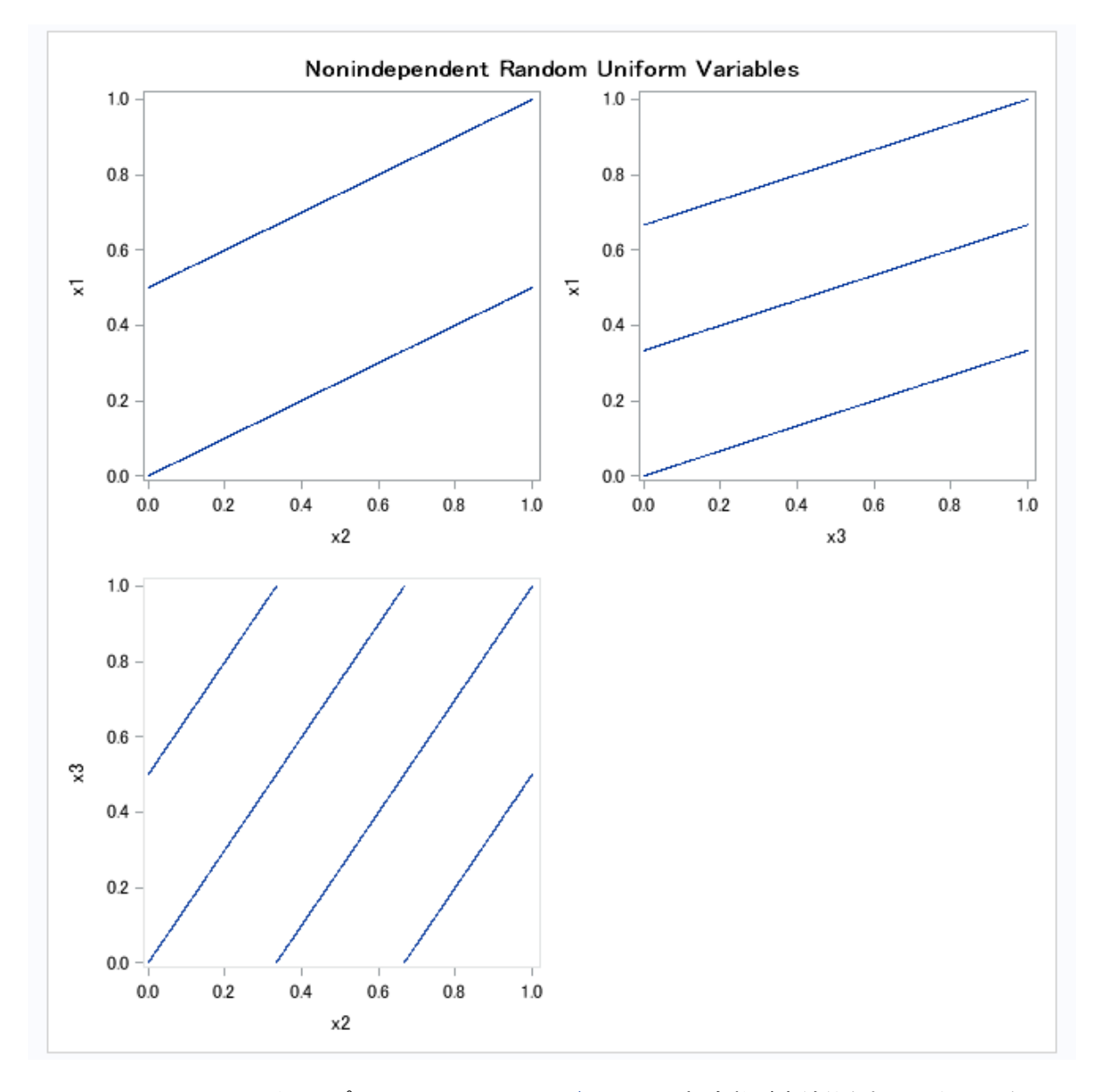

1 番目のプロット( 図 [1.2 \(16](#page-29-0) ページ))では、正規変数が直線的な相関関係にはないよ うに見えますが、明らかに独立していません。2 番目のプロット( 図 1.3 (17 ページ) )で は、一様変数が明確に相関関係にあることがわかります。この部類の乱数ジェネレー タでは、ストリームが独立している保証は一切ありません。

# 例 *2:CALL RANUNI* ルーチンで異なるシードを使用する

次の例では、3 つの異なるシードと CALL RANUNI ルーチンを使用して複数のストリ ームを作成しています。

```
data uniform(drop=i);
    seed1 = 255793849;
    seed2 =1408147117;
    seed3 = 961782675;
    do i=1 to 10000;
       call ranuni(seed1, x1);
       call ranuni(seed2, x2);
```

```
 call ranuni(seed3, x3);
     i2 = \text{lag}(x2);i3 = \text{lag2}(x3); output;
    end;
label i2='Lag(x2)' i3='Lag2(x3)';
run;
title 'Random Uniform Variables with Overlapping Streams';
proc sgscatter data=uniform;
  plot x1*x2 x1*x3 x3*x2 / markers = (size = 1);run;
proc sgscatter data=uniform;
  plot i2*x1 i3*x1 / markerattrs = (size = 1);
run;
proc print noobs data=uniform(obs=10);
run;
```
<span id="page-32-0"></span>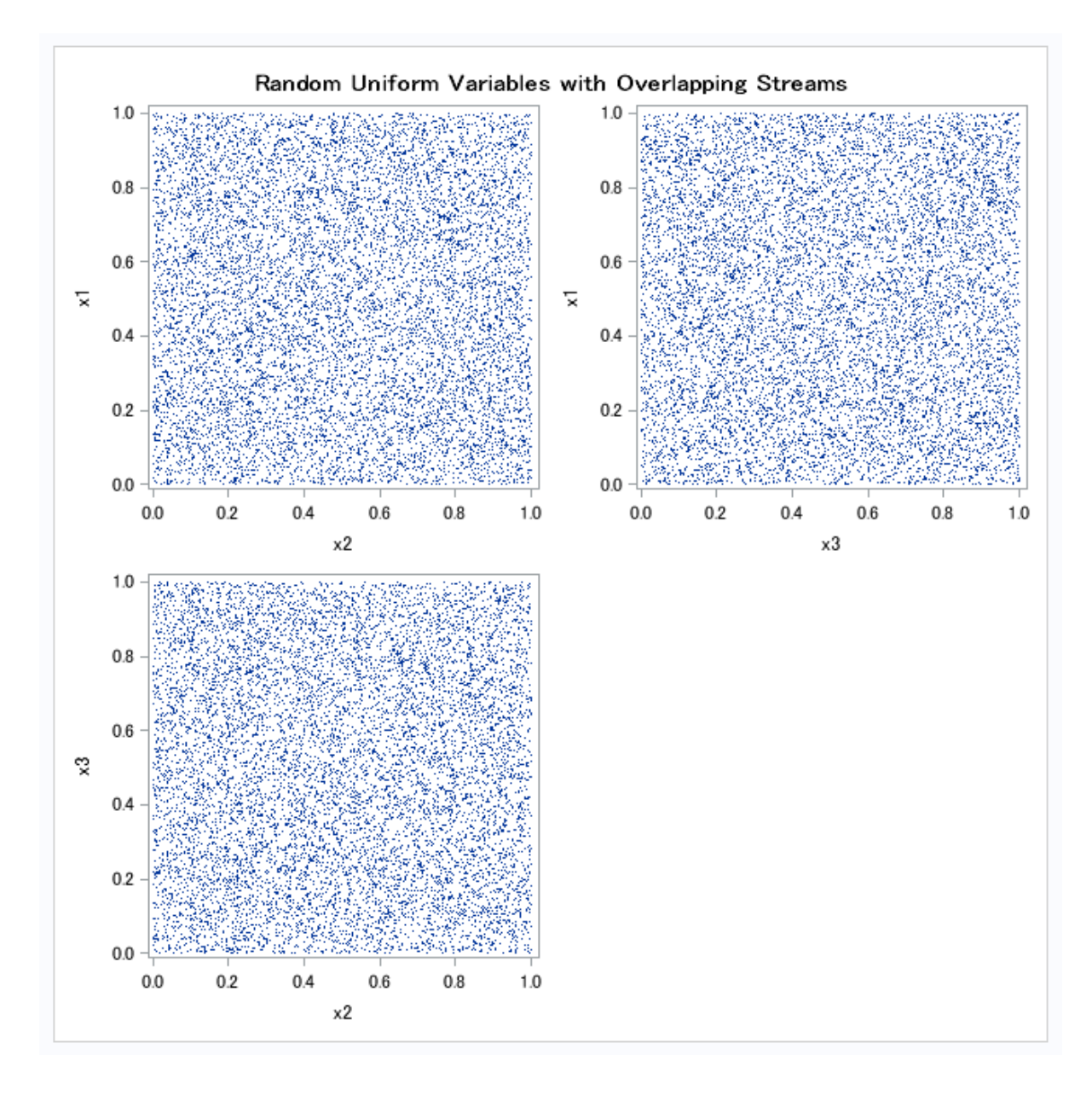

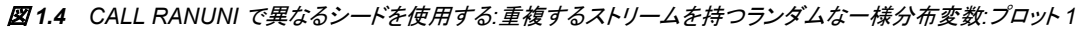

<span id="page-33-0"></span>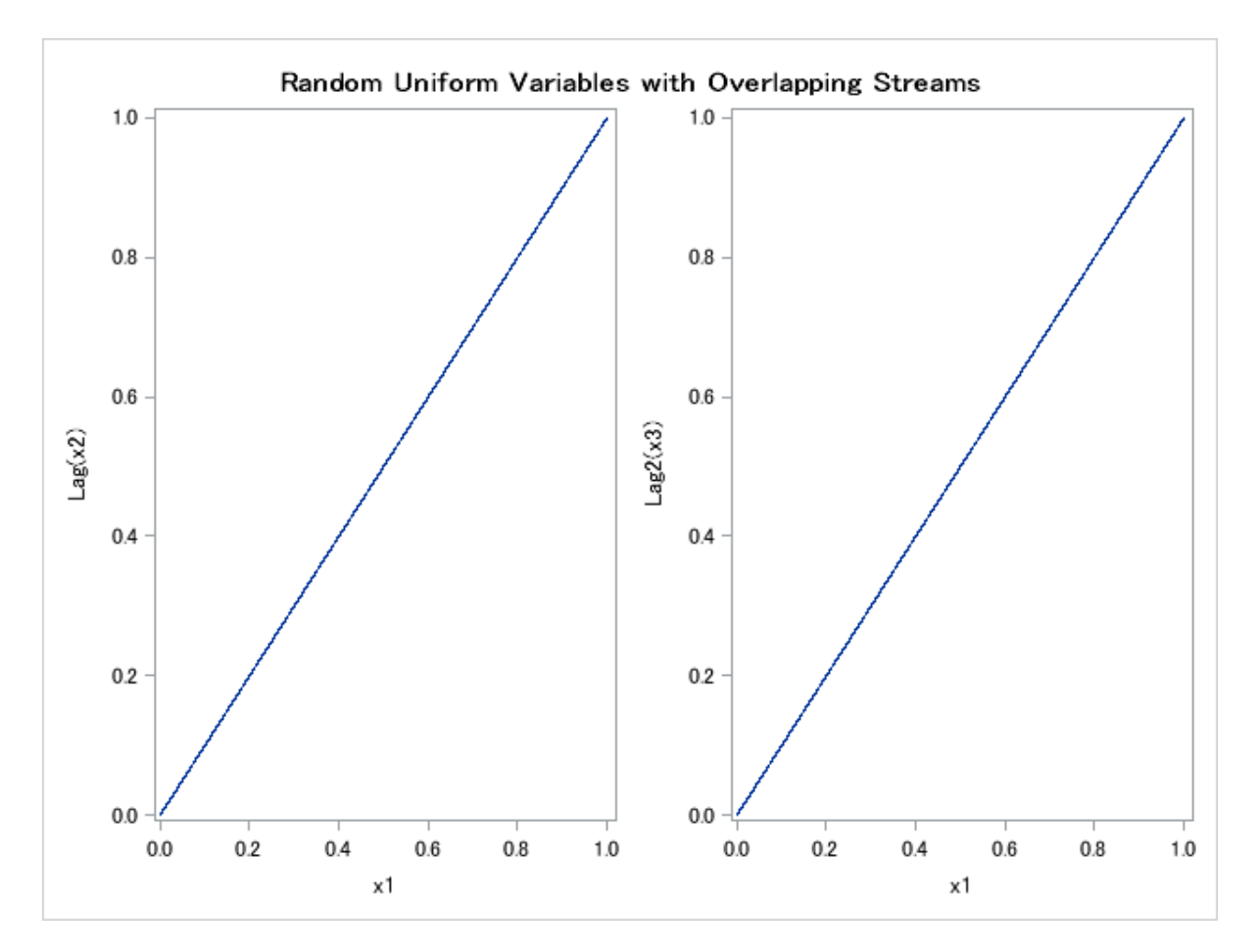

図 *1.5 CALL RANUNI* で異なるシードを使用する*:*重複するストリームを持つランダムな一様分布変数*:*プロット *2*

図 *1.6* 重複するストリームを持つランダムな一様分布変数

| <b>Random Uniform Variables with Overlapping Streams</b> |  |  |  |  |
|----------------------------------------------------------|--|--|--|--|
|----------------------------------------------------------|--|--|--|--|

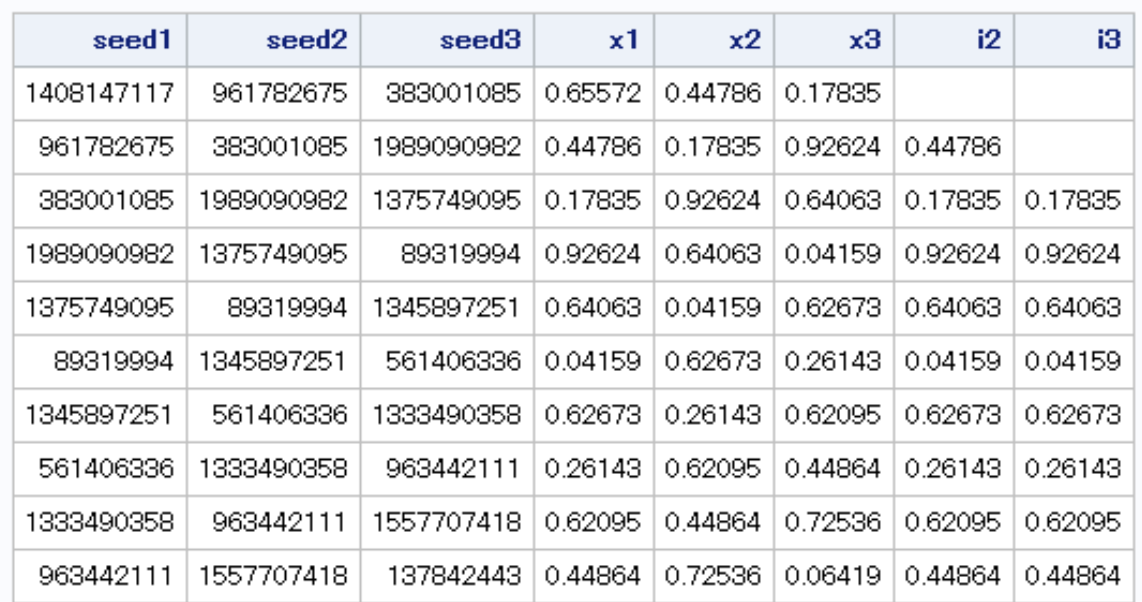

<span id="page-34-0"></span>1 番目のプロット( 図 [1.4 \(19](#page-32-0) ページ) )は、変数が統計的に独立した、期待どおりの結 果を示しています。ただし、2 番目のプロット( 図 [1.5 \(20](#page-33-0) ページ) )と最初の 10 のオブ ザベーションのリストは、2 つのストリームでほぼ完全な重複があることを示していま す。x1 の最後の 9999 個の値は x2 の最初の 9999 個の値と一致しており、x1 の最後 の 9998 個の値は x3 の最初の 9998 個の値と一致しています。言い換えれば、x1 と lag(x2)に加え、x1 と lag2(x3)の間の非欠損部分に完全な一致が存在します。1 番目 のプロットのように、一見ストリームが独立しているようでも重複の可能性があります。 ストリームの用途によっては、これは望ましくありません。

実際には、個別のシードをランダムに選んで小さいストリームを複数作成すれば、最 初の 2 つの例に示したような問題にはおそらく遭遇しません。 図 [1.5 \(20](#page-33-0) ページ)で は、最悪のシナリオとなるようなシードを故意に選択しています。

ストリームの作成は 1 つにとどめるのが安全です。複数のストリームを作成すると、ス トリームが長くなるにつれて、ストリームが重複する可能性が増します。

# 乱数関数で単一のシードから複数の変数を生成する

#### 関数とストリームの概要

プログラムで関数を使用する場合は、DATA ステップ内で複数のシードを指定して複 数の疑似乱数ストリームは生成できません。

RANUNI 関数を使用し、単一のシードで同一のストリームから複数の変数を作成する 最も安全な方法を次の例に示します。

## 例*:*重複するストリームを持つランダムな一様分布変数を生成する

次の例では、重複するストリームを持つランダムな一様分布変数を作成するのに RANUNI 関数を使用しています。この例は、RANUNI 関数を使用して複数の変数を 作成する最も安全な方法を示しています。すべての変数が単一のシードで同一のスト リームから作成されます。

```
data uniform(drop=i);
  do i = 1 to 10000;
      x1 = ranuni(11111);
      x2 = ranuni(11111);
      x3 = ranuni (11111);
      i2 = \text{lag}(x2);i3 = \text{lag2}(x3); output;
    end;
label i2 = 'Lag(x2)' i3 = 'Lag2(x3)';
run;
title 'Random Uniform Variables with Overlapping Streams';
proc sgscatter data = uniform;
   plot x1*x2 x1*x3 x3*x2 / markerattrs = (size = 1);
run;
proc sgscatter data = uniform;
  plot i2*x1 i3*x1 / markerattrs = (size = 1);
run;
```
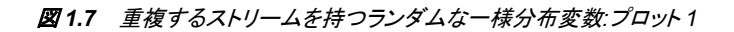

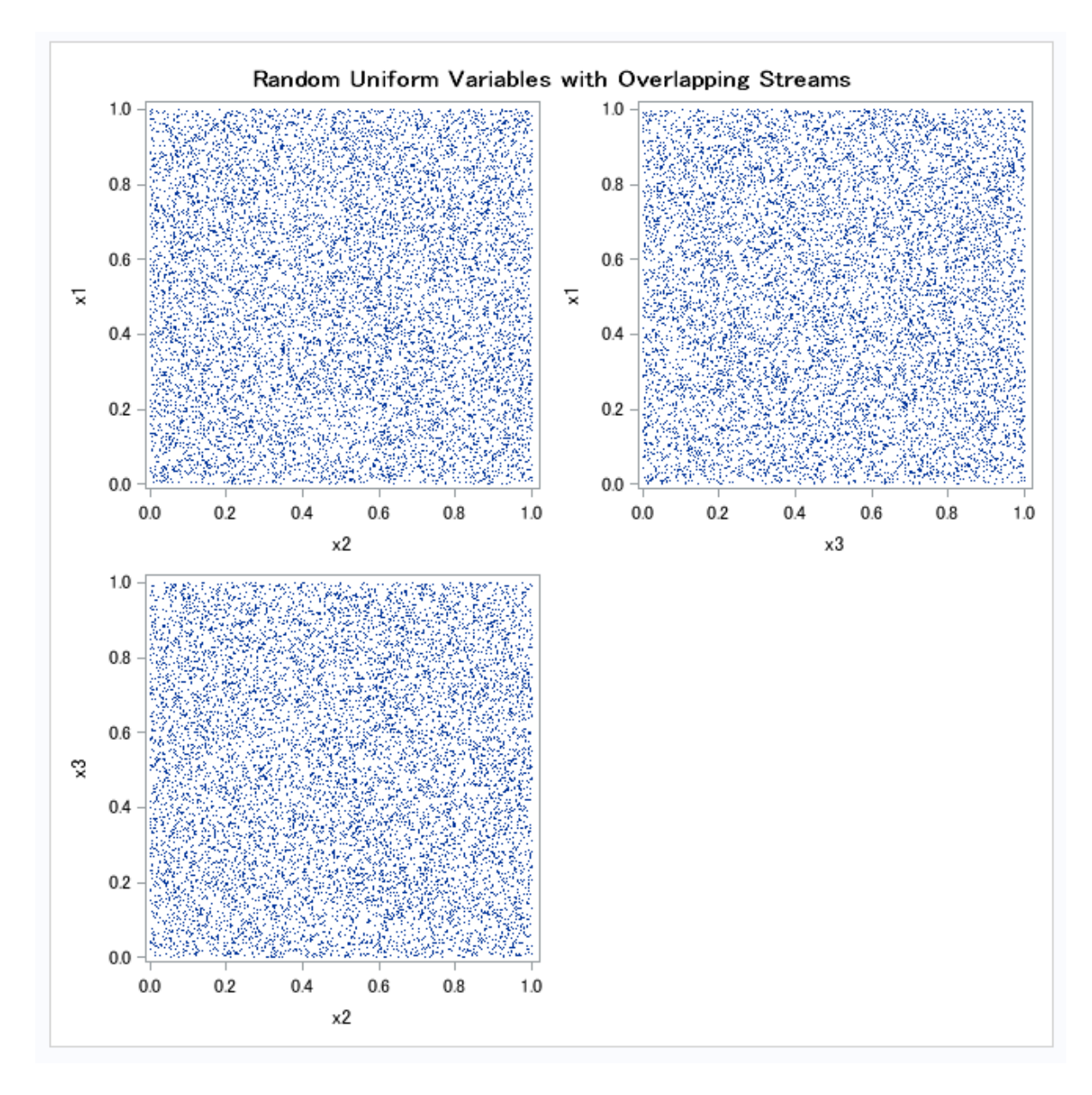
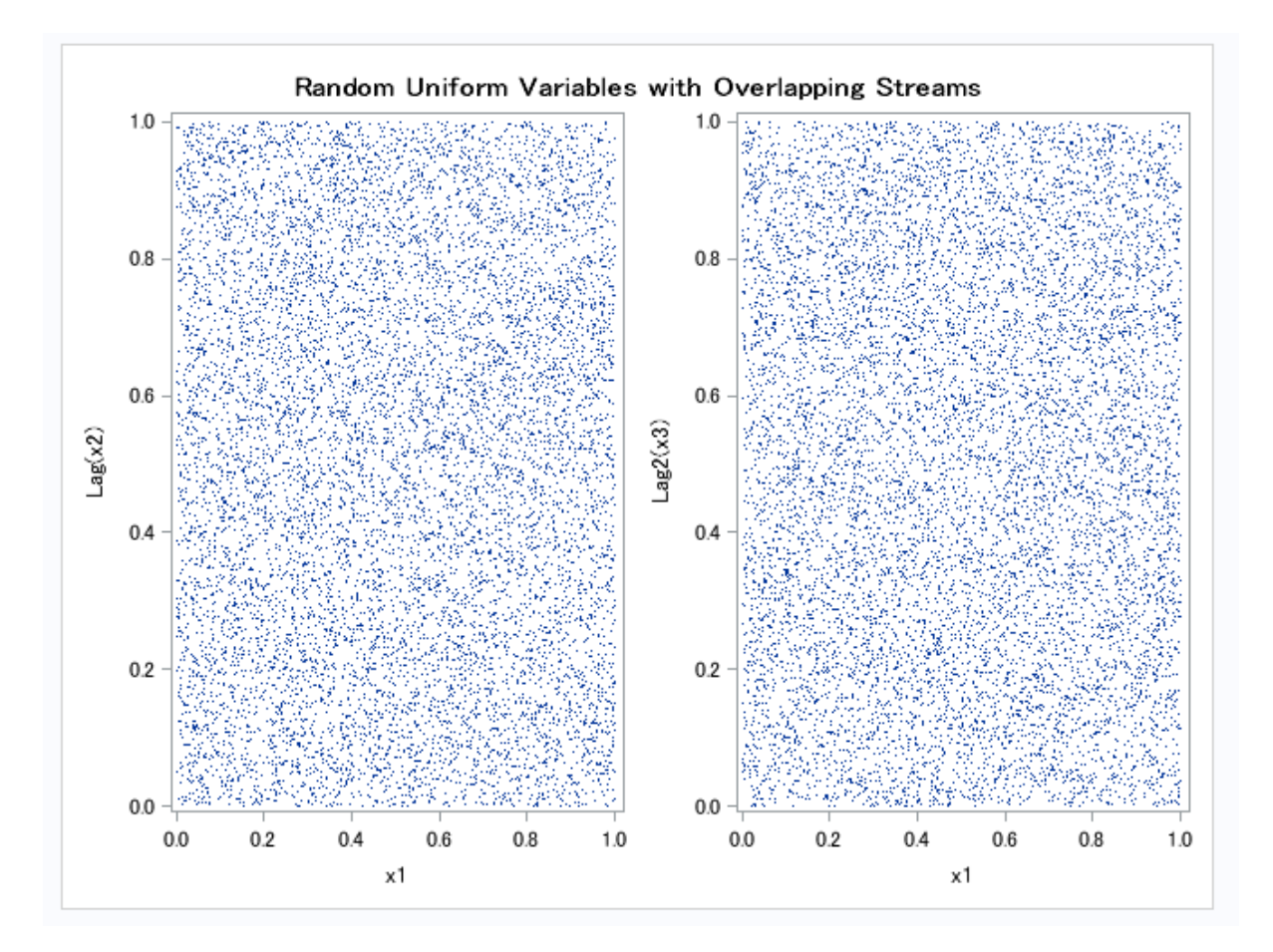

図 *1.8* 重複するストリームを持つランダムな一様分布変数*:*プロット *2*

,"例:[重複するストリームを持つランダムな一様分布変数を生成する](#page-34-0)" (21 ページ)で は、変数が独立しているように見えます。ただし、このプログラミング手法でも全般的 に問題なく機能するとは限りません。乱数関数と CALL ルーチンの周期は 231 - 2(お よそ 21 億)以下でしかありません。この限界に達するとストリームは繰り返されます。 複雑なシミュレーションをこなす現代のコンピュータなら、ストリーム全体をわずか数分 で簡単に使い果たしてしまいます。

### *RAND* 関数を代替として使用する

ランダムな一様分布変数を生成する手法としてより好ましいのは、複数ストリームが許 可されない RAND 関数を使用する方法です。RAND 関数の周期は 2 <sup>19937</sup> - 1 です。少 なくとも 21 世紀初頭のコンピュータには、この限界は到達できません。2 <sup>19937</sup> - 1 という 数は、およそ 10<sup>6000</sup> (1 の後にゼロが 6000 個)です。比較として、SAS を実行するコン ピュータのほとんどが 8 バイトで表すことのできる最大値はおよそ 10<sup>307</sup> です。

開発された最も新しい乱数関数の RAND 関数では、複数のストリームを使用できま せん。RAND 関数は乱数 CALL ルーチンから異なるアルゴリズムを使用することで、 複数のシードを使った複数のストリームを作成します。RAND プロセスの状態は単一 のシードでは取得できないため、ジェネレータを停止した後、停止点からの再開はでき ません。したがって、RAND 関数で許可されるのは単一の数列ストリームのみです が、RANUNI 関数と同様に、この関数を使用して複数のストリームを作成できます。

# 乱数 *CALL* ルーチンを効果的に使用する

#### ストリームを開始、停止および再開する

RANUNI のストリームが使い果たされない限り、通常は単一のストリームを開始、停 止するのに乱数 CALL ルーチンを使用します。たとえば、SAS で反復を実行し、停止 して結果を評価し、ストリームの停止点から再開したい場合を考えます。次の例ではこ の原理を説明しています。

#### 例*:*ストリームを開始、停止および再開する

この例では、5つの数値のストリームを生成、停止および再開してから同じストリーム からさらに 5 つの数値を生成し、結果を組み合わせて比較用の完全なストリームを生 成します。最初の DATA ステップでは、次のステップで開始シードに使用するために、 乱数シードの状態をマクロ変数シードに格納しています。この例の個別ストリームの出 力は、完全なストリームに一致します。

```
data u1(keep=x);
   seed = 104; do i = 1 to 5;
      call ranuni(seed, x);
      output;
    end;
    call symputx('seed', seed);
run;
data u2(keep=x);
   seed = &seed;
  do i = 1 to 5; call ranuni(seed, x);
      output;
    end;
run;
data all;
   set u1 u2;
  z = \text{ranuni}(104);run;
proc print label;
   title 'Random Uniform Variables with Overlapping Streams';
   label x = 'Separate Streams' z = 'Single Stream';
run;
```
図 *1.9* ストリームを開始、停止および再開する

# Random Uniform Variables with Overlapping Streams

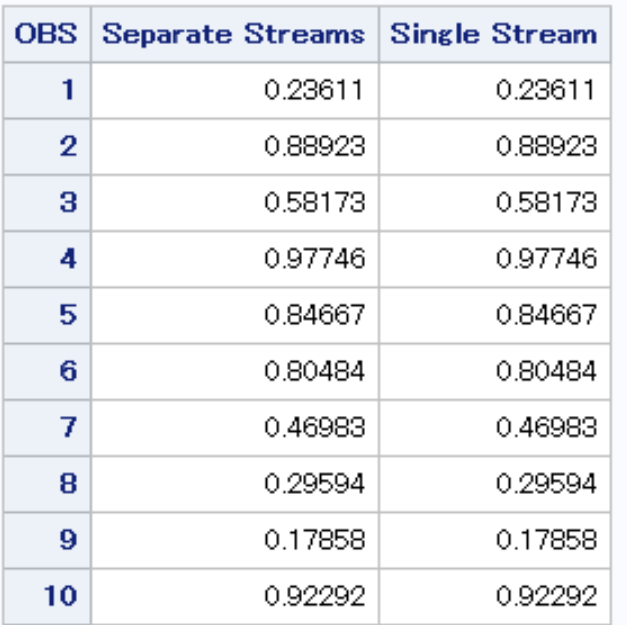

# *CALL* ルーチン内の場合と関数内の場合のシード変更の比較

#### 例*:CALL* ルーチン内と関数内のシード変更

シードの変更に CALL ルーチンを使用する場合の結果は、関数を使用してシードを変 更する場合と異なります。この違いの例を次に示します。

```
data seeds;
   retain Seed1 Seed2 Seed3 104;
    do i = 1 to 10;
       call ranuni(Seed1,X1);
       call ranuni(Seed2,X2);
      X3 = \text{ranuni}(\text{Seed3});
      if i = 5 then do;
         Seed2 = 17;
         Seed3 = 17; end;
       output;
    end;
run;
proc print data = seeds;
   title 'Random Uniform Variables with Overlapping Streams';
   id i;
run;
```
図 *1.10 CALL* ルーチン内と関数内のシード変更

# **Random Uniform Variables with Overlapping Streams**

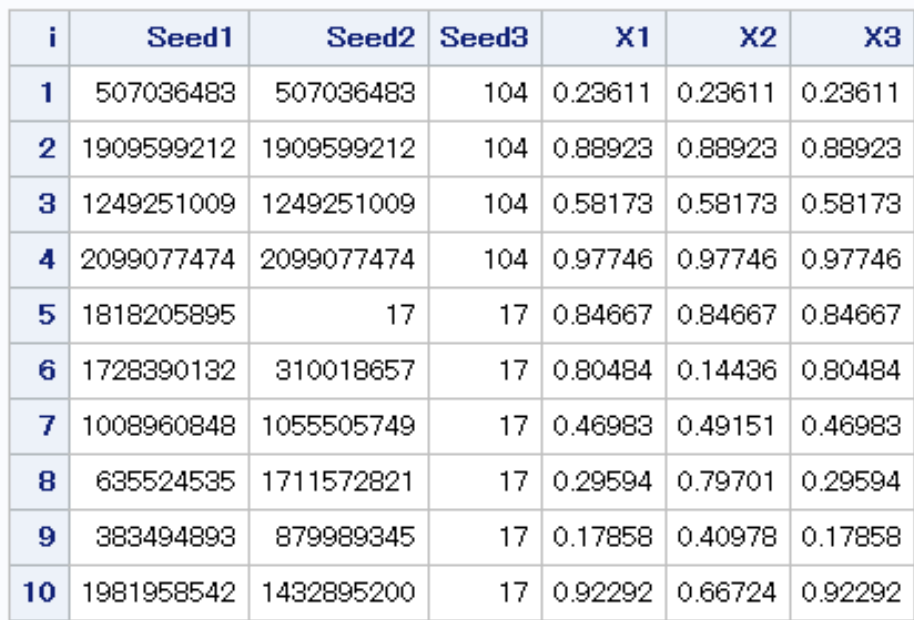

CALL RANUNI ステートメントで i=5 のときに Seed2 を変更すると、X2 のストリームは X1 のストリームから強制的に逸脱させられます。ただし、RANUNI 関数で Seed3 を変 更した場合には影響はありません。何も変更がなかったかのように X3 のストリーム が続行するため、X1 と X3 のストリームは同一です。

# **SYSRANDOM** マクロ変数と **SYSRANEND** マクロ変数 を使用した乱数ストリームの作成

#### *SYSRANDOM* マクロ変数と *SYSRANEND* マクロ変数の概要

SAS には乱数ストリームを使用するプロシジャが多数あります。たとえば、FREQ、 GLM、MCMC、OPTEX、PLAN などです。これらのプロシジャは、SAS DATA ステップ で使用するのと同じ乱数関数と CALL ルーチンを使用します。SAS プロシジャでは、 乱数ストリームを初期化するシードを指定するのに SEED=オプションを使用します。

乱数シードを使用する SAS プロシジャは、SYSRANDOM と SYSRANEND の 2 つの マクロ変数を作成します。これらのマクロ変数を使用すると、別のプロシジャで再現で きる乱数ストリームを作成できます。

#### *SYSRANDOM* マクロ変数

SYSRANDOM マクロ変数は、直近のプロシジャの乱数シードを格納します。このマク ロ変数は、SEED=オプションで指定されている整数に対応します。FREQ、GLM、MI、 MCMC、OPTEX、PHREG、PLAN など、多数のプロシジャに SEED=オプションがあり ます。SEED=オプションで指定する整数は、乱数ストリームの開始に使用します。正の シードを指定すると、指定したとおりに使用されます。SEED=オプションでシードを指定 しない場合、またはシードがゼロ以下の場合は、プロシジャでクロックタイムからシード

が生成されます。SYSRANDOM マクロ変数を使用すれば、直接指定したシードと内 部生成されたシードのどちらでも復元できます。

#### *SYSRANEND* マクロ変数

SYSRANEND マクロ変数は、プログラムの次のステップで使用できるようにシードを 格納します。プロシジャが完了したときの乱数プロセスの状態を、このシードが取得す る場合があります。プログラムに複数のステップを含めて、各プロシジャで明示的にシ ードを指定せずに乱数列を制御できます。シミュレーションを 1 つのシードで開始し、 後続のすべてのプロシジャで SYSRANEND マクロ変数を使ってシードを指定できま す。また、同一のストリームを継続する乱数ジェネレータ(RNG)の停止と再開にも SYSRANEND マクロ変数を使用できる場合があります。

SAS プロシジャには 2 種類の RNG があります。RANUNI 関数で使用されている従 来からの RNG は、疑似乱数ストリームを単一のシードで開始し、プロセスの状態を新 しいシードに取得できます。GLM、GLIMMIX、MI、OPTEX、PLAN やその他のプロ シジャでは、この従来からの RNG が使用されます。プロシジャが終了すると、 SYSRANEND に格納されている値が新しいシードとなります。ジェネレータを停止した 後、SYSRANEND マクロ変数を使用して停止点からジェネレータを再開できます。

MCMC、GENMOD、LIFEREG、PHREG など、その他のプロシジャは新しい Mersenne-Twister RNG を使用します。この RNG は RAND 関数でも使用されており、 単一のシードを通じてストリームの状態を伝えません。プロシジャの中には、1 つの RNG を複数の計算に使用するものもあれば、他の計算には他の RNG を使用するも のあります。これらのプロシジャから SYSRANEND マクロ変数を使用すれば、一連の プロシジャ実行を再現できるようになります。ただし、ランダムストリームは、単一の長 いプロシジャ実行と同じにはなりません。

#### 例*:*結果を再現する

シードを復元し、復元したシードを一連の結果を再現する方法の例を次に示します。 MCMC プロシジャは事後分布からサンプルを生成します。次のステートメントは線形 回帰モデルから事後サンプルを作成します。

```
title 'Bayesian Linear Regression';
proc mcmc data=sashelp.class seed=0 outpost=out1;
    parms beta0 0 beta1 0;
   prior beta0 beta1 ~ normal(mean=0, var=1e6);
    mu=beta0 + beta1*height;
   model weight ~\sim~ n(mu, var=137);
run;
```
SEED=0 が指定されたため、乱数シードがクロックタイムから自動的に生成されます。 このシードは SYSRANDOM マクロ変数に格納されます。値は%PUT ステートメントを 使って表示できます。

%put sysrandom=&sysrandom;

次のステップは、前のステップと同一のシードで同一の結果を作成します。

```
proc mcmc data=sashelp.class seed=&sysrandom outpost=out2;
   parms beta0 0 beta1 0;
    prior beta0 beta1 ~ normal(mean=0, var=1e6);
   mu=beta0 + beta1*height;
   model weight ~\sim~ n(mu, var=137);
run;
```
次のステップをサブミットすると、PROC MCMC の 2 回の実行が同一のサンプルを作 成していることを確認できます。

```
proc compare data=out1 compare=out2;
run;
```
### 例*:*再現可能な乱数ストリームを作成する

PLAN プロシジャは完全要因実験計画を作成してランダム化します。OPTEX プロシジ ャは最適な実験計画の計画点候補一式を検索します。両方のプロシジャに SEED=オ プションがあります。SYSRANEND マクロ変数を使用して、一連のステップを再現可 能にする例を次に示します。

```
proc plan seed=17;
   factors x1=4 x2=4 x3=2 x4=2 x5=3 x6=3 x7=2 x8=2 / noprint;
   output out=cand;
run;
quit;
%put sysranend=&sysranend;
proc optex data=cand seed=&sysranend;
   class x1-x8;
   model x1-x8;
    generate n=26 iter=10 method=m_federov;
    output out=des;
run;
quit;
```
PROC OPTEX を複数回呼び出し、効率(計画がどの程度有効かを示す指標)が 98% を超える計画を検出したときに停止できます。SYSRANDOM マクロ変数と SYSRANEND マクロ変数を使用してこれを実現できます。次のステートメントは PROC OPTEX を呼び出して 100 の計画を作成し、最良の *D* 効率を出力します。

```
proc plan seed=17;
   factors x1=4 x2=4 x3=2 x4=2 x5=3 x6=3 x7=2 x8=2 / noprint;
    output out=cand;
run;
quit;
%macro design;
   ods listing close;
    %do %until(%sysevalf(&eff > 98));
       proc optex data=Cand seed=&sysranend;
          class x1-x8;
          model x1-x8;
          generate n=26 iter=100 keep=1 method=m_federov;
          ods output efficiencies=e1;
       run;
       quit;
       data _null_;
          set e1;
          call symputx('eff', dcriterion, 'L');
       run;
       %end;
    ods listing;
```

```
 proc optex data=Cand seed=&sysrandom;
       class x1-x8;
       model x1-x8;
       generate n=26 iter=100 keep=1 method=m_federov;
       output out=des;
   run;
    quit;
%mend;
```
%design;

*D* 効率はマクロ変数に格納されます。また、*D* 効率が 98 より大きいときには反復が停 止します。最後のステップのシードは最終結果を再現し、表示するために使用されま す。

# 日付間隔と時間間隔

#### 日付間隔と時間間隔の定義

間隔とは、日、月または時間などの経過期間内で SAS が計測する測定単位です。 SAS では、日付と時間の間隔をカレンダ上またはクロック上の固定点に基づいて決定 します。間隔計算の開始点は、デフォルトで開始値が入る期間の開始時点となりま す。これは、指定された実際の開始値とは異なる場合があります。たとえば、2 つの日 付間の月数を数えるのに INTCK 関数を使用する場合、開始値の日付に指定した日 付が実際にその月の何日であるかにはかかわらず、SAS は開始値を該当月の初日と して扱います。

#### 間隔名と *SAS* 日付

SAS 日付値で使用する特定の間隔名もあれば、SAS 時間値および SAS 日時値で使 用する間隔名もあります。SAS 日付値で使用する間隔名には YEAR、SEMIYEAR、 QTR、MONTH、SEMIMONTH、TENDAY、WEEK、WEEKDAY、DAY があります。 SAS 時間値および SAS 日時値で使用する間隔名には HOUR、MINUTE および SECOND があります。

SAS 日付値に使用される間隔名に、'DT'を接頭辞として付加した間隔名を作成して、 SAS 日時値で使用できます。間隔名 DTYEAR、DTSEMIYEAR、DTQTR、 DTMONTH、DTSEMIMONTH、DTTENDAY、DTWEEK、DTWEEKDAY、DTDAY、 は SAS 時間値または SAS 日時値で使用します。

#### 乗数とシフト間隔を使用した日時の増分

各種の経過時間を数えるための日付、時間および日時の間隔が SAS には用意され ています。乗数とシフトインデックスを使用することで間隔の倍数を作成し、開始点を シフトしてより複雑な間隔指定を作成できます。

間隔名の一般的な形式を次に示します。

*name*<*multiplier*><*.shift-index*>

引数 *multiplier* と *shift–index* 引数は省略可能で、デフォルトは 1 です。たとえば、 YEAR、YEAR1、YEAR.1、YEAR1.1 は、すべてが同様に 1 月から始まる通常のカレ ンダ年を指定する方法です。*multiplier* と *shift-index* に他の値を指定すると、1 年で異 なる時期に始まる複数の間隔を作成できます。たとえば、WEEK6.11 という間隔指定 は、第 2 水曜日を開始時点とする 6 週間隔です。

詳細については、"Single-Unit Intervals" (*[SAS Language Reference: Concepts](http://support.sas.com/documentation/cdlutility/cdlredirect.htm?locale=ja&alias=lrcon&pubcode=68089&id=n0kcy7xc67ydkzn1t9z9yjozcvsk)*)、 "Multi-Unit Intervals" (*[SAS Language Reference: Concepts](http://support.sas.com/documentation/cdlutility/cdlredirect.htm?locale=ja&alias=lrcon&pubcode=68089&id=n0ne5co6fohrian1l3fpzzdgij73)*)、および ["Shifted Intervals"](http://support.sas.com/documentation/cdlutility/cdlredirect.htm?locale=ja&alias=lrcon&pubcode=68089&id=n1lmhz2s2lnt4in1rlvn0d137d5s)  (*[SAS Language Reference: Concepts](http://support.sas.com/documentation/cdlutility/cdlredirect.htm?locale=ja&alias=lrcon&pubcode=68089&id=n1lmhz2s2lnt4in1rlvn0d137d5s)*)を参照してください。

# よく使用される時間間隔

年または日にネストできない時間間隔は、SAS 日付値または SAS 日時値ゼロと相対 的に調整されます。SAS では、シフトされていない間隔の起点として、1960 年 1 月 1 日を参照時間に任意で定めています。シフトされている間隔については、1960 年 1 月 1日との相対で定義されます。

たとえば、MONTH13 は 1960 年 1 月 1 日、1961 年 2 月 1 日、1962 年 3 月 1 日と続 く間隔と、基準日 1960 年 1 月 1 日以前の 1958 年 12 月 1 日、1957 年 11 月 1 日と続 く間隔を定義します。

もう 1 つの例として、WEEK6.13 という間隔指定は、第 2 金曜日を開始時点とする 6 週間隔を定義します。相対的な調整を 1960 年 1 月 1 日を含む期間に対して行うとい うこの規則によって、6 週間隔の第 2 金曜日がどの日付に対応するかが決定します。

よく使用される時間間隔を次の表に示します。

表 *1.3* よく使用される間隔と省略可能な乗数およびシフトインデックス

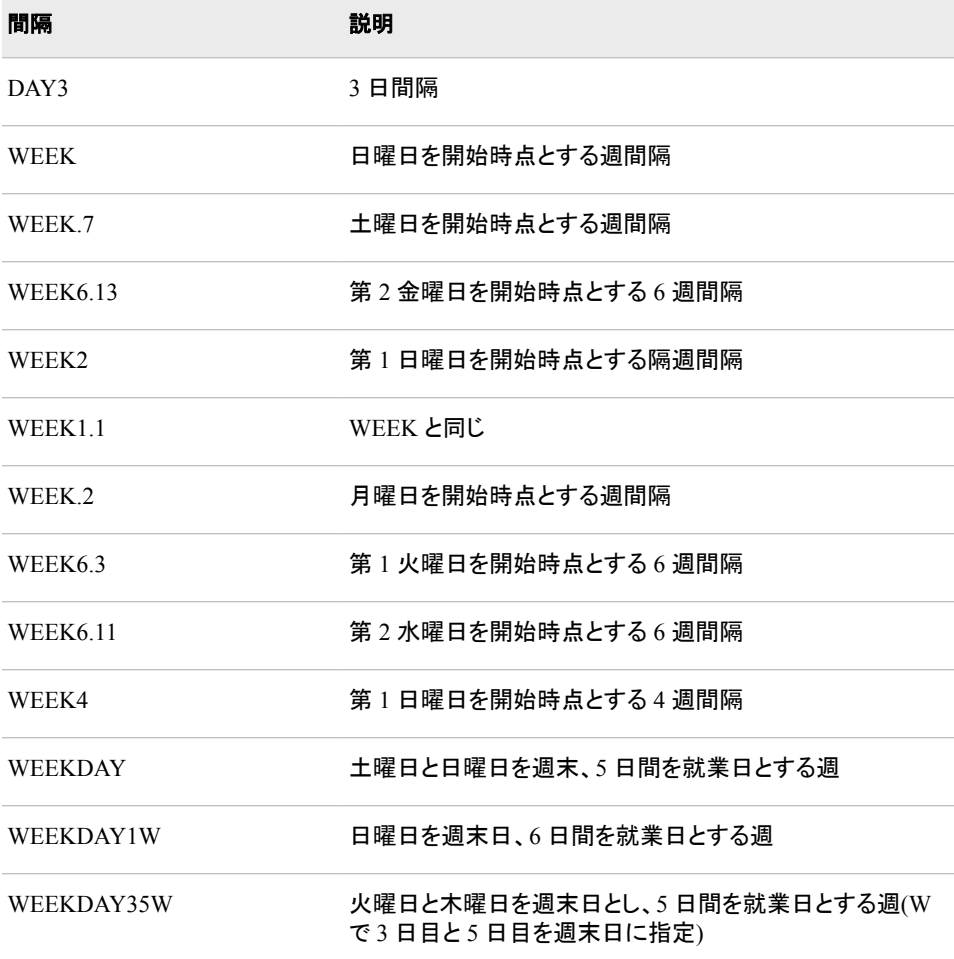

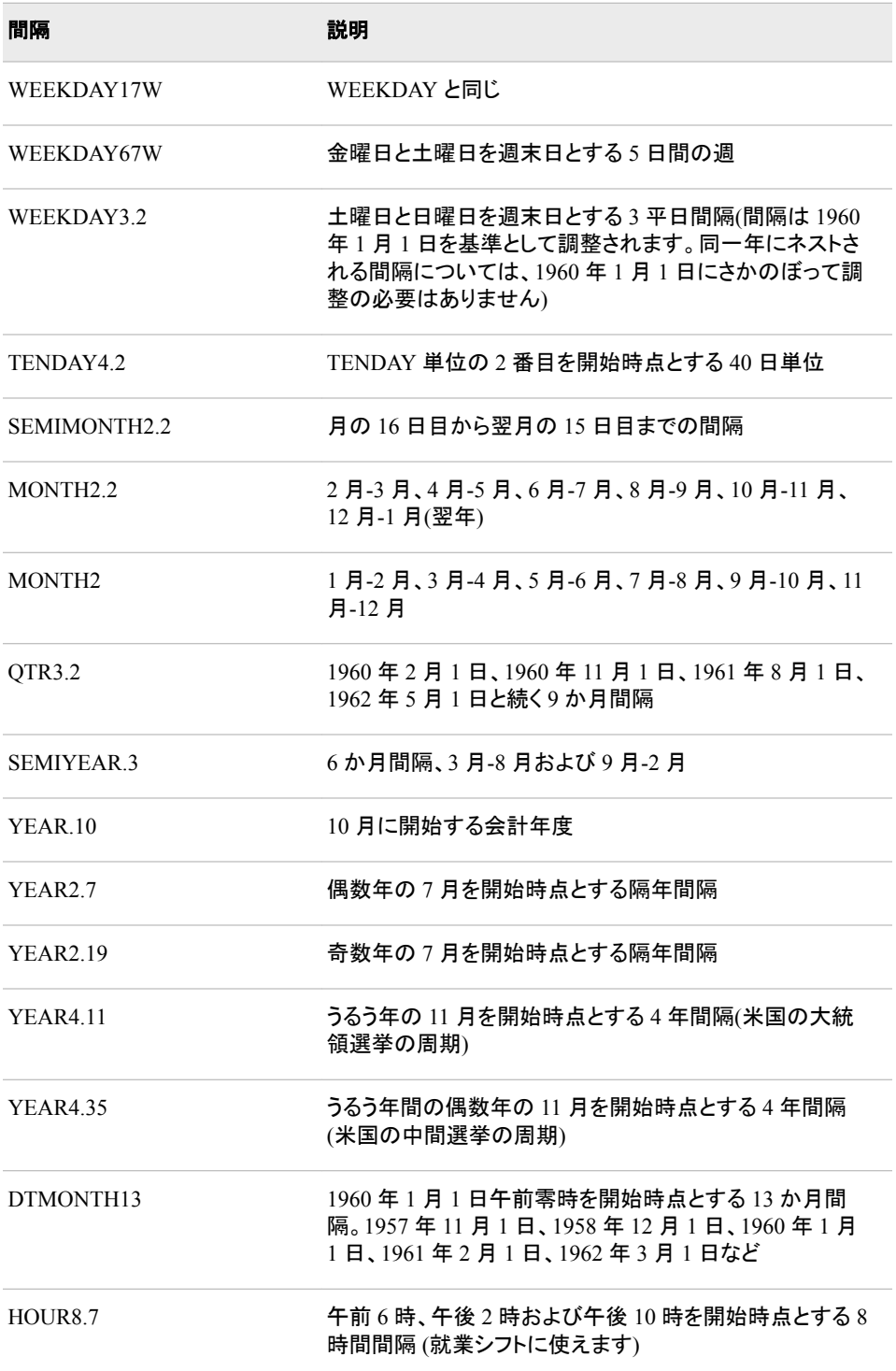

*interval* の有効な値の完全なリストについては、["Intervals Used with Date and Time](http://support.sas.com/documentation/cdlutility/cdlredirect.htm?locale=ja&alias=lrcon&pubcode=68089&id=n1d3z2e1f8u8drn1j70702vf4q3h) Functions" (*[SAS Language Reference: Concepts](http://support.sas.com/documentation/cdlutility/cdlredirect.htm?locale=ja&alias=lrcon&pubcode=68089&id=n1d3z2e1f8u8drn1j70702vf4q3h)*)を参照してください。

# 販売カレンダの間隔*:ISO 8601* 準拠

小売業界では、1 年のカレンダを 13 週間からなる 4 つの期間に分けてデータを計算 することがよくあります。期間の形式は、4-4-5、4-5-4 または 5-4-4 のいずれかに基づ きます。1 番目、2 番目および 3 番目の数字は、それぞれ 1 番目、2 番目および 3 番 目の期間に何週間あるかを指定します。

これらの形式から作成される間隔は、INTCINDEX、INTCK、INTCYCLE、INTFIT、 INTFMT、INTGET、INTINDEX、INTNX、INTSEAS、INTSHIFT のいずれの関数で も使用できます。

詳細については、["Retail Calendar Intervals: ISO 8601 Compliant" \(](http://support.sas.com/documentation/cdlutility/cdlredirect.htm?locale=ja&alias=lrcon&pubcode=68089&id=p1c23ogdqu462wn141y4na4wspgk)*SAS Language [Reference: Concepts](http://support.sas.com/documentation/cdlutility/cdlredirect.htm?locale=ja&alias=lrcon&pubcode=68089&id=p1c23ogdqu462wn141y4na4wspgk)*)を参照してください。

#### カスタム時間間隔

#### カスタム時間間隔を使用する理由

標準の時間間隔(たとえば、QTR、MONTH および WEEK など)は、必ずしもデータに 適合しません。また、標準の間隔で計測された時系列の中には、データ中にギャップ が含まれているものもあります。たとえば、会計月を毎月 10 日に開始するとします。こ の場合、MONTH 間隔は毎月 1 日に始まるため、MONTH 間隔を使うのは適切では ありません。カスタム間隔を使用し、ビジネスとの親和性が高い周期でデータをモデリ ングし、圧縮によってデータ中のギャップを削除します。間隔は昇順で記述する必要が あります。間隔には、間にギャップがあったり、重なり合ったりはできません。

もう 1 つの例として、夜間は営業しないビジネスのデータを 1 時間ごとに収集するとし ます。この場合、DTHOUR 間隔を使用するとデータにギャップが生じ、標準の時系列 分析で問題が発生する原因となる場合があります。また、日付間の営業日数を、祝日 と週末を除いて数えるとします。ただし、祝日が数えられるのは、INTCK 関数を WEEKDAY 間隔と使用するときです。このような場合にカスタム間隔の使用が有効で す。

### *SAS* プログラムでカスタム時間間隔を使用する

カスタム間隔は SAS プログラム内のデータセットで定義できます。カスタム間隔を使 用するには、各間隔で 2 つの操作を実行する必要があります。

1. INTERVALDS=システムオプションを OPTIONS ステートメントで使用し、データセ ット名とカスタム間隔名を関連付けます。

INTERVALDS=システムオプションの引数の例を次に示します。ここでは、データ セット StoreHoursDS とカスタム間隔 StoreHours を関連付けています。

options intervalds=(StoreHours, StoreHoursDS);

詳細については、["INTERVALDS= System Option" \(](http://support.sas.com/documentation/cdlutility/cdlredirect.htm?locale=ja&alias=lesysoptsref&pubcode=68023&id=p150mod713bb53n19181dkbi6a3r)*SAS System Options: [Reference](http://support.sas.com/documentation/cdlutility/cdlredirect.htm?locale=ja&alias=lesysoptsref&pubcode=68023&id=p150mod713bb53n19181dkbi6a3r)*)を参照してください。

2. カスタム間隔を説明するデータセットを作成します。

データセットには *begin* 変数を含める必要があり、*end* 変数と *season* 変数を含める こともできます。SAS プログラムに FORMAT ステートメントを使用し、*begin* 変数と 関連付ける必要があります。*begin* 変数データに一致する SAS 日付出力形式、 SAS 日時出力形式または SAS 数値出力形式を指定します。*end* 変数が存在する 場合は、それを FORMAT ステートメントに含めます。SAS 日付または SAS 日時 形式でない数値形式は、値がオブザベーション番号を示します。*end* 変数が存在し ない場合は、次のオブザベーションの *begin* 値より 1 少ない値が、それぞれのオブ ザベーションの *end* の暗黙値となります。

カスタム間隔データセットの期間には、時系列でのバックキャスティングやフォーキ ャスティングなどの計算の実行に加え、時系列の範囲外にまたがって行う可能性 のあるその他の処理の実行に必要な日付または時間を含めます。

前述の手順に従ってカスタム間隔を定義した後は、SAS プロシジャと関数で、標準時 間間隔の指定が可能な場所にカスタム間隔を指定できます。

注*:* ネストされたカスタム間隔はサポートされません。

次の例では、一部の日付関数と時間関数の使用方法を示します。また、SAS Press 書 籍抜粋 [SAS Functions by Example](http://www.sas.com/storefront/aux/en/spfunctionxexample/62857_excerpt.pdf)(Ron Cody 著)にも追加例があります。この SAS Press 書籍には、およそ 200 関数の情報が含まれています。また、Ron は省略可能な 引数に関しても多くの例や詳細を収録しています。

#### 例 *1:*ビジネス展開している店舗の営業時間を *INTNX* 関数で作成する

次の DATA ステップは、月曜日から金曜日までの午前 9 時から午後 6 時と、土曜日 の午前 9 時から午後 1 時までを営業時間とする、あるビジネスの StoreHoursDS デー タセットを作成します。ここでは["INTNX](#page-636-0) 関数" (623 ページ)、を使用し、指定した時間 間隔で日付値、時間値または日時値を増分し、日付値、時間値または日時値を返しま す。この例では、StoreHours が間隔、StoreHoursDS がユーザー指定の祝日を含むデ ータセットです。

```
options intervalds=(StoreHours=StoreHoursDS);
data StoreHoursDS(keep=begin end);
    start = '01JAN2009'd;
   stop = '31DEC2009'd; do date = start to stop;
       dow = weekday(date);
      datetime=dhms(date, 0, 0, 0);
       if dow not in (1,7) then 
         do hour = 9 to 17;
             begin=intnx('hour',datetime,hour,'b');
            end=intnx('hour',datetime,hour,'e');
             output;
          end;
       else if dow = 7 then 
         do hour = 9 to 12;
             begin=intnx('hour',datetime,hour,'b');
            end=intnx('hour',datetime,hour,'e');
             output;
          end;
    end;
    format begin end datetime.;
run;
title 'Store Hours Custom Interval';
proc print data=StoreHoursDS (obs=18);
run;
```
この出力は、カスタム間隔データセットの最初の 18 のオブザベーションを示していま す。

#### 図 *1.11* 店舗営業時間のカスタム間隔

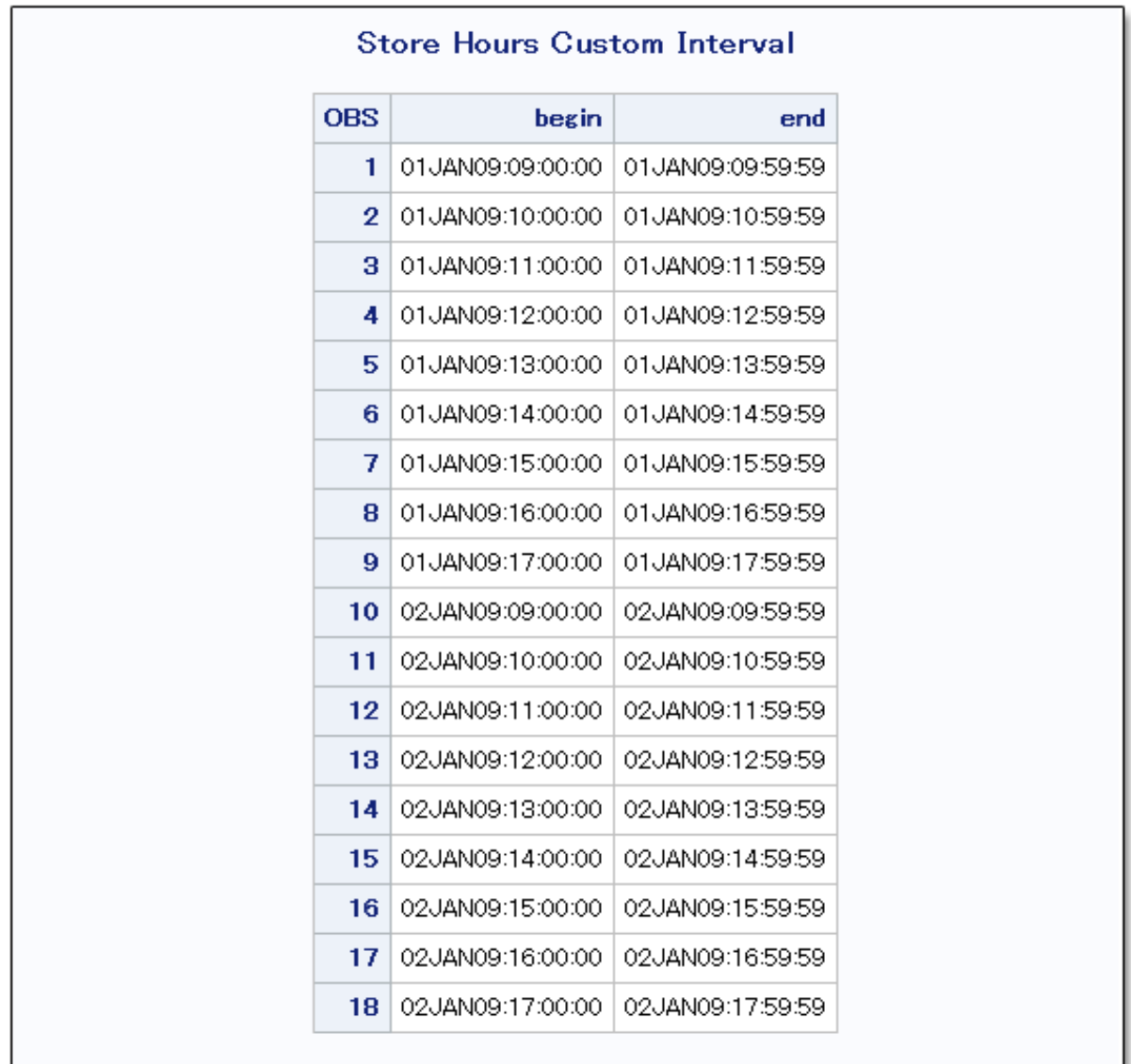

#### 例 *2:*会計月のカスタム間隔を *INTNX* 関数で作成する

次の DATA ステップは、カスタム間隔 FiscalMonth を定義する FMDS データセットを 作成します。これは会計月が毎月 10 日に始まるビジネスに対応します。INTNX 関数 の SAME 配置オプションで、INTNX 関数で生成される月の日付が *start* 変数の日付 と同じになるように指定します。MONTH 関数は *begin* 変数の月を *season* 変数に割り 当て、月単位の季節性を指定します。

```
options intervalds=(FiscalMonth=FMDS);
data FMDS(keep=begin season);
   start = '10JAN1999'd;
   stop = '10JAN2001'd;
   nmonths = intck('month', start, stop);
   do i=0 to nmonths;
```

```
 begin = intnx('month',start,i,'S');
     season = month(begin);
      output;
   end;
   format begin date9.;
run;
proc print data=FMDS;
  title 'Fiscal Month Data';
run;
```
# 図 *1.12* 会計月のデータ

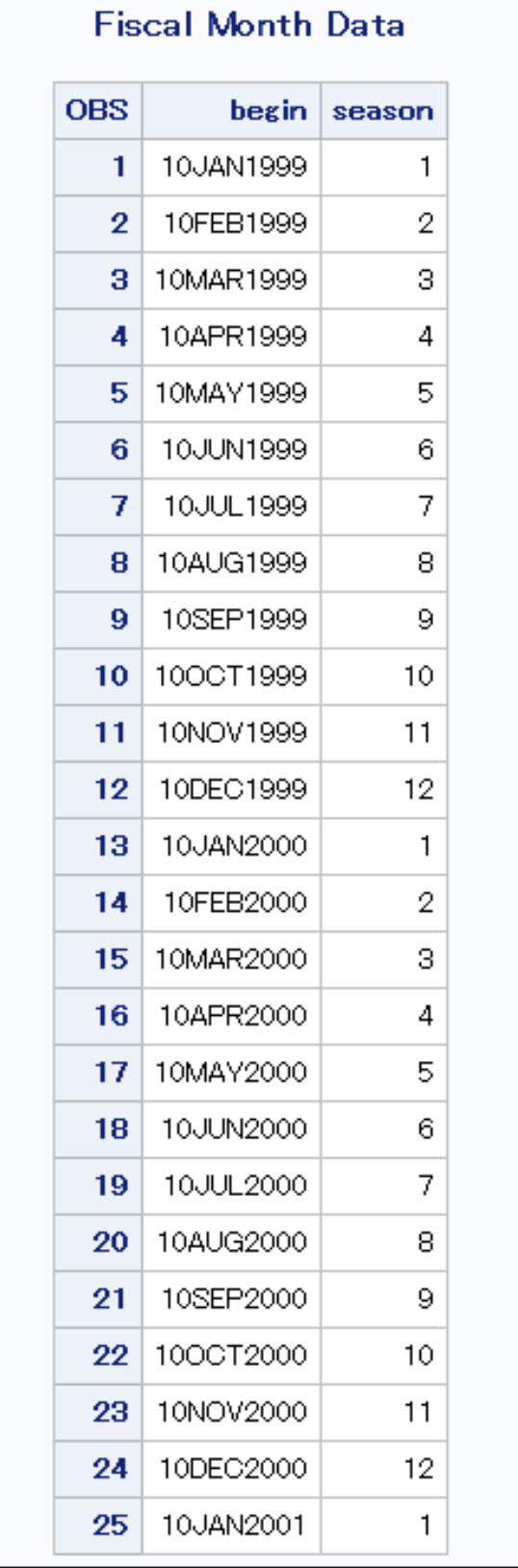

カスタム間隔の FiscalMonth と標準の間隔の違いは次の例で確認できます。このプロ グラムの出力は、データの累計方法を比較します。FiscalMonth 間隔では、前月に始 まる間隔に月の最初の 9 日間の値が累計されています。標準の MONTH 間隔では、 カレンダ月に従って月の最初の 9 日間の値が累計されています。

```
data sales(keep=date sales);
    do date = '01JAN2000'd to '31DEC2000'd;
      month = MONTH(date);
       dayofmonth = DAY(date);
      sales = 0; if (dayofmonth lt 10) then sales= month/9;
       output;
    end;
    format date monyy.;
run;
proc timeseries data=sales out=dataInFiscalMonths;
   id date interval=FiscalMonth accumulate=total;
   var sales;
run;
proc timeseries data=sales out=dataInStdMonths;
   id date interval=Month accumulate=total;
   var sales;
run;
data compare;
    merge dataInFiscalMonths(rename=(sales=FM_sales))
         dataInStdMonths(rename=(sales=SM_sales));
   by date;
run;
title 'Standard Monthly Data and Fiscal Month Data';
proc print data=compare;
run;
```
### 図 *1.13* 標準の月次データと会計月データの比較

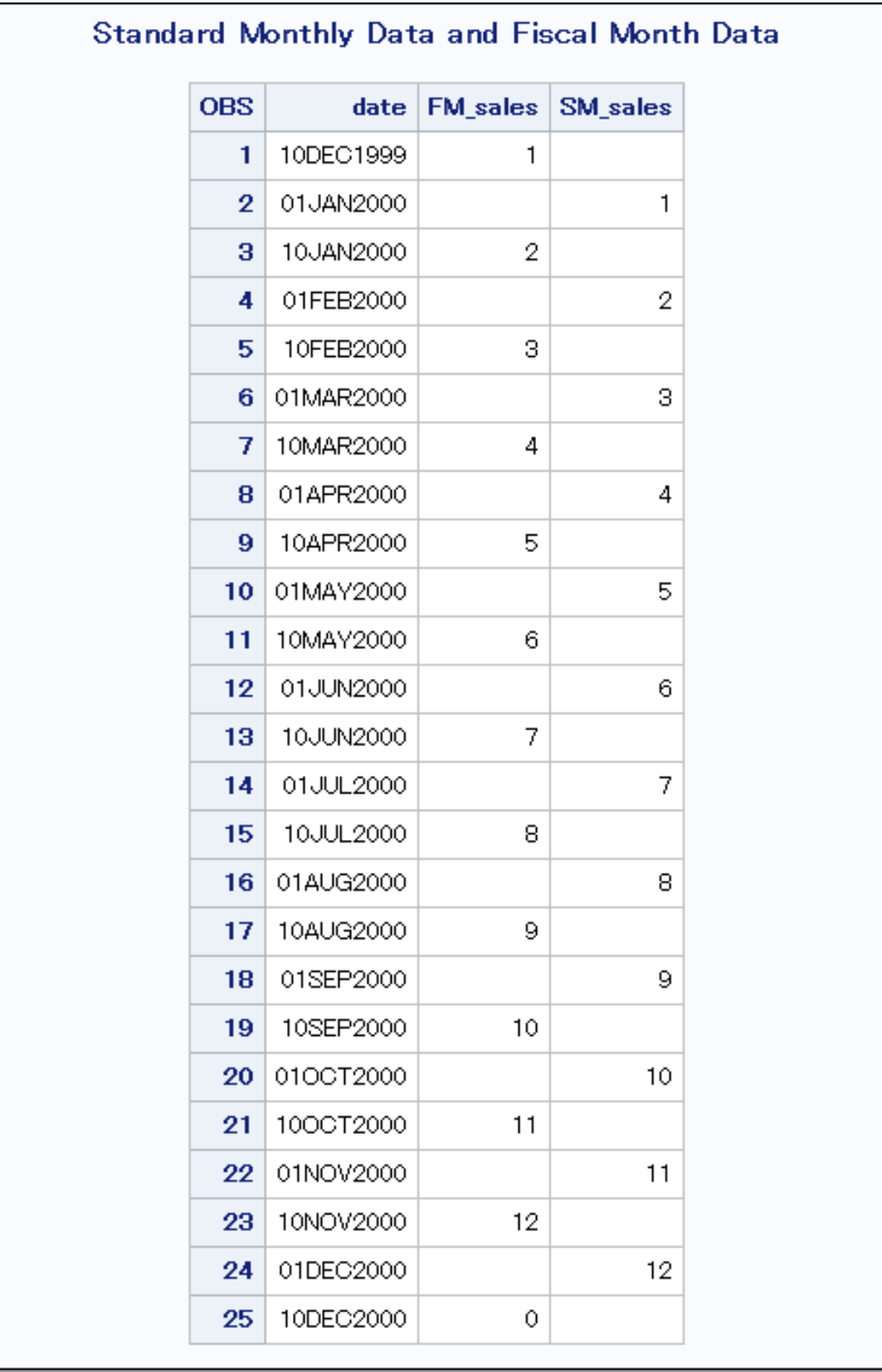

#### 例 *3:INTCK* 関数でカスタム間隔を使用する

次の例では、INTCK 関数でカスタム間隔を使用し、営業日を数える場合に祝日を除 いています。

```
options intervalds=(BankingDays=BankDayDS);
data BankDayDS(keep=begin);
   start = '15DEC1998'd;
   stop = '15JAN2002'd; nwkdays = intck('weekday',start,stop);
    do i = 0 to nwkdays;
       begin = intnx('weekday',start,i);
       year = year(begin);
       if begin ne holiday('NEWYEAR',year) and 
          begin ne holiday('MLK',year) and 
          begin ne holiday('USPRESIDENTS',year) and 
          begin ne holiday('MEMORIAL',year) and 
          begin ne holiday('USINDEPENDENCE',year) and 
          begin ne holiday('LABOR',year) and 
          begin ne holiday('COLUMBUS',year) and 
          begin ne holiday('VETERANS',year) and 
          begin ne holiday('THANKSGIVING',year) and 
          begin ne holiday('CHRISTMAS',year) then
       output;
    end;
    format begin date9.;
run;
data CountDays;
    start = '01JAN1999'd;
  stop = '31DEC2001'd;ActualDays = intck('DAYS', start, stop);
   Weekdays = intck('WEEKDAYS', start, stop);
   BankDays = intck('BankingDays', start, stop);
    format start stop date9.;
run;
title 'Methods of Counting Days';
proc print data=CountDays;
run;
```
#### 図 *1.14* 銀行営業日のカスタム間隔

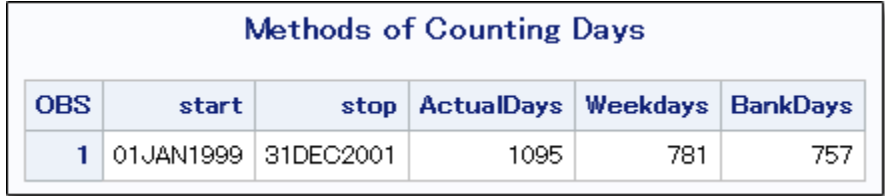

# カスタム間隔名のベストプラクティス

カスタム間隔名を作成するときのベストプラクティスを次の各項目に示します。

- カスタム間隔名が既存の SAS 間隔名と競合しないようにします。たとえば、仮に BASE という SAS 間隔名がある場合は、次の形式をカスタム間隔名に使用しない ようにします。
	- BASE
	- BASE*m*
	- BASE*m*.*n*
	- DTBASE
	- DTBASE*m*
	- DTBASE*m*.*n*

次のパラグラフでは変数について説明します。

*m*

乗数を指定します(省略可能)。基本タイプの間隔の期間に対する倍数と同等 の間隔を設定します。たとえば、間隔 YEAR2 は 2 年の期間の間隔、つまり隔 年です。

*n*

シフトインデックスを指定します(省略可能)。間隔の開始時点を指定したサブ期 間にシフトします。たとえば、YEAR.3 を指定すると 1 年の期間がシフトされて、 毎年カレンダ年の 3 月 1 日に開始し、翌年の 2 月末に終了します。

CUSTBASE のようなカスタム間隔を定義すると、CUSTBASE*m*.*n* を使用できま す。

これらの規則があるため、カスタム間隔名の先頭に DT を付けたり、カスタム間隔 名の末尾に数字を付けたりしないでください。

• カスタム間隔を安定して動作させるには、次のいずれかの形式を使う必要があり ます。

*date-format*(開始値および終了値に使用) SAS 日付値で使用する間隔を指定します。

*datetime-format*(開始値および終了値に使用) SAS 日時値で使用する間隔を指定します。

*number-format*(開始値および終了値に使用) SAS 日時値で使用するオブザベーション番号を指定します。

- 開始値と終了値は同じ種類である必要があります。つまり、両方の値を日付値、 日時値またはオブザベーション番号とします。
- カスタム間隔の計算は、最初の開始値より前、または最後の終了値より後で実行 できません。開始変数のみを使用すると、計算できる最後の終了値は、最後の開 始値である-1 です。時系列をフォーキャストまたはバックキャストする場合は、フォ ーキャスト値とバックキャスト値の時間定義が必要です。
- CUSTBASE*m*.2 は、定義上、最初の間隔の開始がデータセットの開始よりも前(– (*m*– 2)番目のオブザベーション)となるため、最初に日付値を求めるための開始期 間を計算できません。たとえば、CUSTBASE4.2 という間隔があるとします。最初 の間隔は最初のオブザベーションよりも前に開始します。

```
OBS
-2 Start of partial CUSTBASE4.2 interval observation: -(4-2) = -2.
-1
\Omega1 End of partial CUSTBASE4.2 interval observation: This is the first 
       observation in the data set.
```

```
2 Start of first complete CUSTBASE4.2 interval.
3
4
5 End of first complete CUSTBASE4.2 interval.
6 Start of 2nd CUSTBASE4.2 interval.
```
INTNX 関数を実行すると結果には OBS –2 に関連付けられる日付を返す必要が ありますが、その日付は存在しません。

INTNX('CUSTBASE4.2', *date-at-obs1*, 0, 'B');

• 季節性インデックスを定義するカスタム間隔データセットには *season* と名付けた変 数を含めます。この結果は、次のコードと似た結果になります。**INTINDEX ('***interval***',** *date);*

次の例では、データセットはカスタム間隔 CUSTWEEK と関連付けられています。

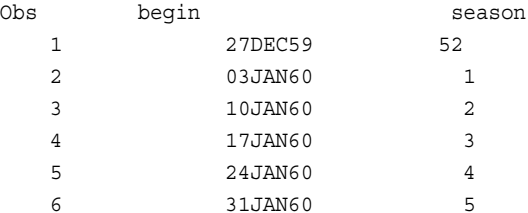

カスタム間隔関数を使用したときの結果例を次に示します。

```
INTINDEX ('CUSTWEEK', '03JAN60'D);
  値 1 を返します。
```
**INTSEAS ('CUSTWEEK');** 季節で最大の値である値 52 を返します。

**INTCYCLE ('CUSTWEEK');** CUSTWEEK52 を返します。これは CUSTBASE*max*(*season*)です。

```
INTCINDEX ('CUSTWEEK', '27DEC59'D);
  値 1 を返します。
```

```
INTCINDEX('CUSTWEEK', '03JAN60'D)
  値 2 を返します。
```
季節が *season* の前の値より小さくなると、新しい周期が始まります。

• 季節性は、season1、season2、season3 などと、季節が識別されると生じます。すべ ての季節が season1 と識別されると、季節性は存在しません。また、トリビアルな 季節性と呼ばれる季節性も存在しません。

トリビアルな季節性を利用できるのは、CUSTBASE*m* の形式の間隔のみです。 *season* がデータセットに含まれていない場合、トリビアルな季節性が有効です。

- begin 変数の形式がデータセットに含まれている場合、INTFMT ('CUSTBASE', 'l') または INTFMT ('CUSTBASE', 's')によって生成されるメッセージが表示されます。 データセットで指定されている形式に基づく形式を勧めるメッセージが表示されま す。
- **INTSHIFT ('CUSTBASE');**または **INTSHIFT ('CUSTBASE***m***.***s***');** を実行 すると、CUSTBASE の値が返されます。
- 間隔 CUSTBASE、CUSTBASE*m* および CUSTBASE*m*.*s* は、INTNX、INTCK お よび INTTEST と使用すると期待通りに機能します。

# **Perl** 正規表現**(PRX)**を使用したパターンマッチング

### パターンマッチングの定義

パターンマッチングを使うと、文字列から複数の一致パターンを一度に検索し、抽出で きます。また、文字列中で複数の置換を一度に行うこともできます。これらを実行する には、DATA ステップで PRX の関数と CALL ルーチンを使用します。

たとえば、ある文字列の出現を複数検索し、それらの文字列を他の文字列と置換でき ます。また、ソースファイルから文字列を検索し、一致する位置を返すことができます。 ファイルの中で重複している単語も検索できます。

#### *Perl* 正規表現*(PRX)*の関数と *CALL* ルーチンの定義

Perl 正規表現(PRX)の関数と CALL ルーチンとは、文字列を解析するパターンマッチ ング言語に Perl の修正バージョンを使用する関数グループと CALL ルーチンを指し ます。次のタスクを実行できます。

- 文字列内で文字パターンを検索
- 文字列から部分文字列を抽出
- テキストを検索して他のテキストに置換
- Web ログやその他のテキストデータなど、大量のテキストを解析

Perl 正規表現は関数と CALL ルーチンの文字列マッチングカテゴリを構成します。こ れらの関数と CALL ルーチンの簡単な説明については、本書のディクショナリセクショ ンのカテゴリ別の関数と CALL ルーチンを参照してください。..

#### *DATA* ステップで *Perl* 正規表現を使用する利点

DATA ステップで Perl 正規表現を使えば、テキストの検索と置換のオプションが強化 されます。Perl 正規表現を使用すると、次のタスクを実行できます。

- データの検証
- テキストの置換
- 文字列から部分文字列を抽出

正規表現を使わずに SAS プログラムを記述し、Perl 正規表現を使用したときと同じ結 果を得ることは可能です。ただし、正規表現を使わないコードでは、文字列中の文字 位置を扱い、文字列の一部を操作するために、より多くの関数呼び出しが必要となり ます。

Perl 正規表現は、これらのステップのすべてではないものの、ほとんどを 1 つの表現 にまとめます。完成されたコードはよりエラーが起きにくく、保守が簡単で読みやすい ものとなります。

# **DATA** ステップで **Perl** 正規表現を使用する

#### *Perl* 正規表現の構文

#### *Perl* 正規表現のコンポーネント

Perl 正規表現は、メタ文字と呼ばれる文字と特殊文字で構成されます。照合を実行す ると、SAS は Perl 正規表現で指定された部分文字列をソース文字列から検索します。 メタ文字を使用すると、SAS は特別なアクションを実行します。これには、強制的に特 定の位置から照合を開始したり、特定の文字セットとの照合を実行したりするなどのア クションがあります。デフォルトの区切り文字はフォワードスラッシュのペアです。メタ文 字と、それらのメタ文字に一致する値を次の 2 つの例に示します。

- メタ文字\d を使用すると、0–9 間の数字に一致します。
- /\dt/を使用すると、文字列"Raleigh, NC 27506"中の数字に一致します。

PRX のメタ文字のリストは、付録 1, "Perl 正規表現(PRX)[のメタ文字テーブル](#page-1074-0)" (1061 [ページ](#page-1074-0))にあります。メタ文字の完全なリストについては、Perl のドキュメントを参照して ください。

#### 文字列で一致を検索するための基本的な構文

ソース文字列中で一致した値の位置を検索するには、PRXMATCH 関数を使用しま す。PRXMATCH の一般的な形式を次に示します。

/*search-string*/*source-string*/

次の例では、PRXMATCH 関数を使用して *search-string* の位置を *source-string* の中 から検索します。

prxmatch('world', 'Hello world!');

*world* は文字列 *Hello world!*の 7 番目の位置に出現するため、PRXMATCH の結果 は値 7 です。

#### テキストの検索と置換の基本的な構文

テキストの検索と置換の基本的な構文は次の形式です。

s/*regular-expression*/*replacement-string*/

#### 次の例では、PRXCHANGE 関数を使って置換を行う方法を示しています。

prxchange('s/world/planet/', 1, 'Hello world!');

### 引数

s

置換に使用するメタ文字を指定します。

*world*

正規表現を指定します。

#### *planet*

*world* を置換する値を指定指定します。

1

1 回の一致検出で検索を終了することを指定します。

*Hello World!* 検索するソース文字列を指定します。

置換の結果は **Hello planet** となります。

#### テキストの検索と置換の基本的な構文を使用するもう *1* つの例

もう 1 つの例で、PRXCHANGE 関数を使用して値 *Jones, Fred* を *Fred Jones* に変更し ます。

 $prxchange('s/(\w+), (\w+)/$2 $1/', -1, 'Jones, Fred');$ 

この例では、Perl 正規表現は **s/(\w+), (\w+)/\$2 \$1** です。一致の検索回数は–1 です。ソース文字列は'Jones, Fred'です。値–1 は、ソースの末尾に到達するまで一致し たパターンを置換し続けることを指定します。

この Perl 正規表現は次の要素に分けられます。

s

置換の正規表現を指定します。

 $(\forall w^+)$ 

1 つ以上の単語文字(英数字とアンダースコア)に一致します。かっこは、キャプチ ャバッファ 1 に値を格納することを示します。

#### ,<空白>

カンマと空白 1 つに一致します。

 $(\mathbf{w}^+)$ 

1 つ以上の単語文字(英数字とアンダースコア)に一致します。かっこは、キャプチ ャバッファ 2 に値を格納することを示します。

/

正規表現と置換文字列の間の区切り文字列です。

\$2

キャプチャバッファ 2 の値を置換する置換文字列部分です。この例ではカンマの後 の単語で、結果に置換文字列を配置します。

<空白>

結果に空白を配置します。

\$1

キャプチャバッファ 1 を結果に配置します。この例では、カンマの前の単語です。

#### テキストの置換

次の例では\u メタ文字と\L メタ文字を使用し、MCLAUREN の 2 番目の文字を小文 字に置換します。

data \_null\_;

```
x = 'MCLAUREN';
```
 $x = pxchange("s/(MC)/\u\Li\si1/i", -1, x);$ 

```
 put x=;
```
run;

次の出力がログに書き込まれます。

x=McLAUREN

# 例 *1:*データの検証

文字列内に文字パターンが存在するかを検証できます。たとえば、文字列に正しい形 式の電話番号が含まれているかどうかを調べて確認できます。この種のテストをデー タ検証と呼びます。

電話番号のリストを検証する例を次に示します。有効な電話番号の形式は、**(XXX) XXX-XXXX** または **XXX-XXX-XXXX** のいずれかです。

```
data _null_; 1
       if N = 1 then
            do; 
               paren = "\([2-9]\d\d\) ?[2-9]\d\d-\d\d\d\d\"; 2
               dash = " [2-9] \d\ddot{-} [2-9] \d\ddot{-} \ddot{-} \ddot{-} \ddot{-} \ddot{-} \ddot{-} \ddot{-} \ddot{-} \ddot{-} \ddot{-} \ddot{-} \ddot{-} \ddot{-} \ddot{-} \ddot{-} \ddot{-} \ddot{-} \ddot{-} \ddot{-} \ddot{-} \ddot{-} \ddot{-} \ddot{-} \ddot{-} \ddot{-} \ddot{-} \ddot{-} \ddot{-} \ddot{-} \ddot{-} \ddot{-} \ddot{-}expression = \sqrt{''} || paren || ")|(" || dash || ")/"; 4
                retain re; 
                re = prxparse(expression); 5
               if missing(re) then 6
                   do;
                       putlog "ERROR: Invalid expression " expression; 7
                       stop;
                   end; 
            end; 
    length first last home business $ 16;
    input first last home business;
        if ^prxmatch(re, home) then 8
            putlog "NOTE: Invalid home phone number for " first last home;
        if ^prxmatch(re, business) then 9
            putlog "NOTE: Invalid business phone number for " first last business;
        datalines; 
    Jerome Johnson (919)319-1677 (919)846-2198 
   Romeo Montague 800-899-2164 360-973-6201
   Imani Rashid (508)852-2146 (508)366-9821 
   Palinor Kent . 919-782-3199
   Ruby Archuleta . . 
   Takei Ito 7042982145 .
   Tom Joad 209/963/2764 2099-66-8474
    ;
   run;
次の項目は、上記の DATA ステップで番号が付けられている行に対応しています。
1 DATA ステップを作成します。
2 (XXX)XXX-XXXX に一致する電話番号を識別する Perl 正規表現を記述し、変
```
- 数 PAREN を割り当てて結果を保持します。次の構文要素を使用して Perl 正規表 現を記述します。
	- \( 市外局番の開始かっこに一致します。
	- [2–9] 市外局番の最初の番号である数字 2–9 に一致します。
	- \d 市外局番の 2 番目の番号である数字に一致します。
- \d 市外局番の 3 番目の番号である数字に一致します。
- \) 市外局番の閉じかっこに一致します。
- <space>? 直前の部分表現である空白に 0 回または 1 回一致します。Perl 正規 表現では、空白に意味があります。これらは検索対象のテキストの空 白に一致します。この例のように、疑問符の直前に空白があると、電 話番号のこの位置の空白ゼロ個または 1 個に一致するパターンとな ります。
- **<sup>3</sup>** XXX-XXX-XXXX に一致する電話番号を識別する Perl 正規表現を記述し、変数 DASH を割り当てて結果を保持します。
- **<sup>4</sup>** (XXX)XXX-XXXX と XXX—XXX—XXXX に一致する正規表現を連結する Perl 正規表現を記述します。連結することで、両方の電話番号形式を 1 つの正規 表現で検索できるようになります。

PAREN と DASH の正規表現はかっこ内に配置されています。PAREN と DASH の間にあるメタ文字の棒(|)は、コンパイラに対していずれかのパターンとの一致を 指示します。パターン全体を囲むスラッシュは、正規表現の開始位置と終了位置を コンパイラに伝えます。

- **<sup>5</sup>** Perl 正規表現を PRXPARSE に渡し、表現をコンパイルします。PRXPARSE はコン パイルされたパターンに対して値を返します。他の Perl 正規表現の関数と CALL ルーチンで値を使用し、コンパイルされた Perl 正規表現を使った処理を SAS で実 行できます。
- **<sup>6</sup>** MISSING 関数で正規表現が正常にコンパイルされたかどうかを確認します。
- **<sup>7</sup>** PUTLOG ステートメントを使用し、正規表現がコンパイルされなかった場合はエラ ーメッセージを SAS ログに書き込みます。
- **<sup>8</sup>** 有効な自宅電話番号を検索します。PRXMATCH は PRXPARSE からの値を検索 テキストと合わせて使用し、検索テキストで正規表現が検出された位置を返しま す。自宅電話番号との一致がない場合、PUTLOG ステートメントは SAS ログにメ モを書き込みます。
- **<sup>9</sup>** 有効な会社電話番号を検索します。PRXMATCH は PRXPARSE からの値を検索 テキストと合わせて使用し、検索テキストで正規表現が検出された位置を返しま す。会社電話番号との一致がない場合、PUTLOG ステートメントは SAS ログにメ モを書き込みます。

ログ *1.3* データの検証からの出力

NOTE:Invalid home phone number for Palinor Kent NOTE:Invalid home phone number for Ruby Archuleta NOTE:Invalid business phone number for Ruby Archuleta NOTE:Invalid home phone number for Takei Ito 7042982145 NOTE:Invalid business phone number for Takei Ito NOTE:Invalid home phone number for Tom Joad 209/963/2764 NOTE:Invalid business phone number for Tom Joad 2099-66-8474

### 例 *2:*テキストの一致と置換

この例では、Perl 正規表現を使用して一致を検索し、一致した文字を他の文字に置換 します。PRXPARSE で正規表現をコンパイルした後、PRXCHANGE で一致を検索し て置換を実行します。ここでは、小なり記号のすべての出現を&1t;に置換します。こ れはテキストを HTML に変換するときに一般的に行われる置換処理です。

 $data$   $null$ ;  $1$  input; **2**  $\text{infile}$  = prxchange('s/</&lt;/', -1, \_infile\_); 3

```
 put _infile_; 4
   datalines; 5
x + y < 15
x < 10 < y
y < 11
;
run;
```
次の項目は、上記の DATA ステップで番号が付けられている行に対応しています。

- **<sup>1</sup>** DATA ステップを作成します。
- **<sup>2</sup>** SAS 変数を作成しないで、入力バッファに入力データレコードを入れます。
- **<sup>3</sup>** PRXCHANGE ルーチンを呼び出し、パターンによる置換を実行します。正規表現 の形式は **s/regular-expression/replacement-text/**です。正規表現の 前の **s** は、これが置換正規表現であることを示します。–1 は PRXCHANGE に渡 される特別な値で、置換できるものはすべて置換することを示します。
- **<sup>4</sup>** PUT ステートメントの\_INFILE\_オプションを使用し、現在の出力行をログに書き込 みます。
- **5** 入力ファイルを識別します。

ログ *1.4* テキストの置換からの出力

 $x + y$  < 15 x &lt; 10 &lt;  $y$   $y$  < 11

PRXCHANGE に正規表現を渡して結果を返すことができるため、PROC SOL クエリ から PRXCHANGE を呼び出せます。次のクエリは、前述の例と同じ文字置換を行う 列を作成します。クエリは入力テーブルから **text\_lines** を読み込み、列 **line** のテ キストを置換し、結果を **html\_line** という名前の列に配置します。

```
proc sql;
  select prxchange('s/</&lt;/', -1, line)
   as html_line
   from text_lines;
quit;
```
#### 例 *3:*文字列から部分文字列を抽出する

Perl 正規表現を使用すれば、文字列からテキストを検索し、簡単に抽出できます。こ の例では、DATA ステップでノースカロライナ州の会社電話番号のサブセットを作成し ます。このプログラムは市外局番を抽出し、ノースカロライナ州の市外局番のリストと の照合を行います。

```
data null; 1if N = 1 then
       do; 
          paren = "\( [2-9]\d\ddot\) \ ?[2-9]\ddot\ddot\,d}d\ddot\,d\ddot; 2
                dash = "([2-9]\d\ddot{d} - [2-9]\d\ddot{d} - \ddot{d}\ddot{d}d"; 3
           regexp = "/(" || paren || ")|(" || dash || ")/"; 4
           retain re; 
           re = prxparse(regexp); 5
           if missing(re) then 6
              do;
                 putlog "ERROR: Invalid regexp " regexp; 7
                 stop;
```

```
 end; 
             retain areacode_re;
             areacode_re = prxparse("/828|336|704|910|919|252/"); 8
             if missing(areacode_re) then 
               do;
                  putlog "ERROR: Invalid area code regexp";
                  stop;
               end;
         end; 
       length first last home business $ 25;
       length areacode $ 3;
       input first last home business;
       if ^prxmatch(re, home) then 
          putlog "NOTE: Invalid home phone number for " first last home;
       if prxmatch(re, business) then 9
         do;
             which_format = prxparen(re); 10
            call prxposn(re, which_format, pos, len); 11
            areacode = substr(business, pos, len); 
            if prxmatch(areacode_re, areacode) then 12
               put "In North Carolina: " first last business;
         end;
         else
            putlog "NOTE: Invalid business phone number for " first last business;
       datalines; 
  Jerome Johnson (919)319-1677 (919)846-2198 
   Romeo Montague 800-899-2164 360-973-6201
   Imani Rashid (508)852-2146 (508)366-9821 
   Palinor Kent 704-782-4673 704-782-3199
  Ruby Archuleta 905-384-2839 905-328-3892 
  Takei Ito 704-298-2145 704-298-4738
   Tom Joad 515-372-4829 515-389-2838
   ;
1 DATA ステップを作成します。
2 (XXX)XXX-XXXX に一致する電話番号を識別する Perl 正規表現を記述し、変
   数 PAREN を割り当てて結果を保持します。次の構文要素を使用して Perl 正規表
```
- \( 市外局番の開始かっこに一致します。開始かっこは部分一致の開始を表 します。
- [2–9] 数字 2–9 に一致します。

現を記述します。

- \d 市外局番の 2 番目の番号である数字に一致します。
- \d 市外局番の 3 番目の番号である数字に一致します。
- \) 市外局番の閉じかっこに一致します。閉じかっこは部分一致の終了を表 します。
- ? 直前の部分表現である空白に 0 回または 1 回一致します。Perl 正規表 現では、空白に意味があります。これらは検索対象のテキストの空白に

一致します。この例のように、疑問符の直前に空白があると、電話番号の この位置の空白ゼロ個または 1 個に一致するパターンとなります。

- **<sup>3</sup>** XXX-XXX-XXXX に一致する電話番号を識別する Perl 正規表現を記述し、変数 DASH を割り当てて結果を保持します。
- **<sup>4</sup>** (XXX)XXX-XXXX と XXX—XXX—XXXX に一致する正規表現を連結する Perl 正規表現を記述します。連結することで、両方の電話番号形式を 1 つの正規 表現で検索できるようになります。

PAREN と DASH の正規表現はかっこ内に配置されています。PAREN と DASH の間にあるメタ文字の棒(|)は、コンパイラに対していずれかのパターンとの一致を 指示します。パターン全体を囲むスラッシュは、正規表現の開始位置と終了位置を コンパイラに伝えます。

- **<sup>5</sup>** Perl 正規表現を PRXPARSE に渡し、表現をコンパイルします。PRXPARSE はコン パイルされたパターンに対して値を返します。他の Perl 正規表現の関数と CALL ルーチンで値を使用し、コンパイルされた Perl 正規表現を使った処理を SAS で実 行できます。
- **<sup>6</sup>** MISSING 関数で正規表現がエラーなしにコンパイルされたかどうかを確認しま す。
- **<sup>7</sup>** PUTLOG ステートメントを使用し、正規表現がコンパイルされなかった場合はエラ ーメッセージを SAS ログに書き込みます。
- **<sup>8</sup>** 有効なノースカロライナ州の市外局番を文字列から検索する Perl 正規表現をコン パイルします。
- **9** 有効な会社電話番号を検索します。
- **<sup>10</sup>** PRXPAREN 関数でどちらの部分一致を使うかを判定します。PRXPAREN は一致 した最後の部分一致を返します。市外局番が(XXX)形式に一致すると、 PRXPAREN は値 2 を返します。市外局番が XXX 形式に一致すると、 PRXPAREN は値 4 を返します。
- **<sup>11</sup>** PRXPOSN ルーチンを呼び出し、部分一致の位置と長さを取得します。
- **<sup>12</sup>** PRXMATCH 関数で市外局番が正しいノースカロライナ州の市外局番かどうかを 判定し、ログへオブザベーションを書き込みます。

ログ *1.5* 文字列からの部分文字列抽出の出力

```
In North Carolina:Jerome Johnson (919)846-2198 In North Carolina:Palinor Kent 
704-782-3199 In North Carolina:Takei Ito 704-298-4738
```
# 例 *4:*文字列から部分文字列を抽出するもう *1* つの例

この例では、位置変数と長さ変数のかわりに、PRXPOSN 関数を元の検索テキストに 渡します。PRXPOSN は一致したテキストを返します。

```
data _null_; 1
  length first last phone $ 16;
   retain re;
  if N = 1 then do; 2
     re=prxparse("/\(([2-9]\d\d)) ?[2-9]\d\d-\d\d\d\d\d'"); 3
    end;
    input first last phone & 16.;
    if prxmatch(re, phone) then do; 4
```

```
 area_code = prxposn(re, 1, phone); 5
      if area_code ^in ("828" 
                                  "336"
                                 "704"
                                  "910"
                                  "919" 
                                  "252") then
         putlog "NOTE: Not in North Carolina: "
                     first last phone; 6
    end;
   datalines; 7
Thomas Archer (919)319-1677
Lucy Mallory (800)899-2164
Tom Joad (508)852-2146
Laurie Jorgensen (252)352-7583
;
run;
```
次の項目は、上記の DATA ステップで番号が付けられている行に対応しています。

- **<sup>1</sup>** DATA ステップを作成します。
- **<sup>2</sup>** これが最初のレコードの場合、*re* の値を検索します。
- **<sup>3</sup>** パターンマッチングを行う Perl 正規表現を記述します。次の構文要素を使用して Perl 正規表現を記述します。
	- / 正規表現の開始区切り文字です。
	- \( 次の文字入力を文字またはリテラルに指定します。
	- ( 部分一致の開始を表します。
	- [2–9] 数字 2–9 に一致し、市外局番の最初の番号を識別します。
	- \d 市外局番の 2 番目の番号である数字に一致します。
	- \d 市外局番の 3 番目の番号である数字に一致します。
	- \) 市外局番の閉じかっこに一致します。閉じかっこは部分一致の終了を表 します。
	- ? 直前の部分表現である空白に 0 回または 1 回一致します。Perl 正規表 現では、空白に意味があります。空白は検索対象のテキストの空白に一 致します。この例のように、疑問符の直前に空白があると、電話番号のこ の位置の空白ゼロ個または 1 個に一致するパターンとなります。
	- || 連結演算子です。
	- [2–9] 数字 2–9 に一致し、7 桁の電話番号の最初の番号を識別します。
	- \d 7 桁の電話番号の 2 番目の番号である数字に一致します。
	- \d 7 桁の電話番号の 3 番目の番号である数字に一致します。
	- 市外局番の後の電話番号の最初の 3 つの数字と最後の 4 つの数字の 間のハイフンです。
	- \d 7 桁の電話番号の 4 番目の番号である数字に一致します。
	- \d 7 桁の電話番号の 5 番目の番号である数字に一致します。
	- \d 7 桁の電話番号の 6 番目の番号である数字に一致します。
	- \d 7 桁の電話番号の 7 番目の番号である数字に一致します。
- / 正規表現の終了区切り文字です。
- **4** 文字列が開始する位置を返します。
- **5** 市外局番が開始する位置を識別します。
- **6** リストから市外局番を検索します。市外局番が有効なノースカロライナ州の番号で ない場合、PUTLOG ステートメントを使用して SAS ログにメモを書き込みます。
- **7** 入力ファイルを識別します。

ログ *1.6* 文字列からの部分文字列抽出の出力

```
NOTE:Not in North Carolina:Lucy Mallory (800)899-2164 NOTE:Not in North 
Carolina:Tom Joad (508)852-2146
```
# **SAS** ログに **Perl** デバッグ出力を書き込む

DATA ステップは CALL PRXDEBUG ルーチンでのデバッグをサポートします。CALL PRXDEBUG を使用して、SAS ログに送られる Perl デバッグ出力をオンまたはオフに できます。

次の例では、SAS ログに Perl デバッグ出力を書き込みます。

data null;

```
 /* CALL PRXDEBUG(1) turns on Perl debug output. */
    call prxdebug(1);
    putlog 'PRXPARSE: ';
   re = prxparse('/[bc]d(ef * q) + h[ij]k$/');
    putlog 'PRXMATCH: ';
    pos = prxmatch(re, 'abcdefg_gh_');
       /* CALL PRXDEBUG(0) turns off Perl debug output. */
    call prxdebug(0);
run;
```
SAS は次の出力をログに書き込みます。

ログ *1.7 SAS* デバッグ出力

PRXPARSE:Compiling REx '[bc]d(ef\*g)+h[ij]k\$' size 41 first at 1 rarest char g at 0 rarest char d at 0 1:ANYOF[bc](10) 10:EXACT <d>(12) 12:CURLYX[0] {1,32767}(26) 14: OPEN1(16) 16: EXACT <e>(18) 18: STAR(21) 19: EXACT <f>(0) 21: EXACT <g>(23) 23: CLOSE1(25) 25: WHILEM[1/1](0) 26:NOTHING(27) 27:EXACT <h>(29) 29:ANYOF[ij](38) 38:EXACT <k>(40) 40:EOL(41) 41:END(0) anchored 'de' at 1 floating 'gh' at 3..2147483647 (checking floating) stclass 'ANYOF[bc]' minlen 7 PRXMATCH:Guessing start of match, REx '[bc]d(ef\*g)+h[ij]k\$' against 'abcdefg\_gh\_'...Did not find floating substr 'gh'...Match rejected by optimizer

> Perl デバッグ出力の詳細については、["CALL PRXDEBUG](#page-213-0) ルーチン" (200 ページ)を 参照してください。

# **Perl Artistic** ライセンスの遵守

Perl 正規表現は、SAS® 9 以降でサポートされています。

PRX 関数は、正規表現のコンパイルと照合に Perl 5.6.1 の修正バージョンを使用しま す。SAS で利用できるよう、Perl はライブラリにコンパイルされています。このライブラ リは SAS® 9 に付属しています。Perl 5.6.1 ファイルのオリジナル版と修正版は、 [テク](http://support.sas.com/rnd/base) [ニカルサポート](http://support.sas.com/rnd/base) Web サイトから ZIP ファイルで自由に入手可能です。この ZIP ファイ ルは Perl Artistic ライセンスの遵守を目的として提供するものであり、PRX 関数の使 用には必要ありません。修正が加えられているファイルについては、各ファイルの最 上部のコメントブロックに、変更内容と変更がいつ行われたかが記載されています。実 行形式には、Perl 標準でない名前が付けられています。Perl の標準バージョンは、 Perl の eb サイトから入手できます。

PRX 関数から利用できるのは Perl 正規表現のみです。Perl 言語のその他の部分は 利用できません。修正バージョンの Perl 正規表現は、次の項目をサポートしません。

- Perl 変数(キャプチャバッファ変数\$1 \$n を除きます。これらはサポート対象です)。
- 正規表現オプションの/c と/g。また、置換の/e オプション。
- SAS 9.0 での正規表現オプションの/o。(SAS 9.1 以降ではサポート対象です)。
- \N{name}構文を使用する名前付き文字。
- メタ文字の\pP、\PP および\X。
- 正規表現内での、(?{code})、(??{code})および(?p{code})の構文を含む Perl コー ドの実行。
- Unicode パターンマッチング。
- ?PATTERN?の使用。?は通常の正規表現の開始区切り文字と終了区切り文字とし て扱われます。
- メタ文字の\G。
- パターンと置換テキストの間の Perl コメント。たとえば、s{regexp} # perl comment {replacement}はサポートされません。
- m/\\\\/を使用したバックスラッシュの一致。バックスラッシュに一致させるには m/\\/ を使用します。

# **Web** アプリケーション用の **Base SAS** 関数

Base SAS ソフトウェアには、Web 関連コンテンツを操作する 4 つの関数が用意されて います。HTMLENCODE と URLENCODE はエンコード済み文字列を返します。 HTMLDECODE と URLDECODE はデコード済み文字列を返します。

# 2章 SAS 関数と CALL ルーチンのディク ショナリ

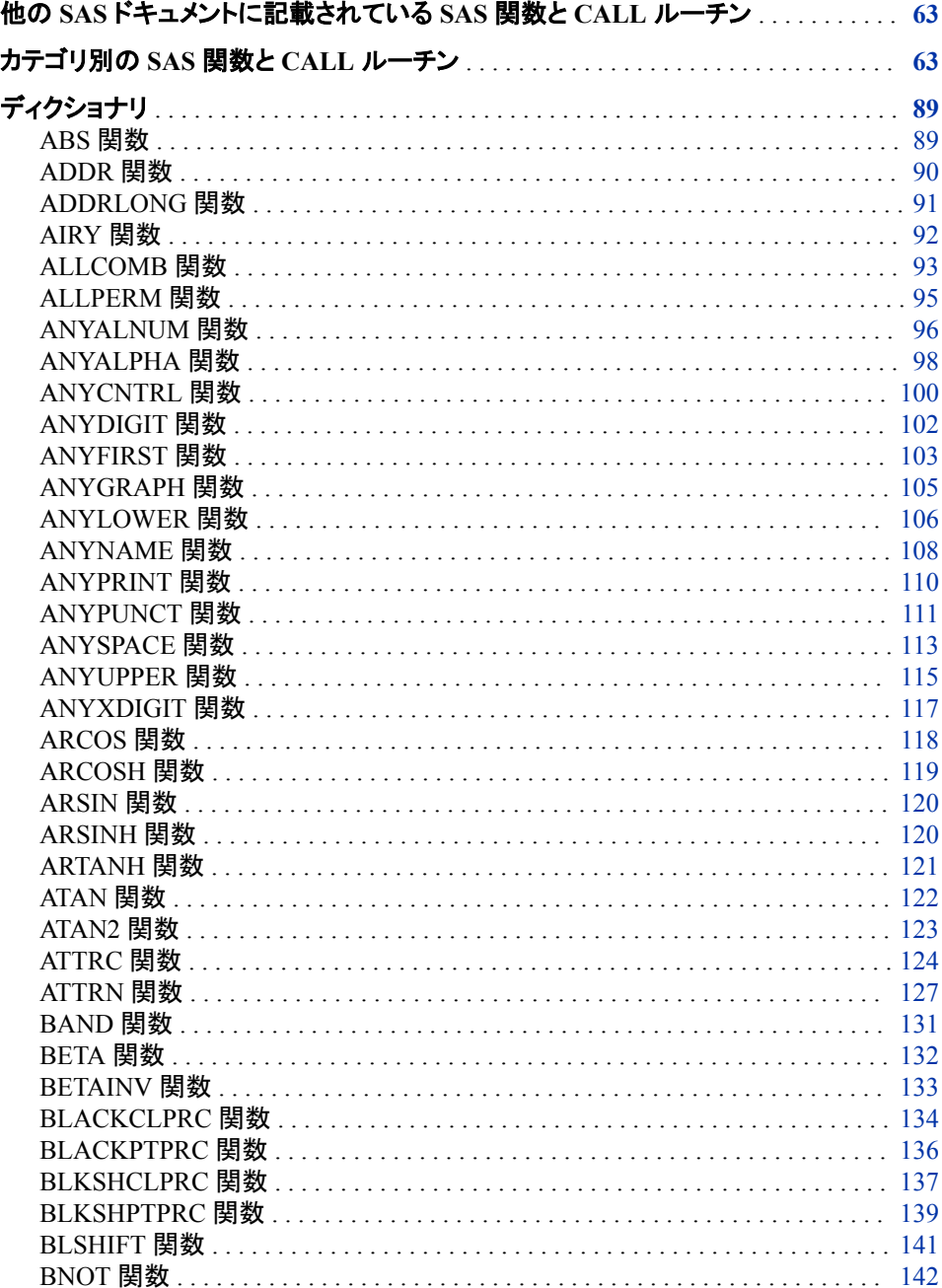

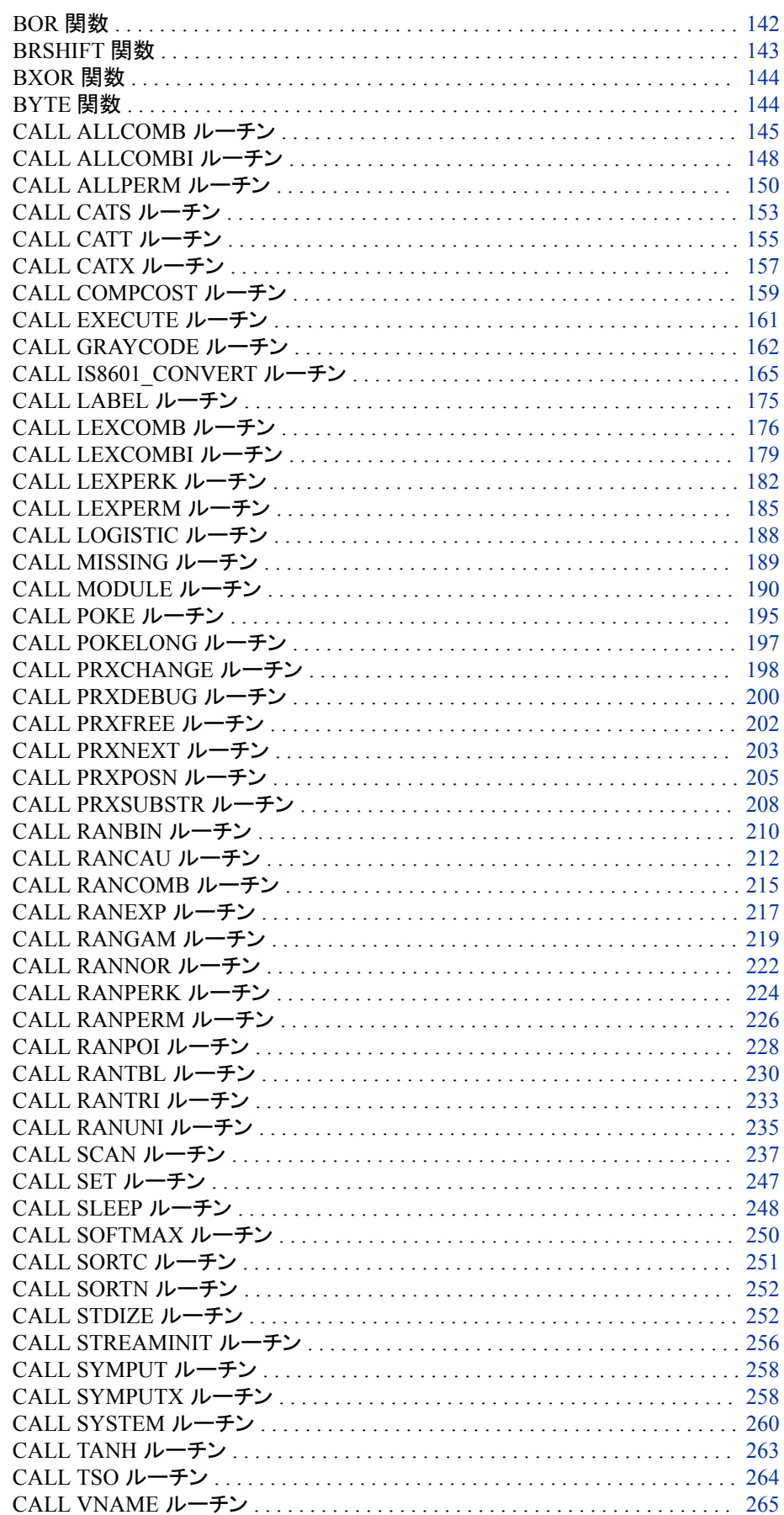

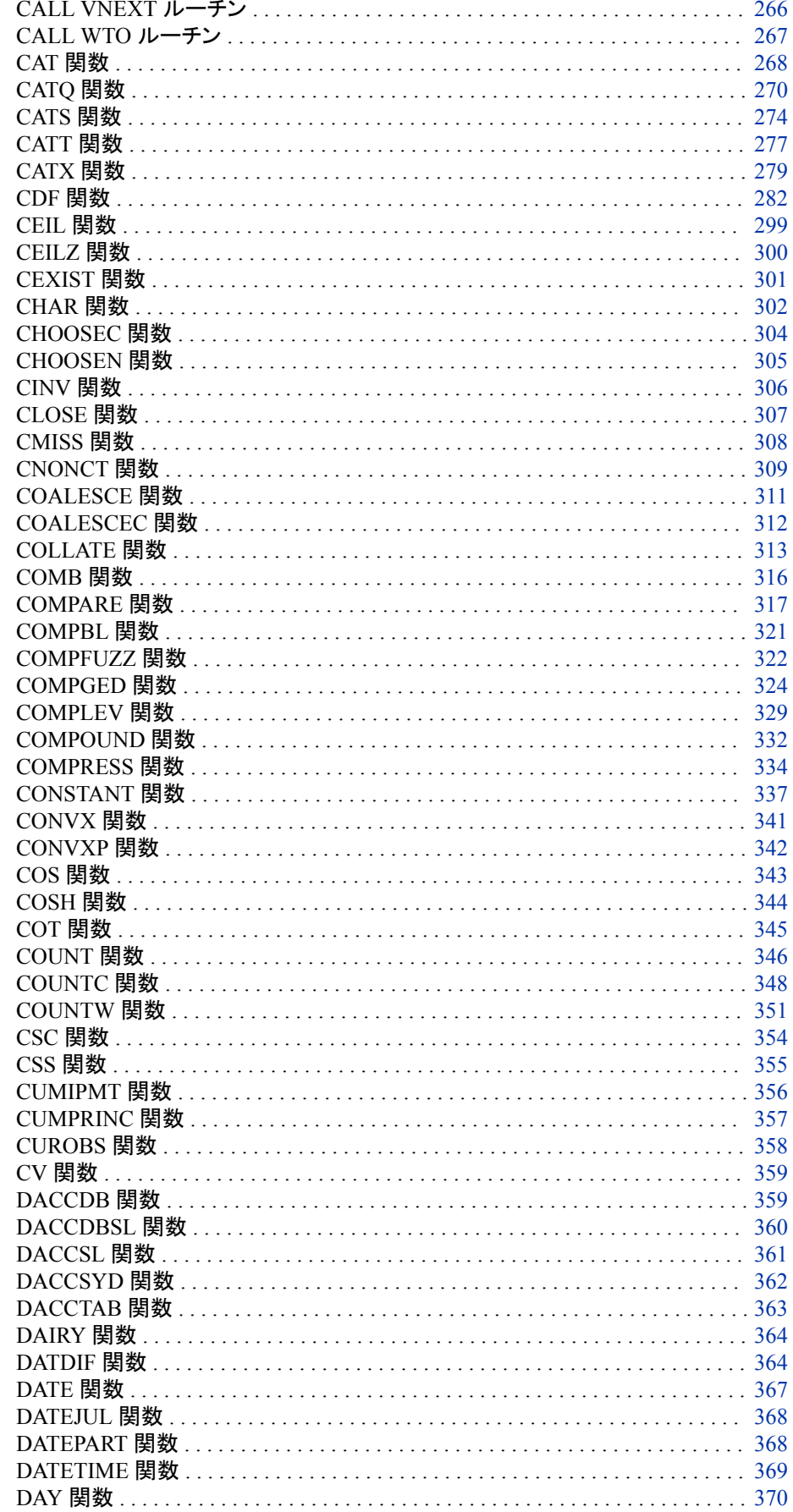

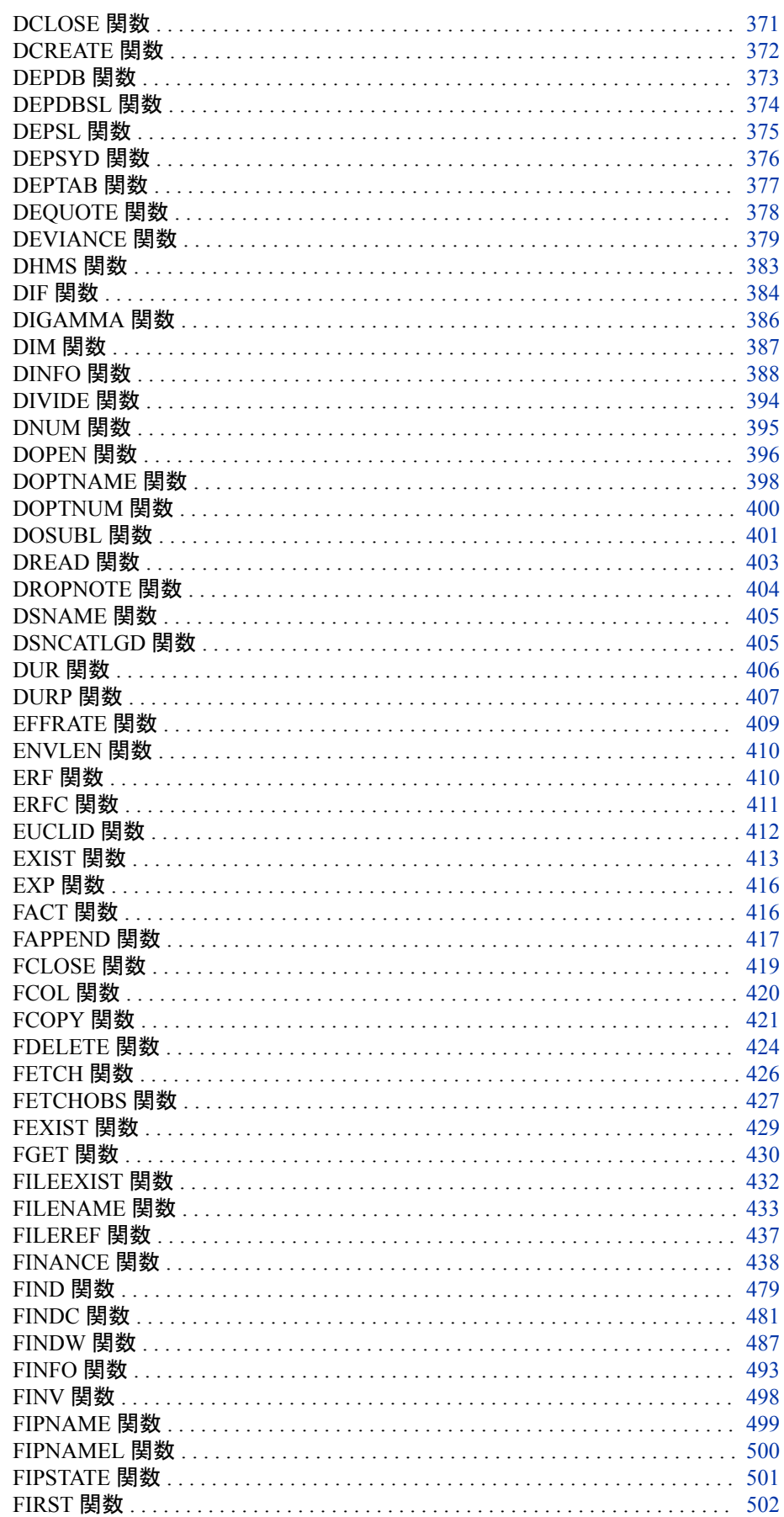

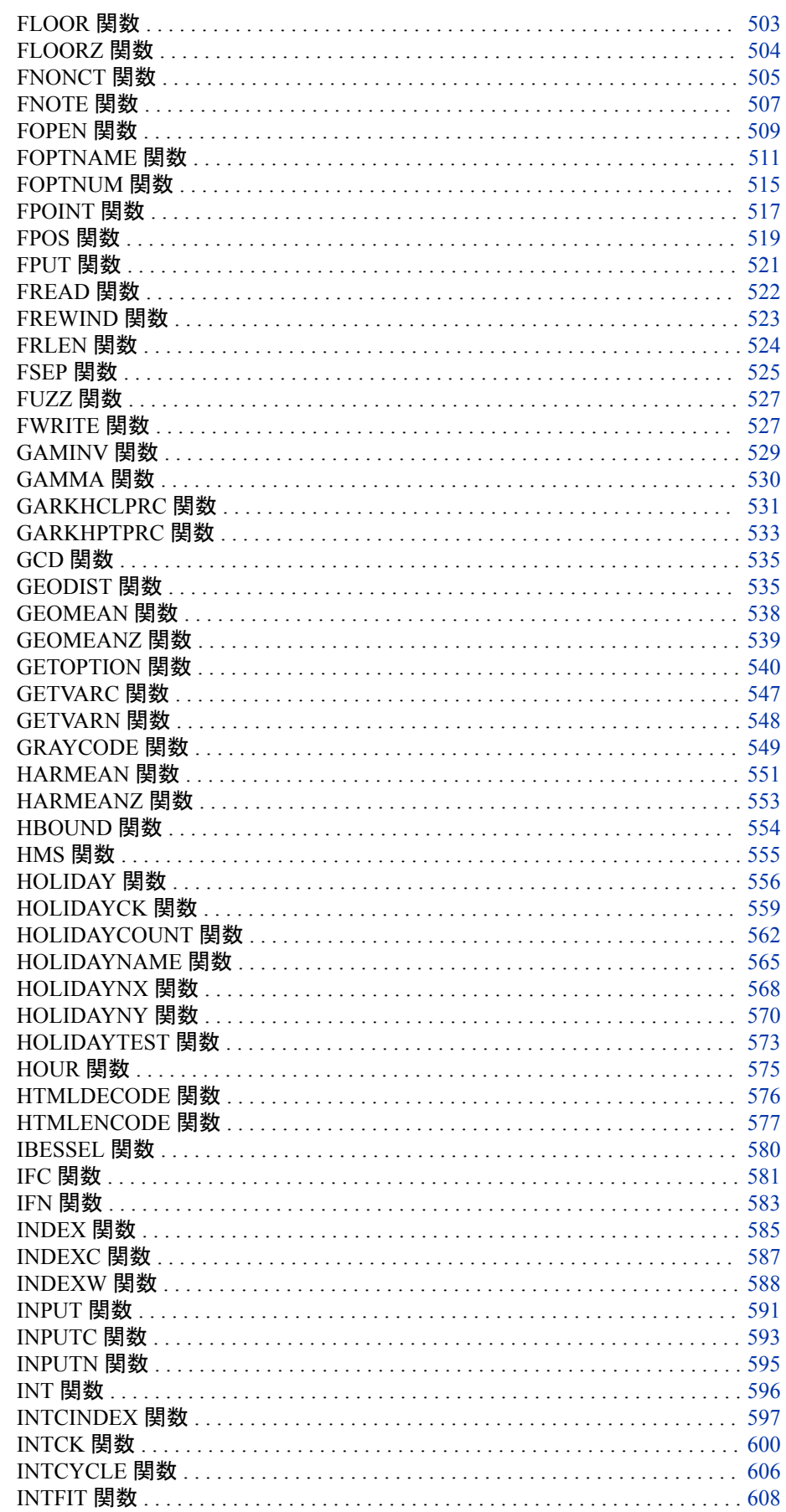

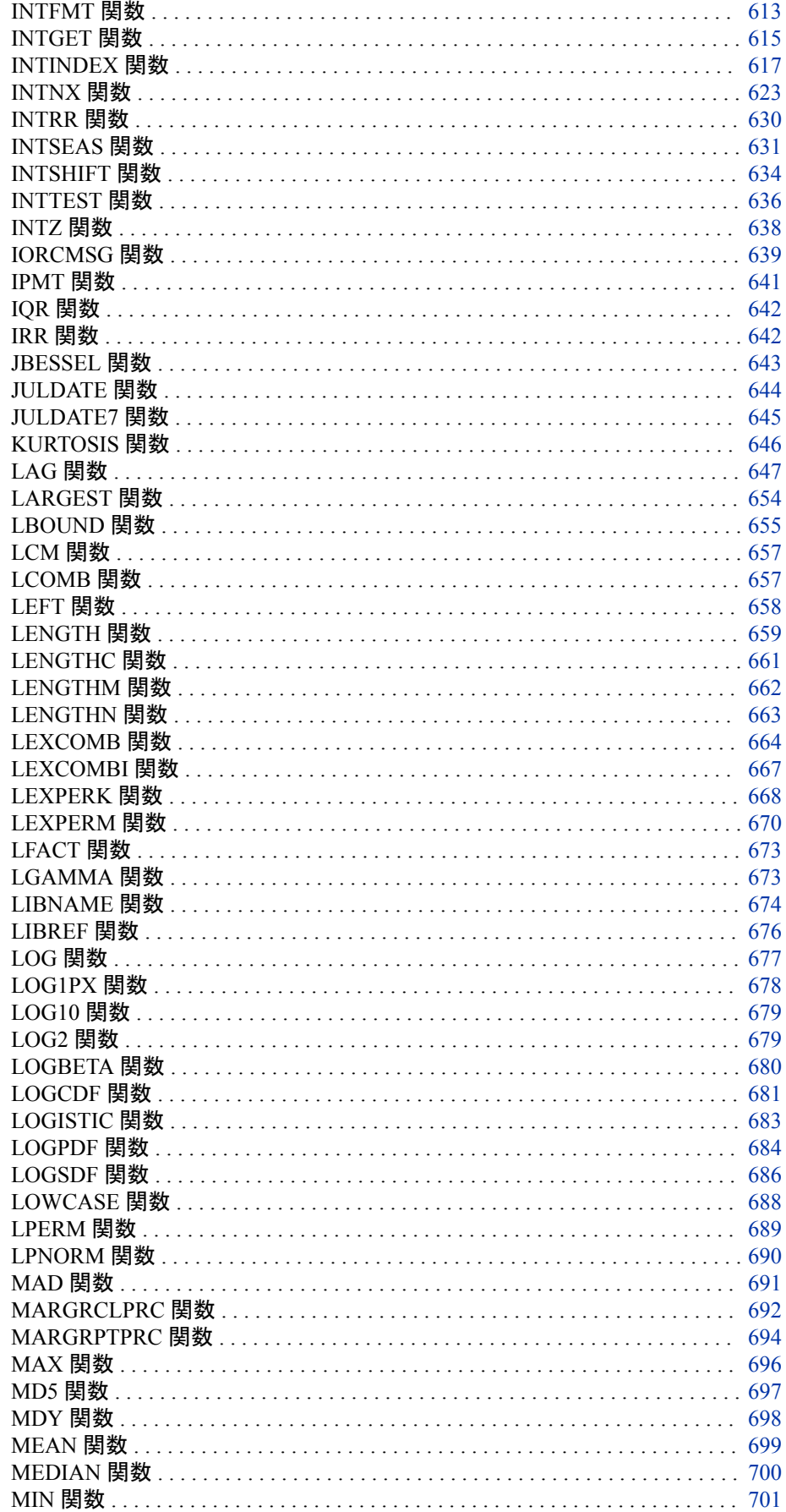
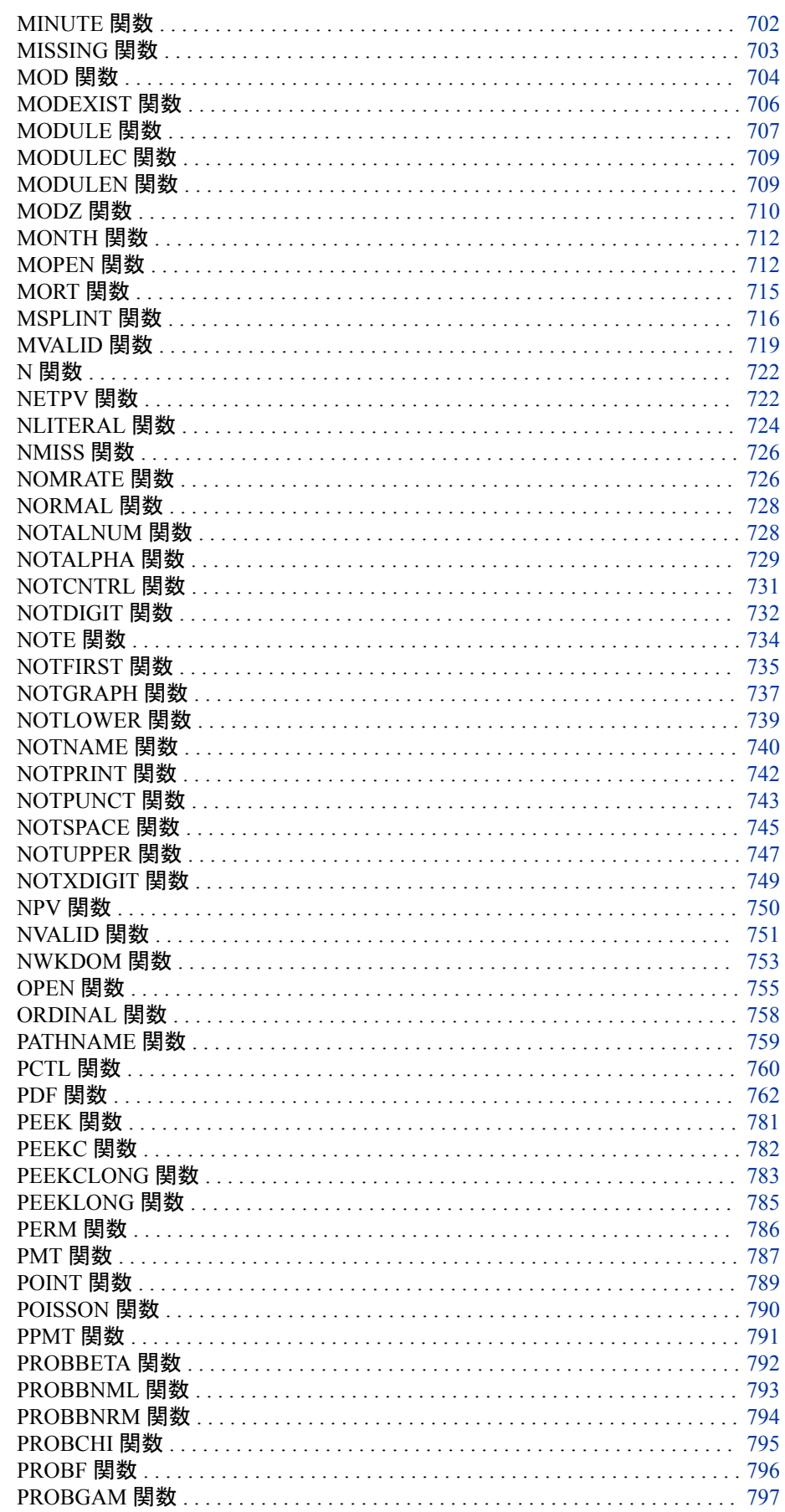

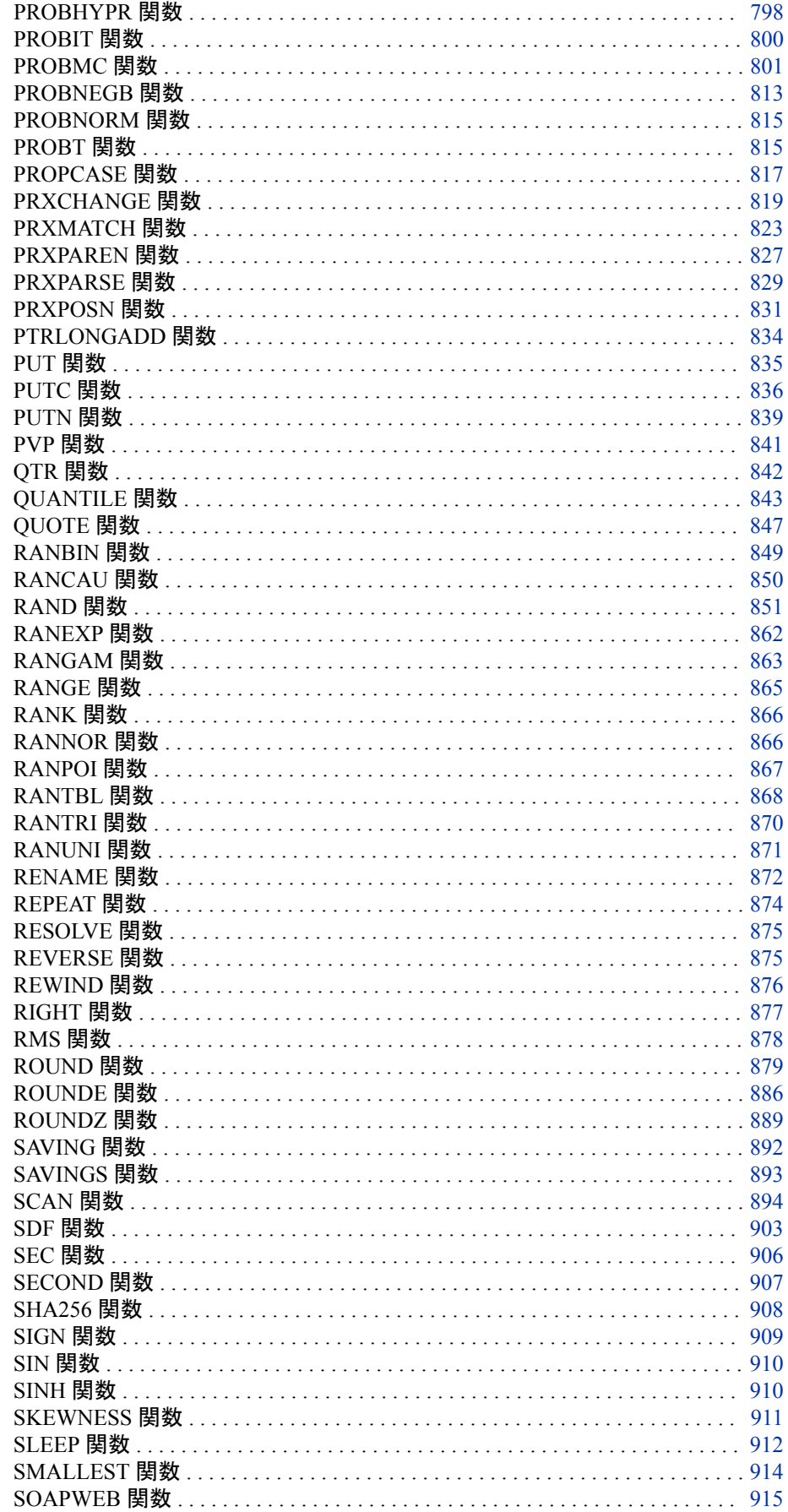

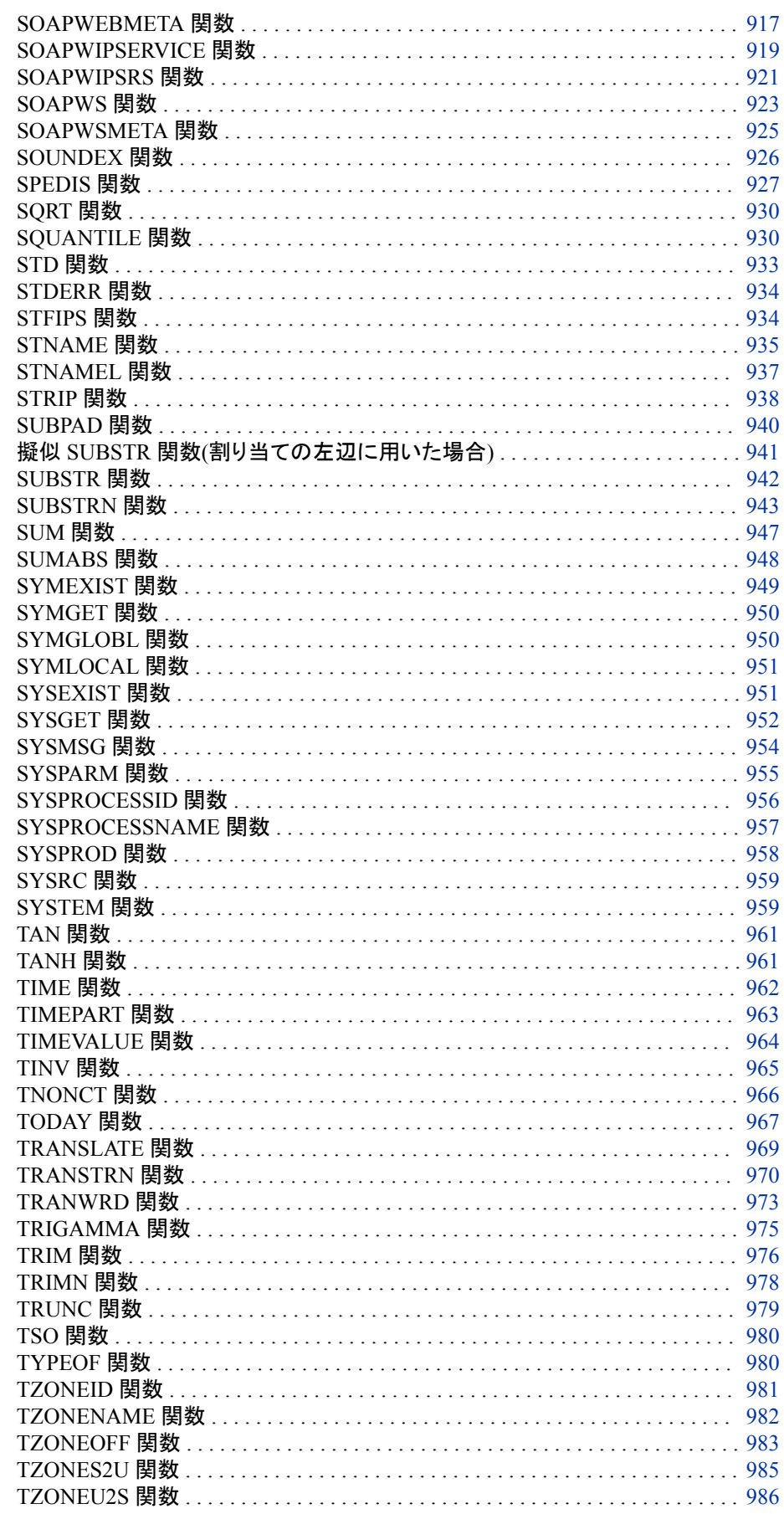

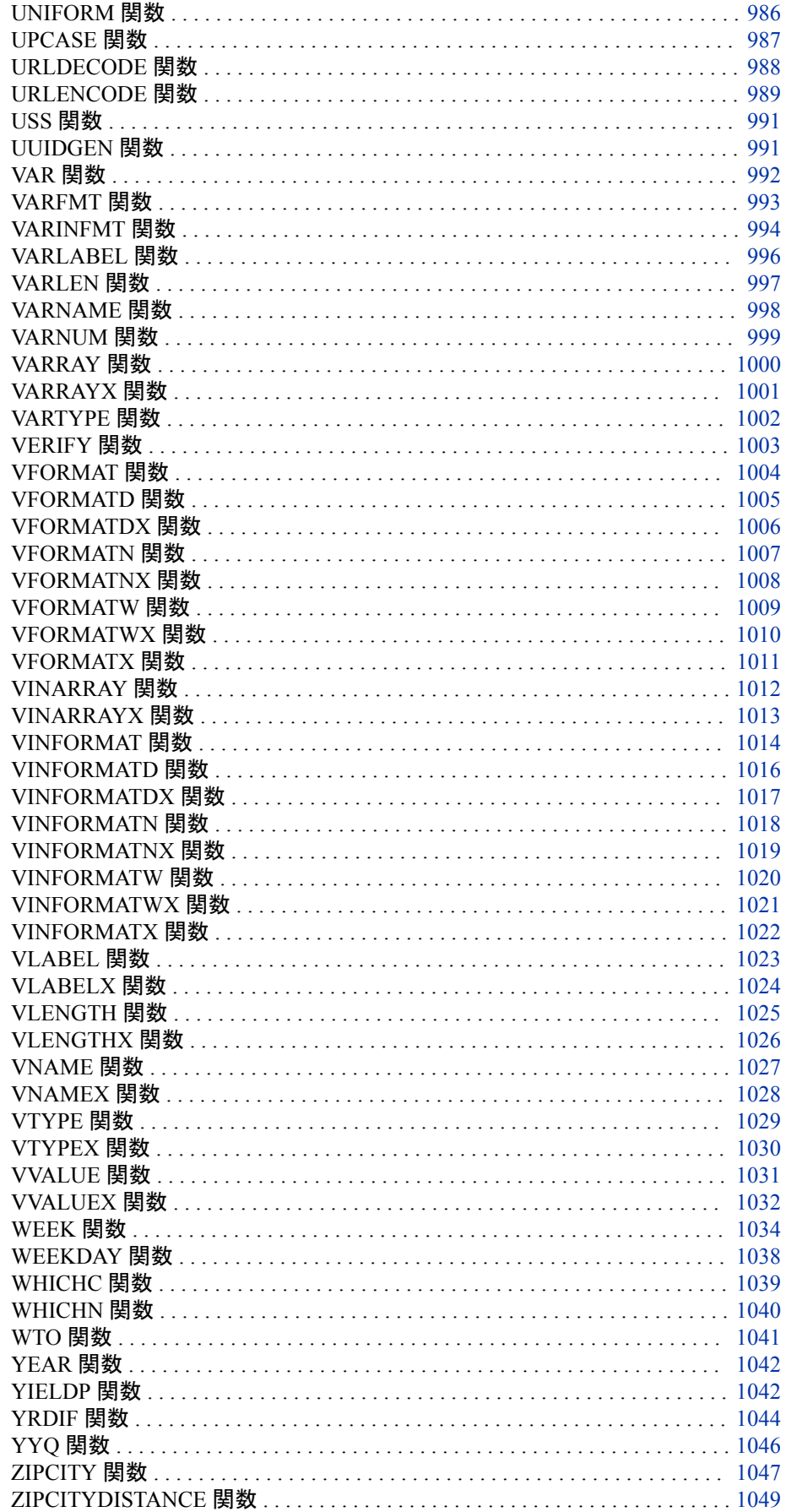

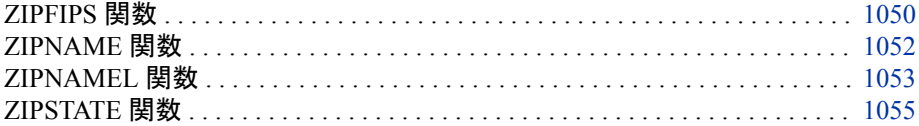

# 他の **SAS** ドキュメントに記載されている **SAS** 関数と **CALL** ルーチン

関数と Call ルーチンは、関連する題材とともに次のドキュメントにも記載されていま す。

- [SAS Companion for Windows](http://support.sas.com/documentation/cdlutility/cdlredirect.htm?locale=ja&alias=hostwin&pubcode=67962&id=n0rlm7a9issspgn1vj98y6m4q89v)
- [SAS Companion for z/OS](http://support.sas.com/documentation/cdlutility/cdlredirect.htm?locale=ja&alias=hosto390&pubcode=67915&id=n1oj5hfi59tfemn16ztcj1ep7miq)
- *SAS Data Quality Server: Reference*
- [SAS Logging: Configuration and Programming Reference](http://support.sas.com/documentation/cdlutility/cdlredirect.htm?locale=ja&alias=logug&pubcode=67485&id=p0tdgqxj6t9jc8n1anoghx1olfj5)
- [SAS Macro Language:Reference](http://support.sas.com/documentation/cdlutility/cdlredirect.htm?locale=ja&alias=mcrolref&pubcode=67912&id=n1qtcqwsow939qn1rctegajurf5z)
- [SAS National Language Support \(NLS\):Reference Guide](http://support.sas.com/documentation/cdlutility/cdlredirect.htm?locale=ja&alias=nlsref&pubcode=67964&id=n1oulju2vnum9gn0zxgxa04bxlko)

# カテゴリ別の **SAS** 関数と **CALL** ルーチン

SAS 関数と CALL ルーチンのカテゴリは次のとおりです。

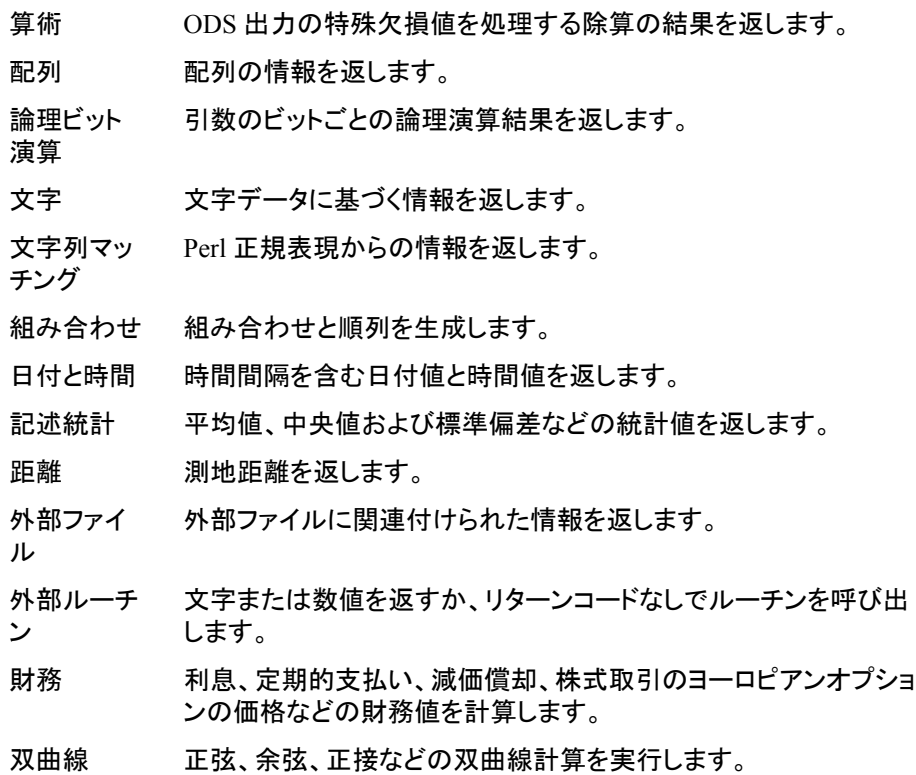

- マクロ マクロ変数に値を割り当て、マクロ変数の値を返し、マクロ変数が グローバルスコープかローカルスコープかを判断し、マクロ変数が 存在するかどうかを識別します。
- 数学 階乗、絶対値、ファジー比較、対数などの数値計算を実行します。
- 数値 式の真、偽、欠損に基づいて数値を返すか、インストールされてい る SAS のバージョンのソフトウェアイメージが存在するかどうかを 判断します。
- 確率 カイ 2 乗分布または Poisson 分布などからの確率計算を返しま す。
- 分位点 特定の分布からの分位点を返します。
- 乱数 特定の分布からのランダム変量を返します。
- SAS ファイ SAS ファイルの情報を返します。
- ル I/O 関数
- 検索 文字または数値を検索します。
- 並べ替え 文字引数または数値引数の値を並べ替えます。
- 特殊 メモリアドレスを返して保存し、メモリに値を直接書き込み、プログ ラムの実行を中断し、実行用の動作環境のコマンドをサブミットし、 SAS システムまたはグラフィックオプションの値を返し、実行時に 出力形式と入力形式を指定し、システムリターンコードを返し、 UUID を返し、製品がライセンスされているかどうかを判断し、SAS 処理のその他の情報を返します。
- 州コード/郵 便番号 郵便番号、FIPS コード、州および市区町村名、郵便番号間の測地 距離を返します。
- 三角関数 正弦、余弦、正接などの三角関数値を返します。
- 切り捨て 多くの場合ファジーまたはゼロファジーを使用して、切り捨てた数 値を返します。
- 変数制御 変数のラベルを割り当て、SAS データセット変数を DATA ステップ またはマクロ変数にリンクし、変数名を割り当てます。
- 変数情報 名前、種類、長さ、入力形式名、ラベル、その他の変数情報を返し ます。
- Web サービ ス Web サービスまたは SAS 登録 Web サービスを呼び出します。
- Web ツール データの文字列をエンコードおよびデコードします。

次の表に、カテゴリ別の SAS 関数と CALL ルーチンを示します。

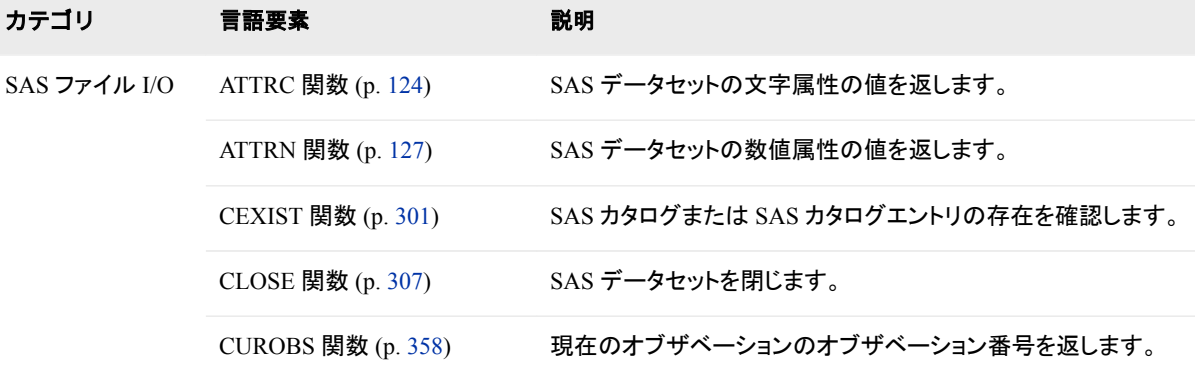

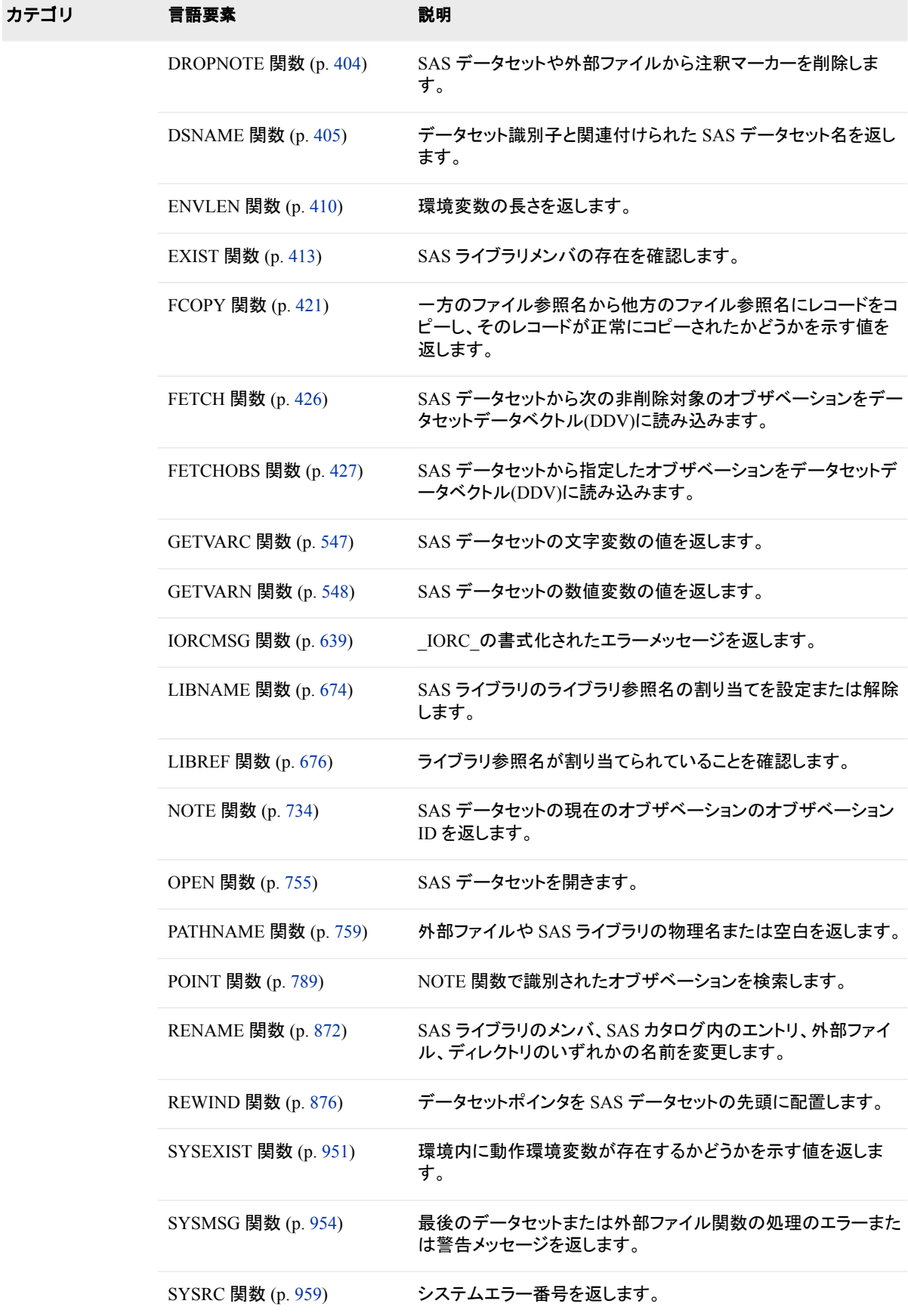

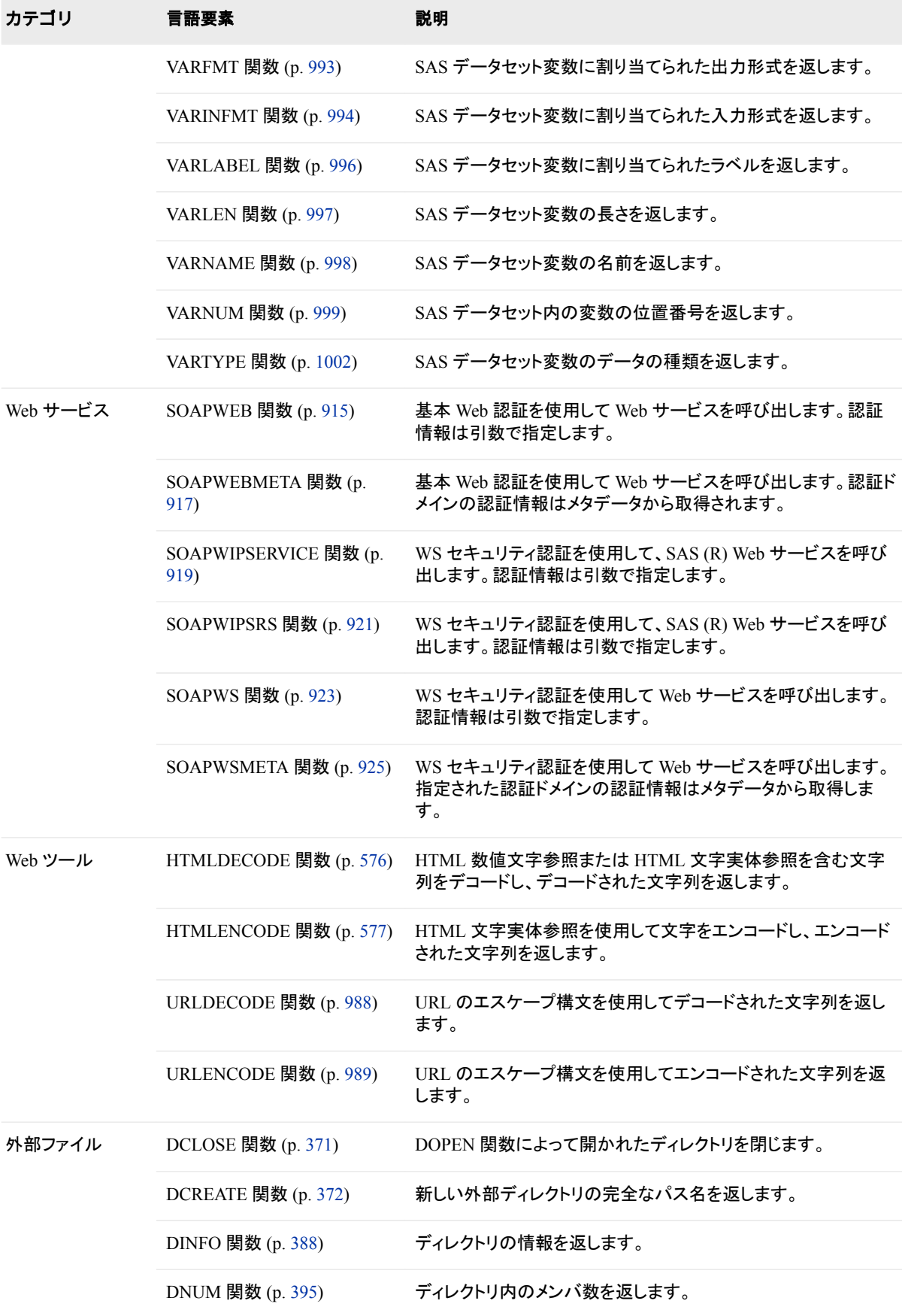

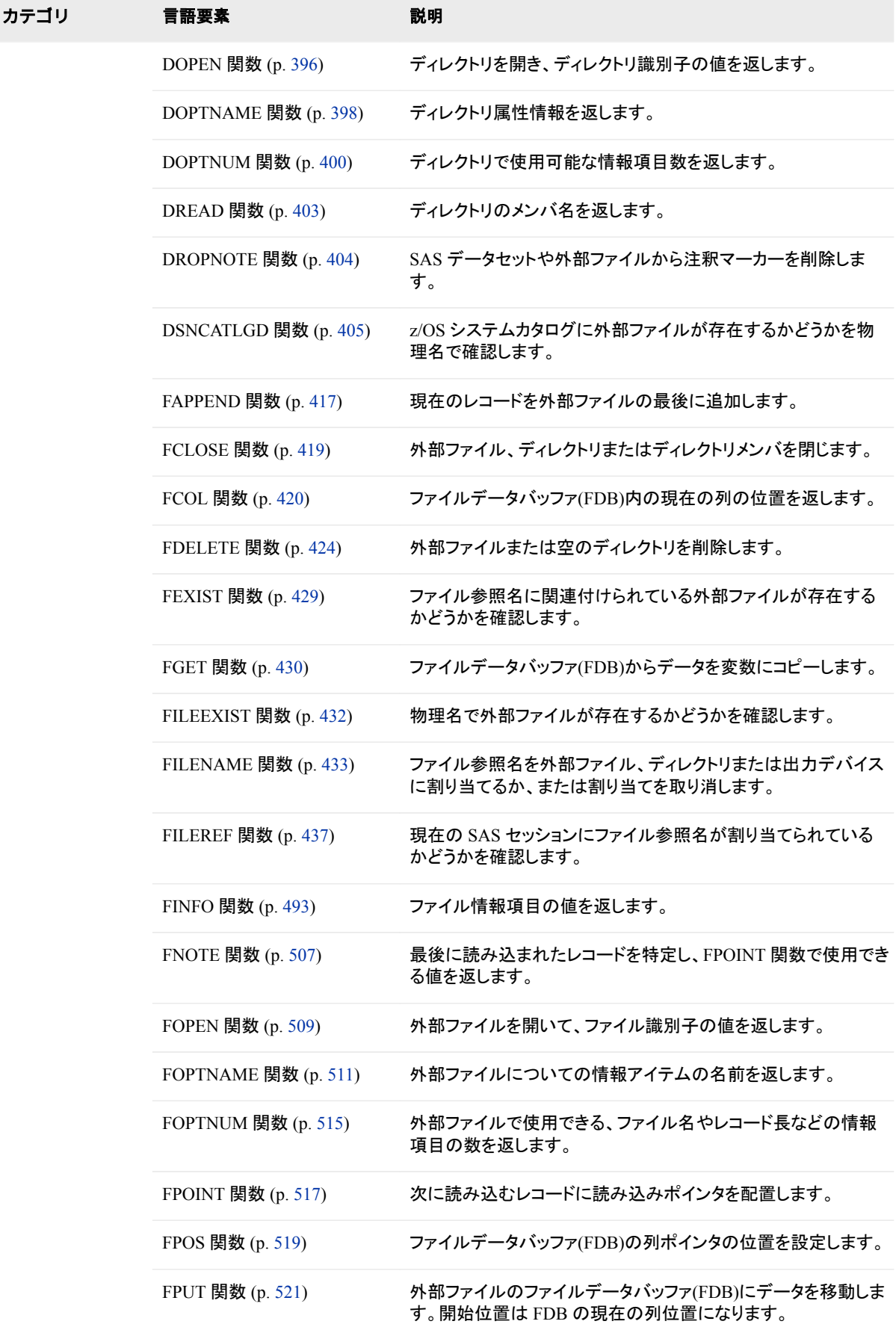

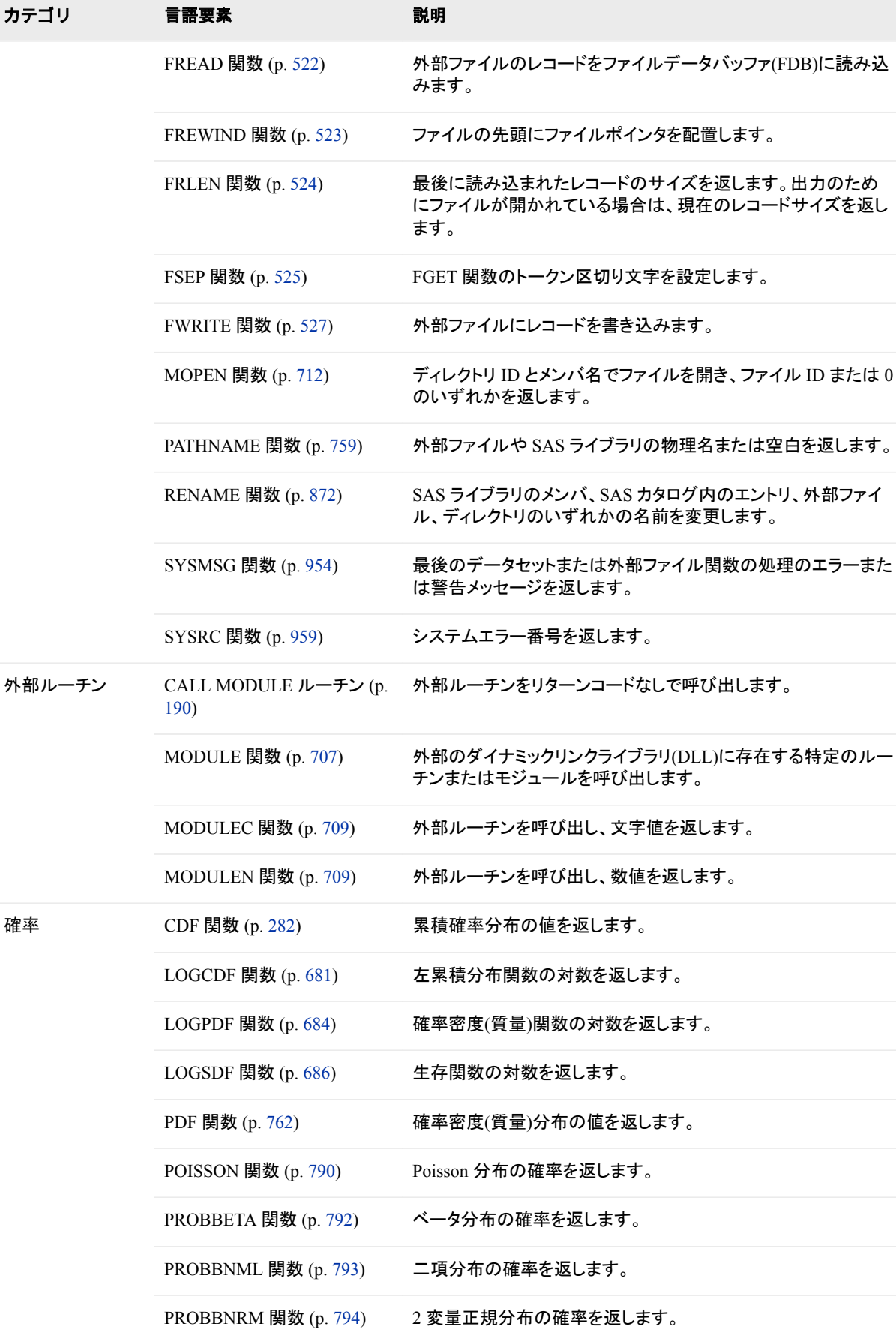

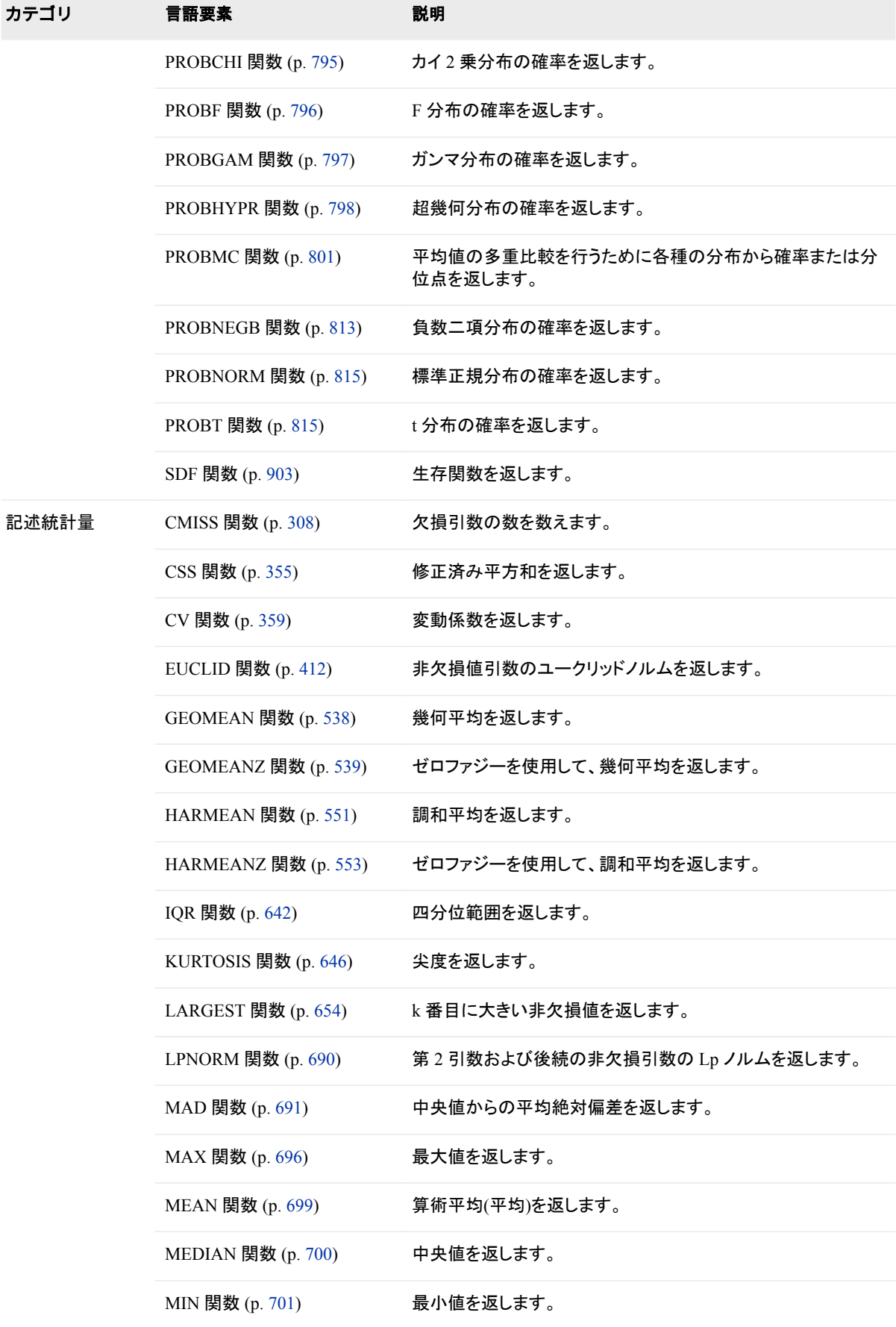

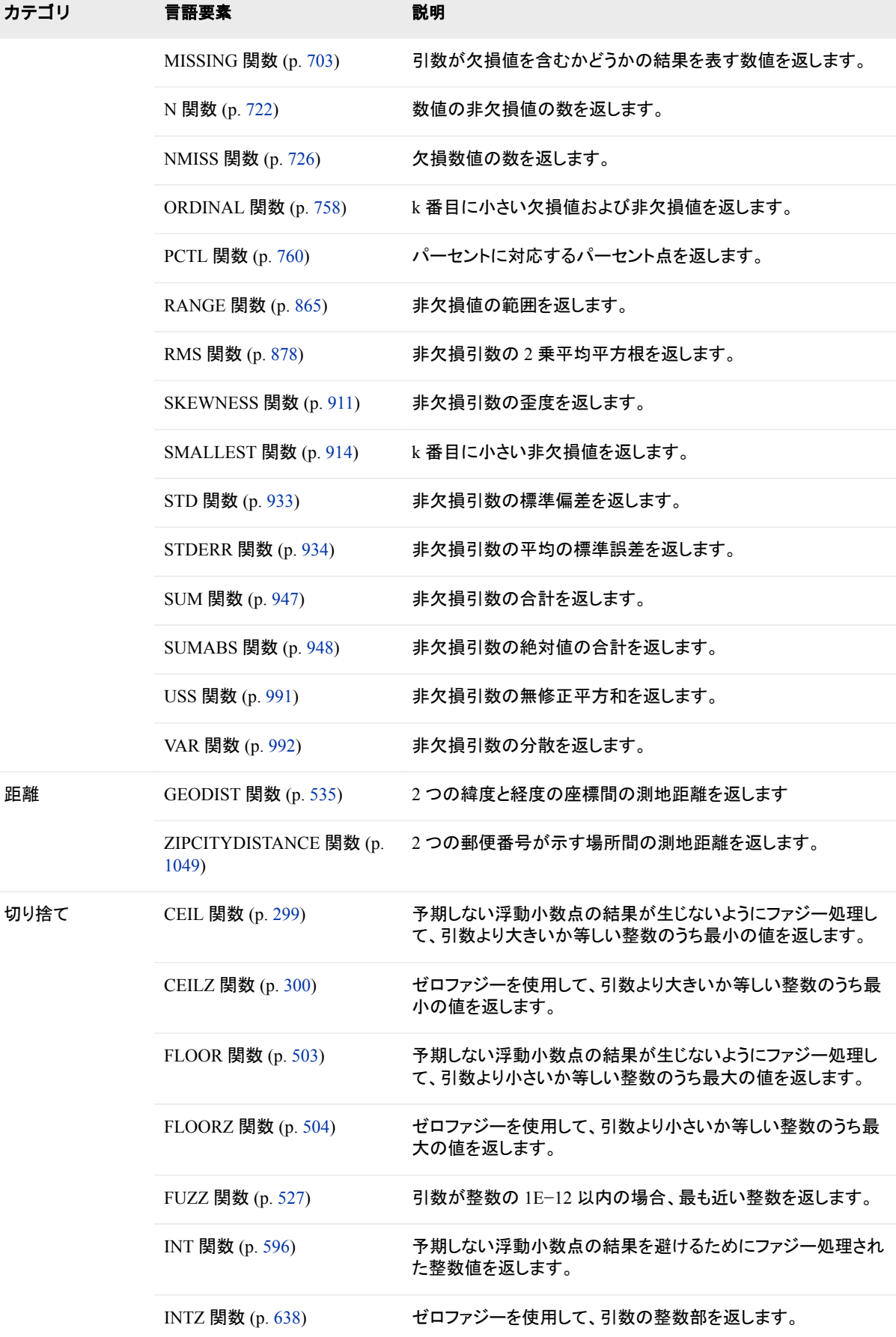

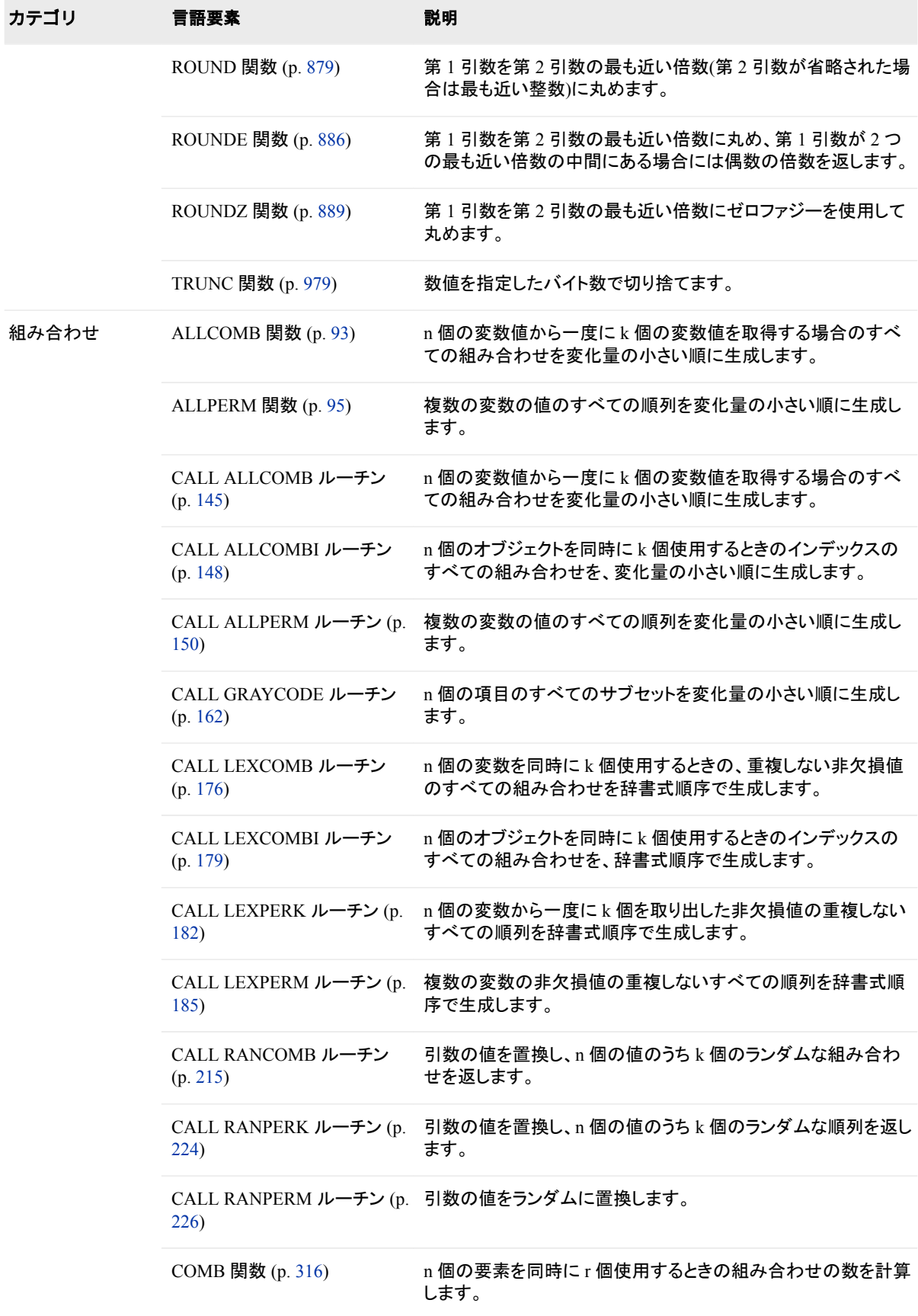

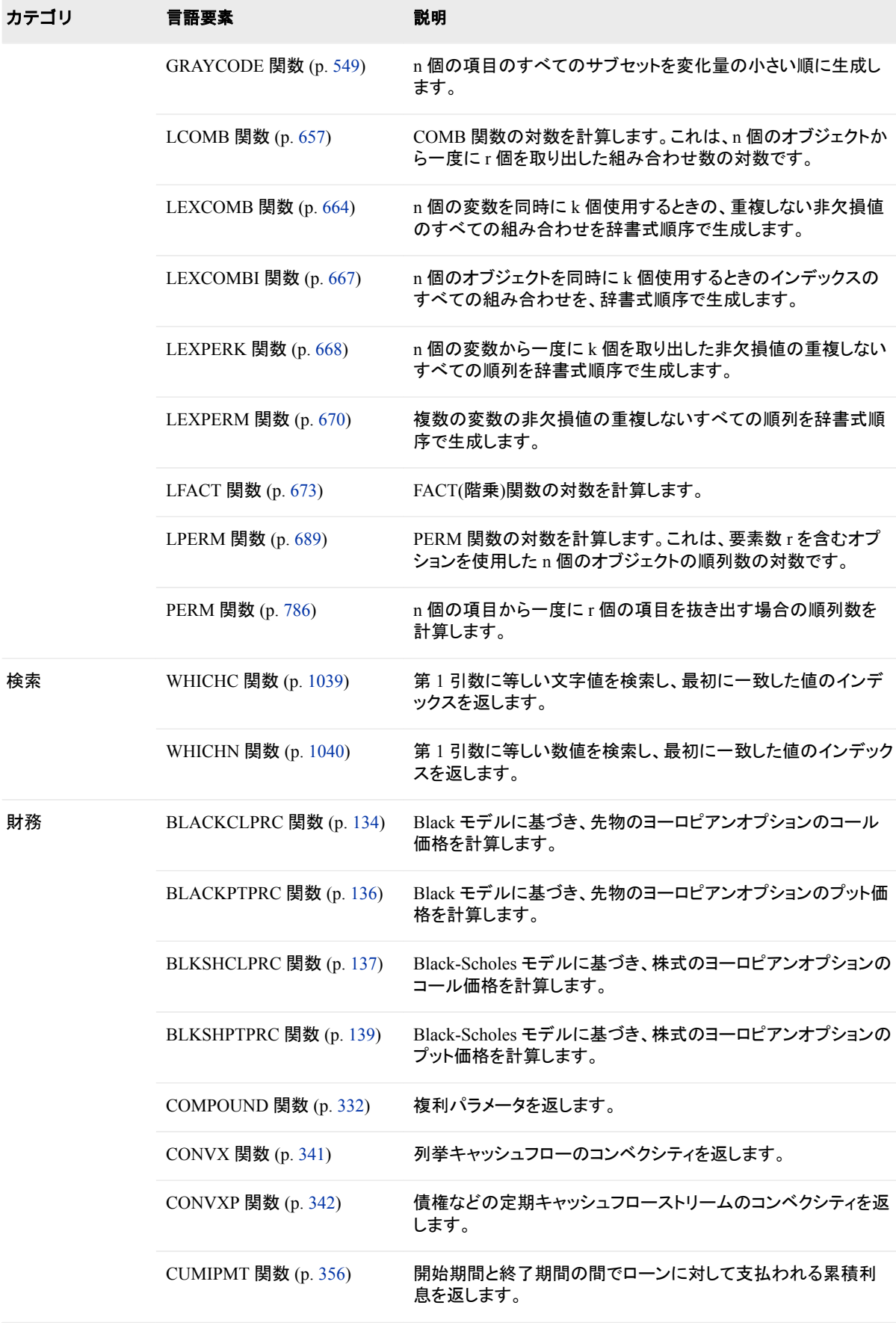

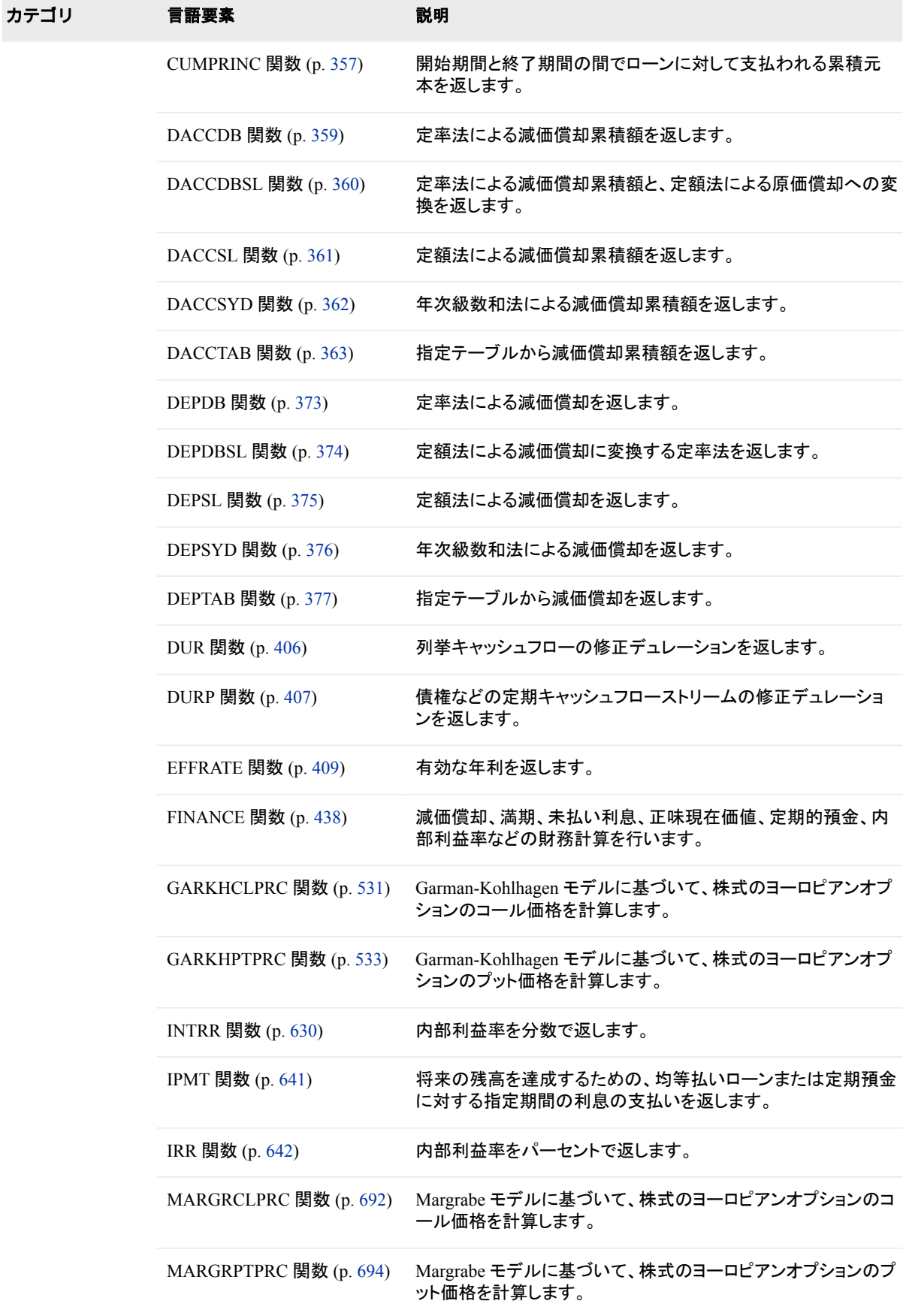

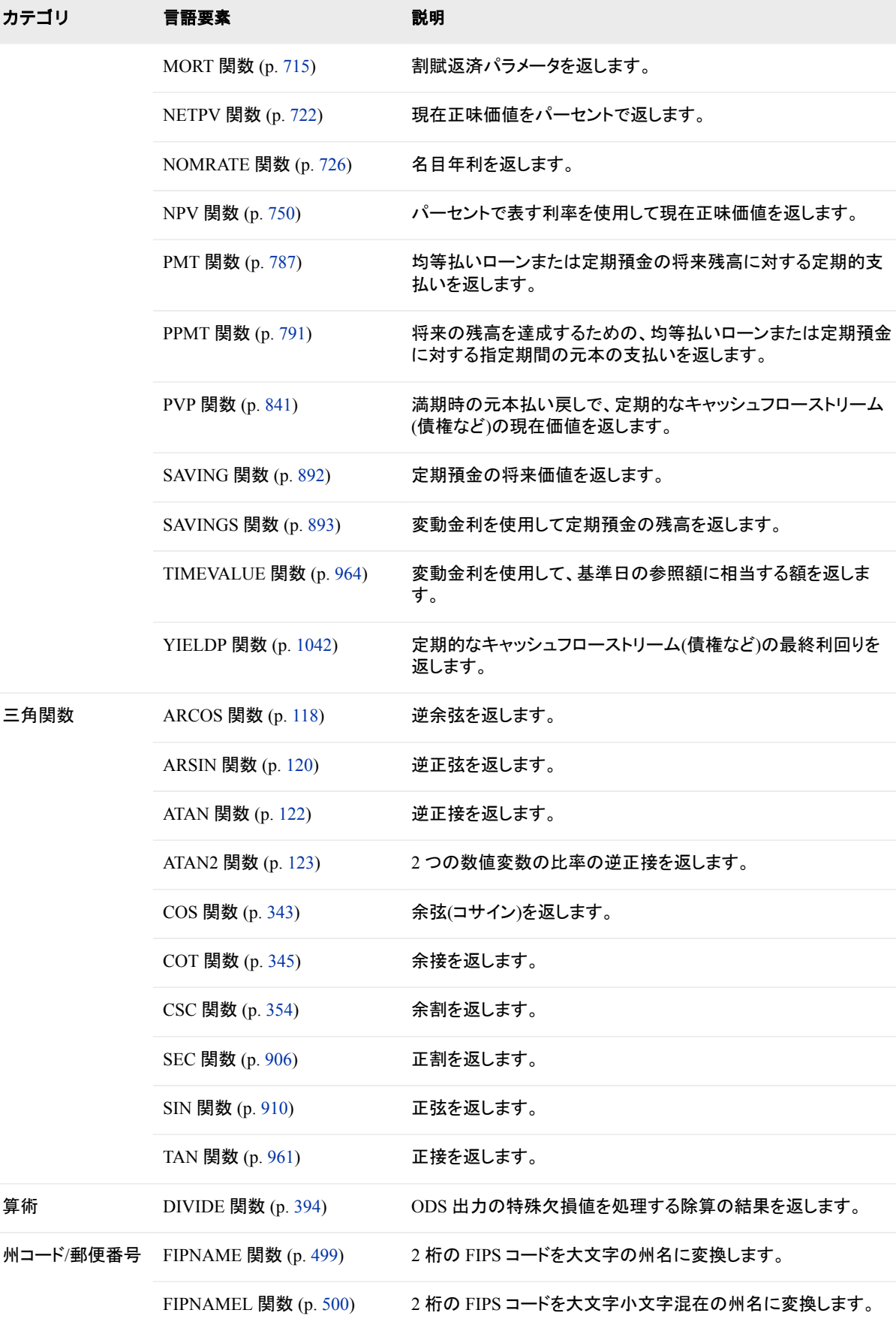

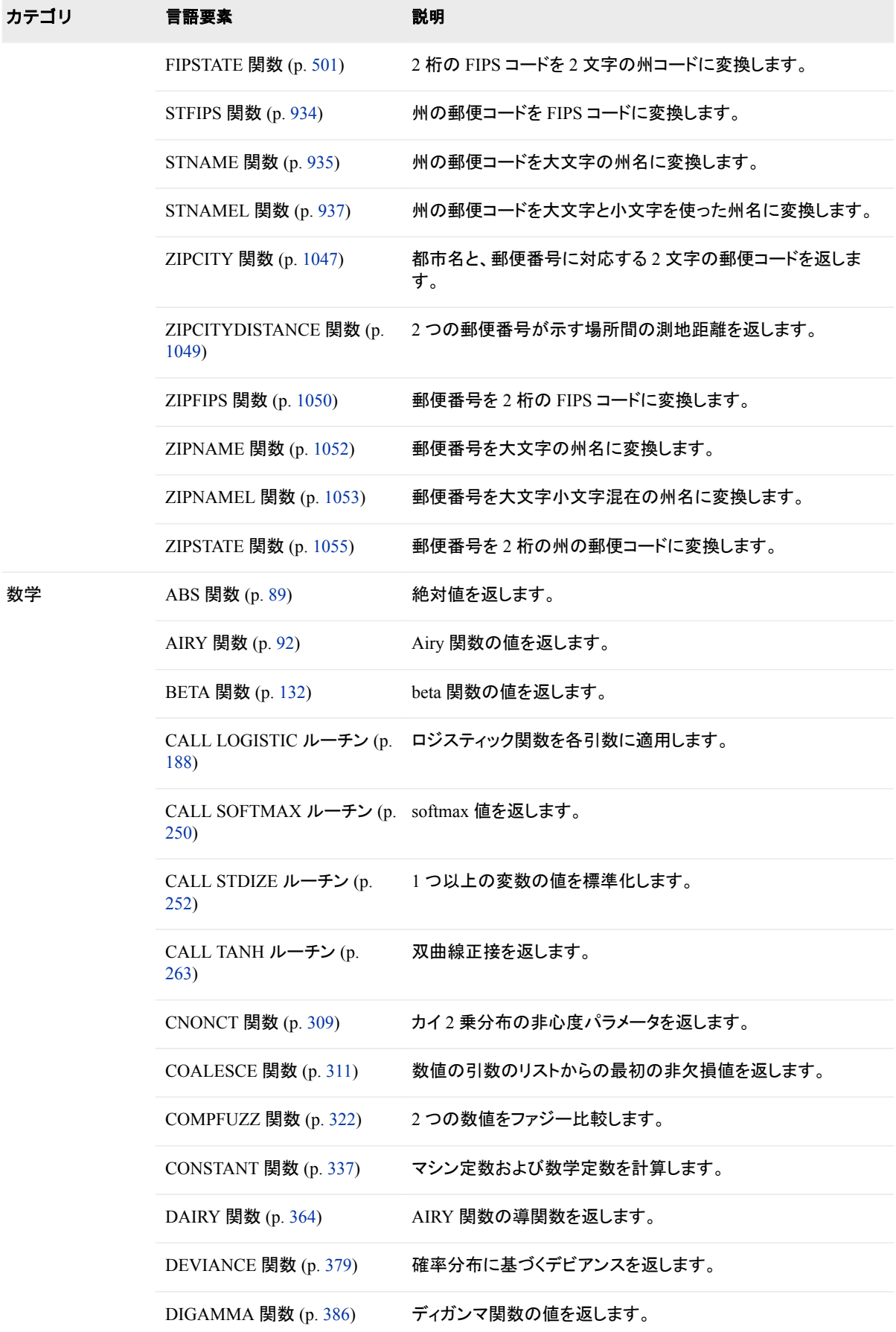

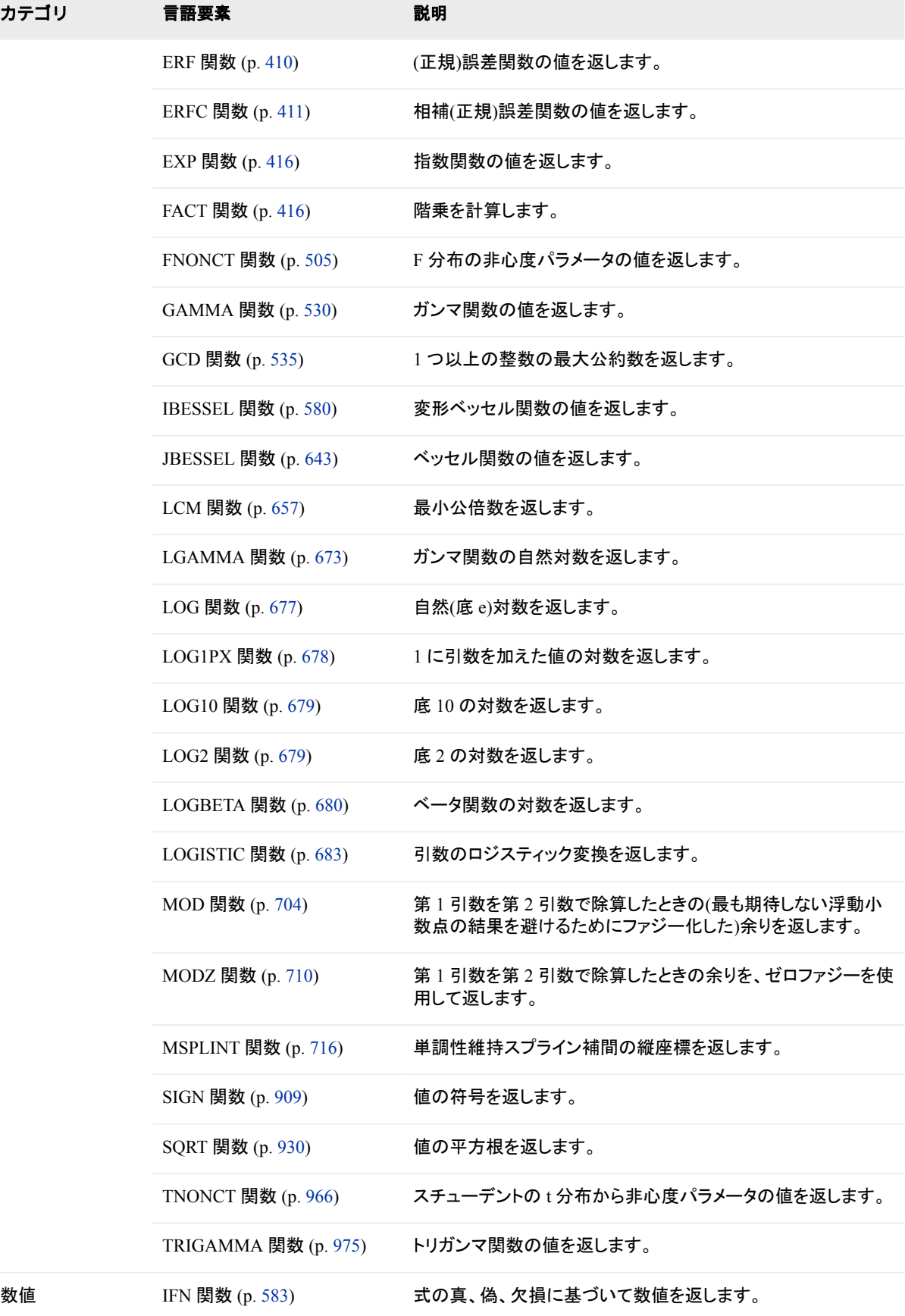

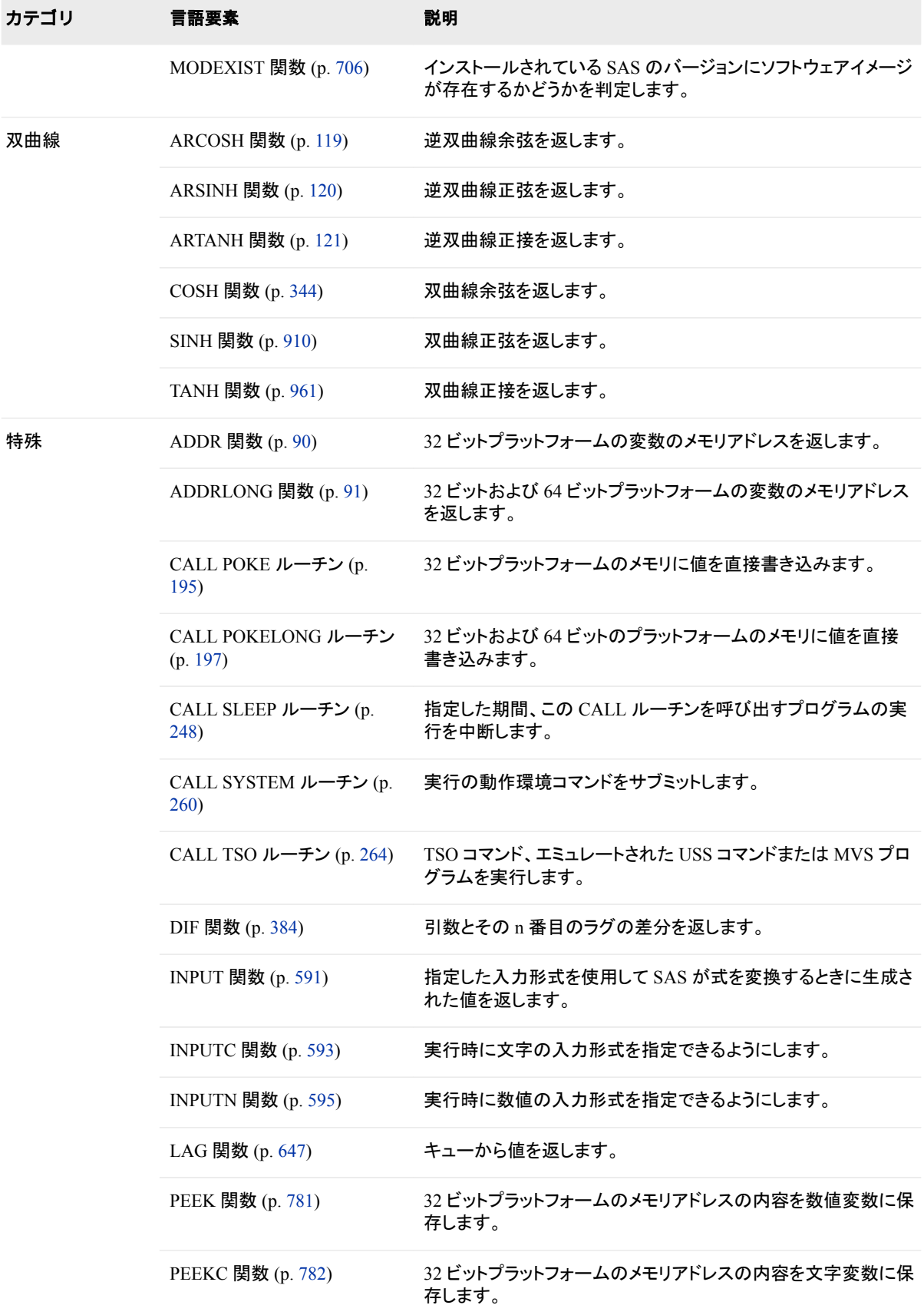

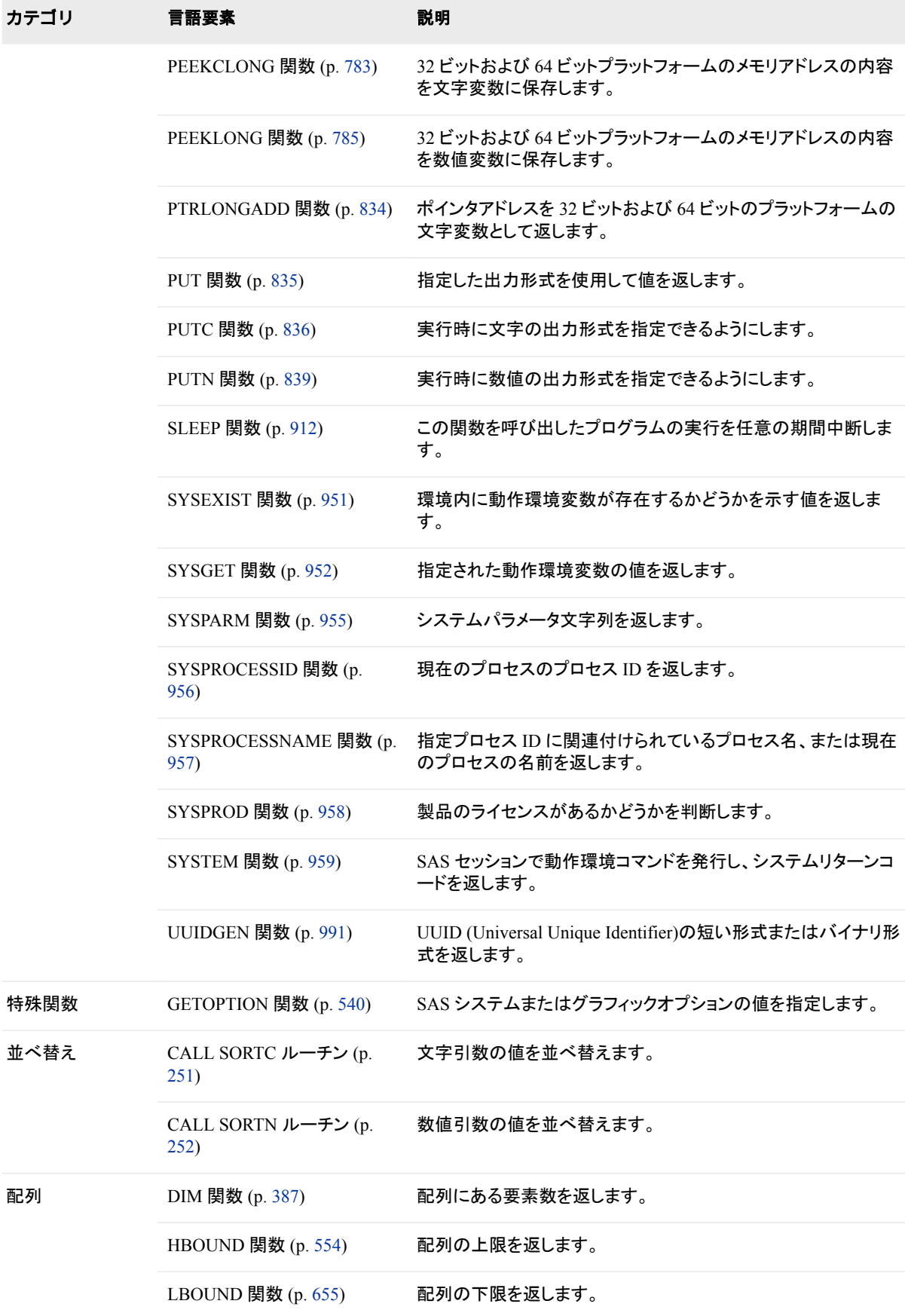

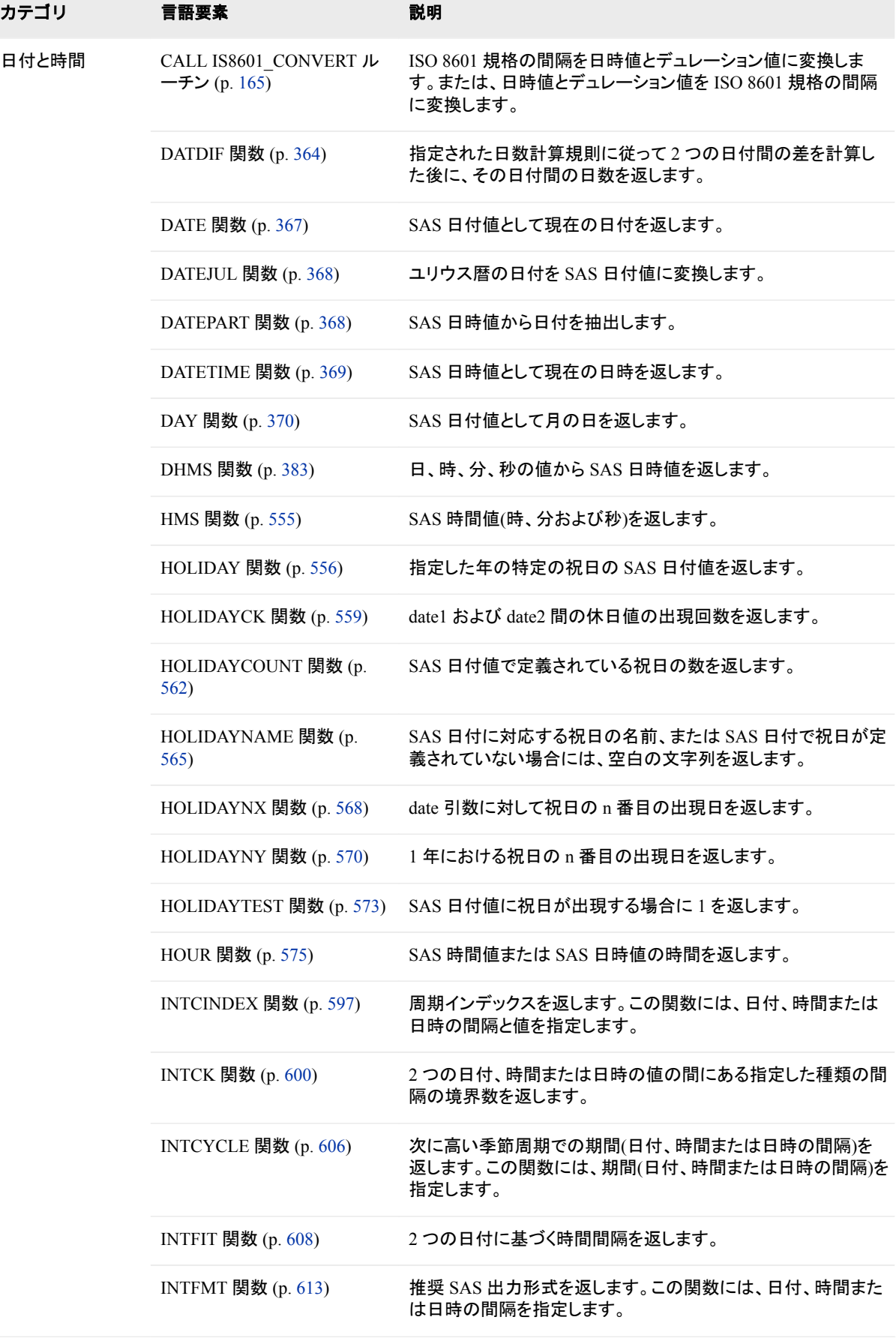

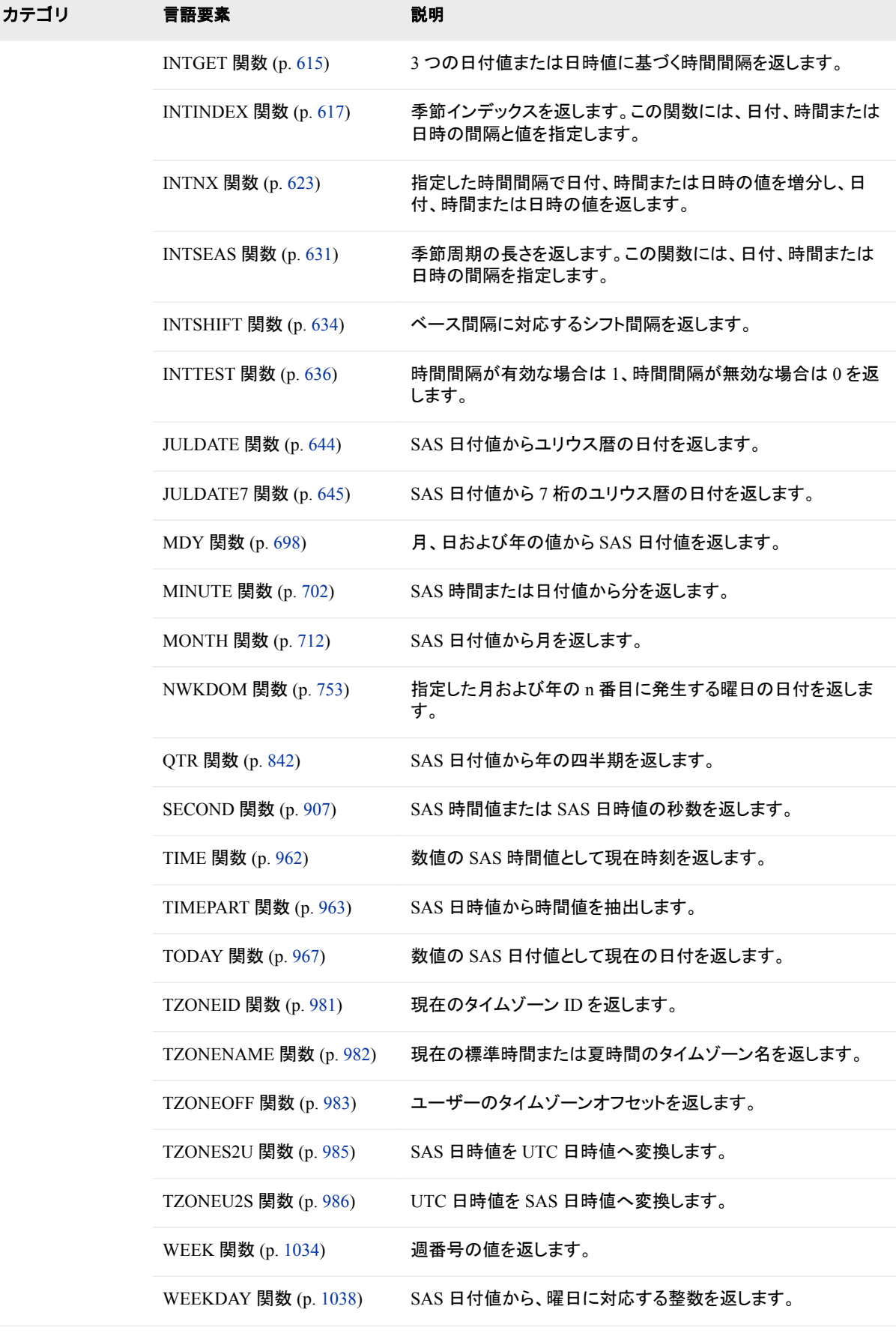

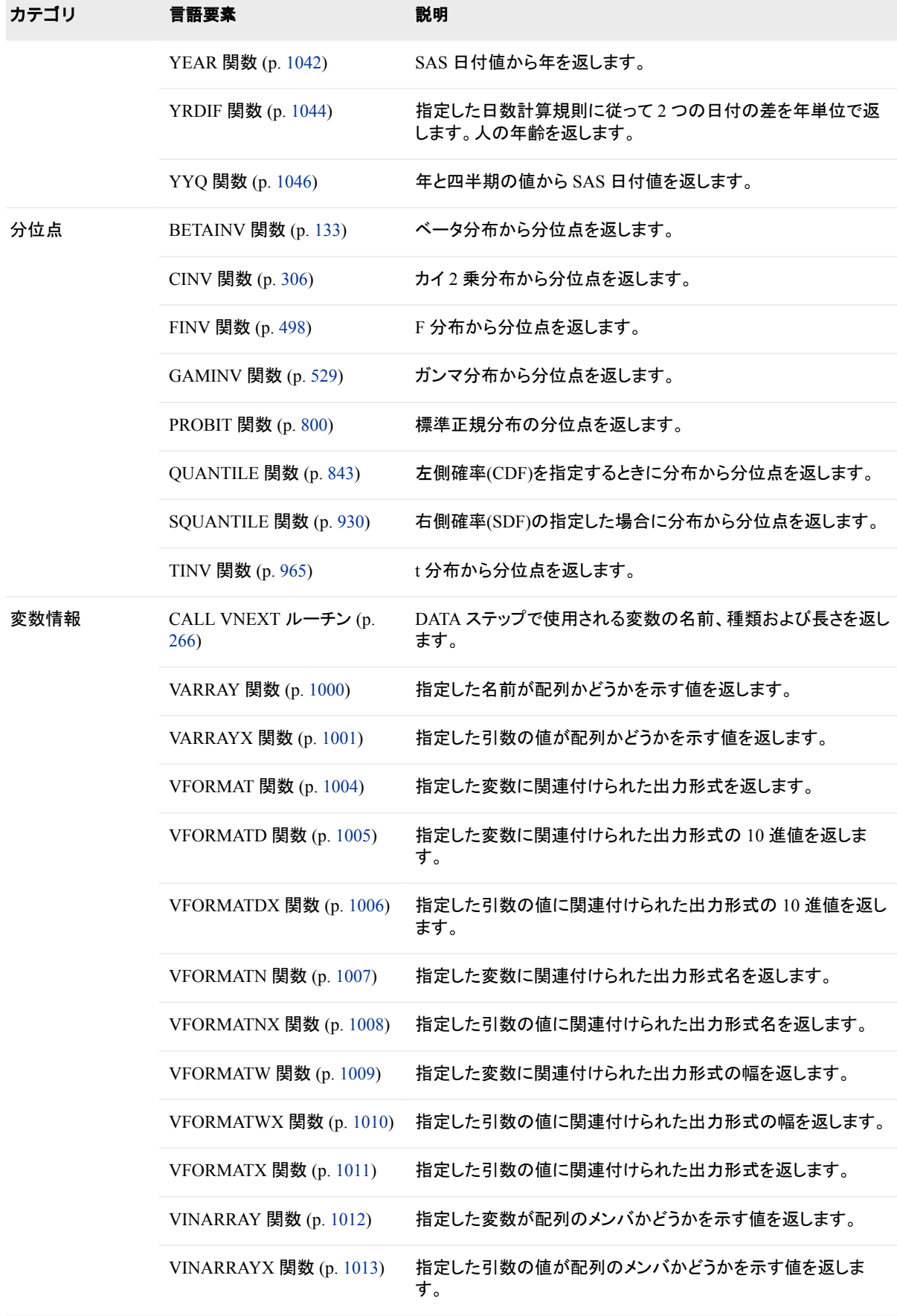

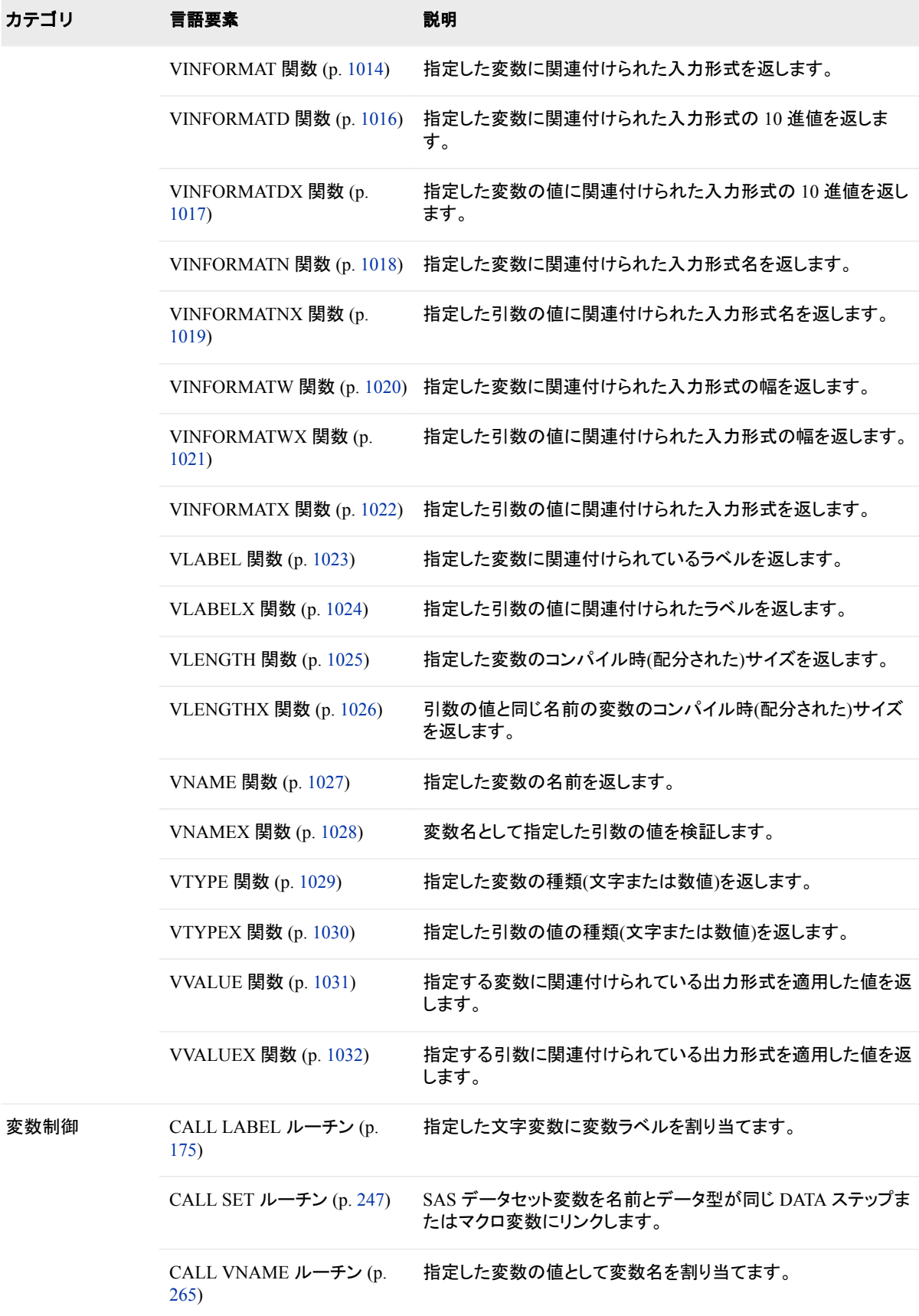

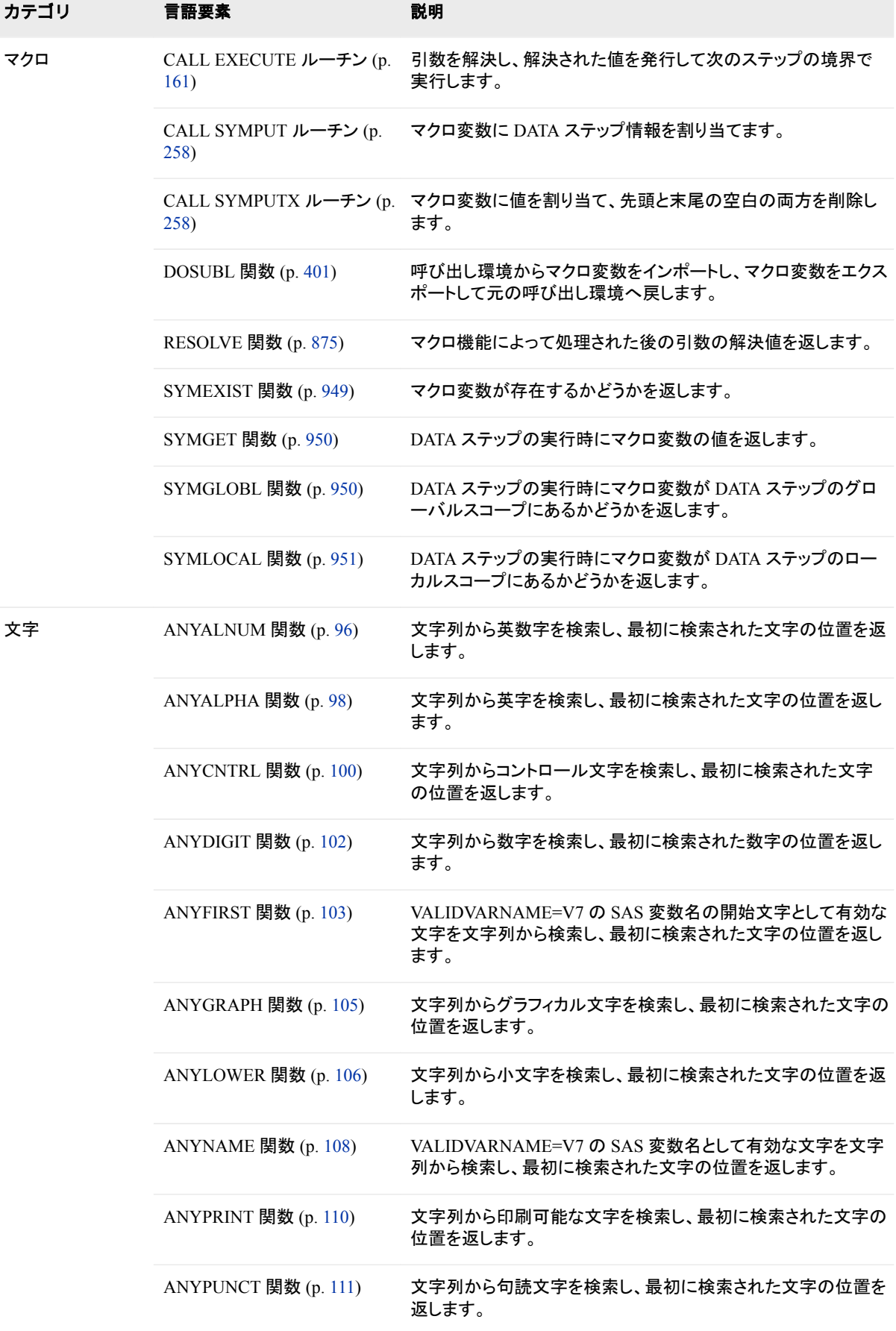

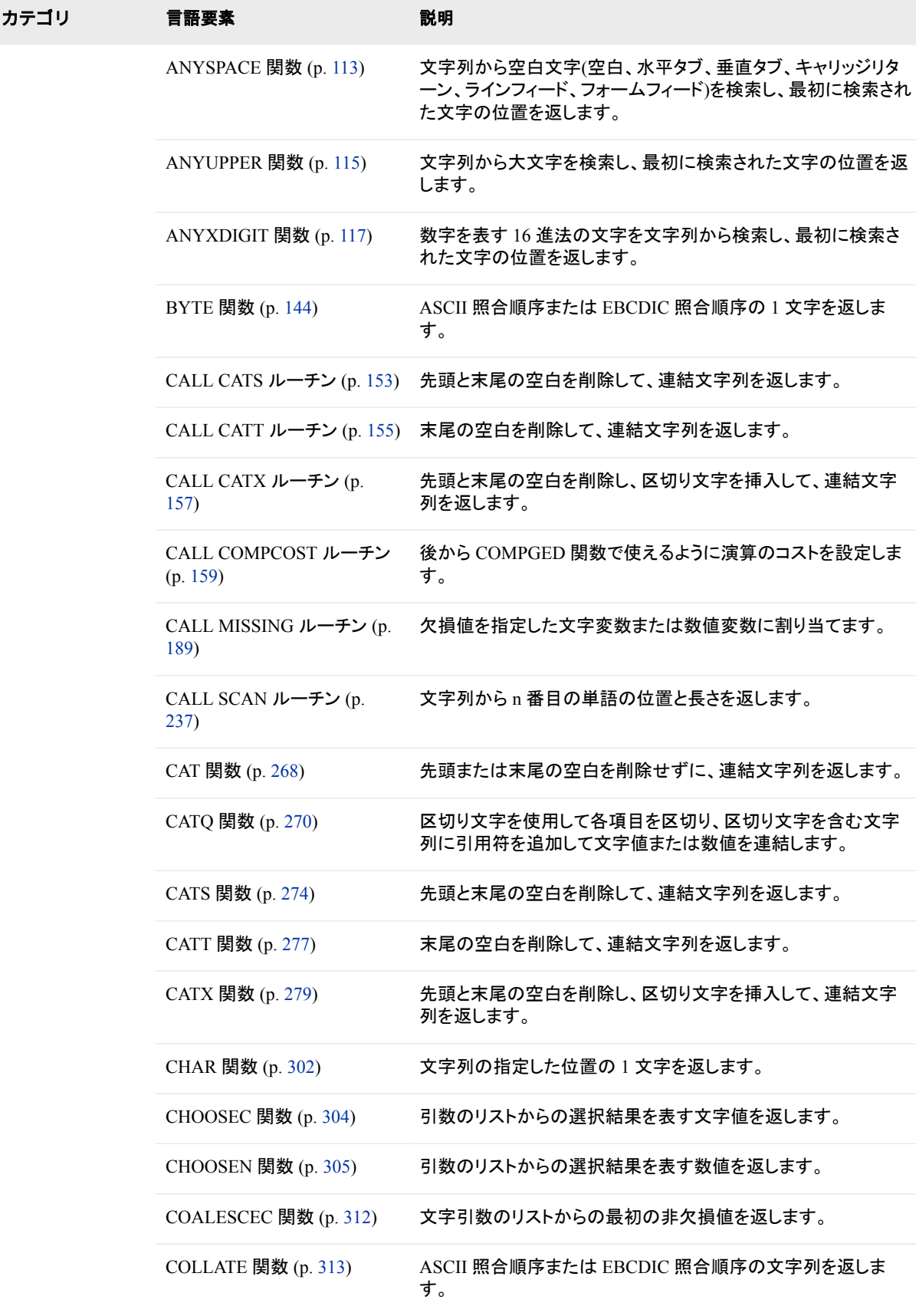

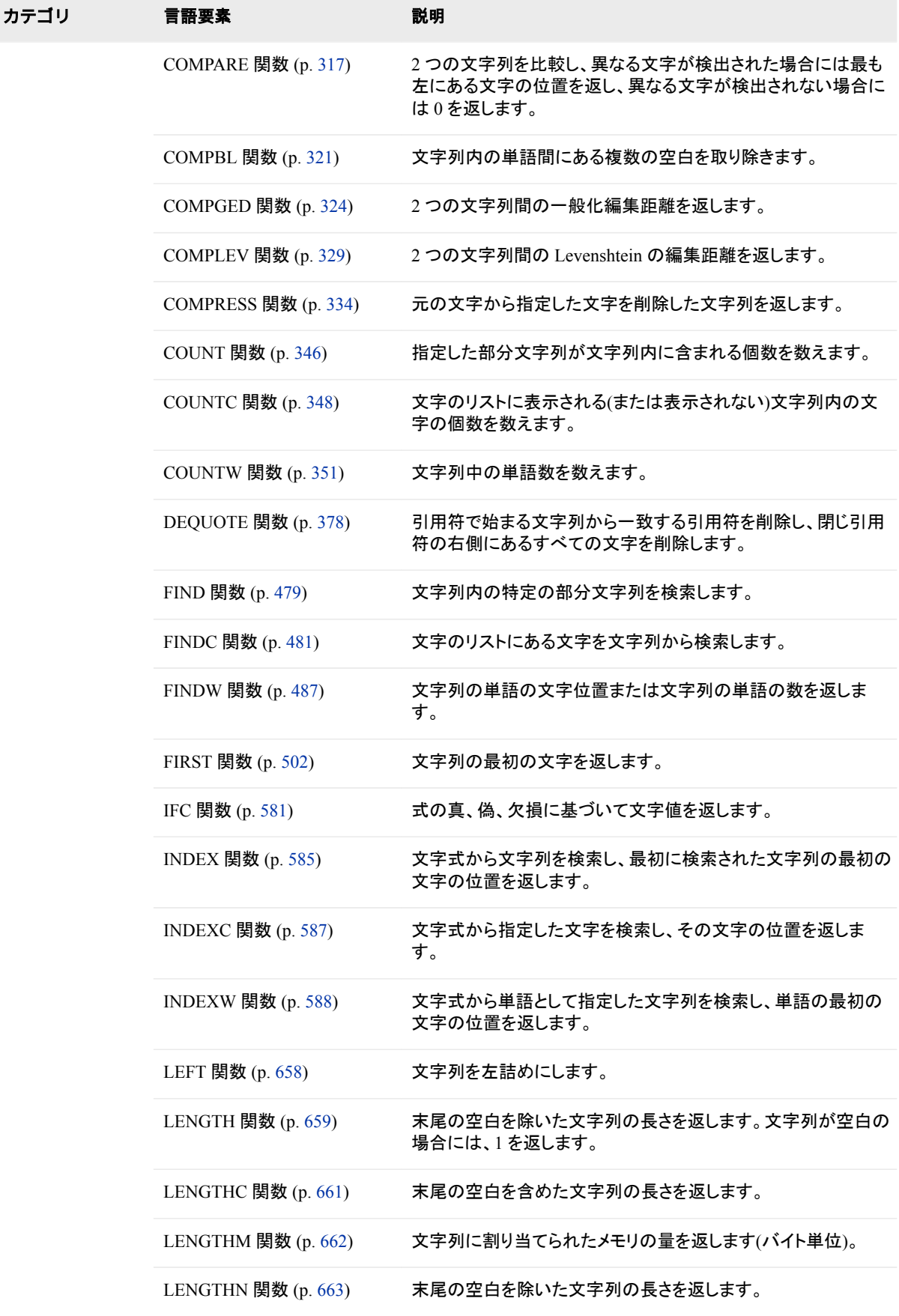

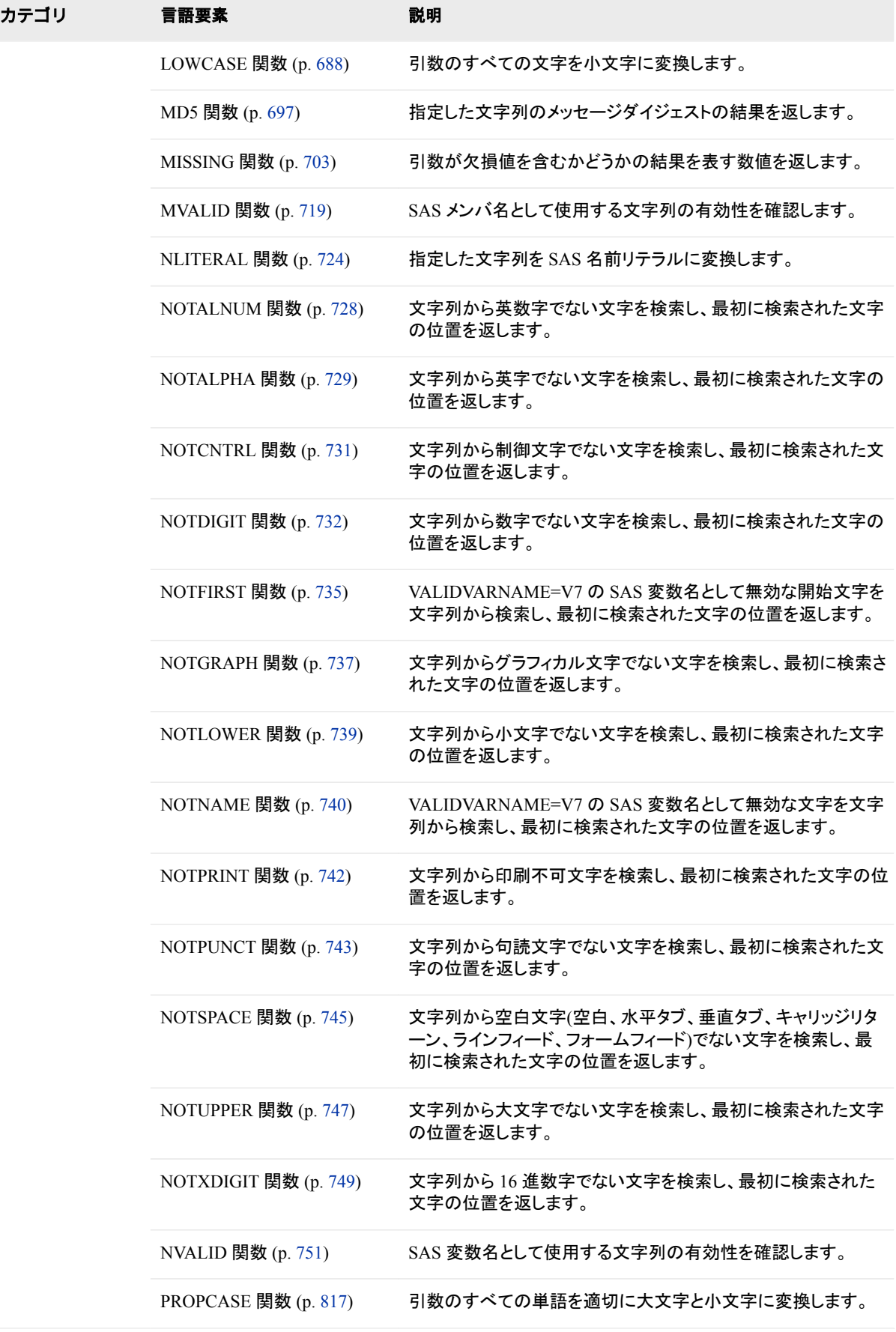

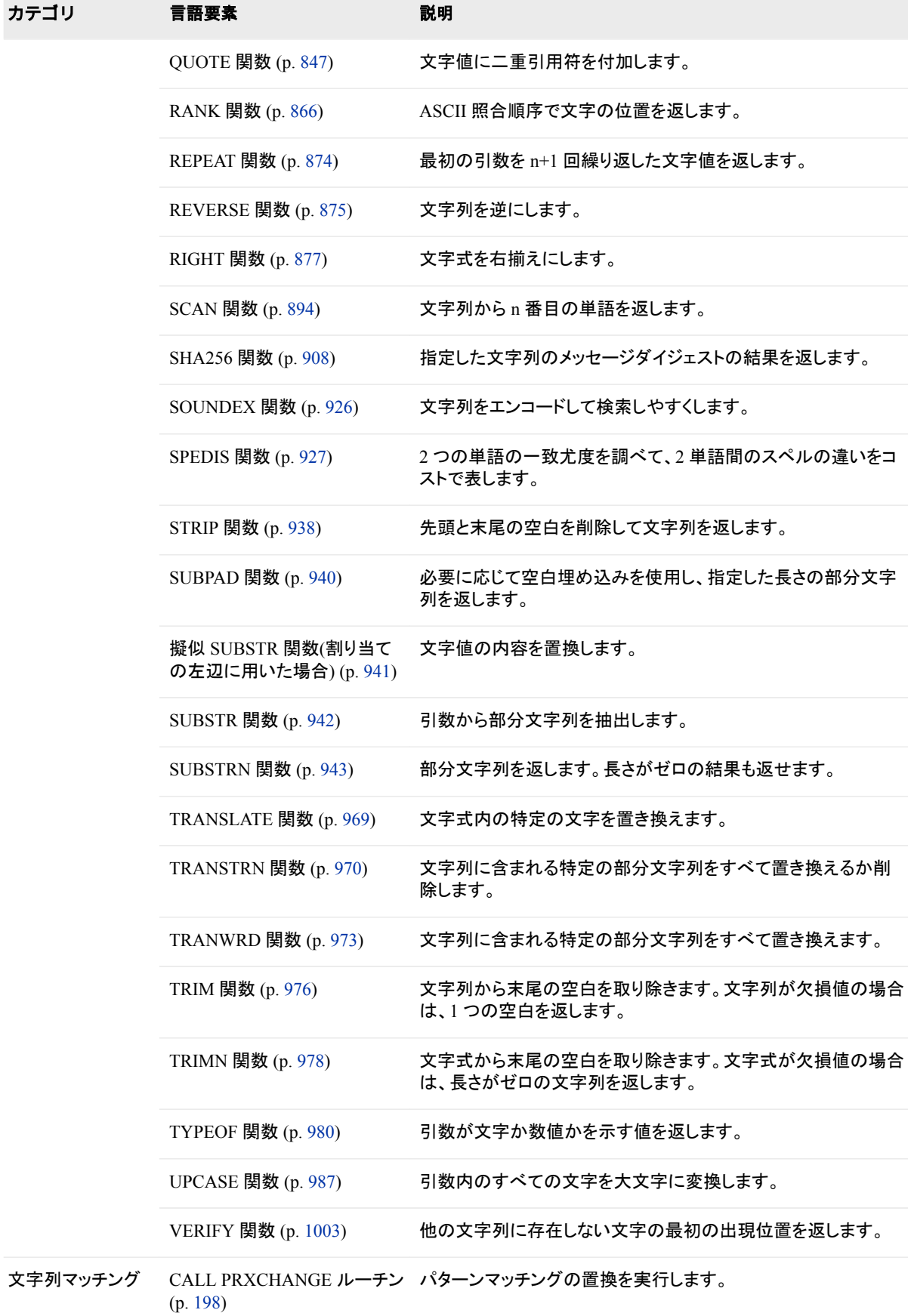

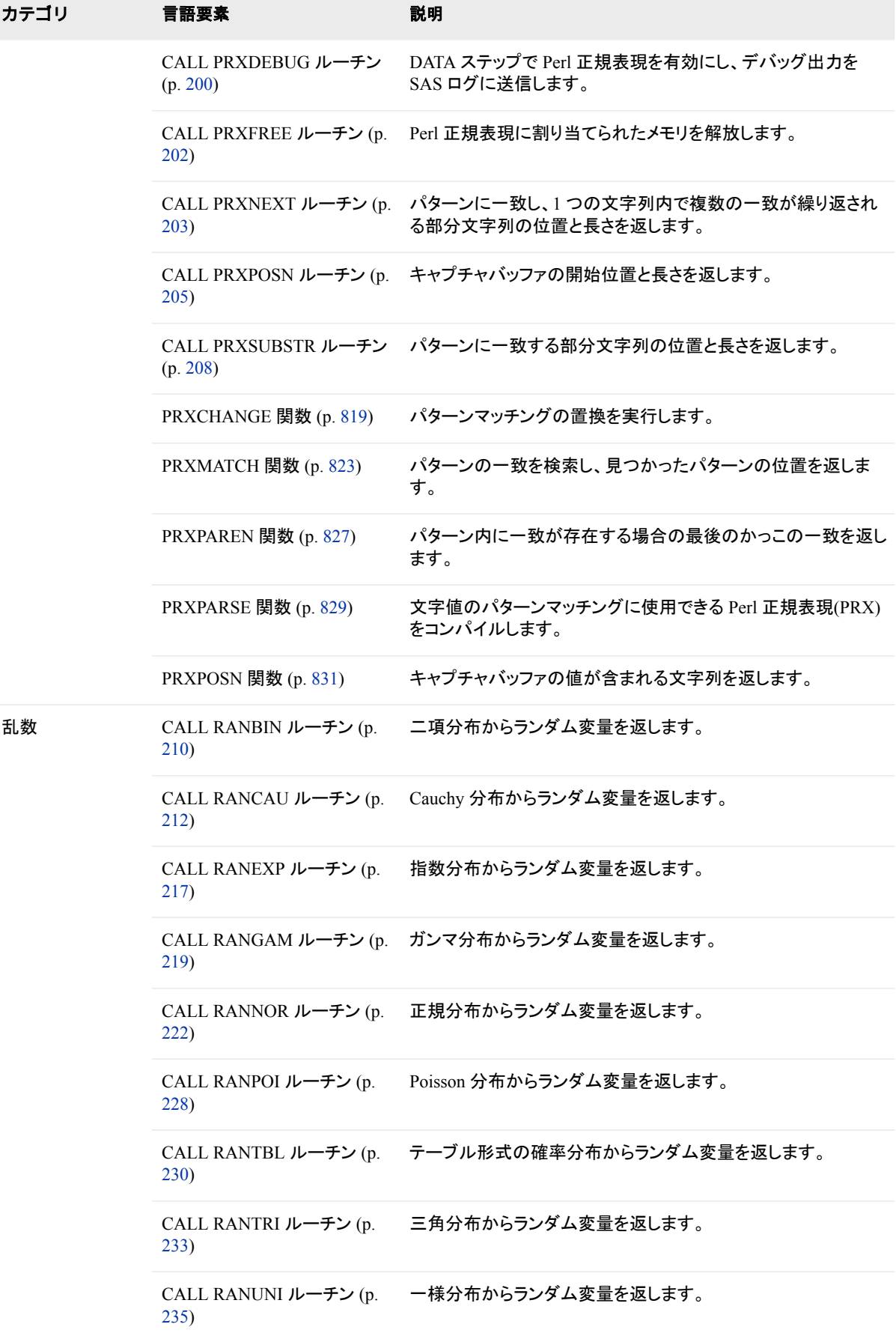

<span id="page-102-0"></span>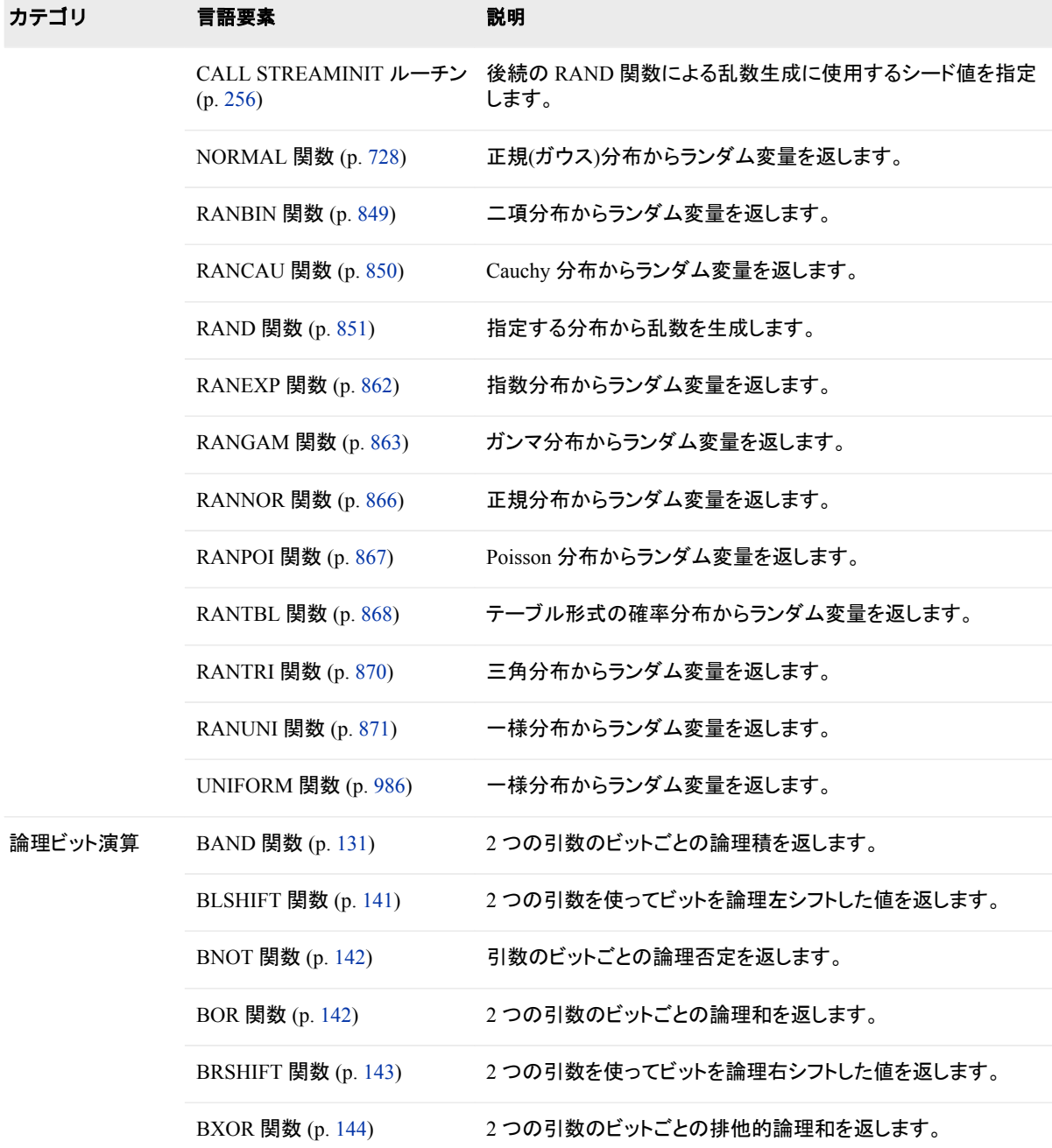

# ディクショナリ

# **ABS** 関数

絶対値を返します。

カテゴリ**:** 数学

# <span id="page-103-0"></span>構文

**ABS**(*argument*)

#### 必須引数

*argument* 数値の定数、変数または式を指定します。

# 詳細

ABS 関数は、引数と同じ大きさの正の数を返します。

# 例

SAS ステートメントとその結果を次に示します。

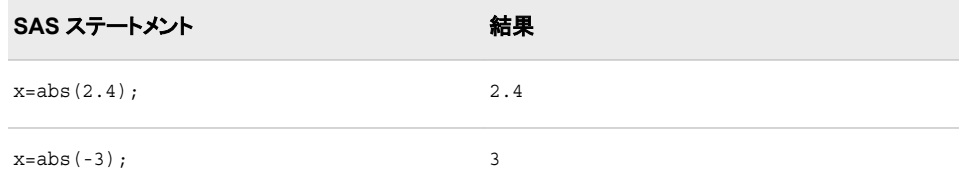

## **ADDR** 関数

32 ビットプラットフォームの変数のメモリアドレスを返します。

カテゴリ**:** 特殊

制限事項**:** 32 ビットプラットフォームでのみ使用します。

操作**:** SAS Server がロックダウン状態の場合、ADDR 関数は実行されません。詳細について は、["SAS Processing Restrictions for Servers in a Locked-Down State" \(](http://support.sas.com/documentation/cdlutility/cdlredirect.htm?locale=ja&alias=lrcon&pubcode=68089&id=n0ez235imkrngan1frvwgfsm2l45)*SAS [Language Reference: Concepts](http://support.sas.com/documentation/cdlutility/cdlredirect.htm?locale=ja&alias=lrcon&pubcode=68089&id=n0ez235imkrngan1frvwgfsm2l45)*)を参照してください。

### 構文

**ADDR**(*variable*)

#### 必須引数

*variable* 変数名を指定します。

# 詳細

戻り値は数値です。変数の保存場所は実行ごとに変わる可能性があるため、ADDR で返される値も異なる場合があります。通常、ADDR 関数は PEEK 関数と PEEKC 関 数および CALL POKE ルーチンを組み合わせて使用されます。

64 ビットプラットフォームで ADDR 関数を使用しようとすると、この制限が適用される ことを示すメッセージが SAS によってログに書き込まれます。従来のアプリケーション で ADDR を使用している場合、アプリケーションを変更して、かわりに ADDRLONG

<span id="page-104-0"></span>を使用します。ADDRLONG は、32 ビットと 64 ビットのプラットフォームで使用できま す。

# 比較

ADDR 関数は、32 ビットプラットフォームの変数のメモリアドレスを返します。 ADDRLONG は、32 ビットおよび 64 ビットプラットフォームの変数のメモリアドレスを 返します。

注*:* ADDRLONG は 32 ビットと 64 ビットのプラットフォームで使用できるため、ベスト プラクティスとしては、ADDR のかわりに ADDRLONG を使用することをお勧めし ます。

# 例

この例では、変数 FIRST が保存されているアドレスを返します。

```
data numlist;
   first=3;
   x=addr(first);
run;
```
## 関連項目**:**

#### 関数**:**

- "ADDRLONG 関数" (91 ページ)
- ["PEEK](#page-794-0) 関数" (781 ページ)
- ["PEEKC](#page-795-0) 関数" (782 ページ)

#### **CALL** ルーチン**:**

• ["CALL POKE](#page-208-0) ルーチン" (195 ページ)

# **ADDRLONG** 関数

32 ビットおよび 64 ビットプラットフォームの変数のメモリアドレスを返します。

- カテゴリ**:** 特殊
	- 操作**:** SAS Server がロックダウン状態の場合、ADDRLONG 関数は実行されません。詳細につ いては、["SAS Processing Restrictions for Servers in a Locked-Down State" \(](http://support.sas.com/documentation/cdlutility/cdlredirect.htm?locale=ja&alias=lrcon&pubcode=68089&id=n0ez235imkrngan1frvwgfsm2l45)*SAS [Language Reference: Concepts](http://support.sas.com/documentation/cdlutility/cdlredirect.htm?locale=ja&alias=lrcon&pubcode=68089&id=n0ez235imkrngan1frvwgfsm2l45)*)を参照してください。

# 構文

**ADDRLONG**(*variable*)

#### 必須引数

*variable* 変数を指定します。

### <span id="page-105-0"></span>詳細

戻り値は、アドレスのバイナリ表現を含む文字列です。この値を表示するには、 \$HEX*w*. 出力形式を使用して、バイナリ値を同等の 16 進値に変換します。変数に結 果を保存する場合、移植性を確保するために 8 文字以上の文字変数に保存する必要 があります。長さが未定義の変数に結果を割り当てる場合、その変数には長さ 20 文 字が割り当てられます。

### 例

この例では、変数 ITEM のポインタアドレスを返して、値をフォーマットします。

```
data characterlist;
   item=6345;
    x=addrlong(item);
    put x $hex16.;
run;
```
SAS は次の結果をログに書き込みます。

480063B020202020

# **AIRY** 関数

Airy 関数の値を返します。

カテゴリ**:** 数学

# 構文

 $\textbf{AIRY}(x)$ 

#### 必須引数

*x*

数値の定数、変数または式を指定します。

#### 詳細

AIRY 関数は、Airy 関数の値を返します。( [リファレンス](#page-1072-0) (1059 ページ)のリストを参 照)。これは、微分方程式

 $w^{(2)} - xw = 0$ 

の解です(以下は条件)。

$$
w(0) = \frac{1}{3\frac{2}{3}r(\frac{2}{3})}
$$

および

$$
w'(0) = -\frac{1}{3\frac{1}{3}r(\frac{1}{3})}
$$

### <span id="page-106-0"></span>例

SAS ステートメントとその結果を次に示します。

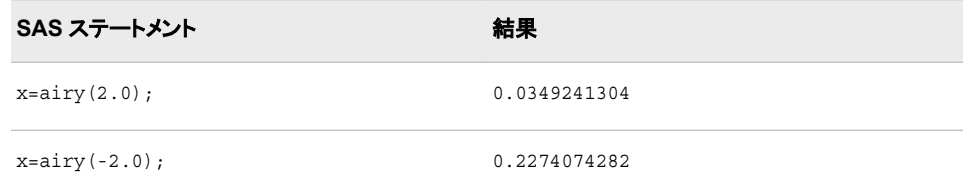

#### **ALLCOMB** 関数

*n* 個の変数値から一度に *k* 個の変数値を取得する場合のすべての組み合わせを変化量の小さい順に生成しま す。

カテゴリ**:** 組み合わせ

制限事項**:** ALLCOMB 関数は、%SYSFUNC マクロを使用する場合には実行できません。

#### 構文

**ALLCOMB**(*count*, *k*, *variable-1, …, variable-n*)

#### 必須引数

#### *count*

ループで 1 から組み合わせ数までの値を割り当てる整数変数を指定します。

*k*

各組み合わせの項目数を示す 1 から *n*(1 と n を含む)までの整数の定数、変数ま たは式を指定します。

#### *variable*

すべての数値変数または同じ長さのすべての文字変数を指定します。これらの変 数の値は置換されます。

- 制限事 項 33 個以内で項目を指定します。33 個を超える項目の組み合わせを検出 する必要がある場合は、CALL ALLCOMBI ルーチンを使用します。
- 要件 ALLCOMB 関数を実行する前にこれらの変数を初期化します。
- ヒント ALLCOMB を実行すると、最初の *k* 個の変数に 1 つの組み合わせの値 が含まれます。

## 詳細

ALLCOMB 関数をループで使用して、ALLCOMB の第 1 引数で各整数値(1 から組 み合わせ数まで)を受け入れます。*k* は定数です。組み合わせ数は、COMB 関数を使 用して計算できます。最初の実行で、引数の種類と長さに不整合がないか確認されま す。後続の各実行で、2 つの変数の値が交換されます。

ALLCOMB 関数では、次のアクションが実行されます。

• ALLCOMB は、最初の実行で 0 を返します。

- *variable-i* と *variable-j* の値が交換される場合(*i*<*j*)、ALLCOMB は *i* を返します。
- すべての組み合わせがすでに生成されていたために値が交換されなかった場合、 ALLCOMB は–1 を返します。

ALLCOMB 関数を実行する場合に第 1 引数の順序が違っていると、その結果は役に 立ちません。具体的には、変数を初期化した直後に第 1 引数に *j* を指定して ALLCOMB 関数を実行しても、*j*番目の組み合わせは取得できません(*j* が 1 の場合 を除く)。*j*番目の組み合わせを取得するには、第 1 引数で 1 から *j* の値までをそのま まの順序で取得して、ALLCOMB を *j* 回実行する必要があります。

#### 比較

SAS には、組み合わせを生成する 4 つの関数または CALL ルーチンがあります。

- ALLCOMB:N 個の変数の*値 欠損値または非欠損値*)の*考えられる*すべての組み 合わせを生成します。値は数値または文字値になります。各組み合わせは、前の 組み合わせに基づいて形成されます(1 つの値を削除して別の値を挿入)。
- LEXCOMB:複数の変数の*非欠損値*の*重複しない*すべての組み合わせを生成しま す。値は数値または文字値になります。組み合わせは、辞書式順序で生成されま す。
- ALLCOMBI:N 個の項目の *indices* のすべての組み合わせを生成します。*indices* は 1 から N までの整数です。各組み合わせは、前の組み合わせに基づいて形成 されます(1 つのインデックスを削除して別のインデックスを挿入)。
- LEXCOMBI:N 個の項目の *indices* のすべての組み合わせを生成します。*indices* は 1 から N までの整数です。組み合わせは、辞書式順序で生成されます。

ALLCOMBI は最も速い関数および CALL ルーチンです。最も遅いのは LEXCOMB です。

# 例

ALLCOMB 関数の例を次に示します。

```
data null;
   array x[5] $3 ('ant' 'bee' 'cat' 'dog' 'ewe');
  n=dim(x):
  k=3; ncomb=comb(n, k);
  do j=1 to ncomb+1;
      rc=allcomb(j, k, of x[*]);
      put j 5. +3 x1-x3 +3 rc=;
   end;
run;
```
次の出力がログに書き込まれます。

 1 ant bee cat rc=0 2 ant bee ewe rc=3 3 ant bee dog rc=3 4 ant cat dog rc=2 5 ant cat ewe rc=3 6 ant dog ewe rc=2 7 bee dog ewe rc=1 8 bee dog cat rc=3 9 bee ewe cat rc=2 10 dog ewe cat rc=1 11 dog ewe cat rc=-1

### 関連項目**:**

#### **CALL** ルーチン**:**

• ["CALL ALLCOMB](#page-158-0) ルーチン" (145 ページ)
# **ALLPERM** 関数

複数の変数の値のすべての順列を変化量の小さい順に生成します。

カテゴリ**:** 組み合わせ

# 構文

**ALLPERM**(*count*, *variable-1* <,*variable-2* …>)

#### 必須引数

*count*

1 まで順列数までの範囲の整数値で変数を指定します。

#### *variable*

すべての数値変数または同じ長さのすべての文字変数を指定します。これらの変 数の値は置換されます。

- 制限事項 18 個以内で変数を指定します。
- 要件 ALLPERM 関数を実行する前にこれらの変数を初期化します。

## 詳細

#### 基本

ALLPERM 関数をループで使用して、ALLPERM の第 1 引数で各整数値(1 から順列 数まで)を受け入れます。最初の実行で、引数の種類と長さに不整合がないか確認さ れます。後続の各実行で、2 つの連続変数の値が交換されます。

注*:* 順列数は、PERM 関数を使用して計算できます。詳細については、 ["PERM](#page-799-0) 関 数" (786 [ページ](#page-799-0))を参照してください。ALLPERM 関数では、次の値が返されま す。

- 0 (*count*=1 の場合)
- J (*variable-J* および *variable-K* の値が交換される場合(K=J+1))
- –1 (*count*>N!の場合)

ALLPERM 関数を使用する場合に第 1 引数の順序が違っていると、その結果は役に 立ちません。たとえば、変数を初期化した直後に第 1 引数に K を指定して ALLPERM 関数を実行しても、K 番目の順列の結果は得られません(K が 1 の場合を 除く)。K 番目の順列を取得するには、第 1 引数に 1 から K までの値を正しい順序で 取得して、ALLPERM 関数を K 回実行する必要があります。

ALLPERM は、一部の変数に同じ値や欠損値が含まれている場合でも常に N!個の 順列を生成します。同じ値があるときに重複しない順列のみを生成する場合や、順列 から欠損値を除外する場合は、かわりに LEXPERM 関数を使用します。

注*:* ALLPERM 関数は、%SYSFUNC マクロを使用する場合には実行できません。

### 比較

SAS には、すべての順列を生成する 3 つの関数または CALL ルーチンがあります。

- ALLPERM:複数の変数の値(*欠損値または非欠損値*)の*考えられる*すべての順列 を生成します。各順列は、前の順列に基づいて形成されます(2 つの連続する値を 交換)。
- LEXPERM:複数の変数の*非欠損*値の*重複しない*すべての順列を生成します。順 列は、辞書式順序で生成されます。
- LEXPERK:N 個の変数の*非欠損*値から K 個の*重複しない*すべての順列を生成し ます。順列は、辞書式順序で生成されます。

ALLPERM は最も速い関数および CALL ルーチンです。最も遅いのは LEXPERK で す。

# 例

次の例では、ALLPERM 関数を使用して特定の値の順列を生成します。

```
data _null_;
   array x [4] $3 ('ant' 'bee' 'cat' 'dog'); 
  n=dim(x); nfact=fact(n); 
    do i=1 to nfact+1; 
       change=allperm(i, of x[*]);
      put i 5. +2 change +2 x[*];
    end;
run;
```
次の出力がログに書き込まれます。

 1 0 ant bee cat dog 2 3 ant bee dog cat 3 2 ant dog bee cat 4 1 dog ant bee cat 5 3 dog ant cat bee 6 1 ant dog cat bee 7 2 ant cat dog bee 8 3 ant cat bee dog 9 1 cat ant bee dog 10 3 cat ant dog bee 11 2 cat dog ant bee 12 1 dog cat ant bee 13 3 dog cat bee ant 14 1 cat dog bee ant 15 2 cat bee dog ant 16 3 cat bee ant dog 17 1 bee cat ant dog 18 3 bee cat dog ant 19 2 bee dog cat ant 20 1 dog bee cat ant 21 3 dog bee ant cat 22 1 bee dog ant cat 23 2 bee ant dog cat 24 3 bee ant cat dog 25 -1 bee ant cat dog

# 関連項目**:**

### 関数**:**

• ["LEXPERM](#page-683-0) 関数" (670 ページ)

#### **CALL** ルーチン**:**

- ["CALL ALLPERM](#page-163-0) ルーチン" (150 ページ)
- ["CALL RANPERK](#page-237-0) ルーチン" (224 ページ)
- ["CALL RANPERM](#page-239-0) ルーチン" (226 ページ)

# **ANYALNUM** 関数

文字列から英数字を検索し、最初に検索された文字の位置を返します。

### カテゴリ**:** 文字

制限事項**:** この関数は、I18N レベル 1 に準拠しています。英語以外の言語を使用する場合、可能な 限り I18N レベル 1 の関数の使用は避けてください。特定の環境下では、I18N レベル 1

の関数は、2 バイト文字セット(DBCS)または複数バイト文字セット(MBCS)エンコーディン グを使用すると正常に動作しない場合があります。

# 構文

**ANYALNUM**(*string* <,*start*>)

### 必須引数

*string*

検索する文字の定数、変数または式を指定します。

#### オプション引数

*start*

検索を開始する位置を指定し、検索の方向を指定する整数です(省略可能)。

## 詳細

ANYALNUM 関数の結果は、有効になっている変換テーブル( ["TRANTAB=](http://support.sas.com/documentation/cdlutility/cdlredirect.htm?locale=ja&alias=nlsref&pubcode=67964&id=p0bhmw1cvfti31n1jweb29e3zvj3)システム オプション" (*SAS* 各国語サポート*(NLS):*[リファレンスガイド](http://support.sas.com/documentation/cdlutility/cdlredirect.htm?locale=ja&alias=nlsref&pubcode=67964&id=p0bhmw1cvfti31n1jweb29e3zvj3)) を参照)に直接依存し、 [ENCODING](http://support.sas.com/documentation/cdlutility/cdlredirect.htm?locale=ja&alias=nlsref&pubcode=67964&id=p19gwvr0theecpn15p4x8vjww0zm) および [LOCALE](http://support.sas.com/documentation/cdlutility/cdlredirect.htm?locale=ja&alias=nlsref&pubcode=67964&id=n1n9bwctsthuqbn1xgipyw5xwujl) システムオプションに間接的に依存します。

ANYALNUM 関数は、文字列で最初に出現する数字、大文字または小文字を検索し ます。このような文字が検出されると、ANYALNUM はその文字の文字列の位置を返 します。このような文字が検出されないと、ANYALNUM は 0 の値を返します。

1 つの引数のみを使用する場合、ANYALNUM は文字列の先頭から検索を開始しま す。2 つの引数を使用する場合、第 2 引数 *start* の絶対値で検索の開始位置を指定し ます。検索方向は次のように決まります。

- *start* の値が正の場合、検索は右方向に進みます。
- *start* の値が負の場合、検索は左方向に進みます。
- *start* の値が文字列の負の長さよりも小さい場合、文字列の末尾から検索が開始 されます。

ANYALNUM は、次のいずれかに該当する場合にゼロ値を返します。

- 検索文字が見つからない。
- *start* の値が文字列の長さよりも大きい。
- *start* の値が 0 になっている。

### 比較

ANYALNUM 関数は、文字列から英数字を検索します。NOTALNUM 関数は、文字 列から英数字でない文字を検索します。

## 例

### 例 *1:* 左から右への文字列のスキャン

次の例では、ANYALNUM 関数を使用して文字列から左から右の順に英数字を検索 します。

```
data _null_;
    string='Next = Last + 1;';
```

```
j=0;do until(j=0); j=anyalnum(string, j+1);
       if j=0 then put +3 "That's all";
       else do;
          c=substr(string, j, 1);
         put +3 j= c=;
       end;
    end;
run;
```
次の出力がログに書き込まれます。

```
 j=1 c=N j=2 c=e j=3 c=x j=4 c=t j=8 c=L j=9 c=a j=10 c=s j=11 c=t j=15 c=1 
That's all
```
#### 例 *2:* 右から左への文字列のスキャン

次の例では、ANYALNUM 関数を使用して文字列から右から左の順に英数字を検索 します。

```
data _null_;
  string='Next = Last + 1;';
    j=999999;
   do until(j=0); j=anyalnum(string, 1-j);
       if j=0 then put +3 "That's all";
       else do;
          c=substr(string, j, 1);
         put +3 j= c=;
       end;
    end;
run;
```
次の出力がログに書き込まれます。

```
 j=15 c=1 j=11 c=t j=10 c=s j=9 c=a j=8 c=L j=4 c=t j=3 c=x j=2 c=e j=1 c=N 
That's all
```
# 関連項目**:**

#### 関数**:**

• ["NOTALNUM](#page-741-0) 関数" (728 ページ)

# **ANYALPHA** 関数

文字列から英字を検索し、最初に検索された文字の位置を返します。

カテゴリ**:** 文字

制限事項**:** この関数は、I18N レベル 1 に準拠しています。英語以外の言語を使用する場合、可能な 限り I18N レベル 1 の関数の使用は避けてください。特定の環境下では、I18N レベル 1 の関数は、2 バイト文字セット(DBCS)または複数バイト文字セット(MBCS)エンコーディン グを使用すると正常に動作しない場合があります。

# 構文

**ANYALPHA**(*string* <,*start*>)

### 必須引数

*string*

検索する文字の定数、変数または式です。

### オプション引数

*start*

検索を開始する位置を指定し、検索の方向を指定する整数です(省略可能)。

# 詳細

ANYALPHA 関数の結果は、有効になっている変換テーブル( ["TRANTAB=](http://support.sas.com/documentation/cdlutility/cdlredirect.htm?locale=ja&alias=nlsref&pubcode=67964&id=p0bhmw1cvfti31n1jweb29e3zvj3)システム オプション" (*SAS* 各国語サポート*(NLS):*[リファレンスガイド](http://support.sas.com/documentation/cdlutility/cdlredirect.htm?locale=ja&alias=nlsref&pubcode=67964&id=p0bhmw1cvfti31n1jweb29e3zvj3)) を参照)に直接依存し、 [ENCODING](http://support.sas.com/documentation/cdlutility/cdlredirect.htm?locale=ja&alias=nlsref&pubcode=67964&id=p19gwvr0theecpn15p4x8vjww0zm) および [LOCALE](http://support.sas.com/documentation/cdlutility/cdlredirect.htm?locale=ja&alias=nlsref&pubcode=67964&id=n1n9bwctsthuqbn1xgipyw5xwujl) システムオプションに間接的に依存します。

ANYALPHA 関数は、文字列で最初に出現する大文字または小文字を検索します。 このような文字が検出されると、ANYALPHA はその文字の文字列の位置を返しま す。このような文字が検出されないと、ANYALPHA は 0 の値を返します。

1 つの引数のみを使用する場合、ANYALPHA は文字列の先頭から検索を開始しま す。2 つの引数を使用する場合、第 2 引数 *start* の絶対値で検索の開始位置を指定し ます。検索方向は次のように決まります。

- *start* の値が正の場合、検索は右方向に進みます。
- *start* の値が負の場合、検索は左方向に進みます。
- *start* の値が文字列の負の長さよりも小さい場合、文字列の末尾から検索が開始 されます。

ANYALPHA は、次のいずれかに該当する場合にゼロ値を返します。

- 検索文字が見つからない。
- *start* の値が文字列の長さよりも大きい。
- *start* の値が 0 になっている。

#### 比較

ANYALPHA 関数は、文字列から英字を検索します。NOTALPHA 関数は、文字列か ら英字でない文字を検索します。

### 例

#### 例 *1:* 文字列からの英字の検索

次の例では、ANYALPHA 関数を使用して文字列から左から右の順に英字を検索し ます。

```
data _null_; 
  string='Next = _n + 12E3; ';
   j = 0;do until(j=0);
       j=anyalpha(string, j+1); 
       if j=0 then put +3 "That's all";
```

```
 else do; 
         c=substr(string, j, 1); 
       put +3 j= c=;
      end; 
   end;
run;
次の出力がログに書き込まれます。
```
 $j=1$  c=N  $j=2$  c=e  $j=3$  c=x  $j=4$  c=t  $j=9$  c=n  $j=16$  c=E That's all

#### 例 *2: ANYALPHA* 関数を使用した制御文字の識別

次のプログラムを実行すると、ANYALPHA 関数によって識別される制御文字が表示 されます。

```
data test; 
do dec=0 to 255;
    byte=byte(dec);
    hex=put(dec, hex2.);
   anyalpha=anyalpha(byte);
    output;
  end;
```
 proc print data=test; run;

# 関連項目**:**

#### 関数**:**

• ["NOTALPHA](#page-742-0) 関数" (729 ページ)

# **ANYCNTRL** 関数

文字列からコントロール文字を検索し、最初に検索された文字の位置を返します。

- カテゴリ**:** 文字
- 制限事項**:** この関数は、I18N レベル 2 に準拠しており、SBCS、DBCS および MBCS(UTF8)での使 用目的で設計されています。

# 構文

**ANYCNTRL**(*string* <,*start*>)

## 必須引数

*string* 検索する文字の定数、変数または式です。

## オプション引数

*start*

検索を開始する位置を指定し、検索の方向を指定する整数です(省略可能)。

## 詳細

ANYCNTRL 関数の結果は、有効になっている変換テーブル( ["TRANTAB=](http://support.sas.com/documentation/cdlutility/cdlredirect.htm?locale=ja&alias=nlsref&pubcode=67964&id=p0bhmw1cvfti31n1jweb29e3zvj3)システム オプション" (*SAS* 各国語サポート*(NLS):*[リファレンスガイド](http://support.sas.com/documentation/cdlutility/cdlredirect.htm?locale=ja&alias=nlsref&pubcode=67964&id=p0bhmw1cvfti31n1jweb29e3zvj3)) を参照)に直接依存し、 [ENCODING](http://support.sas.com/documentation/cdlutility/cdlredirect.htm?locale=ja&alias=nlsref&pubcode=67964&id=p19gwvr0theecpn15p4x8vjww0zm) および [LOCALE](http://support.sas.com/documentation/cdlutility/cdlredirect.htm?locale=ja&alias=nlsref&pubcode=67964&id=n1n9bwctsthuqbn1xgipyw5xwujl) システムオプションに間接的に依存します。

ANYCNTRL 関数は、文字列で最初に出現する制御文字を検索します。このような文 字が検出されると、ANYCNTRL はその文字の文字列の位置を返します。このような 文字が検出されないと、ANYCNTRL は 0 の値を返します。

1 つの引数のみを使用する場合、ANYCNTRL は文字列の先頭から検索を開始しま す。2 つの引数を使用する場合、第 2 引数 *start* の絶対値で検索の開始位置を指定し ます。検索方向は次のように決まります。

- *start* の値が正の場合、検索は右方向に進みます。
- *start* の値が負の場合、検索は左方向に進みます。
- *start* の値が文字列の負の長さよりも小さい場合、文字列の末尾から検索が開始 されます。

ANYCNTRL は、次のいずれかに該当する場合にゼロ値を返します。

- 検索文字が見つからない。
- *start* の値が文字列の長さよりも大きい。
- *start* の値が 0 になっている。

## 比較

ANYCNTRL 関数は、文字列から制御文字を検索します。NOTCNTRL 関数は、文字 列から制御文字でない文字を検索します。

## 例

次のプログラムを実行すると、ANYCNTRL 関数によって識別される制御文字が表示 されます。

```
data test; 
do dec=0 to 255;
    drop byte;
    byte=byte(dec);
    hex=put(dec, hex2.);
   anycntrl=anycntrl(byte);
    if anycntrl then output;
  end;
  proc print data=test;
```
run;

# 関連項目**:**

#### 関数**:**

• ["NOTCNTRL](#page-744-0) 関数" (731 ページ)

# **ANYDIGIT** 関数

文字列から数字を検索し、最初に検索された数字の位置を返します。

カテゴリ**:** 文字

制限事項**:** この関数は、I18N レベル 2 に準拠しており、SBCS、DBCS および MBCS(UTF8)での使 用目的で設計されています。

## 構文

**ANYDIGIT**(*string* <,*start*>)

#### 必須引数

*string*

検索する文字の定数、変数または式です。

### オプション引数

```
start
```
検索を開始する位置を指定し、検索の方向を指定する整数です(省略可能)。

### 詳細

ANYDIGIT 関数は、TRANTAB、ENCODING または LOCALE システムオプションに 依存しません。

ANYDIGIT 関数は、文字列で最初に出現する数字を検索します。このような文字が 検出されると、ANYDIGIT はその文字の文字列の位置を返します。このような文字が 検出されないと、ANYDIGIT は 0 の値を返します。

1 つの引数のみを使用する場合、ANYDIGIT は文字列の先頭から検索を開始しま す。2 つの引数を使用する場合、第 2 引数 *start* の絶対値で検索の開始位置を指定し ます。検索方向は次のように決まります。

- *start* の値が正の場合、検索は右方向に進みます。
- *start* の値が負の場合、検索は左方向に進みます。
- *start* の値が文字列の負の長さよりも小さい場合、文字列の末尾から検索が開始 されます。

ANYDIGIT は、次のいずれかに該当する場合にゼロ値を返します。

- 検索文字が見つからない。
- *start* の値が文字列の長さよりも大きい。
- *start* の値が 0 になっている。

#### 比較

ANYDIGIT 関数は、文字列から数字を検索します。NOTDIGIT 関数は、文字列から 数字でない文字を検索します。

## 例

次の例では、ANYDIGIT 関数を使用して数字を検索します。

```
data null;
  string='Next = n + 12E3;';j=0;do until(j=0); j=anydigit(string, j+1);
      if j=0 then put +3 "That's all";
      else do;
         c=substr(string, j, 1);
        put +3 j= c=;
      end;
    end;
run;
```
次の出力がログに書き込まれます。

j=14 c=1 j=15 c=2 j=17 c=3 That's all

# 関連項目**:**

#### 関数**:**

• ["NOTDIGIT](#page-745-0) 関数" (732 ページ)

# **ANYFIRST** 関数

VALIDVARNAME=V7 の SAS 変数名の開始文字として有効な文字を文字列から検索し、最初に検索された文字 の位置を返します。

### カテゴリ**:** 文字

制限事項**:** この関数は、I18N レベル 2 に準拠しており、SBCS、DBCS および MBCS(UTF8)での使 用目的で設計されています。

# 構文

**ANYFIRST**(*string* <,*start*>)

### 必須引数

```
string
```
検索する文字の定数、変数または式です。

## オプション引数

*start*

検索を開始する位置を指定し、検索の方向を指定する整数です(省略可能)。

# 詳細

ANYFIRST 関数は、TRANTAB、ENCODING または LOCALE システムオプションに 依存しません。

ANYFIRST 関数は、VALIDVARNAME=V7 の SAS 変数名の開始文字として有効な 文字のうち最初に出現する文字を文字列から検索します。アンダースコア()および英 語の大文字または小文字が有効な文字になります。このような文字が検出されると、 ANYFIRST はその文字の文字列の位置を返します。このような文字が検出されない と、ANYFIRST は 0 の値を返します。

1 つの引数のみを使用する場合、ANYFIRST は文字列の先頭から検索を開始しま す。2 つの引数を使用する場合、第 2 引数 *start* の絶対値で検索の開始位置を指定し ます。検索方向は次のように決まります。

- *start* の値が正の場合、検索は右方向に進みます。
- *start* の値が負の場合、検索は左方向に進みます。
- *start* の値が文字列の負の長さよりも小さい場合、文字列の末尾から検索が開始 されます。

ANYFIRST は、次のいずれかに該当する場合にゼロ値を返します。

- 検索文字が見つからない。
- *start* の値が文字列の長さよりも大きい。
- *start* の値が 0 になっている。

### 比較

ANYFIRST 関数は、VALIDVARNAME=V7 の SAS 変数名の開始文字として有効な 文字のうち最初に出現する文字を文字列から検索します。NOTFIRST 関数は、 VALIDVARNAME=V7 の SAS 変数名の開始文字として有効でない文字のうち最初 に出現する文字を文字列から検索します。

## 例

次の例では、ANYFIRST 関数を使用して、VALIDVARNAME=V7 の SAS 変数名の 開始文字として有効な文字を文字列から検索します。

```
data null;
  string='Next = n + 12E3;';j=0;do until(j=0); j=anyfirst(string, j+1); 
       if j=0 then put +3 "That's all"; 
       else do; 
          c=substr(string, j, 1); 
        put +3 j= c=;
       end; 
    end;
run;
```
次の出力がログに書き込まれます。

 $j=1$  c=N  $j=2$  c=e  $j=3$  c=x  $j=4$  c=t  $j=8$  c=  $j=9$  c=n  $j=10$  c=  $j=16$  c=E That's all

## 関連項目**:**

#### 関数**:**

• ["NOTFIRST](#page-748-0) 関数" (735 ページ)

# **ANYGRAPH** 関数

文字列からグラフィカル文字を検索し、最初に検索された文字の位置を返します。

カテゴリ**:** 文字

制限事項**:** この関数は、I18N レベル 1 に準拠しています。英語以外の言語を使用する場合、可能な 限り I18N レベル 1 の関数の使用は避けてください。特定の環境下では、I18N レベル 1 の関数は、2 バイト文字セット(DBCS)または複数バイト文字セット(MBCS)エンコーディン グを使用すると正常に動作しない場合があります。

## 構文

**ANYGRAPH**(*string* <,*start*>)

### 必須引数

*string*

検索する文字の定数、変数または式です。

#### オプション引数

*start*

検索を開始する位置を指定し、検索の方向を指定する整数です(省略可能)。

### 詳細

ANYGRAPH 関数の結果は、有効になっている変換テーブル( ["TRANTAB=](http://support.sas.com/documentation/cdlutility/cdlredirect.htm?locale=ja&alias=nlsref&pubcode=67964&id=p0bhmw1cvfti31n1jweb29e3zvj3)システム オプション" (*SAS* 各国語サポート*(NLS):*[リファレンスガイド](http://support.sas.com/documentation/cdlutility/cdlredirect.htm?locale=ja&alias=nlsref&pubcode=67964&id=p0bhmw1cvfti31n1jweb29e3zvj3)) を参照)に直接依存し、 [ENCODING](http://support.sas.com/documentation/cdlutility/cdlredirect.htm?locale=ja&alias=nlsref&pubcode=67964&id=p19gwvr0theecpn15p4x8vjww0zm) および [LOCALE](http://support.sas.com/documentation/cdlutility/cdlredirect.htm?locale=ja&alias=nlsref&pubcode=67964&id=n1n9bwctsthuqbn1xgipyw5xwujl) システムオプションに間接的に依存します。

ANYGRAPH 関数は、文字列で最初に出現するグラフィカル文字を検索します。グラ フィカル文字は、空白以外の印刷可能文字として定義されます。このような文字が検 出されると、ANYGRAPH はその文字の文字列の位置を返します。このような文字が 検出されないと、ANYGRAPH は 0 の値を返します。

1 つの引数のみを使用する場合、ANYGRAPH は文字列の先頭から検索を開始しま す。2 つの引数を使用する場合、第 2 引数 *start* の絶対値で検索の開始位置を指定し ます。検索方向は次のように決まります。

- *start* の値が正の場合、検索は右方向に進みます。
- *start* の値が負の場合、検索は左方向に進みます。
- *start* の値が文字列の負の長さよりも小さい場合、文字列の末尾から検索が開始 されます。

ANYGRAPH は、次のいずれかに該当する場合にゼロ値を返します。

- 検索文字が見つからない。
- *start* の値が文字列の長さよりも大きい。
- *start* の値が 0 になっている。

## 比較

ANYGRAPH 関数は、文字列からグラフィカル文字を検索します。NOTGRAPH 関数 は、文字列からグラフィカル文字でない文字を検索します。

## 例

### 例 *1:* 文字列からのグラフィカル文字の検索

次の例では、ANYGRAPH 関数を使用して文字列からグラフィカル文字を検索しま す。

```
data null;
  string='Next = _n + 12E3;';
   j=0;do until(j=0); j=anygraph(string, j+1); 
      if j=0 then put +3 "That's all"; 
      else do; 
         c=substr(string, j, 1); 
        put +3 j= c=;
       end; 
   end;
run;
```
次の出力がログに書き込まれます。

 $j=1$  c=N  $j=2$  c=e  $j=3$  c=x  $j=4$  c=t  $j=6$  c==  $j=8$  c=  $j=9$  c=n  $j=10$  c=  $j=12$  c=+ j=14 c=1 j=15 c=2 j=16 c=E j=17 c=3 j=18 c=; That's all

### 例 *2: ANYGRAPH* 関数を使用した制御文字の識別

次のプログラムを実行すると、ANYGRAPH 関数によって識別される制御文字が表示 されます。

```
data test; 
do dec=0 to 255;
   byte=byte(dec);
   hex=put(dec, hex2.);
    anygraph=anygraph(byte);
    output;
  end;
  proc print data=test;
```

```
 run;
```
# 関連項目**:**

### 関数**:**

• ["NOTGRAPH](#page-750-0) 関数" (737 ページ)

# **ANYLOWER** 関数

文字列から小文字を検索し、最初に検索された文字の位置を返します。

#### カテゴリ**:** 文字

制限事項**:** この関数は、I18N レベル 1 に準拠しています。英語以外の言語を使用する場合、可能な 限り I18N レベル 1 の関数の使用は避けてください。特定の環境下では、I18N レベル 1 の関数は、2 バイト文字セット(DBCS)または複数バイト文字セット(MBCS)エンコーディン グを使用すると正常に動作しない場合があります。

# 構文

**ANYLOWER**(*string* <,*start*>)

### 必須引数

*string*

検索する文字の定数、変数または式です。

#### オプション引数

*start*

検索を開始する位置を指定し、検索の方向を指定する整数です(省略可能)。

## 詳細

ANYLOWER 関数の結果は、有効になっている変換テーブル( ["TRANTAB=](http://support.sas.com/documentation/cdlutility/cdlredirect.htm?locale=ja&alias=nlsref&pubcode=67964&id=p0bhmw1cvfti31n1jweb29e3zvj3)システム オプション" (*SAS* 各国語サポート*(NLS):*[リファレンスガイド](http://support.sas.com/documentation/cdlutility/cdlredirect.htm?locale=ja&alias=nlsref&pubcode=67964&id=p0bhmw1cvfti31n1jweb29e3zvj3)) を参照)に直接依存し、 [ENCODING](http://support.sas.com/documentation/cdlutility/cdlredirect.htm?locale=ja&alias=nlsref&pubcode=67964&id=p19gwvr0theecpn15p4x8vjww0zm) および [LOCALE](http://support.sas.com/documentation/cdlutility/cdlredirect.htm?locale=ja&alias=nlsref&pubcode=67964&id=n1n9bwctsthuqbn1xgipyw5xwujl) システムオプションに間接的に依存します。

ANYLOWER 関数は、文字列で最初に出現する小文字を検索します。このような文 字が検出されると、ANYLOWER はその文字の文字列の位置を返します。このような 文字が検出されないと、ANYLOWER は 0 の値を返します。

1 つの引数のみを使用する場合、ANYLOWER は文字列の先頭から検索を開始しま す。2 つの引数を使用する場合、第 2 引数 *start* の絶対値で検索の開始位置を指定し ます。検索方向は次のように決まります。

- *start* の値が正の場合、検索は右方向に進みます。
- *start* の値が負の場合、検索は左方向に進みます。
- *start* の値が文字列の負の長さよりも小さい場合、文字列の末尾から検索が開始 されます。

ANYLOWER は、次のいずれかに該当する場合にゼロ値を返します。

- 検索文字が見つからない。
- *start* の値が文字列の長さよりも大きい。
- *start* の値が 0 になっている。

### 比較

ANYLOWER 関数は、文字列から小文字を検索します。NOTLOWER 関数は、文字 列から小文字でない文字を検索します。

## 例

次の例では、ANYLOWER 関数を使用して文字列から小文字を検索します。

```
data _null_;
```

```
string='Next = _n + 12E3;';
   j=0;do until(j=0);
       j=anylower(string, j+1); 
       if j=0 then put +3 "That's all"; 
       else do; 
          c=substr(string, j, 1); 
         put +3 j= c=;
       end; 
    end;
run;
```
次の出力がログに書き込まれます。

 $j=2$  c=e  $j=3$  c=x  $j=4$  c=t  $j=9$  c=n That's all

### 関連項目**:**

#### 関数**:**

• ["NOTLOWER](#page-752-0) 関数" (739 ページ)

# **ANYNAME** 関数

VALIDVARNAME=V7 の SAS 変数名として有効な文字を文字列から検索し、最初に検索された文字の位置を返 します。

#### カテゴリ**:** 文字

制限事項**:** この関数は、I18N レベル 2 に準拠しており、SBCS、DBCS および MBCS(UTF8)での使 用目的で設計されています。

### 構文

**ANYNAME**(*string* <,*start*>)

#### 必須引数

#### *string*

検索する文字の定数、変数または式です。

### オプション引数

```
start
```
検索を開始する位置を指定し、検索の方向を指定する整数です(省略可能)。

## 詳細

ANYNAME 関数は、TRANTAB、ENCODING または LOCALE システムオプション に依存しません。

ANYNAME 関数は、VALIDVARNAME=V7 の SAS 変数名で有効な文字のうち最初 に出現する文字を文字列から検索します。アンダースコア()、数字、英語の大文字ま たは小文字が有効な文字になります。このような文字が検出されると、ANYNAME は その文字の文字列の位置を返します。このような文字が検出されないと、ANYNAME は 0 の値を返します。

1 つの引数のみを使用する場合、ANYNAME は文字列の先頭から検索を開始しま す。2 つの引数を使用する場合、第 2 引数 *start* の絶対値で検索の開始位置を指定し ます。検索方向は次のように決まります。

- *start* の値が正の場合、検索は右方向に進みます。
- *start* の値が負の場合、検索は左方向に進みます。
- *start* の値が文字列の負の長さよりも小さい場合、文字列の末尾から検索が開始 されます。

ANYNAME は、次のいずれかに該当する場合にゼロ値を返します。

- 検索文字が見つからない。
- *start* の値が文字列の長さよりも大きい。
- *start* の値が 0 になっている。

### 比較

ANYNAME 関数は、VALIDVARNAME=V7 の SAS 変数名で有効な文字のうち最初 に出現する文字を文字列から検索します。NOTNAME 関数は、 VALIDVARNAME=V7 の SAS 変数名で有効でない文字のうち最初に出現する文字 を文字列から検索します。

## 例

次の例では、ANYNAME 関数を使用して、VALIDVARNAME=V7 の SAS 変数名で 有効な文字を文字列から検索します。

```
data null;
  string='Next = n + 12E3;';j=0;do until(j=0); j=anyname(string, j+1); 
       if j=0 then put +3 "That's all"; 
       else do; 
         c=substr(string, j, 1); 
         put +3 j = c = j end; 
    end;
run;
```
次の出力がログに書き込まれます。

```
 j=1 c=N j=2 c=e j=3 c=x j=4 c=t j=8 c=_ j=9 c=n j=10 c=_ j=14 c=1 j=15 c=2 
j=16 c=E j=17 c=3 That's all
```
# 関連項目**:**

#### 関数**:**

• ["NOTNAME](#page-753-0) 関数" (740 ページ)

# **ANYPRINT** 関数

文字列から印刷可能な文字を検索し、最初に検索された文字の位置を返します。

カテゴリ**:** 文字

制限事項**:** この関数は、I18N レベル 1 に準拠しています。英語以外の言語を使用する場合、可能な 限り I18N レベル 1 の関数の使用は避けてください。特定の環境下では、I18N レベル 1 の関数は、2 バイト文字セット(DBCS)または複数バイト文字セット(MBCS)エンコーディン グを使用すると正常に動作しない場合があります。

## 構文

**ANYPRINT**(*string* <,*start*>)

### 必須引数

*string*

検索する文字の定数、変数または式です。

#### オプション引数

*start*

検索を開始する位置を指定し、検索の方向を指定する整数です(省略可能)。

### 詳細

ANYPRINT 関数の結果は、有効になっている変換テーブル( ["TRANTAB=](http://support.sas.com/documentation/cdlutility/cdlredirect.htm?locale=ja&alias=nlsref&pubcode=67964&id=p0bhmw1cvfti31n1jweb29e3zvj3)システム オプション" (*SAS* 各国語サポート*(NLS):*[リファレンスガイド](http://support.sas.com/documentation/cdlutility/cdlredirect.htm?locale=ja&alias=nlsref&pubcode=67964&id=p0bhmw1cvfti31n1jweb29e3zvj3)) を参照)に直接依存し、 [ENCODING](http://support.sas.com/documentation/cdlutility/cdlredirect.htm?locale=ja&alias=nlsref&pubcode=67964&id=p19gwvr0theecpn15p4x8vjww0zm) および [LOCALE](http://support.sas.com/documentation/cdlutility/cdlredirect.htm?locale=ja&alias=nlsref&pubcode=67964&id=n1n9bwctsthuqbn1xgipyw5xwujl) システムオプションに間接的に依存します。

ANYPRINT 関数は、文字列で最初に出現する印刷可能文字を検索します。このよう な文字が検出されると、ANYPRINT はその文字の文字列の位置を返します。このよう な文字が検出されないと、ANYPRINT は 0 の値を返します。

1 つの引数のみを使用する場合、ANYPRINT は文字列の先頭から検索を開始しま す。2 つの引数を使用する場合、第 2 引数 *start* の絶対値で検索の開始位置を指定し ます。検索方向は次のように決まります。

- *start* の値が正の場合、検索は右方向に進みます。
- *start* の値が負の場合、検索は左方向に進みます。
- *start* の値が文字列の負の長さよりも小さい場合、文字列の末尾から検索が開始 されます。

ANYPRINT は、次のいずれかに該当する場合にゼロ値を返します。

- 検索文字が見つからない。
- *start* の値が文字列の長さよりも大きい。
- *start* の値が 0 になっている。

### 比較

ANYPRINT 関数は、文字列から印刷可能文字を検索します。NOTPRINT 関数は、 文字列から印刷可能文字でない文字を検索します。

# 例

### 例 *1:* 文字列からの印刷可能文字の検索

次の例では、ANYPRINT 関数を使用して文字列から印刷可能文字を検索します。

```
data _null_; 
   string='Next = _n + 12E3;';
   j=0;do until(j=0); j=anyprint(string, j+1); 
       if j=0 then put +3 "That's all"; 
       else do; 
          c=substr(string, j, 1); 
         put +3 j= c=;
       end; 
    end;
run;
```
次の出力がログに書き込まれます。

 $j=1$  c=N  $j=2$  c=e  $j=3$  c=x  $j=4$  c=t  $j=5$  c=  $j=6$  c==  $j=7$  c=  $j=8$  c=  $j=9$  c=n  $j=10$  $c =$  j=11 c= j=12 c=+ j=13 c= j=14 c=1 j=15 c=2 j=16 c=E j=17 c=3 j=18 c=; That's all

# 例 *2: ANYPRINT* 関数を使用した制御文字の識別

次のプログラムを実行すると、ANYPRINT 関数によって識別される制御文字が表示 されます。

```
data test; 
do dec=0 to 255;
   byte=byte(dec);
   hex=put(dec,hex2.);
  anyprint=anyprint(byte);
   output;
 end;
```
 proc print data=test; run;

## 関連項目**:**

#### 関数**:**

• ["NOTPRINT](#page-755-0) 関数" (742 ページ)

# **ANYPUNCT** 関数

文字列から句読文字を検索し、最初に検索された文字の位置を返します。

カテゴリ**:** 文字

- 制限事項**:** この関数は、I18N レベル 2 に準拠しており、SBCS、DBCS および MBCS(UTF8)での使 用目的で設計されています。
- **z/OS** 固有**:** この関数は、z/OS 環境でのみ動作します。

EBCDIC コード順を使用してください。

# 構文

**ANYPUNCT**(*string* <,*start*>)

#### 必須引数

*string*

検索する文字の定数、変数または式です。

### オプション引数

*start*

検索を開始する位置を指定し、検索の方向を指定する整数です(省略可能)。

## 詳細

ANYPUNCT 関数の結果は、有効になっている変換テーブル( ["TRANTAB=](http://support.sas.com/documentation/cdlutility/cdlredirect.htm?locale=ja&alias=nlsref&pubcode=67964&id=p0bhmw1cvfti31n1jweb29e3zvj3)システム オプション" (*SAS* 各国語サポート*(NLS):*[リファレンスガイド](http://support.sas.com/documentation/cdlutility/cdlredirect.htm?locale=ja&alias=nlsref&pubcode=67964&id=p0bhmw1cvfti31n1jweb29e3zvj3)) を参照)に直接依存し、 [ENCODING](http://support.sas.com/documentation/cdlutility/cdlredirect.htm?locale=ja&alias=nlsref&pubcode=67964&id=p19gwvr0theecpn15p4x8vjww0zm) および [LOCALE](http://support.sas.com/documentation/cdlutility/cdlredirect.htm?locale=ja&alias=nlsref&pubcode=67964&id=n1n9bwctsthuqbn1xgipyw5xwujl) システムオプションに間接的に依存します。

ANYPUNCT 関数は、文字列で最初に出現する句読文字を検索します。このような文 字が検出されると、ANYPUNCT はその文字の文字列の位置を返します。このような 文字が検出されないと、ANYPUNCT は 0 の値を返します。

1 つの引数のみを使用する場合、ANYPUNCT は文字列の先頭から検索を開始しま す。2 つの引数を使用する場合、第 2 引数 *start* の絶対値で検索の開始位置を指定し ます。検索方向は次のように決まります。

- *start* の値が正の場合、検索は右方向に進みます。
- *start* の値が負の場合、検索は左方向に進みます。
- *start* の値が文字列の負の長さよりも小さい場合、文字列の末尾から検索が開始 されます。

ANYPUNCT は、次のいずれかに該当する場合にゼロ値を返します。

- 検索文字が見つからない。
- *start* の値が文字列の長さよりも大きい。
- *start* の値が 0 になっている。

## 比較

ANYPUNCT 関数は、文字列から句読文字を検索します。NOTPUNCT 関数は、文字 列から句読文字でない文字を検索します。

# 例

#### 例 *1:* 文字列からの句読文字の検索

次の例では、ANYPUNCT 関数を使用して文字列から句読文字を検索します。

```
data _null_; 
  string='Next = n_{-} + 12E3;';
  j=0;do until(j=0);
```

```
 j=anypunct(string, j+1); 
       if j=0 then put +3 "That's all"; 
       else do; 
          c=substr(string, j, 1); 
         put +3 j= c=;
       end; 
    end;
run;
```
次の出力がログに書き込まれます。

 $j=6$  c==  $j=8$  c=\_  $j=10$  c=\_  $j=12$  c=+  $j=18$  c=; That's all

## 例 *2: ANYPUNCT* 関数を使用した制御文字の識別

次のプログラムを実行すると、ANYPUNCT 関数によって識別される制御文字が表示 されます。

```
data test; 
do dec=0 to 255;
   byte=byte(dec);
   hex=put(dec, hex2.);
  anypunct=anypunct(byte);
    output;
  end;
  proc print data=test;
```
run;

# 関連項目**:**

### 関数**:**

• ["NOTPUNCT](#page-756-0) 関数" (743 ページ)

# **ANYSPACE** 関数

文字列から空白文字(空白、水平タブ、垂直タブ、キャリッジリターン、ラインフィード、フォームフィード)を検索し、最 初に検索された文字の位置を返します。

カテゴリ**:** 文字

制限事項**:** この関数は、I18N レベル 2 に準拠しており、SBCS、DBCS および MBCS(UTF8)での使 用目的で設計されています。

# 構文

**ANYSPACE**(*string* <,*[start](#page-127-0)*>)

### 必須引数

*string*

検索する文字の定数、変数または式です。

### <span id="page-127-0"></span>オプション引数

*start*

検索を開始する位置を指定し、検索の方向を指定する整数です(省略可能)。

## 詳細

ANYSPACE 関数の結果は、有効になっている変換テーブル( ["TRANTAB=](http://support.sas.com/documentation/cdlutility/cdlredirect.htm?locale=ja&alias=nlsref&pubcode=67964&id=p0bhmw1cvfti31n1jweb29e3zvj3)システム オプション" (*SAS* 各国語サポート*(NLS):*[リファレンスガイド](http://support.sas.com/documentation/cdlutility/cdlredirect.htm?locale=ja&alias=nlsref&pubcode=67964&id=p0bhmw1cvfti31n1jweb29e3zvj3)) を参照)に直接依存し、 [ENCODING](http://support.sas.com/documentation/cdlutility/cdlredirect.htm?locale=ja&alias=nlsref&pubcode=67964&id=p19gwvr0theecpn15p4x8vjww0zm) および [LOCALE](http://support.sas.com/documentation/cdlutility/cdlredirect.htm?locale=ja&alias=nlsref&pubcode=67964&id=n1n9bwctsthuqbn1xgipyw5xwujl) システムオプションに間接的に依存します。

ANYSPACE 関数は、文字列で最初に出現する空白、水平タブ、垂直タブ、キャリッジ リターン、ラインフィード、フォームフィードの文字を検索します。このような文字が検出 されると、ANYSPACE はその文字の文字列の位置を返します。このような文字が検 出されないと、ANYSPACE は 0 の値を返します。

1 つの引数のみを使用する場合、ANYSPACE は文字列の先頭から検索を開始しま す。2 つの引数を使用する場合、第 2 引数 *start* の絶対値で検索の開始位置を指定し ます。検索方向は次のように決まります。

- *start* の値が正の場合、検索は右方向に進みます。
- *start* の値が負の場合、検索は左方向に進みます。
- *start* の値が文字列の負の長さよりも小さい場合、文字列の末尾から検索が開始 されます。

ANYSPACE は、次のいずれかに該当する場合にゼロ値を返します。

- 検索文字が見つからない。
- *start* の値が文字列の長さよりも大きい。
- *start* の値が 0 になっている。

## 比較

ANYSPACE 関数は、文字列で最初に出現する空白、水平タブ、垂直タブ、キャリッジ リターン、ラインフィード、フォームフィードの文字を検索します。 NOTSPACE 関数は、 文字列で最初に出現する空白、水平タブ、垂直タブ、キャリッジリターン、ラインフィー ド、フォームフィードでない文字を検索します。

## 例

#### 例 *1:* 文字列からの空白文字の検索

次の例では、ANYSPACE 関数を使用して文字列から空白文字を検索します。

```
data null;
  string='Next = n_ + 12E3; ';
   j=0; do until(j=0); 
       j=anyspace(string, j+1); 
       if j=0 then put +3 "That's all"; 
       else do; 
          c=substr(string, j, 1); 
         put +3 j= c=;
       end; 
    end;
run;
```
次の出力がログに書き込まれます。

```
j=5 c= j=7 c= j=11 c= j=13 c= That's all
```
# 例 *2: ANYSPACE* 関数を使用した制御文字の識別

次のプログラムを実行すると、ANYSPACE 関数によって識別される制御文字が表示 されます。

```
data test; 
do dec=0 to 255;
    byte=byte(dec);
    hex=put(dec, hex2.);
    anyspace=anyspace(byte);
    output;
  end;
  proc print data=test;
```
run;

## 関連項目**:**

#### 関数**:**

• ["NOTSPACE](#page-758-0) 関数" (745 ページ)

# **ANYUPPER** 関数

文字列から大文字を検索し、最初に検索された文字の位置を返します。

カテゴリ**:** 文字

制限事項**:** この関数は、I18N レベル 1 に準拠しています。英語以外の言語を使用する場合、可能な 限り I18N レベル 1 の関数の使用は避けてください。特定の環境下では、I18N レベル 1 の関数は、2 バイト文字セット(DBCS)または複数バイト文字セット(MBCS)エンコーディン グを使用すると正常に動作しない場合があります。

# 構文

**ANYUPPER**(*string* <,*start*>)

### 必須引数

```
string
```
検索する文字の定数、変数または式です。

オプション引数

*start*

検索を開始する位置を指定し、検索の方向を指定する整数です(省略可能)。

## 詳細

ANYUPPER 関数の結果は、有効になっている変換テーブル( ["TRANTAB=](http://support.sas.com/documentation/cdlutility/cdlredirect.htm?locale=ja&alias=nlsref&pubcode=67964&id=p0bhmw1cvfti31n1jweb29e3zvj3)システム オプション" (*SAS* 各国語サポート*(NLS):*[リファレンスガイド](http://support.sas.com/documentation/cdlutility/cdlredirect.htm?locale=ja&alias=nlsref&pubcode=67964&id=p0bhmw1cvfti31n1jweb29e3zvj3)) を参照)に直接依存し、 [ENCODING](http://support.sas.com/documentation/cdlutility/cdlredirect.htm?locale=ja&alias=nlsref&pubcode=67964&id=p19gwvr0theecpn15p4x8vjww0zm) および [LOCALE](http://support.sas.com/documentation/cdlutility/cdlredirect.htm?locale=ja&alias=nlsref&pubcode=67964&id=n1n9bwctsthuqbn1xgipyw5xwujl) システムオプションに間接的に依存します。

ANYUPPER 関数は、文字列で最初に出現する大文字を検索します。このような文字 が検出されると、ANYUPPER はその文字の文字列の位置を返します。このような文 字が検出されないと、ANYUPPER は 0 の値を返します。

1 つの引数のみを使用する場合、ANYUPPER は文字列の先頭から検索を開始しま す。2 つの引数を使用する場合、第 2 引数 *start* の絶対値で検索の開始位置を指定し ます。検索方向は次のように決まります。

- *start* の値が正の場合、検索は右方向に進みます。
- *start* の値が負の場合、検索は左方向に進みます。
- *start* の値が文字列の負の長さよりも小さい場合、文字列の末尾から検索が開始 されます。

ANYUPPER は、次のいずれかに該当する場合にゼロ値を返します。

- 検索文字が見つからない。
- *start* の値が文字列の長さよりも大きい。
- *start* の値が 0 になっている。

## 比較

ANYUPPER 関数は、文字列から大文字を検索します。NOTUPPER 関数は、文字列 から大文字でない文字を検索します。

# 例

次の例では、ANYUPPER 関数を使用して文字列から大文字を検索します。

```
data null;
  string='Next = n_ + 12E3; ';
  j=0;do until(j=0); j=anyupper(string, j+1); 
      if j=0 then put +3 "That's all"; 
      else do; 
          c=substr(string, j, 1); 
         put +3 j= c=;
       end; 
    end;
run;
```
次の出力がログに書き込まれます。

j=1 c=N j=16 c=E That's all

## 関連項目**:**

#### 関数**:**

• ["NOTUPPER](#page-760-0) 関数" (747 ページ)

# **ANYXDIGIT** 関数

数字を表す 16 進法の文字を文字列から検索し、最初に検索された文字の位置を返します。

カテゴリ**:** 文字

制限事項**:** この関数は、I18N レベル 1 に準拠しています。英語以外の言語を使用する場合、可能な 限り I18N レベル 1 の関数の使用は避けてください。特定の環境下では、I18N レベル 1 の関数は、2 バイト文字セット(DBCS)または複数バイト文字セット(MBCS)エンコーディン グを使用すると正常に動作しない場合があります。

## 構文

**ANYXDIGIT**(*string* <,*start*>)

### 必須引数

*string*

検索する文字の定数、変数または式です。

#### オプション引数

*start*

検索を開始する位置を指定し、検索の方向を指定する整数です(省略可能)。

### 詳細

ANYXDIGIT 関数は、TRANTAB、ENCODING または LOCALE システムオプション に依存しません。

ANYXDIGIT 関数は、文字列で最初に出現する数字または A、B、C、D、E、F の大 文字や小文字を検索します。このような文字が検出されると、ANYXDIGIT はその文 字の文字列の位置を返します。このような文字が検出されないと、ANYXDIGIT は 0 の値を返します。

1 つの引数のみを使用する場合、ANYXDIGIT は文字列の先頭から検索を開始しま す。2 つの引数を使用する場合、第 2 引数 *start* の絶対値で検索の開始位置を指定し ます。検索方向は次のように決まります。

- *start* の値が正の場合、検索は右方向に進みます。
- *start* の値が負の場合、検索は左方向に進みます。
- *start* の値が文字列の負の長さよりも小さい場合、文字列の末尾から検索が開始 されます。

ANYXDIGIT は、次のいずれかに該当する場合にゼロ値を返します。

- 検索文字が見つからない。
- *start* の値が文字列の長さよりも大きい。
- *start* の値が 0 になっている。

### 比較

ANYXDIGIT 関数は、文字列から 16 進文字を検索します。NOTXDIGIT 関数は、文 字列から 16 進文字でない文字を検索します。

# 例

次の例では、ANYXDIGIT 関数を使用して文字列から数字を表す 16 進文字を検索し ます。

```
data null;
   string='Next = _n + 12E3; ';
   j=0; do until(j=0); 
       j=anyxdigit(string, j+1); 
       if j=0 then put +3 "That's all"; 
       else do; 
         c=substr(string, j, 1); 
        put +3 j= c=;
       end; 
    end;
run;
```
次の出力がログに書き込まれます。

j=2 c=e j=14 c=1 j=15 c=2 j=16 c=E j=17 c=3 That's all

## 関連項目**:**

## 関数**:**

• ["NOTXDIGIT](#page-762-0) 関数" (749 ページ)

# **ARCOS** 関数

逆余弦を返します。

カテゴリ**:** 三角関数

## 構文

**ARCOS** (*argument*)

## 必須引数

*argument*

数値の定数、変数または式を指定します。

範囲 -1 から 1 まで

# 詳細

ARCOS 関数は、引数の逆余弦(逆コサイン)を返します。戻り値はラジアンで示されま す。

### 例

<span id="page-132-0"></span>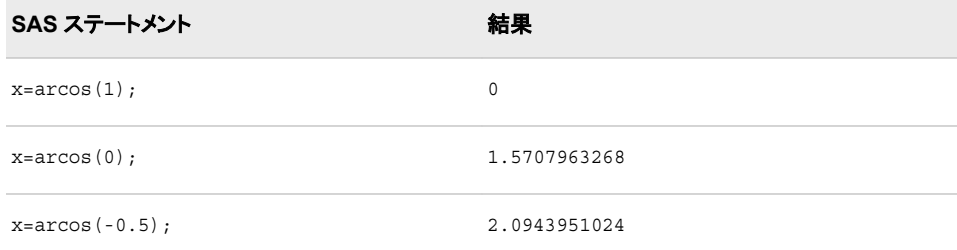

# **ARCOSH** 関数

逆双曲線余弦を返します。

カテゴリ**:** 双曲線

# 構文

**ARCOSH**(*x*)

### 必須引数

*x* 数値の定数、変数または式を指定します。

範囲 *x* >= 1

# 詳細

ARCOSH 関数は、逆双曲線余弦を計算します。ARCOSH 関数は、次の式(*x* >= 1)で 数学的に定義されます。

 $ARCOSH(x) = log(x + \sqrt{x^2 - 1})$ 

# 例

次の例では、逆双曲線余弦を計算します。

```
data _null_;
   x=arcosh(5);
   x1=arcosh(13);
   put x=;
    put x1=;
run;
```
次の出力がログに書き込まれます。

x=2.2924316696 x1=3.2566139548

関連項目**:**

関数**:**

#### <span id="page-133-0"></span>**120** *2* 章 • *SAS* 関数と *CALL* ルーチンのディクショナリ

- ["TANH](#page-974-0) 関数" (961 ページ)
- "ARSINH 関数" (120 ページ)
- ["COSH](#page-357-0) 関数" (344 ページ)
- ["SINH](#page-923-0) 関数" (910 ページ)
- ["ARTANH](#page-134-0) 関数" (121 ページ)

# **ARSIN** 関数

逆正弦を返します。

カテゴリ**:** 三角関数

# 構文

**ARSIN**(*argument*)

## 必須引数

*argument* 数値の定数、変数または式を指定します。

範囲 -1 から 1 まで

# 詳細

ARSIN 関数は、引数の逆正弦(逆サイン)を返します。戻り値はラジアンで示されま す。

# 例

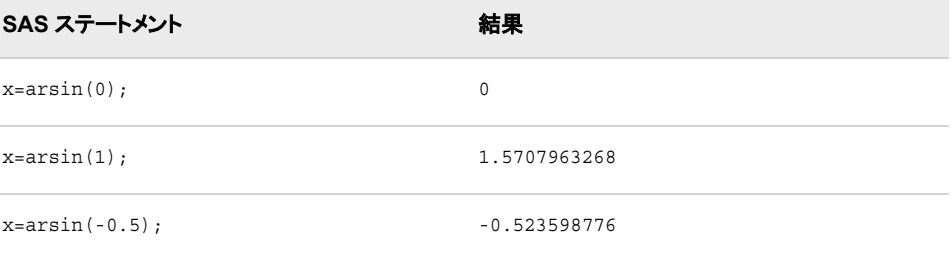

# **ARSINH** 関数

逆双曲線正弦を返します。

カテゴリ**:** 双曲線

# <span id="page-134-0"></span>構文

 $ARSIMH(x)$ 

### 必須引数

*x*

数値の定数、変数または式を指定します。

```
範囲 −∞‹ x ‹∞
```
# 詳細

ARSINH 関数は、逆双曲線正弦を計算します。ARSINH 関数は、次の式で数学的に 定義されます。 −∞ < *x* < ∞

 $ARSIMH(x) = log(x + \sqrt{x^2 + 1})$ 

無限の記号は、マシンで使用できる最大の倍精度浮動小数に置き換えられます。

# 例

次の例では、逆双曲線正弦を計算します。

```
data _null_;
   x=arsinh(5);
   x1=arsinh(-5);
    put x=;
    put x1=;
run;
```
次の出力がログに書き込まれます。

```
x=2.3124383413
x1=-2.312438341
```
# 関連項目**:**

### 関数**:**

- ["ARCOSH](#page-132-0) 関数" (119 ページ)
- "ARTANH 関数" (121 ページ)
- ["COSH](#page-357-0) 関数" (344 ページ)
- ["SINH](#page-923-0) 関数" (910 ページ)
- ["TANH](#page-974-0) 関数" (961 ページ)

# **ARTANH** 関数

逆双曲線正接を返します。

カテゴリ**:** 双曲線

# <span id="page-135-0"></span>構文

**ARTANH**(*x*)

## 必須引数

数値の定数、変数または式を指定します。

範囲  $-1 < x < 1$ 

# 詳細

*x*

ARTANH 関数は、逆双曲線正接を計算します。ARTANH 関数は、次の式(–1 < x< 1) で数学的に定義されます。 $ARTANH(x) = \frac{1}{2}$  $\frac{1}{2}log\left(\frac{1+x}{1-x}\right)$ 

# 例

次の例では、逆双曲線正接を計算します。

```
data _null_;
  x=artanh(0.5);
   put x=;
run;
```
次の出力がログに書き込まれます。

x=0.5493061443

# 関連項目**:**

### 関数**:**

- ["ARCOSH](#page-132-0) 関数" (119 ページ)
- ["ARSINH](#page-133-0) 関数" (120 ページ)
- ["COSH](#page-357-0) 関数" (344 ページ)
- ["SINH](#page-923-0) 関数" (910 ページ)
- ["TANH](#page-974-0) 関数" (961 ページ)

# **ATAN** 関数

逆正接を返します。

カテゴリ**:** 三角関数

# 構文

**ATAN**(*[argument](#page-136-0)*)

# <span id="page-136-0"></span>必須引数

*argument* 数値の定数、変数または式を指定します。

# 詳細

ATAN 関数は、引数の 2 象限逆正接(逆タンジェント)を返します。戻り値は、正接が *x* の角度(ラジアン)です。値の範囲は *π* /2から *π* /2です。引数がない場合、ATAN は欠 損値を返します。

# 比較

ATAN 関数は ATAN2 関数と類似していますが、ATAN2 は 1 つの引数ではなく 2 つ の引数の比率から角度の逆正接を計算する点が異なります。

## 例

SAS ステートメントとその結果を次に示します。

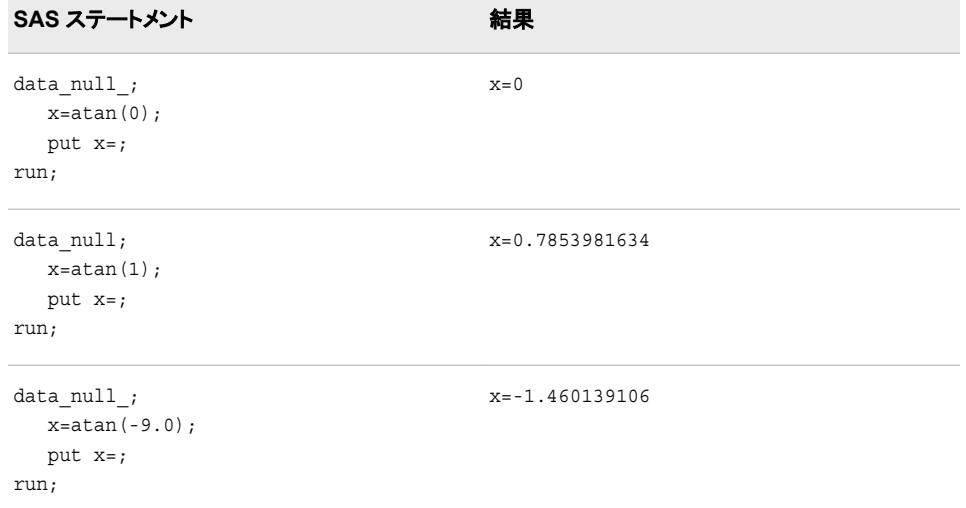

# 関連項目**:**

#### 関数**:**

• "ATAN2 関数" (123 ページ)

# **ATAN2** 関数

2 つの数値変数の比率の逆正接を返します。

カテゴリ**:** 三角関数

## 構文

**ATAN2**(*[argument-1](#page-137-0)*, *[argument-2](#page-137-0)*)

### <span id="page-137-0"></span>必須引数

*argument-1* 数値の定数、変数または式を指定します。

*argument-2*

数値の定数、変数または式を指定します。

# 詳細

ATAN2 関数は、2 つの数値変数の逆正接(逆タンジェント)を返します。この関数の結 果は、*argument-1*/*argument-2* の逆正接の計算結果と類似していますが、両方の引数 の符号を使用して結果の象限を決定する点が異なります。ATAN2 は、ラジアンで結果を使用して結果の象限を決定する点が異なります。ATAN2 のいっぱかの引数がない場合、 果を返します。値の範囲は *π* から *π* です。ATAN2 のいずれかの引数がない場合、 ATAN2 は欠損値を返します。

## 比較

ATAN2 関数は ATAN 関数と類似していますが、ATAN は 2 つの引数ではなく 1 つの 引数の値から角度の逆正接を計算する点が異なります。

# 例

SAS ステートメントとその結果を次に示します。

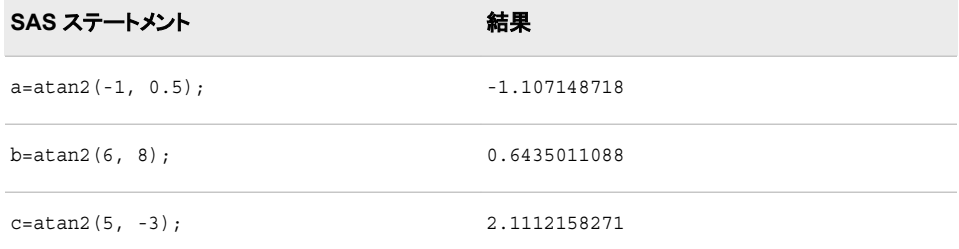

# 関連項目**:**

### 関数**:**

• ["ATAN](#page-135-0) 関数" (122 ページ)

# **ATTRC** 関数

SAS データセットの文字属性の値を返します。

カテゴリ**:** SAS ファイル I/O

# 構文

**ATTRC**(*[data-set-id](#page-138-0)*,*[attribute-name](#page-138-0)*)

## <span id="page-138-0"></span>必須引数

#### *data-set-id*

OPEN 関数が返すデータセット識別子を指定します。

#### *attribute-name*

SAS データセットの属性の名前です。*attribute-name* の値が無効な場合、欠損値 が返されます。次のリストに、SAS データセットの属性名とその値を示します。

#### **CHARSET**

データセットを作成したコンピュータの文字セットの値を返します。

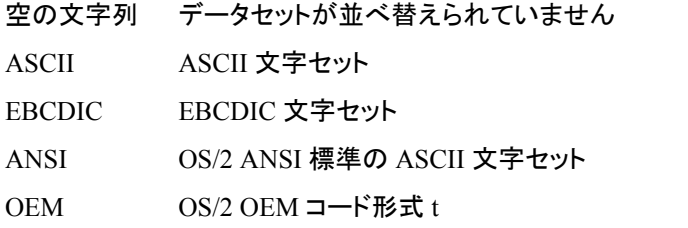

#### **COMPRESS**

データセットの圧縮方法を示す値を返します。

- CHAR データセットが文字データとして圧縮されていることを示しま す。
- BINARY データセットがバイナリデータとして圧縮されていることを示し ます。
- NO データセットが圧縮されていないことを示します。

#### **DATAREP**

データセットがネイティブフォーマットかどうかを示す値を返します。

- NATIVE データセットがネイティブフォーマットであることを示します。
- FOREIGN データセットが外部フォーマットであることを示します。

#### **ENCRYPT**

SAS データセットが暗号化されているかどうかに応じて'YES'または'NO'を返し ます。

- **ENGINE**
	- データセットへのアクセスに使用するエンジンの名前を返します。

#### **LABEL**

データセットに割り当てられているラベルを返します。

#### **LIB**

データセットがある SAS ライブラリのライブラリ参照名を返します。

#### **MEM**

SAS データセット名を返します。

#### **MODE**

SAS データセットを開いている次のようなモードを返します。

- I INPUT モード:ランダムアクセスができます(エンジンでサポートされ ている場合)。それ以外の場合は、デフォルトの IN モードになりま す。
- IN INPUT モード:オブザベーションを順次読み込みます(オブザベーシ ョンの再アクセスができます)。
- IS INPUT モード:オブザベーションを順次読み込みます(オブザベーシ ョンの再アクセスはできません)。
- N NEW モード:新しいデータセットを作成します。
- U UPDATE モード:ランダムアクセスができます(エンジンでサポートさ れている場合)それ以外の場合は、デフォルトの UN モードになりま す。
- UN UPDATE モード:オブザベーションを順次読み込みます(オブザベー ションの再アクセスができます)。
- US UPDATE モード:オブザベーションを順次読み込みます(オブザベー ションの再アクセスはできません)。
- V UTILITY モード:データセットに関連付けられている変数の属性およ びインデックスを変更できます。

**MTYPE**

SAS ライブラリメンバの種類を返します。

**SORTEDBY**

データセットが並べ替えられていない場合、空の文字列を返します。それ以外 の場合は、標準の BY ステートメント形式で BY 変数の名前を返します。

#### **SORTLVL**

データセットの並べ替え方法を示す値を返します。

空の文字 データセットが並べ替えられていません。

列

- WEAK データセットの並べ替え順序がユーザーによって確立され ています(SORTEDBY データセットオプションなどを使用)。 システムでその正当性を検証できないため、オブザベーショ ンの順序には依存できません。
- STRONG データセットの並べ替え順序がソフトウェアによって確立さ れています(PROC SORT や CONTENTS プロシジャの OUT=オプションなどを使用)。
- **SORTSEQ**

データセットがネイティブコンピュータで並べ替えられている場合や、並べ替え の照合順序が動作環境のデフォルトである場合、空の文字列を返します。それ 以外の場合は、ファイルの並べ替えに使用する代替照合順序の名前を返しま す。

**TYPE**

SAS データセットの種類を返します。

### 例

### 例 *1: INPUT SEQUENTIAL* モードに関するメッセージの *SAS* ログへの書き 込み

この例では、SAS データセットが INPUT SEQUENTIAL モードで開いていない場合に メッセージを生成します。メッセージは次のように SAS ログに書き込まれます。

%let mode=%sysfunc(attrc(&dsid,MODE)); %if &mode ne IS %then

%put Data set has not been opened in INPUT SEQUENTIAL mode.;

# 例 *2:* データセットが並べ替えられているかどうかのテスト この例では、データセットが並べ替えられているかどうかをテストして、その結果を SAS ログに書き込みます。 data \_null\_;

```
 dsid=open("sasdata.sortcars", "i");
   charset=attrc(dsid, "CHARSET");
  if charset = "" then
       put "Data set has not been sorted.";
    else put "Data set sorted with " charset 
            "character set.";
   rc=close(dsid);
run;
```

```
関連項目:
```
#### 関数

- "ATTRN 関数" (127 ページ)
- ["OPEN](#page-768-0) 関数" (755 ページ)

# **ATTRN** 関数

SAS データセットの数値属性の値を返します。

カテゴリ**:** SAS ファイル I/O

# 構文

**ATTRN**(*data-set-id*,*attribute-name*)

### 必須引数

*data-set-id*

OPEN 関数が返すデータセット識別子を指定します。

#### *attribute-name*

数値が返される SAS データセットの属性の名前です。*attribute-name* の値が無効 な場合、欠損値が返されます。次のリストに、SAS データセットの属性名とその値 を示します。

**ALTERPW**

データセットの変更時にパスワードが要求されるかどうかを示します。

- 1 データセットは変更保護されています。
- 0 データセットは変更保護されていません。

#### **ANOBS**

オブザベーション数がエンジンで認識されているかどうかを示します。

- 1 オブザベーション数がエンジンで認識されています。
- 0 オブザベーション数がエンジンで認識されていません。
- **ANY**
	- データセットにオブザベーションまたは変数があるかどうかを示します。
	- −1 データセットにオブザベーションまたは変数がありません。
	- 0 データセットにオブザベーションがありません。
	- 1 データセットにオブザベーションと変数があります。
	- 別名 VAROBS
	- **ARAND**

ランダムアクセスがエンジンでサポートされているかどうかを示します。

- 1 ランダムアクセスがエンジンでサポートされています。
- 0 ランダムアクセスがエンジンでサポートされていません。
- 別名 RANDOM
- **ARWU**

エンジンでファイルを操作できるかどうかを示します。

- 1 エンジンは読み取り専用ではありません。エンジンで SAS ファイルを 作成または更新できます。
- 0 エンジンは読み取り専用です。

#### **AUDIT**

監査ファイルへの記録が有効になっているかどうかを示します。

- 1 記録が有効になっています。
- 0 記録が中断されています。
- **AUDIT\_DATA**

更新後のレコードイメージが保存されているかどうかを示します。

- 1 更新後のレコードイメージが保存されています。
- 0 更新後のレコードイメージが保存されていません。

**AUDIT\_BEFORE**

更新前のレコードイメージが保存されているかどうかを示します。

- 1 更新前のレコードイメージが保存されています。
- 0 更新前のレコードイメージが保存されていません。
- **AUDIT\_ERROR**

失敗した更新後のレコードイメージが保存されているかどうかを示します。

- 1 失敗した更新後のレコードイメージが保存されています。
- 0 失敗した更新後のレコードイメージが保存されていません。

**CRDTE**

データセットの作成日を示します。戻り値は、作成日に対応する内部 SAS 日時 値です。

ヒント DATETIME.形式を使用してこの値を表示します。

```
ICONST
```
SAS データセットの一貫性制約の存在に関する情報を返します。

- 0 一貫性制約はありません。
- 1 1 つ以上の一般一貫性制約があります。
- 2 1つ以上の参照一貫性制約があります。
- 3 1 つ以上の一般一貫性制約と 1 つ以上の参照一貫性制約の両方が あります。
- **INDEX**

データセットでインデックスがサポートされているかどうかを示します。

- 1 インデックスがサポートされています。
- 0 インデックスがサポートされていません。

#### **ISINDEX**

データセットにインデックスが付けられているかどうかを示します。

- 1 データセットに 1 つ以上のインデックスが存在します。
- 0 データセットにインデックスは付けられていません。
- **ISSUBSET**

データセットがサブセットかどうかを示します。

1 1 つ以上の WHERE 句がアクティブになっています。

0 アクティブになっている WHERE 句はありません。

#### **LRECL**

論理レコード長を指定します。

#### **LRID**

レコード ID の長さを示します。

**MAXGEN**

最大世代数を示します。

#### **MAXRC**

アプリケーションでリターンコードが確認されるかどうかを示します。

- 1 アプリケーションでリターンコードが確認されます。
- 0 アプリケーションでリターンコードが確認されません。

#### **MODTE**

データセットの最終変更日時を示します。戻り値は、内部 SAS 日時値です。

```
ヒント DATETIME.形式を使用してこの値を表示します。
```
#### **NDEL**

削除対象としてマークされたデータセットのオブザベーション数を示します。

#### **NEXTGEN**

生成する次の世代番号を示します。

#### **NLOBS**

論理オブザベーション(削除対象としてマークされていないオブザベーション)の 数を示します。アクティブな WHERE 句はこの数に影響しません。

−1 オブザベーション数は使用できません。

**NLOBSF**

各オブザベーションを強制的に読み込み、FIRSTOBS システムオプション、 OBS システムオプション、WHERE 句を考慮して、論理オブザベーション(削除 対象としてマークされていないオブザベーション)の数を示します。

- ヒン NLOBSF を ATTRN に渡すには、WHERE 句に一致するデータセットの
- ト 各オブザベーションをエンジンで読み込む必要があります。ファイルの種 類やサイズに基づいて、これらのオブザベーションを読み込むのは、時 間のかかるプロセスです。
- **NOBS**

物理オブザベーション(削除対象としてマークされているオブザベーションを含 む)の数を示します。アクティブな WHERE 句はこの数に影響しません。

−1 オブザベーション数は使用できません。

**NVARS**

データセットの変数の数を示します。

#### **PW**

データセットのアクセス時にパスワードが要求されるかどうかを示します。

- 1 データセットは保護されています。
- 0 データセットは保護されていません。

#### **RADIX**

オブザベーション番号(基数によるアドレス指定)でアクセスできるかどうかを示 します。

- 1 オブザベーション番号でアクセスできます。
- 0 オブザベーション番号でアクセスできません。

注*:* TAPE エンジンでアクセスするデータセットは、オブザベーション番号ではア クセスできませんが、インデックスでアドレス指定できます。

#### **READPW**

データセットの読み込み時にパスワードが要求されるかどうかを示します。

1 データセットは読み込み保護されています。

0 データセットは読み込み保護されていません。

#### **REUSE**

圧縮された SAS データセットの空き領域に新しいオブザベーションを書き込め るかどうかを示します。

- 1 空き領域を再使用できます。
- 0 空き領域を再使用できません。

#### **TAPE**

データセットテープのステータスを示します。

- 1 データセットはシーケンシャルファイルです。
- 0 データセットはシーケンシャルファイルではありません。

#### **WHSTMT**

アクティブな WHERE 句を示します。

0 アクティブになっている WHERE 句はありません。
- 1 永続的な WHERE 句がアクティブです。
- 2 一時的な WHERE 句がアクティブです。
- 3 永続的な WHERE 句と一時的な WHERE 句の両方がアクティブで す。

**WRITEPW**

データセットへの書き込み時にパスワードが要求されるかどうかを示します。

- 1 データセットは書き込み保護されています。
- 0 データセットは書き込み保護されていません。

# 例

#### 例 *1:* アクティブな *WHERE* 句の確認

この例では、WHERE 句がデータセットに対して現在アクティブかどうかを確認します。

%let iswhere=%sysfunc(attrn(&dsid,whstmt)); %if &iswhere %then %put A WHERE clause is currently active.;

### 例 *2:* インデックスが付けられているデータセットの確認

この例では、データセットにインデックスが付けらているどうかを確認します。

```
data _null_;
   dsid=open("mydata");
    isindex=attrn(dsid, "isindex");
   if isindex then put "data set is indexed";
   else put "data set is not indexed";
run;
```
# 例 *3:* データセットのパスワード保護の確認

この例では、データセットがパスワードで保護されているかどうかを確認します。

```
data _null_;
   dsid=open("mydata");
   pw=attrn(dsid, "pw");
    if pw then put "data set is protected";
run;
```
## 関連項目**:**

### 関数**:**

- ["ATTRC](#page-137-0) 関数" (124 ページ)
- ["OPEN](#page-768-0) 関数" (755 ページ)

# **BAND** 関数

2 つの引数のビットごとの論理積を返します。

カテゴリ**:** 論理ビット演算

# 構文

**band**(*argument-1, argument-2*)

## 必須引数

*argument-1, argument-2* 数値の定数、変数または式を指定します。

範囲 0 から(2<sup>32</sup>)-1 まで(両端を含む)

# 詳細

いずれかの引数に欠損値が含まれている場合、この関数は欠損値を返して \_ERROR\_を 1 に設定します。

### 例

SAS ステートメントとその結果を次に示します。

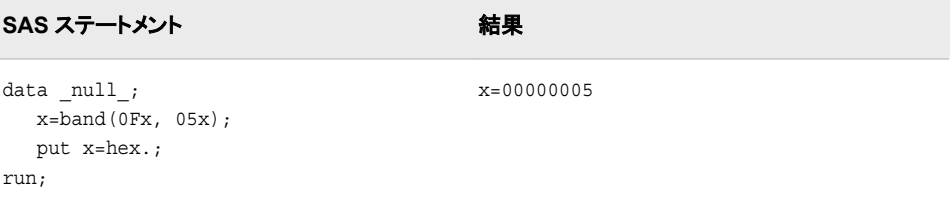

# **BETA** 関数

beta 関数の値を返します。

カテゴリ**:** 数学

# 構文

**BETA**(*a*, *b*)

### 必須引数

*a* 第 1 形状パラメータです(*a*>0)。 *b*

第 2 形状パラメータです(*b*>0)。

## 詳細

BETA 関数は、式

$$
\beta(a, b) = \int_0^1 x^a - 1(1 - x)^b - 1 \, dx
$$

で数学的に求められます(*a*>0、*b*>0)。以下に注意する必要があります。

$$
\beta(a,b) = \frac{\Gamma(a)\Gamma(b)}{\Gamma(a+b)}
$$

ここで、*Γ*(.) は gamma 関数です。

式を計算できない場合、BETA は欠損値を返します。

# 例

SAS ステートメントとその結果を次に示します。

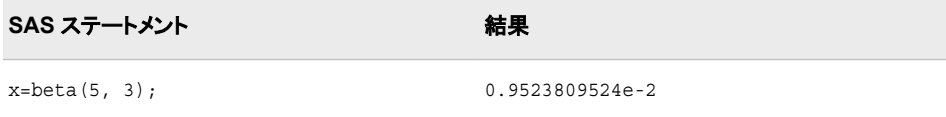

# 関連項目**:**

### 関数**:**

• ["LOGBETA](#page-693-0) 関数" (680 ページ)

# **BETAINV** 関数

ベータ分布から分位点を返します。 カテゴリ**:** 分位点

# 構文

**BETAINV** $(p, a, b)$ 

### 必須引数

```
p
   数値の確率です。
   範囲 0 \leq p \leq 1
```
数値の形状パラメータです。

範囲 *a* > 0

#### *b*

*a*

数値の形状パラメータです。

範囲 *b* > 0

## <span id="page-147-0"></span>詳細

BETAINV 関数は、ベータ分布(形状パラメータは *a* および *b*)の *p* 分位点を返します。 ベータ分布のオブザベーションが返される分位点以下になる確率は *p* です。

注*:* BETAINV は、PROBBETA 関数の逆数です。

## 例

SAS ステートメントとその結果を次に示します。

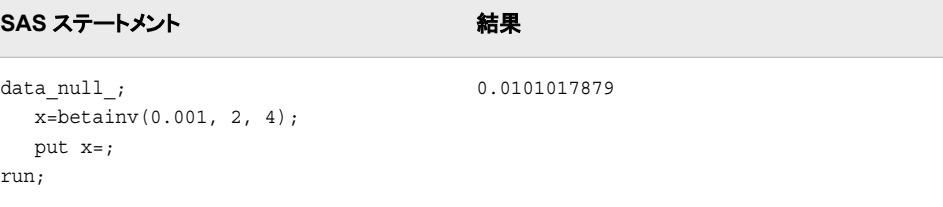

### 関連項目**:**

### 関数**:**

• ["QUANTILE](#page-856-0) 関数" (843 ページ)

# **BLACKCLPRC** 関数

Black モデルに基づき、先物のヨーロピアンオプションのコール価格を計算します。

カテゴリ**:** 財務

# 構文

**BLACKCLPRC** $(E, t, F, r, sigma)$ 

### 必須引数

権利行使価格を指定する正の非欠損値。

要件 *E* および *F* は同じ単位で指定します。

*t*

*E*

満期までの時間を年単位で指定する非欠損値。

*F*

先物価格を指定する正の非欠損値。

要件 *F* および *E* は同じ単位で指定します。

```
r
```
連続複利の無リスク年金利を指定する正の非欠損値。

#### *sigma*

ボラティリティ(*r* の分散の平方根)を指定する正の非欠損分数。

# 詳細

BLACKCLPRC 関数は、Black モデルに基づき、先物のヨーロピアンオプションのコー ル価格を計算します。この関数は次の関係に基づきます。

 $\text{CALL} = \varepsilon^{-rt} \left( FN(d_1) - EN(d_2) \right)$ 

### 引数

*F*

先物価格を指定します。

*N* 累積正規密度関数を指定します。

*E*

オプションの権利行使価格を指定します。

無リスク金利を指定します。これは連続複利を使用して表される年利です。

*t*

*r*

有効期限までの時間を年単位で指定します。

$$
\begin{aligned} d_1 &= \frac{\left(\ln\!\left(\frac{F}{E}\right)\!+\!\left(\frac{\sigma^2}{2}\right)\!\!r\right)}{\sigma\sqrt{t}} \\ d_2 &= d_1 - \sigma\sqrt{t} \end{aligned}
$$

前述の式には次の引数が適用されます。

*σ*

原資産のボラティリティを指定します。

*σ*  $2 \left( \frac{1}{2} \right)$ 

利益率の分散を指定します。

*t*=0 となる特別な場合には、次の式が真です。

 $CALL = max((F - E), 0)$ 

価格の基礎については[、価格関数の使用](#page-20-0) (7 ページ)を参照してください。

## 比較

BLACKCLPRC 関数は、Black モデルに基づき、先物のヨーロピアンオプションのコー ル価格を計算します。BLACKPTPRC 関数は、Black モデルに基づき、先物のヨーロ ピアンオプションのプット価格を計算します。これらの関数はスカラ値を返します。

# 例

SAS ステートメントとその結果を次に示します。

**SAS** ステートメント 結果 a=blackclprc(50, .25, 48, .05, .25); put a; 1.5513014272

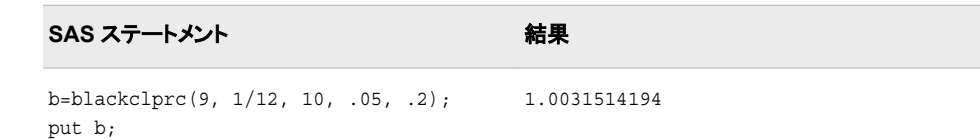

### 関連項目**:**

#### 関数**:**

• "BLACKPTPRC 関数" (136 ページ)

# **BLACKPTPRC** 関数

Black モデルに基づき、先物のヨーロピアンオプションのプット価格を計算します。

カテゴリ**:** 財務

# 構文

**BLACKPTPRC** $(E, t, F, r, sigma)$ 

### 必須引数

権利行使価格を指定する正の非欠損値。

要件 *E* および *F* は同じ単位で指定します。

*t*

*E*

満期までの時間を年単位で指定する非欠損値。

*F*

先物価格を指定する正の非欠損値。

要件 *F* および *E* は同じ単位で指定します。

*r*

連続複利の無リスク年金利を指定する正の非欠損値。

#### *sigma*

ボラティリティ(*r* の分散の平方根)を指定する正の非欠損分数。

## 詳細

BLACKPTPRC 関数は、Black モデルに基づき、先物のヨーロピアンオプションのプッ ト価格を計算します。この関数は次の関係に基づきます。

 $PUT = \text{CALL} + \varepsilon^{-rt} (E - F)$ 

### 引数

*E*

オプションの権利行使価格を指定します。

無リスク金利を指定します。これは連続複利を使用して表される年利です。

有効期限までの時間を年単位で指定します。

*F*

<span id="page-150-0"></span>*r*

*t*

先物価格を指定します。

$$
d_1 = \frac{\left(\ln\left(\frac{F}{E}\right) + \left(\frac{\sigma^2}{2}\right)t\right)}{\sigma\sqrt{t}}
$$

$$
d_2 = d_1 - \sigma\sqrt{t}
$$

前述の式には次の引数が適用されます。

*σ*

原資産のボラティリティを指定します。

*σ*  $2 \left( \frac{1}{2} \right)$ 

利益率の分散を指定します。

*t*=0 となる特別な場合には、次の式が真です。

 $PUT = max((E - F), 0)$ 

価格の基礎については[、価格関数の使用](#page-20-0) (7 ページ)を参照してください。

# 比較

BLACKPTPRC 関数は、Black モデルに基づき、先物のヨーロピアンオプションのプッ ト価格を計算します。BLACKCLPRC 関数は、Black モデルに基づき、先物のヨーロピ アンオプションのコール価格を計算します。これらの関数はスカラ値を返します。

### 例

SAS ステートメントとその結果を次に示します。

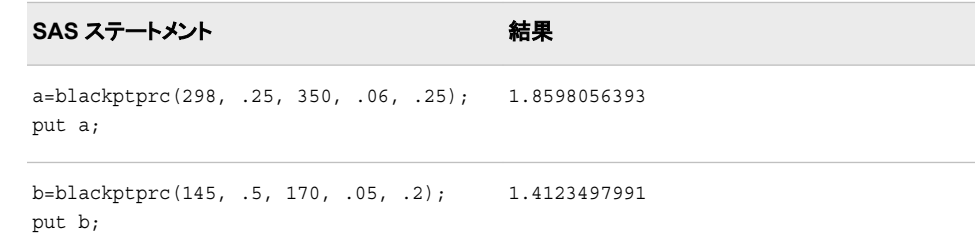

# 関連項目**:**

### 関数**:**

• ["BLACKCLPRC](#page-147-0) 関数" (134 ページ)

# **BLKSHCLPRC** 関数

Black-Scholes モデルに基づき、株式のヨーロピアンオプションのコール価格を計算します。

カテゴリ**:** 財務

### 構文

**BLKSHCLPRC**(*E*, *t*, *S*, *r*, *sigma*)

### 必須引数

*E*

権利行使価格を指定する正の非欠損値。

要件 *E* および *S* は同じ単位で指定します。

満期までの時間を年単位で指定する非欠損値。

*S*

*t*

株価を指定する正の非欠損値。

要件 *S* および *E* は同じ単位で指定します。

*r*

連続複利の無リスク年金利を指定する正の非欠損値。

*sigma*

原資産のボラティリティを指定する正の非欠損分数。

# 詳細

BLKSHCLPRC 関数は、Black-Scholes モデルに基づき、株式のヨーロピアンオプショ ンのコール価格を計算します。この関数は次の関係に基づきます。

 $CALL = SN(d_1) - EN(d_2)e^{-rt}$ 

## 引数

*S*

株価を指定する正の非欠損値。

*N*

累積正規密度関数を指定します。

*E*

オプションの権利行使価格を指定する正の非欠損値。

$$
d_1 = \frac{\left(\ln\left(\frac{S}{E}\right) + \left(r + \frac{\sigma^2}{2}\right)t\right)}{\sigma\sqrt{t}}
$$

$$
d_2 = d_1 - \sigma\sqrt{t}
$$

前述の式には次の引数が適用されます。

有効期限までの時間を年単位で指定します。

*r*

*t*

無リスク金利を指定します。これは連続複利を使用して表される年利です。

*σ*

ボラティリティ(分散の平方根)を指定します。

*σ*  $2 \left( \frac{1}{2} \right)$ 

利益率の分散を指定します。

*t*=0 となる特別な場合には、次の式が真です。

 $CALL = max((S - E), 0)$ 

価格の基礎については[、価格関数の使用](#page-20-0) (7 ページ)を参照してください。

### 比較

BLKSHCLPRC 関数は、Black-Scholes モデルに基づき、株式のヨーロピアンオプショ ンのコール価格を計算します。BLKSHPTPRC 関数は、Black-Scholes モデルに基づ き、株式のヨーロピアンオプションのプットを計算します。これらの関数はスカラ値を返 します。

# 例

SAS ステートメントとその結果を次に示します。

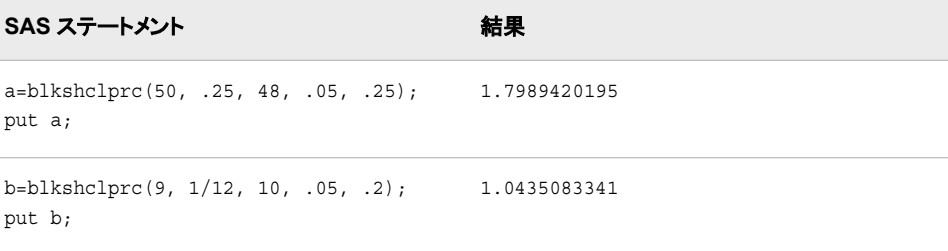

# 関連項目**:**

#### 関数**:**

• "BLKSHPTPRC 関数" (139 ページ)

# **BLKSHPTPRC** 関数

Black-Scholes モデルに基づき、株式のヨーロピアンオプションのプット価格を計算します。

カテゴリ**:** 財務

# 構文

**BLKSHPTPRC**(*E*, *t*, *[S](#page-153-0)*, *[r](#page-153-0)*, *[sigma](#page-153-0)*)

## 必須引数

*E*

権利行使価格を指定する正の非欠損値。

要件 *E* および *S* は同じ単位で指定します。

*t*

満期までの時間を年単位で指定する非欠損値。

<span id="page-153-0"></span>*S*

株価を指定する正の非欠損値。

要件 *S* および *E* は同じ単位で指定します。

*r*

連続複利の無リスク年金利を指定する正の非欠損値。

*sigma*

原資産のボラティリティを指定する正の非欠損分数。

### 詳細

BLKSHPTPRC 関数は、Black-Scholes モデルに基づき、株式のヨーロピアンオプショ ンのプットを計算します。この関数は次の関係に基づきます。

 $PUT = CALL - S + E\epsilon^{-rt}$ 

# 引数 *S*

株価を指定する正の非欠損値。

*E*

オプションの権利行使価格を指定する正の非欠損値。

$$
d_1 = \frac{\left(\ln\left(\frac{S}{E}\right) + \left(r + \frac{\sigma^2}{2}\right)t\right)}{\sigma\sqrt{t}}
$$

$$
d_2 = d_1 - \sigma\sqrt{t}
$$

前述の式には次の引数が適用されます。

*t*

*r*

有効期限までの時間を年単位で指定します。

無リスク金利を指定します。これは連続複利を使用して表される年利です。

*σ*

ボラティリティ(分散の平方根)を指定します。

*σ*  $2 \left( \frac{1}{2} \right)$ 

利益率の分散を指定します。

*t*=0 となる特別な場合には、次の式が真です。

 $PUT = max((E - S), 0)$ 

価格の基礎については[、価格関数の使用](#page-20-0) (7 ページ)を参照してください。

# 比較

BLKSHPTPRC 関数は、Black-Scholes モデルに基づき、株式のヨーロピアンオプショ ンのプットを計算します。BLKSHCLPRC 関数は、Black-Scholes モデルに基づき、株 式のヨーロピアンオプションのコール価格を計算します。これらの関数はスカラ値を返 します。

## 例

SAS ステートメントとその結果を次に示します。

```
SAS ステートメント 結果
a=blkshptprc(230, .5, 290, .04, .25);
1.5659744295
put a;
b=blkshptprc(350, .3, 400, .05, .2);
1.6409194307
put b;
```
# 関連項目**:**

#### 関数**:**

• ["BLKSHCLPRC](#page-150-0) 関数" (137 ページ)

# **BLSHIFT** 関数

2 つの引数を使ってビットを論理左シフトした値を返します。

カテゴリ**:** 論理ビット演算

# 構文

**BLSHIFT**(*argument-1*, *argument-2*)

# 必須引数

*argument-1*

数値の定数、変数または式を指定します。

範囲 0 から(2<sup>32</sup>)-1 まで(両端を含む)

*argument-2*

数値の定数、変数または式を指定します。

範囲 0 から 31(0 と 31 を含む)

## 詳細

いずれかの引数に欠損値が含まれている場合、この関数は欠損値を返して ERROR を1に設定します。

### 例

SAS ステートメントとその結果を次に示します。

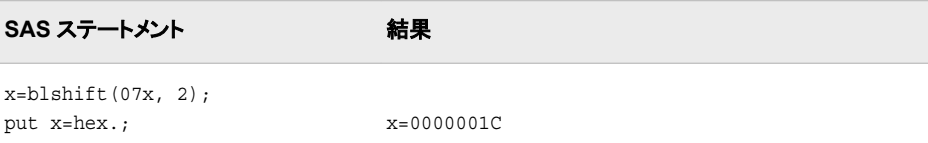

# **BNOT** 関数

引数のビットごとの論理否定を返します。

カテゴリ**:** 論理ビット演算

# 構文

**BNOT**(*argument*)

### 必須引数

*argument* 数値の定数、変数または式を指定します。

範囲 0 から(2<sup>32</sup>)-1 まで(両端を含む)

# 詳細

引数が欠損値を含む場合、関数は欠損値を返して\_ERROR\_を 1 に設定します。

# 例

SAS ステートメントとその結果を次に示します。

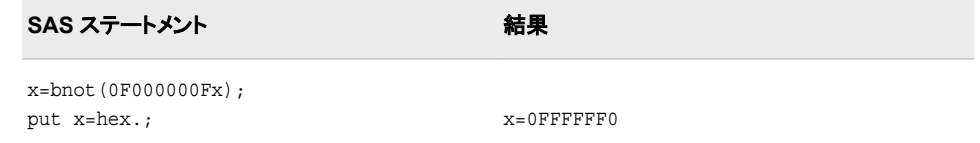

# **BOR** 関数

2 つの引数のビットごとの論理和を返します。

カテゴリ**:** 論理ビット演算

# 構文

**BOR**(*argument-1, argument-2*)

## 必須引数

*argument-1, argument-2* 数値の定数、変数または式を指定します。

範囲 0 から(2<sup>32</sup>)-1 まで(両端を含む)

# 詳細

いずれかの引数に欠損値が含まれている場合、この関数は欠損値を返して \_ERROR\_を 1 に設定します。

## 例

SAS ステートメントとその結果を次に示します。

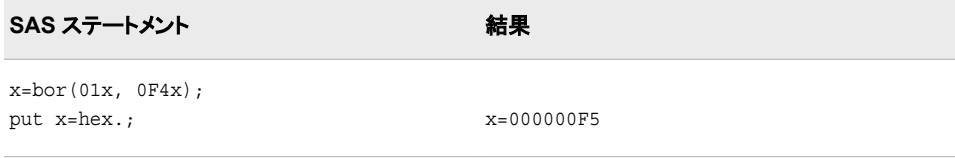

# **BRSHIFT** 関数

2 つの引数を使ってビットを論理右シフトした値を返します。

カテゴリ**:** 論理ビット演算

# 構文

**BRSHIFT**(*argument-1* ,*argument-2*)

### 必須引数

*argument-1* 数値の定数、変数または式を指定します。

範囲 0 から(2<sup>32</sup>)-1 まで(両端を含む)

```
argument-2
```
数値の定数、変数または式を指定します。

範囲 0 から 31(0 と 31 を含む)

# 詳細

いずれかの引数に欠損値が含まれている場合、この関数は欠損値を返して \_ERROR\_を 1 に設定します。

### 例

SAS ステートメントとその結果を次に示します。

**SAS** ステートメント 結果

x=brshift(01Cx, 2); put x=hex.; x=00000007

# **BXOR** 関数

2 つの引数のビットごとの排他的論理和を返します。

カテゴリ**:** 論理ビット演算

# 構文

**BXOR**(*argument-1, argument-2*)

### 必須引数

*argument-1, argument-2* 数値の定数、変数または式を指定します。

範囲 0 から(2<sup>32</sup>)-1 まで(両端を含む)

# 詳細

いずれかの引数に欠損値が含まれている場合、この関数は欠損値を返して ERROR を1に設定します。

## 例

SAS ステートメントとその結果を次に示します。

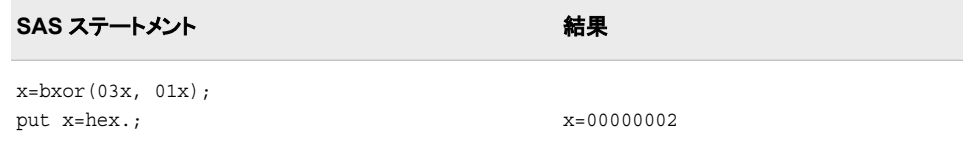

# **BYTE** 関数

ASCII 照合順序または EBCDIC 照合順序の 1 文字を返します。

カテゴリ**:** 文字

- 制限事項**:** この関数は、I18N レベル 0 準拠しており、SBCS データ向けに設計されています。この関 数を DBCS または MBCS データの処理に使用しないでください。
- **UNIX** 固有**:** ASCII コード順を使用します。
- **Windows** 固有**:** ASCII コード順を使用します。
	- **z/OS** 固有**:** EBCDIC コード順を使用します。

# 構文

**BYTE** (*[n](#page-158-0)*)

### <span id="page-158-0"></span>必須引数

*n*

特定の ASCII または EBCDIC 文字を表す整数を指定します。

範囲 0-255

# 詳細

### 返される変数の長さ

DATA ステップで、まだ長さが割り当てられていない変数に BYTE 関数から値が返さ れる場合、その変数には長さ 1 が割り当てられます。

#### *ASCII* 照合順序および *EBCDIC* 照合順序

EBCDIC 照合順序では、*n* は 0 から 255 までの値になります。ASCII 照合順序では、 0 から 127 までの値に対応する文字が標準文字セットを表します。128 から 255 まで の値に対応するその他の ASCII 文字は、特定の ASCII 動作環境で使用できます が、それらの文字が表す情報は動作環境によって異なります。

### 例

SAS ステートメントとその結果を次に示します。

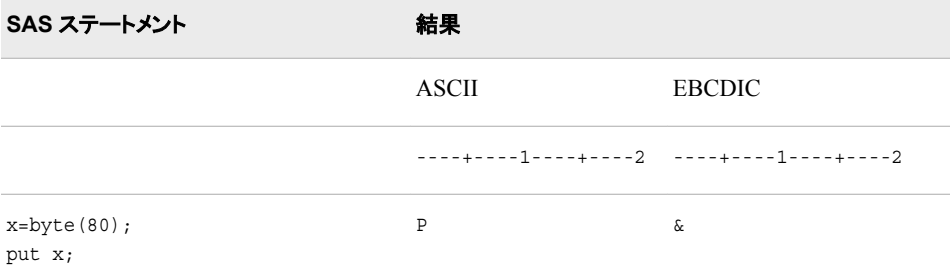

# 関連項目**:**

### 関数**:**

- ["COLLATE](#page-326-0) 関数" (313 ページ)
- ["RANK](#page-879-0) 関数" (866 ページ)

## **CALL ALLCOMB** ルーチン

*n* 個の変数値から一度に *k* 個の変数値を取得する場合のすべての組み合わせを変化量の小さい順に生成しま す。

カテゴリ**:** 組み合わせ

### 構文

**CALL ALLCOMB**(*[count](#page-159-0)*, *[k](#page-159-0)*, *[variable-1](#page-159-0)*, …, *[variable-n](#page-159-0)*);

# <span id="page-159-0"></span>必須引数

*count*

整数の変数を指定します。変数には 1 から組み合わせ数までがループで割り当て られます。

*k*

各組み合わせの項目数を示す 1 から *n*(1 と n を含む)までの整数の定数、変数ま たは式を指定します。

#### *variable*

すべての数値変数または同じ長さのすべての文字変数を指定します。これらの変 数の値は置換されます。

- 制限事 項 33 個以内で項目を指定します。33 個を超える項目の組み合わせを検出 する必要がある場合は、CALL ALLCOMBI ルーチンを使用します。
- 要件 ALLCOMB ルーチンを呼び出す前にこれらの変数を初期化します。
- ヒント ALLCOMB ルーチンを呼び出すと、最初の *k* 個の変数に 1 つの組み合 わせの値が含まれます。

## 詳細

### *CALL ALLCOMB* の処理

CALL ALLCOMB ルーチンをループで使用して、CALL ALLCOMB の第 1 引数で各 整数値(1 から組み合わせ数まで)を受け入れます。*k* は定数です。組み合わせ数は、 COMB 関数を使用して計算できます。最初の呼び出しで、引数の種類と長さに不整 合がないか確認されます。後続の各呼び出しでは、2 つの変数の値が交換されます。

ALLPER ルーチンを呼び出す場合に第 1 引数の順序が違っていると、その結果は役 に立ちません。特に、変数を初期化した直後に第 1 引数を *j* として ALLCOMB を呼び 出すと、*j*番目の組み合わせは取得されません(*j* が 1 である場合を除く)。*j*番目の組み 合わせを取得するには、第 1 引数に 1 から *j* までの値をそのままの順序で取得して、 ALLCOMB を *j* 回呼び出す必要があります。

#### マクロと *CALL ALLCOMB* ルーチンを使用する

ALLCOMB ルーチンは、%SYSCALL マクロを使って呼び出せます。この場合、変数 の引数を同一の種類または長さとする必要はありません。SYSCALL で引数が数値 であることが識別されると、%SYSCALL は戻り値の形式を調整します。

CALL ALLCOMB ルーチンの実行中にエラーが発生すると、次の両方の値が設定さ れます。

- &SYSERR には 4 よりも大きい値が割り当てられます。
- &SYSINFO には-100 よりも小さい値が割り当てられます。

エラーがない場合、&SYSERR はゼロに設定されて、&SYSINFO は次のいずれかの 値に設定されます。

- 0 (*count*=1 の場合)
- *j(variable-j* および *variable-k* の値が交換されていて、*j*<*k* の場合)
- –1(重複しないすべての組み合わせが生成済みのために値が交換されなかった場 合)

# 比較

SAS には、組み合わせを生成する 4 つの関数または CALL ルーチンがあります。

- *n* 個の変数の値(欠損値または非欠損値)の考えられるすべての組み合わせを生 成します。値は数値または文字値になります。各組み合わせは、前の組み合わせ に基づいて形成されます(1 つの値を削除して別の値を挿入)。
- LEXCOMB:複数の変数の*非欠損値*の*重複しない*すべての組み合わせを生成しま す。値は数値または文字値になります。組み合わせは、辞書式順序で生成されま す。
- ALLCOMBI は、*n* 個の項目の *indices* のすべての組み合わせを生成します。 *indices* は、1 から *n* までの整数です。各組み合わせは、前の組み合わせに基づい て形成されます(1 つのインデックスを削除して別のインデックスを挿入)。
- LEXCOMBI は、*n* 個の項目の *indices* のすべての組み合わせを生成します。 *indices* は、1 から *n* までの整数です。組み合わせは、辞書式順序で生成されま す。

ALLCOMBI は最も速い関数および CALL ルーチンです。最も遅いのは LEXCOMB です。

# 例

## 例 *1: DATA* ステップで *CALL ALLCOMB* を使用する

CALL ALLCOMB ルーチンを DATA ステップで使用している例を次に示します。

```
data null;
   array x[5] $3 ('ant' 'bee' 'cat' 'dog' 'ewe');
  n=dim(x);k=3; ncomb=comb(n, k);
    do j=1 to ncomb+1;
     call allcomb(j, k, of x[*]);
      put j 5. +3 x1-x3;
    end;
run;
```
次の出力がログに書き込まれます。

 1 ant bee cat 2 ant bee ewe 3 ant bee dog 4 ant cat dog 5 ant cat ewe 6 ant dog ewe 7 bee dog ewe 8 bee dog cat 9 bee ewe cat 10 dog ewe cat 11 dog ewe cat

### 例 *2:* マクロと *CALL ALLCOMB* を使用し、リターンコードを表示する

CALL ALLCOMB ルーチンをマクロで使用している例を次に示します。出力に は%SYSINFO マクロ用の値が含まれます。

```
%macro test;
   %let x1=ant;
    %let x2=-.1234;
    %let x3=1e10;
    %let x4=hippopotamus;
    %let x5=zebra;
    %let k=2;
    %let ncomb=%sysfunc(comb(5, &k));
    %do j=1 %to &ncomb+1;
       %syscall allcomb(j, k, x1, x2, x3, x4, x5);
```

```
 %let jfmt=%qsysfunc(putn(&j, 5.));
       %let pad=%qsysfunc(repeat(%str(),30-%length(&x1 &x2)));
       %put &jfmt: &x1 &x2 &pad sysinfo=&sysinfo;
    %end;
%mend;
```
%test

次の出力がログに書き込まれます。

```
 1: ant -0.1234 sysinfo=0 2: ant zebra sysinfo=2 3: ant hippopotamus 
sysinfo=2 4: ant 10000000000 sysinfo=2 5: -0.1234 10000000000 sysinfo=1 6: 
-0.1234 zebra sysinfo=2 7: -0.1234 hippopotamus sysinfo=2 8: 10000000000 
hippopotamus sysinfo=1 9: 10000000000 zebra sysinfo=2 10: hippopotamus zebra 
sysinfo=1 11: hippopotamus zebra sysinfo=-1
```
### 関連項目**:**

#### 関数**:**

• ["ALLCOMB](#page-106-0) 関数" (93 ページ)

# **CALL ALLCOMBI** ルーチン

*n* 個のオブジェクトを同時に *k* 個使用するときのインデックスのすべての組み合わせを、変化量の小さい順に生成 します。

カテゴリ**:** 組み合わせ

# 構文

**CALL ALLCOMBI**(*N*, *K*, *index-1*, …, *index-K*, <, *index-added*, *[index-removed](#page-162-0)*>);

### 必須引数

*N*

オブジェクトの合計数を指定する数値の定数、変数または式です。

*K*

各組み合わせのオブジェクト数を指定する数値の定数、変数または式です。

#### *index*

ト

返される組み合わせでオブジェクトのインデックスが入る数値変数です。インデック スは 1 から N(1 と N を含む)までの整数です。

- ヒン *index-1* が欠損またはゼロの場合、ALLCOMBI は **index-K=K** までのイン
	- デックスを **index-1=1** に初期化します。それ以外の場合は、ALLCOMBI は組み合わせからインデックスの 1 つを削除し、他のインデックスを追加し て新しい組み合わせを作ります。

オプション引数

*index-added*

追加したインデックスの値を返すために ALLCOMBI が使う数値変数です。

<span id="page-162-0"></span>*index-removed*

削除したインデックスの値を返すために ALLCOMBI が使う数値変数です。

## 詳細

#### *CALL ALLCOMBI* の処理

初めて ALLCOMBI を呼び出すときは、先に次のタスクのいずれかを実行します。

- *index-1* をゼロまたは欠損値に設定します。
- *index-1*~*index-K* を 1 から N(1 と N を含む)までのの重複しない整数に初期化し ます。

N 個のオブジェクトを同時に K 個使用するときの組み合わせ数は、COMB(*N*, *K*)で計 算できます。N 個のオブジェクトを同時に K 個使用するときのすべての組み合わせを 生成するには、COMB(*N*, *K*)回実行するループで ALLCOMBI を呼び出します。

#### マクロと *CALL ALLCOMBI* ルーチンを使用する

%SYSCALL を使ったマクロ処理から ALLCOMBI を呼び出す場合は、すべての引数 を初期化して数値にする必要があります。&SYSCALL は戻り値の形式を調整しま す。

CALL ALLCOMBI ルーチンの実行中にエラーが発生すると、次の両方の値が設定さ れます。

- &SYSERR には 4 よりも大きい値が割り当てられます。
- &SYSINFO には-100 よりも小さい値が割り当てられます。

エラーがない場合、&SYSERR および&SYSINFO はゼロに設定されます。

### 比較

CALL ALLCOMBI ルーチンは、N 個のオブジェクトを同時に K 個使用するときのす べてのインデックスの組み合わせを、変化量の小さい順に生成します。CALL ALLCOMB ルーチンは、N 個のオブジェクトを同時に K 個使用するときのすべての 値の組み合わせを、変化量の小さい順に生成します。

### 例

### 例 *1: DATA* ステップで *CALL ALLCOMBI* を使用する

CALL ALLCOMBI ルーチンを DATA ステップで使用している例を次に示します。

```
data null;
   array x[5] $3 ('ant' 'bee' 'cat' 'dog' 'ewe');
   array c[3] $3;
   array i[3];
  n=dim(x);k=dim(i);i[1]=0;ncomb=comb(n, k); /* The one extra call goes back */
  do j=1 to ncomb+1; /* to the first combination. */
      call allcombi(n, k, of i[*], add, remove);
      do h=1 to k;
        c[h]=x[i[h]]; end;
     put @4 j= @10 'i= ' i[*] +3 'c= ' c[*] +3 add= remove=;
```
run;

end;

次の出力がログに書き込まれます。

 $j=1$  i= 1 2 3 c= ant bee cat add=0 remove=0  $j=2$  i= 1 3 4 c= ant cat dog add=4 remove=2  $j=3$  i= 2 3 4 c= bee cat dog add=2 remove=1  $j=4$  i= 1 2 4 c= ant bee dog add=1 remove=3  $j=5$  i= 1 4 5 c= ant dog ewe add=5 remove=2  $j=6$  i= 2 4 5 c= bee dog ewe add=2 remove=1  $j=7$  i= 3 4 5 c= cat dog ewe add=3 remove=2  $j=8$  i= 1 3 5 c= ant cat ewe add=1 remove=4  $j=9$  i= 2 3 5 c= bee cat ewe add=2 remove=1  $j=10$  i= 1 2 5 c= ant bee ewe add=1 remove=3  $j=11$  i= 1 2 3 c= ant bee cat add=3 remove=5

### 例 *2:* マクロと *CALL ALLCOMBI* を使用する

CALL ALLCOMBI ルーチンをマクロで使用している例を次に示します。

```
%macro test;
    %let x1=0;
    %let x2=0;
    %let x3=0;
    %let add=0;
    %let remove=0;
    %let n=5;
    %let k=3;
    %let ncomb=%sysfunc(comb(&n, &k));
    %do j=1 %to &ncomb;
       %syscall allcombi(n, k, x1, x2, x3, add, remove);
      \text{let } jfmt=\frac{2}{3}qsysfunc(puth(\&j, 5.)));
       %put &jfmt: &x1 &x2 &x3 add=&add remove=&remove;
    %end;
%mend;
%test
```
次の出力がログに書き込まれます。

```
 1: 1 2 3 add=0 remove=0 2: 1 3 4 add=4 remove=2 3: 2 3 4 add=2 remove=1 4: 1 
2 4 add=1 remove=3 5: 1 4 5 add=5 remove=2 6: 2 4 5 add=2 remove=1 7: 3 4 5 
add=3 remove=2 8: 1 3 5 add=1 remove=4 9: 2 3 5 add=2 remove=1 10: 1 2 5 add=1 
remove=3
```
関連項目**:**

**CALL** ルーチン**:**

• ["CALL ALLCOMB](#page-158-0) ルーチン" (145 ページ)

# **CALL ALLPERM** ルーチン

複数の変数の値のすべての順列を変化量の小さい順に生成します。

カテゴリ**:** 組み合わせ

# 構文

**CALL ALLPERM**(*[count](#page-164-0)*, *[variable–1](#page-164-0)* <, *[variable–2 ...](#page-164-0)*>);

### <span id="page-164-0"></span>必須引数

*count*

1 から順列数までの範囲の整数の変数を指定します。

*variable*

すべての数値変数または同じ長さのすべての文字変数を指定します。これらの変 数の値は置換されます。

制限事項 18 個以内で変数を指定します。

要件 ALLPERM ルーチンを呼び出す前にこれらの変数を初期化します。

# 詳細

#### *CALL ALLPERM* の処理

CALL ALLPERM ルーチンをループで使用して、CALL ALLPERM の第 1 引数で各 整数値(1 から順列数まで)を受け入れます。最初の呼び出しで、引数の種類と長さに 不整合がないか確認されます。後続の呼び出しで、2 つの連続変数の値が交換され ます。

注*:* 順列数は、PERM 関数を使用して計算できます。詳細については、[PERM](#page-799-0) 関数 (786 [ページ](#page-799-0))を参照してください。

ALLPER ルーチンを呼び出す場合に第 1 引数の順序が違っていると、その結果は役 に立ちません。特に、変数を初期化した直後に第 1 引数に K を指定して ALLPERM ルーチンを呼び出しても、K *番目*の順列の結果は得られません(K が 1 である場合を 除く)。K *番目*の順列を取得するには、第1引数を1からK までの値をそのままの順 序で取得して、ALLPERM を K 回呼び出す必要があります。

ALLPERM は、一部の変数に同じ値や欠損値が含まれている場合でも常に N!個の 順列を生成します。同じ値があるときに重複しない順列のみを生成する場合や、順列 から欠損値を除外する場合は、かわりに LEXPERM 関数を使用します。

#### マクロと *CALL ALLPERM* ルーチンを使用する

ALLPERM ルーチンは、%SYSCALL マクロを使って呼び出せます。この場合、変数 の引数を同一の種類または長さとする必要はありません。SYSCALL で引数が数値 であることが識別されると、%SYSCALL は戻り値の形式を調整します。

CALL ALLPERM ルーチンの実行中にエラーが発生すると、次の両方の値が設定さ れます。

- &SYSERR には 4 よりも大きい値が割り当てられます。
- &SYSINFO には-100 よりも小さい値が割り当てられます。

エラーがない場合、&SYSERR はゼロに設定されて、&SYSINFO は次のいずれかの 値に設定されます。

- 0 (*count*=1 の場合)
- J(1<*count*<=N!、かつ *variable-J* および *variable-K* の値が交換されていて、J+1=K の場合)
- –1 (*count*>N!の場合)

### 比較

SAS には、すべての順列を生成する 3 つの関数または CALL ルーチンがあります。

- ALLPERM: 複数の変数の値(欠損値または非欠損値)の考えられるすべての順列 を生成します。各順列は、前の順列に基づいて形成されます(2 つの連続する値を 交換)。
- LEXPERM:複数の変数の*非欠損*値の*重複しない*すべての順列を生成します。順 列は、辞書式順序で生成されます。
- LEXPERK: N 個の変数の*非欠損*値から K 個の*重複しない*すべての順列を生成し ます。順列は、辞書式順序で生成されます。

ALLPERM は最も速い関数および CALL ルーチンです。最も遅いのは LEXPERK で す。

# 例

#### 例 *1: DATA* ステップで *CALL ALLPERM* を使用する

次の例は、CALL ALLPERM ルーチンを使って指定した値の順列を生成します。

```
data _null_;
   array x [4] $3 ('ant' 'bee' 'cat' 'dog'); 
   n=dim(x); nfact=fact(n); 
    do i=1 to nfact; 
      call allperm(i, of x[*]);
       put i 5. +2 x[*];
    end;
run;
```
次の出力がログに書き込まれます。

 1 ant bee cat dog 2 ant bee dog cat 3 ant dog bee cat 4 dog ant bee cat 5 dog ant cat bee 6 ant dog cat bee 7 ant cat dog bee 8 ant cat bee dog 9 cat ant bee dog 10 cat ant dog bee 11 cat dog ant bee 12 dog cat ant bee 13 dog cat bee ant 14 cat dog bee ant 15 cat bee dog ant 16 cat bee ant dog 17 bee cat ant dog 18 bee cat dog ant 19 bee dog cat ant 20 dog bee cat ant 21 dog bee ant cat 22 bee dog ant cat 23 bee ant dog cat 24 bee ant cat dog

### 例 *2:* マクロと *CALL ALLPERM* を使用する

CALL ALLPERM ルーチンをマクロで使用している例を次に示します。出力に は%SYSINFO マクロ用の値が含まれます。

```
%macro test; 
   %let x1=ant; 
    %let x2=-.1234; 
   %let x3=1e10; 
   %let x4=hippopotamus; 
    %let nperm=%sysfunc(perm(4)); 
    %do j=1 %to &nperm+1; 
       %syscall allperm(j, x1, x2, x3, x4);
       %let jfmt=%qsysfunc(putn(&j, 5.)); 
       %put &jfmt: &x1 &x2 &x3 &x4 sysinfo=&sysinfo; 
    %end; 
%mend;
```
%test;

<span id="page-166-0"></span>次の出力がログに書き込まれます。

 1: ant -0.1234 10000000000 hippopotamus sysinfo=0 2: ant -0.1234 hippopotamus 10000000000 sysinfo=3 3: ant hippopotamus -0.1234 10000000000 sysinfo=2 4: hippopotamus ant -0.1234 10000000000 sysinfo=1 5: hippopotamus ant 10000000000 -0.1234 sysinfo=3 6: ant hippopotamus 10000000000 -0.1234 sysinfo=1 7: ant 10000000000 hippopotamus -0.1234 sysinfo=2 8: ant 10000000000 -0.1234 hippopotamus sysinfo=3 9: 10000000000 ant -0.1234 hippopotamus sysinfo=1 10: 10000000000 ant hippopotamus -0.1234 sysinfo=3 11: 10000000000 hippopotamus ant -0.1234 sysinfo=2 12: hippopotamus 10000000000 ant -0.1234 sysinfo=1 13: hippopotamus 10000000000 -0.1234 ant sysinfo=3 14: 10000000000 hippopotamus -0.1234 ant sysinfo=1 15: 10000000000  $-0.1234$  hippopotamus ant sysinfo=2 16:  $100000000000 -0.1234$  ant hippopotamus sysinfo=3 17: -0.1234 10000000000 ant hippopotamus sysinfo=1 18: -0.1234 10000000000 hippopotamus ant sysinfo=3 19: -0.1234 hippopotamus 10000000000 ant sysinfo=2 20: hippopotamus -0.1234 10000000000 ant sysinfo=1 21: hippopotamus -0.1234 ant 10000000000 sysinfo=3 22: -0.1234 hippopotamus ant 10000000000 sysinfo=1 23: -0.1234 ant hippopotamus 10000000000 sysinfo=2 24: -0.1234 ant 10000000000 hippopotamus sysinfo=3 25: -0.1234 ant 10000000000 hippopotamus sysinfo=-1

## 関連項目**:**

### 関数**:**

- ["ALLPERM](#page-108-0) 関数" (95 ページ)
- ["LEXPERM](#page-683-0) 関数" (670 ページ)

### **CALL** ルーチン**:**

- ["CALL RANPERK](#page-237-0) ルーチン" (224 ページ)
- ["CALL RANPERM](#page-239-0) ルーチン" (226 ページ)

# **CALL CATS** ルーチン

先頭と末尾の空白を削除して、連結文字列を返します。

カテゴリ**:** 文字

## 構文

**CALL CATS**(*result* <, *[item-1](#page-167-0)*, …, *[item-n](#page-167-0)*>);

### 必須引数

*result*

文字変数を指定します。

制限 事項 CALL CATS ルーチンが *result* の有効な引数として受け付けるのは文字 変数のみです。これらの引数は CALL CATS で更新できないため、定数 または SAS 式は使用しないでください。

### <span id="page-167-0"></span>オプション引数

*item*

文字または数値の、定数、変数または式を指定します。*item* が数値の場合、その 値は BEST*w*.出力形式を使用して文字列に変換されます。この場合、ログにメモは 記録されません。

### 詳細

CALL CATS ルーチンは第 1 引数 *result* の結果を返します。*result* に続く引数の値が ルーチンで追加されます。結果全体を格納するには *result* の長さが足りない場合、次 が実行されます。

- 結果が切り捨てられたことを示す警告メッセージがログに出力されます。
- 関数呼び出しの場所を示すメモがログに出力されて、切り捨ての原因となった引 数のリストが表示されます(SQL 句内または WHERE 句内を除く)。
- DATA ステップ内で ERROR を1に設定します(WHERE 句内を除く)。

CALL CATS ルーチンは、BEST*w*.出力形式で数値をフォーマットした後、数値引数か ら先頭と末尾の空白を削除します。

## 比較

通常、CALL CATS、CALL CATT、CALL CATX ルーチンは連結演算子(||)を TRIM および LEFT 関数と使用するステートメントと同等です。ただし、CALL CATS、CALL CATT、CALL CATX ルーチンの方が、TRIM および LEFT を使うよりも高速です。

CALL CATS、CALL CATT、CALL CATX と同等のステートメントを次の表に示しま す。X1 - X4 の変数は文字変数を指定し、SP は空白やカンマなどの区切り文字を示し ます。

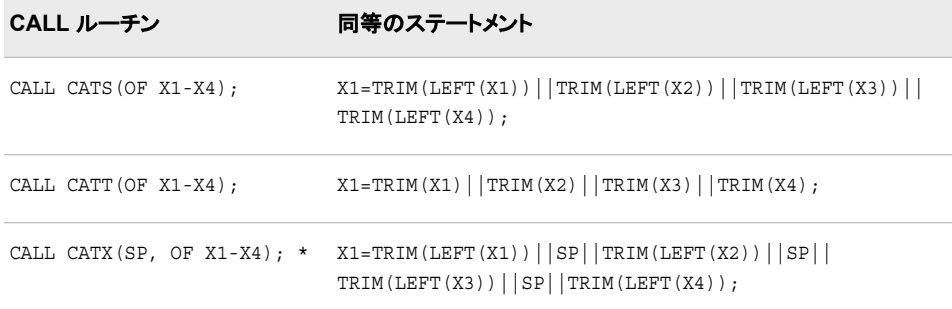

注*:* いずれかの引数が空白の場合、CALL CATX によって出力される結果は連結コ ードの出力するコードとわずかに異なります。この場合、CALL CATX は対応する 区切り文字を省略します。たとえば、**CALL CATX("+","X"," ", "Z"," ");** は **X+Z** を出力します。

## 例

CALL CATS ルーチンが文字列を連結する方法を次の例に示します。

```
data null;
   length answer $ 36;
  x='Athens is t ';
   y=' he Olym ';
   z=' pic site for 2004. ';
   call cats(answer, x, y, z);
```
#### *CALL CATT* ルーチン **155**

<span id="page-168-0"></span> put answer; run;

次の出力がログに書き込まれます。

Athens is the Olympic site for 2004.

# 関連項目**:**

### 関数**:**

- "CAT 関数" (268 [ページ](#page-281-0))
- ["CATQ](#page-283-0) 関数" (270 ページ)
- ["CATS](#page-287-0) 関数" (274 ページ)
- ["CATT](#page-290-0) 関数" (277 ページ)
- ["CATX](#page-292-0) 関数" (279 ページ)

### **CALL** ルーチン**:**

- "CALL CATT ルーチン" (155 ページ)
- ["CALL CATX](#page-170-0) ルーチン" (157 ページ)

# **CALL CATT** ルーチン

末尾の空白を削除して、連結文字列を返します。

カテゴリ**:** 文字

# 構文

**CALL CATT**(*result* <, *item-1*, …, *item-n*>);

### 必須引数

#### *result*

文字変数を指定します。

- 制限 CALL CATT ルーチンが *result* の有効な引数として受け付けるのは文字
- 事項 変数のみです。これらの引数は CALL CATT で更新できないため、定数 または SAS 式は使用しないでください。

### オプション引数

#### *item*

文字または数値の、定数、変数または式を指定します。*item* が数値の場合、その 値は BEST*w*.出力形式を使用して文字列に変換されます。この場合、先頭の空白 は削除され、ログにメモは記録されません。

## 詳細

CALL CATT ルーチンは第 1 引数 *result* の結果を返します。*result* に続く引数の値が ルーチンで追加されます。結果全体を格納するには *result* の長さが足りない場合、次 が実行されます。

- 結果が切り捨てられたことを示す警告メッセージがログに出力されます。
- 関数呼び出しの場所を示すメモがログに出力されて、切り捨ての原因となった引 数のリストが表示されます(SQL 句内または WHERE 句内を除く)。
- DATA ステップ内で ERROR を1に設定します(WHERE 句内を除く)。

CALL CATT ルーチンは、BEST*w*.出力形式で数値をフォーマットした後、数値引数か ら先頭と末尾の空白を削除します。

### 比較

通常、CALL CATS、CALL CATT、CALL CATX ルーチンは連結演算子(||)を TRIM および LEFT 関数と使用するステートメントと同等です。ただし、CALL CATS、CALL CATT、CALL CATX ルーチンの方が、TRIM および LEFT を使うよりも高速です。

CALL CATS、CALL CATT、CALL CATX と同等のステートメントを次の表に示しま す。X1 - X4 の変数は文字変数を指定し、SP は空白やカンマなどの区切り文字を示し ます。

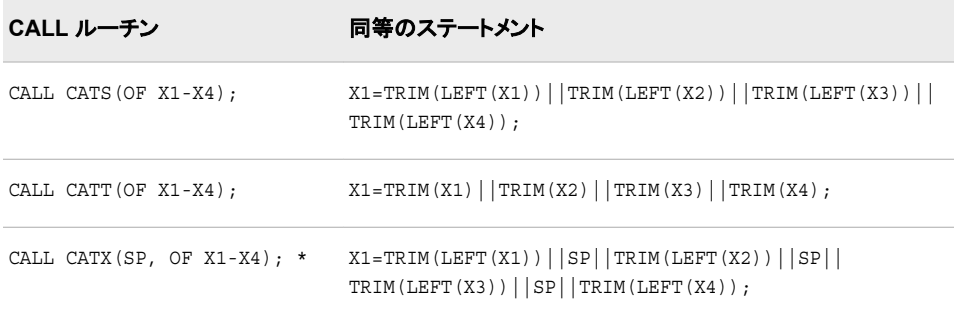

注*:* いずれかの引数が空白の場合、CALL CATX によって出力される結果は連結コ ードの出力するコードとわずかに異なります。この場合、CALL CATX は対応する 区切り文字を省略します。たとえば、**CALL CATX("+","X"," ", "Z"," ");** は **X+Z** を出力します。

## 例

CALL CATT ルーチンが文字列を連結する方法を次の例に示します。

```
data null;
  length answer $ 36;
  x='London is t';
   y='he Olym ';
  z = 'pic site for 2012. call catt(answer, x, y, z);
   put answer;
run;
```
次の出力がログに書き込まれます。

London is the Olympic site for 2012.

# <span id="page-170-0"></span>関連項目**:**

### 関数**:**

- "CAT 関数" (268 [ページ](#page-281-0))
- ["CATQ](#page-283-0) 関数" (270 ページ)
- ["CATS](#page-287-0) 関数" (274 ページ)
- ["CATT](#page-290-0) 関数" (277 ページ)
- ["CATX](#page-292-0) 関数" (279 ページ)

### **CALL** ルーチン**:**

- ["CALL CATS](#page-166-0) ルーチン" (153 ページ)
- "CALL CATX ルーチン" (157 ページ)

# **CALL CATX** ルーチン

先頭と末尾の空白を削除し、区切り文字を挿入して、連結文字列を返します。

カテゴリ**:** 文字

## 構文

**CALL CATX**(*delimiter*, *result* <, *item-1* , …, *item-n*>);

## 必須引数

#### *delimiter*

連結文字列の間で区切り文字として使用する文字列を指定します。

*result*

文字変数を指定します。

- 制限 CALL CATX ルーチンが *result* の有効な引数として受け付けるのは文字
- 事項 変数のみです。これらの引数は CALL CATX で更新できないため、定数 または SAS 式は使用しないでください。

### オプション引数

#### *item*

文字または数値の、定数、変数または式を指定します。*item* が数値の場合、その 値は BEST*w*.出力形式を使用して文字列に変換されます。この場合、ログにメモは 記録されません。

### 詳細

CALL CATX ルーチンは第 2 引数 *result* の結果を返します。*result* に続く引数の値が ルーチンで追加されます。結果全体を格納するには *result* の長さが足りない場合、次 が実行されます。

• 結果が切り捨てられたことを示す警告メッセージがログに出力されます。

- 関数呼び出しの場所を示すメモがログに出力されて、切り捨ての原因となった引 数のリストが表示されます(SQL 句内または WHERE 句内を除く)。
- DATA ステップ内で ERROR を1に設定します(WHERE 句内を除く)。

CALL CATX ルーチンは、BEST*w*.出力形式で数値をフォーマットした後、数値引数か ら先頭と末尾の空白を削除します。

### 比較

通常、CALL CATS、CALL CATT、CALL CATX ルーチンは連結演算子(||)を TRIM および LEFT 関数と使用するステートメントと同等です。ただし、CALL CATS、CALL CATT、CALL CATX ルーチンの方が、TRIM および LEFT を使うよりも高速です。

CALL CATS、CALL CATT、CALL CATX と同等のステートメントを次の表に示しま す。X1 - X4 の変数は文字変数を指定し、SP は空白やカンマなどの区切り文字を示し ます。

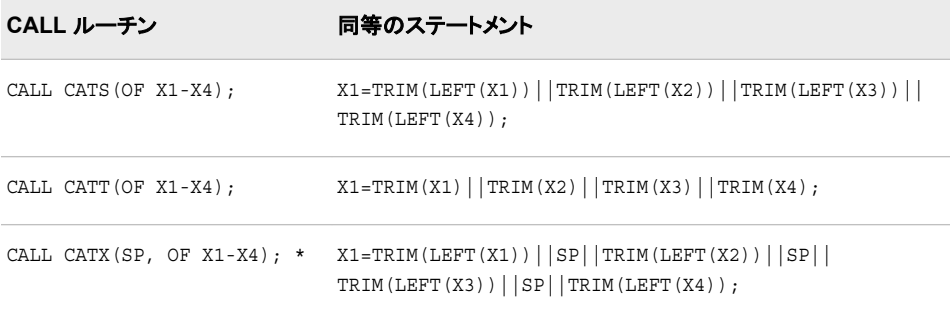

注*:* いずれかの引数が空白の場合、CALL CATX によって出力される結果は連結コ ードが出力するコードとわずかに異なります。この場合、CALL CATX は対応する 区切り文字を省略します。 たとえば、 **CALL CATX("+",newvar,"X"," ", "Z"," ");**は **X+Z** を出力します。

# 例

CALL CATX ルーチンが文字列を連結する方法を次の例に示します。

```
data null;
   length answer $ 50;
    separator='%%$%%';
   x='Athens is t '; 
   y='he Olym ';
   z=' pic site for 2004. ';
   call catx(separator, answer, x, y, z);
   put answer; 
run;
```
次の出力がログに書き込まれます。

Athens is t%%\$%%he Olym%%\$%%pic site for 2004.

### 関連項目**:**

#### 関数**:**

• "CAT 関数" (268 [ページ](#page-281-0))

- ["CATQ](#page-283-0) 関数" (270 ページ)
- ["CATS](#page-287-0) 関数" (274 ページ)
- ["CATT](#page-290-0) 関数" (277 ページ)
- ["CATX](#page-292-0) 関数" (279 ページ)

#### **CALL** ルーチン**:**

- ["CALL CATS](#page-166-0) ルーチン" (153 ページ)
- ["CALL CATT](#page-168-0) ルーチン" (155 ページ)

# **CALL COMPCOST** ルーチン

後から COMPGED 関数で使えるように演算のコストを設定します。

カテゴリ**:** 文字

制限事項**:** COMPGED 関数と合わせて使用します。

操作**:** %SYSCALL マクロステートメントで呼び出されると、CALL COMPCOST の引数から引用 符が削除されます。詳細については、 "CALL ルーチンと%SYSCALL [マクロステートメント](#page-22-0) [を使用する](#page-22-0)" (9 ページ)を参照してください。

## 構文

**CALL COMPCOST**(*operation-1*, *value-1* <, *operation-2*, *value-2* …>);

### 必須引数

#### *operation*

COMPGED 関数で実行する演算を指定する文字の定数、変数または式です。

#### *value*

先行する引数で示す演算のコストを指定する数値の定数、変数または式です。

制限事項 –32767 から 32767 の整数か、欠損値とする必要があります。

# 詳細

#### 演算のコストの計算

演算を指定する各引数の文字列の値とする必要があります。文字列は、COMPGED 関数が実行する演算を表す語句に対応します。COMPGED 関数が使用する演算を確 認するには[、"一般化編集距離の計算](#page-338-0)" (325 ページ) を参照してください。

演算を指定する文字列には大文字、小文字、または大文字と小文字を混在させること ができます。空白は無視されます。文字列はすべて等号(=)で終わる必要があります。 演算の有効な値と、デフォルトの演算のコストを次の表に示します。

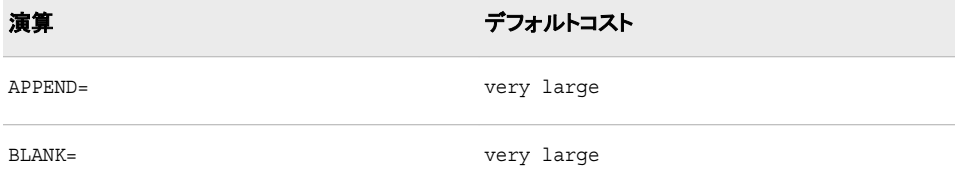

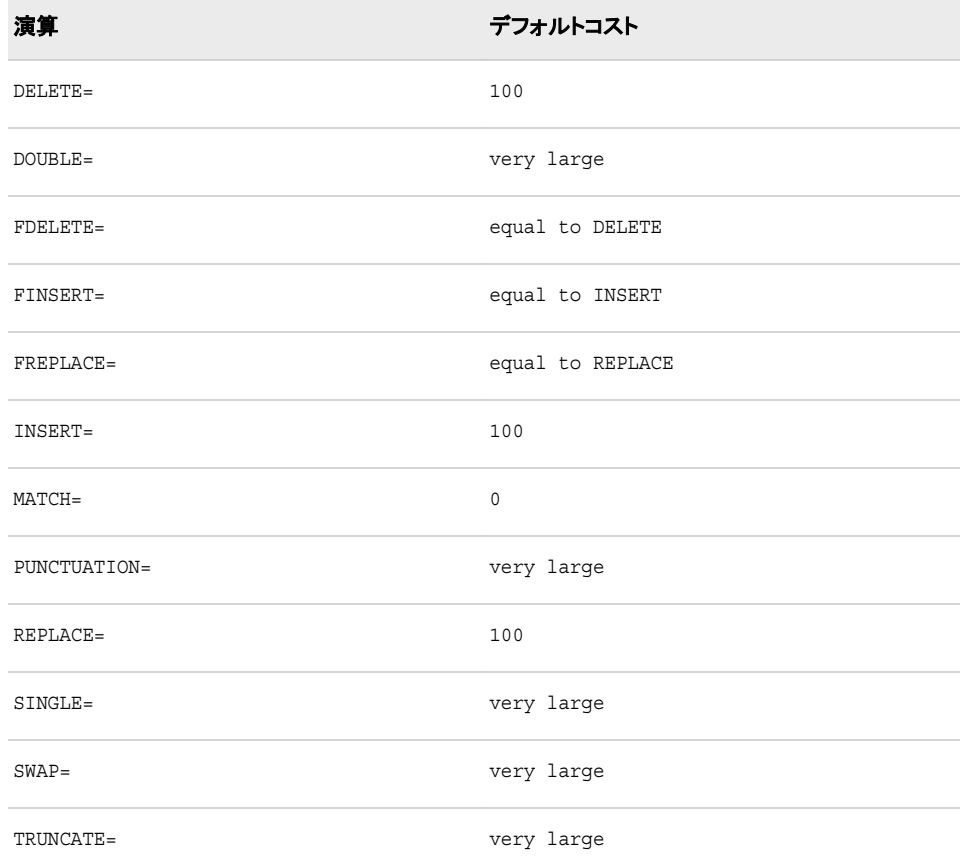

COMPCOST ルーチンの呼び出しで演算が出現しない場合、または演算に欠損値が 続く場合、演算にはデフォルトのコストが割り当てられます。コストの"very large"は、 COMPGED 関数が対応する演算を使わない程に十分大きいコストを示します。

プログラムから COMPCOST ルーチンが呼び出された後、指定コストは COMPCOST ルーチンがプログラムから再度呼び出されるまで、または COMPCOST への呼び出し を含むステップが終了するまで有効です。

### 文字列の短縮

文字列は短縮できます。特定の演算の最初の 1 文字または数文字を語全体のかわり に使えます。ただし、語を一意に区別するのに十分な数の文字を使用します。たとえ ば、INSERT=演算を"in="と指定し、REPLACE=演算を"r="と指定できます。 DELETE=演算または DOUBLE=演算を指定するには、DELETE=および DOUBLE= の両者が"d"で始まるため、最初の 2 文字を使う必要があります。文字列は常に等号 (=)で終わる必要があります。

## 例

COMPCOST ルーチンを呼び出して、指定した演算の一般化編集距離を計算する例 を次に示します。

```
options pageno=1 nodate linesize=80 pagesize=60;
data test;
   length String $8 Operation $40;
   if n = 1 then call compcost('insert=', 10, 'DEL=', 11, 'r=', 12);
    input String Operation;
    GED=compged(string, 'baboon');
```

```
 datalines;
baboon match
xbaboon insert
babon delete
baXoon replace
;
proc print data=test label;
   label GED='Generalized Edit Distance';
   var String Operation GED;
run;
```
出力結果を次に示します。

図 *2.1* 演算に基づく一般化編集距離

# SAS システム

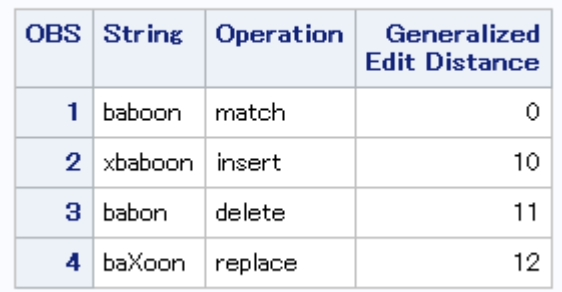

# 関連項目**:**

### 関数**:**

- ["COMPARE](#page-330-0) 関数" (317 ページ)
- ["COMPGED](#page-337-0) 関数" (324 ページ)
- ["COMPLEV](#page-342-0) 関数" (329 ページ)

# **CALL EXECUTE** ルーチン

引数を解決し、解決された値を発行して次のステップの境界で実行します。

カテゴリ**:** マクロ

# 構文

**CALL EXECUTE**(*argument*);

### 必須引数

#### *argument*

マクロの起動または SAS ステートメントを生成する文字列式または定数を指定し ます。*Argument* には次を指定できます。

- 引用符で囲んだ文字列。
- DATA ステップの文字変数の名前。DATA ステップ変数の名前を引用符で囲 まないでください。
- DATA ステップが解決する文字列式。マクロのテキスト式または SAS ステート メントに解決されます。

### 詳細

*argument* がマクロの起動に解決されると、マクロはただちに実行されます。マクロの実 行中、DATA ステップの実行は一時停止します。*argument* が SAS ステートメントに解 決されるか、マクロの実行によって SAS ステートメントが生成された場合、CALL EXECUTE ルーチンを含む DATA ステップが完了すると、ステートメントが実行されま す。CALL EXECUTE の詳細については、*SAS* マクロ言語*:* リファレンスを参照してくだ さい。

# **CALL GRAYCODE** ルーチン

*n* 個の項目のすべてのサブセットを変化量の小さい順に生成します。

カテゴリ**:** 組み合わせ

## 構文

**CALL GRAYCODE**(*k*, *numeric-variable-1*, ..., *numeric-variable-n*);

**CALL GRAYCODE**(*k*, *[character-variable](#page-176-0)*  $\leq$ , *[n](#page-176-0)*  $\leq$ , *[in-out](#page-176-0)* $\geq$ );

### 必須引数

#### *k*

数値変数を指定します。CALL GRAYCODE ルーチンを実行する前に、*k* を次の いずれかの値に初期化します。

- 負の数値。CALL GRAYCODE でサブセットが初期化されて空になります。
- 初期セットの項目数。*numeric-variable-1* から *numeric-variable-n*、または *character-variable* で指定します。0 から N(0 と N を含む)の整数値にする必要 があります。

CALL GRAYCODE の実行時に *k* の値が更新されます。サブセットの項目数が値 として返されます。

#### *numeric-variable*

0 または 1 を値とする数値変数を指定します。CALL GRAYCODE の実行時に更 新されます。*numeric-variable-j* の値が 1 の場合、*j*番目の項目がサブセットにある ことを表します。*numeric-variable-j* の値が 0 の場合、*j*番目の項目がサブセットに ないことを表します。

CALL GRAYCODE を実行する前に負の値を *k* に割り当てる場合は、CALL GRAYCODE を実行する前に *numeric-variable-1* から *numeric-variable-n* を初期 化する必要はありません。ただし、非初期化変数に関するメモを非表示にする場 合は除きます。

CALL GRAYCODE を実行する前に 0 と *n* の間(0 と n を含む)の値を *k* に割り当 てる場合は、CALL GRAYCODE を実行する前に *numeric-variable-1* から

*numeric-variable-n* を 1 の *k* の値および 0 の *n*-*k* の値に初期化する必要がありま す。

#### <span id="page-176-0"></span>*character-variable*

長さが少なくとも *n* 文字の文字変数を指定します。先頭の *n* 文字でどの項目がサ ブセットにあるかを示します。デフォルトでは、*j*番目の位置にある"I"は *j*番目の項 目がサブセットにあり、*j*番目の位置にある"O"は *j*番目の項目がサブセットにない ことを示します。これらの 2 文字は *in-out* 引数の指定で変更できます。

CALL GRAYCODE を実行する前に負の値を *k* に割り当てる場合は、CALL GRAYCODE を実行する前に *character-variable* を初期化する必要はありませ ん。ただし、非初期化変数に関するメモを非表示にする場合は除きます。

CALL GRAYCODE を実行する前に 0 と *n* の間(0 と n を含む)の値を *k* に割り当 てる場合は、CALL GRAYCODE を実行する前に *character-variable* を項目がサ ブセットにあることを示す *k* 文字と、項目がサブセットないことを示す *k*-*k* に初期化 する必要があります。

### オプション引数

*n*

数値の定数、変数または式を指定します。デフォルトでは、*n* は *character-variable* の長さです。

*in-out*

文字定数、変数または式を指定します。デフォルト値は"IO"です。1 番目の文字は 項目がサブセットにあることを示すのに使用されます。2 番目の文字は項目がサブ セットにないことを示すのに使用されます。

### 詳細

### *DATA* ステップで *CALL GRAYCODE* を使用する

*k* に負の値を指定して CALL GRAYCODE ルーチンを実行すると、サブセットは初期 化されて空になります。

*k* に 0 と *n* の間(0 と n を含む)の整数値を指定して CALL GRAYCODE を実行する と、1 つの項目がサブセットに追加されるか、サブセットから削除されて、*k* の値がサブ セット内の項目数と同値に更新されます。

*n* 個の項目のすべてのサブセットを生成するには、*k* を負の値に初期化し、CALL GRAYCODE を 2\*\**n* 回、ループで繰り返して実行します。空でないサブセットから開 始するには、*k* をサブセット内の項目数に初期化し、その他の引数を必要な初期サブ セットを指定するように初期化して、CALL GRAYCODE を 2\*\**n*-1 回、ループで繰り 返して実行します。CALL GRAYCODE で生成される一連のサブセットは循環するた め、どのサブセットで開始してもかまいません。

#### マクロと *CALL GRAYCODE* ルーチンを使用する

GRAYCODE ルーチンは、%SYSCALL マクロを使って呼び出せます。CALL GRAYCODE ルーチンを DATA ステップで使用するときと、マクロで使用するときの間 にはいくつかの違いがあります。マクロでの使用方法を次に示します。

- すべての引数を空でない値に初期化する必要があります。
- *character-variable* 引数を使用する場合、空ではなく、少なくとも *n* 文字の数値以 外の文字列に初期化する必要があります。
- *in-out* 引数を使用する場合は、空白、数値、小数点、プラス記号、マイナス記号以 外の 2 文字に初期化する必要があります。

%SYSCALL で引数の種類が誤っていると判別された場合、または引数の種類を判 別できない場合は、&SYSERR および&SYSINFO が設定されません。

それ以外の場合に CALL GRAYCOD ルーチンの実行中にエラーが発生すると、次の 両方の値が設定されます。

- &SYSERR には 4 よりも大きい値が割り当てられます。
- &SYSINFO には-100 よりも小さい値が割り当てられます。

エラーがない場合、&SYSERR はゼロに設定されて、&SYSINFO は次のいずれかの 値に設定されます。

- 0(入力の *k* の値が負の場合)
- サブセットに追加、またはサブセットから削除された項目のインデックス(入力の *k* の値が負ではない有効な整数の場合)

### 例

#### 例 *1: CALL GRAYCODE* で文字変数と正の初期値の *k* を使用する

CALL GRAYCODE ルーチンを使用して変化量の小さい順にサブセットを生成する例 を次に示します。

```
data _null_;
   X = ' + + + + ';
    n=length(x);
  k = countc(x, '++);
   put ' 1' +3 k= +2 x=;
    nsubs=2**n;
    do i=2 to nsubs;
      call graycode(k, x, n, '+-');
      put i 5. +3 k= +2 x=;
    end;
run;
```
次の出力がログに書き込まれます。

 1 k=4 x=++++ 2 k=3 x=-+++ 3 k=2 x=-+-+ 4 k=3 x=++-+ 5 k=2 x=+--+ 6 k=1 x=--- + 7 k=0 x=---- 8 k=1 x=+--- 9 k=2 x=++-- 10 k=1 x=-+-- 11 k=2 x=-++- 12 k=3 x=++ +- 13 k=2 x=+-+- 14 k=1 x=--+- 15 k=2 x=--++ 16 k=3 x=+-++

### 例 *2:* 数値変数と *k (*負*)*を指定した*%SYSCALL* を使用する

数値変数を持つ%SYSCALL マクロで変化量の小さい順にサブセットを生成する例を 次に示します。

```
%macro test;
   %let n=3;
   \text{let } x1 = .: %let x2=.;
    %let x3=.;
    %let k=-1;
    %let nsubs=%eval(2**&n + 1);
    %put nsubs=&nsubs k=&k x: &x1 &x2 &x3;
    %do j=1 %to &nsubs;
       %syscall graycode(k, x1, x2, x3);
       %put &j: k=&k x: &x1 &x2 &x3 sysinfo=&sysinfo;
    %end;
```
%mend; %test;

次の出力がログに書き込まれます。

```
nsubs=9 k=-1 x: ...1: k=0 x: 0 0 0 sysinfo=0 2:k=1 x: 1 0 0 sysinfo=1 3:k=2 x: 1 
1 0 sysinfo=2 4:k=1 x: 0 1 0 sysinfo=1 5:k=2 x: 0 1 1 sysinfo=3 6:k=3 x: 1 1 1 
sysinfo=1 7:k=2 x: 1 0 1 sysinfo=2 8:k=1 x: 0 0 1 sysinfo=1 9:k=0 x: 0 0 0 
sysinfo=3
```
### 例 *3:* 文字変数と *k (*負*)*を指定した*%SYSCALL* を使用する

文字変数を持つ%SYSCALL マクロで変化量の小さい順にサブセットを生成する例を 次に示します。

```
%macro test(n);
    %*** Initialize the character variable to a 
        sufficiently long nonblank, nonnumeric value. ;
    %let x=%sysfunc(repeat(_, &n-1));
    %let k=-1;
    %let nsubs=%eval(2**&n + 1);
    %put nsubs=&nsubs k=&k x="&x";
    %do j=1 %to &nsubs;
       %syscall graycode(k, x, n);
       %put &j: k=&k x="&x" sysinfo=&sysinfo;
    %end;
%mend;
%test(3);
```
次の出力がログに書き込まれます。

```
nsubs=9 k=-1 x="___" 1: k=0 x="OOO" sysinfo=0 2: k=1 x="IOO" sysinfo=1 3: k=2 
x="IIO" sysinfo=2 4: k=1 x="OIO" sysinfo=1 5: k=2 x="OII" sysinfo=3 6: k=3 
x="III" sysinfo=1 7: k=2 x="IOI" sysinfo=2 8: k=1 x="OOI" sysinfo=1 9: k=0 
x="OOO" sysinfo=3
```
## 関連項目**:**

#### 関数**:**

• ["GRAYCODE](#page-562-0) 関数" (549 ページ)

# **CALL IS8601\_CONVERT** ルーチン

ISO 8601 規格の間隔を日時値とデュレーション値に変換します。または、日時値とデュレーション値を ISO 8601 規格の間隔に変換します。

カテゴリ**:** 日付と時間

# 構文

CALL IS8601\_CONVERT(*[convert-from](#page-179-0)*, *[convert-to](#page-180-0)*, <*[from-variables](#page-181-0)*> , <*[to-variables](#page-181-0)*>, <*[date-time-replacements](#page-181-0)*>);

### <span id="page-179-0"></span>必須引数

*convert-from*

日付、日時とデュレーション、デュレーション、間隔値など、変換元を示すキーワー ドを一重引用符で囲んで指定します。*convert-from* は次のいずれかの値を取るこ とができます。

**'d***n***'**

日付値を指定します。このとき、*n* は 1 から 6 までの値です。デフォルト値は、1 です。*n* は *from-variables* 引数または *to-variables* 引数のコンポーネント数で す。有効なコンポーネントは次のとおりです。

- 年
- 月
- 日
- 時
- 分
- 秒

#### **'dt***n***'**

日時値を指定します。このとき、*n* は 1 から 6 までの値です。デフォルト値は、1 です。*n* は *from-variables* 引数または *to-variables* 引数のコンポーネント数で す。有効なコンポーネントは次のとおりです。

- 年
- 月
- 日
- 時
- 分
- 
- 秒

**'dt/dt'**

変換元の値が日時/日時値であることを指定します。

**'dt/du'**

変換元の値が日時/デュレーション値であることを指定します。

#### **'du***n***'**

変換元の値がデュレーション値であることを指定します。このとき、*n* は 1 から 6 までの値です。デフォルト値は、1 です。*n* は *from-variables* 引数または *tovariables* 引数のコンポーネント数です。有効なコンポーネントは次のとおりで す。

- 年
- 月
- 
- 日
- 時
- 分
- 秒

**'du/dt'**

変換元の値がデュレーション/日時値であることを指定します。
**'intvl'**

変換元の値が間隔値であることを指定します。

#### *convert-to*

変換の結果を示すキーワードを一重引用符で囲んで指定します。*convert-to* は次 のいずれかの値を取ることができます。

#### **'d***n***'**

日付値を指定します。このとき、*n* は 1 から 6 までの値です。デフォルト値は、1 です。*n* は *from-variables* 引数または *to-variables* 引数のコンポーネント数で す。有効なコンポーネントは次のとおりです。

- 年
- 月
- 日
- 時
- 分
- 秒

#### **'dt***n***'**

日時値を指定します。このとき、*n* は 1 から 6 までの値です。デフォルト値は、1 です。*n* は *from-variables* 引数または *to-variables* 引数のコンポーネント数で す。有効なコンポーネントは次のとおりです。

- 年
- 月
- 日
- 時
- 分
- 秒

**'dt/dt'**

日時/日時間隔の作成を指定します。

#### **'dt/du'**

日時/デュレーションの間隔の作成を指定します。

### **'du***n***'**

デュレーションの作成を指定します。このとき、*n* は 1 から 6 までの値です。デ フォルト値は、1 です。*n* は *from-variables* 引数または *to-variables* 引数のコン ポーネント数です。有効なコンポーネントは次のとおりです。

- 年
- 月
- 日
- 時
- 分
- 秒

**'du/dt'**

デュレーション/日時間隔の作成を指定します。

#### **'end'**

間隔値の終了日時またはデュレーションの終了の作成を指定します。

**'intvl'**

間隔値の作成を指定します。

**'start'**

間隔値の開始日時またはデュレーションの開始の作成を指定します。

## オプション引数

#### *from-variable*

変換元の値を含む 1 つまたは 2 つの変数を指定します。間隔値の変数を 1 つ指 定し、日時値およびデュレーション値に 1 つずつ(計 2 つ)の変数を指定します。日 時値とデュレーション値は間隔のコンポーネントで、1 番目の値は間隔の開始値を 示し、2 番目の値は間隔の終了値を示します。

- 要 整数変数は、少なくとも 16 バイトの文字変数である必要があります。この変
- 件 数の値は\$N8601B*w*.*d* 入力形式または\$N8601E*w*.*d* 入力形式で読み込まれ ます。整数変数は、CALL IS8601\_CONVERT ルーチンを呼び出して返され る整数値の場合もあります。

日時値は、SAS 日時値であるか、あるいは\$N8601B*w*.*d* 入力形式または \$N8601E*w*.*d* 入力形式、もしくは CALL IS8601\_CONVERT ルーチンの呼び 出しによって値が読み込まれる 8 バイトの文字値である必要があります。

デュレーション値は、デュレーションを秒数で表す数値であるか、あるいは \$N8601B*w*.*d* 入力形式または\$N8601E*w*.*d* 入力形式、もしくは CALL IS8601\_CONVERT ルーチンの呼び出しによって値が読み込まれる 8 バイト の文字値である必要があります。

#### *to-variable*

変換値を含む 1 つまたは 2 つの変数を指定します。間隔値の変数を 1 つ指定し、 日時値およびデュレーション値に 1 つずつ(計 2 つ)の変数を指定します。

要件 整数変数は、少なくとも 16 バイトの文字変数である必要があります。

ヒン 日時変数およびデュレーション変数は数値または文字になります。数値の

ト 精度を維持するには、数値変数の長さは少なくとも 8 文字である必要があ ります。日時およびデュレーションの文字変数は、少なくとも 16 バイトであ る必要があります。変数長よりも短い値には空白文字が埋め込まれます。

### *date-time-replacements*

月、日または時間のコンポーネントが間隔値、日時値またはデュレーション値で省 略されているときに使用する日付または時間のコンポーネント値を指定します。 *date-time-replacements* 引数にはカンマで区切られた一連の数字を指定し、その数 字が年、月、日、時、分、秒の順でコンポーネントを表します。

*date-time-replacements* のコンポーネントは、後方から、秒、分、時、日、月、年の順 で省略できます。代入値が指定されていない場合は、デフォルト値を使用して変換 が実行されます。

デ フォ 値は次のとおりです。 日付コンポーネントおよび時間コンポーネントが省略された場合のデフォルト

ルト

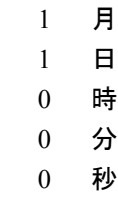

- 要 年コンポーネントは日時値またはデュレーション値の一部である必要があり
- 件 ます。したがって、*date-time-replacements* には使用できません。*date-timereplacements* では、年のプレースホルダとしてカンマを使用する必要があり ます。たとえば、置換値文字列 **,9,4,,2,'**で 1 番目のカンマは年の値のプ レースホルダです。

## 詳細

### 基本

ISO8601 規格内の日付値、時間値および日時値の ISO 8601 表現は、基本表記と拡 張表記から成ります。値内の各種コンポーネントの区切り文字が省略されている場合 は、基本の値です。区切り文字によってコンポーネントが区切られている場合は、拡張 された値です。出力形式と入力形式のセットが ISO 8601 規格の日付値、時間値およ び日時値に使用されます。詳細については、["Working with Dates and Times By Using](http://support.sas.com/documentation/cdlutility/cdlredirect.htm?locale=ja&alias=leforinforref&pubcode=64790&id=p1a0qt18rxydrkn1b0rtdfh2t8zs) [the ISO 8601 Basic and Extended Notations" \(](http://support.sas.com/documentation/cdlutility/cdlredirect.htm?locale=ja&alias=leforinforref&pubcode=64790&id=p1a0qt18rxydrkn1b0rtdfh2t8zs)*SAS Formats and Informats: Reference*)お よび["Reading Dates and Times By Using the ISO 860 Basic and Extended Notations"](http://support.sas.com/documentation/cdlutility/cdlredirect.htm?locale=ja&alias=leforinforref&pubcode=64790&id=n09mk4h1ba9wp1n1tc3e7x0eow8q) (*[SAS Formats and Informats: Reference](http://support.sas.com/documentation/cdlutility/cdlredirect.htm?locale=ja&alias=leforinforref&pubcode=64790&id=n09mk4h1ba9wp1n1tc3e7x0eow8q)*)を参照してください。

値を SAS 変数として保存した後、CALL IS8601\_CONVERT ルーチンで間隔値、デュ レーション値および日時値を計算できます。このルーチンでは、ISO 8601 規格の間隔 を日時値とデュレーション値に変換できます。または、日時値とデュレーション値を ISO 8601 規格の間隔に変換できます。CALL IS8601\_CONVERT ルーチンは、d*n* 引 数、dt*n* 引数および du*n* 引数で欠損値を受け入れます。また、CALL IS8601 CONVERT ルーチンを使用して、日付と時間で計算を実行することもできま す。

年、月、日、時、分、秒コンポーネントを任意の順序で使用できます。

#### *CALL IS8601\_CONVERT* ルーチンの引数の使用方法

CALL IS8601\_CONVERT ルーチンの第 1 引数 *convert-from* には、1 つまたは 2 つの 値を指定できます。値の数は、期待される結果に対してルーチンに提供する変数の数 に基づきます。たとえば、日時値とデュレーション値を、期待される間隔出力と一緒に 指定できます。この例では、第 1 引数は**'dt/du'**で提供されます。2 つの日付値が、 出力として期待されるデュレーションに提供される場合、第 1 引数は**'dt/dt'**になり ます。

CALL IS8601\_CONVERT ルーチンの第 2 引数 *convert-to* にも、1 つまたは 2 つの値 を指定できます。この値は、第 1 引数で提供した入力を使用した計算で期待される結 果の種類によって異なります。

注*:* デュレーションの最小長は 16 で、間隔の最小長は 32 です。

## 例

#### 例 *1: CALL IS8601\_CONVERT* ルーチンの使用

この DATA ステップでは、CALL IS8601\_CONVERT ルーチンを使用して次のタスクを 実行します。

- 日時値およびデュレーション値を使った間隔の作成
- CALL ISO8601 CONVERT ルーチンを使って作成した間隔からの日時値および デュレーション値の作成
- 日時値で省略された日付コンポーネントおよび時間コンポーネントに置換値を使用 した、日時値およびデュレーション値からの間隔の作成

### 読みやすいように、数値変数の末尾は N、文字列変数の末尾は C となっています。

```
data _null_;
      /* Declare variable length and type. Character datetime and duration */
      /* values must be at least 16 characters. To avoid losing precision, */
     /* the numeric datetime value has a length of 8. \star/ length dtN duN 8 dtC duC $16 intervalC $32;
      /* Assign a numeric datetime value and a character duration value. */
   dtN='15Sep2011:09:00:00'dt;
   duC=input('P2y3m4dT5h6m7s', $n8601b.);
   put dtN=;
   put duC=;
      /* Create an interval from a datetime and duration value and format the */
      /* interval using the ISO 8601 extended notation for character values. */
  call is8601 convert('dt/du', 'intvl', dtN, duC, intervalC);
   put '** Character interval created from datetime and duration values **/';
   put intervalC $n8601e.;
   put ' ';
     /* Create numeric datetime and duration values from an interval and * /* format the values using the ISO 8601 extended notation for numeric */
\sqrt{\star} values. \star/ call is8601_convert('intvl', 'dt/du', intervalC, dtN, duN);
   put '** Character datetime and duration created from an interval **/';
   put dtN=;
   put duN=;
   put ' ';
      /* Assign a new datetime value with omitted components. */
   dtC=input('2012---15T10:-:-', $n8601b.);
   put '** This datetime is a character value. **';
   put dtC $n8601h.;
  put ' ';
      /* Create an interval by reading a datetime value that has omitted date */
      /* and time components. Use replacement values for the month, minutes, */
     \frac{1}{x} and seconds. \frac{x}{1-x}call is8601 convert('du/dt', 'intvl', duC, dtC, intervalC, , 7, , , 35, 45);
  put '** Interval created using a datetime with omitted values, **';
   put '** inserting replacement values for month (7), minute (35) **';
   put '** seconds (45). **';
   put intervalC $n8601e.;
   put ' ';
run;
```
SAS は次の結果をログに書き込みます。

```
dtN=1631696400 duC=0002304050607FFC ** Character interval created from datetime 
and duration values **/ 2011-09-15T09:00:00.000/P2Y3M4DT5H6M7S ** Character 
datetime and duration created from an interval **/ dtN=1631696400 duN=71211967 
** This datetime is a character value.** 2012---15T10:-:- ** Interval created 
using a datetime with omitted values, **** inserting replacement values
for month (7), minute (35) ** ** seconds 
(45). ** P2Y3M4DT5H6M7S/
2012-07-15T10:35:45
```
### 例 *2:* 間隔値の確認

この例では、デュレーション値と日時値がログに書き込まれます。

```
data _null_;
```

```
 length mynew $32;
    x='P8w';
    y='11feb2012:12:35:22'dt;
    call is8601_convert('du/dt', 'intvl', x, y, mynew);
   put mynew=$n8601e.;
run;
```
SAS は次の結果をログに書き込みます。

```
mynew=P8W/2012-02-11T12:35:22.000
```
## 例 *3:* 間隔の開始日を確認

この例では、間隔開始日が返されます。

```
data temp;
   length dt $32;
   x='P6w';
    y='11feb2012:11:13:22'dt;
    call is8601_convert('du/dt', 'start', x, y, dt);
    put dt=$n8601e.;
run;
```
SAS は次の結果をログに書き込みます。

dt=2011-12-31T00:00:00.000

この例では、P6w で 6 週間のデュレーションが指定され、*y* が *start* の計算元の日付と なります。*start* は間隔の開始デュレーションです。この日時値は *y* の6週間前です。

### 例 *4:* デュレーション値および日時値を使用した間隔の確認 この例では、デュレーション値と日時値を使用して間隔を確認します。

```
data null;
   infile datalines;
    input mo d yr hour min sec; 
   length mynew $32;
  x='P8w';
  call is8601 convert('du/dt6', 'intvl', x, mo, d, yr, hour, min, sec, mynew);
   put mynew=$n8601e.;
   datalines;
02 22 2011 10 30 45
12 13 2010 12 35 25
03 26 2010 10 10 10
;
run;
```
SAS は次の結果をログに書き込みます。

```
mynew=P8W/0002-14-91T10:30:45.000 mynew=P8W/0012-13-90T12:35:25.000 mynew=P8W/
0003-14-90T10:10:10.000
```
### 例 *5:* 複数の間隔の開始日を確認

この例では、データ行を入力として使用し、間隔の開始日を確認します。

```
 input y mo d h min s;
   length mynew $16;
      /* This value is the duration. */
  x= 'P2w';
     /* This CALL routine uses the date and time values that are *//* listed in the data lines to create a DATETIME value. */ call is8601_convert('dt6', 'dt', y, mo, d, h, min, s, dt);
   put dt=datetime.;
     /* This CALL routine uses the DATETIME value that was previously */\frac{1}{x} created. \frac{1}{x} call is8601_convert('du/dt', 'start', x, dt, mynew);
   put mynew=$n8601e.;
datalines;
2011 6 7 10 15 20
2011 12 5 10 25 45
2011 6 30 10 32 20
;
SAS は次の結果をログに書き込みます。
```
dt=07JUN11:10:15:20 mynew=2011-05-24T00:00:00.000 dt=05DEC11:10:25:45 mynew=2011-11-21T00:00:00.000 dt=30JUN11:10:32:20 mynew=2011-06-16T00:00:00.000

### 例 *6:* デュレーションを *SAS* 時間に変換

この例では、デュレーション値 p8w を指定します。これは 8 週間を示します。この種類 の値は日時値と組み合わせてデュレーションを示すことが多いのですが、値を単独で 使用して SAS 時間値に変換することもできます。P8w 値を SAS 時間値に変換する SAS 入力形式はありませんが、CALL IS8601\_CONVERT ルーチンを使用して値を変 換することができます。

```
data a;
  x= 'P8w';
    call is8601_convert('du', 'du', x, mynew);
    put mynew=time8.;
run;
```
Mynew の値は 1344:00 です。これは 1344 時間を示します。

この例についての説明は次のとおりです。

- *X* 変数はデュレーションです。したがって、'du'が第 1 引数です。
- 出力としては時間値が期待されますが、時間に対する *convert-to* 値がありませ ん。その結果、'du'の値がデュレーションに使用されます。どちらの引数にも一重引 用符が必要です。
- *X* は提供される変数名で、Mynew は作成される変数です。
- 結果が SAS 時間値なので、SAS 時間出力形式(TIME8.)を使用できます。

#### 例 *7:* デュレーションおよび日時値を間隔に変換

この例では、1 ステップ前の例にのっとり、同じデュレーション値を日付値と一緒に利 用して、間隔を出力として作成します。次の DATA ステップは、8 週間続いて 2012 年 2 月 11 日の午後 12 時 22 分に終了するイベントに基づいています。

```
data a;
   length mynew $32;
  x='P8w';
    y='11feb2012:12:22'dt;
```

```
 call is8601_convert('du/dt', 'intvl', x, y, mynew);
    put mynew=$n8601e.;
run;
```
Mynew の値は P8W/2012-02-11T12:22:00.000 です。

この例についての説明は次のとおりです。

- CALL IS8601 CONVERT ルーチンの第 1 引数'du/dt'は、変換のために渡される 変数の種類を示します。値'du/dt' で、2 つの変数が渡されることが指定されます。1 つはデュレーション値の *X*、もう 1 つは日時値の *Y* です。デュレーション値が日時 より前に位置するので、日時値が間隔の終了を示すとみなされます。
- この DATA ステップから期待される結果は間隔です。したがって、第 2 引数は 'intvl'です。
- 残りの引数では、入力変数 *X* および *Y*、ならびに作成される新しい変数 Mynew が 指定されます。これらの変数の順序は、第 1 引数で指定された変数の種類と一致 させる必要があります。たとえば、*X* と *Y* が逆順の場合は、ログに次の NOTE が 表示されます。

NOTE: Invalid argument to function IS8601 CONVERT('du/dt','intvl',1644582120, 'P8w',''[1

#### 例 *8:* デュレーションと日時がある場合の間隔開始日時の計算

"例 7: [デュレーションおよび日時値を間隔に変換](#page-185-0)" (172 ページ) では、日時値とデュレ ーション値が指定された場合に間隔を計算します。この例では、デュレーション値と日 時値が指定された場合に間隔の開始日時を計算します。

```
data a;
   length mynew $16;
      /* If you omit the LENGTH statement, replace the PUT statement */
     /* with 'put mynew datetime22.;'. */x='P8w';
   y='11feb2012:12:22'dt;
   call is8601_convert('du/dt', 'start', x, y, mynew);
   put mynew=$n8601e.;
run;
```
Mynew の値は 2011-12-17T00:00:00.000 です。

この例についての説明は次のとおりです。

- CALL IS8601\_CONVERT ルーチンは、間隔の開始日時値を計算するために、第 2 引数として引数 **start** を使用します。
- SAS 日時値が計算されることから、LENGTH ステートメントを削除して、Mynew が 数値変数として作成されるようにできます。LENGTH ステートメントを削除する場 合は、DATETIME22.出力形式を指定する PUT ステートメントを追加します。 LENGTH ステートメントは削除せず、2 番目の PUT ステートメントに示したように、 \$N8601E*w*.出力形式を使用して変数出力を作成することも有効です。

#### 例 *9:* ある種類のデュレーションを異なる種類のデュレーションに変換

時間で表されたデータを受け取った場合、前述の例に似た変換を実行し、出力をデュ レーションとして取得できます。

```
data null;
   x='1271:59:00';
   time=input(x, time10.);
    length dur $16;
  call is8601 convert('du', 'du', time, dur);
    put dur=$n8601e.;
```
run;

dur の値は P0Y1M22DT23H59M0.0S です。

この例についての説明は次のとおりです。

- TIME*w*.*d* 出力形式では、時間値が SAS に読み込まれます。
- CALL IS8601 CONVERT ルーチンは、時間値をデュレーション値に変換します。

### 例 *10: 2* つの日時値をデュレーションに変換

この例では、2つの日時値間の時間を決定し、デュレーションを出力として作成しま す。

```
data a;
   length dur $16;
   start='02apr2012:12:30:22'dt;
   end='08apr2012:14:32:22'dt;
    call is8601_convert('dt/dt', 'du', start, end, dur);
    put dur=$n8601e.;
run;
```
dur の値は P6DT2H2M です。

この例についての説明は次のとおりです。

- CALL IS8601 CONVERT ルーチンでは、次の引数が使用されます。
	- 'dt/dt'は、2 つの日時値が関数に渡されることを示します。
	- 'du'は、デュレーション値が予期される結果であることを示します。
	- 'start'は、最初の日時変数の名前です。
	- 'end'は、2 番目の日時変数の名前です。
	- 'dur'は、目的の出力変数の名前です。
- Dur が長さが 16 の文字変数であることを指定するためには、LENGTH ステートメ ントが必要です。間隔を作成する場合は、32 の長さが必要です。
- このルーチンは、解読不能な 16 進値を作成します。したがって、\$N8601 出力形 式のいずれかで値をフォーマットする必要があります。この場合は、\$N8601E*w*.*d* です。

#### 例 *11:* 間隔を日時値およびデュレーションに変換

間隔値は、フォワードスラッシュ(/)で区切られた2つの日時値で指定できます。この例 に示すように、イベントの開始値と終了値をスラッシュで区切ります。

```
data _null_;
   length Final2 $16;
    int=input('2012-03-15T14:32:00/2012-03-29T09:45:00', $n8601e40.);
   call is8601_convert('intvl', 'dt/du', int, Final1, Final2);
   put Final1= / Final2=$n8601e.;
run;
```
Final1 と Final2 の結果値を次に示します。

- Final1=1647441120
- Final2=P13DT19H13M

この例についての説明は次のとおりです。

- 日時値が一重引用符内に指定されているので、INPUT 関数および\$N8601E*w*. 入 力形式で、値を変数 *Int* の間隔値に変換できます。
- CALL IS8601 CONVERT ルーチンは、その間隔値を2つの変数に変換します。 Final1 が日時変数、Final2 がデュレーション変数です。
- SAS 日時変数(Final1)は 8 バイトに保存可能な数値変数であるため、この変数に 関して長さの値を LENGTH ステートメントに指定する必要はありません。ただし、 デュレーションは 16 の長さが必要であるため、Final2 に対する長さを LENGTH ス テートメントで指定します。
- Final2 はデュレーションなので、\$N8601E*w*. 出力形式を使用して値がログに書き 込まれるため、その出力は理解可能になります。

例にある最初の日時に月値が欠損していた場合(2012- - -15T14:32:00)、次に示すよう に、CALL ルーチンの最後の引数で値を指定することにより、その値を提供できます。

call is8601 convert('intvl', 'dt/du', int, Final1, Final2, , 2);

この CALL ルーチンでは、月が 2 として指定され、その値の前にある連続する 2 つの コンマで、年値は提供されないことを示しています。したがって、日時とデュレーション は、日付 2012–02–15T14:32:00 と、コードに指定されたもう一方の日付に基づいて計 算されます。この場合、各変数の PUT ステートメントからの出力は次のとおりです。

- Final1=1644935520
- Final2=P1M13DT19H13M

## **CALL LABEL** ルーチン

指定した文字変数に変数ラベルを割り当てます。

カテゴリ**:** 変数制御

## 構文

**CALL LABEL**(*variable-1*, *variable-2*);

### 必須引数

*variable-1*

SAS 変数を指定します。*variable-1* にラベルがない場合は、変数名が *variable-2* の値として割り当てられます。

#### *variable-2*

SAS 文字変数を指定します。変数ラベルの最大長は 256 文字です。したがって、 変数ラベルが切り捨てられないようにするには、*variable-2* の長さは少なくとも 256 文字とする必要があります。

注 *variable-1* のラベルの長さがわかっている場合は、その長さを *variable-2* に設 定すると、スペースを節約できます。

## 詳細

CALL LABEL ルーチンは *variable-1* 変数のラベルを文字変数 *variable-2* に割り当て ます。

## <span id="page-189-0"></span>例

この例では、CALL LABEL ルーチンに配列参照を使って実行し、データセット OLD のすべての変数のラベルを、データセット NEW の変数 LAB の値として割り当てま す。

```
data new;
    set old;
       /* lab is not in either array */ 
    length lab $256; 
       /* all character variables in old */ 
   array abc\{\star\} character;
       /* all numeric variables in old */ 
   array def\{*\} numeric;
    do i=1 to dim(abc);
           /* get label of character variable */ 
      call label(abc\{i\}, lab);
          /* write label to an observation */ 
       output; 
    end;
    do j=1 to dim(def);
           /* get label of numeric variable */ 
      call label(def\{j\}, lab);
           /* write label to an observation */ 
       output; 
    end;
    stop;
    keep lab;
run;
```
## 関連項目**:**

### 関数**:**

• ["VLABEL](#page-1036-0) 関数" (1023 ページ)

# **CALL LEXCOMB** ルーチン

*n* 個の変数を同時に *k* 個使用するときの、重複しない非欠損値のすべての組み合わせを辞書式順序で生成しま す。

- カテゴリ**:** 組み合わせ
	- 操作**:** %SYSCALL マクロステートメントで呼び出されると、CALL LEXCOMB の引数から引用符 が削除されます。詳細については、 CALL ルーチンと%SYSCALL [マクロステートメントを](#page-22-0) [使用する](#page-22-0) (9 ページ) を参照してください。

## 構文

**CALL LEXCOMB**(*[count](#page-190-0)*, *[k](#page-190-0)*, *[variable-1](#page-190-0)*, …, *[variable-n](#page-190-0)*);

## <span id="page-190-0"></span>必須引数

*count*

整数値を指定します。値には 1 から組み合わせ数までがループで割り当てられま す。

*k*

各組み合わせの項目数を示す 1 から *n*(1 と n を含む)までの整数の定数、変数ま たは式を指定します。

#### *variable*

すべての数値変数または同じ長さのすべての文字変数を指定します。これらの変 数の値は置換されます。

- 要件 LEXCOMB ルーチンを呼び出す前にこれらの変数を初期化します。
- ヒント LEXCOMB ルーチンを呼び出すと、最初の *k* 個の変数に 1 つの組み合わ せの値が含まれます。

## 詳細

### 基本

CALL LEXCOMB ルーチンはループで使用します。CALL LEXCOMB の第 1 引数 は 1 から変数の非欠損値の重複しない組み合わせ数までの各整数値を受け付けま す。このループから LEXCOMB を呼び出すときは、*k* は毎回同じ値です。

### 組み合わせ数

すべての変数に等しくない非欠損値が含まれる場合、組み合わせ数は COMB(*n*,*k*)で す。欠損値を含む変数の数が *m* 個ですべての非欠損値が等しくない場合、欠損値は 組み合わせから除外されるため、LEXCOMB は COMB(*n*-*m*,*k*)個の組み合わせを生 成します。

一部の変数に等しい値が含まれる場合、正確な組み合わせ数を計算することは困難 です。正確な組み合わせ数を計算できない場合は、CALL LEXCOMB ルーチンのか わりに LEXCOMB 関数を使用します。

#### *CALL LEXCOMB* の処理

LEXCOMB ルーチンを初めて呼び出すと、次のアクションが実行されます。

- 引数の種類と長さに不整合がないか確認が行われます。
- *m* 個の欠損値が最後の *m* 個の引数に割り当てられます。
- *n*-*m* の非欠損値が *count* に続く最初の *n*-*m* 引数に昇順で割り当てられます。

後続の呼び出しでは、最後の組み合わせまで(最後の組み合わせを含む)、非欠損値 の重複しない次の組み合わせが辞書式順序で生成されます。

LEXCOMB ルーチンを呼び出す場合に第 1 引数の順序が違っていると、その結果は 役に立ちません。特に、変数を初期化した直後に第 1 引数を *j* として LEXCOMB を 呼び出すと、*j*番目の組み合わせは取得されません(*j* が 1 である場合を除く)。*j*番目の 組み合わせを取得するには、第 1 引数で 1 から *j* までの値をそのままの順序で取得 して、LEXCOMB ルーチンを *j* 回呼び出す必要があります。

## マクロと *CALL LEXCOMB* ルーチンを使用する

LEXCOMB ルーチンは、%SYSCALL マクロを使って呼び出せます。この場合、変数 の引数を同一の長さにする必要はありませんが、同じ種類にする必要があります。

%SYSCALL で引数が数値であることが識別されると、%SYSCALL は戻り値の形式 を調整します。

CALL LEXCOMB ルーチンの実行中にエラーが発生すると、次の両方の値が設定さ れます。

- &SYSERR には 4 よりも大きい値が割り当てられます。
- &SYSINFO には-100 よりも小さい値が割り当てられます。

エラーがない場合、&SYSERR はゼロに設定されて、&SYSINFO は次のいずれかの 値に設定されます。

- 1(*count*=1 で、少なくとも 1 つの変数に非欠損値が含まれる場合)
- 1(*variable-1* の値が変更された場合)
- *j*(*variable-1* から *variable-i* は変更されず、*j*=*i*+1 で、*variable-j* が変更された場合)
- –1(重複しないすべての組み合わせが生成済みの場合)

## 比較

CALL LEXCOMB ルーチンは、*n* 個の変数を同時に *k* 個使用するときの、重複しない 非欠損値のすべての組み合わせを辞書式順序で生成します。CALL ALLCOMB ル ーチンは、*n* 個の変数を同時に *k* 個使用するときのすべての値の組み合わせを、変 化量の小さい順に生成します。

## 例

### 例 *1: DATA* ステップで *CALL LEXCOMB* を使用する

LEXCOMB ルーチンを呼び出して辞書式順序で重複しない組み合わせを生成する例 を次に示します。

```
data null;
    array x[5] $3 ('ant' 'bee' 'cat' 'dog' 'ewe');
  n=dim(x):
  k=3; ncomb=comb(n, k);
    do j=1 to ncomb;
      call lexcomb(j, k, of x[*]);
      put j 5. +3 x1-x3;
    end;
run;
```
次の出力がログに書き込まれます。

 1 ant bee cat 2 ant bee dog 3 ant bee ewe 4 ant cat dog 5 ant cat ewe 6 ant dog ewe 7 bee cat dog 8 bee cat ewe 9 bee dog ewe 10 cat dog ewe

## 例 *2:* マクロと *CALL LEXCOMB* を使用する

CALL LEXCOMB ルーチンをマクロで使用している例を次に示します。出力に は%SYSINFO マクロ用の値が含まれます。

```
%macro test;
   %let x1=ant;
   %let x2=baboon;
   %let x3=baboon;
   %let x4=hippopotamus;
```

```
 %let x5=zebra;
    %let k=2;
    %let ncomb=%sysfunc(comb(5, &k));
       %do j=1 %to &ncomb;
          %syscall lexcomb(j, k, x1, x2, x3, x4, x5);
          %let jfmt=%qsysfunc(putn(&j, 5. ));
          %let pad=%qsysfunc(repeat(%str( ), 20-%length(&x1 &x2)));
          %put &jfmt: &x1 &x2 &pad sysinfo=&sysinfo;
          %if &sysinfo < 0 %then %let j=%eval(&ncomb+1);
       %end;
%mend;
%test
```
次の出力がログに書き込まれます。

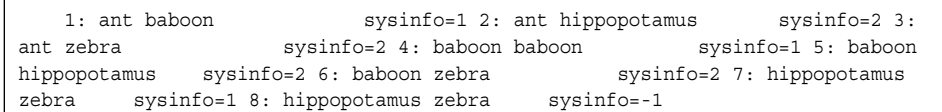

# 関連項目**:**

### 関数**:**

• ["LEXCOMB](#page-677-0) 関数" (664 ページ)

### **CALL** ルーチン**:**

• ["CALL ALLCOMB](#page-158-0) ルーチン" (145 ページ)

# **CALL LEXCOMBI** ルーチン

*n* 個のオブジェクトを同時に *k* 個使用するときのインデックスのすべての組み合わせを、辞書式順序で生成しま す。

カテゴリ**:** 組み合わせ

## 構文

**CALL LEXCOMBI**(*n*, *k*, *index-1*, …, *index-k*);

## 必須引数

*n*

オブジェクトの合計数を指定する数値の定数、変数または式です。

- *k*
	- 各組み合わせのオブジェクト数を指定する数値の定数、変数または式です。

#### *index*

返される組み合わせでオブジェクトのインデックスが入る数値変数です。インデック スは 1 から *n*(1 と n を含む)までの整数です。

- ヒン *index-1* が欠損またはゼロの場合、CALL LEXCOMBI ルーチンは **index-**
- ト **k=k** までのインデックスを **index-1=1** に初期化します。それ以外の場合 は、CALL LEXCOMBI は組み合わせからインデックスの 1 つを削除し、他 のインデックスを追加して新しい組み合わせを作ります。

## 詳細

#### *CALL LEXCOMBI* の処理

初めて LEXCOMBI ルーチンを呼び出すときは、先に次のタスクのいずれかを実行し ます。

- *index-1* をゼロまたは欠損値に設定します。
- *index-1* から *index-k* を 1 から *n*(1 と n を含む)までの重複しない整数に初期化しま す。

*n* 個のオブジェクトを同時に *k* 個使用するときの組み合わせ数は、COMB(*n*,*k*)で計算 できます。*n* 個のオブジェクトを同時に *k* 個使用するときのすべての組み合わせを生 成するには、COMB(*n*,*k*)回実行するループで LEXCOMBI を呼び出します。

### マクロと *CALL LEXCOMBI* ルーチンを使用する

%SYSCALL を使ったマクロ処理から LEXCOMBI ルーチンを呼び出す場合は、すべ ての引数を初期化して数値にする必要があります。%SYSCALL は戻り値を再フォー マットします。

CALL LEXCOMBI ルーチンの実行中にエラーが発生すると、次の両方の値が設定さ れます。

- &SYSERR には 4 よりも大きい値が割り当てられます。
- &SYSINFO には-100 よりも小さい値が割り当てられます。

エラーがない場合、&SYSERR はゼロに設定されて、&SYSINFO は次のいずれかの 値に設定されます。

- 1(*variable-1* の値が変更された場合)
- *j*(*variable-1* から *variable-i* は変更されず、*j*=*i*+1 で、*variable-j* が変更された場合)
- –1(重複しないすべての組み合わせが生成済みの場合)

### 比較

CALL LEXCOMBI ルーチンは、*n* 個のオブジェクトを同時に *k* 個使用するときのすべ てのインデックスの組み合わせを、辞書式順序で生成します。CALL ALLCOMBI ル ーチンは、*n* 個のオブジェクトを同時に *k* 個使用するときのすべてのインデックスの組 み合わせを、変化量の小さい順に生成します。

## 例

### 例 *1: DATA* ステップで *CALL LEXCOMBI* ルーチンを使用する

CALL LEXCOMBI ルーチンを使用して辞書式順序で重複しないインデックスの組み 合わせを生成する例を次に示します。

```
data null;
   array x[5] $3 ('ant' 'bee' 'cat' 'dog' 'ewe');
   array c[3] $3;
   array i[3];
```

```
n=dim(x); k=dim(i);
   i[1]=0; ncomb=comb(n, k);
    do j=1 to ncomb;
       call lexcombi(n, k, of i[*]);
       do h=1 to k;
         c[h]=x[i[h]]; end;
       put @4 j= @10 'i= ' i[*] +3 'c= ' c[*];
    end;
run;
```
次の出力がログに書き込まれます。

```
j=1 i= 1 2 3 c= ant bee cat j=2 i= 1 2 4 c= ant bee dog j=3 i= 1 2 5 c= ant
bee ewe j=4 i= 1 3 4 c= ant cat dog j=5 i= 1 3 5 c= ant cat ewe j=6 i= 1 4 5 c=
ant dog ewe j=7 i= 2 3 4 c= bee cat dog j=8 i= 2 3 5 c= bee cat ewe j=9 i= 2 4 5
c= bee dog ewe j=10 i= 3 4 5 c= cat dog ewe
```
## 例 *2:* マクロと *CALL LEXCOMBI* ルーチンを使用し、リターンコードを表示す る 次の例では、CALL LEXCOMBI ルーチンをマクロで使用します。出力に

は%SYSINFO マクロ用の値が含まれます。

```
%macro test;
    %let x1=0;
    %let x2=0;
    %let x3=0;
    %let n=5;
    %let k=3;
    %let ncomb=%sysfunc(comb(&n, &k));
    %do j=1 %to &ncomb+1;
       %syscall lexcombi(n, k, x1, x2, x3);
      \text{let } jfmt=\frac{2}{3}qsysfunc(puth(\&j, 5.)));
       %let pad=%qsysfunc(repeat(%str(), 6-%length(&x1 &x2 &x3)));
       %put &jfmt: &x1 &x2 &x3 &pad sysinfo=&sysinfo;
    %end;
%mend;
%test
```
次の出力がログに書き込まれます。

```
 1: 1 2 3 sysinfo=1 2: 1 2 4 sysinfo=3 3: 1 2 5 sysinfo=3 4: 1 3 4 sysinfo=2 
5: 1 3 5 sysinfo=3 6: 1 4 5 sysinfo=2 7: 2 3 4 sysinfo=1 8: 2 3 5 sysinfo=3 9: 2 
4 5 sysinfo=2 10: 3 4 5 sysinfo=1 11: 3 4 5 sysinfo=-1
```
## 関連項目**:**

**CALL** ルーチン**:**

- ["CALL LEXCOMB](#page-189-0) ルーチン" (176 ページ)
- ["CALL ALLCOMBI](#page-161-0) ルーチン" (148 ページ)

## **CALL LEXPERK** ルーチン

*n* 個の変数から一度に *k* 個を取り出した非欠損値の重複しないすべての順列を辞書式順序で生成します。

- カテゴリ**:** 組み合わせ
	- 操作**:** %SYSCALL マクロステートメントで呼び出されると、CALL LEXPERK の引数から引用符 が削除されます。詳細については、 CALL ルーチンと%SYSCALL [マクロステートメントを](#page-22-0) [使用する](#page-22-0) (9 ページ) を参照してください。

## 構文

**CALL LEXPERK**(*count*, *k*, *variable-1*, …, *variable-n*);

### 必須引数

#### *count*

ループで 1 から順列数までの値を割り当てる整数変数を指定します。

*k*

各順列の項目数を指定する、1 から *n*(1 と n を含む)までの間の整数定数、変数ま たは式を指定します。

*variable*

すべての数値変数または同じ長さのすべての文字変数を指定します。これらの変 数の値は置換されます。

- 要件 LEXPERK ルーチンを呼び出す前にこれらの変数を初期化します。
- ヒント LEXPERK を呼び出すと、最初の *k* 個の変数に 1 つの順列の値が含まれ ます。

## 詳細

## 基本

CALL LEXPERK ルーチンはループで使用します。CALL LEXPERK の第 1 引数は 1 から変数の非欠損値の重複しない *k* 個の順列数までの各整数を受け付けます。こ のループ内の LEXPERK の各呼び出しで、*k* の値は同じである必要があります。

#### 順列数

すべての変数に等しくない非欠損値が含まれる場合、順列数は PERM(,*k*)個です。欠 損値を含む変数の数が *m* 個ですべての非欠損値が等しくない場合、欠損値は順列か ら除外されるため、CALL LEXPERK では PERM(*n*-*m*,*k*)個の順列を生成します。一部 の変数に等しい値が含まれる場合、正確な順列数を計算することは困難です。正確な 順列数を計算できない場合は、CALL LEXPERK ルーチンのかわりに LEXPERK 関 数を使用します。

#### *CALL LEXPERK* 処理

LEXPERK ルーチンを初めて呼び出すと、次のアクションが実行されます。

- 引数の種類と長さに不整合がないか確認が行われます。
- *m* 個の欠損値が最後の *m* 個の引数に割り当てられます。

• *n*-*m* の非欠損値が *count* に続く最初の *n*-*m* 引数に昇順で割り当てられます。

後続の呼び出しでは、最後の順列まで(最後の順列を含む)、*k* 個の非欠損値の次の 重複しない順列が辞書式順序で生成されます。

LEXPERK ルーチンを呼び出す場合に第 1 引数が順序が違っていると、その結果は 役に立ちません。特に、変数を初期化した直後に第 1 引数が *j* の LEXPERK ルーチ ンを呼び出した場合、*j*<sup>番目</sup>の順列は取得されません(*j が* 1 の場合を除く)。*j*<sup>番目</sup>の順列 を取得するには、第 1 引数に 1 から *j* までの値をそのままの順序で取得して、 LEXPERK を *j* 回呼び出す必要があります。

### マクロと *CALL LEXPERK* ルーチンを使用する

%SYSCALL マクロを使用するときに LEXPERK ルーチンを呼び出せます。この場 合、変数の引数を同一の長さにする必要はありませんが、同じ種類にする必要があり ます。%SYSCALL で引数が数値であることが識別されると、%SYSCALL は戻り値の 形式を調整します。

CALL LEXPERK ルーチンの実行中にエラーが発生すると、次の両方の値が設定さ れます。

- &SYSERR には 4 よりも大きい値が割り当てられます。
- &SYSINFO には-100 よりも小さい値が割り当てられます。

エラーがない場合、&SYSERR はゼロに設定されて、&SYSINFO は次のいずれかの 値に設定されます。

- 1(*count*=1 で少なくとも 1 つの変数に非欠損値が含まれる場合)
- 1(*count*>1 で *variable-1* の値が変更された場合)
- *j*(*count*>1 で *variable-1* から *variable-i* は変更されず、*variable-j*(*j*=*i*+1)が変更され た場合)
- –1(重複しないすべての順列がすでに生成済みの場合)

## 比較

CALL LEXPERK ルーチンは、*n* 個の変数から一度に *k* 個を取り出した非欠損値の 重複しないすべての順列を辞書式順序で生成します。CALL ALLPERM ルーチンは、 複数の変数の値のすべての順列を変化量の小さい順に生成します。

## 例

### 例 *1: DATA* ステップで *CALL LEXPERK* を使用する CALL LEXPERK ルーチンの例を次に示します。

```
data null;
   array x[5] $3 ('V' 'W' 'X' 'Y' 'Z');
  n=dim(x);k=3:
   nperm=perm(n, k);
   do j=1 to nperm;
      call lexperk(j, k, of x[*]);
      put j 5. +3 x1-x3;
   end;
run;
```
次の出力がログに書き込まれます。

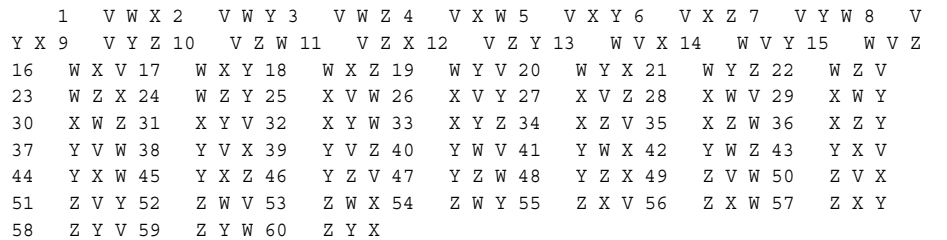

### 例 *2:* マクロと *CALL LEXPERK* を使用する

マクロで使用される CALL LEXPERK ルーチンの例を次に示します。出力に は%SYSINFO マクロ用の値が含まれます。

```
%macro test;
    %let x1=ant;
    %let x2=baboon;
    %let x3=baboon;
    %let x4=hippopotamus;
    %let x5=zebra;
    %let k=2;
    %let nperk=%sysfunc(perm(5, &k));
    %do j=1 %to &nperk;
       %syscall lexperk(j, k, x1, x2, x3, x4, x5);
      \text{let } jfmt=\frac{2}{3}qsysfunc(puth(\&j, 5.)));
       %let pad=%qsysfunc(repeat(%str(), 20-%length(&x1 &x2)));
       %put &jfmt: &x1 &x2 &pad sysinfo=&sysinfo;
       %if &sysinfo<0 %then %let j=%eval(&nperk+1);
    %end;
%mend;
%test
```
次の出力がログに書き込まれます。

 1: ant baboon sysinfo=1 2: ant hippopotamus sysinfo=2 3: ant zebra sysinfo=2 4: baboon ant sysinfo=1 5: baboon baboon sysinfo=2 6: baboon hippopotamus sysinfo=2 7: baboon zebra sysinfo=2 8: hippopotamus ant sysinfo=1 9: hippopotamus baboon sysinfo=2 10: hippopotamus zebra sysinfo=2 11: zebra ant sysinfo=1 12: zebra baboon sysinfo=2 13: zebra hippopotamus sysinfo=2 14: zebra hippopotamus sysinfo=-1

## 関連項目**:**

#### 関数**:**

• ["LEXPERM](#page-683-0) 関数" (670 ページ)

## **CALL** ルーチン**:**

- ["CALL ALLPERM](#page-163-0) ルーチン" (150 ページ)
- ["CALL RANPERK](#page-237-0) ルーチン" (224 ページ)
- ["CALL RANPERM](#page-239-0) ルーチン" (226 ページ)

## **CALL LEXPERM** ルーチン

複数の変数の非欠損値の重複しないすべての順列を辞書式順序で生成します。

- カテゴリ**:** 組み合わせ
	- 操作**:** %SYSCALL マクロステートメントで呼び出されると、CALL LEXPERM の引数から引用符 が削除されます。 詳細については、CALL ルーチンと%SYSCALL [マクロステートメントを](#page-22-0) [使用する](#page-22-0) (9 ページ)を参照してください。

## 構文

**CALL LEXPERM**(*count*, *variable-1* <, …, *variable-N*>);

## 必須引数

#### *count*

1 から順列数までの範囲の整数値が含まれる数値変数を指定します。

#### *variable*

すべての数値変数または同じ長さのすべての文字変数を指定します。これらの変 数の値は、LEXPERM によって置換されます。

要件 LEXPERM ルーチンを呼び出す前にこれらの変数を初期化します。

## 詳細

#### 重複しない順列数の決定

これらの変数は、その後に示された式で使用するために定義されます。

N

置換される変数の数(引数の数から 1 を引いた数)を指定します。

M

置換される変数間の欠損値の数を指定します。

d

引数間の重複しない非欠損値の数を指定します。

 $N_i$ 

i=1 から i=d までの場合、N. には i 番目の重複しない値のインスタンスを指定しま す。

引数の非欠損値の重複しない順列数は、次のように表されます。

$$
P = \frac{(N_1 + N_2 + \ldots + N_d)!}{N_1! N_2! \ldots N_d!} \leq N!
$$

#### *CALL LEXPERM* 処理

引数 *count* が 1 から P までの各整数値を受け入れるループで、CALL LEXPERM ル ーチンを使用します。CALL LEXPERM で 0 より小さい値が返されたときにループを 終了する場合、P を計算する必要はありません。

1=*count*<P の場合、次のアクションが実行されます。

• 引数の種類と長さに不整合がないか確認が行われます。

- M 個の欠損値が最後の M 個の引数に割り当てられます。
- *count* の後の最初の N-M 個の引数に N-M 個の非欠損値が昇順で割り当てられ ます。
- CALL LEXPERM は 1 を返します。

1<*count*<=P の場合、次のアクションが実行されます。

- 次の非欠損値の重複しない順列が辞書式順序で生成されます。
- *variable-1* から *variable-I* は変更されず *variable-J* (J=I+1)が変更された場合、 CALL LEXPERM は J を返します。

*count*>P の場合、CALL LEXPERM は–1 を返します。

第 1 引数が順序どおりでない CALL LEXPERM ルーチンが実行された場合、結果は 役に立たない可能性があります。特に、変数を初期化した直後に第 1 引数が K の CALL LEXPERM を実行した場合、K *番目*の順列は取得されません(K が 1 の場合 を除く)。K *番目*の順列を取得するには、第1引数に 1 から K までの値を正しい順序 で渡す CALL LEXPERM を K 回実行する必要があります。

### マクロと *CALL LEXPERM* ルーチンを使用する

%SYSCALL マクロを使用するときに LEXPERM ルーチンを呼び出せます。この場 合、*variable* 引数は同じ長さにする必要はありませんが、同じ種類にする必要があり ます。%SYSCALL で引数が数値であることが識別されると、%SYSCALL は戻り値の 形式を調整します。

CALL LEXPERM ルーチンの実行中にエラーが発生すると、次の両方の値が設定さ れます。

- &SYSERR には 4 よりも大きい値が割り当てられます。
- &SYSINFO には-100 よりも小さい値が割り当てられます。

エラーがない場合、&SYSERR はゼロに設定されて、&SYSINFO は次のいずれかの 値に設定されます。

- 1(1=count<P の場合)
- 1(1<*count*<=P で *variable-1* の値が変更された場合)
- J(1<*count*<=P で *variable-1* から *variable-I* は変更されず、*variable-J*(J=I+1)が変 更された場合)
- -1(*count*>P の場合)

## 比較

SAS には、すべての順列を生成する 3 つの関数または CALL ルーチンがあります。

- ALLPERM: 複数の変数の値(*欠損値または非欠損値*)の*考えられる*すべての順列 を生成します。各順列は、前の順列に基づいて形成されます(2 つの連続する値を 交換)。
- LEXPERM:複数の変数の*非欠損*値の*重複しない*すべての順列を生成します。 順 列は、辞書式順序で生成されます。
- LEXPERK: N 個の変数の*非欠損*値からK 個の*重複しない*すべての順列を生成し ます。順列は、辞書式順序で生成されます。

ALLPERM は最も速い関数および CALL ルーチンです。最も遅いのは LEXPERK で す。

# 例 *1: DATA* ステップで *CALL LEXPERM* を使用する

例

次の例では、複数の変数の非欠損値の重複しないすべての順列を辞書式順序で生 成する DATA ステップを使用します。

```
data null;
    array x[4] $3 ('ant' 'bee' 'cat' 'dog');
  n=dim(x); nfact=fact(n);
    do i=1 to nfact;
      call lexperm(i, of x[*]);
      put i 5. +2 x[*];
    end;
run;
```
次の出力がログに書き込まれます。

 1 ant bee cat dog 2 ant bee dog cat 3 ant cat bee dog 4 ant cat dog bee 5 ant dog bee cat 6 ant dog cat bee 7 bee ant cat dog 8 bee ant dog cat 9 bee cat ant dog 10 bee cat dog ant 11 bee dog ant cat 12 bee dog cat ant 13 cat ant bee dog 14 cat ant dog bee 15 cat bee ant dog 16 cat bee dog ant 17 cat dog ant bee 18 cat dog bee ant 19 dog ant bee cat 20 dog ant cat bee 21 dog bee ant cat 22 dog bee cat ant 23 dog cat ant bee 24 dog cat bee ant

### 例 *2:* マクロと *CALL LEXPERM* を使用する マクロで使用される CALL LEXPERM ルーチンの例を次に示します。出力に は%SYSINFO マクロ用の値が含まれます。

```
%macro test;
    %let x1=ant;
    %let x2=baboon;
    %let x3=baboon;
    %let x4=hippopotamus;
    %let n=4;
    %let nperm=%sysfunc(perm(4));
    %do j=1 %to &nperm;
       %syscall lexperm(j, x1, x2, x3, x4);
      \text{let } jfmt=\frac{2}{3}qsysfunc(puth(\&j, 5.)));
       %put &jfmt: &x1 &x2 &x3 &x4 sysinfo=&sysinfo;
       %if &sysinfo<0 %then %let j=%eval(&nperm+1);
    %end;
  %mend;
```
%test;

### 次の出力がログに書き込まれます。

 1: ant baboon baboon hippopotamus sysinfo=1 2: ant baboon hippopotamus baboon sysinfo=3 3: ant hippopotamus baboon baboon sysinfo=2 4: baboon ant baboon hippopotamus sysinfo=1 5: baboon ant hippopotamus baboon sysinfo=3 6: baboon baboon ant hippopotamus sysinfo=2 7: baboon baboon hippopotamus ant sysinfo=3 8: baboon hippopotamus ant baboon sysinfo=2 9: baboon hippopotamus baboon ant sysinfo=3 10: hippopotamus ant baboon baboon sysinfo=1 11: hippopotamus baboon ant baboon sysinfo=2 12: hippopotamus baboon baboon ant sysinfo=3 13: hippopotamus baboon baboon ant sysinfo=-1

## 関連項目**:**

### 関数**:**

- ["LEXPERK](#page-681-0) 関数" (668 ページ)
- ["LEXPERM](#page-683-0) 関数" (670 ページ)

### **CALL** ルーチン**:**

- ["CALL ALLPERM](#page-163-0) ルーチン" (150 ページ)
- ["CALL RANPERK](#page-237-0) ルーチン" (224 ページ)
- ["CALL RANPERM](#page-239-0) ルーチン" (226 ページ)

# **CALL LOGISTIC** ルーチン

ロジスティック関数を各引数に適用します。

カテゴリ**:** 数学

# 構文

**CALL LOGISTIC**(*argument*<, *argument*, ...>);

### 必須引数

*argument* 数値変数です。

> 制限事 CALL LOGISTIC ルーチンで有効な引数は変数のみです。これらの引数 項 は CALL ルーチンで更新できないため、定数または SAS 式は使用しな いでください。

# 詳細

CALL LOGISTIC ルーチンは、各引数をその引数のロジスティック値で置き換えま す。たとえば、任意の引数 *xj* に置き換えられます。

*e*  $1 + e$ *x j*  $+ e^{x_j}$ 

欠損値を含む引数が 1 つでもある場合、CALL LOGISTIC は欠損値をすべての引数 で返します。

## 例

SAS ステートメントとその結果を次に示します。

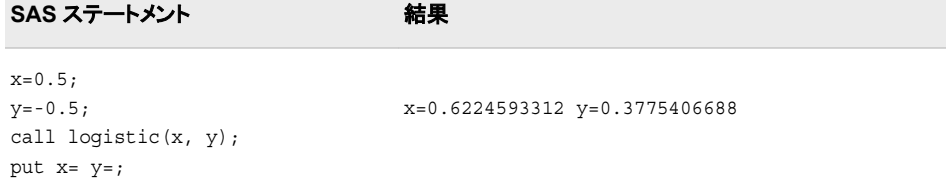

# **CALL MISSING** ルーチン

欠損値を指定した文字変数または数値変数に割り当てます。

カテゴリ**:** 文字

## 構文

**CALL MISSING**(*variable-name-1* <, *variable-name-2*, ...>);

### 必須引数

*variable-name* SAS 文字変数または数値変数の名前を指定します。

## 詳細

CALL MISSING ルーチンは、通常の数値の欠損値(.)を引数リストの各数値変数に割 り当てます。

CALL MISSING ルーチンは、文字の欠損値(空白)を引数リストの各文字変数に割り 当てます。現在の文字変数の長さが最大長と同じ場合、現在の長さは変更されませ ん。それ以外の場合は、現在の長さが 1 に設定されます。

変数リストには、文字変数および数値変数を混在させることができます。

## 比較

MISSING 機能は引数に欠損値がないかを確認しますが、引数の値は変更しません。

### 例

SAS ステートメントとその結果を次に示します。

#### **SAS** ステートメント 結果

prod='shoes'; invty=7498; sales=23759; call missing(sales); put prod= invty= sales=; prod=shoes invty=7498 sales=.

#### **SAS** ステートメント 結果

```
prod='shoes';
invty=7498;
sales=23759;
call missing(prod, invty);
put prod= invty= sales=;
```
call missing(of all ); put prod= invty= sales=; prod= invty=. sales=.

prod= invty=. sales=23759

# 関連項目**:**

prod='shoes'; invty=7498; sales=23759;

#### 関数**:**

• ["MISSING](#page-716-0) 関数" (703 ページ)

### その他のリファレンス**:**

• ["How to Set Variable Values to Missing in a DATA Step" \(](http://support.sas.com/documentation/cdlutility/cdlredirect.htm?locale=ja&alias=lrcon&pubcode=68089&id=p1b9sfns8fpmqjn114rbx3m9uvi8)*SAS Language Reference: [Concepts](http://support.sas.com/documentation/cdlutility/cdlredirect.htm?locale=ja&alias=lrcon&pubcode=68089&id=p1b9sfns8fpmqjn114rbx3m9uvi8)*)

## **CALL MODULE** ルーチン

外部ルーチンをリターンコードなしで呼び出します。

- カテゴリ**:** 外部ルーチン
	- 操作**:** SAS Server がロックダウン状態の場合、CALL MODULE ルーチンは実行されません。 詳細については、["SAS Processing Restrictions for Servers in a Locked-Down State"](http://support.sas.com/documentation/cdlutility/cdlredirect.htm?locale=ja&alias=lrcon&pubcode=68089&id=n0ez235imkrngan1frvwgfsm2l45) (*[SAS Language Reference: Concepts](http://support.sas.com/documentation/cdlutility/cdlredirect.htm?locale=ja&alias=lrcon&pubcode=68089&id=n0ez235imkrngan1frvwgfsm2l45)*)および["SAS Processing Restrictions for](http://support.sas.com/documentation/cdlutility/cdlredirect.htm?locale=ja&alias=hosto390&pubcode=67915&id=p10on798i4iz82n14iie7rrzflfv) [Servers in a Locked-Down State" \(](http://support.sas.com/documentation/cdlutility/cdlredirect.htm?locale=ja&alias=hosto390&pubcode=67915&id=p10on798i4iz82n14iie7rrzflfv)*SAS Companion for z/OS*)を参照してください。
	- ヒント**:** 外部モジュールとロードモジュールは同義語です。ロードモジュールという用語は、通常 z/OS 環境で使用されます。外部モジュールという用語は、通常 UNIX 環境および Windows 環境で使用されます。

# 構文

**CALL MODULE**(<*control*>, *module*, *argument-1*, *argument-2* …, *argument-n*); *number*=**MODULEN**(<*control*>, *module*, *argument-1*, *argument-2* …, *argument-n*); *character*=**MODULEC**(<*control*>, *module*, *argument-1* …, *argument-2*, *argument-n*); **CALL MODULEI**(<*control*>, *module*, *argument-1*, *argument-2* …, *argument-n*); *number*=**MODULEIN**(<*control*>, *module*, *argument-1*, *argument-2* …, *argument-n*); *character*=**MODULEIC**(<*control*>, *module*, *argument-1*, *argument-2* …, *argument-n*);

### 必須引数

#### *module*

使用する外部モジュールの名前を指定します。*module* は、共有ライブラリとルーチ ン名またはカンマで区切られた序数の値として指定できます。SASCBTBL 属性テ ーブルでルーチンに MODULE 属性を指定していたなら、そのルーチンの名前が 固有(すなわち、属性ファイル内に同じ名前を持つ他のルーチンがない)のものであ る限りは、共有ライブラリ名を指定する必要はありません。詳細については、["The](http://support.sas.com/documentation/cdlutility/cdlredirect.htm?locale=ja&alias=hostunx&pubcode=67929&id=n0ra3pgm4tc0ltn1a951bqjt9w36) SASCBTBL Attribute Table" (*[SAS Companion for UNIX Environments](http://support.sas.com/documentation/cdlutility/cdlredirect.htm?locale=ja&alias=hostunx&pubcode=67929&id=n0ra3pgm4tc0ltn1a951bqjt9w36)*)を参照してく ださい。

モジュールは共有ライブラリ内に存在する必要があり、外部から呼び出せる必要 があります。共有ライブラリ名は大文字と小文字を区別しませんが、ルーチン名 は、そのルーチンの実装言語の制限に基づきます。ゆえにルーチン名は大文字と 小文字を区別します。

共有ライブラリが序数値の命名をサポートしている場合、'XYZ,30'のように、10 進 数が後に続く共有ライブラリ名を提供できます。

*module* を定数としてではなく、SAS 文字式として指定できます。ほとんどの場合、 定数として渡されます。

*argument-1, argument-2, ..., argument-n*

要求されたルーチンに渡す引数を指定します。引数には適切な属性を使用してく ださい。(すなわち、数値属性には数値引数を、文字属性には文字引数)

注意*:*

必ず、正しい引数と属性を使用してください。 共有ライブラリ関数に不正な引数や 属性を使用すると、SAS のクラッシュが引き起こされたり、予測しない結果がも たらされたりする可能性があります。

## オプション引数

#### *control*

コントロール文字列です(省略可能)。最初の文字はアスタリスク(\*)で、その後に次 の文字の任意の組み合わせを指定する必要があります。

- I 共有ライブラリルーチンが呼び出される前と後に、すべての引数を 16 進 数表記で、MODULE 関数と要求された共有ライブラリルーチンに出力し ます。このオプションは、不正な引数や属性テーブルによって発生した問 題を診断するために使用できます。I オプションを指定すると、E オプショ ンがそこに含まれます。
- E 詳細なエラーメッセージが出力されます。E オプション(またはこれより優 先される I オプション)がない場合、MODULE 関数が生成するエラーメッ セージは"関数の無効な引数,"のみになります。この情報では、通常、エ ラーの原因を確定するには不十分です。
- S*x* 区切り文字として *x* を使い、フィールド定義を分離します。それから、引 数のリスト上の *x* を、それ自身の文字引数として指定できます。この引数 は引数リストの区切り文字として機能します。このリスト上の引数は単一 の構造体として集められます。SASCBTBL 属性テーブルでエントリを供 給しない場合にのみ、このオプションを使用してください。SASCBTBL 属 性テーブルで、このモジュールにエントリを供給する場合は、このテーブ ル内の ARG ステートメントの FDSTART オプションを使用し、構造定義 を分離します。
- H MODULE ルーチン、属性ファイル形式および推奨される SAS 出力/入 力形式の構文についての、手短な役立つ情報を提供します。

たとえば、制御文字列'\*IS/'では、パラメータリストを出力し、文字列'/'を引数リスト 内で区切り文字として扱うことを指定します。

次の文字列は、z/OS 環境のみでサポートされています。

- A SASCBTBL が利用可能な場合でも、テーブル属性を使用しません。
- Z IGZERRE を呼び出しません。詳細については、IBM z/OS オペレーティン グシステムの付属文書を参照してください。
- B その行の下に引数をコピーします。詳細については、IBM z/OS オペレー ティングシステムの付属文書を参照してください。
- T 属性情報をログに出力します。

## 詳細

### *CALL MODULE* ルーチンで *IML* 関数を使用する

次の関数では、ベクトル引数と行列引数が許可されます。これらの関数は、IML プロ シジャ内でのみ使用できます。

- CALL MODULEI
- MODULEIN
- MODULEIC

詳細については、*SAS/IML Studio: User's Guide* を参照してください。

### 属性テーブルの操作

CALL MODULE ルーチンは、外部ライブラリ内にあるルーチンを実行します。ルーチ ンは、必要な *module-name* 引数に加えてオプションの引数も使用して、ライブラリ名を 識別します。

CALL MODULE は、引数の情報および個別のファイルで定義したルーチンの説明と 引数の属性テーブルを使用してパラメータリストを作成します。属性テーブルはシーケ ンシャルテキストファイルで、CALL MODULE ルーチンで呼び出せるルーチンの説明 が含まれます。このテーブルは、CALL MODULE がパラメータリストを作成して外部 ルーチンに渡すときに、指定された引数を解釈する方法を定義することを目的としてい ます。属性テーブルには、呼び出す各外部ルーチンの説明と、そのルーチンに関連付 けられた各引数の説明が含まれます。

CALL MODULE を呼び出す前に、属性テーブルを含む外部ファイルを示すように SASCBTBL のファイル参照名を定義する必要があります。ファイルの作成時にファイ ルに任意の名前を付けることができます。これにより、SAS の変数と出力形式が CALL MODULE の引数として使用される際、これらの引数が外部ルーチンに渡され る前に適切に変換されます。このファイル参照名を定義しない場合、CALL MODULE は引数を変更せずに要求されたルーチンを呼び出します。

#### 注意*:*

定義された属性テーブルなしで **CALL MODULE** ルーチンを使用した場合、**SAS** システム に障害が発生したり、コンピュータのリセットが必要になる可能性があります。 呼び出すす べての外部関数に対して属性テーブルを使用する必要があります。

### *CALL MODULE* ルーチンで特別な出力形式を使用する

#### 数値の配置

デフォルトで、CALL MODULE ルーチンでは、SASCBTBL テーブル内で IB*w*.出力形 式、PIB*w*.出力形式および RB*w*.出力形式によって定義されたフィールドに対して、数

値が強制的に配置されます。したがって、フィールドの埋め込みが行われ、適切な 4 バイトまたは 8 バイトの境界が提供されます。最新のコンパイラでは、この配置が想定 されています。

配置が想定されていないコンパイラでビルドされたルーチンに対応して、CALL MODULE ルーチン専用の新しい出力形式が作成されました。その新しい出力形式 は、IBUNALN*w*.、PIBUNALN*w*.および RBUNALN*w*.です。これらの出力形式を、 IB*w*.、PIB*w*.および RB*w*.出力形式のかわりに使用します。

### **IBUNALN***w***.**、**PIBUNALN***w***.**および **RBUNALN***w***.**出力形式

IBUNALN*w*.、PIBUNALN*w*.および RBUNALN*w*. 出力形式は、CALL MODULE ル ーチンでのみ使用されます。これらが作成されたのは、IB*w*.および PIB*w*.出力形式を 使用した場合、FDSTART 構造内のデフォルト動作では配置が強制されるためです。 IBUNALN*w*.、PIBUNALN*w*.および RBUNALN*w*. 出力形式では、データは配置され ません。

この例では、SASCBTBL 定義を示します。ここでは、FDSTART 構造で IB*w*.出力形式 が使用されます。

```
filename sascbtbl temp;
data null;
   file sascbtbl;
   input;
   put _infile_;
   datalines4;
routine xyz minarg=2 maxarg=2;
arg 1 char format=$3. fdstart;
arg 2 num format=ib4.;
;;;;
```
この例では、前述の SASCBTBL 定義に基づいて CALL MODULE ルーチンを使用 する DATA ステップを示します。

```
data _null_;
   x='abc';
  y=1; call module('xyz', x, y);
run;
```
XYZ は、呼び出されると、1 つの引数を受け取ります。これは集合構造のアドレスで す。集合構造には、3 バイトの**'abc'**が含まれ、その次に配置バイト、その次に IB4. 出力形式からの値 1(ビックエンディアン環境では'00000001'x、リトルエンディアン環境 では'01000000'x)が続きます。XYZ ルーチンで配置が想定されていない場合は、数値 は読み違えられます。

この例では、SASCBTBL 定義を示します。ここでは、FDSTART 構造で IBUNALN*w*. 出力形式が使用されます。

```
filename sascbtbl temp;
data null;
   file sascbtbl;
   input;
   put _infile_;
    datalines4;
routine xyz minarg=2 maxarg=2;
arg 1 char format=$3. fdstart;
arg 2 num format=ibunaln4.;
;;;;
```
XYZ は**'abc'**を含む集合構造のアドレスを与えられます。そのすぐ後に 1 の値が続 き、間に配置バイトは入りません。

数値出力形式 IB*w*.、PIB*w*.または RB*w*.を使用する場合に配置が発生します。幅が 2 の場合、偶数バイト境界で配置が発生します。幅が 4 の場合、4 バイト境界で配置が 発生します。幅が 8 の場合、8 バイト境界で配置が発生します。

## 比較

- MODULEN 関数と MODULEC 関数では、それぞれ数値と文字が返されます。 CALL MODULE ルーチンでは、値は返されません。
- CALL MODULEI ルーチンと MODULEIC 関数および MODULEIN 関数では、ベ クトルおよび行列引数が許可されます。これらはスカラ値を返します。CALL MODULEI、MODULEIC および MODULEIN ルーチンは、IML プロシジャからの み呼び出せます。

## 例

### 例 *1: CALL MODULE* ルーチンを使用する

この例では、XYZ ルーチンを呼び出します。次の属性テーブルを使用します。

```
routine xyz minarg=2 maxarg=2;
arg 1 input num byvalue format=ib4.;
arg 2 output char format=$char10.;
```
XYZ 関数を呼び出すサンプル SAS コードを次に示します。

```
data null;
   call module('xyz', 1, x);
run;
```
### 例 *2: IML* プロシジャで *MODULEIN* 関数を使用する

この例では、Windows プラットフォームで TRYMOD.DLL モジュールから CHANGI ル ーチンを呼び出します。次の属性テーブルを使用します。

```
routine changi module=trymod returns=long;
arg 1 input num format=ib4. byvalue;
arg 2 update num format=ib4.;
```
次の PROC IML コードは CHANGI 関数を呼び出します。

```
proc iml;
   x1=J(4, 5, 0);do i=1 to 4; do j=1 to 5;
         x1[i,j] = i * 10 + j + 3; end;
    end;
   y1=x1;x2=x1;y2=y1; rc=modulein('*i', 'changi', 6, x2);
```
### <span id="page-208-0"></span>例 *3: MODULEN* 関数を使用する

この例では、BEEP ルーチンを呼び出します。このルーチンは、Windows プラットフォ ームでの KERNEL32 ダイナミックリンクライブラリの Win32 API に含まれています。 次の属性テーブルを使用します。

```
routine Beep
   minarg=2
   maxarg=2
   stackpop=called
   callseq=byvalue
    module=kernel32;
arg 1 num format=pib4.;
arg 2 num format=pib4.;
```
属性テーブルファイルに'myatttbl.dat'という名前を付けるとします。BEEP 関数を呼び 出すサンプル SAS コードを次に示します。

```
filename sascbtbl 'myatttbl.dat';
data null;
   rc=modulen("*e", "Beep", 1380, 1000);
run;
```
前述のコードによって、コンピュータのスピーカーからビープ音がなります。

## 関連項目**:**

## 関数**:**

- ["MODULEC](#page-722-0) 関数" (709 ページ)
- ["MODULEN](#page-722-0) 関数" (709 ページ)

# **CALL POKE** ルーチン

32 ビットプラットフォームのメモリに値を直接書き込みます。

- カテゴリ**:** 特殊
- 制限事項**:** 32 ビットプラットフォームでのみ使用します。
	- 操作**:** SAS Server がロックダウン状態の場合、CALL POKE ルーチンは実行されません。詳細 については、["SAS Processing Restrictions for Servers in a Locked-Down State" \(](http://support.sas.com/documentation/cdlutility/cdlredirect.htm?locale=ja&alias=lrcon&pubcode=68089&id=n0ez235imkrngan1frvwgfsm2l45)*SAS [Language Reference: Concepts](http://support.sas.com/documentation/cdlutility/cdlredirect.htm?locale=ja&alias=lrcon&pubcode=68089&id=n0ez235imkrngan1frvwgfsm2l45)*)を参照してください。

## 構文

**CALL POKE**(*source*, *pointer* <, *[length](#page-209-0)*> <, *[floating-point](#page-209-0)*>);

## 必須引数

*source*

メモリに書き込む値が含まれる定数、変数または式を指定します。

#### *pointer*

CALL POKE ルーチンで変更するデータの仮想アドレスが含まれる数値式を指定 します。

## <span id="page-209-0"></span>オプション引数

#### *length*

*source* から *pointer* によって示されたアドレスに書き込むバイト数が含まれる数値 の定数、変数または式を指定します。*length* を省略した場合、CALL POKE ルーチ ンで実行されるアクションは *source* が文字値か数値かによって異なります。

- *source* が文字値の場合、CALL POKE ルーチンは指定されたメモリの場所に *source* の値全体をコピーします。
- *source* が数値の場合、CALL POKE ルーチンは *source* を長整数型に変換し、 ポインタを構成するバイト数をメモリに書き込みます。

### *z/OS* 固有

z/OS では、ポインタの長さは状況に応じて 3 または 4 バイトです。

#### *floating-point*

*source* の値を浮動小数点数として保存するように指定します。*floating-point* の値 はどのような数値でもかまいません。

ヒント *floating-point* 引数を使用しない場合、*source* は整数値として保存されま す。

## 詳細

#### 注意*:*

**CALL POKE** ルーチンは、特定のケースで経験豊富なプログラマのみが使用するために 用意されています。 このルーチンを使用する場合は、プログラミングと入力に細心の 注意を払ってください。メモリに直接入力すると、重大な問題が発生する可能性が あります。このルーチンは、その時点でアクティブな SAS セッションまたはソフトウ ェアの別の部分で不可欠な要素が破壊されることを防ぐ通常の保護を省略しま す。

指定したメモリの場所にアクセスできない場合、CALL POKE ルーチンは無効な引数 エラーを返します。

64 ビットプラットフォームで CALL POKE ルーチンを使用しようとすると、このアクショ ンが完了できないことを示すメッセージが SAS によってログに書き込まれます。CALL POKE を使用する従来のアプリケーションがある場合、かわりに CALL POKELONG を使用するようにアプリケーションを変更します。CALL POKELONG は 32 ビットと 64 ビットのプラットフォームで使用できます。

第 4 引数を使用する場合、値は浮動小数点数として保存されます。第 4 引数を使用し ない場合、整数値として保存されます。

## 関連項目**:**

### 関数**:**

- ["ADDR](#page-103-0) 関数" (90 ページ)
- ["PEEK](#page-794-0) 関数" (781 ページ)
- ["PEEKC](#page-795-0) 関数" (782 ページ)

#### **CALL** ルーチン**:**

• ["CALL POKELONG](#page-210-0) ルーチン" (197 ページ)

## <span id="page-210-0"></span>**CALL POKELONG** ルーチン

32 ビットおよび 64 ビットのプラットフォームのメモリに値を直接書き込みます。

カテゴリ**:** 特殊

操作**:** SAS Server がロックダウン状態の場合、CALL POKELONG ルーチンは実行されませ ん。詳細については、["SAS Processing Restrictions for Servers in a Locked-Down](http://support.sas.com/documentation/cdlutility/cdlredirect.htm?locale=ja&alias=lrcon&pubcode=68089&id=n0ez235imkrngan1frvwgfsm2l45)  State" (*[SAS Language Reference: Concepts](http://support.sas.com/documentation/cdlutility/cdlredirect.htm?locale=ja&alias=lrcon&pubcode=68089&id=n0ez235imkrngan1frvwgfsm2l45)*)を参照してください。

## 構文

**CALL POKELONG**(*source*, *pointer* <, *length*> <, *floating-point*>);

### 必須引数

*source*

メモリに書き込む値が含まれる文字定数、変数または式を指定します。

#### *pointer*

CALL POKELONG ルーチンで変更するデータの仮想アドレスが含まれる文字列 を指定します。

## オプション引数

#### *length*

*source* から *pointer* によって示されたアドレスに書き込むバイト数が含まれる数値 の SAS 式を指定します。*length* を省略した場合、CALL POKELONG ルーチンは 指定されたメモリの場所に *source* の値全体をコピーします。

#### *floating-point*

*source* の値を浮動小数点数として保存するように指定します。*floating-point* の値 はどのような数値でもかまいません。

ヒント *floating-point* 引数を使用しない場合、*source* は整数値として保存されま す。

# 詳細

#### 注意*:*

**CALL POKELONG** ルーチンは、特定のケースで経験豊富なプログラマのみが使用する ために用意されています。 このルーチンを使用する場合は、プログラミングと入力に 細心の注意を払ってください。メモリに直接入力すると、重大な問題が発生する可 能性があります。このルーチンは、その時点でアクティブな SAS セッションまたは ソフトウェアの別の部分で不可欠な要素が破壊されることを防ぐ通常の保護を省 略します。

指定したメモリの場所にアクセスできない場合、CALL POKELONG ルーチンは無効 な引数エラーを返します。

第 4 引数を使用する場合、値は浮動小数点数として保存されます。第 4 引数を使用し ない場合、整数値として保存されます。

# <span id="page-211-0"></span>関連項目**:**

#### **CALL** ルーチン**:**

• ["CALL POKE](#page-208-0) ルーチン" (195 ページ)

## **CALL PRXCHANGE** ルーチン

パターンマッチングの置換を実行します。

- カテゴリ**:** 文字列マッチング
- 制限事項**:** PRXPARSE 関数とともに使用します。 この CALL ルーチンに必要な PRXPARSE 関数に DBCS との互換性がないため、DBCS および MBCS データの処理にこの関数を使用しないでください。
	- 操作**:** %SYSCALL マクロステートメントで呼び出されると、CALL PRXCHANGE の引数から引 用符が削除されます。詳細については、 CALL ルーチンと%SYSCALL [マクロステートメン](#page-22-0) [トを使用する](#page-22-0) (9 ページ) を参照してください。

## 構文

**CALL PRXCHANGE**(*regular-expression-id*, *times*, *old-string* <, *new-string* <, *result-length* <, *[truncation-value](#page-212-0)* <, *[number-of-changes](#page-212-0)*> > > >);

### 必須引数

*regular-expression-id*

PRXPARSE 関数によって返されるパターン識別子の値が含まれる数値変数を指 定します。

#### 時間

一致を検索して一致するパターンを置換する回数を指定する数値の定数、変数ま たは式です。

ヒント *times* の値が-1 の場合、一致するすべてのパターンが置換されます。

#### *old-string*

検索と置換を実行する文字式を指定します。

ヒント *new-string* 引数を使用しない場合、*old-string* にすべての変更が加えられま す。

## オプション引数

#### *new-string*

*old-string* への変更の結果を挿入する文字変数を指定します。

ヒント PRXCHANGE ルーチンの呼び出しで *new-string* 引数を使用した場合、 *old-string* は変更されません。

#### *result-length*

結果にコピーされる文字数の戻り値が含まれる数値変数です。

<span id="page-212-0"></span>ヒント *old-string* の値の末尾の空白は *new-string* にコピーされないため、*resultlength* の長さには含まれません。

#### *truncation-value*

変更処理の結果に応じて、0 または 1 の戻り値が含まれる数値変数です。

- 0 置換の結果全体の長さが *new-string* の長さ以下の場合。
- 1 置換の結果全体の長さが *new-string* の長さを超える場合。

#### *number-of-changes*

実行された置換の合計数の戻り値が含まれる数値変数です。*new-string* に挿入さ れるときに結果が切り捨てられた場合、*number-of-changes* の値は変更されませ  $\mathcal{L}_{\alpha}$ 

## 詳細

CALL PRXCHANGE ルーチンはパターンマッチをして置換します。*times* の値が-1 の 場合、可能な限り多くの回数の置換が実行されます。

パターンマッチングの詳細については、Perl 正規表現(PRX)[を使用したパターンマッチ](#page-55-0) ング (42 [ページ](#page-55-0))を参照してください。

## 比較

CALL PRXCHANGE ルーチンは、PRXCHANGE 関数に似ています。異なるのは CALL ルーチンがパターンマッチングの置換値を引数の戻り値としてではなくそのパラ メータの 1 つとして返す点です。

Perl 正規表現(PRX)の関数と CALL ルーチンは、連携してパターンと一致する文字列 を操作します。これらの関数および CALL ルーチンのリストと概要説明については、 ["カテゴリ別の](#page-76-0) SAS 関数と CALL ルーチン" (63 ページ)の文字列マッチングカテゴリ を参照してください。

## 例

次の例では、すべての cat、rat、bat を値 TREE で置き換えます。

```
data null;
     /* Use a pattern to replace all occurrences of cat, */
     /* rat, or bat with the value TREE. */ length text $ 46;
  Required = prxparse('s/[crb]at/tree');
   text = 'The woods have a bat, cat, bat, and a rat!';
      /* Use CALL PRXCHANGE to perform the search and replace. */
      /* Because the argument times has a value of -1, the */
      /* replacement is performed as many times as possible. */ 
   call prxchange(RegularExpressionId, -1, text);
   put text;
run;
```
次の出力がログに書き込まれます。

The woods have a tree, tree, tree, and a tree!

## 関連項目**:**

### 関数**:**

- ["PRXCHANGE](#page-832-0) 関数" (819 ページ)
- ["PRXPAREN](#page-840-0) 関数" (827 ページ)
- ["PRXPARSE](#page-842-0) 関数" (829 ページ)
- ["PRXMATCH](#page-836-0) 関数" (823 ページ)
- ["PRXPOSN](#page-844-0) 関数" (831 ページ)

### **CALL** ルーチン**:**

- "CALL PRXDEBUG ルーチン" (200 ページ)
- ["CALL PRXFREE](#page-215-0) ルーチン" (202 ページ)
- ["CALL PRXNEXT](#page-216-0) ルーチン" (203 ページ)
- ["CALL PRXPOSN](#page-218-0) ルーチン" (205 ページ)
- ["CALL PRXSUBSTR](#page-221-0) ルーチン" (208 ページ)

# **CALL PRXDEBUG** ルーチン

DATA ステップで Perl 正規表現を有効にし、デバッグ出力を SAS ログに送信します。

カテゴリ**:** 文字列マッチング

制限事項**:** CALL PRXCHANGE、CALL PRXFREE、CALL PRXNEXT、CALL PRXPOSN、CALL PRXSUBSTR、PRXPARSE、PRXPAREN、PRXMATCH 関数および CALL ルーチンと ともに使用します。PRXPARSE 関数は DBCS とは互換性がありません。

# 構文

**CALL PRXDEBUG**(*on-off*);

## 必須引数

*on-off*

数値の定数、変数または式を指定します。*on-off* の値が 0 ではなく正の値の場 合、デバッグはオンになります。*on-off* の値が 0 の場合、デバッグはオフになりま す。

## 詳細

CALL PRXDEBUG ルーチンは、Perl 正規表現のコンパイル方法、およびパターンが 文字値に一致した場合に実行する操作に関する情報を提供します。

特定の Perl 正規表現関数呼び出しのデバッグ出力を確認する場合、プログラム内で 複数回デバッグをオンおよびオフにできます。

パターンマッチングの詳細については、Perl 正規表現(PRX)[を使用したパターンマッチ](#page-55-0) ング (42 [ページ](#page-55-0))を参照してください。

# 比較

Perl 正規表現(PRX)の関数と CALL ルーチンは、連携してパターンと一致する文字列 を操作します。これらの関数および CALL ルーチンのリストと概要説明については、 ["カテゴリ別の](#page-76-0) SAS 関数と CALL ルーチン" (63 ページ)の文字列マッチングカテゴリ を参照してください。

# 例

次の例では、デバッグ出力を生成します。

```
data _null_;
       /* Turn the debugging option on. */
    call prxdebug(1);
    putlog 'PRXPARSE: ';
   re = prxparse('/[bc]d(ef*g) + h[ij]k$/'); putlog 'PRXMATCH: ';
    pos = prxmatch(re, 'abcdefg_gh_');
       /* Turn the debugging option off. */
    call prxdebug(0);
```
run;

次の出力がログに書き込まれます。

```
PRXPARSE:Compiling REx '[bc]d(ef*g)+h[ij]k$' 1 size 41 first at 1 2 rarest 
char g at 0 5 rarest char d at 0 1:ANYOF[bc](10) 3 10:EXACT <d>(12)
12:CURLYX[0] {1,32767}(26) 14: OPEN1(16) 16: EXACT <e>(18) 18: 
STAR(21) 19: EXACT <f>(0) 21: EXACT <q>(23) 23: CLOSE1(25) 25:
WHILEM[1/1](0) 26:NOTHING(27) 27:EXACT <h>(29) 29:ANYOF[ij](38) 38:EXACT <k>(40) 
40:EOL(41) 41:END(0) anchored 'de' at 1 floating 'gh' at 3..2147483647 (checking 
floating) 4 stclass 'ANYOF[bc]' minlen 7 6 PRXMATCH:Guessing start of match, 
REx '[bc]d(ef*g)+h[ij]k$' against 'abcdefg_gh_'...Did not find floating substr
'gh'...Match rejected by optimizer
```
次の項目は、前述の SAS ログで番号が付けられた行に対応します。

- **<sup>1</sup>** この行には Perl 正規表現のプリコンパイル済みの形式が表示されます。
- **<sup>2</sup>** size は Perl 正規表現のコンパイル済み形式の値(任意の単位)を示します。41 は 照合する最初のノードのラベル ID です。
- **3** この行から正規表現のコンパイル済み形式でのプログラムノードのリストが開始し ます。
- **<sup>4</sup>** これら 2 つの行にはオプティマイザ情報が表示されます。上述の例では、オフセッ ト 1 では部分文字列 **de**、オフセット 3 から無限大までは部分文字列 **gh** が一致に 含まれる必要があることをオプティマイザが検出しています。パターンマッチをすば やく除外するため、Perl は部分文字列 **de** を確認する前に部分文字列 **gh** を確認 します。

オプティマイザは、文字クラス(行 5)、7 文字以上(行 6)の一致が *first* ID (行 2)で 開始する情報を使用する可能性があります。

## 関連項目**:**

### 関数**:**

- ["PRXCHANGE](#page-832-0) 関数" (819 ページ)
- ["PRXPAREN](#page-840-0) 関数" (827 ページ)
- <span id="page-215-0"></span>• ["PRXMATCH](#page-836-0) 関数" (823 ページ)
- ["PRXPARSE](#page-842-0) 関数" (829 ページ)
- ["PRXPOSN](#page-844-0) 関数" (831 ページ)

### **CALL** ルーチン**:**

- ["CALL PRXCHANGE](#page-211-0) ルーチン" (198 ページ)
- "CALL PRXFREE ルーチン" (202 ページ)
- ["CALL PRXNEXT](#page-216-0) ルーチン" (203 ページ)
- ["CALL PRXPOSN](#page-218-0) ルーチン" (205 ページ)
- ["CALL PRXSUBSTR](#page-221-0) ルーチン" (208 ページ)

# **CALL PRXFREE** ルーチン

Perl 正規表現に割り当てられたメモリを解放します。

カテゴリ**:** 文字列マッチング

制限事項**:** PRXPARSE 関数とともに使用します。

## 構文

**CALL PRXFREE**(*regular-expression-id*);

### 必須引数

*regular-expression-id*

PRXPARSE 関数によって返される ID 番号の値が含まれる数値変数を指定しま す。PRXFREE ルーチンの呼び出しがエラーなしで行われた場合、*regularexpression-id* は欠損値として設定されます。

## 詳細

CALL PRXFREE ルーチンは、Perl 正規表現に割り当てられた不要なリソースを解放 します。

パターンマッチングの詳細については、Perl 正規表現(PRX)[を使用したパターンマッチ](#page-55-0) ング (42 [ページ](#page-55-0))を参照してください。

## 比較

Perl 正規表現(PRX)の関数と CALL ルーチンは、連携してパターンと一致する文字列 を操作します。これらの関数および CALL ルーチンのリストと概要説明については、 ["カテゴリ別の](#page-76-0) SAS 関数と CALL ルーチン" (63 ページ)の文字列マッチングカテゴリ を参照してください。

## 関連項目**:**

### 関数**:**

• ["PRXCHANGE](#page-832-0) 関数" (819 ページ)
- <span id="page-216-0"></span>• ["PRXPAREN](#page-840-0) 関数" (827 ページ)
- ["PRXPARSE](#page-842-0) 関数" (829 ページ)
- ["PRXPOSN](#page-844-0) 関数" (831 ページ)

#### **CALL** ルーチン**:**

- ["CALL PRXCHANGE](#page-211-0) ルーチン" (198 ページ)
- ["CALL PRXDEBUG](#page-213-0) ルーチン" (200 ページ)
- "CALL PRXNEXT ルーチン" (203 ページ)
- ["CALL PRXPOSN](#page-218-0) ルーチン" (205 ページ)
- ["CALL PRXSUBSTR](#page-221-0) ルーチン" (208 ページ)

# **CALL PRXNEXT** ルーチン

パターンに一致し、1 つの文字列内で複数の一致が繰り返される部分文字列の位置と長さを返します。

- カテゴリ**:** 文字列マッチング
- 制限事項**:** PRXPARSE 関数とともに使用します。

この CALL ルーチンに必要な PRXPARSE 関数に DBCS との互換性がないため、DBCS および MBCS データの処理にこの関数を使用しないでください。

操作**:** %SYSCALL マクロステートメントで呼び出されると、CALL PRXNEXT の引数から引用符 が削除されます。詳細については、 CALL ルーチンと%SYSCALL [マクロステートメントを](#page-22-0) [使用する](#page-22-0) (9 ページ) を参照してください。

# 構文

**CALL PRXNEXT**(*regular-expression-id*, *start*, *stop*, *source*, *position*, *[length](#page-217-0)*);

### 必須引数

*regular-expression-id*

PRXPARSE 関数によって返される ID 番号の値が含まれる数値変数を指定しま す。

#### *start*

*source* でパターンマッチングを開始する位置を指定する数値変数です。一致に成 功した場合、CALL PRXNEXT は *position* + MAX(1, *length*)の値を返します。一 致に成功しなかった場合、*start* の値は変更されません。

#### 停止

*source* で使用する最後の文字を指定する数値の定数、変数または式です。*stop* が-1 の場合、最後の文字は *source* の最後の空白値以外の文字です。

#### *source*

検索する文字定数、変数または式を指定します。

#### *position*

パターンが開始される *source* の位置の戻り値が含まれる数値変数です。一致が 見つからない場合、CALL PRXNEXT は 0 を返します。

<span id="page-217-0"></span>*length*

パターンに一致する文字列の長さの戻り値が含まれる数値変数です。一致が見つ からない場合、CALL PRXNEXT は 0 を返します。

### 詳細

CALL PRXNEXT ルーチンは、パターンを使用して変数 *source* を検索します。*source* 内の *start* から *stop* の間にあるパターンマッチの位置と長さを返します。*start* パラメー タの値は一致に続く次の文字の位置に更新されるため、CALL PRXNEXT では連続 して複数回パターンに一致する文字列を検索できます。

パターンマッチングの詳細については、Perl 正規表現(PRX)[を使用したパターンマッチ](#page-55-0) ング (42 [ページ](#page-55-0))を参照してください。

# 比較

Perl 正規表現(PRX)の関数と CALL ルーチンは、連携してパターンと一致する文字列 を操作します。これらの関数および CALL ルーチンのリストと概要説明については、 ["カテゴリ別の](#page-76-0) SAS 関数と CALL ルーチン" (63 ページ)の文字列マッチングカテゴリ を参照してください。

# 例

次の例では、テキスト文字列内からすべての cat、rat、bat を検索します。

```
data null;
  ExpressionID = prxparse('/[crb]at/'); text = 'The woods have a bat, cat, and a rat!';
  start = 1; stop = length(text);
      /* Use PRXNEXT to find the first instance of the pattern, */
     /* then use DO WHILE to find all further instances. * /* PRXNEXT changes the start parameter so that searching */
     /* begins again after the last match. */
   call prxnext(ExpressionID, start, stop, text, position, length);
     do while (position > 0);
         found = substr(text, position, length);
         put found= position= length=;
         call prxnext(ExpressionID, start, stop, text, position, length);
      end;
run;
```
次の出力がログに書き込まれます。

found=bat position=18 length=3 found=cat position=23 length=3 found=rat position=34 length=3

### 関連項目**:**

### 関数**:**

- ["PRXCHANGE](#page-832-0) 関数" (819 ページ)
- ["PRXMATCH](#page-836-0) 関数" (823 ページ)
- ["PRXPAREN](#page-840-0) 関数" (827 ページ)
- ["PRXPARSE](#page-842-0) 関数" (829 ページ)

<span id="page-218-0"></span>• ["PRXPOSN](#page-844-0) 関数" (831 ページ)

#### **CALL** ルーチン**:**

- ["CALL PRXCHANGE](#page-211-0) ルーチン" (198 ページ)
- ["CALL PRXDEBUG](#page-213-0) ルーチン" (200 ページ)
- ["CALL PRXFREE](#page-215-0) ルーチン" (202 ページ)
- "CALL PRXPOSN ルーチン" (205 ページ)
- ["CALL PRXSUBSTR](#page-221-0) ルーチン" (208 ページ)

# **CALL PRXPOSN** ルーチン

キャプチャバッファの開始位置と長さを返します。

- カテゴリ**:** 文字列マッチング
- 制限事項**:** PRXPARSE 関数とともに使用します。 この CALL ルーチンに必要な PRXPARSE 関数に DBCS との互換性がないため、DBCS および MBCS データの処理にこの関数を使用しないでください。

# 構文

**CALL PRXPOSN**(*regular-expression-id*, *capture-buffer*, *start* <, *length*>);

### 必須引数

*regular-expression-id*

PRXPARSE 関数によって返されるパターン識別子の値が含まれる数値変数を指 定します。

*capture-buffer*

開始位置と長さを取得するキャプチャバッファを識別する値が含まれる数値の定 数、変数または式です。

- *capture-buffer* の値が 0 の場合、CALL PRXPOSN は一致全体の開始位置と 長さを返します。
- *capture-buffer* の値が 1 から開始かっこ数までの間の場合、CALL PRXPOSN はそのキャプチャバッファの開始位置と長さを返します。
- *capture-buffer* の値が開始かっこ数よりも大きい場合、CALL PRXPOSN は開 始位置と長さとして欠損値を返します。

#### *start*

キャプチャバッファが見つかった位置の戻り値が含まれる数値変数です。

- *capture-buffer* の値が見つからない場合、CALL PRXPOSN は開始位置として ゼロ値を返します。
- *capture-buffer* の値がパターン内の開始かっこ数よりも大きい場合、CALL PRXPOSN は開始位置として欠損値を返します。

# オプション引数

*length*

前の一致したパターンの長さの戻り値が含まれる数値変数です。

- パターンマッチが見つからない場合、CALL PRXPOSN は長さとしてゼロ値を 返します。
- *capture-buffer* の値がパターン内の開始かっこ数よりも大きい場合、CALL PRXPOSN は長さとして欠損値を返します。

### 詳細

CALL PRXPOSN ルーチンは、PRXMATCH、PRXSUBSTR、PRXCHANGE、 PRXNEXT のいずれかの結果を使用してキャプチャバッファを返します。CALL PRXPOSN ルーチンが有益な情報を返すには、これらの関数のいずれかで一致が見 つかる必要があります。

キャプチャバッファは一致の一部としてかっこで囲まれ、正規表現で指定されます。 CALL PRXPOSN はキャプチャバッファのテキストを直接返しません。テキストを返す には、SUBSTR 関数を呼び出す必要があります。

パターンマッチングの詳細については、Perl 正規表現(PRX)[を使用したパターンマッチ](#page-55-0) ング (42 [ページ](#page-55-0))を参照してください。

# 比較

CALL PRXPOSN ルーチンは PRXPOSN 関数と似ていますが、CALL PRXPOSN は キャプチャバッファ自体ではなくキャプチャバッファの位置と長さを返す点が異なりま す。

Perl 正規表現(PRX)の関数と CALL ルーチンは、連携してパターンと一致する文字列 を操作します。これらの関数および CALL ルーチンのリストと概要説明については、 ["カテゴリ別の](#page-76-0) SAS 関数と CALL ルーチン" (63 ページ)の文字列マッチングカテゴリ を参照してください。

### 例

#### 例 *1:* 一致内の部分一致の検索

次の例では、正規表現を検索し、PRXPOSN ルーチンを呼び出して 3 つの部分一致 の位置と長さを特定します。

```
data null;
   patternID = prxparse('/(\d\d):(\d\d)(am|pm)/');
   text = 'The time is 09:56am.';
    if prxmatch(patternID, text) then do;
       call prxposn(patternID, 1, position, length);
       hour = substr(text, position, length);
       call prxposn(patternID, 2, position, length);
       minute = substr(text, position, length);
       call prxposn(patternID, 3, position, length);
      ampm = substr(text, position, length);
       put hour= minute= ampm=;
      put text=;
    end;
```
run;

次の出力がログに書き込まれます。

hour=09 minute=56 ampm=am text=The time is 09:56am.

#### 例 *2:* 時間データの解析

次の例では、時間データを解析して結果を SAS ログに書き込みます。

```
data null;
   if _N = 1 then
    do;
       retain patternID;
      pattern = \sqrt{\langle d+ \rangle : (\langle d \rangle)} (?:\.(\d+))?/";
       patternID = prxparse(pattern);
    end;
    array match[3] $ 8;
    input minsec $80.;
    position = prxmatch(patternID, minsec);
   if position \hat{} = 0 then
    do;
      do i = 1 to prxparen(patternID);
          call prxposn(patternID, i, start, length);
         if start ^{\wedge} = 0 then
              match[i] = substr(minsec, start, length);
       end;
       put match[1] "minutes, " match[2] "seconds" @;
       if ^missing(match[3]) then
          put ", " match[3] "milliseconds";
    end;
    datalines;
14:56.456
45:32
;
次の出力がログに書き込まれます。
```
14 minutes, 56 seconds, 456 milliseconds 45 minutes, 32 seconds

# 関連項目**:**

### 関数**:**

- ["PRXCHANGE](#page-832-0) 関数" (819 ページ)
- ["PRXMATCH](#page-836-0) 関数" (823 ページ)
- ["PRXPAREN](#page-840-0) 関数" (827 ページ)
- ["PRXPARSE](#page-842-0) 関数" (829 ページ)
- ["PRXPOSN](#page-844-0) 関数" (831 ページ)

### **CALL** ルーチン**:**

- ["CALL PRXCHANGE](#page-211-0) ルーチン" (198 ページ)
- ["CALL PRXDEBUG](#page-213-0) ルーチン" (200 ページ)
- ["CALL PRXFREE](#page-215-0) ルーチン" (202 ページ)
- ["CALL PRXNEXT](#page-216-0) ルーチン" (203 ページ)
- ["CALL PRXSUBSTR](#page-221-0) ルーチン" (208 ページ)

# <span id="page-221-0"></span>**CALL PRXSUBSTR** ルーチン

パターンに一致する部分文字列の位置と長さを返します。

- カテゴリ**:** 文字列マッチング
- 制限事項**:** PRXPARSE 関数とともに使用します。 この CALL ルーチンに必要な PRXPARSE 関数に DBCS との互換性がないため、DBCS および MBCS データの処理にこの関数を使用しないでください。
	- 操作**:** %SYSCALL マクロステートメントで呼び出されると、CALL PRXSUBSTR の引数から引 用符が削除されます。詳細については、 CALL ルーチンと%SYSCALL [マクロステートメン](#page-22-0) [トを使用する](#page-22-0) (9 ページ) を参照してください。

# 構文

**CALL PRXSUBSTR**(*regular-expression-id*, *source*, *position* <, *length*>);

### 必須引数

*regular-expression-id*

PRXPARSE 関数によって返される ID 番号の値が含まれる数値変数を指定しま す。

*source*

検索する文字定数、変数または式を指定します。

*position*

パターンが開始される *source* の位置の戻り値が含まれる数値変数です。一致が 見つからない場合、CALL PRXSUBSTR は 0 を返します。

### オプション引数

*length*

パターンに一致する部分文字列の長さの戻り値が含まれる数値変数です。一致が 見つからない場合、CALL PRXSUBSTR は 0 を返します。

### 詳細

CALL PRXSUBSTR ルーチンは PRXPARSE からパターンを使用して変数 *source* を 検索し、文字列の開始位置を返します。指定されている場合は一致する文字列の長さ も返します。デフォルトでは、特定の位置から始まる複数の文字にパターンが一致す る場合、CALL PRXSUBSTR では最も長い一致が選択されます。

パターンマッチングの詳細については、Perl 正規表現(PRX)[を使用したパターンマッチ](#page-55-0) ング (42 [ページ](#page-55-0))を参照してください。

### 比較

CALL PRXSUBSTR は PRXMATCH と同じマッチングを実行しますが、CALL PRXSUBSTR で *length* 引数を使用して、一致に関するより多くの情報を取得すること もできます。

Perl 正規表現(PRX)の関数と CALL ルーチンは、連携してパターンと一致する文字列 を操作します。これらの関数および CALL ルーチンのリストと概要説明については、

["カテゴリ別の](#page-76-0) SAS 関数と CALL ルーチン" (63 ページ)の文字列マッチングカテゴリ を参照してください。

# 例

### 例 *1:* 部分文字列の位置と長さの検索

次の例では、文字列から部分文字列を検索し、文字列内の部分文字列の位置と長さ を返します。

```
data _null_;
      /* Use PRXPARSE to compile the Perl regular expression. */
    patternID = prxparse('/world/');
       /* Use PRXSUBSTR to find the position and length of the string. */
   call prxsubstr(patternID, 'Hello world!', position, length);
   put position= length=;
run;
```
次の出力がログに書き込まれます。

position=7 length=5

### 例 *2:* 部分文字列内の一致の検索

次の例では、avenue、drive、road を含む住所を検索し、見つかったテキストを抽出しま す。

```
data null;
  if _N = 1 then
    do;
       retain ExpressionID;
          /* The i option specifies a case insensitive search. */
      pattern = ''/ave|average/dr|drive|rd|road/i"; ExpressionID = prxparse(pattern);
    end;
    input street $80.;
    call prxsubstr(ExpressionID, street, position, length);
    if position ^= 0 then
    do;
       match = substr(street, position, length);
       put match:$QUOTE. "found in " street:$QUOTE.;
    end;
    datalines;
153 First Street
6789 64th Ave
4 Moritz Road
7493 Wilkes Place
;
run;
```
次の出力がログに書き込まれます。

"Ave" found in "6789 64th Ave" "Road" found in "4 Moritz Road"

# 関連項目**:**

### 関数**:**

- ["PRXCHANGE](#page-832-0) 関数" (819 ページ)
- ["PRXMATCH](#page-836-0) 関数" (823 ページ)
- ["PRXPAREN](#page-840-0) 関数" (827 ページ)
- ["PRXPARSE](#page-842-0) 関数" (829 ページ)
- ["PRXPOSN](#page-844-0) 関数" (831 ページ)

### **CALL** ルーチン**:**

- ["CALL PRXCHANGE](#page-211-0) ルーチン" (198 ページ)
- ["CALL PRXDEBUG](#page-213-0) ルーチン" (200 ページ)
- ["CALL PRXFREE](#page-215-0) ルーチン" (202 ページ)
- ["CALL PRXNEXT](#page-216-0) ルーチン" (203 ページ)
- ["CALL PRXPOSN](#page-218-0) ルーチン" (205 ページ)

# **CALL RANBIN** ルーチン

二項分布からランダム変量を返します。

カテゴリ**:** 乱数

# 構文

**CALL RANBIN**(*seed*, *n*, *p*, *[x](#page-224-0)*);

# 必須引数

シード シード値です。CALL RANBIN が実行されるたびに、*seed* の新しい値が返されま す。 範囲  $seed < 2^{31} - 1$ 

注 *seed* ≤ 0 の場合、シードストリームの初期化に時刻が使用されます。

- 参照項 [シード値の詳細については、シード値](#page-24-0) (11 ページ)およ[び 乱数関数と乱](#page-27-0) 目 数 CALL [ルーチンのシード値の比較](#page-27-0) (14 ページ) を参照
- *n*

整数の独立した Bernoulli 試行数です。

範囲 *n* > 0

#### *p*

数値の成功率パラメータです。

範囲 0<*p*<1

数値の SAS 変数です。CALL RANBIN が実行されるたびに、ランダム変量 *x* の 新しい値が返されます。

# 詳細

<span id="page-224-0"></span>*x*

CALL RANBIN ルーチンは *seed* を更新し、平均が *np* で分散が *np*(1–*p*)の二項分布 から生成された変量 *x* を返します。*n* ≤ 50、*np* ≤ 5、*n(1–p)* ≤ 5 の場合、SAS は RANUNI 一様変量に適用される逆変換手法を使用します。*n*>50、*np*>5、*n(1–p)*>5 の 場合、SAS は二項分布の正規近似を使用します。この場合、RANUNI 一様変量の Box-Muller 変換が使用されます。

シードを調整することで、同一または後続の DATA ステップの一部またはすべてのオ ブザベーションで変量のストリームへの一致または不一致を強制できます。

乱数 CALL ルーチンの効果的な使用方法に関する説明と例については、[ストリーム](#page-37-0) [の開始、停止および再開](#page-37-0) (24 ページ)を参照してください。

# 比較

CALL RANBIN ルーチンは、シードおよび乱数ストリームを RANBIN 関数よりも高度 に制御できます。

# 例

次の例では、CALL RANBIN ルーチンを使用します。 data u1 (keep=x); seed=104; do i=1 to 5; call ranbin(seed, 2000, 0.2 ,x); output; end; call symputx('seed', seed); run; data u2 (keep=x); seed=&seed; do i=1 to 5; call ranbin(seed, 2000, 0.2 ,x); output; end; run; data all; set u1 u2; z=ranbin(104, 2000, 0.2); run; proc print label; label x='Separate Streams' z='Single Stream'; run;

図 *2.2 CALL RANBIN* ルーチンからの出力

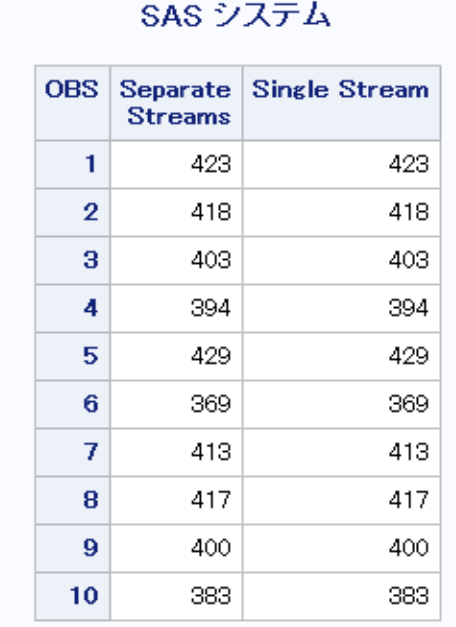

# 関連項目**:**

# 関数**:**

- ["RANBIN](#page-862-0) 関数" (849 ページ)
- ["RAND](#page-864-0) 関数" (851 ページ)

# **CALL RANCAU** ルーチン

Cauchy 分布からランダム変量を返します。

カテゴリ**:** 乱数

# 構文

**CALL RANCAU**(*seed*, *[x](#page-226-0)*);

# 必須引数

```
シード
 シード値です。CALL RANCAU が実行されるたびに、seed の新しい値が返されま
 す。
 範囲 seed < 2^{31} - 1注 seed ≤ 0 の場合、シードストリームの初期化に時刻が使用されます。
```
- <span id="page-226-0"></span>参照項 ["シード値](#page-24-0)" (11 ページ)シード値の詳細については、[シード値](#page-24-0) (11 ページ) 目 および乱数関数と乱数 CALL [ルーチンのシード値の比較](#page-27-0) (14 ページ)を 参照
- *x*

数値の SAS 変数です。CALL RANCAU が実行されるたびに、ランダム変量 *x* の 新しい値が返されます。

# 詳細

CALL RANCAU ルーチンは *seed* を更新し、位置パラメータが 0、尺度パラメータが 1 の Cauchy 分布から生成された変量 *x* を返します。

シードを調整することで、同一または後続の DATA ステップの一部またはすべてのオ ブザベーションで変量のストリームへの一致または不一致を強制できます。

RANUNI 一様変量に適用される受容-棄却手法が使用されます。*u* および *v* が独立し た一様(−1/2、1/2)変数で *u* <sup>2</sup>+*v* 2 ≤ 1/4 の場合、*u*/*v* は Cauchy 変量です。

乱数 CALL ルーチンの効果的な使用方法に関する説明と例については、[ストリーム](#page-37-0) [の開始、停止および再開](#page-37-0) (24 ページ)を参照してください。

### 比較

CALL RANCAU ルーチンは、シードおよび乱数ストリームを RANCAU 関数よりも高 度に制御できます。

# 例

この例では、CALL RANCAU ルーチンを使用します。

```
data case;
   retain Seed_1 Seed_2 Seed_3 45;
    do i=1 to 10;
      call rancau(Seed 1, X1);
      call rancau(Seed 2, X2);
       X3=rancau(Seed_3);
       if i=5 then
           do;
              Seed_2=18;
              Seed_3=18;
           end;
       output;
    end;
run;
proc print;
   id i;
    var Seed_1-Seed_3 X1-X3;
run;
```
図 *2.3 CALL RANCAU* ルーチンからの出力

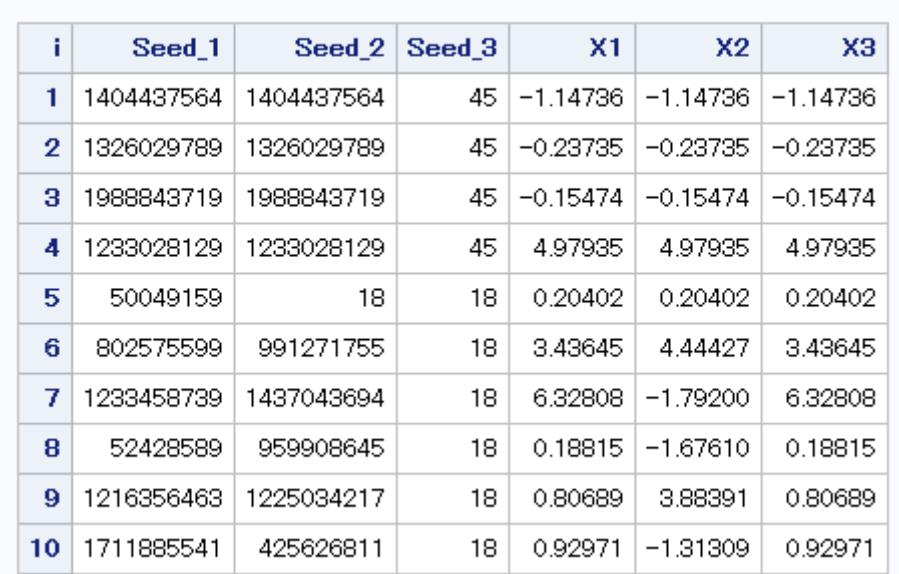

# SAS システム

CALL RANCAU ルーチンの別の例を次に示します。

```
data u1(keep=x);
   seed=104;
    do i=1 to 5;
      call rancau(seed, X); 
      output;
    end;
    call symputx('seed', seed);
run;
data u2(keep=x);
   seed=&seed;
    do i=1 to 5;
      call rancau(seed, X); 
       output;
    end;
run;
data all;
   set u1 u2;
   z=rancau(104);
run;
proc print label;
    label x='Separate Streams' z='Single Stream';
run;
```
図 *2.4 CALL RANCAU* ルーチンからの出力

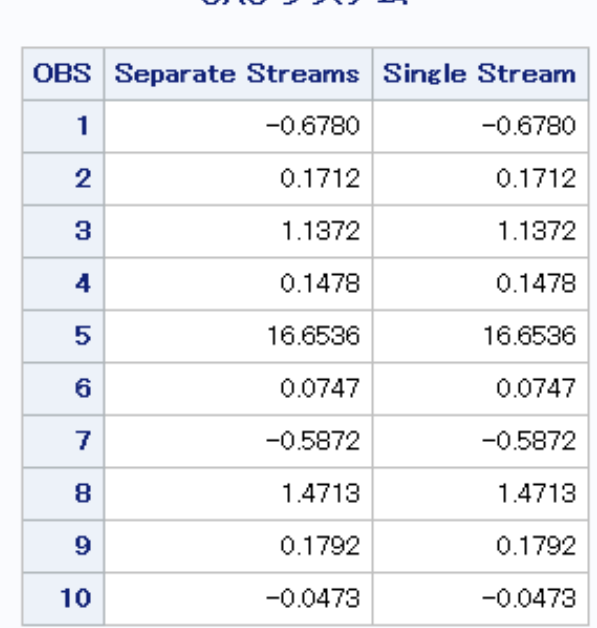

# SAS システム

# 関連項目**:**

#### 関数**:**

- ["RANCAU](#page-863-0) 関数" (850 ページ)
- ["RAND](#page-864-0) 関数" (851 ページ)

# **CALL RANCOMB** ルーチン

引数の値を置換し、*n* 個の値のうち *k* 個のランダムな組み合わせを返します。

カテゴリ**:** 組み合わせ

# 構文

**CALL RANCOMB**(*seed*, *k*, *[variable-1](#page-229-0)* <, *variable-2*, ...>);

# 必須引数

#### シード

乱数シードが含まれる数値変数です。シードの詳細については、 ["シード値](#page-24-0)" (11 [ページ](#page-24-0))を参照してください。

#### *k*

ランダムな組み合わせに含める値の数です。

<span id="page-229-0"></span>*variable*

同じ長さのすべての数値変数またはすべての文字変数を指定します。これら変数 の *K* 個の値がランダムに置換されます。

# 詳細

#### 基本

*n* 個の変数がある場合、CALL RANCOMB では最初の *k* 個の値を昇順で並べ替え て、*n* 個の値のうち *k* 個のランダムな組み合わせを作成する方法で変数の値を置換し ます。つまり、*n* 個の値のうち *k* 個のすべての *n*!/(*k*!(*n*-*k*)!)の組み合わせは、最初の *k* 個の値が返されることと等しく起こりえます。

CALL RANCOMB ルーチンの実行中にエラーが発生すると、次の両方の値が設定さ れます。

- &SYSERR には 4 よりも大きい値が割り当てられます。
- &SYSINFO には-100 よりも小さい値が割り当てられます。

エラーがない場合、&SYSERR および&SYSINFO はゼロに設定されます。

#### マクロと *CALL RANCOMB* を使用する

%SYSCALL マクロを使用するときに CALL RANCOMB ルーチンを呼び出せます。こ の場合、*変数*の引数を同一の種類または長さとする必要はありません。ただし、返さ れる最初の *k* 個の値に文字と数値の両方が含まれる場合、それらの値は並べ替えら れません。%SYSCALL で引数が数値であることが識別されると、%SYSCALL は戻り 値の形式を調整します。

### 例

### 例 *1: DATA* ステップで *CALL RANCOMB* を使用する

DATA ステップで CALL RANCOMB ルーチンを使用して、指定された値のランダムな 組み合わせを生成する方法の例を次に示します。

```
data null;
    array x x1-x5 (1 2 3 4 5);
    seed=1234567890123;
    do n=1 to 10;
      call rancomb(seed, 3, of x1-x5);
       put seed= @20 ' x= ' x1-x3;
   end;
run;
```
次の出力がログに書き込まれます。

```
seed=1332351321 x= 2 4 5 seed=829042065 x= 1 3 4 seed=767738639 x= 2 3 5 
seed=1280236105 x= 2 4 5 seed=670350431 x= 1 2 5 seed=1956939964 x= 2 3 4 
seed=353939815 x= 1 3 4 seed=1996660805 x= 1 2 5 seed=1835940555 x= 2 4 5 
seed=910897519 x= 2 3 4
```
# 例 *2:* マクロと *CALL RANCOMB* を使用する マクロで使用される CALL RANCOMB ルーチンの例を次に示します。

```
%macro test;
   %let x1=ant;
    %let x2=-.1234;
```

```
 %let x3=1e10;
 %let x4=hippopotamus;
 %let x5=zebra;
 %let k=3;
 %let seed=12345;
 %do j=1 %to 10;
    %syscall rancomb(seed, k, x1, x2, x3, x4, x5);
   %put j = & j & x1 & x2 & x3; %end;
 %mend;
```
%test;

次の出力がログに書き込まれます。

```
j=1 -0.1234 hippopotamus zebra j=2 hippopotamus -0.1234 10000000000 j=3 
hippopotamus ant zebra j=4 -0.1234 zebra ant j=5 -0.1234 ant hippopotamus j=6 
10000000000 hippopotamus ant j=7 10000000000 hippopotamus ant j=8 ant 
10000000000 -0.1234 j=9 zebra -0.1234 10000000000 j=10 zebra hippopotamus 
10000000000
```
# 関連項目**:**

#### 関数**:**

• ["RAND](#page-864-0) 関数" (851 ページ)

### **CALL** ルーチン**:**

- ["CALL ALLPERM](#page-163-0) ルーチン" (150 ページ)
- ["CALL RANPERK](#page-237-0) ルーチン" (224 ページ)
- ["CALL RANPERM](#page-239-0) ルーチン" (226 ページ)

# **CALL RANEXP** ルーチン

指数分布からランダム変量を返します。

カテゴリ**:** 乱数

# 構文

**CALL RANEXP**(*seed*, *[x](#page-231-0)*);

# 必須引数

シード シード値です。CALL RANEXP が実行されるたびに、*seed* の新しい値が返されま す。

範囲 *seed* < 2<sup>31</sup> - 1

注 *seed* ≤ 0 の場合、シードストリームの初期化に時刻が使用されます。

<span id="page-231-0"></span>参照項 ["シード値](#page-24-0)" (11 ページ)シード値の詳細については、[シード値](#page-24-0) (11 ページ) 目 および乱数関数と乱数 CALL [ルーチンのシード値の比較](#page-27-0) (14 ページ)を 参照

*x*

数値変数です。CALL RANEXP が実行されるたびに、ランダム変量 *x* の新しい値 が返されます。

# 詳細

CALL RANEXP ルーチンは *seed* を更新し、パラメータが 1 の指数分布から生成され た変量 *x* を返します。

シードを調整することで、同一または後続の DATA ステップの一部またはすべてのオ ブザベーションで変量のストリームへの一致または不一致を強制できます。

CALL RANEXP ルーチンは、RANUNI 一様変量に適用される逆変換手法を使用し ます。

乱数 CALL ルーチンの効果的な使用方法に関する説明と例については、[ストリーム](#page-37-0) [の開始、停止および再開](#page-37-0) (24 ページ)を参照してください。

# 比較

CALL RANEXP ルーチンは、シードおよび乱数ストリームを RANEXP 関数よりも高 度に制御できます。

# 例

この例では、CALL RANEXP ルーチンを使用します。

```
data u1(keep=x);
    seed=104;
    do i=1 to 5;
       call ranexp(seed, x); 
       output;
    end;
    call symputx('seed', seed);
run;
data u2(keep=x);
   seed=&seed;
    do i=1 to 5;
       call ranexp(seed, x); 
       output;
    end;
run;
data all;
   set u1 u2;
    z=ranexp(104);
run;
proc print label;
   label x='Separate Streams' z='Single Stream';
run;
```
図 *2.5 CALL RANEXP* ルーチンからの出力

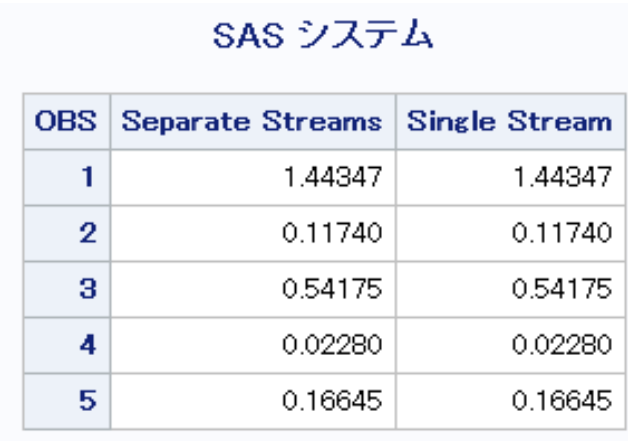

# 関連項目**:**

#### 関数**:**

- ["RAND](#page-864-0) 関数" (851 ページ)
- ["RANEXP](#page-875-0) 関数" (862 ページ)

# **CALL RANGAM** ルーチン

ガンマ分布からランダム変量を返します。

カテゴリ**:** 乱数

# 構文

**CALL RANGAM**(*seed*, *a*, *[x](#page-233-0)*);

### 必須引数

# シード

シード値です。CALL RANGAM が実行されるたびに、*seed* の新しい値が返されま す。

範囲  $seed < 2^{31} - 1$ 

注 *seed* ≤ 0 の場合、シードストリームの初期化に時刻が使用されます。

参照項 ["シード値](#page-24-0)" (11 ページ)シード値の詳細については、[シード値](#page-24-0) (11 ページ) 目 および乱数関数と乱数 CALL [ルーチンのシード値の比較](#page-27-0) (14 ページ)を 参照

*a*

数値の形状パラメータです。

範囲 *a* > 0

<span id="page-233-0"></span>*x*

数値変数です。CALL RANGAM が実行されるたびに、ランダム変量 *x* の新しい 値が返されます。

# 詳細

CALL RANGAM ルーチンは *seed* を更新し、パラメータが *a* のガンマ分布から生成さ れた変量 *x* を返します。

シードを調整することで、同一または後続の DATA ステップの一部またはすべてのオ ブザベーションで変量のストリームへの一致または不一致を強制できます。

*a*>1 の場合、Cheng による受容-棄却手法が使用されます(Cheng、1977)。*a* ≤ 1 の場 合、Fishman による受容-棄却手法が使用されます(Fishman、1978)。詳細について は、 ["リファレンス](#page-1072-0)" (1059 ページ) を参照してください。

乱数 CALL ルーチンの効果的な使用方法に関する説明と例については、[ストリーム](#page-37-0) の開始、 [停止および再開](#page-37-0) (24 ページ)を参照してください。

### 比較

CALL RANGAM ルーチンは、シードおよび乱数ストリームを RANGAM 関数よりも 高度に制御できます。

### 例

### 例 *1*

この例では、CALL RANGAM ルーチンを使用します。

```
data u1(keep=x);
    seed=104;
    do i=1 to 5;
       call rangam(seed, 1, x); 
       output;
    end;
    call symputx('seed', seed);
run;
data u2(keep=x);
    seed=&seed
    do i=1 to 5;
       call rangam(seed, 1, x); 
       output;
    end;
run;
data all;
   set u1 u2;
   z=rangam(104, 1);
run;
proc print label;
    label x='Separate Streams' z='Single Stream';
run;
```

```
図 2.6 CALL RANGAM ルーチンからの出力
```
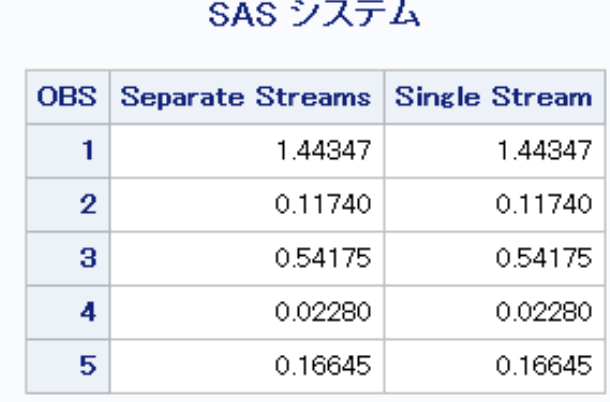

# 例 *2*

CALL RANGAM ルーチンを使用する別の例を次に示します。

```
data case; 
   retain Seed_1 Seed_2 Seed_3 45; 
    a=2; 
    do i=1 to 10; 
      call rangam(Seed_1, a, X1); 
       call rangam(Seed_2, a, X2); 
       X3=rangam(Seed_3, a); 
       if i=5 then 
          do; 
             Seed_2=18; 
             Seed_3=18; 
          end; 
       output; 
    end; 
run; 
proc print; 
   id i; 
   var Seed_1-Seed_3 X1-X3; 
run;
```
図 *2.7 CALL RANGAM* ルーチンからの出力

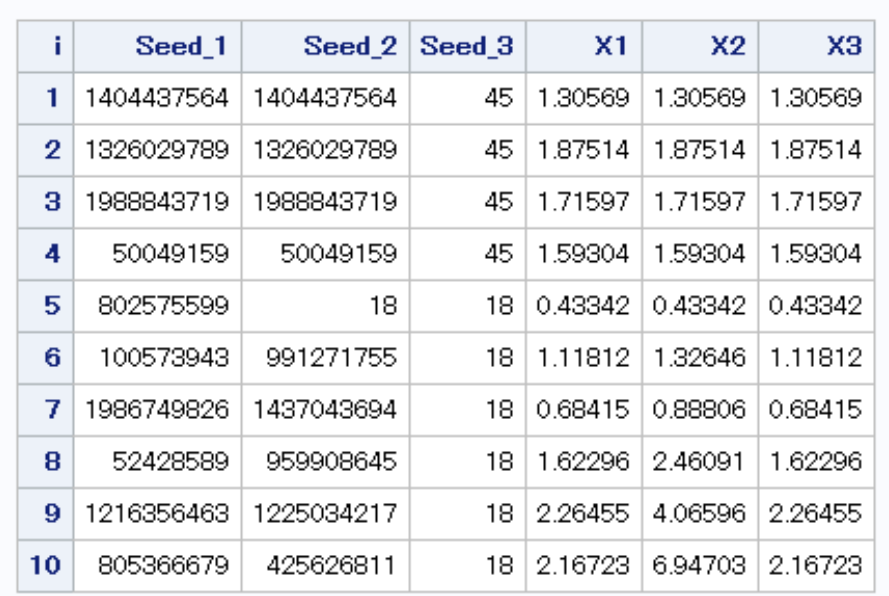

# SAS システム

i=5 の場合、CALL RANGAM ステートメントで Seed 2 を変更すると、X2 の変量のス トリームが強制的に X1 の変量のストリームから逸脱します。ただし、RANGAM 関数 で Seed\_3 を変更した場合には影響しません。

# 関連項目**:**

#### 関数**:**

- ["RAND](#page-864-0) 関数" (851 ページ)
- ["RANGAM](#page-876-0) 関数" (863 ページ)

# **CALL RANNOR** ルーチン

正規分布からランダム変量を返します。

カテゴリ**:** 乱数

# 構文

**CALL RANNOR**(*seed*, *[x](#page-236-0)*);

### 必須引数

```
シード
 シード値です。CALL RANNOR が実行されるたびに、seed の新しい値が返されま
 す。
  範囲 seed < 2^{31} - 1
```
- <span id="page-236-0"></span>注 *seed* ≤ 0 の場合、シードストリームの初期化に時刻が使用されます。
- 参照項 目 シード値の詳細については[、シード値](#page-24-0) (11 ページ)および[乱数関数と乱数](#page-27-0) CALL [ルーチンのシード値の比較](#page-27-0) (14 ページ)を参照

```
x
```
数値変数です。CALL RANNOR が実行されるたびに、ランダム変量 *x* の新しい 値が返されます。

# 詳細

CALL RANNOR ルーチンは *seed* を更新し、平均が 0 で分散が 1 の正規分布から生 成された変量 *x* を返します。

シードを調整することで、同一または後続の DATA ステップの一部またはすべてのオ ブザベーションで変量のストリームへの一致または不一致を強制できます。

CALL RANNOR ルーチンは、RANUNI 一様変量の Box-Muller 変換を使用します。

乱数 CALL ルーチンの効果的な使用方法に関する説明と例については、[ストリーム](#page-37-0) [の開始、停止および再開](#page-37-0) (24 ページ)を参照してください。

### 比較

CALL RANNOR ルーチンは、シードおよび乱数ストリームを RANNOR 関数よりも高 度に制御できます。

# 例

この例では、CALL RANNOR ルーチンを使用します。

```
data u1(keep=x);
   seed=104;
    do i=1 to 5;
       call rannor(seed, X); 
       output;
    end;
    call symputx('seed', seed);
run;
data u2(keep=x);
   seed=&seed;
    do i=1 to 5;
      call rannor(seed, X); 
       output;
    end;
run;
data all;
   set u1 u2;
  z=rannor(104);run;
proc print label;
   label x='Separate Streams' z='Single Stream';
run;
```
<span id="page-237-0"></span>図 *2.8 CALL RANNOR* ルーチンからの出力

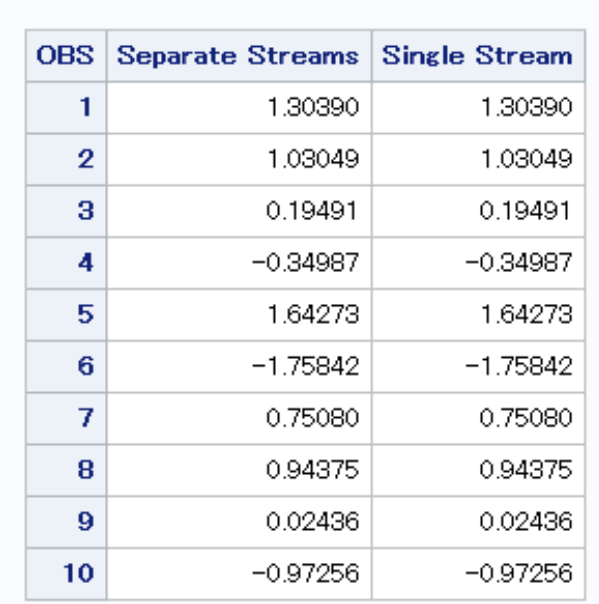

SAS システム

### 関連項目**:**

#### 関数**:**

- ["RAND](#page-864-0) 関数" (851 ページ)
- ["RANNOR](#page-879-0) 関数" (866 ページ)

# **CALL RANPERK** ルーチン

引数の値を置換し、*n* 個の値のうち *k* 個のランダムな順列を返します。

カテゴリ**:** 組み合わせ

# 構文

**CALL RANPERK**(*seed*, *k*, *variable-1* <, *variable-2*, ...>);

### 必須引数

シード

乱数シードが含まれる数値変数です。シードの詳細については、 ["シード値](#page-24-0)" (11 [ページ](#page-24-0))を参照してください。

*k*

ランダムな順列に含める値の数です。

#### *variable*

同じ長さのすべての数値変数またはすべての文字変数を指定します。これら変数 の *K* 個の値がランダムに置換されます。

# 詳細

### マクロと *CALL RANPERK* を使用する

%SYSCALL マクロを使用するときに RANPERK ルーチンを呼び出せます。この場 合、*変数*の引数を同一の種類または長さとする必要はありません。SYSCALL で引数 が数値であることが識別されると、%SYSCALL は戻り値の形式を調整します。

CALL RANPERK ルーチンの実行中にエラーが発生すると、次の両方の値が設定さ れます。

- &SYSERR には 4 よりも大きい値が割り当てられます。
- &SYSINFO には-100 よりも小さい値が割り当てられます。

エラーがない場合、&SYSERR および&SYSINFO はゼロに設定されます。

# 例

#### 例 *1: DATA* ステップで *CALL RANPERK* を使用する

CALL RANPERK ルーチンを使用して、指定された値のランダムな順列を生成する方 法の例を次に示します。

```
data _null_;
    array x x1-x5 (1 2 3 4 5);
    seed=1234567890123;
    do n=1 to 10;
       call ranperk(seed, 3, of x1-x5);
      put seed = @20 ' x = ' x1-x3; end;
run;
```
次の出力がログに書き込まれます。

```
seed=1332351321 x= 5 4 2 seed=829042065 x= 4 1 3 seed=767738639 x= 5 1 2 
seed=1280236105 x= 3 2 5 seed=670350431 x= 4 3 5 seed=1956939964 x= 3 1 2 
seed=353939815 x= 4 2 1 seed=1996660805 x= 3 4 5 seed=1835940555 x= 5 1 4 
seed=910897519 x= 5 1 2
```
# 例 *2:* マクロと *CALL RANPERK* を使用する

マクロで使用される CALL RANPERK ルーチンの例を次に示します。

```
%macro test;
    %let x1=ant;
    %let x2=-.1234;
    %let x3=1e10;
    %let x4=hippopotamus;
    %let x5=zebra;
    %let k=3;
    %let seed=12345;
   \text{6d} j=1 \text{6d} 10;
       %syscall ranperk(seed, k, x1, x2, x3, x4, x5);
      % put j = & j & x1  & x2  & x3; %end;
    %mend;
```
%test;

<span id="page-239-0"></span>次の出力がログに書き込まれます。

```
j=1 -0.1234 hippopotamus zebra j=2 hippopotamus -0.1234 10000000000 j=3 
hippopotamus ant zebra j=4 -0.1234 zebra ant j=5 -0.1234 ant hippopotamus j=6 
10000000000 hippopotamus ant j=7 10000000000 hippopotamus ant j=8 ant 
10000000000 -0.1234 j=9 zebra -0.1234 10000000000 j=10 zebra hippopotamus 
10000000000
```
# 関連項目**:**

#### 関数**:**

• ["RAND](#page-864-0) 関数" (851 ページ)

### **CALL** ルーチン**:**

- ["CALL ALLPERM](#page-163-0) ルーチン" (150 ページ)
- "CALL RANPERM ルーチン" (226 ページ)

# **CALL RANPERM** ルーチン

引数の値をランダムに置換します。

カテゴリ**:** 組み合わせ

# 構文

**CALL RANPERM**(*seed*, *variable-1* <, *variable–2, ...*>);

### 必須引数

#### シード

乱数シードが含まれる数値変数です。シードの詳細については、["シード値](#page-24-0)"(11 [ページ](#page-24-0))を参照してください。

#### *variable*

同じ長さのすべての数値変数またはすべての文字変数を指定します。これらの変 数の値がランダムに置換されます。

# 詳細

#### マクロと *CALL RANPERM* を使用する

%SYSCALL マクロを使用するときに RANPERM ルーチンを呼び出せます。この場 合、変数の引数を同一の種類または長さとする必要はありません。SYSCALL で引数 が数値であることが識別されると、%SYSCALL は戻り値の形式を調整します。

CALL RANPERM ルーチンの実行中にエラーが発生すると、次の両方の値が設定さ れます。

- &SYSERR には 4 よりも大きい値が割り当てられます。
- &SYSINFO には-100 よりも小さい値が割り当てられます。

エラーがない場合、&SYSERR および&SYSINFO はゼロに設定されます。

# 例

# 例 *1: DATA* ステップで *CALL RANPERM* を使用する

CALL RANPERM ルーチンを使用して、指定された値のランダムな順列を生成する 例を次に示します。

```
data null;
          array x x1-x4 (1 2 3 4);
          seed=1234567890123;
          do n=1 to 10;
             call ranperm(seed, of x1-x4);
         put seed = @20 ' x = ' x1 - x4; end;
```
run;

次の出力がログに書き込まれます。

```
seed=1332351321 x= 1 3 2 4 seed=829042065 x= 3 4 2 1 seed=767738639 x= 4 2 3 1 
seed=1280236105 x= 1 2 4 3 seed=670350431 x= 2 1 4 3 seed=1956939964 x= 2 4 3 1
seed=353939815 x= 4 1 2 3 seed=1996660805 x= 4 3 1 2 seed=1835940555 x= 4 3 2 1 
seed=910897519 x= 3 2 1 4
```
# 例 *2:* マクロと *CALL RANPERM* を使用する

%SYSCALL マクロで使用される CALL RANPERM ルーチンの例を次に示します。

```
%macro test;
    %let x1=ant;
    %let x2=-.1234;
    %let x3=1e10;
    %let x4=hippopotamus;
    %let x5=zebra;
    %let seed=12345;
   \text{6d} j=1 \text{6d} 10;
       %syscall ranperm(seed, x1, x2, x3, x4, x5);
       %put j=&j &x1 &x2 &x3;
    %end;
    %mend;
```
%test;

次の出力がログに書き込まれます。

```
j=1 zebra ant hippopotamus j=2 10000000000 ant -0.1234 j=3 -0.1234 10000000000 
ant j=4 hippopotamus ant zebra j=5 -0.1234 zebra 10000000000 j=6 -0.1234 
hippopotamus ant j=7 zebra ant -0.1234 j=8 -0.1234 hippopotamus ant j=9 ant
-0.1234 hippopotamus j=10 -0.1234 zebra 10000000000
```
# 関連項目**:**

#### 関数**:**

• ["RAND](#page-864-0) 関数" (851 ページ)

#### **CALL** ルーチン**:**

• ["CALL ALLPERM](#page-163-0) ルーチン" (150 ページ)

• ["CALL RANPERK](#page-237-0) ルーチン" (224 ページ)

# **CALL RANPOI** ルーチン

Poisson 分布からランダム変量を返します。

カテゴリ**:** 乱数

# 構文

**CALL RANPOI**(*seed*, *m*, *x*);

#### 必須引数

```
シード
```
シード値です。CALL RANPOI を実行するたびに、*seed* の新しい値が返されます。

**範囲**  $seed < 2^{31} - 1$ 

注 *seed* ≤ 0 の場合、シードストリームの初期化に時刻が使用されます。

参照項目 ["シード値](#page-24-0)" (11 ページ) および["乱数関数と乱数](#page-27-0) CALL ルーチンのシー [ド値の比較](#page-27-0)" (14 ページ)

*m*

数値の平均パラメータです。

範囲 *m* ≥ 0

*x*

数値変数です。CALL RANPOI を実行するたびに、ランダム変量 *x* の新しい値が 返されます。

# 詳細

CALL RANPOI ルーチンは *seed* を更新し、Poisson 分布から生成される平均値 *m* の 変量 *x* を返します。

シードを調整することで、同一または後続の DATA ステップの一部またはすべてのオ ブザベーションで変量のストリームへの一致または不一致を強制できます。

*m* < 85 の場合、RANUNI 一様変量に適用される逆変換法が使用されます(Fishman, 1976; 次を参照: ["リファレンス](#page-1072-0)" (1059 ページ))。*m*≥85 の場合、Poisson 確率変数の正 規近似が使用されます。迅速に実行するために、内部変数は初期呼び出し(新しい各 *m*)でのみ計算されます。

乱数 CALL ルーチンの効果的な使用方法と例については[、"ストリームを開始、停止](#page-37-0) [および再開する](#page-37-0)" (24 ページ)を参照してください。

### 比較

CALL RANPOI ルーチンは、シードおよび乱数ストリームを RANPOI 関数よりも高度 に制御できます。

# 例

この例では、CALL RANPOI ルーチンを使用します。

```
data u1(keep=x);
   seed=104;
   do i=1 to 5;
      call ranpoi(seed, 2000, x); 
      output;
   end;
   call symputx('seed', seed);
run;
data u2(keep=x);
   seed=&seed;
  do i=1 to 5; call ranpoi(seed, 2000, x); 
      output;
    end;
run;
data all;
   set u1 u2;
   z=ranpoi(104, 2000);
run;
proc print label;
   label x='Separate Streams' z = 'Single Stream';
run;
```
図 *2.9 CALL RANPOI* ルーチンからの出力

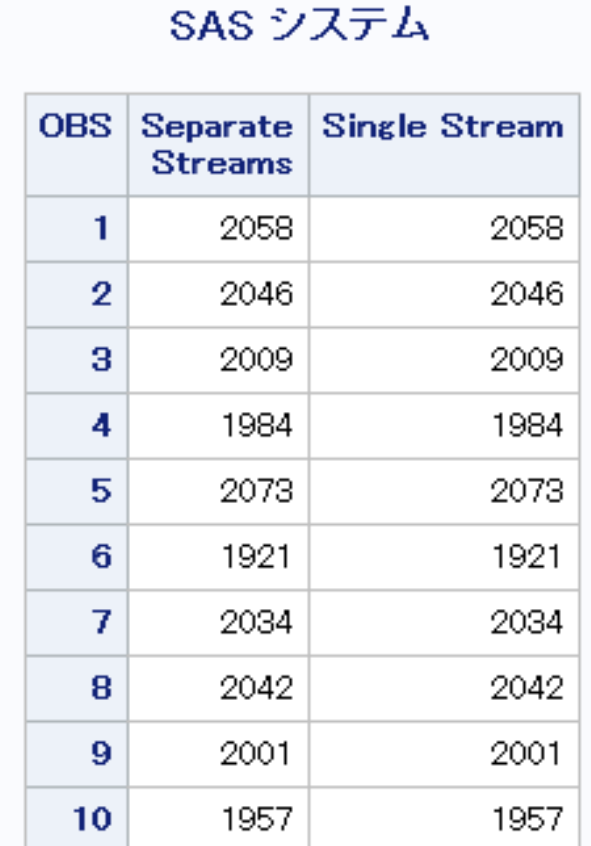

# 関連項目**:**

### 関数**:**

- ["RAND](#page-864-0) 関数" (851 ページ)
- ["RANPOI](#page-880-0) 関数" (867 ページ)

# **CALL RANTBL** ルーチン

テーブル形式の確率分布からランダム変量を返します。

カテゴリ**:** 乱数

# 構文

**CALL RANTBL**(*seed*,  $p_1$  $p_1$ , ... $p_i$ , ... $p_n$ , *[x](#page-244-0)*);

# 必須引数

シード シード値です。CALL RANTBL を実行するたびに、*seed* の新しい値が返されま す。

<span id="page-244-0"></span>**範囲**  $seed < 2^{31} - 1$ 

- 注 *seed* ≤ 0 の場合、シードストリームの初期化に時刻が使用されます。
- 参照項目 ["シード値](#page-24-0)" (11 ページ) および["乱数関数と乱数](#page-27-0) CALL ルーチンのシー [ド値の比較](#page-27-0)" (14 ページ)
- *pi*

数値の SAS 値です。

範囲 0 < *i* ≤ *n* に対し 0 ≤ *p*<sub>*i*</sub> ≤ 1

*x*

数値の SAS 変数です。CALL RANTBL を実行するたびに、ランダム変量 *x* の新 しい値が返されます。

### 詳細

CALL RANTBL ルーチンは *seed* を更新し、*p<sup>1</sup>* から *p<sup>n</sup>* で定義された確率質量関数か ら生成される変量 *x* を返します。

シードを調整することで、同一または後続の DATA ステップの一部またはすべてのオ ブザベーションで変量のストリームへの一致または不一致を強制できます。

RANUNI 一様変量に適用される逆変換法が使用されます。CALL RANTBL ルーチ ンは次のデータを返します。

- *with probability p* 1 1
- *with probability p* 2 2 with probability p<sub>2</sub>
- *n with probability p n*
- $n+1$  with probability  $1-\sum p_i$  if  $\sum p_i \leq 1$ *i n i i n*  $\begin{array}{cc} P_i & \text{if } i = 1 \\ 1 & \text{if } i = 1 \end{array}$  $+ 1$  with probability  $1 - \sum p_i$  if  $\sum p_i \le$  $=1$   $i = 1$

インデックス *j* < *n* の場合、

$$
\sum_{i=1}^{j} p_i \ge 1
$$

. .

RANTBL はインデックス *j* の発生確率が次と等しくなる、インデックス 1 から *j* までを 返します。

$$
1 - \sum_{i=1}^{j-1} p_i
$$

乱数 CALL ルーチンの効果的な使用方法と例については[、"ストリームを開始、停止](#page-37-0) [および再開する](#page-37-0)" (24 ページ)を参照してください。

#### 比較

CALL RANTBL ルーチンは、シードおよび乱数ストリームを RANTBL 関数よりも高 度に制御できます。

# 例

```
この例では、CALL RANTBL ルーチンを使用します。
   data u1(keep=x);
      seed=104;
      do i=1 to 5;
         call rantbl(seed, .02, x); 
         output;
      end;
      call symputx('seed', seed);
   run;
   data u2(keep=x);
      seed=&seed;
      do i=1 to 5;
         call rantbl(seed, .02, x); 
         output;
      end;
   run;
   data all;
     set u1 u2;
      z=rantbl(104, .02);
   run;
   proc print label;
      label x='Separate Streams' z='Single Stream';
   run;
```
図 *2.10 CALL RANTBL* ルーチンからの出力

# SAS システム

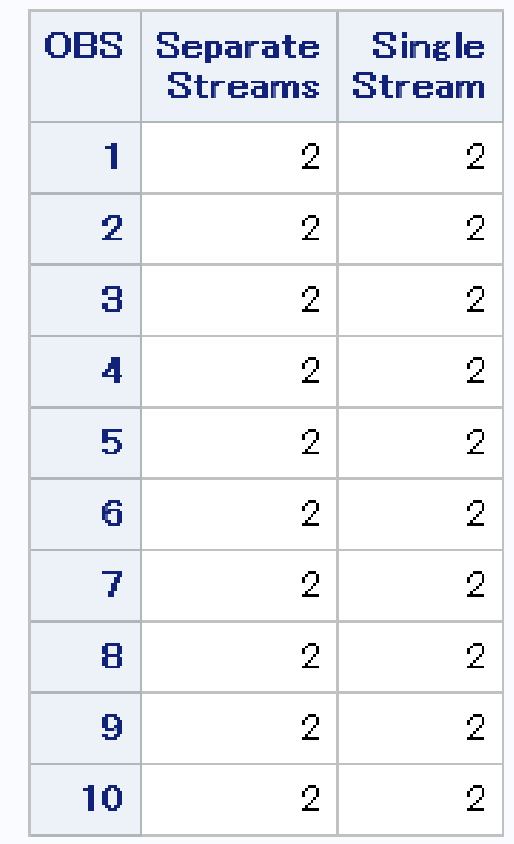

# 関連項目**:**

関数**:**

- ["RAND](#page-864-0) 関数" (851 ページ)
- ["RANTBL](#page-881-0) 関数" (868 ページ)

# **CALL RANTRI** ルーチン

三角分布からランダム変量を返します。

カテゴリ**:** 乱数

# 構文

**CALL RANTRI**(*[seed](#page-247-0)*, *[h](#page-247-0)*, *[x](#page-247-0)*);

# <span id="page-247-0"></span>必須引数

シード シード値です。CALL RANTRI を実行するたびに、*seed* の新しい値が返されます。

- **範囲**  $seed < 2^{31} 1$
- 注 *seed* ≤ 0 の場合、シードストリームの初期化に時刻が使用されます。
- 参照項目 ["シード値](#page-24-0)" (11 ページ) および["乱数関数と乱数](#page-27-0) CALL ルーチンのシー [ド値の比較](#page-27-0)" (14 ページ)
- *h*

数値の SAS 値です。

範囲 0<*h*<1

*x*

数値の SAS 変数です。CALL RANTRI を実行するたびに、ランダム変量 *x* の新し い値が返されます。

# 詳細

CALL RANTRI ルーチンは *seed* を更新し、分布のモーダル値である、パラメータ *h* を 使用した間隔(0,1)の三角分布から生成される変量 *x* を返します。

シードを調整することで、同一または後続の DATA ステップの一部またはすべてのオ ブザベーションで変量のストリームへの一致または不一致を強制できます。

CALL RANTRI ルーチンでは、RANUNI 一様変量に適用される逆変換法を使用しま す。

乱数 CALL ルーチンの効果的な使用方法と例については[、"ストリームを開始、停止](#page-37-0) [および再開する](#page-37-0)" (24 ページ)を参照してください。

### 比較

CALL RANTRI ルーチンは、シードおよび乱数ストリームを RANTRI 関数よりも高度 に制御できます。

# 例

この例では、CALL RANTRI ルーチンを使用します。

```
data u1(keep=x);
   seed=104;
    do i=1 to 5;
       call rantri(seed, .5, x); 
       output;
    end;
    call symputx('seed', seed);
run;
data u2(keep=x);
   seed=&seed;
    do i=1 to 5;
      call rantri(seed, .5, x); 
       output;
    end;
run;
```

```
data all;
   set u1 u2;
   z=rantri(104, .5);
run;
proc print label;
   label x='Separate Streams' z='Single Stream';
run;
```
図 *2.11 CALL RANTRI* ルーチンからの出力

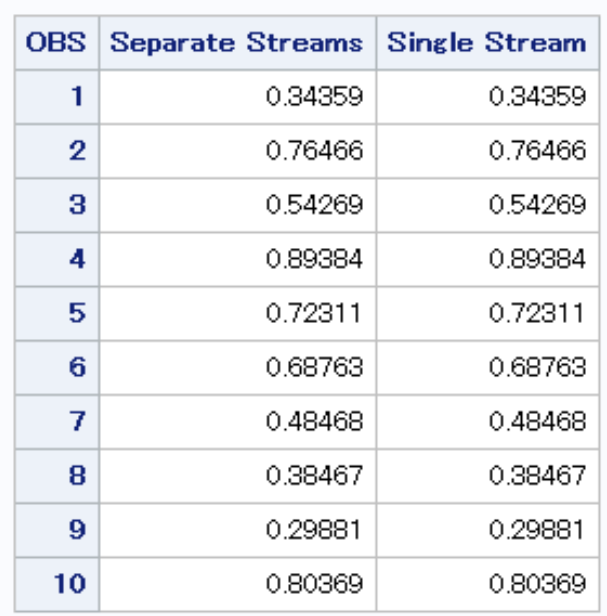

# SAS システム

# 関連項目**:**

### 関数**:**

- ["RAND](#page-864-0) 関数" (851 ページ)
- ["RANTRI](#page-883-0) 関数" (870 ページ)

# **CALL RANUNI** ルーチン

一様分布からランダム変量を返します。

カテゴリ**:** 乱数

# 構文

**CALL RANUNI**(*[seed](#page-249-0)*, *[x](#page-249-0)*);

### <span id="page-249-0"></span>必須引数

```
シード
 シード値です。CALL RANUNI を実行するたびに、seed の新しい値が返されま
 す。
   \mathcal{S}eed < 2^{31} - 1
 ヒント seed ≤ 0 の場合、シードストリームの初期化に時刻が使用されます。
 参照項目 "シード値" (11 ページ) および"乱数関数と乱数 CALL ルーチンのシー
        ド値の比較" (14 ページ)
```

```
x
```
数値変数です。CALL RANUNI を実行するたびに、ランダム変量 *x* の新しい値が 返されます。

# 詳細

CALL RANUNI ルーチンは *seed* を更新し、素数係数乗法型ジェネレータで係数 2 <sup>31</sup>– 1 と乗数 397204094 を使用して、間隔(0,1)の一様分布から生成される変量 *x* を返しま す(Fishman and Moore 1982)。 ["リファレンス](#page-1072-0)" (1059 ページ)を参照してください。

シードを調整することで、同一または後続の DATA ステップの一部またはすべてのオ ブザベーションで変量のストリームへの一致または不一致を強制できます。

乱数 CALL ルーチンの効果的な使用方法と例については[、"ストリームを開始、停止](#page-37-0) [および再開する](#page-37-0)" (24 ページ)を参照してください。

### 比較

CALL RANUNI ルーチンは、シードおよび乱数ストリームを RANUNI 関数よりも高度 に制御できます。

# 例**: CALL RANUNI** ルーチンを使用する

この例では、CALL RANUNI ルーチンを使用します。

```
data u1(keep=x);
   seed=104;
    do i=1 to 5;
       call ranuni(seed, x);
       output;
    end;
    call symputx('seed', seed);
run;
data u2(keep=x);
   seed=&seed;
    do i=1 to 5;
      call ranuni(seed, x);
       output;
    end;
run;
data all;
   set u1 u2;
   z=ranuni(104);
run;
proc print label;
```
 label x='Separate Streams' z='Single Stream'; run;

#### 図 *2.12 CALL RANUNI* ルーチンからの出力

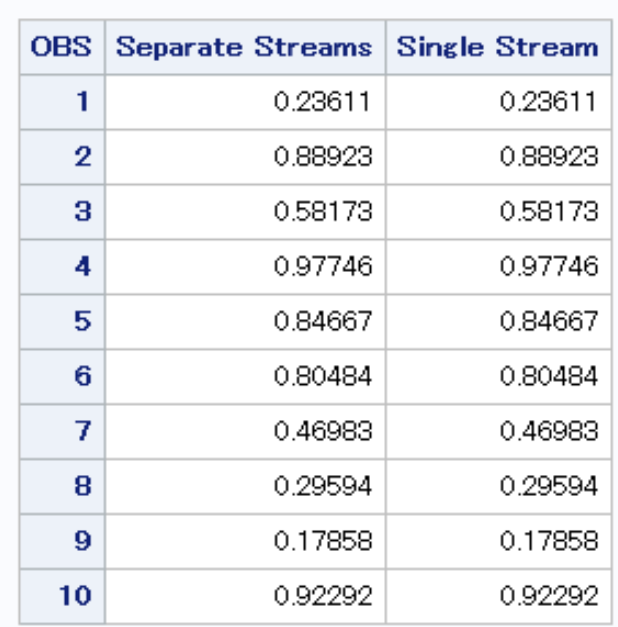

# SAS システム

# 関連項目**:**

#### 関数**:**

- ["RAND](#page-864-0) 関数" (851 ページ)
- ["RANUNI](#page-884-0) 関数" (871 ページ)

# **CALL SCAN** ルーチン

文字列から *n* 番目の単語の位置と長さを返します。

- カテゴリ**:** 文字
	- 操作**:** %SYSCALL マクロステートメントで呼び出されると、CALL SCAN の引数から引用符が削 除されます。詳細については、"CALL ルーチンと%SYSCALL [マクロステートメントを使用](#page-22-0) する" (9 [ページ](#page-22-0))を参照してください。

# 構文

**CALL SCAN**(<*[string](#page-251-0)*>, *[count](#page-251-0)*, *[position](#page-251-0)*, *[length](#page-251-0)* <, <*[character-list](#page-251-0)*> <, <*[modifier\(s\)](#page-251-0)*>>>);

# <span id="page-251-0"></span>必須引数

#### *count*

CALL SCAN ルーチンが文字列内で選択する単語の番号を指定する整数値を使 用するゼロ以外の数値の定数、変数または式です。たとえば、1 の値は 1 番目の 単語、2 の値は 2 番目の単語を示します。次のルールが適用されます。

- *count* が正の場合、CALL SCAN は文字列の単語を左から右へ数えます。
- *count* が負の場合、CALL SCAN は文字列の単語を右から左へ数えます。

#### *position*

単語の位置を返す数値変数を指定します。*count* が文字列内の単語数を超える と、*position* で返される値はゼロになります。*count* がゼロまたは欠損している場 合、*position* で返される値は欠損します。

#### *length*

単語の長さを返す数値変数を指定します。*count* が文字列内の単語数を超える と、*length* で返される値はゼロになります。*count* がゼロまたは欠損している場合、 *length* で返される値は欠損します。

### オプション引数

#### *string*

文字定数、変数または式を指定します。

#### *character-list*

文字のリストを初期化する任意の文字定数、変数または式を指定します。このリス トは、単語を区切る区切り文字として使用する文字を決定します。次のルールが適 用されます。

- デフォルトでは、*character-list* のすべての文字が区切り文字として使用されま す。
- *modifier* 引数で K 修飾子を指定すると、*character-list* にないすべての文字が 区切り文字として使用されます。
- ヒント その他の修飾子を使用して *character-list* にさらに文字を追加できます。

#### *modifier*

空白以外の各文字によって CALL SCAN ルーチンのアクションが変更される、文 字定数、変数または式を指定します。空白は無視されます。次の文字を修飾子と して使用できます。

- a また 文字のリストにアルファベット文字を追加します。
- は A
- b また *count* 引数の符号に関係なく、左から右ではなく、右から左へ逆行ス
- は B キャンします。
- c また 文字のリストに制御文字を追加します。
- は C

d また 文字のリストに数字を追加します。

- は D
- f また は F 文字のリストにアンダースコアと英文字(VALIDVARNAME=V7 を 使用した SAS 変数名内の有効な最初の文字)を追加します。
- g また は G グラフィック文字を文字リストに追加します。グラフィカル文字は、紙 面に印刷するとイメージになる文字です。
h また 文字のリストに水平タブを追加します。

は H

i また 大文字か小文字かは無視します。

は I

- k また 文字のリストに含まれていないすべての文字を区切り文字として扱
- は K うようにします。つまり、K を指定すると、文字リストに含まれている 文字が、区切り文字として省略されることなく、戻り値内に保持され ます。K を指定しない場合、文字のリストに含まれているすべての文 字が区切り文字として扱われます。
- l また 文字のリストに小文字を追加します。
- $\mathsf{I}$
- $m \ddot{\mathbf{x}}$ た 複数の連続する区切り文字、および string*string* 引数の先頭または
- は M 末尾の区切り文字が、長さがゼロの単語を参照するように指定しま す。M 修飾子を指定しない場合、複数の連続する区切り文字は 1 つの区切り文字として扱われ、*string* 引数の先頭または末尾の区切 り文字は無視されます。
- n また 文字のリストに数字、アンダースコアおよび英文字
- $I\ddagger N$ (VALIDVARNAME=V7 を使用した SAS 変数名内に表示可能な文 字)を追加します。
- o また *character-list* 引数および *modifier* 引数を、CALL SCAN ルーチンを
- は O 呼び出すごとに処理するのではなく、1 回だけ処理します。DATA ス テップで O 修飾子を使用すると、*character-list* 引数および *modifier* 引数が変更されないループ内で CALL SCAN を呼び出すとき、より 迅速に実行できます。O 修飾子は SAS コード内の CALL SCAN ル ーチンの各インスタンスに個別に適用され、CALL SCAN ルーチン のすべてのインスタンスで同じ区切り文字と修飾子が使用されるよ うにはなりません。
- p また 文字のリストに句読点を追加します。
- は P
- q また 引用符で囲まれた部分文字列内の区切り文字を無視します。*string*
- $\mathsf{I}$ 引数の値に、一致しない引用符が含まれている場合、左から右への スキャンでは、右から左へのスキャンとは異なる単語が生成されま す。
- s また 文字のリストに空白文字(空白、水平タブ、垂直タブ、キャリッジリタ
- $\overline{1}$  S ーン、ラインフィード、フォームフィード)を追加します。
- t また *string* 引数および *character-list* 引数から末尾の空白を取り除きま
- $|t + T|$ す。両方の文字引数ではなく一方のみから末尾の空白を削除する 場合は、CALL SCAN ルーチンで T 修飾子を使用するかわりに、 TRIM 関数を使用します。
- u また 文字のリストに大文字を追加します。
- は U
- w また は W 文字のリストに印刷可能(書き込み可能)な文字を追加します。
- $x \pm t$ 文字のリストに 16 進文字を追加します。
- $\overline{a}$  x
- ヒント *modifier* 引数が文字定数の場合は引用符で囲みます。一組の引用符で複 数の修飾子を指定します。引数 *modifier* には、文字変数や文字式も指定 できます。

### 詳細

### *"*区切り文字*"*と*"*単語*"*の定義

区切り文字とは、単語を区切るために使用される複数の文字のどれかです。区切り文 字は *character-list* 引数と *modifier* 引数で指定できます。

Q 修飾子を指定すると、引用符で囲まれた部分文字列内の区切り文字は無視されま す。

CALL SCAN ルーチンでは、"単語"とは次の特性すべてを持つ部分文字列を指しま す。

- 左側が区切り文字または文字列の先頭で境界設定されている
- 右側が区切り文字または文字列の末尾で境界設定されている
- 区切り文字を含まない

文字列の先頭または末尾に区切り文字がある場合、または文字列に 2 つ以上の連続 する区切り文字が含まれている場合、単語の長さがゼロになることがあります。ただ し、CALL SCAN ルーチンでは、M 修飾子を指定しなければ、長さがゼロの単語は無 視されます。

#### *ASCII* 環境と *EBCDIC* 環境でデフォルトの区切り文字を使用する

CALL SCAN ルーチンで 4 つの引数のみを使用する場合、コンピュータで ASCII 文 字または EBCDIC 文字が使われているかどうかによってデフォルトの区切り文字が 異なります。

• お使いのコンピュータで ASCII 文字が使用されている場合、デフォルトの区切り文 字は次のようになります。

空白 ! $$% & () * +, -$ ./;<^

^文字を含まない ASCII 環境の場合、CALL SCAN ルーチンではかわりに~文字 を使用します。

• お使いのコンピュータで EBCDIC 文字が使用されている場合、デフォルトの区切り 文字は次のようになります。

空白 ! $$% & () * +, -$ ./;<¬ $| &$ 

区切り文字とする文字を指定せずに *modifier* 引数を使用すると、使用される区切り文 字は *modifier* 引数で定義される文字のみになります。この場合、ASCII 環境と EBCDIC 環境のデフォルトの区切り文字のリストは使用されません。つまり、修飾子 は *character-list* 引数で明示的に指定された区切り文字のリストに追加します。修飾 子は、デフォルトの修飾子のリストには追加しません。

#### *M* 修飾子を指定して *CALL SCAN* ルーチンを使用する

M 修飾子を指定すると、文字列内の単語数は文字列内の区切り文字数に 1 を足した 数になります。ただし、Q 修飾子を指定すると、引用符内の区切り文字は無視されま す。

M 修飾子を指定すると、次の条件を満たす場合、CALL SCAN ルーチンは正の位置 と長さゼロを返します。

- 文字列の先頭が区切り文字であり、ユーザーが最初のワードを要求した場合
- 文字列の末尾が区切り文字であり、ユーザーが最後のワードを要求した場合
- 文字列が 2 つの連続する区切り文字を含んでおり、ユーザーがこれら 2 つの区切 り文字間にあるワードを要求した場合

カウントを文字列内の単語数より大きい絶対値に指定すると、CALL SCAN ルーチン はゼロの位置と長さを返します。

#### *M* 修飾子を指定せずに *CALL SCAN* ルーチンを使用する

M 修飾子を指定しない場合、文字列内の単語数は連続する非区切り文字の最大部 分文字列数になります。ただし、Q 修飾子を指定すると、引用符内の区切り文字は無 視されます。

M 修飾子を指定しない場合、CALL SCAN ルーチンは次のように動作します。

- 文字列の先頭または末尾の区切り文字を無視する
- 2 つ以上の連続する区切り文字を単一の区切り文字として扱う

文字列に区切り文字しか含まれていない、またはカウントを文字列内の単語数より大 きい絶対値に指定すると、CALL SCAN ルーチンはゼロの位置と長さを返します。

#### 単語を文字列として検索する

CALL SCAN ルーチンを呼び出した後に指定した単語を文字列として検索するには、 *string* 引数、*position* 引数および *length* 引数を指定した SUBSTRN 関数を使用しま す。

substrn(string, position, length);

CALL SCAN はゼロの長さを返す可能性があるため、SUBSTR 関数を使用するとエ ラーが発生することがあります。

### *NULL* 引数の使用

CALL SCAN ルーチンでは、文字引数を NULL に指定できます。NULL 引数は長さ がゼロの文字列として扱われます。数値引数はヌルにできません。

## 例

#### 例 *1:* 文字列内の単語をスキャンする

CALL SCAN ルーチンを使用して文字列内の単語の位置と長さを検索する方法の例 を次に示します。

```
data artists;
    input string $60.;
    drop string;
    do i=1 to 99;
      call scan(string, i, position, length);
       if not position then leave;
       Name=substrn(string, position, length);
       output;
    end;
    datalines;
Picasso Toulouse-Lautrec Turner "Van Gogh" Velazquez
;
proc print data=artists;
run;
```
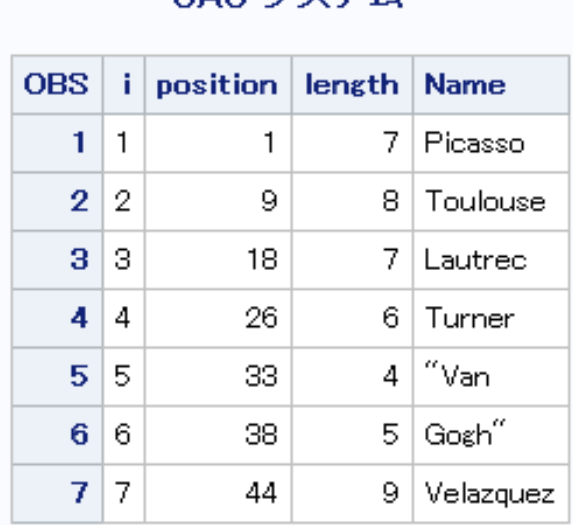

**ISAS システム** 

図 *2.13* 文字列内の単語のスキャン結果出力

#### 例 *2:* 文字列内の最初と最後の単語を検索する

文字列内の最初と最後の単語をスキャンする例を次に示します。注:

- カウントを負に指定すると、CALL SCAN ルーチンは右から左へスキャンします。
- M 修飾子が使用されていないため、先頭と末尾の区切り文字は無視されます。
- 最終オブザベーションでは、文字列内のすべての文字が区切り文字であるため、 単語は検出されません。

```
data firstlast;
   input String $60.;
    call scan(string, 1, First_Pos, First_Length);
   First_Word=substrn(string, First_Pos, First_Length);
  call scan(string, -1, Last_Pos, Last_Length);
   Last_Word=substrn(string, Last_Pos, Last_Length);
    datalines4;
Jack and Jill
& Bob & Carol & Ted & Alice &
Leonardo
! $ % & ( ) * + , - . / ;
;;;;
proc print data=firstlast;
   var First: Last:;
run;
```
#### 図 *2.14* 文字列内の最初と最後の単語の検索結果出力

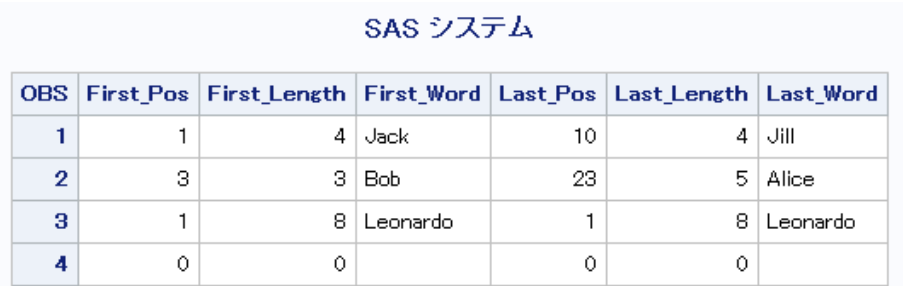

### 例 *3: M* 修飾子を使用せずに文字列内のすべての単語を検索する

単語が検出されなくなるまで文字列を左から右へスキャンする例を次に示します。M 修飾子が使用されていないため、CALL SCAN ルーチンは長さがゼロの単語は返し ません。デフォルトの区切り文字に空白が含まれているため、CALL SCAN ルーチン はカウントが文字列内の単語数を超える場合にのみ、ゼロの位置または長さを返しま す。返された位置がゼロ以下の場合、ループを停止できます。ループを終了するに は、エラーによって位置が欠損する場合に備えて、ゼロに対する厳密な等価比較を使 用するかわりに不等比較を使用するほうが安全です。(SAS では、欠損値は非欠損値 より値が小さいとみなされます)。

```
data all;
   length word $20;
    drop string;
    string=' The quick brown fox jumps over the lazy dog. ';
    do until(position <= 0);
      count+1;
      call scan(string, count, position, length);
      word=substrn(string, position, length);
      output;
   end;
run;
proc print data=all noobs;
   var count position length word;
run;
```
図 *2.15 M* 修飾子を使用しない文字列内のすべての単語の検索結果出力

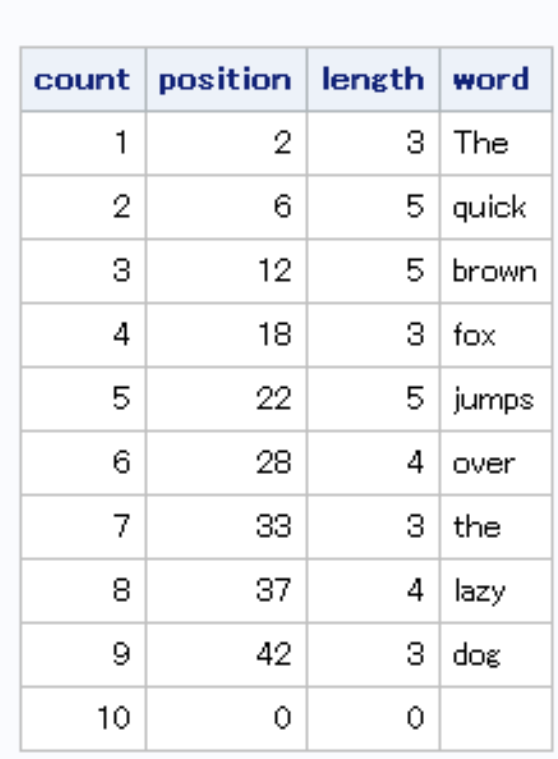

SAS システム

### 例 *4: M* 修飾子と *O* 修飾子を使用して文字列内のすべての単語を検索する

区切り文字としてカンマを指定した M 修飾子を使用した結果の例を次に示します。M 修飾子を使用すると、先頭、末尾および複数の連続する区切り文字がある場合、 CALL SCAN ルーチンは長さがゼロの単語を返します。

区切り文字と修飾子は CALL SCAN ルーチンのすべての呼び出しで同じであるた め、効率を上げるために O 修飾子を使用します。

```
data comma;
   length word $30;
   string=',leading, trailing,and multiple,,delimiters, ,';
   do until(position \leq 0);
     count + 1; call scan(string, count, position, length, ', ', 'mo');
       word=substrn(string, position, length);
       output;
    end;
run;
proc print data=comma noobs;
   var count position length word;
run;
```
図 *2.16 M* 修飾子と *O* 修飾子を使用した文字列内のすべての単語の検索結果出力

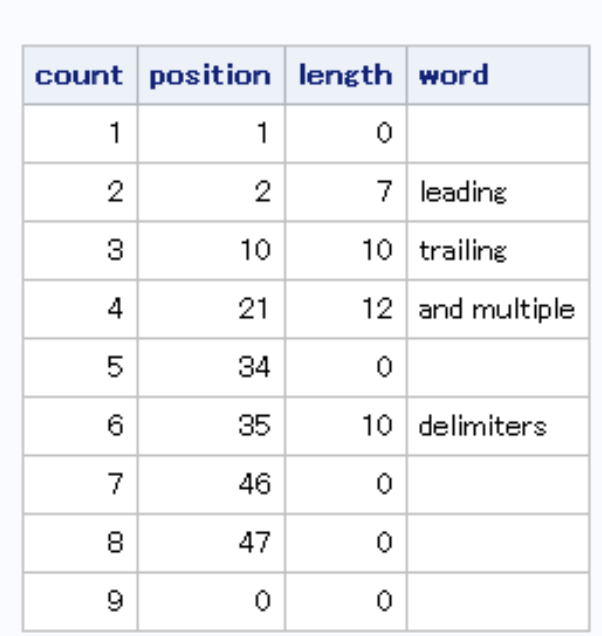

SAS システム

例 *5:* カンマ区切り値、引用符内の部分文字列および *O* 修飾子を使用する O 修飾子と区切り文字としてカンマを指定した CALL SCAN ルーチンを使用する例を 次に示します。

CALL SCAN ルーチンの各呼び出しでは区切り文字と修飾子は変わらないため、効 率を上げるために O 修飾子を使用します。

```
data test;
  length word word r $30;
   string='He said, "She said, ""No!""", not "Yes!"';
  do until(position \leq 0);
     count + 1; call scan(string, count, position, length, ', ', 'oq');
      word=substrn(string, position, length);
      output;
   end;
run;
proc print data=test noobs;
   var count position length word;
run;
```
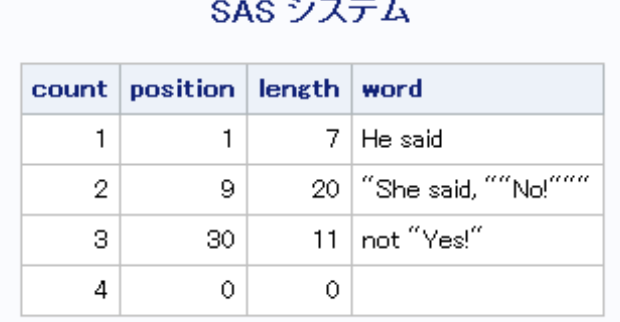

 $\sim$   $\sim$ 

図 *2.17* カンマ区切り値と引用符内の部分文字列の出力結果

### 例 *6: D* 修飾子と *K* 修飾子を使用して数字の部分文字列を検索する

数字の部分文字列を検索する例を次に示します。*character-list* 引数が NULL である ため、文字のリストは最初は空になります。D 修飾子は文字のリストに数字を追加しま す。K 修飾子はリストに含まれていない文字をすべて区切り文字として扱います。した がって、数字以外の文字はすべて区切り文字になります。

```
data digits;
   length digits $20;
    string='Call (800) 555–1234 now!';
   do until(position \leq 0);
      count+1;
       call scan(string, count, position, length, , 'dko');
       digits=substrn(string, position, length);
       output;
    end;
run;
proc print data=digits noobs;
   var count position length digits;
run;
```
図 *2.18 D* 修飾子と *K* 修飾子を使用した数字の部分文字列の検索結果出力

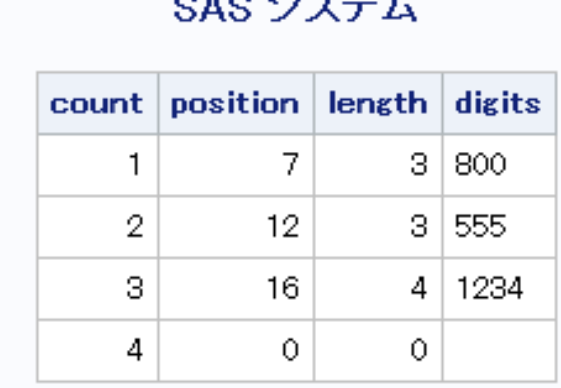

# $C_1C_2T = L$

### 関連項目**:**

関数**:**

- ["COUNTW](#page-364-0) 関数" (351 ページ)
- ["FINDW](#page-500-0) 関数" (487 ページ)
- ["SCAN](#page-907-0) 関数" (894 ページ)

## **CALL SET** ルーチン

SAS データセット変数を名前とデータ型が同じ DATA ステップまたはマクロ変数にリンクします。

カテゴリ**:** 変数制御

### 構文

**CALL SET**(*data-set-id*);

### 必須引数

*data-set-id* データセットを開くときに OPEN 関数によって割り当てられる ID。

## 詳細

SET を使用すると、関数を使用して SAS ファイルを読み込んだり操作したりするとき に、変更または検証のために変数値にアクセスするために必要なコーディングを大幅 に削減できます。CALL SET の後、SAS データセットから読み込みが実行されると、対 応するマクロまたは DATA ステップ変数の値は一致する SAS データセット変数の値 に設定されます。変数の長さが一致しない場合、値は必要に応じて切り捨てられる か、埋め込まれます。SET を使用しない場合、データセット変数とマクロまたは DATA ステップ変数の間で明示的に値を移動するには、GETVARC および GETVARN 関数 を使用する必要があります。

一般的に、データセットとマクロおよび DATA ステップ変数をリンクするには、OPEN の直後に CALL SET を使用します。

## 例**: CALL SET** ルーチンを使用する

この例では、CALL SET ルーチンを使用します。

• 次のステートメントは、オブザベーションをフェッチするときにマクロ変数 PRICE と STYLE の値を自動的に設定します。

```
%macro setvar;
```

```
 %let dsid=%sysfunc(open(sasuser.houses, i));
       /* No leading ampersand with %SYSCALL */ 
    %syscall set(dsid); 
   %let rc=%sysfunc(fetchobs(&dsid, 10));
   %let rc=%sysfunc(close(&dsid));
%mend setvar;
%global price style;
%setvar
%put _global_;
```
• %PUT ステートメントは、次の行を SAS ログに書き込みます。

GLOBAL PRICE 127150 GLOBAL STYLE CONDO

• 次のステートメントは、Sasuser.Houses の最初の 10 件のオブザベーションの値を 取得し、MYDATA に保存します。

```
data mydata;
       /* create variables for assignment */
      /*by CALL SET */ length style $8 sqfeet bedrooms baths 8 
       street $16 price 8;
    drop rc dsid;
    dsid=open("sasuser.houses", "i");
    call set (dsid);
    do i=1 to 10;
      rc=fetchobs(dsid, i);
       output;
    end;
run;
```
# 関連項目**:**

### 関数**:**

- ["FETCH](#page-439-0) 関数" (426 ページ)
- ["FETCHOBS](#page-440-0) 関数" (427 ページ)
- ["GETVARC](#page-560-0) 関数" (547 ページ)
- ["GETVARN](#page-561-0) 関数" (548 ページ)

# **CALL SLEEP** ルーチン

指定した期間、この CALL ルーチンを呼び出すプログラムの実行を中断します。

カテゴリ**:** 特殊

# 構文

**CALL SLEEP**(*n* <, *[unit](#page-262-0)*>); [Windows、Unix] **CALL SLEEP**(*time*); [z/OS]

### 必須引数

*n* **[Windows**、**UNIX]** プログラムの実行を中断する秒数を指定する数値定数、変数または式です。

 $E > F$  unit 引数を使用しない場合、n の値は、n より小さい次の整数値になりま す。

範囲  $n \geq 0$ 

ヒント *n* 引数に小数を使用する場合、1 秒の何分の 1 かの間実行を中断するとき は、*unit* 引数が必要です。たとえば、**CALL SLEEP(.25);**では実行は中 断されません。**CALL SLEEP(1.25);**では実行が 1 秒間中断されます。 **CALL SLEEP(1.25, 1);**では実行が 1.25 秒間中断されます。

## <span id="page-262-0"></span>オプション引数

*unit* **[Windows**、**UNIX]**

*n* に適用される時間の単位(秒)を指定します。たとえば、1 は 1 秒、.001 は 1 ミリ 秒、5 は 5 秒に相当します。

デフォルト .001

*time* **[z/OS]**

DATA ステップの実行およびその DATA ステップを実行する SAS タスクを中断す る時間をミリ秒(1000 分の 1 秒)で指定します。

## 詳細

CALL SLEEP ルーチンは指定した期間この CALL ルーチンを呼び出すプログラムの 実行を中断します。プログラムには、DATA ステップ、マクロ、IML、SCL など、CALL ルーチンを呼び出せるものを指定できます。

## 例

#### 例 *1:* 指定した期間の実行中断

次に、DATA ステップ PAYROLL の実行を 1 分 10 秒間中断するように SAS に指示 する例を示します。

```
data payroll;
   call sleep(7000, .01);
    ...more SAS statements...
run;
```
### 例 *2:* スリープ時間の計算に基づいた実行中断

次に、DATA ステップ BUDGET の実行を 2013 年 3 月 1 日午前 3 時まで中断するよ うに SAS に指示する例を示します。SAS では、対象日と DATA ステップの実行開始 日時に基づいて中断の長さが計算されます。

```
data budget;
    sleeptime='01mar2013:03:00'dt-datetime();
    call sleep(sleeptime, 1);
    ...more SAS statements...;
run;
```
### 例 *3:* 式を使用して特定期間を指定

次の例では、CALL SLEEP ルーチンで式を使用する方法を示します。

```
data null;
   call sleep(.5+.8,1);
run;
```
結果ログを次に示します。

ログ *2.1 CALL SLEEP* ルーチンで式を使用

```
NOTE:DATA statement used (Total process time): real time 1.30 seconds cpu time 
0.00 seconds
```
## 関連項目**:**

#### 関数**:**

• ["SLEEP](#page-925-0) 関数" (912 ページ)

# **CALL SOFTMAX** ルーチン

softmax 値を返します。

カテゴリ**:** 数学

# 構文

**CALL SOFTMAX**(*argument* <,*argument*,…>);

#### 必須引数

*argument* 数値です。

- 制限 CALL SOFTMAX ルーチンでは、有効な引数として変数のみを使用でき
- 事項 ます。これらの引数は CALL ルーチンで更新できないため、定数または SAS 式は使用しないでください。

## 詳細

CALL SOFTMAX ルーチンは、各引数をその引数の softmax 値で置き換えます。たと えば、 *xj* に置き換えられます。

*ε x j* Σ *ε x i*  $i = 1$  $i = n$ 

いずれかの引数に欠損値が含まれる場合、CALL SOFTMAX はすべての引数に欠 損値を返します。正常に返された場合、すべての値の合計は 1 になります。

## 例

SAS ステートメントとその結果を次に示します。

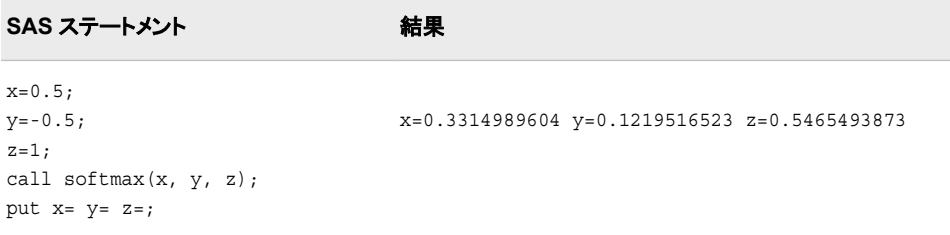

# <span id="page-264-0"></span>**CALL SORTC** ルーチン

文字引数の値を並べ替えます。

- カテゴリ**:** 並べ替え
	- 操作**:** %SYSCALL マクロステートメントで呼び出されると、CALL SORTC の引数から引用符が 削除されます。詳細については、"CALL ルーチンと%SYSCALL [マクロステートメントを使](#page-22-0) [用する](#page-22-0)" (9 ページ)を参照してください。

# 構文

**CALL SORTC**(*variable-1* <, …, *variable-n*>);

### 必須引数

*variable* 文字変数を指定します。

## 詳細

*variable* の値は、CALL SORTC ルーチンによって昇順に並べ替えられます。

# 比較

CALL SORTC ルーチンは文字変数に使用し、CALL SORTN ルーチンは数値変数に 使用します。

## 例

配列の文字変数を昇順に並べ替える例を次に示します。

```
data null;
    array x(8) $10
       ('tweedledum' 'tweedledee' 'baboon' 'baby'
        'humpty' 'dumpty' 'banana' 'babylon');
    call sortc(of x(*));
    put +3 x(*);
run;
```
次の出力がログに書き込まれます。

baboon baby babylon banana dumpty humpty tweedledee tweedledum

## 関連項目**:**

**CALL** ルーチン**:**

• ["CALL SORTN](#page-265-0) ルーチン" (252 ページ)

# <span id="page-265-0"></span>**CALL SORTN** ルーチン

数値引数の値を並べ替えます。

カテゴリ**:** 並べ替え

## 構文

**CALL SORTN**(*variable-1* <, …, *variable-n*>);

### 必須引数

*variable* 数値変数を指定します。

## 詳細

*variable* の値は、CALL SORTN ルーチンによって昇順に並べ替えられます。

## 比較

CALL SORTN ルーチンは数値変数に使用し、CALL SORTC ルーチンは文字変数に 使用します。

## 例

次に、配列の数値変数を昇順に並べ替える例を示します。

```
data null;
   array x(10) (0, ., .a, 1e-12, -1e-8, .z, -37, 123456789, 1e20, 42);
  call sortn(of x(*));
  put +3 x(*);
run;
```
次の出力がログに書き込まれます。

.A Z -37 -1E-8 0 1E-12 42 123456789 1E20

## 関連項目**:**

#### **CALL** ルーチン**:**

• ["CALL SORTC](#page-264-0) ルーチン" (251 ページ)

# **CALL STDIZE** ルーチン

1 つ以上の変数の値を標準化します。

#### カテゴリ**:** 数学

操作**:** %SYSCALL マクロステートメントで呼び出されると、CALL STDIZE の引数から引用符が 削除されます。詳細については、"CALL ルーチンと%SYSCALL [マクロステートメントを使](#page-22-0) [用する](#page-22-0)" (9 ページ)を参照してください。

### 構文

**CALL STDIZE**(<*option-1*, *option-2,* …,> *variable-1* <,*variable-2,* …>);

#### 必須引数

*variable*

数値です。これらの値は、使用するメソッドに従って標準化されます。

### オプション引数

*option*

大文字か小文字、またはその両方を使用した値の文字式を指定します。先頭と末 尾の空白は無視されます。*option* には、次の 3 つのカテゴリがあります。

- standardization-options
- [VARDEF-options](#page-267-0)
- [miscellaneous-options](#page-267-0)
- 制限事 項 1 つの引数で複数のオプションは指定できないため、オプションごとに別 々の引数を使用します。
- ヒント 文字式は末尾に等符号を付け、その後に数値の定数、変数または式で ある別の引数を続けることができます。
- 参照項 計算式およびその他の詳細については、*SAS/STAT 9.3 User's Guide* の 目 PROC STDIZE を参照してください。CALL STDIZE で使用するオプショ ンは、PROC STDIZE で使用するオプションと同じです。

#### *standardization-options*

変数の標準化に使用する場所メジャーとスケールメジャーの計算方法を指定しま す。次の標準化オプションを使用できます。

- ABW= この後に、チューニング定数を指定する数値式である引数が 続く必要があります。 AGK= この後に、クラスター内の分散の推定に含めるペアの比例を 指定する数値式である引数が続く必要があります。 AHUBER= この後に、チューニング定数を指定する数値式である引数が 続く必要があります。 AWAVE= この後に、チューニング定数を指定する数値式である引数が 続く必要があります。
- EUCLEN ユークリッドの長さを指定します。
- IOR 四分位範囲を指定します。
- L= この後に、L(p)またはミンコフスキー計量の計算で差が累乗さ れる乗数を指定する 1 以上の値を指定した数値式である引数 が続く必要があります。
- MAD 中央値からの平均絶対偏差を指定します。

<span id="page-267-0"></span>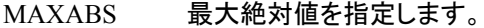

- MEAN 算術平均(平均)を指定します。
- MEDIAN ランクに従って順序付けられるデータセットの中間値を指定し ます。
- MIDRANGE 範囲の中間点を指定します。
- RANGE 値の範囲を指定します。
- SPACING= この後に、スペーシングに含めるデータの比率を指定する数 値式である引数が続く必要があります。
- STD 標準偏差を指定します。
- SUM 数値を加算して得られる結果を指定します。
- USTD 無修正平方和に基づき、原点についての標準偏差を指定しま す。

#### *VARDEF-options*

分散の計算に使用する除数を指定します。VARDEF オプションには、次の値を指 定できます。

- DF 自由度を指定します。
- N オブザベーション数を指定します。デフォルトは DF です。

#### *miscellaneous-options*

Miscellaneous オプションには、次の値を指定できます。

- ADD= 標準化し、MULT=オプションの値で乗算した後に各値に追加す る数値を指定する数値引数がこの後に続きます。デフォルト値 は、0 です。
- FUZZ= この後に、相対的あいまい度を指定する数値引数が続きます。
- MISSING= この後に、欠損値のある変数に割り当てる値を指定する数値引 数が続きます。
- MULT= この後に、標準化後に各値を乗算する数値を指定する数値引 数が続きます。デフォルト値は、1 です。
- NORM 正規分布の標準偏差に対して一貫性が保たれるようにスケー ル推定量を正規化します。このオプションは、AGK=、IQR、 MAD および SPACING=メソッドにのみ影響します。
- PSTAT 場所メジャーとスケールメジャーの値をログに書き込みます。
- REPLACE 標準化されたデータの欠損値を値 0 で置き換えます(この値は 標準化前の場所メジャーに対応します)。欠損値を他の値で置 き換えるには、MISSING=オプションを参照してください。
- SNORM 標準正規分布に対する期待値が約 1 となるようにスケール推 定量を正規化します。このオプションは、SPACING=メソッドにの み影響します。

### 詳細

CALL STDIZE ルーチンは、場所メジャーを減算し、スケールメジャーで除算すること により、数値変数である 1 つ以上の引数を変換します。さまざまな場所メジャーとスケ ールメジャーを使用できます。デフォルトの場所のオプションは MEAN、デフォルトの スケールのオプションは STD です。

さらに、標準化された各値を定数で乗算したり、定数を加算したりできます。最終出力

$$
f(t), result = add + mult * \left( \frac{(original - location)}{scale} \right).
$$

変数の説明を次に示します。

*result*

各変数に返される最終値を指定します。

*add*

加算する定数を指定します(ADD=オプション)。

*mult*

乗算する定数を指定します(MULT=オプション)。

*original*

オリジナル入力値を指定します。

*location*

場所メジャーを指定します。

*scale*

スケールメジャーを指定します。

欠損値は定数で置き換えることができます。MISSING=または REPLACE オプション を指定しない場合、欠損値がある変数は変更されません。ABW=、AHUBER=および AWAVE=メソッドの初期の推定法は MAD です。パーセント点は定義 5 を使用して計 算されます。パーセント点計算の詳細については、*Base SAS* プロシジャガイドの [SAS](http://support.sas.com/documentation/cdlutility/cdlredirect.htm?locale=ja&alias=proc&pubcode=67916&id=n1bxa30qq46wimn196c8nouj879y) [Elementary Statistics Procedures](http://support.sas.com/documentation/cdlutility/cdlredirect.htm?locale=ja&alias=proc&pubcode=67916&id=n1bxa30qq46wimn196c8nouj879y) SAS Elementary Statistics Procedures を参照してくだ さい。

## 比較

CALL STDIZE ルーチンは、SAS/STAT 製品の STDIZE プロシジャに似ています。た だし、CALL STDIZE ルーチンは主に SAS データセットの行の標準化に便利であるの に対し、STDIZE プロシジャは SAS データセットの列のみを標準化できます。詳細に ついては、*SAS/STAT User's Guide* の PROC STDIZE を参照してください。

## 例

SAS ステートメントとその結果を次に示します。

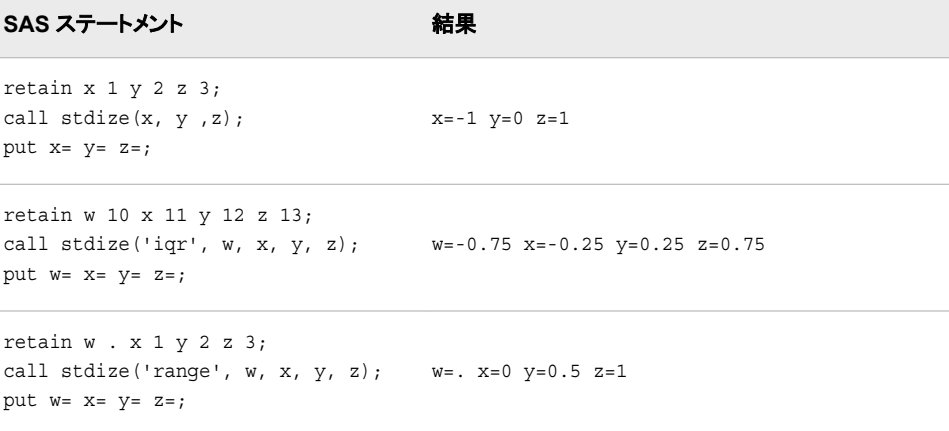

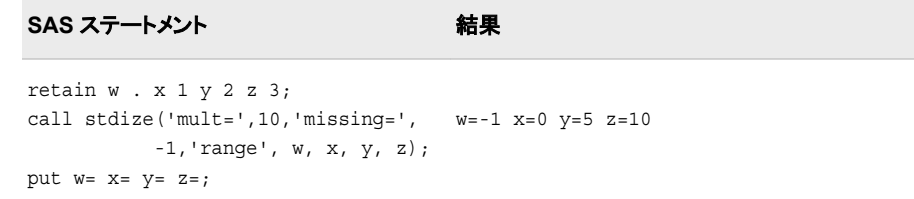

# **CALL STREAMINIT** ルーチン

後続の RAND 関数による乱数生成に使用するシード値を指定します。

カテゴリ**:** 乱数

### 構文

**CALL STREAMINIT**<(*seed*), 'TRNG'>; [Unix、Windows]

**CALL STREAMINIT** (*seed*); [z/os]

### オプション引数

シード

整数のシード値です。

範囲  $seed < 2^{31} - 1$ 

ヒント 正以外のシードを指定すると、CALL STREAMINIT は無視されます。後続 の乱数生成は、システムクロックからシードを設定します。

#### **TRNG**

True Random Number Generator (TRNG)を選択します。

- 制限 事項 TRNG 機能は、RDRAND 命令に対応しているプロセッサのみで利用可能 です(Ivy Bridge 以降のプロセッサ)。
- 注 TRNG 引数を指定すると、RAND 関数のすべての呼び出しで、Intel プロセ ッサに組み込まれている TRNG が使用されます。引数または数値引数を 指定しない場合、決定論的擬似乱数 Mersenne Twister (メルセンヌツイスタ) ジェネレータが使用されます。

## 詳細

#### 一般情報

乱数の再現可能なストリームを作成するには、RAND 乱数関数を呼び出す前に CALL STREAMINIT を指定します。CALL STREAMINIT ルーチンでシードを指定す る前に RAND 関数を呼び出すと(または CALL STREAMINIT ルーチンで正以外の シード値を指定すると)、RAND 関数はシステムクロックへの呼び出しを使用してシー ドを設定します。各 DATA ステップでは、1 つの CALL STREAMINIT シードが受け入 れられます。優先されるシード値は、最初の RAND 関数呼び出しが行われる直前に 指定されるシード値です。シード値の詳細については、["シード値](#page-24-0)" (11 ページ)を参照 してください。

#### *Windows* 固有の情報

TRNG にアクセスするには、TRNG 引数を指定します。TRNG を指定すると、お使い のプロセッサで RDRAND がサポートされている場合は、次の注記が表示されます。

注: Random Number Generator (TRNG)が選択されています。非決定論的な振る舞いが予想されます。

お使いのプロセッサで RDRAND がサポートされていない場合は、次の注記が表示さ れます。

エラー:このシステムには、streaminit のオプション"TRNG"のハードウェアサポートがありません。システムクロックからシー

### 例**:** 乱数の再現可能なストリームの作成

CALL STREAMINIT でシード値を指定し、RAND 関数で乱数の再現可能なストリー ムを作成する方法の例を次に示します。

```
data random;
    call streaminit(123);
    do i=1 to 10;
      x1=rand('cauchy');
       output; 
    end; 
proc print data=random; 
   id i; 
run;
```
#### 図 *2.19 CALL STREAMINIT* でシード設定した数値文字列

SAS システム

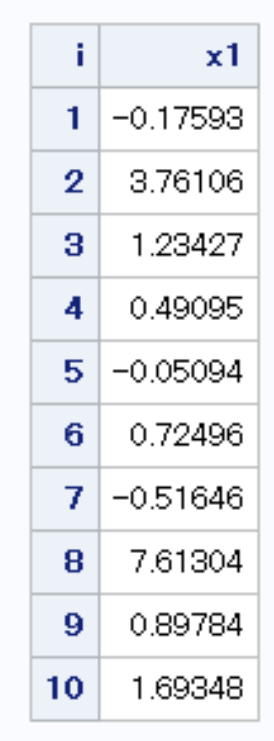

## <span id="page-271-0"></span>関連項目**:**

#### 関数**:**

• ["RAND](#page-864-0) 関数" (851 ページ)

## **CALL SYMPUT** ルーチン

マクロ変数に DATA ステップ情報を割り当てます。

カテゴリ**:** マクロ

## 構文

**CALL SYMPUT**(*argument-1*, *argument-2*);

### 必須引数

*argument-1*

値に割り当てられるマクロ変数を識別する文字式を指定します。マクロ変数が存 在しない場合は、ルーチンによって作成されます。

```
argument-2
```
割り当てられる値が含まれる文字定数、変数または式を指定します。

### 詳細

CALL SYMPUT ルーチンは、値が DATA ステップの情報であるマクロ変数を作成す るか、既存のマクロ変数に DATA ステップ値を割り当てます。CALL SYMPUT の詳 細については、*SAS* マクロ言語*:* リファレンスの"SYMPUT ルーチン"を参照してくださ い。

## 関連項目**:**

#### 関数**:**

• ["SYMGET](#page-963-0) 関数" (950 ページ)

# **CALL SYMPUTX** ルーチン

マクロ変数に値を割り当て、先頭と末尾の空白の両方を削除します。

カテゴリ**:** マクロ

### 構文

**CALL SYMPUTX**(*macro-variable*, *[value](#page-272-0)* <, *[symbol-table](#page-272-0)*>);

### 必須引数

*macro-variable* 次のいずれかを指定できます。

- <span id="page-272-0"></span>• SAS 名を表す、引用符で囲んだ文字列。
- SAS 名の値を持つ文字変数の名前。
- マクロ変数名を生成する文字式。この形式は、一連のマクロ変数を作成する場 合に役立ちます。

文字定数、変数または式。*name* の値から先頭と末尾の空白が削除され、その結 果がマクロ変数の名前として使用されます。

#### *value*

文字または数値の定数、変数または式を指定します。*value* が数値の場合、値は BEST.出力形式を使用して文字列に変換され、SAS ログにメモは発行されませ ん。先頭と末尾の空白が削除され、その結果の文字列がマクロ変数に割り当てら れます。

### オプション引数

#### *symbol-table*

文字定数、変数または式を指定します。*symbol-table* の値の大文字と小文字は区 別されません。*symbol-table* の最初の空白以外の文字で、マクロ変数の保存先の 記号テーブルを指定します。*symbol-table* の最初の非空白文字として有効な値は 次のとおりです。

- G マクロ変数は、ローカル記号テーブルが存在する場合でも、グローバル 記号テーブルに保存されます。
- L マクロ変数は、存在する最もローカルな記号テーブルに保存され、マクロ の外側で使用する場合、このテーブルはグローバル記号テーブルになり ます。
- F マクロ変数が記号テーブルに存在する場合、CALL SYMPUTX はマクロ 変数が存在する最もローカルな記号テーブルのバージョンを使用します。 マクロ変数が存在しない場合、CALL SYMPUTX は最もローカルな記号 テーブルに変数を保存します。
- 注*: symbol-table* を省略したり、*symbol-table* が空白の場合、CALL SYMPUTX は CALL SYMPUT ルーチンと同じ記号テーブルにマクロ変数を保存します。

## 詳細

CALL SYMPUTX は次の点を除き、CALL SYMPUT に似ています。

- 第 2 引数が数値のとき、CALL SYMPUTX は SAS ログにメモを書き込みません。 ただし、CALL SYMPUT は、ログに数値が文字値に変換されたというメモを書き 込みます。
- CALL SYMPUTX は、数値の第 2 引数を文字値に変換するとき、最大で 32 文字 のフィールド幅を使用します。CALL SYMPUT は最大で 12 文字のフィールド幅を 使用します。
- CALL SYMPUTX は両方の引数を左寄せし、末尾の空白を取り除きます。CALL SYMPUT は引数を左寄せせず、第 1 引数のみから末尾の空白を取り除きます。 *name* の値の先頭に空白があるとエラーが発生します。
- CALL SYMPUTX では、マクロ変数を保存する記号テーブルを指定できるのに対 し、CALL SYMPUT では指定できません。

## 例**: CALL SYMPUTX** を使用する

CALL SYMPUTX を使用した結果の例を次に示します。

```
data _null_;
    call symputx(' items ', ' leading and trailing blanks removed ',
                'lplace');
    call symputx(' x ', 123.456);
run;
%put items=!&items!;
%put x=!&x!;
```
次の出力がログに書き込まれます。

items=!leading and trailing blanks removed! x=!123.456!

### 関連項目**:**

#### 関数**:**

• ["SYMGET](#page-963-0) 関数" (950 ページ)

#### **CALL** ルーチン**:**

• ["CALL SYMPUT](#page-271-0) ルーチン" (258 ページ)

## **CALL SYSTEM** ルーチン

実行の動作環境コマンドをサブミットします。

- カテゴリ**:** 特殊
- 制限事項**:** z/OS 環境では、TSO コマンドを正常に実行できるのは、TSO SAS セッションのみです。 TSO 以外のセッションでは、このコマンドは無効になり、リターンコードは 0 に設定されま す。
	- 操作**:** %SYSCALL マクロステートメントで呼び出されると、CALL SYSTEM の引数から引用符 が削除されます。詳細については、"CALL ルーチンと%SYSCALL [マクロステートメントを](#page-22-0) [使用する](#page-22-0)" (9 ページ)を参照してください。
- **UNIX** 固有**:** *command* は、有効な UNIX コマンドである必要があります。
- **Windows** 固有**:** *command* は、有効な Windows コマンドである必要があります。
	- **z/OS** 固有**:** *command* は、TSO コマンド、エミュレートされた USS コマンドまたは MVS プログラムで ある必要があります。

## 構文

**CALL SYSTEM**(*command*);

### 必須引数

#### *command*

次のものを指定します。引用符で囲まれたシステムコマンド(文字列)、値がシステ ムコマンドである式、または値が実行されるシステムコマンドである文字変数の名 前のいずれかを指定します。

#### *Windows* 固有

Windows 環境では、*command* で、引用符で囲む Windows アプリケーションの 名前も指定できます。

*z/OS* 固有

z/OS 環境では、*command* には、TSO コマンド、CLIST および REXX exec も使 用できます。

制限事項 コマンドの長さは、末尾の空白を含めて 1024 文字以内にする必要があ ります。

## 詳細

#### 一般情報

CALL SYSTEM ルーチンの動作は、X コマンド、X ステートメントおよび SYSTEM 関 数に似ています。条件付きで実行でき、式を引数として受け入れ、実行時に実行され るため、特定の状況で便利です。

#### *UNIX* 固有の情報

UNIX 環境では、コマンドの出力結果は、SAS を起動したウィンドウに表示されます。

XSYNC システムオプションの値は、CALL SYSTEM ルーチンの動作に影響を及ぼし ます。

注*:* CALL SYSTEM ルーチンは、DATA ステップ内で実行できます。ただし、X ステー トメントと、%SYSEXEC マクロプログラムステートメントのどちらも、DATA ステップ の実行中の使用には意図されていません。

#### *Windows* 固有の情報

Windows 環境で、SAS を対話的に実行している場合、コマンドはコマンドプロンプトウ ィンドウで実行します。SAS セッションに戻るには、デフォルトで **exit** を入力する必要 があります。

XSYNC および XWAIT システムオプションの値は、CALL SYSTEM ルーチンの動作 に影響を及ぼします。

注*:* SAS を NOXCMD で起動した場合は、CALL SYSTEM 関数は利用できません。

#### *z/OS* 固有の情報

CALL SYSTEM ルーチンは、X ステートメントと同じコマンドインターフェイスを提供 し、同じ構文を備えています。CALL SYSTEM ルーチンは、DATA ステップ中でも実 行できますが、X ステートメントは DATA ステップ中には実行できません。

CALL TSO は、CALL SYSTEM ルーチンのエイリアスです。

## 例

#### 例 *1: UNIX* 環境で *CALL SYSTEM* ルーチンを使用してメッセージを送信

次の例では、**resp** 変数が **y** の場合に、CALL SYSTEM ルーチンによって、メッセー ジが **answer.week** 内の各レコードにメールで送られます。

```
data null;
   set answer.week;
    if resp='y' then
       do;
          call system('mail mgr < $HOME/msg');
       end;
    run;
```

```
例 2: Windows 環境でオペレーティングシステムコマンドを条件付きで実行
オペレーティングシステムコマンドを条件付きで実行する場合は、次の CALL 
SYSTEM ルーチンを使用します。
```

```
options noxwait;
data null;
    input flag $ name $8.;
    if upcase(flag)='Y' then
       do;
         command='md c:\\\'||name;
          call system(command);
       end;
    datalines;
Y mydir
Y junk2
N mydir2
Y xyz
;
```
この例では、変数 FLAG の値を使用して、条件付きでディレクトリを作成します。 DATA ステップを実行すると、次の 3 つのディレクトリが作成されます。C:\MYDIR、C: \JUNK2 および C:\XYZ。そのオブザーベーションの FLAG の値は **Y** ではないため、 ディレクトリ C:\MYDIR2 は作成されません。

X コマンドは、グローバル SAS ステートメントです。したがって、X コマンドは、条件付 きで実行できないことを認識しておくことが大切です。たとえば、次のコードをサブミット すると、X ステートメントが実行されます。

```
data _null_;
   answer='n';
   if upcase(answer)='y' then
       do;
          x 'md c:\extra';
       end;
run;
```
この場合、ANSWER の値が**'n'**または**'y'**のどちらに等しいかに関係なく、ディレクト リ C:\EXTRA が作成されます。

## 例 *3: Windows* 環境で *CALL SYSTEM* ルーチンを使用してディレクトリリス トを取得

CALL SYSTEM ルーチンを使用してディレクトリリストを取得できます。

```
data null;
   call system('dir /w');
run;
```
この例では、DIR コマンドの/W オプションによって、縦書きのリスト出力形式ではなく、 ワイド形式でディレクトリを出力するように指示する命令が Windows に与えられます。

### 例 *4: z/OS* 環境で *CALL SYSTEM* ルーチンを使用して *CLISTS* を実行する

次の DATA ステップでは、USERID.TRANS.PROG という名前の外部ファイルに保存 されている ACTION という名前の変数の値に応じて、3 つの CLIST のうちいずれか が実行されます。

```
data null;
infile 'userid.trans.prog';
/* action is assumed to have a value of *//* 1, 2, or 3 */
```

```
/* create and initialize a 3-element array */
input action;
array programs\{3\} $ 11 c1-c3
("exec clist1" "exec clist2" "exec clist3");
call system(programs{action});
run;
```
この例では、3 つの CLIST を実行するための TSO コマンドからなる文字式でアレイ要 素が初期化されます。CALL SYSTEM ステートメントでは、任意の式を使用して、これ らの文字式の 1 つを CALL SYSTEM ルーチンに渡します。たとえば、ACTION が 2 に等しい場合、**EXEC CLIST2** コマンドが含まれる **PROGRAMS{2}**が CALL SYSTEM ルーチンに渡されます。

## 関連項目**:**

関数**:**

• ["SYSTEM](#page-972-0) 関数" (959 ページ)

# **CALL TANH** ルーチン

双曲線正接を返します。

カテゴリ**:** 数学

### 構文

**CALL TANH**(*argument* <, *argument, ...*>);

### 必須引数

*argument*

数値です。

- 制限 CALL TANH ルーチンでは、変数を有効な引数としてのみ使用できます。
- 事項 これらの引数は CALL ルーチンで更新できないため、定数または SAS 式は使用しないでください。

## 詳細

サブルーチン TANH は、各引数をその引数の双曲線正接で置き換えます。たとえば、 *xj* に置き換えられます。

$$
tanh(x_j) = \frac{\varepsilon^{x_j} - \varepsilon^{-x_j}}{\varepsilon^{x_j} + \varepsilon^{-x_j}}
$$

欠損値を含む引数が 1 つでもある場合、CALL TANH は欠損値をすべての引数で返 します。

### 例

SAS ステートメントとその結果を次に示します。

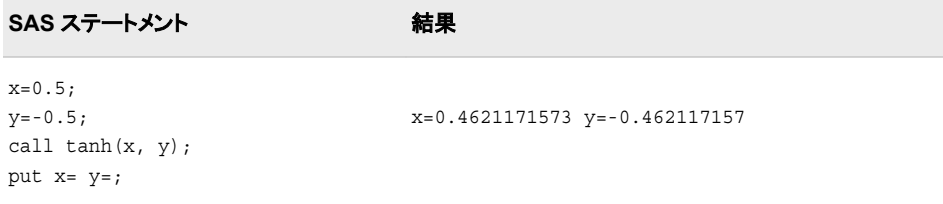

## 関連項目**:**

#### 関数**:**

• ["TANH](#page-974-0) 関数" (961 ページ)

## **CALL TSO** ルーチン

TSO コマンド、エミュレートされた USS コマンドまたは MVS プログラムを実行します。

- カテゴリ**:** 特殊
- 制限事項**:** TSO コマンドを正常に実行できるのは、TSO SAS セッションのみです。TSO 以外のセッ ションでは、このコマンドは無効になり、リターンコードは 0 に設定されます。
- **z/OS** 固有**:** すべて

### 構文

**CALL TSO**(*command*);

### 必須引数

**command**

引用符で囲まれたシステムコマンド、値がシステムコマンドである式、または値が システムコマンドである文字変数の名前のいずれかを指定します。z/OS 環境で は、"システムコマンド"には、TSO コマンド、CLIST、および REXX exec が含まれ ます。

## 詳細

TSO ルーチンと SYSTEM CALL ルーチンは、1 つの例外を除き、同一のものです。 z/OS 以外の動作環境では、TSO CALL ルーチンは効力はありませんが、SYSTEM CALL ルーチンはどのような動作環境でも必ず処理されます。コマンドインターフェイ スの詳細については、"X Statement: z/OS" (*[SAS Companion for z/OS](http://support.sas.com/documentation/cdlutility/cdlredirect.htm?locale=ja&alias=hosto390&pubcode=67915&id=p0pgckwjupquwzn1bx3mizov5qyy)*)を参照してくださ い。

## 関連項目**:**

#### **CALL** ルーチン

• ["CALL SYSTEM Routine: z/OS" \(](http://support.sas.com/documentation/cdlutility/cdlredirect.htm?locale=ja&alias=hosto390&pubcode=67915&id=n0ofmzuj2z8349n19zezov073ra0)*SAS Companion for z/OS*)

# **CALL VNAME** ルーチン

指定した変数の値として変数名を割り当てます。

カテゴリ**:** 変数制御

## 構文

**CALL VNAME**(*variable-1*, *variable-2*);

### 必須引数

*variable-1* SAS 変数を指定します。

*variable-2*

SAS 文字変数を指定します。SAS 変数名には最大で 32 文字まで使用できるた め、*variable-2* の長さを少なくとも 32 にする必要があります。

# 詳細

CALL VNAME ルーチンは、*variable-1* 変数の名前を *variable-2* 変数の値として割り 当てます。

## 例**: CALL VNAME** ルーチンを使用する

この例では、CALL VNAME ルーチンで配列参照を使用し、データセット OLD のすべ ての変数の名前を返します。

```
data new(keep=name);
    set old;
       /* all character variables in old */ 
    array abc{*} _character_; 
      /* all numeric variables in old */ 
   array def\{*\} numeric;
       /* name is not in either array */
    length name $32; 
   do i=1 to dim(abc);
          /* get name of character variable */
      call vname(abc\{i\}, name);
          /* write name to an observation */
       output; 
    end;
    do j=1 to dim(def);
          /* get name of numeric variable */
      call vname(def{j}, name);
          /* write name to an observation */
       output; 
    end;
    stop;
run;
```
## 関連項目**:**

### 関数**:**

- ["VNAME](#page-1040-0) 関数" (1027 ページ)
- ["VNAMEX](#page-1041-0) 関数" (1028 ページ)

# **CALL VNEXT** ルーチン

DATA ステップで使用される変数の名前、種類および長さを返します。

カテゴリ**:** 変数情報

# 構文

**CALL VNEXT**(*variable-name* <, *variable-type* <, *variable-length*> >);

## 必須引数

*variable-name*

CALL VNEXT ルーチンで更新される文字変数です。次のルールが適用されま す。

- *variable-name* の入力値が空白の場合、*variable-name* で返される値は DATA ステップの変数のリストにある最初の変数の名前になります。
- CALL VNEXT ルーチンを DATA ステップで初めて実行する場合、*variablename* で返される値は DATA ステップの変数のリストにある最初の変数の名前 になります。

前述の条件のどちらも存在しない場合、*variable-name* の入力値は無視されます。 CALL VNEXT ルーチンを実行するたびに *variable-name* で返される値は、リスト の次の変数の名前になります。

DATA ステップのすべての変数の名前が返されると、*variable-name* で返される値 は空白になります。

# オプション引数

*variable-type*

入力値が無視される文字変数です。返される値は"N"または"C"です。次のルール が適用されます。

- *variable-name* で返される値が数値変数の名前の場合、*variable-type* で返され る値は"N"です。
- *variable-name* で返される値が文字変数の名前の場合、*variable-type* で返され る値は"C"です。
- *variable-name* で返される値が空白の場合、*variable-type* で返される値も空白 です。

*variable-length*

数値変数です。*variable-length* の入力値は無視されます。

返される値は、*variable-name* で名前が返される変数の長さです。*variable-name* で 返される値が空白の場合、*variable-length* で返される値はゼロです。

## 詳細

CALL VNEXT ルーチンで返される変数名には、N や ERROR などの自動変数が あります。DATA ステップに BY ステートメントが含まれている場合、CALL VNEXT で 返される名前には FIRST.*variable* と LAST.*variable* の名前が含まれます。CALL VNEXT は、CALL VNEXT への引数として使用される変数の名前も返します。

注*:* CALL VNEXT で返される変数名の順序は、使用している SAS のリリースと動 作環境によって異なる場合があります。

## 例**: CALL VNEXT** ルーチンを使用する

CALL VNEXT ルーチンを使用した結果の例を次に示します。

```
data test; 
  x=1; y='abc';
  Z = . ; length z 5;
run;
data attributes;
   set test;
   by x;
   input a b $ c;
   length name $32 type $3;
   name=' ';
    length=666;
   do i=1 to 99 until(name=' ');
       call vnext(name, type, length);
       put i= name @40 type= length=;
    end;
   this is a long variable name=0;
   datalines;
1 q 3
;
```
SAS ログの部分出力結果を次に示します。

i=1 x type=N length=8 i=2 y type=C length=3 i=3 z type=N length=5 i=4 FIRST.x type=N length=8 i=5 LAST.x type=N length=8 i=6 a type=N length=8 i=7 b type=C length=8 i=8 c type=N length=8 i=9 name type=C length=32 i=10 type type=C length=3 i=11 length type=N length=8 i=12 i type=N length=8 i=13 this is a long variable name type=N length=8 i=14 ERROR type=N length=8 i=15 \_N\_ type=N length=8 i=16 type= length=0

# **CALL WTO** ルーチン

システムコンソールにメッセージを送信します。

**z/OS** 固有**:** すべて

## 構文

**CALL WTO** ("*text-string*");

### <span id="page-281-0"></span>必須引数

*text-string* 送信するメッセージです。メッセージは、125 文字以下で指定してください。

## 詳細

WTO は、文字列の引数をとり、それをシステムコンソールに送信する DATA ステップ Call ルーチンです。送信先は、WTOUSERROUT=、WTOUSERDESC=、および WTOUSERMCSF= SAS システムオプションによって制御されます。 WTOUSERROUT=0 (デフォルト)の場合、メッセージは送信されません。

### 関連項目**:**

### 関数

• "WTO Function: z/OS" (*[SAS Companion for z/OS](http://support.sas.com/documentation/cdlutility/cdlredirect.htm?locale=ja&alias=hosto390&pubcode=67915&id=p17noc0qw6bqwfn1rph6ww5m63wn)*)

#### **CALL** ルーチン

• ["CALL WTO Routine: z/OS" \(](http://support.sas.com/documentation/cdlutility/cdlredirect.htm?locale=ja&alias=hosto390&pubcode=67915&id=p1h5ulizd12bz1n10laeb5z8psjm)*SAS Companion for z/OS*)

## システムオプション

- ["WTOUSERDESC= System Option: z/OS" \(](http://support.sas.com/documentation/cdlutility/cdlredirect.htm?locale=ja&alias=hosto390&pubcode=67915&id=n120zxgd5cphdvn1pj3ygwtn6bpa)*SAS Companion for z/OS*)
- ["WTOUSERMCSF= System Option: z/OS" \(](http://support.sas.com/documentation/cdlutility/cdlredirect.htm?locale=ja&alias=hosto390&pubcode=67915&id=p0i15refoda95zn1t4pa1ruwmq5r)*SAS Companion for z/OS*)
- ["WTOUSERROUT= System Option: z/OS" \(](http://support.sas.com/documentation/cdlutility/cdlredirect.htm?locale=ja&alias=hosto390&pubcode=67915&id=p1cd3xdpftx62sn12lnd7khudctq)*SAS Companion for z/OS*)

## **CAT** 関数

先頭または末尾の空白を削除せずに、連結文字列を返します。

- カテゴリ**:** 文字
- 制限事項**:** この関数は、I18N レベル 2 に準拠しており、SBCS、DBCS および MBCS(UTF8)での使 用目的で設計されています。
	- ヒント**:** この関数に相当する DBCS 関数は、*SAS* 各国語サポート*(NLS):*リファレンスガイドの [KSTRCAT](http://support.sas.com/documentation/cdlutility/cdlredirect.htm?locale=ja&alias=nlsref&pubcode=67964&id=n0hw26yl2vpfjkn1h18y158mr0l2) です。

### 構文

**CAT**(*item-1* <, …, *item-n*>)

### 必須引数

*item*

文字または数値の、定数、変数または式を指定します。*item* が数値の場合、その 値は BEST*w*.出力形式を使用して文字列に変換されます。この場合、先頭の空白 は削除され、ログにメモは記録されません。

## 詳細

### 返される変数の長さ

DATA ステップで、まだ長さが割り当てられていない変数に CAT 関数から値が返され る場合、その変数には 200 バイトの長さが設定されます。まだ長さが割り当てられて いない変数に連結演算子(||)から値が返される場合、その変数の長さは結合されてい る値の長さの合計になります。

#### 返される変数の長さ*:*特殊なケース

CAT 関数は、変数または一時バッファに値を返します。CAT 関数の戻り値の長さは次 のとおりです。

- 最大 200 文字(WHERE 句および PROC SQL)
- 最大 32767 文字(WHERE 句以外の DATA ステップ)
- 最大 65534 文字(CAT がマクロプロセッサから呼び出される場合)

CAT が値を一時バッファに返す場合、バッファの長さは呼び出し環境によって異なりま す。バッファの値は CAT の処理後に切り捨てられる可能性があります。この場合、切 り捨てに関するメッセージはログに出力されません。

変数またはバッファの長さが不十分で連結結果を格納できない場合、SAS は次の手 順を実行します。

- DATA ステップおよび PROC SQL の結果を空白値に変更します。
- 呼び出し環境に応じて、結果が切り捨てられたことを示す警告メッセージ、または 空白値に設定されたことを示す警告メッセージがログに出力されます。
- 関数呼び出しの場所と、切り捨ての原因となった引数のリストを示すメモがログに 出力されます。
- DATA ステップで ERROR を1に設定します。

CAT 関数は、BEST*w*.出力形式で数値をフォーマットした後、数値引数から先頭と末 尾の空白を削除します。

### 比較

CAT、CATS、CATT、CATX 関数の結果は、一*般的に*連結演算子(||)と TRIM および LEFT 関数の特定の組み合わせによって生成される結果と同じになります。ただし、 CAT、CATS、CATT、CATX 関数のデフォルトの長さは、連結演算子の使用時に取得 する長さとは異なります。詳細については、"返される変数の長さ" (269 ページ)を参照 してください。

CAT、CATS、CATT、CATX 関数は TRIM および LEFT 関数よりも速く、変数リストを サポートする呼び出し環境では、変数リストに対応する OF 構文で使用できます。

次の表に、CAT、CATS、CATT、CATX 関数と同等のコードを示します。X1 - X4 の変 数は文字変数を指定し、SP は空白やカンマなどの区切り文字を示します。

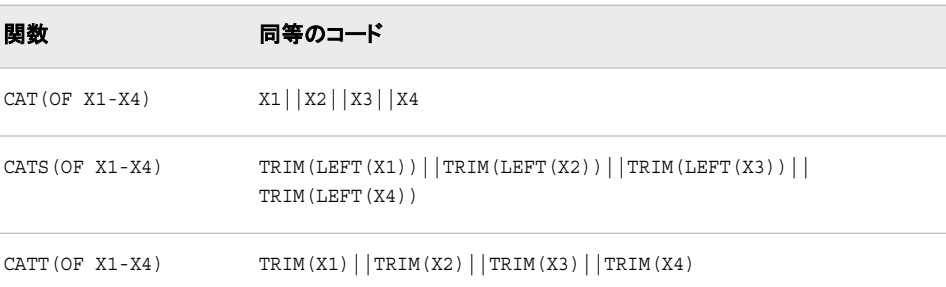

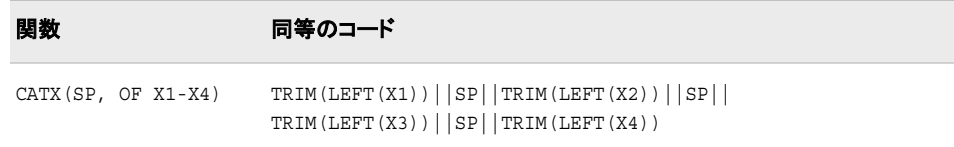

# 例

次の例では、CAT 関数がどのように文字列を連結するのかを示します。

```
data _null_;
    x=' The 2012 Olym'; 
    y='pic Arts Festi';
    z=' val included works by D ';
    a='ale Chihuly.';
    result=cat(x, y, z, a);
    put result $char.; 
run;
```
次の出力がログに書き込まれます。

The 2012 Olympic Arts Festi val included works by D ale Chihuly.

# 関連項目**:**

### 関数**:**

- "CATQ 関数" (270 ページ)
- ["CATS](#page-287-0) 関数" (274 ページ)
- ["CATT](#page-290-0) 関数" (277 ページ)
- ["CATX](#page-292-0) 関数" (279 ページ)

### **CALL** ルーチン**:**

- ["CALL CATS](#page-166-0) ルーチン" (153 ページ)
- ["CALL CATT](#page-168-0) ルーチン" (155 ページ)
- ["CALL CATX](#page-170-0) ルーチン" (157 ページ)

# **CATQ** 関数

区切り文字を使用して各項目を区切り、区切り文字を含む文字列に引用符を追加して文字値または数値を連結し ます。

カテゴリ**:** 文字

# 構文

**CATQ**(*[modifiers](#page-284-0)* <, *[delimiter](#page-285-0)*>, *[item-1](#page-285-0)* <, …, *[item-n](#page-285-0)*>)

## <span id="page-284-0"></span>必須引数

*modifier*

文字定数、変数または式を指定します。これらの空白以外の各文字で CATQ 関 数のアクションを変更します。空白は無視されます。次の文字を修飾子として使用 できます。

```
1 または'
```
CATQ は、文字列に引用符を追加するときに一重引用符を使用します。

**2** または**"**

CATQ は、文字列に引用符を追加するときに二重引用符を使用します。

**a** または **A**

すべての項目引数に引用符を追加します。

**b** または **B**

S または T 修飾子で削除されていない先頭や末尾の空白がある項目引数に 引用符を追加します。

**c** または **C**

区切り文字としてカンマを使用します。

**d** または **D**

指定の区切り文字引数があることを示します。

**h** または **H**

区切り文字として水平タブを使用します。

**m** または **M**

最初の項目引数以降の各項目引数に区切り文字を挿入します。M 修飾子を 使用しない場合、CATQ は他の修飾子で指定された処理の後に長さがゼロの 項目引数の区切り文字を挿入しません。M 修飾子を使用すると、区切り文字 が結果の最初または最後に表示される可能性があります。また、複数の連続 する区切り文字が結果に表示される場合もあります。

**n** または **N**

値が SAS 名の通常の構文規則に準拠していない場合に項目引数を名前リテ ラルに変換します。名前リテラルは、引用符に囲まれた空白のない文字列で、 後に文字"N"が続きます。SAS ステートメントで名前リテラルを使用するには、 SAS オプション VALIDVARNAME=ANY を指定する必要があります。

すでに引用符が含まれている項目引数に引用符を追加します。

```
s または S
```
後で処理される引数の先頭および末尾の空白を削除します。

- 区切り文字引数の先頭および末尾の空白を削除する場合、D 修飾子の前 に S 修飾子を指定します。
- 項目引数の先頭および末尾の空白は削除するが、区切り文字引数の先頭 および末尾の空白は削除しない場合、D 修飾子の後にS 修飾子を指定し ます。

**t** または **T**

後で処理される引数の末尾の空白を取り除きます。

- 区切り文字引数の末尾の空白を削除する場合、D 修飾子の前に T 修飾子 を指定します。
- 項目引数の末尾の空白は削除するが、区切り文字引数の末尾の空白は 削除しない場合、D 修飾子の後に T 修飾子を指定します。

**q** または **Q**

<span id="page-285-0"></span>**x** または **X**

値に印刷不可文字が含まれている場合に項目引数を 16 進リテラルに変換し ます。

ヒン *modifier* が定数の場合、引用符で囲みます。*modifier* を変数名または式とし ト て表すこともできます。

A、B、N、Q、S、T、X 修飾子は、CATQ 関数内部で動作します。項目引数が 変数の場合、結果がその変数に割り当てられていない限り、その変数の値 は CATQ によって変更されません。

*item*

文字または数値の、定数、変数または式を指定します。*item* が数値の場合、その 値は BEST*w*.出力形式を使用して文字列に変換されます。この場合、先頭の空白 は削除され、ログにメモは記録されません。

### オプション引数

#### *delimiter*

連結文字列間の区切り文字として使用する文字定数、変数または式を指定しま す。この引数を指定する場合、D 修飾子も指定する必要があります。

### 詳細

#### 返される変数の長さ

CATQ 関数は変数に値を返します。CATQ が式内で呼び出される場合は一時バッファ に値を返します。戻り値の長さは次のとおりです。

- 最大 200 文字(WHERE 句および PROC SQL)
- 最大 32767 文字(WHERE 句以外の DATA ステップ)
- 最大 65534 文字(CATQ がマクロプロセッサから呼び出される場合)

変数またはバッファの長さが不十分で連結結果を格納できない場合、SAS は次の手 順を実行します。

- DATA ステップおよび PROC SQL の結果を空白値に変更します。
- 呼び出し環境に応じて、結果が切り捨てられたことを示す警告メッセージ、または 空白値に設定されたことを示す警告メッセージがログに出力されます。
- 関数呼び出しの場所と、切り捨ての原因となった引数のリストを示すメモがログに 出力されます。
- DATA ステップで ERROR を1に設定します。

バッファの値は CATQ の処理後に切り捨てられる可能性があります。この場合、切り 捨てに関するメッセージはログに出力されません。

### 基本

C、D または H 修飾子を使用しない場合、CATQ は区切り文字として空白を使用しま す。

*modifier* に引用符、あるいは 1 または 2 修飾子のいずれも指定しないと、CATQ は引 用符が必要な場合に各項目引数に使用する引用符の種類を独自に決定します。次の ルールが適用されます。

• CATQ は、アンパサンド(&)やパーセント(%)記号を含む文字列、または一重引用 符より二重引用符の方が多い文字列には、一重引用符を使用します。

• その他のすべての文字列には二重引用符を使用します。

CATQ 関数は、結果を初期化して長さをゼロにし、各項目引数で次のアクションを実 行します。

- 1. *item* が文字列でない場合、CATQ は BEST*w* 形式を使用して *item* を文字列に変 換し、 先頭の空白を削除します。
- 2. S 修飾子を使用している場合、CATQ は文字列から先頭の空白を削除します。
- 3. S または T 修飾子を使用すると、CATQ は文字列から末尾の空白を削除します。
- 4. CATQ は、次の条件に基づいて引用符を追加するかどうかを決定します。
	- X 修飾子を使用する場合、文字列に制御文字が含まれていると、文字列は 16 進リテラルに変換されます。
	- N 修飾子を使用する場合、次のいずれかの条件に該当すると、文字列は名前 リテラルに変換されます。
		- 文字列の最初の文字がアンダースコアまたは英字ではない。
		- 文字列に数字、アンダースコアまたは英字以外の文字が含まれている。
	- X または N 修飾子を使用しない場合、次のいずれかの条件に該当すると、 CATQ は引用符を文字列に追加します。
		- A 修飾子を使用している。
		- B 修飾子を使用していて、S または T 修飾子で削除されなかった先頭や末 尾の空白が文字列に含まれている。
		- Q 修飾子を使用していて、文字列に引用符が含まれている。
		- 先頭および末尾の空白を削除した状態で区切り文字と同じになる部分文字 列が文字列に含まれている。
- 5. 2 番目以降の項目引数では、CATQ は次のいずれかの条件に該当する場合に区 切り文字を結果に追加します。
	- M 修飾子を使用している。
	- 前述のステップで処理された後の文字列の長さがゼロよりも大きい。
- 6. CATQ は結果に文字列を追加します。

### 比較

CATX 関数は CATQ 関数と類似していますが、CATX は引用符を追加しない点が異 なります。

## 例**: CATQ** 関数を使用した文字列の連結

次の例では、CATQ 関数がどのように文字列を連結するのかを示します。

```
options ls=110;
data _null_;
   result1=CATQ(' ',
               'noblanks',
              'one blank',
              12345,
              ' lots of blanks ');
   result2=CATQ('CS',
              'Period(.) ',
              'Ampersand (\&) ',
```

```
'Comma(,) 'Double quotation marks (") ',
              ' Leading Blanks');
   result3=CATQ('BCQT',
             'Period (.),
             'Ampersand (\&) ',
             'Comma (,) ', 'Double quotation marks (") ',
              ' Leading Blanks');
   result4=CATQ('ADT',
              '#=#',
              'Period (.) ',
             'Ampersand (\&) ',
             '\text{Comma} \left( \right) ',
              'Double quotation marks (") ',
              ' Leading Blanks');
   result5=CATQ('N',
              'ABC_123 ',
             '123 ',
              'ABC 123');
   put (result1-result5) (=/);
run;
```
次の出力がログに書き込まれます。

result1=noblanks "one blank" 12345 " lots of blanks " result2=Period (.),Ampersand (&),"Comma (,)",Double quotation marks ("),Leading Blanks result3=Period (.),Ampersand (&),"Comma (,)",'Double quotation marks (")'," Leading Blanks" result4="Period (.)"#=#'Ampersand (&)'#=#"Comma (,)"#=#'Double quotation marks (")'#=#" Leading Blanks" result5=ABC\_123 "123"n "ABC 123"n

## 関連項目**:**

#### 関数**:**

- "CAT 関数" (268 [ページ](#page-281-0))
- "CATS 関数" (274 ページ)
- ["CATT](#page-290-0) 関数" (277 ページ)
- ["CATX](#page-292-0) 関数" (279 ページ)

### **CALL** ルーチン**:**

- ["CALL CATS](#page-166-0) ルーチン" (153 ページ)
- ["CALL CATT](#page-168-0) ルーチン" (155 ページ)
- ["CALL CATX](#page-170-0) ルーチン" (157 ページ)

# **CATS** 関数

先頭と末尾の空白を削除して、連結文字列を返します。

カテゴリ**:** 文字
制限事項**:** この関数は、I18N レベル 2 に準拠しており、SBCS、DBCS および MBCS(UTF8)での使 用目的で設計されています。

## 構文

**CATS**(*item-1* <, …, *item-n*>)

#### 必須引数

*item*

文字または数値の、定数、変数または式を指定します。*item* が数値の場合、その 値は BEST*w*.出力形式を使用して文字列に変換されます。この場合、ログにメモは 記録されません。

### 詳細

#### 返される変数の長さ

DATA ステップで、まだ長さが割り当てられていない変数に CATS 関数から値が返さ れる場合、その変数には 200 バイトの長さが設定されます。まだ長さが割り当てられ ていない変数に連結演算子(||)から値が返される場合、その変数の長さは結合されて いる値の長さの合計になります。

#### 返される変数の長さ*:*特殊なケース

CATS 関数は、変数または一時バッファに値を返します。CATS 関数の戻り値の長さ は次のとおりです。

- 最大 200 文字(WHERE 句および PROC SQL)
- 最大 32767 文字(WHERE 句以外の DATA ステップ)
- 最大 65534 文字(CATS がマクロプロセッサから呼び出される場合)

CATS が値を一時バッファに返す場合、バッファの長さは呼び出し環境によって異なり ます。バッファの値は CATS の処理後に切り捨てられる可能性があります。この場合、 切り捨てに関するメッセージはログに出力されません。

変数またはバッファの長さが不十分で連結結果を格納できない場合、SAS は次の手 順を実行します。

- DATA ステップおよび PROC SQL の結果を空白値に変更します。
- 呼び出し環境に応じて、結果が切り捨てられたことを示す警告メッセージ、または 空白値に設定されたことを示す警告メッセージがログに出力されます。
- 関数呼び出しの場所と、切り捨ての原因となった引数のリストを示すメモがログに 出力されます。
- DATA ステップで ERROR を1に設定します。

CATS 関数は、BEST*w*.出力形式で数値をフォーマットした後、数値引数から先頭と末 尾の空白を削除します。

#### 比較

CAT、CATS、CATT、CATX 関数の結果は、一般的に連結演算子(||)と TRIM および LEFT 関数の特定の組み合わせによって生成される結果と同じになります。ただし、 CAT、CATS、CATT、CATX 関数のデフォルトの長さは、連結演算子の使用時に取得 する長さとは異なります。詳細については、"返される変数の長さ" (275 ページ)を参照 してください。

CAT、CATS、CATT、CATX 関数は TRIM および LEFT 関数よりも速く、変数リストを サポートする呼び出し環境では、変数リストに対応する OF 構文で使用できます。

次の表に、CAT、CATS、CATT、CATX 関数と同等のコードを示します。X1 - X4 の変 数は文字変数を指定し、SP は空白やカンマなどの区切り文字を示します。

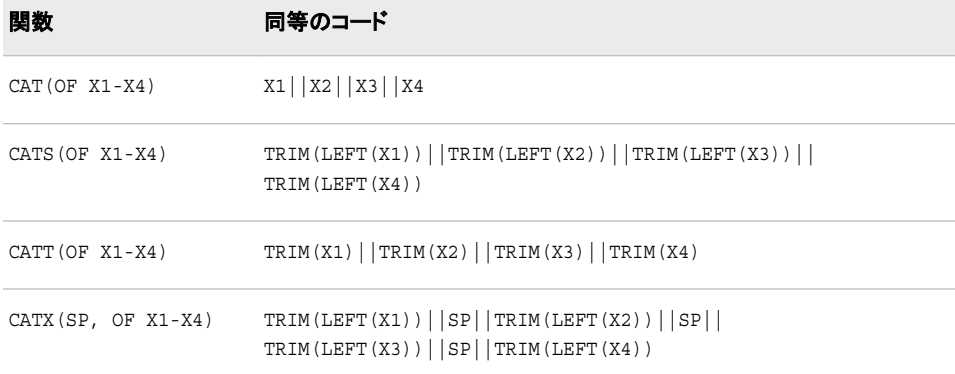

# 例

次の例では、CATS 関数がどのように文字列を連結するのかを示します。

```
data _null_;
   x=' The Olym'; 
   y='pic Arts Festi';
    z=' val includes works by D ';
   a='ale Chihuly.';
   result=cats(x, y, z, a);
    put result $char.; 
run;
```
次の出力がログに書き込まれます。

The Olympic Arts Festival includes works by Dale Chihuly.

# 関連項目**:**

#### 関数**:**

- "CAT 関数" (268 [ページ](#page-281-0))
- ["CATQ](#page-283-0) 関数" (270 ページ)
- ["CATT](#page-290-0) 関数" (277 ページ)
- ["CATX](#page-292-0) 関数" (279 ページ)

### **CALL** ルーチン**:**

- ["CALL CATS](#page-166-0) ルーチン" (153 ページ)
- ["CALL CATT](#page-168-0) ルーチン" (155 ページ)
- ["CALL CATX](#page-170-0) ルーチン" (157 ページ)

# <span id="page-290-0"></span>**CATT** 関数

末尾の空白を削除して、連結文字列を返します。

カテゴリ**:** 文字

制限事項**:** この関数は、I18N レベル 2 に準拠しており、SBCS、DBCS および MBCS(UTF8)での使 用目的で設計されています。

## 構文

**CATT**(*item-1* <, … *item-n*>)

### 必須引数

*item*

文字または数値の、定数、変数または式を指定します。*item* が数値の場合、その 値は BEST*w*.出力形式を使用して文字列に変換されます。この場合、先頭の空白 は削除され、ログにメモは記録されません。

### 詳細

#### 返される変数の長さ

DATA ステップで、まだ長さが割り当てられていない変数に CATT 関数から値が返さ れる場合、その変数には 200 バイトの長さが設定されます。まだ長さが割り当てられ ていない変数に連結演算子(||)から値が返される場合、その変数の長さは結合されて いる値の長さの合計になります。

### 返される変数の長さ*:*特殊なケース

CATT 関数は、変数または一時バッファに値を返します。CATT 関数の戻り値の長さ は次のとおりです。

- 最大 200 文字(WHERE 句および PROC SQL)
- 最大 32767 文字(WHERE 句以外の DATA ステップ)
- 最大 65534 文字(CATT がマクロプロセッサから呼び出される場合)

CATT が値を一時バッファに返す場合、バッファの長さは呼び出し環境によって異なり ます。バッファの値は CATT の処理後に切り捨てられる可能性があります。この場 合、切り捨てに関するメッセージはログに出力されません。

変数またはバッファの長さが不十分で連結結果を格納できない場合、SAS は次の手 順を実行します。

- DATA ステップおよび PROC SQL の結果を空白値に変更します。
- 呼び出し環境に応じて、結果が切り捨てられたことを示す警告メッセージ、または 空白値に設定されたことを示す警告メッセージがログに出力されます。
- 関数呼び出しの場所と、切り捨ての原因となった引数のリストを示すメモがログに 出力されます。
- DATA ステップで ERROR を1に設定します。

CATT 関数は、BEST*w*.出力形式で数値をフォーマットした後、数値引数から先頭と末 尾の空白を削除します。

### 比較

CAT、CATS、CATT、CATX 関数の結果は、一*般的に*連結演算子(||)と TRIM および LEFT 関数の特定の組み合わせによって生成される結果と同じになります。ただし、 CAT、CATS、CATT、CATX 関数のデフォルトの長さは、連結演算子の使用時に取得 する長さとは異なります。詳細については[、"返される変数の長さ](#page-290-0)" (277 ページ)を参照 してください。

CAT、CATS、CATT、CATX 関数は TRIM および LEFT 関数よりも速く、変数リストを サポートする呼び出し環境では、変数リストに対応する OF 構文で使用できます。

次の表に、CAT、CATS、CATT、CATX 関数と同等のコードを示します。X1 - X4 の変 数は文字変数を指定し、SP は空白やカンマなどの区切り文字を示します。

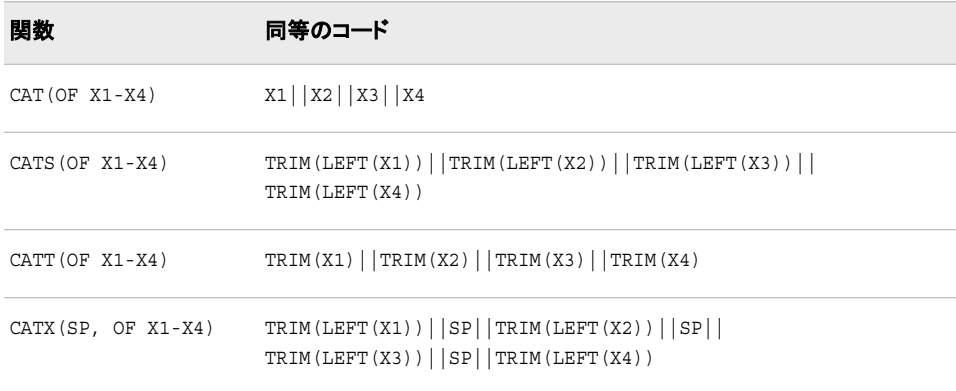

# 例

次の例では、CATT 関数がどのように文字列を連結するのかを示します。

```
data null;
   x=' The Olym'; 
   y='pic Arts Festi';
   z=' val includes works by D ';
    a='ale Chihuly.';
   result=catt(x, y, z, a);
   put result $char.; 
run;
```
次の出力がログに書き込まれます。

The Olympic Arts Festi val includes works by Dale Chihuly.

## 関連項目**:**

### 関数**:**

- "CAT 関数" (268 [ページ](#page-281-0))
- ["CATQ](#page-283-0) 関数" (270 ページ)
- ["CATS](#page-287-0) 関数" (274 ページ)
- ["CATX](#page-292-0) 関数" (279 ページ)

#### **CALL** ルーチン**:**

- ["CALL CATS](#page-166-0) ルーチン" (153 ページ)
- ["CALL CATT](#page-168-0) ルーチン" (155 ページ)
- ["CALL CATX](#page-170-0) ルーチン" (157 ページ)

# <span id="page-292-0"></span>**CATX** 関数

先頭と末尾の空白を削除し、区切り文字を挿入して、連結文字列を返します。

カテゴリ**:** 文字

制限事項**:** この関数は、I18N レベル 2 に準拠しており、SBCS、DBCS および MBCS(UTF8)での使 用目的で設計されています。

## 構文

**CATX**(*delimiter*, *item-1* <, … *item-n*>)

### 必須引数

*delimiter*

連結項目間の区切り文字として使用する文字列を指定します。

*item*

文字または数値の、定数、変数または式を指定します。*item* が数値の場合、その 値は BEST*w*.出力形式を使用して文字列に変換されます。この場合、ログにメモは 記録されません。詳細については、"基本" (279 ページ)を参照してください。

### 詳細

### 基本

CATX 関数は、まず *item-1* を先頭および末尾の空白を削除して結果にコピーします。 次に、CATX は後続の各引数 *item-i* (i=2, …, n)で、*item-i* に 1 つ以上の空白以外の 文字が含まれている場合に *delimiter* および *item-i* を結果に追加します。このとき、 *item-i* から先頭および末尾の空白を削除します。CATX は、結果の先頭または末尾に 区切り文字を挿入しません。空白の項目では、結果の先頭または末尾に区切り文字 は生成されません。また、複数の連続する区切り文字も生成されません。

### 返される変数の長さ

DATA ステップで、まだ長さが割り当てられていない変数に CATX 関数から値が返さ れる場合、その変数には 200 バイトの長さが設定されます。まだ長さが割り当てられ ていない変数に連結演算子(||)から値が返される場合、その変数の長さは結合されて いる値の長さの合計になります。

### 返される変数の長さ*:*特殊なケース

CATX 関数は、変数または一時バッファに値を返します。CATX 関数の戻り値の長さ は次のとおりです。

- 最大 200 文字(WHERE 句および PROC SQL)
- 最大 32767 文字(WHERE 句以外の DATA ステップ)
- 最大 65534 文字(CATX がマクロプロセッサから呼び出される場合)

CATX が値を一時バッファに返す場合、バッファの長さは呼び出し環境によって異なり ます。バッファの値は CATX の処理後に切り捨てられる可能性があります。この場 合、切り捨てに関するメッセージはログに出力されません。

変数またはバッファの長さが不十分で連結結果を格納できない場合、SAS は次の手 順を実行します。

- DATA ステップおよび PROC SQL の結果を空白値に変更します。
- 呼び出し環境に応じて、結果が切り捨てられたことを示す警告メッセージ、または 空白値に設定されたことを示す警告メッセージがログに出力されます。
- 関数呼び出しの場所と、切り捨ての原因となった引数のリストを示すメモがログに 出力されます。
- DATA ステップで ERROR を1に設定します。

### 比較

CAT、CATS、CATT、CATX 関数の結果は、一*般的に*連結演算子(||)と TRIM および LEFT 関数の特定の組み合わせによって生成される結果と同じになります。ただし、 CAT、CATS、CATT、CATX 関数のデフォルトの長さは、連結演算子の使用時に取得 する長さとは異なります。詳細については[、"返される変数の長さ](#page-292-0)" (279 ページ)を参照 してください。

CAT、CATS、CATT、CATX 関数は TRIM および LEFT 関数よりも速く、変数リストを サポートする呼び出し環境では、変数リストに対応する OF 構文で使用できます。

注*:* 欠損値のある変数の場合、連結で異なる結果が生成されます。"例 2: [欠損値の](#page-294-0) [ある文字列の連結](#page-294-0)" (281 ページ)を参照してください。

次の表に、CAT、CATS、CATT、CATX 関数と同等のコードを示します。X1 - X4 の変 数は文字変数を指定し、SP は空白やカンマなどの区切り文字を示します。

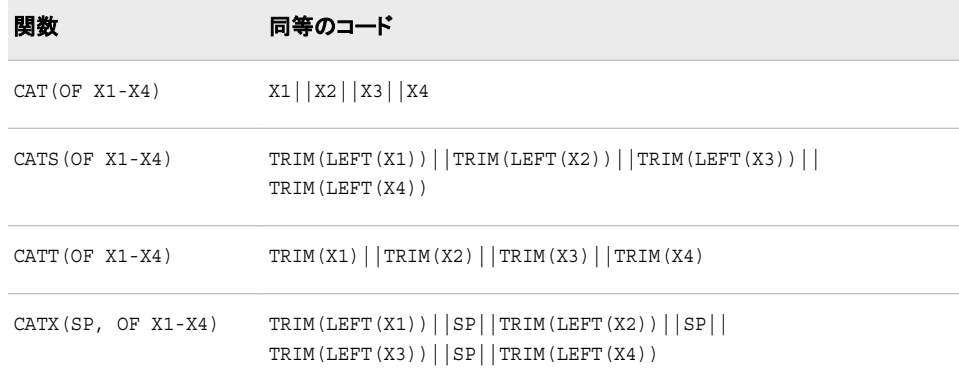

### 例

### 例 *1:* 欠損値のない文字列の連結

次の例では、CATX 関数がどのように欠損値のない文字列を連結するのかを示しま す。

```
data _null_;
   separator='%%$%%';
   x='The Olympic '; 
   y=' Arts Festival ';
   z=' includes works by ';
   a='Dale Chihuly.';
```

```
 result=catx(separator, x, y, z, a);
    put result $char.; 
run;
```
次の出力がログに書き込まれます。

The Olympic%%\$%%Arts Festival%%\$%%includes works by%%\$%%Dale Chihuly.

### 例 *2:* 欠損値のある文字列の連結

次の例では、CATX 関数がどのように欠損値のある文字列を連結するのかを示しま す。

```
data one;
   length x1-x4 $1;
   input x1-x4;
   datalines;
A B C D
E . F G
H . . J
;
run;
data two;
   set one;
  SP=^{\prime}, ;
   test1=catx(sp, of x1-x4);
   test2=trim(left(x1)) || sp || trim(left(x2)) || sp || trim(left(x3)) || sp ||
       trim(left(x4));
run;
```
proc print data=two; run;

図 *2.20* 欠損値で *CATX* を使用する

| . <i>.</i> |     |                     |    |      |  |                                                                                  |         |
|------------|-----|---------------------|----|------|--|----------------------------------------------------------------------------------|---------|
|            |     |                     |    |      |  | OBS $x1 \,   \, x2 \,   \, x3 \,   \, x4 \,   \, SP \,   \, test1 \,   \, test2$ |         |
|            |     | $1$ $A$ $B$ $C$ $D$ |    |      |  | │↑         A^B^C^D   A^B^C^D                                                     |         |
|            | 2 E |                     | F. | lG.  |  | ETFIG ET FIG                                                                     |         |
| 3H         |     |                     |    | ال ، |  | HU.                                                                              | Hî î fu |

SAS システム

## 関連項目**:**

### 関数**:**

- "CAT 関数" (268 [ページ](#page-281-0))
- ["CATQ](#page-283-0) 関数" (270 ページ)
- ["CATS](#page-287-0) 関数" (274 ページ)
- ["CATT](#page-290-0) 関数" (277 ページ)

### **CALL** ルーチン**:**

- ["CALL CATS](#page-166-0) ルーチン" (153 ページ)
- ["CALL CATT](#page-168-0) ルーチン" (155 ページ)
- ["CALL CATX](#page-170-0) ルーチン" (157 ページ)

# **CDF** 関数

累積確率分布の値を返します。

カテゴリ**:** 確率

注**:** QUANTILE 関数は、指定した分布から分位点を返します。QUANTILE 関数は、CDF 関 数の逆数です。詳細については、["QUANTILE](#page-856-0) 関数" (843 ページ)を参照してください。

# 構文

**CDF**(*distribution*, *[quantile](#page-296-0)* <, *[parameter-1, …, parameter-k](#page-296-0)*>)

## 必須引数

*distribution*

分布を特定する文字定数、変数または式です。有効な分布は、次のとおりです。

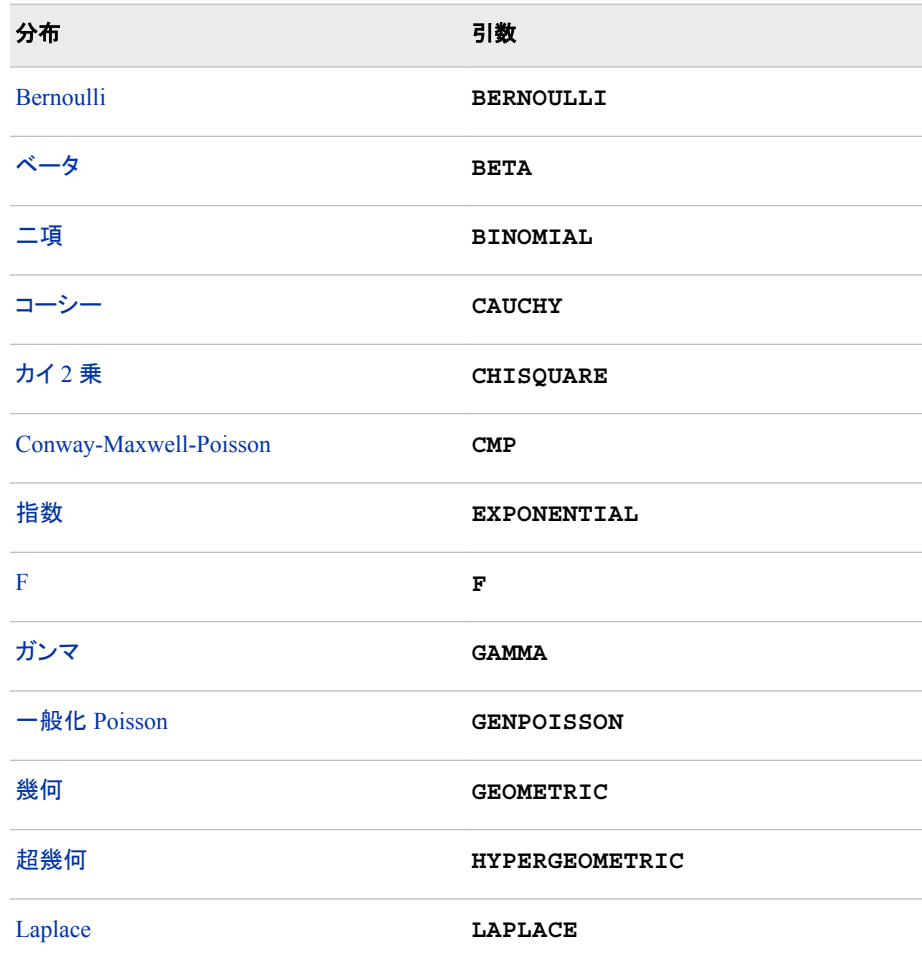

<span id="page-296-0"></span>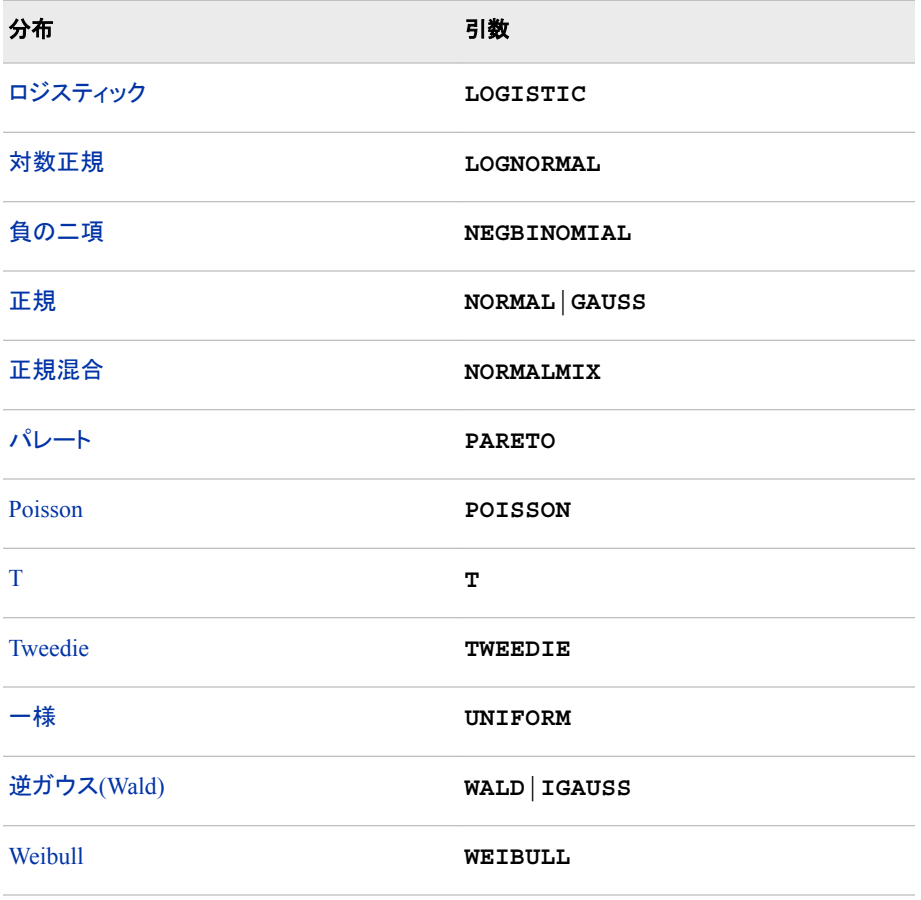

注 T、F および NORMALMIX を除き、最初の 4 文字で分布を最小限に識別で きます。

確率変数の値を指定する数値定数、変数または式です。

### オプション引数

- *parameter-1, … , parameter-k* 特定の分布に適した形状、位置または尺度パラメータの値を指定する定数、変数 または式です(省略可能)。
	- 参照項目 "詳細" (283 ページ) これらのパラメータの詳細については、 を参照し てください。

# 詳細

CDF 関数は、さまざまな連続確率分布および離散確率分布の左累積分布関数を計 算します。

*Bernoulli* 分布 **CDF**('BERNOULLI', *[x](#page-297-0)*, *[p](#page-297-0)*)

### 引数

*quantile*

<span id="page-297-0"></span>*x*

確率変数を指定する数値定数、変数または式です。

*p*

成功確率を指定する数値定数、変数または式です。

範囲  $0 \leq p \leq 1$ 

#### 詳細

Bernoulli 分布の CDF 関数は、Bernoulli 分布(成功確率は *p*)からオブザベーションが *x* 以下となる確率を返します。式は次のとおりです。

$$
CDF(BERN', x, p) = \begin{cases} 0 & x < 0 \\ 1 - p & 0 \le x < 1 \\ 1 & x \ge 1 \end{cases}
$$

注*:* この分布には、位置または尺度パラメータはありません。

### ベータ分布

**CDF**('BETA', *x*, *a*, *b* <, *l*, *r*>)

### 引数

確率変数を指定する数値定数、変数または式です。

*a*

*x*

形状パラメータを指定する数値定数、変数または式です。

範囲 *a* > 0

*b*

*l*

*r*

形状パラメータを指定する数値定数、変数または式です。

範囲 *b* > 0

左位置パラメータを指定する数値定数、変数または式です。

```
デフォルト 0
```
右位置パラメータを指定する数値定数、変数または式です。

```
デフォルト 1
```
範囲 *r* > *l*

### 詳細

ベータ分布の CDF 関数は、ベータ分布(形状パラメータは *a* および *b*)からオブザベー ションが *v* 以下となる確率を返します。次の式は、ベータ分布の CDF 関数を表してい ます。

<span id="page-298-0"></span>
$$
CDF('BETA', x, a, b, l, r) = \begin{cases} 0 & x \le l \\ \frac{1}{\beta(a, b)} \int_{l}^{x} \frac{(v - l)^{a - 1}(r - v)^{b - 1}}{(r - l)^{a + b - 1}} dv & l < x \le r \\ 1 & x > r \end{cases}
$$

前述の式には次の関係が適用されます。

$$
\beta(a,b) = \frac{\Gamma(a)\Gamma(b)}{\Gamma(a+b)}
$$

前述の式には次の関係が適用されます。

$$
\Gamma(a) = \int_{0}^{\infty} x^{a-1} e^{-x} dx
$$

二項分布

**CDF**('BINOMIAL', *m*, *p*, *n*)

### 引数

*m*

```
成功数を数える整数の確率変数です。
```
範囲  $m = 0, 1, ...$ 

*p*

成功確率パラメータを指定する数値定数、変数または式です。

範囲  $0 \leq p \leq 1$ 

*n*

独立 Bernoulli 試行数を数える整数パラメータを指定する数値定数、変数または 式です。

範囲  $n = 0, 1, ...$ 

### 詳細

二項分布の CDF 関数は、二項分布(パラメータは *p* および *n*)からオブザベーションが *m* 以下となる確率を返します。式は次のとおりです。

$$
CDF('BINOM', m, p, n) = \begin{cases} 0 & m < 0 \\ \sum_{j=0}^{m} {n \choose j} p^{j} (1-p)^{n-j} & 0 \le m \le n \\ 1 & m > n \end{cases}
$$

注*:* 二項分布には、位置または尺度パラメータはありません。

#### *Cauchy* 分布

**CDF**('CAUCHY', *x* <,*[θ](#page-299-0)*> <, *[λ](#page-299-0)*>)

### 引数

*x*

確率変数を指定する数値定数、変数または式です。

<span id="page-299-0"></span>**θ**

**λ**

位置パラメータを指定する数値定数、変数または式です。

```
デフォルト 0
```
尺度パラメータを指定する数値定数、変数または式です。

```
デフォルト 1
```

```
範囲 λ > 0
```
#### 詳細

コーシー分布の CDF 関数は、コーシー分布(位置パラメータは θ、尺度パラメータは λ) からオブザベーションが *x* 以下となる確率を返します。式は次のとおりです。

$$
CDF(CAUCHY', x, \theta, \lambda) = \frac{1}{2} + \frac{1}{\pi} \tan^{-1} \left( \frac{x - \theta}{\lambda} \right)
$$

### カイ2 乗分布

**CDF**('CHISQUARE', *x*, *df* <, *nc*>)

### 引数

*x*

確率変数を指定する数値定数、変数または式です。

*df*

自由度パラメータを指定する数値定数、変数または式です。

範囲 *df* > 0

*nc*

省略可能な非心度パラメータを指定する数値定数、変数または式です。

範囲 *nc* ≥ 0

### 詳細

カイ 2 乗分布の CDF 関数は、カイ 2 乗分布(自由度は *df*、非心度パラメータは *nc*)か らオブザベーションが *x* 以下となる確率を返します。この関数では、整数以外の自由 度を使用できます。*nc* が省略されているかゼロの場合、心度カイ 2 乗分布の値が返 **されます。次の式では、ν = df 、λ = ncとします。次の式は、カイ2 乗分布の CDF** 関数を表しています。

$$
CDF(^\prime CHISQ', x, \nu, \lambda) = \begin{cases} 0 & x < 0 \\ \sum_{j=0}^{\infty} e^{-\frac{\lambda}{2}} \left(\frac{\lambda}{2}\right)^j & x \ge 0 \end{cases}
$$

この式では、*P*<sub>c</sub>(.,.)は、心度カイ2 乗分布からの確率を示しています。

$$
P_c(x,a) = P_g(\frac{x}{2}, \frac{a}{2})
$$

この式では、*P*<sup>g</sup> (*y*,*b*)は、次の式によって得られるガンマ分布からの確率です。

$$
P_g(y, b) = \frac{1}{\Gamma(b)} \int_0^y e^{-v} v^{b-1} dv
$$

### <span id="page-300-0"></span>*Conway-Maxwell-Poisson* 分布

**CDF**('CONMAXPOI', *y*, *λ*,*ν*)

## 引数

*y* カウントデータを表す負でない整数を指定する数値定数、変数または式です。

Poisson 分布の場合と同様で、平均に似ています。

*ν*

*λ*

ばらつきのパラメータを指定する数値定数、変数または式です。

#### 詳細

CDF 関数は、0 から y までの累積確率を返します。詳細については、PDF [関数の](#page-779-0) ["Conway-Maxwell-Poisson"](#page-779-0)分布 (766 ページ)を参照してください。

#### 指数分布

**CDF**('EXPONENTIAL', *x* <,*λ*>)

## 引数

*x*

確率変数を指定する数値定数、変数または式です。

**λ**

尺度パラメータを指定する数値定数、変数または式です。

```
デフォルト 1
```
範囲 λ > 0

### 詳細

指数分布の CDF 関数は、指数分布(尺度パラメータは λ)からオブザベーションが *x* 以 下となる確率を返します。式は次のとおりです。

$$
CDF('EXPO', x, \lambda) = \begin{cases} 0 & x < 0 \\ 1 - e^{-\frac{x}{\lambda}} & x \ge 0 \end{cases}
$$

### *F* 分布

**CDF**('F', *x*, *ndf*, *ddf* <, *[nc](#page-301-0)*>)

## 引数

*x*

確率変数を指定する数値定数、変数または式です。

*ndf*

分子の自由度パラメータを指定する数値定数、変数または式です。

範囲 *ndf* > 0

*ddf*

分母の自由度パラメータを指定する数値定数、変数または式です。

```
範囲 ddf > 0
```
<span id="page-301-0"></span>*nc*

非心度パラメータを指定する数値定数、変数または式です。

範囲 *nc* ≥ 0

#### 詳細

*F* 分布の CDF 関数は、*F* 分布(分子の自由度は *ndf*、分母の自由度は *ddf*、非心度パ ラメータは *nc*)からオブザベーションが *x* 以下となる確率を返します。この関数では、 *ndf* および *ddf* に対して整数以外の自由度を使用できます。*nc* が除外されているかゼ  $\overline{\mathsf{u}}$ の場合、心度 *F* 分布の値が返されます。次の式で、 $\overline{\mathsf{v}}_1 = nd\overline{\mathsf{f}}$ 、 $\overline{\mathsf{v}}_2 = dd\overline{\mathsf{f}}$ 、 $\lambda = nc$ とします。次の式は、*F* 分布の CDF 関数を表しています。

$$
CDF(F', x, v_1, v_2, \lambda) = \begin{cases} 0 & x < 0 \\ \sum_{j=0}^{\infty} e^{-\frac{\lambda}{2}} \left( \frac{\lambda}{2} \right)^j & x \ge 0 \end{cases}
$$

この式では、*P*<sup>f</sup> (*f*,*u*<sup>1</sup> ,*u*2 )は、次の式を使用した心度 *F* 分布からの確率です。

$$
P_F(x, u_1, u_2) = P_B\left(\frac{u_1 x}{u_1 x + u_2}, \frac{u_1}{2}, \frac{u_2}{2}\right)
$$

また、*P*<sup>B</sup> (*x*,*a*,*b*)は、標準ベータ分布からの確率です。

注*: F* 分布には、位置または尺度パラメータはありません。

#### ガンマ分布

**CDF**('GAMMA', *x*, *a* <, *λ*>)

## 引数 *x*

- 確率変数を指定する数値定数、変数または式です。
- *a*
	- 形状パラメータを指定する数値定数、変数または式です。

範囲 *a* > 0

**λ**

尺度パラメータを指定する数値定数、変数または式です。

```
デフォルト 1
```

```
範囲 λ > 0
```
#### 詳細

ガンマ分布の CDF 関数は、ガンマ分布(形状パラメータは *a*、尺度パラメータは λ)から オブザベーションが *x* 以下となる確率を返します。式は次のとおりです。

$$
CDF(CAMMA', x, a, \lambda) = \begin{cases} 0 & x < 0 \\ \frac{1}{\lambda^a \Gamma(a)} \int_0^x y^{a-1} e^{-\frac{v}{\lambda}} dv & x \ge 0 \end{cases}
$$

#### <span id="page-302-0"></span>一般化 *Poisson* 分布

**CDF**('GENPOISSON', *x*, *θ*, *η*)

## 引数 *x*

- 整数の確率変数を指定する数値定数、変数または式です。
- *θ*
- 形状パラメータを指定する数値定数、変数または式です。

範囲 ≤5 かつ>0

*η*

形状パラメータを指定する数値定数、変数または式です。

- 範囲 ≥0 かつ<0.95
- ヒント η =0 の場合、平均と分散が θ の Poisson 分布になります。η>0 の場合、平 均は $\theta \div (1 - \eta)$ で、分散は $\theta \div (1 - \eta)^3$ です。

### 詳細

一般化 Poisson 分布の確率質量関数の次のとおりです。

$$
f(x; \theta, \eta) = \theta(\theta + \eta x)^{x-1} e^{-\theta - \eta x} / x!, \quad x = 0, 1, 2, \dots, \qquad \theta > 0, \quad 0 \le \eta < 1
$$

η = 0 の場合、一般化 Poisson 分布は、形状パラメータが θ の標準 Poisson 分布にな ります。

#### 幾何分布

**CDF**('GEOMETRIC', *m*, *p*)

### 引数

*m*

失敗数を指定する数値の確率変数です。

範囲  $m = 0, 1, ...$ 

*p*

成功確率を指定する数値定数、変数または式です。

```
範囲 0 \leq p \leq 1
```
### 詳細

幾何分布の CDF 関数は、幾何分布(パラメータは *p*)からオブザベーションが *m* 以下と なる確率を返します。式は次のとおりです。

 $CDF('GEOM', m, p) =$ 0  $m < 0$ 1 −  $(1 - p)^{(m + 1)}$  *m* ≥ 0

注*:* この分布には、位置または尺度パラメータはありません。

#### 超幾何分布

**CDF**('HYPER', *[x](#page-303-0)*, *[N](#page-303-0)*, *[R](#page-303-0)*, *[n](#page-303-0)* <, *[o](#page-303-0)*>)

### 引数

整数の確率変数を指定する数値定数、変数または式です。

*N*

<span id="page-303-0"></span>*x*

整数の母集団サイズを指定する数値定数、変数または式です。

範囲  $N = 1, 2, ...$ 

*R*

対象カテゴリの整数の項目数を指定する数値定数、変数または式です。

範囲  $R = 0, 1, ..., N$ 

*n*

整数のサンプルサイズパラメータを指定する数値定数、変数または式です。

範囲  $n = 1, 2, ..., N$ 

*o*

省略可能な数値のオッズ比パラメータを指定する数値定数、変数または式です。

範囲 *o* > 0

#### 詳細

超幾何分布の CDF 関数は、拡張超幾何分布(母集団サイズは *N*、項目数は *R*、サン プルサイズは *n*、オッズ比は *o*)からオブザベーションが *x* 以下となる確率を返します。 *o* が除外されているか 1 の場合、一般超幾何分布の値が返されます。式は次のとおり です。

$$
CDF ('HYPER', x, N, R, n, o) =
$$
\n
$$
\begin{cases}\n0 & x < max(0, R + n - N) \\
\sum_{i=0}^{X} {R \choose i} {N - R \choose n - i} o^i & max(0, R + n - N) \le x \le min(R, n) \\
\sum_{j=max(0, R + n - N)}^{min(R, n)} {R \choose j} {N - R \choose n - j} o^j & x > min(R, n)\n\end{cases}
$$

#### *Laplace* 分布

**CDF**('LAPLACE',  $x < \theta, \lambda$ )

### 引数

- 確率変数を指定する数値定数、変数または式です。
- **θ**

*x*

位置パラメータを指定する数値定数、変数または式です。

デフォルト 0

**λ**

尺度パラメータを指定する数値定数、変数または式です。

```
デフォルト 1
```

```
範囲 λ > 0
```
#### 詳細

<span id="page-304-0"></span>Laplace 分布の CDF 関数は、Laplace 分布(位置パラメータは θ、尺度パラメータは λ) からオブザベーションが *x* 以下となる確率を返します。式は次のとおりです。

$$
CDF('LAPLACE', x, \theta, \lambda) = \begin{cases} \frac{1}{2}e^{\frac{(x-\theta)}{\lambda}} & x < \theta \\ 1 - \frac{1}{2}e^{-\frac{(x-\theta)}{\lambda}} & x \ge \theta \end{cases}
$$

### ロジスティック分布

**CDF**('LOGISTIC',  $x < \theta, \lambda$ )

#### 引数

確率変数を指定する数値定数、変数または式です。

**θ**

*x*

位置パラメータを指定する数値定数、変数または式です。

デフォルト 0

**λ**

尺度パラメータを指定する数値定数、変数または式です。

デフォルト 1

範囲 λ > 0

### 詳細

ロジスティック分布の CDF 関数は、ロジスティック分布(位置パラメータは θ、尺度パラ メータは λ)からオブザベーションが *x* 以下となる確率を返します。式は次のとおりで す。

$$
CDF(LOGISTIC', x, \theta, \lambda) = \frac{1}{1 + e^{\left(-\frac{x - \theta}{\lambda}\right)}}
$$

### 対数正規分布

**CDF**('LOGNORMAL', *x* <, *θ*, *λ*>)

### 引数

*x*

確率変数を指定する数値定数、変数または式です。

**θ**

対数尺度パラメータを指定する数値定数、変数または式です。e(θ)は尺度パラメー タです。

デフォルト 0

**λ**

形状パラメータを指定する数値定数、変数または式です。

デフォルト 1

範囲 λ > 0

#### <span id="page-305-0"></span>詳細

対数正規分布の CDF 関数は、対数正規分布(対数尺度パラメータは θ、形状パラメー タは λ)からオブザベーションが *x* 以下となる確率を返します。式は次のとおりです。

$$
CDF(LOGN', x, \theta, \lambda) = \begin{cases} 0 & x \le 0 \\ \frac{1}{\lambda \sqrt{2\pi}} \int_{-\infty}^{\log(x)} e^{-\frac{(v-\theta)^2}{2\lambda^2}} dv & x > 0 \end{cases}
$$

### 負数二項分布

**CDF**('NEGBINOMIAL', *m*, *p*, *n*)

引数 *m*

失敗数を数える正の整数の確率変数を指定する、数値定数、変数または式です。

範囲  $m = 0, 1, ...$ 

#### *p*

成功確率を指定する数値定数、変数または式です。

範囲  $0 \leq p \leq 1$ 

*n*

成功数を数える値を指定する数値定数、変数または式です。

範囲 *n* > 0

### 詳細

負の二項分布の CDF 関数は、負の二項分布(成功確率は *p*、成功数は *n*)からオブザ ベーションが *m* 以下となる確率を返します。式は次のとおりです。

$$
CDF(NEGB', m, p, n) = \begin{cases} 0 & m < 0\\ p^n \sum_{j=0}^m {n+j-1 \choose n-1} (1-p)^j & m \ge 0 \end{cases}
$$

注*:* 負の二項分布には、位置または尺度パラメータはありません。

### 正規分布

**CDF**('NORMAL',  $x < \theta, \lambda$ )

引数

確率変数を指定する数値定数、変数または式です。

**θ**

*x*

位置パラメータを指定する数値定数、変数または式です。

デフォルト 0

**λ**

尺度パラメータを指定する数値定数、変数または式です。

<span id="page-306-0"></span>デフォルト 1 範囲 λ > 0

### 詳細

正規分布の CDF 関数は、正規分布(位置パラメータは θ、尺度パラメータは λ)からオ ブザベーションが *x* 以下となる確率を返します。式は次のとおりです。

 $\sim$ 

$$
CDF(NORMAL', x, \theta, \lambda) = \frac{1}{\lambda \sqrt{2\pi}} \int_{-\infty}^{x} e^{-\frac{(v-\theta)^2}{2\lambda^2}} dv
$$

#### 正規混合分布

**CDF**('NORMALMIX', *x*, *n*, *p*, *m*, *s*)

# 引数

```
x
```
確率変数を指定する数値定数、変数または式です。

*n*

混合数を指定する数値定数、変数または式です。

範囲  $n = 1, 2, ...$ 

*p*

*n* 個の比率 $p_1, p_2, \ldots, p_n$ を指定する数値定数、変数または式です。ここで、  $\sum p_i = 1$  $i=1$ <sup> $P_i$ </sup>  $i = n$ = =

範囲  $p = 0, 1, ...$ 

*m*

*n* 個の平均 $m_1$ ,  $m_2, \ldots, m_n$ を指定する数値定数、変数または式です。

*s*

 $n$  個の標準偏差S <u>p</u> S  $_2$  … , S  $_n$ を指定する数値定数、変数または式です。

範囲 *s* > 0

#### 詳細

正規混合分布の CDF 関数は、正規混合分布からオブザベーションが *x* 以下となる確 率を返します。式は次のとおりです。

$$
CDF('NORMALMIX', x, n, p, m, s) = \sum_{i=1}^{i=n} p_i CDF('NORMAL', x, m_i, s_i)
$$

正規混合分布の重み付けは、負でないことが必要です。重み付けの合計が 1 に等しく ない場合は相対的な重み付けとして扱われ、合計が 1 となるように調整されます。

注*:* 正規混合分布には、位置または尺度パラメータはありません。

パレート分布

**CDF**('PARETO', *[x](#page-307-0)*, *[a](#page-307-0)* <, *[k](#page-307-0)*>)

引数

確率変数を指定する数値定数、変数または式です。

```
形状パラメータを指定する数値定数、変数または式です。
```
範囲 *a* > 0

*k*

<span id="page-307-0"></span>*x*

*a*

尺度パラメータを指定する数値定数、変数または式です。

デフォルト 1

範囲 *k* > 0

### 詳細

パレート分布の CDF 関数は、パレート分布(形状パラメータは *a*、尺度パラメータは *k*) からオブザベーションが *x* 以下となる確率を返します。式は次のとおりです。

$$
CDF(PARETO', x, a, k) = \begin{cases} 0 & x < k \\ 1 - \left(\frac{k}{x}\right)^a & x \ge k \end{cases}
$$

### *Poisson* 分布

**CDF**('POISSON', *n*, *m*)

引数

*n*

整数の確率変数を指定する数値定数、変数または式です。

範囲  $n = 0, 1, ...$ 

*m*

平均パラメータを指定する数値定数、変数または式です。

範囲 *m* > 0

### 詳細

Poisson 分布の CDF 関数は、Poisson 分布(平均は *m*)からオブザベーションが *n* 以下 となる確率を返します。式は次のとおりです。

$$
CDF('POISSON', n, m) = \begin{cases} 0 & n < 0\\ \sum_{i=0}^{n} e^{-m \frac{m^{i}}{i!}} & n \ge 0 \end{cases}
$$

注*:* Poisson 分布には、位置または尺度パラメータはありません。

### *T* 分布

**CDF**('T', *t*, *[df](#page-308-0)* <, *[nc](#page-308-0)*>)

### 引数

*t*

確率変数を指定する数値定数、変数または式です。

<span id="page-308-0"></span>*df*

自由度を指定する数値定数、変数または式です。

範囲 *df* > 0

*nc*

省略可能な非心度パラメータを指定する数値定数、変数または式です。

#### 詳細

*T* 分布の CDF 関数は、*T* 分布(自由度は *df*、非心度パラメータは *nc*)からオブザベー ションが *x* 以下となる確率を返します。この関数では、整数以外の自由度を使用でき ます。*nc* が除外されているかゼロの場合、心度 *T* 分布の値が返されます。次の式で *CDF 照*袋<br>- 歯由度を指定する数値定数、変数または式です。<br>- 範囲 ボ> 0<br>- #<br>- 各略可能な非心度バラメータを指定する数値定数、変数または式です。<br>- 3<br>- 2分かの CDF 開致は、7分布(自由度は、が、多心度バラメータは、の分かけザベー<br>- 2分が、以下だるを確率を送します。この閉致では、整数以外の自由度を使用でき<br>ます。<br>- がかけがされているかぜ口の場合、心度すが布の値が返されます。次の式で<br>- オカードル

$$
CDF(T', t, v, \delta) = \frac{1}{2^{(\nu/2 - 1)} \Gamma(\frac{v}{2})} \int_{0}^{\infty} x^{\nu - 1} e^{-\frac{1}{2}x^2} \frac{1}{\sqrt{2\pi}} \int_{-\infty}^{\frac{\pi}{\sqrt{\nu}}} e^{-\frac{1}{2}(u - \delta)^2} du dx
$$

*tx*

注*: T* 分布には、位置または尺度パラメータはありません。

#### *Tweedie* 分布

**CDF** ('TWEEDIE',  $y, p \leq \mu, \varphi$ )

引数

*y*

確率変数を指定する数値定数、変数または式です。

範囲 *y* ≥0

注 この引数は必須です。

*p*>1 の場合、*y* は数値になります。*p*=1 の場合、*y* は整数になります。

*p*

累乗パラメータを指定する数値定数、変数または式です。

範囲 *p* ≥1

- 注 この引数は必須です。
- *µ*

平均パラメータを指定する数値定数、変数または式です。

```
デフォルト 1
```

```
範囲 µ>0
```
*φ*

ばらつきのパラメータを指定する数値定数、変数または式です。

```
デフォルト 1
```
範囲 *φ*>0

#### 詳細

<span id="page-309-0"></span>ツウィーディ分布の CDF 関数は、次の式の関係がある分散と平均を使用した指数散  $\overline{\mathcal{F}}$ 度モデルを返します。*variance* $= \phi \times \mu^p$  *.* 

式は次のとおりです。

$$
\int_{0}^{y} \frac{1}{y} \sum_{j=1}^{\infty} \left( \frac{y^{-ja} (p-1)^{ja}}{\phi^{j(1-\alpha)(2-p)}j!\Gamma(-ja)} \right) e^{\left( \frac{1}{\phi} \left( y \frac{\mu^{1-p}-1}{1-p} - \frac{\mu^{2-p}-1}{2-p} \right) \right)} dy
$$

前述の式には次の関係が適用されます。

$$
\alpha = \frac{2-p}{1-p}
$$

注*:* 計算されたツウィーディの確率の精度は、パラメータ空間における位置に大きく依 存します。通常、10 桁の精度を利用できますが、*p* の近似値が 2 の場合やファイ の近似値が 0 の場合は、6 桁の精度に低下する可能性があります。

#### 一様分布

**CDF**('UNIFORM',  $x \le l$ ,  $r$ )

引数 *x*

確率変数を指定する数値定数、変数または式です。

*l*

左位置パラメータを指定する数値定数、変数または式です。

デフォルト 0

*r*

右位置パラメータを指定する数値定数、変数または式です。

```
デフォルト 1
```
範囲 *r* > *l*

### 詳細

一様分布の CDF 関数は、一様分布(左位置パラメータは *l*、右位置パラメータは *r*)か らオブザベーションが *x* 以下となる確率を返します。式は次のとおりです。

$$
CDF'(UNIFORM', x, l, r) = \begin{cases} 0 & x < l \\ \frac{x - l}{r - l} & l \leq x < r \\ 1 & x \geq r \end{cases}
$$

注*: l* と *r* のデフォルト値は、それぞれ 0 と 1 になります。

### 逆ガウス*(Wald)*分布

**CDF**('WALD',  $x, \lambda \leq \mu$  $x, \lambda \leq \mu$ >) **CDF**('IGAUSS',  $x, \lambda \leq \mu$  $x, \lambda \leq \mu$ )

引数

```
確率変数を指定する数値定数、変数または式です。
```

```
形状パラメータを指定する数値定数、変数または式です。
```
範囲 *λ* > 0

*µ*

<span id="page-310-0"></span>*x*

*λ*

平均パラメータを指定する数値定数、変数または式です。

デフォルト 1

範囲  $\mu > 0$ 

### 詳細

Wald 分布の CDF 関数は、Wald 分布(形状パラメータは *λ*)からオブザベーションが *x* 以下となる確率を返します。式は次のとおりです。

$$
Fx(x) = \Phi\left\{\sqrt{\frac{\lambda}{x}}\left(\frac{x}{\mu} - 1\right)\right\} + e^{2\lambda/\mu}\Phi\left\{-\sqrt{\frac{\lambda}{x}}\left(\frac{x}{\mu} + 1\right)\right\}
$$

この式では、Φ(.)は、正規累積分布関数です。x≤0 の場合、CDF は 0 になります。

#### *Weibull* 分布

**CDF**('WEIBULL', *x*, *a* <, *λ*>)

引数

```
x
```
確率変数を指定する数値定数、変数または式です。

*a*

形状パラメータを指定する数値定数、変数または式です。

範囲 *a* > 0

**λ**

尺度パラメータを指定する数値定数、変数または式です。

```
デフォルト 1
```
範囲 λ > 0

### 詳細

Weibull 分布の CDF 関数は、Weibull 分布(形状パラメータは *a*、尺度パラメータは λ) からオブザベーションが *x* 以下となる確率を返します。式は次のとおりです。

$$
CDF(WEIBULL', x, a, \lambda) = \begin{cases} 0 & x < 0 \\ 1 - e^{-\left(\frac{x}{\lambda}\right)^a} & x \ge 0 \end{cases}
$$

### 例

SAS ステートメントとその結果を次に示します。

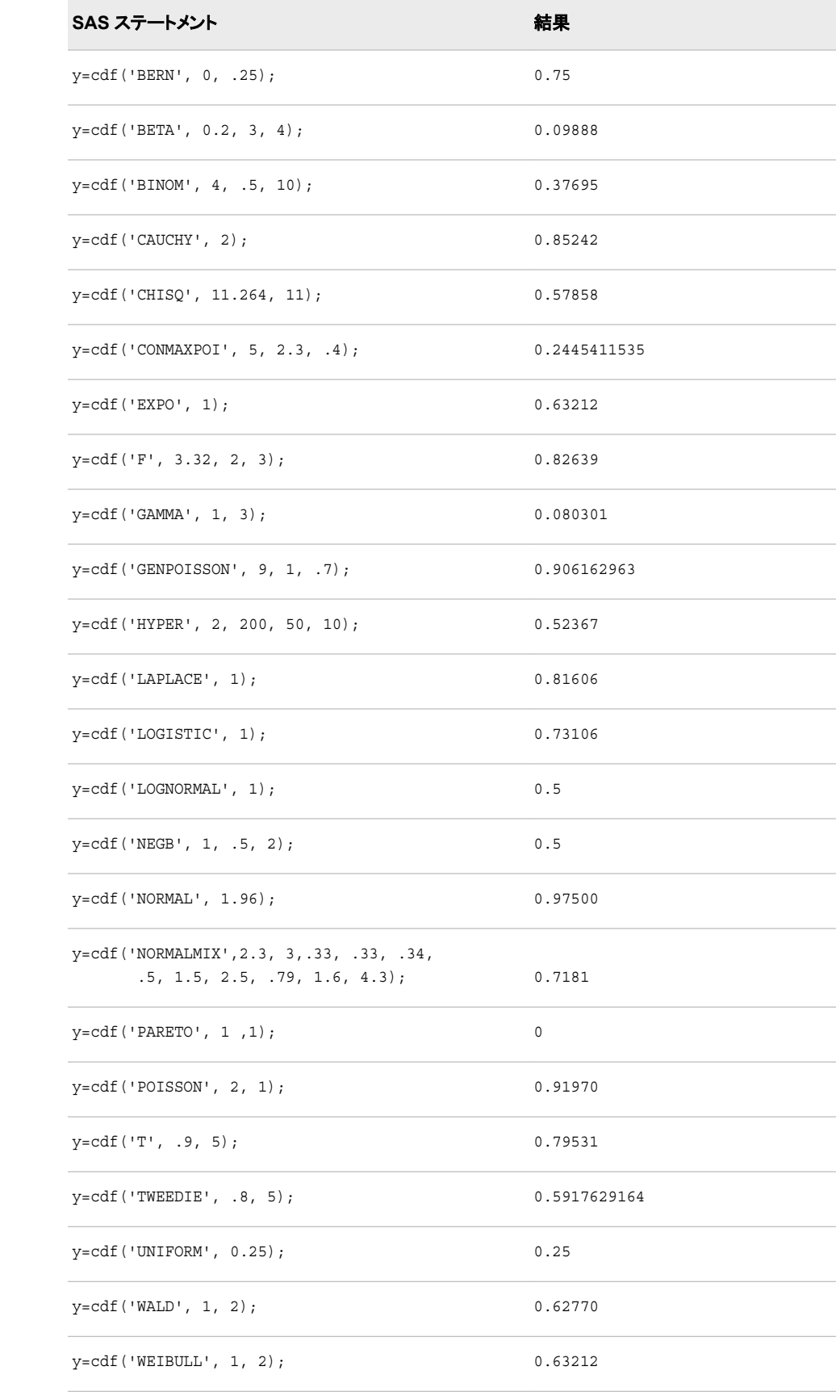

## <span id="page-312-0"></span>関連項目**:**

#### 関数**:**

- ["LOGCDF](#page-694-0) 関数" (681 ページ)
- ["LOGPDF](#page-697-0) 関数" (684 ページ)
- ["LOGSDF](#page-699-0) 関数" (686 ページ)
- "PDF 関数" (762 [ページ](#page-775-0))
- ["QUANTILE](#page-856-0) 関数" (843 ページ)
- "SDF 関数" (903 [ページ](#page-916-0))
- ["SQUANTILE](#page-943-0) 関数" (930 ページ)

## **CEIL** 関数

予期しない浮動小数点の結果が生じないようにファジー処理して、引数より大きいか等しい整数のうち最小の値を 返します。

カテゴリ**:** 切り捨て

# 構文

**CEIL**(*argument*)

### 必須引数

*argument* 数値の定数、変数または式を指定します。

## 詳細

引数が整数の 1E-12 以内の場合、関数はその整数を返します。

## 比較

CEILZ 関数とは異なり、CEIL 関数は結果をファジー処理します。引数が整数の 1E-12 以内でも、CEIL 関数はその整数と等しくなるように結果をファジー処理します。 CEILZ 関数は結果をファジー処理しません。そのため、CEILZ 関数を使用すると、予 期しない結果が生じる可能性があります。

## 例

SAS ステートメントとその結果を次に示します。

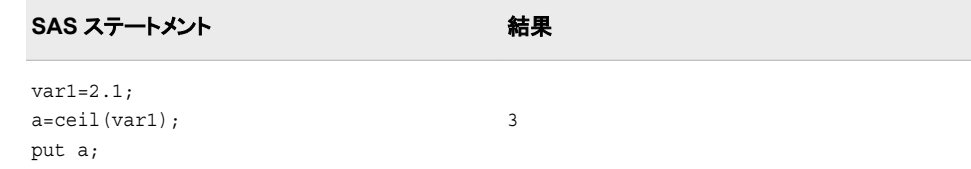

#### **300** *2* 章 • *SAS* 関数と *CALL* ルーチンのディクショナリ

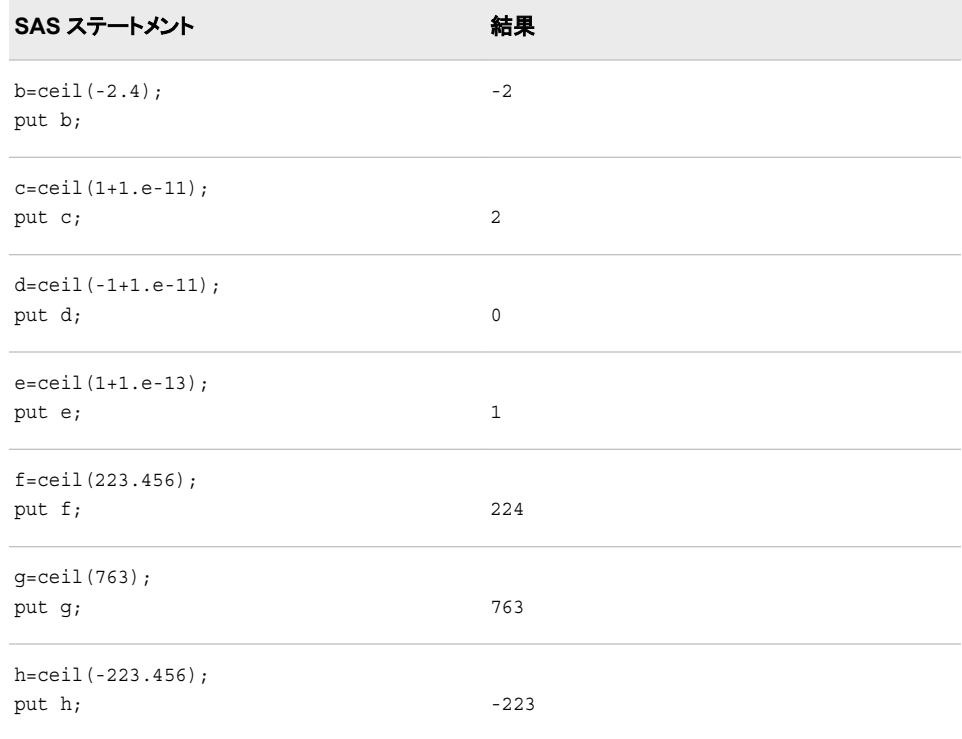

# 関連項目**:**

### 関数**:**

• "CEILZ 関数" (300 ページ)

# **CEILZ** 関数

ゼロファジーを使用して、引数より大きいか等しい整数のうち最小の値を返します。

カテゴリ**:** 切り捨て

# 構文

**CEILZ**(*argument*)

### 必須引数

*argument* 数値定数、変数または式です。

## 詳細

CEIL 関数とは異なり、CEILZ 関数はゼロファジーを使用します。引数が整数の 1E-12 以内でも、CEIL 関数はその整数と等しくなるように結果をファジー処理します。 CEILZ 関数は結果をファジー処理しません。そのため、CEILZ 関数を使用すると、予 期しない結果が生じる可能性があります。

# 例

SAS ステートメントとその結果を次に示します。

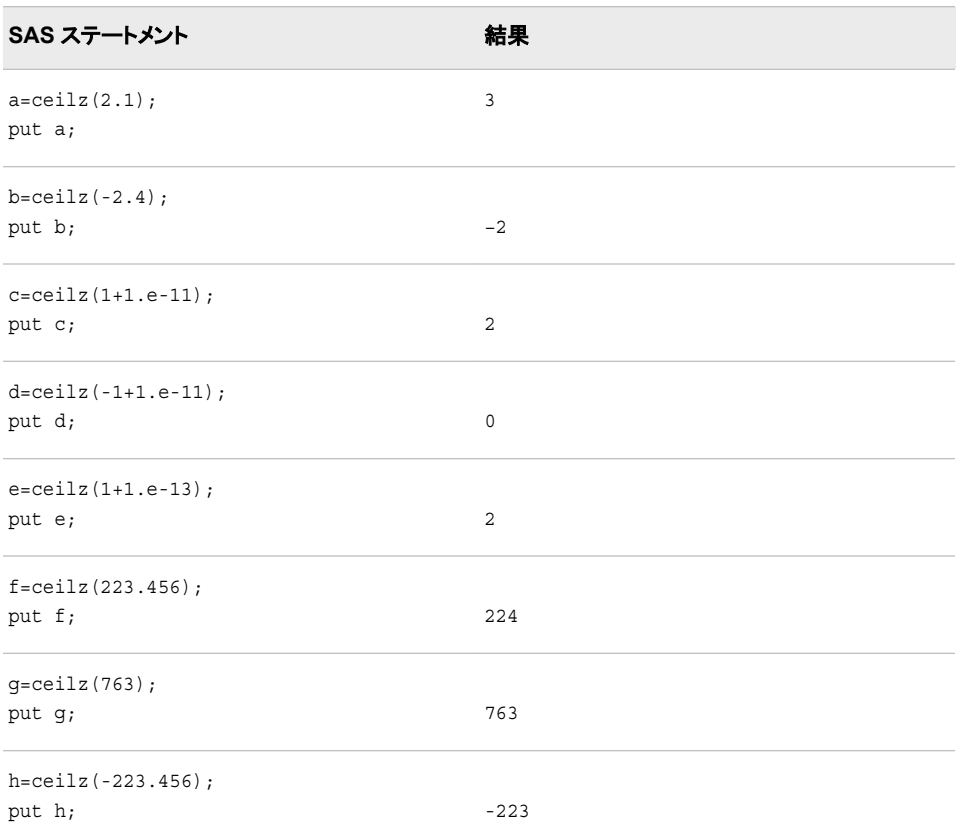

# 関連項目**:**

### 関数**:**

- ["CEIL](#page-312-0) 関数" (299 ページ)
- ["FLOOR](#page-516-0) 関数" (503 ページ)
- ["FLOORZ](#page-517-0) 関数" (504 ページ)
- "INT 関数" (596 [ページ](#page-609-0))
- ["INTZ](#page-651-0) 関数" (638 ページ)
- ["ROUND](#page-892-0) 関数" (879 ページ)
- ["ROUNDE](#page-899-0) 関数" (886 ページ)
- ["ROUNDZ](#page-902-0) 関数" (889 ページ)

# **CEXIST** 関数

SAS カタログまたは SAS カタログエントリの存在を確認します。

カテゴリ**:** SAS ファイル I/O

## 構文

**CEXIST**(*entry*<, 'U'>)

### 必須引数

#### *entry*

SAS カタログまたはカタログのエントリ名を指定する文字定数、変数または式で す。*entry* の値が 1 または 2 レベルの名前の場合、カタログ名とみなされます。カタ ログ内にエントリが存在するかどうかをテストする場合は、3 または 4 レベルの名 前を使用します。

### オプション引数

```
'U'
```
更新のためにカタログを開くことができるかどうかをテストします。

## 詳細

CEXIST は、SAS カタログまたはカタログエントリが存在する場合は 1、存在しない場 合は 0 を返します。

## 例

## 例 *1:* カタログエントリの存在確認

この例では、LIB.CAT1 のエントリ X.PROGRAM の存在を確認します。

```
data null;
   if cexist("lib.cat1.x.program") then
   put "Entry X.PROGRAM exists";
run;
```
### 例 *2:* 更新のためにカタログを開くことができるかどうかの確認

この例では、カタログ LIB.CAT1 が存在していて、更新のために開くことができるかど うかをテストします。カタログが存在しない場合、SAS ログにメッセージが書き込まれま す。マクロステートメントでは、文字列を引用符で囲みません。

%if %sysfunc(cexist(lib.cat1, u)) %then %put The catalog LIB.CAT1 exists and can be opened for update.; %else %put %sysfunc(sysmsg());

## 関連項目**:**

#### 関数**:**

• ["EXIST](#page-426-0) 関数" (413 ページ)

# **CHAR** 関数

文字列の指定した位置の 1 文字を返します。

カテゴリ**:** 文字

# 構文

**CHAR**(*string*, *position*)

### 必須引数

```
string
```
文字定数、変数または式を指定します。

*position*

返す文字の位置を指定する整数です。

## 詳細

DATA ステップでは、CHAR 関数の対象変数のデフォルトの長さは 1 です。

*position* に欠損値が含まれている場合、CHAR は長さ 0 の文字列を返します。それ以 外の場合、CHAR は長さ 1 の文字列を返します。

*position* が 0 以下の場合や文字列の長さよりも大きい場合、CHAR は空白を返しま す。それ以外の場合、CHAR は文字列の指定した位置の文字を返します。

### 比較

CHAR 関数は、SUBPAD(*string*, *position*, 1)と同じ結果を返します。結果は同じでも、 対象変数のデフォルトの長さは異なります。

## 例

次の例では、CHAR 関数を使用した結果を示します。

```
data test;
    retain string "abc";
   do position = -1 to 4;
      result=char(string, position);
       output;
    end;
run;
proc print noobs data=test;
```
run;

<span id="page-317-0"></span>図 *2.21 CHAR* 関数からの出力

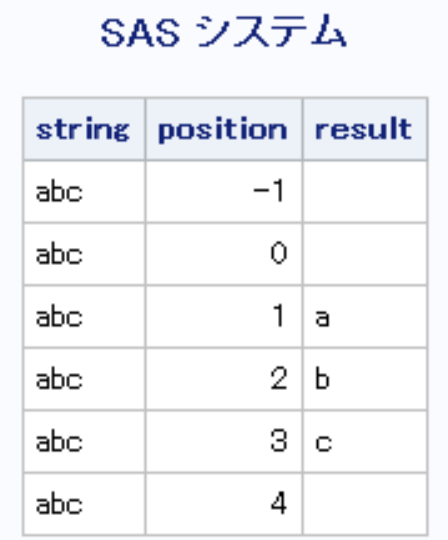

# 関連項目**:**

関数**:**

• ["FIRST](#page-515-0) 関数" (502 ページ)

# **CHOOSEC** 関数

引数のリストからの選択結果を表す文字値を返します。

カテゴリ**:** 文字

制限事項**:** この関数は、I18N レベル 2 に準拠しており、SBCS、DBCS および MBCS(UTF8)での使 用目的で設計されています。

# 構文

**CHOOSEC**(*index-expression*, *selection-1* <,… *selection-n*>)

## 必須引数

*index-expression* 数値の定数、変数または式を指定します。

*selection*

文字定数、変数または式を指定します。この引数の値は、CHOOSEC 関数によっ て返されます。

## 詳細

### 返される変数の長さ

DATA ステップで、まだ長さが割り当てられていない変数に CHOOSEC 関数から値が 返される場合、その変数には 200 バイトの長さが設定されます。

### 基本

CHOOSEC 関数は、*index-expression* の値を使用して、後続の引数から選択します。 たとえば、*index-expression* が 3 の場合、CHOOSEC は *selection-3* の値を返します。 第 1 引数が負の場合、関数は引数のリストを逆方向に数えてその値を返します。

### 比較

CHOOSEC 関数は CHOOSEN 関数と類似していますが、CHOOSEN が数値を返す のに対して CHOOSEC は文字値を返す点が異なります。

### 例

次の例では、CHOOSEC がどのように一連の値から選択しているのかを示します。

```
data _null_;
   Fruit=choosec(1, 'apple', 'orange', 'pear', 'fig');
   Color=choosec(3, 'red', 'blue', 'green', 'yellow');
   Planet=choosec(2, 'Mars', 'Mercury', 'Uranus');
   Sport=choosec(-3, 'soccer', 'baseball', 'gymnastics', 'skiing');
   put Fruit= Color= Planet= Sport=;
run;
```
次の出力がログに書き込まれます。

Fruit=apple Color=green Planet=Mercury Sport=baseball

## 関連項目**:**

#### 関数**:**

• "CHOOSEN 関数" (305 ページ)

# **CHOOSEN** 関数

引数のリストからの選択結果を表す数値を返します。

カテゴリ**:** 文字

制限事項**:** この関数は、I18N レベル 2 に準拠しており、SBCS、DBCS および MBCS(UTF8)での使 用目的で設計されています。

## 構文

**CHOOSEN**(*index-expression*, *selection-1* <,… *selection-n*>)

### 必須引数

*index-expression* 数値の定数、変数または式を指定します。

#### *selection*

数値の定数、変数または式を指定します。この引数の値は、CHOOSEN 関数によ って返されます。

## 詳細

CHOOSEN 関数は、*index-expression* の値を使用して、後続の引数から選択します。 たとえば、*index-expression* が 3 の場合、CHOOSEN は *selection-3* の値を返します。 第 1 引数が負の場合、関数は引数のリストを逆方向に数えてその値を返します。

### 比較

CHOOSEN 関数は CHOOSEC 関数と類似していますが、CHOOSEC が文字値を返 すのに対して CHOOSEN は数値を返す点が異なります。

## 例

次の例では、CHOOSEN がどのように一連の値から選択しているのかを示します。

```
data _null_;
    ItemNumber=choosen(5, 100, 50, 3784, 498, 679);
    Rank=choosen(-2, 1, 2, 3, 4, 5);
    Score=choosen(3, 193, 627, 33, 290, 5);
   Value=choosen(-5, -37, 82985, -991, 3, 1014, -325, 3, 54, -618);
    put ItemNumber= Rank= Score= Value=; 
run;
```
次の出力がログに書き込まれます。

ItemNumber=679 Rank=4 Score=33 Value=1014

## 関連項目**:**

#### 関数**:**

• ["CHOOSEC](#page-317-0) 関数" (304 ページ)

# **CINV** 関数

カイ 2 乗分布から分位点を返します。

カテゴリ**:** 分位点

## 構文

**CINV** $(p, df \leq, nc \geq)$  $(p, df \leq, nc \geq)$  $(p, df \leq, nc \geq)$ 

### 必須引数

*p* 

数値の確率です。

範囲  $0 \leq p < 1$ 

#### *df*

数値の自由度パラメータです。

範囲 *df* > 0

### <span id="page-320-0"></span>オプション引数

*nc*

数値の非心度パラメータです。

範囲 *nc* ≥ 0

## 詳細

CINV 関数は、カイ 2 乗分布(自由度は *df*、非心度パラメータは *nc*)から *p*番目の分位 点を返します。カイ 2 乗分布のオブザベーションが返される分位点以下になる確率は *p* です。この関数では、整数以外の自由度パラメータ *df* を使用できます。

省略可能なパラメータ *nc* を指定していない場合や値が 0 の場合、心度カイ 2 乗分布 から分位点が返されます。非心度パラメータ *nc* は、X が正規分布に従う確率変数(平 均は *μ*、分散は 1)の場合に、X<sup>2</sup> が非心度カイ 2 乗分布(*df*=1、*nc* = μ<sup>2</sup> )になるように定 義されます。

#### 注意*:*

**nc** の値が大きい場合、アルゴリズムが失敗する可能性があります。その場合、欠損値が返 されます。

注*:* CINV は、PROBCHI 関数の逆数です。

### 例

次に示す最初のステートメントでは、心度カイ 2 乗分布(自由度は 3)から 95番目のパ ーセント点をどのように見つけるのかを示します。2 番目のステートメントでは、非心度 カイ 2 乗分布(自由度は 3.5、非心度パラメータは 4.5)から 95番目のパーセント点をど のように見つけるのかを示します。

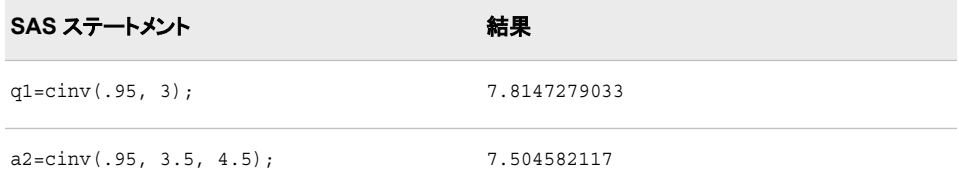

## 関連項目**:**

#### 関数**:**

• ["QUANTILE](#page-856-0) 関数" (843 ページ)

# **CLOSE** 関数

SAS データセットを閉じます。

カテゴリ**:** SAS ファイル I/O

## 構文

**CLOSE**(*[data-set-id](#page-321-0)*)

### <span id="page-321-0"></span>必須引数

*data-set-id*

OPEN 関数が返すデータセット識別子を指定する数値変数です。

## 詳細

CLOSE は、処理が成功した場合にゼロ、成功しなかった場合に非ゼロ値を返します。 アプリケーションで必要なくなるとすぐにすべての SAS データセットを閉じます。

注*:* DATA ステップ内で開かれているすべてのデータセットは、DATA ステップの終了 時に自動的に閉じます。

# 例

この例では、OPEN を使用して SAS データセット PAYROLL を開きます。この例では、 データセットが正常に開いた場合(変数 PAYID の値が正になる)、CLOSE を使用して データセットを閉じます。

```
%let payid=%sysfunc(open(payroll, is));
    macro statements
%if &payid > 0 %then 
    %let rc=%sysfunc(close(&payid));
```
## 関連項目**:**

### 関数**:**

• ["OPEN](#page-768-0) 関数" (755 ページ)

# **CMISS** 関数

欠損引数の数を数えます。

カテゴリ**:** 記述統計量

### 構文

**CMISS**(*argument-1* <, *argument-2,*…>)

### 必須引数

#### *argument*

定数、変数または式を指定します。*Argument* は、文字値または数値のいずれかに なります。

## 詳細

文字式の評価結果がすべて空白の文字列または長さがゼロの文字列の場合、マクロ 処理で CMISS 関数を使用していない限り、その文字式は欠損とみなされます。数値 式の評価結果が数値欠損値(., ., .A, ..., .Z)の場合、その数値式は欠損として数えら れます。

マクロ処理で CMISS 関数を使用する場合は、ピリオド(.)を使用して、文字欠損値と数 値欠損値の両方を表します。文字引数に空白または NULL 値を使用した場合、SAS はエラーを返します。結果がエラーになる 3 つの例を次に示します。

```
%let macvar=%sysfunc(cmiss(A,%str( )));
%let macvar=%sysfunc(cmiss(A, ));
%let macvar=%sysfunc(cmiss(A,));
```
エラー状態を回避するための使用例を次に示します。

%let macvar=%sysfunc(cmiss(A,.));

### 比較

CMISS 関数は、引数を変換しません。NMISS 関数は、すべての引数を数値に変換し ます。

## 関連項目**:**

### 関数**:**

- ["MISSING](#page-716-0) 関数" (703 ページ)
- ["NMISS](#page-739-0) 関数" (726 ページ)

# **CNONCT** 関数

カイ 2 乗分布の非心度パラメータを返します。

カテゴリ**:** 数学

### 構文

**CNONCT**(*x*, *df*, *probability*)

### 必須引数

*x* 数値の確率変数です。

#### 範囲 *x* ≥ 0

#### *df*

数値の自由度パラメータです。

範囲 *df* > 0

#### *probability*

確率です。

範囲  $0 < probability < 1$ 

## 詳細

CNONCT 関数は、非心度カイ 2 乗分布(パラメータは *x*、*df*、*nc*)から負でない非心度 パラメータを返します。*probability* が心度カイ 2 乗分布(パラメータは *x* および *df*)から の確率よりも大きい場合、この問題の平方根は存在しません。この場合、欠損値が返 されます。式の負でない平方根 *nc* を検索するには、ニュートン型のアルゴリズムを使 用します。

$$
P_c(x \mid df, nc) - prob = 0
$$

前述の式には次の関係が適用されます。

$$
P_c(x \mid \text{df, nc}) = \varepsilon \frac{-nc}{2} \sum_{j=0}^{\infty} \frac{\left(\frac{nc}{2}\right)^j}{j!} P_g\left(\frac{x}{2} \mid \frac{df}{2} + j\right)
$$

前述の式には次の関係が適用されます。

 $P_g(x \mid a)$ 

次の式によって得られるガンマ分布の確率です。

$$
P_g(x \mid a) = \frac{1}{\Gamma(a)} \int_{0}^{x} t^{a-1} \varepsilon^{-t} dt
$$

アルゴリズムで固定小数点を収束できない場合、欠損値が返されます。

### 例

```
data work;
  x=2;df=4; do nc=1 to 3 by .5;
     probability=probchi(x, df, nc);
      ncc=cnonct(x, df, probability);
       output;
    end;
run;
proc print;
run;
```
<span id="page-324-0"></span>**図 2.22** カイ2 乗分布の非心度パラメータの計算

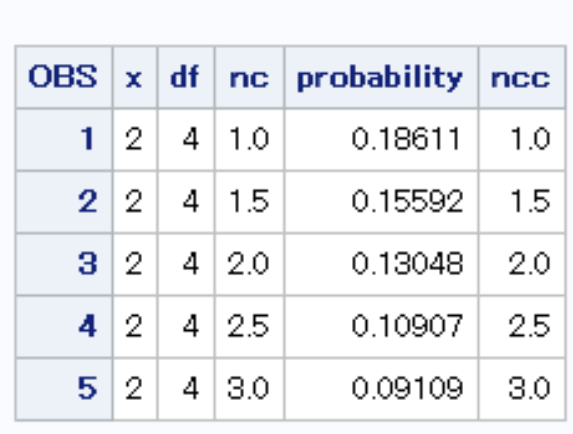

SAS システム

# **COALESCE** 関数

数値の引数のリストからの最初の非欠損値を返します。

カテゴリ**:** 数学

# 構文

**COALESCE**(*argument-1*<*...*, *argument-n*>)

### 必須引数

*argument* 数値の定数、変数または式を指定します。

## 詳細

### 基本

COALESCE では、1 つ以上の数値引数を使用できます。COALESCE 関数は、リスト されている順に各引数の値を確認し、最初の非欠損値を返します。リストされている値 が 1 つだけの場合、COALESCE 関数はその引数の値を返します。すべての引数の 値が欠損値の場合、COALESCE 関数は欠損値を返します。

# 比較

COALESCE 関数は数値引数を検索するのに対し、COALESCEC 関数は文字引数を 検索します。

## 例

ステートメントとその結果を次に示します。

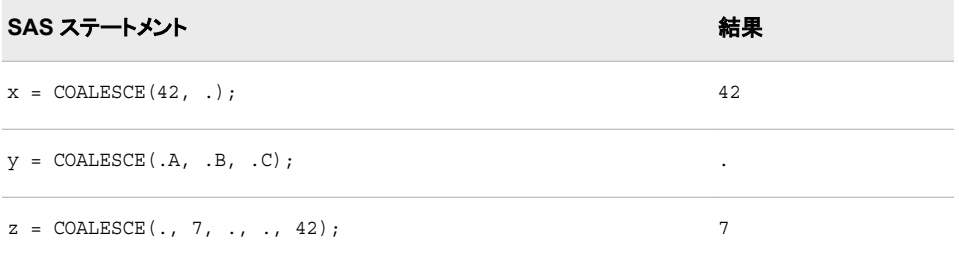

## 関連項目**:**

### 関数**:**

• "COALESCEC 関数" (312 ページ)

## **COALESCEC** 関数

文字引数のリストからの最初の非欠損値を返します。

- カテゴリ**:** 文字
- 制限事項**:** この関数は、I18N レベル 2 に準拠しており、SBCS、DBCS および MBCS(UTF8)での使 用目的で設計されています。

## 構文

**COALESCEC**(*argument-1* <*...*, *argument-n*>)

### 必須引数

*argument* 文字定数、変数または式を指定します。

## 詳細

#### 返される変数の長さ

DATA ステップで、まだ長さが割り当てられていない変数に COALESCEC 関数から値 が返される場合、その変数には 200 バイトの長さが設定されます。

### 基本

COALESCEC では、1 つ以上の文字引数を使用できます。COALESCEC 関数は、リ ストされている順に各引数の値を確認し、最初の非欠損値を返します。リストされてい る値が 1 つだけの場合、COALESCEC 関数はその引数の値を返します。文字値は、 長さがゼロの場合やすべての文字が空白の場合に欠損値とみなされます。すべての 引数の値が欠損値の場合、COALESCEC 関数は長さがゼロの文字列を返します。

## 比較

COALESCEC 関数は文字引数を検索するのに対し、COALESCE 関数は数値引数を 検索します。

## 例

ステートメントとその結果を次に示します。

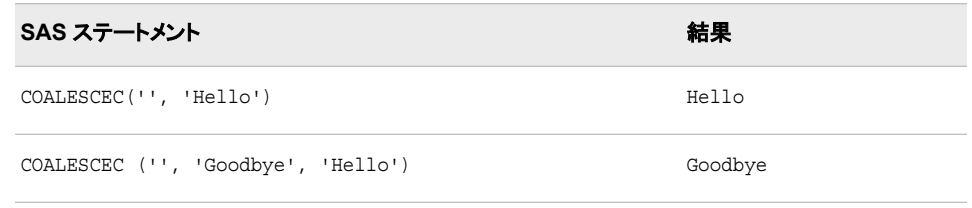

## 関連項目**:**

### 関数**:**

• ["COALESCE](#page-324-0) 関数" (311 ページ)

# **COLLATE** 関数

ASCII 照合順序または EBCDIC 照合順序の文字列を返します。

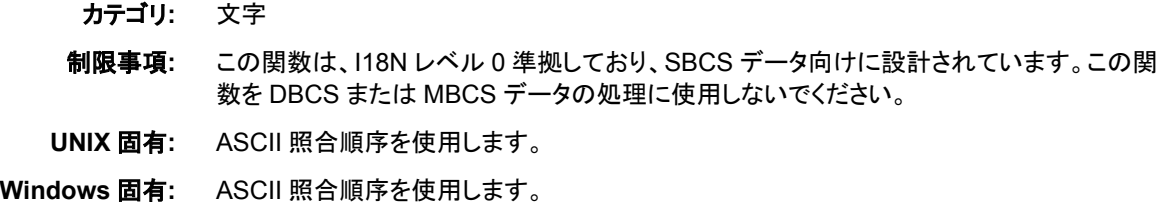

# 構文

**COLLATE**(*start-position* <, *end-position*>) | (*start-position* <, , *[length](#page-327-0)*>)

## 必須引数

#### *start-position*

照合順序で返される最初の文字の位置を数値で指定します。

操作 *start-position* のみを指定すると、COLLATE は、その位置から照合順序の 最後までの連続する文字または 255 文字(先に到達した方)を返します。

オプション引数

#### *end-position*

照合順序で返される最後の文字の位置を数値で指定します。

EBCDIC 照合順序では、*end-position* の最大値は 255 です。ASCII 照合順序で は、0 から 127 までの *end-position* の値に対応する文字が標準文字セットを表しま <span id="page-327-0"></span>す。128 から 255 までの *end-position* の値に対応するその他の ASCII 文字は、特 定の ASCII 動作環境で使用できますが、それらの文字が表す情報は動作環境に よって異なります。

ヒント *end-position* は、*start-position* よりも大きくする必要があります。

*end-position* を省略して *length* を使用する場合、*end-position* の位置にカン マを付けます。

#### *length*

照合順序内の文字数を指定します。

*end-position* と *length* の両方を指定すると、COLLATE は *length* を無視します。

デフォルト 200

ヒント *end-position* を省略する場合、*length* を使用して結果の長さを明示的に 指定します。

## 詳細

照合順序は、文字セットを並べ替える順序です。たとえば、SORT プロシジャを実行す ると、照合順序により、他の文字に対する特定の文字の並べ替え順序(上位、下位、 同位)が決まります。照合順序は、セッションエンコーディングに基づいて決定されま す。

COLLATE 関数により、ASCII 文字の文字列が返されます。ASCII 照合順序には、0 から 255 の位置番号で参照される、256 の位置が含まれます。127 より上位の文字 は、ISO 8859 文字セットで定義され、欧州言語で使用される文字に対応しています。

COLLATE 関数により返される文字列は、*start-position* 引数で指定されている ASCII 文字で始まります。*end-position* 引数を指定すると、COLLATE 関数により、*startposition* 引数と *end-position* 引数の間のすべての ASCII 文字を含む文字列(両引数 で指定されている文字を含む)が返されます。*end-position* 引数の代わりに *length* 引 数を指定すると、COLLATE 関数により、*start-position* で始まり、指定された数の文字 を含む文字列が返されます。

DATA ステップで、まだ長さが割り当てられていない変数に COLLATE 関数から値が 返される場合、その変数には 200 バイトの長さが設定されます。照合順序の残りの文 字列よりも長い文字列を要求すると、COLLATE は照合順序の最後までの文字列を 返し、文字列の末尾をスペース(空白文字)でパディング(穴埋め)します。完全な ASCII 照合順序は 200 文字より長いため、デフォルトの戻り文字列は 200 文字に切り捨てら れます。長さが 201~256 文字の ASCII 文字の文字列を返すには、DATA ステップで 次のいずれかのメソッドを使用します。

- 戻り文字列の変数で\$256.などの形式を使用します。
- LENGTH ステートメントを使用して戻り文字列の変数の長さを定義します。

## 例

### 例 *1*

SAS ステートメントとその結果を次に示します。

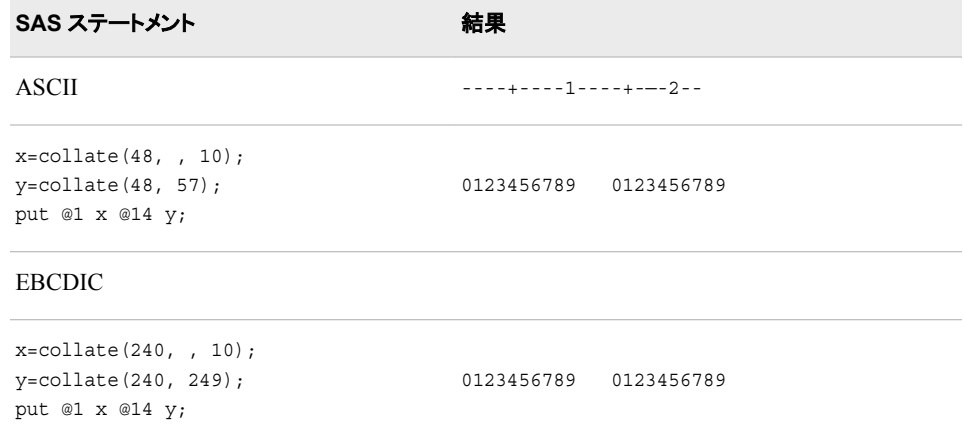

## 例 *2:* 戻り変数のデフォルトの文字列の長さを使用して *ASCII* 文字列を返す

この例では、リターンコードの変数 **x** で、デフォルトの戻り文字列の長さである 200 を 使用します。したがって、COLLATE 関数により、**x** に対して 200 文字の照合順序が返 されます。この長さを、**y** で 256 文字に設定します。出力を見ると、長さ **y** にはより多く の文字が含まれていることがわかります。

```
data order;
   length y $256;
  x = collate(0, 255); put x;
   y = collate(0, 255); put y;
run;
proc contents data=order;
run;
```
アウトプット *2.1 COLLATE* 関数からのログへの出力

```
data order;<br>length y $256;<br>x = collate(0,255);
43<br>44<br>44<br>48<br>48<br>49
             put x;put x;<br>y = collate(0,255);<br>put y;
        run:
AAALLELETTITIBNOUDUUXAOUDUTAGAAAAAAAACEEETTITONOOOOO:ipuuuuyPy<br>NOTE: The data set WORK.ORDER has 1 observations and 2 variables.<br>NOTE: DATA statement used (Total process time):<br>real time 0.00 seconds<br>cpu time 0.00 seconds
```

| <b>Alphabetic List of Variables and Attributes</b> |            |             |     |  |  |
|----------------------------------------------------|------------|-------------|-----|--|--|
|                                                    | # Variable | <b>Type</b> | Len |  |  |
|                                                    | 2x         | Char        | 200 |  |  |
|                                                    |            | Char        | 256 |  |  |

アウトプット *2.2 CONTENTS* プロシジャからの部分出力

### 例 *3:* 特定の長さの *ASCII* 文字列を返す

この例では、**y** で、56 という戻り文字列の長さを使用しています。これにより、 COLLATE 関数により ASCII 照合順序の最初の 56 文字が返されます。残りの 200 文字の文字列は、スペースでパディングされます。

```
data _null_;
  y = collate(, , 56);
   put y;
run;
```
アウトプット *2.3 COLLATE* 関数からの特定の長さの文字列の出力

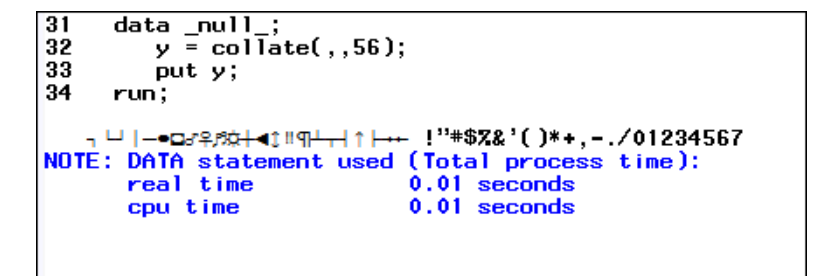

## 関連項目**:**

### 関数**:**

- ["BYTE](#page-157-0) 関数" (144 ページ)
- ["RANK](#page-879-0) 関数" (866 ページ)

## **COMB** 関数

*n* 個の要素を同時に *r* 個使用するときの組み合わせの数を計算します。

カテゴリ**:** 組み合わせ

### 構文

**COMB**(*[n](#page-330-0)*, *[r](#page-330-0)*)

### <span id="page-330-0"></span>必須引数

*n*

*r*

負でない整数で要素の合計数を表します。サンプルはこの中から選ばれます。

負でない整数で選ばれた要素の数を表します。

制限事項 *r* ≤ *n*

## 詳細

COMB 関数を数学的表現で表した式は次のとおりです。

$$
COMP(n,r) = {n \choose r} = \frac{n!}{r!(n-r)!}
$$

前述の式で、*n* ≥ 0、*r* ≥ 0 および *n*≥ *r* です。

式による計算ができない場合は欠損値が返されます。ある程度大きい値になると、 COMB 関数を計算できない場合があります。

# 例

ステートメントとその結果を次に示します。

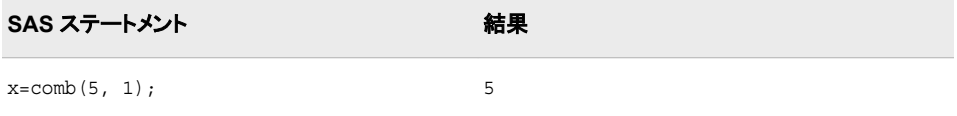

## 関連項目**:**

### 関数**:**

- ["FACT](#page-429-0) 関数" (416 ページ)
- ["LCOMB](#page-670-0) 関数" (657 ページ)
- ["PERM](#page-799-0) 関数" (786 ページ)

## **COMPARE** 関数

2 つの文字列を比較し、異なる文字が検出された場合には最も左にある文字の位置を返し、異なる文字が検出さ れない場合には 0 を返します。

カテゴリ**:** 文字

- 制限事項**:** この関数は、I18N レベル 0 準拠しており、SBCS データ向けに設計されています。この関 数を DBCS または MBCS データの処理に使用しないでください。
	- ヒント**:** この関数に相当する DBCS 関数は、*SAS* 各国語サポート*(NLS):*リファレンスガイドの [KCOMPARE](http://support.sas.com/documentation/cdlutility/cdlredirect.htm?locale=ja&alias=nlsref&pubcode=67964&id=p0kyi9xaa211ecn1tm6zgohwsp3k) です。"DBCS [の互換性](#page-332-0)" (319 ページ)も参照してください。

## 構文

**COMPARE**(*string–1*, *string–2* <, *modifier(s)*>)

### 必須引数

#### *string–1*

文字定数、変数または式を指定します。

*string–2*

文字定数、変数または式を指定します。

### オプション引数

#### *modifier*

COMPARE 関数のアクションを変更できる文字列を指定します。次の 1 つ以上の 文字を有効な修飾子として使用できます。

- i また *string–1* および *string–2* の大文字と小文字を区別しません。
- $|t|$
- l また は L 値を比較する前に *string–1* および *string–2* の先頭の空白を削除しま す。
- n また 名前リテラルの引数から引用符を削除し、*string–1* および *string–2*
- は N の大文字と小文字を区別しません。名前リテラルは、引用符内の文 字列として表される名前トークンで、大文字または小文字の *n* が後 に続きます。名前リテラルにより、SAS データセットまたは変数名に 使用できない特殊文字(空白文字を含む)を使用できるようになりま す。COMPARE で文字列が名前リテラルとして認識されるように、最 初の文字を引用符にする必要があります。
- :(コロ *string–1* と *string–2* の短い方の文字列の長さまたは 1 文字(どちらか
- ン) 大きい方)になるように長い方の文字列を切り捨てます。この修飾子 を指定しない場合、長い方の文字列の長さと同じになるように短い方 の文字列に空白が埋め込まれます。
- Eント COMPARE は、修飾子として使用される空白を無視します。

## 詳細

### 基本

COMPARE 関数では、修飾子の出現順序に意味があります。

- "LN"は各文字列から先頭の空白を削除した後、名前リテラルから引用符を削除し ます。
- "NL"は名前リテラルから引用符を削除した後、各文字列から先頭の空白を削除し ます。

COMPARE 関数では、*string–1* と *string–2* に違いがない場合はゼロ値を返します。引 数が異なる場合、次のようになります。

- 並べ替え順序で *string–1* が *string–2* よりも前にある場合は結果の符合が負にな り、*string–1* が *string–2* よりも後にある場合は正になります。
- 結果の大きさは、文字列が異なる最も左側の文字の位置と等しくなります。

### <span id="page-332-0"></span>*DBCS* の互換性

この関数に相当する DBCS 関数は、"KCOMPARE 関数" (*SAS* [各国語サポート](http://support.sas.com/documentation/cdlutility/cdlredirect.htm?locale=ja&alias=nlsref&pubcode=67964&id=p0kyi9xaa211ecn1tm6zgohwsp3k)*(NLS):* [リファレンスガイド](http://support.sas.com/documentation/cdlutility/cdlredirect.htm?locale=ja&alias=nlsref&pubcode=67964&id=p0kyi9xaa211ecn1tm6zgohwsp3k))です。COMPARE 関数と KCOMPARE 関数には若干の違いがあり ます。両方の関数でさまざまな数の引数を使用できますが、第 3 引数の使用方法に は互換性がありません。次の例では、構文の違いを示します。

**COMPARE**(*string-1*, *string-2* <, *modifier(s)*>) **KCOMPARE**(*string-1* <, *position* <, *count*> >, *string-2*)

# 例

### 例 *1: 2* つの文字列を比較するときの比較順序の理解

次の例では、COMPARE 関数を使用して 2 つの文字列を比較します。

```
data test;
   infile datalines missover;
   input string1 $char8. string2 $char8. modifiers $char8.;
   result=compare(string1, string2, modifiers);
   datalines;
1234567812345678
123 abc
abc abx
xyz abcdef
aBc abc
aBc AbC i
  abc abc
   abc abc l
 abc abx
 abc abx l 
ABC 'abc'n
ABC 'abc'n n 
 '$12'n $12 n
 '$12'n $12 nl
 '$12'n $12 ln
;
proc print data=test;
run;
```

| <b>OBS</b> | string1    | string2  | modifiers                | result |
|------------|------------|----------|--------------------------|--------|
| 1          | 12345678   | 12345678 |                          | 0      |
| 2          | 123        | abc      |                          | $-1$   |
| 3          | abc        | abx      |                          | -3     |
| 4          | xyz        | abcdef   |                          | 1      |
| 5          | aBc        | abc      |                          | -2     |
| 6          | aBc        | АЬС      | i                        | 0      |
| 7          | abc        | abc      |                          | $-1$   |
| 8          | abc        | abc      | I                        | 0      |
| 9          | abc        | abx      |                          | 2      |
| 10         | abc        | abx      | $\overline{\phantom{a}}$ | -3     |
| 11         | <b>ABC</b> | 'abc'n   |                          | 1      |
| 12         | <b>ABC</b> | ʻabcʻn   | n                        | 0      |
| 13         | '\$12'n    | \$12     | n                        | $-1$   |
| 14         | '\$12'n    | \$12     | nl                       | 1      |
| 15         | '\$12'n    | \$12     | In                       | 0      |

アウトプット *2.4 COMPARE* 関数を使用して *2* つの文字列を比較した結果

SAS システム

## 例 *2: COMPARE* 関数を使用した文字列の切り捨て 次の例では、:(コロン)修飾子を使用して文字列を切り捨てます。

```
data test2;
 pad1=compare('abc', 'abc '); 
 pad2=compare('abc', 'abcdef '); 
   truncate1=compare('abc', 'abcdef',':'); 
   truncate2=compare('abcdef', 'abc',':'); 
  blank=compare('', 'abc', ':');
run;
```
proc print data=test2 noobs; run;

アウトプット *2.5* 切り捨て修飾子を使用した結果

## SAS システム

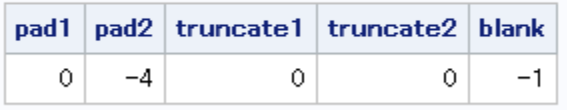

## <span id="page-334-0"></span>関連項目**:**

### 関数**:**

- ["COMPGED](#page-337-0) 関数" (324 ページ)
- ["COMPLEV](#page-342-0) 関数" (329 ページ)

#### **CALL** ルーチン**:**

• ["CALL COMPCOST](#page-172-0) ルーチン" (159 ページ)

# **COMPBL** 関数

文字列内の単語間にある複数の空白を取り除きます。

カテゴリ**:** 文字

制限事項**:** この関数は、I18N レベル 2 に準拠しており、SBCS、DBCS および MBCS(UTF8)での使 用目的で設計されています。

### 構文

**COMPBL**(*source*)

### 必須引数

*source* 圧縮する文字定数、変数または式を指定します。

## 詳細

### 返される変数の長さ

DATA ステップで、まだ長さが割り当てられていない変数に COMPBL 関数から値が 返される場合、その変数の長さはデフォルトの第 1 引数の長さに設定されます。

### 基本

文字列中に 2 つ以上の空白が連続して出現するたびに、COMPBL 関数はそれらを 1 つの空白に変換して、複数の空白を削除します。

## 比較

COMPRESS 関数は、特定の文字が文字列に出現するたびにそれを削除します。元 の文字列から削除する対象の文字に空白を指定すると、COMPRESS 関数は元の文 字列からすべての空白を削除します。一方、COMPBL 関数は複数の空白を 1 つの空 白に圧縮しますが、1 つの空白には影響しません。

## 例

SAS ステートメントとその結果を次に示します。

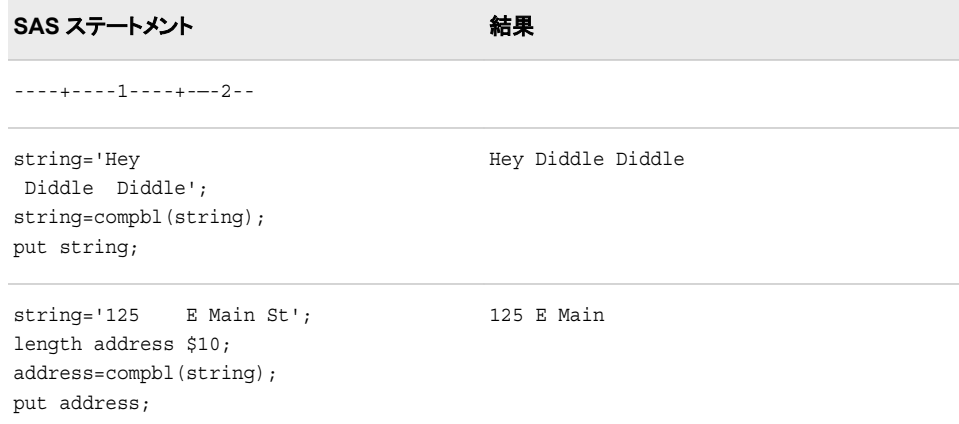

# 関連項目**:**

### 関数**:**

• ["COMPRESS](#page-347-0) 関数" (334 ページ)

# **COMPFUZZ** 関数

2 つの数値をファジー比較します。

カテゴリ**:** 数学

# 構文

**COMPFUZZ**(*value–1*, *value–2* <, *fuzz* <, *scale*>>)

## 必須引数

*value–1*

比較対象の 2 つの数値のうち 1 番目の数値を指定します。

*value–2*

比較対象の 2 番目の数値を指定します。

## オプション引数

### *fuzz*

比較の相対しきい値を指定する負でない数値です。1 以上の値はマシン精度の倍 数単位で扱われます。

デフォルト 1024

#### *scale*

スケール係数を指定します。

デフォルト MAX (ABS (*value–1*), ABS (*value–2*))

## 詳細

COMPFUZZ 関数は、4 つの引数をすべて指定した場合、次の値を返します。

- –1 (*value–1* < *value–2* threshold の場合)
- 0 (ABS(*value–1 value–2*) ≤ threshold の場合)
- 1 (*value–1* > *value–2* + threshold の場合)

次の関係が存在します。

- 0 ≤ *fuzz* < 1 のとき、threshold = *fuzz* \* ABS(*scale*)
- 1 ≤ *fuzz* < 1 / CONSTANT('MACEPS')のとき、threshold = *fuzz* \* ABS(*scale*) \* CONSTANT('MACEPS')

COMPFUZZ は浮動小数点のアンダーフローまたはオーバーフローを回避します。

### 比較

COMPFUZZ 関数は 2 つの浮動小数点の数値を比較し、比較に基づく値を返します。 ROUND 関数は、第 2 引数の倍数にきわめて近い値に引数を丸めます。結果は第 2 引数の正確な倍数でない場合があります。

## 例

浮動小数点計算では、数値を加算する順番によって合計値が異なる場合がありま す。x1 から x*n* までの *n* 個の数値の和を計算するときの、ある浮動小数点エラーの近 似境界は次の式で表されます。

*n* \* machine\_precision \* sum (abs(x1) + ... + abs(x*n*))

したがって、*n* 個の浮動小数点の数値の和を COMPFUZZ 関数で比較するのに、次 の DATA ステップに示すように、*n* をファジー値、絶対値の和をスケール係数として使 用できます。

```
data null;
  x1 = -1/3;x2 = 22/7 x3 = -1234567891;
   x4 = 1234567890;
      /* Add the numbers in two different orders. */
  sum1 = x1 + x2 + x3 + x4;
  sum2 = x4 + x3 + x2 + x1;
  diff = abs(sum1 - sum2);put sum1= / sum2= / diff=;
      /* Using only a fuzz value gives the wrong result. The fuzz value */
     /* is 8 because there are four numbers in each sum, for a total of */\frac{1}{x} eight numbers. \frac{x}{x}compfuzz = compfuzz(sum1, sum2, 8); put "fuzz only (wrong): " compfuzz=;
      /* Using a fuzz factor and a scale value gives the correct result. */
  scale = abs(x1) + abs(x2) + abs(x3) + abs(x4); compfuzz = compfuzz(sum1, sum2, 8, scale);
   put "fuzz and scale (correct): " compfuzz=;
run;
```
次の出力がログに書き込まれます。

<span id="page-337-0"></span>ログ *2.2 COMPFUZZ* 関数の *SAS* 出力の一部

```
sum1=1.8095238209 sum2=1.8095238095 diff=1.1353266E-8 fuzz only (wrong): 
compfuzz=1 fuzz and scale (correct):compfuzz=0
```
## 関連項目**:**

#### 関数**:**

- ["FUZZ](#page-540-0) 関数" (527 ページ)
- ["ROUND](#page-892-0) 関数" (879 ページ)

## **COMPGED** 関数

2 つの文字列間の一般化編集距離を返します。

カテゴリ**:** 文字

制限事項**:** この関数は、I18N レベル 0 準拠しており、SBCS データ向けに設計されています。この関 数を DBCS または MBCS データの処理に使用しないでください。

## 構文

**COMPGED**(*string-1*, *string-2* <, *cutoff*> <, *modifier(s)*>)

### 必須引数

*string–1*

文字定数、変数または式を指定します。

*string-2*

文字定数、変数または式を指定します。

## オプション引数

*cutoff*

数値定数、変数または式です。実際の一般化編集距離が *cutoff* の値よりも大きい 場合、*cutoff* と等しい値が返されます。

<sup>ヒ</sup> <sup>ン</sup> <sup>ト</sup> *cutoff* に小さい値を使用すると、*string–1* および *string–2* の値が長い場合 に COMPGED の効率が向上します。

#### *modifier*

COMPGED 関数のアクションを変更できる文字列を指定します。次の 1 つ以上の 文字を有効な修飾子として使用できます。

- i または I *string–1* および *string–2* の大文字と小文字を区別しません。
- l または L 値を比較する前に *string–1* および *string–2* の先頭の空白を削 除します。
- n または N n-literal であるすべての引数から引用符を削除し、*string–1* およ び *string–2* の大文字と小文字の区別をしません。
- :(コロン) *string–1* と *string–2* の短い方の文字列の長さまたは 1 文字(どち らか大きい方)になるように長い方の文字列を切り捨てます。
- Eント COMPGED は修飾子に使用される空白を無視します。

## 詳細

#### 修飾子の出現順序

COMPGED 関数では、修飾子の出現順序に意味があります。

- "LN"は各文字列から先頭の空白を削除した後、n-literal から引用符を削除しま す。
- "NL"は n-literal から引用符を削除した後、各文字列から先頭の空白を削除しま す。

#### 一般化編集距離の定義

一般化編集距離は Levenshtein の編集距離を一般化し、2 つの文字列間の相違を測 定したものです。Levenshtein の編集距離は、*string-1* を *string-2* に変換するために必 要な単独文字の削除、挿入または置換の回数です。

#### 一般化編集距離の計算

COMPGED 関数は *string-1* および *string-2* の間の一般化編集距離を返します。一般 化編集距離は、*string-2* から *string-1* を作るためのコストが最小限の一連の演算で す。

コストの和を計算するアルゴリズムは、*string-2*(入力文字列)内の文字を指すポインタ を使用します。ポインタを進める、1 文字以上の文字を出力文字列に追加する、また はその両方を行う一連の演算によって出力文字列を作ります。開始時は、ポインタは 入力文字列の最初の文字を指しており、出力文字列は空です。

演算とそれぞれのコストを次の表に示します。

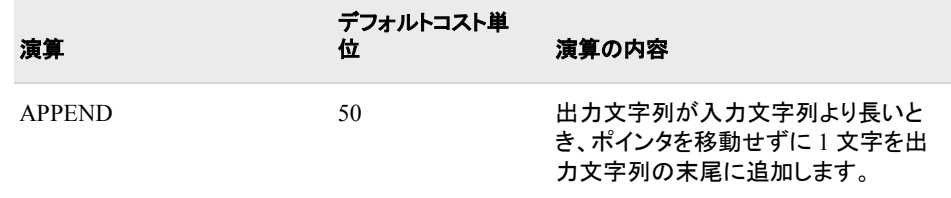

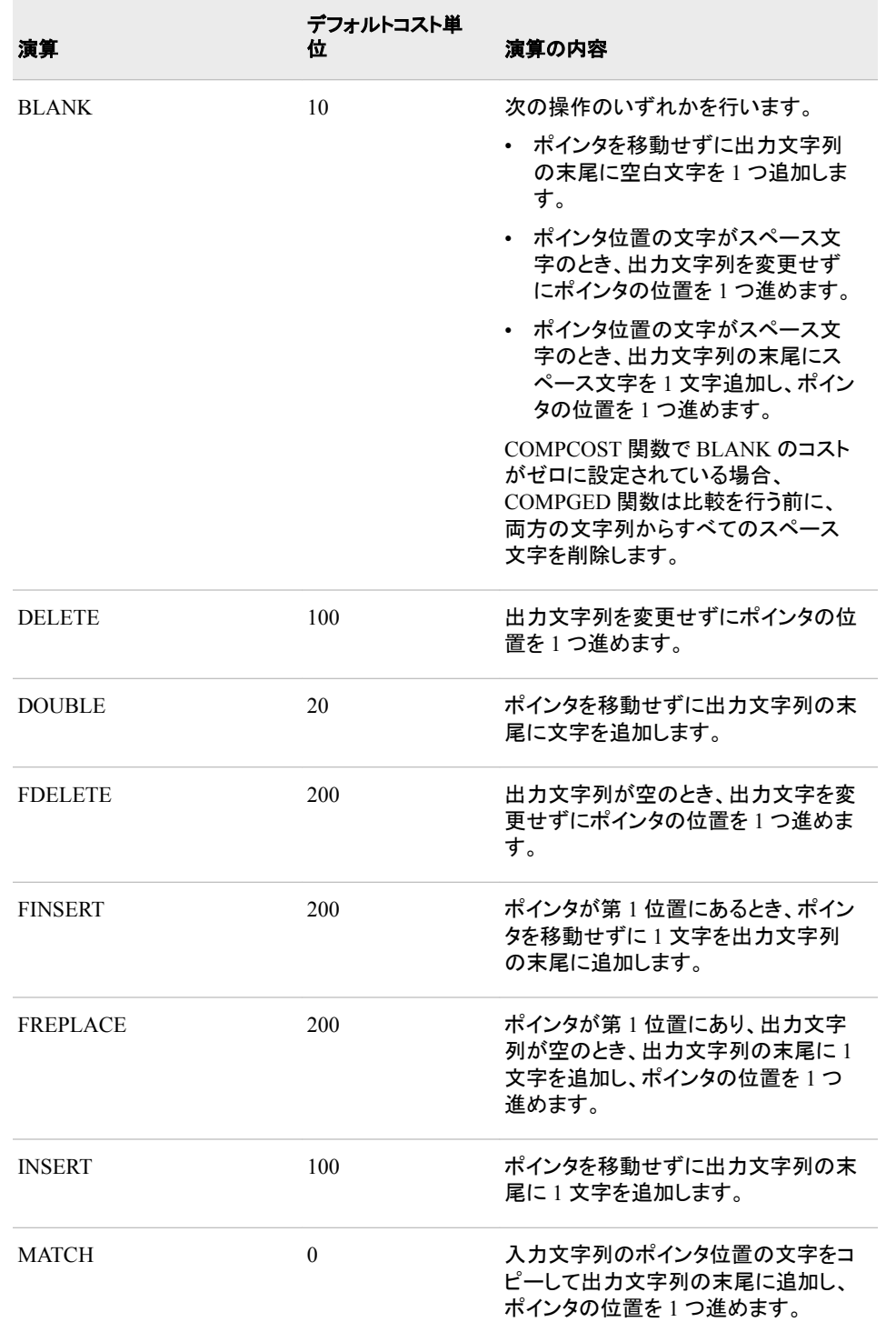

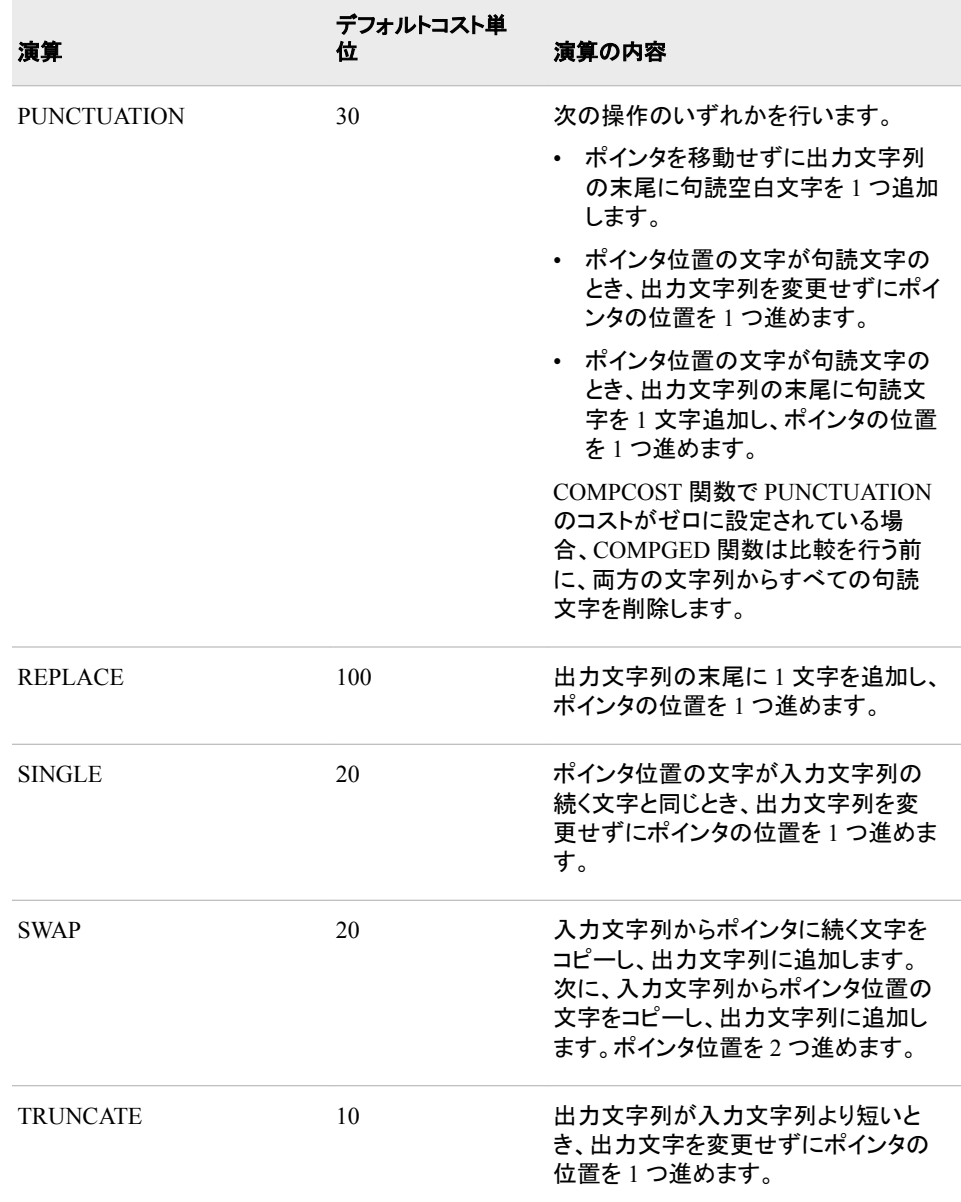

文字列演算のコストを設定するには、CALL COMPCOST ルーチンを使用するか、デ フォルトコストを使用できます。デフォルトのコストを使用する場合、COMPGED から返 される値は、COMPLEV から返される値のおよそ 100 倍の大きさです。

#### エラー例

一般化編集距離を求める原理は、タイプミスによって起こる可能性があるエラーの数 と種類に基づいています。COMPGED はそれぞれのエラーにコストを割り当て、発生 する可能性のあるコストの最小和を求めます。エラーの中には、他のエラーよりも重大 であるものもあります。たとえば、文字列の先頭に余分な文字が入るのは、文字列の 末尾の文字が除外されることよりも重大である可能性があります。もう 1 つの例は、 *string-2* に含まれる語句を入力するときにタイプミスをして、*string-2* ではなく *string-1* を生成してしまう場合があります。

### 一般化編集距離を対称にする

一般化編集距離は必ずしも対称ではありません。言い換えれば、 **COMPGED(string1, string2)**で返される値は必ずしも **COMPGED(string2,** 

**string1)**で返される値とは同じではありません。一般化編集距離を対称にするに は、CALL COMPCOST ルーチンを使って、次のペアにおける演算に同等のコストを 割り当てます。

- INSERT, DELETE
- FINSERT, FDELETE
- APPEND, TRUNCATE
- DOUBLE, SINGLE

## 比較

Levenshtein の編集距離は、COMPLEV 関数を使用して計算できます。一般化編集距 離は、CALL COMPCOST ルーチンおよび COMPGED 関数を使用して計算できま す。一般化編集距離の計算は、Levenshtein の編集距離の計算よりもかなり長い時間 がかかります。ただし、ファジーファイルマージやテキストマイニングなど、一般化編集 距離では Levenshtein の編集距離よりも、通常は有用な測定が可能です。

## 例

次の例では、デフォルトコストを使用して一般化編集距離を計算します。

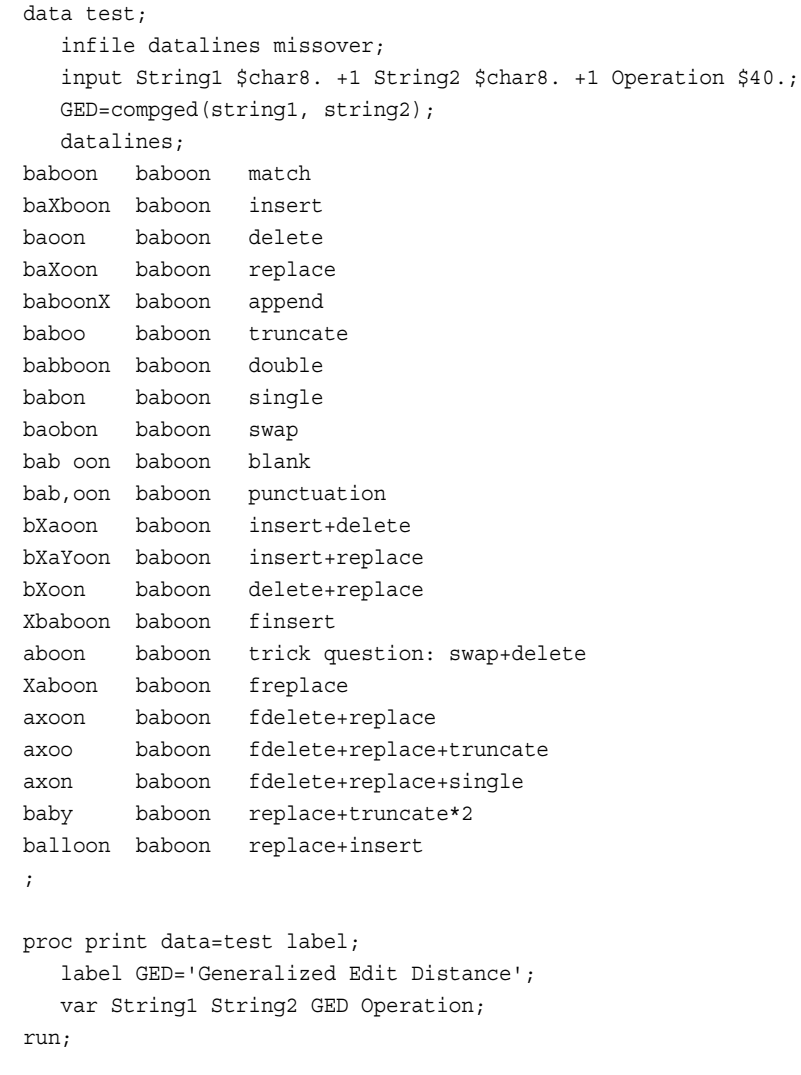

<span id="page-342-0"></span>図 *2.23* 演算に基づく一般化編集距離

| <b>OBS</b> | String1        | String2 | Generalized<br><b>Edit Distance</b> | Operation                   |
|------------|----------------|---------|-------------------------------------|-----------------------------|
| 1          | baboon         | baboon  | 0.                                  | match                       |
| 2          | baXboon        | baboon  | 100                                 | insert                      |
| 3          | baoon          | baboon  | 100                                 | delete                      |
| 4          | baXoon         | baboon  | 100                                 | replace                     |
| 5          | baboonX        | baboon  | 50                                  | append                      |
| 6          | baboo          | baboon  | 10                                  | truncate                    |
| 7          | babboon        | baboon  | 20                                  | double                      |
| 8          | babon          | baboon  | 20                                  | single                      |
| 9          | baobon         | baboon  | 20                                  | swap                        |
| 10         | bab oon        | baboon  | 10                                  | blank                       |
| 11         | bab.oon        | baboon  | 30                                  | punctuation                 |
| 12         | <b>bXaoon</b>  | baboon  | 200                                 | insert+delete               |
| 13         | <b>bXaYoon</b> | baboon  | 200                                 | insert+replace              |
| 14         | <b>bXoon</b>   | baboon  | 200                                 | delete+replace              |
| 15         | Xbaboon        | baboon  | 200                                 | finsert                     |
| 16         | aboon          | baboon  | 120                                 | trick question: swap+delete |
| 17         | Xaboon         | baboon  | 200                                 | freplace                    |
| 18         | axoon          | baboon  | 300                                 | fdelete+replace             |
| 19         | axoo           | baboon  | 310                                 | fdelete+replace+truncate    |
| 20         | axon           | baboon  | 320                                 | fdelete+replace+single      |
| 21         | baby           | baboon  | 120                                 | replace+truncate*2          |
| 22         | balloon        | baboon  | 200                                 | replace+insert              |

SAS システム

# 関連項目**:**

## 関数**:**

- ["COMPARE](#page-330-0) 関数" (317 ページ)
- "COMPLEV 関数" (329 ページ)

## **CALL** ルーチン**:**

• ["CALL COMPCOST](#page-172-0) ルーチン" (159 ページ)

# **COMPLEV** 関数

2 つの文字列間の Levenshtein の編集距離を返します。

カテゴリ**:** 文字

制限事項**:** この関数は、I18N レベル 0 準拠しており、SBCS データ向けに設計されています。この関 数を DBCS または MBCS データの処理に使用しないでください。

## 構文

**COMPLEV**(*string-1*, *string-2* <, *cutoff*> <, *modifier(s)*>)

### 必須引数

*string–1*

文字定数、変数または式を指定します。

*string–2*

文字定数、変数または式を指定します。

### オプション引数

#### *cutoff*

数値の定数、変数または式を指定します。実際の Levenshtein の編集距離が *cutoff* の値よりも大きい場合、*cutoff* と等しい値が返されます。

<sup>ヒ</sup> <sup>ン</sup> <sup>ト</sup> *cutoff* に小さい値を使用すると、*string–1* および *string–2* の値が長い場合 に COMPLEV の効率が向上します。

#### *modifier*

COMPLEV 関数のアクションを変更できる文字列を指定します。次の 1 つ以上の 文字を有効な修飾子として使用できます。

- i または I *string–1* および *string–2* の大文字と小文字を区別しません。
- l または L 値を比較する前に *string–1* および *string–2* の先頭の空白を削 除します。
- n または N n-literal であるすべての引数から引用符を削除し、*string–1* およ び *string–2* の大文字と小文字の区別をしません。
- :(コロン) *string–1* と *string–2* の短い方の文字列の長さまたは 1 文字(どち らか大きい方)になるように長い方の文字列を切り捨てます。

Eント COMPLEV は修飾子として使用される空白を無視します。

### 詳細

COMPLEV 関数では、修飾子の出現順序に意味があります。

- "LN"は各文字列から先頭の空白を削除した後、n-literal から引用符を削除しま す。
- "NL"は n-literal から引用符を削除した後、各文字列から先頭の空白を削除しま す。

COMPLEV 関数は末尾の空白を無視します。

COMPLEV 関数は *string-1* および *string-2* の間の Levenshtein の編集距離を返しま す。Levenshtein の編集距離は、ある文字列を他の文字列に変換するために必要な単 独文字の挿入、削除または置換の回数です。Levenshtein の編集距離は対称的です。 つまり、**COMPLEV(string-1,string-2)**は **COMPLEV(string-2,string-1)**と 同じです。

# 比較

COMPLEV で計算される Levenshtein の編集距離は、COMPGED で計算される一般 化編集距離の特別なケースです。

COMPLEV の実行にかかる時間は、COMPGED よりも大幅に短く済みます。

# 例

次の例では、Levenshtein の編集距離を計算して 2 つの文字列を比較します。

```
data test;
   infile datalines missover;
   input string1 $char8. string2 $char8. modifiers $char8.;
   result=complev(string1, string2, modifiers);
   datalines;
1234567812345678
abc abxc
ac abc
aXc abc
aXbZc abc
aXYZc abc
WaXbYcZ abc
XYZ abcdef
aBc abc
aBc AbC i
  abc abc
  abc abc l
AxC 'abc'n
AxC 'abc'n n
;
proc print data=test;
run;
```
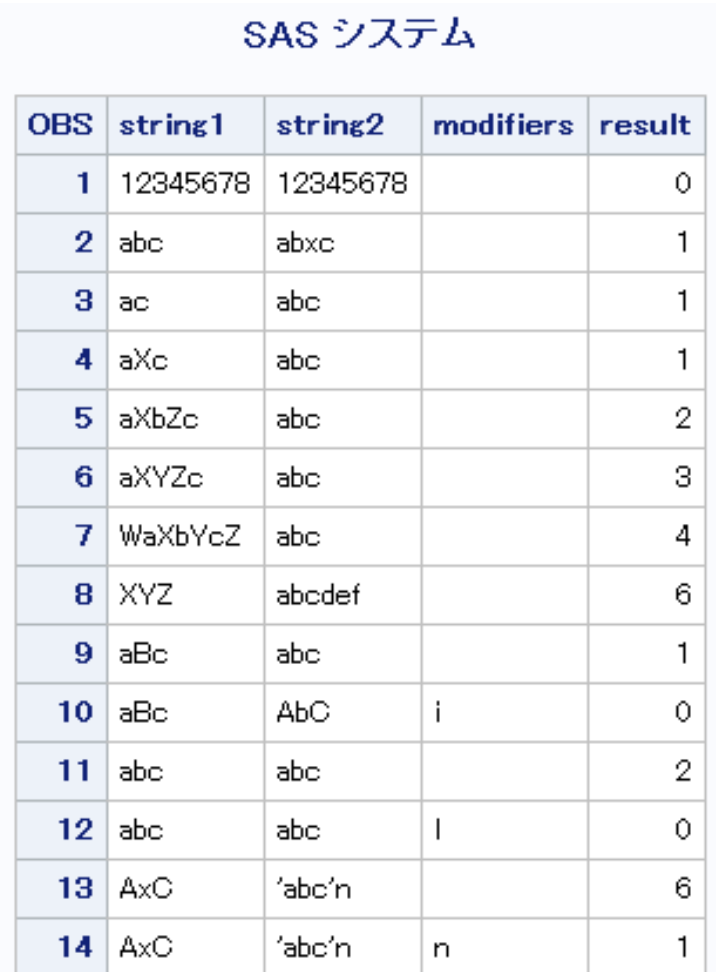

図 *2.24 Levenshtein* の編集距離の計算による *2* つの文字列の比較結果の出力

# 関連項目**:**

### 関数**:**

- ["COMPARE](#page-330-0) 関数" (317 ページ)
- ["COMPGED](#page-337-0) 関数" (324 ページ)

## **CALL** ルーチン**:**

• ["CALL COMPCOST](#page-172-0) ルーチン" (159 ページ)

# **COMPOUND** 関数

複利パラメータを返します。

\_\_\_\_

カテゴリ**:** 財務

## 構文

**COMPOUND** $(a, f, r, n)$ 

### 必須引数

```
a
```
*f*

*r*

数値で初期の金額を指定します。

```
範囲 a ≥ 0
```
数値で将来(*n* 期間の末日)の金額を指定します。

範囲 *f* ≥ 0

数値で期間単位の金利を分数で指定します。

範囲 *r* ≥ 0

*n*

整数で複利計算を行う期間数を指定します。

範囲 *n* ≥ 0

## 詳細

COMPOUND 関数は、複利計算の 4 つの引数のリストの欠損引数を返します。これら の引数には次の式の関係があります。

 $f = a(1 + r)^n$ 

引数は 1 つを欠損値とする必要があります。他の 3 つの値から複利パラメータが計算 されます。結果を変換して丸めた数字にする調整は行われません。

*n*=0 のとき、

 $f = a$ 

および

 $(1 + r)^n$ 

は 1 です。

注*: r* を欠損値に選ぶと COMPOUND からエラーが返されます。

### 例

\$2000 の投資で名目年利 9 パーセント、30 か月複利運用したときの累計額は次の式 で表します。

future=compound(2000, ., 0.09/12, 30);

返される値は 2502.54 です。第 2 引数が欠損値となっているため、将来の金額が計算 されます。名目年利 9 パーセントは、月利 0.09/12 に変換されています。利率の引数 は、複利計算の期間当たりの(パーセンテージではなく)分数で表される利率です。

# <span id="page-347-0"></span>**COMPRESS** 関数

元の文字から指定した文字を削除した文字列を返します。

カテゴリ**:** 文字

- 制限事項**:** この関数は、I18N レベル 0 準拠しており、SBCS データ向けに設計されています。この関 数を DBCS または MBCS データの処理に使用しないでください。
	- ヒント**:** この関数に相当する DBCS 関数は、 [KCOMPRESS](http://support.sas.com/documentation/cdlutility/cdlredirect.htm?locale=ja&alias=nlsref&pubcode=67964&id=n01wgwo05gbv68n1w1u68i89pbtw) です。

## 構文

**COMPRESS**(*source* <, *characters*> <, *modifier(s)*>)

### 必須引数

#### ソース

文字定数、変数または式を指定します。これらから指定した文字が削除されます。

### オプション引数

*characters*

文字リストを初期化する文字定数、変数または式を指定します。

デフォルトでは、このリスト内の文字が *source* 引数から削除されます。第 3 引数に K 修飾子を指定すると、このリスト内の文字のみが結果に保持されます。

- <sup>ヒ</sup> <sup>ン</sup> <sup>ト</sup> 第 3 引数に他の修飾子を使うことでリストに文字を追加できます。
- セント 文字のリテラル文字列を引用符で囲みます。

#### *modifier*

文字定数、変数または式を指定します。空白でない文字はそれぞれ COMPRESS 関数のアクションを変更します。空白は無視されます。修飾子として使用できる文 字は次のとおりです。

- a または A 文字のリストにアルファベット文字を追加します。
- c または C 文字のリストに制御文字を追加します。
- d または D 文字のリストに数字を追加します。
- fまたは F アンダースコア文字および英文字を文字リストに追加します。
- g または G 文字のリストにグラフィカル文字を追加します。
- h または H 文字のリストに水平タブを追加します。
- i または I 保持する、または削除する文字の大文字と小文字を区別しませ ん。
- k または K リスト内の文字を削除するのではなく、保持します。
- 1または L 小文字を文字リストに追加します。
- n または N 教字、アンダースコア文字および英文字を文字リストに追加しま す。
- o または O COMPRESS 関数が呼び出されるたびに第 2 引数および第 3 引数を実行するのではなく、一度だけ実行します。DATA ステッ

プ(WHERE 句を除く)または SQL プロシジャで O 修飾子を使用 すると、第 2 引数および第 3 引数が変更されないループで COMPRESS を呼び出すときに、より迅速に実行できます。

- p または P 文字のリストに句読点を追加します。
- s または S 文字のリストに空白文字(空白、水平タブ、垂直タブ、キャリッジ リターン、ラインフィード、フォームフィード、NBSP ('A0'x - 10 進 数の ASCII コードで 160))を追加します。
- t または T 第 1 引数と第 2 引数から末尾の空白を取り除きます。
- u または U 大文字を文字リストに追加します。
- w または 印刷可能文字を文字リストに追加します。
- W
- x または X 文字のリストに 16 進文字を追加します。

<sup>ヒ</sup> <sup>ン</sup> <sup>ト</sup> *modifier* が定数の場合、引用符で囲みます。一組の引用符で複数の定 数を指定します。*modifier* を変数または式として表すこともできます。

### 詳細

### 返される変数の長さ

DATA ステップで、まだ長さが割り当てられていない変数に COMPRESS 関数から値 が返される場合、その変数の長さは第 1 引数の長さに設定されます。

### 基本

COMPRESS 関数には、NULL 引数を指定できます。NULL 引数は長さがゼロの文字 列として扱われます。

引数の数に基づいて、COMPRESS 関数は次のように機能します。

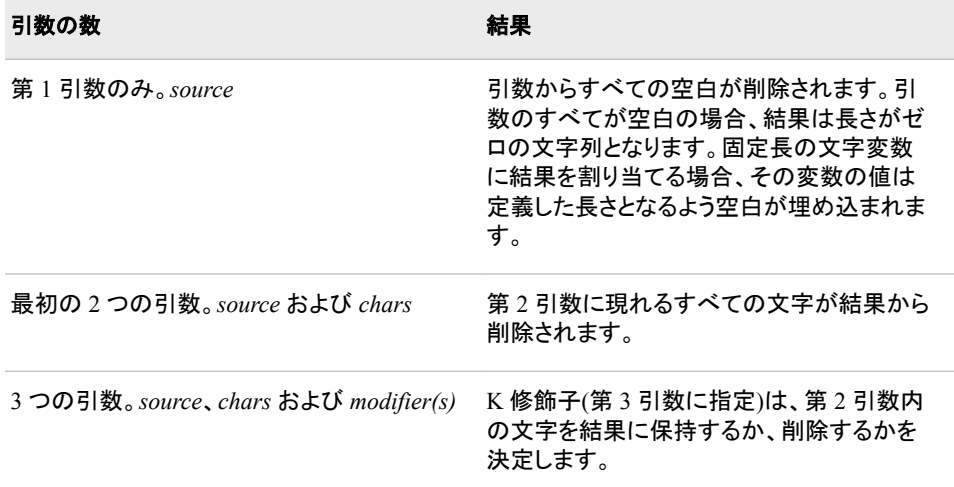

COMPRESS 関数は、第 2 引数内の文字に加えて、修飾子で指定される文字を含む 文字を保持または削除する文字リストをコンパイルします。たとえば、D 修飾子は数字 を指定します。次の関数呼び出しは、どちらも結果から数字を削除します。

```
compress(source, "1234567890");
compress(source, , "d");
```
数字、プラス記号またはマイナス記号を削除するには、次の関数呼び出しのいずれか を使用します。

```
compress(source, "1234567890+-");
compress(source, "+-", "d");
```
# 例

# 例 *1:* ブランクの取り除き

SAS ステートメントとその結果を次に示します。

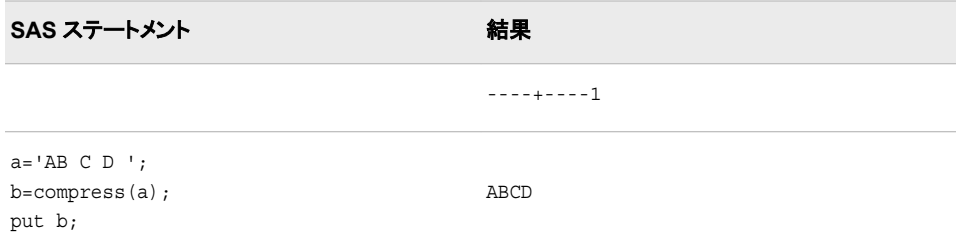

## 例 *2:* 小文字の取り除き

SAS ステートメントとその結果を次に示します。

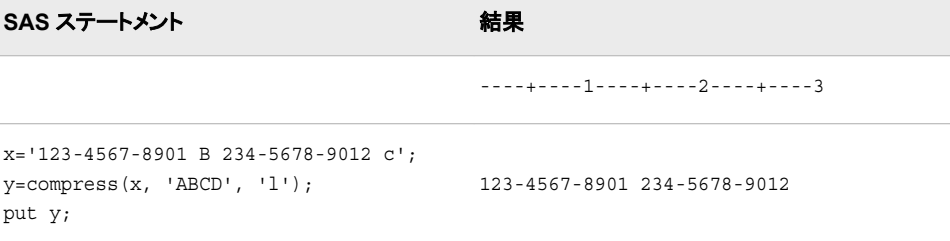

# 例 *3:* 空白文字の取り除き

SAS ステートメントとその結果を次に示します。

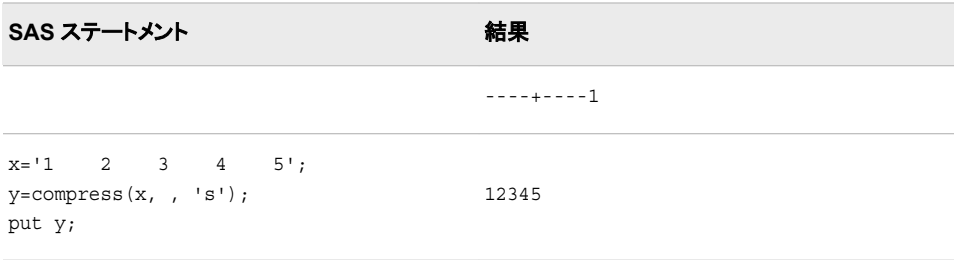

## 例 *4:* リストされた文字の保持

SAS ステートメントとその結果を次に示します。

SAS ステートメント **インタン おかし おおい** 結果

----+----1

SAS ステートメント **インタント** おんじょう しょうかい おくしゃ おくしゃ おくしゃ x='Math A English B Physics A'; y=compress(x, 'ABCD', 'k'); put y; ABA

# 例 *5:* 文字列を圧縮して長さ *0* を返す

SAS ステートメントとその結果を次に示します。

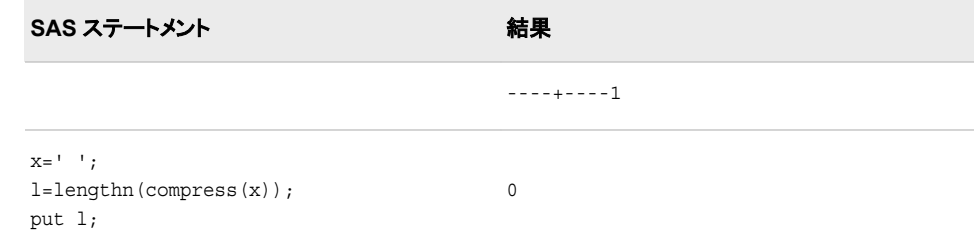

# 関連項目**:**

## 関数**:**

- ["COMPBL](#page-334-0) 関数" (321 ページ)
- ["LEFT](#page-671-0) 関数" (658 ページ)
- ["TRIM](#page-989-0) 関数" (976 ページ)

# **CONSTANT** 関数

マシン定数および数学定数を計算します。

カテゴリ**:** 数学

## 構文

**CONSTANT**(*constant* <, *[parameter](#page-351-0)*>)

## 必須引数

*constant*

返す定数を特定する文字定数、変数または式を指定します。有効な定数は次のと おりです。

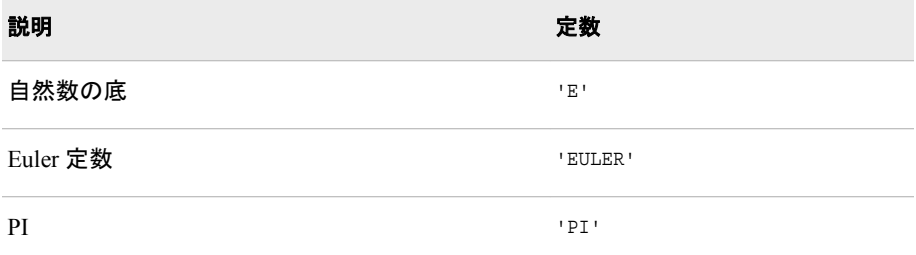

<span id="page-351-0"></span>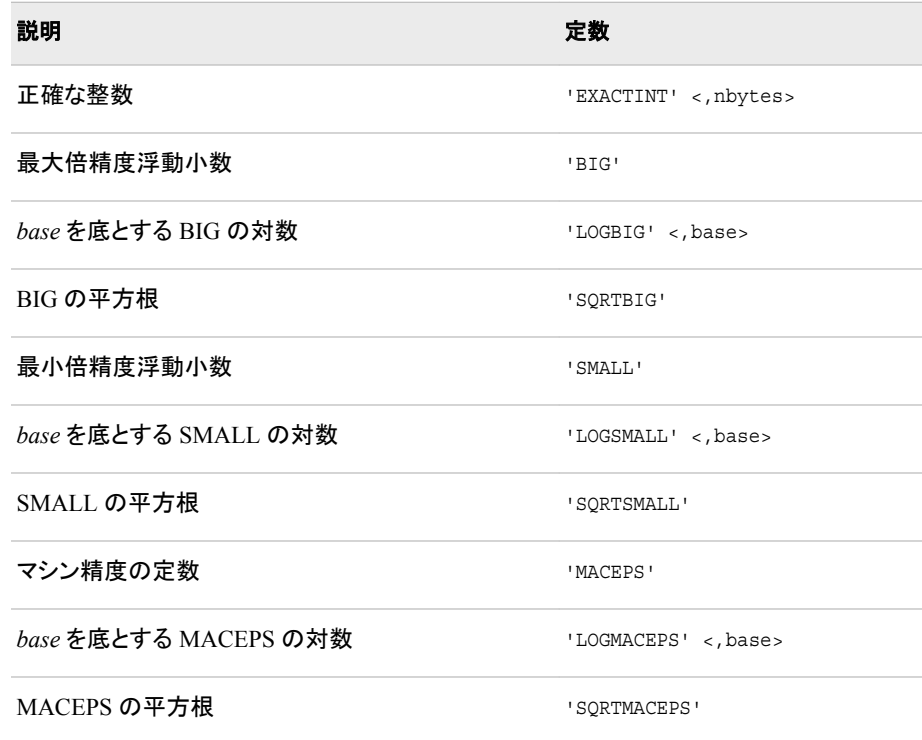

### オプション引数

*parameter*

任意の数値パラメータです。*constant* で指定する定数の中には、CONSTANT 関 数の働きを変える任意の引数があります。

## 詳細

概要

注意*:*

一部の動作環境では、ランタイムライブラリに制限があるために、ハードウェアが持つ浮動 小数点数を最大限に活用できません。 そのような場合、CONSTANT 関数はラインタ イムライブラリの制限内で使用できる値を返そうとします。たとえば、ランタイムライ ブラリで **EXP(LOG(CONSTANT('BIG')))**を計算できない場合は、 **CONSTANT('LOGBIG')**で **LOG(CONSTANT('BIG'))**と同じ値が返されず、 **EXP(CONSTANT('LOGBIG'))**を計算できる値が返されます。

### 自然数の底

**CONSTANT**('E')

自然数の底は次の式で表されます。

 $\lim (1 + x)^{\frac{1}{x}} \approx 2.718281828459045$  $x \rightarrow 0$ 

### *Euler* 定数

**CONSTANT**('EULER') Euler 定数は次の式で表されます。

$$
\lim_{n \to \infty} \left\{ \sum_{j=1}^{j=n} \frac{1}{j} - \log(n) \right\} \approx 0.577215664901532860
$$

### *PI*

**CONSTANT**('PI')

PI(円周率)は、円の周の長さと直径の比です。この定数を計算する式は多数ありま す。この数列を表す式の 1 例は次のとおりです。

$$
4\sum_{j=0}^{j=\infty} \frac{(-1)^j}{2j+1} \approx 3.14159265358979323846
$$

### 正確な整数

**CONSTANT**('EXACTINT' <, *nbytes*>)

### 引数

*nbytes*

バイト数を表す数値です。

- 範囲 2 ≤ *nbytes* ≤ 8
- デフォルト 8

正確な整数は、絶対値で *k* 以下のすべての整数を、長さが *nbytes* の SAS 数値変数 で正確に表現できる最大整数 *k* です。この情報は、容量を節約するために SAS 数値 変数をデフォルトの 8 バイトから小さいバイト数に調整するときにあらかじめ知っておく と役に立つ情報です。

### 最大倍精度浮動小数

**CONSTANT**('BIG')

使用しているコンピュータで表現できる最大倍精度浮動小数点数(8 ビット)を返しま す。

### *BIG* の対数

**CONSTANT**('LOGBIG' <, *base*>)

## 引数

*base*

対数の底となる数値です。

- 制限 指定する *base* は 1+SQRTMACEPS の値より大きくする必要が あります。
- デフォルト 自然数の底、E。

*base* を底として、使用しているコンピュータで表現できる最大倍精度浮動小数点数(8 バイト)の対数を返します。

CONSTANT('LOGBIG', *base*)以下に累乗された指定の *base* は、累乗演算(\*\*)を使っ てもオーバーフローは発生せず、問題なく累乗できます。

浮動小数点数は、CONSTANT('LOGBIG')以下の任意の浮動小数点数で累乗関数 EXP を使ってもオーバーフローは発生せず、問題なくで累乗できます。

### *BIG* の平方根

**CONSTANT**('SQRTBIG')

使用しているコンピュータで表現できる最大倍精度浮動小数点数(8 ビット)の平方根を 返します。

浮動小数点数は、CONSTANT('SQRTBIG')以下の任意の浮動小数点数で、オーバー フローを発生させずに問題なく平方根を求めることができます。

### 最小倍精度浮動小数

**CONSTANT**('SMALL')

使用しているコンピュータで表現できる最小倍精度浮動小数点数(8 ビット)を返しま す。

#### *SMALL* の対数

**CONSTANT**('LOGSMALL' <, *base*>)

#### 引数

*base*

対数の底となる数値です。

- 制限 指定する *base* は 1+SQRTMACEPS の値より大きくする必要が あります。
- デフォルト 自然数の底、E。

*base* を底として、使用しているコンピュータで表現できる最小倍精度浮動小数点数(8 バイト)の対数を返します。

CONSTANT('LOGSMALL', *base*)以下に累乗された指定の *base* は、累乗演算(\*\*)を 使って問題なく累乗できます。アンダーフローまたはゼロにはなりません。

浮動小数点数は、CONSTANT('LOGSMALL')以上の任意の浮動小数点数で累乗関 数 EXP を使って問題なくで累乗できます。アンダーフローまたはゼロにはなりません。

#### *SMALL* の平方根

**CONSTANT**('SQRTSMALL')

使用しているコンピュータで表現できる最小倍精度浮動小数点数(8 ビット)の平方根を 返します。

浮動小数点数は、CONSTANT('SQRTBIG')以上の任意の浮動小数点数で、問題なく 平方根を求めることができます。アンダーフローまたはゼロにはなりません。

### マシンの精度

**CONSTANT**('MACEPS')

この場合、 $\varepsilon = 2^{-j}$ が、ある整数 $j$ に対する最小倍精度浮動小数点数(8 ビット)として  $\overline{\mathfrak{w}}$ されるため、1 +  $\varepsilon$  > 1.

この定数は有限精度の計算を行うときに重要です。

#### *MACEPS* の対数

**CONSTANT**('LOGMACEPS' <, *base*>)

引数

*base*

対数の底となる数値です。

制限 指定する *base* は 1+SQRTMACEPS の値より大きくする必要が あります。

デフォルト 自然数の底、E。

*base* を底とする CONSTANT('MACEPS')の対数を返します。

### *MACEPS* の平方根

**CONSTANT**('SQRTMACEPS')

CONSTANT('MACEPS')の平方根を返します。

# **CONVX** 関数

列挙キャッシュフローのコンベクシティを返します。

カテゴリ**:** 財務

## 構文

**CONVX**(*y*, *f*, *c(1), ..., c(k)*)

### 必須引数

*y*

期間当たりの有効満期利回りを指定します。分数で表します。

範囲 0 < *y* < 1

*f* 期間当たりのキャッシュフローの頻度を指定します。

範囲 *f* > 0

#### *c(1), ..., c(k)*

キャッシュフローのリストを指定します。

## 詳細

CONVX 関数は次の値を返します。

$$
C = \sum_{k=1}^{K} \frac{\frac{k(k+f) - \frac{c(k)}{k}}{(1+y)f}}{P((1+y)^2)f^2}
$$

前述の式には次の関係が適用されます。

$$
P = \sum_{k=1}^{K} \frac{c(k)}{(1+y)^{\frac{k}{f}}}
$$

## 例

```
data _null_;
  c=convx(1/20, 1, .33, .44, .55, .49, .50, .22, .4, .8, .01, .36, .2, .4); put c;
run;
```
次の出力がログに書き込まれます。

42.3778

# **CONVXP** 関数

債権などの定期キャッシュフローストリームのコンベクシティを返します。

カテゴリ**:** 財務

## 構文

**CONVXP** $(A, c, n, K, k_0, y)$ 

### 必須引数

*A* 額面価格を指定します。 範囲  $A > 0$ 

期間当たりの名目クーポンレートを分数で指定します。

範囲 0 ≤ *c* < 1

期間当たりのクーポン数を指定します。

範囲 *n* > 0 の整数

*K*

*c*

*n*

クーポンの残数を指定します。

範囲 *K* > 0 の整数

*k0*

*y*

現在の日付から最初のクーポン日までの時間を指定します。期間数で表します。

範囲  $0 < k_0 \leq \frac{1}{n}$  $\lt k_0 \leq \frac{1}{1}$ 

期間当たりの名目有効満期利回りを指定します。分数で表します。

範囲 *y* > 0

## <span id="page-356-0"></span>詳細

CONVXP 関数は次の値を返します。

$$
C = \frac{1}{n^2} \left( \frac{\sum_{k=1}^{K} t_k (t_k + 1) \frac{c(k)}{\left(1 + \frac{y}{n}\right)^{t_k}}}{P\left(1 + \frac{y}{n}\right)^2} \right)
$$

前述の式には次の関係が適用されます。

$$
t_k = nk_0 + k - 1
$$

$$
c(k) = \frac{c}{n}A \quad \text{for } k = 1, \dots, K - 1
$$

$$
c(K) = \left(1 + \frac{c}{n}\right)A
$$

前述の式には次の関係が適用されます。

$$
P = \sum_{k=1}^{K} \frac{c(k)}{\left(1 + \frac{y}{n}\right)^{t_k}}
$$

## 例

次の例では、CONVXP 関数は額面 1000、クーポン年率 0.01、年当たりのクーポン数 4、クーポン残数が 14 の債権のコンベクシティを返します。決済日から次のクーポン日 までの時間は 0.165 で、年間の満期利回りは 0.08 です。

```
data _null_;
   y=convxp(1000, .01, 4, 14, .33/2, .08);
   put y;
run;
```
次の出力がログに書き込まれます。

11.729001987

# **COS** 関数

余弦(コサイン)を返します。

カテゴリ**:** 三角関数

## 構文

**COS**(*[argument](#page-357-0)*)

## <span id="page-357-0"></span>必須引数

#### *argument*

ラジアンで表される数値定数、変数または式を指定します。*argument* が非常に大 きく、**mod(argument,pi)**の誤差がおよそ小数点以下 3 桁より小さい場合、COS は欠損値を返します。

## 例

SAS ステートメントとその結果を次に示します。

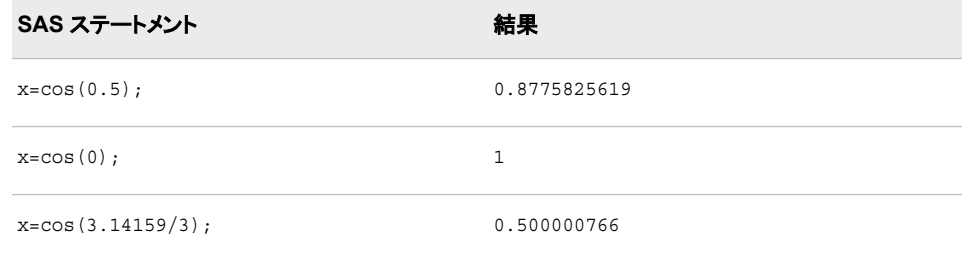

# **COSH** 関数

双曲線余弦を返します。

カテゴリ**:** 双曲線

## 構文

**COSH**(*argument*)

## 必須引数

*argument* 数値の定数、変数または式を指定します。

# 詳細

COSH 関数は、次の式による引数の双曲線余弦(ハイパボリック コサイン)を返しま す。

```
(\varepsilon^{argument} + \varepsilon^{-argument})/2
```
## 例

SAS ステートメントとその結果を次に示します。

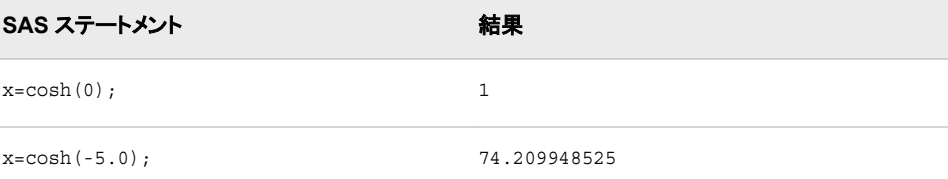

**SAS** ステートメント 結果

x=cosh(0.5); 1.1276259652

# **COT** 関数

余接を返します。

カテゴリ**:** 三角関数

## 構文

**COT**(*argument*)

### 必須引数

*argument* ラジアンで表される数値定数、変数または式を指定します。

制限事項 *argument* は、0 または PI の倍数にはできません。

## 比較

COT 関数と TAN 関数は次のような関係です。

 $\cot(x)=1/\tan(x)$ 

### 例

SAS ステートメントとその結果を次に示します。

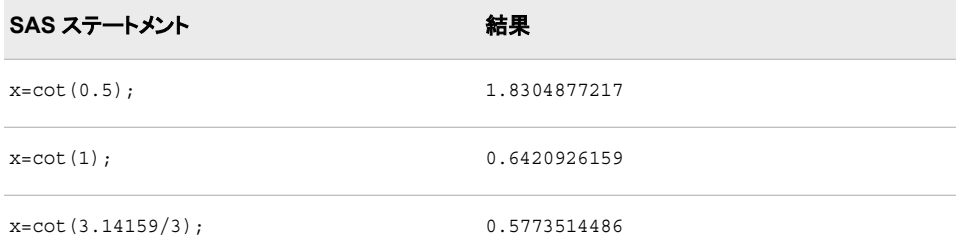

注*:* **x=cot(0);**を使用して COT 関数が欠損値を返した場合は、関数に無効な引数 が入力されたことを示す NOTE がログに書き込まれます。これは正しい動作で す。

## 関連項目**:**

### 関数**:**

- "COS 関数" (343 [ページ](#page-356-0))
- "CSC 関数" (354 [ページ](#page-367-0))
- "SEC 関数" (906 [ページ](#page-919-0))
- "SIN 関数" (910 [ページ](#page-923-0))
- "TAN 関数" (961 [ページ](#page-974-0))

## **COUNT** 関数

指定した部分文字列が文字列内に含まれる個数を数えます。

- カテゴリ**:** 文字
- 制限事項**:** この関数は、I18N レベル 1 に準拠しています。英語以外の言語を使用する場合、可能な 限り I18N レベル 1 の関数の使用は避けてください。特定の環境下では、I18N レベル 1 の関数は、2 バイト文字セット(DBCS)または複数バイト文字セット(MBCS)エンコーディン グを使用すると正常に動作しない場合があります。
	- ヒント**:** [KCOUNT](http://support.sas.com/documentation/cdlutility/cdlredirect.htm?locale=ja&alias=nlsref&pubcode=67964&id=p1i86y8kt4b4mfn1uapz633m2hb0) 関数 を DBCS 処理に使えますが、機能に違いがあります。詳細については、 DBCS [の互換性](#page-360-0) (347 ページ)を参照してください。

## 構文

**COUNT**(*string*, *substring* <, *modifier(s)*>)

## 必須引数

#### *string*

文字定数、変数または式を指定します。この中にある部分文字列を数えます。

ヒント 文字のリテラル文字列を引用符で囲みます。

#### *substring*

*string* の中で数える対象となる部分文字列を文字定数、変数または式で指定しま す。

ヒント 文字のリテラル文字列を引用符で囲みます。

### オプション引数

### *modifier*

1 つ以上の修飾子を文字定数、変数または式で指定します。次の修飾子 (*modifiers*)には大文字と小文字のどちらでも使用できます。

- i 数える時に大文字と小文字を区別しません。この修飾子を指定しないと、 COUNT は *substring* 内の文字に使用されているとおりに大文字と小文字 を区別して文字を数えます。
- t *string* および *substring* から末尾の空白を取り除きます。
- ヒント *modifier* が定数の場合、引用符で囲みます。一組の引用符で複数の定数 を指定します。*modifier* を変数または式として表すこともできます。
## 詳細

#### 基本

COUNT 関数は左から右方向に *string* を検索し、指定した *substring* が何回出現する かを検出して出現数を返します。*string* 内に subsring が見つからない場合、COUNT は値 0 を返します。

#### 注意*:*

#### 指定した部分文字列が文字列中に重複して **2** 回出現する場合、結果は未定義になります。

たとえば、**count('boobooboo', 'booboo')**は 1 または 2 のいずれかを返す 可能性があります。

#### *DBCS* の互換性

DBCS 処理には"KCOUNT 関数" (*SAS* 各国語サポート*(NLS):*[リファレンスガイド](http://support.sas.com/documentation/cdlutility/cdlredirect.htm?locale=ja&alias=nlsref&pubcode=67964&id=p1i86y8kt4b4mfn1uapz633m2hb0))を使 用できますが、機能に違いがあります。

COUNT 関数の *substring* の値が 2 バイトよりも長い場合、COUNT 関数は DBCS 文 字列を扱えます。次の例では、構文の違いを示します。

**COUNT**(*string*, *substring* <, *modifier(s)*>)

**KCOUNT**(*string*)

## 比較

COUNT 関数は文字列中の部分文字列を数えるのに対し、COUNTC 関数は文字列 中の個別の文字を数えます。

## 例

SAS ステートメントとその結果を次に示します。

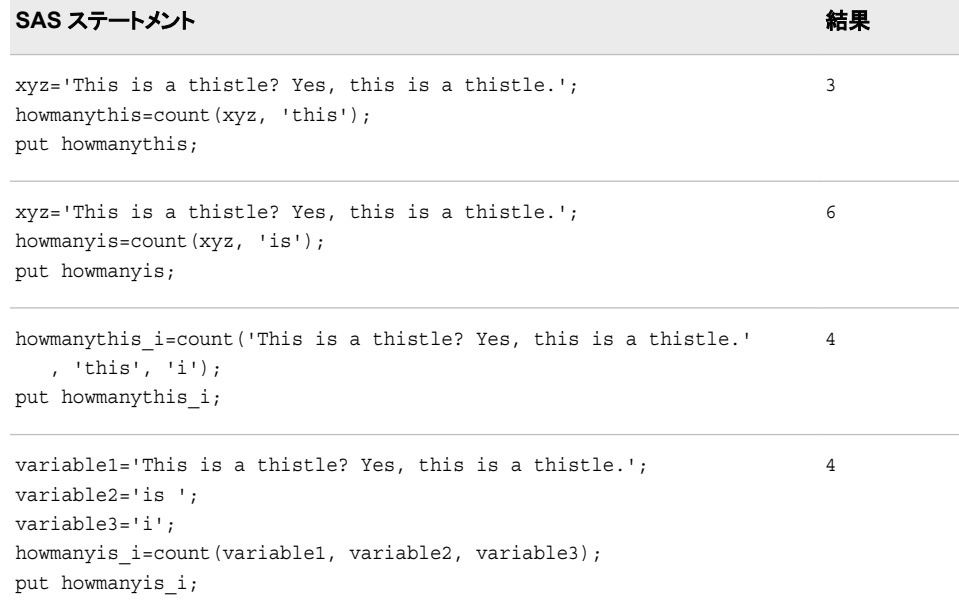

#### <span id="page-361-0"></span>**SAS** ステートメント 結果

```
expression1='This is a thistle? '||'Yes, this is a thistle.';
expression2=kscan('This is',2)||' ';
expression3=compress('i '||' t');
howmanyis it=count(expression1, expression2, expression3);
put howmanyis it;
```
6

# 関連項目**:**

#### 関数**:**

- "COUNTC 関数" (348 ページ)
- ["COUNTW](#page-364-0) 関数" (351 ページ)
- "FIND 関数" (479 [ページ](#page-492-0))
- ["INDEX](#page-598-0) 関数" (585 ページ)

## **COUNTC** 関数

文字のリストに表示される(または表示されない)文字列内の文字の個数を数えます。

- カテゴリ**:** 文字
- 制限事項**:** この関数は、I18N レベル 1 に準拠しています。英語以外の言語を使用する場合、可能な 限り I18N レベル 1 の関数の使用は避けてください。特定の環境下では、I18N レベル 1 の関数は、2 バイト文字セット(DBCS)または複数バイト文字セット(MBCS)エンコーディン グを使用すると正常に動作しない場合があります。

## 構文

**COUNTC**(*string*, *character-list* <, *[modifier\(s\)](#page-362-0)*>)

#### 必須引数

#### *string*

文字定数、変数または式を指定します。この中にある文字を数えます。

ヒント 文字のリテラル文字列を引用符で囲みます。

#### *character-list*

文字リストを初期化する文字定数、変数または式を指定します。COUNTC はこの リストの文字を数えます(ただし、V 修飾子を *modifier* 引数で指定しない場合)。V 修飾子を指定すると、このリストにないすべての文字を数えます。他の修飾子を使 うことでリストに文字をさらに追加できます。

ヒント 文字のリテラル文字列を引用符で囲みます。

修飾子を処理した後でリストに文字がない場合、COUNTC はゼロを返しま す。

#### <span id="page-362-0"></span>オプション引数

*modifier*

文字定数、変数または式を指定します。空白でない文字はそれぞれ COUNTC 関 数のアクションを変更します。空白は無視されます。修飾子として使用できる文字 (大文字または小文字)は次のとおりです。

- 空白 無視されます。
- a または 文字のリストにアルファベット文字を追加します。
- A

 $\mathcal{C}$ 

D

- b または 左から右方向ではなく、右から左方向に *string* をスキャンします。
- B
- c または 文字のリストに制御文字を追加します。
- d または 文字のリストに数字を追加します。
- f または F アンダースコア文字および英文字(VALIDVARNAME=V7 で SAS 変数名の先頭に使用できる文字)を文字リストに追加します。
- g または 文字のリストにグラフィカル文字を追加します。
- h または 文字のリストに水平タブを追加します。
- H

G

- i または 大文字と小文字を区別しません。
- I
- l または 小文字を文字リストに追加します。
- L

P

- n または N 文字のリストに数字、アンダースコアおよび英文字 (VALIDVARNAME=V7 を使用した SAS 変数名内に表示可能な 文字)を追加します。
- o または O この COUNTC インスタンスを最初に呼び出す 1 回のみ、 *character-list* 引数および *modifier* 引数を処理します。以降の呼 び出しにおける *character-list* または *modifier* の値の変更は、 COUNTC で無視されることがあります。
- p または 文字のリストに句読点を追加します。
- s または S 文字のリストに空白文字(空白、水平タブ、垂直タブ、キャリッジリ ターン、ラインフィード、フォームフィード)を追加します。
- t または T *string* および *character-list* から末尾の空白を取り除きます。両方 (またはすべて)の文字引数ではなく一方のみから末尾の空白を 削除する場合は、COUNTC 関数に T 修飾子を使用するかわり に、TRIM 関数を使用します。
- u または 大文字を文字リストに追加します。
- U
- v または V 文字リストに現れない文字を数えます。この修飾子を指定しない と、COUNTC はこの文字リストに現れない文字を数えます。
- w または 印刷可能文字を文字リストに追加します。
- W

x または 文字のリストに 16 進文字を追加します。 X

ヒント *modifier* が定数の場合、引用符で囲みます。一組の引用符で複数の定数 を指定します。

#### 詳細

COUNTC 関数では、文字引数を NULL に指定できます。ヌル引数は長さがゼロの文 字列として扱われます。文字リストに数える文字がない場合、COUNTC はゼロを返し ます。

#### 比較

COUNTC 関数は文字列中の個別の文字を数えるのに対し、COUNT 関数は文字列 中の部分文字列の文字を数えます。

## 例

COUNTC 関数で文字列中の文字数を数えるときに、修飾子を使用する場合と使用し ない場合の例を次に示します。

```
data test;
   string = 'Baboons Eat Bananas ';
  a = countc(\text{string}, 'a');b = countc(\text{string}, 'b');
  b i = countc(string, 'b', 'i');
   abc_i = countc(\text{string}, \text{ 'abc'}, \text{ 'i')}; /* Scan string for characters that are not "a", "b", */
     /* and "c", ignore case, (and include blanks). */abc iv = countc(string, 'abc', 'iv');
       /* Scan string for characters that are not "a", "b", */
      /* and "c", ignore case, and trim trailing blanks. */
  abc ivt = countc(string, 'abc', 'ivt');
run;
```
proc print data=test noobs; run;

図 *2.25 COUNTC* 関数で修飾子を使用する場合としない場合の出力

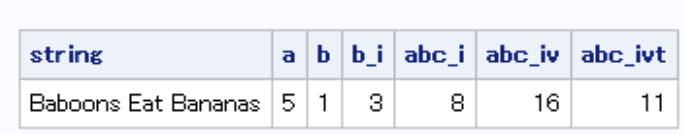

SAS システム

## 関連項目**:**

#### 関数**:**

- ["ANYALNUM](#page-109-0) 関数" (96 ページ)
- ["ANYALPHA](#page-111-0) 関数" (98 ページ)
- <span id="page-364-0"></span>• ["ANYCNTRL](#page-113-0) 関数" (100 ページ)
- ["ANYDIGIT](#page-115-0) 関数" (102 ページ)
- ["ANYGRAPH](#page-118-0) 関数" (105 ページ)
- ["ANYLOWER](#page-119-0) 関数" (106 ページ)
- ["ANYPRINT](#page-123-0) 関数" (110 ページ)
- ["ANYPUNCT](#page-124-0) 閏数" (111 ページ)
- ["ANYSPACE](#page-126-0) 関数" (113 ページ)
- ["ANYUPPER](#page-128-0) 関数" (115 ページ)
- ["ANYXDIGIT](#page-130-0) 関数" (117 ページ)
- ["NOTALNUM](#page-741-0) 関数" (728 ページ)
- ["INDEXC](#page-600-0) 関数" (587 ページ)
- ["VERIFY](#page-1016-0) 関数" (1003 ページ)
- ["NOTALPHA](#page-742-0) 関数" (729 ページ)
- ["NOTCNTRL](#page-744-0) 関数" (731 ページ)
- ["NOTDIGIT](#page-745-0) 関数" (732 ページ)
- ["NOTGRAPH](#page-750-0) 関数" (737 ページ)
- ["NOTLOWER](#page-752-0) 関数" (739 ページ)
- ["NOTPRINT](#page-755-0) 関数" (742 ページ)
- ["NOTPUNCT](#page-756-0) 関数" (743 ページ)
- ["NOTSPACE](#page-758-0) 関数" (745 ページ)
- ["NOTUPPER](#page-760-0) 関数" (747 ページ)
- ["NOTXDIGIT](#page-762-0) 関数" (749 ページ)
- ["FINDC](#page-494-0) 関数" (481 ページ)

## **COUNTW** 関数

文字列中の単語数を数えます。

カテゴリ**:** 文字

## 構文

**COUNTW**(<*string*> <, <*character(s)*> <, <*[modifier\(s\)](#page-365-0)*>>>)

## オプション引数

#### *string*

文字定数、変数または式を指定します。この中にある単語を数えます。

#### *character*

文字のリストを初期化する任意の文字定数、変数または式を指定します。リスト中 の文字は単語を区切るための区切り文字です(ただし、*modifier* 引数に K 修飾子

<span id="page-365-0"></span>を使用しない場合)。K 修飾子を指定すると、このリストにないすべての文字が区 切り文字となります。他の修飾子を使うことでリストに文字をさらに追加できます。

ヒント 文字引数に NULL を指定できます。NULL 引数は長さがゼロの文字列と して扱われます。数値引数はヌルにできません。

#### *modifier*

文字定数、変数または式を指定します。空白でない文字はそれぞれ COUNTW 関 数のアクションを変更します。修飾子として使用できる文字(大文字または小文字) は次のとおりです。

- 空白 無視されます。
- a また 文字のリストにアルファベット文字を追加します。

は A

- b また は B 左から右方向ではなく、右から左方向に数えます。右から左方向へ 数えて変化があるのは、Q 修飾子を使っている場合で、かつ一組 になっていない引用符が文字列中にある場合のみです。
- c また 文字のリストに制御文字を追加します。
- は C

は D

- d また 文字のリストに数字を追加します。
- f また は F アンダースコア文字および英文字(VALIDVARNAME=V7 で SAS 変数名の先頭に使用できる文字)を文字リストに追加します。
- g また グラフィック文字を文字リストに追加します。
- は G
- h また 文字のリストに水平タブを追加します。
- は H

 $|t|$ 

- i また 大文字か小文字かは無視します。
- k また は K 文字のリストに含まれていないすべての文字を区切り文字として扱 うようにします。K を指定しない場合、文字のリストに含まれている すべての文字が区切り文字として扱われます。
- l また 小文字を文字リストに追加します。

は L

- m また は M 複数の連続する区切り文字、および *string* 引数の先頭または末尾 の区切り文字が、長さがゼロの単語を参照するように指定します。 IM 修飾子を指定しない場合、複数の連続する区切り文字は 1 つ の区切り文字として扱われ、*string* 引数の先頭または末尾の区切 り文字は無視されます。
- n また  $I$ は  $N$ 数字、アンダースコアおよび英文字(VALIDVARNAME=V7 で SAS 変数名の先頭文字の次に使用できる文字)を文字リストに追加しま す。
- o また は O *characters* 引数および *modifier* 引数を COUNTW 関数を呼び出す るごとに処理するのではなく、1 回だけ処理します。DATA ステップ (WHERE 句を除く)または SQL プロシジャで O 修飾子を使用する と、*chars* 引数および *modifier* 引数が変更されないループで COUNTW を呼び出すときに、より迅速に実行できます。

p また 文字のリストに句読点を追加します。

は P

- q また 引用符で囲まれた部分文字列内の区切り文字を無視します。*string*
- $J$ は  $O$ の値に、一致しない引用符が含まれる場合、左から右へのスキャン では、右から左へのスキャンとは異なる単語が生成されます。
- s また  $\overline{1}$  S 文字リストに空白文字(空白、水平タブ、垂直タブ、キャリッジリター ン、ラインフィード、フォームフィード)を追加します。
- t また  $I$ は T *string*string 引数および *chars* 引数から末尾の空白を取り除きま す。
- u また 大文字を文字リストに追加します。
- $11 H$
- $w \pm t$ 印刷可能文字を文字リストに追加します。
- は W
- x また 文字のリストに 16 進文字を追加します。

 $\overline{t}$  x

## 詳細

#### *"*単語*"*の定義

COUNTW 関数では、次の特性のいずれかを持つ部分文字列を"単語"と呼びます。

- 左側が区切り文字または文字列の先頭で境界設定されている
- 右側が区切り文字または文字列の末尾で境界設定されている
- 区切り文字を含まない。ただし、Q 修飾子を使用している場合で、引用符を含む部 分文字列内に区切り文字が囲まれている場合を除きます。

注*:* "単語"の定義は SCAN 関数および COUNTW 関数の両方に共通します。

区切り文字とは、単語を区切るために指定できる数個の文字のいずれかを意味しま す。

#### *ASCII* 環境および *EBCDIC* 環境で *COUNTW* 関数を使用する

COUNTW 関数で引数を 2 つしか使用しない場合、ASCII 文字と EBCDIC 文字のい ずれをコンピュータで使用しているかによってデフォルトの区切り文字が変わります。

• お使いのコンピュータで ASCII 文字が使用されている場合、デフォルトの区切り文 字は次のようになります。

空白 ! $$% & () * +$ , - ./; < ^ |

^文字のない ASCII 環境の場合、SCAN 関数はかわりに~文字を使用します。

• お使いのコンピュータが EBCDIC 文字を使用している場合、デフォルトの区切り文 字は次のようになります。

空白 ! $$% & ($  )  $* + , -$  ./ ; <  $\neg | \phi$ 

#### *M* 修飾子を使用する

M 修飾子を使用しない場合、単語には少なくとも 1 つの文字が含まれている必要が あります。M 修飾子を使用する場合、単語の長さをゼロとすることができます。この場 合、単語数は文字列中の区切り文字数に 1 を加算した数です。Q 修飾子を使用する ときに引用符に囲まれている文字列中の区切り文字の数ではありません。

#### 例

COUNTW 関数に M 修飾子および P 修飾子を使う方法を次の例に示します。

```
data test;
   length default blanks mp 8;
   input string $char60.;
   default=countw(string);
   blanks=countw(string, ' ');
   mp=countw(string, , 'mp');
   datalines;
The quick brown fox jumps over the lazy dog.
2+2=4//unix/path/names/use/slashes
\\Windows\Path\Names\Use\Backslashes
;
run;
proc print noobs data=test;
run;
```
#### 図 *2.26 COUNTW* 関数からの出力

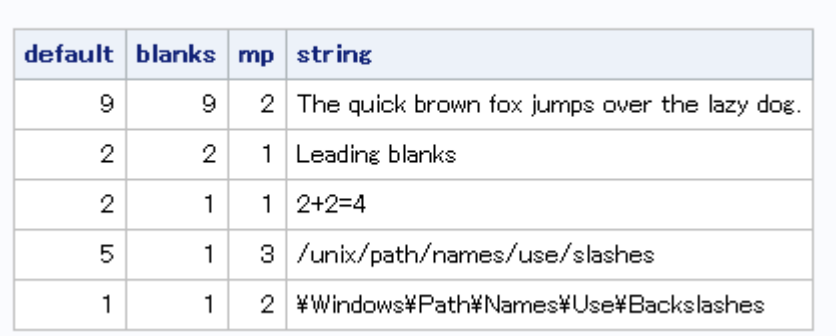

SAS システム

# 関連項目**:**

#### 関数**:**

- ["COUNT](#page-359-0) 関数" (346 ページ)
- ["COUNTC](#page-361-0) 関数" (348 ページ)
- ["FINDW](#page-500-0) 関数" (487 ページ)
- ["SCAN](#page-907-0) 関数" (894 ページ)

#### **CALL** ルーチン**:**

• ["CALL SCAN](#page-250-0) ルーチン" (237 ページ)

# **CSC** 関数

余割を返します。

カテゴリ**:** 三角関数

# 構文

**CSC**(*argument*)

#### 必須引数

```
argument
```
ラジアンで表される数値定数、変数または式を指定します。

制限事項 *argument* は、0 または PI の倍数にはできません。

# 比較

CSC 関数と SIN 関数は次のような関係です。

 $csc(x)=1/sin(x)$ 

# 例

SAS ステートメントとその結果を次に示します。

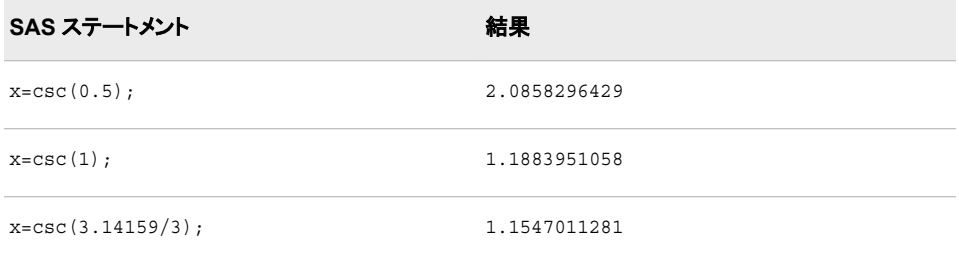

注*:* **x=csc(0);**を使用して CSC 関数が欠損値を返した場合は、関数に無効な引数 が入力されたことを示す NOTE がログに書き込まれます。これは正しい動作で す。

# 関連項目**:**

#### 関数**:**

- "COS 関数" (343 [ページ](#page-356-0))
- "COT 関数" (345 [ページ](#page-358-0))
- "SEC 関数" (906 [ページ](#page-919-0))
- "SIN 関数" (910 [ページ](#page-923-0))
- "TAN 関数" (961 [ページ](#page-974-0))

# **CSS** 関数

修正済み平方和を返します。

カテゴリ**:** 記述統計量

# 構文

**CSS**(*argument-1*<,...*argument-n*>)

#### 必須引数

#### *argument*

数値の定数、変数または式を指定します。少なくとも 1 つの非欠損引数が必要で す。非欠損引数がない場合は、関数から欠損値が返されます。引数が 1 つ以上あ る場合、引数リストには OF で始まる変数のリストを含められます。

# 例

SAS ステートメントとその結果を次に示します。

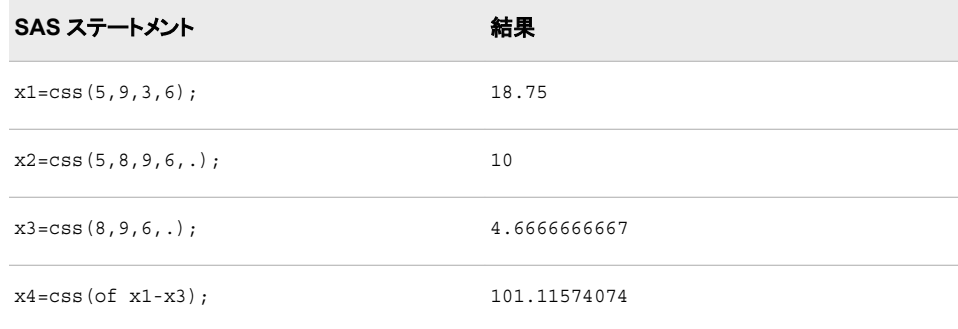

# **CUMIPMT** 関数

開始期間と終了期間の間でローンに対して支払われる累積利息を返します。

カテゴリ**:** 財務

## 構文

**CUMIPMT**(*rate*, *number-of-periods*, *principal-amount*, <*start-period*>, <*[end-period](#page-370-0)*>, <*[type](#page-370-0)*>)

#### 必須引数

*rate*

支払期間ごとの利率を指定します。

*number-of-periods*

支払期間の数を指定します。*number-of-periods* は正の整数値にする必要があり ます。

*principal-amount*

ローンの元金を指定します。欠損値が指定されている場合、ゼロとみなされます。

オプション引数

*start-period* 計算の開始期間を指定します。 <span id="page-370-0"></span>*end-period*

計算の終了期間を指定します。

*type*

期首と期末のどちらで支払がなされるのかを指定します。0 は期末の支払を表し、 1 は期首の支払を表します。*type* が省略された場合、または欠損値が指定されて いる場合は、ゼロとみなされます。

## 例

• 名目年利 9%で\$125,000 の 30 年ローンを組み、期末の月次払いとした場合に 2 年目に支払う累積利息は次のように計算します。

TotalInterest=CUMIPMT(0.09/12, 360, 125000, 13, 24, 0);

計算によって 11,135.23 という値が返されます。

• 同じローンで最初の期間に支払う利息は次のように計算します。 first\_period\_interest=CUMIPMT(0.09/12, 360, 125000, 1, 1, 0); 計算によって 937.50 という値が返されます。

## **CUMPRINC** 関数

開始期間と終了期間の間でローンに対して支払われる累積元本を返します。

カテゴリ**:** 財務

## 構文

**CUMPRINC** (*rate*, *number-of-periods*, *principal-amount*, <*start-period*>, <*end-period*>, <*type*>)

#### 必須引数

*rate*

支払期間ごとの利率を指定します。

*number-of-periods*

支払期間の数を指定します。*number-of-periods* は正の整数値にする必要があり ます。

*principal-amount* ローンの元金を指定します。欠損値が指定されている場合、ゼロとみなされます。

#### オプション引数

*start-period*

計算の開始期間を指定します。

*end-period*

計算の終了期間を指定します。

#### *type*

期首と期末のどちらで支払がなされるのかを指定します。0 は期末の支払を表し、 1 は期首の支払を表します。*type* が省略された場合、または欠損値が指定されて いる場合は、ゼロとみなされます。

## 例

• 名目年利 9%で\$125,000 の 30 年ローンを組み、期末の月次払いとした場合に 2 年目に支払う累積元本は次のように計算します。

PrincipalYear2=CUMPRINC(0.09/12, 360, 125000, 12, 24, 0);

計算によって 934.107 という値が返されます。

• 同じローンで、期首支払の場合に 2 年目に支払う元本は次のように計算します。 PrincipalYear2b=CUMPRINC(0.09/12, 360, 125000, 12, 24, 1);

計算によって 927.153 という値が返されます。

## **CUROBS** 関数

現在のオブザベーションのオブザベーション番号を返します。

- カテゴリ**:** SAS ファイル I/O
	- 要件 ネイティブライブラリエンジンを使ってアクセスする非圧縮の SAS データセットとの組み合 わせでのみ、この関数を使用してください。

## 構文

**CUROBS**(*data-set-id*)

#### 必須引数

*data-set-id* OPEN 関数が返すデータセット識別子を指定する数値です。

## 詳細

使用するエンジンがオブザベーション番号をサポートしない場合、関数は欠損値を返 します。

この関数を SAS ビューと使用する場合、関連する SAS データセット内のオブザベーシ ョン数ではなく、SAS ビュー内のオブザベーション数である相対オブザベーション番号 を返します。

## 例

FETCHOBS 関数を使用して、データセット MYDATA 中の 10 番目のオブザベーショ ンを取得する例を次に示します。CUROBS から返される OBSNUM の値は 10 です。

```
%let dsid=%sysfunc(open(mydata, i));
%let rc=%sysfunc(fetchobs(&dsid, 10));
%let obsnum=%sysfunc(curobs(&dsid));
```
## 関連項目**:**

#### 関数**:**

- ["FETCHOBS](#page-440-0) 関数" (427 ページ)
- ["OPEN](#page-768-0) 関数" (755 ページ)

# **CV** 関数

変動係数を返します。

カテゴリ**:** 記述統計量

## 構文

**CV**(*argument-1*,*argument-2* <, …*argument-n*>)

#### 必須引数

#### *argument*

数値の定数、変数または式を指定します。少なくとも 2 つの引数が必要です。引数 リストには OF で始まる変数のリストを含められます。

## 例

SAS ステートメントとその結果を次に示します。

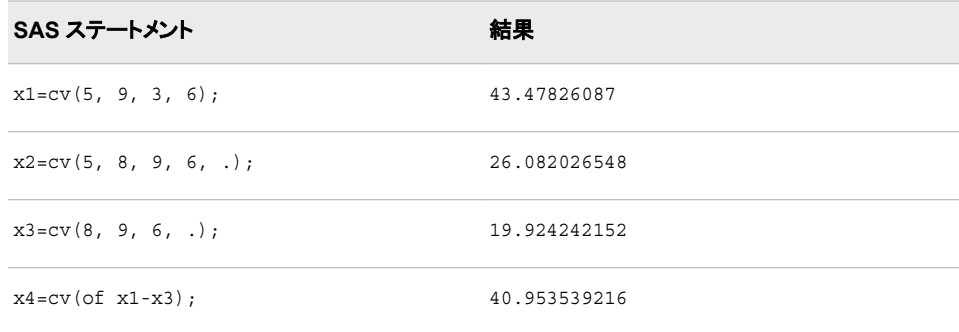

# **DACCDB** 関数

定率法による減価償却累積額を返します。

カテゴリ**:** 財務

# 構文

 $\textbf{D}\textbf{ACC}\textbf{DB}(p, v, y, r)$  $\textbf{D}\textbf{ACC}\textbf{DB}(p, v, y, r)$  $\textbf{D}\textbf{ACC}\textbf{DB}(p, v, y, r)$  $\textbf{D}\textbf{ACC}\textbf{DB}(p, v, y, r)$  $\textbf{D}\textbf{ACC}\textbf{DB}(p, v, y, r)$ 

#### 必須引数

*p*

計算対象期間を示す数値です。整数でない *p* 引数は、端数期間の前後で連続す る 2 期間に償却が比例配分されます。

*v*

償却対象の資産の初期額を表す数値です。

<span id="page-373-0"></span>*y*

*r*

資産の耐用期間を表す数値です。

範囲 *y* > 0

償却率を小数点値で表した数値です。

範囲 *r* > 0

## 詳細

DACCDB 関数は定率法による減価償却累積額を返します。式は次のとおりです。

$$
\text{DACCDB}(p, v, y, r) = \begin{cases} 0 & p \le 0 \\ v \left( 1 - \left( 1 - \frac{r}{y} \right)^{\text{int}(p)} \right) \left( 1 - \left( p - \text{int}(p) \right) \frac{r}{y} \right) & p > 0 \end{cases}
$$

int(*p*)は *p* の整数部分です。*p* 引数および *y* 引数には、期間を表す同じ単位を使って 表す必要があります。*r* を 2 に設定すると倍額定率を得られます。

## 例

償却対象の初期額が\$1000 で、耐用期間が 15 年の資産があるとします。定率を 200 パーセントとする場合の最初の 10 年の償却額を表す式は次のとおりです。

a=daccdb(10, 1000, 15, 2);

返される値は 760.93 です。第 1 引数および第 3 引数は年単位で表します。

## **DACCDBSL** 関数

定率法による減価償却累積額と、定額法による原価償却への変換を返します。

カテゴリ**:** 財務

#### 構文

 $\textbf{D}\textbf{ACC}\textbf{DBSL}(p, v, y, r)$  $\textbf{D}\textbf{ACC}\textbf{DBSL}(p, v, y, r)$  $\textbf{D}\textbf{ACC}\textbf{DBSL}(p, v, y, r)$ 

#### 必須引数

計算対象期間を示す数値です。

*v*

*p*

償却対象の資産の初期額を表す数値です。

*y*

資産の耐用期間を表す整数です。

範囲 *y* > 0

償却率を分数で表した数値です。

範囲 *r* > 0

#### 詳細

<span id="page-374-0"></span>*r*

DACCDBSL 関数は定率法による減価償却累積額と、次のとおり定義される定額法 による減価償却への変換を返します。

 $\text{DACCDBSL}(p, v, y, r) = \Sigma \text{ DEPDBSL}(i, v, y, r)$ *i p* 1 = =

定額法による減価償却に変換する定率法は、各期間で償却額が大きい方の償却方 法(残存償却額に対する定率法または定額法)を選択します。*p* 引数および *y* 引数に は、期間を表す同じ単位を使って表す必要があります。

#### 例

償却対象の初期額が\$1,000 で、耐用期間が 10 年の資産があるとします。定率を 150%とする場合の 5 年目の減価償却累積額を表す式は次のとおりです。

y5=daccdbsl(5, 1000, 10, 1.5);

返される値は 564.99 です。第 1 引数および第 3 引数は年単位で表します。

## **DACCSL** 関数

定額法による減価償却累積額を返します。

カテゴリ**:** 財務

#### 構文

 $\textbf{DACCSL}(p, v, y)$ 

#### 必須引数

計算対象期間を示す数値です。分数の *p* は、端数期間の前後で連続する 2 期間 に償却が比例配分されます。

*v*

*p*

償却対象の資産の初期額を表す数値です。

*y*

資産の耐用期間を表す数値です。

範囲 *y* > 0

## 詳細

DACCSL 関数は定額法による減価償却累積額を返します。これは次の式で求められ ます。

$$
\text{DACCSL}(p, v, y) = \begin{cases} 0 & p < 0 \\ v \left( \frac{p}{y} \right) & 0 \le p \le y \\ v & p > y \end{cases}
$$

*p* 引数および *y* 引数には、期間を表す同じ単位を使って表す必要があります。

#### 例

01APR86 に取得された資産があり、減価償却対象の初期額が\$1000 で、耐用期間が 10 年であるとします。この資産の 31DEC87 までの減価償却累積額は次のとおり表せ ます。

a=daccsl(1.75, 1000, 10);

返される値は 175.00 です。第 1 引数および第 3 引数は年単位で表します。

## **DACCSYD** 関数

年次級数和法による減価償却累積額を返します。

カテゴリ**:** 財務

## 構文

**DACCSYD** $(p, v, y)$ 

#### 必須引数

- 計算対象期間を示す数値です。整数でない *p* 引数は、端数期間の前後で連続す る 2 期間に償却が比例配分されます。
- *v*

*p*

- 償却対象の資産の初期額を表す数値です。
- *y*

資産の耐用期間を表す数値です。

範囲 *y* > 0

## 詳細

DACCSYD 関数は年次級数和法による減価償却累積額を返します。式は次のとおり です。

$$
\text{DACCSTD}(p, v, y) = \begin{cases} 0 & p < 0 \\ \frac{\text{int}(p)(y - \frac{\text{int}(p) - 1}{2}) + (p - \text{int}(p))(y - \text{int}(p))}{\text{int}(y)(y - \frac{\text{int}(y) - 1}{2}) + (y - \text{int}(y))^2} & 0 \le p \le y \\ v & p > y \end{cases}
$$

int(*y*)は *y* の整数部分を示します。*p* 引数および *y* 引数には、期間を表す同じ単位を 使って表す必要があります。

## 例

01OCT86 に取得された資産があり、減価償却対象の初期額が\$1,000 で、耐用期間 が 5 年であるとします。この資産の 01JAN88 までの減価償却累積額は次のとおり表 せます。

```
 y2=daccsyd(15/12, 1000, 5);
```
返される値は 400.00 です。第 1 引数および第 3 引数は年単位で表します。

# **DACCTAB** 関数

指定テーブルから減価償却累積額を返します。

カテゴリ**:** 財務

#### 構文

**DACCTAB**(*p*, *v*, *t1, ..., tn*)

#### 必須引数

*p*

計算対象期間を示す数値です。整数でない *p* 引数は、端数期間の前後で連続す る 2 期間に償却が比例配分されます。

*v*

償却対象の資産の初期額を表す数値です。

*t1, ..., tn*

各期間の減価償却を  $t1$ <sup>+ $t2$ +...tn</sub> ≤ 1.</sup>

## 詳細

DACCTAB 関数はユーザー指定のテーブルによる減価償却累積額を返します。この 関数の計算式は次のとおりです。

$$
DACCTAB(p, v, t_1, t_2, ..., t_n) = \begin{cases} 0 & p \le 0 \\ v(t_1 + t_2 + ... + t_{int(p)} + (p - int(p))t_{int(p) + 1}) & 0 < p < n \\ v & p \ge n \end{cases}
$$

与えられた *p* について、引数  $t_1, t_2, \ldots, t_k$  のみを k=ceil (p) で指定する必要があ ります。

## 例

償却対象の初期額が\$1000 で、耐用期間が 5 年の資産があるとします。1 年目、2 年 目、3 年目、4 年目、5 年目の各年の減価償却率を.15、.22、.21、.21、.21 とするテーブ ルによって償却した場合の 3 年目までの減価償却累積額は次のとおり表せます。

y3=dacctab(3, 1000, .15, .22, .21, .21, .21);

返される値は 580.00 です。4 番目の償却率.21 と 5 番目の償却率.21 は計算に必要 ないため、省略できます。

# **DAIRY** 関数

AIRY 関数の導関数を返します。

カテゴリ**:** 数学

# 構文

 $\mathbf{DAIRY}(x)$ 

#### 必須引数

*x*

数値の定数、変数または式を指定します。

# 詳細

DAIRY 関数は AIRY 関数の導関数の値を返します。( [リファレンス](#page-1072-0) (1059 ページ)のリ ストを参照)。

# 例

SAS ステートメントとその結果を次に示します。

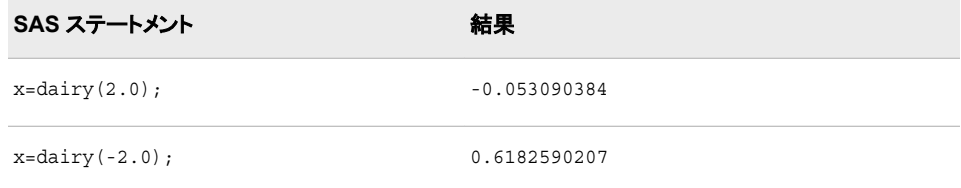

# **DATDIF** 関数

指定された日数計算規則に従って 2 つの日付間の差を計算した後に、その日付間の日数を返します。

カテゴリ**:** 日付と時間

# 構文

**DATDIF**(*start-date*, *[end-date](#page-378-0)*, *[basis](#page-378-0)*)

#### 必須引数

*start-date* 開始日を識別する SAS 日付値を指定します。 <span id="page-378-0"></span>ヒント *start-date* が月末の場合、SAS はその日付を 1 か月が 30 日の月の最終日 として処理します。

*end-date*

終了日を識別する SAS 日付値を指定します。

ヒント *end-date* が月末の場合、SAS はその日付を 1 か月が 30 日の月の最終日 として処理します。

*basis*

日数計算基準を表す文字列を指定します。*basis* の有効な値は次のとおりです。

**'30/360'**

その月または年の実際のカレンダ日数に関わらず、1 か月を 30 日、1 年を 360 日として指定します。

月末に利息を支払う証券では、その利息を常にその月の最終日に支払うか、 またはその日付が 2 月 30 日のように無効な日付でない限り常に各月の同じ 日付に支払います。詳細については、"日数計算基準(30/360)の計算方法" (365 ページ)を参照してください。

別名 '360'

**'ACT/ACT'**

日付間の実際の日数を使用します。各月にその月の実際のカレンダ日数を使 用し、各年にその年の実際のカレンダ日数を使用します。

別名 *'Actual'*

**'ACT/360'**

各月に実際のカレンダ日数を使用し、すべての年の日数に実際の日数に関わ らず 360 日を使用します。

ヒント *ACT/360* は短期間の証券で使用されます。

**'ACT/365'**

各月に実際のカレンダ日数を使用し、すべての年の日数に実際の日数に関わ らず 365 日を使用します。

ヒント *ACT/365* は短期間の証券で使用されます。

#### 詳細

#### 基本

DATDIF 関数は証券業界にとって特定の意味を持ち、その計算方法は実際の日数の 数え方とは異なります。実際の日数を含む月と年を計算に使用できます。1 か月を 30 日または 1 年を 360 日として計算することもできます。標準の証券計算方法の詳細に ついては、この関数の最後にあるリファレンスセクションを参照してください。

注*:* 月の日数を数える場合、DATDIF では常に開始日が含まれ、終了日は除外され ます。

#### 日数計算基準*(30/360)*の計算方法

2 つの日付間の日数を計算するには、次の式を使用します。

 $Number of days = [(Y2 - Y1) * 360] + [(M2 - M1) * 30] + (D2 - D1)$ 

## 引数

Y2 後の日付の年を指定します。

Y1

前の日付の年を指定します。

 $M<sub>2</sub>$ 

後の日付の月を指定します。

M1

前の日付の月を指定します。

D<sub>2</sub>

後の日付の日を指定します。

D<sub>1</sub>

前の日付の日を指定します。

すべての月は 30 日のみになるため、30 日以外の日数が含まれる月は調整する必要 があります。この調整は、2 つの日付間の日数を計算する前に行います。

次のルールが適用されます。

- 証券が月末ルールを使用していて、D2 と D1 の両方が 2 月(うるう年以外は 28 日、うるう年は 29 日)の最終日の場合、D2 を 30 に変更します。
- 証券が月末ルールを使用していて、D1 が 2 月の最終日の場合、D1 を 30 に変更 します。
- D2 の値が 31 で D1 の値が 30 または 31 の場合、D2 を 30 に変更します。
- D1 の値が 31 の場合、D1 を 30 に変更します。

## 例

次の例では、DATDIF は 2 つの日付間の実際の日数、および 1 か月を 30 日、1 年を 360 日とした場合の日数を返します。

```
data _null;
    sdate='16oct78'd;
    edate='16feb96'd;
    actual=datdif(sdate, edate, 'act/act');
    days360=datdif(sdate, edate, '30/360');
    put actual= days360=;
run;
```
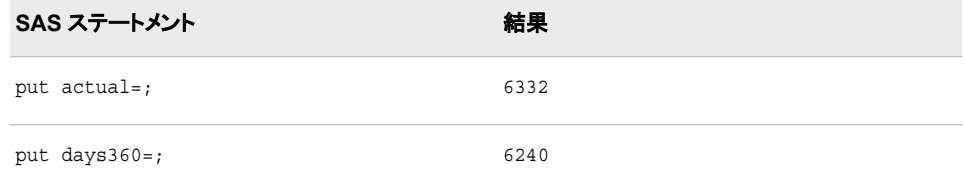

# 関連項目**:**

#### 関数**:**

• ["YRDIF](#page-1057-0) 関数" (1044 ページ)

# <span id="page-380-0"></span>参考文献

Securities Industry Association 1994. *Standard Securities Calculation Methods - Fixed Income Securities Formulas for Analytic Measures*. 2 巻 New York, 米国: . Securities Industry Association.

# **DATE** 関数

SAS 日付値として現在の日付を返します。

- カテゴリ**:** 日付と時間
	- 別名**:** TODAY
	- 操作**:** TIMEZONE=システムオプションの値が、タイムゾーン名またはタイムゾーン ID に設定さ れている場合、この関数に返される日付値と時間値は、タイムゾーンにより決定されます。

参照項目**:** ["TODAY](#page-980-0) 関数" (967 ページ)

## 構文

**DATE**()

## 詳細

DATE 関数は、SAS 日付値(1960 年 1 月 1 日からの日数)の形式で現在の日付を生 成します。

## 例

#### 例 *1: America/Los\_Angeles* タイムゾーンの日付値の決定

この例では、DATE 関数が TIMEZONE=システムオプションの値に基づく日付値を返 す方法を示します。

```
option timezone='America/Los_Angeles';
data _null_;
   dl = date();
    put d1=nldate.;
run;
```
SAS は次の結果をログに書き込みます。

d1=November 07, 2012

#### 例 *2: Asia/Shanghai* タイムゾーンの日付値の決定

この例では、DATE 関数が TIMEZONE=システムオプションの値に基づく日付値を返 す方法を示します。

```
option timezone='Asia/Shanghai';
data null;
   d2=date();
    put d2=nldate.;
run;
```
SAS は次の結果をログに書き込みます。

d2=November 08, 2012

# **DATEJUL** 関数

ユリウス暦の日付を SAS 日付値に変換します。

カテゴリ**:** 日付と時間

## 構文

**DATEJUL**(*julian-date*)

## 必須引数

*julian-date*

ユリウス暦の日付を表す SAS 数値式を指定します。SAS のユリウス日付は *yyddd* または *yyyyddd* 形式の日付です。このとき、*yy* と *yyyy* はそれぞれ年を表す 2 桁ま たは 4 桁の整数、*ddd* は該当日がその年の何日目かを表す数です。*ddd* の値は 1 から 365(閏年の場合は 366)の間である必要があります。

## 例

SAS ステートメントとその結果を次に示します。

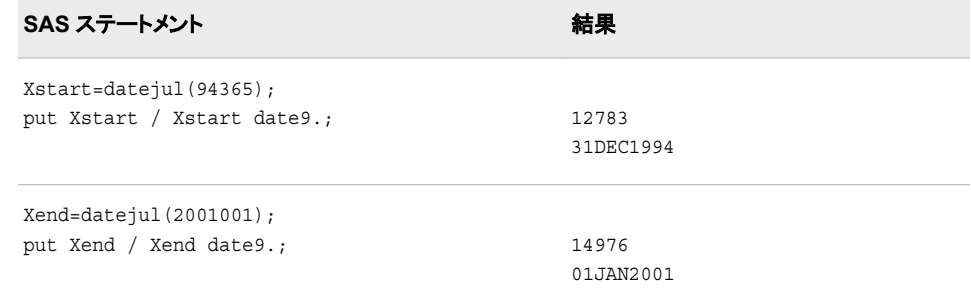

## 関連項目**:**

## 関数**:**

• ["JULDATE](#page-657-0) 関数" (644 ページ)

# **DATEPART** 関数

SAS 日時値から日付を抽出します。

カテゴリ**:** 日付と時間

# 構文

**DATEPART**(*datetime*)

## 必須引数

*datetime*

SAS 日時値を表す SAS 式を指定します。

# 例

SAS ステートメントとその結果を次に示します。

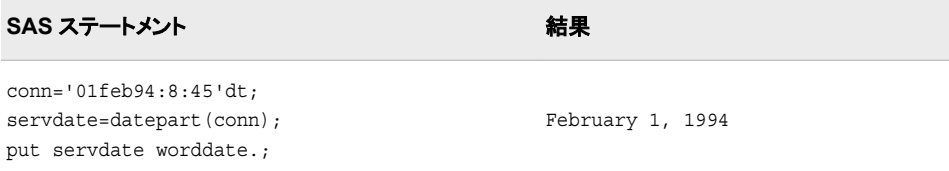

# 関連項目**:**

#### 関数**:**

- "DATETIME 関数" (369 ページ)
- ["TIMEPART](#page-976-0) 関数" (963 ページ)

# **DATETIME** 関数

SAS 日時値として現在の日時を返します。

- カテゴリ**:** 日付と時間
	- 操作**:** TIMEZONE=システムオプションの値が、タイムゾーン名またはタイムゾーン ID に設定さ れている場合、この関数に返される日付値と時間値は、タイムゾーンにより決定されます。

## 構文

**DATETIME**()

## 例

#### 例 *1: DATETIME* 関数で秒数を返す

次の例では、1960 年 1 月 1 日から現在の時間までの秒数を表す SAS 値を返しま す。

when=datetime(); put when=;

例 *2: America/Los\_Angeles* タイムゾーンの日時値の決定 この例では、DATETIME 関数が TIMEZONE=システムオプションの値に基づく日時 値を返す方法を示します。

```
option timezone='America/Los_Angeles';
data null;
   dt1=datetime();
   put dt1=nldatm.;
run;
```
SAS は次の結果をログに書き込みます。

```
dt1=07Nov2012:11:22:30
```
#### 例 *3: Europe/London* タイムゾーンの日時値の決定

この例では、DATETIME 関数が TIMEZONE=システムオプションの値に基づく日時 値を返す方法を示します。

```
option timezone='Europe/London';
data _null_;
   dt2=datetime();
   put dt2=nldatm.;
run;
```
SAS は次の結果をログに書き込みます。

dt2=07Nov2012:19:26:50

# 関連項目**:**

#### 関数**:**

- ["DATE](#page-380-0) 関数" (367 ページ)
- ["TIME](#page-975-0) 関数" (962 ページ)
- ["TODAY](#page-980-0) 関数" (967 ページ)

# **DAY** 関数

SAS 日付値として月の日を返します。

カテゴリ**:** 日付と時間

## 構文

**DAY**(*date*)

#### 必須引数

*date*

SAS 日付値を表す SAS 式を指定します。

## 詳細

DAY 関数は、月の日を表す 1 から 31 までの整数を生成します。

# 例

SAS ステートメントとその結果を次に示します。

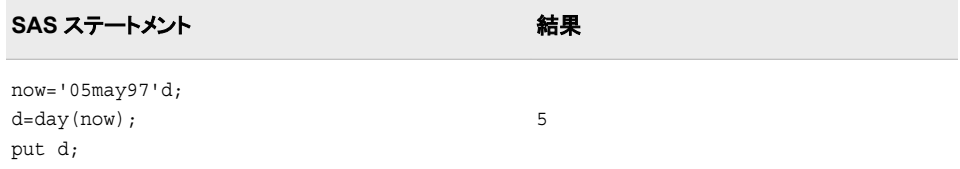

## 関連項目**:**

#### 関数**:**

- ["MONTH](#page-725-0) 関数" (712 ページ)
- ["YEAR](#page-1055-0) 関数" (1042 ページ)

## **DCLOSE** 関数

DOPEN 関数によって開かれたディレクトリを閉じます。

カテゴリ**:** 外部ファイル

## 構文

**DCLOSE**(*directory-id*)

#### 必須引数

*directory-id* DOPEN 関数によってディレクトリが開かれたときに割り当てられた識別子を指定 する数値変数です。

## 詳細

DCLOSE は、操作に成功した場合は 0、失敗した場合は≠0 を返します。DCLOSE 関 数は、DOPEN 関数によって以前に開かれたディレクトリを閉じます。DCLOSE は開か れたメンバも閉じます。

注*:* DATA ステップ内で開かれているすべてのディレクトリまたはメンバは、DATA ス テップの終了時に自動的に閉じられます。

## 例

#### 例 *1: DCLOSE* を使用してディレクトリを閉じる

次の例では、以前にファイル参照名 MYDIR が割り当てられているディレクトリを開 き、メンバ数を返してからそのディレクトリを閉じます。

```
%macro memnum(filrf, path);
%let rc=%sysfunc(filename(filrf, &path));
%if %sysfunc(fileref(&filrf))=0 %then
   *do:
          /* Open the directory. */
       %let did=%sysfunc(dopen(&filrf));
       %put did=&did;
          /* Get the member count. */
       %let memcount=%sysfunc(dnum(&did));
       %put &memcount members in &filrf.;
          /* Close the directory. */
       %let rc=%sysfunc(dclose(&did));
    %end;
%else %put Invalid FILEREF;
%mend;
%memnum(MYDIR, physical-filename)
```
# 例 *2: DATA* ステップ内で *DCLOSE* を使用する

次の例では、DATA ステップ内で DCLOSE 関数を使用します。

```
%let filrf=MYDIR;
data _null_;
  rc=filename("&filrf", "physical-filename");
   if fileref("&filrf")=0 then
      do;
            /* Open the directory. */
         did=dopen("&filrf"); 
            /* Get the member count. */
         memcount=dnum(did);
         put memcount "members in &filrf";
            /* Close the directory. */
         rc=dclose(did);
      end;
  else put "Invalid FILEREF";
run;
```
# 関連項目**:**

#### 関数**:**

- ["DOPEN](#page-409-0) 関数" (396 ページ)
- ["FCLOSE](#page-432-0) 関数" (419 ページ)
- ["FOPEN](#page-522-0) 関数" (509 ページ)
- ["MOPEN](#page-725-0) 関数" (712 ページ)

# **DCREATE** 関数

新しい外部ディレクトリの完全なパス名を返します。

- カテゴリ**:** 外部ファイル
- 制限事項**:** FILEEXIST 関数を指定中の SAS セッションがロックダウン状態で、その関数で指定され ているパス名がロックダウンパスリストに追加されていない場合、その関数は失敗し、その

ロックダウンデータに関連するファイルアクセスエラーは、SYSMSG 関数を指定しない限 り、SAS ログに生成されません。

# 構文

**DCREATE**(*directory-name* <, *parent-directory*>)

#### 必須引数

*directory-name*

作成するディレクトリの名前を指定する文字定数、変数または式です。この値にパ ス名を含めることはできません。

オプション引数

*parent-directory*

新しいディレクトリを作成するディレクトリの完全なパス名を含む文字定数、変数ま たは式です。*parent-directory* の値を指定しない場合、現在のディレクトリが親ディ レクトリになります。

## 詳細

DCREATE 関数では、動作環境でディレクトリを作成できます。ディレクトリを作成でき ない場合、DCREATE は空の文字列を返します。

## 例

UNIX 動作環境で変数 DirectoryName に保存された名前を使用して新しいディレクト リを作成するには、次の形式を使用します。

*NewDirectory*=dcreate(*DirectoryName*, '*/local/u/abcdef/*');

Windows 動作環境で変数 DirectoryName に保存された名前を使用して新しいディレ クトリを作成するには、次の形式を使用します。

*NewDirectory*=dcreate(*DirectoryName*, '*d:\testdir\*');

# **DEPDB** 関数

定率法による減価償却を返します。

カテゴリ**:** 財務

## 構文

**DEPDB** $(p, v, y, r)$  $(p, v, y, r)$  $(p, v, y, r)$  $(p, v, y, r)$  $(p, v, y, r)$  $(p, v, y, r)$  $(p, v, y, r)$ 

#### 必須引数

# *p*

計算対象期間を示す数値です。整数でない *p* 引数は、端数期間の前後で連続す る 2 期間に償却が比例配分されます。

<span id="page-387-0"></span>*v*

*r*

償却対象の資産の初期額を表す数値です。

*y* 資産の耐用期間を表す数値です。

範囲 *y* > 0

償却率を分数で表した数値です。

範囲 *r* ≥ 0

## 詳細

DEPDB 関数は、次の式で求められる、定率法を使用した減価償却を返します。

 $DEPDB(p, v, y, r) = DACCDB(p, v, y, r)$  $-DACCDB(p-1, v, y, r)$ 

*p* 引数および *y* 引数には、期間を表す同じ単位を使って表す必要があります。*r* を 2 に設定すると倍額定率を得られます。

## 例

資産の初期値は\$1,000 で、耐用年数は 15 年です。200%定率法を使用して、10 年目 の資産価値の減価償却を次のように表すことができます。

y10=depdb(10, 1000, 15, 2);

返される値は 36.78 です。第 1 引数および第 3 引数は年単位で表します。

## **DEPDBSL** 関数

定額法による減価償却に変換する定率法を返します。

カテゴリ**:** 財務

## 構文

**DEPDBSL** $(p, v, y, r)$  $(p, v, y, r)$  $(p, v, y, r)$ 

#### 必須引数

計算を行う期間を表す整数です。

*v*

*p*

償却対象の資産の初期額を表す数値です。

*y*

資産の耐用期間を表す整数です。

```
範囲 y > 0
```
償却率を分数で表した数値です。

範囲 *r* ≥ 0

#### 詳細

<span id="page-388-0"></span>*r*

DEPDBSL 関数は、次の式で求められる、定額法による減価償却に変換する定率法 を使用して減価償却を返します。

DEPDBSL(p, v, y, r) =

\n
$$
\begin{cases}\n0 & p \le 0 \\
v \frac{r}{y} \left(1 - \frac{r}{y}\right)^{p-1} & 0 < p \le t \\
\frac{v\left(1 - \frac{r}{y}\right)t}{(y - t)} & t < p \le y \\
0 & p > y\n\end{cases}
$$

前述の式には次の関係が適用されます。

$$
t = int\left(y - \frac{y}{r} + 1\right)
$$

*int*( )は数値引数の整数部分を示します。

*p* 引数および *y* 引数には、期間を表す同じ単位を使って表す必要があります。定額法 による減価償却に変換する定率法は、各期間で償却額が大きい方の償却方法(残存 償却額に対する定率法または定額法)を選択します。

#### 例

償却対象の初期額が\$1,000 で、耐用期間が 10 年の資産があるとします。150%定率 法を使用して、5 年目の資産価値の減価償却を次のように表すことができます。

y5=depdbsl(5, 1000, 10, 1.5);

返される値は 87.001041667 です。第 1 引数および第 3 引数は年単位で表します。

#### **DEPSL** 関数

定額法による減価償却を返します。

カテゴリ**:** 財務

#### 構文

**DEPSL** $(p, v, y)$  $(p, v, y)$  $(p, v, y)$  $(p, v, y)$  $(p, v, y)$ 

#### 必須引数

- *p*
	- 計算対象期間を示す数値です。分数の *p* は、端数期間の前後で連続する 2 期間 に償却が比例配分されます。

<span id="page-389-0"></span>*v*

*y*

償却対象の資産の初期額を表す数値です。

資産の耐用期間を表す数値です。

範囲 *y* > 0

### 詳細

DEPSL 関数は、次の式で求められる、定額法による減価償却を返します。

 $DEPSL(p, v, y) = DACCSL(p, v, y)$  $-DACCSL(p-1, v, y)$ 

*p* 引数および *y* 引数には、期間を表す同じ単位を使って表す必要があります。

#### 例

01APR86 に取得された資産があり、減価償却対象の初期額が\$1,000 で、耐用期間 が 10 年であるとします。1986 年の資産価値の減価償却は、次のように表されます。

d=depsl(9/12, 1000, 10);

返される値は 75.00 です。第 1 引数および第 3 引数は年単位で表します。

## **DEPSYD** 関数

年次級数和法による減価償却を返します。

カテゴリ**:** 財務

# 構文

**DEPSYD** $(p, v, v)$ 

#### 必須引数

*p*

計算対象期間を示す数値です。整数でない *p* 引数は、端数期間の前後で連続す る 2 期間に償却が比例配分されます。

*v*

償却対象の資産の初期額を表す数値です。

*y*

減価償却期間数における資産の耐用年数を示す数値です。

範囲 *y* > 0

## 詳細

DEPSYD 関数は、次の式で求められる、年次級数和法による減価償却を返します。

 $DEPSYD(p, v, y) = DACCSYD(p, v, y)$  $-p$ ACCSYD $(p-1, v, y)$ 

*p* 引数および *y* 引数には、期間を表す同じ単位を使って表す必要があります。

#### 例

01OCT86 に取得された資産があり、減価償却対象の初期額が\$1,000 で、耐用期間 が 5 年であるとします。1986 年および 1987 年の資産価値の減価償却は、次のように 表されます。

```
 y1=depsyd(3/12, 1000, 5);
 y2=depsyd(15/12, 1000, 5);
```
返される値はそれぞれ 83.33 と 316.67 です。第 1 引数および第 3 引数は年単位で表 します。

### **DEPTAB** 関数

指定テーブルから減価償却を返します。

カテゴリ**:** 財務

#### 構文

**DEPTAB**(*p*, *v*, *t1, ..., tn*)

#### 必須引数

- *p*
	- 計算対象期間を示す数値です。整数でない *p* 引数は、端数期間の前後で連続す る 2 期間に償却が比例配分されます。
- *v*

償却対象の資産の初期額を表す数値です。

*t1,t2, . . . ,tn*

各期間の減価償却を *t1*+*t2*+*...tn* とする分数の数値です。 ≤ 1.

## 詳細

DEPTAB 関数は、指定したテーブルを使用して減価償却を返します。式は次のとおり です。

 $DEPTAB(p, v, t_1, t_2, ..., t_n) = DACCTAB(p, v, t_1, t_2, ..., t_n)$  $-DACCTAB(p-1, v, t_1, t_2, ..., t_n)$ 

与えられた *p* について、引数  $t_1, t_2, \ldots, t_k$  のみを k=ceil (p) で指定する必要があ ります。

#### 例

償却対象の初期額が\$1,000 で、耐用期間が 5 年の資産があるとします。1 年目、2 年 目、3 年目、4 年目、5 年目の各年の減価償却率を.15、.22、.21、.21、.21 とするテーブ ルによって償却した場合の 3 年目までの減価償却は次のとおり表せます。

**y3=deptab(3, 1000, .15, .22, .21, .21, .21);**

返される値は 210.00 です。4 番目の償却率.21 と 5 番目の償却率.21 は計算に必要 ないため、省略できます。

## **DEQUOTE** 関数

引用符で始まる文字列から一致する引用符を削除し、閉じ引用符の右側にあるすべての文字を削除します。

- カテゴリ**:** 文字
- 制限事項**:** この関数は、I18N レベル 1 に準拠しています。英語以外の言語を使用する場合、可能な 限り I18N レベル 1 の関数の使用は避けてください。特定の環境下では、I18N レベル 1 の関数は、2 バイト文字セット(DBCS)または複数バイト文字セット(MBCS)エンコーディン グを使用すると正常に動作しない場合があります。

## 構文

**DEQUOTE**(*string*)

#### 必須引数

文字列*(string)* 文字定数、変数または式を指定します。

## 詳細

#### 返される変数の長さ

DATA ステップで、まだ長さが割り当てられていない変数に DEQUOTE 関数から値が 返される場合、その変数に引数の長さが設定されます。

#### 基本

DEQUOTE 関数で返される値は次のように決定されます。

- *string* の最初の文字が一重引用符または二重引用符でない場合、DEQUOTE は *string* をそのまま返します。
- *string* の最初の 2 文字が両方とも一重引用符または二重引用符で、3 番目の文 字が異なる種類の引用符の場合、DEQUOTE は長さが 0 の結果を返します。
- *string* の最初の文字が一重引用符の場合、DEQUOTE 関数は結果からその一重 引用符を削除します。次に *string* を左から右にスキャンし、他の一重引用符をさら に探します。それぞれの連続する一重引用符のペアは 1 つの一重引用符に変更 されます。*string* 内に終了引用符のない最初の一重引用符は削除され、その引用 符の右側にあるすべての文字も削除されます。
- *string* の最初の文字が二重引用符の場合、DEQUOTE 関数は結果からその二重 引用符を削除します。次に *string* を左から右にスキャンし、他の二重引用符をさら に探します。それぞれの連続する二重引用符のペアは 1 つの二重引用符に変更 されます。*string* 内に終了引用符のない最初の二重引用符は削除され、その引用 符の右側にあるすべての文字も削除されます。

注*: string* が引用符で囲まれた定数の場合、それらの引用符は *string* の値には含ま れません。そのため、定数を示す引用符は DEQUOTE を使用して削除する必要 はありません。

# 例

この例では、DATA ステップにおける DEQUOTE 関数での引用符の処理方法を示し ます。

```
data test;
   input string $80.;
   result=dequote(string);
   datalines;
No quotation marks, no change
No "leading" quotation marks, no change
"Matching double quotation marks are removed"
'Matching single quotation marks are removed'
"Paired ""quotation marks"" are reduced"
'Paired '' quotation marks '' are reduced'
"Single 'quotation marks' inside '' double'' quotation marks are unchanged"
'Double "quotation marks" inside ""single"" quotation marks are unchanged'
"No matching quotation mark, no problem
Don't remove this apostrophe
"Text after the matching quotation mark" is "deleted"
;
proc print noobs;
title 'Input Strings and Output Results from DEQUOTE';
run;
```
#### 図 *2.27 DEQUOTE* 関数での引用符の操作

#### **Input Strings and Output Results from DEQUOTE**

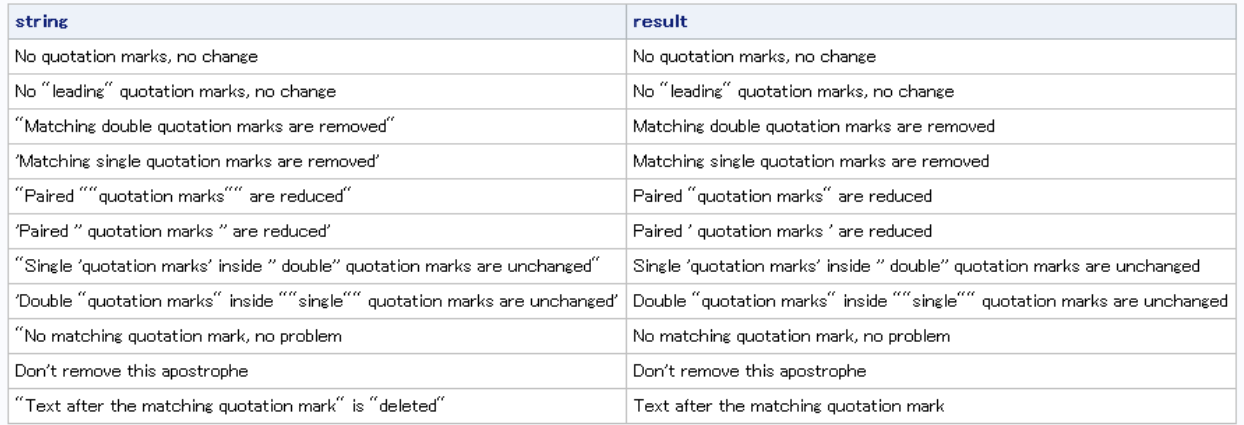

# **DEVIANCE** 関数

確率分布に基づくデビアンスを返します。

カテゴリ**:** 数学

# 構文

**DEVIANCE**(*distribution*, *variable*, *shape-parameters* <, *ε*>)

#### 必須引数

*distribution*

分布を特定する文字定数、変数または式です。有効な分布については、次の表を 参照してください。

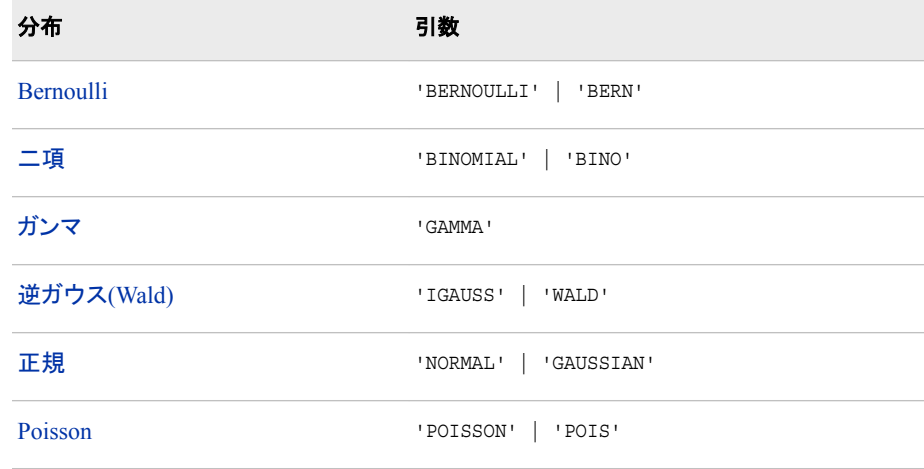

#### *variable*

数値定数、変数または式です。

```
shape-parameter
```
分布の形状の特性を示す 1 つ以上の分布固有の数値パラメータです。

# オプション引数

*ε*

正規分布以外のすべての分布に使用される任意の小さい数値です。

# 詳細

#### *Bernoulli* 分布

**DEVIANCE**('BERNOULLI', *variable*, *p* <, *ε*>)

#### 引数

*variable*

成功した場合は 1、失敗した場合は 0 の二値の数値の確率変数です。

*p*

*ε* ≤ *p* ≤ 1–*ε* の成功率の数値です。

*ε*

限界 *p* に使用される任意の正の数値です。間隔 0 ≤ *p* ≤ *ε* のすべての *p* 値は、*ε* で 置換されます。間隔 1 – *ε* ≤ *p* ≤ 1 のすべての *p* 値は、1 – *ε* で置換されます。

DEVIANCE 関数は、成功が 1 の確率変数値として定義された成功率 *p* の Bernoulli 分布からデビアンスを返します。式は次のとおりです。

<span id="page-394-0"></span> $\text{DEVIANCE} \text{/} \text{BERN} \text{/}, \text{variable}, p, \varepsilon$ ) =  $\begin{cases} -2\log(p) & x = 1 \end{cases}$  $\int -2\log(1-p) x = 0$ *oth rwis* .  $\int$  $\parallel$  $\mathbf{I}$ ĺ  $\left| \right|$  $-2\log(p)$   $x =$ 

#### 二項分布

**DEVIANCE**('BINO', *variable*,  $\mu$ ,  $n \leq \varepsilon$ )

引数

```
variable
```
成功数が含まれる数値の確率変数です。

範囲 0 ≤ *variable* ≤ 1

*μ*

数値の平均パラメータです。

範囲 *nε* ≤ *μ* ≤ *n*(1–*ε*)

*n*

Bernoulli 試行数の整数パラメータです。

範囲 *n* ≥ 0

*ε*

限界 *μ* に使用される任意の正の数値です。間隔 0 ≤ *μ* ≤ *nε* のすべての *μ* 値は、*nε* で置換されます。間隔 *n*(1 – *ε*) ≤ *μ* ≤ *n* のすべての *μ* 値は、*n*(1 – *ε*)で置換されま す。

DEVIANCE 関数は、成功率 *p*、独立した Bernoulli 試行数 *n* の二項分布からデビア ンスを返します。二項分布の DEVIANCE 関数は次の式で表されます。*x* は確率変数 です。

$$
\text{DEVIANCE}('BINO', x, \mu, n) = \begin{cases} \n\cdot & x < 0 \\ \n2 \left( x \log \left( \frac{x}{\mu} \right) + (n - x) \log \left( \frac{n - x}{n - \mu} \right) \right) & 0 \le x \le n \\ \n\cdot & x > n \n\end{cases}
$$

# ガンマ分布

**DEVIANCE**('GAMMA', *variable*, *μ* <, *[ε](#page-395-0)*>)

## 引数

*variable* 数値の確率変数です。

範囲 *variable* ≥ *ε*

*μ*

数値の平均パラメータです。

範囲 *μ* ≥*ε*

<span id="page-395-0"></span>*ε*

限界 *variable* および *μ* に使用される任意の正の数値です。間隔 0 ≤ *variable* ≤ *ε* のすべての *variable* 値は、*ε* で置換されます。間隔 0 ≤ *μ* ≤ *ε* のすべての *μ* 値は、*ε* で置換されます。

DEVIANCE 関数は、平均パラメータ *μ* のガンマ分布からデビアンスを返します。ガン マ分布の DEVIANCE 関数は次の式で表されます。*x* は確率変数です。

$$
\text{DEVIANCE}(GAMMA', x, \mu) = \begin{cases} \n\cdot & x < 0 \\ \n2 \left( -\log\left(\frac{x}{\mu}\right) + \frac{x - \mu}{\mu} \right) & x \ge \varepsilon, \mu \ge \varepsilon \n\end{cases}
$$

#### 逆ガウス*(Wald)*分布

**DEVIANCE**('IGAUSS' | 'WALD', *variable*, *μ* <, *ε*>)

引数

#### *variable*

数値の確率変数です。

範囲 *variable* ≥ *ε*

*μ*

数値の平均パラメータです。

範囲 *μ* ≥*ε*

*ε*

限界 *variable* および *μ* に使用される任意の正の数値です。間隔 0 ≤ *variable* ≤ *ε* のすべての *variable* 値は、*ε* で置換されます。間隔 0 ≤ *μ* ≤ *ε* のすべての *μ* 値は、*ε* で置換されます。

DEVIANCE 関数は、平均パラメータ *μ* の逆ガウス分布からデビアンスを返します。逆 ガウス分布の DEVIANCE 関数は次の式で表されます。*x* は確率変数です。

$$
\text{DEVIANCE}(IGAUSS', x, \mu) = \begin{cases} x < 0\\ \frac{(x - \mu)^2}{\mu^2 x} & x \ge \varepsilon, \mu \ge \varepsilon \end{cases}
$$

#### 正規分布

**DEVIANCE**('NORMAL' | 'GAUSSIAN', *variable*, *μ*)

#### 引数

*variable* 数値の確率変数です。

*μ*

数値の平均パラメータです。

DEVIANCE 関数は、平均パラメータ *μ* の正規分布からデビアンスを返します。正規 分布の DEVIANCE 関数は次の式で表されます。*x* は確率変数です。

DEVIANCE('*NORMAL', x, µ*) =  $(x - \mu)^2$
#### *Poisson* 分布 **DEVIANCE**('POISSON', *variable*, *μ* <, *ε*>)

#### 引数

*variable* 数値の確率変数です。

範囲 *variable* ≥ 0

*μ*

数値の平均パラメータです。

範囲 *μ* ≥*ε*

*ε*

限界 *μ* に使用される任意の正の数値です。間隔 0 ≤ *μ* ≤ *ε* のすべての *μ* 値は、*ε* で 置換されます。

DEVIANCE 関数は、平均パラメータμの Poisson 分布からデビアンスを返します。 Poisson 分布の DEVIANCE 関数は次の式で表されます。*x* は確率変数です。

$$
\text{DEVIANCE}(POISSON', x, \mu) = \begin{cases} \n\cdot & x < 0 \\ \n2 \left( x \log \left( \frac{x}{\mu} \right) - (x - \mu) \right) & x \ge 0, \mu \ge \varepsilon \n\end{cases}
$$

# **DHMS** 関数

日、時、分、秒の値から SAS 日時値を返します。

カテゴリ**:** 日付と時間

### 構文

**DHMS**(*date*, *hour*, *minute*, *second*)

#### 必須引数

#### *date*

SAS 日付値を表す SAS 式を指定します。

### 時

数値です。

### 分

数値です。

#### 秒

数値です。

### 詳細

DHMS 関数は、SAS 日時値を表す数値を返します。正または負の数値が返されま す。

また、DHMS 関数を使用して、SAS 日付値と SAS 時間値を結合して SAS 時間値を 生成することもできます。 SAS 時間値は秒単位で保存されるため、時間変数に 0、分 変数に 0 を指定すると、正しい値が返されます。構文を次に示します。

DHMS(SAS date, 0, 0, SAS time).

4 番目の例は、この機能を示しています。

### 例

SAS ステートメントとその結果を次に示します。

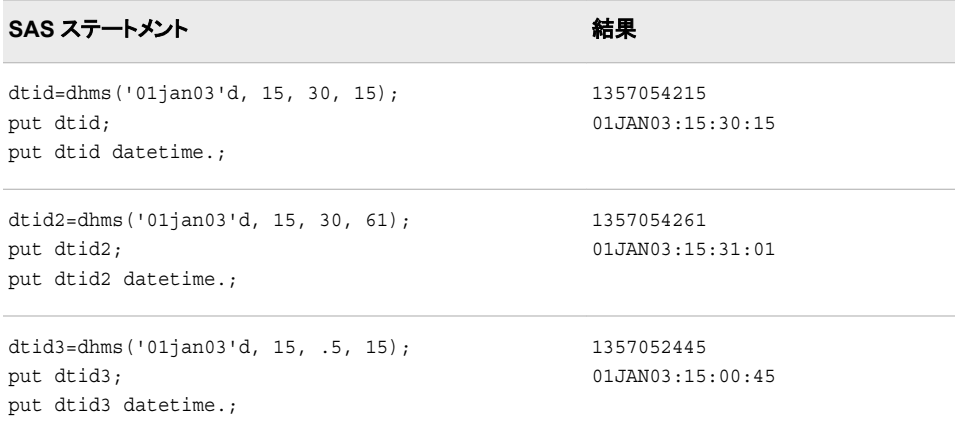

次の SAS ステートメントでは、SAS 日付値と SAS 時間値を組み合わせて SAS 日時 値にする方法を示します。これらのステートメントを 2003 年 4 月 2 日に実行する場 合、15:05:02 の時間に、DHMS 関数で次の結果が生成されます。

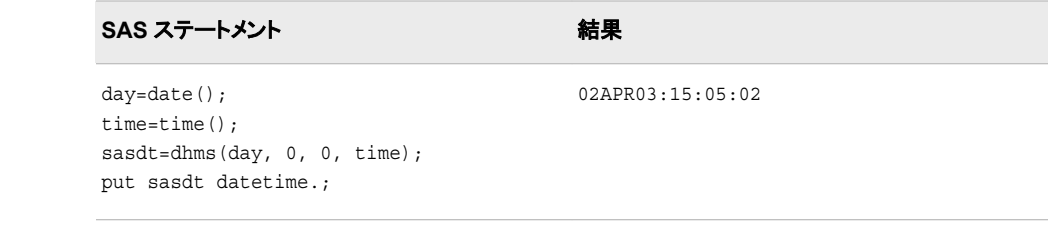

# 関連項目**:**

#### 関数**:**

• "HMS 関数" (555 [ページ](#page-568-0))

# **DIF** 関数

引数とその *n* 番目のラグの差分を返します。

カテゴリ**:** 特殊

# 構文

**DIF**<*n*> (*argument*)

#### 必須引数

#### 引数

数値の定数、変数または式を指定します。

### オプション引数

*n*

ラグ数を指定します。

# 詳細

DIF 関数、DIF1、DIF2、...、DIF100 は、引数とその *n* 番目のラグの最初の差分を返し ます。DIF1 は DIF と記述することもできます。DIF*n* は、DIF*n*(*x*)=*x*-LAG*n*(*x*)として定 義されます。

LAG*n* キューからの値の保存と戻り値の詳細については、LAG 関数を参照してくださ い。

## 比較

関数 DIF2(X)は、2 番目の差分 DIF(DIF(X))とは異なります。

# 例

この例では、LAG 関数と DIF 関数の違いを示します。

```
data two;
    input X @@;
   Z=lag(x);
  D=di f(x); datalines;
1 2 6 4 7
;
proc print data=two;
run;
```
図 *2.28 DIF* 関数と *LAG* 関数の違い

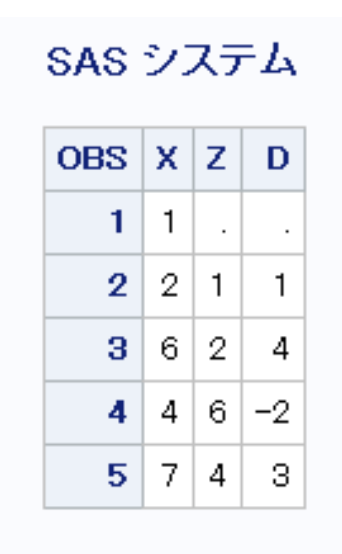

# 関連項目**:**

#### 関数**:**

• "LAG 関数" (647 [ページ](#page-660-0))

# **DIGAMMA** 関数

ディガンマ関数の値を返します。

カテゴリ**:** 数学

## 構文

**DIGAMMA**(*argument*)

#### 必須引数

*argument*

数値の定数、変数または式を指定します。

制限事項 正でない整数は無効です。

# 詳細

DIGAMMA 関数は、次の式で求められる比率を返します。

 $\Psi(x) = \Gamma'(x) / \Gamma(x)$ 

ここで、 $\overline{\varGamma(.)}$ および $\overline{\varGamma^{'}(.)}$  は、それぞれガンマ関数とその導関数を示します。 *argument*>0 の場合、DIGAMMA 関数は LGAMMA 関数の導関数です。

# 例

SAS ステートメントとその結果を次に示します。

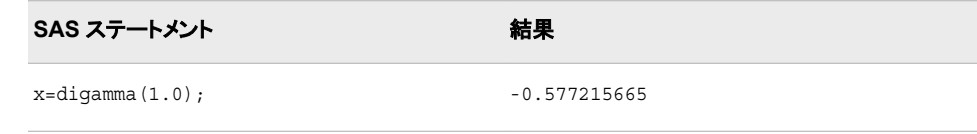

### **DIM** 関数

配列にある要素数を返します。

カテゴリ**:** 配列

## 構文

**DIM**<*n*> (*array-name*)

**DIM**(*array-name*, *bound-n*)

#### 必須引数

*array-name*

同じ DATA ステップで以前に定義された配列の名前を指定します。この引数には 定数、変数または式は使用できません。

#### *bound-n*

多次元配列にある要素数を確認するディメンションを指定する、数値定数、変数ま たは式です。*n* が指定されていない場合のみ *bound-n* を使用します。

#### オプション引数

*n*

多次元配列にある要素数を確認するディメンションを指定します。*n* 値が指定され ていない場合、DIM 関数は配列の最初のディメンションにある要素数を返します。

### 詳細

DIM 関数は、1 次元配列にある要素数、またはディメンションの下限が 1 の多次元配 列内の指定したディメンションにある要素数を返します。配列処理で DIM を使用する ことで、配列の要素数を変更するたびに反復 DO グループの上限が変更されることを 防ぎます。

### 比較

- DIM は、常に配列のディメンションにある要素の合計数を返します。
- HBOUND は、配列のディメンションでの上限のリテラル値を返します。
- 注*:* 配列のディメンションの下限値が 1 以外で、上限値が配列のディメンションにある 要素の合計数以外の場合、この違いが重要です。

### <span id="page-401-0"></span>例

#### 例 *1: 1* 次元配列

この例では、DIM は 5 の値を返します。そのため、SAS は DO ループでステートメント を 5 回繰り返します。

```
 array big{5} weight sex height state city;
 do i=1 to dim(big);
   ... more SAS statements ...;
 end;
```
#### 例 *2:* 多次元配列

この例では、多次元配列に DIM 関数を指定する 2 つの方法を示します。SAS コード の例に続く表に示すように、いずれの方法でも DIM で同じ値が返されます。

array mult $\{5, 10, 2\}$  mult1-mult100;

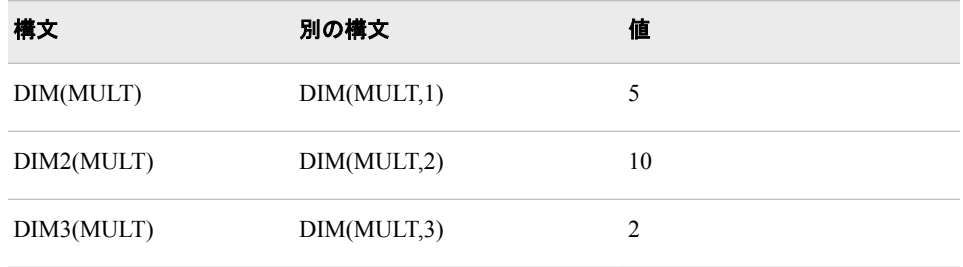

### 関連項目**:**

#### 関数**:**

- ["HBOUND](#page-567-0) 関数" (554 ページ)
- ["LBOUND](#page-668-0) 関数" (655 ページ)

### ステートメント**:**

- "ARRAY Statement" (*[SAS Statements: Reference](http://support.sas.com/documentation/cdlutility/cdlredirect.htm?locale=ja&alias=lestmtsref&pubcode=68024&id=p08do6szetrxe2n136ush727sbuo)*)
- ["Array Reference Statement" \(](http://support.sas.com/documentation/cdlutility/cdlredirect.htm?locale=ja&alias=lestmtsref&pubcode=68024&id=n00gp8yc3x6rcgn1la2w81ru9lb6)*SAS Statements: Reference*)

#### その他のリファレンス**:**

• "Array Processing" (*[SAS Language Reference: Concepts](http://support.sas.com/documentation/cdlutility/cdlredirect.htm?locale=ja&alias=lrcon&pubcode=68089&id=n13u5akih432m8n1kddrwygwzu54)*)

# **DINFO** 関数

ディレクトリの情報を返します。

カテゴリ**:** 外部ファイル

- **Windows** 固有**:** 使用可能な情報項目は、ディレクトリパス名のみです。
	- **UNIX** 固有**:** 使用可能な情報項目は、ディレクトリパス名、所有者、グループ、権限、最終変更時間で す。
	- **z/OS** 固有**:** 使用可能な情報項目は、システム構成によって異なります。

# <span id="page-402-0"></span>構文

**DINFO**(*directory-id*, *information-item*)

#### 必須引数

*directory-id*

DOPEN 関数によってディレクトリが開かれたときに割り当てられた識別子を指定 する数値変数です。

*information-item*

取得される情報項目を指定する文字定数、変数または式です。DINFO は、 *information-item* 引数の値が無効な場合は空白を返します。使用可能な情報は、 動作環境により異なります。

#### 詳細

#### 概要

DOPEN 関数で開かれるディレクトリは、*directory-id* の値によって識別されます。使用 可能なシステム依存のディレクトリ情報項目の名前を確認するには、DOPTNAME 関 数を使用します。使用可能なディレクトリ情報項目数を確認するには、DOPTNUM 関 数を使用します。

*directory-id* が連結ディレクトリのリストを指す場合は、Directory は連結ディレクトリ名 のリストになります。

*Windows* 固有

使用可能な情報項目は、Directory のみです。Directory は、*directory-id* のパス名 です。

*UNIX* 固有

使用可能な情報項目は、ディレクトリパス名(*directory-id* のパス名)、所有者、グル ープ、権限、最終変更時間です。

*z/OS* 固有

任意のディレクトリに使用可能な情報項目は、システム構成によって異なります。

#### *z/OS* 環境で *UFS* ディレクトリに使用可能なディレクトリ情報項目

DINFO 関数、DOPTNAME 関数および DOPTNUM 関数では、z/OS 環境の UNIX フ ァイルシステム(UFS)ディレクトリに対して次のディレクトリ情報項目をサポートしていま す。

表 *2.1 z/OS* 環境*: UFS* ディレクトリに使用可能なディレクトリ情報項目

| 項目            | 項目識別子             | 定義                                      |
|---------------|-------------------|-----------------------------------------|
|               | Filename          | ディレクトリ名                                 |
| $\mathcal{L}$ | Access Permission | 所有者、グループおよびその他の読み取り権限、書<br>き込み権限および実行権限 |
| $\mathbf{3}$  | リンクの数             | ディレクトリのリンクの数                            |
| 4             | Owner Name        | 所有者のユーザー ID                             |

<span id="page-403-0"></span>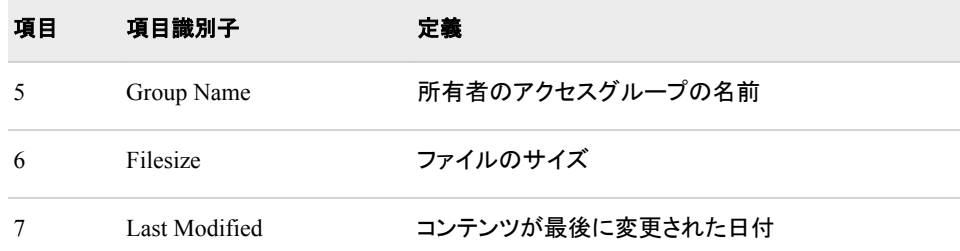

#### *z/OS* 環境で *PDS* に使用可能なディレクトリ情報項目

DINFO 関数、DOPTNAME 関数および DOPTNUM 関数では、z/OS 環境の PDS に 対して次のディレクトリ情報項目をサポートしています。

表 *2.2 z/OS* 環境*: PDS* のディレクトリ情報項目

| 項目             | 項目識別子            | 定義                  |
|----------------|------------------|---------------------|
| 1              | Dsname           | PDS 名               |
| $\overline{c}$ | Unit             | ディスクの種類             |
| 3              | Volume           | データセットが格納されているボリューム |
| $\overline{4}$ | Disp             | 処理                  |
| 5              | <b>Blksize</b>   | ブロックサイズ             |
| 6              | L <sub>rec</sub> | レコード長               |
| 7              | Recfm            | レコードの形式             |

#### *z/OS* 環境で *PDSE* に使用可能なディレクトリ情報項目

DINFO 関数、DOPTNAME 関数および DOPTNUM 関数では、z/OS 環境の PDSE に 対して次のディレクトリ情報項目をサポートしています。

表 *2.3 z/OS* 環境*: PDSE* のディレクトリ情報項目

| 項目             | 項目識別子          | 定義                  |
|----------------|----------------|---------------------|
| 1              | Dsname         | PDSE 名              |
| $\mathfrak{D}$ | Dsntype        | ディレクトリの種類           |
| 3              | Unit           | ディスクの種類             |
| 4              | Volume         | データセットが格納されているボリューム |
| 5              | Disp           | 処理                  |
| 6              | <b>Blksize</b> | ブロックサイズ             |

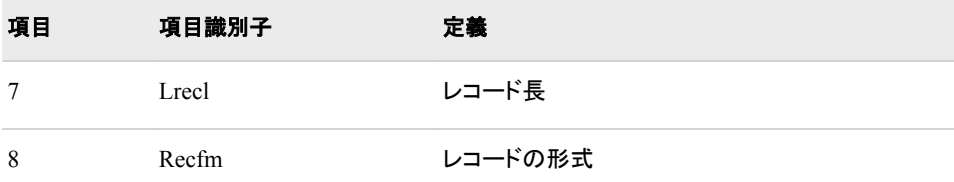

# 例

#### 例 *1: DINFO* を使用してディレクトリの情報を返す

次の例では、ディレクトリ MYDIR を開き、使用可能なディレクトリ情報項目数を確認し て最後の項目の値を取得します。

```
%let filrf=MYDIR;
%let rc=%sysfunc(filename(filrf, "physical-name"));
%let did=%sysfunc(dopen(&filrf));
%let numopts=%sysfunc(doptnum(&did));
%let foption=%sysfunc(doptname(&did, &numopts));
%let charval=%sysfunc(dinfo(&did, &foption));
%let rc=%sysfunc(dclose(&did));
```
#### 例 *2: Windows* および *UNIX: DATA* ステップ内で *DINFO* を使用する 次の例では、各ディレクトリ情報項目の名前と値を含むデータセットを作成します。

data diropts;

```
 length optname $ 32 optval $ 40;
    rc=filename("mydir", "physical-name");
    put "rc = 0 if the directory exists: " rc=;
    did=dopen("mydir");
    numopts=doptnum(did);
    do i=1 to numopts;
       optname=doptname(did, i);
       put i= optname=;
       optval=dinfo(did, foption);
       put optval=;
    end;
run;
```
アウトプット *2.6 Windows* の *SAS* ログの例

```
45
       data diropts;
           dength optname $ 32 optval $ 40;<br>rc=filename("mydir", "c:");<br>put "rc = 0 if the directory exists: " rc=;<br>did=dopen("mydir");
467489501233455
            numopts=doptnum(did);
            do i=1 to numopts;
                optname=doptname(did, i);
                put i= optname=;<br>optval=dinfo(did, optname);
                put optval =;
56
           end;57
       run;rc = 0 if the directory exists: rc=0<br>i=1 optname=Directory
optval=C:\Users\userdir
 OTE: The data set WORK.DIROPTS has 1 observations and 6 variables.
NOTE: DATA statement used (Total process time):<br>real time 0.01 seconds
                                       0.01 seconds<br>0.01 seconds
         cpu time
```
アウトプット *2.7 UNIX* の *SAS* ログの例

| 65<br>data diropts;                                                 |
|---------------------------------------------------------------------|
| 66<br>length optname \$ 32 optval \$ 40;                            |
| 67<br>rc=filename("mydir", "/u");                                   |
| 68<br>put "rc = $0$ if the directory exists: " rc=;                 |
| 69<br>did=dopen("mydir");                                           |
| 70<br>numopts=doptnum(did);                                         |
| 71<br>do i=1 to numopts;                                            |
| 72<br>optname=doptname(did, i);                                     |
| 73<br>put $i =$ optname=;                                           |
| 74<br>optval=dinfo(did, optname);                                   |
| 75<br>put optval=;                                                  |
| 76<br>end:                                                          |
| 77<br>run;                                                          |
|                                                                     |
| pc = 0 if the directory exists: rc=0                                |
| i=1 optname=Directory                                               |
| optval=/u                                                           |
| i=2 optname=Owner Name<br>optval=root                               |
| i=3 optname=Group Name                                              |
| optval=root                                                         |
| i=4 optname=Access Permission                                       |
| loptval=drwxr-xr-x                                                  |
| i=5 optname=Last Modified                                           |
| ptval=02Dec2014:23:07:22                                            |
| NOTE: The data set WORK.DIROPTS has 1 observations and 6 variables. |
| NOTE: DATA statement used (Total process time):                     |
| real time<br>$0.08$ seconds                                         |
| cpu time<br>$0.05$ seconds                                          |
|                                                                     |

例 *3: z/OS: UNIX* ファイルシステム*(UFS)* ディレクトリの情報 この例では、UFS ディレクトリの情報項目名と値を含む出力を生成します。

```
data _null_;
   length opt $100 optval $100;
    /* Allocate directory */
    rc=FILENAME('mydir', '/u/userid');
    /* Open directory */
   dirid=DOPEN('mydir');
    /* Get number of information items */
    infocnt=DOPTNUM(dirid);
    /* Retrieve information items and */
   /* print to log * put @1 'Information for a UNIX
      File System Directory:';
    do j=1 to infocnt;
      opt=DOPTNAME(dirid,j);
      optval=DINFO(dirid,upcase(opt));
      put @1 opt @20 optval;
    end;
    /* Close the directory */
    rc=DCLOSE(dirid);
   /* Deallocate the directory */
   rc=FILENAME('mydir');
run;
```
アウトプット *2.8 UFS* ディレクトリの情報

Information for a UNIX System Services Directory:Directory Name /u/ userid Access Permission drwxr-xr-x Number of Links 17 Owner Name MYUSER Group Name GRP Last Modified Apr 26 07:18 Created Jan 9 2007 NOTE:The DATA statement used 0.09 CPU seconds and 5203K.

#### 例 *4: z/OS: PDS* ディレクトリの情報 この例では、PDS の情報項目名と値を出力します。

```
data _null_;
   length opt $100 optval $100;
   /* Allocate directory */
   rc=FILENAME('mydir', 'userid.mail.text');
   /* Open directory */
   dirid=DOPEN('mydir');
    /* Get number of information items */
   infocnt=DOPTNUM(dirid);
   /* Retrieve information items and */
  /* print to log */ put @1 'Information for a PDS:';
   do j=1 to infocnt;
      opt=DOPTNAME(dirid,j);
      optval=DINFO(dirid,upcase(opt));
      put @1 opt @20 optval;
   end;
   /* Close the directory */
   rc=DCLOSE(dirid);
   /* Deallocate the directory */
   rc=FILENAME('mydir');
run;
```
アウトプット *2.9 PDS* ディレクトリの情報

Information for a PDS:Dsname USERID.MAIL.TEXT Unit 3380 Volume ABC005 Disp SHR Blksize 6160 Lrecl 80 Recfm FB Creation 2005/10/03 NOTE:The DATA statement used 0.07 CPU seconds and 5211K.

# 例 *5: z/OS: PDSE* ディレクトリの情報

この例では、PDSE のディレクトリ情報を生成します。

```
data _null_;
   length opt $100 optval $100;
   /* Allocate directory */
   rc=FILENAME('mydir', 'userid.pdse.src');
   /* Open directory */
   dirid=DOPEN('mydir');
   /* Get number of information items */
   infocnt=DOPTNUM(dirid);
   /* Retrieve information items and */
  /* print to log */
   put @1 'Information for a PDSE:';
   do j=1 to infocnt;
```

```
 opt=DOPTNAME(dirid,j);
    optval=DINFO(dirid,upcase(opt));
    put @1 opt @20 optval;
 end;
 /* Close the directory */
 rc=DCLOSE(dirid);
 /* Deallocate the directory */
 rc=FILENAME('mydir');
```
run;

アウトプット *2.10 PDSE* ディレクトリの情報

```
Information for a PDSE:Dsname USERID.PDSE.SRC Dsntype 
PDSE Unit 3380 Volume ABC002 Disp SHR
Blksize 260 Lrecl 254 Recfm VB
Creation 2005/10/03 NOTE:The DATA statement used 0.08 CPU seconds and 
5203K.
```
# 関連項目**:**

#### 関数**:**

- ["DOPEN](#page-409-0) 関数" (396 ページ)
- ["DOPTNAME](#page-411-0) 関数" (398 ページ)
- ["DOPTNUM](#page-413-0) 関数" (400 ページ)
- ["FINFO](#page-506-0) 関数" (493 ページ)
- ["FOPTNAME](#page-524-0) 関数" (511 ページ)
- ["FOPTNUM](#page-528-0) 関数" (515 ページ)

# **DIVIDE** 関数

ODS 出力の特殊欠損値を処理する除算の結果を返します。

カテゴリ**:** 算術

# 構文

**DIVIDE** $(x, y)$ 

### 必須引数

*x* 数値定数、変数または式です。

*y*

数値定数、変数または式です。

# <span id="page-408-0"></span>詳細

DIVIDE 関数は、2 つの数値を除算して ODS 規則に適合する結果を返します。この 関数は、ODS 出力の特殊欠損値を処理します。次のリストに、特定の特殊欠損値が ODS で解釈される方法を示します。

- .I は無限大として解釈
- .M は負の無限大として解釈
- . は空白として解釈

次の表に、*x* および *y* の値に基づいて DIVIDE 関数によって返される値を示します。

図 *2.29 DIVIDE* 関数によって返される値

|   |     | 正         | ゼロ | 負         | ا. | .M | $-$ | その他 |
|---|-----|-----------|----|-----------|----|----|-----|-----|
|   | 正   | x/y または.l | 0  | x/yまたは.M  | ۱. | M. |     | x   |
|   | ゼロ  |           | ٠  | .M        | ا. | M. |     | x   |
|   | 負   | x/yまたは.M  | 0  | x/y または.l | M. | ا. |     | x   |
| у | ا.  | 0         | 0  | 0         |    |    |     | x   |
|   | M.  | 0         | 0  | 0         |    |    |     | x   |
|   | その他 |           | ν  | ν         | ν  | ν  |     | x   |
|   |     |           |    |           |    |    |     |     |

x

注*:* DIVIDE 関数は、欠損値、ゼロ除算またはオーバーフローに関するメモを SAS ロ グに書き込むことはありません。

## 例

次に、DIVIDE 関数を使用した結果の例を示します。

```
data null;
  a=divide(1, 0); put +3 a='(infinity)';
  b=divide(2, .I);put +3 b=;
  c=divide(.I, -1); put +3 c='(minus infinity)';
   d=divide(constant('big'), constant('small'));
   put +3 d='(infinity because of overflow)';
run;
```
次の出力がログに書き込まれます。

a=I (infinity) b=0 c=M (minus infinity) d=I (infinity because of overflow)

# **DNUM** 関数

ディレクトリ内のメンバ数を返します。

カテゴリ**:** 外部ファイル

# <span id="page-409-0"></span>構文

**DNUM**(*directory-id*)

### 必須引数

```
directory-id
```
DOPEN 関数によってディレクトリが開かれたときに割り当てられた識別子を指定 する数値変数です。

# 詳細

DNUM を使用して、DREAD に渡すことができる最大メンバ数を確認します。

# 例

# 例 *1: DNUM* を使用してメンバ数を返す

次の例では、ディレクトリ MYDIR を開き、メンバ数を確認してディレクトリを閉じます。

```
%let filrf=MYDIR;
%let rc=%sysfunc(filename(filrf, physical-name));
%let did=%sysfunc(dopen(&filrf));
%let memcount=%sysfunc(dnum(&did));
%let rc=%sysfunc(dclose(&did));
```
### 例 *2: DATA* ステップ内で *DNUM* を使用する

次の例では、MYDIR というディレクトリ内のメンバ数を返す DATA ステップを作成しま す。

```
data null;
   rc=filename("mydir", "physical-name");
   did=dopen("mydir");
  memcount=dnum(did);
   rc=dclose(did);
run;
```
# 関連項目**:**

#### 関数**:**

- "DOPEN 関数" (396 ページ)
- ["DREAD](#page-416-0) 関数" (403 ページ)

# **DOPEN** 関数

ディレクトリを開き、ディレクトリ識別子の値を返します。

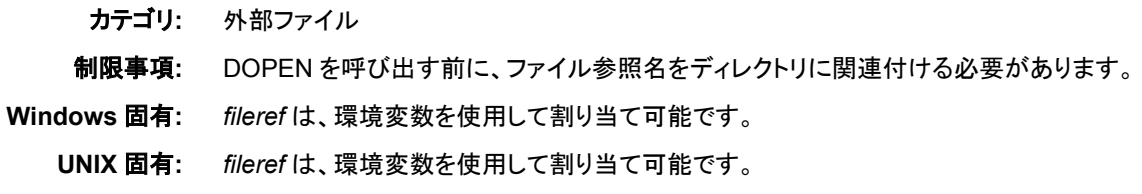

# 構文

**DOPEN**(*fileref*)

#### 必須引数

*fileref*

ディレクトリに割り当てられたファイル参照名を指定する文字定数、変数または式 です。DATA ステップでは、*fileref* に文字式、引用符で囲んだ文字列または値にフ ァイル参照名が含まれる DATA ステップ変数を使用できます。マクロでは、*fileref* に任意の式を使用できます。

### 詳細

DOPEN は、ディレクトリを開き、他の SAS 外部ファイルアクセス関数でそのディレクト リの識別に使用するディレクトリ識別子の値(0 より大きい値)を返します。ディレクトリを 開けない場合、DOPEN は 0 を返します。SYSMSG 関数を呼び出すことでそのエラー メッセージを取得できます。開かれるディレクトリは、ファイル参照名で識別される必要 があります。ファイル参照名を割り当てるには、FILENAME ステートメントまたは FILENAME 外部ファイルアクセス関数を使用します。一部の動作環境では、システム コマンドを使用してファイル参照名を割り当てることもできます。

マクロから DOPEN 関数を呼び出した場合、呼び出し結果はその結果がマクロ内で関 数に渡される場合にのみ有効です。DATA ステップから DOPEN 関数を呼び出した場 合、結果はその結果が同じ DATA ステップ内で関数に渡される場合にのみ有効で す。

#### 動作環境の情報

この関数の説明で使用される、SAS 外部ファイルアクセス関数に関連する用語デ ィレクトリは、動作環境で管理されるファイルをグループ化した集合を指します。異 なる動作環境では、異なる名前を持つグループが識別されます。たとえば、ディレ クトリ、サブディレクトリ、フォルダ、MACLIB、区分データセットなどです。

#### *z/OS* 固有

DOPEN は、区分データセット(PDS、PDSE)や UNIX システムサービスで利用でき るディレクトリ構造に適用されます。コードの例については、["DINFO](#page-401-0) 関数" (388 ペ [ージ](#page-401-0))を参照してください。

## 例

#### 例 *1: DOPEN* を使用してディレクトリを開く

この例では、ファイル参照名 MYDIR をディレクトリに割り当てます。 DOPEN を使用し てディレクトリを開きます。DOPTNUM で使用可能なシステム依存のディレクトリ情報 項目数を確認し、DCLOSE でディレクトリを閉じます。

```
%let filrf=MYDIR;
%let rc=%sysfunc(filename(filrf, physical-name));
%let did=%sysfunc(dopen(&filrf));
%let infocnt=%sysfunc(doptnum(&did));
%let rc=%sysfunc(dclose(&did));
```
### 例 *2: DATA* ステップ内で *DOPEN* を使用する

この例では、DATA ステップ内で処理するディレクトリを開きます。

```
data null;
   drop rc did;
   rc=filename("mydir", "physical-name");
```

```
 did=dopen("mydir");
    if did > 0 then do;
       ...more SAS statements...
    end;
    else do;
       msg=sysmsg();
       put msg;
    end;
run;
```
## 関連項目**:**

#### 関数**:**

- ["DCLOSE](#page-384-0) 関数" (371 ページ)
- ["DOPTNUM](#page-413-0) 関数" (400 ページ)
- ["FOPEN](#page-522-0) 関数" (509 ページ)
- ["MOPEN](#page-725-0) 関数" (712 ページ)
- ["SYSMSG](#page-967-0) 関数" (954 ページ)

## **DOPTNAME** 関数

ディレクトリ属性情報を返します。

カテゴリ**:** 外部ファイル

**Windows** 固有**:** 使用可能な項目は、ディレクトリパス名のみです。

**UNIX** 固有**:** 使用可能な情報項目は、ディレクトリパス名、所有者、グループ、権限、最終変更時間で す。

**z/OS** 固有**:** 使用可能な情報項目は、システム構成によって異なります。

## 構文

**DOPTNAME**(*directory-id*, *nval*)

### 必須引数

*directory-id*

DOPEN 関数によってディレクトリが開かれたときに割り当てられた識別子を指定 する数値変数です。

*nval*

情報項目のシーケンス番号を指定する数値定数、変数または式です。

### 詳細

DOPTNAME 関数により、DOPEN 関数で以前に開かれた任意のディレクトリに指定 されている情報項目番号の名前が返されます。*directory-id* が連結ディレクトリのリス トを指す場合は、Directory は連結ディレクトリ名のリストです。

*Windows* 固有

使用可能な情報項目は、Directory のみです。Directory は、*directory-id* のパス名 です。Directory の *nval*、すなわちシークエンス番号は 1 です。

*UNIX* 固有

使用可能な情報項目は、ディレクトリパス名(*directory-id* のパス名、所有者、グル ープ、権限、最終変更時間です。

*z/OS* 固有

z/OS 環境では、情報項目番号および対応する定義は、システム構成によって異な ります。詳細については、表 [2.1 \(389](#page-402-0) ページ)、表 [2.2 \(390](#page-403-0) ページ)および表 [2.3](#page-403-0) (390 [ページ](#page-403-0))を参照してください。

## 例

#### 例 *1: DOPTNAME* を使用してディレクトリ属性情報を取得する

この例では、ファイル参照名 MYDIR のディレクトリを開き、すべてのシステム依存の ディレクトリ情報項目を取得して SAS ログに書き込み、ディレクトリを閉じます。

```
%let filrf=mydir;
%let rc=%sysfunc(filename(filrf, physical-name));
%let did=%sysfunc(dopen(&filrf));
%let infocnt=%sysfunc(doptnum(&did));
%do j=1 %to &infocnt;
   %let opt=%sysfunc(doptname(&did, &j));
   %put Directory information=&opt;
%end;
%let rc=%sysfunc(dclose(&did));
```
## 例 *2: DATA* ステップ内で *DOPTNAME* を使用する

次の例では、各ディレクトリ情報項目の名前と値を含むデータセットを作成します。

```
data diropts;
   length optname $ 12 optval $ 40;
   keep optname optval;
    rc=filename("mydir", "physical-name");
    did=dopen("mydir");
    numopts=doptnum(did);
    do i=1 to numopts;
       optname=doptname(did, i);
       optval=dinfo(did, optname);
       output;
    end;
    run;
```
## 関連項目**:**

#### 関数**:**

- ["DINFO](#page-401-0) 関数" (388 ページ)
- ["DOPEN](#page-409-0) 関数" (396 ページ)
- ["DOPTNUM](#page-413-0) 関数" (400 ページ)

# <span id="page-413-0"></span>**DOPTNUM** 関数

ディレクトリで使用可能な情報項目数を返します。

カテゴリ**:** 外部ファイル

**Windows** 固有**:** 使用可能な情報項目は、Directory のみです。

**UNIX** 固有**:** 使用可能な情報項目は、ディレクトリパス名、所有者、グループ、権限、最終変更時間で す。

**z/OS** 固有**:** 使用可能な情報項目は、システム構成によって異なります。

### 構文

**DOPTNUM**(*directory-id*)

#### 必須引数

*directory-id*

DOPEN 関数によってディレクトリが開かれたときに割り当てられた識別子を指定 する数値変数です。

### 詳細

*Windows* 固有

1 つの情報項目、Directory を使用できます。したがって、この関数により値 1 が返 されます。

*UNIX* 固有

任意のディレクトリで使用可能な情報項目は、ディレクトリパス名(*directory-id* のパ ス名)、所有者、グループ、権限、最終変更時間です。したがって、この関数により 値 5 が返されます。

*z/OS* 固有

使用可能な情報項目の数は、システム構成によって異なります。詳細について は、表 [2.1 \(389](#page-402-0) ページ)、 表 [2.2 \(390](#page-403-0) ページ)および表 [2.3 \(390](#page-403-0) ページ)を参照して ください。

#### 例

#### 例 *1:* 情報項目数を取得する

この例では、ディレクトリ MYDIR で使用可能なシステム依存のディレクトリ情報項目 数を取得し、ディレクトリを閉じます。

%let filrf=mydir; %let rc=%sysfunc(filename(filrf, *physical-name*)); %let did=%sysfunc(dopen(&filrf)); %let infocnt=%sysfunc(doptnum(&did)); %let rc=%sysfunc(dclose(&did));

#### 例 *2: DATA* ステップ内で *DOPTNUM* を使用する

この例では、MYDIR ディレクトリで使用可能なシステム依存の情報項目数を取得す るデータセットを作成します。

```
data _null_;
    rc=filename("mydir", "physical-name");
    did=dopen("mydir");
   infocnt=doptnum(did);
   rc=dclose(did);
run;
```
## 関連項目**:**

#### 関数**:**

- ["DINFO](#page-401-0) 関数" (388 ページ)
- ["DOPEN](#page-409-0) 関数" (396 ページ)
- ["DOPTNAME](#page-411-0) 関数" (398 ページ)

### **DOSUBL** 関数

呼び出し環境からマクロ変数をインポートし、マクロ変数をエクスポートして元の呼び出し環境へ戻します。

カテゴリ**:** マクロ

### 構文

 $\bf DOSUBL(x)$ 

#### 必須引数

*x*

テキスト文字列を指定します。

### 詳細

DOSUBL 関数では、テキスト文字列が渡された後で SAS コードを即時実行できま す。サブミットされたコードの実行時に作成または更新されたマクロ変数は、エクスポ ートされて元の呼び出し環境に戻されます。

DOSUBL では、SAS コードが実行可能だった場合はゼロの値が返され、SAS コード が実行不可能だった場合はゼロ以外の値が返されます。

### 比較

マクロを使用してグローバルマクロ変数を設定した後、DOSUBL 関数でそのマクロを 呼び出すと、マクロは即時実行されます。しかしながら、DATA ステップを使用してマク ロ変数の値を設定した後、CALL EXECUTE ルーチンを使用してそのマクロを呼び出 す場合は、現在の DATA ステップの完了後に DATA ステップコードが実行されます。

# 例**: DOSUBL** と **CALL EXECUTE** ルーチンの比較

```
 /* The %TRYIT macro is created. %TRYIT sets the global macro */
  /* variable MYMAC from the macro code. */%macro tryit(x);
%global mymac;
```

```
%if &x=1 %then %let mymac=2;
%else %let mymac=3;
%mend;
    /* MYMAC is defined as a global variable, and its value is set to 4. */
%global mymac;
%let mymac=4;
    /* The %TRYIT macro is invoked by the CALL EXECUTE routine. The macro code */
   /* is executed immediately, and MYMAC has a value of 2. The value of the */ /* MYMAC variable is retrieved by using the SYMGET function. */ 
data _null_;
  call execute('%tryit(1)');
   value=symget('mymac');
   put value= '(should be 2)';
run;
   /* The value of MYMAC is set to 4. */%let mymac=4;
    /* This DATA step uses the DOSUBL function to achieve the same result. */
data _null_;
   rc=dosubl('%tryit(1)');
   value=symget('mymac');
   put value= '(should be 2)';
run;
    /* The definition of %TRYIT is changed so that a DATA step is */
   /* invoked to set the value of MYMAC. */%macro tryit(x);
%global mymac;
data _null_;
   if &x=1 then mymac=2;
   else mymac=3;
   call symputx('mymac', mymac);
run;
%mend;
   /* The value of MYMAC is set to 4 by the %LET macro. CALL EXECUTE *//* calls the TRTIT macro to be invoked immediately, but the macro *//* contains a DATA step. The DATA step code executes after the */
    /* current DATA step completes. Therefore, the value of MYMAC remains */ 
  /* 4. The call to the SYMGET function does not retrieve the proper *//* value of MYMAC, which is 2. \star/%let mymac=4;
data _null_;
   call execute('%tryit(1)');
   value=symget('mymac');
   put value= '(should be 2)';
run;
   /* If you use the DOSUBL function, the code in the %TRYIT macro is */
    /* executed immediately, and the SYMGET function returns a value of 2. */
%let mymac=4;
```

```
data _null_;
```

```
 rc=dosubl('%tryit(1)');
    value=symget('mymac');
    put value= '(should be 2)';
run;
```
### 関連項目**:**

**CALL** ルーチン**:**

• ["CALL EXECUTE](#page-174-0) ルーチン" (161 ページ)

# **DREAD** 関数

ディレクトリのメンバ名を返します。

カテゴリ**:** 外部ファイル

# 構文

**DREAD**(*directory-id*, *nval*)

### 必須引数

*directory-id* DOPEN 関数によってディレクトリが開かれたときに割り当てられた識別子を指定 する数値です。

*nval*

ディレクトリ内のメンバの通し番号を指定する数値定数、変数または式です。

# 詳細

DREAD は、エラーが発生した場合(*nval* が範囲外の場合など)は空白を返します。 DNUM を使用して、DREAD に渡すことができる最大メンバ数を確認します。

## 例

この例では、ファイル参照名 MYDIR で識別されるディレクトリを開き、メンバ数を取得 してその数を変数 MEMCOUNT に代入します。次に最後のメンバ名を取得し、その 名前を変数 LSTNAME に代入してディレクトリを閉じます。

```
%let filrf=mydir;
%let rc=%sysfunc(filename(filrf, physical-name));
%let did=%sysfunc(dopen(&filrf));
%let lstname=;
%let memcount=%sysfunc(dnum(&did));
%if &memcount > 0 %then
   %let lstname=%sysfunc(dread(&did, &memcount));
%let rc=%sysfunc(dclose(&did));
```
### 関連項目**:**

関数**:**

- ["DNUM](#page-408-0) 関数" (395 ページ)
- ["DOPEN](#page-409-0) 関数" (396 ページ)

## **DROPNOTE** 関数

SAS データセットや外部ファイルから注釈マーカーを削除します。

カテゴリ**:** SAS ファイル I/O 外部ファイル

# 構文

**DROPNOTE**(*data-set-id* | *file-id*, *note-id*)

#### 必須引数

*data-set-id | file-id*

通常、OPEN 関数または FOPEN 関数によってデータセットまたは外部ファイルが 開かれたときに割り当てられた識別子を指定する数値変数です。

*note-id*

NOTE 関数または FNOTE 関数によって割り当てられた識別子を指定する数値で す。

## 詳細

DROPNOTE は、NOTE または FNOTE によって設定されたマーカーを削除します。成 功した場合は 0、失敗した場合は≠0 を返します。

### 例

この例では、SAS データセット MYDATA を開き、開始オブザベーションをフェッチして データセットの先頭にメモ ID を設定します。POINT を使用して開始オブザベーション に戻り、DROPNOTE を使用してメモ ID を削除します。

```
%let dsid=%sysfunc(open(mydata, i));
%let rc=%sysfunc(fetch(&dsid));
%let noteid=%sysfunc(note(&dsid));
   more macro statements
%let rc=%sysfunc(point(&dsid, &noteid));
%let rc=%sysfunc(fetch(&dsid));
%let rc=%sysfunc(dropnote(&dsid, &noteid));
```
## 関連項目**:**

#### 関数**:**

- ["FETCH](#page-439-0) 関数" (426 ページ)
- ["FNOTE](#page-520-0) 関数" (507 ページ)
- ["FOPEN](#page-522-0) 関数" (509 ページ)
- ["FPOINT](#page-530-0) 関数" (517 ページ)
- ["NOTE](#page-747-0) 関数" (734 ページ)
- ["OPEN](#page-768-0) 関数" (755 ページ)
- ["POINT](#page-802-0) 関数" (789 ページ)

## **DSNAME** 関数

データセット識別子と関連付けられた SAS データセット名を返します。

カテゴリ**:** SAS ファイル I/O

### 構文

**DSNAME**(*data-set-id*)

### 必須引数

*data-set-id* OPEN 関数によって返されたデータセット識別子を指定する数値変数です。

### 詳細

DSNAME は、データセット識別子と関連付けられた SAS データセット名を返すか、デ ータセット識別子が無効な場合は空白を返します。

### 例

この例では、変数 DSID と関連付けられた SAS データセットの名前を確認し、SAS ロ グにその名前を表示します。

%let dsid=%sysfunc(open(sasuser.houses,i)); %put The current open data set is %sysfunc(dsname(&dsid)).;

# 関連項目**:**

#### 関数**:**

• ["OPEN](#page-768-0) 関数" (755 ページ)

# **DSNCATLGD** 関数

z/OS システムカタログに外部ファイルが存在するかどうかを物理名で確認します。

カテゴリ**:** 外部ファイル

制限事項**:** FILEEXIST 関数を指定中の SAS セッションがロックダウン状態で、その関数で指定され ているパス名がロックダウンパスリストに追加されていない場合、その関数は失敗し、その ロックダウンデータに関連するファイルアクセスエラーは、SYSMSG 関数を指定しない限 り、SAS ログに生成されません。

**z/OS** 固有**:** すべて

## 構文

**DSNCATLGD**(*filename*)

#### 必須引数

#### *filename*

外部ファイルの物理名を指定します。DATA ステップでは、*filename* には文字式、 引用符で囲まれた文字列または DATA ステップ変数を指定できます。マクロ内で は、*filename* を任意の式にすることができます。

ネイティブの z/OS データセット名のみを指定できます。*filename* では、UFS パスは 指定できません。

### 詳細

そのファイル名が、z/OS システムカタログにある場合は、DSNCATLGD により値 1 が 返され、カタログにない場合は、値 0 が返されます。

DSNCATLGD は、FILEEXIST 関数に似ていますが、特定の状況での使用において、 DSNCATLGD が好まれる理由となっているいくつかの相違点があります。 DSNCATLGD では、動的割り当てが発生しないため、テープデータセットに有効で す。テープをマウントする必要がないためです。

任意のバッチジョブで新しい z/OS データセットを作成する場合、DSNCATLGD は、そ のデータセットを作成するジョブステップが終了するまで値 1 を返しません。 FILEEXIST は、動的割り当てを使用して、データセットが存在することを確認します。 FILEEXIST は、データセットを作成するバッチジョブが開始されると、値 1 を返しま す。

注*:* z/OS は、動的に割り当てられるデータセットを、動的割り当ての要求時に直ちに システムカタログに入力します。TSO ユーザーによって行われるすべての割り当て は、このようにして処理されます。

# **DUR** 関数

列挙キャッシュフローの修正デュレーションを返します。

カテゴリ**:** 財務

### 構文

**DUR**(*y*, *f*, *c*(*l*), ..., *c*(*k*))

### 必須引数

*y*

*f*

期間当たりの有効満期利回りを指定します。分数で表します。

範囲 *y* > 0

期間当たりのキャッシュフローの頻度を指定します。

```
範囲 f > 0
```
<span id="page-420-0"></span>*c(1), ..., c(k)*

キャッシュフローのリストを指定します。

## 詳細

DUR 関数は次の値を返します。

$$
C = \sum_{k=1}^{K} \frac{k \left( \frac{c(k)}{(1+y)f} \right)}{\left( P(1+y)f \right)}
$$

前述の式には次の関係が適用されます。

$$
P = \sum_{k=1}^{K} \frac{c(k)}{(1+y)^{\frac{k}{j}}}
$$

### 例

```
data _null_;
   d=dur(1/20, 1, .33, .44, .55, .49, .50, .22, .4, .8, .01, .36, .2, .4);
   put d;
run;
```
次の出力がログに書き込まれます。

5.284024988

# **DURP** 関数

債権などの定期キャッシュフローストリームの修正デュレーションを返します。

カテゴリ**:** 財務

#### 構文

**DURP** $(A, c, n, K, k_0, y)$  $(A, c, n, K, k_0, y)$  $(A, c, n, K, k_0, y)$  $(A, c, n, K, k_0, y)$  $(A, c, n, K, k_0, y)$  $(A, c, n, K, k_0, y)$  $(A, c, n, K, k_0, y)$  $(A, c, n, K, k_0, y)$  $(A, c, n, K, k_0, y)$ 

### 必須引数

*c*

```
A
 額面価格を指定します。
```
範囲 *A* > 0

期間当たりの名目クーポンレートを分数で指定します。

```
範囲 0 \leq c < 1
```
期間当たりのクーポン数を指定します。

範囲 *n* > 0 の整数

*K*

<span id="page-421-0"></span>*n*

クーポンの残数を指定します。

範囲 *K* > 0 の整数

*k0*

現在の日付から最初のクーポン日までの時間を指定します。期間数で表します。 範囲  $0 < k_{0} \leq 1/n$ 

*y*

期間当たりの名目有効満期利回りを指定します。分数で表します。

範囲 *y* > 0

## 詳細

DURP 関数は次の値を返します。

$$
D = \frac{\sum_{k=1}^{K} t_k \frac{c(k)}{\left(1 + \frac{y}{n}\right)^{t_k}}}{P\left(1 + \frac{y}{n}\right)}
$$

前述の式には次の関係が適用されます。

•  $t_k = nk_0 + k - 1$ 

• 
$$
c(k) = \frac{c}{n}A \quad \text{for } k = 1, \dots, K - 1
$$

$$
c(K) = \left(1 + \frac{c}{n}\right)A
$$

前述の式には次の関係が適用されます。

$$
P = \sum_{k=1}^{K} \frac{c(k)}{\left(1 + \frac{y}{n}\right)^{t_k}}
$$

### 例

```
data _null_;
d=durp(1000, 1/100, 4, 14, .33/2, .10);
put d;
run;
```
次の出力がログに書き込まれます。

3.2649588109

# **EFFRATE** 関数

有効な年利を返します。

カテゴリ**:** 財務

## 構文

**EFFRATE**(*compounding-interval*, *rate*)

### 必須引数

*compounding-interval*

SAS 間隔です。この値は、*rate* を複利計算する頻度を表します。

*rate*

数値です。*rate* は、各利息計算期間で複利計算する名目年利(パーセント)です。

#### 詳細

EFFRATE 関数は、有効な年利を返します。この関数は、名目年利に対応する有効な 年利を計算します。

EFFRATE 関数には次の詳細が適用されます。

- rate の値は–99 以上にする必要があります。
- 名目金利と利息計算期間を考えるに当たって、*compounding-interval* が 'CONTINUOUS'の場合、EFFRATE によって返される値は e rate/100–1 です。

*compounding-interval* が'CONTINUOUS'以外で、1 年に *m* 回の利息計算期間が 含まれる場合、EFFRATE によって返される値は(1+[rate/100 *m*])*<sup>m</sup>*–1 です。

- *compounding-interval* で有効な値は次のとおりです。
	- 'CONTINUOUS'
	- 'DAY'
	- 'SEMIMONTH'
	- 'MONTH'
	- 'QUARTER'
	- 'SEMIYEAR'
	- 'YEAR'
- 間隔が'DAY'の場合、*m*=365 です。

### 例

次の例では、有効な利率の計算方法を示します。

• 名目利率が 10%で利息が毎月複利計算される場合、対応する有効な利率は次の ように表されます。

```
effective rate1=EFFRATE('MONTH', 10);
```
• 名目利率が 10%で利息が四半期ごとに複利計算される場合、対応する有効な利 率は次のように表されます。

effective-rate2=EFFRATE('QUARTER', 10);

# **ENVLEN** 関数

環境変数の長さを返します。

カテゴリ**:** SAS ファイル I/O

### 構文

**ENVLEN**(*argument*)

#### 必須引数

#### *argument*

オペレーティングシステム環境変数の名前が含まれる文字変数を指定します。 *argument* は引用符で囲みます。

### 詳細

ENVLEN 関数は、オペレーティングシステム環境変数の値の長さを返します。環境変 数が存在しない場合、SAS は–1 を返します。

#### 動作環境の情報

*argument* の値は動作環境に固有です。

#### 例

次の例は、説明のみを目的としています。返される実際の値は、SAS がインストール されているコンピュータによって異なります。

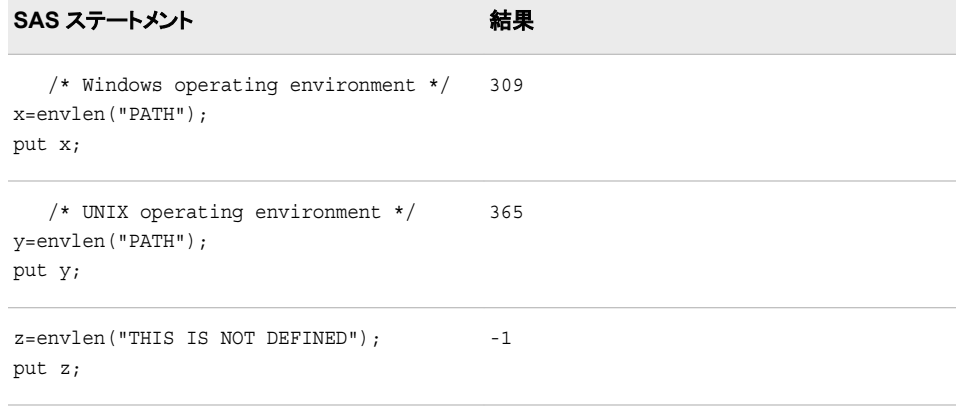

# **ERF** 関数

(正規)誤差関数の値を返します。

カテゴリ**:** 数学

## 構文

**ERF**(*argument*)

### 必須引数

*argument*

数値の定数、変数または式を指定します。

## 詳細

ERF 関数は、次の式で求められる積分値を返します。

$$
ERF(x) = \frac{2}{\sqrt{\pi}} \int_{0}^{x} \varepsilon^{-z^2} dz
$$

### 例

ERF 関数を使用して、平均値が 0 で標準偏差が 1 の正規分布に従う確率変数の値 が X よりも小さい確率(p)を求めることができます。たとえば、次のステートメントで求 められる数量は PROBNORM(X)と同等です。

p=.5+.5\*erf(x/sqrt(2));

SAS ステートメントとその結果を次に示します。

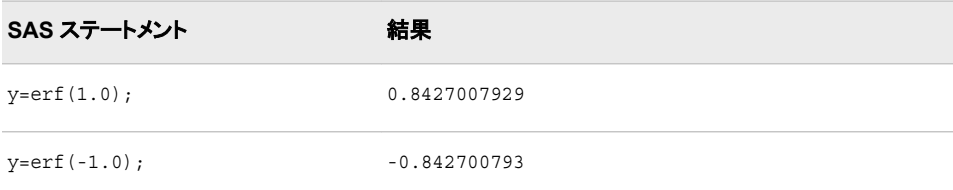

# **ERFC** 関数

相補(正規)誤差関数の値を返します。

カテゴリ**:** 数学

# 構文

**ERFC**(*argument*)

#### 必須引数

*argument* 数値の定数、変数または式を指定します。

### 詳細

ERFC 関数は、ERF 関数(1 − ERF(*argument*))の補数を返します。

### 例

SAS ステートメントとその結果を次に示します。

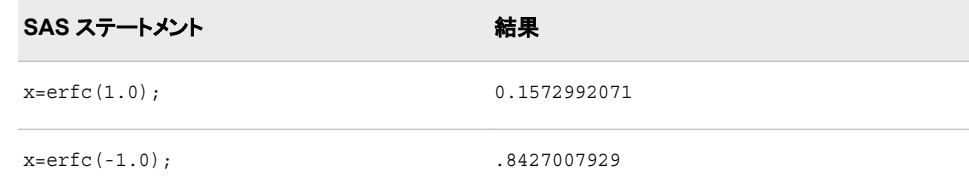

# **EUCLID** 関数

非欠損値引数のユークリッドノルムを返します。

カテゴリ**:** 記述統計量

# 構文

**EUCLID**(*value-1* <, *value-2 ...*>)

### 必須引数

*value*

数値の定数、変数または式を指定します。

### 詳細

すべての引数が欠損値の場合、結果は欠損値になります。それ以外の場合、非欠損 値引数のユークリッドノルムを返します。

次の例では、 *x x xn* 1, 2, ..., は非欠損値引数の値です。

$$
EUCLID(x1, x2, ..., xn) = \sqrt{x1^2 + x2^2 + ... + xn^2}
$$

### 例

### 例 *1:* 非欠損値引数のユークリッドノルムの計算 次の例では、非欠損値引数のユークリッドノルムを返します。

```
data null;
   x=euclid(., 3, 0, .q, -4);
   put x=;
run;
```
次の出力がログに書き込まれます。

```
x=5
```
例 *2:* 変数リスト使用時のユークリッドノルムの計算

次の例では、変数リストを使用してユークリッドノルムを計算します。

```
data null;
  x1=1;x2=3;x3=4; x4=3;
   x5=1;
   x=euclid(of x1-x5);
   put x=;
run;
```
次の出力がログに書き込まれます。

x=6

### 関連項目**:**

#### 関数**:**

- ["LPNORM](#page-703-0) 関数" (690 ページ)
- "RMS 関数" (878 [ページ](#page-891-0))

# **EXIST** 関数

SAS ライブラリメンバの存在を確認します。

カテゴリ**:** SAS ファイル I/O

### 構文

**EXIST**(*member-name* <, *member-type* <, *[generation](#page-427-0)*>>)

#### 必須引数

#### *member-name*

SAS ライブラリメンバを指定する文字定数、変数または式です。*member-name* が 空白または NULL 文字列の場合、EXIST はメンバ名として LAST システム変数 の値を使用します。

オプション引数

#### *member-type*

SAS ライブラリメンバの種類を指定する文字定数、変数または式です。一般的なメ ンバの種類には、ACCESS、CATALOG、DATA、VIEW などがあります。*membertype* を指定しない場合、メンバの種類は DATA とみなされます。

<span id="page-427-0"></span>*generation*

存在を確認する SAS データセットの世代番号を指定する数値定数、変数または式 です。*member-type* が DATA 以外の場合、*generation* は無視されます。

正の数は、その世代番号による履歴バージョンへの絶対参照です。負の数は、以 前の最も新しいバージョンから最も古いバージョンまでの、基本バージョンに対す る履歴バージョンへの相対参照です。たとえば、–1 は最も新しいバージョンまたは 基本バージョンより1つ前のバージョンを示します。0は相対世代番号として扱わ れます。

#### 詳細

シーケンシャルライブラリを使用する場合、EXIST 関数の結果は未定義になります。 シーケンシャルライブラリを使用*しない*場合、EXIST 関数は、ライブラリメンバが存在 する場合は 1、*member-name* が存在しないか *member-type* が無効な場合は 0 を返し ます。

カタログ内のエントリの存在を確認するには、CEXIST 関数を使用します。

### 例

#### 例 *1:* データセットの存在確認

この例では、データセットの存在を確認します。データセットが存在しない場合、この例 ではログにメッセージを表示します。

```
%let dsname=sasuser.houses;
%macro opends(name);
%if %sysfunc(exist(&name)) %then
   %let dsid=%sysfunc(open(&name, i));
%else %put Data set &name does not exist.;
%mend opends;
%opends(&dsname);
```
#### 例 *2:* データビューの存在確認

この例では、SAS ビュー TEST.MYVIEW の存在を確認します。ビューが存在しない 場合、この例ではログにメッセージを表示します。

```
data null;
dsname="test.myview";
    if (exist(dsname, "VIEW")) then
       dsid=open(dsname, "i");
    else put dsname 'does not exist.';
run;
```
#### 例 *3:* 世代データセットの存在確認

この例では、正の世代番号(絶対参照)を使用して世代データセットの存在を確認しま す。

```
data new(genmax=3);
   x=1;run;
data new;
    x=99;
run;
data new;
    x=100;
```

```
run;
data new;
   x=101;
run;
data _null_;
    test=exist('new', 'DATA', 4);
    put test=;
    test=exist('new', 'DATA', 3);
    put test=;
    test=exist('new', 'DATA', 2);
    put test=;
    test=exist('new', 'DATA', 1);
    put test=;
run;
```
次の出力がログに書き込まれます。

test=1 test=1 test=1 test=0

この例を次のように変更することで、負の数(相対参照)を使用して世代データセットの 存在を確認できます。

```
data new2(genmax=3);
  x=1;run;
data new2;
   x=99;
run;
data new2;
   x=100;
run;
data new2;
  x=101;run;
data null;
   test=exist('new2', 'DATA', 0);
   put test=;
   test=exist('new2', 'DATA', -1);
   put test=;
   test=exist('new2', 'DATA', -2);
    put test=;
   test=exist('new2', 'DATA', -3);
   put test=;
   test=exist('new2', 'DATA', -4);
   put test=;
run;
```
次の出力がログに書き込まれます。

test=1 test=1 test=1 test=0 test=0

### 関連項目**:**

#### 関数**:**

• ["CEXIST](#page-314-0) 関数" (301 ページ)

- ["FEXIST](#page-442-0) 関数" (429 ページ)
- ["FILEEXIST](#page-445-0) 関数" (432 ページ)

# **EXP** 関数

指数関数の値を返します。

カテゴリ**:** 数学

### 構文

**EXP**(*argument*)

### 必須引数

*argument*

数値の定数、変数または式を指定します。詳細については、["Definitions for SAS](http://support.sas.com/documentation/cdlutility/cdlredirect.htm?locale=ja&alias=lrcon&pubcode=68089&id=p1d61passkeqo0n1jdn023ykd0g5)  Expressions" (*[SAS Language Reference: Concepts](http://support.sas.com/documentation/cdlutility/cdlredirect.htm?locale=ja&alias=lrcon&pubcode=68089&id=p1d61passkeqo0n1jdn023ykd0g5)*)を参照してください。

### 詳細

EXP 関数は、定数 *e* (約 2.71828)に対する指定した引数の累乗を返します。この結果 は、コンピュータの浮動小数点の最大値によって制限されます。

### 例

SAS ステートメントとその結果を次に示します。

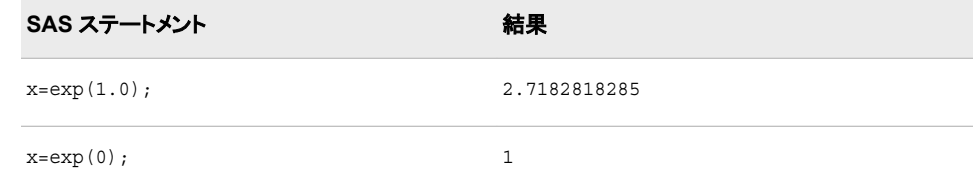

# 関連項目**:**

#### **SAS Language Reference:Concepts**

• "Arithmetic Operators" (*[SAS Language Reference: Concepts](http://support.sas.com/documentation/cdlutility/cdlredirect.htm?locale=ja&alias=lrcon&pubcode=68089&id=n1feyypdf6czp4n15pthf5lafmlf)*)

# **FACT** 関数

階乗を計算します。

カテゴリ**:** 数学

### 構文

 $\textbf{FACT}(n)$  $\textbf{FACT}(n)$  $\textbf{FACT}(n)$ 

#### <span id="page-430-0"></span>必須引数

*n* 数値定数、変数または式です。

### 詳細

FACT 関数の数学的表現は、次の式で表されます。

 $FACT(n) = n!$ 

この式では、*n* ≥ 0 です。

式による計算ができない場合は欠損値が返されます。比較的大きい値の場合、FACT 関数を計算できないことがあります。

## 例

SAS ステートメントとその結果を次に示します。

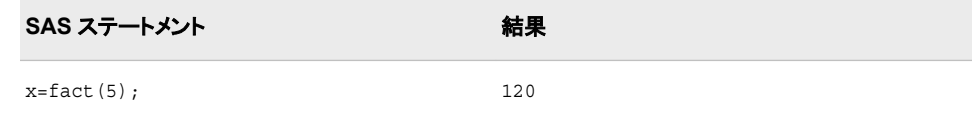

# 関連項目**:**

#### 関数**:**

- ["COMB](#page-329-0) 関数" (316 ページ)
- ["LFACT](#page-686-0) 関数" (673 ページ)
- ["PERM](#page-799-0) 関数" (786 ページ)

# **FAPPEND** 関数

現在のレコードを外部ファイルの最後に追加します。

カテゴリ**:** 外部ファイル

## 構文

**FAPPEND**( $file-id <, cc>$  $file-id <, cc>$  $file-id <, cc>$ )

### 必須引数

*file-id* 通常、FOPEN 関数によってファイルが開かれたときに割り当てられた識別子を指 定する数値変数です。

### <span id="page-431-0"></span>オプション引数

*cc*

改行制御文字を指定する文字定数、変数または式です。

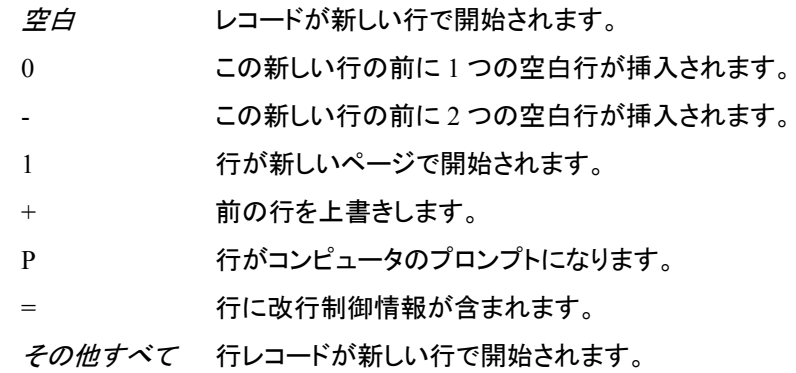

### 詳細

FAPPEND は、ファイルデータバッファ(FDB)に現在含まれているレコードを外部ファイ  $\nu$ の最後に追加します。FAPPENDは、操作に成功した場合は 0、失敗した場合は≠0 を返します。

### 例

この例では、ファイル参照名 MYFILE を外部ファイルに割り当ててそのファイルを開こ うとします。ファイルが正常に開かれた場合、データをファイルデータバッファ内に移動 し、レコードを追加してファイルを閉じます。マクロステートメントでは、文字列を引用符 で囲む必要はありません。

```
%let filrf=myfile;
%let rc=%sysfunc(filename(filrf, physical-filename));
%let fid=%sysfunc(fopen(&filrf, a));
%if &fid > 0 %then
    %do;
       %let rc=%sysfunc(fput(&fid, Data for the new record));
      %let rc=%sysfunc(fappend(&fid));
      %let rc=%sysfunc(fclose(&fid));
    %end;
%else
    %do;
      /* unsuccessful open processing */
    %end;
```
## 関連項目**:**

#### 関数**:**

- ["DOPEN](#page-409-0) 関数" (396 ページ)
- ["FCLOSE](#page-432-0) 関数" (419 ページ)
- ["FGET](#page-443-0) 関数" (430 ページ)
- ["FOPEN](#page-522-0) 関数" (509 ページ)
- ["FPUT](#page-534-0) 関数" (521 ページ)
- ["FWRITE](#page-540-0) 関数" (527 ページ)
- ["MOPEN](#page-725-0) 関数" (712 ページ)

# <span id="page-432-0"></span>**FCLOSE** 関数

外部ファイル、ディレクトリまたはディレクトリメンバを閉じます。

カテゴリ**:** 外部ファイル

# 構文

**FCLOSE**(*file-id*)

## 必須引数

*file-id*

通常、FOPEN 関数によってファイルが開かれたときに割り当てられた識別子を指 定する数値変数です。

# 詳細

FCLOSE は、操作に成功した場合は 0、失敗した場合は≠0を返します。ファイルを DATA ステップ内で開いた場合、そのファイルは DATA ステップの終了時に自動的に 閉じられます。

動作環境の情報

一部の動作環境では、DATA ステップの最後に FCLOSE 関数を使用してファイル を閉じる必要があります。詳細については、動作環境に関する SAS のドキュメント を参照してください。

# 例

この例では、ファイル参照名 MYFILE を外部ファイルに割り当ててそのファイルを開こ うとします。ファイルが正常に開かれた場合は変数 FID が正の値で示され、プログラ ムによって最初のレコードが読み取られた後にファイルが閉じられ、ファイル参照名の 割り当てが取り消されます。

```
%let filrf=myfile;
%let rc=%sysfunc(filename(filrf, physical-filename));
%let fid=%sysfunc(fopen(&filrf));
%if &fid > 0 %then
   *do: %let rc=%sysfunc(fread(&fid));
       %let rc=%sysfunc(fclose(&fid));
    %end;
%else
    %do;
       %put %sysfunc(sysmsg());
%end;
%let rc=%sysfunc(filename(filrf));
```
# 関連項目**:**

## 関数**:**

- ["DCLOSE](#page-384-0) 関数" (371 ページ)
- ["DOPEN](#page-409-0) 関数" (396 ページ)
- ["FOPEN](#page-522-0) 関数" (509 ページ)
- ["FREAD](#page-535-0) 関数" (522 ページ)
- ["MOPEN](#page-725-0) 関数" (712 ページ)

# **FCOL** 関数

ファイルデータバッファ(FDB)内の現在の列の位置を返します。

カテゴリ**:** 外部ファイル

# 構文

**FCOL**(*file-id*)

# 必須引数

*file-id* 通常、FOPEN 関数によってファイルが開かれたときに割り当てられた識別子を指 定する数値変数です。

# 詳細

ファイルデータバッファ(FDB)内のデータを操作するには、FCOL と FPOS を組み合わ せて使用します。

# 例

この例では、ファイル参照名 MYFILE を外部ファイルに割り当ててそのファイルを開こ うとします。変数 FID の正の値が示すように、ファイルが正常に開かれると、位置 POS に相対する FDB にデータをさらに挿入し、レコードを書き込んだ後、ファイルが閉 じられます。

```
%let filrf=myfile;
%let rc=%sysfunc(filename(filrf, physical-filename));
%let fid=%sysfunc(fopen(&filrf, o));
%if (&fid > 0) %then
   %do;
       %let record=This is data for the record.;
      %let rc=%sysfunc(fput(&fid, &record));
      %let pos=%sysfunc(fcol(&fid));
       %let rc=%sysfunc(fpos(&fid, %eval(&pos+1)));
      %let rc=%sysfunc(fput(&fid, more data));
      %let rc=%sysfunc(fwrite(&fid));
       %let rc=%sysfunc(fclose(&fid));
    %end;
%let rc=%sysfunc(filename(filrf));
```
SAS は次の新しいレコードを外部ファイルに書き込みます。

This is data for the record. more data

# 関連項目**:**

### 関数**:**

- ["FCLOSE](#page-432-0) 関数" (419 ページ)
- ["FOPEN](#page-522-0) 関数" (509 ページ)
- ["FPOS](#page-532-0) 関数" (519 ページ)
- ["FPUT](#page-534-0) 関数" (521 ページ)
- ["FWRITE](#page-540-0) 関数" (527 ページ)
- ["MOPEN](#page-725-0) 関数" (712 ページ)

# **FCOPY** 関数

一方のファイル参照名から他方のファイル参照名にレコードをコピーし、そのレコードが正常にコピーされたかどう かを示す値を返します。

カテゴリ**:** SAS ファイル I/O

# 構文

**FCOPY**('*fileref-1*', '*fileref-2*')

## 必須引数

**'***fileref-1***'**

レコードのコピー元となる既存のファイル参照名を指定します。

**'***fileref-2***'**

レコードのコピー先となる既存のファイル参照名を指定します。

## 詳細

## *FCOPY* 関数によって返される値

FCOPY では、次の値が返されます。

- レコードがエラーまたは警告なしにコピーされた場合は、0 の値
- エラーが発生した場合は、正の値
- 警告が発行された場合は、負の値

SYSMSG 関数を使用すると、エラーまたは警告メッセージを取得できます。また、 SYSRC 関数を使用すると、リターンコードを取得できます。

### *FCOPY* 関数でのマクロ変数の使用

次のマクロ変数で、FCOPY 関数の情報が提供されます。

• FCOPY でエラーまたは警告メッセージがログに書き込まれた場合、&SYSCC およ び&SYSERR マクロ変数が設定されます。

- FCOPY が警告リターンコードを返しても、FCOPY からログが出力されない場合 は、&SYSCC および&SYSERR マクロ変数は設定されません。
- FCOPY でエラーメッセージがログに書き込まれた場合、&SYSERRORTEXT マク ロ変数が設定されます。
- FCOPY で警告メッセージがログに書き込まれた場合、&SYSWARNINGTEXT マ クロ変数が設定されます。

### テキストファイルの論理レコード長の設定

Windows および UNIX 動作環境では、外部ファイルの読み取りや書き込みのデフォ ルト論理レコード長は 32,767 バイトです。最大論理レコード長は 1GB です。テキストフ ァイルには、非構造化逐次バイト列から成るデータストリームが含まれます。改行制御 文字などの区切り文字でデータストリームの長さが制御され、データストリームの情報 はレコードに分割されます。レコード長が 32,767 バイトを超える場合は、レコードの論 理レコード長を定義して、FCOPY によるテキストファイルのコピー時にデータが切り捨 てられないようにする必要があります。論理レコード長をより大きな値に設定するに は、OPTIONS ステートメントの LRECL=システムオプション、または FILENAME ステ ートメントの LRECL=オプションを使用します。

LRECL 値の設定方法を示す例については、"例 3: [診断メッセージ](#page-437-0)" (424 ページ)を参 照してください。

<sup>ヒ</sup> <sup>ン</sup> <sup>ト</sup> LRECL=オプションに対して恣意的に大きな値を選択すると、メモリが過度に 使用される結果を招いてパフォーマンスが低下する可能性があります。

*z/OS* 固有

ネイティブ z/OS ファイルには構造化レコードが含まれ、ファイルのレコード定義に 区切り文字は使用されません。ネイティブファイルの最大論理レコード長は 32,760 バイトです。この値は、FILENAME ステートメントを使用するか、z/OS JCL を使用 すると、上書きできます。z/OS 上の UNIX ファイルでは、移植可能な 32,767 バイト がデフォルト論理レコード長に使用され、最大レコード長は 16M–1(16,777,215)バ イトです。

## 例

### 例 *1:* テキストファイルのコピー

MSGLEVEL=システムオプションを I に設定すると、FCOPY からの情報メッセージが ログに書き込まれます。

 /\* Set MSGLEVEL to I to write messages from FCOPY to the log. \*/ options msglevel=i;

filename src 'source.txt'; filename dest 'destination.txt'; /\* Create an example file to copy. \*/ data \_null\_; file src; do i=1, 2105, 300312, 400501; put i:words256.; end; run; /\* Copy the records of SRC to DEST. \*/

```
data _null_;
```

```
 length msg $ 384;
    rc=fcopy('src', 'dest');
    if rc=0 then
       put 'Copied SRC to DEST.';
    else do;
       msg=sysmsg();
       put rc= msg=;
    end;
run;
```
次の出力がログに書き込まれます。

INFO:The source fileref SRC for the FCOPY function is:Filename=*your-source-file*, RECFM=V,LRECL=32767,File Size (bytes)=121, Last Modified=15Aug2012:11:21:39, Create Time=15Aug2012:09:13:38 INFO:The destination fileref DEST for the FCOPY function is:Filename=*your-destination-file*, RECFM=V,LRECL=32767,File Size (bytes)=0, Last Modified=15Aug2012:11:21:39, Create Time=15Aug2012:09:13:39 Copied SRC to DEST.

# 例 *2:* バイナリファイルのコピー

この例では、バイナリファイルが一方のディレクトリから他方のディレクトリにコピーさ れます。MSGLEVEL=システムオプションを I に設定すると、FCOPY からの情報メッ セージがログに書き込まれます。

```
 /* Set MSGLEVEL to I to write messages from FCOPY to the log. */
options msglevel=i; 
filename src 'raises.xlsx' recfm=n;
filename dest 'raises-2012.xlsx' recfm=n;
    /* Create an example file to copy. */
data _null_;
   file src;
    do i=1, 2105, 300312, 400501;
      put i:words256.;
    end;
run; 
data null;
   length msg $ 384;
    rc=fcopy('src', 'dest');
    if rc=0 then
       put 'Copied SRC to DEST.';
    else do;
       msg=sysmsg();
       put rc= msg=;
    end;
run;
```
次の出力がログに書き込まれます。

INFO:The source fileref SRC for the FCOPY function is:Filename=*your-source-file*, RECFM=N,LRECL=256,File Size (bytes)=117, Last Modified=15Aug2012:12:49:18, Create Time=15Aug2012:12:42:00 INFO:The destination fileref DEST for the FCOPY function is:Filename=*your-destination-file*, RECFM=N,LRECL=256,File Size (bytes)=0, Last Modified=15Aug2012:12:49:18, Create Time=15Aug2012:12:42:01 Copied SRC to DEST.

#### <span id="page-437-0"></span>例 *3:* 診断メッセージ

この例では、MSGLEVEL=システムオプションが I に設定されている場合に、FCOPY 関数の結果から生じる診断メッセージを示します。コピー元ファイルのレコード長は 256 バイトで、コピー先ファイルのレコード長は 5 バイトです。警告メッセージによって、 ファイルが切り捨てられたことが確認されます。

```
filename src 'source.txt' lrecl=256;
```

```
 /* Create example file to copy. */
data null;
   file src;
    do i=1, 2105, 300312, 400501;
      put i:words256.;
    end;
run;
```
 /\* Make LRECL for DEST short, to force output truncation. \*/ filename dest 'destination.txt' lrecl=5;

```
 /* Set MSGLEVEL to I to write messages from FCOPY to the log. */
  options msglevel=i;
data null;
   rc=fcopy('src', 'dest');
run;
```
次の出力がログに書き込まれます。

INFO:The source fileref SRC for the FCOPY function is:Filename=*your-source-file*, RECFM=V,LRECL=256,File Size (bytes)=121, Last Modified=15Aug2012:15:14:38, Create Time=15Aug2012:09:13:38 INFO:The destination fileref DEST for the FCOPY function is:Filename=*your-destination-file*, RECFM=V,LRECL=5,File Size (bytes)=0, Last Modified=15Aug2012:15:14:38, Create Time=15Aug2012:09:13:39 WARNING:3 records were truncated when the FCOPY function wrote to fileref DEST.WARNING:To prevent the truncation of records in future operations, you can increase amount of space needed to accomodate the records by using the LRECL= system option or the LRECL= option in the FILENAME statement.

# **FDELETE** 関数

外部ファイルまたは空のディレクトリを削除します。

カテゴリ**:** 外部ファイル

# 構文

**FDELETE**(*fileref* | *[directory](#page-438-0)*)

# 必須引数

### *fileref*

外部ファイルまたはディレクトリに割り当てるファイル参照名を指定する文字定数、 変数または式です。ファイル参照名は、FILENAME ステートメント、FILENAME 外部ファイルアクセス関数、または FILENAME ステートメント、FTP、カタログ、 Hadoop、WebDAV、ZIP アクセス方式を使用して割り当てることができます。

<span id="page-438-0"></span>制限事項 FDELETE で使用するファイル参照名は連結できません。

- **Windows** 固 有 指定するファイル参照名または環境変数は、引用符で囲む必要が あります。
- **UNIX** 固有 指定するファイル参照名または環境変数は、引用符で囲む必要が あります。
- **z/OS** 固有 *fileref* が、リテラルなファイル参照名である場合は、引用符で囲む 必要があります。*fileref* が、値がファイル参照名となる文字変数の 名前である場合は、引用符で囲まないでください。ファイル参照は、 FILENAME ステートメントまたは FILENAME 関数を使用して、順 次ファイル、PDS、PDSE、UNIX システムサービスファイルのいずれ かと関連づける必要があります。ファイル参照で、複数のファイルの 連結を表すことはできません。

*directory*

削除する空のディレクトリを指定する文字定数、変数または式です。

制限事項 ディレクトリを削除する権限が必要です。

# 詳細

FDELETE は、その操作が成功した場合は 0 を返し、失敗したときは 0 以外の数を返 します。

- 注*:* FILENAME ステートメント、WebDAV アクセス方式を使用する場合、DEL\_ALL WebDAV オプションを使用すると、空でないディレクトリを削除できます。詳細につ いては、["FILENAME Statement, WebDAV Access Method" \(](http://support.sas.com/documentation/cdlutility/cdlredirect.htm?locale=ja&alias=lestmtsref&pubcode=68024&id=n0l1vivxo238din1jt3sip83eugu)*SAS Statements: [Reference](http://support.sas.com/documentation/cdlutility/cdlredirect.htm?locale=ja&alias=lestmtsref&pubcode=68024&id=n0l1vivxo238din1jt3sip83eugu)*)を参照してください。
- *z/OS* 固有

FDELETE で指定されるファイル参照が、UNIX システムサービスディレクトリ、 PDS または PDSE と関連付けられている場合、そのディレクトリ、PDS または PDSE は空である必要があります。ディレクトリまたはファイルを削除するには、 FDELETE を呼び出すユーザーが適切な権限を有している必要があります。

# 例

## 例 *1:* 外部ファイルの削除

この例では、変数 FNAME 内の外部ファイルのファイル参照名を生成します。次に、 FDELETE を呼び出してファイルを削除してから、再度 FILENAME 関数を呼び出して 参照ファイル名の割り当てを取り消します。

```
data null;
     fname="tempfile";
     rc=filename(fname, "physical-filename");
     if rc = 0 and fexist(fname) then
        rc=fdelete(fname);
     rc=filename(fname);
run;
```
## <span id="page-439-0"></span>例 *2:* ディレクトリの削除

この例では、FDELETE を使用して、書き込みアクセス権がある空のディレクトリを削 除します。ディレクトリが空でない場合、任意の SYSMSG 関数はファイルを削除でき ないというエラーメッセージを返します。

```
filename testdir 'physical-filename';
data null;
   rc=fdelete('testdir');
   put rc=;
   msg=sysmsg();
   put msg=;
run;
```
# 例 *3: z/OS* の例

この例では、リテラルなファイル参照名を使用します。

```
filename delfile 'myfile.test';
  data null;
   rc=fdelete('delfile');
run;
```
この例では、ファイル参照名である変数値を使用します。

```
data null;
   delref = 'delfile';
   rc = fdelete(delref);
run;
```
# 関連項目**:**

### 関数**:**

- ["FEXIST](#page-442-0) 関数" (429 ページ)
- ["FILENAME](#page-446-0) 関数" (433 ページ)

## ステートメント**:**

• ["FILENAME Statement" \(](http://support.sas.com/documentation/cdlutility/cdlredirect.htm?locale=ja&alias=lestmtsref&pubcode=68024&id=p05r9vhhqbhfzun1qo9mw64s4700)*SAS Statements: Reference*)

# **FETCH** 関数

SAS データセットから次の非削除対象のオブザベーションをデータセットデータベクトル(DDV)に読み込みます。 カテゴリ**:** SAS ファイル I/O

# 構文

**FETCH**(*data-set-id* [<, 'NOSET'>\)](#page-440-0)

# 必須引数

*data-set-id* OPEN 関数によって返されたデータセット識別子を指定する数値変数です。

# <span id="page-440-0"></span>オプション引数

#### **'NOSET'**

SET ルーチンが呼び出された場合でも、SAS データセットの変数値がマクロ変数 または DATA ステップ変数に自動的に渡されないようにします。

# 詳細

FETCH は操作が成功した場合は 0、失敗した場合は≠0、データセットの終わりに達し た場合は-1 を返します。FETCH は削除対象としてマークされたオブザベーションをス キップします。

SET ルーチンを以前に呼び出したことがある場合、データセット変数の値が DDV から 対応する DATA ステップ変数またはマクロ変数に自動的に渡されます。フェッチした 値が DATA ステップ変数またはマクロ変数に自動的にコピーされないようにこの動作 を一時的に無効にするには、NOSET オプションを使用します。

# 例

この例では、SAS データセット MYDATA から次のオブザベーションをフェッチします。 データセットの終わりに達した場合やエラーが発生した場合、SYSMSG は適切なメッ セージを取得して SAS ログに書き込みます。マクロステートメントでは、文字列を引用 符で囲む必要はありません。

```
%let dsid=%sysfunc(open(mydata, i));
%let rc=%sysfunc(fetch(&dsid));
%if &rc ne 0 %then
   %put %sysfunc(sysmsg());
%else
    %do;
       ... more macro statements ...
    %end;
%let rc=%sysfunc(close(&dsid));
```
# 関連項目**:**

## 関数**:**

- "FETCHOBS 関数" (427 ページ)
- ["GETVARC](#page-560-0) 関数" (547 ページ)
- ["GETVARN](#page-561-0) 関数" (548 ページ)

### **CALL** ルーチン**:**

• ["CALL SET](#page-260-0) ルーチン" (247 ページ)

# **FETCHOBS** 関数

SAS データセットから指定したオブザベーションをデータセットデータベクトル(DDV)に読み込みます。

カテゴリ**:** SAS ファイル I/O

# 構文

**FETCHOBS**(*data-set-id*, *observation-number* <, *options*>)

## 必須引数

#### *data-set-id*

OPEN 関数によって返されたデータセット識別子を指定する数値変数です。

*observation-number*

読み込むオブザベーションの番号を指定する数値定数、変数または式です。 FETCHOBS は、ABS オプションを指定しないかぎり、オブザベーション値を相対的 なオブザベーション番号として扱います。削除対象としてマークしたオブザベーショ ンはスキップされるため、相対的なオブザベーション番号はディスク上の物理的な オブザベーション番号とは一致しない場合があります。WHERE 句がアクティブな 場合、WHERE 条件を満たすオブザベーションのみが数えられます。

デフォルト FETCHOBS は削除されたオブザベーションをスキップします。

# オプション引数

#### *options*

- 空白で区切って 1 つ以上のオプションを指定する文字定数、変数または式です。
- ABS *observation-number* の値が絶対値であることを指定します。つま り、削除対象のオブザベーションも数えられます。
- NOSET SET ルーチンが呼び出された場合でも、SAS データセットの変数値 が DATA ステップ変数またはマクロ変数に自動的に渡されないよう にします。

# 詳細

FETCHOBS は操作が成功した場合は 0、失敗した場合は≠0、データセットの終わりに 達した場合は-1 を返します。非ゼロのリターンコードに関連付けられたエラーメッセー ジを取得するには、SYSMSG 関数を使用します。SET ルーチンを以前に呼び出したこ とがある場合、データセット変数の値が DDV から対応する DATA ステップ変数また はマクロ変数に自動的に渡されます。この動作を一時的に無効にするには、NOSET オプションを使用します。

*observation-number* が 1 未満の場合、エラー条件が返されます。*observation-number* が、SAS データセット内のオブザベーション数より大きい場合、ファイルの終端(EOF) 条件が返されます。

# 例

この例では、SAS データセット MYDATA から 10 番目のオブザベーションをフェッチし ます。エラーが発生した場合、SYSMSG 関数はエラーメッセージを取得して SAS ログ に書き込みます。マクロステートメントでは、文字列を引用符で囲む必要はありませ ん。

%let rc = %sysfunc(fetchobs(&mydataid,10)); %if &rc = −1 %then %put End of data set has been reached.; %if &rc > 0 %then %put %sysfunc(sysmsg());

# <span id="page-442-0"></span>関連項目**:**

## 関数**:**

- ["FETCH](#page-439-0) 関数" (426 ページ)
- ["GETVARC](#page-560-0) 関数" (547 ページ)
- ["GETVARN](#page-561-0) 関数" (548 ページ)

### **CALL** ルーチン**:**

• ["CALL SET](#page-260-0) ルーチン" (247 ページ)

# **FEXIST** 関数

ファイル参照名に関連付けられている外部ファイルが存在するかどうかを確認します。

カテゴリ**:** 外部ファイル **Windows** 固有**:** *fileref* は、環境変数を使用して割り当て可能です。 **UNIX** 固有**:** *fileref* は、環境変数を使用して割り当て可能です。

# 構文

**FEXIST**(*fileref*)

# 必須引数

#### *fileref*

外部ファイルに割り当てられたファイル参照名を指定する文字定数、変数または 式です。

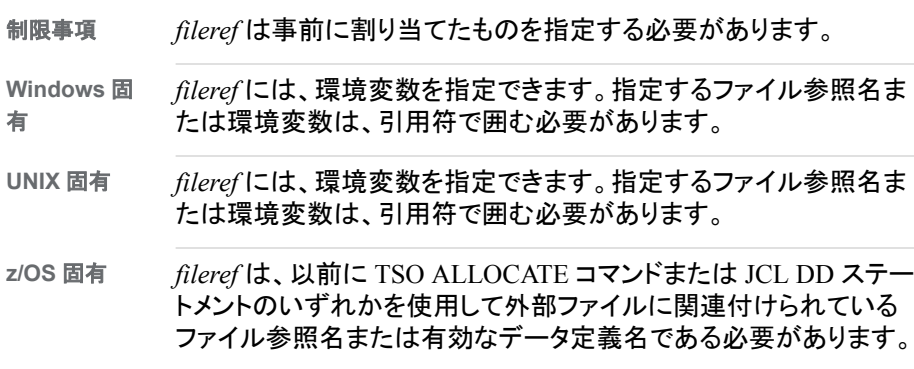

# 詳細

FEXIST は、*fileref* に関連付けられた外部ファイルが存在する場合は 1、ファイルが存 在しない場合は 0 を返します。ファイル参照名は、FILENAME ステートメントまたは FILENAME 外部ファイルアクセス関数を使用して割り当てることができます。一部の 動作環境では、システムコマンドを使用してファイル参照名を割り当てることもできま す。

注*:* FILENAME ステートメント、FTP アクセス方式を使用して FEXIST 関数で使用さ れるファイルを参照するときに、データセットは見つからないがカタログ済みと関数 がレポートした場合は、FTP アクセス方式の WAIT\_MILLISECONDS オプションを 使用して応答時間を増やします。

# 比較

FILEEXIST は物理名に基づいてファイルが存在するかどうかを確認します。

# 例

この例では、外部ファイルが存在するかどうかを確認し、結果を SAS ログに書き込み ます。

```
 %if %sysfunc(fexist(&fref)) %then
     %put The file identified by the fileref
        &fref exists.;
  %else
     %put %sysfunc(sysmsg());
```
# 関連項目**:**

## 関数**:**

- ["EXIST](#page-426-0) 関数" (413 ページ)
- ["FILEEXIST](#page-445-0) 関数" (432 ページ)
- ["FILENAME](#page-446-0) 関数" (433 ページ)
- ["FILEREF](#page-450-0) 関数" (437 ページ)

ステートメント**:**

• ["FILENAME Statement" \(](http://support.sas.com/documentation/cdlutility/cdlredirect.htm?locale=ja&alias=lestmtsref&pubcode=68024&id=p05r9vhhqbhfzun1qo9mw64s4700)*SAS Statements: Reference*)

# **FGET** 関数

ファイルデータバッファ(FDB)からデータを変数にコピーします。

カテゴリ**:** 外部ファイル

# 構文

**FGET**(*file-id*, *variable* <, *[length](#page-444-0)*>)

## 必須引数

*file-id*

通常、FOPEN 関数によってファイルが開かれたときに割り当てられた識別子を指 定する数値変数です。

*variable*

DATA ステップの場合、データを保持する文字変数を指定します。マクロの場合、 データを保持するマクロ変数を指定します。*variable* がマクロ変数で、存在しない 場合は、作成されます。

# <span id="page-444-0"></span>オプション引数

#### *length*

FDB から取得する文字数を指定します。*length* を指定すると、指定した文字数の み(またはバッファ内の残りの文字数が length より少ない場合は、その残りの文字 数)が取得されます。*length* を省略すると、現在の列の位置から次の区切り文字ま で、FDB 内のすべての文字が返されます。デフォルトの区切り文字は空白です。 区切り文字は取得されません。

参照項目 区切り文字の詳細については、"FSEP 関数" (525 [ページ](#page-538-0))を参照してく ださい。

# 詳細

FGET は操作が成功した場合は 0、FDB の終わりに達した場合または使用可能なト ークンがなくなった場合は-1 を返します。

FGET の実行後、列ポインタは FDB の次の読み込み位置へ移動します。

# 例

この例では、ファイル参照名 MYFILE を外部ファイルに割り当ててそのファイルを開こ うとします。ファイルが正常に開かれると、ファイルデータバッファに最初のレコードを 読み込み、レコードの最初のトークンを取得し、このトークンを変数 MYSTRING に保 存した後、ファイルが閉じられます。マクロステートメントでは、文字列を引用符で囲む 必要はありません。

```
%let filrf=myfile;
%let rc=%sysfunc(filename(filrf, physical-filename));
%let fid=%sysfunc(fopen(&filrf));
%if &fid > 0 %then
    %do;
       %let rc=%sysfunc(fread(&fid));
       %let rc=%sysfunc(fget(&fid, mystring));
       %put &mystring;
       %let rc=%sysfunc(fclose(&fid));
    %end;
%let rc=%sysfunc(filename(filrf));
```
# 関連項目**:**

## 関数**:**

- ["FCLOSE](#page-432-0) 関数" (419 ページ)
- ["FILENAME](#page-446-0) 関数" (433 ページ)
- ["FOPEN](#page-522-0) 関数" (509 ページ)
- ["FPOS](#page-532-0) 関数" (519 ページ)
- ["FREAD](#page-535-0) 関数" (522 ページ)
- ["FSEP](#page-538-0) 関数" (525 ページ)
- ["MOPEN](#page-725-0) 関数" (712 ページ)

# <span id="page-445-0"></span>**FILEEXIST** 関数

物理名で外部ファイルが存在するかどうかを確認します。

- カテゴリ**:** 外部ファイル
- 制限事項**:** FILEEXIST 関数を指定中の SAS セッションがロックダウン状態で、その関数で指定され ているパス名がロックダウンパスリストに追加されていない場合、その関数は失敗し、その ロックダウンデータに関連するファイルアクセスエラーは、SYSMSG 関数を指定しない限 り、SAS ログに生成されません。
- **Windows** 固有**:** *filename* には、環境変数が割り当てられます。
	- **UNIX** 固有**:** *filename* には、環境変数が割り当てられます。

# 構文

**FILEEXIST**(*file-name*)

## 必須引数

*filename*

動作環境内の外部ファイルの完全修飾物理ファイル名を指定する文字定数、変数 または式です。

*Windows* 固有

*filename* には、環境変数を指定できます。指定するファイル名または環境変数 は、引用符で囲む必要があります。

*z/OS* 固有

ファイル名には、ネイティブの z/OS データセットを指定できます。また、UNIX ファイルシステム(UFS)ファイルまたはディレクトリも指定できます。

# 詳細

FILEEXIST は、外部ファイルが存在する場合は 1、外部ファイルが存在しない場合は 0 を返します。*filename* の物理名の指定は、動作環境によって異なります。

動作環境のユーティリティで物理ファイル名の一部が認識される場合がありますが、 FILEEXIST では必ず完全修飾物理ファイル名を使用する必要があります。

FILEEXIST では、ディレクトリの存在の有無も確認できます。

*UNIX* 固有

使用可能なディレクトリ情報項目は、ディレクトリパス名(*directory-id* のパス名)、所 有者、グループ、権限、最終変更時間です。ディレクトリの *nval* またはシーケンス 数は 1 です。*directory-id* が連結ディレクトリのリストを指す場合、そのディレクトリ は連結ディレクトリ名のリストです。

#### *z/OS* 固有

FILEEXIST では、UNIX システムサービス(USS)のディレクトリも確認できます。

## 例

この例では、外部ファイルが存在するかどうかを確認します。ファイルが存在する場 合、FILEEXIST はそのファイルを開きます。ファイルが存在しない場合、FILEEXIST <span id="page-446-0"></span>は SAS ログにメッセージを表示します。マクロステートメントでは、文字列を引用符で 囲む必要はありません。

```
%if %sysfunc(fileexist(&myfilerf)) %then
     %let fid=%sysfunc(fopen(&myfilerf));
%else
```
%put The external file &myfilerf does not exist.;

# 関連項目**:**

## 関数**:**

- ["EXIST](#page-426-0) 関数" (413 ページ)
- ["FEXIST](#page-442-0) 関数" (429 ページ)
- "FILENAME 関数" (433 ページ)
- ["FILEREF](#page-450-0) 関数" (437 ページ)
- ["FOPEN](#page-522-0) 関数" (509 ページ)

# **FILENAME** 関数

ファイル参照名を外部ファイル、ディレクトリまたは出力デバイスに割り当てるか、または割り当てを取り消します。

- カテゴリ**:** 外部ファイル
- 制限事項**:** FILENAME 関数を指定中の SAS セッションがロックダウン状態で、その関数で指定され ているパス名がロックダウンパスリストに追加されていない場合、その関数は失敗し、その ロックダウンデータに関連するファイルアクセスエラーは、SYSMSG 関数を指定しない限 り、SAS ログに生成されません。

# 構文

**FILENAME**(*fileref*, *[filename](#page-447-0)* <,*[device-type](#page-447-0)*> <, '*[host-options](#page-448-0)*'> <, *[directory-reference](#page-448-0)*>); [Windows、Unix]

**FILENAME**(*fileref*, *[filename](#page-447-0)* <*[device-type](#page-447-0)*> <*[host-options](#page-448-0)*>; [z/OS]

# 必須引数

#### *fileref*

外部ファイルに割り当てるファイル参照名を指定します。DATA ステップの場合、 *fileref* には文字式、ファイル参照名を指定する引用符で囲まれた文字列、または 値にファイル参照名を含む DATA ステップ変数を指定できます。マクロの場合(た とえば%SYSFUNC 関数)、*fileref* は外部ファイルに割り当てるファイル参照名を値 に含むマクロ変数の名前(アンパサンドは含まない)になります。

動作環境の情報

fileref 引数には、Windows または UNIX の環境変数も指定できます。指定す るファイル参照名または環境変数は、引用符で囲む必要があります。

- 要件 *fileref* が、DATA ステップ変数である場合は、8 文字以下で指定してくださ い。
- ヒント ファイル参照名が、値が空白の DATA ステップ文字変数で最大長が 8 文 字の場合、または *fileref* で指定したマクロ変数の値が NULL の場合、ファ

イル参照名が生成され、それぞれ文字変数またはマクロ変数に割り当てら れます。

## <span id="page-447-0"></span>オプション引数

#### *filename*

外部ファイルを指定する文字定数、変数または式です。

*UNIX* 固有

ファイル名はデバイスタイプにより異なります。各デバイスに適切な詳細情報 については、 ["Assigning Filerefs to External Files or Devices with the](http://support.sas.com/documentation/cdlutility/cdlredirect.htm?locale=ja&alias=hostunx&pubcode=67929&id=n1xptpt25ds0t4n1911juy9bxfi1)  FILENAME Statement" (*[SAS Companion for UNIX Environments](http://support.sas.com/documentation/cdlutility/cdlredirect.htm?locale=ja&alias=hostunx&pubcode=67929&id=n1xptpt25ds0t4n1911juy9bxfi1)*)を参照してく ださい。UNIX ファイル名は大小文字が区別されるので注意してください。

ヒント *filename* 引数に対して空白値を渡すと、以前割り当てたファイル参照名の 割り当てを取り消せます。

#### *device-type*

デバイスの種類、またはファイル参照名が物理ファイルではない入出力デバイス や場所を指定する場合は使用するアクセス方法を指定する文字定数、変数または 式です。

#### *Windows* 固有

デバイスタイプには、 ["FILENAME Statement: Windows" \(](http://support.sas.com/documentation/cdlutility/cdlredirect.htm?locale=ja&alias=hostwin&pubcode=67962&id=chfnoptfmain)*SAS Companion for [Windows](http://support.sas.com/documentation/cdlutility/cdlredirect.htm?locale=ja&alias=hostwin&pubcode=67962&id=chfnoptfmain)*)にリストされているデバイスのいずれかを指定できます。DISK は、デ フォルトのデバイスタイプです。

*UNIX* 固有

デバイスタイプには、 ["Assigning Filerefs to External Files or Devices with the](http://support.sas.com/documentation/cdlutility/cdlredirect.htm?locale=ja&alias=hostunx&pubcode=67929&id=n1xptpt25ds0t4n1911juy9bxfi1) FILENAME Statement" (*[SAS Companion for UNIX Environments](http://support.sas.com/documentation/cdlutility/cdlredirect.htm?locale=ja&alias=hostunx&pubcode=67929&id=n1xptpt25ds0t4n1911juy9bxfi1)*)にリストされ ているデバイスのいずれかを指定できます。DISK は、デフォルトのデバイスタ イプです。

*z/OS* 固有

デバイスタイプには、 ["FILENAME Statement: z/OS" \(](http://support.sas.com/documentation/cdlutility/cdlredirect.htm?locale=ja&alias=hosto390&pubcode=67915&id=n06xm17q99z0x6n1tskpswfrgp27)*SAS Companion for [z/OS](http://support.sas.com/documentation/cdlutility/cdlredirect.htm?locale=ja&alias=hosto390&pubcode=67915&id=n06xm17q99z0x6n1tskpswfrgp27)*)にリストされているデバイスのいずれかを指定できます。

**DISK**

デバイスがディスクドライブであることを指定します。

別名 BASE

ヒント ファイル参照名をディスク上のファイルに割り当てるとき、DISK を指定 する必要はありません。

**DUMMY**

ファイルへの出力を破棄することを指定します。

ヒント DUMMY を指定すると、テストに便利な場合があります。

### **GTERM**

出力デバイスの種類が、グラフィックデータを受け取るグラフィックデバイスで あることを示します。

#### **PIPE**

名前の付いていないパイプを指定します。

注 一部の動作環境では、パイプはサポートされていません。

<span id="page-448-0"></span>**PLOTTER**

バッファされていないグラフィック出力デバイスを指定します。

**PRINTER**

プリンタまたはプリンタスプールファイルを指定します。

**TAPE**

テープドライブを指定します。

#### **TEMP**

ファイル名が割り当てられている間だけ存在する一時ファイルを作成します。 一時ファイルにアクセスするには論理名を使用する必要があり、この一時ファ イルは論理名が存在する間のみ使用できます。

- 制限事項 物理パス名は指定しないでください。指定すると、エラーが返されま す。
- ヒント TEMP デバイスで操作されるファイルは、同じ属性を持ち、DISK フ ァイルと同様な動作ができます。

#### **TERMINAL**

ユーザーのパーソナルコンピュータを指定します。

**UPRINTER**

Universal Printing プリンタ定義名を指定します。

#### 動作環境の情報

FILENAME 関数では、動作環境に固有のデバイスもサポートされます。詳 細については、動作環境に関する SAS のドキュメントを参照してください。

### **'***host-options***'**

ファイル属性や処理属性など、ホストに固有の詳細を指定します。

#### *Windows* 固有

FILENAME ステートメント内で利用可能なオプションのどれでも使えます。 ["FILENAME Statement: Windows" \(](http://support.sas.com/documentation/cdlutility/cdlredirect.htm?locale=ja&alias=hostwin&pubcode=67962&id=chfnoptfmain)*SAS Companion for Windows*)を参照してく ださい。

#### *UNIX* 固有

FILENAME ステートメントで利用可能なオプションのいずれかを使用できま す。 ["Assigning Filerefs to External Files or Devices with the FILENAME](http://support.sas.com/documentation/cdlutility/cdlredirect.htm?locale=ja&alias=hostunx&pubcode=67929&id=n1xptpt25ds0t4n1911juy9bxfi1)  Statement" (*[SAS Companion for UNIX Environments](http://support.sas.com/documentation/cdlutility/cdlredirect.htm?locale=ja&alias=hostunx&pubcode=67929&id=n1xptpt25ds0t4n1911juy9bxfi1)*)を参照してください。

## *z/OS* 固有

FILENAME ステートメントで利用可能なオプションのいずれかを使用できま す。 ["FILENAME Statement: z/OS" \(](http://support.sas.com/documentation/cdlutility/cdlredirect.htm?locale=ja&alias=hosto390&pubcode=67915&id=n06xm17q99z0x6n1tskpswfrgp27)*SAS Companion for z/OS*)を参照してくださ い。

### *directory-reference*

外部ファイルが保存されているディレクトリまたは分割データセットに割り当てられ たファイル参照名を指定します。

# 詳細

FILENAME は操作が成功した場合は 0、失敗した場合は≠0 を返します。ファイルま たはデバイスに関連付けられている名前は、*fileref*(ファイル参照名)と呼ばれます。外 部ファイルおよびディレクトリを操作する他のシステム関数では、ファイルを物理ファイ ル名ではなくファイル参照名で識別する必要があります。ファイル参照名と物理ファイ ルの関連付けは、現在の SAS セッションの期間、または FILENAME を使用して関連 付けを変更または廃止するまで有効です。

ファイル参照名の割り当ては、FILENAME 関数で引数を 1 つ指定するか、*filename* 引数に対して空白値を渡すことで、取り消すことができます。

動作環境の情報

この説明中のディレクトリという用語は、動作環境で管理されるファイルをグループ 化した集合を指します。これらのグルーピングは、異なる動作環境ではディレクト リ、サブディレクトリ、フォルダ、MACLIB、分割データセットなど、さまざまな名前で 呼ばれます。詳細については、お使いの動作環境向けの SAS ドキュメントを参照 してください。

一部の動作環境では、システムコマンドを使用してファイル参照名を割り当てることも できます。動作環境によっては、SAS 以外で割り当てられたファイル参照名を FILENAME で変更したり、割り当てを取り消したりできないことがあります。

# 例

# 例 *1:* 外部ファイルにファイル参照名を割り当てる

この例では、ファイル参照名 MYFILE を外部ファイルに割り当てます。次に、ファイル 参照名の割り当てを取り消します。マクロステートメントでは、文字列を引用符で囲む 必要はありません。

```
%let filrf=myfile;
%let rc=%sysfunc(filename(filrf, physical-filename));
%if &rc ne 0 %then
    %put %sysfunc(sysmsg());
%let rc=%sysfunc(filename(filrf));
```
## 例 *2:* システム生成のファイル参照名を割り当てる

この例では、システムで生成されたファイル参照名を外部ファイルに割り当てます。フ ァイル参照名は、変数 FNAME に保存されます。マクロステートメントでは、文字列を 引用符で囲む必要はありません。

```
%let rc=%sysfunc(filename(fname, physical-filename));
%if &rc %then
    %put %sysfunc(sysmsg());
%else
   *do:
       ... more macro statements ...
    %end;
```
# 例 *3:* パイプファイルにファイル参照名を割り当てる

この例では、ディレクトリ/u/myid 内のファイルが表示される UNIX コマンド LS の出力 を使用して、ファイル参照名 MYPIPE をパイプファイルに割り当てます。マクロステー トメントでは、文字列を引用符で囲む必要はありません。

```
%let filrf=mypipe;
%let rc=%sysfunc(filename(filrf, %str(ls /u/myid), pipe));
```
# 関連項目**:**

## 関数**:**

- ["FEXIST](#page-442-0) 関数" (429 ページ)
- ["FILEEXIST](#page-445-0) 関数" (432 ページ)
- "FILEREF 関数" (437 ページ)
- ["SYSMSG](#page-967-0) 関数" (954 ページ)

# <span id="page-450-0"></span>**FILEREF** 関数

現在の SAS セッションにファイル参照名が割り当てられているかどうかを確認します。

カテゴリ**:** 外部ファイル

# 構文

**FILEREF**(*fileref*)

### 必須引数

### *fileref*

検証するファイル参照名を指定する文字定数、変数または式です。

*Windows* 固有

fileref 引数には、Windows の環境変数を指定できます。指定するファイル参照 名または環境変数は、引用符で囲む必要があります。

*UNIX* 固有

fileref 引数には、UNIX の環境変数を指定できます。指定するファイル参照名 または環境変数は、引用符で囲む必要があります。

*z/OS* 固有

fileref 引数には、TSO ALLOCATE コマンドまたは JCL DD ステートメントを使 用して割り当てられたデータ定義名を指定できます。DATA ステップでは、 fileref に文字式、引用符で囲んだ文字列または値にファイル参照名が含まれ る DATA ステップ変数を指定できます。マクロでは、fileref に任意の式を使用 できます。fileref がリテラルなファイル参照名である場合は、引用符で囲む必 要があります。fileref が、値がファイル参照名となる文字変数の名前である場 合は、引用符で囲まないでください。

範囲 1~8 文字

# 詳細

負のリターンコードは、ファイル参照名は存在するが、そのファイル参照名に関連付け られた物理ファイルが存在しないことを示します。正の値は、ファイル参照名が割り当 てられていないことを示します。ゼロの値は、ファイル参照名と外部ファイルの両方が 存在することを示します。

ファイル参照名は、FILENAME ステートメントまたは FILENAME 関数を使用して外 部ファイルに割り当てることができます。

*Windows* 固有

システムコマンドを使用してファイル参照名を割り当てることもできます。

# 例

## 例 *1:* ファイル参照名が割り当てられていることの確認

この例では、ファイル参照名 MYFILE が現在外部ファイルに割り当てられているかど うかをテストします。ファイル参照名が現在割り当てられていない場合は、システムエ ラーメッセージが発行されます。

## 例 *2:* ファイル参照名とファイルの両方が存在することの確認

この例では、ファイル参照名とファイルの両方が存在するかどうかを判断するために、 ゼロ値をテストします。

```
%if %sysfunc(fileref(myfile)) ne 0 %then
   %put %sysfunc(sysmsg());
```
# 関連項目**:**

## 関数**:**

- ["FEXIST](#page-442-0) 関数" (429 ページ)
- ["FILEEXIST](#page-445-0) 関数" (432 ページ)
- ["FILENAME](#page-446-0) 関数" (433 ページ)
- ["SYSMSG](#page-967-0) 関数" (954 ページ)

#### ステートメント**:**

• ["FILENAME Statement" \(](http://support.sas.com/documentation/cdlutility/cdlredirect.htm?locale=ja&alias=lestmtsref&pubcode=68024&id=p05r9vhhqbhfzun1qo9mw64s4700)*SAS Statements: Reference*)

# **FINANCE** 関数

減価償却、満期、未払い利息、正味現在価値、定期的預金、内部利益率などの財務計算を行います。

カテゴリ**:** 財務

# 構文

**FINANCE**(*string-identifier*, *[parameter–1](#page-454-0)*, *[parameter–2](#page-454-0)*, …)

# 必須引数

*string-identifier*

文字定数、変数または式を指定します。次の表に、*string-identifier* の有効な値を 示します。

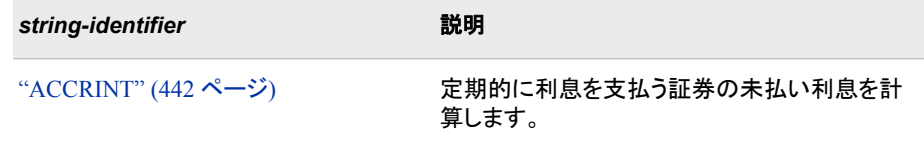

<sup>%</sup>if %sysfunc(fileref(myfile))>0 %then %put MYFILE is not assigned;

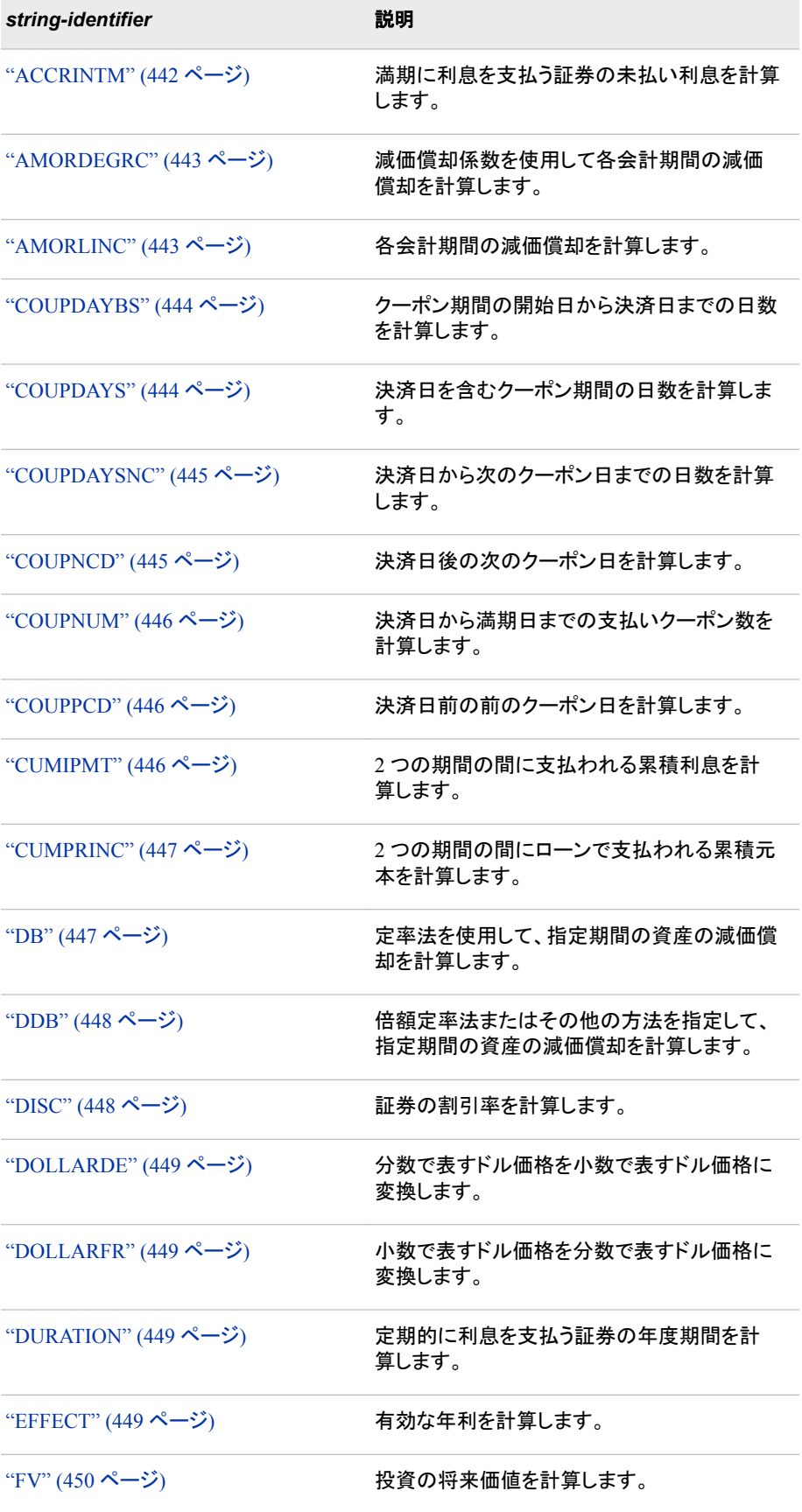

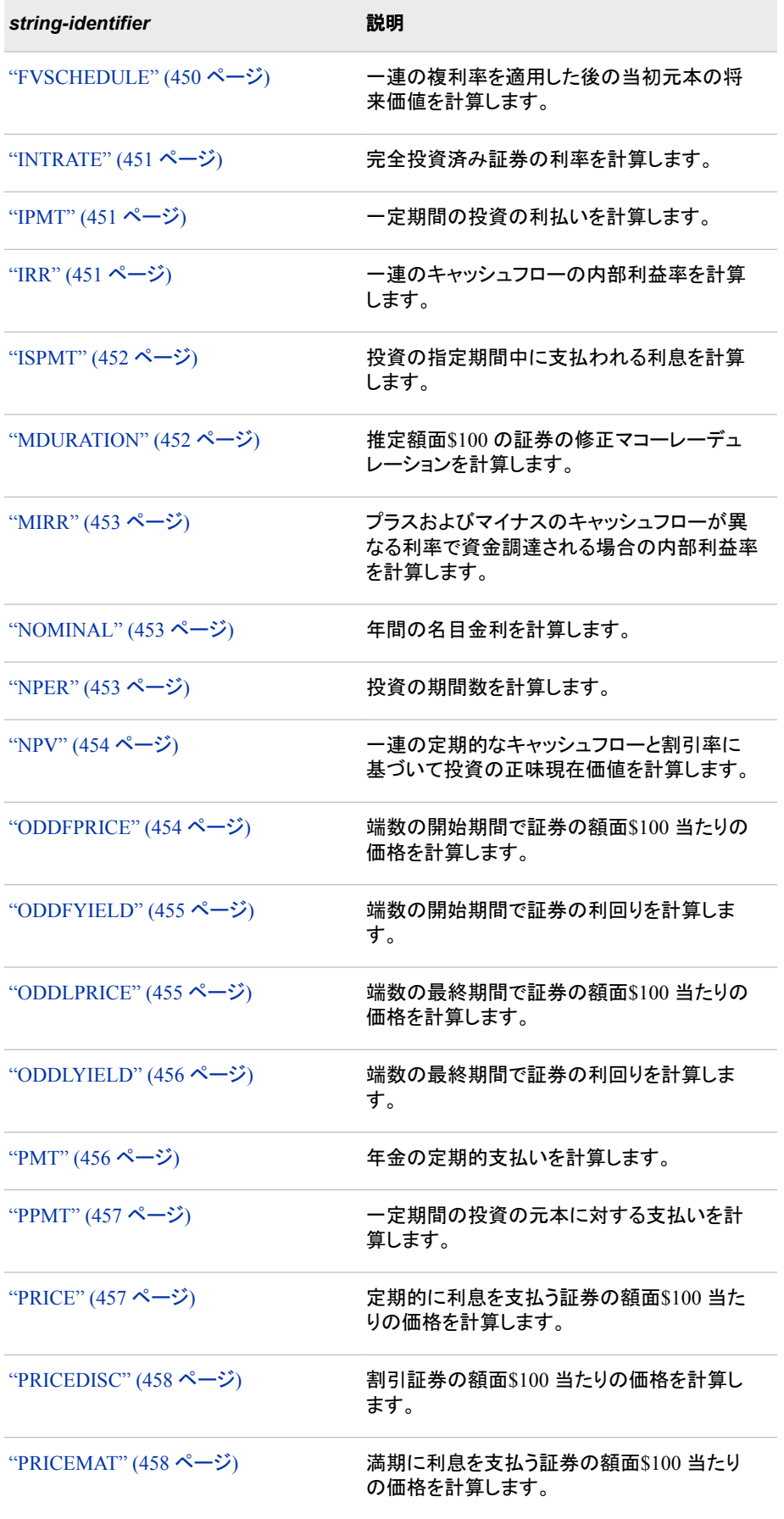

<span id="page-454-0"></span>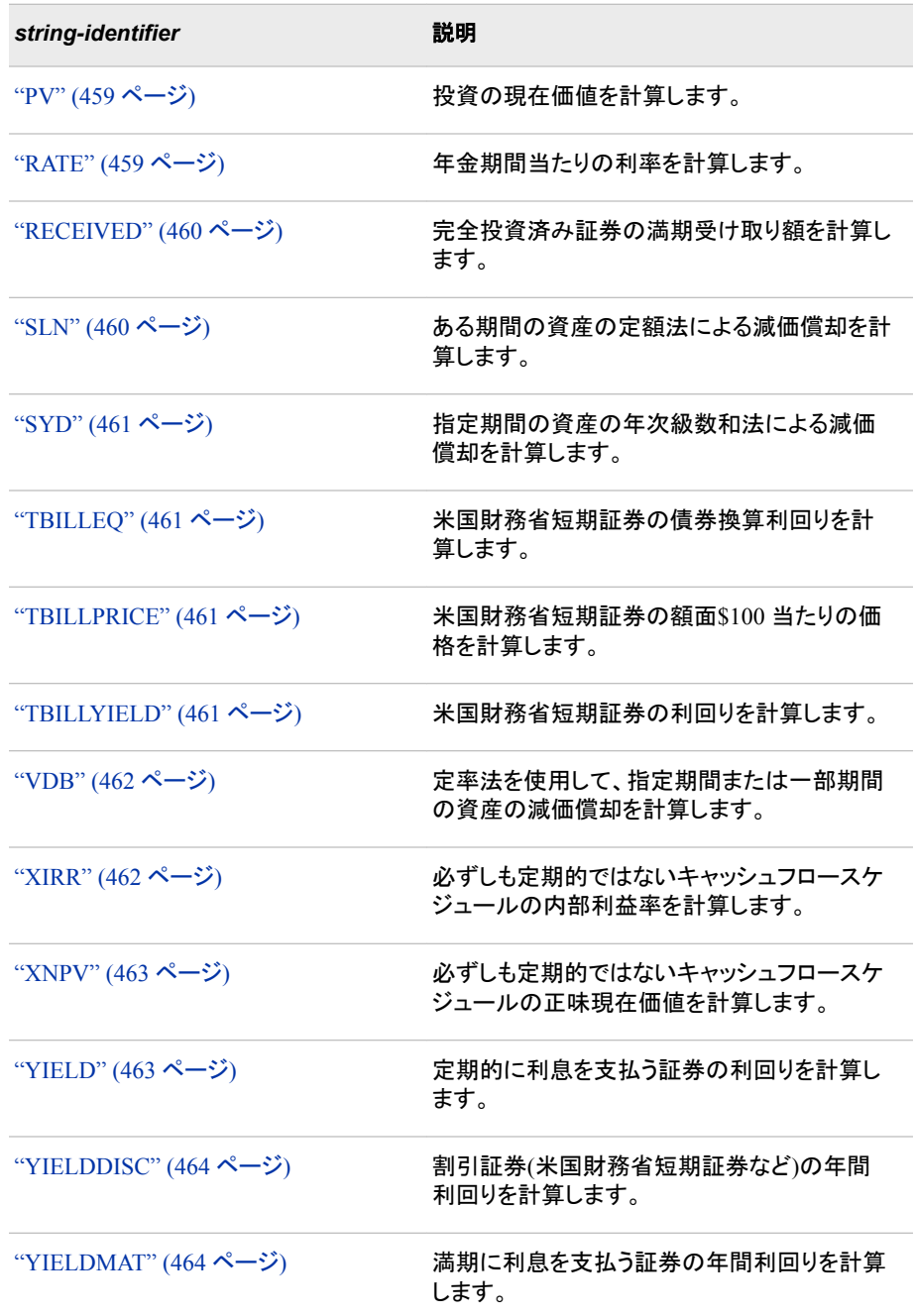

## *parameter*

各 *string-identifier* に関連付けられたパラメータを指定します。次のパラメータを使 用できます。

### *basis*

使用する日数計算基準の種類を示す文字または数値の値を示すパラメータで す(省略可能)。

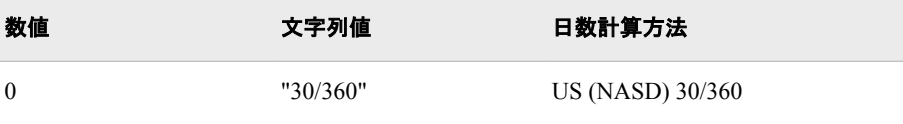

<span id="page-455-0"></span>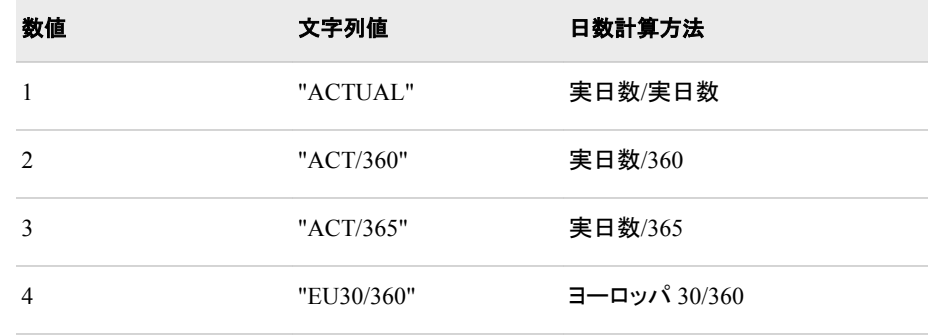

#### *interest-rates*

パーセントではなく数値で示す利率を指定します。

*dates*

財務関数のすべての日付が SAS 日付であることを指定します。

#### *sign-of-cash-values*

すべての引数に対し、貯蓄預金口座への入金やその他の出金など、支払う金 額を負の数値で指定します。また、配当小切手やその他の入金など、受け取る 金額を正の数値で指定します。

## 詳細

## *ACCRINT*

定期的に利息を支払う証券の未払い利息を計算します。

**FINANCE**('ACCRINT', *issue*, *first-interest*, *settlement*, *rate*, *par-value*, *frequency*, <*basis*> );

# 引数

```
issue
```
証券の発行日を指定します。

*first-interest*

証券の最初の利息日を指定します。

*settlement*

決済日を指定します。

### *rate*

利率を指定します。

#### *par-value*

証券の額面価格を指定します。*par-value* を省略すると、**\$1000** という値が使用さ れます。

#### *frequency*

年間のクーポン支払い回数を指定します。年 1 回支払いの場合は *frequency*=1、 年 2 回支払いの場合は *frequency*=2、年 4 回支払いの場合は *frequency*=4 となり ます。

*basis*

日数計算基準値を指定します(省略可能)。

#### 説明:

"例 1: [未払い利息を計算する](#page-478-0):ACCRINT" (465 ページ)

### *ACCRINTM*

満期に利息を支払う証券の未払い利息を計算します。

<span id="page-456-0"></span>**FINANCE**('ACCRINTM', *issue*, *settlement*, *rate*, *par-value*, <*basis*> );

## 引数

```
issue
```
証券の発行日を指定します。

## *settlement*

決済日を指定します。

#### *rate*

利率を指定します。

#### *par-value*

証券の額面価格を指定します。*par-value* を省略すると、**\$1000** という値が使用さ れます。

#### *basis*

日数計算基準値を指定します(省略可能)。

#### 説明:

"例 2: [未払い利息を計算する](#page-478-0):ACCRINTM" (465 ページ)

## *AMORDEGRC*

減価償却係数を使用して各会計期間の減価償却を計算します。

**FINANCE**('AMORDEGRC', *cost*, *date-purchased*, *first-period*, *salvage*, *period*, *rate*, <*basis*> );

## 引数

コスト

資産の初期コストを指定します。

#### *date-purchased*

資産の購入日を指定します。

#### *first-period*

第1期間の最終日を指定します。

### *salvage*

減価償却を終了した時点の価値(資産の救済価額とも呼ばれる)を指定します。

## *period*

減価償却期間を指定します。

### *rate*

減価償却率を指定します。

#### *basis*

日数計算基準値を指定します(省略可能)。

<sup>ヒ</sup> <sup>ン</sup> <sup>ト</sup> FINANCE 関数の第 1 引数が AMORDEGR で、*basis* の値が 2 の場合、 欠損値が返されます。

#### 説明:

"例 3: 減価償却を計算する[:AMORDEGRC" \(465](#page-478-0) ページ)

### *AMORLINC*

各会計期間の減価償却を計算します。

**FINANCE**('AMORLINC', *[cost](#page-457-0)*, *[date-purchased](#page-457-0)*, *[first-period](#page-457-0)*, *[salvage](#page-457-0)*, *[period](#page-457-0)*, *[rate](#page-457-0)*, <*[basis](#page-457-0)*> );

### 引数

## <span id="page-457-0"></span>コスト

資産の初期コストを指定します。

*date-purchased*

資産の購入日を指定します。

## *first-period*

第1期間の最終日を指定します。

### *salvage*

減価償却を終了した時点の価値(資産の救済価額とも呼ばれる)を指定します。

### *period*

減価償却期間を指定します。

*rate*

減価償却率を指定します。

#### *basis*

日数計算基準値を指定します(省略可能)。

<sup>ヒ</sup> <sup>ン</sup> <sup>ト</sup> FINANCE 関数の第 1 引数が AMORLINC で、*basis* の値が 2 の場合、 欠損値が返されます。

#### 説明:

"例 4: 計算の説明[:AMORLINC" \(465](#page-478-0) ページ)

### *COUPDAYBS*

クーポン期間の開始日から決済日までの日数を計算します。

**FINANCE**('COUPDAYBS', *settlement*, *maturity*, *frequency*, <*basis*> );

## 引数

*settlement*

証券の決済日を指定します。証券決済日は、証券が買い手に対して売買される発 行日の翌日になります。

*maturity*

証券の満期日を指定します。満期日は証券の有効期限が切れる日です。

### *frequency*

年間のクーポン支払い回数を指定します。年 1 回支払いの場合は *frequency*=1、 年 2 回支払いの場合は *frequency*=2、年 4 回支払いの場合は *frequency*=4 となり ます。

*basis*

使用する日数計算基準の種類を指定します。

#### 説明:

"例 5: 計算の説明[:COUPDAYBS" \(466](#page-479-0) ページ)

注*:* 日付は DATE 関数を使用するか、他の計算式や関数の結果として入力する必要 があります。たとえば、2011 年 5 月 23 日の場合は DATE(2011,5,23)を使用します。日付をテキストとして入力すると問題が発生する場合があります。

### *COUPDAYS*

決済日を含むクーポン期間の日数を計算します。

**FINANCE**('COUPDAYS', *[settlement](#page-458-0)*, *[maturity](#page-458-0)*, *[frequency](#page-458-0)*, <*[basis](#page-458-0)*> );

### 引数

```
settlement
  決済日を指定します。
```
*maturity*

満期日を指定します。

*frequency*

年間のクーポン支払い回数を指定します。年 1 回支払いの場合は *frequency*=1、 年 2 回支払いの場合は *frequency*=2、年 4 回支払いの場合は *frequency*=4 となり ます。

*basis*

日数計算基準値を指定します(省略可能)。

説明:

"例 6: 計算の説明[:COUPDAYS" \(466](#page-479-0) ページ)

### *COUPDAYSNC*

決済日から次のクーポン日までの日数を計算します。

**FINANCE**('COUPDAYSNC', *settlement*, *maturity*, *frequency*, <*basis*> );

## 引数

*settlement* 決済日を指定します。

*maturity*

満期日を指定します。

*frequency*

年間のクーポン支払い回数を指定します。年 1 回支払いの場合は *frequency*=1、 年 2 回支払いの場合は *frequency*=2、年 4 回支払いの場合は *frequency*=4 となり ます。

*basis*

日数計算基準値を指定します(省略可能)。

説明:

"例 7: 計算の説明[:COUPDAYSNC" \(466](#page-479-0) ページ)

## *COUPNCD*

決済日後の次のクーポン日を計算します。

**FINANCE**('COUPNCD', *settlement*, *maturity*, *frequency*, <*basis*> );

# 引数

*settlement* 決済日を指定します。

*maturity*

満期日を指定します。

*frequency*

年間のクーポン支払い回数を指定します。年 1 回支払いの場合は *frequency*=1、 年 2 回支払いの場合は *frequency*=2、年 4 回支払いの場合は *frequency*=4 となり ます。

*basis*

日数計算基準値を指定します(省略可能)。

### 説明:

"例 8: 計算の説明[:COUPNCD" \(467](#page-480-0) ページ)

## <span id="page-459-0"></span>*COUPNUM*

決済日から満期日までの支払いクーポン数を計算します。

**FINANCE**('COUPNUM', *settlement*, *maturity*, *frequency*, <*basis*> );

## 引数

## *settlement*

決済日を指定します。

## *maturity*

満期日を指定します。

### *frequency*

年間のクーポン支払い回数を指定します。年 1 回支払いの場合は *frequency*=1、 年 2 回支払いの場合は *frequency*=2、年 4 回支払いの場合は *frequency*=4 となり ます。

#### *basis*

日数計算基準値を指定します(省略可能)。

#### 説明:

"例 9: 計算の説明[:COUPNUM" \(467](#page-480-0) ページ)

## *COUPPCD*

決済日前の前のクーポン日を計算します。

**FINANCE**('COUPPCD', *settlement*, *maturity*, *frequency*, <*basis*> );

## 引数

*settlement* 決済日を指定します。

#### *maturity*

満期日を指定します。

### *frequency*

年間のクーポン支払い回数を指定します。年 1 回支払いの場合は *frequency*=1、 年 2 回支払いの場合は *frequency*=2、年 4 回支払いの場合は *frequency*=4 となり ます。

## *basis*

日数計算基準値を指定します(省略可能)。

#### 説明:

"例 10: 計算の説明[:COUPPCD" \(467](#page-480-0) ページ)

#### *CUMIPMT*

2 つの期間の間に支払われる累積利息を計算します。

**FINANCE**('CUMIPMT', *rate*, *nper*, *pv*, *[start-period](#page-460-0)*, *[end-period](#page-460-0)*, <*[type](#page-460-0)*> );

## 引数

*rate*

利率を指定します。

#### *nper*

支払い期間の総数を指定します。

#### *pv*

現在価値、または一連の将来の支払いに相当する現時点での一括払い金額を指 定します。

```
start-period
```
計算の開始期間を指定します。支払い期間は 1 から番号が付けられます。

*end-period*

計算の最終期間を指定します。

*type*

0 か 1 を指定し、支払い期日がいつであるかを示します。*type* を省略すると、0 と みなされます。

支払い期日が期末の場合は、*type* 引数を省略するか、0 に設定します。支払い期 日が期首の場合は、*type* を 1 に設定します。

説明:

"例 11: 計算の説明[:CUMIPMT" \(467](#page-480-0) ページ)

## *CUMPRINC*

2 つの期間の間にローンで支払われる累積元本を計算します。

**FINANCE**('CUMPRINC', *rate*, *nper*, *pv*, *start-period*, *end-period*, <*type*> );

### 引数

*rate*

利率を指定します。

*nper*

支払い期間の総数を指定します。

*pv*

現在価値、または一連の将来の支払いに相当する現時点での一括払い金額を指 定します。

#### *start-period*

計算の開始期間を指定します。支払い期間は 1 から番号が付けられます。

#### *end-period*

計算の最終期間を指定します。

*type*

0 か 1 を指定し、支払い期日がいつであるかを示します。*type* を省略すると、0 と みなされます。

支払い期日が期末の場合は、*type* 引数を省略するか、0 に設定します。支払い期 日が期首の場合は、*type* を 1 に設定します。

### 説明:

"例 12: 計算の説明[:CUMPRINC" \(468](#page-481-0) ページ)

#### *DB*

定率法を使用して、指定した期間の資産の減価償却を計算します。

**FINANCE**('DB', *cost*, *salvage*, *life*, *[period](#page-461-0)*, <*[month](#page-461-0)*> );

## 引数

#### コスト

資産の初期コストを指定します。

#### *salvage*

減価償却を終了した時点の価値(資産の救済価額とも呼ばれる)を指定します。

*life*

資産が減価償却される期間数(資産の耐用年数とも呼ばれる)を指定します。

<span id="page-461-0"></span>*period*

減価償却を計算する期間を指定します。*Period* には、*life* と同じ時間単位を使用 する必要があります。

月

月数を指定します(month は数値引数で、省略可能です)。month を省略すると、デ フォルト値 12 が使用されます。

説明:

"例 13: [計算の説明](#page-481-0):DB" (468 ページ)

#### *DDB*

倍額定率法またはその他の方法を指定して、指定した期間の資産の減価償却を計算 します。

**FINANCE**('DDB', *cost*, *salvage*, *life*, *period*, <*factor*> );

## 引数

## コスト

資産の初期コストを指定します。

#### *salvage*

減価償却を終了した時点の価値(資産の救済価額とも呼ばれる)を指定します。

*life*

資産が減価償却される期間数(資産の耐用年数とも呼ばれる)を指定します。

*period*

減価償却を計算する期間を指定します。*Period* には、*life* と同じ時間単位を使用 する必要があります。

### *factor*

減価償却率を指定します。*factor* を省略すると、2 とみなされます(倍額定率法)。

説明:

"例 14: 計算の説明[:DDB" \(468](#page-481-0) ページ)

## *DISC*

証券の割引率を計算します。

**FINANCE**('DISC', *settlement*, *maturity*, *price*, *redemption*, <*basis*> );

# 引数

```
settlement
  決済日を指定します。
```
#### *maturity*

満期日を指定します。

#### 価格

額面\$100 当たりの証券の価格を指定します。

#### *redemption*

満期受け取り額を指定します。

#### *basis*

日数計算基準値を指定します(省略可能)。

#### 説明:

"例 15: 計算の説明[:DISC" \(468](#page-481-0) ページ)

<span id="page-462-0"></span>*DOLLARDE* 分数で表すドル価格を小数で表すドル価格に変換します。

**FINANCE**('DOLLARDE', *fractional-dollar*, *fraction*);

# 引数

*fractional-dollar* 小数で表す数値を指定します。

## *fraction*

分母に使用する整数を指定します。

説明:

"例 16: 計算の説明[:DOLLARDE" \(469](#page-482-0) ページ)

### *DOLLARFR*

小数で表すドル価格を分数で表すドル価格に変換します。

**FINANCE**('DOLLARFR', *decimal-dollar*, *fraction*);

# 引数

*decimal-dollar* 小数を指定します。

*fraction* 分母に使用する整数を指定します。

説明:

"例 17: 計算の説明[:DOLLARFR" \(469](#page-482-0) ページ)

### *DURATION*

定期的に利息を支払う証券の年度期間を計算します。

**FINANCE**('DURATION', *settlement*, *maturity*, *coupon*, *yield*, *frequency*, <*basis*> );

# 引数

*settlement* 決済日を指定します。

### *maturity*

満期日を指定します。

### *coupon*

証券の年間のクーポン率を指定します。

## 利回り

証券の年間利回りを指定します。

### *frequency*

年間のクーポン支払い回数を指定します。年 1 回支払いの場合は *frequency*=1、 年 2 回支払いの場合は *frequency*=2、年 4 回支払いの場合は *frequency*=4 となり ます。

#### *basis*

日数計算基準値を指定します(省略可能)。

#### 説明:

"例 18: 計算の説明[:DURATION" \(469](#page-482-0) ページ)

## *EFFECT*

有効な年利を計算します。

<span id="page-463-0"></span>**FINANCE**('EFFECT', *nominal-rate*, *npery*);

## 引数

```
nominal-rate
  名目金利を指定します。
```
*npery*

年間の複利計算期間数を指定します。

#### 説明:

"例 19: 計算の説明[:EFFECT" \(469](#page-482-0) ページ)

### *FV*

投資の将来価値を計算します。

**FINANCE**('FV', *rate*, *nper*, <*payment*>, <*present-value*>, <*type*> );

## 引数

#### *rate*

利率を指定します。

#### *nper*

支払い期間の総数を指定します。

#### *payment*

各期間に行われる支払いを指定します。年金の有効期間中に支払いが変更され ることはありません。通常、*payment* には元本と利息が含まれますが、手数料や税 金は含まれません。*payment* を省略する場合、*present-value* 引数を含める必要が あります。

## *present-value*

現在価値、または一連の将来の支払いに相当する現時点での一括払い金額を指 定します。*present-value* を省略すると、0(ゼロ)とみなされ、*payment* 引数を含める 必要があります。

#### *type*

0 か 1 を指定し、支払い期日がいつであるかを示します。*type* を省略すると、0 と みなされます。

支払い期日が期末の場合は、*type* 引数を省略するか、0 に設定します。支払い期 日が期首の場合は、*type* を 1 に設定します。

### 説明:

"例 20: [計算の説明](#page-483-0):FV" (470 ページ)

## *FVSCHEDULE*

一連の複利率を適用した後の当初元本の将来価値を計算します。

**FINANCE**('FVSCHEDULE', *principal*, *schedule-1*, *schedule-2* ...);

# 引数

元本

現在価値を指定します。

### *schedule* 適用する一連の利率を指定します。

説明:

"例 21: 計算の説明[:FVSCHEDULE" \(470](#page-483-0) ページ)

## <span id="page-464-0"></span>*INTRATE*

完全投資済み証券の利率を計算します。

**FINANCE**('INTRATE', *settlement*, *maturity*, *investment*, *redemption*, <*basis*> );

## 引数

```
settlement
```
決済日を指定します。

## *maturity*

満期日を指定します。

#### *investment*

証券に投資される金額を指定します。

#### *redemption*

満期受け取り額を指定します。

#### *basis*

日数計算基準値を指定します(省略可能)。

#### 説明:

"例 22: 計算の説明[:INTRATE" \(470](#page-483-0) ページ)

## *IPMT*

指定期間の投資の利払いを計算します。

**FINANCE**('IPMT', *rate*, *period*, *nper*, *pv*,  $\langle fv \rangle$ ,  $\langle type \rangle$ );

## 引数

*rate* 利率を指定します。

#### *period*

減価償却を計算する期間を指定します。*Period* には、*life* と同じ単位を使用する必 要があります。

#### *nper*

支払い期間の総数を指定します。

*pv*

現在価値、または一連の将来の支払いに相当する現時点での一括払い金額を指 定します。*pv* を省略すると、0(ゼロ)とみなされ、*fv* 引数を含める必要があります。

#### *fv*

将来価値、または最終支払い後に達する現金残高を指定します。*fv* を省略する と、0(ゼロ)とみなされます(たとえば、ローンの将来価値が 0)。

#### *type*

0 か 1 を指定し、支払い期日がいつであるかを示します。*type* を省略すると、0 と みなされます。

支払い期日が期末の場合は、*type* 引数を省略するか、0 に設定します。支払い期 日が期首の場合は、*type* を 1 に設定します。

#### 説明:

"例 23: 計算の説明[:IPMT" \(470](#page-483-0) ページ)

### *IRR*

一連のキャッシュフローの内部利益率を計算します。

**FINANCE**('IRR', *[value-1](#page-465-0)*, *[value-2](#page-465-0)*, …, *[value-n](#page-465-0)*);

## <span id="page-465-0"></span>引数

*value*

内部利益率を計算する対象の数値を含む数値引数のリストを指定します。

```
説明:
```
"例 24: [計算の説明](#page-484-0):IRR" (471 ページ)

## *ISPMT*

投資の指定期間中に支払われる利息を計算します。

**FINANCE** ('ISPMT', *interest-rate*, *period*, *number-payments*, *PV*);

## 引数

*interest-rate* 投資の利率です。

*period*

利率を計算する期間です。*Period* は 1 から *number-payments* までの間の値にする 必要があります。

#### *number-payments*

年金の支払い回数です。

*pv*

ローン金額または支払いの現在価値です。

説明:

"例 25: 計算の説明[:ISPMT" \(471](#page-484-0) ページ)

## *MDURATION*

推定額面\$100 の証券の修正マコーレーデュレーションを計算します。

**FINANCE**('MDURATION', *settlement*, *maturity*, *coupon*, *yield*, *frequency*, <*basis*> );

# 引数

*settlement* 決済日を指定します。

*maturity*

満期日を指定します。

### *coupon*

証券の年間のクーポン率を指定します。

## 利回り

証券の年間利回りを指定します。

### *frequency*

年間のクーポン支払い回数を指定します。年 1 回支払いの場合は *frequency*=1、 年 2 回支払いの場合は *frequency*=2、年 4 回支払いの場合は *frequency*=4 となり ます。

*basis*

日数計算基準値を指定します(省略可能)。

#### 説明:

"例 26: 計算の説明[:MDURATION" \(471](#page-484-0) ページ)

### <span id="page-466-0"></span>*MIRR*

プラスおよびマイナスのキャッシュフローが異なる利率で資金調達される場合の内部 利益率を計算します。

**FINANCE**('MIRR', *value-1*, …, *value-n*, *finance-rate*, *reinvest-rate*);

### 引数

*value*

数値を含む数値引数のリストを指定します。これらの数値は、定期的に発生する 一連の支払い(負の値)と収入(正の値)を表します。*value* は、修正内部利益率を計 算するためには、正の値と負の値が少なくとも 1 つずつ含まれている必要があり ます。

```
finance-rate
```
キャッシュフローで使用する資金に対して支払う利率を指定します。

*reinvest-rate*

投資するときにキャッシュフローに対して受け取る利率を指定します。

#### 説明:

"例 27: 計算の説明[:MIRR" \(471](#page-484-0) ページ)

## *NOMINAL*

年間の名目金利を計算します。

**FINANCE**('NOMINAL', *effective-rate*, *npery*);

## 引数

*effective-rate* 有効な利率を指定します。

*npery*

年間の複利計算期間数を指定します。

#### 説明:

"例 28: 計算の説明[:NOMINAL" \(472](#page-485-0) ページ)

#### *NPER*

投資の期間数を計算します。

**FINANCE**('NPER', *rate*, *payment*, *pv*, <*fv*> , <*[type](#page-467-0)*> );

# 引数

```
rate
  利率を指定します。
```
*payment*

各期間に行われる支払いを指定します。年金の有効期間中に支払いが変更され ることはありません。通常、*payment* には元本と利息が含まれますが、その他の手 数料や税金は含まれません。*payment* を省略する場合、*pv* 引数を含める必要が あります。

*pv*

現在価値、または一連の将来の支払いに相当する現時点での一括払い金額を指 定します。*pv* を省略すると、0(ゼロ)とみなされ、*payment* 引数を含める必要があり ます。

*fv*

将来価値、または最終支払い後に達する現金残高を指定します。*fv* を省略する と、0(ゼロ)とみなされます(たとえば、ローンの将来価値が 0)。

<span id="page-467-0"></span>*type*

0 か 1 を指定し、支払い期日がいつであるかを示します。*type* を省略すると、0 と みなされます。

支払い期日が期末の場合は、*type* 引数を省略するか、0 に設定します。支払い期 日が期首の場合は、*type* を 1 に設定します。

#### 説明:

"例 29: 計算の説明[:NPER" \(472](#page-485-0) ページ)

### *NPV*

一連の定期的なキャッシュフローと割引率に基づいて投資の正味現在価値を計算し ます。

**FINANCE**('NPV', *rate*, *value-1* <, ..., value-n>);

## 引数

*rate* 利率を指定します。

#### *value*

一連のキャッシュフローを表します。

#### 説明:

"例 30: 計算の説明[:NPV" \(472](#page-485-0) ページ)

### *ODDFPRICE*

端数の開始期間で額面\$100 当たりの証券の価格を計算します。

**FINANCE**('ODDFPRICE', *settlement*, *maturity*, *issue*, *first-coupon*, *rate*, *yield*, *redemption*, *frequency*, <*basis*> );

# 引数

```
settlement
  決済日を指定します。
```
#### *maturity*

満期日を指定します。

#### *issue*

証券の発行日を指定します。

# *first-coupon*

証券の開始クーポン日を指定します。

#### *rate*

利率を指定します。

### 利回り

証券の年間利回りを指定します。

#### *redemption*

満期受け取り額を指定します。

### *frequency*

年間のクーポン支払い回数を指定します。年 1 回支払いの場合は *frequency*=1、 年 2 回支払いの場合は *frequency*=2、年 4 回支払いの場合は *frequency*=4 となり ます。

#### *basis*

日数計算基準値を指定します(省略可能)。
説明:

"例 31: 計算の説明[:ODDFPRICE" \(472](#page-485-0) ページ)

### *ODDFYIELD*

端数の開始期間で証券の利回りを計算します。

**FINANCE**('ODDFYIELD', *settlement*, *maturity*, *issue*, *first-coupon*, *rate*, *price*, *redemption*, *frequency*, <*basis*> );

## 引数

```
settlement
```
決済日を指定します。

## *maturity*

満期日を指定します。

#### *issue*

証券の発行日を指定します。

#### *first-coupon*

証券の開始クーポン日を指定します。

### *rate*

利率を指定します。

### 価格

額面\$100 当たりの証券の価格を指定します。

*redemption*

満期受け取り額を指定します。

## *frequency*

年間のクーポン支払い回数を指定します。年 1 回支払いの場合は *frequency*=1、 年 2 回支払いの場合は *frequency*=2、年 4 回支払いの場合は *frequency*=4 となり ます。

#### *basis*

日数計算基準値を指定します(省略可能)。

説明:

"例 32: 計算の説明[:ODDFYIELD" \(473](#page-486-0) ページ)

### *ODDLPRICE*

端数の最終期間で額面\$100 当たりの証券の価格を計算します。

**FINANCE**('ODDLPRICE', *settlement*, *maturity*, *last-interest*, *rate*, *[yield](#page-469-0)*, *[redemption](#page-469-0)*, *[frequency](#page-469-0)*, <*[basis](#page-469-0)*> );

# 引数

```
settlement
  決済日を指定します。
maturity
  満期日を指定します。
```

```
last-interest
```
証券の最終クーポン日を指定します。

#### *rate*

利率を指定します。

<span id="page-469-0"></span>利回り

証券の年間利回りを指定します。

*redemption*

満期受け取り額を指定します。

### *frequency*

年間のクーポン支払い回数を指定します。年 1 回支払いの場合は *frequency*=1、 年 2 回支払いの場合は *frequency*=2、年 4 回支払いの場合は *frequency*=4 となり ます。

*basis*

日数計算基準値を指定します(省略可能)。

説明:

"例 33: 計算の説明[:ODDLPRICE" \(473](#page-486-0) ページ)

#### *ODDLYIELD*

端数の最終期間で証券の利回りを計算します。

**FINANCE**('ODDLYIELD', *settlement*, *maturity*, *last-interest*, *rate*, *price*, *redemption*, *frequency*, <*basis*> );

# 引数

```
settlement
  決済日を指定します。
```
*maturity* 満期日を指定します。

```
last-interest
```
証券の最終クーポン日を指定します。

### *rate*

利率を指定します。

### 価格

額面\$100 当たりの証券の価格を指定します。

*redemption*

満期受け取り額を指定します。

### *frequency*

年間のクーポン支払い回数を指定します。年 1 回支払いの場合は *frequency*=1、 年 2 回支払いの場合は *frequency*=2、年 4 回支払いの場合は *frequency*=4 となり ます。

### *basis*

日数計算基準値を指定します(省略可能)。

#### 説明:

"例 34: 計算の説明[:ODDLYIELD" \(473](#page-486-0) ページ)

### *PMT*

年金の定期的支払いを計算します。

**FINANCE**('PMT', *rate*, *[nper](#page-470-0)*, *[pv](#page-470-0)*,  $\langle fv \rangle$  $\langle fv \rangle$  $\langle fv \rangle$ ,  $\langle \langle \text{type} \rangle$  $\langle \langle \text{type} \rangle$  $\langle \langle \text{type} \rangle$ );

# 引数

*rate* 利率を指定します。 <span id="page-470-0"></span>*nper*

支払期間の数を指定します。

*pv*

現在価値、または一連の将来の支払いに相当する現時点での一括払い金額を指 定します。*pv* を省略すると、0(ゼロ)とみなされ、*fv* 引数を含める必要があります。

*fv*

将来価値、または最終支払い後に達する現金残高を指定します。*fv* を省略する と、0(ゼロ)とみなされます(たとえば、ローンの将来価値が 0)。

*type*

0 か 1 を指定し、支払い期日がいつであるかを示します。*type* を省略すると、0 と みなされます。

支払い期日が期末の場合は、*type* 引数を省略するか、0 に設定します。支払い期 日が期首の場合は、*type* を 1 に設定します。

説明:

"例 35: 計算の説明[:PMT" \(474](#page-487-0) ページ)

#### *PPMT*

指定期間の投資の元本に対する支払いを計算します。

**FINANCE**('PPMT', *rate*, *period*, *nper*, *pv*,  $\langle fv \rangle$ ,  $\langle \langle \text{type} \rangle$ );

### 引数

*rate* 利率を指定します。

```
period
```
期間を指定します。

範囲:1–*nper*

#### *nper*

支払期間の数を指定します。

*pv*

現在価値、または一連の将来の支払いに相当する現時点での一括払い金額を指 定します。*pv* を省略すると、0(ゼロ)とみなされ、*fv* 引数を含める必要があります。

*fv*

将来価値、または最終支払い後に達する現金残高を指定します。*fv* を省略する と、0(ゼロ)とみなされます(たとえば、ローンの将来価値が 0)。

#### *type*

0 か 1 を指定し、支払い期日がいつであるかを示します。*type* を省略すると、0 と みなされます。

支払い期日が期末の場合は、*type* 引数を省略するか、0 に設定します。支払い期 日が期首の場合は、*type* を 1 に設定します。

説明:

"例 36: 計算の説明[:PPMT" \(474](#page-487-0) ページ)

### *PRICE*

定期的に利息を支払う額面\$100 当たりの証券の価格を計算します。

**FINANCE**('PRICE', *[settlement](#page-471-0)*, *[maturity](#page-471-0)*, *[rate](#page-471-0)*, *[yield](#page-471-0)*, *[redemption](#page-471-0)*, *[frequency](#page-471-0)*, <*[basis](#page-471-0)*> );

引数

<span id="page-471-0"></span>*settlement* 決済日を指定します。

*maturity*

満期日を指定します。

*rate*

利率を指定します。

# 利回り

証券の年間利回りを指定します。

### *redemption*

満期受け取り額を指定します。

#### *frequency*

年間のクーポン支払い回数を指定します。年 1 回支払いの場合は *frequency*=1、 年 2 回支払いの場合は *frequency*=2、年 4 回支払いの場合は *frequency*=4 となり ます。

### *basis*

日数計算基準値を指定します(省略可能)。

#### 説明:

"例 37: 計算の説明[:PRICE" \(474](#page-487-0) ページ)

## *PRICEDISC*

額面\$100 当たりの割引証券の価格を計算します。

**FINANCE**('PRICEDISC', *settlement*, *maturity*, *discount*, *redemption*, <*basis*> );

# 引数

```
settlement
  決済日を指定します。
```
### *maturity*

満期日を指定します。

### *discount*

証券の割引率を指定します。

*redemption*

満期受け取り額を指定します。

#### *basis*

日数計算基準値を指定します(省略可能)。

#### 説明:

"例 38: 計算の説明[:PRICEDISC" \(475](#page-488-0) ページ)

### *PRICEMAT*

満期に利息を支払う額面\$100 当たりの証券の価格を計算します。

**FINANCE**('PRICEMAT', *settlement*, *maturity*, *[issue](#page-472-0)*, *[rate](#page-472-0)*, *[yield](#page-472-0)*, <*[basis](#page-472-0)*> );

# 引数

*settlement* 決済日を指定します。 *maturity* 満期日を指定します。 <span id="page-472-0"></span>*issue*

証券の発行日を指定します。

*rate*

利率を指定します。

利回り

証券の年間利回りを指定します。

#### *basis*

日数計算基準値を指定します(省略可能)。

説明:

"例 39: 計算の説明[:PRICEMAT" \(475](#page-488-0) ページ)

# *PV*

投資の現在価値を計算します。

**FINANCE**('PV', *rate*, *nper*, *payment*,  $\langle fv \rangle$ ,  $\langle \langle \text{type} \rangle$ );

### 引数

*rate* 利率を指定します。

#### *nper*

支払い期間の総数を指定します。

*payment*

各期間に行われる支払いを指定します。年金の有効期間中に支払いが変更され ることはありません。通常、*payment* には元本と利息が含まれますが、その他の手 数料や税金は含まれません。

*fv*

将来価値、または最終支払い後に達する現金残高を指定します。*fv* を省略する と、0(ゼロ)とみなされます(たとえば、ローンの将来価値が 0)。

#### *type*

0 か 1 を指定し、支払い期日がいつであるかを示します。*type* を省略すると、0 と みなされます。

支払い期日が期末の場合は、*type* 引数を省略するか、0 に設定します。支払い期 日が期首の場合は、*type* を 1 に設定します。

### 説明:

"例 40: [計算の説明](#page-488-0):PV" (475 ページ)

#### *RATE*

年金期間当たりの利率を計算します。

**FINANCE**('RATE', *nper*, *payment*, *[pv](#page-473-0)*,  $\langle fv \rangle$  $\langle fv \rangle$  $\langle fv \rangle$ ,  $\langle \langle \text{type} \rangle$  $\langle \langle \text{type} \rangle$  $\langle \langle \text{type} \rangle$ );

# 引数

*nper*

支払い期間の総数を指定します。

#### *payment*

各期間に行われる支払いを指定します。年金の有効期間中に支払いが変更され ることはありません。通常、*payment* には元本と利息が含まれますが、その他の手 数料や税金は含まれません。*payment* を省略する場合、*pv* 引数を含める必要が あります。

<span id="page-473-0"></span>*pv*

現在価値、または一連の将来の支払いに相当する現時点での一括払い金額を指 定します。*pv* を省略すると、0(ゼロ)とみなされ、*fv* 引数を含める必要があります。

*fv*

将来価値、または最終支払い後に達する現金残高を指定します。*fv* を省略する と、0(ゼロ)とみなされます(たとえば、ローンの将来価値が 0)。

*type*

0 か 1 を指定し、支払い期日がいつであるかを示します。*type* を省略すると、0 と みなされます。

支払い期日が期末の場合は、*type* 引数を省略するか、0 に設定します。支払い期 日が期首の場合は、*type* を 1 に設定します。

説明:

"例 41: 計算の説明[:RATE" \(475](#page-488-0) ページ)

#### *RECEIVED*

完全投資済み証券の満期受け取り額を計算します。

**FINANCE**('RECEIVED', *settlement*, *maturity*, *investment*, *discount*, <*basis*> );

# 引数

*settlement* 決済日を指定します。

*maturity* 満期日を指定します。

```
investment
```
証券に投資される金額を指定します。

#### *discount*

証券の割引率を指定します。

#### *basis*

日数計算基準値を指定します(省略可能)。

説明:

"例 42: 計算の説明[:RECEIVED" \(476](#page-489-0) ページ)

#### *SLN*

ある期間の資産の定額法による減価償却を計算します。

**FINANCE**('SLN', *cost*, *salvage*, *life*);

### 引数

コスト

資産の初期コストを指定します。

#### *salvage*

減価償却を終了した時点の価値(資産の救済価額とも呼ばれる)を指定します。

### *life*

資産が減価償却される期間数(資産の耐用年数とも呼ばれる)を指定します。 説明:

"例 43: [計算の説明](#page-489-0):SLN" (476 ページ)

# *SYD*

指定期間の資産の年次級数和法による減価償却を計算します。

**FINANCE**('SYD', *cost*, *salvage*, *life*, *period*);

# 引数

### コスト

資産の初期コストを指定します。

### *salvage*

減価償却を終了した時点の価値(資産の救済価額とも呼ばれる)を指定します。

#### *life*

資産が減価償却される期間数(資産の耐用年数とも呼ばれる)を指定します。

### *period*

引数 *life* に使用するものと同じ時間単位で期間を指定します。

### 説明:

"例 44: 計算の説明[:SYD" \(476](#page-489-0) ページ)

### *TBILLEQ*

米国財務省短期証券の債券換算利回りを計算します。

**FINANCE**('TBILLEQ', *settlement*, *maturity*, *discount*);

# 引数

*settlement* 決済日を指定します。

*maturity* 満期日を指定します。

#### *discount*

証券の割引率を指定します。

#### 説明:

"例 45: 計算の説明[:TBILLEQ" \(476](#page-489-0) ページ)

## *TBILLPRICE*

額面\$100 当たりの米国財務省短期証券の価格を計算します。

**FINANCE**('TBILLPRICE', *settlement*, *maturity*, *discount*);

# 引数

```
settlement
  決済日を指定します。
```
*maturity*

満期日を指定します。

#### *discount*

証券の割引率を指定します。

### 説明:

"例 46: 計算の説明[:TBILLPRICE" \(477](#page-490-0) ページ)

### *TBILLYIELD*

米国財務省短期証券の利回りを計算します。 **FINANCE**('TBILLYIELD', *[settlement](#page-475-0)*, *[maturity](#page-475-0)*, *[price](#page-475-0)*);

#### <span id="page-475-0"></span>引数

*settlement*

決済日を指定します。

### *maturity*

満期日を指定します。

### 価格

額面\$100 当たりの証券の価格を指定します。

#### 説明:

"例 47: 計算の説明[:TBILLYIELD" \(477](#page-490-0) ページ)

#### *VDB*

定率法を使用して、指定期間または一部期間の資産の減価償却を計算します。

**FINANCE**('VDB', *cost*, *salvage*, *life*, *start-period*, *end-period*, <*factor*> , <*noswitch*> );

# 引数

# コスト

資産の初期コストを指定します。

#### *salvage*

減価償却を終了した時点の価値(資産の救済価額とも呼ばれる)を指定します。

#### *life*

資産が減価償却される期間数(資産の耐用年数とも呼ばれる)を指定します。

#### *start-period*

計算の開始期間を指定します。支払い期間は 1 から番号が付けられます。

#### *end-period*

計算の最終期間を指定します。

#### *factor*

減価償却率を指定します。*factor* を省略すると、2 とみなされます(倍額定率法)。

#### *noswitch*

減価償却費が定率法による計算よりも大きい場合、定額法による減価償却に切り 替えるかどうかを決定する論理値を指定します。*noswitch* を省略すると、1 とみな されます。

## 説明:

"例 48: 計算の説明[:VDB" \(477](#page-490-0) ページ)

### *XIRR*

必ずしも定期的ではないキャッシュフロースケジュールの内部利益率を計算します。

**FINANCE**('XIRR', *values*, *dates*, <*[guess](#page-476-0)*> );

# 引数

### 値

支払いのスケジュール(日付)に対応する一連のキャッシュフローを指定します。1 回目の支払いは任意で、投資開始時に発生するコストまたは支払いに対応しま す。開始値がコストまたは支払いの場合、負の値にする必要があります。それ以 降のすべての支払いは、1 年 365 日に基づいて割引されます。一連の値には、正 の値と負の値が少なくとも1つずつ含まれている必要があります。

#### *dates*

キャッシュフローの支払いに対応する支払い日のスケジュールを指定します。1 回 目の支払い日は、支払いスケジュールの開始時を示します。その他のすべての日 付は、この日付より後にする必要がありますが、どの順序で発生してもかまいませ ん。

<span id="page-476-0"></span>*guess*

XIRR の結果に近い推測する数値を指定します(省略可能)。

説明:

"例 49: 計算の説明[:XIRR" \(477](#page-490-0) ページ)

### *XNPV*

必ずしも定期的ではないキャッシュフロースケジュールの正味現在価値を計算しま す。

**FINANCE**('XNPV', *rate*, *values*, *dates*);

#### 引数

```
rate
```
利率を指定します。

#### 値

支払いのスケジュール(日付)に対応する一連のキャッシュフローを指定します。1 回目の支払いは任意で、投資開始時に発生するコストまたは支払いに対応しま す。開始値がコストまたは支払いの場合、負の値にする必要があります。それ以 降のすべての支払いは、1 年 365 日に基づいて割引されます。一連の値には、正 の値と負の値が少なくとも1つずつ含まれている必要があります。

#### *dates*

キャッシュフローの支払いに対応する支払い日のスケジュールを指定します。1 回 目の支払い日は、支払いスケジュールの開始時を示します。その他のすべての日 付は、この日付より後にする必要がありますが、どの順序で発生してもかまいませ  $\mathcal{L}_{\alpha}$ 

### 説明:

"例 50: 計算の説明[:XNPV" \(478](#page-491-0) ページ)

### *YIELD*

定期的に利息を支払う証券の利回りを計算します。

**FINANCE**('YIELD', *settlement*, *maturity*, *rate*, *price*, *redemption*, *frequency*, <*[basis](#page-477-0)*> );

# 引数

*settlement*

決済日を指定します。

#### *maturity*

満期日を指定します。

*rate*

利率を指定します。

#### 価格

額面\$100 当たりの証券の価格を指定します。

#### *redemption*

満期受け取り額を指定します。

#### *frequency*

年間のクーポン支払い回数を指定します。年 1 回支払いの場合は *frequency*=1、 年 2 回支払いの場合は *frequency*=2、年 4 回支払いの場合は *frequency*=4 となり ます。

<span id="page-477-0"></span>*basis*

日数計算基準値を指定します(省略可能)。

説明:

"例 51: 計算の説明[:YIELD" \(478](#page-491-0) ページ)

#### *YIELDDISC*

割引証券(米国財務省短期証券など)の年間利回りを計算します。

**FINANCE**('YIELDDISC', *settlement*, *maturity*, *rate*, *price*, *redemption*, <*basis*> );

### 引数

*settlement* 決済日を指定します。

#### *maturity*

満期日を指定します。

#### *rate*

利率を指定します。

### 価格

額面\$100 当たりの証券の価格を指定します。

#### *redemption*

満期受け取り額を指定します。

### *basis*

日数計算基準値を指定します(省略可能)。

#### 説明:

"例 52: 計算の説明[:YIELDDISC" \(478](#page-491-0) ページ)

### *YIELDMAT*

満期に利息を支払う証券の年間利回りを計算します。

**FINANCE**('YIELDMAT', *settlement*, *maturity*, *issue*, *rate*, *price*, <*basis*> );

# 引数

*settlement* 決済日を指定します。

### *maturity*

満期日を指定します。

### *issue*

証券の発行日を指定します。

#### *rate*

利率を指定します。

### 価格

額面\$100 当たりの証券の価格を指定します。

#### *basis*

日数計算基準値を指定します(省略可能)。

#### 説明:

"例 53: 計算の説明[:YIELDMAT" \(478](#page-491-0) ページ)

# 例

# 例 *1:* 未払い利息を計算する*:ACCRINT*

次の例では、定期的に利息を支払う証券の未払い利息を計算します。

```
data _null_;
    issue=mdy(2, 27, 1996);
    firstinterest=mdy(8, 31, 1998);
    settlement=mdy(5, 1, 1998);
    rate=0.1;
    par=1000;
    frequency=2;
    basis=1;
    r=finance('accrint', issue, firstinterest,
               settlement, rate, par, frequency, basis);
    put r=;
run;
```
返される *r* の値は 217.39728 です。

# 例 *2:* 未払い利息を計算する*:ACCRINTM*

次の例では、満期に利息を支払う証券の未払い利息を計算します。

```
data _null_;
    issue=mdy(2, 28, 1998);
   maturity=mdy(8, 31, 1998);
   rate=0.1;
    par=1000;
    basis=0;
   r=finance('accrintm', issue, maturity, rate, par, basis);
    put r=;
run;
```
返される *r* の値は 50.555555556 です。

# 例 *3:* 減価償却を計算する*:AMORDEGRC*

次の例では、減価償却係数を使用して各会計期間の減価償却を計算します。

```
data _null_;
    cost=2400;
   datepurchased=mdy(8, 19, 2008);
    firstperiod=mdy(12, 31, 2008);
    salvage=300;
    period=1;
    rate=0.15;
    basis=1;
    r=finance('amordegrc', cost, datepurchased,
                firstperiod, salvage, period, rate, basis);
    put r=;
run;
```
返される *r* の値は 776 です。

# 例 *4:* 計算の説明*:AMORLINC*

次の例では、各会計期間の減価償却を計算します。

```
data _null_;
    cost=2400;
    dp=mdy(9, 30, 1998);
    fp=mdy(12, 31, 1998);
    salvage=245;
    period=0;
   rate=0.115;
   basis=0;
    r=finance('amorlinc', cost, dp, fp, salvage, period, rate, basis);
    put r=;
run;
```
返される *r* の値は 69 です。

# 例 *5:* 計算の説明*:COUPDAYBS*

次の例では、クーポン期間の開始日から決済日までの日数を計算します。

```
data _null_;
   settlement=mdy(12,30,1994);
   maturity=mdy(11,29,1997);
   frequency=4;
   basis=2;
   r=finance('coupdaybs', settlement, maturity, frequency, basis);
   put r=;
run;
```
返される *r* の値は 31 です。

# 例 *6:* 計算の説明*:COUPDAYS* 次の例では、決済日を含むクーポン期間の日数を計算します。

```
data _null_;
    settlement=mdy(1,25,2007);
    maturity=mdy(11,15,2008);
   frequency=2;
   basis=1;
   r=finance('coupdays', settlement, maturity, frequency, basis);
    put r=;
run;
```
返される *r* の値は 181 です。

# 例 *7:* 計算の説明*:COUPDAYSNC* 次の例では、決済日から次のクーポン日までの日数を計算します。

```
data _null_;
   settlement=mdy(1,25,2007);
    maturity=mdy(11,15,2008);
    frequency=2;
   basis=1;
   r=finance('coupdaysnc', settlement, maturity, frequency, basis);
    put r=;
run;
```
返される *r* の値は 110 です。

# 例 *8:* 計算の説明*:COUPNCD* 次の例では、決済日後の次のクーポン日を計算します。

```
data null;
    settlement=mdy(1, 25, 2007);
   maturity=mdy(11, 15, 2008);
   frequency=2;
   basis=1;
    r=finance('coupncd', settlement, maturity, frequency, basis);
    put r=date7.;
run;
```
返される *r* の値は 15MAY07 です。

注*: r* は数値の SAS 値で、DATE7 形式を使用して出力できます。

### 例 *9:* 計算の説明*:COUPNUM*

次の例では、決済日から満期日までの支払いクーポン数を計算します。

```
data null;
   settlement=mdy(1,25,2007);
   maturity=mdy(11,15,2008);
   frequency=2;
   basis=1;
   r=finance('coupnum', settlement, maturity, frequency, basis);
   put r=;
run;
```
返される *r* の値は 4 です。

## 例 *10:* 計算の説明*:COUPPCD*

次の例では、決済日前の前のクーポン日を計算します。

```
data null;
    settlement=mdy(1, 25, 2007);
    maturity=mdy(11, 15, 2008);
    frequency=2;
   basis=1;
    r=finance('couppcd', settlement, maturity, frequency, basis);
    put settlement;
   put maturity;
    put r date7.;
run;
```
返される *r* の値は 11/15/2006 です。

# 例 *11:* 計算の説明*:CUMIPMT*

次の例では、2 つの期間の間に支払われる累積利息を計算します。

```
data _null_;
   rate=0.09;
   nper=30;
    pv=125000;
    startperiod=13;
    endperiod=24;
    type=0;
    r=finance('cumipmt', rate, nper, pv, startperiod, endperiod, type);
    put r=;
```
run;

返される *r* の値は-94054.82033 です。

# 例 *12:* 計算の説明*:CUMPRINC*

次の例では、2 つの期間の間にローンに支払われる累積元本を計算します。

```
data _null_;
   rate=0.09;
   nper=30;
   pv=125000;
    startperiod=13;
    endperiod=24;
    type=0;
   r=finance('cumprinc', rate, nper, pv, startperiod, endperiod, type);
   put r=;
run;
```
返される *r* の値は-51949.70676 です。

# 例 *13:* 計算の説明*:DB*

次の例では、定率法を使用して、指定した期間の資産の減価償却を計算します。

```
data _null_;
   cost=1000000;
    salvage=100000;
   life=6;
   period=2;
    month=7;
   r=finance('db', cost, salvage, life, period, month);
    put r=;
  run;
```
返される *r* の値は 259639.41667 です。

### 例 *14:* 計算の説明*:DDB*

次の例では、倍額定率法またはその他の方法を指定して、指定した期間の資産の減 価償却を計算します。

```
data _null_;
  cost=2400; salvage=300;
   life=10*365;
    period=1;
   factor=.;
   r=finance('ddb', cost, salvage, life, period, factor);
   put r=;
run;
```
返される *r* の値は 1.3150684932 です。

# 例 *15:* 計算の説明*:DISC*

次の例では、証券の割引率を計算します。

```
data _null_;
    settlement=mdy(1, 25, 2007);
    maturity=mdy(6, 15, 2007);
    price=97.975;
```

```
 redemption=100;
    basis=1;
    r=finance('disc', settlement, maturity, price, redemption, basis);
    put r=;
run;
```
返される *r* の値は 0.052420213 です。

# 例 *16:* 計算の説明*:DOLLARDE*

次の例では、分数で表すドル価格を小数で表すドル価格に変換します。

```
data _null_;
    fractionaldollar=1.125;
    fraction=16;
   r=finance('dollarde', fractionaldollar, fraction);
   put r=;
run;
```
返される *r* の値は 1.78125 です。

# 例 *17:* 計算の説明*:DOLLARFR*

次の例では、小数で表すドル価格を分数で表すドル価格に変換します。

```
data _null_;
    decimaldollar=1.125;
    fraction=16;
   r=finance('dollarfr', decimaldollar, fraction);
    put r=;
run;
```

```
返される r の値は 1.02 です。分数形式では、r の値は
1
2
                                             \frac{2}{16}.
```
# 例 *18:* 計算の説明*:DURATION*

次の例では、定期的に利息を支払う証券の年度期間を計算します。

```
data null;
  settlement=mdy(1, 1, 2008);
    maturity=mdy(1, 1, 2016);
    couponrate=0.08;
    yield=0.09;
    frequency=2;
    basis=1;
    r=finance('duration', settlement,
           maturity, couponrate, yield, frequency, basis);
    put r=;
run;
```
返される *r* の値は 5.993775 です。

# 例 *19:* 計算の説明*:EFFECT* 次の例では、有効な年利を計算します。

```
data null;
    nominalrate=0.0525;
    npery=4;
    r=finance('effect', nominalrate, npery);
    put r=;
```
run;

返される *r* の値は 0.053543 です。

# 例 *20:* 計算の説明*:FV*

次の例では、投資の将来価値を計算します。

```
data _null_;
   rate=0.06/12;
   nper=10;
    payment=−200;
    present-value=−500;
    type=1;
    r=finance('fv', rate, nper, payment, present-value, type);
   put r=;
run;
```
返される *r* の値は 2581.4033741 です。

# 例 *21:* 計算の説明*:FVSCHEDULE* 次の例では、一連の複利率を適用した後の当初元本の将来価値を計算します。

```
data _null_;
   principal=1;
   r1=0.09;
  r2=0.11;r3=0.1; r=finance('fvschedule', principal, r1, r2, r3);
    put r=;
run;
```

```
返される r の値は 1.33089 です。
```
# 例 *22:* 計算の説明*:INTRATE*

次の例では、完全投資済み証券の利率を計算します。

```
data _null_;
   settlement=mdy(2, 15, 2008);
   maturity=mdy(5, 15, 2008);
   investment=1000000;
    redemption=1014420;
   basis=2;
   r=finance('intrate', settlement, maturity, investment, redemption, basis);
    put r=;
run;
```
返される *r* の値は 0.05768 です。

# 例 *23:* 計算の説明*:IPMT*

次の例では、指定期間の投資の利払いを計算します。

```
data _null_;
   rate=0.1/12;
    per=2;
    nper=3;
    pv=100;
   fv=.;
    type=.;
```

```
 r=finance('ipmt', rate, per, nper, pv, fv, type);
    put r=;
run;
```
返される *r* の値は-0.557857564 です。

# 例 *24:* 計算の説明*:IRR*

次の例では、一連のキャッシュフローの内部利益率を計算します。

```
data _null_;
   v1=-70000;
   v2=12000;
   v3=15000;
    v4=18000;
   v5=21000;
  v6=26000; r=finance('irr', v1, v2, v3, v4, v5, v6);
    put r=;
run;
```
返される *r* の値は 0.086630948 です。

#### 例 *25:* 計算の説明*:ISPMT*

次の例では、年間 7.5%を得る\$5000 の投資の 2 年間の利払いを計算します。利息の 支払いは 8 <sup>か</sup>月目に計算されます。

```
data ispmt;
   interest=finance('ispmt', 0.075/12, 8, 2*12, 5000);
    put interest=;
run;
```
返される値は-20.83333333 です。

### 例 *26:* 計算の説明*:MDURATION*

次の例では、推定額面\$100 の証券の修正マコーレーデュレーションを計算します。

```
data null;
   settlement=mdy(1, 1, 2008);
   maturity=mdy(1, 1, 2016);
   couponrate=0.08;
   yield=0.09;
   frequency=2;
   basis=1;
   r=finance('mduration', settlement, maturity, couponrate, yield, frequency, basis);
   put r=;
run;
```
返される *r* の値は 5.7356698139 です。

# 例 *27:* 計算の説明*:MIRR*

```
次の例では、プラスおよびマイナスのキャッシュフローが異なる利率で資金調達される
場合の内部利益率を計算します。
```

```
data null;
  v1 = -1000;v2=3000;v3=4000;v4 = 5000;
```

```
 financerate=0.08;
    reinvestrate=0.10;
    r=finance('mirr', v1, v2, v3, v4, financerate, reinvestrate);
    put r=;
run;
```
返される *r* の値は 1.3531420172 です。

# 例 *28:* 計算の説明*:NOMINAL*

次の例では、年間の名目金利を計算します。

```
data _null_;
   effectrate=0.08;
   npery=4;
   r= finance('nominal', effectrate, npery);
   put r=;
run;
```
返される *r* の値は 0.0777061876 です。

# 例 *29:* 計算の説明*:NPER*

次の例では、投資の期間数を計算します。

```
data _null_;
   rate=0.08;
   payment=200;
   pv=1000;
  fv=0; type=0;
   r=finance('nper', rate, payment, pv, fv, type);
    put r=;
run;
```
返される *r* の値は-4.371981351 です。

### 例 *30:* 計算の説明*:NPV*

次の例では、一連の定期的なキャッシュフローと割引率に基づいて投資の正味現在 価値を計算します。

```
data _null_;
   rate=0.08;
   v1=200;
   v2=1000;
   v3=0.;
   r=finance('npv', rate, v1, v2, v3);
   put r=;
run;
```
返される *r* の値は 1042.5240055 です。

# 例 *31:* 計算の説明*:ODDFPRICE*

次の例では、端数の開始期間で額面\$100 当たりの証券の価格を計算します。

```
data null;
    settlement=mdy(1, 15, 93);
    maturity=mdy(1, 1, 98);
    issue=mdy(1, 1, 93);
    firstcoupon=mdy(7, 1, 94);
```

```
 rate=0.07;
    yield=0.06;
    redemption=100;
    frequency=2;
    basis=0;
    r=finance('oddfprice', settlement, maturity, issue, firstcoupon,
               rate, yield, redemption, frequency, basis);
    put r=;
run;
```
返される *r* の値は 103.94103984 です。

# 例 *32:* 計算の説明*:ODDFYIELD*

次の例では、端数の開始期間で利回りの利息を計算します。

```
data _null_;
    settlement=mdy(1, 15, 93);
    maturity=mdy(1, 1, 98);
    issue=mdy(1, 1, 93);
    firstcoupon=mdy(7, 1, 94);
    rate=0.07;
   price=103.94103984;
   redemption=100;
   frequency=2;
    basis=0;
    r=finance('oddfyield', settlement, maturity, issue, firstcoupon,
              rate, price, redemption, frequency, basis);
    put r=;
run;
```
返される *r* の値は 0.06 です。

# 例 *33:* 計算の説明*:ODDLPRICE*

次の例では、端数の最終期間で額面\$100 当たりの証券の価格を計算します。

```
data _null_;
   settlement=mdy(2, 7, 2008);
    maturity=mdy(6, 15, 2008);
    lastinterest=mdy(10, 15, 2007);
    rate=0.0375;
   yield=0.0405;
   redemption=100;
   frequency=2;
    basis=0;
   r=finance('oddlprice', settlement, maturity, lastinterest, 
              rate, yield, redemption, frequency, basis);
    put r=;
run;
```
返される *r* の値は 99.878286015 です。

# 例 *34:* 計算の説明*:ODDLYIELD* 次の例では、端数の最終期間で証券の利回りを計算します。

```
data _null_;
   settlement=mdy(2, 7, 2008);
    maturity=mdy(6, 15, 2008);
```

```
 lastinterest=mdy(10, 15, 2007);
    rate=0.0375;
    price=99.878286015;
    redemption=100;
    frequency=2;
    basis=0;
    r=finance('oddlyield', settlement, maturity, lastinterest, 
              rate, price, redemption, frequency, basis);
    put r=;
run;
```
返される *r* の値は 0.0405 です。

# 例 *35:* 計算の説明*:PMT*

次の例では、年金の定期的支払いを計算します。

```
data _null_;
   rate=0.08;
   nper=5;
   pv=91;
  f\nu=3; type=0;
    r=finance('pmt', rate, nper, pv, fv, type);
   put r=;
run;
```
返される *r* の値は-23.30290673 です。

### 例 *36:* 計算の説明*:PPMT*

次の例では、指定期間の投資の元本に対する支払いを計算します。

```
data _null_;
    rate=0.08;
   period=10;
   nper=10;
    pv=200000;
   fv=0; type=0;
   r=finance('ppmt', rate, period, nper, pv, fv, type);
    put r=;
run;
```
返される *r* の値は-27598.05346 です。

# 例 *37:* 計算の説明*:PRICE*

次の例では、定期的に利息を支払う額面\$100 当たりの証券の価格を計算します。

```
data _null_;
   settlement=mdy(2,15,2008);
    maturity=mdy(11,15,2017);
    rate=0.0575;
    yield=0.065;
    redemption=100;
    frequency=2;
    basis=0;
    r=finance('price', settlement, maturity, rate, yield, redemption,
              frequency, basis);
```
<span id="page-488-0"></span> put r=; run;

返される *r* の値は 94.634361621 です。

# 例 *38:* 計算の説明*:PRICEDISC*

次の例では、額面\$100 当たりの割引証券の価格を計算します。

```
data _null_;
    settlement=mdy(2, 15, 2008);
    maturity=mdy(11, 15, 2017);
   discount=0.0525;
    redemption=100;
    basis=0;
   r=finance('pricedisc', settlement, maturity, discount, redemption, basis);
   put r=;
run;
```
返される *r* の値は 48.8125 です。

# 例 *39:* 計算の説明*:PRICEMAT*

次の例では、満期に利息を支払う額面\$100 当たりの証券の価格を計算します。

```
data _null_;
    settlement=mdy(2, 15, 2008);
    maturity=mdy(4, 13, 2008);
   issue=mdy(11, 11, 2007);
   rate=0.061;
    yield=0.061;
   basis=0;
   r=finance('pricemat', settlement, maturity, issue, rate, yield, basis);
    put r=;
run;
```
返される *r* の値は 99.98449888 です。

# 例 *40:* 計算の説明*:PV*

次の例では、投資の現在価値を計算します。

```
data _null_;
   rate=0.05;
   nper=10;
   payment=1000;
  f = 200; type=0;
   r=finance('pv', rate, nper, payment, fv, type);
   put r=;
run;
```
返される *r* の値は-7844.51758 です。

### 例 *41:* 計算の説明*:RATE*

次の例では、年金期間当たりの利率を計算します。

```
data _null_;
   nper=4;
    payment=-2481;
    pv=8000;
```

```
 r=finance('rate', nper, payment, pv);
   put r=;
run;
返される r の値は 0.0921476841 です。
```
# 例 *42:* 計算の説明*:RECEIVED* 次の例では、完全投資済み証券の満期受け取り額を計算します。

```
data _null_;
   settlement=mdy(2, 15, 2008);
    maturity=mdy(5, 15, 2008);
    investment=1000000;
    discount=0.0575;
   basis=2;
   r=finance('received', settlement, maturity, investment, discount, basis);
    put r=;
run;
```
返される *r* の値は 1014584.6544 です。

# 例 *43:* 計算の説明*:SLN*

次の例では、ある期間の資産の定額法による減価償却を計算します。

```
data _null_;
   cost=2000;
   salvage=200;
   life=11;
    r=finance('sln', cost, salvage, life);
    put r=;
run;
```
返される *r* の値は 163.63636364 です。

# 例 *44:* 計算の説明*:SYD*

次の例では、指定期間の資産の年次級数和法による減価償却を計算します。

```
data _null_;
   cost=2000;
    salvage=200;
    life=11;
   period=1;
   r=finance('syd', cost, salvage, life, period);
    put r=;
run;
```
返される *r* の値は 300 です。

# 例 *45:* 計算の説明*:TBILLEQ*

次の例では、米国財務省短期証券の債券換算利回りを計算します。

```
data _null_;
   settlement=mdy(3, 31, 2008);
   maturity=mdy(6, 1, 2008);
    discount=0.0914;
    r=finance('tbilleq', settlement, maturity, discount);
   put r=;
run;
```
<span id="page-490-0"></span>返される *r* の値は 0.0941514936 です。

### 例 *46:* 計算の説明*:TBILLPRICE*

次の例では、額面\$100 当たりの米国財務省短期証券の価格を計算します。

```
data _null_;
   settlement=mdy(3, 31, 2008);
   maturity=mdy(6, 1, 2008);
   discount=0.09;
    r=finance('tbillprice', settlement, maturity, discount);
   put r=;
run;
```
返される *r* の値は 98.45 です。

# 例 *47:* 計算の説明*:TBILLYIELD*

次の例では、米国財務省短期証券の利回りを計算します。

```
data _null_;
   settlement=mdy(3, 31, 2008);
    maturity=mdy(6, 1, 2008);
   price=98;
   r=finance('tbillyield', settlement, maturity, price);
    put r=;
run;
```
返される *r* の値は 0.1184990125 です。

### 例 *48:* 計算の説明*:VDB*

次の例では、定率法を使用して、指定期間または一部期間の資産の減価償却を計算 します。

```
data _null_;
   cost=2400;
   salvage=300;
   life=10;
    startperiod=0;
    endperiod=1;
    factor=1.5;
    r=finance('vdb', cost, salvage, life, startperiod, endperiod, factor);
   put r=;
run;
```
返される *r* の値は 360 です。

### 例 *49:* 計算の説明*:XIRR*

次の例では、必ずしも定期的ではないキャッシュフロースケジュールの内部利益率を 計算します。

```
data _null_;
  v1=−10000; d1=mdy(1, 1, 2008);
   v2=2750; d2=mdy(3, 1, 2008);
   v3=4250; d3=mdy(10, 30, 2008);
   v4=3250; d4=mdy(2, 15, 2009);
   v5=2750; d5=mdy(4, 1, 2009);
   r=finance('xirr', v1, v2, v3, v4, v5, d1, d2, d3, d4, d5, 0.1);
   put r=;
```
<span id="page-491-0"></span>run;

返される *r* の値は 0.3733625335 です。

### 例 *50:* 計算の説明*:XNPV*

次の例では、必ずしも定期的ではないキャッシュフロースケジュールの正味現在価値 を計算します。

```
data _null_;
   r = .09;v1=−10000; d1=mdy(1, 1, 2008);
   v2=2750; d2=mdy(3, 1, 2008);
   v3=4250; d3=mdy(10, 30, 2008);
    v4=3250; d4=mdy(2, 15, 2009);
   v5=2750; d5=mdy(4, 1, 2009);
   r=finance('xnpv', r, v1, v2, v3, v4, v5, d1, d2, d3, d4, d5);
    put r=;
run;
```
返される *r* の値は 2086.647602 です。

# 例 *51:* 計算の説明*:YIELD*

次の例では、定期的に利息を支払う証券の利回りを計算します。

```
data _null_;
    settlement=mdy(2, 15, 2008);
   maturity=mdy(11, 15, 2016);
   rate=0.0575;
    pr=95.04287;
   redemption=100;
   frequency=2;
   basis=0;
   r=finance('yield', settlement, maturity, rate, pr, redemption, frequency, basis);
   put r=;
run;
```
返される *r* の値は 0.0650000069 です。

# 例 *52:* 計算の説明*:YIELDDISC*

次の例では、割引証券(米国財務省短期証券など)の年間利回りを計算します。

```
data _null_;
   settlement=mdy(2, 15, 2008);
   maturity=mdy(11, 15, 2016);
   pr=95.04287;
   redemption=100;
   basis=0;
    r=finance('yielddisc', settlement, maturity, pr, redemption, basis);
    put r=;
run;
```
返される *r* の値は 0.0059607748 です。

# 例 *53:* 計算の説明*:YIELDMAT* 次の例では、満期に利息を支払う証券の年間利回りを計算します。

```
data _null_;
    settlement=mdy(3, 15, 2008);
```

```
 maturity=mdy(11, 3, 2008);
    issue=mdy(11, 8, 2007);
    rate=0.0625;
    pr=100.0123;
    basis=0;
    r=finance('yieldmat', settlement, maturity, issue, rate, pr, basis);
    put r=;
run;
```
返される *r* の値は 0.0609543337 です。

# **FIND** 関数

文字列内の特定の部分文字列を検索します。

- カテゴリ**:** 文字
- 制限事項**:** この関数は、I18N レベル 0 準拠しており、SBCS データ向けに設計されています。この関 数を DBCS または MBCS データの処理に使用しないでください。
	- ヒント**:** かわりに"KINDEX 関数" (*SAS* 各国語サポート*(NLS):*[リファレンスガイド](http://support.sas.com/documentation/cdlutility/cdlredirect.htm?locale=ja&alias=nlsref&pubcode=67964&id=n00lu6wbifwfmtn1kjy4ick8bj0a)) を使用してエン コーディングの非依存コードを書き込みます。

# 構文

**FIND**(*string*, *substring* <, *modifier(s)*> <, *[start-position](#page-493-0)*>)

**FIND**(*string*, *substring* <, *[start-position](#page-493-0)*> <, *modifier(s)*>)

# 必須引数

#### *string*

検索する部分文字列に関する文字定数、変数または式を指定します。

ヒント 文字のリテラル文字列を引用符で囲みます。

### *substring*

*string* で検索する文字の部分文字列を指定する文字定数、変数または式です。

ヒント 文字のリテラル文字列を引用符で囲みます。

### オプション引数

#### *modifier*

1 つ以上の修飾子を文字定数、変数または式で指定します。有効な修飾子は次の とおりです。

**i** または **I**

検索時に大文字と小文字を区別しません。この修飾子を指定しないと、FIND は *substring* の文字の大文字と小文字に一致する部分文字列のみを検索しま す。

**t** または **T**

*string* および *substring* から末尾の空白を取り除きます。

注*:* 両方(またはすべて)の文字引数ではなく一方のみから末尾の空白を削除 する場合は、FIND 関数に T 修飾子を使用するかわりに、TRIM 関数を使 用します。

<sup>ヒ</sup> <sup>ン</sup> <sup>ト</sup> *modifier* が定数の場合、引用符で囲みます。一組の引用符で複数の 定数を指定します。*modifier* を変数または式として表すこともできます。

#### <span id="page-493-0"></span>*start-position*

検索を開始する位置を指定し、検索の方向を指定する整数値を持つ数値定数、変 数または式です。

# 詳細

FIND 関数は *string* で最初に出現する指定の *substring* を検索し、その部分文字列の 位置を返します。*string* 内に部分文字列が見つからない場合、FIND は値 0 を返しま す。

*start-position* を指定しないと、FIND は *string* の最初から検索を開始し、左から右に *string* を検索します。*start-position* を指定すると、*start-position* の絶対値で検索の開 始位置が決定されます。検索方向は、*start-position* の符号で決まります。

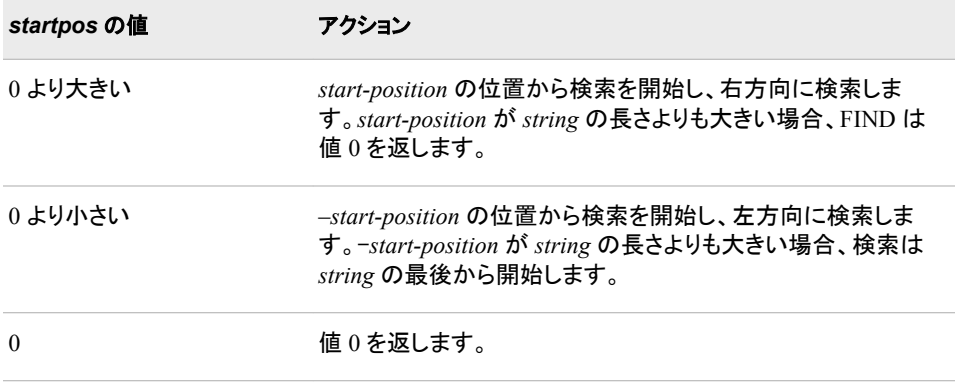

# 比較

- FIND 関数は文字列の文字の部分文字列を検索しますが、FINDC 関数は文字列 の個々の文字を検索します。
- FIND 関数と INDEX 関数はどちらも文字列の文字の部分文字列を検索します。 ただし、INDEX 関数には *modifier* 引数も *start-position* 引数もありません。

# 例

SAS ステートメントとその結果を次に示します。

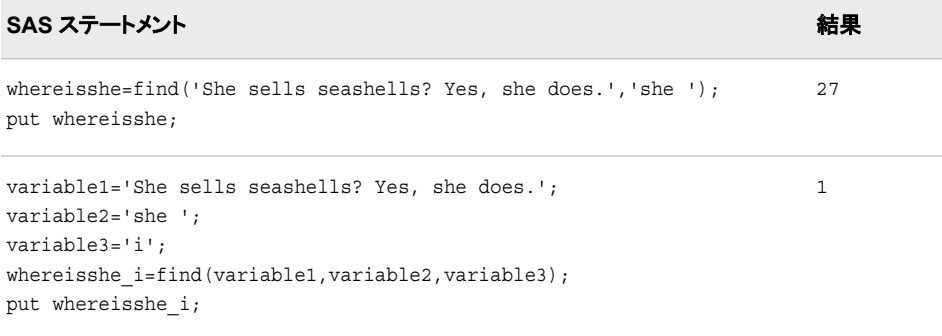

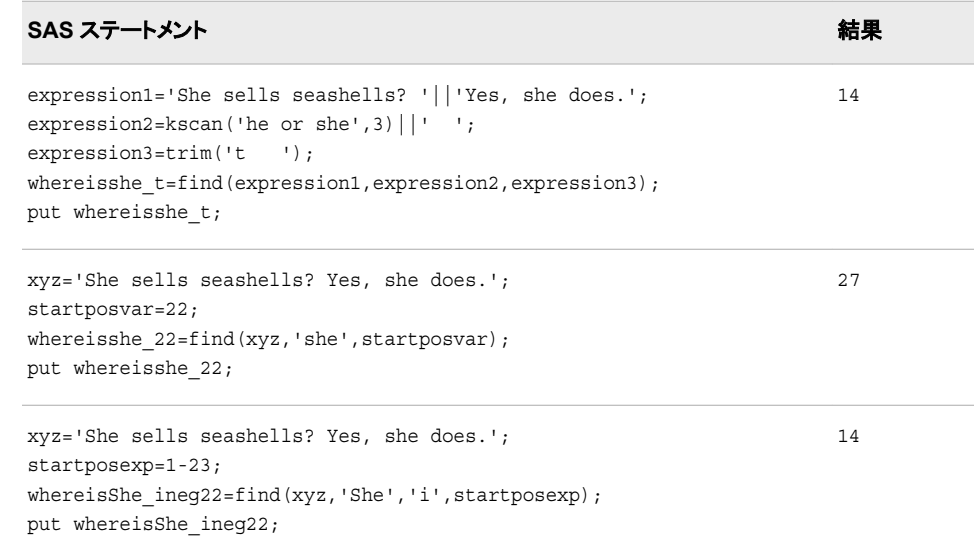

# 関連項目**:**

# 関数**:**

- ["COUNT](#page-359-0) 関数" (346 ページ)
- "FINDC 関数" (481 ページ)
- ["FINDW](#page-500-0) 関数" (487 ページ)
- ["INDEX](#page-598-0) 関数" (585 ページ)

# **FINDC** 関数

文字のリストにある文字を文字列から検索します。

- カテゴリ**:** 文字
- 制限事項**:** この関数は、I18N レベル 0 準拠しており、SBCS データ向けに設計されています。この関 数を DBCS または MBCS データの処理に使用しないでください。
	- ヒント**:** かわりに"KINDEXC 関数" (*SAS* 各国語サポート*(NLS):*[リファレンスガイド](http://support.sas.com/documentation/cdlutility/cdlredirect.htm?locale=ja&alias=nlsref&pubcode=67964&id=n03vidog6ptq2on1o0esrjso1vys))を使用してエン コーディングの非依存コードを書き込みます。

# 構文

**FINDC**(*string* <, *[character-list](#page-495-0)*>) **FINDC**(*string*, *[character-list](#page-495-0)* <, *[modifier\(s\)](#page-495-0)*>) **FINDC**(*string*, *[character-list](#page-495-0)*, *[modifier\(s\)](#page-495-0)* <, *[start-position](#page-496-0)*>) **FINDC**(*string*, *[character-list](#page-495-0)*, <*[start-position](#page-496-0)*>, <*[modifier\(s\)](#page-495-0)*>)

# 必須引数

# *string*

検索する文字列を指定する文字定数、変数または式です。

ヒント 文字のリテラル文字列を引用符で囲みます。

<span id="page-495-0"></span>*character-list*

文字リストを初期化する定数、変数または文字式です。*modifier* 引数で K 修飾子 を指定しないと、FINDC はこのリストの文字を検索します。K 修飾子を指定する と、FINDC はこの文字のリストにないすべての文字を検索します。他の修飾子を 使うことでリストに文字をさらに追加できます。

#### *modifier*

文字定数、変数または式です。これらの各文字で FINDC 関数のアクションを変更 します。修飾子として使用できる文字(大文字または小文字)は次のとおりです。

空白

無視されます。

**a** または **A**

文字のリストにアルファベット文字を追加します。

**b** または **B**

*start-position* 引数の符号に関係なく、左から右ではなく、右から左に検索しま す。

**c** または **C**

文字のリストに制御文字を追加します。

**d** または **D**

文字のリストに数字を追加します。

**f** または **F**

アンダースコア文字および英文字(VALIDVARNAME=V7 で SAS 変数名の先 頭に使用できる文字)を文字リストに追加します。

**g** または **G**

文字のリストにグラフィカル文字を追加します。

**h** または **H**

文字のリストに水平タブを追加します。

**i** または **I**

検索時に大文字と小文字を区別しません。

**k** または **K**

文字のリストにない文字を検索します。この修飾子を指定しないと、FINDC は 文字のリストにある文字を検索します。この修飾子は、*v* または *V* 修飾子と同 じ機能を持っています。

**l** または **L**

小文字を文字リストに追加します。

**n** または **N**

文字のリストに数字、アンダースコアおよび英文字(VALIDVARNAME=V7 を 使用した SAS 変数名内に表示可能な文字)を追加します。

**o** または **O**

*charlist* 引数および *modifier* 引数を 1 回だけ処理します。FINDC 関数の呼び 出し時毎には処理されません。DATA ステップ(WHERE 句を除く)または SQL プロシジャで O 修飾子を使用すると、*character-list* 引数と *modifier* 引数が変 更されないループ内で FINDC を呼び出すとき、より迅速に実行できます。

**p** または **P**

文字のリストに句読点を追加します。

<span id="page-496-0"></span>**s** または **S**

文字のリストに空白文字(空白、水平タブ、垂直タブ、キャリッジリターン、ライン フィード、フォームフィード)を追加します。

**t** または **T**

*string* 引数と *character-list* 引数から末尾の空白を取り除きます。

- 注*:* 両方(またはすべて)の文字引数ではなく一方のみから末尾の空白を削除 する場合は、FINDC 関数に T 修飾子を使用するかわりに、TRIM 関数を 使用します。
- **u** または **U**

大文字を文字リストに追加します。

**v** または **V**

文字のリストにない文字を検索します。この修飾子を指定しないと、FINDC は 文字のリストにある文字を検索します。この修飾子は、*k* または *K* 修飾子と同 じ機能を持っています。

**w** または **W**

印刷可能文字を文字リストに追加します。

**x** または **X**

文字のリストに 16 進文字を追加します。

ヒント *modifier* が定数の場合、引用符で囲みます。一組の引用符で複数の定数 を指定します。*modifier* を変数または式として表すこともできます。

## オプション引数

*start-position*

検索を開始する位置を指定し、検索の方向を指定する整数値を持つ任意の数値 定数、変数または式です。

# 詳細

FINDC 関数は *string* で最初に出現する指定の文字を検索し、最初に検出された文字 の位置を返します。*string* 内に文字が見つからない場合、FINDC は値 0 を返します。

FINDC 関数では、文字引数を NULL に指定できます。NULL 引数は、長さがゼロの 文字列として扱われます。数値引数は NULL にできません。

*start-position* を指定しないと、FINDC は、B 修飾子を使用している場合は文字列の 最後から、B 修飾子を使用していない場合は文字列の最初から検索を開始します。

*start-position* を指定すると、*start-position* の絶対値で検索の開始位置が決定されま す。B 修飾子を使用する場合、検索は常に右から左に進みます。B 修飾子を使用しな い場合、*start-position* の符号で検索方向を指定します。次の表に、検索方向の要約 を示します。

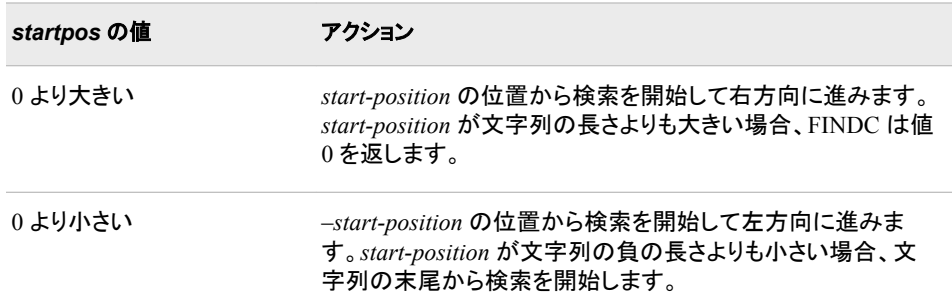

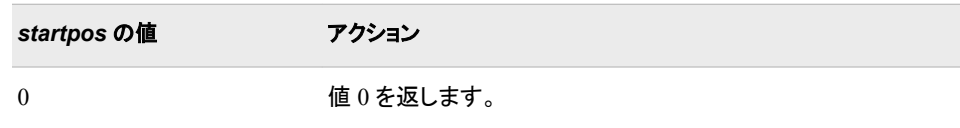

# 比較

- FINDC 関数は文字列の個々の文字を検索しますが、FIND 関数は文字列の文字 の部分文字列を検索します。
- FINDC 関数と INDEXC 関数はどちらも文字列の個々の文字を検索します。ただ し、INDEXC 関数には *modifier* 引数も *start-position* 引数もありません。
- FINDC 関数は文字列の個々の文字を検索しますが、VERIFY 関数は式に固有の 最初の文字を検索します。VERIFY 関数には *modifier* 引数も *start-position* 引数 もありません。

# 例

# 例 *1:* 文字列の文字の検索

この例では、文字列を検索して、検出された文字を返します。

```
data null;
    string='Hi, ho!';
    charlist='hi';
   j=0;do until (j=0);
       j=findc(string, charlist, j+1);
       if j=0 then put +3 "That's all";
       else do;
          c=substr(string, j, 1);
         put +3 j= c=;
       end;
    end;
run;
```
次の出力がログに書き込まれます。

j=2 c=i j=5 c=h That's all

# 例 *2:* 文字列の文字の検索*(*大文字と小文字を区別しない*)*

この例では、文字列を検索して、検出された文字を返します。I 修飾子を使用して、文 字の大文字と小文字を区別しないようにします。

```
data null;
    string='Hi, ho!';
    charlist='ho';
  j=0;do until (j=0);
       j=findc(string, charlist, j+1, "i");
       if j=0 then put +3 "That's all";
       else do;
         c=substr(string, j, 1);
         put +3 j= c=;
       end;
```
end;

run;

次の出力がログに書き込まれます。

j=1 c=H j=5 c=h j=6 c=o That's all

# 例 *3: K* 修飾子を使用した文字の検索

この例では、文字列を検索して、文字リストにない文字を返します。

```
data null;
   string='Hi, ho!';
   charlist='hi';
   j=0;do until (j=0);
       j=findc(string, charlist, "k", j+1);
      if j=0 then put +3 "That's all";
       else do;
          c=substr(string, j, 1);
         put +3 j= c=;
       end;
    end;
run;
```
次の出力がログに書き込まれます。

j=1 c=H j=3 c=, j=4 c= j=6 c=o j=7 c=!That's all

### 例 *4: h*、*i* および空白文字の検索

この例では、3 つの文字(h、i および空白文字)を検索します。文字 h および i は小文 字です。この検索では、大文字の H および I は無視されます。

```
data null;
    whereishi=0;
    do until(whereishi=0);
       whereishi=findc('Hi there, Ian!', 'hi ', whereishi+1);
       if whereishi=0 then put "The End";
       else do;
          whatfound=substr('Hi there, Ian!', whereishi,1);
          put whereishi= whatfound=;
       end;
    end;
run;
```
次の出力がログに書き込まれます。

whereishi=2 whatfound=i whereishi=3 whatfound= whereishi=5 whatfound=h whereishi=10 whatfound= The End

# 例 *5:* 文字 *h* および *i* の検索*(*大文字と小文字を区別しない*)*

この例では、4 つの文字(h、i、H、I)を検索します。i 修飾子を指定すると、FINDC は検 索時に大文字と小文字を区別しません。

```
data _null_;
   whereishi i=0;
    do until(whereishi_i=0);
```

```
 variable1='Hi there, Ian!';
       variable2='hi';
       variable3='i';
       whereishi_i=findc(variable1, variable2, variable3, whereishi_i+1);
       if whereishi_i=0 then put "The End";
       else do;
          whatfound=substr(variable1, whereishi_i, 1);
         put whereishi i= whatfound=;
       end;
    end;
run;
```
次の出力がログに書き込まれます。

whereishi\_i=1 whatfound=H whereishi\_i=2 whatfound=i whereishi\_i=5 whatfound=h whereishi\_i=11 whatfound=I The End

### 例 *6:* 文字 *h* および *i* の検索*(*末尾の空白を削除*)*

この例では、2 つの文字(h および i)を検索します。t 修飾子を指定すると、FINDC は 文字列引数および文字引数から末尾の空白を削除します。

```
data _null_;
   whereishi t=0;
    do until(whereishi_t=0);
       expression1='Hi there, '||'Ian!';
       expression2=kscan('bye or hi', 3)||' ';
      expression3=trim('t ');
       whereishi_t=findc(expression1, expression2, expression3, whereishi_t+1);
       if whereishi_t=0 then put "The End";
       else do;
          whatfound=substr(expression1, whereishi_t,1);
          put whereishi_t= whatfound=;
       end;
    end;
run;
```
次の出力がログに書き込まれます。

whereishi\_t=2 whatfound=i whereishi\_t=5 whatfound=h The End

### 例 *7: h*、*i*、*H*、*I* を除くすべての文字の検索

この例では、文字列の h、i、H、I を除くすべての文字を検索します。v 修飾子を指定す ると、FINDC は文字引数にない文字のみを数えます。この例には i 修飾子もあるた め、検索時に大文字と小文字は区別されません。

```
data _null_;
   whereishi iv=0;
    do until(whereishi_iv=0);
       xyz='Hi there, Ian!';
      whereishi iv=findc(xyz, 'hi', whereishi iv+1, 'iv');
      if whereishi iv=0 then put "The End";
       else do;
         whatfound=substr(xyz, whereishi iv, 1);
         put whereishi iv= whatfound=;
       end;
    end;
```
<span id="page-500-0"></span>run;

次の出力がログに書き込まれます。

```
whereishi iv=3 whatfound= whereishi iv=4 whatfound=t whereishi iv=6 whatfound=e
whereishi iv=7 whatfound=r whereishi iv=8 whatfound=e whereishi iv=9 whatfound=,
whereishi iv=10 whatfound= whereishi iv=12 whatfound=a whereishi iv=13
whatfound=n whereishi_iv=14 whatfound=!The End
```
# 関連項目**:**

# 関数**:**

- ["ANYALNUM](#page-109-0) 関数" (96 ページ)
- ["ANYALPHA](#page-111-0) 関数" (98 ページ)
- ["ANYCNTRL](#page-113-0) 関数" (100 ページ)
- ["ANYDIGIT](#page-115-0) 関数" (102 ページ)
- ["ANYGRAPH](#page-118-0) 関数" (105 ページ)
- ["ANYLOWER](#page-119-0) 関数" (106 ページ)
- ["ANYPRINT](#page-123-0) 関数" (110 ページ)
- ["ANYPUNCT](#page-124-0) 関数" (111 ページ)
- ["ANYSPACE](#page-126-0) 関数" (113 ページ)
- ["ANYUPPER](#page-128-0) 関数" (115 ページ)
- ["ANYXDIGIT](#page-130-0) 関数" (117 ページ)
- ["COUNTC](#page-361-0) 関数" (348 ページ)
- ["INDEXC](#page-600-0) 関数" (587 ページ)
- ["NOTALNUM](#page-741-0) 関数" (728 ページ)
- ["NOTALPHA](#page-742-0) 関数" (729 ページ)
- ["NOTCNTRL](#page-744-0) 関数" (731 ページ)
- ["NOTDIGIT](#page-745-0) 関数" (732 ページ)
- ["NOTGRAPH](#page-750-0) 関数" (737 ページ)
- ["NOTLOWER](#page-752-0) 関数" (739 ページ)
- ["NOTPRINT](#page-755-0) 関数" (742 ページ)
- ["NOTPUNCT](#page-756-0) 関数" (743 ページ)
- ["NOTSPACE](#page-758-0) 関数" (745 ページ)
- ["NOTUPPER](#page-760-0) 関数" (747 ページ)
- ["NOTXDIGIT](#page-762-0) 関数" (749 ページ)
- ["VERIFY](#page-1016-0) 関数" (1003 ページ)

# **FINDW** 関数

文字列の単語の文字位置または文字列の単語の数を返します。

カテゴリ**:** 文字

# 構文

**FINDW**(*string*, *word* <, *character(s)*>)

**FINDW**(*string*, *word*, *character(s)*, *modifier(s)* <, *start-position*>)

**FINDW**(*string*, *word*, *character(s)*, *start-position* <, *modifier(s)*>)

**FINDW**(*string*, *word*, *start-position* <, *character(s)* <, *modifier(s)*>>)

### 必須引数

#### *string*

検索する文字列を指定する文字定数、変数または式です。

#### *word*

*string* で検索する語を指定する文字定数、変数または式です。

#### *character*

文字のリストを初期化する文字定数、変数または式です(省略可能)。

リスト中の文字は単語を区切るための区切り文字です(ただし *modifier* 引数に K 修飾子を指定しない場合)。K 修飾子を指定すると、このリストにないすべての文 字が区切り文字となります。他の修飾子を使用して、このリストに文字をさらに追 加できます。

#### *start-position*

検索を開始する位置を指定し、検索の方向を指定する整数値を持つ数値定数、変 数または式です(省略可能)。

#### *modifier*

文字定数、変数または式を指定します。空白でない文字はそれぞれ FINDW 関数 のアクションを変更します。

<sup>ヒ</sup> <sup>ン</sup> <sup>ト</sup> *modifier* 引数を使用する場合、*character* 引数の後に配置する必要があ ります。

次の文字を修飾子として使用できます。

### 空白

無視されます。

#### **a** または **A**

文字のリストにアルファベット文字を追加します。

### **b** または **B**

*start-position* 引数の符号に関係なく、左から右ではなく、右から左にスキャンし ます。

### **c** または **C**

文字のリストに制御文字を追加します。

#### **d** または **D**

文字のリストに数字を追加します。

### **e** または **E**

指定した単語の文字列の文字位置を決定するかわりに、指定した単語が検出 されるまでにスキャンした単語を数えます。不完全な単語は数えられません。

### **f** または **F**

アンダースコア文字および英文字(VALIDVARNAME=V7 で SAS 変数名の先 頭に使用できる文字)を文字リストに追加します。

**g** または **G**

文字のリストにグラフィカル文字を追加します。

**h** または **H**

文字のリストに水平タブを追加します。

**i** または **I**

大文字か小文字かは無視します。

#### **k** または **K**

文字のリストに含まれていないすべての文字を区切り文字として扱うようにしま す。K を指定しない場合、文字のリストに含まれているすべての文字が区切り 文字として扱われます。

```
l または L
```
小文字を文字リストに追加します。

**m** または **M**

複数の連続する区切り文字、および *string* 引数の先頭または末尾の区切り文 字が、長さがゼロの単語を参照するように指定します。

**n** または **N**

数字、アンダースコアおよび英文字(VALIDVARNAME=V7 で SAS 変数名の 先頭文字の次に使用できる文字)を文字リストに追加します。

**o** または **O**

*character* 引数および *modifier* 引数を 1 回だけ処理します。FINDW 関数の呼 び出し時毎には処理されません。DATA ステップ(WHERE 句を除く)または SQL プロシジャで O 修飾子を使用すると、*character* 引数と *modifier* 引数が変 更されないループ内で FINDW を呼び出すとき、より迅速に実行できます。

```
p または P
```
文字のリストに句読点を追加します。

**q** または **Q**

引用符で囲まれた部分文字列内の区切り文字を無視します。*string* 引数の値 に、対になっていない引用符が含まれている場合、左から右へのスキャンと、 右から左へのスキャンとでは異なる単語が生成されます。

**r** または **R**

*word* 引数から先頭および末尾の区切り文字を削除します。

**s** または **S**

文字リストに空白文字(空白、水平タブ、垂直タブ、キャリッジリターン、ラインフ ィード、フォームフィード)を追加します。

**t** または **T**

*string*、*word*、*character* 引数から末尾の空白を取り除きます。

**u** または **U**

大文字を文字リストに追加します。

**w** または **W**

印刷可能文字を文字リストに追加します。

**x** または **X**

文字のリストに 16 進文字を追加します。

# 詳細

#### *"*区切り文字*"*の定義

"区切り文字"とは、単語を区切るために使用される複数の文字のどれかです。 *character* 引数、*modifier* 引数、またはその両方を使用して区切り文字を指定できま す。Q 修飾子を指定する場合、引用符で囲まれる部分文字列内の文字は区切り文字 として扱われません。

#### *"*単語*"*の定義

"単語"は、次の両方の特性がある部分文字列です。

- 左側にある区切り文字で区切られる部分文字列または文字列の最初の部分文字 列
- 右側にある区切り文字で区切られる部分文字列または文字列の最後の部分文字 列
- 注*:* 単語には区切り文字を含めることができます。その場合、FINDW 関数は、単語 に区切り文字が含まれない SCAN 関数とは異なります。

### 文字列の検索

FINDW 関数は、指定した単語と単語の定義の両方を満たす部分文字列を検出でき ない場合、値 0 を返します。

指定した単語と単語の定義の両方を満たす部分文字列を FINDW 関数が検出した場 合に返される値は、E 修飾子が指定されているどうかによって異なります。

- E 修飾子を指定すると、FINDW は、指定した単語の検索中にスキャンした完全な 単語の数を返します。*start-position* で単語内の位置を指定した場合、その単語は 数には入りません。
- E 修飾子を指定しないと、FINDW は検出された部分文字列の文字位置を返しま す。

*start-position* 引数を指定する場合、*start-position* の絶対値で検索の開始位置を指定 します。検索方向は、*start-position* の符号で指定します。

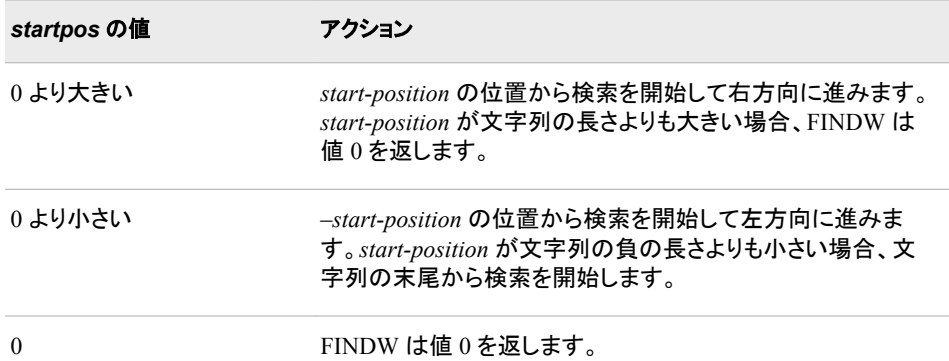

*start-position* 引数や B 修飾子を指定しない場合、FINDW は文字列の最初から開始 して左から右に検索します。B 修飾子は指定するが、*start-position* 引数は使用しない 場合、FINDW は文字列の最後から開始して右から左に検索します。

### *ASCII* および *EBCDIC* 環境での *FINDW* 関数の使用

2 つの引数のみを指定して FINDW 関数を使用する場合、デフォルトの区切り文字 は、コンピュータで使用している文字(ASCII または EBCDIC)によって異なります。

• お使いのコンピュータで ASCII 文字が使用されている場合、デフォルトの区切り文 字は次のようになります。

空白 ! $$% & ($  )  $* + , -$  ./; < ^ |
^文字を含まない ASCII 環境の場合、FINDW 関数はかわりに~文字を使用しま す。

• お使いのコンピュータが EBCDIC 文字を使用している場合、デフォルトの区切り文 字は次のようになります。

空白 ! $$% & ($  )  $* +$  , - ./ ; <  $\neg$  |  $\ell$ 

#### *NULL* 引数の使用

FINDW 関数では、文字引数を NULL に指定できます。ヌル引数は長さがゼロの文 字列として扱われます。数値引数はヌルにできません。

## 例

#### 例 *1:* 文字列からの単語の検索

次の例では、文字列から単語"she"を検索し、単語の開始位置を返します。

```
data _null_;
```

```
 whereisshe=findw('She sells sea shells? Yes, she does.', 'she'); 
 put whereisshe=;
```
run;

次の出力がログに書き込まれます。

whereisshe=28

### 例 *2: Character* 引数および *Start-position* 引数を使用した文字列の検索 次の例では、単語"rain"が 2 回現れます。FINDW は、25 番目の位置から検索を開始 するため、2 番目の単語のみが検出されます。*character* 引数では、区切り文字として 空白文字が指定されています。

```
data null;
   result=findw('At least 2.5 meters of rain falls in a rain forest.', 
                    'rain', ' ', 25);
   put result=;
run;
```
次の出力がログに書き込まれます。

result=40

#### 例 *3: I* 修飾子および *Start-position* 引数を使用した文字列の検索

次の例では、I 修飾子を使用して単語の開始位置を返します。I 修飾子を使用すると 大文字と小文字が区別されなくなります。*start-position* 引数では検索の開始位置を指 定します。

```
data null;
    string='Artists from around the country display their art at 
           an art festival.';
   result=findw(string, 'Art', ' ', 'i', 10);
    put result=;
run;
```
次の出力がログに書き込まれます。

result=47

### 例 *4: E* 修飾子を使用した文字列の検索

次の例では、E 修飾子を使用して、単語"art"の検索中にスキャンされた完全な単語の 数を返します。

```
data null;
    string='Artists from around the country display their art at 
           an art festival.';
   result=findw(string, 'art', ' ', 'E');
   put result=;
run;
```
次の出力がログに書き込まれます。

```
result=8
```
## 例 *5: E* 修飾子および *Start-position* 引数を使用した文字列の検索

次の例では、E 修飾子を使用して文字列の単語を数えます。単語のカウントを文字列 の 50 番目の位置から開始します。"art"は 50 番目の文字位置から 3 番目の単語であ るため、結果は 3 になります。

```
data null;
    string='Artists from around the country display their art at 
           an art festival.';
   result=findw(string, 'art', ' ', 'E', 50);
   put result=;
run;
```
次の出力がログに書き込まれます。

result=3

#### 例 *6: 2* つの修飾子を使用した文字列の検索

次の例では、I および E 修飾子を使用して、文字列の単語を検出します。

```
data _null_;
    string='The Great Himalayan National Park was created in 1984. Because
            of its terrain and altitude, the park supports a diversity 
            of wildlife and vegetation.';
    result=findw(string, 'park', ' ', 'I E');
   put result=;
run;
```
次の出力がログに書き込まれます。

result=5

### 例 *7: R* 修飾子を使用した文字列の検索

次の例では、R 修飾子を使用して、単語から先頭および末尾の区切り文字を削除しま す。

```
data null;
     string='Artists from around the country display their art at 
               an art festival.'; 
     word=' art ';
     result=findw(string, word, ' ', 'R'); 
     put result=; 
run;
```
<span id="page-506-0"></span>次の出力がログに書き込まれます。

result=47

# 関連項目**:**

#### 関数**:**

- ["COUNTW](#page-364-0) 関数" (351 ページ)
- "FIND 関数" (479 [ページ](#page-492-0))
- ["FINDC](#page-494-0) 関数" (481 ページ)
- ["INDEXW](#page-601-0) 関数" (588 ページ)
- ["SCAN](#page-907-0) 関数" (894 ページ)

### **CALL** ルーチン**:**

• ["CALL SCAN](#page-250-0) ルーチン" (237 ページ)

# **FINFO** 関数

ファイル情報項目の値を返します。

カテゴリ**:** 外部ファイル

## 構文

**FINFO**(*file-id*, *information-item*)

## 必須引数

*file-id*

(通常、FOPEN 関数で)ファイルを開いたときに割り当てられた識別子を指定する 数値定数、変数または式です。

#### *information-item*

取得するファイル情報項目の名前を指定する文字定数、変数または式です。 *Information-item* は、ファイル情報名または引用符で囲まれたファイル情報名を含 む変数です。

*Windows* 固有

ディスクファイルの *Information-item* には、次のファイル情報項目のいずれか を指定できます。

• Create Time: *ddmmmyyyy:hh:mm:ss*

注*:* Create Time の日付/時刻の情報項目は、サイトのロケールに合わせてロ ーカライズされます。日付/時間の形式は、そのロケールでは多少異なって 表示されることがあります。

- Last Modified: *ddmmmyyyy:hh:mm:ss*
- ファイル名
- ファイルサイズ(バイト単位)
- RECFM
- LRECL

パイプファイルの *Information-item* には、次のファイル情報項目のいずれかを指定 できます。

- 名前の付いていないパイプアクセスデバイス
- PROCESS
- RECFM
- LRECL

#### *UNIX* 固有

ディスクファイルの *information-item* には、次の値のいずれかを使用できます。

- ファイル名
- 所有者名
- グループ名
- アクセス権限
- ファイルサイズ(バイト単位)

ファイル名を連結する場合、追加の information-item(ファイルリスト)を使用できま す。

パイプファイルを使用している場合、information-item の唯一有効な値は PIPE コ マンドです。

# 詳細

### 概要

FINFO は、外部ファイルのシステムに依存する情報項目の値を返します。 *information-item* に指定した値が無効な場合、FINFO は空白を返します。

### *Z/OS* での *FINFO FOPTNAME* および *FOPTNUM* のサポート

FINFO 関数、FOPTNAME 関数および FOPTNUM 関数では、UNIX ファイルシステ ム(UFS)向けに次の情報項目をサポートしています。

表 *2.4 Z/OS* で *UFS* ファイルに使用可能な情報項目

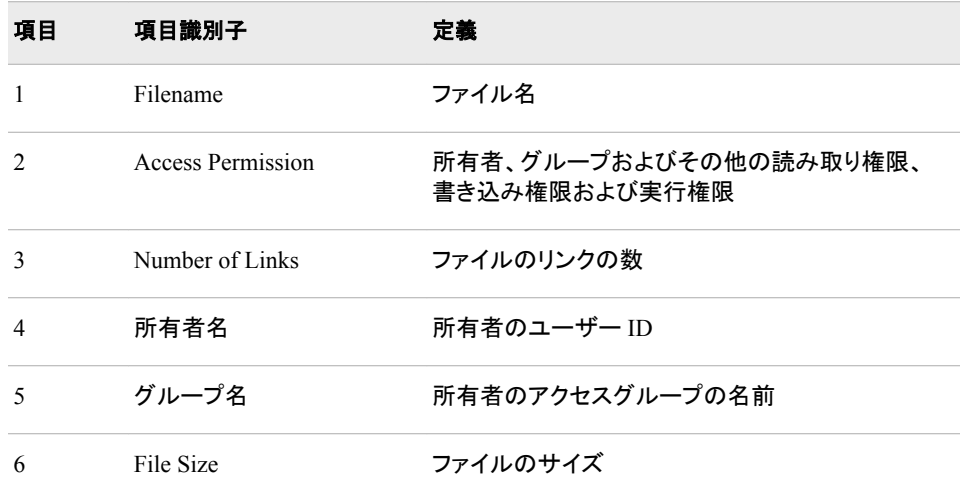

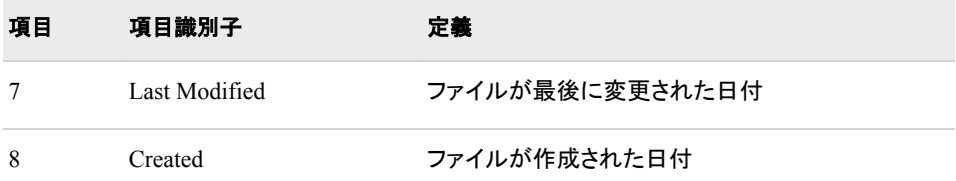

FINFO 関数、FOPTNAME 関数および FOPTNUM 関数では、順次ファイルならびに PDS および PDSE のメンバ向けに次の情報項目をサポートしています。

表 *2.5 Z/OS* で順次ファイルならびに *PDS* および *PDSE* のメンバに使用可能な情報項目

| 項目             | 項目識別子          | <b>Filename</b>     |
|----------------|----------------|---------------------|
| 1              | Dsname         | ファイル名               |
| $\overline{2}$ | Unit           | デバイスの種類             |
| 3              | Volume         | データセットが格納されているボリューム |
| $\overline{4}$ | Disp           | 処理                  |
| 5              | <b>Blksize</b> | ブロックサイズ             |
| 6              | Lrecl          | レコード長               |
| 7              | Recfm          | レコードの形式             |
| 8              | Creation       | ファイルが作成された日付        |

# 比較

- FOPTNAME 関数は、使用可能なファイル情報項目の名前を決定します。
- FOPTNUM 関数は、システムに依存する使用可能な情報項目の数を決定します。

# 例

## 例 *1*

この例では、SAS データセットの外部ファイルに関する情報項目を保存します。

```
data info;
```

```
 length infoname infoval $60;
 drop rc fid infonum i close;
 rc=filename('abc', 'physical-filename');
 fid=fopen('abc');
 infonum=foptnum(fid);
 do i=1 to infonum;
    infoname=foptname(fid, i);
    infoval=finfo(fid, infoname);
    output;
 end;
 close=fclose(fid);
```
run;

例 *2: z/OS* この例では、順次データセットに使用可能な情報項目を示す出力を生成します。 data \_null\_;

```
 length opt $100 optval $100;
    /* Allocate file */
    rc=FILENAME('myfile',
       'userid.test.example');
    /* Open file */
    fid=FOPEN('myfile');
    /* Get number of information
       items */
    infocnt=FOPTNUM(fid);
    /* Retrieve information items
       and print to log */
    put @1 'Information for a Sequential File:';
    do j=1 to infocnt;
      opt=FOPTNAME(fid,j);
       optval=FINFO(fid,upcase(opt));
      put @1 opt @20 optval;
    end;
    /* Close the file */
    rc=FCLOSE(fid);
    /* Deallocate the file */
   rc=FILENAME('myfile');
run;
```
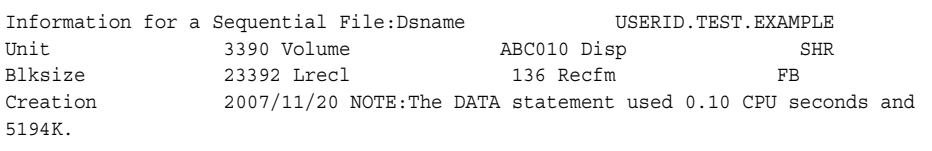

## 例 *3: z/OS* この例では、PDS および PDSE のメンバに使用可能な情報項目を示します。

```
data _null_;
   length opt $100 optval $100;
   /* Allocate file */
   rc=FILENAME('myfile',
     'userid.test.data(oats)');
   /* Open file */
   fid=FOPEN('myfile');
   /* Get number of information
      items */
   infocnt=FOPTNUM(fid);
   /* Retrieve information items
         and print to log */
   put @1 'Information for a PDS Member:';
   do j=1 to infocnt;
     opt=FOPTNAME(fid,j);
     optval=FINFO(fid,upcase(opt));
     put @1 opt @20 optval;
   end;
```

```
 /* Close the file */
   rc=FCLOSE(fid);
   /* Deallocate the file */
   rc=FILENAME('myfile');
run;
```
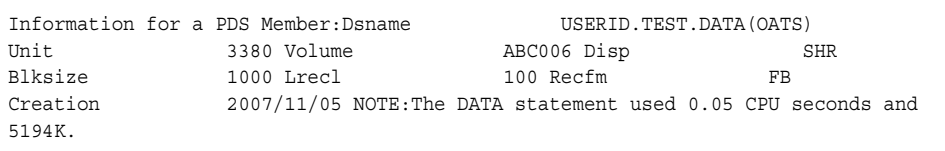

## 例 *4: z/OS*

この例では、UNIX システムサービスファイルに使用可能な情報項目を示します。

```
data _null_;
    length opt $100 optval $100;
    /* Allocate file */
    rc=FILENAME('myfile',
       '/u/userid/one');
    /* Open file */
    fid=FOPEN('myfile');
    /* Get number of information
       items */
    infocnt=FOPTNUM(fid);
    /* Retrieve information items
       and print to log */
    put @1 'Information for a UNIX System Services File:';
    do j=1 to infocnt;
       opt=FOPTNAME(fid,j);
       optval=FINFO(fid,upcase(opt));
       put @1 opt @20 optval;
    end;
    /* Close the file */
    rc=FCLOSE(fid);
    /* Deallocate the file */
    rc=FILENAME('myfile');
run;
```
Information for a UNIX System Services File:File Name /u/userid/one Access Permission -rw-rw-rw- Number of Links 1 Owner Name USERID Group Name GRP File Size 4 Last Modified Apr 13 13:57 Created Mar 16 09:55 NOTE:The DATA statement used 0.07 CPU seconds and 5227K.

# 関連項目**:**

### 関数**:**

- ["FCLOSE](#page-432-0) 関数" (419 ページ)
- ["FOPTNUM](#page-528-0) 関数" (515 ページ)
- ["MOPEN](#page-725-0) 関数" (712 ページ)

# **FINV** 関数

*F* 分布から分位点を返します。

カテゴリ**:** 分位点

# 構文

**FINV** (*p*, *ndf*, *ddf* <, *nc*>)

### 必須引数

*p* 数値の確率です。

範囲  $0 \leq p < 1$ 

#### *ndf*

数値の分子の自由度パラメータです。

範囲 *ndf* > 0

#### *ddf*

数値の分母の自由度パラメータです。

範囲 *ddf* > 0

## オプション引数

*nc*

数値の非心度パラメータです(省略可能)。

範囲 *nc* ≥ 0

## 詳細

FINV 関数は、*F* 分布(分子の自由度は *ndf*、分母の自由度は *ddf*、非心度パラメータ は *nc*)から *p*番目の分位点を返します。*F* 分布のオブザベーションが分位点未満とな る確率は *p* です。この関数では、整数以外の自由度パラメータ *ndf* および *ddf* を使用 できます。

パラメータ *nc* (省略可能)を指定していない場合や値が 0 の場合、心度 *F* 分布から分 位点が返されます。非心度パラメータ *nc* は、X および Y が正規分布に従う確率変数 (平均はそれぞれ μと0、分散は 1)の場合に、 $\chi^2$  /  $\gamma^2$  が非心度 *F* 分布(nc = μ<sup>2</sup>)にな るように定義されます。

### 注意*:*

*nc* の値が大きい場合、アルゴリズムが失敗する可能性があります。その場合、欠 損値が返されます。

注*:* FINV は、PROBF 関数の逆数です。

# <span id="page-512-0"></span>例

これらのステートメントは、心度 *F* 分布(自由度は 2 および 10)と非心度 *F* 分布(自由 度は 2 および 10.3、非心度パラメータは 2)の 95番目の分位点の値を計算します。

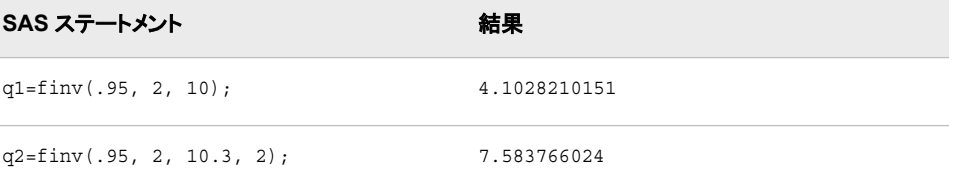

# 関連項目**:**

### 関数**:**

• ["QUANTILE](#page-856-0) 関数" (843 ページ)

# **FIPNAME** 関数

2 桁の FIPS コードを大文字の州名に変換します。

カテゴリ**:** 州コード/郵便番号

## 構文

**FIPNAME**(*expression*)

### 必須引数

*expression*

米国の FIPS コードを表す数値定数、変数または式を指定します。

# 詳細

まだ長さが割り当てられていない変数に FIPNAME 関数から値が返される場合、変数 にはデフォルトで長さ 20 が割り当てられます。

FIPNAME 関数は、米国の Federal Information Processing Standards (FIPS)コードを大 文字の対応する州名または米国領名に変換し、最大 20 文字の値を返します。

## 比較

FIPNAME、FIPNAMEL および FIPSTATE 関数は、同じ引数をとりますが、異なる値 を返します。FIPNAME は、大文字の州名を返します。FIPNAMEL は、大文字小文字 混在の州名を返します。FIPSTATE は、2 文字の州コード(米国領の場合は世界中で 利用されている GSA 地理コード)を大文字で返します。

## 例

この例では、FIPNAME、FIPNAMEL、FIPSTATE を使用した場合の違いを示します。

<span id="page-513-0"></span>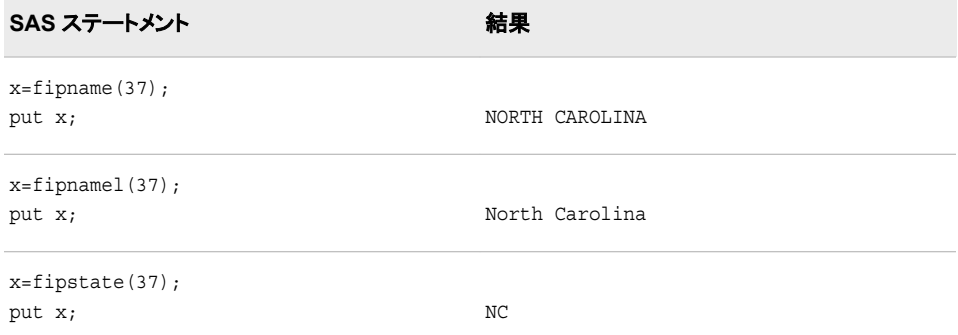

# 関連項目**:**

### 関数**:**

- "FIPNAMEL 関数" (500 ページ)
- ["FIPSTATE](#page-514-0) 関数" (501 ページ)
- ["STFIPS](#page-947-0) 関数" (934 ページ)
- ["STNAME](#page-948-0) 関数" (935 ページ)
- ["STNAMEL](#page-950-0) 関数" (937 ページ)

# **FIPNAMEL** 関数

2 桁の FIPS コードを大文字小文字混在の州名に変換します。

カテゴリ**:** 州コード/郵便番号

# 構文

**FIPNAMEL**(*expression*)

## 必須引数

*expression* 米国の FIPS コードを表す数値定数、変数または式を指定します。

## 詳細

まだ長さが割り当てられていない変数に FIPNAMEL 関数から値が返される場合、変 数にはデフォルトで長さ 20 が割り当てられます。

FIPNAMEL 関数は、米国の Federal Information Processing Standards (FIPS)コードを 大文字小文字混在の対応する州名または米国領名に変換し、最大 20 文字の値を返 します。

# 比較

FIPNAME、FIPNAMEL および FIPSTATE 関数は、同じ引数をとりますが、異なる値 を返します。FIPNAME は、大文字の州名を返します。FIPNAMEL は、大文字小文字 混在の州名を返します。FIPSTATE は、2 文字の州コード(米国領の場合は世界中で 利用されている GSA 地理コード)を大文字で返します。

# <span id="page-514-0"></span>例

この例では、FIPNAME、FIPNAMEL、FIPSTATE を使用した場合の違いを示します。

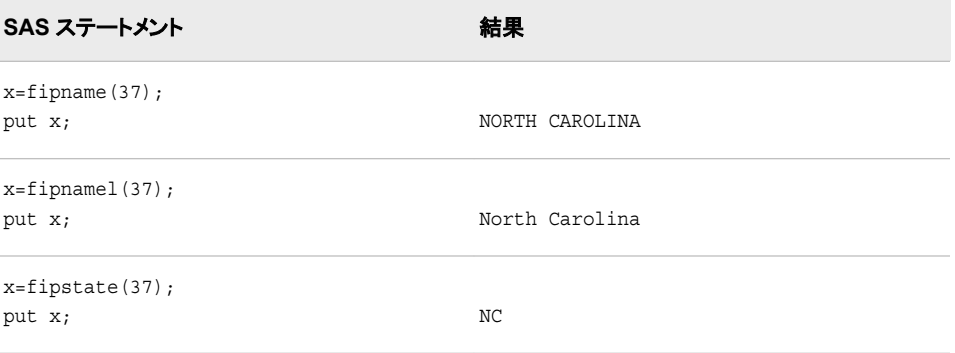

## 関連項目**:**

### 関数**:**

- ["FIPNAME](#page-512-0) 関数" (499 ページ)
- "FIPSTATE 関数" (501 ページ)
- ["STFIPS](#page-947-0) 関数" (934 ページ)
- ["STNAME](#page-948-0) 関数" (935 ページ)
- ["STNAMEL](#page-950-0) 関数" (937 ページ)

# **FIPSTATE** 関数

2 桁の FIPS コードを 2 文字の州コードに変換します。

カテゴリ**:** 州コード/郵便番号

# 構文

**FIPSTATE**(*expression*)

## 必須引数

*expression* 米国の FIPS コードを表す数値定数、変数または式を指定します。

# 詳細

まだ長さが割り当てられていない変数に FIPSTATE 関数から値が返される場合、変数 にはデフォルトで長さ 20 が割り当てられます。

FIPSTATE 関数は、米国の Federal Information Processing Standards (FIPS)コードを大 文字の 2 文字の州コード(米国領の場合は世界中で利用されている GSA 地理コード) に変換します。

## 比較

FIPNAME、FIPNAMEL および FIPSTATE 関数は、同じ引数をとりますが、異なる値 を返します。FIPNAME は、大文字の州名を返します。FIPNAMEL は、大文字小文字 混在の州名を返します。FIPSTATE は、2 文字の州コード(米国領の場合は世界中で 利用されている GSA 地理コード)を大文字で返します。

## 例

この例では、FIPNAME、FIPNAMEL、FIPSTATE を使用した場合の違いを示します。

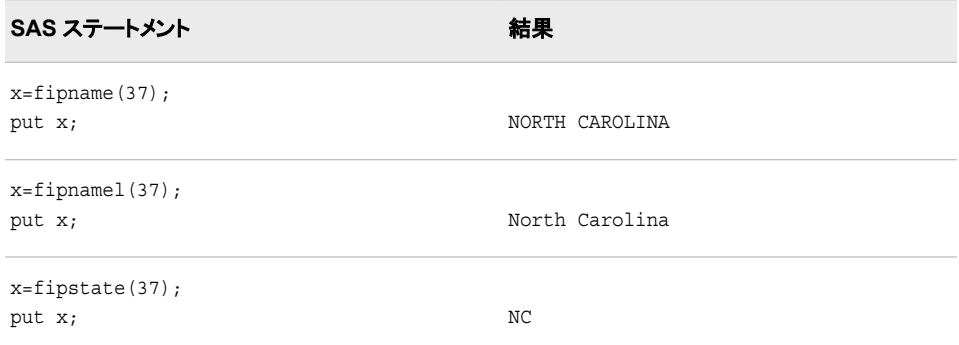

# 関連項目**:**

### 関数**:**

- ["FIPNAME](#page-512-0) 関数" (499 ページ)
- ["FIPNAMEL](#page-513-0) 関数" (500 ページ)
- ["STFIPS](#page-947-0) 関数" (934 ページ)
- ["STNAME](#page-948-0) 関数" (935 ページ)
- ["STNAMEL](#page-950-0) 関数" (937 ページ)

# **FIRST** 関数

文字列の最初の文字を返します。

カテゴリ**:** 文字

# 構文

**FIRST**(*string*)

## 必須引数

文字列*(string)* 文字列を指定します。

# 詳細

DATA ステップでは、FIRST 関数の対象変数のデフォルトの長さは 1 です。

<span id="page-516-0"></span>FIRST 関数は長さ 1 の文字列を返します。*string* の長さが 0 の場合、FIRST 関数は 1 つの空白を返します。

# 比較

FIRST 関数は、CHAR(*string*, 1)および SUBPAD(*string*, 1, 1)と同じ結果を返します。 結果は同じでも、対象変数のデフォルトの長さは異なります。

## 例

次の例では、FIRST 関数を使用した結果を示します。

```
data test;
   string1="abc";
    result1=first(string1);
    string2="";
    result2=first(string2);
run;
proc print noobs data=test;
run;
```
図 *2.30 FIRST* 関数からの出力

### SAS システム string1  $|$  result  $1|$  string  $2|$ result2 abc. а

## 関連項目**:**

## 関数**:**

• ["CHAR](#page-315-0) 関数" (302 ページ)

# **FLOOR** 関数

予期しない浮動小数点の結果が生じないようにファジー処理して、引数より小さいか等しい整数のうち最大の値を 返します。

カテゴリ**:** 切り捨て

# 構文

**FLOOR**(*argument*)

### 必須引数

*argument* 数値の定数、変数または式を指定します。

# 詳細

引数が整数の 1E-12 以内の場合、関数はその整数を返します。

# 比較

FLOORZ 関数とは異なり、FLOOR 関数は結果をファジー処理します。引数が整数の 1E-12 以内でも、FLOOR 関数はその整数と等しくなるように結果をファジー処理しま す。FLOORZ 関数は結果をファジー処理しません。そのため、FLOORZ 関数を使用 すると、予期しない結果が生じる可能性があります。

## 例

SAS ステートメントとその結果を次に示します。

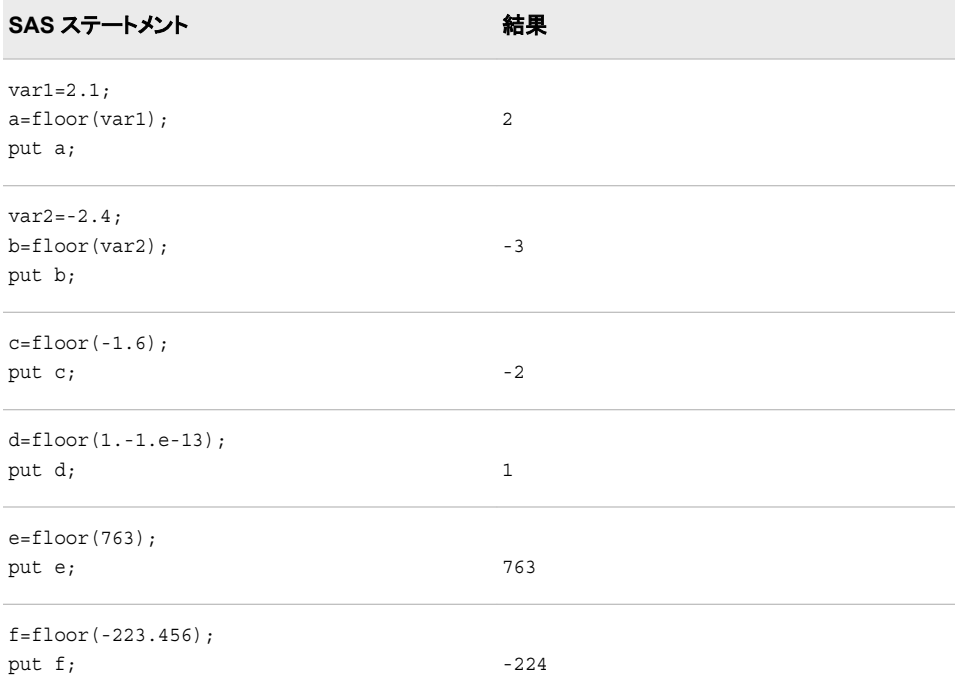

# 関連項目**:**

## 関数**:**

• "FLOORZ 関数" (504 ページ)

# **FLOORZ** 関数

ゼロファジーを使用して、引数より小さいか等しい整数のうち最大の値を返します。

カテゴリ**:** 切り捨て

# 構文

**FLOORZ**(*[argument](#page-518-0)*)

# <span id="page-518-0"></span>必須引数

*argument* 数値定数、変数または式です。

# 比較

FLOOR 関数とは異なり、FLOORZ 関数はゼロファジーを使用します。引数が整数の 1E-12 以内でも、FLOOR 関数はその整数と等しくなるように結果をファジー処理しま す。FLOORZ 関数は結果をファジー処理しません。そのため、FLOORZ 関数を使用 すると、予期しない結果が生じる可能性があります。

# 例

SAS ステートメントとその結果を次に示します。

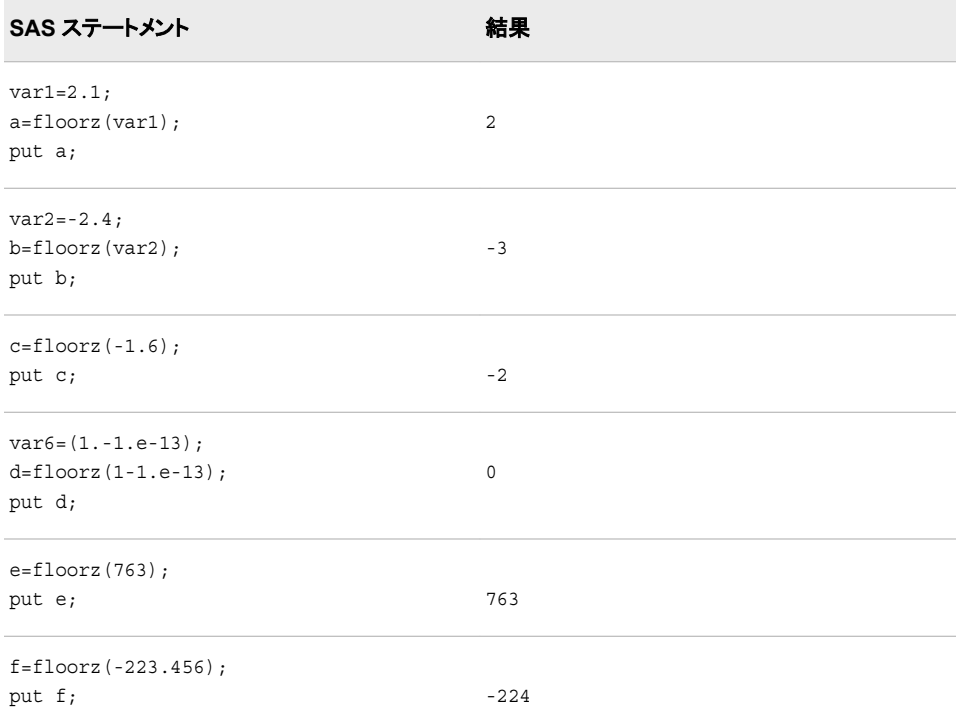

# 関連項目**:**

### 関数**:**

• ["FLOOR](#page-516-0) 関数" (503 ページ)

# **FNONCT** 関数

F 分布の非心度パラメータの値を返します。

カテゴリ**:** 数学

# 構文

**FNONCT**(*x*, *ndf*, *ddf*, *probability*)

## 必須引数

*x*

数値の確率変数です。

範囲 *x* ≥ 0

#### *ndf*

数値の分子の自由度パラメータです。

範囲  $ndf > 0$ 

#### *ddf*

数値の分母の自由度パラメータです。

範囲 *ddf* > 0

#### *probability*

確率です。

範囲 0 < *probability* < 1

## 詳細

FNONCT 関数は、非心度 *F* 分布(パラメータは *x*、*ndf*、*ddf*、*nc*)から負でない非心度パ ラメータを返します。*probability* が心度 *F* 分布(パラメータは *x*、*ndf* および *ddf*)からの 確率よりも大きい場合、この問題の平方根は存在しません。この場合、欠損値が返さ れます。式の負でない平方根 *nc* を検索するには、ニュートン型のアルゴリズムを使用 します。

 $P_f(x \mid ndf, ddf, nc) - prob = 0$ 

前述の式には次の関係が適用されます。

$$
P_f(x \mid ndf, ddf, nc) = \varepsilon \frac{-nc}{2} \sum_{j=0}^{\infty} \frac{\left(\frac{nc}{2}\right)^j}{j!} I_{\frac{(ndf)x}{ddf + (ndf)x}} \left(\frac{ddf}{2} + j, \frac{ddf}{2}\right)
$$

この式では、*I* (...)は、次の式によって得られるベータ分布の確率です。

$$
I_x(a, b) = \frac{1}{\frac{\Gamma(a)\Gamma(b)}{\Gamma(a+b)}} \int_0^x t^{a-1} (1-t)^{b-1} dt
$$

*x*

アルゴリズムで固定小数点を収束できない場合、欠損値が返されます。

## 例

```
data work;
  x=2;
  df=4;
```

```
ddf=5; do nc=1 to 3 by .5;
       prob=probf(x, df, ddf, nc);
       ncc=fnonct(x, df, ddf, prob);
       output;
    end;
run;
proc print;
run;
```
図 *2.31 FNONCT* 関数からの出力

| 000 <i>J A J</i> LA                        |          |   |     |     |                             |         |
|--------------------------------------------|----------|---|-----|-----|-----------------------------|---------|
| $OBS \mid x \mid df \mid ddf \mid nc \mid$ |          |   |     |     | prob                        | ncc     |
|                                            | $1 \, 2$ | 4 | 5 I | 1.0 | $0.69277$   1.00000         |         |
|                                            | 2 2      | 4 |     |     | 5   1.5   0.65701           | 1.50000 |
|                                            | 3 2      | 4 |     |     | 5   2.0   0.62232   2.00000 |         |
|                                            | 4 2      | 4 | 5 I | 25. | 0.58878   2.50000           |         |
|                                            | 5 2      | 4 |     |     | 5 3.0 0.55642 3.00000       |         |

 $SAS/7 \pm K$ 

# **FNOTE** 関数

最後に読み込まれたレコードを特定し、FPOINT 関数で使用できる値を返します。

カテゴリ**:** 外部ファイル

## 構文

**FNOTE**(*file-id*)

### 必須引数

*file-id*

(通常、FOPEN 関数で)ファイルを開いたときに割り当てられた識別子を指定する 数値定数、変数または式です。

# 詳細

FNOTE はブックマークのように使用できます(ファイルの位置をマークし、FPOINT を 使用してアプリケーションが後でその位置に戻れるようにします)。FNOTE から返され る値は、FPOINT 関数が特定のレコードのファイルポインタを再配置するために必要 になります。

FNOTE の各識別子に関連付けられたメモリを解放するには、DROPNOTE を使用し ます。

注*:* 新しいレコードが現在のレコードよりも長い場合、現在のレコードのかわりに新し いレコードを書き込むことはできません。

## 例

この例では、ファイル参照名 MYFILE を外部ファイルに割り当ててそのファイルを開こ うとします。ファイルが正常に開いた場合(変数 FID の値が正になる)、レコードを読み 込み、3 番目に読み込まれたレコードの位置を変数 NOTE3 に保存します。その後、 FPOINT を使用して NOTE3 にポインタを戻してファイルを更新します。レコードを更新 したら、ファイルを閉じます。

```
%let 
fref=MYFILE;
%let rc=%sysfunc(filename(fref, physical-filename));
%let fid=%sysfunc(fopen(&fref, u));
%if &fid > 0 %then
    %do;
       %let rc=%sysfunc(fread(&fid));
         /* Read second record. */
       %let rc=%sysfunc(fread(&fid));
          /* Read third record. */
       %let rc=%sysfunc(fread(&fid));
          /* Note position of third record. */
       %let note3=%sysfunc(fnote(&fid));
          /* Read fourth record. */
       %let rc=%sysfunc(fread(&fid));
          /* Read fifth record. */
       %let rc=%sysfunc(fread(&fid));
          /* Point to third record. */
      %let rc=%sysfunc(fpoint(&fid, &note3));
          /* Read third record. */
       %let rc=%sysfunc(fread(&fid));
          /* Copy new text to FDB. */
       %let rc=%sysfunc(fput(&fid, New text));
          /* Update third record */
         /* with data in FDB. */ %let rc=%sysfunc(fwrite(&fid));
          /* Close file. */
       %let rc=%sysfunc(fclose(&fid));
    %end;
%let rc=%sysfunc(filename(fref));
```
# 関連項目**:**

## 関数**:**

- ["DROPNOTE](#page-417-0) 関数" (404 ページ)
- ["FCLOSE](#page-432-0) 関数" (419 ページ)
- ["FILENAME](#page-446-0) 関数" (433 ページ)
- ["FOPEN](#page-522-0) 関数" (509 ページ)
- ["FPOINT](#page-530-0) 関数" (517 ページ)
- ["FPUT](#page-534-0) 関数" (521 ページ)
- ["FREAD](#page-535-0) 関数" (522 ページ)
- ["FREWIND](#page-536-0) 関数" (523 ページ)
- ["FWRITE](#page-540-0) 関数" (527 ページ)
- ["MOPEN](#page-725-0) 関数" (712 ページ)

# <span id="page-522-0"></span>**FOPEN** 関数

外部ファイルを開いて、ファイル識別子の値を返します。

カテゴリ**:** 外部ファイル

## 構文

**FOPEN**(*fileref* <, *open-mode* <, *record-length* <, *record-format*>>>)

### 必須引数

*fileref*

外部ファイルに割り当てられたファイル参照名を指定する文字定数、変数または 式です。

ヒント *fileref* が 8 文字よりも長い場合、8 文字になるように切り捨てられます。

## オプション引数

*open-mode*

ファイルへのアクセスの種類を指定する文字定数、変数または式です。

- A APPEND モード:現在のファイルの最後の後に新しいレコードを書き込む ことができます。
- I INPUT モード:読み取り専用です(デフォルト)。
- O OUTPUT モード:FILENAME ステートメントまたは関数の動作環境オプ ションで指定したデフォルトの OPEN モードになります。動作環境オプショ ンが指定されていない場合、ファイルの先頭に新しいレコードを書き込む ことができます。
- S Sequential Input モード:パイプや他のシーケンシャルデバイス(ハードウェ アポートなど)に使用されます。
- U UPDATE モード:読み込みと書き込みの両方ができます。

デフォルト I

*record-length*

ファイルの論理レコード長を指定する数値定数、変数または式です。ファイルの既 存のレコード長を使用するには、0 の長さを指定するか、ここでは値を指定しませ ん。

*record-format*

ファイルのレコード形式を指定する文字定数、変数または式です。既存のレコード 形式を使用する場合は、ここでは値を指定しません。有効な値は、次のとおりで す。

B データがバイナリデータとして解釈されます。

- D デフォルトのレコード形式を使用します。
- E 編集可能なレコード形式を使用します。
- F 固定長レコードがファイルに含まれます。
- P 動作環境に依存するレコード形式のプリンタ改行制御がファイルに含ま れます。注*:* FBA または VBA レコード形式の z/OS データセットの場合 は、*record-format* 引数に'P'を指定します。
- V 可変長レコードがファイルに含まれます。
- 注*:* 引数が無効な場合、FOPEN は 0 を返し、対応するエラーメッセージのテキス トを SYSMSG 関数から取得できます。引数が無効でも SAS ログにメッセージ は生成されず、ERROR 自動変数も設定されません。

# 詳細

### 一般情報

#### 注意*:*

**OUTPUT** モードを使用する場合は注意が必要です。 出力のために既存のファイルを 開くと、現在のファイルの内容が警告なしで上書きされます。

FOPEN 関数は、読み込みまたは更新のために既存のファイルを開き、開いているフ ァイルの識別に使用するファイル識別子の値を他の関数に返します。FOPEN 関数を 呼び出す前にファイル参照名を既存のファイルに関連付ける必要があります。ファイ ルを開くことができなかった場合、FOPEN は 0 を返します。ファイル参照名は、 FILENAME ステートメントまたは FILENAME 外部ファイルアクセス関数を使用して 割り当てることができます。一部の動作環境では、システムコマンドを使用してファイ ル参照名を割り当てることもできます。

FOPEN 関数をマクロから呼び出す場合、マクロの関数に渡された呼び出しの結果の みが有効になります。FOPEN 関数を DATA ステップから呼び出す場合、同じ DATA ステップの関数に渡された結果のみが有効になります。

#### 動作環境の情報

動作環境によっては FCLOSE を使用する必要がない場合もありますが、FOPEN を使用してファイルを開いた場合は DATA ステップの最後で FCLOSE 関数を使用 することをお勧めします。FOPEN の詳細については、現在の動作環境向けの SAS ドキュメントを参照してください。

#### *z/OS* 固有の情報

z/OS 環境では、FOPEN を使用して開いたファイルは、DATA ステップの終了時に FCLOSE を使用して閉じる必要があります。ファイルは、処理後に自動的には閉じま せん。

FOPEN を使用して、open-mode 属性で'S'を指定すると、まだ開かれていない入力スト リームデータを持つ ddname ファイルを開くことができます。

FOPEN 関数のデフォルトのオープンモードは、I モードです。この I は、入力を意味し ますが、ランダムアクセスの意味も含んでいます。I オープンモードは、NOTE および POINT 操作を内部的に実行できるため、シングルボリュームファイルの場合に使用で きます。ただし、このオペレーティングシステムは、複数のボリュームにわたる 1 つの ファイルの NOTE および POINT 操作には対応していません。複数のボリュームにま たがって記憶されている外部ファイルを開くために I open-mode 属性を使用すると、 OPEN 時にエラーフラグが表示されます。このような問題を回避する最良の方法は、 FOPEN の open-mode 属性で S を指定することです。S open-mode 属性により、厳密 な順次処理が要求されるため、競合は発生しません。

<span id="page-524-0"></span>例

# 例 *1:* デフォルトを使用してファイルを開く

この例では、ファイル参照名 MYFILE を既存のファイルに割り当て、すべてのデフォ ルトを使用して入力のためにファイルを開きます。マクロステートメントでは、文字列を 引用符で囲む必要はありません。

%let filrf=myfile;

%let rc=%sysfunc(filename(filrf, *physical-filename*)); %let fid=%sysfunc(fopen(&filrf));

#### 例 *2:* デフォルトを使用しないでファイルを開く

この例では、デフォルトを使用しないで入力のためにファイルを開きます。マクロステ ートメントでは、文字列を引用符で囲む必要はありません。

%let fid=%sysfunc(fopen(file2, o, 132, e));

#### 例 *3:* エラー処理

この例では、エラーの確認方法や SYSMSG 関数がエラーメッセージを書き込む方法 を示します。

```
data null;
    f=fopen('bad', '?');
    if not f then do;
       m=sysmsg();
       put m;
       abort;
       end;
       ... more SAS statements ...
    run;
```
# 関連項目**:**

## 関数**:**

- ["DOPEN](#page-409-0) 関数" (396 ページ)
- ["FCLOSE](#page-432-0) 関数" (419 ページ)
- ["FILENAME](#page-446-0) 関数" (433 ページ)
- ["FILEREF](#page-450-0) 関数" (437 ページ)
- ["MOPEN](#page-725-0) 関数" (712 ページ)
- ["SYSMSG](#page-967-0) 関数" (954 ページ)

## ステートメント**:**

• ["FILENAME Statement" \(](http://support.sas.com/documentation/cdlutility/cdlredirect.htm?locale=ja&alias=lestmtsref&pubcode=68024&id=p05r9vhhqbhfzun1qo9mw64s4700)*SAS Statements: Reference*)

# **FOPTNAME** 関数

外部ファイルについての情報アイテムの名前を返します。

カテゴリ**:** 外部ファイル

# 構文

**FOPTNAME**(*file-id*, *nval*)

### 必須引数

#### *file-id*

通常、FOPEN 関数によってファイルが開かれたときに割り当てられた識別子を指 定する数値変数です。

*nval*

情報項目数を指定する数値定数、変数または式です。

## 詳細

#### 一般情報

エラーが発生すると、FOPTNAME は空白を返します。

すべての利用可能なプラットフォーム(Windows、UNIX および z/OS)において、使用可 能な情報項目の数、値および種類はそれぞれ異なります。

#### *Windows:* 使用可能な情報項目

次の表に、Windows 動作環境下で単一のファイルまたは連結されたファイルの *nval* 値に対応する情報項目を示します。

表 *2.6 Windows* 環境のファイルに使用可能な情報項目

| nval          | 単一ファイル       | パイプファイル                            | 連結ファイル       |
|---------------|--------------|------------------------------------|--------------|
|               | ファイル名        | 名前の付いていない ファイル名<br>パイプアクセスデバ<br>イス |              |
| $\mathcal{D}$ | <b>RECFM</b> | <b>PROCESS</b>                     | <b>RECFM</b> |
| 3             | <b>LRECL</b> | <b>RECFM</b>                       | <b>LRECL</b> |
| 4             |              | <b>LRECL</b>                       |              |

#### *UNIX:* 使用可能な情報項目

次の表に、UNIX 動作環境下で単一のファイルまたは連結されたファイルの *nval* 値に 対応する情報項目を示します。

#### 表 *2.7 UNIX* 環境のファイルに使用可能な情報項目

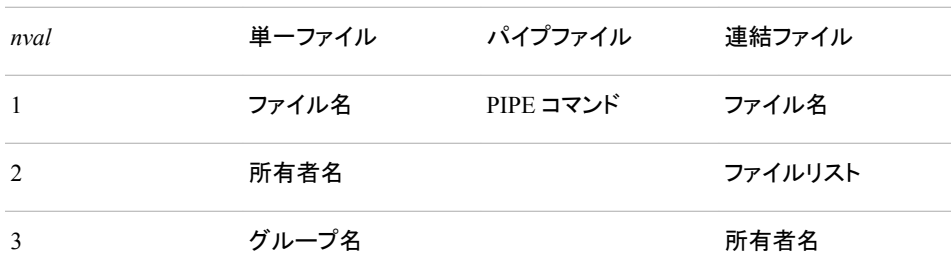

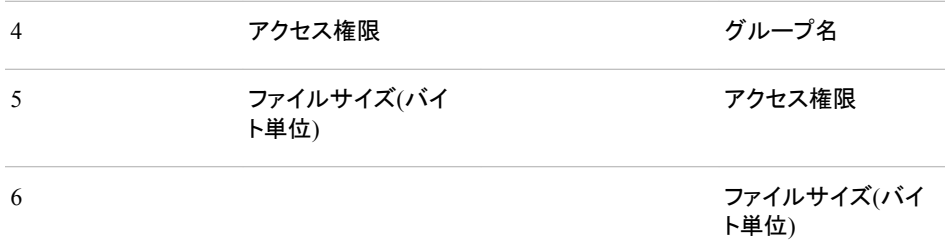

### *z/OS:* 使用可能な情報項目

z/OS 環境で使用可能な情報項目は、その環境の構成によって異なります。z/OS 環境 の情報項目数の定義については、["DINFO](#page-401-0) 関数" (388 ページ)の表を参照してくださ い。

## 例

### 例 *1:* ファイル情報項目の取得とログへの書き込み

この例では、システムに依存する使用可能なファイル情報項目を取得して、ログに書 き込みます。

```
%let filrf=myfile;
%let rc=%sysfunc(filename(filrf, physical-filename));
%let fid=%sysfunc(fopen(&filrf));
%let infonum=%sysfunc(foptnum(&fid));
%do j=1 %to &infonum;
   %let name=%sysfunc(foptname(&fid, &j));
   %let value=%sysfunc(finfo(&fid, &name));
    %put File attribute &name equals &value;
%end;
%let rc=%sysfunc(fclose(&fid));
%let rc=%sysfunc(filename(filrf));
```
#### 例 *2:* ファイル属性の名前および値を含むデータセットの作成

この例では、使用可能なファイル属性の名前および値を含むデータセットを作成しま す。

```
data fileatt;
  length name $ 20 value $ 40; drop rc fid j infonum;
    rc=filename("myfile", "physical-filename");
    fid=fopen("myfile");
    infonum=foptnum(fid);
    do j=1 to infonum;
       name=foptname(fid, j);
       value=finfo(fid, name);
       put 'File attribute ' name 
        'has a value of ' value;
       output;
    end;
    rc=filename("myfile");
run;
```
## <span id="page-527-0"></span>例 *3: Windows* でパイプデバイスタイプを使用時のファイル属性

次の例では、Windows でパイプを使用時に FOPTNAME 関数によって返される名前 属性および値属性を含むデータセットを作成します。

```
data fileatt;
    filename mypipe pipe 'dir';
    fid=fopen("mypipe","s");
    /* fid should be non—zero. 0 indicates failure */
    put "File id is: " fid=;
    numopts=foptnum(fid);
    put "Number of information items should be 4; " numopts=;
    do i=1 to numopts;
       optname=foptname(fid,i);
       put i= optname=;
       optval=finfo(fid,optname);
       put optval=;
    end;
rc=fclose(fid);
run;
```
ログ *2.3* パイプファイルの情報を示す *SAS* ログ

```
NOTE:PROCEDURE PRINTTO used (Total process time): real time 0.03 
seconds cpu time 0.01 seconds 6 data fileatt; 7 filename 
mypipe pipe 'dir'; 8 fid=fopen("mypipe","s"); 9 /* fid should be non-
zero.0 indicates failure */10 put "File id is:" fid=; 11
numopts=foptnum(fid); 12 put "Number of information items should be 4; "
numopts=; 13 do i=1 to numopts; 14 optname=foptname(fid,i);<br>15 put i= optname=; 16 optval=finfo(fid,optname); 17
15 put i= optname=; 16 optval=finfo(fid,optname); 17 put
optval=; 18 end; 19 20 rc=fclose(fid); 21 run; File id is: fid=1 Number 
of information items should be 4; numopts=4 i=1 optname=Unnamed Pipe Access 
Device optval= i=2 optname=PROCESS optval=dir i=3 optname=RECFM optval=V i=4 
optname=LRECL optval=32767 NOTE:The data set WORK.FILEATT has 1 observations and 
6 variables.NOTE:DATA statement used (Total process time): real time 
9.64 seconds cpu time 1.16 seconds 22 proc printto; run;
```
## 例 *4: UNIX* でパイプデバイスタイプを使用時のファイル属性

次の例では、UNIX でパイプを使用時に FOPTNAME 関数によって返される NAME 属性および VALUE 属性を含むデータセットを作成します。

```
data fileatt;
  length name $ 20 value $ 40; drop fid j infonum;
    filename mypipe pipe 'UNIX-command';
    fid=fopen("mypipe", "s");
    infonum=foptnum(fid);
    do j=1 to infonum;
      name=foptname(fid, j);
       value=finfo(fid, name);
       put 'File attribute' name 'has a value of ' value;
       output;
    end;
run;
```
次のステートメントは SAS ログ内に表示されます。

<span id="page-528-0"></span>ログ *2.4 SAS* ログ

File attribute Pipe Command has a value of UNIX-command

*Unix-command* は、UNIX のコマンドまたはプログラムです。ここで出力をパイプした り、入力を読み込みます。このコマンドまたはプログラムは PATH 環境変数内で、完全 修飾あるいは定義される必要があります。

# 関連項目**:**

### 関数**:**

- ["DINFO](#page-401-0) 関数" (388 ページ)
- ["DOPTNAME](#page-411-0) 関数" (398 ページ)
- ["DOPTNUM](#page-413-0) 関数" (400 ページ)
- ["FCLOSE](#page-432-0) 関数" (419 ページ)
- ["FILENAME](#page-446-0) 関数" (433 ページ)
- ["FINFO](#page-506-0) 関数" (493 ページ)
- ["FOPEN](#page-522-0) 関数" (509 ページ)
- "FOPTNUM 関数" (515 ページ)
- ["MOPEN](#page-725-0) 関数" (712 ページ)

## **FOPTNUM** 関数

外部ファイルで使用できる、ファイル名やレコード長などの情報項目の数を返します。

カテゴリ**:** 外部ファイル

## 構文

**FOPTNUM**(*file-id*)

### 必須引数

#### *file-id*

ファイルが開いたときに割り当てられた識別子です。ファイルは、通常 FOPEN 関 数によって開かれます。

## 詳細

### 一般情報

ファイルに使用可能な情報項目の数は、動作環境およびファイルの種類によって異な ります。

### *Windows* 環境での *FOPTNUM* の詳細

ファイルの場合、FOPTNUM によって 6 が返されます。ファイルに使用可能な 6 つの 情報項目を次に示します。

- ファイル名
- RECFM
- LRECL
- ファイルサイズ(バイト単位)
- Last Modified
- Create Time

パイプの場合、FOPTNUM により 4 が返されます。パイプに使用可能な情報項目を次 に示します。

- 名前の付いていないパイプアクセスデバイス
- PROCESS
- RECFM
- LRECL

FOPTNUM 関数の使用例については、"例 3: Windows [でパイプデバイスタイプを使](#page-527-0) [用時のファイル属性](#page-527-0)" (514 ページ)を参照してください。

#### *UNIX* 環境での *FOPTNUM* の詳細

UNIX では、すべての種類のファイルに次の 5 つの情報項目を使用できます。

- ファイル名
- 所有者名
- グループ名
- アクセス権限
- ファイルサイズ(バイト単位)

ファイル名を連結する場合、追加の情報アイテム(ファイルリスト)を使用できます。パイ プファイルを使用している場合、唯一使用可能な情報アイテムは PIPE コマンドです。

FOPEN 関数で指定された *open-mode* により、 FOPTNUM が返す値が決まります。

表 *2.8* オープンモードと *FOPTNUM* 値

| オープンモード                            | <b>FOPTNUM</b> 值                  | 利用可能な情報アイテム                                               |
|------------------------------------|-----------------------------------|-----------------------------------------------------------|
| 追加<br>入力<br>更新                     | 6<br>単一ファイルに対して<br>5              | 連結ファイルに対して 利用可能なすべての情報アイテム。                               |
| 出力                                 | 5<br>単一ファイルに対して<br>$\overline{4}$ | 連結ファイルに対して ファイルは、入力に開いているため、<br>ファイルサイズ情報の種類は利用でき<br>ません。 |
| シーケンシャル<br>(パイプデバイスタイプを使<br>用します。) |                                   | 利用できる唯一の情報アイテムは<br>PIPE コマンドです。                           |

<span id="page-530-0"></span>FOPTNUM 関数の使用例については、"例 4: UNIX [でパイプデバイスタイプを使用時](#page-527-0) [のファイル属性](#page-527-0)" (514 ページ)を参照してください。

#### *z/OS* 環境での *FOPTNUM* の詳細

z/OS 環境で使用可能な情報項目は、その環境の構成によって異なります。z/OS 環境 の情報項目数の定義については、["DINFO](#page-401-0) 関数" (388 ページ)の表を参照してくださ い。

## 比較

- FOPTNAME を使用して、特定の動作環境で使用できる項目の名前を決定しま す。
- FINFO を使用して、特定の情報項目の値を取得します。

# 例

この例では、ファイル参照名 MYFILE を使用して外部ファイルを開き、システムに依 存する使用可能なファイル情報項目の数を決定します。

%let fid=%sysfunc(fopen(myfile)); %let infonum=%sysfunc(foptnum(&fid));

## 関連項目**:**

### 関数**:**

- ["DINFO](#page-401-0) 関数" (388 ページ)
- ["DOPTNAME](#page-411-0) 関数" (398 ページ)
- ["DOPTNUM](#page-413-0) 関数" (400 ページ)
- ["FINFO](#page-506-0) 関数" (493 ページ)
- ["FOPEN](#page-522-0) 関数" (509 ページ)
- ["FOPTNAME](#page-524-0) 関数" (511 ページ)
- ["MOPEN](#page-725-0) 関数" (712 ページ)

# **FPOINT** 関数

次に読み込むレコードに読み込みポインタを配置します。

カテゴリ**:** 外部ファイル

### 構文

**FPOINT**(*file-id*, *[note-id](#page-531-0)*)

## 必須引数

*file-id*

通常、FOPEN 関数によってファイルが開かれたときに割り当てられた識別子を指 定する数値変数です。

<span id="page-531-0"></span>*note-id*

FNOTE 関数で割り当てた識別子を指定します。

## 詳細

FPOINT は、操作が成功した場合は 0、失敗した場合は≠0 を返します。FPOINT は、 次に読み込むレコードのみを決定します。次に書き込むレコードに影響はありません。 更新のためにファイルを開くと、FWRITE は最後に読み込まれたレコードに書き込み ます。

注*:* 新しいレコードが現在のレコードよりも長い場合、現在のレコードのかわりに新し いレコードを書き込むことはできません。

# 例

この例では、ファイル参照名 MYFILE を外部ファイルに割り当ててそのファイルを開こ うとします。ファイルが正常に開かれた場合、レコードを読み込み、NOTE3 を使用して 3 番目に読み込まれたレコードの位置を保存します。その後、NOTE3 にポインタを戻 してファイルを更新し、ファイルを閉じます。

```
%let filrf=myfile;
%let rc=%sysfunc(filename(filrf, physical-filename));
%let fid=%sysfunc(fopen(&filrf, u));
%if &fid > 0 %then
    %do;
          /* Read first record. */
       %let rc=%sysfunc(fread(&fid));
          /* Read second record. */
       %let rc=%sysfunc(fread(&fid));
          /* Read third record. */
       %let rc=%sysfunc(fread(&fid));
          /* Note position of third record. */
       %let note3=%sysfunc(fnote(&fid));
          /* Read fourth record. */
       %let rc=%sysfunc(fread(&fid));
          /* Read fifth record. */
       %let rc=%sysfunc(fread(&fid));
          /* Point to third record. */
      %let rc=%sysfunc(fpoint(&fid, &note3));
          /* Read third record. */
       %let rc=%sysfunc(fread(&fid));
          /* Copy new text to FDB. */
       %let rc=%sysfunc(fput(&fid, New text));
          /* Update third record */
          /* with data in FDB. */
       %let rc=%sysfunc(fwrite(&fid));
          /* Close file. */
       %let rc=%sysfunc(fclose(&fid));
    %end;
%let rc=%sysfunc(filename(filrf));
```
# 関連項目**:**

#### 関数**:**

• ["DROPNOTE](#page-417-0) 関数" (404 ページ)

- <span id="page-532-0"></span>• ["FCLOSE](#page-432-0) 関数" (419 ページ)
- ["FILENAME](#page-446-0) 関数" (433 ページ)
- ["FNOTE](#page-520-0) 関数" (507 ページ)
- ["FOPEN](#page-522-0) 関数" (509 ページ)
- ["FPUT](#page-534-0) 関数" (521 ページ)
- ["FREAD](#page-535-0) 関数" (522 ページ)
- ["FREWIND](#page-536-0) 関数" (523 ページ)
- ["FWRITE](#page-540-0) 関数" (527 ページ)
- ["MOPEN](#page-725-0) 関数" (712 ページ)

## **FPOS** 関数

ファイルデータバッファ(FDB)の列ポインタの位置を設定します。

カテゴリ**:** 外部ファイル

## 構文

**FPOS**(*file-id*, *nval*)

### 必須引数

*file-id*

通常、FOPEN 関数によってファイルが開かれたときに割り当てられた識別子を指 定する数値変数です。

*nval*

ポインタを設定する列を指定する数値定数、変数または式です。

## 詳細

FPOS は、操作が成功した場合は 0、失敗した場合は≠0 を返します。出力モードでファ イルを開く場合、指定した位置が現在のレコードの最後を超えると、レコードのサイズ が適切に増加します。ただし、固定ブロックまたは VBA ファイルの場合、レコードの最 後を超える列位置を指定しても、レコードサイズは変更されず、テキスト文字列はファ イルに書き込まれません。

更新モードでファイルを開く場合、指定した位置が現在のレコードの最後を超えていな ければ、SAS はレコードをファイルに書き込みます。指定した位置が現在のレコードの 最後を超えている場合、SAS はエラーメッセージを返し、新しいレコードを書き込みま せん。

ERROR: Cannot increase record length in update mode.

注*:* FOPEN 関数で更新モードを使用する場合、FWRITE 関数を実行する前に FREAD を実行する必要があります。

## 例

この例では、ファイル参照名 MYFILE を既存のファイルに割り当てて、更新モードでフ ァイルを開こうとします。変数 FID の正の値が示すように、ファイルが正常に開かれた 場合、SAS はレコードを読み込み、ファイルのバッファの列 12 にデータを配置します。 生成されるレコード長が元のレコード長以下の場合、SAS はレコードを書き込み、ファ イルを閉じます。生成されるレコード長が元のレコード長よりも大きい場合、SAS はエ ラーメッセージをログに書き込みます。

```
%macro ptest;
%let filrf=myfile;
%let rc=%sysfunc(filename(filrf, test.txt));
%let fid=%sysfunc(fopen(&filrf, o));
%let rc=%sysfunc(fread(&fid));
%put &fid;
%if (&fid > 0) %then
    %do;
       %let dataline=This is some data.;
          /* Position at column 12 in the FDB. */
       %let rc=%sysfunc(fpos(&fid, 12));
       %put &rc one;
          /* Put the data in the FDB. */
       %let rc=%sysfunc(fput(&fid, &dataline));
       %put &rc two;
       %if (&rc ne 0) %then
          %do;
             %put %sysfunc(sysmsg());
          %end;
       %else %do; 
          /* Write the record. */
       %let rc=%sysfunc(fwrite(&fid));
       %if (&rc ne 0) %then
          %do;
             %put write fails &rc;
          %end;
       %end;
          /* Close the file. */
       %let rc=%sysfunc(fclose(&fid));
    %end;
%let rc=%sysfunc(filename(filrf));
%mend;
%ptest;
```
次の出力がログに書き込まれます。

1 0 one 0 two

# 関連項目**:**

### 関数**:**

- ["FCLOSE](#page-432-0) 関数" (419 ページ)
- ["FCOL](#page-433-0) 関数" (420 ページ)
- ["FILENAME](#page-446-0) 関数" (433 ページ)
- ["FOPEN](#page-522-0) 関数" (509 ページ)
- ["FPUT](#page-534-0) 関数" (521 ページ)
- ["FWRITE](#page-540-0) 関数" (527 ページ)

• ["MOPEN](#page-725-0) 関数" (712 ページ)

# <span id="page-534-0"></span>**FPUT** 関数

外部ファイルのファイルデータバッファ(FDB)にデータを移動します。開始位置は FDB の現在の列位置になりま す。

カテゴリ**:** 外部ファイル

## 構文

**FPUT**(*file-id*, *cval*)

### 必須引数

#### *file-id*

通常、FOPEN 関数によってファイルが開かれたときに割り当てられた識別子を指 定する数値変数です。

*cval*

ファイルデータを指定する文字定数、変数または式です。

## 詳細

FPUT は、操作が成功した場合は 0、失敗した場合は≠0 を返します。FDB に移動する バイト数は、変数の長さによって決まります。その後、列ポインタの値が増えて、新し いテキストの最後を 1 つ超えた位置になります。

注*:* 新しいレコードが現在のレコードよりも長い場合、現在のレコードのかわりに新し いレコードを書き込むことはできません。

## 例

この例では、ファイル参照名 MYFILE を既存のファイルに割り当てて、APPEND モー ドでファイルを開こうとします。変数 FID の正の値が示すように、ファイルが正常に開 かれた場合、FPUT を使用して FDB にデータを移動し、FWRITE を使用してレコード を追加した後、ファイルを閉じます。マクロステートメントでは、文字列を引用符で囲む 必要はありません。

```
%macro ptest;
%let filrf=myfile;
%let rc=%sysfunc(filename(filrf, test.txt));
%let fid=%sysfunc(fopen(&filrf, a));
%if &fid > 0 %then
    %do;
       %let rc=%sysfunc(fread(&fid));
       %let mystring=This is some data.;
       %let rc=%sysfunc(fput(&fid, &mystring));
       %let rc=%sysfunc(fwrite(&fid));
       %let rc=%sysfunc(fclose(&fid));
    %end;
%else
    %put %sysfunc(sysmsg());
%let rc=%sysfunc(filename(filrf));
```
<span id="page-535-0"></span>%put return code=&rc; %mend; %ptest; 次の出力がログに書き込まれます。

return code = 0

# 関連項目**:**

### 関数**:**

- ["FCLOSE](#page-432-0) 関数" (419 ページ)
- ["FILENAME](#page-446-0) 関数" (433 ページ)
- ["FNOTE](#page-520-0) 関数" (507 ページ)
- ["FOPEN](#page-522-0) 関数" (509 ページ)
- ["FPOINT](#page-530-0) 関数" (517 ページ)
- ["FPOS](#page-532-0) 関数" (519 ページ)
- ["FWRITE](#page-540-0) 関数" (527 ページ)
- ["MOPEN](#page-725-0) 関数" (712 ページ)
- ["SYSMSG](#page-967-0) 関数" (954 ページ)

# **FREAD** 関数

外部ファイルのレコードをファイルデータバッファ(FDB)に読み込みます。

カテゴリ**:** 外部ファイル

# 構文

**FREAD**(*file-id*)

### 必須引数

#### *file-id*

通常、FOPEN 関数によってファイルが開かれたときに割り当てられた識別子を指 定する数値変数です。

## 詳細

FREAD は、操作が成功した場合は 0、失敗した場合は≠0 を返します。ファイルポイン タの位置は読み込み処理の完了後に自動的に更新されるため、一連の FREAD 関数 でファイルレコードを連続して読み込むことができます。

明示的にファイルポインタを配置するには、FNOTE、FPOINT および FREWIND を使 用します。

## <span id="page-536-0"></span>例

この例では、ファイル参照名 MYFILE を外部ファイルに割り当ててそのファイルを開こ うとします。ファイルが正常に開いた場合、そのファイルのレコードがすべてログにリス トされます。

```
%let filrf=myfile;
%let rc=%sysfunc(filename(filrf, physical-filename));
%let fid=%sysfunc(fopen(&filrf));
%if &fid > 0 %then
   %do %while(%sysfunc(fread(&fid))=0);
       %let rc=%sysfunc(fget(&fid, c, 200));
            %put &c;
       %end;
   %let rc=%sysfunc(fclose(&fid));
%let rc=%sysfunc(filename(filrf));
```
## 関連項目**:**

### 関数**:**

- ["FCLOSE](#page-432-0) 関数" (419 ページ)
- ["FGET](#page-443-0) 関数" (430 ページ)
- ["FILENAME](#page-446-0) 関数" (433 ページ)
- ["FNOTE](#page-520-0) 関数" (507 ページ)
- ["FOPEN](#page-522-0) 関数" (509 ページ)
- ["FPOINT](#page-530-0) 関数" (517 ページ)
- "FREWIND 関数" (523 ページ)
- ["MOPEN](#page-725-0) 関数" (712 ページ)

# **FREWIND** 関数

ファイルの先頭にファイルポインタを配置します。

カテゴリ**:** 外部ファイル

## 構文

**FREWIND**(*file-id*)

### 必須引数

#### *file-id*

通常、FOPEN 関数によってファイルが開かれたときに割り当てられた識別子を指 定する数値変数です。

# 詳細

FREWIND は、操作が成功した場合は 0、失敗した場合は≠0を返します。FREWIND は、シーケンシャルアクセスで開いているファイルには影響しません。

## 例

この例では、ファイル参照名 MYFILE を外部ファイルに割り当てます。ファイルを開 き、ファイルの最後に到達するまでレコードを読み込みます。その後、FREWIND 関数 はファイルの先頭にポインタを再配置します。最初のレコードが再度読み込まれてファ イルデータバッファ(FDB)に保存されます。最初のトークンが取得されてマクロ変数 VAL に保存されます。

```
%let filrf=myfile;
%let rc=%sysfunc(filename(filrf, physical-filename));
%let fid=%sysfunc(fopen(&filrf));
%let rc=0;
%do %while (&rc ne −1);
   /* Read a record. */
   %let rc=%sysfunc(fread(&fid));
%end;
   /* Reposition pointer to beginning of file. */
%if &rc = −1 %then
  %do;
    %let rc=%sysfunc(frewind(&fid));
        /* Read first record. */
    %let rc=%sysfunc(fread(&fid));
        /* Read first token */
        /* into macro variable VAL. */
    %let rc=%sysfunc(fget(&fid, val));
    %put val=&val;
   %end;
%else
   %put Error on fread=%sysfunc(sysmsg());
%let rc=%sysfunc(fclose(&fid));
%let rc=%sysfunc(filename(filrf));
```
## 関連項目**:**

## 関数**:**

- ["FCLOSE](#page-432-0) 関数" (419 ページ)
- ["FGET](#page-443-0) 関数" (430 ページ)
- ["FILENAME](#page-446-0) 関数" (433 ページ)
- ["FOPEN](#page-522-0) 関数" (509 ページ)
- ["FREAD](#page-535-0) 関数" (522 ページ)
- ["MOPEN](#page-725-0) 関数" (712 ページ)
- ["SYSMSG](#page-967-0) 関数" (954 ページ)

## **FRLEN** 関数

最後に読み込まれたレコードのサイズを返します。出力のためにファイルが開かれている場合は、現在のレコード サイズを返します。

カテゴリ**:** 外部ファイル

# 構文

**FRLEN**(*file-id*)

## 必須引数

```
file-id
```
通常、FOPEN 関数によってファイルが開かれたときに割り当てられた識別子を指 定する数値変数です。

# 例

この例では、ファイル参照名 MYFILE で識別されるファイルを開きます。外部ファイル の最小レコード長および最大レコード長を決定し、結果をログに書き込みます。

```
%let fid=%sysfunc(fopen(myfile));
%let min=0;
%let max=0;
%if (%sysfunc(fread(&fid))=0) %then
    %do;
       %let min=%sysfunc(frlen(&fid));
       %let max=&min;
       %do %while(%sysfunc(fread(&fid))=0);
          %let reclen=%sysfunc(frlen(&fid));
          %if (&reclen > &max) %then 
             %let max=&reclen;
          %if (&reclen < &min) %then 
             %let min=&reclen;
       %end;
%end;
%let rc=%sysfunc(fclose(&fid));
%put max=&max min=&min;
```
# 関連項目**:**

関数**:**

- ["FCLOSE](#page-432-0) 関数" (419 ページ)
- ["FOPEN](#page-522-0) 関数" (509 ページ)
- ["FREAD](#page-535-0) 関数" (522 ページ)
- ["MOPEN](#page-725-0) 関数" (712 ページ)

# **FSEP** 関数

FGET 関数のトークン区切り文字を設定します。

カテゴリ**:** 外部ファイル

## 構文

**FSEP**( $file-id$ ,  $character(s) < x' | 'X'$  $character(s) < x' | 'X'$ )

# <span id="page-539-0"></span>必須引数

*file-id*

通常、FOPEN 関数によってファイルが開かれたときに割り当てられた識別子を指 定する数値変数です。

*character*

ファイルデータバッファ(FDB)の項目を区切る 1 つ以上の区切り文字を指定する文 字定数、変数または式です。リストされる各文字が区切り文字になります。つまり、 *character* が#@の場合、#または@で項目が区切られます。複数の連続する区切 り文字(@#@など)は、1 つの区切り文字として扱われます。

```
デフォルト 空白
```
## オプション引数

**'x' | 'X'**

文字の区切り文字が 16 進値であることを示します。

制限 事項 この引数で有効な値は、'x'および'X'のみです。その他のすべての値ではエ ラーが発生します。

'x'または'X'を第 3 引数として渡す場合、有効な 16 進文字列を第 2 引数 *character* として渡す必要があります。そうしないと、関数が失敗します。有 効な 16 進文字列は、0–9 の偶数および A–F の文字です。

ヒント マクロステートメントを使用する場合、x または X を囲む引用符は必要あり ません。

# 詳細

 $FSEP$ は、操作が成功した場合は 0、失敗した場合は≠0を返します。

## 例

外部ファイルのデータは次のような形式になります。

John J. Doe,Male,25,Weight Lifter Pat O'Neal, Female, 22, Gymnast

各フィールドはカンマで区切られています。

この例では、カンマを区切り文字として使用して、ファイル参照名 MYFILE で識別され るファイルを読み込み、NAME、GENDER、AGE、WORK の値を SAS ログに書き込 みます。マクロステートメントでは文字列を引用符で囲みませんが、関数の引数のリテ ラルカンマはマクロの引用符関数(%STR など)で囲む必要があります。

```
%let fid=%sysfunc(fopen(myfile));
%let rc=%sysfunc(fsep(&fid,%str(,)));
%do %while(%sysfunc(fread(&fid))=0);
    %let rc=%sysfunc(fget(&fid, name));
   %let rc=%sysfunc(fget(&fid, gender));
   %let rc=%sysfunc(fget(&fid, age));
    %let rc=%sysfunc(fget(&fid, work));
    %put name=%bquote(&name) gender=&gender 
       age=&age work=&work;
%end;
%let rc=%sysfunc(fclose(&fid));
```
# 関連項目**:**

#### 関数**:**

- ["FCLOSE](#page-432-0) 関数" (419 ページ)
- ["FGET](#page-443-0) 関数" (430 ページ)
- ["FOPEN](#page-522-0) 関数" (509 ページ)
- ["FREAD](#page-535-0) 関数" (522 ページ)
- ["MOPEN](#page-725-0) 関数" (712 ページ)

# **FUZZ** 関数

引数が整数の 1E−12 以内の場合、最も近い整数を返します。

カテゴリ**:** 切り捨て

### 構文

**FUZZ**(*argument*)

### 必須引数

*argument* 数値の定数、変数または式を指定します。

# 詳細

引数が整数の 1E−12 以内の場合(整数と引数間の絶対差が 1E−12 よりも小さい場 合)、FUZZ 関数は最も近い整数値を返します。それ以外の場合、その引数を返しま す。

## 例

SAS ステートメントとその結果を次に示します。

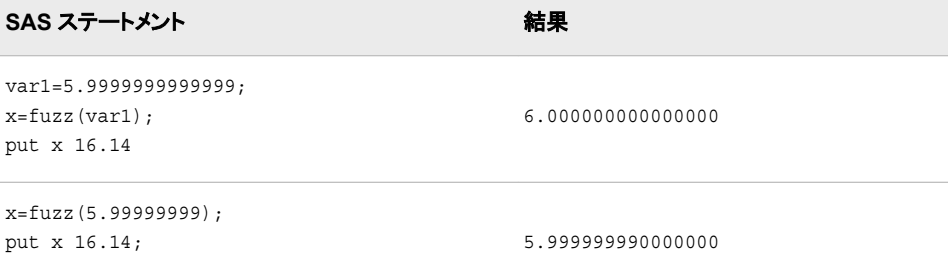

# **FWRITE** 関数

外部ファイルにレコードを書き込みます。

カテゴリ**:** 外部ファイル

### 構文

**FWRITE**( $file-id < cc>$ )

#### 必須引数

*file-id*

通常、FOPEN 関数によってファイルが開かれたときに割り当てられた識別子を指 定する数値変数です。

#### オプション引数

*cc*

改行制御文字を指定する文字定数、変数または式です。

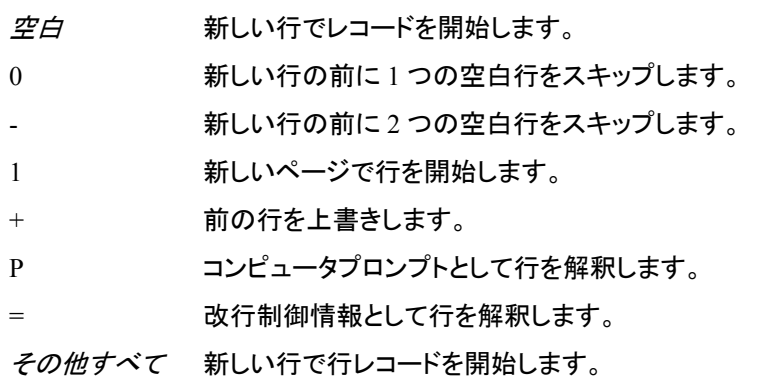

# 詳細

FWRITE は、操作が成功した場合は 0、失敗した場合は≠0 を返します。FWRITE は、 ファイルデータバッファ(FDB)のテキストを外部ファイルに移動します。改行制御文字 を使用するには、FOPEN でレコード形式として **P** (印刷形式)を指定してファイルを開く 必要があります。

注*:* 更新モードを使用する場合、FWRITE を実行する前に FREAD を実行する必要 があります。新しいレコードが現在のレコードよりも長い場合、現在のレコードのか わりに新しいレコードを書き込むことはできません。

### 例

この例では、ファイル参照名 MYFILE を外部ファイルに割り当ててそのファイルを開こ うとします。ファイルが正常に開いた場合、2 つの空白行をスキップして外部ファイルに 1 から 50 までの番号を書き込みます。マクロステートメントでは、文字列を引用符で囲 む必要はありません。

```
%let filrf=myfile;
%let rc=%sysfunc(filename(filrf, physical-filename));
%let fid=%sysfunc(fopen(&filrf, o, 0, P));
%do i=1 %to 50;
   %let rc=%sysfunc(fput(&fid,
      %sysfunc(putn(&i,2.))));
   %if (%sysfunc(fwrite(&fid,-)) ne 0) %then
      %put %sysfunc(sysmsg());
```
%end; %let rc=%sysfunc(fclose(&fid));

# 関連項目**:**

### 関数**:**

- ["FAPPEND](#page-430-0) 関数" (417 ページ)
- ["FCLOSE](#page-432-0) 関数" (419 ページ)
- ["FGET](#page-443-0) 関数" (430 ページ)
- ["FILENAME](#page-446-0) 関数" (433 ページ)
- ["FOPEN](#page-522-0) 関数" (509 ページ)
- ["FPUT](#page-534-0) 関数" (521 ページ)
- ["SYSMSG](#page-967-0) 関数" (954 ページ)

## **GAMINV** 関数

ガンマ分布から分位点を返します。

カテゴリ**:** 分位点

## 構文

**GAMINV** $(p, a)$ 

### 必須引数

*p* 数値の確率です。

範囲  $0 \leq p < 1$ 

- *a*
- 数値の形状パラメータです。

範囲 *a* > 0

## 詳細

GAMINV 関数は、ガンマ分布(形状パラメータは *a*)から *p*番目の分位点を返します。 ガンマ分布のオブザベーションが返される分位点以下になる確率は *p* です。

注*:* GAMINV は、PROBGAM 関数の逆数です。

### 例

SAS ステートメントとその結果を次に示します。

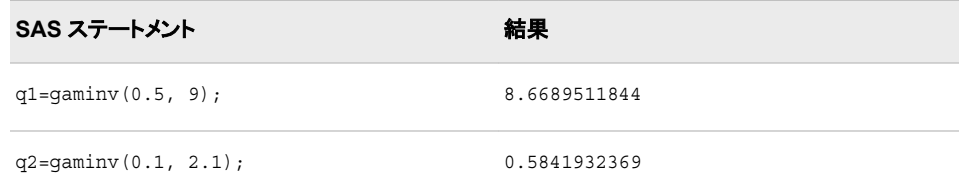

# 関連項目**:**

### 関数**:**

• ["QUANTILE](#page-856-0) 関数" (843 ページ)

# **GAMMA** 関数

ガンマ関数の値を返します。

カテゴリ**:** 数学

## 構文

**GAMMA**(*argument*)

## 必須引数

*argument* 数値の定数、変数または式を指定します。

制限事項 正でない整数は無効です。

# 詳細

GAMMA 関数は、次の式で得られる積分を返します。

$$
GAMMA(x) = \int_{0}^{\infty} t^{x-1} \varepsilon^{-t} dt.
$$

 $\mathbf{I}$ の整数の場合、GAMMA(x)は(x-1)!になります。この関数は、一般的に $\varGamma(x)$  .

# 例

SAS ステートメントとその結果を次に示します。

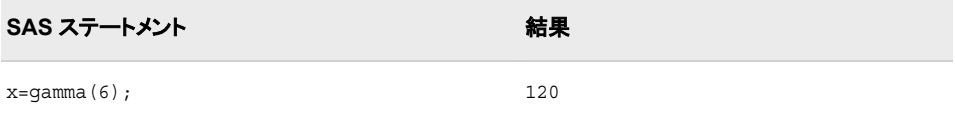

# <span id="page-544-0"></span>**GARKHCLPRC** 関数

Garman-Kohlhagen モデルに基づいて、株式のヨーロピアンオプションのコール価格を計算します。

カテゴリ**:** 財務

## 構文

**GARKHCLPRC**(*E*, *t*, *S*, *R*<sub>*d*</sub>, *R*<sub>*f*</sub>, *sigma*)

#### 必須引数

*E*

権利行使価格を指定する正の非欠損値。

要件 *E* および *S* は同じ単位で指定します。

*t*

満期までの時間を年単位で指定する非欠損値。

*S*

通貨の現物価格を指定する非欠損値の正の値です。

要件 *S* および *E* は同じ単位で指定します。

 $R_{d}$ 

期間 *t* の国内の安全利率を指定する非欠損値の正の分数です。

要件 単位  $t$  と同じ期間の  $R_a$  の値を指定します。

 $R_f$ 

期間 *t* の海外の安全利率を指定する非欠損値の正の分数です。

要件 単位 t と同じ期間の R<sub>f</sub> の値を指定します。

*sigma*

為替相場のボラティリティを指定する非欠損値の正の分数です。

### 詳細

GARKHCLPRC 関数は、Garman-Kohlhagen モデルに基づいて、株式のヨーロピアン オプションのコール価格を計算します。この関数は次の関係に基づきます。

$$
CAIL = SN(d_1)\left(\varepsilon^{-R} f'\right) - EN(d_2)\left(\varepsilon^{-R} d'\right)
$$

### 引数

*S*

通貨の現物価格を指定します。

*N*

累積正規密度関数を指定します。

*E*

オプションの権利行使価格を指定します。

有効期限までの時間を年単位で指定します。

 $R_d$ 

*t*

期間 *t* の国内の安全利率を指定します。

 $R_{\rm f}$ 

期間 *t* の海外の安全利率を指定します。

$$
d_1 = \frac{\left(\ln\left(\frac{S}{E}\right) + \left(R_d - R_f + \frac{\sigma^2}{2}\right)t\right)}{\sigma\sqrt{t}}
$$
  

$$
d_2 = d_1 - \sigma\sqrt{t}
$$

前述の式には次の引数が適用されます。

*σ*

原資産のボラティリティを指定します。

*σ* 2

利益率の分散を指定します。

*t*=0 となる特別な場合には、次の式が真です。

 $CALL = max((S - E), 0)$ 

価格設定の基本については[、"価格関数の使用](#page-20-0)" (7 ページ)を参照してください。

### 比較

GARKHCLPRC 関数は、Garman-Kohlhagen モデルに基づいて、株式のヨーロピアン オプションのコール価格を計算します。GARKHPTPRC 関数は、Garman-Kohlhagen モデルに基づいて、株式のヨーロピアンオプションのプット価格を計算します。これらの 関数はスカラ値を返します。

## 例

SAS ステートメントとその結果を次に示します。

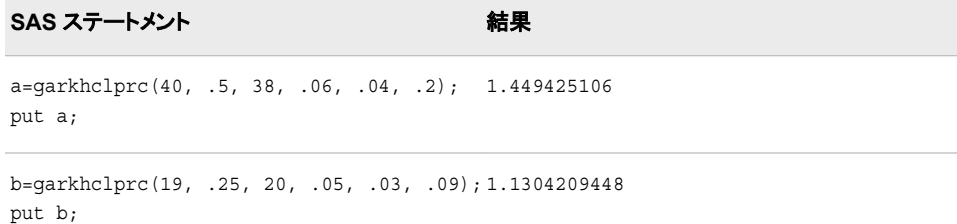

### 関連項目**:**

#### 関数**:**

• ["GARKHPTPRC](#page-546-0) 関数" (533 ページ)

# <span id="page-546-0"></span>**GARKHPTPRC** 関数

Garman-Kohlhagen モデルに基づいて、株式のヨーロピアンオプションのプット価格を計算します。

カテゴリ**:** 財務

## 構文

 $GARKHPTPRC(E, t, S, R_d, R_p, sigma)$ 

#### 必須引数

*E*

権利行使価格を指定する正の非欠損値。

要件 *E* および *S* は同じ単位で指定します。

*t*

満期までの時間を年単位で指定する非欠損値。

*S*

通貨の現物価格を指定する非欠損値の正の値です。

要件 *S* および *E* は同じ単位で指定します。

 $R_{d}$ 

期間 *t* の国内の安全利率を指定する非欠損値の正の分数です。

要件 単位  $t$  と同じ期間の  $R_a$  の値を指定します。

 $R_f$ 

期間 *t* の海外の安全利率を指定する非欠損値の正の分数です。

要件 単位 t と同じ期間の R<sub>t</sub> の値を指定します。

*sigma*

為替相場のボラティリティを指定する非欠損値の正の分数です。

### 詳細

GARKHPTPRC 関数は、Garman-Kohlhagen モデルに基づいて、株式のヨーロピアン オプションのプット価格を計算します。この関数は次の関係に基づきます。

$$
PUT = CALL - S(e^{-R_f t}) + E(e^{-R_d t})
$$

### 引数

*S*

通貨の現物価格を指定します。

*E*

オプションの権利行使価格を指定します。

有効期限までの時間を年単位で指定します。

 $R_{\rm d}$ 

*t*

期間 *t* の国内の安全利率を指定します。

 $R_f$ 

期間 *t* の海外の安全利率を指定します。

$$
d_1 = \frac{\left(\ln\left(\frac{S}{E}\right) + \left(R_d - R_f + \frac{\sigma^2}{2}\right)t\right)}{\sigma\sqrt{t}}
$$
  

$$
d_2 = d_1 - \sigma\sqrt{t}
$$

前述の式には次の引数が適用されます。

*σ*

原資産のボラティリティを指定します。

*σ* 2

利益率の分散を指定します。

*t*=0 となる特別な場合には、次の式が真です。

 $PUT = max((E - S), 0)$ 

価格設定の基本については[、"価格関数の使用](#page-20-0)" (7 ページ)を参照してください。

### 比較

GARKHPTPRC 関数は、Garman-Kohlhagen モデルに基づいて、株式のヨーロピアン オプションのプット価格を計算します。GARKHCLPRC 関数は、Garman-Kohlhagen モ デルに基づいて、株式のヨーロピアンオプションのコール価格を計算します。これらの 関数はスカラ値を返します。

### 例

SAS ステートメントとその結果を次に示します。

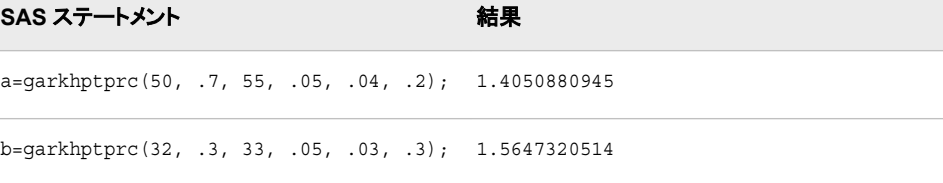

## 関連項目**:**

#### 関数**:**

• ["GARKHCLPRC](#page-544-0) 関数" (531 ページ)

# **GCD** 関数

1 つ以上の整数の最大公約数を返します。

カテゴリ**:** 数学

## 構文

**GCD**(*x1, x2, x3, …, xn*)

### 必須引数

整数値の数値定数、変数または式を指定します。

### 詳細

*x*

GCD (最大公約数)関数は、1 つ以上の整数の最大公約数を返します。たとえば、30 と 42 の最大公約数は 6 になります。最大公約数は、最高共通因子とも呼ばれます。

いずれかの引数がない場合、戻り値は欠損値になります。

# 例

次の例では、整数 10 と 15 の最大公約数を返します。

```
data _null_;
    x=gcd(10, 15);
    put x=;
run;
```
次の出力がログに書き込まれます。

x=5

### 関連項目**:**

#### 関数**:**

• "LCM 関数" (657 [ページ](#page-670-0))

# **GEODIST** 関数

2 つの緯度と経度の座標間の測地距離を返します

カテゴリ**:** 距離

### 構文

**GEODIST**(*[latitude-1](#page-549-0)*, *[longitude-1](#page-549-0)*, *[latitude-2](#page-549-0)*, *[longitude-2](#page-549-0)* <, *[options](#page-549-0)*>)

#### <span id="page-549-0"></span>必須引数

#### 緯度

赤道の南北にある特定の場所の座標を指定する数値定数、変数または式です。 赤道の北にある座標は正の値、赤道の南にある座標は負の値になります。

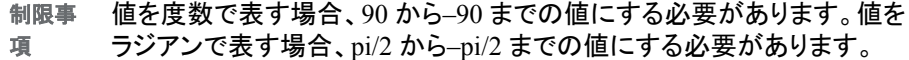

#### 経度

英国のグリニッジを通過するグリニッジ子午線の東西にある特定の場所の座標を 指定する数値定数、変数または式です。グリニッジ子午線の東にある座標は正の 値、グリニッジ子午線の西にある座標は負の値になります。

制限事 項 値を度数で表す場合、180 から-180 までの値にする必要があります。値 をラジアンで表す場合、pi から–pi までの値にする必要があります。

#### オプション引数

#### *option*

次のいずれかの文字を含む文字定数、変数または式を指定します。

- M マイル単位で距離を指定します。
- K キロメートル単位で距離を指定します。K は、距離のデフォルト値です。
- D 入力値を度数で表すように指定します。D は、入力値のデフォルトです。
- R 入力値をラジアンで表すように指定します。

### 詳細

GEODIST 関数は、2 つの緯度と経度の座標間の測地距離を計算します。入力値は、 度数またはラジアンで表すことができます。

#### 例

#### 例 *1:* 測地距離*(*キロメートル単位*)*の計算

次の例では、AL の Mobile (緯度 30.68 N、経度 88.25 W)と NC の Asheville (緯度 35.43 N、経度 82.55 W)間の測地距離(キロメートル単位)を示します。プログラムで は、デフォルトの K オプションが使用されます。

```
data null;
    distance=geodist(30.68, -88.25, 35.43, -82.55);
    put 'Distance= ' distance 'kilometers';
run;
```
次の出力がログに書き込まれます。

Distance= 748.6529147 kilometers

#### 例 *2:* 測地距離*(*マイル単位*)*の計算

次の例では、M オプションを使用して、AL の Mobile (緯度 30.68 N、経度 88.25 W)と NC の Asheville (緯度 35.43 N、経度 82.55 W)間の測地距離(マイル単位)を計算しま す。

```
data null;
```

```
 distance=geodist(30.68, -88.25, 35.43, -82.55, 'M');
    put 'Distance = ' distance 'miles';
run;
```
次の出力がログに書き込まれます。

Distance = 465.29081088 miles

#### 例 *3:* 度数単位の入力を使用した測地距離の計算

次の例では、度数で表される緯度と経度の値を使用して、2 つの場所の測地距離を計 算します。プログラムでは、D オプションと M オプションの両方が指定されます。

```
data null;
   input lat1 long1 lat2 long2; 
   Distance = geodist(lat1, long1, lat2, long2, 'DM'); 
   put 'Distance = ' Distance 'miles';
   datalines; 
35.2 -78.1 37.6 -79.8 
; 
run; 
次の出力がログに書き込まれます。
```
Distance = 190.72474282 miles

#### 例 *4:* ラジアン単位の入力を使用した測地距離の計算

次の例では、ラジアンで表される緯度と経度の値を使用して、2 つの場所の測地距離 を計算します。プログラムでは、GEODIST 関数を実行する前に度数がラジアンに変 換されます。このプログラムでは、R オプションと M オプションの両方が指定されま す。

```
data null;
    input lat1 long1 lat2 long2; 
   pi = constant('pi'); 
  lat1 = (pi*lat1)/180; long1 = (pi*long1)/180;
   lat2 = (pi*lat2)/180;long2 = (pi*long2)/180;Distance = qeodist(lat1, long1, lat2, long2, 'RM');
   put 'Distance= ' Distance 'miles';
    datalines; 
35.2 -78.1 37.6 -79.8 
; 
run;
```
次の出力がログに書き込まれます。

Distance= 190.72474282 miles

## 参考文献

Vincenty, T. 1975. "Direct and Inverse Solutions of Geodesics on the Ellipsoid with Application of Nested Equations." *Survey Review* 22: 99-93.

# <span id="page-551-0"></span>**GEOMEAN** 関数

幾何平均を返します。

カテゴリ**:** 記述統計量

## 構文

**GEOMEAN**(*argument* <, *argument*, …>)

#### 必須引数

**argument**

負でない数値定数、変数または式です。

ヒント 引数リストには OF で始まる変数のリストを含められます。

### 詳細

いずれかの引数が負の場合、結果は欠損値になります。負の引数が無効であること 示すメッセージがログに表示され、ERROR が 1 に設定されます。いずれかの引数 がゼロの場合、幾何平均はゼロになります。すべての引数が欠損値の場合、結果は 欠損値になります。それ以外の場合、結果は非欠損値の幾何平均になります。

 $n$ は、非欠損値の引数の数で、 $x_1, x_2, \, \ldots\, , x_n$  は、それらの引数の値です。幾何平均 は、次の値の積の *n th* の平方根です。

$$
\sqrt[n]{(x_1 * x_2 * \dots * x_n)}
$$

同様に、幾何平均は次のようになります。

$$
\exp\left(\frac{(\log(x_1) + \log(x_2) + \dots + \log(x_n))}{n}\right)
$$

多くの場合、浮動小数点の計算では僅かな数値誤差が生じます。正確に計算すれば ゼロになる計算でも、浮動小数点の計算が使用されると僅かな非ゼロ値になる場合 があります。そのため、GEOMEAN はほぼゼロの引数の値をファジー処理します。あ る引数の値が最大の引数と比較して極端に小さい場合、前者の引数はゼロとして扱 われます。極端に小さい値を SAS でファジー処理しない場合、GEOMEANZ 関数を使 用します。

### 比較

MEAN 関数は算術平均(平均)、HARMEAN 関数は調和平均、GEOMEAN 関数は 非欠損値の幾何平均を返します。GEOMEANZ や GEOMEAN とは異なり、ほぼゼロ の引数の値をファジー処理します。

#### 例

SAS ステートメントとその結果を次に示します。

#### *GEOMEANZ* 関数 **539**

<span id="page-552-0"></span>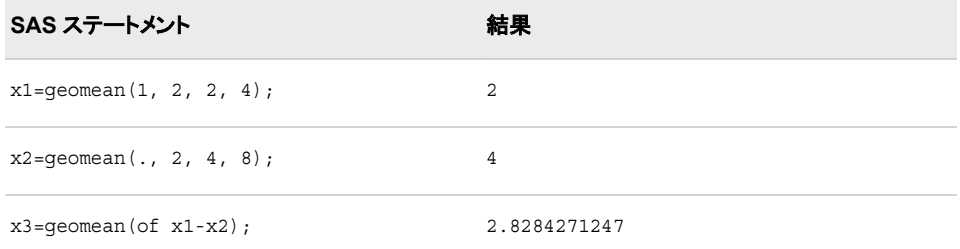

## 関連項目**:**

### 関数**:**

- "GEOMEANZ 関数" (539 ページ)
- ["HARMEAN](#page-564-0) 関数" (551 ページ)
- ["HARMEANZ](#page-566-0) 関数" (553 ページ)
- ["MEAN](#page-712-0) 関数" (699 ページ)

### **GEOMEANZ** 関数

ゼロファジーを使用して、幾何平均を返します。

カテゴリ**:** 記述統計量

### 構文

**GEOMEANZ**(*argument* <, *argument*, …>)

### 必須引数

**argument** 負でない数値定数、変数または式です。

ヒント 引数リストには OF で始まる変数のリストを含められます。

## 詳細

いずれかの引数が負の場合、結果は欠損値になります。負の引数が無効であること 示すメッセージがログに表示され、ERROR が 1 に設定されます。いずれかの引数 がゼロの場合、幾何平均はゼロになります。すべての引数が欠損値の場合、結果は 欠損値になります。それ以外の場合、結果は非欠損値の幾何平均になります。

 $n$ は、非欠損値の引数の数で、 $x_1, x_2, \, \ldots\, , x_n$  は、それらの引数の値です。幾何平均 は、次の値の積の *n th* の平方根です。

 $\sqrt[n]{(x_1 * x_2 * \dots * x_n)}$ 

同様に、幾何平均は次のようになります。

$$
\exp\left(\frac{(\log(x_1)+\log(x_2)+\ldots+\log(x_n))}{n}\right)
$$

## 比較

MEAN 関数は算術平均(平均)、HARMEAN 関数は調和平均、GEOMEANZ 関数は 非欠損値の幾何平均を返します。GEOMEAN や GEOMEANZ とは異なり、ほぼゼロ の引数の値をファジー処理しません。

### 例

SAS ステートメントとその結果を次に示します。

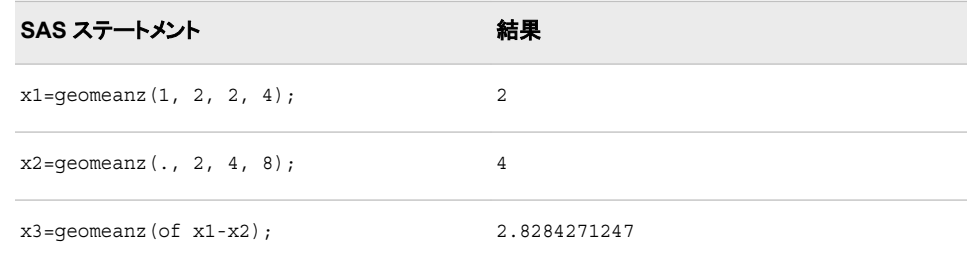

# 関連項目**:**

#### 関数**:**

- ["GEOMEAN](#page-551-0) 関数" (538 ページ)
- ["HARMEAN](#page-564-0) 関数" (551 ページ)
- ["HARMEANZ](#page-566-0) 関数" (553 ページ)
- ["MEAN](#page-712-0) 関数" (699 ページ)

# **GETOPTION** 関数

SAS システムまたはグラフィックオプションの値を指定します。

カテゴリ**:** 特殊関数

### 構文

**GETOPTION**(*option-name* <, *[return-value-option](#page-554-0)*> <*[return-value-formatting-options](#page-554-0)*>)

### 必須引数

*option-name* システムオプションの名前を指定する文字定数、変数または式です。

ヒン 名前の後に等号記号を付けないでください。たとえば、PAGESIZE=は ト PAGESIZE と記述します。

EMAILPW や METAPASS など、パスワードである SAS オプションは、実際 のパスワードではなく値 **xxxxxxxx** を返します。

#### <span id="page-554-0"></span>*return-value-option*

#### **DEFAULTVALUE**

デフォルトオプション値を返します。

- 制限 DEFAULTVALUE は、SAS システムオプションでのみ有効です。
- 事項 DEFAULTVALUE オプションが指定され、*option-name* がグラフィックオプ ションの場合、SAS から警告メッセージが発行されます。

#### **HOWSCOPE**

オプションのスコープを示す文字列を返します。

- 制限 HOWSCOPE は、SAS システムオプションでのみ有効です。HOWSCOPE
- 事項 オプションが指定され、*option-name* がグラフィックオプションの場合、SAS から警告メッセージが発行されます。

#### **HOWSET**

オプション値の設定を示す文字列を返します。

制限 事項 HOWSET は、SAS システムオプションでのみ有効です。HOWSET オプシ ョンが指定され、*option-name* がグラフィックオプションの場合、SAS から 警告メッセージが発行されます。

#### **STARTUPVALUE**

コマンドラインまたは構成ファイルのいずれかで SAS の起動に使用されたシステ ムオプション値を返します。

- 制限 STARTUPVALUE は、SAS システムオプションでのみ有効です。
- 事項 STARTUPVALUE オプションが指定され、*option-name* がグラフィックオプ ションの場合、SAS から警告メッセージが発行されます。

#### *return-value-formatting-options*

#### **CM**

グラフィック単位をセンチメートルで報告します。

- 制限 CM は、グラフィックオプションと SAS システムオプションの
- 事項 BOTTOMMARGIN、TOPMARGIN、RIGHTMARGIN、LEFTMARGIN で のみ有効です。 CM オプションが指定され、*option-name* がグラフィックオプ ションまたは余白値を示すオプションのどちらでもない場合、SAS によりログ にメモが書き込まれます。

#### **EXPAND**

環境変数が含まれるオプションについて、オプション値と環境変数の値を返しま す。

- 制 変数展開は、Windows および UNIX 動作環境でのみ有効です。
- 限
- 事
- 項

EXPAND は、文字のシステムオプション値でのみ有効です。 CENTER や NOCENTER など、*option-name* のオプションタイプがブール式か、オプション の値が数値の場合、EXPAND は無視されます。

- 注 ブール式オプションや数値のオプションに EXPAND が指定されると、SAS からメモが発行されます。EXPAND オプションが指定され、オプションがグラ フィックオプションの場合、SAS から警告が発行されます。
- ヒン デフォルトでは、一部のオプション値は展開された変数値と一緒に表示され
- ト ます。その他のオプション値では、PROC OPTIONS ステートメントに EXPAND オプションが必要です。オプション値がデフォルトで変数を展開す るのか、EXPAND オプションが必要なのかを確認するには、PROC OPTIONS ステートメントで DEFINE オプションを使用します。PROC OPTIONS DEFINE からの出力に次の情報が表示された場合、変数値を展 開するには EXPAND オプションを使用する必要があります。

Expansion: Environment variables, within the option value, are not expanded

#### **KEYEXPAND**

環境変数が含まれるオプションについて、**option-name**=**value** の出力形式で 値を返します。

- 制限 KEYEXPAND は、文字のシステムオプション値でのみ有効です。
- 事項 KEYEXPAND オプションが指定され、*option-name* がグラフィックオプション の場合、SAS からエラーメッセージが発行されます。CENTER や NOCENTER など、*option-name* のオプションタイプがブール式か、オプショ ンの値が数値の場合、KEYEXPAND は無視されます。

#### **KEYWORD**

SAS OPTIONS または GOPTIONS グローバルステートメントで直接使用するのに 適した **option-name**=**value** 出力形式でオプション値を返します。

- 制 KEYWORD は、HEXVALUE、EXPAND、KEYEXPAND、
- 限 LOGNUMBERFORMAT オプションとともに使用すると、有効ではありませ
- 事 ん。GETOPTION 関数に競合するオプションが含まれていると、SAS により
- 項 ログにメモが書き込まれます。

KEYWORD は、文字または数値のシステムオプション値でのみ有効です。 KEYWORD は、CENTER や NOCENTER など、オプションタイプがブール 式のシステムオプションでは無視されます。KEYWORD オプションが指定さ れ、*option-name* がグラフィックオプションの場合、SAS からエラーメッセージ が発行されます。

注 null 値を含むシステムオプションの場合、GETOPTION 関数は値'' (単一引 用符で囲まれた 1 個の空白)を返します。たとえば、EMAILID=' 'のように返 されます。

#### **HEXVALUE**

オプション値を 16 進値で返します。

- 制限 HEXVALUE は、文字または数値のシステムオプション値でのみ有効で
- 事項 す。HEXVALUE が、CENTER や NOCENTER など、オプションタイプがブ ール式のシステムオプションに指定されたか、*option-name* がグラフィックオ プションの場合、SAS によりエラーメッセージが発行されます。
- **IN**

グラフィック単位をインチで報告します。

- 制限 IN は、グラフィックオプションと SAS システムオプションの
- 事項 BOTTOMMARGIN、TOPMARGIN、RIGHTMARGIN、LEFTMARGIN で のみ有効です。 IN オプションが指定され、*option-name* がグラフィックオプ ションまたは余白値を示すオプションのどちらでもない場合、SAS によりログ にメモが書き込まれます。

#### **LOGNUMBERFORMAT**

ロケール固有の句読点を使用して SAS システムオプション値に出力形式を適用し ます。

- 制限 OPTIONS ステートメントを使用したオプション値の設定に戻り値を使用す
- 事項 る場合、LOGNUMBERFORMAT を使用しないでください。OPTIONS ステ ートメントでは、カンマを含む数値を受け入れません。

### 例

#### 例 *1: GETOPTION* を使用した *YEARCUTOFF* オプションの保存と復元

This example saves the value of the YEARCUTOFF option, processes SAS statements based on the value of the YEARCUTOFF option, and then resets the value to 1926 if it is not already 1926.

```
/* Save the value of the YEARCUTOFF system option */
%let cutoff=%sysfunc(getoption(yearcutoff,keyword));
data ages;
if getoption('yearcutoff') = '1926' then
do;
...more SAS statements...
end;
else do;
...more SAS statements...
/* Reset YEARCUTOFF */
options &cutoff;
end;
run;
```
#### 例 *2: GETOPTION* を使用した別のレポートオプションの取得

この例では、GETOPTION 関数の使用方法を説明するマクロを定義し、さまざまなレ ポートオプションを使用して、システムおよびグラフィックオプションの値を取得します。

%macro showopts; %put MAPS= %sysfunc( getoption(MAPS)); %put MAPSEXPANDED= %sysfunc( getoption(MAPS, EXPAND)); %put PAGESIZE= %sysfunc( getoption(PAGESIZE)); %put PAGESIZESETBY= %sysfunc( getoption(PAGESIZE, HOWSET)); %put PAGESIZESCOPE= %sysfunc( getoption(PAGESIZE, HOWSCOPE)); %put PS= %sysfunc( getoption(PS)); %put LS= %sysfunc(

#### **544** *2* 章 • *SAS* 関数と *CALL* ルーチンのディクショナリ

getoption(LS)); %put PS(keyword form)= %sysfunc( getoption(PS,keyword)); %put LS(keyword form)= %sysfunc( getoption(LS, keyword)); %put FORMCHAR= %sysfunc( getoption(FORMCHAR)); %put HSIZE= %sysfunc( getoption(HSIZE)); %put VSIZE= %sysfunc( getoption(VSIZE)); %put HSIZE(in/keyword form)= %sysfunc( getoption(HSIZE, in, keyword)); %put HSIZE(cm/keyword form)= %sysfunc( getoption(HSIZE,cm,keyword)); %put VSIZE(in/keyword form)= %sysfunc( getoption(VSIZE, in, keyword)); %put HSIZE(cm/keyword form)= %sysfunc( getoption(VSIZE,cm,keyword)); %mend; goptions VSIZE=8.5 in HSIZE=11 in; options PAGESIZE=67; %showopts

SAS ログは次のようになります。

```
NOTE: PROCEDURE PRINTTO used (Total process time):
real time 0.00 seconds
cpu time 0.00 seconds
6 %macro showopts;
7 %put MAPS= %sysfunc(
8 getoption(MAPS));
9 %put MAPSEXPANDED= %sysfunc(
10 getoption(MAPS, EXPAND));
11 %put PAGESIZE= %sysfunc(
12 getoption(PAGESIZE));
13 %put PAGESIZESETBY= %sysfunc(
14 getoption(PAGESIZE, HOWSET));
15 %put PAGESIZESCOPE= %sysfunc(
16 getoption(PAGESIZE, HOWSCOPE));
17 %put PS= %sysfunc(
18 getoption(PS));
19 %put LS= %sysfunc(
20 getoption(LS));
21 %put PS(keyword form)= %sysfunc(
22 getoption(PS,keyword));
23 %put LS(keyword form)= %sysfunc(
24 getoption(LS,keyword));
25 %put FORMCHAR= %sysfunc(
26 getoption(FORMCHAR));
27 %put HSIZE= %sysfunc(
28 getoption(HSIZE));
29 %put VSIZE= %sysfunc(
30 getoption(VSIZE));
31 %put HSIZE(in/keyword form)= %sysfunc(
32 getoption(HSIZE,in,keyword));
33 %put HSIZE(cm/keyword form)= %sysfunc(
34 getoption(HSIZE,cm,keyword));
35 %put VSIZE(in/keyword form)= %sysfunc(
36 getoption(VSIZE,in,keyword));
37 %put HSIZE(cm/keyword form)= %sysfunc(
38 getoption(VSIZE,cm,keyword));
39 %mend;
40 goptions VSIZE=8.5 in HSIZE=11 in;
41 options PAGESIZE=67;
42 %showopts
MAPS= ("!sasroot\maps-path\en\maps")
MAPSEXPANDED= ("C:\maps-path\en\maps")
PAGESIZE= 67
PAGESIZESETBY= Options Statement
PAGESIZESCOPE= Line Mode Process
PS= 67
LS= 78
PS(keyword form)= PS=67
LS(keyword form)= LS=78
FORMCHAR= , f, ...††^‰Š<C+=|-/\>*
HSIZE= 11.0000 in
VSIZE= 8.5000 in
HSIZE(in/keyword form)= HSIZE=11.0000 in
HSIZE(cm/keyword form)= HSIZE=27.9400 cm
VSIZE(in/keyword form)= VSIZE=8.5000 in
HSIZE(cm/keyword form)= VSIZE=21.5900 cm
43 proc printto; run;
```
### 例 *3:* デフォルト値と開始値を返す

この例では、PAPERSIZE システムオプションの値を特定の値、PAPERSIZE オプショ ンのデフォルト値、および SAS 起動時に PAPERSIZE オプションに割り当てられた値 に変更します。

/\* Check the value of papersize before we change it. \*/

```
/* The initial value is A4 as this value was used when *//* SAS started. */
%put %sysfunc(getoption(papersize,keyword));
/* Change the PAPERSIZE value and check the change. */
options papersize="600x800 Pixels";
%put %sysfunc(getoption(papersize,keyword));
/* Change PAPERSIZE back to the default value and check it. */
/* RESULT: LETTER */
%let defsize = %sysfunc(getoption(papersize,keyword,defaultvalue)) ;
options &defsize; run;
%put %sysfunc(getoption(papersize,keyword));
/* Change the value to the startup value and check it. *//* RESULT: A4 */%let defsize = %sysfunc(getoption(papersize,keyword,startupvalue)) ;
options &defsize; run;
%put %sysfunc(getoption(papersize,keyword));
```

```
SAS ログには次の行が表示されます。
```

```
22 /* Check the value of papersize before we change it. */
23 /* The initial value is A4 as this value was used when */
24 /* SAS started. */
25
26 %put %sysfunc(getoption(papersize,keyword));
PAPERSIZE=A4
27
28 /* Change the PAPERSIZE value and check the change. */
2930 options papersize="600x800 Pixels";
31
32 %put %sysfunc(getoption(papersize,keyword));
PAPERSIZE=600X800 PIXELS
33
34 /* Change PAPERSIZE back to the default value and check it. */
35 /* RESULT: LETTER */
36
37 %let defsize = %sysfunc(getoption(papersize, keyword, defaultvalue)) ;
38 options &defsize; run;
39 %put %sysfunc(getoption(papersize,keyword));
PAPERSIZE=LETTER
40
41 /* Change the value to the startup value and check it. */
42 /* RESULT: A4 */
43
44 %let defsize = %sysfunc(getoption(papersize, keyword, startupvalue)) ;
45 options &defsize; run;
46 %put %sysfunc(getoption(papersize,keyword));
PAPERSIZE=A4
```
注*:* PAGESIZE=および LINESIZE=オプションのデフォルト設定は、SAS の実行に使 用するモードに依存します。

# <span id="page-560-0"></span>**GETVARC** 関数

SAS データセットの文字変数の値を返します。

カテゴリ**:** SAS ファイル I/O

## 構文

**GETVARC**(*data-set-id*, *variable-number*)

### 必須引数

*data-set-id*

OPEN 関数が返すデータセット識別子を指定する数値定数、変数または式です。

#### *variable-number*

データセットデータベクトル(DDV)の変数の数を指定する数値定数、変数または式 です。

ヒント この値は、VARNUM 関数を使用して取得できます。

CONTENTS プロシジャを使用すると、この値は変数の横にリストされます。

### 詳細

VARNUM を使用して、SAS データセットの変数の数を取得します。VARNUM は、次 の例のようにネストしたり、変数に割り当てて第 2 引数として渡したりできます。 GETVARC は、データセットデータベクトル(DDV)の現在のオブザベーションからマク ロまたは DATA ステップの変数に文字変数値を読み込みます。

### 例

• この例では、Sasuser.Houses データセットを開き、10 番目のオブザベーション全体 を取得します。開いているデータセットのデータセット識別子の値は、マクロ変数 MYDATAID に保存されます。この例では、VARNUM をネストして DDV の変数 の位置を返し、文字変数 STYLE の値を読み込みます。

%let mydataid=%sysfunc(open(sasuser.houses, i)); %let rc=%sysfunc(fetchobs(&mydataid, 10)); %let style=%sysfunc(getvarc(&mydataid, %sysfunc(varnum (&mydataid, STYLE))));

```
%let rc=%sysfunc(close(&mydataid));
```
• この例では、第 2 引数として渡すことができる変数に VARNUM を割り当てます。 この例では、オブザベーション 10 のデータをフェッチします。

%let namenum=%sysfunc(varnum(&mydataid, NAME)); %let rc=%sysfunc(fetchobs(&mydataid, 10)); %let user=%sysfunc(getvarc(&mydataid, &namenum));

## 関連項目**:**

関数**:**

- ["FETCH](#page-439-0) 関数" (426 ページ)
- ["FETCHOBS](#page-440-0) 関数" (427 ページ)
- "GETVARN 関数" (548 ページ)
- ["VARNUM](#page-1012-0) 関数" (999 ページ)

# **GETVARN** 関数

SAS データセットの数値変数の値を返します。

カテゴリ**:** SAS ファイル I/O

### 構文

**GETVARN**(*data-set-id*, *variable-number*)

#### 必須引数

#### *data-set-id*

OPEN 関数が返すデータセット識別子を指定する数値定数、変数または式です。

*variable-number*

データセットデータベクトル(DDV)の変数の数を指定する数値定数、変数または式 です。

ヒント この値は、VARNUM 関数を使用して取得できます。

CONTENTS プロシジャを使用すると、この値は変数の横にリストされます。

### 詳細

VARNUM を使用して、SAS データセットの変数の数を取得します。例"セクションに示 すように、VARNUM をネストしたり、変数に割り当てたりして、GETVARN の第 2 引数 として渡すことができます。GETVARN は、データセットデータベクトル(DDV)の現在の オブザベーションからマクロまたは DATA ステップの変数に数値変数値を読み込みま す。

### 例

• この例では、SAS データセットの 10 番目のオブザベーション全体を取得します。デ ータセットは、OPEN を使用して事前に開いておく必要があります。開いているデー タセットのデータセット識別子の値は、変数 MYDATAID に保存されます。この例 では、VARNUM をネストし、開いている SAS データセットの 10 番目のオブザベー ションから数値変数 PRICE の値を読み込みます。

%let rc=%sysfunc(fetchobs(&mydataid, 10)); %let price=%sysfunc(getvarn(&mydataid, %sysfunc(varnum

(&mydataid, price))));

• この例では、第 2 引数として渡すことができる変数に VARNUM を割り当てます。 この例では、オブザベーション 10 のデータをフェッチします。

%let pricenum=%sysfunc(varnum

(&mydataid, price));

```
%let rc=%sysfunc(fetchobs(&mydataid, 10));
%let price=%sysfunc(getvarn
                    (&mydataid, &pricenum));
```
# 関連項目**:**

#### 関数**:**

- ["FETCH](#page-439-0) 関数" (426 ページ)
- ["FETCHOBS](#page-440-0) 関数" (427 ページ)
- ["GETVARC](#page-560-0) 関数" (547 ページ)
- ["VARNUM](#page-1012-0) 関数" (999 ページ)

## **GRAYCODE** 関数

*n* 個の項目のすべてのサブセットを変化量の小さい順に生成します。

カテゴリ**:** 組み合わせ

制限事項**:** GRAYCODE 関数は、%SYSFUNC マクロを使用する場合には実行できません。

## 構文

**GRAYCODE**(*k*, *numeric-variable-1*, ..., *numeric-variable-n*)

**GRAYCODE**( $k$ , *[character-variable](#page-563-0)*  $\leq$ ,  $n \leq$  $n \leq$ , *[in-out](#page-563-0)* $\geq$ )

### 必須引数

#### *k*

数値変数を指定します。GRAYCODE 関数を実行する前に *k* を次のいずれかの値 に初期化します。

- 負の数(GRAYCODE によってサブセットが空に初期化されます)
- *numeric-variable-1* から *numeric-variable-n*、または *character-variable* で指定 する初期セットの項目数(0 から *n* (0 と n を含む)までの整数値である必要があ ります)

*k* の値は、GRAYCODE の実行時に更新されます。サブセットの項目数が値として 返されます。

#### *numeric-variable*

値 0 または値 1 の数値変数を指定します。この値は GRAYCODE の実行時に更 新されます。*numeric-variable-j* の値が 1 の場合、*j*番目の項目がサブセットにある ことを表します。*numeric-variable-j* の値が 0 の場合、*j*番目の項目がサブセットに ないことを表します。

GRAYCODE を実行する前に負の値を *k* に割り当てる場合、GRAYCODE を実行 する前に *numeric-variable-1* から *numeric-variable-n* を初期化する必要はありま せん。ただし、非初期化変数に関するメモを非表示にする場合は除きます。

GRAYCODE を実行する前に 0 から *n* (0 と n を含む)までの値を *k* に割り当てる 場合、*numeric-variable-1* から *numeric-variable-n* を *k* 個の値 1 と *n*-*k* 個の値 0 に 初期化する必要があります。

<span id="page-563-0"></span>*character-variable*

長さが少なくとも *n* 文字の文字変数を指定します。先頭の *n* 文字でどの項目がサ ブセットにあるかを示します。デフォルトでは、*j*番目の位置にある"I"は *j*番目の項 目がサブセットにあることを示し、*j*番目の位置にある"O"は *j*番目の項目がサブセ ットにないことを示します。これらの 2 文字は *in-out* 引数の指定で変更できます。

GRAYCODE を実行する前に負の値を *k* に割り当てる場合、GRAYCODE を実行 する前に *character-variable* を初期化する必要はありません。ただし、非初期化変 数に関するメモを非表示にする場合は除きます。

GRAYCODE を実行する前に 0 から *n* (0 と n を含む)までの値を *k* に割り当てる 場合、*character-variable* を、項目がサブセットに含まれていることを示す *k* 個の文 字と項目がサブセットに含まれていないことを示す *n*-*k* 個の文字に初期化する必 要があります。

### オプション引数

*n*

数値の定数、変数または式を指定します。デフォルトでは、*n* は *character-variable* の長さです。

*in-out*

文字定数、変数または式を指定します。デフォルト値は"IO"です。1 番目の文字は 項目がサブセットにあることを示すのに使用されます。2 番目の文字は項目がサブ セットにないことを示すのに使用されます。

### 詳細

*k* に負の値を割り当てて GRAYCODE を実行すると、サブセットが空に初期化されま す。GRAYCODE 関数はゼロを返します。

*k* に 0 から *n* (0 と n を含む)までの整数値を割り当てて GRAYCODE を実行すると、 サブセットの項目が 1 つ追加または削除され、サブセットの項目数と同じになるように *k* の値が更新されます。サブセットの *j*番目の項目が追加または削除されると、 GRAYCODE 関数は *j* を返します。

*n* 項目のすべてのサブセットを生成するには、*k* を負の値に初期化して、2\*\**n* 回繰り 返すループで GRAYCODE を実行します。空でないサブセットで開始するには、*k* をサ ブセットの項目数に初期化して、目的の初期サブセットを示すように他の引数を初期 化し、2\*\**n*-1 回繰り返すループで GRAYCODE を実行します。GRAYCODE で生成さ れる一連のサブセットは循環するため、どのサブセットで開始してもかまいません。

### 例

#### 例 *1:* 数値変数*(n=4)*と *k (*初期値は負*)*を使用する

次のプログラムでは、数値変数を使用して変更の少ない順にサブセットを生成します。

```
data null;
   array x[4];
  n=dim(x);k=-1; nsubs=2**n;
    do i=1 to nsubs;
      rc=graycode(k, of x[*]);
     put i 5. +3 k= ' x=' x[*] +3 r =;
   end;
run;
```
<span id="page-564-0"></span>次の出力がログに書き込まれます。

```
 1 k=0 x=0 0 0 0 rc=0 2 k=1 x=1 0 0 0 rc=1 3 k=2 x=1 1 0 0 rc=2 4 k=1 x=0 1 0 
0 rc=1 5 k=2 x=0 1 1 0 rc=3 6 k=3 x=1 1 1 0 rc=1 7 k=2 x=1 0 1 0 rc=2 8 k=1 x=0 
0 1 0 rc=1 9 k=2 x=0 0 1 1 rc=4 10 k=3 x=1 0 1 1 rc=1 11 k=4 x=1 1 1 1 rc=2 12 
k=3 x=0 1 1 1 rc=1 13 k=2 x=0 1 0 1 rc=3 14 k=3 x=1 1 0 1 rc=1 15 k=2 x=1 0 0 1 
rc=2 16 k=1 x=0 0 0 1 rc=1
```
例 *2: Using a Character Variable and Positive Initial k* 次の例では、文字変数を使用して変更の少ない順にサブセットを生成します。

```
data _null_;
   X = ' + + + + ';
    n=length(x);
   k=countc(x, '+');
    put ' 1' +3 k= +2 x=;
    nsubs=2**n;
    do i=2 to nsubs;
       rc=graycode(k, x, n, '+-');
       put i 5. +3 k= +2 x= +3 rc=;
    end;
run;
```
次の出力がログに書き込まれます。

 1 k=4 x=++++ 2 k=3 x=-+++ rc=1 3 k=2 x=-+-+ rc=3 4 k=3 x=++-+ rc=1 5 k=2 x= +--+ rc=2 6 k=1 x=---+ rc=1 7 k=0 x=---- rc=4 8 k=1 x=+--- rc=1 9 k=2 x=++- rc=2 10 k=1 x=-+-- rc=1 11 k=2 x=-++- rc=3 12 k=3 x=+++- rc=1 13 k=2 x=+-+- rc=2 14 k=1 x=--+- rc=1 15 k=2 x=--++ rc=4 16 k=3 x=+-++ rc=1

## 関連項目**:**

**CALL** ルーチン**:**

• ["CALL GRAYCODE](#page-175-0) ルーチン" (162 ページ)

# **HARMEAN** 関数

調和平均を返します。

カテゴリ**:** 記述統計量

## 構文

**HARMEAN**(*argument* <, *argument*, …>)

### 必須引数

#### *argument*

負でない数値定数、変数または式です。

ヒント 引数リストには OF で始まる変数のリストを含められます。

### 詳細

いずれかの引数が負の場合、結果は欠損値になります。負の引数が無効であること 示すメッセージがログに表示され、ERROR が 1 に設定されます。すべての引数が 欠損値の場合、結果は欠損値になります。それ以外の場合、結果は非欠損値の調和 平均になります。

いずれかの引数がゼロの場合、調和平均はゼロになります。それ以外の場合、調和 平均は値の逆数の算術平均の逆数になります。

 $n$ は、非欠損値の引数の数で、 $x_1, x_2, \, \ldots\, , x_n$  は、それらの引数の値です。調和平均 は次のようになります。

*n*  $x_1$   $x_2$   $\cdots$   $x_n$ 1 1 1 2  $+\frac{1}{-}+\ldots+\frac{1}{-}$ 

多くの場合、浮動小数点の計算では僅かな数値誤差が生じます。正確に計算すれば ゼロになる計算でも、浮動小数点の計算が使用されると僅かな非ゼロ値になる場合 があります。そのため、HARMEAN はほぼゼロの引数の値をファジー処理します。あ る引数の値が最大の引数と比較して極端に小さい場合、前者の引数はゼロとして扱 われます。極端に小さい値を SAS でファジー処理しない場合、HARMEANZ 関数を 使用します。

### 比較

MEAN 関数は算術平均(平均)、GEOMEAN 関数は幾何平均、HARMEAN 関数は 非欠損値の調和平均を返します。HARMEANZ や HARMEAN とは異なり、ほぼゼロ の引数の値をファジー処理します。

### 例

SAS ステートメントとその結果を次に示します。

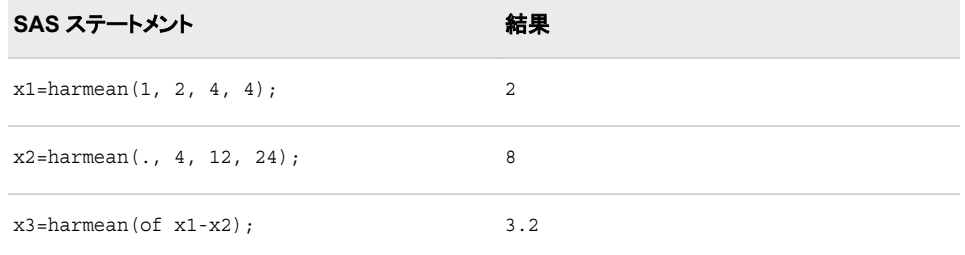

# 関連項目**:**

#### 関数**:**

- ["GEOMEAN](#page-551-0) 関数" (538 ページ)
- ["GEOMEANZ](#page-552-0) 関数" (539 ページ)
- ["HARMEANZ](#page-566-0) 関数" (553 ページ)
- ["MEAN](#page-712-0) 関数" (699 ページ)

# <span id="page-566-0"></span>**HARMEANZ** 関数

ゼロファジーを使用して、調和平均を返します。

カテゴリ**:** 記述統計量

## 構文

**HARMEANZ**(*argument* <, *argument*, …>)

### 必須引数

#### *argument*

負でない数値定数、変数または式です。

ヒント 引数リストには OF で始まる変数のリストを含められます。

## 詳細

いずれかの引数が負の場合、結果は欠損値になります。負の引数が無効であること 示すメッセージがログに表示され、ERROR が 1 に設定されます。すべての引数が 欠損値の場合、結果は欠損値になります。それ以外の場合、結果は非欠損値の調和 平均になります。

いずれかの引数がゼロの場合、調和平均はゼロになります。それ以外の場合、調和 平均は値の逆数の算術平均の逆数になります。

 $n$ は、非欠損値の引数の数で、 $x_1, x_2, \, \ldots\, , x_n$  は、それらの引数の値です。調和平均 は次のようになります。

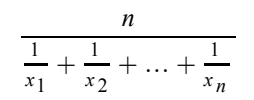

### 比較

MEAN 関数は算術平均(平均)、GEOMEAN 関数は幾何平均、HARMEANZ 関数は 非欠損値の調和平均を返します。HARMEAN や HARMEANZ とは異なり、ほぼゼロ の引数の値をファジー処理しません。

### 例

SAS ステートメントとその結果を次に示します。

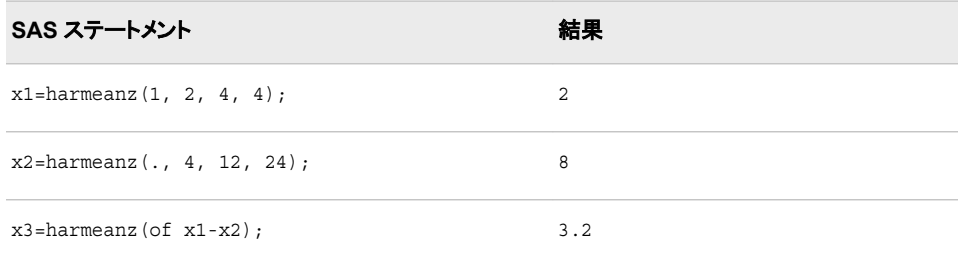

## 関連項目**:**

#### 関数**:**

- ["GEOMEAN](#page-551-0) 関数" (538 ページ)
- ["GEOMEANZ](#page-552-0) 関数" (539 ページ)
- ["HARMEAN](#page-564-0) 関数" (551 ページ)
- ["MEAN](#page-712-0) 関数" (699 ページ)

## **HBOUND** 関数

配列の上限を返します。

カテゴリ**:** 配列

## 構文

**HBOUND**<*n*> (*array-name*)

**HBOUND**(*array-name*, *bound-n*)

### 必須引数

*array-name*

同じ DATA ステップで以前に定義した配列の名前です。

#### *bound-n*

上限を調べる次元を指定する数値定数、変数または式です。*bound-n* は、*n* を指 定していない場合にのみ使用します。

## オプション引数

*n*

上限を調べる次元を指定する整数定数です。*n* の値を指定しない場合、HBOUND 関数は配列の最初の次元の上限を返します。

### 詳細

HBOUND 関数は、1 次元配列の上限または多次元配列の指定した次元の上限を返 します。配列処理で HBOUND を使用すると、配列の上限を変更するたびに DO 反復 グループの上限を変更しないで済みます。HBOUND と LBOUND を併用して、配列 の次元の上限と下限の値を返すことができます。

## 比較

- HBOUND は、配列のディメンションでの上限のリテラル値を返します。
- DIM は、常に配列のディメンションにある要素の合計数を返します。
	- 注*:* 配列のディメンションの下限値が 1 以外で、上限値が配列のディメンションに ある要素の合計数以外の場合、この違いが重要です。

# 例

### 例 *1: 1* 次元配列

この例では、HBOUND は次元の上限(値 5)を返します。そのため、SAS は DO ルー プでステートメントを 5 回繰り返します。

```
 array big{5} weight sex height state city;
 do i=1 to hbound(big5);
   ... more SAS statements ...;
 end;
```
#### 例 *2:* 多次元配列

この例では、多次元配列で HBOUND 関数を指定する 2 つの方法を示します。どちら の方法でも HBOUND は同じ値を返します(SAS コード例の後にある表を参照)。

 $array \text{  $muray \text{  $[2:6,4:13,2]$  \text{  $mult1-mult100;$$$ 

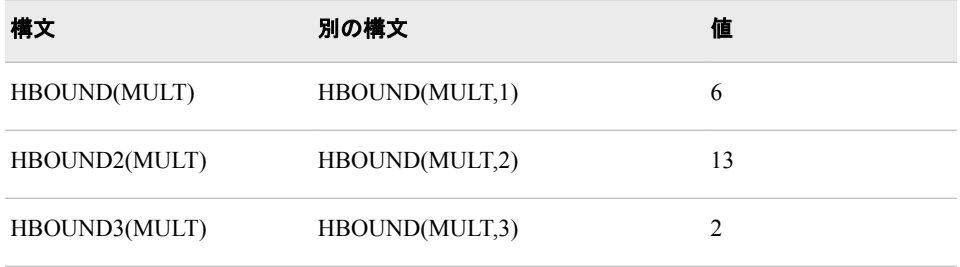

# 関連項目**:**

### 関数**:**

- "DIM 関数" (387 [ページ](#page-400-0))
- ["LBOUND](#page-668-0) 関数" (655 ページ)

### ステートメント**:**

- "ARRAY Statement" (*[SAS Statements: Reference](http://support.sas.com/documentation/cdlutility/cdlredirect.htm?locale=ja&alias=lestmtsref&pubcode=68024&id=p08do6szetrxe2n136ush727sbuo)*)
- ["Array Reference Statement" \(](http://support.sas.com/documentation/cdlutility/cdlredirect.htm?locale=ja&alias=lestmtsref&pubcode=68024&id=n00gp8yc3x6rcgn1la2w81ru9lb6)*SAS Statements: Reference*)

#### その他のリファレンス**:**

• "Array Processing" (*[SAS Language Reference: Concepts](http://support.sas.com/documentation/cdlutility/cdlredirect.htm?locale=ja&alias=lrcon&pubcode=68089&id=n13u5akih432m8n1kddrwygwzu54)*)

# **HMS** 関数

SAS 時間値(時、分および秒)を返します。

カテゴリ**:** 日付と時間

### 構文

**HMS**(*[hour](#page-569-0)*, *[minute](#page-569-0)*, *[second](#page-569-0)*)

## <span id="page-569-0"></span>必須引数 時 数値です。

## 分

数値です。

秒 数値です。

## 詳細

HMS 関数は、SAS 時間値を表す正の数値を返します。

# 例

SAS ステートメントとその結果を次に示します。

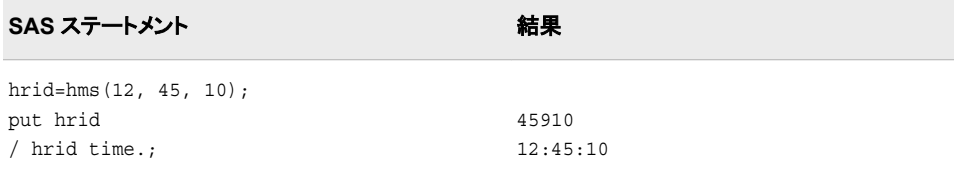

# 関連項目**:**

#### 関数**:**

- ["DHMS](#page-396-0) 関数" (383 ページ)
- ["HOUR](#page-588-0) 関数" (575 ページ)
- ["MINUTE](#page-715-0) 関数" (702 ページ)
- ["SECOND](#page-920-0) 関数" (907 ページ)

# **HOLIDAY** 関数

指定した年の特定の祝日の SAS 日付値を返します。

カテゴリ**:** 日付と時間

# 構文

**HOLIDAY**('*holiday*', *[year](#page-571-0)*)

# 必須引数

#### **'***holiday***'**

次の表に記載されているいずれかの値を指定する文字定数、変数または式です。 *holiday* の値には、大文字または小文字を使用できます。

### <span id="page-570-0"></span>表 *2.9* 祝日の値とその説明

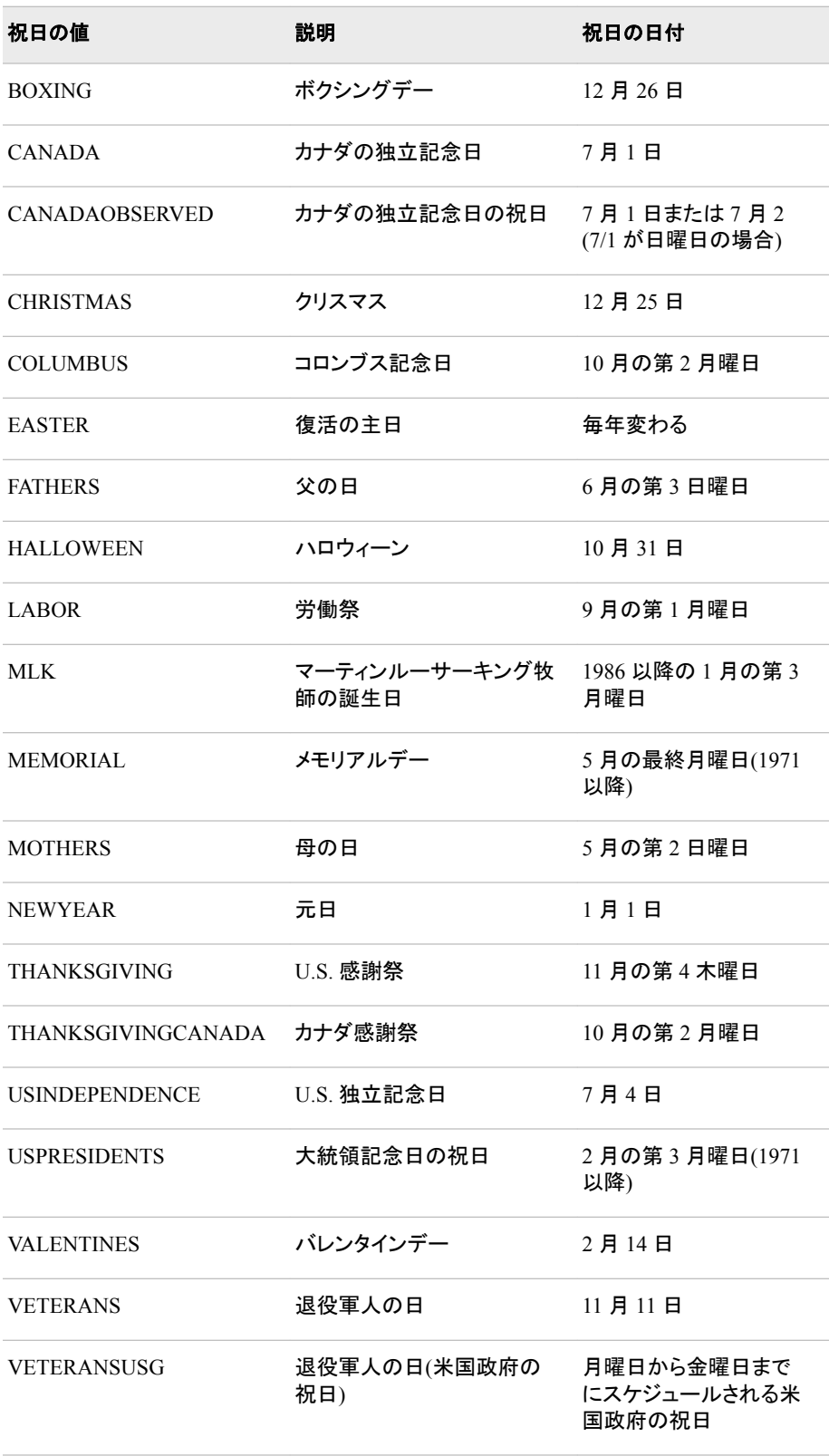

<span id="page-571-0"></span>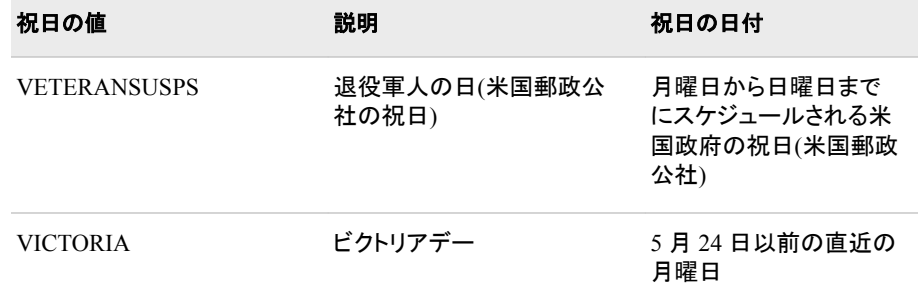

#### 年

4 桁の年を指定する数値定数、変数または式です。2 桁の年を使用する場合、 YEARCUTOFF=システムオプションを指定する必要があります。

### 詳細

HOLIDAY 関数は、指定した年に発生する特定の祝日の日付を計算します。米国お よびカナダの特定の一般的な祝日のみがこの関数で使用できるように定義されてい ます。(有効な祝日のリストについては、表 [2.9 \(557](#page-570-0) ページ)を参照)

多くの祝日の定義は時代とともに変わります。米国では、1971 年 2 月 11 日に出され た大統領命令 11582 で、多くの米国連邦休日の遵守を定着させました。

多くの休日はそれらが設立された日付が確立していますが、現在の祝日の定義は過 去および将来に無限に拡張されます。一貫した定義がこれまでにされていない休日も あります。

HOLIDAY 関数は、SAS 日付値を返します。SAS 日付値をカレンダ日付に変換する には、DATE9.形式などの有効な SAS 日付形式を使用します。

### 比較

HOLIDAY 関数と NWKDOM 関数が同じ結果を返す場合があります。たとえば、ステ ートメント **HOLIDAY('THANKSGIVING', 2012);**は、**NWKDOM(4, 5, 11, 2012);**と同じ値を返します。

また、HOLIDAY 関数と MDY 関数が同じ結果を返す場合もあります。たとえば、ステ ートメント **HOLIDAY('CHRISTMAS', 2012);**は、**MDY(12, 25, 2012);**と同じ値 を返します。

### 例

SAS ステートメントとその結果を次に示します。

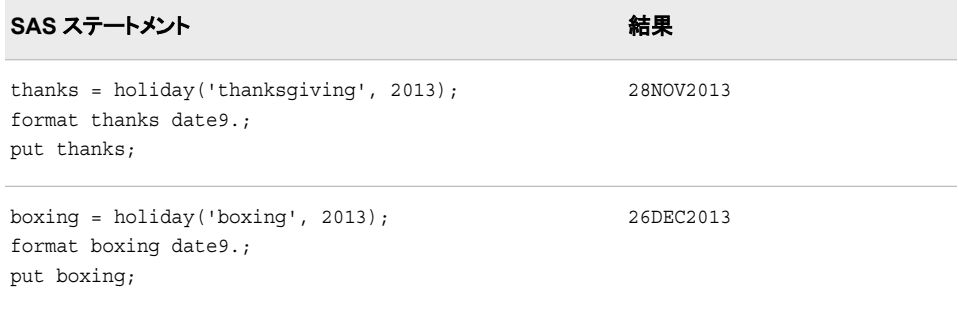

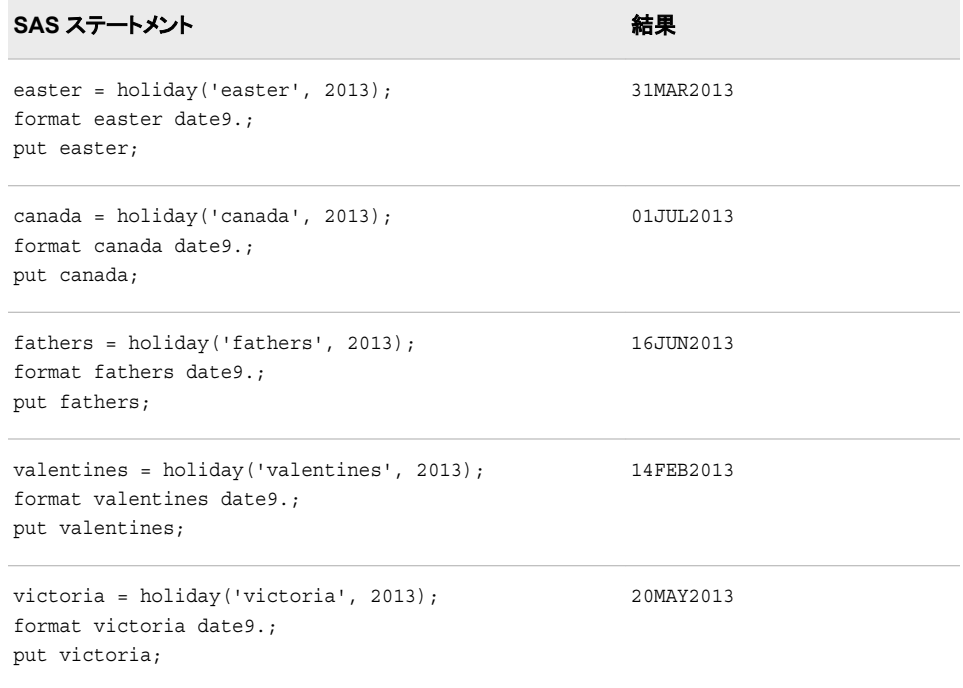

# 関連項目**:**

### 関数**:**

- "MDY 関数" (698 [ページ](#page-711-0))
- ["NWKDOM](#page-766-0) 関数" (753 ページ)

# **HOLIDAYCK** 関数

date1 および date2 間の休日値の出現回数を返します。

カテゴリ**:** 日付と時間

# 構文

**HOLIDAYCK**('*holiday*',*[date1](#page-574-0)*, *[date2](#page-574-0)* <,'*[locale](#page-574-0)*'>)

## 必須引数

**'***holiday***'**

次の表に記載されているいずれかの値を指定する文字定数、変数または式です。 *holiday* の変数も、DATEKEYS プロシジャを使用して定義し、EVENTDS=システ ムオプションを使用して関数で利用できます。

表 *2.10* 祝日の値とその説明

| 祝日の値                  | 説明                                   | 祝日の日付                               |
|-----------------------|--------------------------------------|-------------------------------------|
| <b>BOXING</b>         | ボクシングデー                              | 12月26日                              |
| <b>CANADA</b>         | カナダの独立記念日                            | 7月1日                                |
| <b>CANADAOBSERVED</b> | カナダの独立記念日の祝日                         | 7月1日または7月2<br>(7/1 が日曜日の場合)         |
| <b>CHRISTMAS</b>      | クリスマス                                | 12月25日                              |
| <b>COLUMBUS</b>       | コロンブス記念日                             | 10月の第2月曜日                           |
| <b>EASTER</b>         | 復活の主日                                | 毎年変わる                               |
| <b>FATHERS</b>        | 父の日                                  | 6月の第3日曜日                            |
| <b>HALLOWEEN</b>      | ハロウィーン                               | 10月31日                              |
| <b>LABOR</b>          | 労働祭                                  | 9月の第1月曜日                            |
| MLK                   | マーティンルーサーキング牧 1986 以降の1月の第3<br>師の誕生日 | 月曜日                                 |
| <b>MEMORIAL</b>       | メモリアルデー                              | 5月の最終月曜日(1971<br>以降)                |
| <b>MOTHERS</b>        | 母の日                                  | 5月の第2日曜日                            |
| <b>NEWYEAR</b>        | 元日                                   | 1月1日                                |
| <b>THANKSGIVING</b>   | U.S. 感謝祭                             | 11 月の第4木曜日                          |
| THANKSGIVINGCANADA    | カナダ感謝祭                               | 10月の第2月曜日                           |
| <b>USINDEPENDENCE</b> | U.S. 独立記念日                           | 7月4日                                |
| <b>USPRESIDENTS</b>   | 大統領記念日の祝日                            | 2月の第3月曜日(1971<br>以降)                |
| VALENTINES            | バレンタインデー                             | 2月14日                               |
| <b>VETERANS</b>       | 退役軍人の日                               | 11月11日                              |
| <b>VETERANSUSG</b>    | 退役軍人の日(米国政府の<br>祝日)                  | 月曜日から金曜日まで<br>にスケジュールされる米<br>国政府の祝日 |

<span id="page-574-0"></span>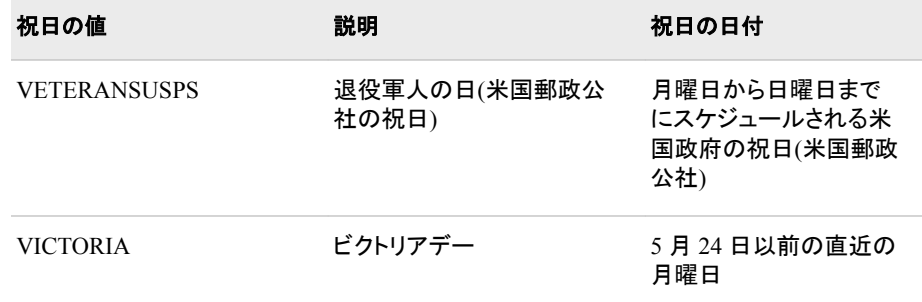

#### *date1*

開始日の値を'*ddmonyy*'d または'*ddmonyyyy*'d の形式で指定します。

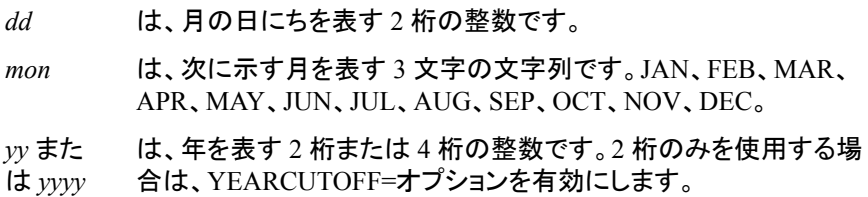

#### *date2*

終了日の値を'*ddmonyy*'d または'*ddmonyyyy*'d の形式で指定します。

- *dd* は、月の日にちを表す 2 桁の整数です。
- *mon* は、次に示す月を表す 3 文字の文字列です。JAN、FEB、MAR、 APR、MAY、JUN、JUL、AUG、SEP、OCT、NOV、DEC。
- *yy* また は *yyyy* は、年を表す 2 桁または 4 桁の整数です。2 桁のみを使用する場 合は、YEARCUTOFF=オプションを有効にします。

#### オプション引数

**'***locale***'**

POSIX 値を指定します。"ENCODING、PAPERSIZE、DFLANG、[DATESTYLE](http://support.sas.com/documentation/cdlutility/cdlredirect.htm?locale=ja&alias=nlsref&pubcode=67964&id=p0kcqbj7zsjq23n1lfyrcgtwiy5q) オ プションの LOCALE=[値とデフォルト設定](http://support.sas.com/documentation/cdlutility/cdlredirect.htm?locale=ja&alias=nlsref&pubcode=67964&id=p0kcqbj7zsjq23n1lfyrcgtwiy5q)" (*SAS* 各国語サポート*(NLS):*リファレンス [ガイド](http://support.sas.com/documentation/cdlutility/cdlredirect.htm?locale=ja&alias=nlsref&pubcode=67964&id=p0kcqbj7zsjq23n1lfyrcgtwiy5q))を参照してください。

### 詳細

EVENTDS=オプションを指定すると、日付キーを利用できます。日付キーは、 DATEKEYS プロシジャで定義できます。また、DATEKEYS プロシジャを使用して、日 付キーにロケールを割り当てることも可能です。日付キーにロケールを割り当てない と、事前定義の日付キーにロケールが設定されません。locale 引数を指定した場合 は、DATEKEYS プロシジャを使用して日付キーを定義するか、DATEKEYS プロシジ ャを使用して事前定義の日付キーにロケールを設定する必要があります。それから新 しい定義を、EVENTDS=システムオプションで利用可能にします。

### 例

次の例では、3 月および 4 月に発生するイースターホリデーを指定します。

```
data;
```

```
 do year = 2000 to 2010;
    EasterInMarch=HOLIDAYCK('EASTER',MDY(3,1,year),mdy(3,31,year));
```

```
EasterInApril=HOLIDAYCK('EASTER',MDY(4,1,year),mdy(4,30,year));
       output;
    end;
run;
```
アウトプット *2.11 3* 月および *4* 月のイースターホリデー

```
EasterInMarch=0 EasterInApril=1 EasterInMarch=0 EasterInApril=1 EasterInMarch=1 
EasterInApril=0 EasterInMarch=0 EasterInApril=1 EasterInMarch=0 EasterInApril=1 
EasterInMarch=1 EasterInApril=0 EasterInMarch=0 EasterInApril=1 EasterInMarch=0 
EasterInApril=1 EasterInMarch=1 EasterInApril=0 EasterInMarch=0 EasterInApril=1 
EasterInMarch=0 EasterInApril=1
```
## **HOLIDAYCOUNT** 関数

SAS 日付値で定義されている祝日の数を返します。

カテゴリ**:** 日付と時間

### 構文

**HOLIDAYCOUNT**(*date*<,'*locale*'>)

### 必須引数

#### *date*

SAS 日付値'*ddmonyy*'d または'*ddmonyyyy*'d を指定します。

*dd* は、月の日にちを表す 2 桁の整数です。

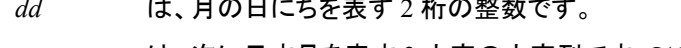

- *mon* は、次に示す月を表す 3 文字の文字列です。JAN、FEB、MAR、 APR、MAY、JUN、JUL、AUG、SEP、OCT、NOV、DEC。
- *yy* また は *yyyy* は、年を表す 2 桁または 4 桁の整数です。2 桁のみを使用する場 合は、YEARCUTOFF=オプションを有効にします。

### オプション引数

**'***locale***'**

POSIX ロケール値を指定します。 ["ENCODING](http://support.sas.com/documentation/cdlutility/cdlredirect.htm?locale=ja&alias=nlsref&pubcode=67964&id=p0kcqbj7zsjq23n1lfyrcgtwiy5q)、PAPERSIZE、DFLANG、 DATESTYLE オプションの LOCALE=[値とデフォルト設定](http://support.sas.com/documentation/cdlutility/cdlredirect.htm?locale=ja&alias=nlsref&pubcode=67964&id=p0kcqbj7zsjq23n1lfyrcgtwiy5q)" (*SAS* 各国語サポート *(NLS):*[リファレンスガイド](http://support.sas.com/documentation/cdlutility/cdlredirect.htm?locale=ja&alias=nlsref&pubcode=67964&id=p0kcqbj7zsjq23n1lfyrcgtwiy5q))を参照してください。

### 詳細

EVENTDS=オプションを指定すると、日付キーを利用できます。日付キーは、 DATEKEYS プロシジャで定義できます。また、DATEKEYS プロシジャを使用して、日 付キーにロケールを割り当てます。日付キーにロケールを割り当てないと、事前定義 の日付キーにロケールが設定されません。locale 引数を指定した場合は、 DATEKEYS プロシジャを使用して日付キーを定義するか、DATEKEYS プロシジャを 使用して事前定義の日付キーにロケールを設定する必要があります。それから新しい 定義を、EVENTDS=システムオプションで利用可能にします。
# 例

次の例では、祝日の数を指定します。

```
data a;
   length Holiday $32;
   format date weekdatx17.;
   do year=2000 to 2010;
      date=mdy(11,11,year);
     ObsVetNov11=holidaycount(date);
       do index=1 to ObsVetNov11;
        Holiday=holidayname(date,index);
          output;
       end;
    end;
run;
proc print data=a;
run;
```
# アウトプット *2.12* 退役軍人の日の祝日の数

# The SAS System

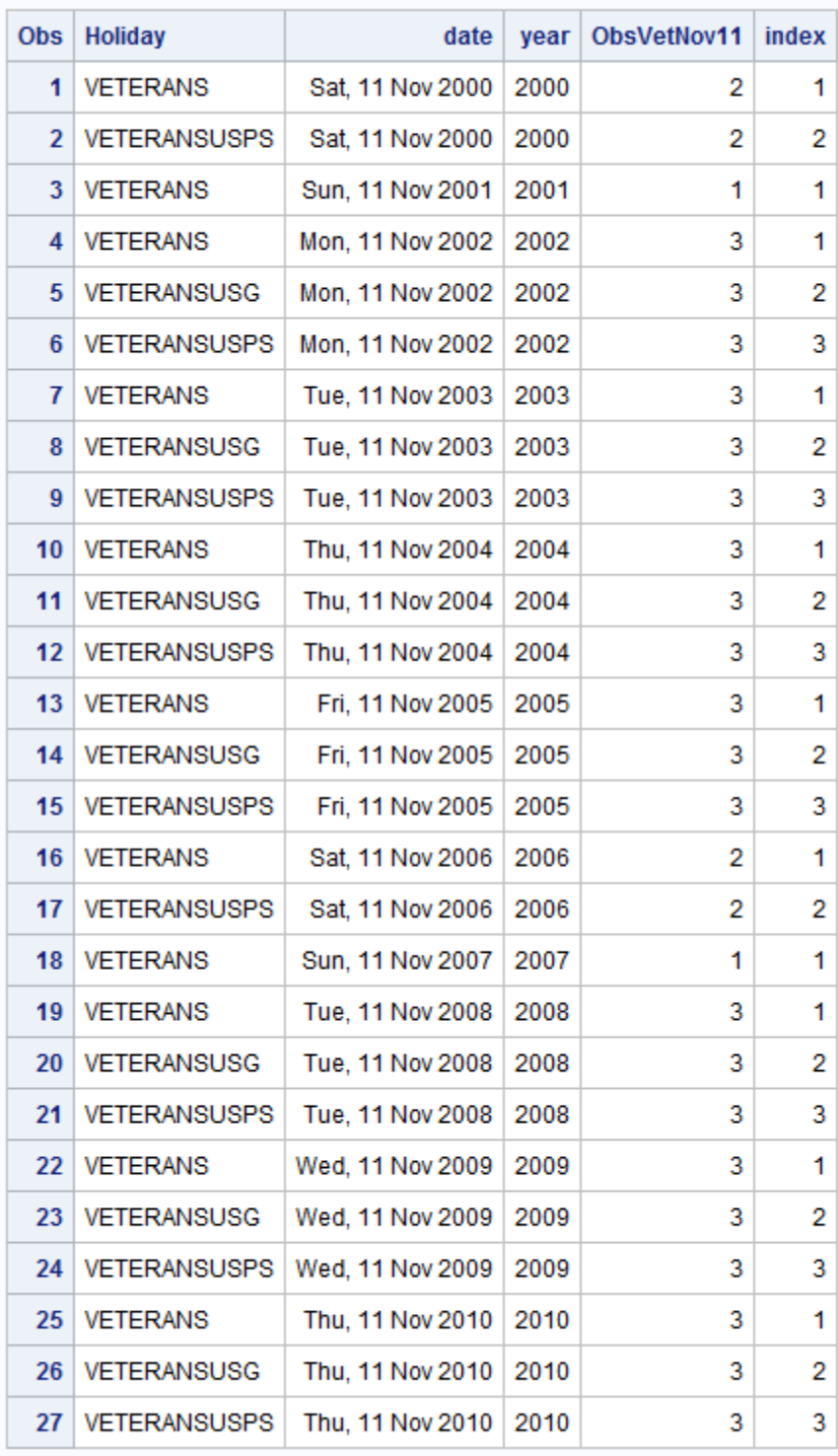

# **HOLIDAYNAME** 関数

SAS 日付に対応する祝日の名前、または SAS 日付で祝日が定義されていない場合には、空白の文字列を返し ます。

カテゴリ**:** 日付と時間

# 構文

**HOLIDAYNAME**(*date*<,*n*<,'*locale*'>>)

## 必須引数

#### *date*

SAS 日付の値を'*ddmonyy*'d または'*ddmonyyyy*'d の形式で指定します。

- *dd* は、月の日にちを表す 2 桁の整数です。
- *mon* は、次に示す月を表す 3 文字の文字列です。JAN、FEB、MAR、 APR、MAY、JUN、JUL、AUG、SEP、OCT、NOV、DEC。
- *yy* また は *yyyy* は、年を表す 2 桁または 4 桁の整数です。2 桁のみを使用する場 合は、YEARCUTOFF=オプションを有効にします。

## オプション引数

*n*

インデックスを指定します。

**'***locale***'**

POSIX ロケール値を指定します。 ["ENCODING](http://support.sas.com/documentation/cdlutility/cdlredirect.htm?locale=ja&alias=nlsref&pubcode=67964&id=p0kcqbj7zsjq23n1lfyrcgtwiy5q)、PAPERSIZE、DFLANG、 DATESTYLE オプションの LOCALE=[値とデフォルト設定](http://support.sas.com/documentation/cdlutility/cdlredirect.htm?locale=ja&alias=nlsref&pubcode=67964&id=p0kcqbj7zsjq23n1lfyrcgtwiy5q)" (*SAS* 各国語サポート *(NLS):*[リファレンスガイド](http://support.sas.com/documentation/cdlutility/cdlredirect.htm?locale=ja&alias=nlsref&pubcode=67964&id=p0kcqbj7zsjq23n1lfyrcgtwiy5q))を参照してください。

# 詳細

EVENTDS=オプションを指定すると、日付キーを利用できます。日付キーは、 DATEKEYS プロシジャで定義できます。また、DATEKEYS プロシジャを使用して、日 付キーにロケールを割り当てます。日付キーにロケールを割り当てないと、事前定義 の日付キーにロケールが設定されません。locale 引数を指定した場合は、 DATEKEYS プロシジャを使用して日付キーを定義するか、DATEKEYS プロシジャを 使用して事前定義の日付キーにロケールを設定する必要があります。それから新しい 定義を、EVENTDS=システムオプションで利用可能にします。

## 例

次の例では、祝日の名前を指定します。

```
data a;
    length Holiday $32;
    format date weekdatx17.;
    do year=2000 to 2010;
       date=mdy(11,11,year);
      ObsVetNov11=holidaycount(date);
```
### **566** *2* 章 • *SAS* 関数と *CALL* ルーチンのディクショナリ

```
 do index=1 to ObsVetNov11;
        Holiday=holidayname(date,index);
          output;
       end;
   end;
run;
proc print data=a;
run;
```
### アウトプット *2.13 SAS* 日付に対応する祝日の名前

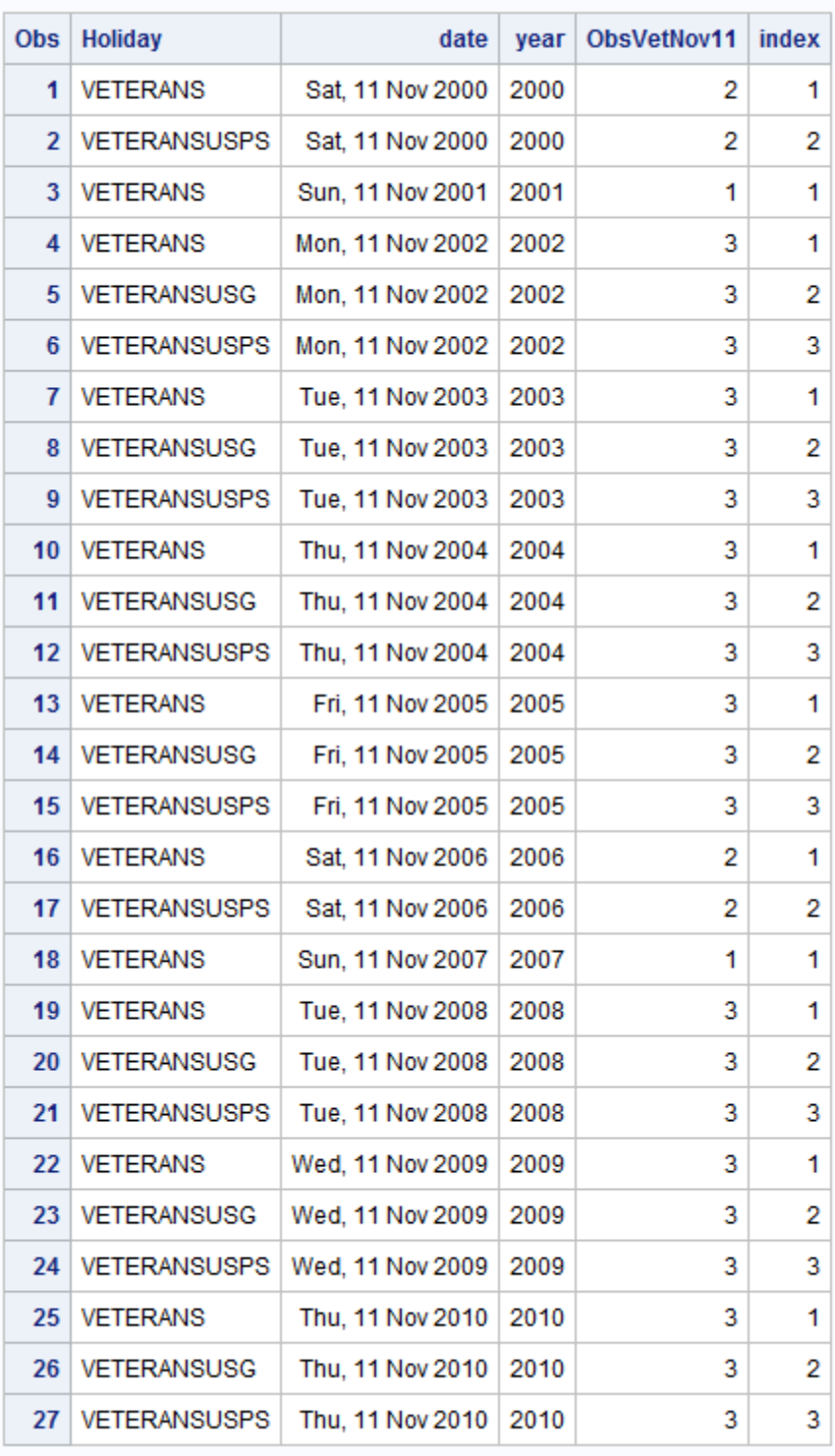

# The SAS System

# **HOLIDAYNX** 関数

date 引数に対して祝日の *n* 番目の出現日を返します。

カテゴリ**:** 日付と時間

# 構文

**HOLIDAYNX**('*holiday*',*[date](#page-582-0)*<,*[n](#page-582-0)*<,'*[locale](#page-582-0)*'>>)

### 必須引数

**'***holiday***'**

次の表に記載されているいずれかの値を指定する文字定数、変数または式です。 *holiday* の変数も、DATEKEYS プロシジャを使用して定義し、EVENTDS=システ ムオプションを使用して関数で利用できます。

#### 表 *2.11* 祝日の値とその説明

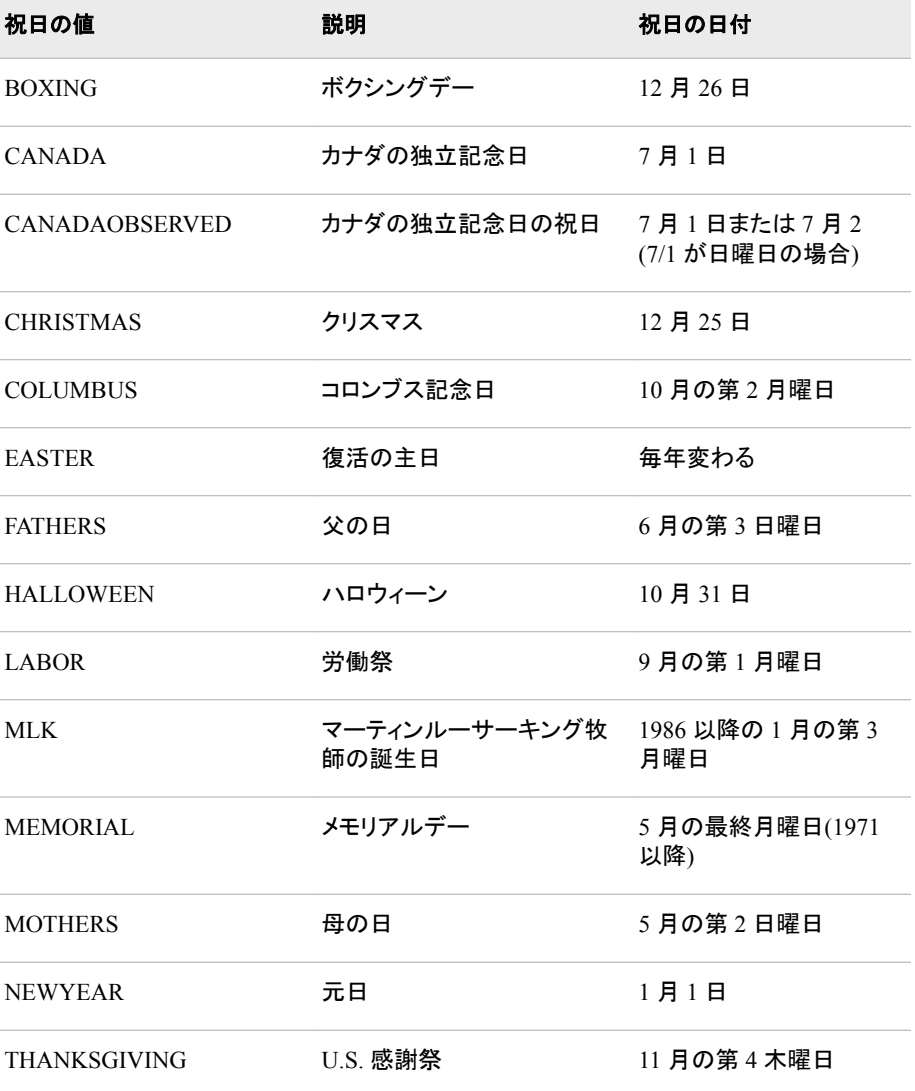

<span id="page-582-0"></span>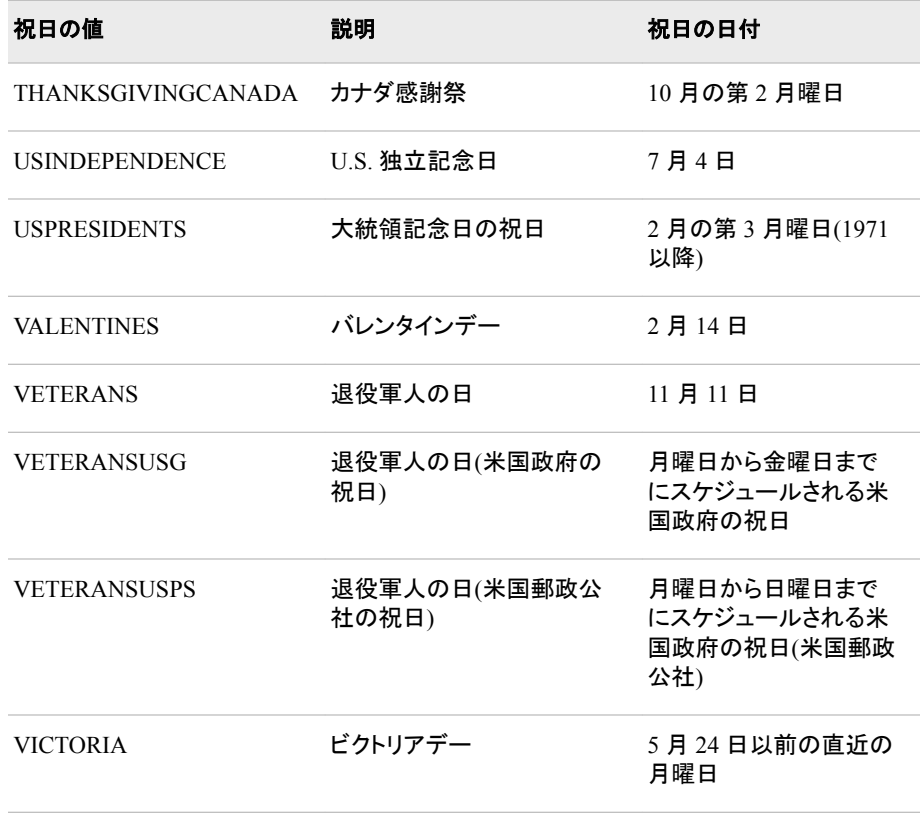

#### *date*

開始日の値を'*ddmonyy*'D または'*ddmonyyyy*'D の形式で指定します。

- *dd* は、月の日にちを表す 2 桁の整数です。
- *mon* は、次に示す月を表す 3 文字の文字列です。JAN、FEB、MAR、 APR、MAY、JUN、JUL、AUG、SEP、OCT、NOV、DEC。
- *yy* また は *yyyy* は、年を表す 2 桁または 4 桁の整数です。2 桁のみを使用する場 合は、YEARCUTOFF=オプションを有効にします。

## オプション引数

*n*

祝日の出現日がその日付の前であるか、後であるかを示す番号を指定します。*n* に 0 を指定すると、その日付またはその日付の直前の出現日を指定できます。*n* に 1 を指定すると、その日付の直後の次の出現日を指定できます。

#### **'***locale***'**

POSIX ロケール値を指定します。 ["ENCODING](http://support.sas.com/documentation/cdlutility/cdlredirect.htm?locale=ja&alias=nlsref&pubcode=67964&id=p0kcqbj7zsjq23n1lfyrcgtwiy5q)、PAPERSIZE、DFLANG、 DATESTYLE オプションの LOCALE=[値とデフォルト設定](http://support.sas.com/documentation/cdlutility/cdlredirect.htm?locale=ja&alias=nlsref&pubcode=67964&id=p0kcqbj7zsjq23n1lfyrcgtwiy5q)" (*SAS* 各国語サポート *(NLS):*[リファレンスガイド](http://support.sas.com/documentation/cdlutility/cdlredirect.htm?locale=ja&alias=nlsref&pubcode=67964&id=p0kcqbj7zsjq23n1lfyrcgtwiy5q))を参照してください。

### 詳細

*locale* 引数はオプションであり、POSIX ロケール文字列である必要があります。*locale* を指定すると、DATEKEYS プロシジャを使用して祝日の日付キーを定義する必要が あります。ロケールを指定した場合は、EVENTDS=オプションを使用して、指定したロ ケールを持つ日付キーか、ロケールが定義されていない日付キーのみを利用できま す。

# 例

次の例では、祝日の n 番目の出現日を指定します。

```
data holidays;
input holiday $char18.;
datalines;
Easter
Christmas
;
run;
proc print; run;
data WhenIs;
      set holidays;
      Today='25DEC2013'D;
      put Today=;
      put holiday=;
      NextHoliday = HOLIDAYNX(holiday,today,1);
     PreviousHoliday = HOLIDAYNX(holiday,NextHoliday,-1);
      if ( PreviousHoliday = today ) then do;
          ThisDayIs=holiday;
          put ThisDayIs=;
         PreviousHoliday = HOLIDAYNX(holiday, today, -1);
      end;
      put PreviousHoliday=;
      put NextHoliday=;
      format Today NextHoliday PreviousHoliday DATE.;
run;
```
Today=25DEC13 holiday=Easter PreviousHoliday=31MAR13 NextHoliday=20APR14 Today=25DEC13 holiday=Christmas ThisDayIs=Christmas PreviousHoliday=25DEC12 NextHoliday=25DEC14

# **HOLIDAYNY** 関数

1 年における祝日の *n* 番目の出現日を返します。

カテゴリ**:** 日付と時間

# 構文

**HOLIDAYNY**('*holiday*',*[year](#page-585-0)*<,*[n](#page-585-0)*<,'*[locale](#page-585-0)*'>>)

# 必須引数

#### **'***holiday***'**

次の表に記載されているいずれかの値を指定する文字定数、変数または式です。 *holiday* の変数も、DATEKEYS プロシジャを使用して定義し、EVENTDS=システ ムオプションを使用して関数で利用できます。

#### 表 *2.12* 祝日の値とその説明

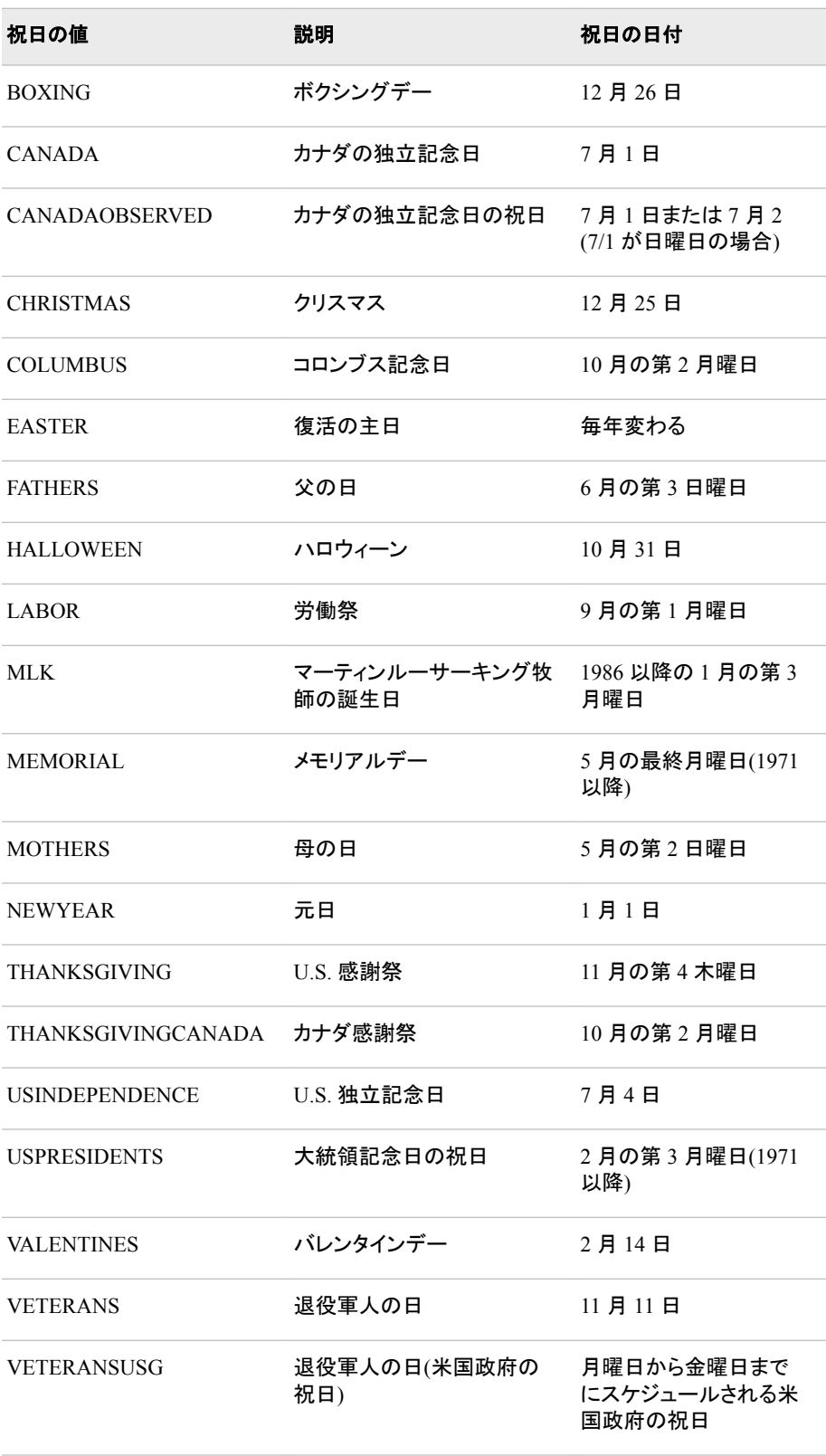

<span id="page-585-0"></span>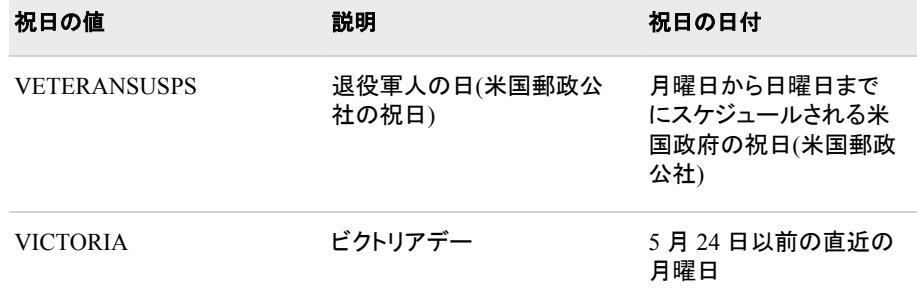

#### 年

4 桁の年を指定する数値定数、変数または式です。2 桁の年を使用する場合、 YEARCUTOFF=システムオプションを指定する必要があります。

## オプション引数

*n*

1 年のうちの祝日の出現日を指定します。

**'***locale***'**

POSIX ロケール値を指定します。 ["ENCODING](http://support.sas.com/documentation/cdlutility/cdlredirect.htm?locale=ja&alias=nlsref&pubcode=67964&id=p0kcqbj7zsjq23n1lfyrcgtwiy5q)、PAPERSIZE、DFLANG、 DATESTYLE オプションの LOCALE=[値とデフォルト設定](http://support.sas.com/documentation/cdlutility/cdlredirect.htm?locale=ja&alias=nlsref&pubcode=67964&id=p0kcqbj7zsjq23n1lfyrcgtwiy5q)" (*SAS* 各国語サポート *(NLS):*[リファレンスガイド](http://support.sas.com/documentation/cdlutility/cdlredirect.htm?locale=ja&alias=nlsref&pubcode=67964&id=p0kcqbj7zsjq23n1lfyrcgtwiy5q))を参照してください。

# 詳細

EVENTDS=オプションを指定すると、日付キーを利用できます。日付キーは、 DATEKEYS プロシジャで定義できます。また、DATEKEYS プロシジャを使用して、日 付キーにロケールを割り当てることも可能です。日付キーにロケールを割り当てない と、事前定義の日付キーにロケールが設定されません。locale 引数を指定した場合 は、DATEKEYS プロシジャを使用して日付キーを定義するか、DATEKEYS プロシジ ャを使用して事前定義の日付キーにロケールを設定する必要があります。それから新 しい定義を、EVENTDS=システムオプションで利用可能にします。

## 例

次の例では、1 年における祝日の *n* 番目の出現日を指定します。

```
proc datekeys;
    datekeydef Sabbath=Saturday;
    datekeydata out=Sabbath;
run;
option eventds=(Sabbath);
data a;
    count = holidayck('Sabbath','01JAN2013'd,'31DEC2013'd);
    do i=1 to count;
         Sabbath=holidayny('Sabbath',2013,i);
         put Sabbath=;
      end;
      format Sabbath weekdatx17.;
run;
```
アウトプット *2.14 2013* 年に安息日が出現する日付

|                          | Sabbath=Sat, 5 Jan 2013 Sabbath=Sat, 12 Jan 2013 Sabbath=Sat, 19 Jan 2013  |
|--------------------------|----------------------------------------------------------------------------|
|                          | Sabbath=Sat, 26 Jan 2013 Sabbath=Sat, 2 Feb 2013 Sabbath=Sat, 9 Feb 2013   |
|                          | Sabbath=Sat, 16 Feb 2013 Sabbath=Sat, 23 Feb 2013 Sabbath=Sat, 2 Mar 2013  |
|                          | Sabbath=Sat, 9 Mar 2013 Sabbath=Sat, 16 Mar 2013 Sabbath=Sat, 23 Mar 2013  |
|                          | Sabbath=Sat, 30 Mar 2013 Sabbath=Sat, 6 Apr 2013 Sabbath=Sat, 13 Apr 2013  |
|                          | Sabbath=Sat, 20 Apr 2013 Sabbath=Sat, 27 Apr 2013 Sabbath=Sat, 4 May 2013  |
|                          | Sabbath=Sat, 11 May 2013 Sabbath=Sat, 18 May 2013 Sabbath=Sat, 25 May 2013 |
|                          | Sabbath=Sat, 1 Jun 2013 Sabbath=Sat, 8 Jun 2013 Sabbath=Sat, 15 Jun 2013   |
|                          | Sabbath=Sat, 22 Jun 2013 Sabbath=Sat, 29 Jun 2013 Sabbath=Sat, 6 Jul 2013  |
|                          | Sabbath=Sat, 13 Jul 2013 Sabbath=Sat, 20 Jul 2013 Sabbath=Sat, 27 Jul 2013 |
|                          | Sabbath=Sat, 3 Aug 2013 Sabbath=Sat, 10 Aug 2013 Sabbath=Sat, 17 Aug 2013  |
|                          | Sabbath=Sat, 24 Aug 2013 Sabbath=Sat, 31 Aug 2013 Sabbath=Sat, 7 Sep 2013  |
|                          | Sabbath=Sat, 14 Sep 2013 Sabbath=Sat, 21 Sep 2013 Sabbath=Sat, 28 Sep 2013 |
|                          | Sabbath=Sat, 5 Oct 2013 Sabbath=Sat, 12 Oct 2013 Sabbath=Sat, 19 Oct 2013  |
|                          | Sabbath=Sat, 26 Oct 2013 Sabbath=Sat, 2 Nov 2013 Sabbath=Sat, 9 Nov 2013   |
|                          | Sabbath=Sat, 16 Nov 2013 Sabbath=Sat, 23 Nov 2013 Sabbath=Sat, 30 Nov 2013 |
|                          | Sabbath=Sat, 7 Dec 2013 Sabbath=Sat, 14 Dec 2013 Sabbath=Sat, 21 Dec 2013  |
| Sabbath=Sat, 28 Dec 2013 |                                                                            |

# **HOLIDAYTEST** 関数

SAS 日付値に祝日が出現する場合に 1 を返します。

カテゴリ**:** 日付と時間

# 構文

**HOLIDAYTEST**('*holiday*',*[date](#page-587-0)*<,'*[locale](#page-588-0)*'>)

# 必須引数

**'***holiday***'**

次の表に記載されているいずれかの値を指定する文字定数、変数または式です。 *holiday* の変数も、DATEKEYS プロシジャを使用して定義し、EVENTDS=システ ムオプションを使用して関数で利用できます。

表 *2.13* 祝日の値とその説明

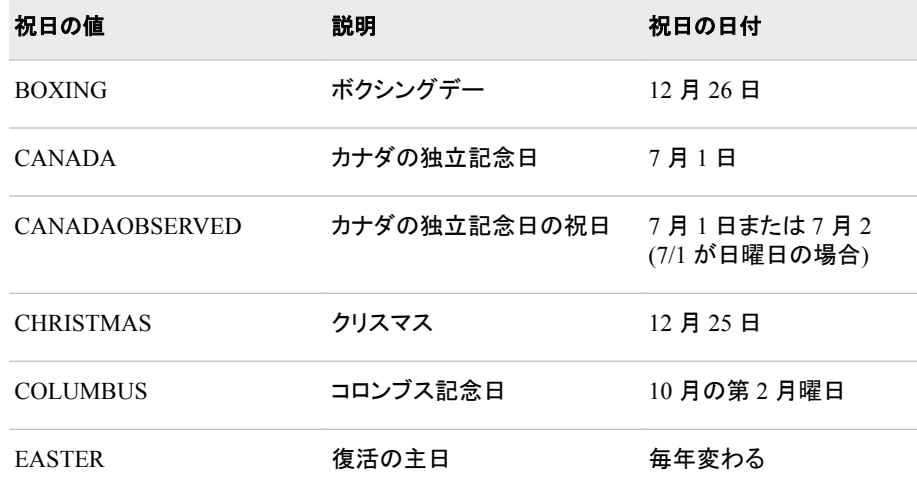

<span id="page-587-0"></span>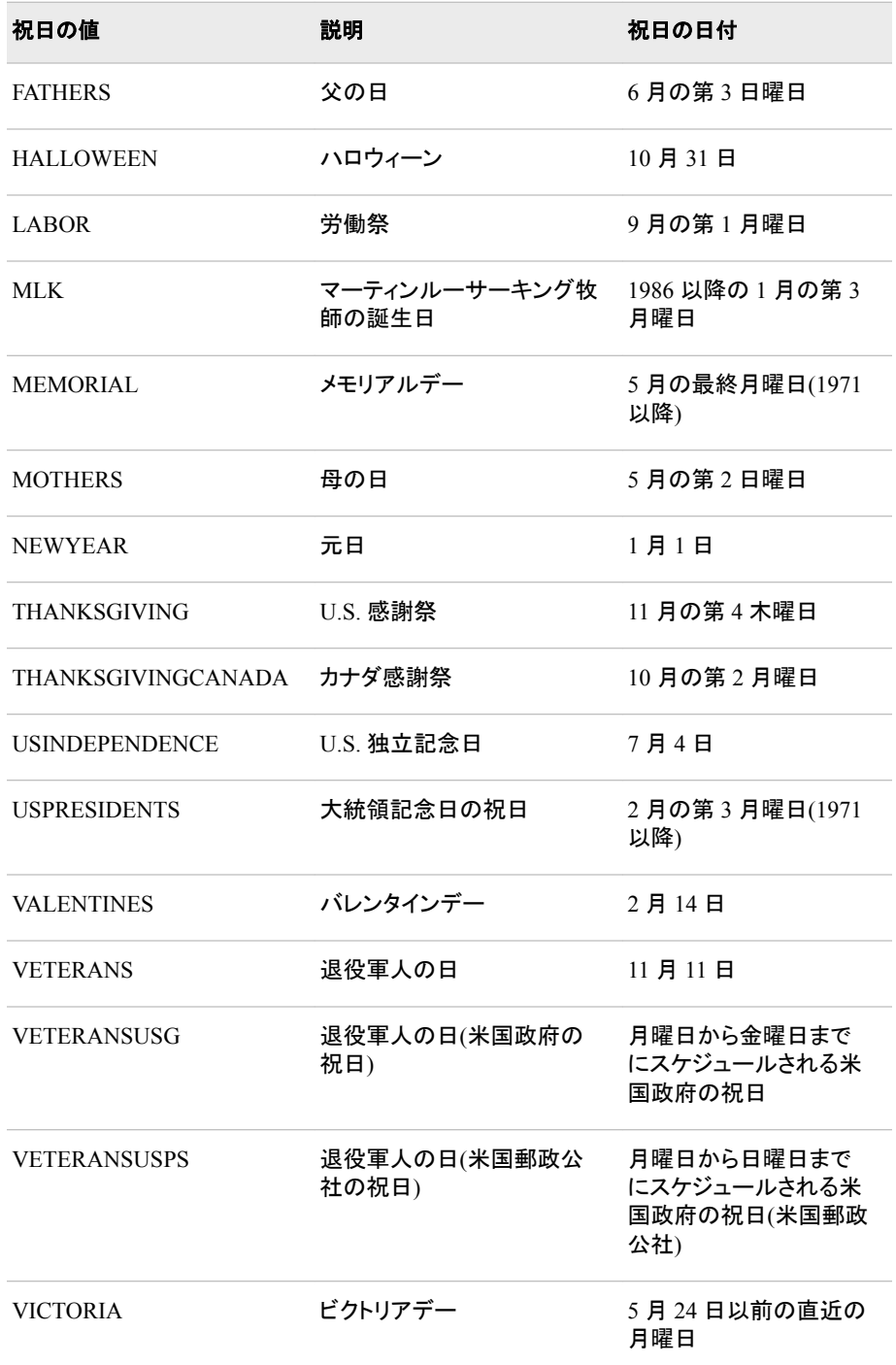

#### *date*

開始日の値を'*ddmonyy*'d または'*ddmonyyyy*'d の形式で指定します。

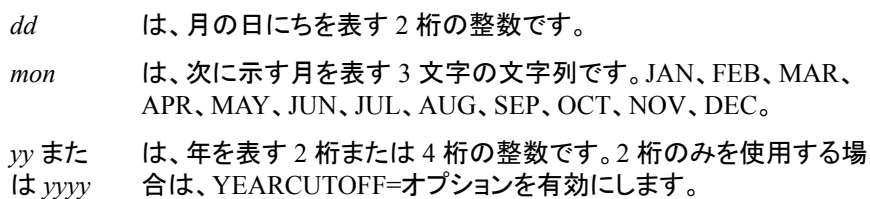

## <span id="page-588-0"></span>オプション引数

**'***locale***'**

POSIX ロケール値を指定します。 ["ENCODING](http://support.sas.com/documentation/cdlutility/cdlredirect.htm?locale=ja&alias=nlsref&pubcode=67964&id=p0kcqbj7zsjq23n1lfyrcgtwiy5q)、PAPERSIZE、DFLANG、 DATESTYLE オプションの LOCALE=[値とデフォルト設定](http://support.sas.com/documentation/cdlutility/cdlredirect.htm?locale=ja&alias=nlsref&pubcode=67964&id=p0kcqbj7zsjq23n1lfyrcgtwiy5q)" (*SAS* 各国語サポート *(NLS):*[リファレンスガイド](http://support.sas.com/documentation/cdlutility/cdlredirect.htm?locale=ja&alias=nlsref&pubcode=67964&id=p0kcqbj7zsjq23n1lfyrcgtwiy5q))を参照してください。

## 詳細

EVENTDS=オプションを指定すると、日付キーを利用できます。日付キーは、 DATEKEYS プロシジャで定義できます。また、DATEKEYS プロシジャを使用して、日 付キーにロケールを割り当てることも可能です。日付キーにロケールを割り当てない と、事前定義の日付キーにロケールが設定されません。locale 引数を指定した場合 は、DATEKEYS プロシジャを使用して日付キーを定義するか、DATEKEYS プロシジ ャを使用して事前定義の日付キーにロケールを設定する必要があります。それから新 しい定義を、EVENTDS=システムオプションで利用可能にします。

# 例

次の例では、SAS 日付での祝日の出現の有無を指定します。

```
data a;
   length is $9;
   holiday='Christmas';
    test=holidaytest(holiday,today());
    if (test=1) then is='today';
       else is='not today';
    put holiday= is=;
run;
```
holiday=Christmas is=not today

# **HOUR** 関数

SAS 時間値または SAS 日時値の時間を返します。

カテゴリ**:** 日付と時間

# 構文

**HOUR**(*time* | *datetime*)

## 必須引数

#### *time*

SAS 時間値を指定する数値定数、変数または式です。

#### *datetime*

SAS 日時値を指定する数値定数、変数または式です。

## <span id="page-589-0"></span>詳細

HOUR 関数は、SAS 時間値または SAS 日時値の時間を表す数値を返します。0-23 の数値が表示されます。HOUR は常に正の数を返します。

## 例

SAS ステートメントとその結果を次に示します。

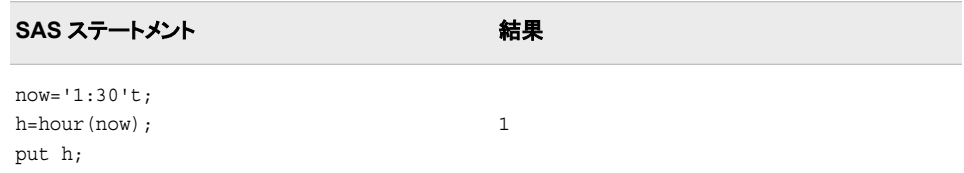

# 関連項目**:**

#### 関数**:**

• ["SECOND](#page-920-0) 関数" (907 ページ)

# **HTMLDECODE** 関数

HTML 数値文字参照または HTML 文字実体参照を含む文字列をデコードし、デコードされた文字列を返します。

カテゴリ**:** Web ツール

制限事項**:** この関数は、I18N レベル 1 に準拠しています。英語以外の言語を使用する場合、可能な 限り I18N レベル 1 の関数の使用は避けてください。特定の環境下では、I18N レベル 1 の関数は、2 バイト文字セット(DBCS)または複数バイト文字セット(MBCS)エンコーディン グを使用すると正常に動作しない場合があります。

## 構文

**HTMLDECODE**(*expression*)

### 必須引数

*expression* 文字定数、変数または式を指定します。

## 詳細

HTMLDECODE 関数は、次の文字エンティティ参照を認識します。

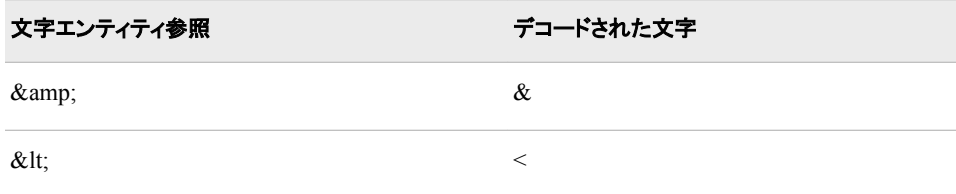

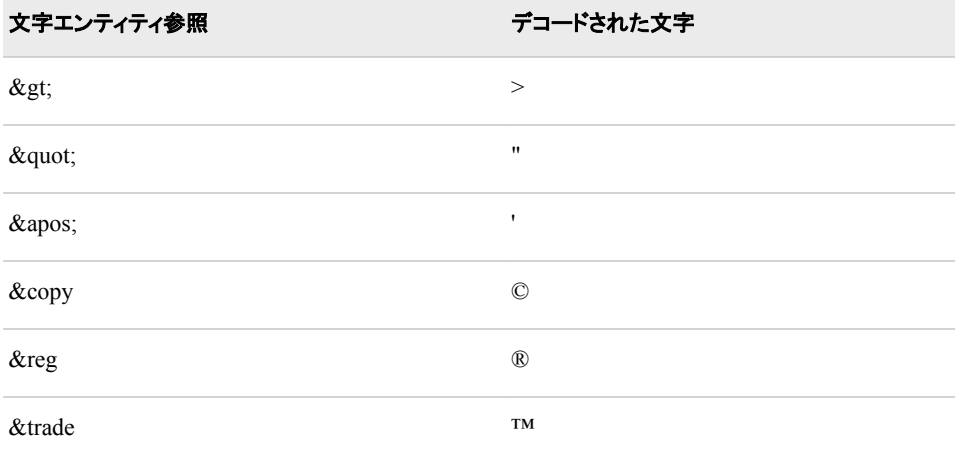

認識されないエンティティ(&<name>;)は、変更されずにそのまま出力文字列に残りま す。

HTMLDECODE 関数は、次の形式の数値エンティティ参照を認識します。

#### **&#***nnn***;**

*nnn* は、1 桁以上の 10 進数を示します。

#### **&#X***nnn***;**

*nnn* は、1 桁以上の 16 進数を示します。

注*:* 現在の SAS セッションエンコーディングで表すことができない数値文字参照はデ コードされません。参照は変更されずに出力文字列にコピーされます。

## 例

SAS ステートメントとその結果を次に示します。

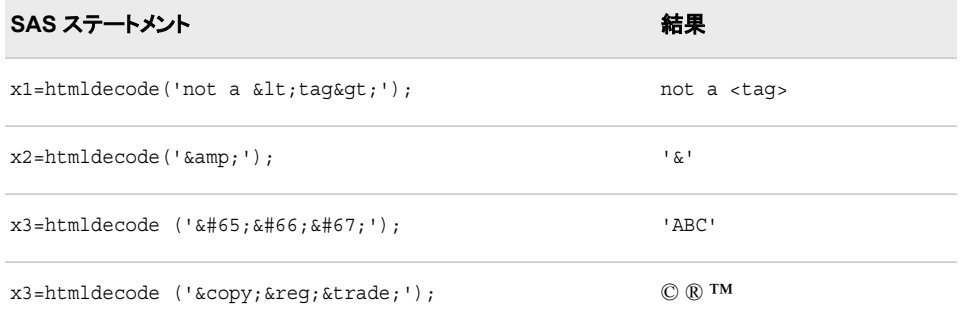

# 関連項目**:**

### 関数**:**

• "HTMLENCODE 関数" (577 ページ)

# **HTMLENCODE** 関数

HTML 文字実体参照を使用して文字をエンコードし、エンコードされた文字列を返します。

- カテゴリ**:** Web ツール
- 制限事項**:** この関数は、I18N レベル 1 に準拠しています。英語以外の言語を使用する場合、可能な 限り I18N レベル 1 の関数の使用は避けてください。特定の環境下では、I18N レベル 1 の関数は、2 バイト文字セット(DBCS)または複数バイト文字セット(MBCS)エンコーディン グを使用すると正常に動作しない場合があります。

# 構文

**HTMLENCODE**(*expression*, <*option(*複数可*)*>)

#### 必須引数

*expression*

- 文字定数、変数または式を指定します。デフォルトでは、より大きい(>)、より小さい (<)およびアンパサンド(&)文字は、それぞれ**>**、**<**および**&**としてエンコ ードされます。SAS 9 でのみ、*option* 引数を使用してこの動作を変更できます。
- 注*:* エンコードされた文字列が出力文字列よりも長くなる場合があります。出力変 数を定義するときに長さを追加することを考慮する必要があります。エンコード された文字列の長さが、定義されている最大長を超えると、出力文字列が切り 捨てられる可能性があります。

## オプション引数

#### *option*

エンコードする文字の種類を指定する文字定数、変数または式です。複数のオプ ションを使用する場合、空白で各オプションを区切ります。次のオプションを使用で きます。

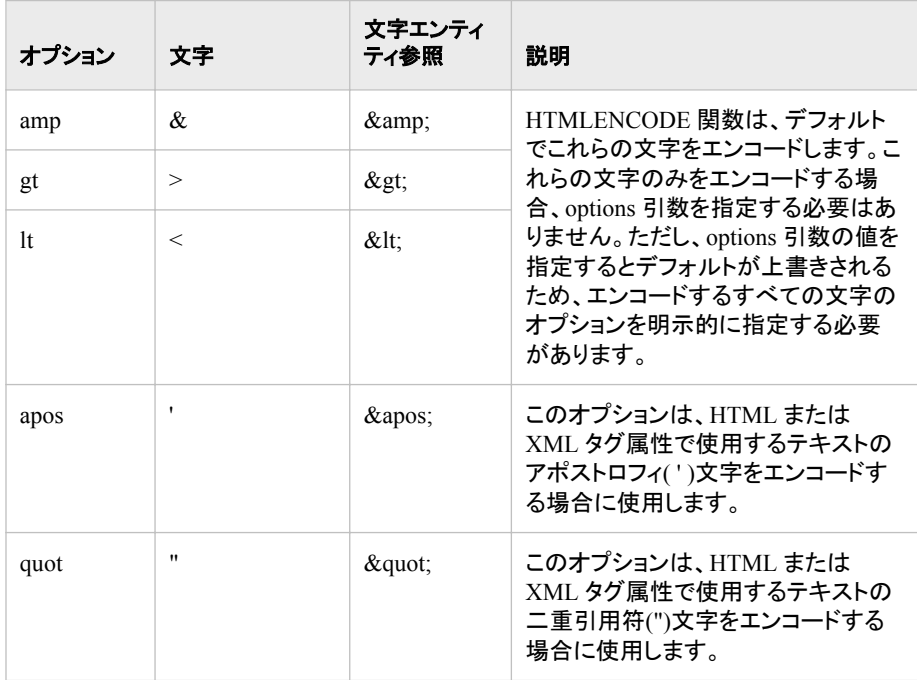

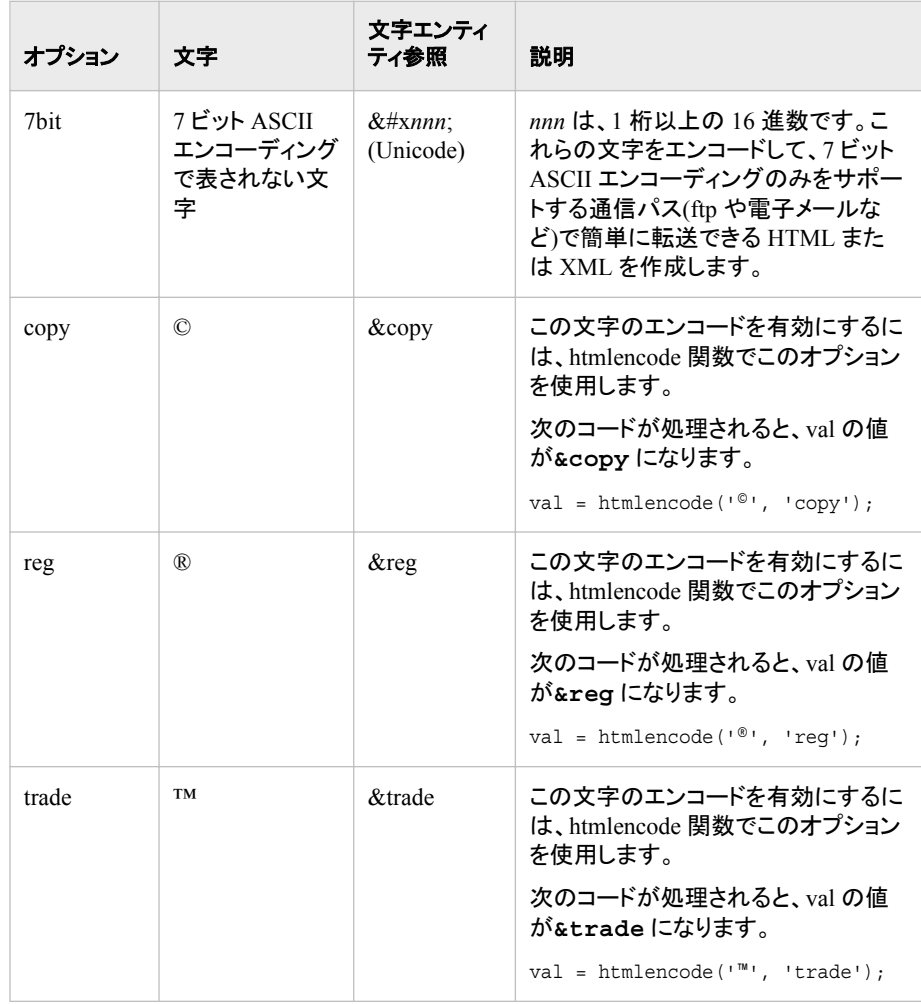

# 例

SAS ステートメントとその結果を次に示します。

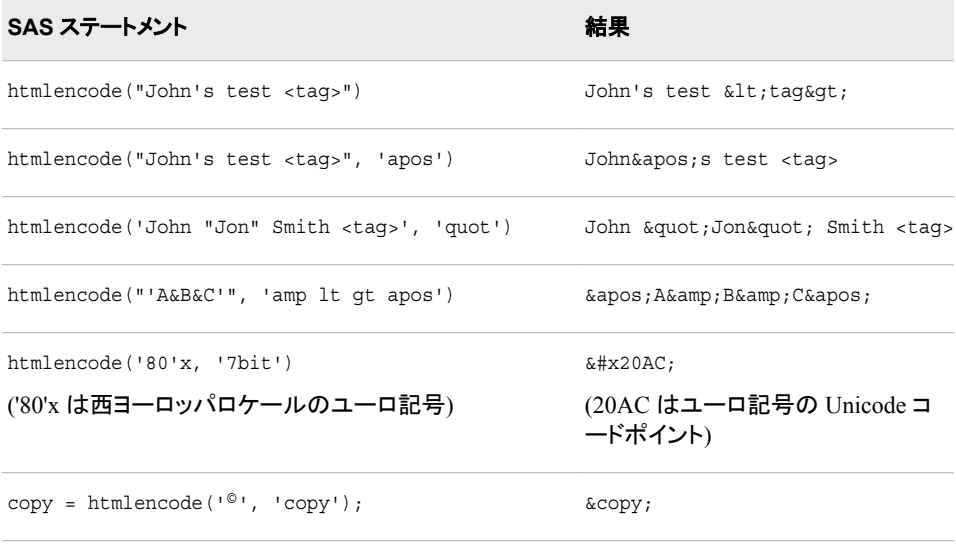

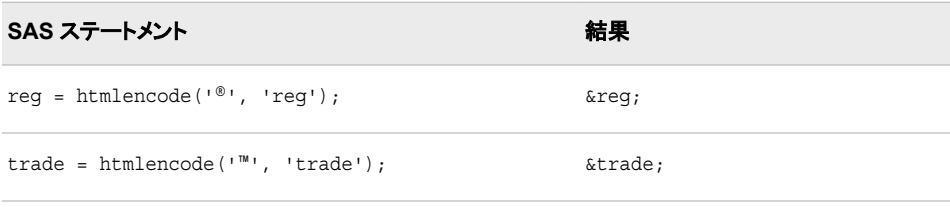

# 関連項目**:**

### 関数**:**

• ["HTMLDECODE](#page-589-0) 関数" (576 ページ)

# **IBESSEL** 関数

変形ベッセル関数の値を返します。

カテゴリ**:** 数学

# 構文

**IBESSEL**(*nu*, *x*, *kode*)

### 必須引数

#### *nu*

数値の定数、変数または式を指定します。

範囲 *nu* ≥ 0

*x*

数値の定数、変数または式を指定します。

範囲 *x* ≥ 0

#### *kode*

負でない整数を指定する数値定数、変数または式です。

# 詳細

IBESSEL 関数は、*x* で評価される順序 *nu* の変形ベッセル関数(Abramowitz, Stegun 1964; Amos, Daniel, Weston 1977)の値を返します。*kode* が 0 の場合、ベッセル関数が 返されます。それ以外の場合、次の関数の値が返されます。

 $\varepsilon^{-x} I_{nu}(x)$ −

### 例

SAS ステートメントとその結果を次に示します。

<span id="page-594-0"></span>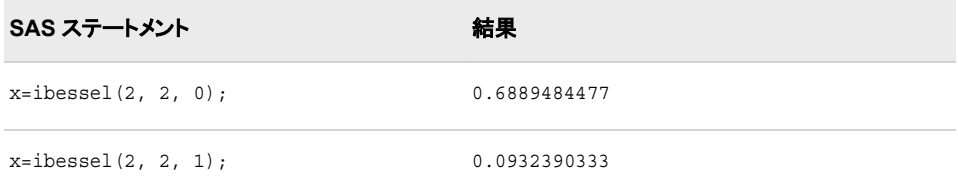

# **IFC** 関数

式の真、偽、欠損に基づいて文字値を返します。

カテゴリ**:** 文字

制限事項**:** この関数は、I18N レベル 2 に準拠しており、SBCS、DBCS および MBCS(UTF8)での使 用目的で設計されています。

# 構文

**IFC**(*logical-expression*, *value-returned-when-true*, *value-returned-when-false* <, *value-returned-when-missing*>)

## 必須引数

*logical-expression* 数値の定数、変数または式を指定します。

*value-returned-when-true*

*logical-expression* の値が true の場合に返される文字定数、変数または式を指定 します。

*value-returned-when-false logical-expression* の値が false の場合に返される文字定数、変数または式を指定

します。

# オプション引数

*value-returned-when-missing*

*logical-expression* の値が欠損値の場合に返される文字定数、変数または式を指 定します。

# 詳細

#### 返される変数の長さ

DATA ステップで、まだ長さが割り当てられていない変数に IFC 関数から値が返され る場合、その変数には 200 バイトの長さが設定されます。

### 基本

IFC 関数は、論理式の値に基づいて複数の値から選択できる条件ロジックを使用しま す。

IFC は、第 1 引数 *logical-expression* を評価します。*logical-expression* が true の場合 (ゼロや欠損値ではない場合)、IFC は第 2 引数の値を返します。*logical-expression* が

欠損値の場合、IFC は第 4 引数の値を返します(第 4 引数がある場合)。それ以外の 場合、*logical-expression* が false であれば、IFC は第 3 引数の値を返します。

IFC 関数は DATA ステップの式で役立ちます。IF/THEN/ELSE 構文を使用しづらいま たは使用できない WHERE 句や他の式ではさらに便利です。

### 比較

IFC 関数は IFN 関数と類似していますが、IFN が数値を返すのに対して IFC は文字 値を返す点が異なります。

## 例

## 例 *1*

次の例では、IFC は式 **grade>80** を評価して、チームの複数のメンバのパフォーマン スを決定するロジックを実装します。

```
data null;
   input name $ grade;
  performance = ifc(grade>80, 'Pass ', 'Needs Improvement');
   put name= performance=;
   datalines;
John 74
Kareem 89
Kati 100
Maria 92
;
```
次の出力がログに書き込まれます。

name=John performance=Needs Improvement name=Kareem performance=Pass name=Kati performance=Pass name=Maria performance=Pass

# 例 *2*

この例では、IF/THEN/ELSE 構文を使用して IFC 関数と同じ出力を生成します。

```
data null;
   input name $ grade;
  if grade>80 then performance='Pass ';
      else performance = 'Needs Improvement';
   put name= performance=;
   datalines;
John 74
Sam 89
Kati 100
Maria 92
;
```
次の出力がログに書き込まれます。

```
name=John performance=Needs Improvement name=Sam performance=Pass name=Kati 
performance=Pass name=Maria performance=Pass
```
## 関連項目**:**

#### 関数**:**

• "IFN 関数" (583 ページ)

# **IFN** 関数

式の真、偽、欠損に基づいて数値を返します。

カテゴリ**:** 数値

制限事項**:** この関数は、I18N レベル 2 に準拠しており、SBCS、DBCS および MBCS(UTF8)での使 用目的で設計されています。

## 構文

**IFN**(*logical-expression*, *value-returned-when-true*, *value-returned-when-false* <, *value-returned-when-missing*>)

### 必須引数

*logical-expression* 数値の定数、変数または式を指定します。

*value-returned-when-true*

*logical-expression* の値が true の場合に返される数値定数、変数または式を指定 します。

#### *value-returned-when-false*

*logical-expression* の値が false の場合に返される数値定数、変数または式を指定 します。

# オプション引数

#### *value-returned-when-missing*

*logical-expression* の値が欠損値の場合に返される数値定数、変数または式を指 定します。

# 詳細

IFN 関数は、論理式の値に基づいて複数の値から選択できる条件ロジックを使用しま す。

IFN は、第 1 引数 *logical-expression* を評価します。*logical-expression* が true の場合 (ゼロや欠損値ではない場合)、IFN は第 2 引数の値を返します。*logical-expression* が 欠損値の場合、IFN は第 4 引数の値を返します(第 4 引数がある場合)。それ以外の 場合、*logical-expression* が false であれば、IFN は第 3 引数の値を返します。

IFN 関数、IF/THEN/ELSE 構文または WHERE ステートメントで同じ結果を生成でき ます。(例を参照)。ただし、IFN 関数は、IF/THEN/ELSE 構文や WHERE ステートメン トを使用しづらいまたは使用できない場合に DATA ステップの式で役立ちます。

## 比較

IFN 関数は IFC 関数と類似していますが、IFC が文字値を返すのに対して IFN は数 値を返す点が異なります。

### 例

### 例 *1: IFN* 関数を使用した手数料の計算

次の例では、IFN は式 **TotalSales > 10000** を評価します。売り上げ合計が \$10,000 を超える場合、売り上げ手数料は売り上げ合計の 5%になります。売り上げ合 計が\$10,000 未満の場合、売り上げ手数料は売り上げ合計の 2%になります。

```
data null;
   input TotalSales;
   commission=ifn(TotalSales > 10000, TotalSales*.05, TotalSales*.02);
   put commission=;
   datalines;
25000
10000
500
10300
;
次の出力がログに書き込まれます。
```
commission=1250 commission=200 commission=10 commission=515

#### 例 *2: IF/THEN/ELSE* 構文を使用した手数料の計算

次の例では、IF/THEN/ELSE 構文で式 **TotalSales > 10000** を評価します。売り 上げ合計が\$10,000 を超える場合、売り上げ手数料は売り上げ合計の 5%になりま す。売り上げ合計が\$10,000 未満の場合、売り上げ手数料は売り上げ合計の 2%にな ります。

```
data null;
   input TotalSales;
    if TotalSales > 10000 then commission = .05 * TotalSales;
      else commission = .02 * TotalSales;
   put commission=;
   datalines;
25000
10000
500
10300
;
次の出力がログに書き込まれます。
```
commission=1250 commission=200 commission=10 commission=515

#### 例 *3: WHERE* ステートメントを使用した手数料の計算

次の例では、WHERE ステートメントで式 **TotalSales > 10000** を評価します。売り 上げ合計が\$10,000 を超える場合、売り上げ手数料は売り上げ合計の 5%になりま す。売り上げ合計が\$10,000 未満の場合、売り上げ手数料は売り上げ合計の 2%にな

<span id="page-598-0"></span>ります。出力には、売り上げ合計が\$10,000 を超えている販売員のみが表示されま す。

```
data sales;
    input SalesPerson $ TotalSales;
    datalines;
Michaels 25000
Janowski 10000
Chen 500
Gupta 10300
;
data commission;
    set sales;
    where TotalSales > 10000;
    commission = TotalSales * .05;
run; 
proc print data=commission;
    title 'Commission for Total Sales > 1000';
run;
```
図 *2.32 WHERE* ステートメントからの出力

Commission for Total Sales > 1000

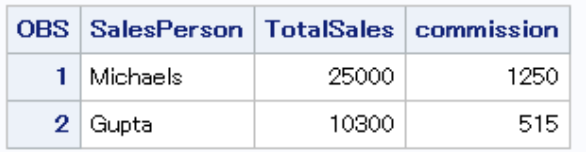

# 関連項目**:**

#### 関数**:**

• "IFC 関数" (581 [ページ](#page-594-0))

# **INDEX** 関数

文字式から文字列を検索し、最初に検索された文字列の最初の文字の位置を返します。

- カテゴリ**:** 文字
- 制限事項**:** この関数は、I18N レベル 0 準拠しており、SBCS データ向けに設計されています。この関 数を DBCS または MBCS データの処理に使用しないでください。
	- ヒント**:** この関数に相当する DBCS 関数は、*SAS* 各国語サポート*(NLS):*リファレンスガイドの [KINDEX](http://support.sas.com/documentation/cdlutility/cdlredirect.htm?locale=ja&alias=nlsref&pubcode=67964&id=n00lu6wbifwfmtn1kjy4ick8bj0a) です。"DBCS [の互換性](#page-599-0)" (586 ページ)を参照してください。

# 構文

**INDEX**(*[source](#page-599-0)*, *[excerpt](#page-599-0)*)

# <span id="page-599-0"></span>必須引数

*source*

検索する文字の定数、変数または式を指定します。

*excerpt*

*source* で検索する文字の文字列を指定する文字定数、変数または式です。

ヒン 文字のリテラル文字列を引用符で囲みます。

ト

先頭および末尾の空白はどちらも *excerpt* 引数の一部としてみなされます。 末尾の空白を削除するには、INDEX 関数内の *excerpt* 変数に TRIM 関数 を含めます。

## 詳細

### 基本

INDEX 関数は、*source* を左から右へ、*excerpt* で指定される文字列が最初に現れる 個所を検索し、*source* 内での文字列の最初の文字の位置を返します。*source* 内に文 字列が見つからない場合、INDEX は値 0 を返します。文字列が複数回現れる場合、 INDEX は、最初の出現個所の位置のみを返します。

#### *DBCS* の互換性

この関数に相当する DBCS 関数は、KINDEX です。詳細については、["KINDEX](http://support.sas.com/documentation/cdlutility/cdlredirect.htm?locale=ja&alias=nlsref&pubcode=67964&id=n00lu6wbifwfmtn1kjy4ick8bj0a) 関 数" (*SAS* 各国語サポート*(NLS):*[リファレンスガイド](http://support.sas.com/documentation/cdlutility/cdlredirect.htm?locale=ja&alias=nlsref&pubcode=67964&id=n00lu6wbifwfmtn1kjy4ick8bj0a))を参照してください。

### 例

#### 例 *1:* ソース文字列の変数位置の検出

次の例では、*source* 内での *excerpt* 引数の最初の位置を検出します。

```
data _null_;
  a = 'ABC.DEF(X=Y)';b = 'X=Y';x = index(a, b); put x=;
run;
```
SAS は次の出力をログに書き出します。

 $x=9$ 

#### 例 *2: INDEX* 関数と *TRIM* 関数を併用する場合の末尾の空白の削除

次の例では、TRIM 関数を使わずに INDEX 関数を使用する場合の結果を示します。 TRIM 関数を使わずに INDEX を使用する場合、先頭および末尾の空白は *excerpt* 引 数の一部としてみなされます。TRIM 関数と INDEX を併用する場合、次の例のように TRIM は *excerpt* 引数から末尾の空白を削除します。TRIM 関数は、INDEX 関数内 で使用されます。

```
options nodate nostimer ls=78 ps=60;
data _null_;
   length a b $14;
   a='ABC.DEF (X=Y)';
   \mathbf{b} - ' X=Y ' ;
```

```
 q=index(a, b);
    w=index(a, trim(b));
   put q= w=;
run;
```
SAS は次の出力をログに書き出します。

q=0 w=10

# 関連項目**:**

#### 関数**:**

- ["FIND](#page-492-0) 関数" (479 ページ)
- "INDEXC 関数" (587 ページ)
- ["INDEXW](#page-601-0) 関数" (588 ページ)

# **INDEXC** 関数

文字式から指定した文字を検索し、その文字の位置を返します。

- カテゴリ**:** 文字
- 制限事項**:** この関数は、I18N レベル 0 準拠しており、SBCS データ向けに設計されています。この関 数を DBCS または MBCS データの処理に使用しないでください。
	- ヒント**:** この関数に相当する DBCS 関数は、*SAS* 各国語サポート*(NLS):*リファレンスガイドの [KINDEXC](http://support.sas.com/documentation/cdlutility/cdlredirect.htm?locale=ja&alias=nlsref&pubcode=67964&id=n03vidog6ptq2on1o0esrjso1vys) です。

# 構文

**INDEXC**(*source*, *excerpt-1* <, … *excerpt-n*>)

### 必須引数

#### *source*

検索する文字の定数、変数または式を指定します。

*excerpt*

*source* で検索する文字定数、変数または式を指定します。

ヒント 複数の excerpt を指定する場合は、カンマで区切ります。

# 詳細

INDEXC 関数は、*source* を左から右へ、excerpt 内に含まれるいずれかの文字が最 初に現れる個所を検索し、*source* 内でのその文字の位置を返します。*excerpt-1* から *excerpt-n* の文字がいずれも *source* 内で見つからなかった場合、INDEXC は値 0 を 返します。

## 比較

INDEXC 関数は、文字列に含まれる個々の文字が最初に現れる個所を検索するの に対し、INDEX 関数は、文字列が部分文字列として最初に現れる個所を検索しま す。FINDC 関数には、さらに多くのオプションがあります。

### <span id="page-601-0"></span>例

SAS ステートメントとその結果を次に示します。

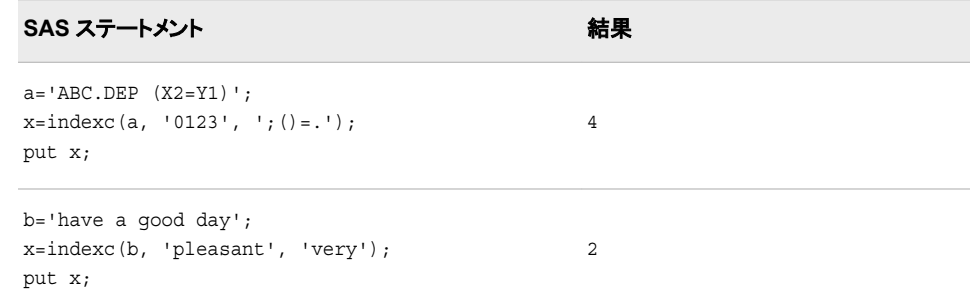

# 関連項目**:**

#### 関数**:**

- ["FINDC](#page-494-0) 関数" (481 ページ)
- ["INDEX](#page-598-0) 関数" (585 ページ)
- "INDEXW 関数" (588 ページ)

# **INDEXW** 関数

文字式から単語として指定した文字列を検索し、単語の最初の文字の位置を返します。

カテゴリ**:** 文字

制限事項**:** この関数は、I18N レベル 0 準拠しており、SBCS データ向けに設計されています。この関 数を DBCS または MBCS データの処理に使用しないでください。

# 構文

**INDEXW**(*source*, *excerpt* <, *delimiters*>)

### 必須引数

*source*

検索する文字の定数、変数または式を指定します。

*excerpt*

*source* で検索する文字定数、変数または式を指定します。SAS は、*excerpt* から先 頭および末尾の区切り文字を削除します。

オプション引数

#### *delimiter*

INDEXW が文字列の区切り文字として使用する文字を含む文字定数、変数また は式を指定します。デフォルトの区切り文字は空白文字です。

## 詳細

INDEXW 関数は、*source* を左から右へ、*excerpt* が最初に現れる個所を検索し、 *source* 内での部分文字列の最初の文字の位置を返します。*source* 内に部分文字列 が見つからない場合、INDEXW は値 0 を返します。文字列が複数回現れる場合、 INDEXW は、最初の出現個所の位置のみを返します。

部分文字列パターンは、単語の境界で開始および終了する必要があります。 INDEXW の場合、単語の境界は区切り文字、*source* の最初および *source* の最後に なります。代替区切り文字を使用する場合、INDEXW はテキストの最後を終了データ として認識しません。

第 2 引数に空白が含まれている場合や長さが 0 の場合、INDEXW は次のように動 作します。

- *source* と *excerpt* の両方に空白のみが含まれている場合や長さが 0 の場合、 INDEXW は値 1 を返します。
- *excerpt* に空白のみが含まれている場合や長さが 0 の場合、*source* に文字または 数値のデータが含まれていると、INDEXW は値 0 を返します。

### 比較

INDEXW 関数は、単語の文字列を検索しますが、INDEX 関数は区切られた単語ま たは他の単語の一部としてパターンを検索します。INDEXC は、excerpt 内に含まれる 文字を検索します。FINDW 関数には、さらに多くのオプションがあります。

## 例

### 例 *1: SAS* の例の表

SAS ステートメントとその結果を次に示します。

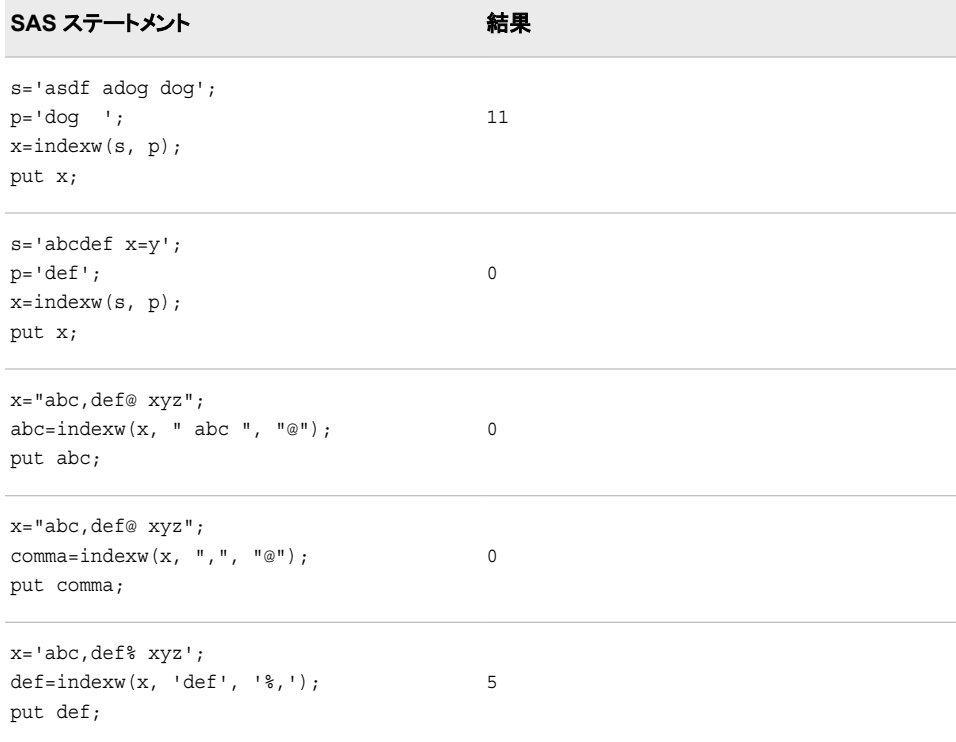

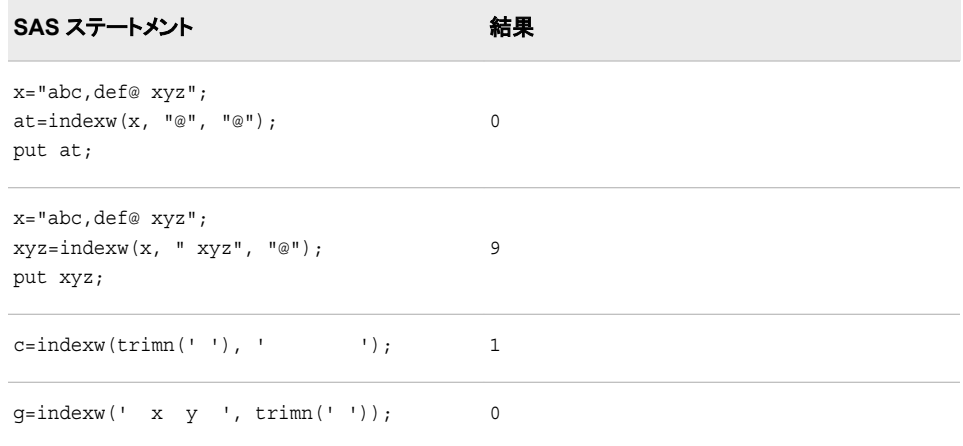

#### 例 *2:* 区切り文字としてセミコロン*(;)*を使用する

次の例では、SAS プログラムでどのようにセミコロン区切り文字が使用されるのかを 示します。このプログラムでは、CATX 関数も呼び出されます。CATX の各呼び出しの 後で適切な位置にセミコロン区切り文字を配置し、INDEXW 関数の第 2 引数から空 白を削除する必要があります。これを行わないと、検索は成功しません。

```
data temp;
    infile datalines;
    input name $12.;
    datalines;
abcdef
abcdef
;
run;
data temp2;
    set temp;
    format name_list $1024.;
    retain name_list ' ';
   exists=indexw(name list, trim(name), ';');
    if exists=0 then do
      name_list=catx(';', name_list, name)||';' ;
       name_count +1;
       put '-------------------------------';
       put exists= ;
       put name_list= ;
       put name_count= ; 
       end;
     run;
```
次の出力がログに書き込まれます。

------------------------------- exists=0 name\_list=abcdef; name\_count=1

この例では、CATX が最初に呼び出されるときに *name\_list* が空白で、*name* の値が 'abcdef'になっています。CATX は、セミコロンを追加せずに'abcdef'を返します。ただ し、INDEXW が 2 回目に呼び出される場合、*name\_list* の値は'abcdef'と 1018 (1024– 6)個の空白、*name* の値は'abcdef'と 6 個の空白になります。INDEXW の第 3 引数は セミコロン(;)であるため、空白は有効となり、単語の境界を表しません。そのため、第 1 引数で第2引数は見つかりません。

<span id="page-604-0"></span>例に空白がなければ、INDEXW の動作がわかりやすくなります。次の例では、第 1 引数に完全な単語 ABCDE が見つからないため、*x* の値として 0 が想定されます。

x=indexw('ABCDEF;XYZ', 'ABCDE', ';');

ゼロ以外の結果を返す第 2 引数の値は ABCDEF と XYZ だけです。

## 例 *3:* 区切り文字として空白を使用する

次の例では、区切り文字として空白を使用します。

```
data temp;
   infile datalines;
   input name $12.;
    datalines;
abcdef
abcdef
;
run;
data temp2;
   set temp;
   format name_list $1024.;
    retain name_list ' ';
    exists=indexw(name_list, name, ' ');
    if exists=0 then do
       name_list=catx(' ', name_list, name) ;
       name_count +1;
       put '-------------------------------';
       put exists= ;
       put name_list= ;
       put name_count= ; 
       end;
run;
```
次の出力がログに書き込まれます。

-------------------------- exists=0 name\_list=abcdef name\_count=1

# 関連項目**:**

### 関数**:**

- ["FINDW](#page-500-0) 関数" (487 ページ)
- ["INDEX](#page-598-0) 関数" (585 ページ)
- ["INDEXC](#page-600-0) 関数" (587 ページ)

# **INPUT** 関数

指定した入力形式を使用して SAS が式を変換するときに生成された値を返します。

カテゴリ**:** 特殊

## 構文

**INPUT**(*[source](#page-605-0)*, [<? | ??>](#page-605-0)*[informat](#page-605-0)*.)

# <span id="page-605-0"></span>必須引数

*source*

特定の入力形式を適用する文字定数、変数または式を指定します。

**?**または**??**

無効なデータ値が読み取られた場合にエラーメッセージと入力行を非表示にする、 オプションの疑問符(?)と二重疑問符(??)修飾子を指定します。?修飾子は、無効な データメッセージを非表示にします。??修飾子は、無効なデータメッセージを非表 示にし、無効なデータが読み取られたときに自動変数 ERROR が 1 に設定される ことを防ぎます。

*informat.*

ソースに適用する SAS 入力形式です。この引数は、入力形式名の後にピリオドを 追加する必要があります。この引数に、文字定数、変数および式は使用できませ  $\mathcal{L}_{\alpha}$ 

## 詳細

INPUT 関数が長さの割り当てられていない変数に文字値を返した場合、変数の長さ は入力形式の幅によって決定されます。

INPUT 関数では、指定した入力形式を使用して *source* の値を変換できます。入力形 式によって、結果が数値であるか文字であるかが決定します。INPUT を使用して、文 字値を数値または他の文字値に変換できます。

### 比較

INPUT 関数は、指定した入力形式を使用して SAS 式が変換されるときに生成された 値を返します。その値を変数に格納するには、割り当てステートメントを使用する必要 があります。INPUT ステートメントでは、入力形式を使用してデータ値を読み取りま す。その値の変数への格納は任意です。

INPUT 関数では、名前の後にピリオドと任意の小数点指定を追加して入力形式を指 定する必要があります。INPUTC 関数と INPUTN 関数では、文字定数、変数または 式として入力形式を指定できます。

### 例

#### 例 *1:* 文字値を数値に変換する

この例では、INPUT 関数を使用して文字値を数値に変換し、その値を別の変数に格 納します。COMMA9.入力形式によって SALE 変数の値が読み取られ、カンマが取り 除かれます。この結果の値 2115353 が FMTSALE に格納されます。

```
 data testin;
    input sale $9.;
    fmtsale=input(sale, comma9.);
    datalines;
 2,115,353
 ;
```
#### 例 *2: PUT* 関数と *INPUT* 関数を使用する

この例では、PUT で数値を文字列として返します。値 122591 が CHARDATE 変数に 割り当てられます。INPUT は、SAS 日付入力形式を使用して文字列の値を SAS 日付 値として返します。値 11681 が SASDATE 変数に格納されます。

```
 numdate=122591;
 chardate=put(numdate, z6.);
```
sasdate=input(chardate, mmddyy6.);

### <span id="page-606-0"></span>例 *3:* エラーメッセージを非表示にする

この例では、疑問符(?)修飾子を使用して、データエラーが検出された場合に無効なデ ータエラーメッセージを表示しないように SAS に指示します。自動変数\_ERROR\_が 1 に設定され、入力データ行が SAS ログに書き込まれます。

 $y = input(x, ? 3.1);$ 

二重疑問符(??)修飾子はエラーメッセージと入力行を非表示にし、無効なデータが読 み取られたときに自動変数 ERROR が 1 に設定されることを防ぎます。したがって、 次の 2 つの例は同じ結果になります。

- **y=input(x, ??2.);**
- $y=input(x, ?2.);$  error =0;

# 関連項目**:**

#### 関数**:**

- "INPUTC 関数" (593 ページ)
- ["INPUTN](#page-608-0) 関数" (595 ページ)
- "PUT 関数" (835 [ページ](#page-848-0))
- ["PUTC](#page-849-0) 関数" (836 ページ)
- ["PUTN](#page-852-0) 関数" (839 ページ)

#### ステートメント**:**

• "INPUT Statement" (*[SAS Statements: Reference](http://support.sas.com/documentation/cdlutility/cdlredirect.htm?locale=ja&alias=lestmtsref&pubcode=68024&id=n0oaql83drile0n141pdacojq97s)*)

# **INPUTC** 関数

実行時に文字の入力形式を指定できるようにします。

カテゴリ**:** 特殊

## 構文

**INPUTC**(*source*, *informat* <, *w*>)

### 必須引数

*source*

入力形式を適用する文字定数、変数または式を指定します。

#### *informat*

*source* に適用する文字の入力形式が含まれる文字定数、変数または式です。

### オプション引数

*w*

入力形式に適用する幅を指定する数値定数、変数または式です。

操作 ここで指定した幅は、入力形式での幅の指定より優先されます。

## 詳細

INPUTC 関数が長さの割り当てられていない変数に値を返した場合、デフォルトでは 変数の長さは最初の引数の長さによって決定されます。

### 比較

INPUTN 関数は、実行時に数値の入力形式を指定できるようにします。INPUT 関数 はコンパイル時に入力形式を指定するため、INPUT 関数を使用した方が高速です。

## 例

この例では、文字の入力形式を指定する方法を示します。この例の PROC FORMAT ステップでは、このステップで同時に作成する 3 つの入力形式のいずれかの名前で変 数値 1、2 および 3 を書式化する、出力形式 TYPEFMT.を作成します。これらの入力 形式では、質問の種類に応じて、異なる単語として"positive"、"negative"および "neutral"の応答を格納します。PROC FORMAT で出力形式と入力形式を作成した後 に、DATA ステップで質問と応答の種類を識別する番号で構成された生データを使用 して、SAS データセットを作成します。レコードの読み取り後、DATA ステップで TYPE の値を使用して、現在の質問の種類に適切な入力形式の値が含まれる変数 RESPINF を作成します。また、応答に適切な単語の値が含まれる別の変数 WORD も DATA ステップで作成します。INPUTC 関数は、質問の種類と適切な入力形式に基 づいて WORD の値を割り当てます。

```
 proc format;
    value typefmt 1='$groupx' 
                   2='$groupy'
                   3='$groupz';
    invalue $groupx 'positive'='agree'
                      'negative'='disagree'
                      'neutral'='notsure';
    invalue $groupy 'positive'='accept'
                      'negative'='reject'
                      'neutral'='possible';
    invalue $groupz 'positive'='pass'
                      'negative'='fail'
                      'neutral'='retest';
 run;
 data answers;
    input type response $;
    respinformat=put(type, typefmt.);
    word=inputc(response, respinformat);
    datalines;
 1 positive
 1 negative
 1 neutral
 2 positive
 2 negative
 2 neutral
 3 positive
 3 negative
 3 neutral
 ;
```
<span id="page-608-0"></span>開始オブザベーションの WORD の値は **agree** です。最終オブザベーションの WORD の値は **retest** です。

# 関連項目**:**

#### 関数**:**

- ["INPUT](#page-604-0) 関数" (591 ページ)
- "INPUTN 関数" (595 ページ)
- "PUT 関数" (835 [ページ](#page-848-0))
- ["PUTC](#page-849-0) 関数" (836 ページ)
- ["PUTN](#page-852-0) 関数" (839 ページ)

# **INPUTN** 関数

実行時に数値の入力形式を指定できるようにします。

カテゴリ**:** 特殊

# 構文

**INPUTN**(*source*, *informat*<,  $w \leq d$ >>)

#### 必須引数

*source*

入力形式を適用する文字定数、変数または式を指定します。

*informat*

*source* に適用する数値の入力形式が含まれる文字定数、変数または式です。

## オプション引数

*w*

入力形式に適用する幅を指定する数値定数、変数または式です。

操作 ここで指定した幅は、入力形式での幅の指定より優先されます。

*d*

使用する小数点以下の桁数を指定する数値定数、変数または式です。

操作 ここで指定した桁数は、入力形式での小数点以下の桁数の指定より優先さ れます。

## 比較

INPUTC 関数は、実行時に文字の入力形式を指定できるようにします。INPUT 関数 はコンパイル時に入力形式を指定するため、INPUT 関数を使用した方が高速です。

# 例**:** 数値の入力形式の指定

この例では、数値の入力形式を指定する方法を示します。PROC FORMAT ステップで は、SAS 日付入力形式の名前で変数値 1 および 2 をフォーマットする、形式 READDATE.を作成します。DATA ステップで、2 つの異なるソース(変数 SOURCE の 値で指定)からの生データを使用して SAS データセットを作成します。各ソースには日 付が異なって指定されています。レコードの読み取り後、DATA ステップで SOURCE の値を使用して、日付の読み取りに適切な入力形式の値が含まれる変数 DATEINFORMAT を作成します。また、SAS 日付の値が含まれる新しい変数 NEWDATE も DATA ステップで作成します。INPUTN 関数で、オブザベーションのソ ースと適切な入力形式に基づいて NEWDATE の値を割り当てます。

```
 proc format;
    value readdate 1='date7.'
                    2='mmddyy8.';
 run;
 options yearcutoff=1926;
 data fixdates(drop=start dateinformat);
    length jobdesc $12;
    input source id lname $ jobdesc $ start $;
    dateinformat=put(source, readdate.);
    newdate=inputn(start, dateinformat);
    datalines;
 1 1604 Ziminski writer 09aug99
 1 2010 Clavell editor 26jan95
 2 1833 Rivera writer 10/25/98
 2 2222 Barnes proofreader 3/26/12
 ;
```
## 関連項目**:**

#### 関数**:**

- ["INPUT](#page-604-0) 関数" (591 ページ)
- ["INPUTC](#page-606-0) 関数" (593 ページ)
- "PUT 関数" (835 [ページ](#page-848-0))
- ["PUTC](#page-849-0) 関数" (836 ページ)
- ["PUTN](#page-852-0) 関数" (839 ページ)

# **INT** 関数

予期しない浮動小数点の結果を避けるためにファジー処理された整数値を返します。

カテゴリ**:** 切り捨て

#### 構文

**INT**(*[argument](#page-610-0)*)

### <span id="page-610-0"></span>必須引数

*argument* 数値の定数、変数または式を指定します。

## 詳細

INT 関数は、引数の整数部(小数点以下は切り捨て)を返します。引数の値が 1E-12 内の整数である場合、関数はその整数を返します。*argument* が正の値の場合、INT 関数の結果は FLOOR 関数の結果と同じです。*argument* が負の値の場合、INT 関数 の結果は CEIL 関数の結果と同じです。

## 比較

INTZ 関数とは異なり、INT 関数は結果をファジー処理します。引数が整数の 1E-12 内にある場合、INT 関数はその整数に等しくなるように結果をファジー処理します。 INTZ 関数は結果をファジー処理しません。そのため、INTZ 関数では予期しない結果 になる可能性があります。

## 例

SAS ステートメントとその結果を次に示します。

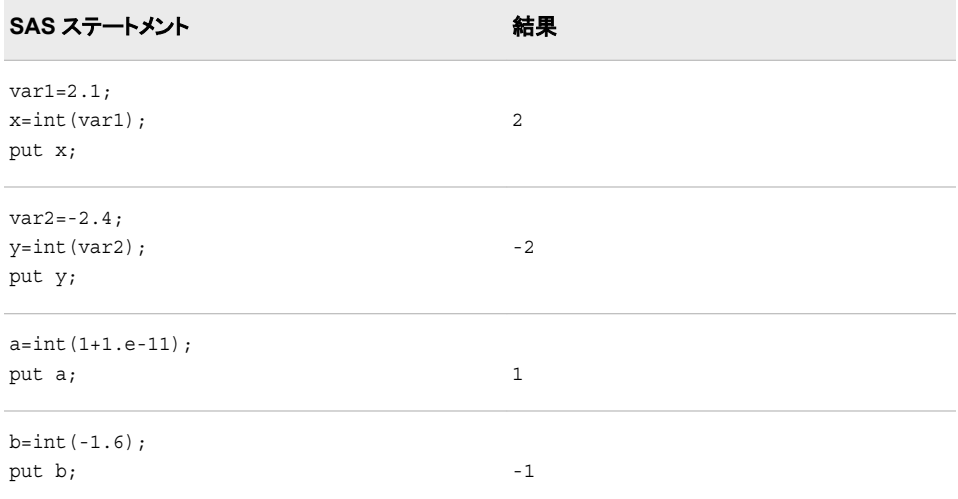

# 関連項目**:**

### 関数**:**

- ["CEIL](#page-312-0) 関数" (299 ページ)
- ["FLOOR](#page-516-0) 関数" (503 ページ)
- ["INTZ](#page-651-0) 関数" (638 ページ)

# **INTCINDEX** 関数

周期インデックスを返します。この関数には、日付、時間または日時の間隔と値を指定します。

カテゴリ**:** 日付と時間

# 構文

**INTCINDEX**(*interval* <<*multiple*.<*shift-index*>>>, *[date-time-value](#page-612-0)*)

### 必須引数

*interval*

WEEK、MONTH または QTR などの間隔名が含まれる文字定数、変数または式 を指定します。*Interval* は、大文字または小文字で表示できます。*interval* に使用 可能な値のリストについては、 ["Intervals Used with Date and Time Functions" \(](http://support.sas.com/documentation/cdlutility/cdlredirect.htm?locale=ja&alias=lrcon&pubcode=68089&id=n1d3z2e1f8u8drn1j70702vf4q3h)*SAS [Language Reference: Concepts](http://support.sas.com/documentation/cdlutility/cdlredirect.htm?locale=ja&alias=lrcon&pubcode=68089&id=n1d3z2e1f8u8drn1j70702vf4q3h)*)を参照してください。

<sup>ヒ</sup> <sup>ン</sup> <sup>ト</sup> *interval* が文字定数の場合、値を引用符で囲みます。

<sup>ヒ</sup> <sup>ン</sup> <sup>ト</sup> *interval* に有効な値は、*date-time-value* が日付、時間または日時の値の いずれであるかによって異なります。

より複雑な間隔を指定するには、基本間隔名に乗数とシフトインデックスを組み合 わせて使用できます。間隔名の一般的な形式を次に示します。

*interval<multiple.shift-index>*

間隔名の 3 つの部分は次のとおりです。

*interval*

基本間隔の種類の名前を指定します。たとえば、YEAR で年間隔を指定し ます。

*multiple*

乗数を指定します(省略可能)。基本タイプの間隔の期間に対する倍数と同 等の間隔を設定します。たとえば、間隔 YEAR2 は 2 年の期間の間隔、つ まり隔年です。

参照項目 ["乗数とシフト間隔を使用した日時の増分](#page-42-0)" (29 ページ) 詳細につ いては、を参照してください。

*shift-index*

シフトインデックスを指定します(省略可能)。間隔の開始時点を指定したサ ブ期間にシフトします。たとえば、YEAR.3 で、各カレンダ年の 3 月 1 日に 開始して翌年の 2 月末に終了するようにシフトされた年間隔を指定します。

制 シフトインデックスは、間隔全体のサブ期間の数以下にする必要があ

- 限 ります。たとえば、2 年間隔では 25 番目の月は存在しないため、
- 事 YEAR2.24 は使用できますが YEAR2.25 はエラーになります。
- 項

デフォルトのシフト期間が間隔と同じ場合、複数期間の間隔のみを任 意のシフトインデックスでシフトできます。たとえば、MONTH 間隔は デフォルトでは MONTH の期間でシフトされるため、シフトインデック スで月間隔はシフトできません。ただし、各 MONTH2 間隔には 2 つ の MONTH 間隔が含まれるため、シフトインデックスで 2 か月間隔を シフトできます。たとえば、間隔名 MONTH2.2 では、偶数月の 1 日 目に開始する 2 か月の期間が指定されます。

参 照 ["乗数とシフト間隔を使用した日時の増分](#page-42-0)" (29 ページ) 詳細について は、を参照してください。

項 目
*date-time-value*

指定した間隔の期間を表す日付、時間または日時の値を指定します。

## 詳細

INTCINDEX 関数は、季節周期のインデックスを返します。この関数には、間隔と SAS 日付、時間または日時の値を指定します。たとえば、間隔が MONTH の場合、 データ内の各オブザベーションは特定の月に対応します。月単位のデータは、1 年間 で周期的とみなされます。1 年には 12 か月あるため、季節周期(年)内の間隔(月)数 は 12 です。WEEK は、DAY と等しい間隔の季節周期です。2013 年 9 月 1 日はその 年の 35 番目の週で 6 番目の曜日なので、この例では 36 の値が返されます。

cycle\_index=intcindex('day', '01SEP2013'd );

日付間隔と時間間隔の操作の詳細については、["日付間隔と時間間隔](#page-42-0)" (29 ページ) を参照してください。

INTCINDEX 関数は、小売業界によるカレンダの間隔でも使用できます。これらの間 隔は ISO 8601 に準拠します。これらの間隔のリストについては、["Retail Calendar](http://support.sas.com/documentation/cdlutility/cdlredirect.htm?locale=ja&alias=lrcon&pubcode=68089&id=p1c23ogdqu462wn141y4na4wspgk)  Intervals: ISO 8601 Compliant" (*[SAS Language Reference: Concepts](http://support.sas.com/documentation/cdlutility/cdlredirect.htm?locale=ja&alias=lrcon&pubcode=68089&id=p1c23ogdqu462wn141y4na4wspgk)*)を参照してくださ い。

## 比較

INTCINDEX 関数は周期インデックスを返しますが、INTINDEX 関数は季節インデッ クスを返します。

この例では、INTCINDEX 関数は年間通算週を返します。

cycle\_index=intcindex('day', '04APR2013'd);

この例では、INTINDEX 関数は曜日を返します。この例では、次のように指定します。

index=intindex('day', '04APR2013'd);

この例では、INTCINDEX 関数は時刻を返します。

cycle\_index=intcindex('minute', '01Sep2013:00:00:00'dt);

この例では、INTINDEX 関数は分を返します。

index=intindex('minute', '01Sep2013:00:00:00'dt);

例 **intseas(intcycle('interval'));**では、INTSEAS 関数は **intcindex('interval',date);**によって返される最大数を返します。

## 例

SAS ステートメントとその結果を次に示します。

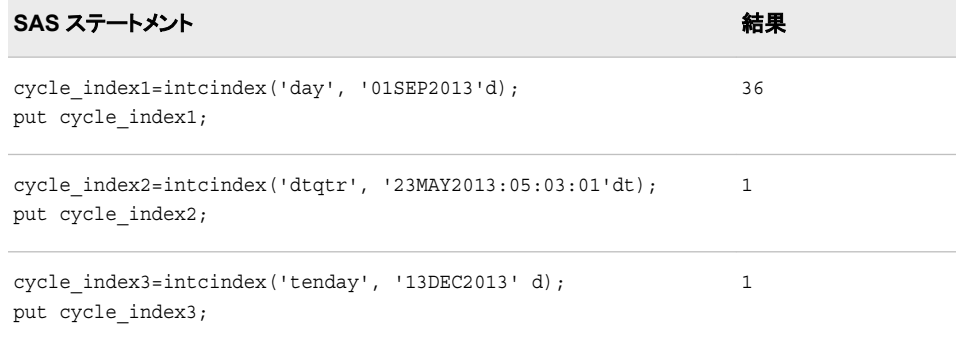

<span id="page-613-0"></span>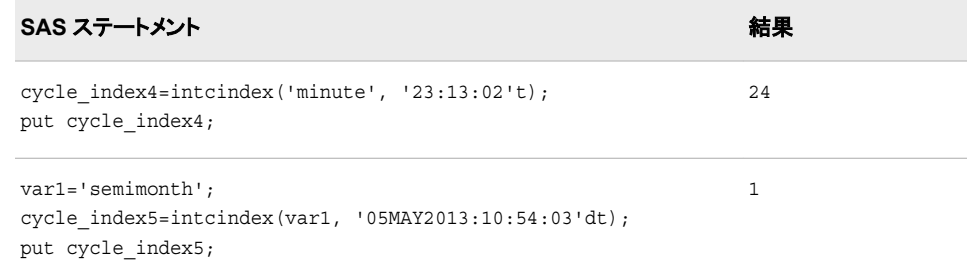

## 関連項目**:**

### 関数**:**

- ["INTCYCLE](#page-619-0) 関数" (606 ページ)
- ["INTINDEX](#page-630-0) 関数" (617 ページ)
- ["INTSEAS](#page-644-0) 関数" (631 ページ)

## **INTCK** 関数

2 つの日付、時間または日時の値の間にある指定した種類の間隔の境界数を返します。

カテゴリ**:** 日付と時間

## 構文

**INTCK**(*interval* <*multiple*> <*[.shift-index](#page-614-0)*>, *[start-date](#page-614-0)*, *[end-date](#page-614-0)*, <'*[method](#page-614-0)*'>) **INTCK**(*[custom-interval](#page-614-0)*, *[start-date](#page-614-0)*, *[end-date](#page-614-0)*, <'*[method](#page-614-0)*'>)

## 必須引数

#### *interval*

間隔名が含まれる文字定数、変数または式を指定します。*Interval* は、大文字ま たは小文字で表示できます。*interval* に使用可能な値のリストについては、 ["Intervals Used with Date and Time Functions" \(](http://support.sas.com/documentation/cdlutility/cdlredirect.htm?locale=ja&alias=lrcon&pubcode=68089&id=n1d3z2e1f8u8drn1j70702vf4q3h)*SAS Language Reference: [Concepts](http://support.sas.com/documentation/cdlutility/cdlredirect.htm?locale=ja&alias=lrcon&pubcode=68089&id=n1d3z2e1f8u8drn1j70702vf4q3h)*)を参照してください。

間隔の種類(日付、日時または時間)は、*start-date* の値の種類と一致する必要が あります。

より複雑な間隔を指定するには、基本間隔名に乗数とシフトインデックスを組み合 わせて使用できます。間隔名の一般的な形式を次に示します。

*interval<multiple.shift-index>*

間隔名の 3 つの部分は次のとおりです。

*interval*

基本間隔の種類の名前を指定します。たとえば、YEAR で年間隔を指定し ます。

*multiple*

乗数を指定します(省略可能)。基本タイプの間隔の期間に対する倍数と同 等の間隔を設定します。たとえば、間隔 YEAR2 は 2 年の期間の間隔、つ まり隔年です。

参照項目 ["乗数とシフト間隔を使用した日時の増分](#page-42-0)" (29 ページ)

<span id="page-614-0"></span>*custom-interval*

SAS データセットによって定義されるユーザー定義間隔を指定します。各オ ブザベーションには、2 つの変数 *begin* と *end* が含まれます。

- 要件 *custom-interval* 変数を使用する場合は、INTERVALDS システ ムオプションを使用する必要があります。
- 参照項目 "詳細" (602 [ページ](#page-615-0))

*shift-index*

シフトインデックスを指定します(省略可能)。間隔の開始時点を指定したサ ブ期間にシフトします。たとえば、YEAR.3 で、各カレンダ年の 3 月 1 日に 開始して翌年の 2 月末に終了するようにシフトされた年間隔を指定します。

- 制 シフトインデックスは、間隔全体のサブ期間の数以下にする必要が
- 限 あります。たとえば、2 年間隔では 25 番目の月は存在しないため、
- 事 YEAR2.24 は使用できますが YEAR2.25 はエラーになります。
- 項

デフォルトのシフト期間が間隔の種類と同じ場合、複数期間の間隔 のみを任意のシフトインデックスでシフトできます。たとえば、 MONTH の種類の間隔はデフォルトでは MONTH のサブ期間でシ フトします。そのため、シフトインデックスで月間隔はシフトできませ ん。ただし、各 MONTH2 間隔には 2 つの MONTH 間隔が含まれる ため、シフトインデックスで 2 か月間隔をシフトできます。たとえば、間 隔名 MONTH2.2 では、偶数月の 1 日目に開始する 2 か月の期間 が指定されます。

参 ["乗数とシフト間隔を使用した日時の増分](#page-42-0)" (29 ページ)

照 項

目

*start-date*

開始 SAS 日付、時間または日時の値を表す SAS 式を指定します。

*end-date*

終了 SAS 日付、時間または日時の値を表す SAS 式を指定します。

## オプション引数

#### **'***method***'**

DISCRETE メソッドと CONTINUOUS メソッドのどちらを使用して間隔を数えるか を指定します。

*method* は引用符で囲む必要があります。*Method* には次のいずれかの値を指定 できます。

**CONTINUOUS**

連続した期間を測定単位に指定します。間隔は開始日に基づいてシフトされま す。

CONTINUOUS メソッドは記念日の計算に役立ちます。たとえば、次のプログ ラムを実行することで結婚年数を計算できます。

data b;

WeddingDay='14feb2000'd;

```
 Today=today();
 YearsMarried=intck('YEAR', WeddingDay, today(), 'C');
 format WeddingDay Today date9.;
```
run;

proc print data=b; run;

この結果は、WeddingDay=14FEB2000、Today=01OCT2012、YearsMarried=12 です。

CONTINUOUS メソッドの場合、2000 年 1 月 15 日から 2000 年 2 月 15 日ま での月単位の間隔は 1 か月です。

別名 C または CONT

**DISCRETE**

連続しない期間を測定の単位に指定します。DISCRETE メソッドは、間隔の境 界(月末など)を数えます。

デフォルトの DISCRETE メソッドは、時系列オブザベーションをビンに分類して 処理する場合に役立ちます。たとえば、日単位のデータを月単位の時系列とし て処理するために月単位のデータに累積できます。

DISCRETE メソッドの場合、2000 年 1 月 31 日から 2000 年 2 月 1 日までの間 隔を月単位で示すと、1 か月になります。

別名 D または DISC

デフォルト DISCRETE

## 詳細

#### カレンダの間隔の計算

個々の時間間隔内に含まれる値は、すべて同等とみなします。つまり、月間隔を指定 した場合、2013 年 1 月 1 日と 2013 年 1 月 15 日は同等です。これら両方の日付は、 2013 年 1 月 1 日に開始して 2013 年 1 月 31 日に終了する間隔を表します。この間隔 を示すには、間隔の開始日(2013 年 1 月 1 日)または間隔の終了日(2013 年 1 月 31 日)を使用できます。これらの日付によって、月間隔内のすべての日付が表されます。

次の例では、*start-date* ('14JAN2013'd)は、2013 年の第 1 四半期に相当します。

intck('qtr', '14JAN2013'd, '02SEP2013'd);

*end-date* ('02SEP2013'd)は、2013 年の第 3 四半期に相当します。間隔数(*start-date* と *end-date* の間に間隔の開始点が含まれる回数)は 2 です。

デフォルトの DISCRETE メソッドを使用する INTCK 関数は、1 番目の日付と 2 番目 の日付の間に次の間隔の開始点が含まれる回数を数えます。2 つの日付間に含まれ る間隔数は計算しません。

- 関数 **INTCK('MONTH', '1jan2013'd, '31jan2013'd)**では、2 つの日付が 同月内に存在するため、0 を返します。
- 関数 **INTCK('MONTH', '31jan2013'd, '1feb2013'd)**では、2 つの日付が 1か月離れた別の月に存在するため、1を返します。
- 関数 **INTCK('MONTH', '1feb2013'd, '31jan2013'd)**では、1 番目の日付 が 2 番目の日付よりも 1 つ後の別の間隔内に存在するため、-1 を返します。(1 番

目の日付が 2 番目の日付よりも後で、2 つの日付が同じ間隔内に存在しない場 合、INTCK は常に負の値を返します)。

DISCRETE メソッドを使用する場合、WEEK 間隔は *start-date* と *end-date* の間に 7 日 間がいくつ含まれるかではなく、2 つの日付間に存在する日曜日(週のデフォルトの開 始曜日)の数で決定されます。*start-date* と *end-date* の間に 7 日間が含まれる数を数 えるには、CONTINUOUS メソッドを使用します。

*multiple* 引数と *shift-index* 引数は両方とも任意で、デフォルトで 1 になっています。た とえば、YEAR、YEAR1、YEAR.1、YEAR1.1 は、すべて通常のカレンダ年を指定しま す。

日付間隔と時間間隔の操作の詳細については、["日付間隔と時間間隔](#page-42-0)" (29 ページ) を参照してください。

#### 日付間隔と日時間隔

SAS 日時値で使用する必要のある間隔は、SAS 日時間隔です。日時間隔を形成する には、日付間隔に接頭辞"DT"を付加します。たとえば、MONTH は SAS 日付間隔 で、DTMONTH は SAS 日時間隔です。同様に、YEAR は SAS 日付間隔で、 DTYEAR は SAS 日時間隔です。

間隔関数で確実に正しい結果を得るためには、日付値での日付間隔と日時値での日 時間隔を使用します。日時間隔で日付値を使用する場合、SAS はエラーメッセージを 返しませんが、結果は正しくありません。

次の例では、DTDAY 日時間隔を使用して 2011 年 8 月 1 日から 2012 年 2 月 1 日の 間の日数を返します。

```
data null;
   days=intck('dtday', '01aug2011:00:10:48'dt, '01feb2012:00:10:48'dt);
   put days=;
run;
```
次の出力がログに書き込まれます。

days=184

#### カスタム時間間隔

カスタム時間間隔は SAS データセットで定義します。データセットには *begin* 変数を含 める必要があり、*end* 変数と *season* 変数を含めることもできます。各オブザベーション は、間隔の開始点が含まれる *begin* 変数、および存在する場合は間隔の終了点を含 む *end* 変数で 1 つの間隔を表します。間隔は昇順で記述する必要があります。間隔 には、間にギャップがあったり、重なり合ったりはできません。

SAS システムオプション INTERVALDS=は、カスタム間隔を定義して間隔データセット を新しい間隔名に関連付けるために使用します。INTERVALDS=システムオプション を指定する方法の例を次に示します。

options intervalds=(*interval*=*libref.dataset-name*);

#### 引数

*interval*

間隔名を指定します。*interval* の値は、*libref.dataset-name* で命名されたデータセッ トです。

*libref.dataset-name*

ユーザーが指定した祝日を含むファイルのライブラリ参照名とデータセット名を指 定します。

詳細については[、"カスタム時間間隔](#page-45-0)" (32 ページ)を参照してください。

### 販売カレンダの間隔

小売業界では、1 年のカレンダを 13 週間からなる 4 つの期間に分けてデータを計算 することがよくあります。期間の形式は、4-4-5、4-5-4 または 5-4-4 のいずれかに基づ きます。1 番目、2 番目、3 番目の数値には、それぞれ各期間の 1 か月目、2 か月目、 3 か月目の週数を指定します。詳細については、["Retail Calendar Intervals: ISO 8601](http://support.sas.com/documentation/cdlutility/cdlredirect.htm?locale=ja&alias=lrcon&pubcode=68089&id=p1c23ogdqu462wn141y4na4wspgk) Compliant" (*[SAS Language Reference: Concepts](http://support.sas.com/documentation/cdlutility/cdlredirect.htm?locale=ja&alias=lrcon&pubcode=68089&id=p1c23ogdqu462wn141y4na4wspgk)*)を参照してください。

## 例

## 例 *1: INTCK* を使用した間隔の例

SAS ステートメントとその結果を次に示します。

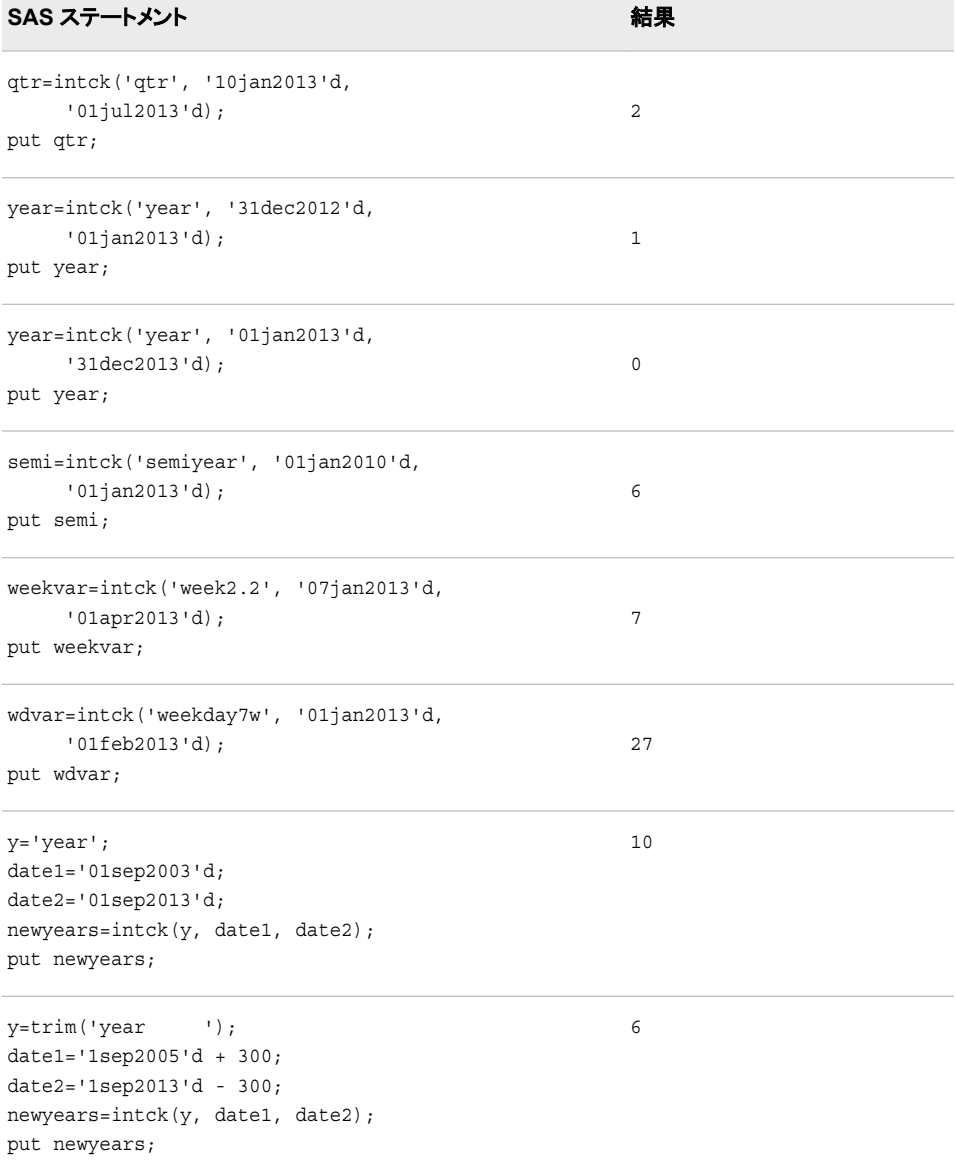

2 番目の例では、経過日数は 1 日のみでも INTCK は 1 の値を返します。これは、 2012 年 12 月 31 日から 2013 年 1 月 1 日までの間に YEAR 間隔の開始点が含まれ るためです。ただし、3 番目の例では、経過日数は 364 日でも 0 の値が返されます。こ の結果が返されるのは、2013 年 1 月 1 日から 2013 年 12 月 31 日の間に YEAR 間 隔の開始点が含まれないためです。

4 番目の例では、2010 年 1 月 1 日から 2013 年 1 月 1 日までの間に半年の間隔が 6 回含まれるため、SAS は 6 の値を返します。(終了日が 2012 年 12 月 31 日の場合、 SAS は 5 回の間隔を数えます)。5 番目の例では、2013 年 1 月 7 日から 2013 年 4 月 1 日の間には第 1 日を月曜日とする 2 週間の間隔が 6 回含まれるため、SAS は 6 の 値を返します。6 番目の例では、SAS は値 27 を返します。この例では 2013 年 1 月 1 日から 2013 年 2 月 1 日までの間に土曜日のみを週末として数えるため、この期間に は 27 日の平日が含まれることになります。

7 番目の例では、引数に変数が使用されています。

### 例 *2:* メソッドの比較例

*method* が異なる値の例を次に示します。

```
data a;
    interval='month';
    start='14FEB2013'd;
    end='13MAR2013'd;
   months default=intck(interval, start, end);
    months_discrete=intck(interval, start, end, 'd');
    months_continuous=intck(interval, start, end, 'c');
    output;
    end='14MAR2013'd;
    months_default=intck(interval, start, end);
    months_discrete=intck(interval, start, end, 'd');
    months_continuous=intck(interval, start, end, 'c');
    output;
    start='31JAN2013'd;
    end='01FEB2013'd;
    months_default=intck(interval, start, end);
    months_discrete=intck(interval, start, end, 'd');
   months continuous=intck(interval, start, end, 'c');
    output;
    format start end date9.;
run;
proc print data=a;
run;
```
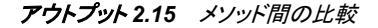

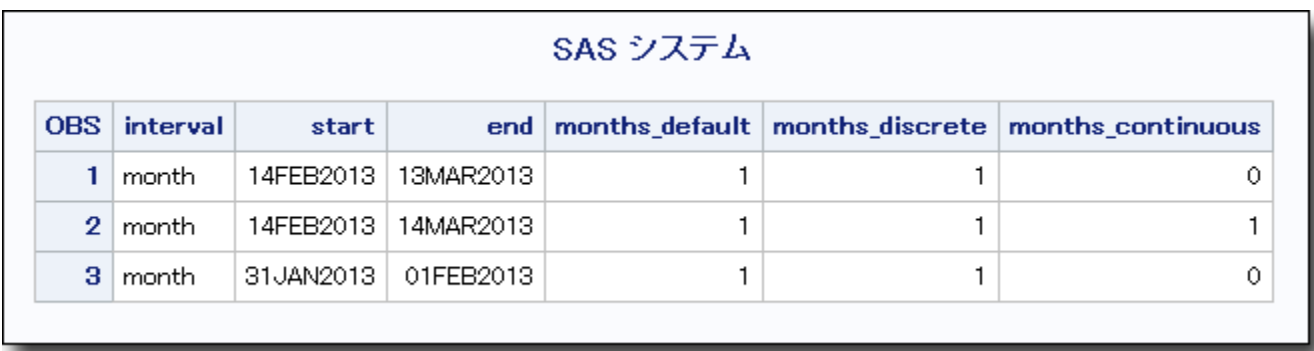

## <span id="page-619-0"></span>関連項目**:**

### 関数**:**

• ["INTNX](#page-636-0) 関数" (623 ページ)

#### システムオプション**:**

• ["INTERVALDS= System Option" \(](http://support.sas.com/documentation/cdlutility/cdlredirect.htm?locale=ja&alias=lesysoptsref&pubcode=68023&id=p150mod713bb53n19181dkbi6a3r)*SAS System Options: Reference*)

## **INTCYCLE** 関数

次に高い季節周期での期間(日付、時間または日時の間隔)を返します。この関数には、期間(日付、時間または日 時の間隔)を指定します。

カテゴリ**:** 日付と時間

## 構文

**INTCYCLE**(*interval* <<*multiple*.<*shift-index*>>>, <*[seasonality](#page-620-0)*>)

## 必須引数

#### *interval*

WEEK、MONTH または QTR などの間隔名が含まれる文字定数、変数または式 を指定します。*Interval* は、大文字または小文字で表示できます。*interval* に使用 可能な値のリストについては、 ["Intervals Used with Date and Time Functions" \(](http://support.sas.com/documentation/cdlutility/cdlredirect.htm?locale=ja&alias=lrcon&pubcode=68089&id=n1d3z2e1f8u8drn1j70702vf4q3h)*SAS [Language Reference: Concepts](http://support.sas.com/documentation/cdlutility/cdlredirect.htm?locale=ja&alias=lrcon&pubcode=68089&id=n1d3z2e1f8u8drn1j70702vf4q3h)*)を参照してください。

より複雑な間隔を指定するには、基本間隔名に乗数とシフトインデックスを組み合 わせて使用できます。間隔名の一般的な形式を次に示します。

*interval<multiple.shift-index>*

間隔名の 3 つの部分は次のとおりです。

*interval*

基本間隔の種類の名前を指定します。たとえば、YEAR で年間隔を指定しま す。

*multiple*

乗数を指定します(省略可能)。基本タイプの間隔の期間に対する倍数と同等 の間隔を設定します。たとえば、間隔 YEAR2 は 2 年の期間の間隔、つまり隔 年です。

*shift-index*

シフトインデックスを指定します(省略可能)。間隔の開始時点を指定したサブ期 間にシフトします。たとえば、YEAR.3 で、各カレンダ年の 3 月 1 日に開始して 翌年の 2 月末に終了するようにシフトされた年間隔を指定します。

- 制 シフトインデックスは、間隔全体のサブ期間の数以下にする必要があり
- 限 ます。たとえば、2 年間隔では 25 番目の月は存在しないため、
- 事 YEAR2.24 は使用できますが YEAR2.25 はエラーになります。
- 項

参照項目 ["乗数とシフト間隔を使用した日時の増分](#page-42-0)" (29 ページ) 詳細につい ては、を参照してください。

<span id="page-620-0"></span>デフォルトのシフト期間が間隔の種類と同じ場合、複数期間の間隔のみ を任意のシフトインデックスでシフトできます。たとえば、MONTH の種類 の間隔はデフォルトでは MONTH のサブ期間でシフトされるため、シフト インデックスで月間隔をシフトできません。ただし、各 MONTH2 間隔に は 2 つの MONTH 間隔が含まれるため、シフトインデックスで 2 か月間 隔をシフトできます。たとえば、間隔名 MONTH2.2 では、偶数月の 1 日 目に開始する 2 か月の期間が指定されます。

- 参 照 ["乗数とシフト間隔を使用した日時の増分](#page-42-0)" (29 ページ) 詳細について は、を参照してください。
- 項 目
- 

オプション引数

*seasonality*

数値を指定します。

この引数では、日付と時間の周期をより柔軟に操作できます。1 年間の季節性を 52 週にするか 53 週にするかを指定できます。

#### 例 次の例では、関数

INTCYCLE('MONTH', 3);

には *seasonality* 引数が指定されており、値 QTR が返されます。関数 INTCYCLE('MONTH');

には *seasonality* 引数が指定されておらず、値 YEAR が返されます。

## 詳細

## 基本

INTCYCLE 関数は、日付、時間または日時の間隔に応じて、季節周期の間隔を返し ます。たとえば、**INTCYCLE('MONTH');**では、1 月から 12 月までで 1 年周期を構成 するため、値 YEAR を返します。**INTCYCLE('DAY');**では、日曜日から土曜日まで で 1 週間周期を構成するため、値 WEEK を返します。

乗数とシフトインデックスの詳細については[、"乗数とシフト間隔を使用した日時の増](#page-42-0) 分" (29 [ページ](#page-42-0))を参照してください。間隔の計算方法については[、"よく使用される時](#page-43-0) [間間隔](#page-43-0)" (30 ページ)を参照してください。

日付間隔と時間間隔の操作の詳細については、["日付間隔と時間間隔](#page-42-0)" (29 ページ) を参照してください。

INTCYCLE 関数は、小売業界によるカレンダの間隔でも使用できます。これらの間隔 は ISO 8601 に準拠します。詳細については、 ["販売カレンダの間隔](#page-44-0):ISO 8601 準拠" (31 [ページ](#page-44-0))を参照してください。

### 季節性

季節性は、年内の異なる間隔での周期的変動を測定する時系列の概念です。季節性 の指定では、季節が最も一般的な変動ソースです。たとえば、家庭暖房用の灯油は、 一般的に他の季節よりも冬の売り上げの方が高くなります。多くの場合、日単位の時 系列では曜日による定期的な変動(週末のレジャーで支出が増えるなど)が発生しま す。INTCYCLE 関数は季節性の概念を使用して、次に高い季節周期での期間(日 付、時間または日時の間隔)を返します。この関数には、期間(日付、時間または日時 の間隔)を指定します。季節性と PROC FORECAST での予測手法の使用方法の詳細 については、*SAS/ETS User's Guide* を参照してください。

## <span id="page-621-0"></span>例

SAS ステートメントとその結果を次に示します。

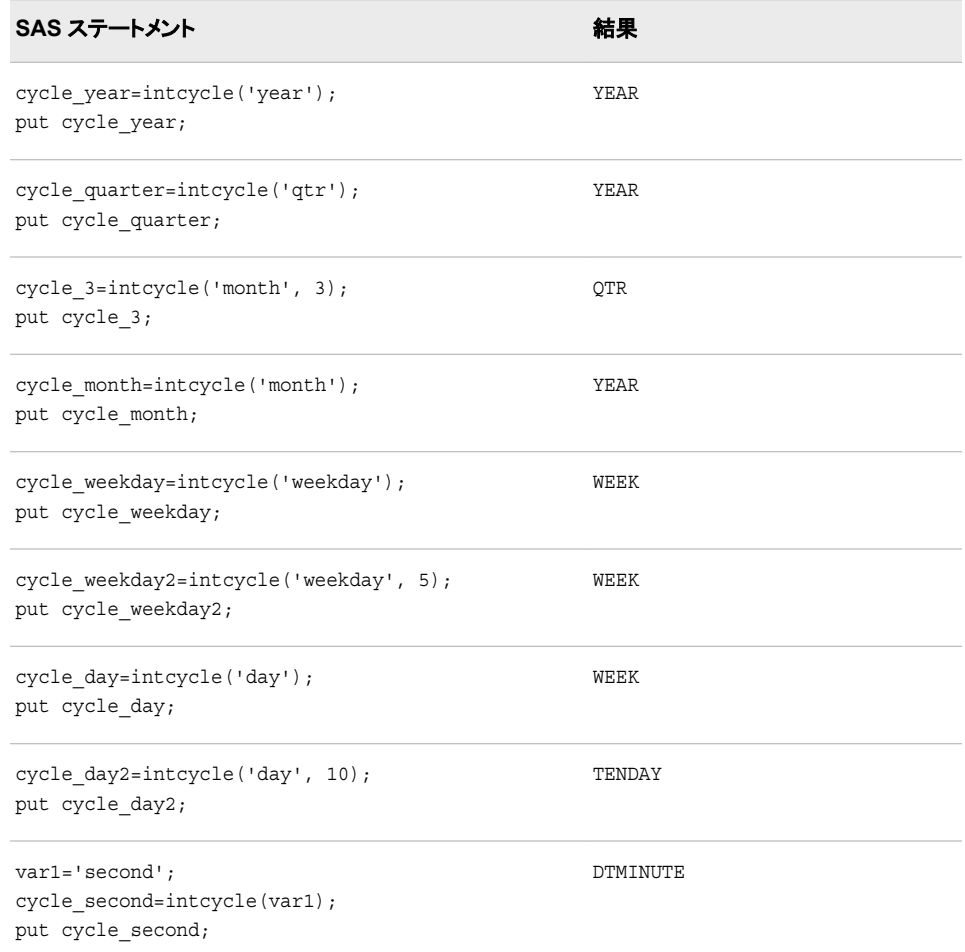

# 関連項目**:**

## 関数**:**

- ["INTCINDEX](#page-610-0) 関数" (597 ページ)
- ["INTINDEX](#page-630-0) 関数" (617 ページ)
- ["INTSEAS](#page-644-0) 関数" (631 ページ)

### その他のリファレンス**:**

• *SAS/ETS User's Guide* 

# **INTFIT** 関数

2 つの日付に基づく時間間隔を返します。

カテゴリ**:** 日付と時間

## 構文

**INTFIT**(*argument-1*, *argument-2*, '*type*')

### 必須引数

#### *argument*

SAS 日付値や日時値、またはオブザベーションを表す SAS 式を指定します。

ヒント 日付値または日時値が使用できない場合、通常は引数としてオブザベーシ ョン番号が使用されます。

#### **'***type***'**

引数が SAS 日付値、日時値、オブザベーションのいずれであるかを指定します。 *type* の有効な値は次のとおりです。

- *d argument-1* と *argument-2* が日付値であることを指定します。
- *dt argument-1* と *argument-2* が日時値であることを指定します。
- *obs argument-1* と *argument-2* がオブザベーションであることを指定します。

## 詳細

INTFIT 関数は、間隔内に配置された 2 つの日付値、日時値またはオブザベーション に基づいて、間隔内の最も可能性の高い時間間隔を返します。INTFIT では配置の値 は SAME とみなされ、対応する間隔を増分したカレンダ日付と同じ日付を使用しま す。*alignment* 引数の詳細については、["INTNX](#page-636-0) 関数" (623 ページ)を参照してくださ い。

INTFIT でオブザベーションの引数を使用する場合、オブザベーション番号を使用して その周期を確認できます。次の例では、INTFIT の最初の 2 つの引数はオブザベーシ ョン番号で、*type* 引数は **obs** です。調査員がデータを記録した 1 回目と 25 回目に Jason がジムを使用した場合、次のステートメントを使用して間隔を確認できます。 **interval=intfit(1, 25, 'obs');**.この場合、間隔の値は 24.2 です。

時系列の詳細については、*SAS/ETS 9.3 User's Guide* を参照してください。

INTFIT 関数は、小売業界によるカレンダの間隔でも使用できます。これらの間隔は ISO 8601 に準拠します。詳細については、 ["Retail Calendar Intervals: ISO 8601](http://support.sas.com/documentation/cdlutility/cdlredirect.htm?locale=ja&alias=lrcon&pubcode=68089&id=p1c23ogdqu462wn141y4na4wspgk) Compliant" (*[SAS Language Reference: Concepts](http://support.sas.com/documentation/cdlutility/cdlredirect.htm?locale=ja&alias=lrcon&pubcode=68089&id=p1c23ogdqu462wn141y4na4wspgk)*)を参照してください。

## 例

### 例 *1: 2* つの日付に基づく間隔を確認する

2 つの日付に基づく間隔の例を次に示します。この例の *type* 引数は、入力を日付値と して識別します。

```
data a;
    length interval $20;
    date1='01jan11'd;
    do i=1 to 25;
       date2=intnx('day', date1, i);
       interval=intfit(date1, date2, 'd');
       output;
    end;
    format date1 date2 date.;
```
run; proc print data=a; run;

#### 図 *2.33 INTFIT* 関数からの間隔の出力

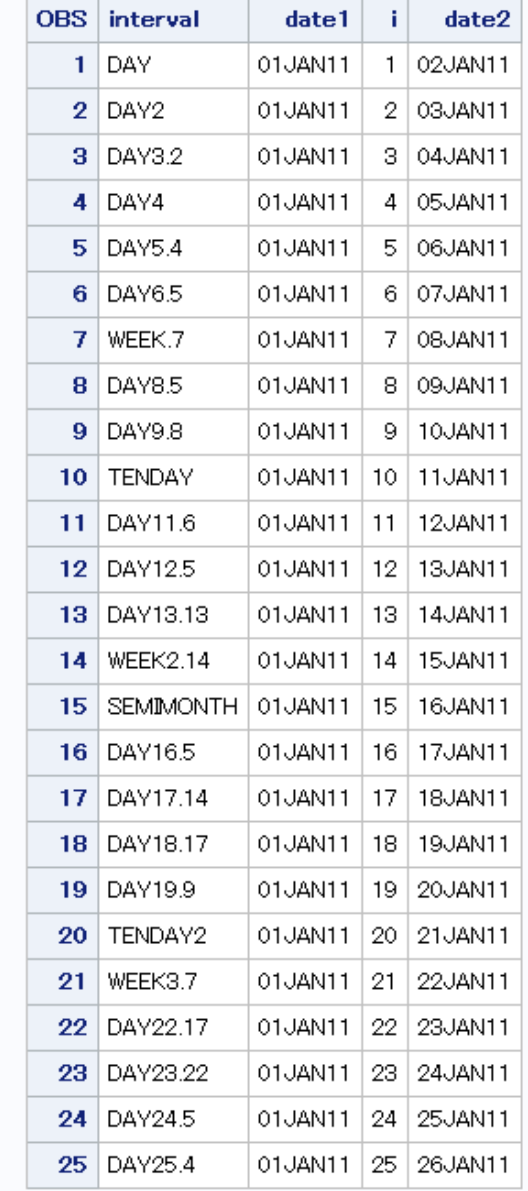

## SAS システム

この出力では、増分値が 1 日の場合、INTFIT 関数の結果が DAY であることを示し ています。増分値が 2 日の場合、INTFIT 関数の結果は DAY2 です。増分値が 3 日 の場合、INTFIT 関数の結果は DAY3.2(3 のシフトインデックス)です。(2 つの入力日 付が金曜日と月曜日の場合、結果は WEEKDAY です)。増分値が 7 日の場合、結果 は WEEK です。

## 例 *2:* 日付がオブザベーションとして識別される場合に *2* つの日付間に基づく 間隔を確認する

2 つの日付に基づく間隔の例を次に示します。この例では、*type* 引数は入力をオブザ ベーションとして識別します。

```
data a;
   length interval $20;
   date1='01jan11'd;
   do i=1 to 25;
      date2=intnx('day', date1, i);
      interval=intfit(date1, date2, 'obs');
      output;
   end;
   format date1 date2 date.;
run;
proc print data=a;
run;
```
図 *2.34* 日付がオブザベーションとして識別された場合の *INTFIT* 関数からの間隔の出力

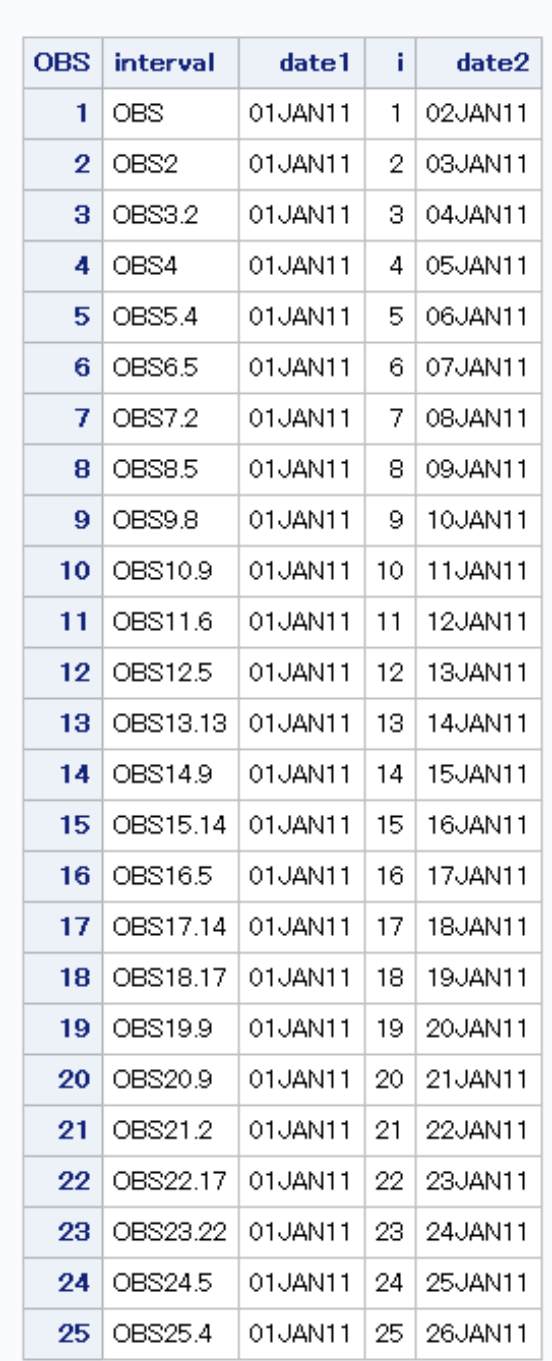

## SAS システム

# 関連項目**:**

## 関数**:**

- ["INTCK](#page-613-0) 関数" (600 ページ)
- ["INTNX](#page-636-0) 関数" (623 ページ)

## **INTFMT** 関数

推奨 SAS 出力形式を返します。この関数には、日付、時間または日時の間隔を指定します。

カテゴリ**:** 日付と時間

## 構文

**INTFMT**(*interval* <<*multiple*.<*.shift-index*>>>, '*[size](#page-627-0)*')

### 必須引数

#### *interval*

WEEK、MONTH または QTR などの間隔名が含まれる文字定数、変数または式 を指定します。*Interval* は、大文字または小文字で表示できます。*interval* に使用 可能な値のリストについては、 ["Intervals Used with Date and Time Functions" \(](http://support.sas.com/documentation/cdlutility/cdlredirect.htm?locale=ja&alias=lrcon&pubcode=68089&id=n1d3z2e1f8u8drn1j70702vf4q3h)*SAS [Language Reference: Concepts](http://support.sas.com/documentation/cdlutility/cdlredirect.htm?locale=ja&alias=lrcon&pubcode=68089&id=n1d3z2e1f8u8drn1j70702vf4q3h)*) (*SAS* 言語リファレンス*:* 解説編)を参照してくださ い。

より複雑な間隔を指定するには、基本間隔名に乗数とシフトインデックスを組み合 わせて使用できます。間隔名の一般的な形式を次に示します。

*interval<multiple.shift-index>*

間隔名の 3 つの部分は次のとおりです。

*interval*

基本間隔の種類の名前を指定します。たとえば、YEAR で年間隔を指定し ます。

*multiple*

乗数を指定します(省略可能)。基本タイプの間隔の期間に対する倍数と同 等の間隔を設定します。たとえば、間隔 YEAR2 は 2 年の期間の間隔、つ まり隔年です。

参照項目 ["乗数とシフト間隔を使用した日時の増分](#page-42-0)" (29 ページ) 詳細につ いては、を参照してください。

*shift-index*

シフトインデックスを指定します(省略可能)。間隔の開始時点を指定したサ ブ期間にシフトします。たとえば、YEAR.3 で、各カレンダ年の 3 月 1 日に 開始して翌年の 2 月末に終了するようにシフトされた年間隔を指定します。

- 制 シフトインデックスは、間隔全体のサブ期間の数以下にする必要があ
- 限 ります。たとえば、2 年間隔では 25 番目の月は存在しないため、
- 事 YEAR2.24 は使用できますが YEAR2.25 はエラーになります。
- 項

デフォルトのシフト期間が間隔の種類と同じ場合、複数期間の間隔 のみを任意のシフトインデックスでシフトできます。たとえば、 MONTH の種類の間隔はデフォルトでは MONTH のサブ期間でシフ トされるため、シフトインデックスで月間隔をシフトできません。ただ し、各 MONTH2 間隔には 2 つの MONTH 間隔が含まれるため、シ フトインデックスで 2 か月間隔をシフトできます。たとえば、間隔名 MONTH2.2 では、偶数月の 1 日目に開始する 2 か月の期間が指定 されます。

参 照 項 目 ["乗数とシフト間隔を使用した日時の増分](#page-42-0)" (29 ページ) で詳細を参照 してください。

<span id="page-627-0"></span>**'***size***'**

LONG または SHORT を指定します。出力形式に年の値が含まれる場合、LONG または L では 4 桁の年を使用する出力形式が指定されます。SHORT または S で は、2 桁の年を使用する出力形式が指定されます。

## 詳細

INTFMT 関数は、日付、時間または日時の間隔に応じて推奨出力形式を返し、指定 した間隔の時系列に関連付けられた時間 ID 値を表示します。SIZE の有効な値 (LONG、L、SHORT、S のいずれか)によって、出力形式が SAS 日付値を参照すると きに 2 桁の年を使用するか 4 桁の年を使用するかを指定します。日付間隔と時間間 隔の操作の詳細については[、"日付間隔と時間間隔](#page-42-0)" (29 ページ) を参照してくださ い。

INTFMT 関数は、小売業界によるカレンダの間隔でも使用できます。これらの間隔は ISO 8601 に準拠します。これらの間隔のリストについては、["Retail Calendar Intervals:](http://support.sas.com/documentation/cdlutility/cdlredirect.htm?locale=ja&alias=lrcon&pubcode=68089&id=p1c23ogdqu462wn141y4na4wspgk)  ISO 8601 Compliant" (*[SAS Language Reference: Concepts](http://support.sas.com/documentation/cdlutility/cdlredirect.htm?locale=ja&alias=lrcon&pubcode=68089&id=p1c23ogdqu462wn141y4na4wspgk)*)を参照してください。

## 例

## 例 *1*

SAS ステートメントとその結果を次に示します。

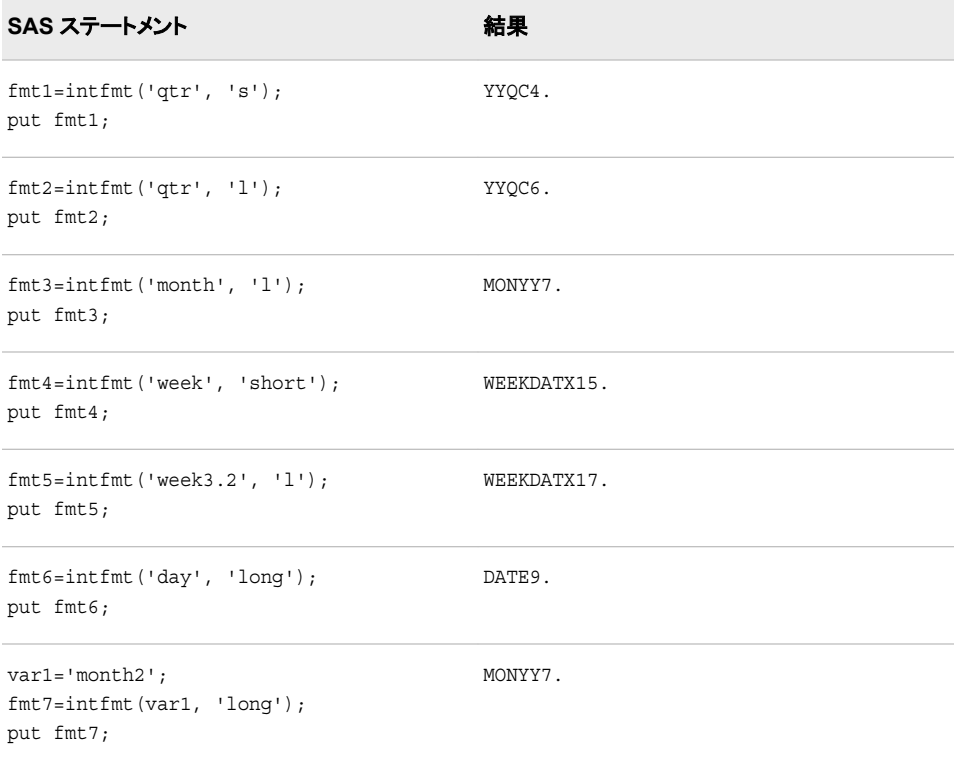

### 例 *2*

INTFMT 関数によって特定された出力形式を使用して、日付および日時値を文字列 として表示することもできます。次の例では、INTFIT で sashelp.citiwk データセットと sashelp.air データセットの間隔が特定されます。次に、INTFMT で、その間隔に基づく 出力形式が特定されます。出力形式によって、各データセットの最初の SAS 日付値 が文字列に変換されます。START 変数に、各データセットの最初のオブザベーション の日付が表示されます。この方法では、データセットの間隔が、最初の 2 オブザベー ションの検証によって特定できると仮定されています。TIMESERIES プロシジャを使用 すると、データセットの入力準備ができます。3 つ以上のオブザベーションでは、DAY 間隔と WEEKDAY 間隔の差の特定が必要になる場合があります。この例は、DATE 変数に SAS 日時値が含まれる場合、変更が必要になります。

*SAS* 言語リファレンス*:* 解説編 (各種幅オプションで生成された出力形式のバリエーシ ョンを含む)を参照してください。

```
data a(keep=date0 date interval fmt start);
    length start interval fmt $32;
    format date0 date date.;
   set sashelp.air(obs=2) sashelp.citiwk(obs=2);
   date = lag(data);if (mod( n , 2) eq 1) then delete;
   if (mod(n,2) eq 0) then interval = intfit( date0, date, 'D' );
   if (mod(n,2) eq 0) then fmt = intfmt( interval, 'l' );
   start = putn( date0, fmt);run;
proc print;
run;
```
SAS では、次の出力が作成されます。

図 *2.35 DATE* および *DATETIME* 値を文字列として表示

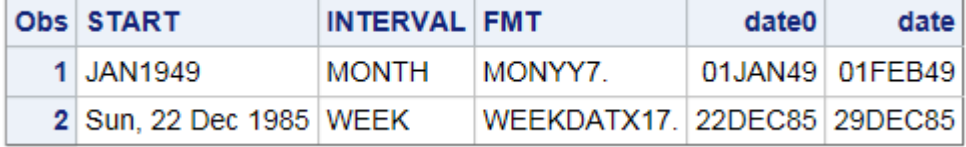

## **INTGET** 関数

3 つの日付値または日時値に基づく時間間隔を返します。

カテゴリ**:** 日付と時間

## 構文

**INTGET**(*date-1*, *date-2*, *date-3*)

## 必須引数

*date*

SAS 日付値または日時値を指定します。

## 詳細

### *INTGET* 関数の間隔

INTGET 関数は、3 つの日付値または日時値に基づく時間間隔を返します。この関数 は最初の 2 つの日付間で可能なすべての間隔を最初に確認し、次に 2 番目と 3 番目 の日付間で可能なすべての間隔を確認します。すべての間隔が同じ場合、INTGET はその間隔を返します。1 番目と 2 番目の日付間に異なる間隔があり、2 番目と 3 番 目の日付間に異なる間隔がある場合、INTGET はそれらの間隔を比較します。他の 間隔の倍数となる間隔がある場合、INTGET はその小さい方の間隔を返します。それ 以外の場合、INTGET は欠損値を返します。INTGET は、配置の値が BEGIN の INTNX 関数によって生成された日付に適しています。

次の例では、INTGET は間隔 DAY2 を返します。

interval=intget('01mar00'd, '03mar00'd, '09mar00'd);

2000 年 3 月 1 日から 2000 年 3 月 3 日までの日数は 2 であるため、1 番目と 2 番目 の日付間の間隔は DAY2 です。2000 年 3 月 3 日から 2000 年 3 月 9 日までの日数 は 6 であるため、2 番目と 3 番目の日付間の間隔は DAY6 です。DAY6 は DAY2 の 倍数です。INTGET はこの 2 つの間隔のうち小さい方を返します。

次の例では、INTGET は間隔 MONTH4 を返します。

interval=intget('01jan00'd, '01may00'd, '01may01'd);

2000 年 1 月 1 日から 2000 年 3 月 1 日までの月数は 4 であるため、最初の 2 つの日 付間の間隔は MONTH4 です。2 番目と 3 番目の日付間の間隔は YEAR です。 YEAR は MONTH4 の倍数(YEAR には 3 つの MONTH4 間隔が含まれる)であるた め、INTGET は 2 つの間隔のうち小さい方の間隔を返します。

次の例では、INTGET は欠損値を返します。

interval=intget('01Jan2006'd, '01Apr2006'd, '01Dec2006'd);

最初の 2 つの日付間の間隔は MONTH3 です。2 番目と 3 番目の日付間の間隔は MONTH8 です。MONTH8 は MONTH3 の倍数ではないため、INTGET は欠損値を 返します。

返される間隔は有効な SAS 間隔で、間隔とシフト間隔の倍数が含まれます。有効な SAS 間隔のリストについては、 ["Intervals Used with Date and Time Functions" \(](http://support.sas.com/documentation/cdlutility/cdlredirect.htm?locale=ja&alias=lrcon&pubcode=68089&id=n1d3z2e1f8u8drn1j70702vf4q3h)*SAS [Language Reference: Concepts](http://support.sas.com/documentation/cdlutility/cdlredirect.htm?locale=ja&alias=lrcon&pubcode=68089&id=n1d3z2e1f8u8drn1j70702vf4q3h)*) を参照してください。

注*:* INTGET が一致する間隔を確認できない場合、関数は欠損値を返します。SAS ログにメッセージは書き込まれません。

#### 販売カレンダの間隔

INTGET 関数は、小売業界によるカレンダの間隔でも使用できます。これらの間隔は ISO 8601 に準拠します。詳細については、 ["Retail Calendar Intervals: ISO 8601](http://support.sas.com/documentation/cdlutility/cdlredirect.htm?locale=ja&alias=lrcon&pubcode=68089&id=p1c23ogdqu462wn141y4na4wspgk) Compliant" (*[SAS Language Reference: Concepts](http://support.sas.com/documentation/cdlutility/cdlredirect.htm?locale=ja&alias=lrcon&pubcode=68089&id=p1c23ogdqu462wn141y4na4wspgk)*) を参照してください。

## 例

SAS ステートメントとその結果を次に示します。

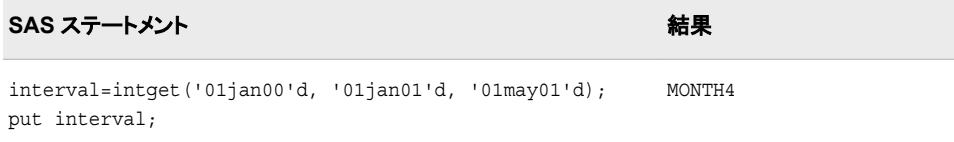

<span id="page-630-0"></span>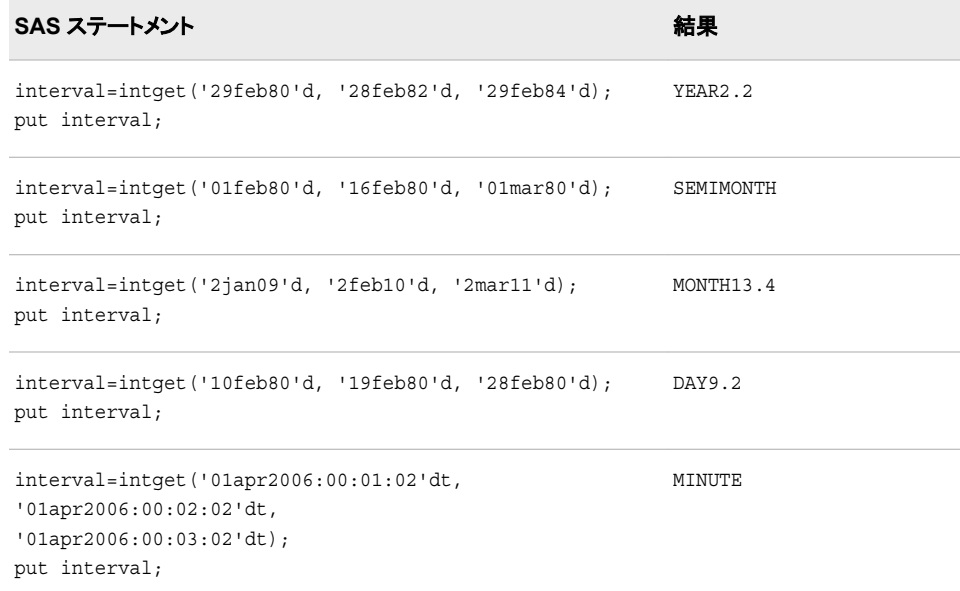

# 関連項目**:**

### 関数**:**

- ["INTFIT](#page-621-0) 関数" (608 ページ)
- ["INTNX](#page-636-0) 関数" (623 ページ)

# **INTINDEX** 関数

季節インデックスを返します。この関数には、日付、時間または日時の間隔と値を指定します。

カテゴリ**:** 日付と時間

## 構文

**INTINDEX**(*interval* <<*[multiple](#page-631-0)*.<*[shift-index](#page-631-0)*>>>, *[date-value](#page-631-0)*, <*[seasonality](#page-631-0)*>)

## 必須引数

#### *interval*

WEEK、MONTH または QTR などの間隔名が含まれる文字定数、変数または式 を指定します。*Interval* は、大文字または小文字で表示できます。*interval* に使用 可能な値のリストについては、 ["Intervals Used with Date and Time Functions" \(](http://support.sas.com/documentation/cdlutility/cdlredirect.htm?locale=ja&alias=lrcon&pubcode=68089&id=n1d3z2e1f8u8drn1j70702vf4q3h)*SAS [Language Reference: Concepts](http://support.sas.com/documentation/cdlutility/cdlredirect.htm?locale=ja&alias=lrcon&pubcode=68089&id=n1d3z2e1f8u8drn1j70702vf4q3h)*)を参照してください。

<sup>ヒ</sup> <sup>ン</sup> <sup>ト</sup> *interval* が文字定数の場合、値を引用符で囲みます。

<sup>ヒ</sup> <sup>ン</sup> <sup>ト</sup> *interval* に有効な値は、*date-value* が日付、時間、日時の値のいずれであ  $\overline{\bf 6}$ かによって異なります。詳細については、["よく使用される時間間隔](#page-43-0)" (30 ペ [ージ](#page-43-0))を参照してください。

より複雑な間隔を指定するには、基本間隔名に乗数とシフトインデックスを組み合 わせて使用できます。間隔名の一般的な形式を次に示します。

<span id="page-631-0"></span>*interval<multiple.shift-index>* 間隔名の 3 つの部分は次のとおりです。

*interval*

基本間隔の種類の名前を指定します。たとえば、YEAR で年間隔を指定し ます。

*multiple*

乗数を指定します(省略可能)。基本タイプの間隔の期間に対する倍数と同 等の間隔を設定します。たとえば、間隔 YEAR2 は 2 年の期間の間隔、つ まり隔年です。

参照項目 ["乗数とシフト間隔を使用した日時の増分](#page-42-0)" (29 ページ) 詳細につ いては、を参照してください。

*shift-index*

シフトインデックスを指定します(省略可能)。間隔の開始時点を指定したサ ブ期間にシフトします。たとえば、YEAR.3 で、各カレンダ年の 3 月 1 日に 開始して翌年の 2 月末に終了するようにシフトされた年間隔を指定します。

制 シフトインデックスは、間隔全体のサブ期間の数以下にする必要があ

- 限 ります。たとえば、2 年間隔では 25 番目の月は存在しないため、
- 事 YEAR2.24 は使用できますが YEAR2.25 はエラーになります。
- 項

デフォルトのシフト期間が間隔の種類と同じ場合、複数期間の間隔 のみを任意のシフトインデックスでシフトできます。たとえば、 MONTH の種類の間隔はデフォルトでは MONTH のサブ期間でシフ トされるため、シフトインデックスで月間隔をシフトできません。ただ し、各 MONTH2 間隔には 2 つの MONTH 間隔が含まれるため、シ フトインデックスで 2 か月間隔をシフトできます。たとえば、間隔名 MONTH2.2 では、偶数月の 1 日目に開始する 2 か月の期間が指定 されます。

- 参 照 ["乗数とシフト間隔を使用した日時の増分](#page-42-0)" (29 ページ) 詳細について は、を参照してください。
- 項 目

*date-value*

指定した間隔の期間を表す日付、時間または日時の値を指定します。

## オプション引数

*seasonality*

数値または周期を指定します。

この引数では、日付と時間の周期をより柔軟に操作できます。1 年間の季節性を 52 週にするか 53 週にするかを指定できます。

例 この例では、次の関数は同じ結果になります。

INTINDEX('MONTH', date, 3);

INTINDEX('MONTH', date, 'QTR');

*seasonality* は最初の例では数値(月数)で、2 番目の例の *seasonality* は周期 (QTR)です。

## 詳細

### *INTINDEX* 関数の間隔

INTINDEX 関数は、季節インデックスを返します。この関数には、間隔と適切な日付、 時間または日時の値を指定します。季節インデックスは、指定した間隔の季節周期で の日付、時間または日時の値の位置を表す数値です。

1 年周期には 12 か月があり 12 月はその年の 12 番目の月であるため、この例では 12 の値が返されます。

intindex('month', '01DEC2012'd);

次の例では、両方のステートメントが 2013 年第 1 四半期内の日付を含むため、 INTINDEX は同じ値(1)を返します。

```
intindex('qtr', '01JAN2013'd);
intindex('qtr', '31MAR2013'd);
```
次の例では、日単位のデータは週単位の周期に含まれ、2012 年 12 月 7 日は金曜日 で 6 番目の曜日なので、6 の値を返します。

intindex('day', '07DEC2012'd);

#### *Interval* と *Date-Time-Value* の関係

季節インデックスを正しく識別するには、間隔が日付、時間または日時の値に適合す る必要があります。たとえば、**intindex('month', '01DEC2012'd);**では、1 年 の間隔には 12 か月があり 12 月はその年の 12 番目の月であるため、12 の値を返し ます。MONTH 間隔には SAS 日付値が必要です。週間隔には 7 日あり、2012 年 12 月 7 日は金曜日で 6 番目の曜日なので、次の例では 6 の値が返されます。

intindex('day', '07DEC2012'd);

DAY 間隔には SAS 日付値が必要です。

この例では、QTR 間隔が日時値でなく SAS 日付値を日付に必要とするため、欠損値 が返されます。

intindex('qtr', '01JAN2013:00:00:00'dt);

この例では、12 の値が返されます。DTMONTH 間隔には日時値が必要です。

intindex('dtmonth', '01DEC2013:00:00:00'dt);

日付間隔と時間間隔の操作の詳細については、["日付間隔と時間間隔](#page-42-0)" (29 ページ) を参照してください。

#### 販売カレンダの間隔

INTINDEX 関数は、小売業界によるカレンダの間隔でも使用できます。これらの間隔 は ISO 8601 に準拠します。詳細については、 ["販売カレンダの間隔](#page-44-0):ISO 8601 準拠" (31 [ページ](#page-44-0))を参照してください。

#### 季節性

季節性は、年内の異なる間隔での周期的変動を測定する時系列の概念です。季節性 の指定では、季節が最も一般的な変動ソースです。たとえば、家庭暖房用の灯油は、 一般的に他の季節よりも冬の売り上げの方が高くなります。多くの場合、日単位の時 系列では曜日による定期的な変動(週末のレジャーで支出が増えるなど)が発生しま す。INTINDEX 関数は、季節性の概念を使用して季節インデックスを返します。この 関数には、日付、時間または日時の間隔と値を指定します。季節性と PROC FORECAST での予測手法の使用方法の詳細については、*SAS/ETS User's Guide* を 参照してください。

## 比較

INTINDEX 関数は季節インデックスを返しますが、INTCINDEX 関数は周期インデッ クスを返します。

次の例では、2013 年 4 月 4 日は木曜日で週の 5 番目の曜日なので、INTINDEX 関 数は 5 の値を返します。

index=intindex('day', '04APR2013'd);

同じ日を使用しても、2013 年 4 月 4 日は年の 14 番目の週なので、INTCINDEX 関数 は 14 の値を返します。

cycle\_index=intcindex('day', '04APR2013'd);

この例では、INTINDEX 関数は分を返します。

index = intindex('minute', '01Sep2012:06:05:04'dt);

同じ日付と時間を使用しても、INTCINDEX 関数は時刻を返します。

cycle\_index = intcindex('minute', '01Sep2012:06:05:04'dt);

例 **intseas('interval');**では、INTSEAS は **intindex('interval', date);**によって返される最大数を返します。

## 例

### 例 *1: INTINDEX* に *2* つの引数を使用した例 SAS ステートメントとその結果を次に示します。

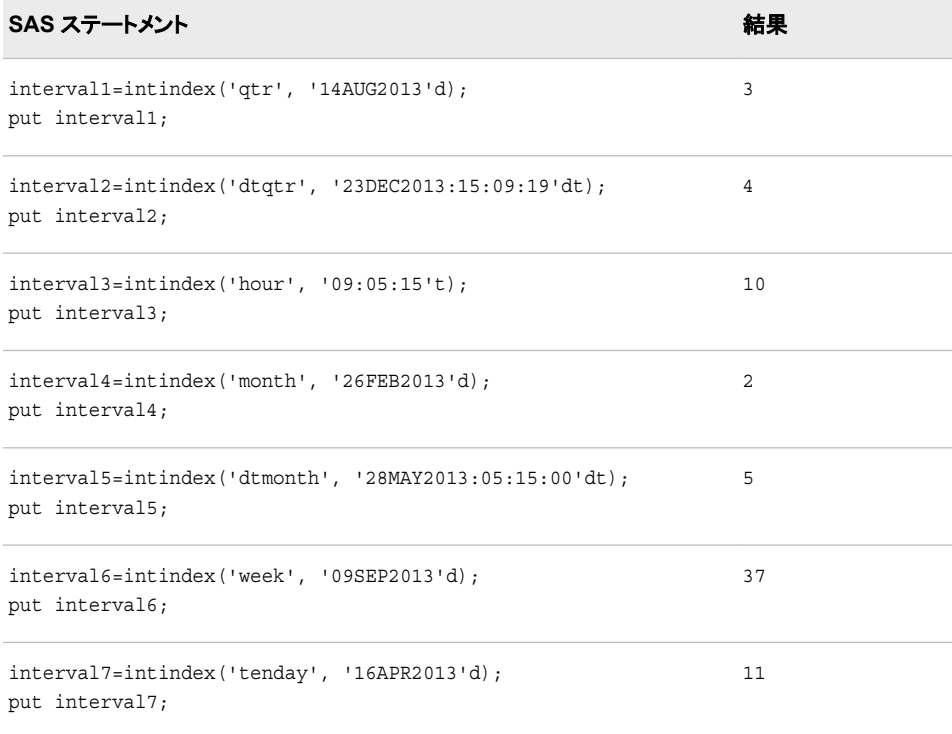

#### 例 *2:* 季節性の例

SAS では、デフォルトの季節周期を使用します。たとえば、月単位のデータは年単位 の季節とみなされます。ただし、月単位のデータを半年単位の季節周期とすることもで きます。この例では、デフォルトを使用するかわりに 3 番目の引数 *seasonality* を使用 して、季節性を指定します。うるう年の処理方法も示しています。

```
data weekly;
      *do year=2007 to 2012;
      year=2004;
         NewYear=holiday('NEWYEAR', year);
         do i=-5 to 5; 
            date=intnx('week', NewYear, i);
            output;
         end;
      *end;
      format date date.;
             format NewYear date.;
run;
/* The standard leap week is the first week of year. */
/* An alternative method uses a third argument:leap week is week 53. */
title "Using a Third Argument to Control Weekly Seasonality";
data LeapWeekExample;
      set weekly;
      StandardIndex=intindex('week', date);
      IndexWithLeap=intindex('week', date, 53);
run;
proc print;
run;
/* Using a number and an interval can be equivalent for the third argument. */
title "Using the Third Argument as a Number or Cycle";
data Equiv3rdArg; 
      set sashelp.air(obs=12);
      defaultSeasonal=intindex('MONTH', date);
      SeasonalArg12=intindex('MONTH', date, 12);
      SeasonalArgYear=intindex('MONTH', date, 'YEAR');
      format date date.;
run;
proc print;
run;
/* Use the third argument for non-standard seasonality. */
title "Using the Third Argument for Non-Standard Seasonality";
data NonStandardSeasonal;
      set sashelp.air(obs=24);
      /* Standard Index - MONTH is Yearly Seasonal */
      StandardIndex=intindex('MONTH', date);
      SemiYrIndex=intindex('MONTH', date, 'SEMIYR');
      Index6=intindex('MONTH', date, 6);
     format date date.;
run;
proc print;
run;
```
#### 図 *2.36* 季節性の例からの出力

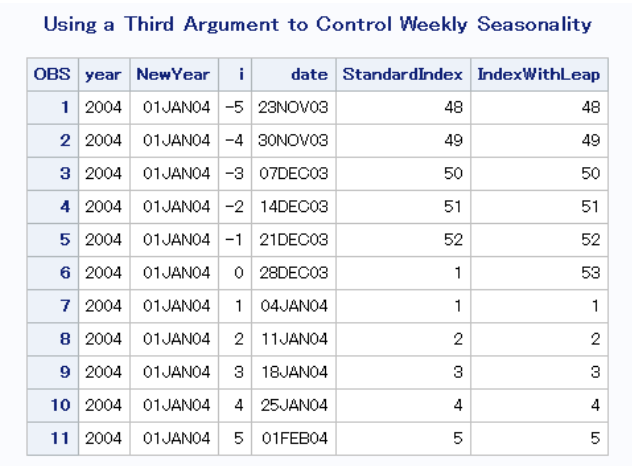

#### Using the Third Argument as a Number or Cycle

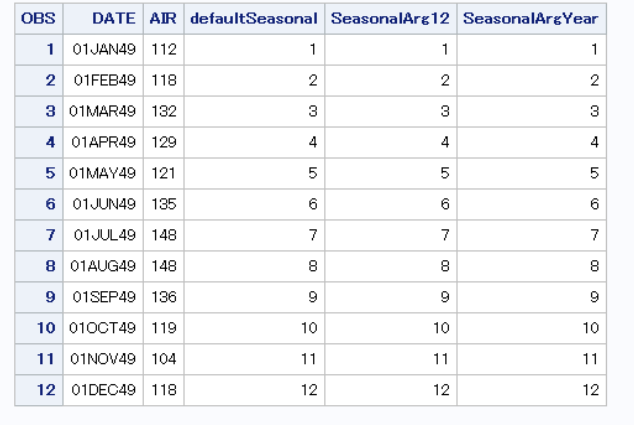

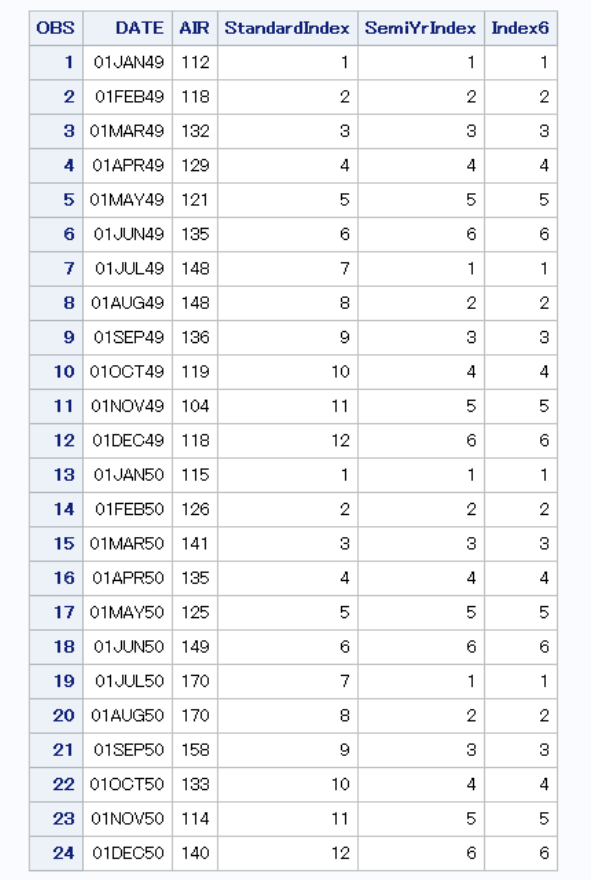

<span id="page-636-0"></span>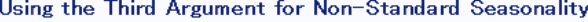

# 関連項目**:**

### 関数**:**

- ["INTCINDEX](#page-610-0) 関数" (597 ページ)
- ["INTCYCLE](#page-619-0) 関数" (606 ページ)
- ["INTSEAS](#page-644-0) 関数" (631 ページ)

### その他のリファレンス**:**

• *SAS/ETS User's Guide*

# **INTNX** 関数

指定した時間間隔で日付、時間または日時の値を増分し、日付、時間または日時の値を返します。

カテゴリ**:** 日付と時間

## 構文

**INTNX**(*[interval](#page-637-0)* <*[multiple](#page-637-0)*><*[.shift-index](#page-637-0)*>, *[start-from](#page-637-0)*, *[increment](#page-638-0)* <, '*[alignment](#page-638-0)*'>)

<span id="page-637-0"></span>**INTNX**(*custom-interval*, *start-from*, *[increment](#page-638-0)* <, '*[alignment](#page-638-0)*'>)

### 必須引数

*interval*

WEEK、SEMIYEAR、QTR、HOUR などの時間間隔が含まれる文字定数、変数ま たは式を指定します。*Interval* は、大文字または小文字で表示できます。*interval* に使用可能な値のリストについては、["Intervals Used with Date and Time](http://support.sas.com/documentation/cdlutility/cdlredirect.htm?locale=ja&alias=lrcon&pubcode=68089&id=n1d3z2e1f8u8drn1j70702vf4q3h)  Functions" (*[SAS Language Reference: Concepts](http://support.sas.com/documentation/cdlutility/cdlredirect.htm?locale=ja&alias=lrcon&pubcode=68089&id=n1d3z2e1f8u8drn1j70702vf4q3h)*)を参照してください。

<sup>ヒ</sup> <sup>ン</sup> <sup>ト</sup> 間隔の種類(日付、日時または時間)は、*start-from* の値の種類と一致す る必要があります。

より複雑な間隔を指定するには、基本間隔名に乗数とシフトインデックスを組み合 わせて使用できます。間隔名の一般的な形式を次に示します。

*interval<multiple.shift-index>*

間隔名の 3 つの部分は次のとおりです。

*interval*

基本間隔の種類の名前を指定します。たとえば、YEAR で年間隔を指定し ます。

*multiple*

乗数を指定します(省略可能)。基本タイプの間隔の期間に対する倍数と同 等の間隔を設定します。たとえば、間隔 YEAR2 は 2 年の期間の間隔、つ まり隔年です。

*shift-index*

シフトインデックスを指定します(省略可能)。間隔の開始時点を指定したサ ブ期間にシフトします。たとえば、YEAR.3 で、各カレンダ年の 3 月 1 日に 開始して翌年の 2 月末に終了するようにシフトされた年間隔を指定します。

- 制 シフトインデックスは、間隔全体のサブ期間の数以下にする必要があ
- 限 ります。たとえば、2 年間隔では 25 番目の月は存在しないため、
- 事 YEAR2.24 は使用できますが YEAR2.25 はエラーになります。
- 項

デフォルトのシフト期間が間隔の種類と同じ場合、複数期間の間隔 のみを任意のシフトインデックスでシフトできます。たとえば、 MONTH の種類の間隔はデフォルトでは MONTH のサブ期間でシフ トします。そのため、シフトインデックスで月間隔はシフトできません。 ただし、各 MONTH2 間隔には 2 つの MONTH 間隔が含まれるた め、シフトインデックスで 2 か月間隔をシフトできます。たとえば、間隔 名 MONTH2.2 で、偶数月の 1 日目に開始する 2 か月の期間を指定 します。

参 照 ["乗数とシフト間隔を使用した日時の増分](#page-42-0)" (29 ページ) 詳細について は、を参照してください。

項 目

*start-from*

開始点を識別する SAS 日付、時間または日時の値を表す SAS 式を指定します。

参照項目 ["乗数とシフト間隔を使用した日時の増分](#page-42-0)" (29 ページ) 詳細につ いては、を参照してください。

<span id="page-638-0"></span>*increment*

日付、時間または日時の間隔を表す負、正またはゼロの整数を指定します。 *Increment* は、*start-from* の値をシフトする間隔数です。

オプション引数

**'***alignment***'**

間隔内の SAS 日付の位置を制御します。*alignment* は引用符で囲む必要がありま す。*Alignment* には次のいずれかの値を指定できます。

**BEGINNING**

返された日付値または日時値を間隔の開始点に配置するように指定します。

別名 B

**MIDDLE**

返された日付値または日時値を間隔の中間点(開始位置と終了位置の値の平 均)に配置するように指定します。

別名 M

**END**

返された日付値または日時値を間隔の終了点に配置するように指定します。

別名 E

**SAME**

返された日付を入力日付と同じ場所に配置するように指定します。

別名 S

SAMEDAY

参照項目 詳細については、["SAME](#page-639-0) 配置" (626 ページ)を参照してください。

デフォルト BEGINNING

参照項目 "SAS [日付出力の間隔内の位置合わせ](#page-639-0)" (626 ページ) 詳細について は、を参照してください。

*custom-interval*

定義する間隔を指定します。

## 詳細

#### 基本

INTNX 関数は、DAY、WEEK、QTR、MINUTE などの間隔、または定義したカスタム 間隔単位で日付、時間または日時の値を増分します。間隔は、開始日付、時間または 日時の値、および指定した時間間隔に基づきます。

INTNX 関数は、*start–from* 引数で指定した間隔の開始日付、時間または日時の値に 対する SAS 日付値を返します。(SAS 日付値をカレンダ日付に変換するには、DATE9 形式などの有効な SAS 日付形式を使用します)。2003 年 10 月 17 日の週から 6 週間 後の週の開始日を確認する方法の例を次に示します。

x=intnx('week', '17oct03'd, 6); put x date9.;

<span id="page-639-0"></span>INTNX は値 23NOV2003 を返します。

日付間隔と時間間隔の操作の詳細については、["日付間隔と時間間隔](#page-42-0)" (29 ページ) を参照してください。

#### 日付間隔と日時間隔

SAS 日時値で使用する必要のある間隔は、SAS 日時間隔です。日時間隔を形成する には、日付間隔に接頭辞"DT"を付加します。たとえば、MONTH は SAS 日付間隔 で、DTMONTH は SAS 日時間隔です。同様に、YEAR は SAS 日付間隔で、 DTYEAR は SAS 日時間隔です。

間隔関数で確実に正しい結果を得るためには、日付値での日付間隔と日時値での日 時間隔を使用します。日時間隔で日付値を使用する場合、SAS はエラーメッセージを 返しませんが、結果は正しくありません。

```
data null;
       /* The following statement creates expected results. */
   date1=intnx('dtday', '01aug11:00:10:48'dt, 1);
       /* The following two statements create unexpected results. */
   date2=intnx('dtday', '01aug11'd, 1);
   date3=intnx('dtday', '01aug11:00:10:48'd, 1);
   put 'Correct Datetime Value ' date1= datetime19. /
        'Incorrect Datetime Value ' date2= datetime19. /
        'Incorrect Datetime Value ' date3= datetime19.;
run;
```
次の出力がログに書き込まれます。

Correct Datetime Value date1=02AUG2011:00:00:00 Incorrect Datetime Value date2=02JAN1960:00:00:00 Incorrect Datetime Value date3=02JAN1960:00:00:00

### *SAS* 日付出力の間隔内の位置合わせ

通常、SAS 日付値は *interval* 引数で指定した時間間隔の開始点に配置されます。

任意の *alignment* 引数を使用して、返された値の配置を指定できます。値 BEGINNING、MIDDLE または END は、それぞれ間隔の開始点、中間点または終 了点に日付を配置します。

#### *SAME* 配置

*alignment* 引数の SAME 値を使用した場合、INTNX は指定した間隔の増分を計算し た後に同じカレンダ日付を返します。同じカレンダ日付は、間隔ではなく間隔のシフト 期間に基づいて配置されます。有効なシフト期間については、 ["Intervals Used with](http://support.sas.com/documentation/cdlutility/cdlredirect.htm?locale=ja&alias=lrcon&pubcode=68089&id=n1d3z2e1f8u8drn1j70702vf4q3h) Date and Time Functions" (*[SAS Language Reference: Concepts](http://support.sas.com/documentation/cdlutility/cdlredirect.htm?locale=ja&alias=lrcon&pubcode=68089&id=n1d3z2e1f8u8drn1j70702vf4q3h)*)を参照してください。

シフト期間のほとんどの値は、その対応する間隔と等しくなります。この例外は、間隔 WEEK、WEEKDAY、QTR、SEMIYEAR、YEAR、およびこれらに対応する DT です。 WEEK および WEEKDAY 間隔には DAYS のシフト期間が含まれ、QTR、 SEMIYEAR および YEAR 間隔には MONTH のシフト期間が含まれます。たとえば、 YEAR で SAME 配置を使用した場合、この間隔のシフト期間である MONTH に基づ いて同日に配置されます。YEAR 間隔の同日に配置されるわけではありません。倍数 の間隔を指定した場合、デフォルトのシフト間隔は倍数の間隔ではなく元の間隔に基 づきます。

QTR、SEMIYEAR および YEAR 間隔に SAME 配置を使用する場合、計算結果日付 は間隔の開始点(入力日付)からの月数と同じです。月の日は可能な限り同じ日に合 わせられます。月によっては日数が異なるため、月の日を常に一致させることは不可 能です。

シフト期間の詳細については、 ["Intervals Used with Date and Time Functions" \(](http://support.sas.com/documentation/cdlutility/cdlredirect.htm?locale=ja&alias=lrcon&pubcode=68089&id=n1d3z2e1f8u8drn1j70702vf4q3h)*SAS [Language Reference: Concepts](http://support.sas.com/documentation/cdlutility/cdlredirect.htm?locale=ja&alias=lrcon&pubcode=68089&id=n1d3z2e1f8u8drn1j70702vf4q3h)*) を参照してください。

#### 配置の間隔

入力日付の配置に基づいて計算結果日付を配置するには、*alignment* 引数に SAME 値を使用します。

intnx('week', '15mar2000'd, 1, 'same'); returns 22MAR2000 intnx('dtweek','15mar2000:8:45'dt, 1, 'same'); returns 22MAR2000:08:45:00 intnx('year', '15mar2000'd, 5, 'same'); returns 15MAR2005

#### 日付を調整する

増分された間隔の日付が存在しない場合、INTNX 関数はその日付を自動的に調整 します。次に例を示します。

intnx('month', '15mar2000'd, 5, 'same'); returns 15AUG2000 intnx('year', '29feb2000'd, 2, 'same'); returns 28FEB2002 intnx('month', '31aug2001'd, 1, 'same'); returns 30SEP2001 intnx('year', '01mar1999'd, 1, 'same'); returns 01MAR2000 (the first day of the 3rd month of the year)

例 **intnx('year', '29feb2000'd, 2);**では、INTNX 関数は値 01JAN2002 を 返します。この値は、開始日の年(2000)から 2 年後の最初の日付です。

例 **intnx('year', '29feb2000'd, 2, 'same');**では、INTNX 関数は値 28FEB2002 を返します。この場合、開始日は 2000 年で、結果となる年は 2 年後 (2002)、月は同月(2 月)、日付は 28 日が 2002 年 2 月 29 日に最も近いため、これら の値になります。

#### カスタム間隔

カスタム間隔は SAS データセットで定義します。データセットには *begin* 変数を含める 必要があり、*end* 変数と *season* 変数を含めることもできます。各オブザベーションは、 間隔の開始点が含まれる *begin* 変数、および存在する場合は間隔の終了点を含む *end* 変数で 1 つの間隔を表します。間隔は昇順で記述する必要があります。間隔間に ギャップは存在できません。また、間隔は重複できません。

SAS システムオプション INTERVALDS=は、カスタム間隔を定義して間隔データセット を新しい間隔名に関連付けるために使用します。INTERVALDS=システムオプション を指定する方法の例を次に示します。

options intervalds=(*interval*=*libref.dataset-name*);

### 引数

*interval*

間隔名を指定します。*interval* の値は、*libref.dataset-name* で命名されたデータセッ トです。

*libref.dataset-name*

ユーザーが指定した祝日を含むファイルのライブラリ参照名とデータセット名を指 定します。

詳細については[、"カスタム時間間隔](#page-45-0)" (32 ページ)を参照してください。

#### 販売カレンダの間隔

小売業界では、1 年のカレンダを 13 週間からなる 4 つの期間に分けてデータを計算 することがよくあります。期間の形式は、4-4-5、4-5-4 または 5-4-4 のいずれかに基づ きます。1 番目、2 番目、3 番目の数値には、それぞれ各期間の 1 か月目、2 か月目、

3 か月目の週数を指定します。詳細については、 ["Retail Calendar Intervals: ISO 8601](http://support.sas.com/documentation/cdlutility/cdlredirect.htm?locale=ja&alias=lrcon&pubcode=68089&id=p1c23ogdqu462wn141y4na4wspgk)  Compliant" (*[SAS Language Reference: Concepts](http://support.sas.com/documentation/cdlutility/cdlredirect.htm?locale=ja&alias=lrcon&pubcode=68089&id=p1c23ogdqu462wn141y4na4wspgk)*)を参照してください。

# 例

## 例 *1*

SAS ステートメントとその結果を次に示します。

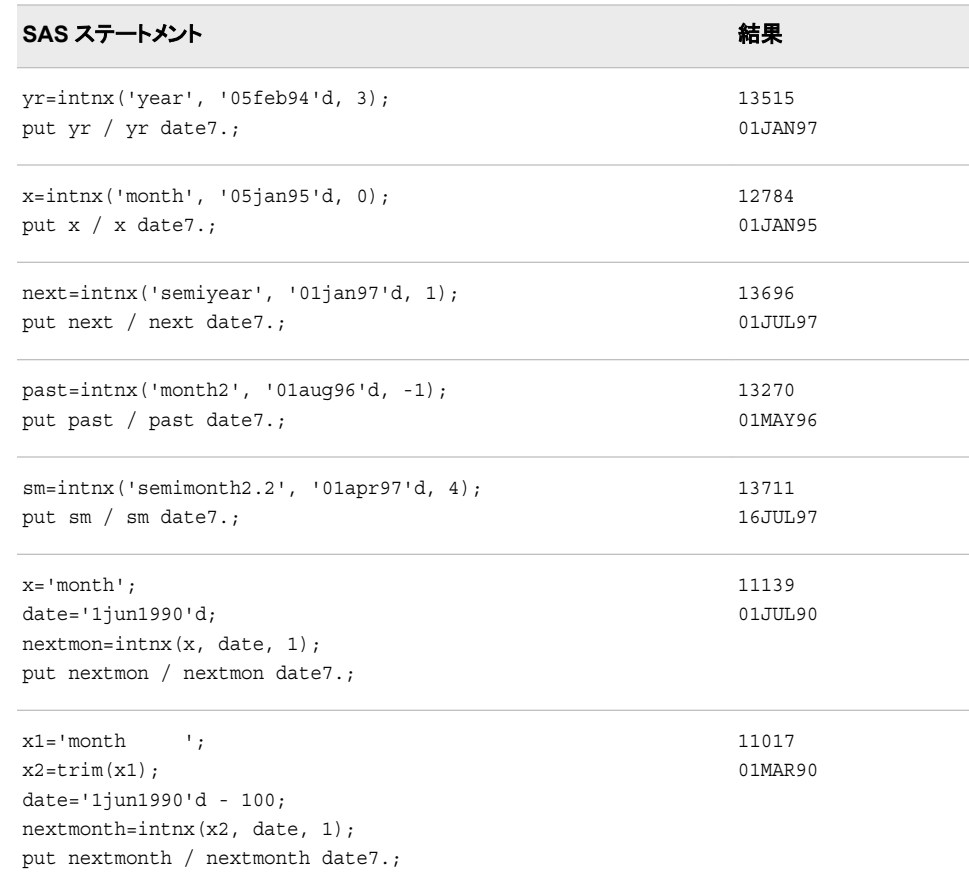

## 任意の *alignment* 引数を使用して日付を進める例を次に示します。

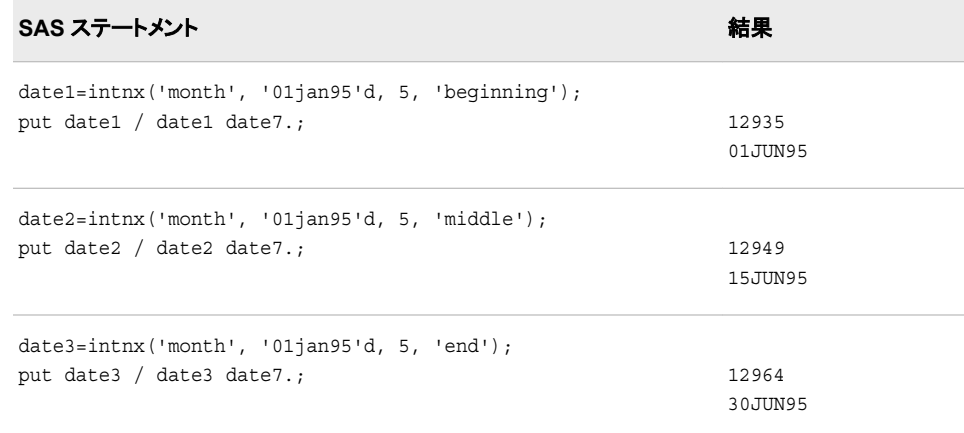

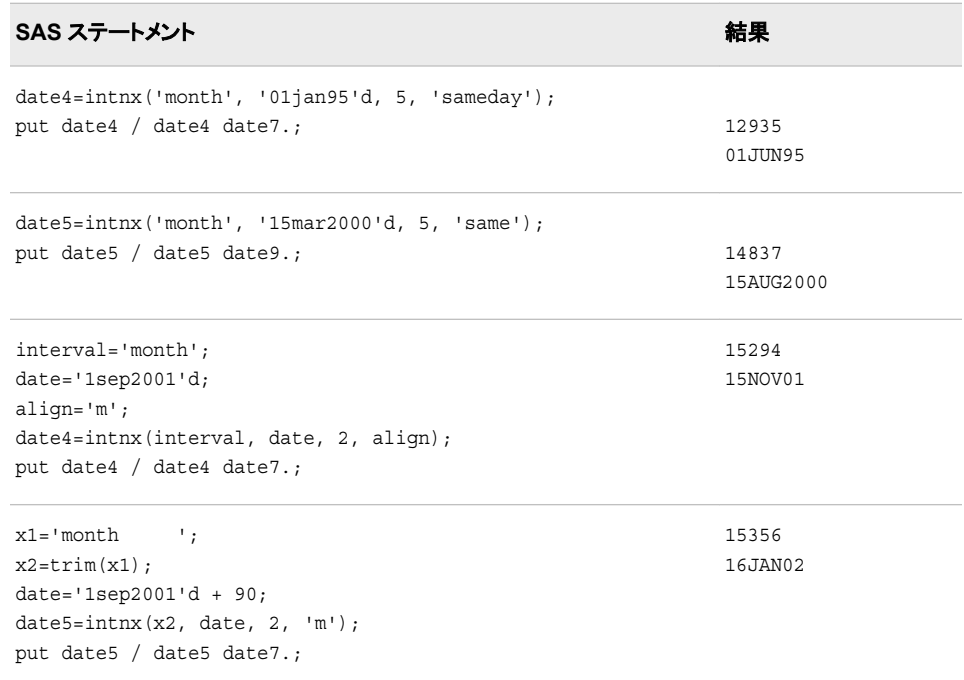

### 例 *2:* カスタム間隔の使用例

次の例では、INTNX 関数の *custom-interval* 形式を使用して、指定した時間間隔で日 付、時間または日時の値を増分します。

```
options intervalds=(weekdaycust=dstest);
data dstest;
   format begin end date9.;
    begin='01jan2008'd; end='01jan2008'd; output;
    begin='02jan2008'd; end='02jan2008'd; output;
   begin='03jan2008'd; end='03jan2008'd; output;
   begin='04jan2008'd; end='06jan2008'd; output;
   begin='07jan2008'd; end='07jan2008'd; output;
    begin='08jan2008'd; end='08jan2008'd; output;
   begin='09jan2008'd; end='09jan2008'd; output;
    begin='10jan2008'd; end='10jan2008'd; output;
    begin='11jan2008'd; end='13jan2008'd; output;
   begin='14jan2008'd; end='14jan2008'd; output;
   begin='15jan2008'd; end='15jan2008'd; output;
run;
data _null_;
   format start date9. endcustom date9.;
   start='01jan2008'd;
   do i=0 to 9;
      endcustom=intnx('weekdaycust', start, i);
      put endcustom;
    end;
run;
```
次の出力がログに書き込まれます。

01JAN2008 02JAN2008 03JAN2008 04JAN2008 07JAN2008 08JAN2008 09JAN2008 10JAN2008 11JAN2008 14JAN2008

## 関連項目**:**

### 関数**:**

- ["INTCK](#page-613-0) 関数" (600 ページ)
- ["INTSHIFT](#page-647-0) 関数" (634 ページ)

### システムオプション**:**

• ["INTERVALDS= System Option" \(](http://support.sas.com/documentation/cdlutility/cdlredirect.htm?locale=ja&alias=lesysoptsref&pubcode=68023&id=p150mod713bb53n19181dkbi6a3r)*SAS System Options: Reference*)

## **INTRR** 関数

内部利益率を分数で返します。

カテゴリ**:** 財務

## 構文

**INTRR**(*frequency*, *c0*, *c1*, ..., *cn*)

## 必須引数

*frequency*

目的の内部利益率に関連付けられた指定ベース期間での支払い数を示す数値で す。

- 範囲 *frequency* > 0
- ヒント *frequency* = 0 は、連続複利計算を許可するフラグです。

#### *c0,c1, ... ,cn*

任意の現金払いを示す数値です。

## 詳細

INTRR 関数は、現金払いセット *c0*, *c1*,..., *cn* の指定ベース期間での内部利益率を返 します。2 つの連続した支払い間の時間間隔は同じとみなされます。引数 *frequency* > 0 は、指定ベース期間で発生する支払い数を表します。各インスタンスから発行される 情報の数は制限されます。

内部利益率は、一連の支払いの正味現在価値が 0 となる利率です。( ["NETPV](#page-735-0) 関数" (722 [ページ](#page-735-0)))。内部利益率は次の式で求められます。

$$
r = \begin{cases} \frac{1}{x^{freq}} - 1 & \text{freq} > 0\\ -\log_{\varepsilon}(x) & \text{freq} = 0 \end{cases}
$$

*x* は多項式の実根です。

$$
\sum_{i=0}^{n} c_i x^i = 0
$$

<span id="page-644-0"></span>重根の場合、1 つの実根が返され、返される内部利益率の非一意性に関する警告が 発行されます。支払いの値によっては、方程式の根が存在しないことがあります。そ の場合、欠損値が返されます。

支払いの欠損値は 0 値として扱われます。*frequency* > 0 の場合、計算される利益率 は、指定ベース期間で有効な利率です。月払いでの四半期の内部利益率(ベース期 間は 3 か月)を計算するには、*frequency* を 3 に設定します。

*frequency* が 0 の場合は連続複利計算とみなされ、ベース期間は 2 つの連続する支 払い間の時間間隔です。計算される内部利益率は、ベース期間の名目利益率です。 月単位の支払いを連続複利計算するには、*frequency* を 0 に設定します。計算される 内部利益率は、月単位の利率です。

## 比較

IRR 関数は INTRR と似ていますが、IRR 関数では内部利益率がパーセントという点 で異なります。

## 例

当初の支払いが\$400 で、次の 3 年間の予定支払い額がそれぞれ\$100、\$200、\$300 の場合、年間内部利益率は次のように表されます。

rate=intrr(1, -400, 100, 200, 300);

返される値は 0.19438 です。

## 関連項目**:**

#### 関数**:**

• "IRR 関数" (642 [ページ](#page-655-0))

## **INTSEAS** 関数

季節周期の長さを返します。この関数には、日付、時間または日時の間隔を指定します。

カテゴリ**:** 日付と時間

## 構文

**INTSEAS**(*interval* <<*[multiple](#page-645-0)*.<*[shift-index](#page-645-0)*>>> <*[seasonality](#page-645-0)*>)

## 必須引数

*interval*

WEEK、MONTH または QTR などの間隔名が含まれる文字定数、変数または式 を指定します。*Interval* は、大文字または小文字で表示できます。*interval* に使用 可能な値のリストについては、 ["Intervals Used with Date and Time Functions" \(](http://support.sas.com/documentation/cdlutility/cdlredirect.htm?locale=ja&alias=lrcon&pubcode=68089&id=n1d3z2e1f8u8drn1j70702vf4q3h)*SAS [Language Reference: Concepts](http://support.sas.com/documentation/cdlutility/cdlredirect.htm?locale=ja&alias=lrcon&pubcode=68089&id=n1d3z2e1f8u8drn1j70702vf4q3h)*)を参照してください。

より複雑な間隔を指定するには、基本間隔名に乗数とシフトインデックスを組み合 わせて使用できます。間隔名の一般的な形式を次に示します。

*interval<multiple.shift-index>* 間隔名の 3 つの部分は次のとおりです。 <span id="page-645-0"></span>*interval*

基本間隔の種類の名前を指定します。たとえば、YEAR で年間隔を指定し ます。

```
multiple
```
- 乗数を指定します(省略可能)。基本タイプの間隔の期間に対する倍数と同 等の間隔を設定します。たとえば、間隔 YEAR2 は 2 年の期間の間隔、つ まり隔年です。
	- 参照項目 ["乗数とシフト間隔を使用した日時の増分](#page-42-0)" (29 ページ) 詳細につ いては、を参照してください。

*shift-index*

シフトインデックスを指定します(省略可能)。間隔の開始時点を指定したサ ブ期間にシフトします。たとえば、YEAR.3 で、各カレンダ年の 3 月 1 日に 開始して翌年の 2 月末に終了するようにシフトされた年間隔を指定します。

- 制 シフトインデックスは、間隔全体のサブ期間の数以下にする必要があ
- 限 ります。たとえば、2 年間隔では 25 番目の月は存在しないため、
- 事 YEAR2.24 は使用できますが YEAR2.25 はエラーになります。

項

デフォルトのシフト期間が間隔の種類と同じ場合、複数期間の間隔 のみを任意のシフトインデックスでシフトできます。たとえば、 MONTH の種類の間隔はデフォルトでは MONTH のサブ期間でシフ トされるため、シフトインデックスで月間隔をシフトできません。ただ し、各 MONTH2 間隔には 2 つの MONTH 間隔が含まれるため、シ フトインデックスで 2 か月間隔をシフトできます。たとえば、間隔名 MONTH2.2 では、偶数月の 1 日目に開始する 2 か月の期間が指定 されます。

- 参 照 ["乗数とシフト間隔を使用した日時の増分](#page-42-0)" (29 ページ) 詳細について は、を参照してください。
- 項 目

オプション引数

*seasonality*

数値または周期を指定します。

この引数では、日付と時間の周期をより柔軟に操作できます。53 週の年がある場 合、例 INTSEAS('WEEK', 53);のように *seasonality* の値に 53 を使用することで、 容易に季節性を決定できます。**INTSEAS('WEEK', 53);**.デフォルトでは、 **INTSEAS('WEEK');**は 52 です。

例 関数

INTSEAS('*interval*', *seasonality*);

は、*seasonality* に数値を指定した場合は数を返します。関数 INTSEAS('MONTH', 'QTR');

は、QTR 周期を指定した場合は 3 の値を返します。

# 詳細

#### 基本

INTSEAS 関数は、季節周期内の間隔数を返します。たとえば、時系列の間隔が月単 位の場合、多くのプロシジャでオプション INTERVAL=MONTH が使用されます。この 場合、データ内の各オブザベーションは特定の月に対応します。月単位のデータは、1 年間で周期的とみなされます。1 年には 12 か月あるため、季節周期(年)内の間隔 (月)数は 12 です。

四半期のデータは、1 年間で周期的とみなされます。1 年には 4 つの四半期があるた め、季節周期内の間隔数は 4 です。

周期性は常に 1 年とは限りません。たとえば、INTERVAL=DAY は 1 週間の周期とみ なされます。1 週間には 7 日間あるため、季節周期の間隔数は 7 です。

日付間隔と時間間隔の操作の詳細については、["日付間隔と時間間隔](#page-42-0)" (29 ページ) を参照してください。

### 販売カレンダの間隔

小売業界では、1 年のカレンダを 13 週間からなる 4 つの期間に分けてデータを計算 することがよくあります。期間の形式は、4-4-5、4-5-4 または 5-4-4 のいずれかに基づ きます。1 番目、2 番目、3 番目の数値には、それぞれ各期間の 1 か月目、2 か月目、 3 か月目の週数を指定します。詳細については、 ["Retail Calendar Intervals: ISO 8601](http://support.sas.com/documentation/cdlutility/cdlredirect.htm?locale=ja&alias=lrcon&pubcode=68089&id=p1c23ogdqu462wn141y4na4wspgk)  Compliant" (*[SAS Language Reference: Concepts](http://support.sas.com/documentation/cdlutility/cdlredirect.htm?locale=ja&alias=lrcon&pubcode=68089&id=p1c23ogdqu462wn141y4na4wspgk)*)を参照してください。

### 季節性

季節性は、年内の異なる間隔での周期的変動を測定する時系列の概念です。季節性 の指定では、季節が最も一般的な変動ソースです。たとえば、家庭暖房用の灯油は、 一般的に他の季節よりも冬の売り上げの方が高くなります。多くの場合、日単位の時 系列では曜日による定期的な変動(週末のレジャーで支出が増えるなど)が発生しま す。INTSEAS 関数は、季節性の概念を使用して季節周期の長さを返します。この関 数には、日付、時間または日時の間隔を指定します。季節性と予測の詳細について は、*SAS/ETS User's Guide* を参照してください。

## 例

SAS ステートメントとその結果を次に示します。

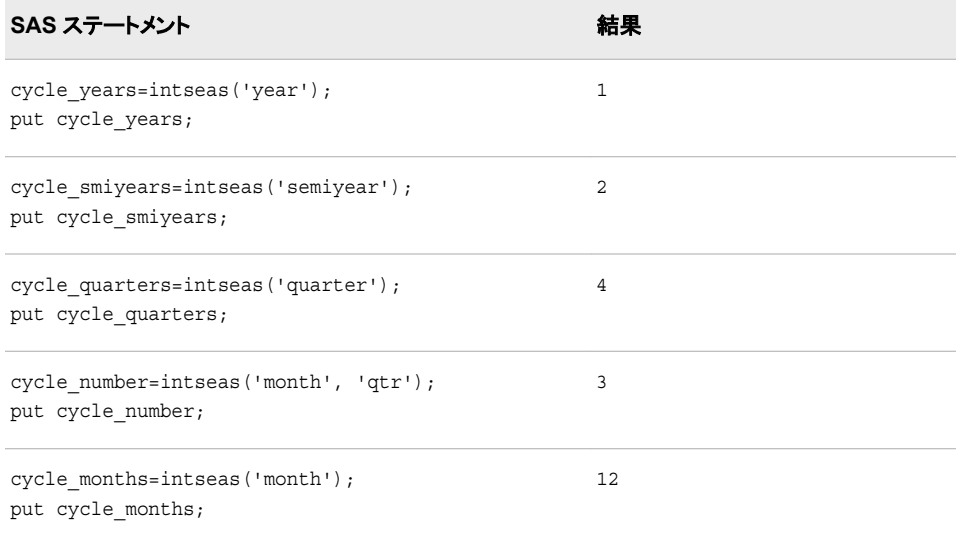

### <span id="page-647-0"></span>**634** *2* 章 • *SAS* 関数と *CALL* ルーチンのディクショナリ

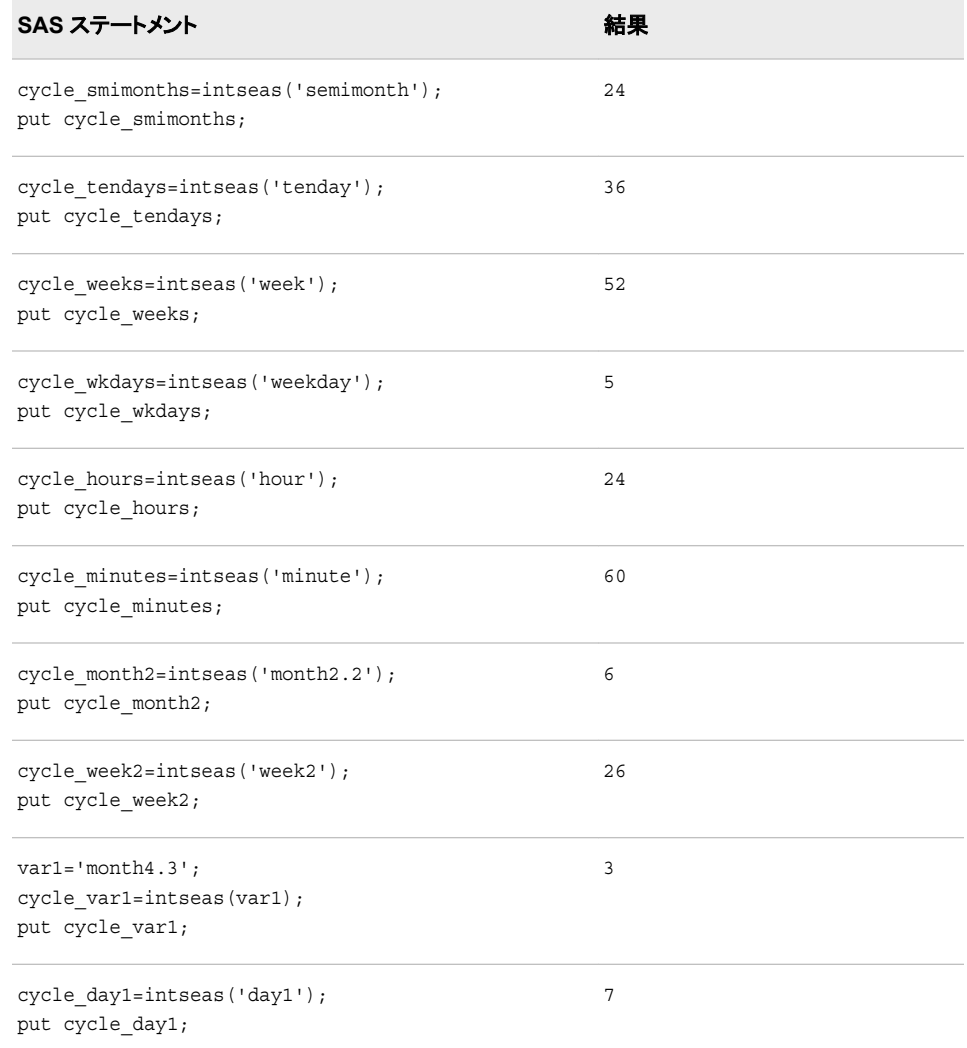

# 関連項目**:**

## 関数**:**

- ["INTCYCLE](#page-619-0) 関数" (606 ページ)
- ["INTINDEX](#page-630-0) 関数" (617 ページ)

## その他のリファレンス**:**

• *SAS/ETS User's Guide*

# **INTSHIFT** 関数

ベース間隔に対応するシフト間隔を返します。

カテゴリ**:** 日付と時間
# 構文

**INTSHIFT**(*interval* <<*multiple*.<*shift-index*>>>)

## 必須引数

#### *interval*

WEEK、SEMIYEAR、QTR、HOUR などの時間間隔が含まれる文字定数、変数ま たは式を指定します。*Interval* は、大文字または小文字で表示できます。*interval* に使用可能な値のリストについては、 ["Intervals Used with Date and Time](http://support.sas.com/documentation/cdlutility/cdlredirect.htm?locale=ja&alias=lrcon&pubcode=68089&id=n1d3z2e1f8u8drn1j70702vf4q3h) Functions" (*[SAS Language Reference: Concepts](http://support.sas.com/documentation/cdlutility/cdlredirect.htm?locale=ja&alias=lrcon&pubcode=68089&id=n1d3z2e1f8u8drn1j70702vf4q3h)*)を参照してください。

より複雑な間隔を指定するには、基本間隔名に乗数とシフトインデックスを組み合 わせて使用できます。間隔名の一般的な形式を次に示します。

#### *interval<multiple.shift-index>*

間隔名の 3 つの部分は次のとおりです。

*interval*

基本間隔の種類の名前を指定します。たとえば、YEAR で年間隔を指定しま す。

*multiple*

乗数を指定します(省略可能)。基本タイプの間隔の期間に対する倍数と同等 の間隔を設定します。たとえば、間隔 YEAR2 は 2 年の期間の間隔、つまり隔 年です。

参照項目 ["乗数とシフト間隔を使用した日時の増分](#page-42-0)" (29 ページ) 詳細につい ては、を参照してください。

*shift-index*

シフトインデックスを指定します(省略可能)。間隔の開始時点を指定したサブ期 間にシフトします。たとえば、YEAR.3 で、各カレンダ年の 3 月 1 日に開始して 翌年の 2 月末に終了するようにシフトされた年間隔を指定します。

- 制 シフトインデックスは、間隔全体のサブ期間の数以下にする必要があり
- 限 ます。たとえば、2 年間隔では 25 番目の月は存在しないため、
- 事 YEAR2.24 は使用できますが YEAR2.25 はエラーになります。
- 項

デフォルトのシフト期間が間隔の種類と同じ場合、複数期間の間隔のみ を任意のシフトインデックスでシフトできます。たとえば、MONTH の種類 の間隔はデフォルトでは MONTH のサブ期間でシフトされるため、シフト インデックスで月間隔をシフトできません。ただし、各 MONTH2 間隔に は 2 つの MONTH 間隔が含まれるため、シフトインデックスで 2 か月間 隔をシフトできます。たとえば、間隔名 MONTH2.2 では、偶数月の 1 日 目に開始する 2 か月の期間が指定されます。

参 照 ["乗数とシフト間隔を使用した日時の増分](#page-42-0)" (29 ページ) 詳細について は、を参照してください。

- 項
- 目

# 詳細

INTSHIFT 関数は、ベース間隔に対応するシフト間隔を返します。カスタム間隔の場 合、返される値はベースカスタム間隔名です。INTSHIFT は、間隔と間隔シフトの倍数 は無視します。

INTSHIFT 関数は、小売業界によるカレンダの間隔でも使用できます。これらの間隔 は ISO 8601 に準拠します。詳細については、 ["Retail Calendar Intervals: ISO 8601](http://support.sas.com/documentation/cdlutility/cdlredirect.htm?locale=ja&alias=lrcon&pubcode=68089&id=p1c23ogdqu462wn141y4na4wspgk)  Compliant" (*[SAS Language Reference: Concepts](http://support.sas.com/documentation/cdlutility/cdlredirect.htm?locale=ja&alias=lrcon&pubcode=68089&id=p1c23ogdqu462wn141y4na4wspgk)*)を参照してください。

# 例

SAS ステートメントとその結果を次に示します。

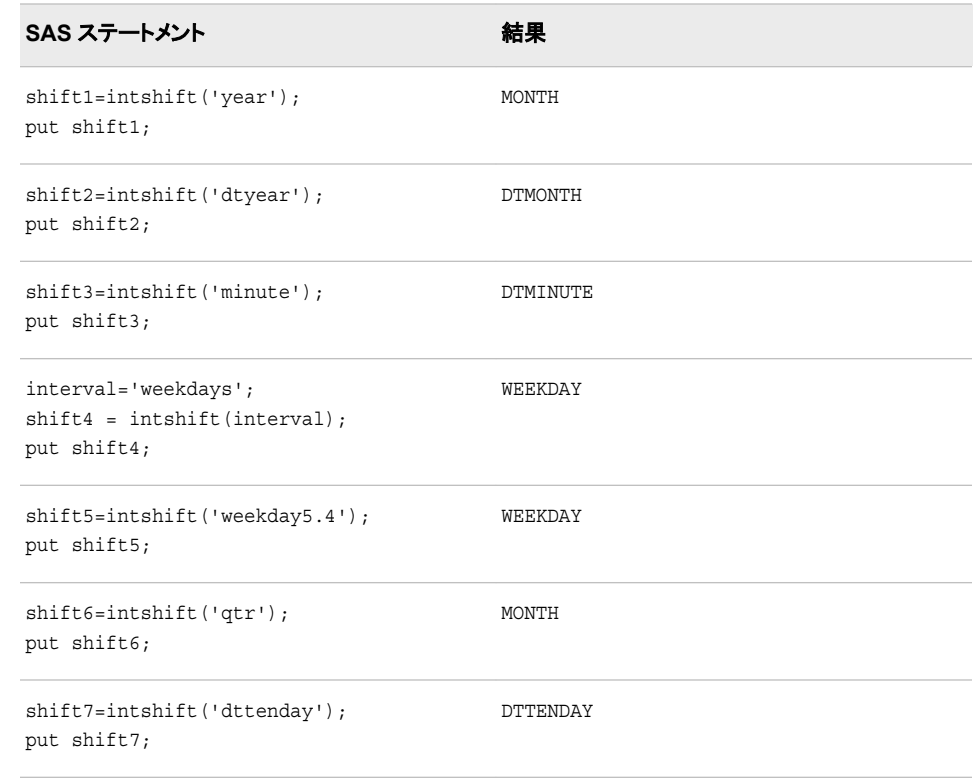

# **INTTEST** 関数

時間間隔が有効な場合は 1、時間間隔が無効な場合は 0 を返します。

カテゴリ**:** 日付と時間

# 構文

**INTTEST**(*interval* <<*[multiple](#page-650-0)*.<*[shift-index](#page-650-0)*>>>)

# 必須引数

*interval*

WEEK、MONTH または QTR などの間隔名を含む文字定数、変数または式を指 定します。*interval* は、大文字または小文字で表示できます。*interval* に使用可能 な値のリストについては、 ["Intervals Used with Date and Time Functions" \(](http://support.sas.com/documentation/cdlutility/cdlredirect.htm?locale=ja&alias=lrcon&pubcode=68089&id=n1d3z2e1f8u8drn1j70702vf4q3h)*SAS [Language Reference: Concepts](http://support.sas.com/documentation/cdlutility/cdlredirect.htm?locale=ja&alias=lrcon&pubcode=68089&id=n1d3z2e1f8u8drn1j70702vf4q3h)*)を参照してください。

より複雑な間隔を指定するには、基本間隔名に乗数とシフトインデックスを組み合 わせて使用できます。間隔名の一般的な形式を次に示します。

<span id="page-650-0"></span>*interval<multiple.shift-index>*

間隔名の 3 つの部分は次のとおりです。

*interval*

基本間隔の種類の名前を指定します。たとえば、YEAR で年間隔を指定し ます。

*multiple*

乗数を指定します(省略可能)。基本タイプの間隔の期間に対する倍数と同 等の間隔を設定します。たとえば、YEAR2 は 2 年の期間で構成されます。

参照項目 ["乗数とシフト間隔を使用した日時の増分](#page-42-0)" (29 ページ) 詳細につ いては、を参照してください。

*shift-index*

シフトインデックスを指定します(省略可能)。間隔の開始時点を指定したサ ブ期間にシフトします。たとえば、YEAR.3 では、各カレンダ年の 3 月 1 日 に開始して翌年の 2 月末に終了するようにシフトされた年間隔を指定しま す。

制 シフトインデックスは、間隔全体のサブ期間の数以下にする必要があ

- 限 ります。たとえば、2 年間隔では 25 番目の月は存在しないため、
- 事 YEAR2.24 は使用できますが YEAR2.25 は無効です。

項

デフォルトのシフト期間が間隔の種類と同じ場合、複数期間の間隔 のみを任意のシフトインデックスでシフトできます。たとえば、 MONTH の種類の間隔はデフォルトでは MONTH のサブ期間でシフ トされるため、シフトインデックスで月間隔をシフトできません。ただ し、各 MONTH2 間隔には 2 つの MONTH 間隔が含まれるため、シ フトインデックスで 2 か月間隔をシフトできます。たとえば、間隔名 MONTH2.2 では、偶数月の 1 日目に開始する 2 か月の期間が指定 されます。

- 参 照 ["乗数とシフト間隔を使用した日時の増分](#page-42-0)" (29 ページ) 詳細について は、を参照してください。
- 項 目

# 詳細

INTTEST 関数は、有効な間隔名を確認します。この関数は、*multiple* と *shift-index* の 有効な値を確認するときに役立ちます。詳細については、["Multi-Unit Intervals" \(](http://support.sas.com/documentation/cdlutility/cdlredirect.htm?locale=ja&alias=lrcon&pubcode=68089&id=n0ne5co6fohrian1l3fpzzdgij73)*SAS [Language Reference: Concepts](http://support.sas.com/documentation/cdlutility/cdlredirect.htm?locale=ja&alias=lrcon&pubcode=68089&id=n0ne5co6fohrian1l3fpzzdgij73)*)を参照してください。

INTTEST 関数は、小売業界によるカレンダの間隔でも使用できます。これらの間隔は ISO 8601 に準拠します。詳細については、 ["Retail Calendar Intervals: ISO 8601](http://support.sas.com/documentation/cdlutility/cdlredirect.htm?locale=ja&alias=lrcon&pubcode=68089&id=p1c23ogdqu462wn141y4na4wspgk) Compliant" (*[SAS Language Reference: Concepts](http://support.sas.com/documentation/cdlutility/cdlredirect.htm?locale=ja&alias=lrcon&pubcode=68089&id=p1c23ogdqu462wn141y4na4wspgk)*)を参照してください。

# 例

次の例では、SAS は *interval* 引数が有効な場合は 1、interval 引数が無効な場合は 0 を返します。

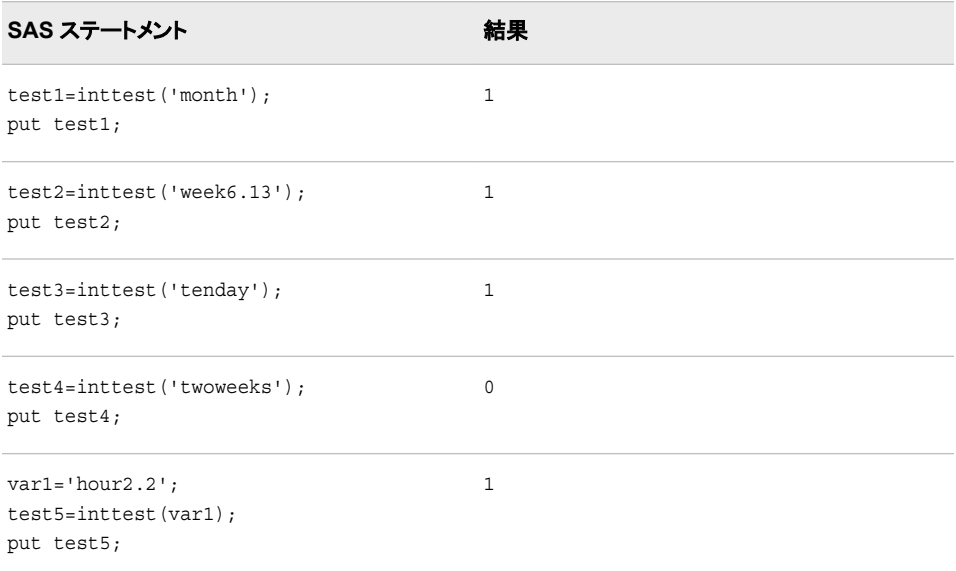

# **INTZ** 関数

ゼロファジーを使用して、引数の整数部を返します。

カテゴリ**:** 切り捨て

# 構文

**INTZ**(*argument*)

### 必須引数

*argument* 数値定数、変数または式です。

## 詳細

次のルールが適用されます。

- 引数の値が整数のみの場合、INTZ はその整数を返します。
- 引数が整数ではない正の値の場合、INTZ は引数より小さい最大の整数を返しま す。
- 引数が整数ではない負の値の場合、INTZ は引数より大きい最小の整数を返しま す。

# 比較

INT 関数とは異なり、INTZ 関数はゼロファジーを使用します。引数が整数の 1E-12 内にある場合、INT 関数はその整数に等しくなるように結果をファジー処理します。

INTZ 関数は結果をファジー処理しません。そのため、INTZ 関数では予期しない結果 になる可能性があります。

# 例

SAS ステートメントとその結果を次に示します。

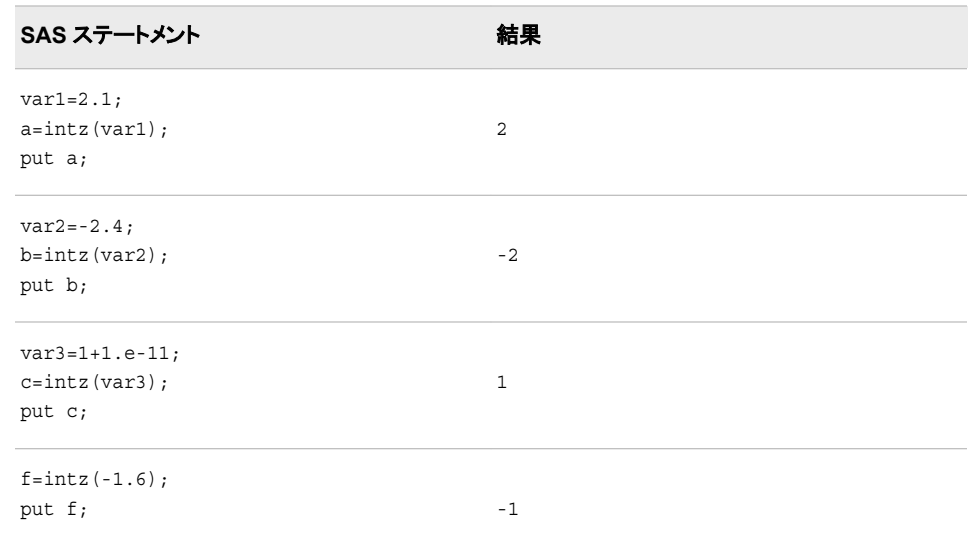

# 関連項目**:**

### 関数**:**

- ["CEIL](#page-312-0) 関数" (299 ページ)
- ["CEILZ](#page-313-0) 関数" (300 ページ)
- ["FLOOR](#page-516-0) 関数" (503 ページ)
- ["FLOORZ](#page-517-0) 関数" (504 ページ)
- "INT 関数" (596 [ページ](#page-609-0))
- ["ROUND](#page-892-0) 関数" (879 ページ)
- ["ROUNDZ](#page-902-0) 関数" (889 ページ)

# **IORCMSG** 関数

\_IORC\_の書式化されたエラーメッセージを返します。

カテゴリ**:** SAS ファイル I/O

# 構文

**IORCMSG**()

## 詳細

まだ長さが割り当てられていない変数に IORCMSG 関数から値が返される場合、変 数にはデフォルトで長さ 200 が割り当てられます。

IORCMSG 関数は、自動変数 IORC の現在値に関連付けられた、書式化されたエラ ーメッセージを返します。\_IORC\_変数は、MODIFY ステートメントを使用した場合、ま たは SET ステートメントに KEY=オプションを使用した場合に作成されます。 IORC 変数の値は内部値で、SYSRC 自動呼出しマクロと組み合わせて読み取られます。 \_IORC\_に特定の値を設定しようとすると、予期しない結果になる可能性があります。

## 例

次のプログラムでは、銀行口座と現在の銀行預金残高を含む、更新されたマスタファ イルにオブザベーションが再書き込みまたは追加されます。このプログラムは\_IORC\_ 変数をクエリし、IORC 値が予期しない値の場合は書式化されたエラーメッセージを 返します。

```
libname bank 'SAS-library';
data bank.master(index=(AccountNum));
   infile 'external-file-1';
   format balance dollar8.;
    input @ 1 AccountNum $ 1–3 @ 5 balance 5–9;
run;
data bank.trans(index=(AccountNum));
   infile 'external-file-2';
   format deposit dollar8.;
   input @ 1 AccountNum $ 1–3 @ 5 deposit 5–9;
run;
data bank.master;
    set bank.trans;
    modify bank.master key=AccountNum; 
   if ( IORC EQ %sysrc( SOK)) then
       do; 
          balance=balance+deposit; 
          replace; 
       end; 
else 
    if (_IORC_= %sysrc(_DSENOM)) then 
       do;
          balance=deposit; 
          output; 
         error =0;
       end; 
else 
    do; 
       errmsg=IORCMSG(); 
       put 'Unknown error condition:' 
       errmsg; 
    end; 
run;
```
# **IPMT** 関数

将来の残高を達成するための、均等払いローンまたは定期預金に対する指定期間の利息の支払いを返します。

カテゴリ**:** 財務

# 構文

**IPMT**(*rate*, *period*, *number-of-periods*, *principal-amount*, <*future-amount*>, <*type*>)

### 必須引数

*rate*

支払期間ごとの利率を指定します。

#### *period*

利息の支払いを計算するための支払い期間を指定します。

要件 *Period* は、*number-of-periods* の値以下の正の整数値で指定する必要があ ります。

#### *number-of-periods*

支払期間の数を指定します。

要件 *Number-of-periods* は正の整数値にする必要があります。

#### *principal-amount*

ローンの元金を指定します。欠損値が指定されている場合、ゼロとみなされます。

## オプション引数

#### *future-amount*

将来の残高を指定します。*future-amount* は、指定した支払い期間数終了後のロー ンの残高、または定期預金の将来の残高を指定できます。0 を指定した場合、 *future-amount* が省略されたか欠損値が指定されたとみなされます。

#### *type*

期首と期末のどちらで支払がなされるのかを指定します。0 は期末の支払を表し、 1 は期首の支払を表します。*type* が省略された場合、または欠損値が指定されて いる場合は、ゼロとみなされます。

## 例

\$8,000 のローンで名目年利が 10%、月単位の期末払いが 36 の場合、初回の定期的 支払いでの利息の支払いは次のとおりです。

InterestPaid1=IPMT(0.1/12, 1, 36, 8000);

計算によって 66.666666667 という値が返されます。

同じローンに期首払いがある場合、利息の支払いは次のように計算されます。

• InterestPaid2=IPMT $(0.1/12, 1, 36, 8000, 0, 1);$ 

計算によって 0 という値が返されます。

• InterestPaid3=IPMT(0.1, 3, 3, 8000);

計算によって 292.44712991 という値が返されます。

• InterestPaid4=IPMT(0.09/12, 359, 360, 125000, 0, 1); 計算によって 14.807573663 という値が返されます。

# **IQR** 関数

四分位範囲を返します。

カテゴリ**:** 記述統計量

## 構文

**IQR**(*value-1* <, *value-2*...>)

## 必須引数

*value*

四分位範囲を計算する数値定数、変数または式を指定します。

# 詳細

すべての引数が欠損値の場合、結果は欠損値になります。それ以外の場合、非欠損 値の四分位範囲を返します。四分位範囲の式は、UNIVARIATE プロシジャで使用さ れる式と同じです。詳細については、Base SAS Procedures Guide:Statistical Procedures を参照してください。

# 例

SAS ステートメントとその結果を次に示します。

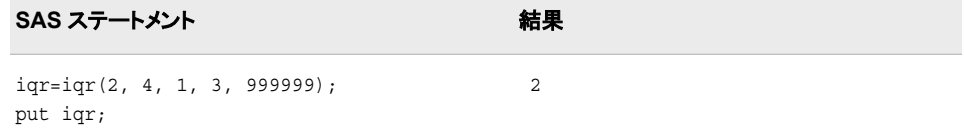

# 関連項目**:**

#### 関数**:**

- ["MAD](#page-704-0) 関数" (691 ページ)
- ["PCTL](#page-773-0) 関数" (760 ページ)

# **IRR** 関数

内部利益率をパーセントで返します。

カテゴリ**:** 財務

# 構文

**IRR**(*frequency , c1, c2*<, ..., *cn*>)

## 必須引数

#### *frequency*

目的の内部利益率に関連付けられた指定ベース期間での支払い数を示す数値で す。

範囲 *frequency* > 0.

ヒント *frequency* = 0 は、連続複利計算を許可するフラグです。

#### *c1, c2, …, cn*

任意の現金払いを示す数値です。

要件 最小で 2 つの現金払い値が必要です。

# 詳細

IRR 関数は、現金払いセット *c1*, …, *cn* の指定ベース期間での内部利益率を返しま す。2 つの連続した支払い間の時間間隔は同じとみなされます。引数 *frequency* > 0 は、指定ベース期間で発生する支払い数を表します。各インスタンスから発行される 情報の数は制限されます。

# 比較

IRR 関数は INTRR とと似ていますが、IRR 関数では内部利益率がパーセントという 点で異なります。

# 例

当初の支払いが\$400 で、次の 3 年間の予定支払い額がそれぞれ\$100、\$200、\$300 の場合、年間内部利益率はパーセントで次のように表されます。

rate=irr(1, -400, 100, 200, 300);

返される値は 19.437709963 です。

# 関連項目**:**

### 関数**:**

• ["INTRR](#page-643-0) 関数" (630 ページ)

# **JBESSEL** 関数

ベッセル関数の値を返します。

カテゴリ**:** 数学

# 構文

**JBESSEL**(*[nu](#page-657-0)*, *[x](#page-657-0)*)

# <span id="page-657-0"></span>必須引数

*nu*

数値の定数、変数または式を指定します。

範囲 *nu* ≥ 0

*x*

数値の定数、変数または式を指定します。

範囲 *x* ≥ 0

# 詳細

JBESSEL 関数は、*x* で評価された次数 *nu* のベッセル関数の値を返します(詳細は Abramowitz and Stegun 1964 および Amos, Daniel, and Weston 1977 を参照)。

## 例

SAS ステートメントとその結果を次に示します。

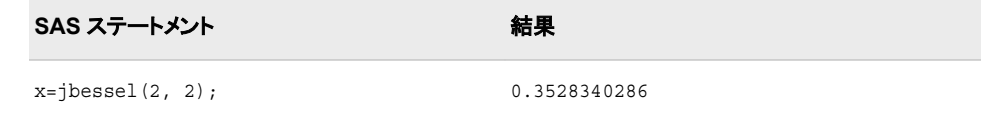

# **JULDATE** 関数

SAS 日付値からユリウス暦の日付を返します。

カテゴリ**:** 日付と時間

# 構文

**JULDATE**(*date*)

### 必須引数

*date*

SAS 日付値を指定します。

## 詳細

SAS 日付値は、1960 年 1 月 1 日から特定の日付までの日数を表す数値です。 JULDATE 関数は、SAS 日付値をユリウス暦の日付に変換します。*date* がシステムオ プション YEARCUTOFF=で定義された 100 年の期間内にある場合、結果は 3 桁、4 桁または 5 桁です。5 桁の結果では、最初の 2 桁は年を表し、残りの 3 桁は年間通算 日(1 から 365、またはうるう年の場合は 1 から 366)を表します。先頭の 0 は結果から 削除されるため、ユリウス暦の日付の年は省略される可能性があり(末尾が 00 の年 の場合)、1 桁になる可能性もあります(年の末尾が 01 から 09 の場合)。それ以外の 場合、結果は 7 桁になります。最初の 4 桁は年を表し、残りの 3 桁は年間通算日を表 します。たとえば、YEARCUTOFF=1926 の場合、JULDATE では 1997 年 1 月 1 日に は 97001、1878 年 12 月 31 日には 1878365 を返します。

# 比較

関数 JULDATE7 は JULDATE に似ていますが、JULDATE7 は常に 4 桁の年を返す 点で異なります。JULDATE7 は 2 桁の年を考慮する必要がなく、2000 年問題に対応 しています。

## 例

SAS ステートメントとその結果を次に示します。

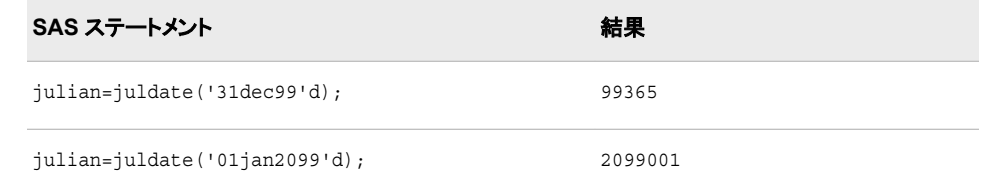

# 関連項目**:**

### 関数**:**

- ["DATEJUL](#page-381-0) 関数" (368 ページ)
- "JULDATE7 関数" (645 ページ)

## システムオプション**:**

• ["Using the YEARCUTOFF= System Option" \(](http://support.sas.com/documentation/cdlutility/cdlredirect.htm?locale=ja&alias=lrcon&pubcode=68089&id=p1s92jj6xkohm0n18eyn9tzmpoja)*SAS Language Reference: Concepts*)

# **JULDATE7** 関数

SAS 日付値から 7 桁のユリウス暦の日付を返します。

カテゴリ**:** 日付と時間

# 構文

**JULDATE7**(*date*)

### 必須引数

*date*

SAS 日付値を指定します。

# 詳細

JULDATE7 関数は、SAS 日付値から 7 桁のユリウス暦の日付を返します。最初の 4 桁は年を表し、残りの 3 桁は年間通算日を表します。

### 比較

関数 JULDATE7 は JULDATE に似ていますが、JULDATE7 は常に 4 桁の年を返す 点で異なります。JULDATE7 は 2 桁の年を考慮する必要がなく、2000 年問題に対応 しています。

# 例

SAS ステートメントとその結果を次に示します。

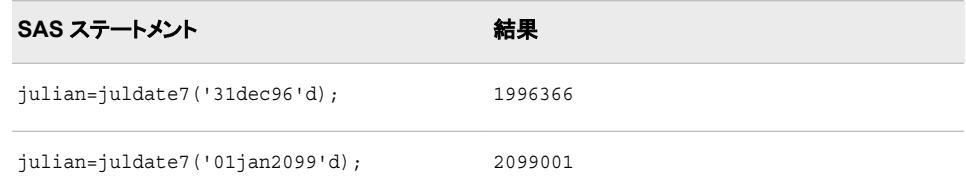

# 関連項目**:**

#### 関数**:**

• ["JULDATE](#page-657-0) 関数" (644 ページ)

# **KURTOSIS** 関数

尖度を返します。

カテゴリ**:** 記述統計量

# 構文

**KURTOSIS**(*argument-1*, *argument-2*, *argument-3*, *argument-4* <, …, *argument-n*>)

# 必須引数

*argument* 数値の定数、変数または式を指定します。

# 詳細

少なくとも 4 つの非欠損引数が必要です。非欠損引数がない場合は、関数から欠損 値が返されます。すべての非欠損引数の値が等しい場合、尖度は数学的に定義され ません。KURTOSIS 関数は、欠損値を返して ERROR を1に設定します。

引数リストには OF で始まる変数のリストを含められます。

## 例

SAS ステートメントとその結果を次に示します。

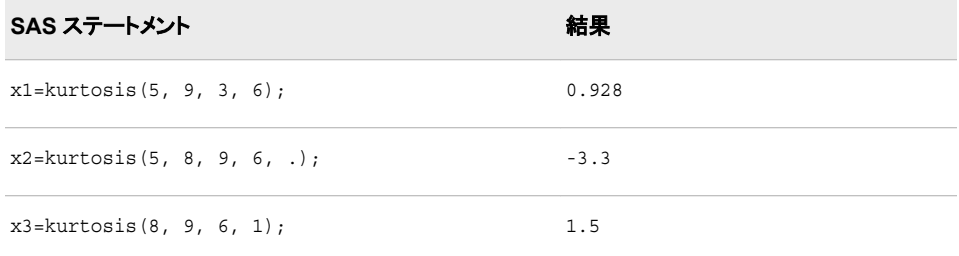

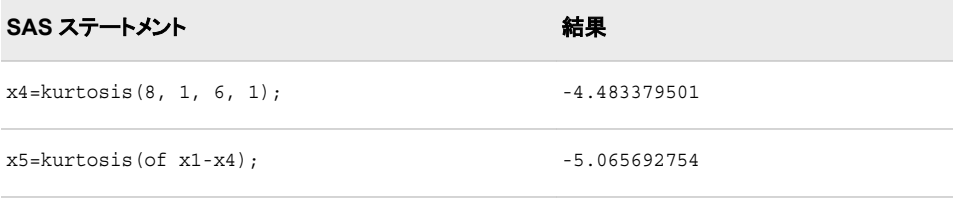

# **LAG** 関数

キューから値を返します。

カテゴリ**:** 特殊

## 構文

**LAG** <*n*> (*argument*)

### 必須引数

#### 引数

数値または文字の定数、変数、式のいずれかを指定します。

### オプション引数

*n*

ラグ値の数を指定します。

## 詳細

#### 基本

まだ長さが割り当てられていない文字変数に LAG 関数から値が返される場合、変数 にはデフォルトで長さ 200 が割り当てられます。

LAG 関数、LAG1、LAG2、...、LAG*n* は、キューから値を返します。LAG1 は LAG と 記述することもできます。LAG*n* 関数は、値をキューに格納してそのキューに以前格 納されていた値を返します。プラグラム内の各 LAG*n* 関数によって、値の独自のキュ ーが生成されます。

各 LAG*n* の発生時のキューは、*n* 個の欠損値で初期化されます。*n* はキューの長さで す(たとえば、LAG2 キューは 2 個の欠損値で初期化されます)。各 LAG*n* の発生時 に、そのキューの先頭の値が削除されて返され、残りの値が前にシフトされ、引数の 新しい値がキューの最後に配置されます。そのため、引数のラグ値が登場し始める と、各 LAG*n* の発生時の最初の *n* 回の実行で欠損値が返されます。

注*:* この関数が実行された場合にのみ、値がキューの最後に格納されてキューの先 頭から値が返されます。条件付きで実行される LAG*n* 関数は、条件を満たすオブ ザベーションからのみの値を格納して返します。

LAG*n* の引数が配列名の場合、配列内の各変数に対して個別のキューが保持されま す。

### *LAG* 関数のメモリ制限

LAG 関数がコンパイルされるときに、SAS はキューにメモリを割り当て、LAG 関数に リストされた変数の値を保持します。たとえば、関数 LAG100(x)の変数が 8 バイトの 長さの数値の場合、必要なメモリは 8 の 100 倍の 800 バイトです。そのため、LAG 関 数のメモリ制限は SAS が割り当てるメモリに基づき、動作環境によって異なります。

## 例

### 例 *1: 2* つのラグ値を生成する

次のプログラムでは、各オブザベーションで 2 つのラグ値を生成します。

```
data one;
   input x @@;
    y=lag1(x);
   z = lag2(x);
    datalines;
1 2 3 4 5 6
;
proc print data=one;
   title 'LAG Output';
run;
```
#### 図 *2.37 2* つのラグ値の生成からの出力

#### **LAG Output**

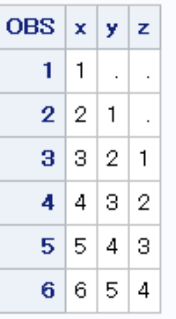

LAG1 は 1 つの欠損値と X の値を返します(1 回のラグ)。LAG2 は 2 つの欠損値と X の値を返します(2 回のラグ)。

## 例 *2: BY* グループで複数のラグ値を生成する

各 BY グループ内で最大 3 つのラグ値を生成する方法の例を次に示します。

/\*\*\*\*\*\*\*\*\*\*\*\*\*\*\*\*\*\*\*\*\*\*\*\*\*\*\*\*\*\*\*\*\*\*\*\*\*\*\*\*\*\*\*\*\*\*\*\*\*\*\*\*\*\*\*\*\*\*\*\*\*\*\*\*\*\*\*\*\*\*\*\*\*\*\*/ /\* This program generates up to three lagged values. By increasing the  $*/$ /\* size of the array and the number of assignment statements that use  $*/$ /\* the LAGn functions, you can generate as many lagged values as needed.  $*/$ /\*\*\*\*\*\*\*\*\*\*\*\*\*\*\*\*\*\*\*\*\*\*\*\*\*\*\*\*\*\*\*\*\*\*\*\*\*\*\*\*\*\*\*\*\*\*\*\*\*\*\*\*\*\*\*\*\*\*\*\*\*\*\*\*\*\*\*\*\*\*\*\*\*\*\*/ /\* Create starting data. \*/ data old; input start end; datalines; 1 1

```
1 2
1 3
1 4
1 5
1 6
1 7
2 1
2 2
3 1
3 2
3 3
3 4
3 5
;
data new(drop=i count);
    set old;
   by start;
   /* Create and assign values to three new variables. Use ENDLAG1-*/ /* ENDLAG3 to store lagged values of END, from the most recent to the */
   \hspace{0.1cm}\rule{0.7pt}{0.8cm}\hspace{0.1cm}\hspace{0.1cm array x(*) endlag1-endlag3;
   endlag1=lag1(end);
   endlag2=lag2(end);
   endlag3=lag3(end);
    /* Reset COUNT at the start of each new BY-Group */
   if first.start then count=1;
   /* On each iteration, set to missing array elements */ /* that have not yet received a lagged value for the */
   \hspace{0.1cm}/^* current BY-Group. Increase count by 1. \hspace{1.5cm} */
   do i=count to dim(x);
     x(i) = .; end;
    count + 1;
run;
proc print;
run;
```
### 図 *2.38 3* つのラグ値の生成からの出力

SAS システム

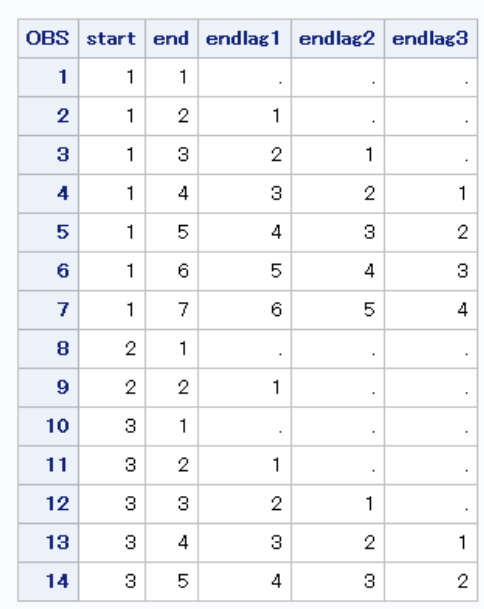

# 例 *3:* データセット全体の変数の移動平均を計算する

次の例では、データセット全体の変数の移動平均を計算します。

data x; do x=1 to 10; output; end; run; /\* Compute the moving average of the entire data set. \*/ data avg; retain s 0; set x;  $s = s + x;$  $a=s/\underline{n};$ run; proc print; run;

#### 図 *2.39* 変数の移動平均の計算からの出力

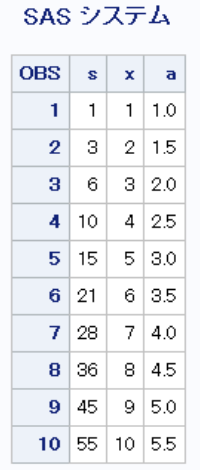

# 例 *4:* 最後の *n* 個のオブザベーションの変数の移動平均を計算する

次の例では、最後の n 個のオブザベーションの変数の移動平均を計算します。

```
data x; 
do x=1 to 10; 
  output; 
  end; 
run;
%let n=5;
data avg (drop=s);
retain s;
set x;
s=sum (s, x, -lag\&n(x));
a = s / min(\underline{n}, \&n);run;
proc print;
run;
```
### SAS システム

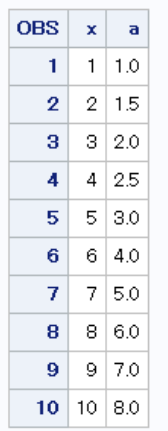

# 例 *5: BY* グループ内の最後の *n* 個のオブザベーションの変数の移動平均を 計算する

次の例では、BY グループ内の最後の n 個のオブザベーションの変数の移動平均を 計算します。

```
data x; 
do x=1 to 10; 
  output; 
   end; 
run;
data ds1;
do patient='A','B','C';
 do month=1 to 7;
  num=int(ranuni(0)*10);
  output;
 end;
end;
run;
proc sort;
by patient;
\text{let } n = 4;data ds2;
set ds1;
by patient;
retain num_sum 0;
if first.patient then do;
  count=0;
  num_sum=0;
end;
count+1;
last&n=lag&n(num);
if count gt &n then num sum=sum(num sum, num, -last&n);
else num sum=sum(num sum, num);
if count ge &n then mov_aver=num_sum/&n;
else mov_aver=.;
run;
proc print;
run;
```
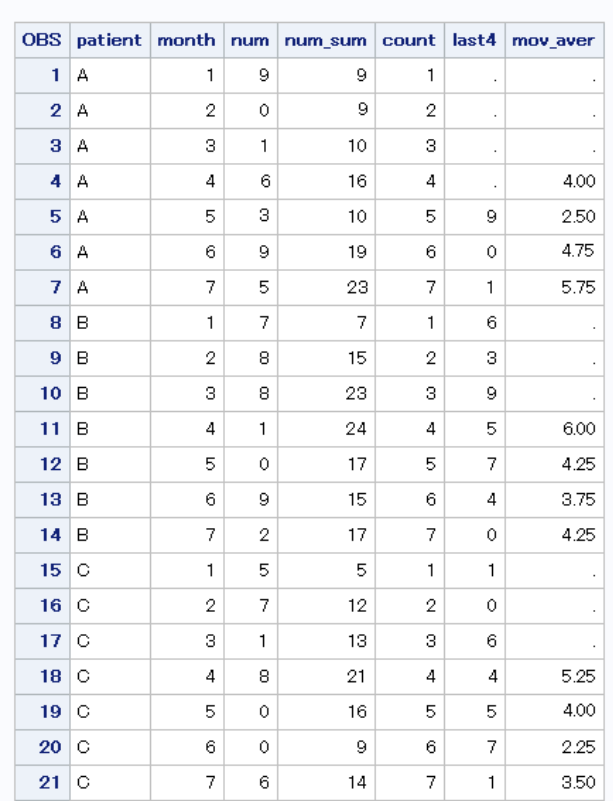

#### SAS システム

## 例 *6:* フィボナッチ数列を生成する

次の例では、フィボナッチ数列を生成します。0 と 1 で開始し、前の 2 つのフィボナッチ 数を追加して次のフィボナッチ数を生成します。

```
data _null_;
   put 'Fibonacci Sequence';
  n=1;f=1;put n= f=;
   do n=2 to 10;
     f=sum(f, lag(f)); put n= f=;
   end;
run;
```
次の出力がログに書き込まれます。

Fibonacci Sequence n=1 f=1 n=2 f=1 n=3 f=2 n=4 f=3 n=5 f=5 n=6 f=8 n=7 f=13 n=8 f=21 n=9 f=34 n=10 f=55

# 例 *7: LAG* 関数の引数に式を使用する

次のプログラムでは、*argument* の値に式を使用し、X、Y および Z の値を含むデータ セットを作成します。LAG は式の前の値をキューから取り出し、現在の値をキューに 追加します。

```
data one;
   input X @@;
   Y = lag1(x + 10); Z=lag2(x);
```

```
 datalines;
1 2 3 4 5 6
;
proc print;
   title 'Lag Output: Using an Expression';
run;
```
図 *2.40* 式を使用した *LAG* 関数からの出力式の使用

#### Lag Output: Using an Expression

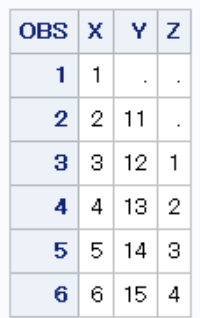

# 関連項目**:**

### 関数**:**

• "DIF 関数" (384 [ページ](#page-397-0))

# **LARGEST** 関数

*k* 番目に大きい非欠損値を返します。

カテゴリ**:** 記述統計量

# 構文

**LARGEST**(*k*, *value-1* <, *value-2* ...>)

## 必須引数

*k*

返す値を指定する数値定数、変数または式です。

*value*

処理する数値定数、変数または式の値を指定します。

# 詳細

*k* が欠損値、0 未満、または value の数よりも大きい値の場合、結果は欠損値になり、 ERROR が 1 に設定されます。または、k が非欠損値の value の数よりも大きい場 合、結果は欠損値になりますが、\_ERROR\_は 1 に設定されません。

# 例

SAS ステートメントとその結果を次に示します。

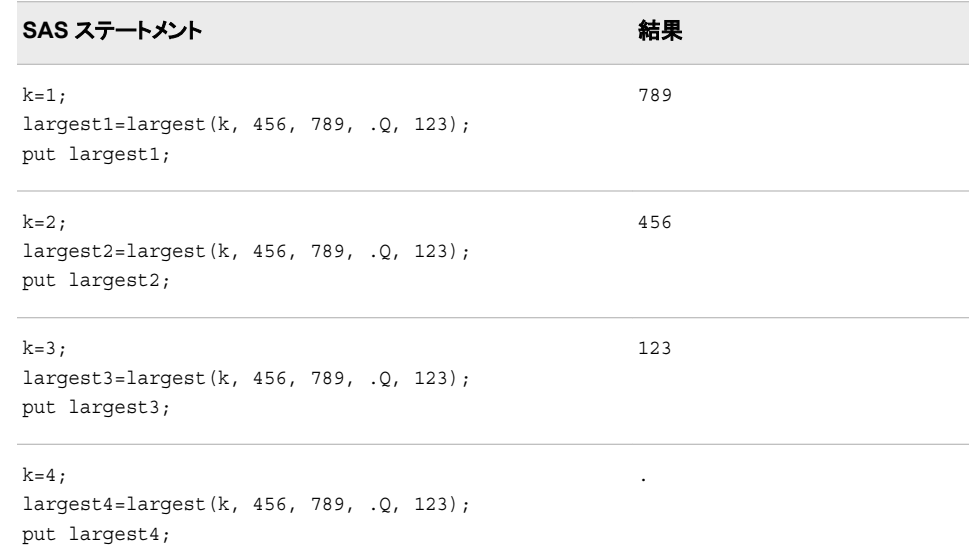

# 関連項目**:**

### 関数**:**

- ["ORDINAL](#page-771-0) 関数" (758 ページ)
- ["PCTL](#page-773-0) 関数" (760 ページ)
- ["SMALLEST](#page-927-0) 関数" (914 ページ)

# **LBOUND** 関数

配列の下限を返します。

カテゴリ**:** 配列

# 構文

**LBOUND** <*[n](#page-669-0)*> (*array-name*)

**LBOUND**(*array-name*, *bound-n*)

# 必須引数

```
array-name
```
同じ DATA ステップで以前に定義した配列の名前です。

## *bound-n*

下限を確認するディメンションを指定する数値定数、変数または式です。*bound-n* は、*n* を指定していない場合にのみ使用します。

# <span id="page-669-0"></span>オプション引数

*n*

下限を確認するディメンションを指定する整数定数です。*n* 値が指定されていない 場合、LBOUND 関数は配列の最初のディメンションの下限を返します。

## 詳細

LBOUND 関数は、1 次元配列の下限または多次元配列内の指定したディメンション の下限を返します。配列処理で LBOUND を使用することで、配列の限界を変更する たびに反復 DO グループの下限が変更されることを防ぎます。LBOUND と HBOUND を同時に使用して、配列のディメンションの下限と上限の値を返すことがで きます。

# 例

#### 例 *1: 1* 次元配列

この例では、LBOUND はディメンションの下限である 2 の値を返します。SAS は DO ループでステートメントを 5 回繰り返します。

```
 array big{2:6} weight sex height state city;
 do i=lbound(big) to hbound(big);
    ...more SAS statements...
 end;
```
### 例 *2:* 多次元配列

この例では、多次元配列に LBOUND 関数を指定する 2 つの方法を示します。SAS コ ードの例に続く表に示すように、いずれの方法でも LBOUND で同じ値が返されます。

 $array \text{ *mut*{2:6, 4:13, 2} \text{ *mult1-mult100;* }$ 

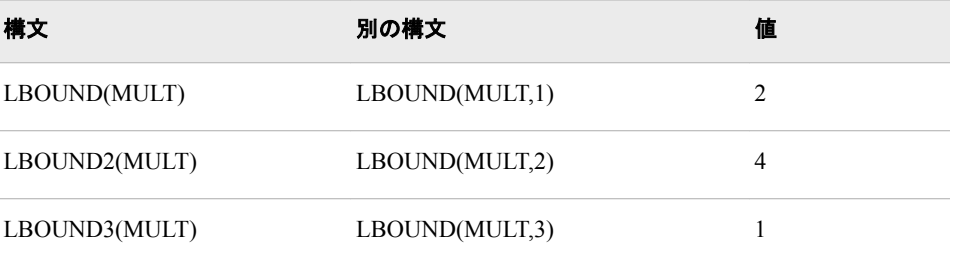

# 関連項目**:**

#### 関数**:**

- "DIM 関数" (387 [ページ](#page-400-0))
- ["HBOUND](#page-567-0) 関数" (554 ページ)

### ステートメント**:**

- "ARRAY Statement" (*[SAS Statements: Reference](http://support.sas.com/documentation/cdlutility/cdlredirect.htm?locale=ja&alias=lestmtsref&pubcode=68024&id=p08do6szetrxe2n136ush727sbuo)*)
- ["Array Reference Statement" \(](http://support.sas.com/documentation/cdlutility/cdlredirect.htm?locale=ja&alias=lestmtsref&pubcode=68024&id=n00gp8yc3x6rcgn1la2w81ru9lb6)*SAS Statements: Reference*)

## その他のリファレンス**:**

• ["Definitions for Array Processing" \(](http://support.sas.com/documentation/cdlutility/cdlredirect.htm?locale=ja&alias=lrcon&pubcode=68089&id=n1dz2m2a92evwwn15vaikevup5pr)*SAS Language Reference: Concepts*)

# **LCM** 関数

最小公倍数を返します。

カテゴリ**:** 数学

# 構文

**LCM**(*x1*, *x2*, *x3*, …, *xn*)

## 必須引数

*x*

整数値の数値定数、変数または式を指定します。

# 詳細

LCM (最小公倍数)関数は、数字のセットのすべてのメンバで完全に割り切れる最小 の倍数を返します。たとえば、12 と 18 の最小公倍数は 36 です。

いずれかの引数がない場合、戻り値は欠損値になります。

# 例

次の例では、整数 10 と 15 で完全に割り切れる最小の倍数を返します。

```
data _null_;
   x=lcm(10, 15);
   put x=;
run;
```
次の出力がログに書き込まれます。

x=30

## 関連項目**:**

### 関数**:**

• "GCD 関数" (535 [ページ](#page-548-0))

# **LCOMB** 関数

COMB 関数の対数を計算します。これは、*n* 個のオブジェクトから一度に *r* 個を取り出した組み合わせ数の対数で す。

カテゴリ**:** 組み合わせ

# 構文

 $LCOMB(n, r)$ 

# 必須引数

*n*

*r*

サンプルの選択元となる要素の合計数を表す負でない整数です。

選択される要素数を表す負でない整数です。

制限事項  $r \leq n$ 

# 比較

LCOMB 関数は、COMB 関数の対数を計算します。

# 例

SAS ステートメントとその結果を次に示します。

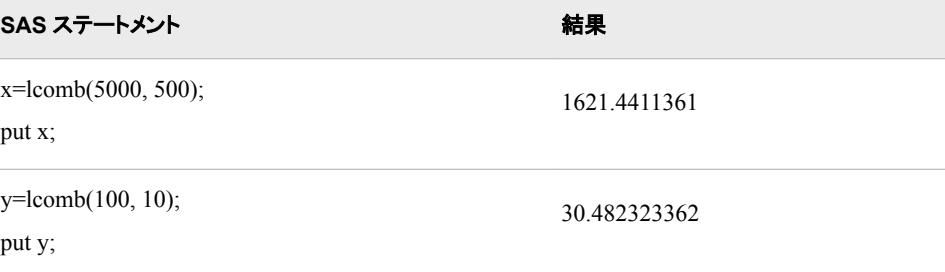

# 関連項目**:**

### 関数**:**

• ["COMB](#page-329-0) 関数" (316 ページ)

# **LEFT** 関数

文字列を左詰めにします。

カテゴリ**:** 文字

- 制限事項**:** この関数は、I18N レベル 2 に準拠しており、SBCS、DBCS および MBCS(UTF8)での使 用目的で設計されています。
	- ヒント**:** この関数に相当する DBCS 関数は、 [KLEFT](http://support.sas.com/documentation/cdlutility/cdlredirect.htm?locale=ja&alias=nlsref&pubcode=67964&id=p04aamwzvtuxa6n1te1v9ijl0p6s) です。"DBCS [の互換性](#page-672-0)" (659 ページ)を 参照してください。

# 構文

**LEFT**(*[argument](#page-672-0)*)

## <span id="page-672-0"></span>必須引数

*argument* 文字定数、変数または式を指定します。

## 詳細

# 基本

DATA ステップで、まだ長さが割り当てられていない変数に LEFT 関数から値が返さ れる場合、その変数に引数の長さが割り当てられます。

LEFT は、先頭の空白を値の末尾に移動した引数を返します。引数の長さは変わりま せん。

### *DBCS* の互換性

LEFT 関数は、文字列を左詰めにします。ほとんどの場合、LEFT 関数を使用できま す。アプリケーションを ASCII 環境で実行できる場合、またはアプリケーションで文字 列を操作しない場合、KLEFT 関数ではなく LEFT 関数を使用します。

## 例

SAS ステートメントとその結果を次に示します。

```
SAS ステートメント 結果
                             ----+----1----+
a=' DUE DATE';
b=left(a);
put b;
                             DUE DATE
```
# 関連項目**:**

#### 関数**:**

- ["COMPRESS](#page-347-0) 関数" (334 ページ)
- ["RIGHT](#page-890-0) 関数" (877 ページ)
- ["STRIP](#page-951-0) 関数" (938 ページ)
- ["TRIM](#page-989-0) 関数" (976 ページ)

# **LENGTH** 関数

末尾の空白を除いた文字列の長さを返します。文字列が空白の場合には、1 を返します。

カテゴリ**:** 文字

- 制限事項**:** この関数は、I18N レベル 2 に準拠しており、SBCS、DBCS および MBCS(UTF8)での使 用目的で設計されています。
	- ヒント**:** この関数に相当する DBCS 関数は、 [KLENGTH](http://support.sas.com/documentation/cdlutility/cdlredirect.htm?locale=ja&alias=nlsref&pubcode=67964&id=p0t6r0cie573whn1idiygewauehq) です。

LENGTH 関数はバイト単位で長さを返し、KLENGTH 関数は文字ベースの単位で長さを 返します。

# 構文

**LENGTH**(*string*)

#### 必須引数

*string*

文字定数、変数または式を指定します。

# 詳細

LENGTH 関数は、*string* 内で最も右にある空白以外の文字の位置を表す整数を返し ます。*string* の値が空白の場合、LENGTH は値 1 を返します。*string* が数値定数、変 数または式(初期化済みまたは未初期化)の場合、数値は BEST12.出力形式を使用し て自動的に右揃えの文字列に変換されます。この場合、LENGTH は値 12 を返し、 SAS ログに数値が文字値に変換されたというメモを書き込みます。

# 比較

- LENGTH 関数と LENGTHN 関数は、空白以外の文字列に対し同じ値を返しま す。LENGTH は空白の文字列に値 1 を返すのに対し、LENGTHN は値 0 を返し ます。
- LENGTH 関数は末尾の空白を除いた文字列の長さを返すのに対し、LENGTHC 関数は末尾の空白を含む文字列の長さを返します。
- LENGTH 関数は末尾の空白を除いた文字列の長さを返すのに対し、LENGTHM 関数は文字列に割り当てられているメモリ量をバイト単位で返します。

## 例

SAS ステートメントとその結果を次に示します。

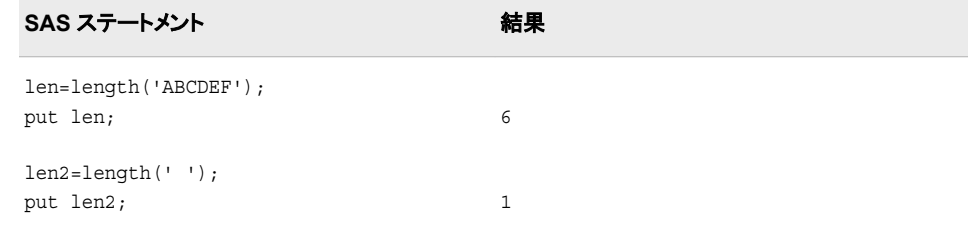

# 関連項目**:**

## 関数**:**

- ["LENGTHC](#page-674-0) 関数" (661 ページ)
- ["LENGTHM](#page-675-0) 関数" (662 ページ)
- ["LENGTHN](#page-676-0) 関数" (663 ページ)

# <span id="page-674-0"></span>**LENGTHC** 関数

末尾の空白を含めた文字列の長さを返します。

カテゴリ**:** 文字

制限事項**:** この関数は、I18N レベル 2 に準拠しており、SBCS、DBCS および MBCS(UTF8)での使 用目的で設計されています。

# 構文

**LENGTHC**(*string*)

### 必須引数

*string*

文字定数、変数または式を指定します。

## 詳細

LENGTHC 関数は、*string* 内の文字数(空白と空白以外の両方を含む)を返します。 *string* は数値定数、変数または式(初期化済みまたは未初期化)で、SAS は BEST12. 出力形式を使用して自動的に数値を右揃えの文字列に変換します。この場合、 LENGTHC は値 12 を返し、SAS ログに数値が文字値に変換されたというメモを出力 します。

# 比較

- LENGTHC 関数は末尾の空白を含む文字列の長さを返しますが、LENGTH 関数 と LENGTHN 関数は末尾の空白を除いた文字列の長さを返します。LENGTHC は常に LENGTHN の値以上の値を返します。
- LENGTHC 関数は末尾の空白を含む文字列の長さを返しますが、LENGTHM 関 数は文字列に割り当てられたメモリの量(バイト単位)を返します。固定長の文字列 の場合、LENGTHC と LENGTHM は常に同じ値を返します。可変長の文字列の 場合、LENGTHC は常に LENGTHM で返される値以下の値を返します。

## 例

SAS ステートメントとその結果を次に示します。

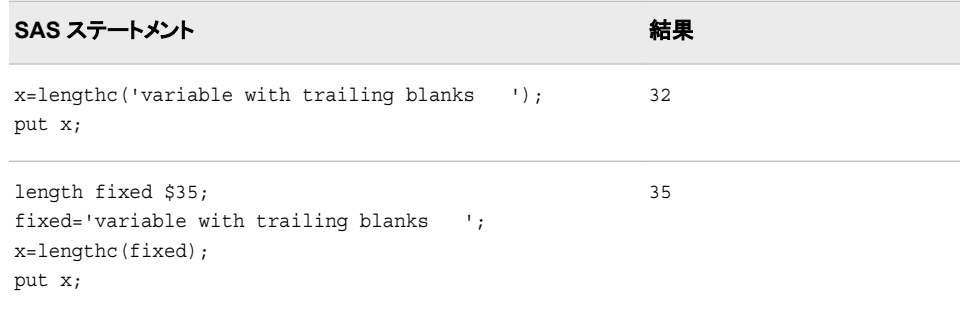

# <span id="page-675-0"></span>関連項目**:**

### 関数**:**

- ["LENGTH](#page-672-0) 関数" (659 ページ)
- "LENGTHM 関数" (662 ページ)
- ["LENGTHN](#page-676-0) 関数" (663 ページ)

# **LENGTHM** 関数

文字列に割り当てられたメモリの量を返します(バイト単位)。

カテゴリ**:** 文字

制限事項**:** この関数は、I18N レベル 2 に準拠しており、SBCS、DBCS および MBCS(UTF8)での使 用目的で設計されています。

# 構文

**LENGTHM**(*string*)

#### 必須引数

*string*

文字定数、変数または式を指定します。

## 詳細

LENGTHM 関数は、*string* に割り当てるメモリ量をバイト単位で表す整数を返します。 *string* が数値定数、変数または式(初期化済みまたは未初期化)の場合、数値は BEST12.出力形式を使用して自動的に右揃えの文字列に変換されます。この場合、 LENGTHM は値 12 を返し、SAS ログに数値が文字値に変換されたというメモを書き 込みます。

## 比較

LENGTHM 関数は文字列に割り当てるメモリ量をバイト単位で返すのに対し、 LENGTH、LENGTHC および LENGTHN 関数は文字列の長さを返します。 LENGTHM は必ず LENGTH、LENGTHC および LENGTHN が返す値以上の値を 返します。

## 例

#### 例 *1:* 文字式に割り当てるメモリ量を判断する

この例では、文字式の中間結果を保存するバッファに割り当てられたメモリの量(バイ ト単位)を判断します。式 CAT(x,y)の値の長さがどれくらいになるかは不明なため、最 大で 32,767 バイトのメモリが割り当てられます。

```
data null;
   X=<sup>'</sup>X<sup>'</sup>;
    y='y';
     lc=lengthc(cat(x, y));
```

```
 lm=lengthm(cat(x, y));
    put lc= lm=;
run;
```
次の出力がログに書き込まれます。

lc=2 lm=32767

## 例 *2:* 外部ファイルの変数に割り当てるメモリ量を判断する

この例では、外部ファイルから SAS ファイルに入力される変数に割り当てるメモリの量 (バイト単位)を判断します。

```
data _null_;
   file 'test.txt';
   put 'trailing blanks ';
run;
data test;
   infile 'test.txt';
   input;
   x=lengthm(_infile_);
    put x;
run;
```
次の出力がログに書き込まれます。

256

## 関連項目**:**

#### 関数**:**

- ["LENGTH](#page-672-0) 関数" (659 ページ)
- ["LENGTHC](#page-674-0) 関数" (661 ページ)
- "LENGTHN 関数" (663 ページ)

# **LENGTHN** 関数

末尾の空白を除いた文字列の長さを返します。

カテゴリ**:** 文字

制限事項**:** この関数は、I18N レベル 2 に準拠しており、SBCS、DBCS および MBCS(UTF8)での使 用目的で設計されています。

# 構文

**LENGTHN**(*string*)

### 必須引数

*string* 文字定数、変数または式を指定します。

## 詳細

LENGTHN 関数は、*string* 内で最も右にある空白以外の文字の位置を表す整数を返 します。*string* の値が空白の場合、LENGTHN は値 0 を返します。*string* が数値定 数、変数または式(初期化済みまたは未初期化)の場合、数値は BEST12.出力形式を 使用して自動的に右揃えの文字列に変換されます。この場合、LENGTHN は値 12 を 返し、SAS ログに数値が文字値に変換されたというメモを書き込みます。

## 比較

- LENGTHN 関数と LENGTH 関数は、空白以外の文字列に対し同じ値を返しま す。LENGTHN は空白の文字列に値 0 を返すのに対し、LENGTH は値 1 を返し ます。
- LENGTHN 関数は末尾の空白を除いた文字列の長さを返すのに対し、 LENGTHC 関数は末尾の空白を含む文字列の長さを返します。LENGTHN は必 ず LENGTHC が返す値以下の値を返します。
- LENGTHN 関数は末尾の空白を除いた文字列の長さを返すのに対し、 LENGTHM 関数は文字列に割り当てられているメモリ量をバイト単位で返します。 LENGTHN は必ず LENGTHM が返す値以下の値を返します。

## 例

SAS ステートメントとその結果を次に示します。

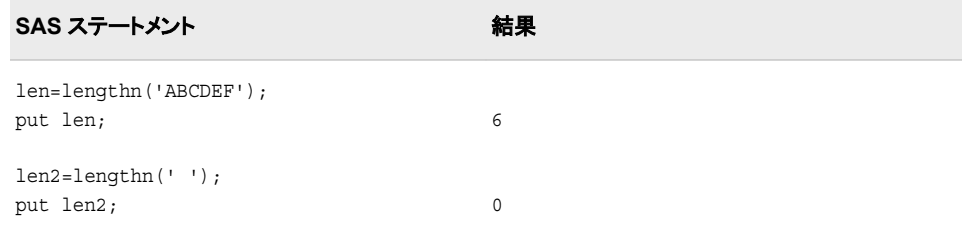

# 関連項目**:**

#### 関数**:**

- ["LENGTH](#page-672-0) 関数" (659 ページ)
- ["LENGTHC](#page-674-0) 関数" (661 ページ)
- ["LENGTHM](#page-675-0) 関数" (662 ページ)

# **LEXCOMB** 関数

*n* 個の変数を同時に *k* 個使用するときの、重複しない非欠損値のすべての組み合わせを辞書式順序で生成しま す。

カテゴリ**:** 組み合わせ

制限事項**:** LEXCOMB 関数は、%SYSFUNC マクロを使用するときには実行できません。

# 構文

**LEXCOMB**(*count*, *k*, *variable-1*, …, *variable-n*)

### 必須引数

#### *count*

ループで 1 から組み合わせ数までの値を割り当てる整数変数を指定します。

*k*

各組み合わせの項目数を指定する、1 から *n*(1 と n を含む)までの定数、変数また は式です。

#### *variable*

すべての数値変数または同じ長さのすべての文字変数を指定します。これらの変 数の値は置換されます。

- 要件 LEXCOMB 関数を実行する前にこれらの変数を初期化します。
- ヒント LEXCOMB 関数を実行すると、最初の *k* 個の変数には 1 つの組み合わせ の値が含まれます。

# 詳細

#### 基本

LEXCOMB 関数はループで使用します。LEXCOMB の第 1 引数は、1 から、変数の 非欠損値の重複しない組み合わせ数までの各整数値を取ります。このループ内での LEXCOMB の各実行では、*k* は同じ値になります。

#### 組み合わせ数

すべての変数に等しくない非欠損値が含まれる場合、組み合わせ数は COMB(*n*,*k*)で す。欠損値を含む変数の数が m 個ですべての非欠損値が等しくない場合、欠損値は 組み合わせから除外されるため、LEXCOMB は COMB(*n*-*m*,*k*)個の組み合わせを生 成します。

一部の変数の値が等しい場合、正確な組み合わせ数を計算するのは難しくなります が、COMB(*n*,*k*)が上限となります。LEXCOMB がゼロ未満の値を返すときにループが 終了するのであれば、正確な組み合わせ数を計算する必要はありません。

#### *LEXCOMB* 処理

LEXCOMB 関数を初めて実行すると、次のアクションが実行されます。

- 引数の種類と長さに不整合がないか確認が行われます。
- m 個の欠損値が最後の m 個の引数に割り当てられます。
- *n*-*m* の非欠損値が *count* に続く最初の *n*-*m* 引数に昇順で割り当てられます。
- LEXCOMB は 1 を返します。

後続の実行では、最後の組み合わせに達するまで、次のアクションが実行されます。

- 次の重複しない非欠損値の組み合わせが辞書式順序で生成されます。
- *variable-1*~*variable-i* は変更されず、*variable-j* が変更された場合(*j*=*i*+1)、 LEXCOMB は *j* を返します。

すべての重複しない組み合わせを生成した後に LEXCOMB 関数を実行すると、 LEXCOMB は–1 を返します。

LEXCOMB 関数を実行する場合に第 1 引数の順序が違っていると、その結果は役に 立ちません。特に、変数を初期化した直後に第 1 引数 *j* で LEXCOMB 関数を実行す ると、*j*番目の組み合わせは取得されません(*j* が 1 の場合を除く)。*j*番目の組み合わ せを取得するには、LEXCOMB 関数を *j* 回実行する必要があります。第 1 引数には、 1 から *j* まで正しい順序で値が取られます。

## 比較

LEXCOMB 関数は、n 個の変数から一度に *k* 個を取り出した非欠損値の重複しない すべての組み合わせを辞書式順序で生成します。ALLCOMB 関数は、n 個の変数値 から一度に *k* 個の変数値を取得する場合のすべての組み合わせを、変化量の小さい 順に生成します。

## 例

#### 例 *1:* 重複しない組み合わせを辞書式順序で生成する

次の例では、LEXCOMB 関数を使用して重複しない組み合わせを辞書式順序で生成 します。

```
data null;
    array x[5] $3 ('ant' 'bee' 'cat' 'dog' 'ewe');
   n=dim(x):
  k=3; ncomb=comb(n, k);
    do j=1 to ncomb+1;
       rc=lexcomb(j, k, of x[*]);
     put j = 5. +3 x1-x3 +3 rc=;
       if rc<0 then leave;
    end;
run;
```
次の出力がログに書き込まれます。

 1 ant bee cat rc=1 2 ant bee dog rc=3 3 ant bee ewe rc=3 4 ant cat dog rc=2 5 ant cat ewe rc=3 6 ant dog ewe rc=2 7 bee cat dog rc=1 8 bee cat ewe rc=3 9 bee dog ewe rc=2 10 cat dog ewe rc=1 11 cat dog ewe rc=-1

例 *2:* 重複しない組み合わせを辞書式順序で生成する*:*別の例

LEXCOMB 関数の別の使用例を次に示します。

```
data null;
   array x[5] $3 ('X' 'Y' 'Z' 'Z' 'Y');
   n=dim(x);k=3.
   ncomb=comb(n, k);
   do j=1 to ncomb+1;
      rc = lexcomb(j, k, of x[*]);
      put j 5. +3 x1-x3 +3 rc=;
       if rc<0 then leave;
    end;
run;
```
次の出力がログに書き込まれます。

# 関連項目**:**

### 関数**:**

• ["ALLCOMB](#page-106-0) 関数" (93 ページ)

### **CALL** ルーチン**:**

• ["CALL LEXCOMB](#page-189-0) ルーチン" (176 ページ)

# **LEXCOMBI** 関数

*n* 個のオブジェクトを同時に *k* 個使用するときのインデックスのすべての組み合わせを、辞書式順序で生成しま す。

カテゴリ**:** 組み合わせ

制限事項**:** LEXCOMBI 関数は、%SYSFUNC マクロを使用するときには実行できません。

## 構文

**LEXCOMBI**( $n, k$ , *index-1*, ...,  $k$ )

### 必須引数

オブジェクトの合計数を指定する数値の定数、変数または式です。

*K*

*n*

各組み合わせのオブジェクト数を指定する数値の定数、変数または式です。

#### *index*

返される組み合わせでオブジェクトのインデックスが入る数値変数です。インデック スは 1 から *n*(1 と n を含む)までの整数です。

- ヒン *index-1* が欠損しているかゼロの場合、LEXCOMBI 関数はインデックスを
- ト **index-1=1** から **index-k=k** に初期化します。それ以外の場合、 LEXCOMBI は組み合わせからインデックスを 1 つ削除し、別のインデック スを追加して、新しい組み合わせを作成します。

## 詳細

LEXCOMBI 関数を初めて実行する前に、次のタスクのいずれかを実行します。

- *index-1* をゼロまたは欠損値に設定します。
- *index-1* から *index-k* を 1 から *n*(1 と n を含む)までの重複しない整数に初期化しま す。

*n* 個のオブジェクトを同時に *k* 個使用するときの組み合わせ数は、COMB(*n*,*k*)で計算 できます。*n* 個のオブジェクトを同時に *k* 個使用するときのすべての組み合わせを生 成するには、COMB(*n*,*k*)回実行するループで LEXCOMBI 関数を実行します。

LEXCOMBI 関数で返される値は、どのインデックスが変更されたかを示します(ある 場合)。*index-1* から *index-i* は変更されず、*index-j* が変更された場合(*j*=*i*+1)、 LEXCOMBI は *i* を返します。辞書式順序の最後の組み合わせが生成された後に LEXCOMBI が呼び出されると、LEXCOMBI は–1 を返します。

## 比較

LEXCOMBI 関数は、*n* 個のオブジェクトを同時に *k* 個使用するときのすべてのインデ ックスの組み合わせを、辞書式順序で生成します。ALLCOMBI 関数は、*n* 個のオブ ジェクトを同時に *k* 個使用するときのすべてのインデックスの組み合わせを、変化量 の小さい順に生成します。

# 例

次の例では、LEXCOMBI 関数を使用してインデックスの組み合わせを辞書式順序で 生成します。

```
data null;
   array x[5] $3 ('ant' 'bee' 'cat' 'dog' 'ewe');
   array c[3] $3;
   array i[3];
  n=dim(x); k=dim(i);
  i[1]=0; ncomb=comb(n, k);
  do j=1 to ncomb+1;
      rc=lexcombi(n, k, of i[*]);
      do h=1 to k;
        c[h]=x[i[h]]; end;
      put @4 j= @10 'i= ' i[*] +3 'c= ' c[*] +3 rc=;
   end;
run;
```
次の出力がログに書き込まれます。

 $j=1$  i= 1 2 3 c= ant bee cat rc=1  $j=2$  i= 1 2 4 c= ant bee dog rc=3  $j=3$  i= 1 2 5 c= ant bee ewe rc=3 j=4 i= 1 3 4 c= ant cat dog rc=2 j=5 i= 1 3 5 c= ant cat ewe  $rc=3$  j=6 i= 1 4 5 c= ant dog ewe  $rc=2$  j=7 i= 2 3 4 c= bee cat dog  $rc=1$  j=8  $i= 2$  3 5 c= bee cat ewe rc=3 j=9 i= 2 4 5 c= bee dog ewe rc=2 j=10 i= 3 4 5 c= cat dog ewe  $rc=1$  j=11 i= 3 4 5 c= cat dog ewe  $rc=-1$ 

# 関連項目**:**

#### **CALL** ルーチン**:**

- ["CALL ALLCOMBI](#page-161-0) ルーチン" (148 ページ)
- ["CALL LEXCOMBI](#page-192-0) ルーチン" (179 ページ)

# **LEXPERK** 関数

*n* 個の変数から一度に *k* 個を取り出した非欠損値の重複しないすべての順列を辞書式順序で生成します。

カテゴリ**:** 組み合わせ

制限事項**:** LEXPERK 関数は、%SYSFUNC マクロを使用するときには実行できません。

# 構文

**LEXPERK**(*count*, *k*, *variable-1*, …, *variable-n*)

### 必須引数

#### *count*

1 から順列数までの範囲の整数の変数を指定します。

*k*

1 から *n*(1 と n を含む)までの整数値を指定する数値定数、変数または式です。

#### *variable*

すべての数値変数または同じ長さのすべての文字変数を指定します。これらの変 数の値は置換されます。

- 要件 LEXPERK 関数を実行する前にこれらの変数を初期化します。
- ヒント LEXPERK を実行すると、最初の *k* 個の変数には 1 つの順列の値が含ま れます。

## 詳細

#### 基本

LEXPERK 関数はループで使用します。LEXPERK 関数の第 1 引数は、1 から、変数 の非欠損値の重複しない *k* 個の順列数までの各整数値を取ります。このループ内で の LEXPERK の各実行では、*k* は同じ値になります。

#### 順列数

すべての変数に、値の等しくない非欠損値が含まれる場合、順列数は PERM(*n*,*k*)に なります。欠損値を含む変数の数が *m* 個ですべての非欠損値が等しくない場合、欠 損値は順列から除外されるため、LEXPERK 関数では PERM(*n*-*m*,*k*)個の順列を生成 します。一部の変数の値が等しい場合、正確な順列数を計算するのは難しくなります が、PERM(*n*,*k*)が上限となります。LEXPERK 関数がゼロ未満の値を返すときにルー プが終了するのであれば、正確な順列数を計算する必要はありません。

#### *LEXPERK* 処理

LEXPERK 関数を初めて実行すると、次のアクションが実行されます。

- 引数の種類と長さに不整合がないか確認が行われます。
- *m* 個の欠損値が最後の *m* 個の引数に割り当てられます。
- *n*-*m* の非欠損値が *count* に続く最初の *n*-*m* 引数に昇順で割り当てられます。
- LEXPERK は 1 を返します。

後続の実行では、最後の順列に達するまで、次のアクションが実行されます。

- *k* 個の非欠損値の重複しない次の組み合わせが辞書式順序で生成されます。
- *variable-1* から *variable-i* は変更されず、*variable-j* が変更された場合(*j*=*i*+1)、 LEXPERK は *j* を返します。

すべての重複しない順列を生成した後に LEXPERK 関数を実行すると、LEXPERK は–1 を返します。

LEXPERK 関数を実行する場合に第 1 引数の順序が違っていると、その結果は役に 立ちません。特に、変数を初期化した直後に第 1 引数 *j* で LEXPERK 関数を実行す ると、*j*番目の順列は取得されません(*j* が 1 の場合を除く)。*j*番目の順列を取得するに は、LEXPERK 関数を *j* 回実行する必要があります。第 1 引数には、1 から *j* まで正し い順序で値が取られます。

## 比較

LEXPERK 関数は、*n* 個の変数から一度に *k* 個を取り出した非欠損値の、重複しない 順列すべてを辞書式順序で生成します。LEXPERM 関数は、*n* 個の変数の非欠損値 の重複しない順列すべてを辞書式順序で生成します。ALLPERM 関数は、複数の変 数の値のすべての順列を変化量の小さい順に生成します。

# 例

LEXPERK 関数の例を次に示します。

```
data null;
   array x[5] $3 ('X' 'Y' 'Z' 'Z' 'Y');
  n=dim(x);k=3; nperm=perm(n, k);
    do j=1 to nperm+1;
      rc=lexperk(j, k, of x[*]);
      put j = 5. +3 x1-x3 +3 rc = j if rc<0 then leave;
    end;
run;
```
次の出力がログに書き込まれます。

```
 1 X Y Y rc=1 2 X Y Z rc=3 3 X Z Y rc=2 4 X Z Z rc=3 5 Y X Y rc=1 6 Y X Z 
rc=3 7 Y Y X rc=2 8 Y Y Z rc=3 9 Y Z X rc=2 10 Y Z Y rc=3 11 Y Z Z rc=3 12 Z X Y 
rc=1 13 Z X Z rc=3 14 Z Y X rc=2 15 Z Y Y rc=3 16 Z Y Z rc=3 17 Z Z X rc=2 18 Z 
Z Y rc=3 19 Z Z Y rc=-1
```
# 関連項目**:**

## 関数**:**

- ["ALLPERM](#page-108-0) 関数" (95 ページ)
- "LEXPERM 関数" (670 ページ)

#### **CALL** ルーチン**:**

- ["CALL RANPERK](#page-237-0) ルーチン" (224 ページ)
- ["CALL RANPERM](#page-239-0) ルーチン" (226 ページ)

# **LEXPERM** 関数

複数の変数の非欠損値の重複しないすべての順列を辞書式順序で生成します。

カテゴリ**:** 組み合わせ
# 構文

**LEXPERM**(*count*, *variable-1* <, …, *variable-N*>)

### 必須引数

*count*

1 から順列数までの範囲の整数の変数を指定します。

*variable*

すべての数値変数または同じ長さのすべての文字変数を指定します。これらの変 数の値は、LEXPERM によって置換されます。

要件 LEXPERM 関数を実行する前にこれらの変数を初期化します。

# 詳細

#### 重複しない順列数の決定

後続の式で使用するために定義する変数を次に示します。

N

置換される変数の数(引数の数から 1 を引いた数)を指定します。

M

置換される変数間の欠損値の数を指定します。

d

引数間の重複しない非欠損値の数を指定します。

 $N_i$ 

i=1 から i=d の場合、N<sup>i</sup> は i 番目の重複しない値のインスタンス数を指定します。

引数の非欠損値の重複しない順列数は、次のように表されます。

$$
P = \frac{(N_1 + N_2 + \dots + N_d)!}{N_1! N_2! \dots N_d!} \leq N!
$$

注*:* LEXPERM 関数は、%SYSFUNC マクロを使用して実行できません。

#### *LEXPERM* 処理

引数 *count* が 1 から P までの各整数値をとるループで LEXPERM 関数を使用しま す。LEXPERM 関数がゼロ未満の値を返すときにループが終了するのであれば、P を 計算する必要はありません。

1=*count*<P の場合、次のアクションが実行されます。

- 引数の種類と長さに不整合がないか確認が行われます。
- M 個の欠損値が最後の M 個の引数に割り当てられます。
- *count* の後の最初の N-M 個の引数に N-M 個の非欠損値が昇順で割り当てられ ます。
- LEXPERM は 1 を返します。

1<*count*<=P の場合、次のアクションが実行されます。

- 次の非欠損値の重複しない順列が辞書式順序で生成されます。
- *variable-1* から *variable-I* は変更されず、*variable-J* が変更された場合(J=I+1)、 LEXPERM は J を返します。

*count*>P の場合、LEXPERM は–1 を返します。

LEXPERM 関数を実行する場合に第 1 引数の順序が間違っていると、その結果は役 に立たない場合があります。特に、変数を初期化した直後に第 1 引数 K で LEXPERM 関数を実行すると、K 番目の順列は取得されません(K が 1 の場合を除 く)。K 番目の順列を取得するには、LEXPERM を K 回実行する必要があります。第 1 引数には、1 から K まで正しい順序で値が取られます。

### 比較

SAS には、すべての順列を生成する 3 つの関数または CALL ルーチンがあります。

- ALLPERM: 複数の変数の値(*欠損値または非欠損値*)の*考えられる*すべての順列 を生成します。各順列は、前の順列に基づいて形成されます(2 つの連続する値を 交換)。
- LEXPERM:複数の変数の*非欠損*値の*重複しない*すべての順列を生成します。 順 列は、辞書式順序で生成されます。
- LEXPERK: N 個の変数の*非欠損*値から K 個の*重複しない*すべての順列を生成し ます。順列は、辞書式順序で生成されます。

ALLPERM は最も速い関数および CALL ルーチンです。最も遅いのは LEXPERK で す。

# 例

LEXPERM 関数の例を次に示します。

```
data null;
   array x[6] $1 ('X' 'Y' 'Z' ' ' 'Z' 'Z' 'Y'];
    nfact=fact(dim(x));
    put +3 nfact=;
    do i=1 to nfact;
       rc=lexperm(i, of x[*]);
      put i 5. +2 rc= +2 x[*];
       if rc<0 then leave;
    end;
run;
```
次の出力がログに書き込まれます。

 nfact=720 1 rc=1 X Y Y Z Z 2 rc=3 X Y Z Y Z 3 rc=4 X Y Z Z Y 4 rc=2 X Z Y Y Z 5 rc=4 X Z Y Z Y 6 rc=3 X Z Z Y Y 7 rc=1 Y X Y Z Z 8 rc=3 Y X Z Y Z 9 rc=4 Y X Z Z Y 10 rc=2 Y Y X Z Z 11 rc=3 Y Y Z X Z 12 rc=4 Y Y Z Z X 13 rc=2 Y Z X Y Z 14 rc=4 Y Z X Z Y 15 rc=3 Y Z Y X Z 16 rc=4 Y Z Y Z X 17 rc=3 Y Z Z X Y 18 rc=4 Y Z Z Y X 19 rc=1 Z X Y Y Z 20 rc=4 Z X Y Z Y 21 rc=3 Z X Z Y Y 22 rc=2 Z Y X Y Z 23 rc=4 Z Y X Z Y 24 rc=3 Z Y Y X Z 25 rc=4 Z Y Y Z X 26 rc=3 Z Y Z X Y 27 rc=4 Z Y Z Y X 28 rc=2 Z Z X Y Y 29 rc=3 Z Z Y X Y 30 rc=4 Z Z Y Y X 31 rc=-1 Z Z Y Y X

## 関連項目**:**

#### 関数**:**

• ["ALLPERM](#page-108-0) 関数" (95 ページ)

#### **CALL** ルーチン**:**

• ["CALL ALLPERM](#page-163-0) ルーチン" (150 ページ)

- ["CALL RANPERK](#page-237-0) ルーチン" (224 ページ)
- ["CALL RANPERM](#page-239-0) ルーチン" (226 ページ)

# **LFACT** 関数

FACT(階乗)関数の対数を計算します。

カテゴリ**:** 組み合わせ

### 構文

 $LFACT(n)$ 

### 必須引数

選択するサンプルの要素の合計数を表す整数です。

# 詳細

*n*

LFACT 関数は FACT 関数の対数を計算します。

# 例

SAS ステートメントとその結果を次に示します。

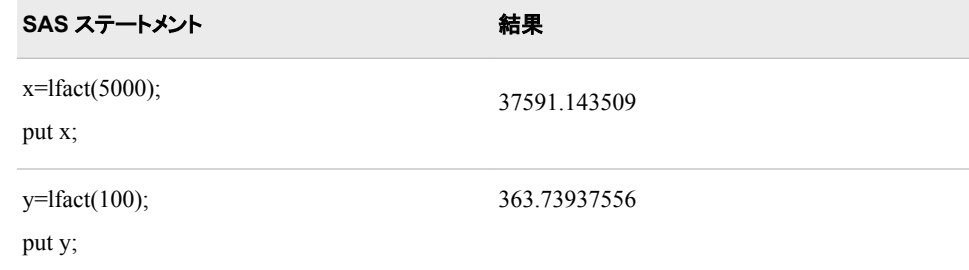

# 関連項目**:**

#### 関数**:**

• ["FACT](#page-429-0) 関数" (416 ページ)

# **LGAMMA** 関数

ガンマ関数の自然対数を返します。

カテゴリ**:** 数学

# <span id="page-687-0"></span>構文

**LGAMMA**(*argument*)

### 必須引数

#### *argument*

数値の定数、変数または式を指定します。

範囲 正にする必要があります。

# 例

SAS ステートメントとその結果を次に示します。

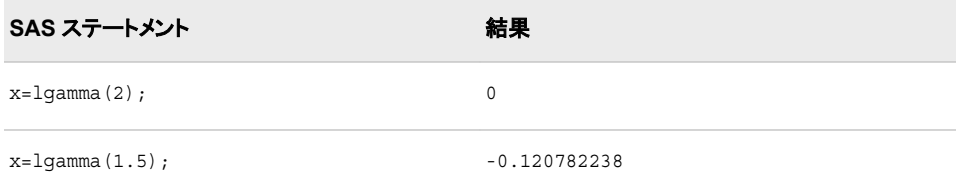

# **LIBNAME** 関数

SAS ライブラリのライブラリ参照名の割り当てを設定または解除します。

カテゴリ**:** SAS ファイル I/O

# 構文

**LIBNAME**(*libref* <, *SAS-library* <, *engine* <, *options*>>>)

### 必須引数

*libref*

SAS ライブラリに割り当てられるファイル参照名を指定します。

ヒント *libref* の最大長は 8 文字です。

### オプション引数

#### *SAS-library*

ライブラリ参照名に関連付ける SAS ライブラリの物理名を指定します。この名前は ホスト動作環境の要件に従って指定します。この引数は NULL にできます。

#### *engine*

データライブラリ内で開いた SAS ファイルにアクセスするために使用されるエンジ ンを指定します。SAS/SHARE サーバを指定する場合、engine の値は REMOTE にする必要があります。この引数は NULL にできます。

#### *options*

指定したエンジンの 1 つ以上の有効なオプションを空白で区切って指定します。こ の引数は NULL にできます。

# 詳細

#### リターンコードの基本情報

LIBNAME 関数は、SAS ライブラリからのライブラリ参照名の割り当てまたは割り当て 解除を実行します。LIBNAME 関数で 2 つ以上の引数を使用すると、SAS はライブラ リ参照名の割り当てを試行します。1 つの引数を使用すると、SAS はライブラリ参照名 の割り当て解除を試行します。リターンコードは、LIBNAME 関数で使用する引数の 値、およびライブラリ参照名が割り当てられるかどうかによって生成されます。

ライブラリ参照名を割り当てるとき、ライブラリ参照名が正常に割り当てられると、リタ ーンコードは 0 になります。リターンコードがゼロ以外で、SYSMSG 関数が警告メッセ ージまたはメモを返すと、割り当ては成功です。SYSMSG 関数がエラーを返すと、割り 当ては失敗です。

ライブラリ参照名がすでに割り当てられていて、ライブラリに別の名前を割り当てようと し、ライブラリ参照名が割り当てられた場合、LIBNAME 関数はゼロ以外のリターンコ ードを返し、SYSMSG 関数はメモを返します。

#### *LIBNAME* に *1* つの引数がある場合

LIBNAME に 1 つの引数がある場合、次のルールが適用されます。

- ライブラリ参照名が割り当てられない場合、ゼロ以外のリターンコードが返され、 SYSMSG 関数は警告メッセージを返します。
- ライブラリ参照名が割り当てられると、リターンコード 0 が返され、SYSMSG 関数 は空白値を返します。

#### *LIBNAME* に *2* つの引数がある場合

LIBNAME に 2 つの引数がある場合、次のルールが適用されます。

- 第 2 引数が NULL、すべて空白または長さゼロの場合、SAS はライブラリ参照名 の割り当てを取り消そうとします。
- 第 2 引数が NULL でなく、すべて空白でなく、長さゼロではない場合、SAS はライ ブラリ参照名に指定したパス(第 2 引数)を割り当てようとします。
- ライブラリ参照名が割り当てられない場合、ゼロ以外のリターンコードが返され、 SYSMSG 関数はエラーメッセージを返します。
- ライブラリ参照名が割り当てられると、リターンコード 0 が返され、SYSMSG 関数 は空白値を返します。

#### *LIBNAME* に *3* つまたは *4* つの引数がある場合

LIBNAME に 3 つまたは 4 つの引数がある場合、次のルールが適用されます。

- 第 2 引数が NULL、すべて空白または長さゼロである場合、結果は動作環境によ って異なります。
- 第 2 引数が NULL で、ライブラリ参照名が割り当て済みではない場合、ゼロ以外 のリターンコードが返され、SYSMSG 関数はエラーメッセージを返します。
- 第 2 引数が NULL で、ライブラリ参照名がすでに割り当てられている場合、 LIBNAME は値 0 を返し、SYSMSG 関数は空白値を返します。
- 前述の条件の少なくとも 1 つが満たされない場合、SAS はライブラリ参照名に指 定したパス(第 2 引数)を割り当てようとします。
- 注*:* DATA ステップでは、間に空白を含まない 2 つの連続する引用符で構成される文 字定数は、長さ 0 の文字列ではなく単一空白と解釈されます。長さ 0 の文字列を 指定するには、TRIM 関数 (976 [ページ](#page-989-0))を使用します。

#### 動作環境の情報

一部のシステムでは、*SAS-library* 値'' (一重引用符で囲んだ空白)を使用して、ライ ブラリ参照名を現在のディレクトリに割り当てることができます。その他のシステム では、*SAS-library* 値に空白のみが含まれている場合は、SAS ライブラリからライ ブラリ参照名の割り当てが解除されます。*SAS-library* に単一の空白が指定された 場合の LIBNAME の動作は、お使いの動作環境によって異なります。動作環境 によっては、SAS セッション以外のシステムコマンドを使用してライブラリ参照名を 割り当てることが可能です。

#### *Windows* 固有

Windows 環境では、*SAS-library* を指定しない場合、または *SAS-library* に' ' (一重 引用符で囲んだ空白)または'' (間に空白の入らない一重引用符)を指定した場合、 SAS はライブラリ参照を割り当て解除します。

# 例

### 例 *1:* ライブラリ参照名を割り当てる

この例では、SAS ライブラリ MYLIB に新しいライブラリ参照名 NEW を割り当てま す。エラーまたは警告が発生すると、メッセージが SAS ログに書き込まれます。マクロ ステートメントでは、文字列を引用符で囲みません。

%if (%sysfunc(libname(new, MYLIB))) %then %put %sysfunc(sysmsg());

#### 例 *2:* ライブラリ参照名の割り当てを取り消す

この例では、前述の例でデータライブラリ MYLIB に関連付けたライブラリ参照名 NEW の割り当てを取り消します。エラーまたは警告が発生すると、メッセージが SAS ログに書き込まれます。マクロステートメントでは、文字列を引用符で囲みません。

```
%if (%sysfunc(libname(new))) %then
  %put %sysfunc(sysmsg());
```
#### 例 *3:* ライブラリを圧縮する

この例では、ライブラリ参照名 NEW を MYLIB データライブラリに割り当て、 COMPRESS オプションを使用してライブラリを圧縮します。この例では、デフォルトの SAS エンジンを使用します。DATA ステップでは、文字列を引用符で囲みます。

```
data test;
   rc=libname('new', 'MYLIB', , 'compress=yes');
run;
```
### 関連項目**:**

### 関数**:**

- "LIBREF 関数" (676 ページ)
- ["SYSMSG](#page-967-0) 関数" (954 ページ)

# **LIBREF** 関数

ライブラリ参照名が割り当てられていることを確認します。

カテゴリ**:** SAS ファイル I/O

# <span id="page-690-0"></span>構文

**LIBREF**(*libref*)

### 必須引数

*libref*

確認するライブラリ参照名を指定します。DATA ステップの場合、*libref* には文字 式、引用符で囲まれた文字列、または値にライブラリ参照名を含む DATA ステップ 変数を指定できます。マクロの場合、*libref* には式を指定できます。

範囲 1 から 8 文字

# 詳細

LIBREF 関数は、ライブラリ参照名が割り当てられている場合は 0、割り当てられてい ない場合は非ゼロ値を返します。

### 例

この例では、ライブラリ参照名を確認します。エラーまたは警告が発生すると、メッセー ジがログに書き込まれます。一部の動作環境では、SAS セッション外でシステムコマ ンドを使用してライブラリ参照名を割り当てることができます。

```
%if (%sysfunc(libref(sashelp))) %then
  %put %sysfunc(sysmsg());
```
## 関連項目**:**

#### 関数**:**

• ["LIBNAME](#page-687-0) 関数" (674 ページ)

# **LOG** 関数

自然(底 e)対数を返します。

カテゴリ**:** 数学

# 構文

**LOG**(*argument*)

## 必須引数

*argument*

数値の定数、変数または式を指定します。

範囲 正にする必要があります。

## 例

SAS ステートメントとその結果を次に示します。

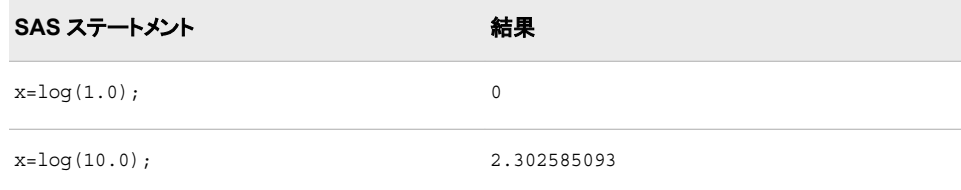

# **LOG1PX** 関数

1 に引数を加えた値の対数を返します。

カテゴリ**:** 数学

# 構文

 $LOG1PX(x)$ 

### 必須引数

数値定数、変数または式を指定します。

### 詳細

*x*

LOG1PX 関数は、1 に引数を加えた値の対数を計算します。LOG1PX 関数は、次の 式(–1<x の場合)で数学的に定義されます。

 $LOG1PX(x) = log(1 + x)$ 

x が 0 に近い場合、**LOG1PX(x)**は **LOG(1+x)**より精度が高くなることがあります。

## 例

#### 例 *1: LOG1PX* 関数を使用した対数の計算

次の例では、1 に値 0.5 を加えた値の対数を計算します。

```
data null;
   x=log1px(0.5);
   put x=;
run;
```
次の出力がログに書き込まれます。

x=0.4054651081

### 例 *2: LOG1PX* 関数と *LOG* 関数の比較

次の例では、LOG1PC 関数を使用して値 X を計算します。値 Y は LOG 関数を使用 して計算します。

```
data _null_;
    x=log1px(1.e-5);
   put x= hex16.;
   y=log(1+1.e-5);
   put y= hex16.;
run;
```
次の出力がログに書き込まれます。

x=3EE4F8AEA9AE7317 y=3EE4F8AEA9AF0A25

# 関連項目**:**

#### 関数**:**

• "LOG 関数" (677 [ページ](#page-690-0))

# **LOG10** 関数

底 10 の対数を返します。

カテゴリ**:** 数学

# 構文

**LOG10**(*argument*)

## 必須引数

*argument* 数値の定数、変数または式を指定します。

範囲 正にする必要があります。

# 例

SAS ステートメントとその結果を次に示します。

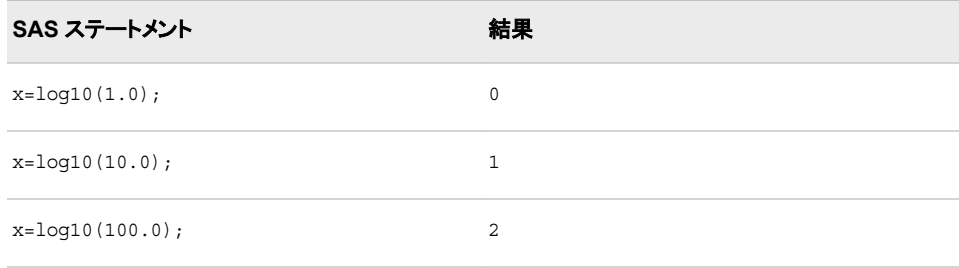

カテゴリ**:** 数学

# 構文

**LOG2**(*argument*)

## 必須引数

*argument*

数値の定数、変数または式を指定します。

範囲 正にする必要があります。

# 例

SAS ステートメントとその結果を次に示します。

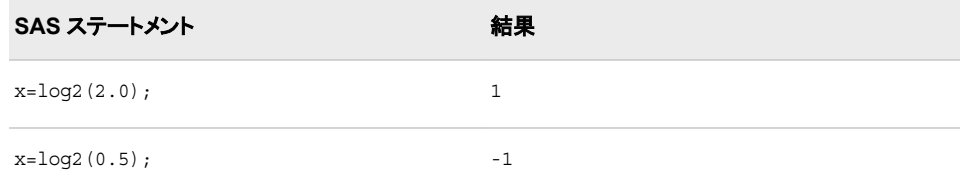

# **LOGBETA** 関数

ベータ関数の対数を返します。

カテゴリ**:** 数学

# 構文

**LOGBETA** $(a, b)$ 

### 必須引数

第 1 形状パラメータです(*a*>0)。

*b*

*a*

第 2 形状パラメータです(*b*>0)。

# 詳細

LOGBETA 関数は、式で数学的に求められます。  $log(\beta(a, b)) = log(\Gamma(a)) + log(\Gamma(b)) - log(\Gamma(a + b))$ 

ここで、 *Γ*(.) は gamma 関数です。

式が計算できない場合、LOGBETA は欠損値を返します。

# <span id="page-694-0"></span>例

次の例では、第 1 形状パラメータの値は 5 で、第 2 形状パラメータの値は 3 です。 SAS ステートメントとその結果を次に示します。

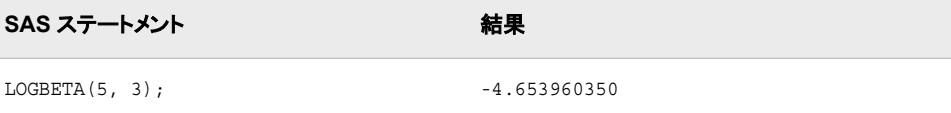

# 関連項目**:**

### 関数**:**

• ["BETA](#page-145-0) 関数" (132 ページ)

# **LOGCDF** 関数

左累積分布関数の対数を返します。

カテゴリ**:** 確率

参照項目**:** "CDF 関数" (282 [ページ](#page-295-0))

# 構文

**LOGCDF**(*'distribution'*, *[quantile](#page-695-0)* <, *[parameter-1](#page-695-0)*, ..., *[parameter-k](#page-695-0)*>)

### 必須引数

*'distribution'*

分布を特定する文字定数、変数または式です。有効な分布は、次のとおりです。

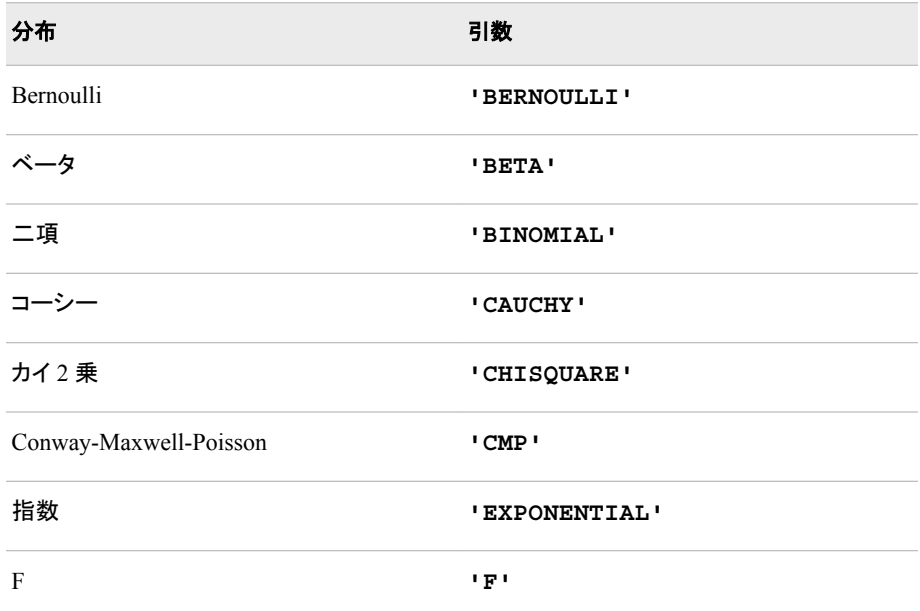

<span id="page-695-0"></span>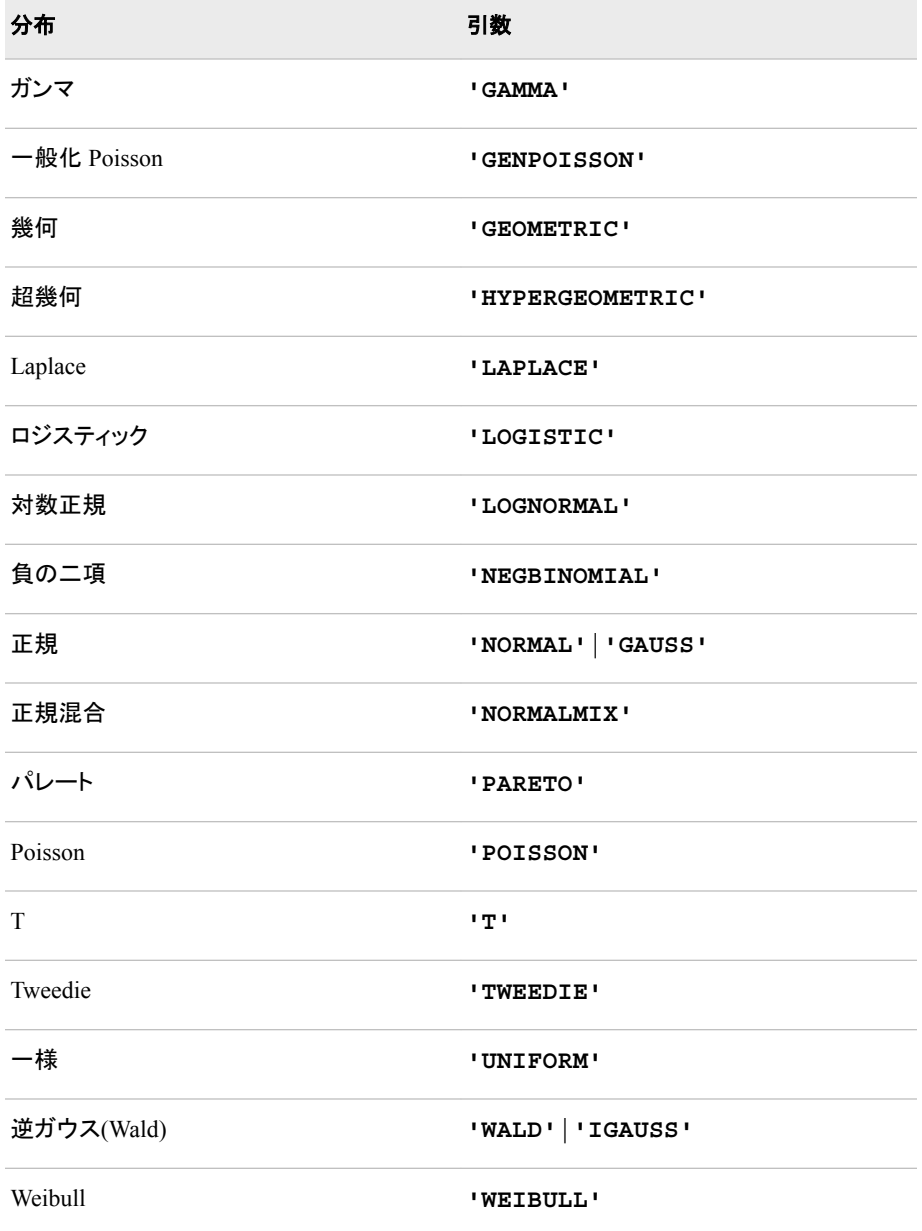

注*:* T、F および NORMALMIX を除き、最初の 4 文字で分布を最小限に識別で きます。

#### *quantile*

確率変数の値を指定する、数値変数、定数または式です。

### オプション引数

*parameter-1, ..., parameter-k* 特定の分布に適した任意の *shape*、*location* または *scale* パラメータです。

# 詳細

LOGCDF 関数は、さまざまな連続分布および離散分布から左累積分布関数の対数 (左側の対数)を計算します。詳細については、"CDF 関数" (282 [ページ](#page-295-0))を参照してく ださい。

表に示された分布の詳細については、"PDF 関数" (762 [ページ](#page-775-0))を参照してください。

# 関連項目**:**

### 関数**:**

- "CDF 関数" (282 [ページ](#page-295-0))
- ["LOGPDF](#page-697-0) 関数" (684 ページ)
- ["LOGSDF](#page-699-0) 関数" (686 ページ)
- "PDF 関数" (762 [ページ](#page-775-0))
- ["QUANTILE](#page-856-0) 関数" (843 ページ)
- "SDF 関数" (903 [ページ](#page-916-0))
- ["SQUANTILE](#page-943-0) 関数" (930 ページ)

# **LOGISTIC** 関数

引数のロジスティック変換を返します。

カテゴリ**:** 数学

# 構文

**LOGISTIC**(*argument*)

#### 必須引数

#### *argument*

数値の確率変数の値を指定する、数値変数、定数または式です。*argument* が欠 損している場合、LOGISTIC 関数は欠損値を返します。

# 詳細

LOGISTIC 関数は引数のロジスティック変換を返します。通常は、対数オッズ値を確 率尺度の値に変換するために使用されます。この関数は、数学的に次の式で表現さ れます。

$$
logistic = \frac{e^x}{1 + e^x}
$$

引数に欠損値が含まれている場合、LOGISTIC 関数は欠損値を返します。

## 例

SAS ステートメントとその結果を次に示します。

<span id="page-697-0"></span>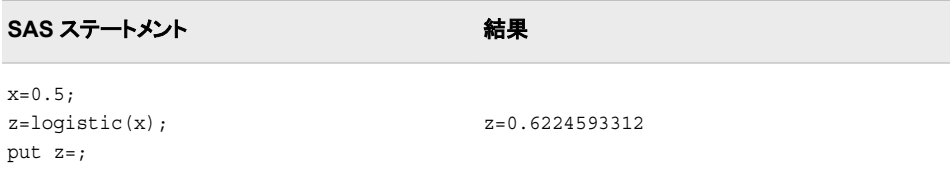

# **LOGPDF** 関数

確率密度(質量)関数の対数を返します。

- カテゴリ**:** 確率
	- 別名**:** LOGPMF
- 参照項目**:** "PDF 関数" (762 [ページ](#page-775-0))

# 構文

**LOGPDF**(*'distribution'*, *[quantile](#page-698-0)*, *[parameter-1, ..., parameter-k](#page-698-0)*)

# 必須引数

```
'distribution'
```
分布を特定する文字定数、変数または式です。有効な分布は、次のとおりです。

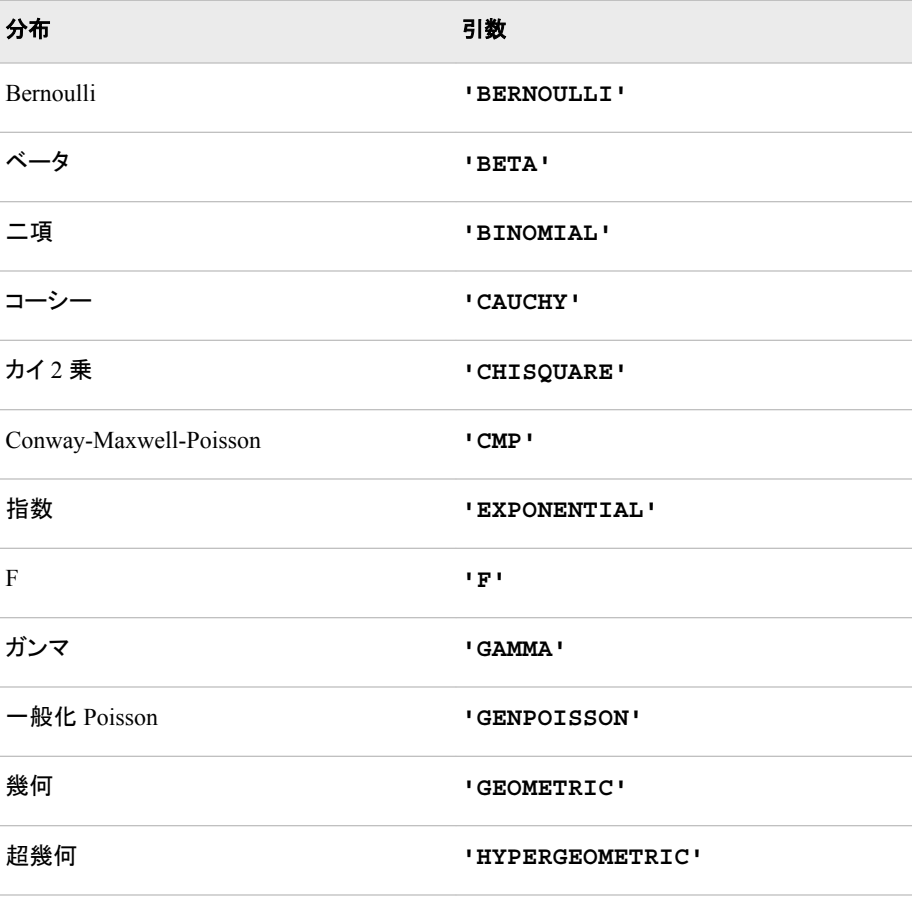

<span id="page-698-0"></span>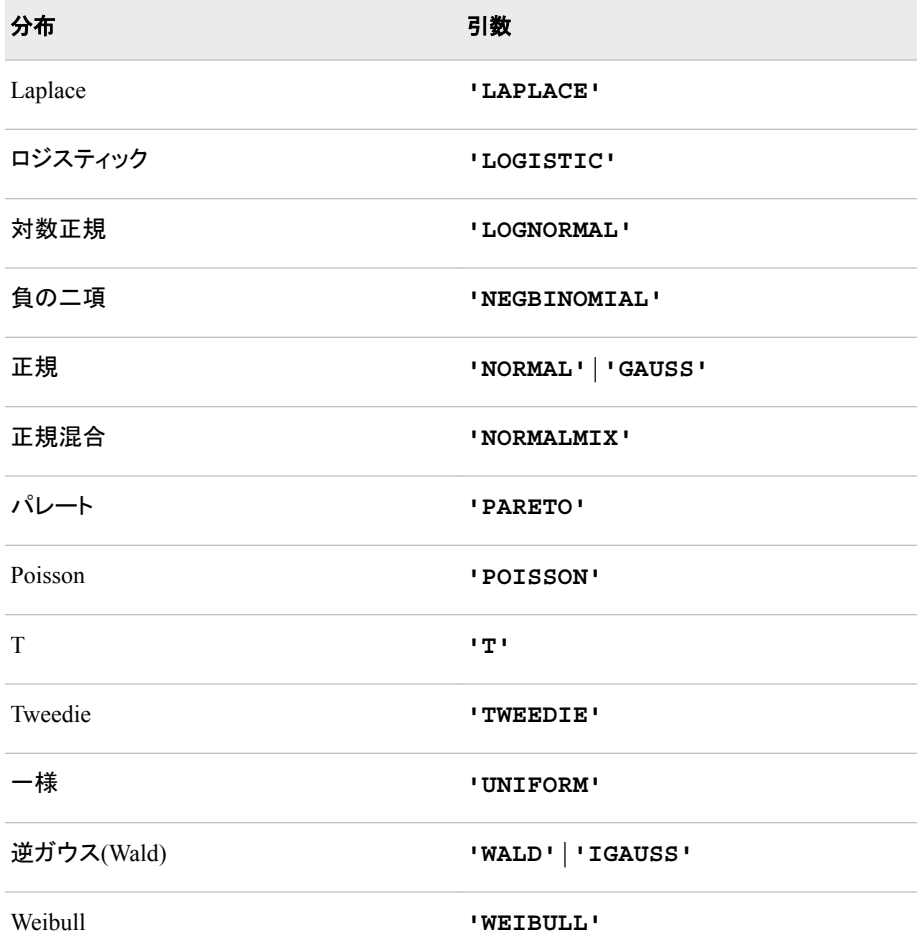

注*:* T、F および NORMALMIX を除き、最初の 4 文字で分布を最小限に識別で きます。

#### *quantile*

確率変数の値を指定する、数値定数、変数または式です。

*parameter-1, ..., parameter-k*

特定の分布に適した任意の *shape*、*location* または *scale* パラメータです。

# 詳細

LOGPDF 関数は、さまざまな連続分布および離散分布から確率密度(質量)関数の対 数を計算します。詳細については、"PDF 関数" (762 [ページ](#page-775-0))を参照してください。

表に示された分布の詳細については、"PDF 関数" (762 [ページ](#page-775-0))を参照してください。

# 関連項目**:**

#### 関数**:**

- "CDF 関数" (282 [ページ](#page-295-0))
- ["LOGCDF](#page-694-0) 関数" (681 ページ)
- ["LOGSDF](#page-699-0) 関数" (686 ページ)
- "PDF 関数" (762 [ページ](#page-775-0))
- ["QUANTILE](#page-856-0) 関数" (843 ページ)
- "SDF 関数" (903 [ページ](#page-916-0))
- ["SQUANTILE](#page-943-0) 関数" (930 ページ)

# <span id="page-699-0"></span>**LOGSDF** 関数

生存関数の対数を返します。

カテゴリ**:** 確率

参照項目**:** "SDF 関数" (903 [ページ](#page-916-0))

# 構文

**LOGSDF**(*'distribution'*, *[quantile](#page-700-0)*, *[parameter-1, ..., parameter-k](#page-700-0)*)

## 必須引数

*'distribution'*

分布を特定する文字定数、変数または式です。有効な分布は、次のとおりです。

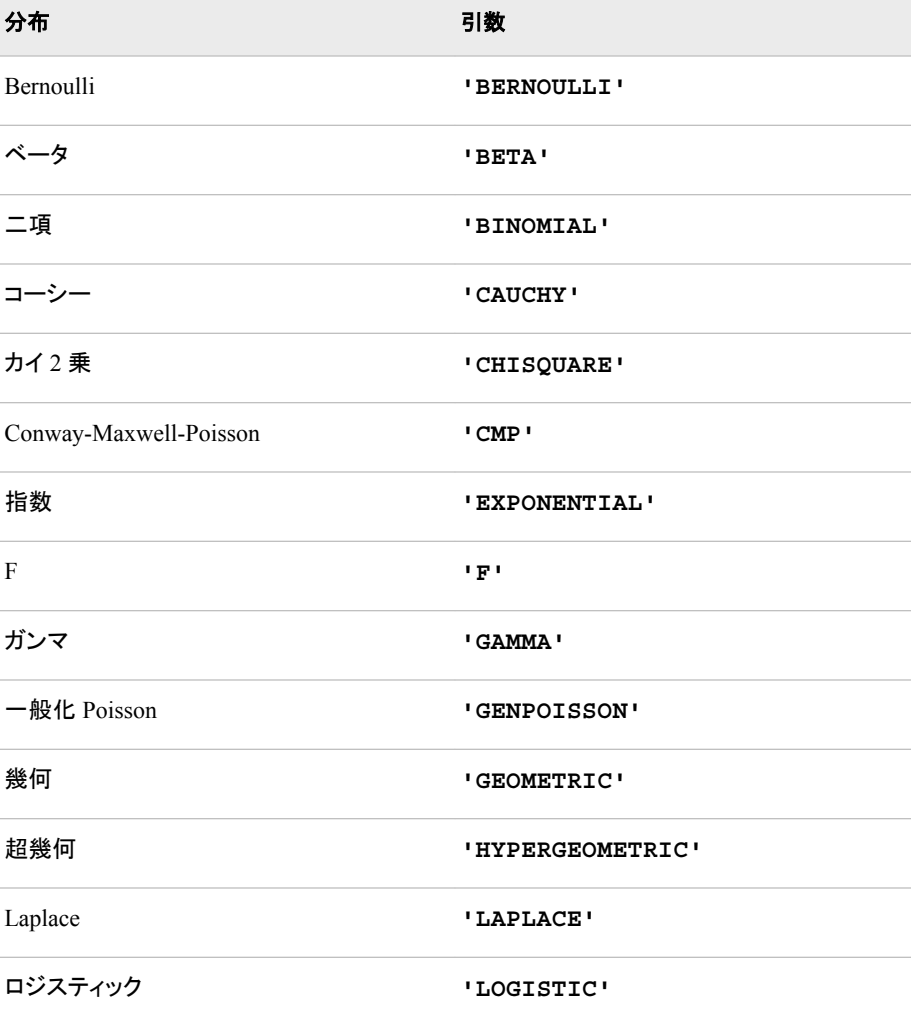

<span id="page-700-0"></span>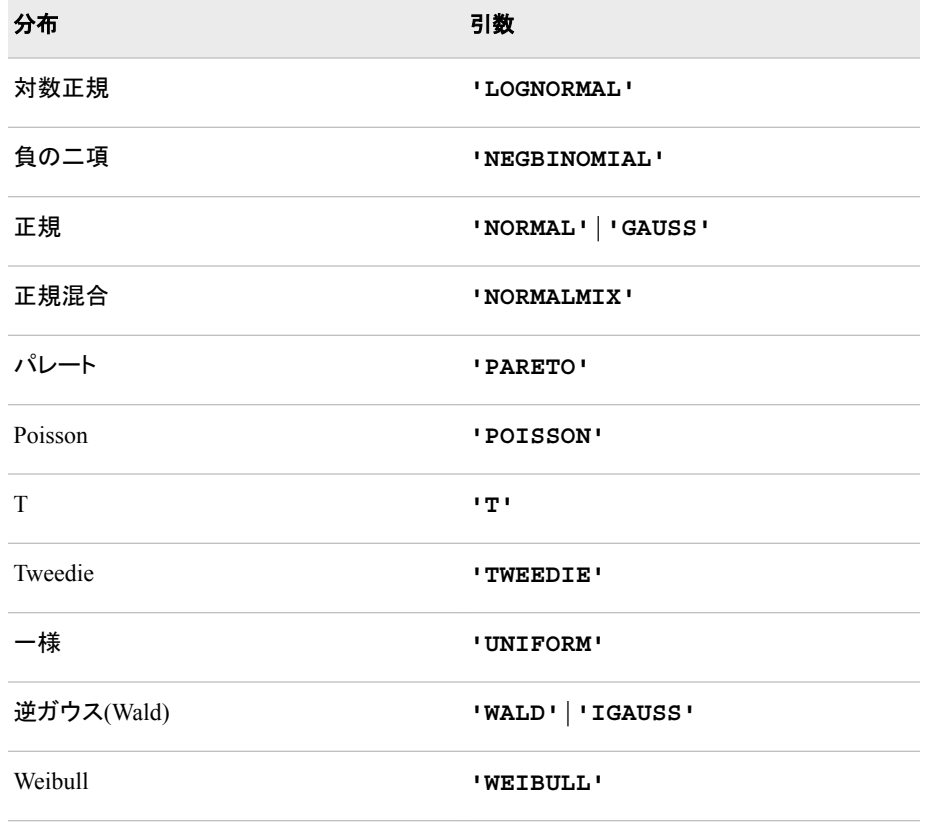

注*:* T、F および NORMALMIX を除き、最初の 4 文字で分布を最小限に識別で きます。

#### *quantile*

確率変数の値を指定する、数値定数、変数または式です。

*parameter-1, ..., parameter-k* 特定の分布に適した任意の *shape*、*location* または *scale* パラメータです。

### 詳細

LOGSDF 関数は、さまざまな連続分布および離散分布から生存関数の対数を計算し ます。詳細については、"SDF 関数" (903 [ページ](#page-916-0))を参照してください。

表に示された分布の詳細については、"PDF 関数" (762 [ページ](#page-775-0))を参照してください。

## 関連項目**:**

### 関数**:**

- "CDF 関数" (282 [ページ](#page-295-0))
- ["LOGCDF](#page-694-0) 関数" (681 ページ)
- ["LOGPDF](#page-697-0) 関数" (684 ページ)
- "PDF 関数" (762 [ページ](#page-775-0))
- ["QUANTILE](#page-856-0) 関数" (843 ページ)
- "SDF 関数" (903 [ページ](#page-916-0))
- ["SQUANTILE](#page-943-0) 関数" (930 ページ)

# **LOWCASE** 関数

引数のすべての文字を小文字に変換します。

カテゴリ**:** 文字

制限事項**:** この関数は、I18N レベル 2 に準拠しており、SBCS、DBCS および MBCS(UTF8)での使 用目的で設計されています。

## 構文

**LOWCASE**(*argument*)

### 必須引数

*argument*

文字定数、変数または式を指定します。

# 詳細

DATA ステップでは、まだ長さが割り当てられていない変数に LOWCASE 関数から値 が返される場合、その変数には引数の長さが設定されます。

LOWCASE 関数は、文字引数をコピーし、すべての大文字を小文字に変換して、変更 した値を結果として返します。

LOWCASE 関数の結果は、有効になっている変換テーブル( ["TRANTAB=](http://support.sas.com/documentation/cdlutility/cdlredirect.htm?locale=ja&alias=nlsref&pubcode=67964&id=p0bhmw1cvfti31n1jweb29e3zvj3)システムオ プション" (*SAS* 各国語サポート*(NLS):*[リファレンスガイド](http://support.sas.com/documentation/cdlutility/cdlredirect.htm?locale=ja&alias=nlsref&pubcode=67964&id=p0bhmw1cvfti31n1jweb29e3zvj3))を参照)に直接依存し、 [ENCODING](http://support.sas.com/documentation/cdlutility/cdlredirect.htm?locale=ja&alias=nlsref&pubcode=67964&id=p19gwvr0theecpn15p4x8vjww0zm) および [LOCALE](http://support.sas.com/documentation/cdlutility/cdlredirect.htm?locale=ja&alias=nlsref&pubcode=67964&id=n1n9bwctsthuqbn1xgipyw5xwujl) システムオプションに間接的に依存します。

## 例

SAS ステートメントとその結果を次に示します。

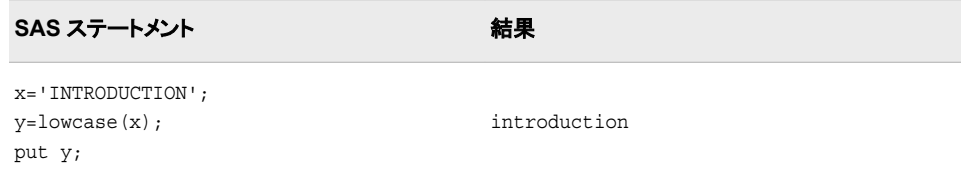

# 関連項目**:**

### 関数**:**

- ["PROPCASE](#page-830-0) 関数" (817 ページ)
- ["UPCASE](#page-1000-0) 関数" (987 ページ)

# **LPERM** 関数

PERM 関数の対数を計算します。これは、要素数 *r* を含むオプションを使用した *n* 個のオブジェクトの順列数の対 数です。

カテゴリ**:** 組み合わせ

# 構文

**LPERM**( $n \le r$ )

## 必須引数

*n*

*r*

選択するサンプルの要素の合計数を表す整数です。

## オプション引数

選択した要素数を表す任意の整数値です。*r* を省略すると、関数は *n* の階乗を返 します。

制限事項  $r \leq n$ 

# 詳細

LPERM 関数は、PERM 関数の対数を計算します。

## 例

SAS ステートメントとその結果を次に示します。

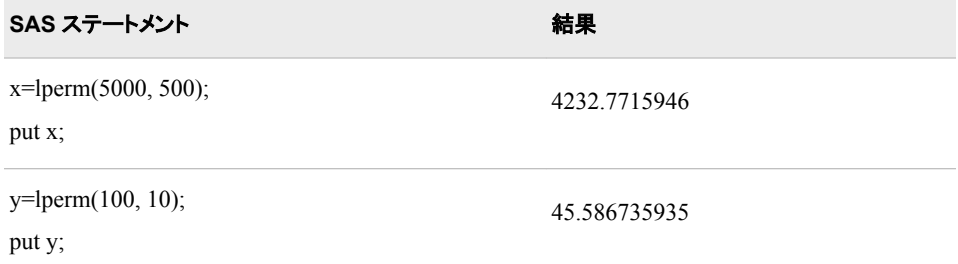

# 関連項目**:**

### 関数**:**

• ["PERM](#page-799-0) 関数" (786 ページ)

# **LPNORM** 関数

第 2 引数および後続の非欠損引数の L*p* ノルムを返します。

カテゴリ**:** 記述統計量

# 構文

**LPNORM**( $p$ , *value-1* <, *value-2* …>)

### 必須引数

#### *p*

1 以上の数値定数、変数または式を指定します。これは、Lg ノルムを計算するた めの累乗として使用します。

#### *value*

数値の定数、変数または式を指定します。

# 詳細

すべての引数が欠損値の場合、結果は欠損値になります。それ以外の場合、結果は 第 2 引数以降の非欠損値の L*<sup>p</sup>* ノルムになります。

次の例では、*p* は第 1 引数の値です。 *x x xn* 1, 2, ..., はその他の非欠損引数の値で す。

 $LPNORM(p, x1, x2, ..., xn) = (abs(x1)^p + abs(x2)^p + ... + abs(xn)^p)^{1/p}$ 

# 例

### 例 *1: Lp* ノルムの計算 次の例では、第2引数および後続の非欠損引数の L<sub>n</sub> ノルムを返します。

```
data null;
  x1 = 1pnorm(1, 1, 3, 0, 4, -4);
  x2 = 1pnorm(2, 1, 3, 0, 0, -4);
   x3=lpnorm(3, ., 3, 0, .q, -4);
   x999=lpnorm(999, ., 3, 0, .q, -4);
   put x1= / x2= / x3= / x999=;
run;
```
次の出力がログに書き込まれます。

x1=7 x2=5 x3=4.4979414453 x999=4

# 例 *2:* 変数リスト使用時の *Lp* ノルムの計算 次の例では、変数リストを使用して L*<sup>p</sup>* ノルムを返します。

```
data _null_;
  x1=1;x2=3;
```

```
x3=4; x4=3;
   x5=1;
   x=lpnorm(of x1-x5);
   put x=;
run;
```
次の出力がログに書き込まれます。

x=11

# 関連項目**:**

#### 関数**:**

- ["EUCLID](#page-425-0) 関数" (412 ページ) (L2 ノルム)
- "MAX 関数" (696 [ページ](#page-709-0)) (L 無限ノルム)
- ["SUMABS](#page-961-0) 関数" (948 ページ) (L1 ノルム)

# **MAD** 関数

中央値からの平均絶対偏差を返します。

カテゴリ**:** 記述統計量

## 構文

**MAD**(*value-1* <, *value-2*...>)

### 必須引数

*value*

中央値からの平均絶対偏差を計算する数値定数、変数または式を指定します。

# 詳細

すべての引数が欠損値の場合、結果は欠損値になります。それ以外の場合は、結果 は非欠損値の中央値からの平均絶対偏差になります。中央値の計算式は、 UNIVARIATE プロシジャで使用するものと同じです。詳細については、Base SAS Procedures Guide:Statistical Procedures を参照してください。

### 例

SAS ステートメントとその結果を次に示します。

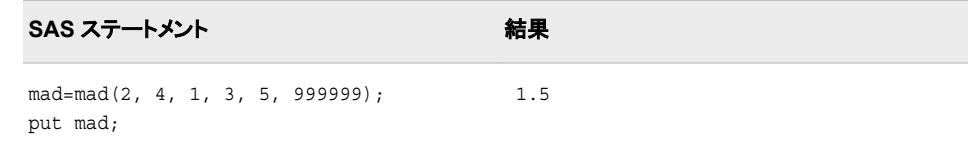

# <span id="page-705-0"></span>関連項目**:**

#### 関数**:**

- "IQR 関数" (642 [ページ](#page-655-0))
- ["MEDIAN](#page-713-0) 関数" (700 ページ)
- ["PCTL](#page-773-0) 関数" (760 ページ)

# **MARGRCLPRC** 関数

Margrabe モデルに基づいて、株式のヨーロピアンオプションのコール価格を計算します。

カテゴリ**:** 財務

## 構文

**MARGRCLPRC**(*X<sup>1</sup>* , *t*, *X<sup>2</sup>* , *sigma-1*, *sigma-2*, *rho12*)

## 必須引数

 $X_1$ 

第 1 資産の価格を指定する正の非欠損値です。

要件 同じ単位で  $X_1$  と  $X_2$  を指定します。

有効期限までの時間を年単位で指定する非欠損値です。

 $X_{2}$ 

*t*

第 2 資産の価格を指定する正の非欠損値です。

要件 同じ単位で  $X_2$  と  $X_1$  を指定します。

#### *sigma-1*

第 1 資産のボラティリティを指定する非欠損の正の分数です。

#### *sigma-2*

第 2 資産のボラティリティを指定する非欠損の正の分数です。

#### *rho12*

第1資産と第2資産 $\frac{\rho_{x_1x_2}}{x_1x_2}$  .

範囲 -1 から 1 まで

### 詳細

MARGRCLPRC 関数は、Margrabe モデルに基づいて、株式のヨーロピアンオプション のコール価格を計算します。この関数は次の関係に基づきます。

 $CALL = X_1 N(d_1) - X_2 N(d_2)$ 

### 引数

 $X_1$ 第 1 資産の価格を指定します。

 $X_2$ 第 2 資産の価格を指定します。

*N* 累積正規密度関数を指定します。

$$
d_1 = \frac{\left(\ln\left(\frac{N_1}{N_2}\right) + \left(\frac{\sigma^2}{2}\right)t\right)}{\sigma\sqrt{t}}
$$
  
\n
$$
d_2 = d_1 - \sigma\sqrt{t}
$$
  
\n
$$
\sigma^2 = \sigma_{x_1}^2 + \sigma_{x_2}^2 - 2\rho_{x_1, x_2}\sigma_{x_1}\sigma_{x_2}
$$

前述の式には次の引数が適用されます。

有効期限までの時間を年単位で指定します。

 $\sigma_{x_1}^2$ 1

*t*

第 1 資産の分散を指定します。

*σx* 2 2

第 2 資産の分散を指定します。

 $\sigma_{x_1}$ 

第1 資産のボラティリティを指定します。

 $\sigma_{x_2}$ 

第 2 資産のボラティリティを指定します。

 $\rho_{x_1, x_2}$ 

第1資産と第2資産の間の相関を指定します。

*t*=0 となる特別な場合には、次の式が真です。

 $CALL = max((X_1 - X_2), 0)$ 

注*:* この関数は、2 つの資産から利益配当金がないことを想定しています。 価格設定の基本については[、"価格関数の使用](#page-20-0)" (7 ページ)を参照してください。

## 比較

MARGRCLPRC 関数は、Margrabe モデルに基づいて、株式のヨーロピアンオプション のコール価格を計算します。MARGRCLPRC 関数は、Margrabe モデルに基づいて、 株式のヨーロピアンオプションのプット価格を計算します。これらの関数はスカラ値を 返します。

例

SAS ステートメントとその結果を次に示します。

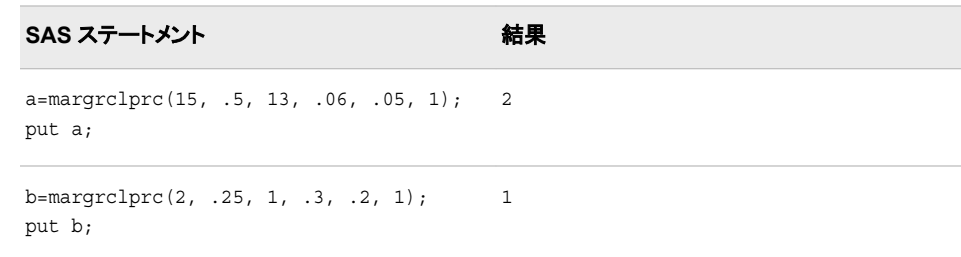

# 関連項目**:**

#### 関数**:**

• "MARGRPTPRC 関数" (694 ページ)

# **MARGRPTPRC** 関数

Margrabe モデルに基づいて、株式のヨーロピアンオプションのプット価格を計算します。

カテゴリ**:** 財務

## 構文

**MARGRPTPRC**(*X<sup>1</sup>* , *t*, *X<sup>2</sup>* , *sigma-1*, *sigma-2*, *rho12*)

### 必須引数

# $X_1$

第 1 資産の価格を指定する正の非欠損値です。

要件 同じ単位で  $X_1$  と  $X_2$  を指定します。

*t*

有効期限までの時間を年単位で指定する非欠損値です。

 $X_{2}$ 

第 2 資産の価格を指定する正の非欠損値です。

要件 同じ単位で  $X_2$  と  $X_1$  を指定します。

#### *sigma-1*

第 1 資産のボラティリティを指定する非欠損の正の分数です。

```
sigma-2
```
第 2 資産のボラティリティを指定する非欠損の正の分数です。

#### *rho12*

第1資産と第2資産  $\rho_{x_1y_1}$ .

```
範囲 -1 から 1 まで
```
# 詳細

MARGRCLPRC 関数は、Margrabe モデルに基づいて、株式のヨーロピアンオプション のプット価格を計算します。この関数は次の関係に基づきます。

$$
PUT = X_2N(p\,_1) - X_1N(p\,_2)
$$

### 引数

 $X_1$ 

第 1 資産の価格を指定します。

 $X_2$ 

第 2 資産の価格を指定します。

*N*

累積正規密度関数を指定します。

$$
pd_1 = \frac{\left(\ln\left(\frac{N_1}{N_2}\right) + \left(\frac{\sigma^2}{2}\right)t\right)}{\sigma\sqrt{t}}
$$
  

$$
pd_2 = pd_1 - \sigma\sqrt{t}
$$
  

$$
\sigma^2 = \sigma_{x_1}^2 + \sigma_{x_2}^2 - 2\rho_{x_1, x_2}\sigma_{x_1}\sigma_{x_2}
$$

前述の式には次の引数が適用されます。

有効期限までの時間を年単位で指定する非欠損値です。

$$
\sigma_{x_1}^2
$$

*t*

第 1 資産の分散を指定します。

*σx* 2 2

第 2 資産の分散を指定します。

 $\sigma_{x_1}$ 

第1 資産のボラティリティを指定します。

 $\sigma_{x_2}$ 

第 2 資産のボラティリティを指定します。

 $\rho_{x_1, x_2}$ 

第 1 資産と第 2 資産の間の相関を指定します。

対応する CALL 関係を表示するには、["MARGRCLPRC](#page-705-0) 関数" (692 ページ)を参照し てください。

*t*=0 となる特別な場合には、次の式が真です。

 $PUT = max((X_2 - X_1), 0)$ 

注*:* この関数は、2 つの資産から利益配当金がないことを想定しています。 価格の基本情報については[、"価格関数の使用](#page-20-0)" (7 ページ)を参照してください。

### <span id="page-709-0"></span>比較

MARGRCLPRC 関数は、Margrabe モデルに基づいて、株式のヨーロピアンオプション のプット価格を計算します。MARGRCLPRC 関数は、Margrabe モデルに基づいて、株 式のヨーロピアンオプションのコール価格を計算します。これらの関数はスカラ値を返 します。

## 例

SAS ステートメントとその結果を次に示します。

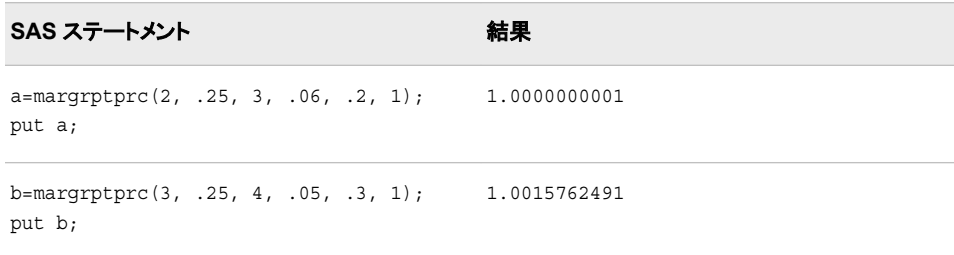

# 関連項目**:**

#### 関数**:**

• ["MARGRCLPRC](#page-705-0) 関数" (692 ページ)

# **MAX** 関数

最大値を返します。

カテゴリ**:** 記述統計量

# 構文

**MAX**(*argument-1* <, *argument-2*, ...>)

#### 必須引数

#### *argument*

数値の定数、変数または式を指定します。少なくとも 1 つの引数が必要です。使用 する引数が 1 つのみの場合、その引数の値が返されます。引数リストには OF で 始まる変数のリストを含められます。

# 比較

MAX 関数はすべての引数が欠損している場合にのみ欠損値(.)を返します。

MAX 演算子(<>)は両方のオペランドが欠損している場合にのみ欠損値を返します。 この場合、欠損値の並べ替え順がより高いオペランドの値が返されます。

# 例

SAS ステートメントとその結果を次に示します。

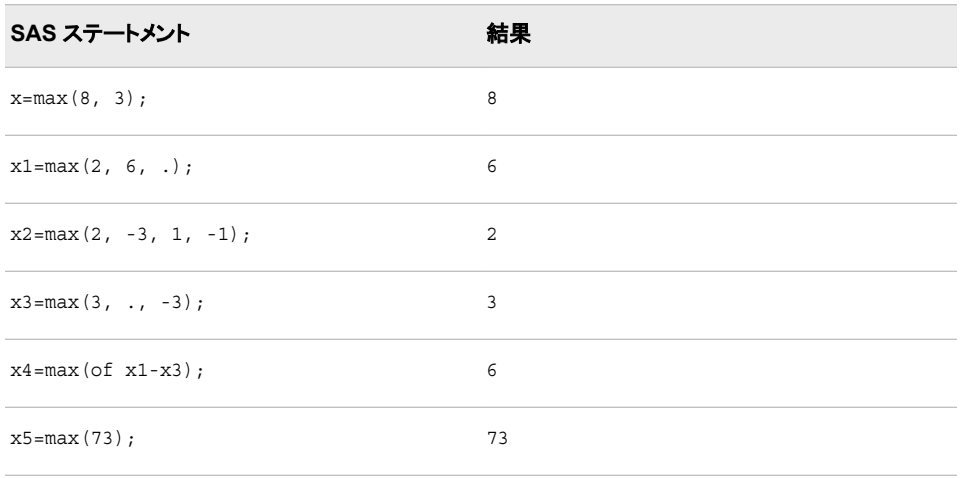

# **MD5** 関数

指定した文字列のメッセージダイジェストの結果を返します。

カテゴリ**:** 文字

## 構文

**MD5**(*string*)

#### 必須引数

*string*

文字定数、変数または式を指定します。

ヒント 文字のリテラル文字列を引用符で囲みます。

## 詳細

#### 返される変数の長さ

DATA ステップでは、まだ長さが割り当てられていない変数に MD5 関数から値が返さ れる場合、その変数には 200 バイトの長さが割り当てられます。

#### 基本

MD5 関数は、MD5 アルゴリズムに基づいて文字列を 128 ビットのハッシュ値に変換 します。このハッシュ値はメッセージダイジェスト(デジタル署名)と呼ばれ、関数に渡さ れる各文字列に対してほぼ重複することはありません。

MD5 関数では、出力形式は適用されません。\$BINARY*w*. 出力形式または\$HEX*w*. 出力形式を使用して、読み取り可能な結果を表示します。

動作環境の情報

z/OS 動作環境では、MD5 は ASCII ではなく EBCDIC で出力を生成します。した がって、出力は異なります。

#### メッセージダイジェストアルゴリズム

メッセージダイジェストは、任意の長いバイナリデータストリームを操作および圧縮した 結果です。理想的なメッセージダイジェストアルゴリズムでは、2 つの異なる入力セット に対し同じ結果は生成されません。ただし、このような重複しない結果を生成するに は、入力自体と同じぐらいの長さのメッセージダイジェストが必要になります。したがっ て MD5P は、ほぼ重複することのない結果を出力するために設計されたアルゴリズム で作成される、適度なサイズ(16 バイト)のメッセージダイジェストを生成します。

#### *MD5* 関数を使用する

MD5 関数を使用して、データセット内の変更を追跡できます。MD5 関数は、テーブル 内のレコードの列の値セットのダイジェストを生成できます。このダイジェストをレコード の署名として扱い、レコードに加えられる変更を追跡するために使用できます。新しい レコードからのダイジェストが、テーブル内のレコードの既存のダイジェストと一致する 場合、2 つのレコードは同一です。ダイジェストが異なる場合、レコードの列の値が変 更されています。新たに変更されたレコードは、既存のキーのある値への変更を表す 新しい代理キーとともにテーブルに追加されます。

MD5 関数は、ソフトウェアのインストール、ファイル比較、ファイル破損および改ざん 検出のためのシェルスクリプトまたは Perl プログラムを開発するときに便利な場合が あります。

MD5 関数は、ハッシュパッケージのキーとして使用するオブザベーションの重複しな い ID を作成するためにも使用できます。詳細については、["Introduction to DATA](http://support.sas.com/documentation/cdlutility/cdlredirect.htm?locale=ja&alias=lrcon&pubcode=68089&id=p01qt43tsiepq3n1upwfoqlid106) Step Component Objects" (*[SAS Language Reference: Concepts](http://support.sas.com/documentation/cdlutility/cdlredirect.htm?locale=ja&alias=lrcon&pubcode=68089&id=p01qt43tsiepq3n1upwfoqlid106)*)を参照してください。

# 例**: MD5** 関数を使用した結果の生成

この例では、MD5 関数によって返される結果を生成する方法を示します。

```
data _null_;
    y=md5('abc');
    z=md5('access method');
   put y = / y = $hex32.;
   put z = / z = $hex32.;
run;
```
このプログラムからの出力には、印刷不可文字が含まれます。

# **MDY** 関数

月、日および年の値から SAS 日付値を返します。

カテゴリ**:** 日付と時間

### 構文

**MDY**(*month*, *[day](#page-712-0)*, *[year](#page-712-0)*)

## 必須引数

#### 月

1 から 12 までの整数を表す数値定数、変数または式を指定します。

<span id="page-712-0"></span>日

1 から 31 までの整数を表す数値定数、変数または式を指定します。

年

年を表す 2 桁または 4 桁の整数値で数値定数、変数または式を指定します。 YEARCUTOFF=システムオプションは、2 桁の日付の年の値を定義します。

## 例

SAS ステートメントとその結果を次に示します。

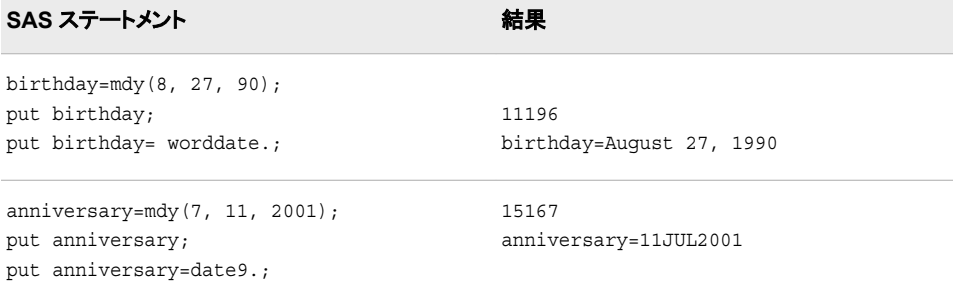

# 関連項目**:**

### 関数**:**

- "DAY 関数" (370 [ページ](#page-383-0))
- ["MONTH](#page-725-0) 関数" (712 ページ)
- ["YEAR](#page-1055-0) 関数" (1042 ページ)

# **MEAN** 関数

算術平均(平均)を返します。

カテゴリ**:** 記述統計量

# 構文

**MEAN**(*argument-1* <, ... *argument-n*>)

## 必須引数

*argument*

数値の定数、変数または式を指定します。少なくとも 1 つの非欠損引数が必要で す。非欠損引数がない場合は、関数から欠損値が返されます。

ヒント 引数リストには OF で始まる変数のリストを含められます。

## <span id="page-713-0"></span>詳細

GEOMEAN 関数は幾何平均を返し、HARMEAN 関数は調和平均を返し、MEDIAN 関数は非欠損値の中央値を返すのに対し、MEAN 関数は算術平均(平均)を返しま す。

# 例

SAS ステートメントとその結果を次に示します。

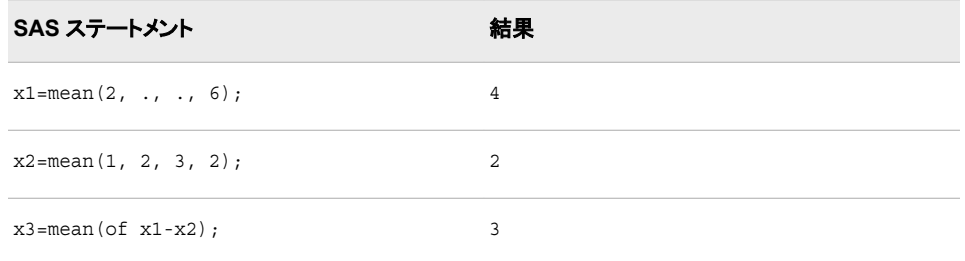

# 関連項目**:**

### 関数**:**

- ["GEOMEAN](#page-551-0) 関数" (538 ページ)
- ["GEOMEANZ](#page-552-0) 関数" (539 ページ)
- ["HARMEAN](#page-564-0) 関数" (551 ページ)
- ["HARMEANZ](#page-566-0) 関数" (553 ページ)
- "MEDIAN 関数" (700 ページ)

# **MEDIAN** 関数

中央値を返します。

カテゴリ**:** 記述統計量

# 構文

**MEDIAN**(*value–1* <, *value–2*, …>)

### 必須引数

*value* 数値定数、変数または式です。

# 詳細

MEDIAN 関数は、非欠損値の中央値を返します。すべての引数が欠損値の場合、結 果は欠損値になります。

注*:* MEDIAN 関数で使用する式は、Base SAS Procedures Guide:Statistical Procedures を参照してください。詳細については、[SAS Elementary Statistics](http://support.sas.com/documentation/cdlutility/cdlredirect.htm?locale=ja&alias=proc&pubcode=67916&id=n1bxa30qq46wimn196c8nouj879y)  [Procedures](http://support.sas.com/documentation/cdlutility/cdlredirect.htm?locale=ja&alias=proc&pubcode=67916&id=n1bxa30qq46wimn196c8nouj879y) を参照してください。

# 比較

MEDIAN 関数は非欠損値の中央値を返すのに対し、MEAN 関数は算術平均(平均) を返します。

# 例

SAS ステートメントとその結果を次に示します。

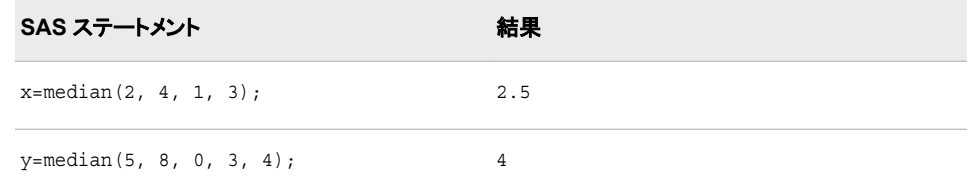

## 関連項目**:**

### 関数**:**

• ["MEAN](#page-712-0) 関数" (699 ページ)

# **MIN** 関数

最小値を返します。

カテゴリ**:** 記述統計量

### 構文

**MIN**(*argument-1* <, *argument-2, ...*>)

### 必須引数

#### *argument*

数値の定数、変数または式を指定します。少なくとも 1 つの引数が必要です。使用 する引数が 1 つのみの場合、その引数の値が返されます。引数リストには OF で 始まる変数のリストを含められます。

## 詳細

MIN 関数はすべての引数が欠損している場合にのみ欠損値(.)を返します。

MIN 演算子(><)は一方のオペランドが欠損している場合に欠損値を返します。この場 合、欠損値の並べ替え順がより下位のオペランドの値が返されます。

## 例

SAS ステートメントとその結果を次に示します。

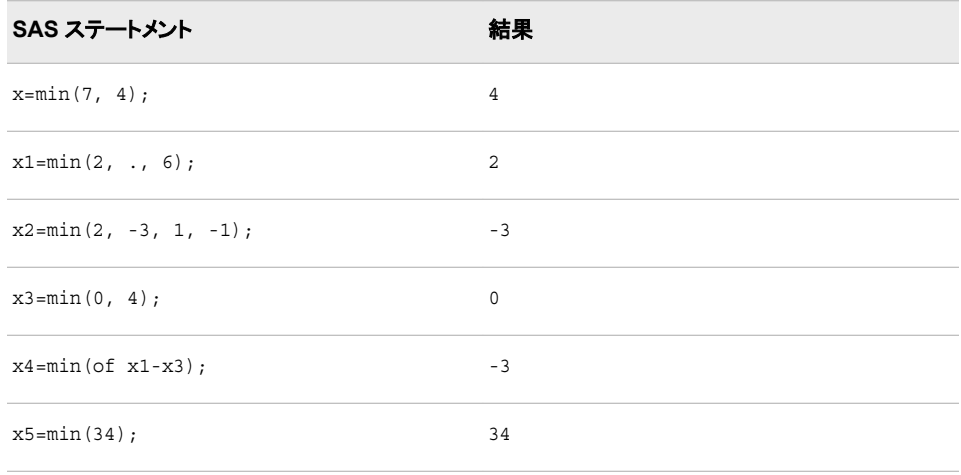

# **MINUTE** 関数

SAS 時間または日付値から分を返します。

カテゴリ**:** 日付と時間

# 構文

**MINUTE**(*time* | *datetime*)

### 必須引数

*time*

SAS 時間値を指定する数値定数、変数または式です。

*datetime*

SAS 日時値を指定する数値定数、変数または式です。

# 詳細

MINUTE 関数は、特定の分を表す整数を返します。MINUTE は必ず 0 から 59 まで の範囲の正の値を返します。

# 例

SAS ステートメントとその結果を次に示します。

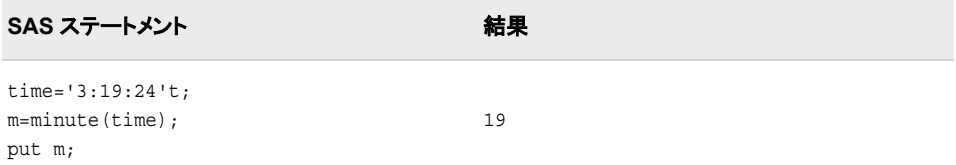

## 関連項目**:**

### 関数**:**

- ["HOUR](#page-588-0) 関数" (575 ページ)
- ["SECOND](#page-920-0) 関数" (907 ページ)

# **MISSING** 関数

引数が欠損値を含むかどうかの結果を表す数値を返します。

カテゴリ**:** 記述統計量

文字

制限事項**:** この関数は、I18N レベル 2 に準拠しており、SBCS、DBCS および MBCS(UTF8)での使 用目的で設計されています。

# 構文

**MISSING**(*numeric-expression* | *character-expression*)

### 必須引数

```
numeric-expression
  数値の定数、変数または式を指定します。
```

```
character-expression
  文字定数、変数または式を指定します。
```
# 詳細

- MISSING 関数は、数値式または文字式に欠損値がないかを確認し、結果を数値 で返します。引数に欠損値が含まれていない場合、SAS は値 0 を返します。引数 に欠損値が含まれている場合、SAS は値 1 を返します。
- 数値式の評価結果が数値欠損値が次の場合、その数値式は欠損とみなされま す。., .\_, .A, ..., .Z.
- 文字式の評価結果がすべて空白の文字列か長さがゼロの文字列の値を求める場 合、その文字式は欠損とみなされます。

## 比較

MISSING 関数には引数を 1 つのみ指定できます。CMISS 関数には複数の引数を指 定でき、欠損値の数が返されます。NMISS 関数には数値引数が必要で、引数リスト 内の欠損値の数が返されます。

## 例

次の例では、MISSING 関数を使用して入力変数に欠損値が含まれているかどうかを 確認します。

```
data values;
    input @1 var1 3. @5 var2 3.;
    if missing(var1) then
```

```
 do;
         put 'Variable 1 is Missing.';
      end;
   else if missing(var2) then
      do;
         put 'Variable 2 is Missing.';
      end;
   datalines;
127
988 195
;
run;
次の出力がログに書き込まれます。
```
Variable 2 is Missing.

## 関連項目**:**

### 関数**:**

- ["CMISS](#page-321-0) 関数" (308 ページ)
- ["NMISS](#page-739-0) 関数" (726 ページ)

### **CALL** ルーチン**:**

• ["CALL MISSING](#page-202-0) ルーチン" (189 ページ)

# **MOD** 関数

第 1 引数を第 2 引数で除算したときの(最も期待しない浮動小数点の結果を避けるためにファジー化した)余りを 返します。

カテゴリ**:** 数学

### 構文

**MOD**(*argument-1*, *argument-2*)

### 必須引数

*argument-1* 除数を指定する数値定数、変数または式です。

*argument-2*

除数を指定する数値定数、変数または式です。

制限事項 0 にはできません

### 詳細

MOD 関数は、*argument-1* を *argument-2* で除算したときの余りを返します。結果がゼ ロ以外のとき、結果は第 1 引数と同じ符号になります。第 2 引数の符号は無視されま す。

次の条件の両方を満たす場合、MOD 関数で実行される計算は厳密になります。

- 両方の引数が厳密な整数である。
- すべての整数が、厳密に 8 バイトの浮動小数点で表されるいずれかの引数より小 さい。

正確な計算で最大整数を判定するには、次の DATA ステップを実行します。

```
data null;
   exactint=constant('exactint');
   put exactint=;
```
run;

```
動作環境の情報
```
最大整数の詳細については、現在の動作環境向けの SAS ドキュメントを参照 してください。

前述の条件のいずれかを満たしていない場合、浮動小数点計算で小さな数値誤差が 発生する可能性があります。この場合の例を次に示します。

- 余りが 0 か第 2 引数の値にとても近いと、MOD はゼロを返す。
- 約 3 桁以上の精度で余りを計算できなければ、MOD は欠損値を返す。この場 合、ログにエラーメッセージが書き込まれる。
- 注*:* SAS 9 より前のバージョンでは、MOD 関数は前述した調整を余りに対して実行し ませんでした。このため、SAS 9 での MOD 関数の結果は、前のバージョンとは異 なる場合があります。

### 比較

MOD 関数と MODZ 関数の比較を次に示します。

- MOD 関数は、ファジーと呼ばれる追加の計算を実行し、厳密なゼロを返す(ファジ ーを実行しなければ数値誤差のため結果はゼロにならない)。
- MODZ 関数はファジーを実行しない。
- 約 3 桁以上の精度で余りを計算できなければ、MOD 関数と MODZ 関数はどちら も欠損値を返します。

## 例

次の SAS ステートメントは、MOD と MODZ のこれらの結果を生成します。

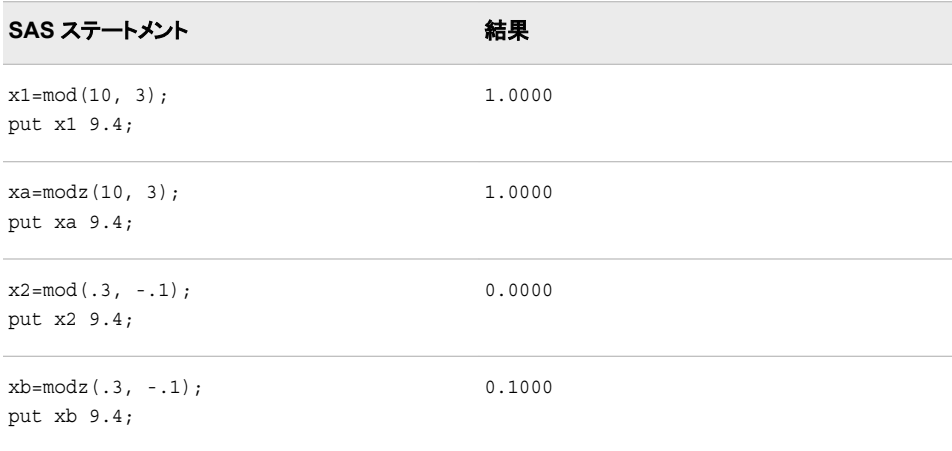

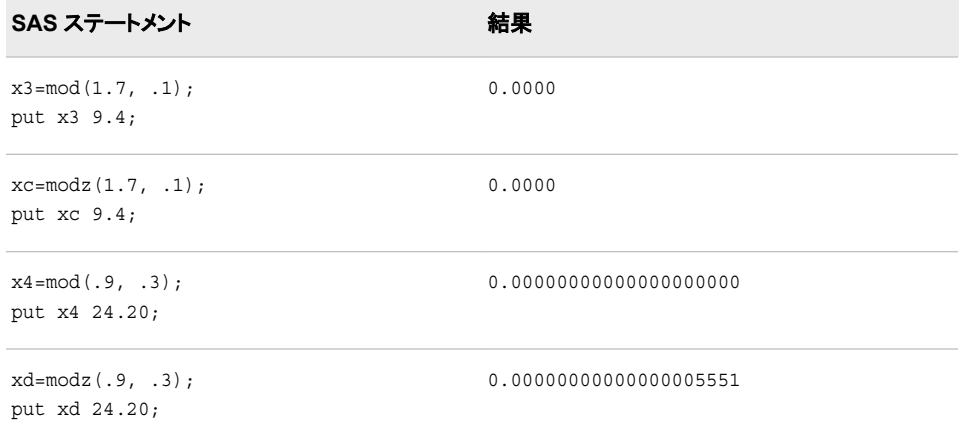

# 関連項目**:**

#### 関数**:**

- "INT 関数" (596 [ページ](#page-609-0))
- ["INTZ](#page-651-0) 関数" (638 ページ)
- ["MODZ](#page-723-0) 関数" (710 ページ)

# **MODEXIST** 関数

インストールされている SAS のバージョンにソフトウェアイメージが存在するかどうかを判定します。

カテゴリ**:** 数値

**UNIX** 固有**:** この関数は、UNIX 環境でのみサポートされています。

## 構文

**MODEXIST**('*product-name*' | '*pathname*')

# 必須引数

**'***product-name***'** 確認する製品イメージの名前である文字定数、変数または式を指定します。

*pathname***')**

検証中のプロダクトイメージのパス名を指定します。

# 詳細

製品名を入力すると、MODEXIST 関数は、インストールされている SAS のバージョン にソフトウェアイメージが存在するかどうかを判定します。イメージが存在する場合、 MODEXIST は値 1 を返します。イメージが存在しない場合、MODEXIST は値 0 を返 します。

パス名を入力すると、MODEXIST 関数は、実行可能モジュールの *pathname* 引数に リストされているディレクトリを検索します。実行可能モジュールの名前は MODEXIST
へと渡されます。モジュールが見つかれば、MODEXIST は 1 を返し、見つからなけれ ば、0 を返します。

## 比較

MODEXIST 関数は、インストールされている SAS のバージョンにソフトウェアイメージ が存在するかどうかを判断します。SYSPROD 関数は、製品のライセンスがあるかどう かを判断します。

### 例

この例では、製品のライセンスがあるかどうかと、イメージがインストールされているか どうかを判断します。SAS/GRAPH イメージが現在の SAS バージョンにインストールさ れている場合は値 1、イメージがインストールされていない場合は値 0 を返します。 SYSPROD 関数は、製品のライセンスがあるかどうかを判断します。

```
data null;
    rc1=sysprod('graph');
    rc2=modexist('sasgplot');
    put rc1= rc2=;
run;
```
次の出力がログに書き込まれます。

rc1=1 rc2=1

## **MODULE** 関数

外部のダイナミックリンクライブラリ(DLL)に存在する特定のルーチンまたはモジュールを呼び出します。

- カテゴリ**:** 外部ルーチン
	- 注意**:** 必ず、正しい引数と属性を使用してください。 DLL 関数に不正な引数または属性を使用 すると、SAS ソフトウェアやお使いのオペレーティングシステムに障害が発生すること があります。

## 構文

**CALL MODULE**(<*control string*>,*module*,*argument-1, ..., argument-n*); *num*=**MODULEN**(<*control-string*>,*module*,*argument-1, ..., argument-n*); *char*=**MODULEC**(<*control-string*> ,*module*,*argument-1, ..., argument-n*); **CALL MODULEI**(<*control-string*> ,*moduleargument-1, ..., argument-n*); *num*=**MODULEIN**(<*control-string*> ,*module*,*argument-1, ..., argument-n*) *char*=**MODULEIC**(<*control-string*> ,*module*,*argument-1, ..., argument-n*);

#### 必須引数

#### *module*

使用する外部モジュールの名前です。DLL 名とルーチン名またはカンマで区切ら れた序数の値として指定できます。モジュールは、ダイナミックリンクライブラリ (DLL)に格納され、外部的に呼び出し可能である必要があります。たとえば、値

**'KERNEL32,GetProfileString'**では、KERNEL32.DLL のロードと GetProfileString ルーチンの呼び出しを指定します。DLL 名では大文字と小文字を 区別しませんが、ルーチン名は、そのルーチンの実装言語の制限に基づいていま す。したがってルーチン名では大文字と小文字を区別します。

DLL が序数値の命名をサポートしている場合、**'XYZ,30'**などのように、DLL 名 の後に 10 進数を入力して命名することができます。

SASCBTBL 属性テーブルでルーチンに MODULE 属性を指定した場合は、その ルーチンの名前が一意(すなわち、属性ファイル内に同じ名前を持つ他のルーチン がない)のものである限り、DLL 名を指定する必要はありません。

*module* を定数としてではなく、SAS 文字式として指定できます。ただし、ほとんど の場合は、定数として渡します。

*argument*

要求されたルーチンに渡す引数です。引数には適切な属性を使用してください(数 値属性には数値引数、文字属性には文字引数)。

#### オプション引数

#### *control-string*

オプションのコントロール文字列です。最初の文字はアスタリスク(\*)で、その後に 次の文字の任意の組み合わせを指定する必要があります。

- I DLL ルーチンが呼び出される前と後に、すべての引数を 16 進数表記 で、MODULE 関数と要求された DLL ルーチンに出力します。このオプ ションは、不正な引数や属性テーブルによって発生した問題を診断する ために使用できます。**I** オプションを指定すると、**E** オプションが暗黙的 に指定されます。
- E エラーメッセージの詳細を出力します。**E** オプション(またはこれより優先 される **I** オプション)がない場合、MODULE 関数が生成するエラーメッセ ージは"Invalid argument to function,"のみになります。この情報では、通 常、エラーの原因を特定するには不十分です。
- S*x* 区切り文字として *x* を使い、フィールド定義を分離します。それから、引 数のリスト上の *x* を、それ自身の文字引数として指定できます。この引数 は引数リストの区切り文字として機能します。このリスト上の引数は単一 の構造体として集められます。SASCBTBL 属性テーブルでエントリを供 給しない場合にのみ、このオプションを使用してください。SASCBTBL 属 性テーブルで、このモジュールにエントリを入力する場合は、このテーブ ル内の ARG ステートメントの FDSTART オプションを使用し、構造を分 離します。
- H MODULE ルーチン、属性ファイル形式および推奨される SAS 出力/入 力形式の構文についての、手短な役立つ情報を提供します。

たとえば、制御文字列**'\*IS/'**では、パラメータリストを出力し、文字列**'/'**を引数 リスト内で区切り文字として扱うことを指定します。

# 詳細

MODULE 関数では、ルーチン *module* が実行されます。このルーチンは、*arg-1* から *arg-n* までの指定された引数とともに、外部(SAS の外側)ダイナミックリンクライブラリ に存在します。

MODULE CALL ルーチンでは、値は返されません。MODULEN 関数と MODULEC 関数では、それぞれ数値 *num* または文字値 *char* が返されます。どのルーチンを使用 するかは、実行する DLL 関数の予測戻り値によって変わります。

<span id="page-722-0"></span>MODULEI、MODULEIC および MODULEIN は、MODULE 関数の特殊なバージョ ンです。これらにより、ベクトル引数と行列引数が許可されます。これらの戻り値はス カラーのままです。これらの関数は PROC IML からのみ呼び出せます。

名前の違いをを除いて、すべての 6 つのルーチンの構文は同じものです。

MODULE 関数は、*arg-1* から *arg-n* までの情報と、分割ファイル内で定義されたルー チンの記述および引数属性テーブルを使用してパラメータリストを作成します。 MODULE ルーチンを呼び出す前に、SASCBTBL のファイル参照名を定義して、この 外部ファイルを示してください。ファイルの作成時にファイルに任意の名前を付けること ができます。

SAS 変数と出力形式を MODULE 関数の引数として使用し、これらの引数が DLL ル ーチンへ渡される前に確実に正しく変換されるようにすることができます。

CALL MODULEI、MODULEIN および MODULEIC では、ベクトル引数および行列 引数が許容されます。これらの引数は、IML プロシジャ内で使用できます。詳細につ いては、*SAS/IML Studio:User's Guide* を参照してください。

## 関連項目**:**

["The SASCBTBL Attribute Table" \(](http://support.sas.com/documentation/cdlutility/cdlredirect.htm?locale=ja&alias=hostwin&pubcode=67962&id=p1fl5ds4au2ib3n1wemo6889e2cp)*SAS Companion for Windows*)

# **MODULEC** 関数

外部ルーチンを呼び出し、文字値を返します。

カテゴリ**:** 外部ルーチン

参照項目**:** ["CALL MODULE](#page-203-0) ルーチン" (190 ページ)

## 構文

**MODULEC**(<*cntl-string*,> *module-name*<,*argument-1, ..., argument-n*>)

#### 詳細

MODULEC 関数の詳細については、["CALL MODULE](#page-203-0) ルーチン" (190 ページ)を参 照してください。

## 関連項目**:**

### 関数**:**

• "MODULEN 関数" (709 ページ)

#### **CALL** ルーチン**:**

• ["CALL MODULE](#page-203-0) ルーチン" (190 ページ)

# **MODULEN** 関数

外部ルーチンを呼び出し、数値を返します。

カテゴリ**:** 外部ルーチン

参照項目**:** ["CALL MODULE](#page-203-0) ルーチン" (190 ページ)

## 構文

**MODULEN**(<*cntl-string*,> *module-name*<,*argument-1, ..., argument-n*>)

### 詳細

MODULEN 関数の詳細については、["CALL MODULE](#page-203-0) ルーチン" (190 ページ)を参 照してください。

## 関連項目**:**

#### 関数**:**

• ["MODULEC](#page-722-0) 関数" (709 ページ)

#### **CALL** ルーチン**:**

• ["CALL MODULE](#page-203-0) ルーチン" (190 ページ)

# **MODZ** 関数

第 1 引数を第 2 引数で除算したときの余りを、ゼロファジーを使用して返します。

カテゴリ**:** 数学

# 構文

**MODZ**(*argument-1*, *argument-2*)

### 必須引数

*argument-1* 除数を指定する数値定数、変数または式です。

*argument-2*

除数を指定するゼロ以外の数値定数、変数または式です。

### 詳細

MODZ 関数は、*argument-1* を *argument-2* で除算したときの余りを返します。結果が ゼロ以外のとき、結果は第 1 引数と同じ符号になります。第 2 引数の符号は無視され ます。

次の条件の両方を満たす場合、MODZ 関数で実行される計算は厳密になります。

- 両方の引数が厳密な整数である。
- すべての整数が、厳密に 8 バイトの浮動小数点で表されるいずれかの引数より小 さい。

正確な計算で最大整数を判定するには、次の DATA ステップを実行します。

```
data _null_;
    exactint=constant('exactint');
```
 put exactint=; run;

動作環境の情報

最大整数の詳細については、現在の動作環境向けの SAS ドキュメントを参照 してください。

前述の条件のいずれかを満たしていない場合、浮動小数点計算で小さな数値誤差が 発生する可能性があります。たとえば、厳密算術を使用して結果がゼロのとき、 MODZ は正の極小値または第 2 引数より若干小さい値を返す場合があります。

## 比較

MODZ 関数と MOD 関数の比較を次に示します。

- MODZ 関数はファジーを実行しない。
- MOD 関数は、ファジーと呼ばれる追加の計算を実行し、厳密なゼロを返す(ファジ ーを実行しなければ数値誤差のため結果はゼロにならない)。
- 約 3 桁以上の精度で余りを計算できなければ、MODZ 関数と MOD 関数はどちら も欠損値を返す。

## 例

次の SAS ステートメントは、MOD と MODZ のこれらの結果を生成します。

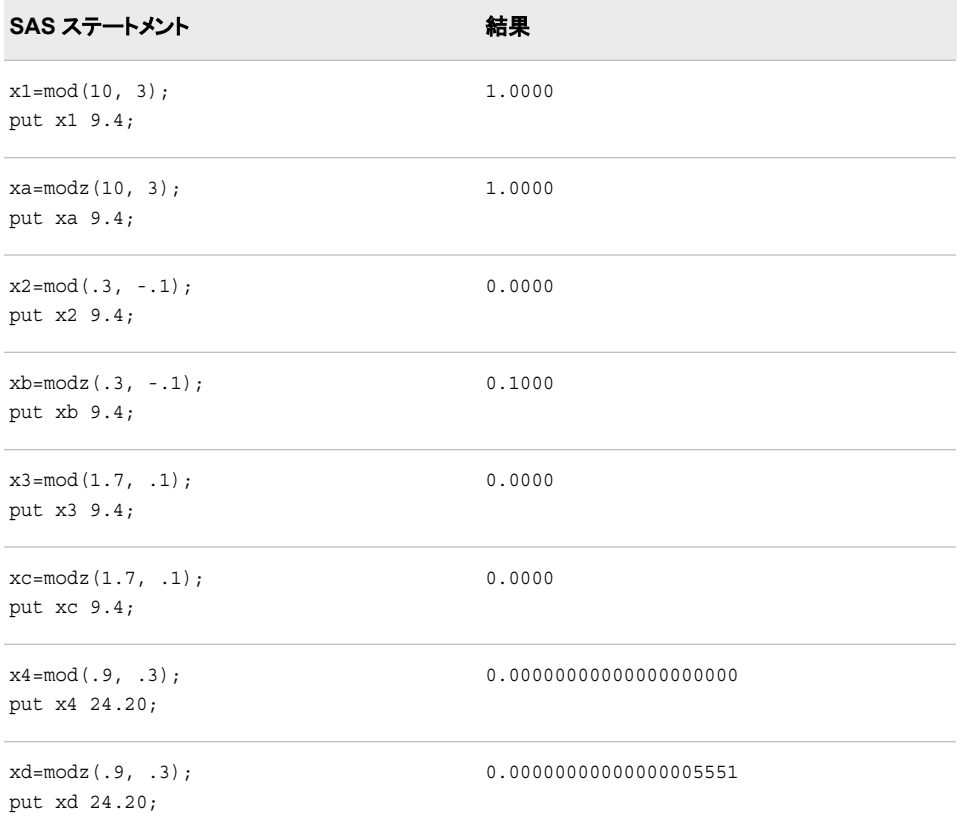

# 関連項目**:**

関数**:**

- "INT 関数" (596 [ページ](#page-609-0))
- ["INTZ](#page-651-0) 関数" (638 ページ)
- ["MOD](#page-717-0) 関数" (704 ページ)

# **MONTH** 関数

SAS 日付値から月を返します。

カテゴリ**:** 日付と時間

## 構文

**MONTH**(*date*)

## 必須引数

*date*

SAS 日付値を表す数値定数、変数または式を指定します。

# 詳細

MONTH 関数は、SAS 日付値から月を表す数値を返します。1-12 の数値が表示され ます。

# 例

SAS ステートメントとその結果を次に示します。

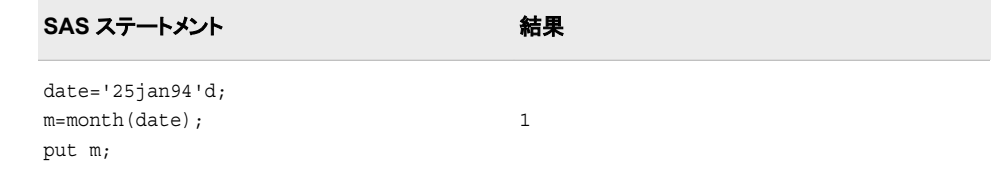

# 関連項目**:**

### 関数**:**

- "DAY 関数" (370 [ページ](#page-383-0))
- ["YEAR](#page-1055-0) 関数" (1042 ページ)

# **MOPEN** 関数

ディレクトリ ID とメンバ名でファイルを開き、ファイル ID または 0 のいずれかを返します。

カテゴリ**:** 外部ファイル **z/OS** 固有**:** ファイルシステム、オープンモード **UNIX** 固有**:** オープンモード

# 構文

**MOPEN**(*directory-id*, *member-name* <, *open-mode* <, *record-length* <, *record-format*>>>)

#### 必須引数

*directory-id*

ディレクトリが(通常は DOPEN 関数により)開かれたときに割り当てられた ID を指 定する数値変数です。

```
member-name
```
ディレクトリ内のメンバ名を指定する文字定数、変数または式です。

### オプション引数

#### *open-mode*

ファイルへのアクセスの種類を指定する文字定数、変数または式です。

- A APPEND モード:現在のファイルの最後の後に新しいレコードを書き込む ことができます。
- I INPUT モード:読み取り専用です(デフォルト)。
- O OUTPUT モード:FILENAME ステートメントまたは関数の動作環境オプ ションで指定したデフォルトの OPEN モードになります。動作環境オプシ ョンが指定されていない場合、ファイルの先頭に新しいレコードを書き込 むことができます。
- S Sequential Input モード:パイプや他のシーケンシャルデバイス(ハードウェ アポートなど)に使用されます。
- U UPDATE モード:読み込みと書き込みの両方ができます。
- W シーケンシャル更新モードは、パイプおよびその他のシーケンシャルデ バイス(ポートなど)に使用します。

デフォルト I

#### *record-length*

ファイルの新しい論理レコード長を指定する、数値変数、数値定数または数値式で す。ファイルの既存のレコード長を使用するには、0 の長さを指定するか、ここでは 値を指定しません。

#### *record-format*

ファイルの新しいレコード出力形式を指定する、文字定数、変数または式です。既 存のレコード形式を使用する場合は、ここでは値を指定しません。有効な値は次の とおりです。

- B データがバイナリデータとして解釈されることを指定します。
- D デフォルトのレコード出力形式を指定します。
- E 編集可能なレコード出力形式を指定します。
- F ファイルに固定長のレコードが含まれることを指定します。
- P ファイルに動作環境に依存するレコード出力形式でプリンタキャリッジ制 御が含まれることを指定します。
- V ファイルに可変長のレコードが含まれることを指定します。

注*:* 引数が無効の場合、MOPEN は 0 を返します。SYSMSG 関数から対応するエ ラーメッセージのテキストを取得できます。引数が無効でも SAS ログにメッセー ジは生成されず、 $ERROR$ 自動変数も設定されません。

## 詳細

MOPEN はファイルの ID を返します。ファイルを開けなかった場合は 0 を返します。 MOPEN によって返される *file-id* は、FOPEN 関数によって返される *file-id* と同じよう に使用できます。

#### 注意*:*

**OUTPUT** モードを使用する場合は注意が必要です。 出力する既存のファイルを開く と、ファイルの現在の内容が警告なしに上書きされる場合があります。

メンバは、ファイル参照名ではなく、*directory-id* と *member-name* で識別されます。ま た、FILENAME を使用してディレクトリメンバを開いてメンバにファイル参照名を割り 当て、その後に FOPEN を呼び出すことができます。ただし、MOPEN を使用するとき には、各メンバに別個のファイル参照名を使用する必要がありません。

ファイルがすでに存在する場合、出力モードと更新モードは、FILENAME ステートメン トまたは関数で指定された動作環境オプション(追加または置換)にデフォルト設定され ます。次に例を示します。

```
%let rc=%sysfunc(filename(file, physical-name, , mod));
```
- %let did=%sysfunc(dopen(&file));
- %let fid=%sysfunc(mopen(&did, *member-name*, o, 0, d));
- %let rc=%sysfunc(fput(&fid, This is a test.));
- %let rc=%sysfunc(fwrite(&fid));
- %let rc=%sysfunc(fclose(&fid));

**'file'**がすでに存在する場合、FWRITE はレコードをファイルの先頭に書き込むか わりに、新しいレコードを追加します。ただし、FILENAME 関数で動作環境オプション が指定されていない場合、出力モードはレコードが置換されることを示します。

開けなかった場合は、SYSMSG を使用してメッセージテキストを取得します。

#### 動作環境の情報

この説明中のディレクトリという用語は、動作環境で管理されるファイルをグループ 化した集合を指します。これらのグループは、ホストの動作環境によってはディレク トリ、サブディレクトリ、フォルダ、MACLIB、分割データセットなど、さまざまな名前 で識別されます。詳細については、お使いの動作環境向けの SAS ドキュメントを 参照してください。動作環境によっては、ディレクトリメンバを開いて出力や追加処 理を行うことができないことがあります。

*z/OS* 固有

MOPEN は、区分データセット(PDS および PDSE)のメンバおよび UNIX ファイル システム(UFS)ファイルに適用されます。z/OS 環境では、MOPEN は、PDS および PDSE のメンバを開いて出力処理のみを実行できます。また、UFS ファイルを開い て出力処理または追加処理を実行できます。

## 例

この例では、ファイル参照名 MYDIR をディレクトリに割り当てます。ディレクトリを開 き、メンバ数を判断し、最初のメンバの名前を取得し、そのメンバを開きます。MOPEN の最後の 3 つの引数はデフォルトです。マクロステートメントでは、文字列を引用符で 囲みません。

```
%let filrf=mydir;
%let rc=%sysfunc(filename(filrf, physical-name));
%let did=%sysfunc(dopen(&filrf));
```

```
%let frstname=' ';
%let memcount=%sysfunc(dnum(&did));
%if (&memcount > 0) %then
   %do;
       %let frstname= 
          %sysfunc(dread(&did, 1));
       %let fid= 
         %sysfunc(mopen(&did, &frstname, i, 0, d));
       macro statements to process the member
       %let rc=%sysfunc(fclose(&fid));
    %end;
%else
    %put %sysfunc(sysmsg());
%let rc=%sysfunc(dclose(&did));
```
# 関連項目**:**

#### 関数**:**

- ["DCLOSE](#page-384-0) 関数" (371 ページ)
- ["DNUM](#page-408-0) 関数" (395 ページ)
- ["DOPEN](#page-409-0) 関数" (396 ページ)
- ["DREAD](#page-416-0) 関数" (403 ページ)
- ["FCLOSE](#page-432-0) 関数" (419 ページ)
- ["FILENAME](#page-446-0) 関数" (433 ページ)
- ["FOPEN](#page-522-0) 関数" (509 ページ)
- ["FPUT](#page-534-0) 関数" (521 ページ)
- ["FWRITE](#page-540-0) 関数" (527 ページ)
- ["SYSMSG](#page-967-0) 関数" (954 ページ)

# **MORT** 関数

割賦返済パラメータを返します。

カテゴリ**:** 財務

# 構文

**MORT**(*a*, *p*, *r*, *[n](#page-729-0)*)

# 必須引数

数値で初期の金額を指定します。

*p*

*a*

定期的支払いを指定する数値です。

*r*

分数で表す定期的な利率を指定する数値です。

<span id="page-729-0"></span>*n*

整数で複利計算を行う期間数を指定します。

範囲 *n* ≥ 0

#### 詳細

#### 結果の計算

MORT 関数は毎期間複利計算される固定利率の割賦返済計算から 4 つの引数のリ スト内の欠損引数を返します。これらの引数には次の式の関係があります。

$$
p = \frac{ar(1+r)^n}{(1+r)^n - 1}
$$

引数は 1 つを欠損値とする必要があります。値は残りの 3 つから計算されます。結果 を変換して丸めた数字にする調整は行われません。

### 結果を計算するときの制限事項

次の引数の組み合わせのいずれかに該当する場合、MORT 関数は無効な引数とい うメモを SAS ログに返し、ERROR を 1 に設定します。

- rate  $<-1$  または n  $<$  0
- principal  $\leq 0$  または payment  $\leq 0$  または n  $\leq 0$
- principal  $\leq 0$  または payment  $\leq 0$  または rate  $\leq -1$
- principal  $*$  rate  $>$  payment
- principal  $>$  payment  $*$  n

## 例

次のステートメントでは、\$50,000 を毎月複利計算される年利 10%の 30 年で借入しま す。毎月の支払いは次のように表すことができます。

payment=mort(50000, . , .10/12, 30\*12);

返される値は 438.79(丸め値)です。第 2 引数は欠損に設定されています。これは定期 的支払いが計算されることを示します。名目年利 10 パーセントは、月利 0.10/12 に変 換されています。rate は分数(パーセントではない)で表す複利計算期間当たりの利率 です。30 年は 360 か月に変換されます。

## **MSPLINT** 関数

単調性維持スプライン補間の縦座標を返します。

カテゴリ**:** 数学

### 構文

**MSPLINT**(*[X](#page-730-0)*, *[n](#page-730-0)*, *X<sub>1</sub>* <, *X<sub>2</sub>*, …, *X<sub>n</sub>*>, *[Y](#page-730-0)<sub>1</sub>* <, *Y<sub>2</sub>*, …, *Y<sub>n</sub>*> <, *[D](#page-730-0)<sub>1</sub>*, *D<sub>n</sub>*>)

### <span id="page-730-0"></span>必須引数

*X*

スプラインの縦座標を計算する横座標を指定する数値定数、変数または式を指定 します。

*n*

ノット数を指定する数値定数、変数または式です。*N* は正の整数にする必要があり ます。

*X1 , …, X<sup>n</sup>*

ノットの横座標を指定する数値定数、変数または式です。これらの値は欠損値で、 非減少順に並べる必要があります。それ以外の場合、結果は未定義になります。 MSPLINT では *X*<sup>1</sup> から *X*<sup>n</sup> 引数の順序は確認されません。

*Y1 , ..., Y<sup>n</sup>*

ノットの座標を指定する数値定数、変数または式です。*Y*<sup>1</sup> から *Y*<sup>n</sup> 引数の数は、*X*<sup>1</sup> から *X*<sup>n</sup> 引数の数と同じにする必要があります。

#### オプション引数

*D1 , D<sup>n</sup>*

*X*<sup>1</sup> と *X*<sup>n</sup> のスプラインの導関数を指定する任意の数値定数、変数または式です。こ れらの導関数は、*X*<sup>2</sup> より小さい、または *Xn*−1.

### 詳細

MSPLINT 関数は、単一横座標 *X* の単調性維持スプライン補間の縦座標を返しま す。

スプライン補間は、順序対(*X<sub>1</sub>, Y<sub>1</sub>)、*(*X<sub>2</sub>, Y<sub>2</sub>)、…、*(*X<sub>n</sub>, Y<sub>n</sub>)で指定する*各点を通る関数で す。これらの点はノットと呼ばれます。

次の両方の条件を満たすと、スプラインは単調性を維持します。

- 非減少座標の 2 つ以上の連続するノットに対し、間隔内のすべての補間値も非減 少になる。
- 非増加座標の 2 つ以上の連続するノットに対し、間隔内のすべての補間値も非増 加になる。

 $t$ ただし、 $D_1$  または  $D_n$  の値を誤った符号で指定すると、 $X_2$  より小さいまたは  $\overline{X}_{n-1}$  .

引数 *D*<sup>1</sup> と *D*<sup>n</sup> を省略または欠損すると、次のアクションが実行されます。

- *n*=1 に対し、MSPLINT は *Y<sup>1</sup>* を返す。
- *n*=2 に対し、MSPLINT は線形補間または補外を使用する。

引数 *D*<sup>1</sup> と *D*<sup>n</sup> が非欠損値、または *n*>=3 のとき、次のアクションが実行されます。

- *X*<*X*<sup>1</sup> または *X*>*X*<sup>n</sup> のとき、MSPLINT は線形補外を使用する。
- *X*1<=*X*<=*X*<sup>n</sup> のとき、MSPLINT は三次スプライン補間を使用する。

2 つのノットの横座標が等しいけれども縦座標が異なる場合、スプラインはその横座 標で不連続になります。2 つのノットの横座標が等しく、縦座標が等しい場合、スプライ ンはその横座標で連続になりますが、通常第 1 導関数はその横座標で不連続になり ます。それ以外の場合、スプラインは連続で、第 1 導関数は連続になります。

*X* が欠損している、または結果を計算するために必要なその他の引数が欠損している と、MSPLINT は欠損値を返します。MSPLINT では、欠損値の引数のすべては確認

されません。引数 *D*<sup>1</sup> と *D*<sup>n</sup> は任意であり、結果を計算するために必要ではないため、1 つまたは両方が欠損しており、エラーが発生しない場合には、MSPLINT は非欠損の 結果を返します。

## 例

MSPLINT 関数の例を次に示します。

```
data msplint;
    do x=0 to 100 by .1;
       msplint=msplint(x, 9,
          10, 20, 25, 50, 55, 70, 70, 80, 90,
          20, 30, 30, 40, 70, 60, 50, 40, 40);
       output;
    end;
run;
data knots;
   input x y;
   datalines;
10 20
20 30
25 30
50 40
55 70
70 60
70 50
80 40
90 40
;
data plot;
    merge knots msplint;
    by x;
run;
title "Comparison of Splines"; 
title2 "Non-monotonicity-preserving and Monotonicity-preserving 
         Splines"; 
legend1 value=('Non-monotonicity-preserving spline' 
                'Monotonicity-preserving spline') label=none; 
symbol1 value=dot interpol=spline color=black width=5; 
symbol2 value=none interpol=join color=red; 
proc gplot data=plot; 
    plot y*x=1 msplint*x=2/overlay legend=legend1; 
run; 
quit;
```
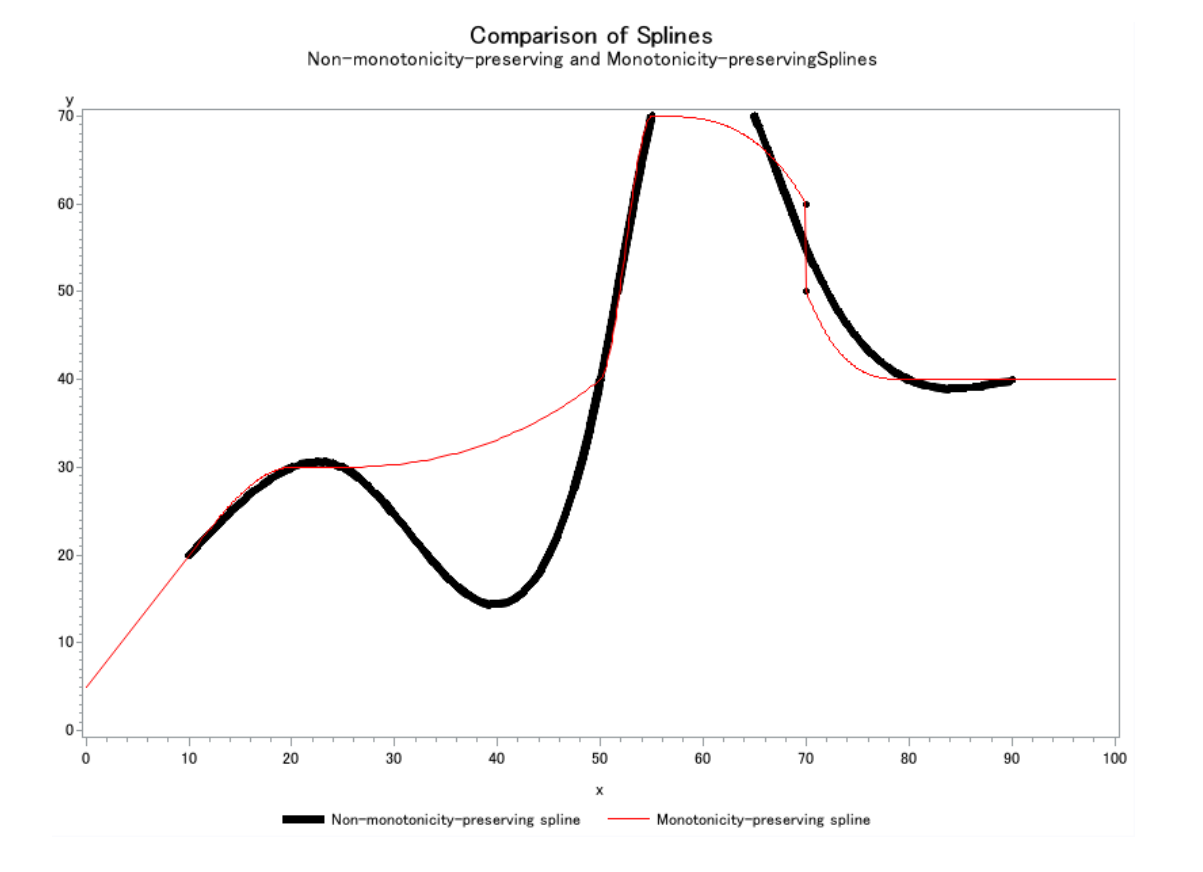

# 参考文献

Fritsch, F. N., and J. Butland. 1984. "A method for constructing local monotone piecewise cubic interpolants." *Siam Journal of Scientific and Statistical Computing*  5:2: 300-304.

# **MVALID** 関数

SAS メンバ名として使用する文字列の有効性を確認します。

カテゴリ**:** 文字

## 構文

**MVALID**(*libname*, *string*, *[member-type](#page-733-0)*<, *[valid-member-name](#page-733-0)*>)

## 必須引数

#### *libname*

SAS ライブラリとライブラリ参照名を関連付ける文字定数、変数または式を指定し ます。先頭と末尾の空白は無視されます。

#### *string*

値を SAS メンバ名として使用できるかどうかを判断するために確認する文字定 数、変数または式を指定します。先頭と末尾の空白は無視されます。

```
member-type
```
使用するメンバ名のメンバの種類である文字定数、変数または式を指定します。 先頭と末尾の空白は無視されます。*member-type* の値は検証されません。次のメ ンバの種類を使用できます。

- ACCESS SAS/ACCESS で作成するアクセスディスクリプタファイルを指 定します。
- CATALOG SAS カタログを指定します。
- DATA SAS データファイルを指定します。
- FDB 財務データベースを指定します。
- ITEMSTOR 個別にアクセス可能な情報で構成される SAS データセットを指 定します。SAS Registry は項目ストアの例です。
- MDDB 多次元データベースを指定します。
- PROGRAM 格納されているコンパイルした SAS プログラムを指定します。
- VIEW SAS ビューを指定します。

## オプション引数

#### *valid-member-name*

文字定数、変数または式を指定します。*valid-member-name* の値には、大文字と 小文字を使用できます。先頭と末尾の空白は無視されます。*valid-member-name* に使用できる値を次に示します。

**COMPAT**

#### **COMPATIBLE**

次の 3 つの条件すべてを満たすとき、*string* は有効な SAS メンバ名であると 判断されます。

- *string* 引数が英文字またはアンダースコアで始まる。
- それ以降の文字はすべて英文字、アンダースコアまたは数字である。
- *string* に 32 文字以下の英数字が使用されている。

#### **EXTEND**

次の条件すべてを満たすとき、*string* は有効な SAS メンバ名であると判断され ます。

- *string* の長さが 32 バイト以下である。
- *string* 引数に/ \ \* ? " < > | : –が使用されていない。–

注*:* SPD Engine では、さらに'\$'を最初の文字には使用できません。また、メ ンバ名にはピリオド(.)を使用できません。

- *string* 引数に NULL のバイトが使用されていない。
- *string* 引数が空白またはピリオド(.)で始まらない。
- *string* 引数に少なくとも 1 文字が使用されている。すべて空白である名前 は無効。

デフォ ルト VALIDMEMNAME=は COMPAT に設定されます。

注 値が指定されていない場合、MVALUE 関数は VALIDMEMNAME=シ ステムオプションの値に基づいて *string* が有効な SAS メンバ名であるこ とを判断します。

# 詳細

### 基本

MVALID 関数は、*string* の値を確認し、SAS メンバ名として使用できるかどうかを判 断します。

MVALID 関数は、*string* を SAS メンバ名として使用できる場合は値 1、*string* を SAS メンバ名として使用できない場合は値 0 を返します。

次の条件のいずれかを満たすと、MVALID は欠損値を返します。

- *libname* 引数が、割り当てられているライブラリ参照名ではない。
- *member-type* 引数が 9 文字を超えている。
- *valid-member-name* 引数の値に COMPATIBLE、COMPAT または EXTEND のい ずれも使用されていない(小文字と大文字に関係なく)。

#### *SAS* メンバ名の検証の要件

*string* 引数は、有効な SAS メンバ名であるかどうかを判断するために評価されます。 エンジン名、関連付けられているライブラリおよびメンバの種類が *string* の検証に影 響します。メンバの種類のうち、DATA、ITEMSTOR および VIEW のみが名前に拡張 文字を使用できます。*string* が評価されるとき、任意の *valid-member-name* 引数の EXTEND 値は考慮されません。すべてのエンジンで *valid-member-name* 処理がサポ ートされているわけではありません。サポートされていないエンジンの場合、*string* は そのエンジンのルールに基づいて検証されます。

次の例では、MVALID 関数を使用して、エンジン名、DATA メンバの種類、 *valid-member-name* の EXTEND 値に基づいて *string* が有効な SAS メンバ名である かどうかを判断する方法を示します。

```
libname V9eng V9 'mypath';
data null;
   rc=MVALID('V9eng', 'my name', 'data', 'extend');
    put rc=;
run;
```
#### 次の項目が前の例に適用されます。

- メンバの種類が DATA に等しく、*valid-member-name* が EXTEND に等しいと き、'*my name*'が V9 エンジンの有効なメンバ名であることを示す値 1 が返される。
- この例で V6 エンジンを使用する場合、メンバの種類が DATA に等しく、 *valid-member-name* が EXTEND に等しいとき、プログラムで、'*my name*'が無効で あることを示す値 0 が返される。V6 エンジンでは *valid-member-name* 処理がサポ ートされていない。

次の例では、メンバの種類に DATA のかわりに CATALOG を使用します。

```
libname V9eng V9 'mypath';
data null;
   rc=MVALID('V9eng', 'my name', 'catalog', 'extend');
   put rc=;
run;
```
次の項目が前の例に適用されます。

• この例で DATA のかわりに CATALOG を使用すると、メンバの種類が CATALOG に等しく、*valid-member-name* が EXTEND に等しいとき、プログラムで、'*my name*'が無効であることを示す値 0 が返される。メンバの種類 CATALOG では拡 張名がサポートされていないため、*valid-member-name* の EXTEND 値は無効。

• この例で EXTEND のかわりに COMPAT を使用すると、メンバの種類が CATALOG に等しく、*valid-member-name* が COMPAT に等しいとき、プログラム で、'*my name*'が無効であることを示す値 0 が返される。*valid-member-name* の COMPAT 値では、メンバ名に空白を使用できない。

# **N** 関数

数値の非欠損値の数を返します。

カテゴリ**:** 記述統計量

# 構文

**N**(*argument-1* <, ... *argument-n*>)

## 必須引数

*argument*

数値の定数、変数または式を指定します。少なくとも 1 つの引数が必要です。引数 リストには OF で始まる変数のリストを含められます。

# 比較

N 関数は非欠損値を数えますが、NMISS および CMISS 関数は欠損値を数えます。 N では数値の引数が必要ですが、CMISS は数値と文字値の両方に対応します。

## 例

SAS ステートメントとその結果を次に示します。

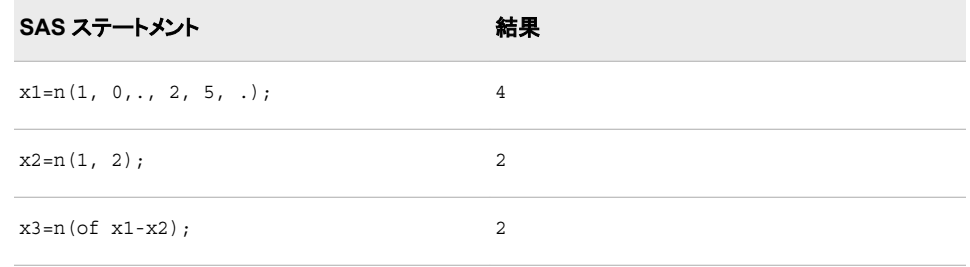

# **NETPV** 関数

現在正味価値をパーセントで返します。

カテゴリ**:** 財務

# 構文

**NETPV**(*[r](#page-736-0)*, *[frequency](#page-736-0)*, *[c0,c1,...,cn](#page-736-0)*)

## <span id="page-736-0"></span>必須引数

*r*

指定したベース期間の利率を分数で表した数値。

```
範囲 r >= 0
```
*frequency*

利率 *r* で指定したベース期間中の支払い回数を表す数値。

```
範囲 frequency > 0
```
注 *frequency* = 0 は、連続割引を許可するフラグです。

*c0,c1, ... ,cn*

時間 0,1,...n に発生する現金支出(支払い)または現金流入(収入)を表す数値のキ ャッシュフローです。これらのキャッシュフローは、等間隔の期間開始時の値であ ると想定されます。負の値は支払い、正の値は収入、値 0 はその時点でキャッシ ュフローがないことを表します。*c0* 引数と *c1* 引数は必須です。

### 詳細

NETPV 関数は、指定したベース期間中に利率 *r* を使用して、一連の現金支払い *c0*,*c1*, ...,*cn* に対する時間 0 の正味現在価値を返します。引数 *frequency* > 0 は、指定 ベース期間で発生する支払い数を表します。

正味現在価値は次の式で求められます。

NETPV(*r*, *freq*, *c*<sub>0</sub>, *c*<sub>1</sub>, ..., *c*<sub>n</sub>) = 
$$
\sum_{i=0}^{n} c_i x^i
$$

前述の式には次の関係が適用されます。

 $\overline{a}$ 

$$
x = \begin{cases} \frac{1}{(1+r)^{(1/freq)}} & \text{freq} > 0\\ \varepsilon^{-r} & \text{freq} = 0 \end{cases}
$$

支払いの欠損値は 0 値として扱われます。*frequency*>0 のとき、利率 *r* は指定したベ ース期間の実効金利です。四半期金利 4%(ベース期間は 3 か月)の毎月現金支払い で計算するには、*frequency* を 3、*r* を.04 に設定します。

*frequency* が 0 の場合は、連続割引とみなされます。 ベース期間は 2 つの連続する支 払い間の時間間隔で、利率 *r* は名目金利です。

名目年利 11%、連続割引、毎月支払いで計算するには、*frequency* を 0、*r* を.11/12 に 設定します。

### 例

翌 6 年間にわたり\$200、\$300、\$400 の年 2 回支払いおよび年間割引率 10%を返す 初期投資\$500 では、投資の現在正味価値は次のように表すことができます。

value=netpv(.10, .5, -500, 200, 300, 400);

返される値は 95.982864829 です。

# 関連項目**:**

#### 関数**:**

• "NPV 関数" (750 [ページ](#page-763-0))

# **NLITERAL** 関数

指定した文字列を SAS 名前リテラルに変換します。

- カテゴリ**:** 文字
- 制限事項**:** この関数は、I18N レベル 2 に準拠しており、SBCS、DBCS および MBCS(UTF8)での使 用目的で設計されています。

## 構文

**NLITERAL**(*string*)

### 必須引数

*string*

- SAS 名リテラルに変換する文字定数、変数または式を指定します。
- 制限事項 文字列が有効な SAS 変数名であれば、変更されません。
- ヒント 文字のリテラル文字列を引用符で囲みます。

## 詳細

#### 返される変数の長さ

DATA ステップでは、まだ長さが割り当てられていない変数に NLITERAL 関数から値 が返される場合、その変数には 200 バイトの長さが設定されます。

### 基本

*String* は、デフォルトのルールで SAS 変数名とみなされない限り、名前リテラルに変 換されます。これらのデフォルトのルールは、SAS システムオプションの VALIDVARNAME=V7 が次の場合に適用されます。

- 英文字またはアンダースコアで始まる。
- それ以降の文字はすべて英文字、アンダースコアまたは数字である。
- 32 文字以下の英数字が使用されている。

次のルールのすべてが満たされると、*String* は SAS 変数名とみなされます。

NLITERAL 関数は、*string* の内容に基づいて、*string* の値を一重または二重引用符 で囲みます。

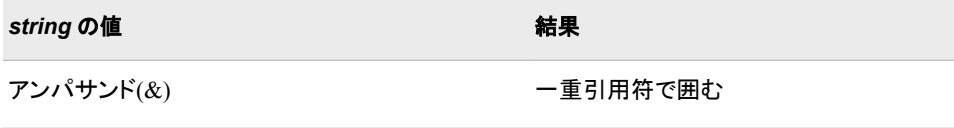

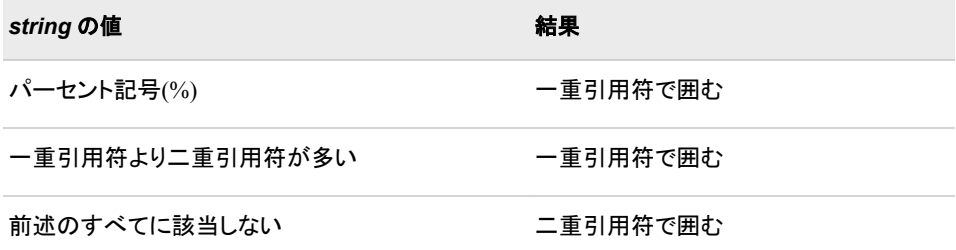

結果の n-literal に十分なスペースがない場合、NLITERAL は空白の文字列を返し、 エラーメッセージを出力し、ERROR を1に設定します。

# 例

NLITERAL の複数の使用法を次の例に示します。

```
data test;
   input string $32.;
  length result $ 67;
   result=nliteral(string);
   datalines;
abc_123
This and That
cats & dogs
Company's profits (%)
"Double Quotes"
'Single Quotes'
;
proc print;
title 'Strings Converted to N-Literals or Returned Unchanged';
run;
```
図 *2.41 NLITERAL* で文字列を名前リテラルに変換した結果の出力

Strings Converted to N-Literals or Returned Unchanged

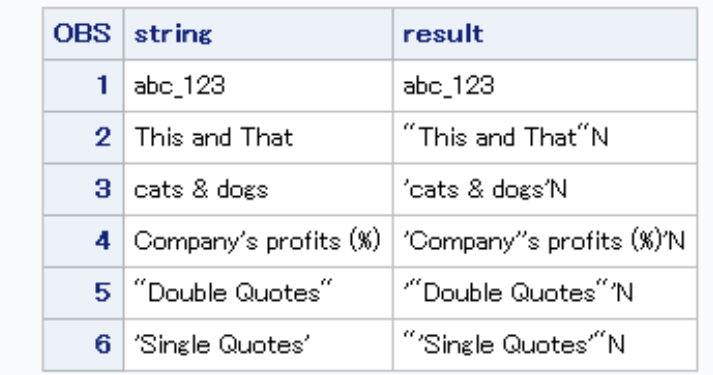

# 関連項目**:**

#### 関数**:**

• ["COMPARE](#page-330-0) 関数" (317 ページ)

#### **726** *2* 章 • *SAS* 関数と *CALL* ルーチンのディクショナリ

- ["DEQUOTE](#page-391-0) 関数" (378 ページ)
- ["NVALID](#page-764-0) 関数" (751 ページ)

#### システムオプション**:**

• ["VALIDVARNAME= System Option" \(](http://support.sas.com/documentation/cdlutility/cdlredirect.htm?locale=ja&alias=lesysoptsref&pubcode=68023&id=p124dqdk8zoqu3n1r4nsfqu5vx52)*SAS System Options: Reference*)

#### その他のリファレンス**:**

• "Words in the SAS Language" (*[SAS Language Reference: Concepts](http://support.sas.com/documentation/cdlutility/cdlredirect.htm?locale=ja&alias=lrcon&pubcode=68089&id=p1qge1g4ytqq41n1e8x8s7ugmyst)*)

## **NMISS** 関数

欠損数値の数を返します。

カテゴリ**:** 記述統計量

# 構文

**NMISS**(*argument-1* <,… *argument-n*>)

## 必須引数

*argument*

数値の定数、変数または式を指定します。少なくとも 1 つの引数が必要です。引数 リストには OF で始まる変数のリストを含められます。

## 詳細

NMISS 関数は欠損値の数を返すのに対し、N 関数は非欠損値の数を返します。 NMISS には数値が必要なのに対し、CMISS は数値と文字値のどちらでも使用できま す。NMISS には複数の数値を使用できるのに対し、MISSING は数値か文字のいず れかの値を 1 つだけ使用できます。

## 例

SAS ステートメントとその結果を次に示します。

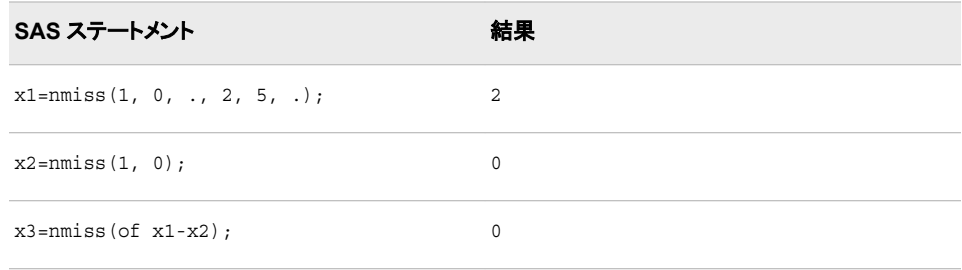

# **NOMRATE** 関数

名目年利を返します。

カテゴリ**:** 財務

# 構文

**NOMRATE**(*compounding-interval*, *rate*)

### 必須引数

*compounding-interval*

SAS 間隔です。この値は、返される値が複利計算される頻度を表します。

*rate*

数値です。*rate* は各期間複利計算される実効年利(パーセント)です。

## 詳細

NOMRATE 関数は名目年利を返します。NOMRATE は実効年利に対応する名目年 利を計算します。

次の詳細は NOMRATE 関数に適用されます。

- rate の値は–99 以上にする必要があります。
- 実効金利と複利計算間隔を検討するとき、*compounding-interval* が 'CONTINUOUS'であれば、NOMRATE によって返される値は log<sup>e</sup> (1+[*rate*/100])に等しくなります。

*compounding-interval* が'CONTINUOUS'でなく、1 年に *m* 個の間隔が発生する場 合、NOMRATE によって返される値は次に等しくなります。

$$
m\left[ \left( 1 + \frac{rate}{100} \right)^{\frac{1}{m}} - 1 \right]
$$

- *compounding-interval* で有効な値は次のとおりです。
	- 'CONTINUOUS'
	- 'DAY'
	- 'SEMIMONTH'
	- 'MONTH'
	- 'QUARTER'
	- 'SEMIYEAR'
	- 'YEAR'
- 間隔が'DAY'の場合、*m*=365 です。

### 例

• 毎月複利で実効金利が 10%の場合、対応する名目金利は次のように表すことが できます。

effective rate1=NOMRATE('MONTH', 10);

• 四半期複利で実効金利が 10%の場合、対応する名目金利は次のように表すこと ができます。

effective\_rate2=NOMRATE('OUARTER', 10);

# **NORMAL** 関数

正規(ガウス)分布からランダム変量を返します。

カテゴリ**:** 乱数

別名**:** RANNOR

**参照項目:** ["RANNOR](#page-879-0) 関数" (866 ページ)

## **NOTALNUM** 関数

文字列から英数字でない文字を検索し、最初に検索された文字の位置を返します。

カテゴリ**:** 文字

制限事項**:** この関数は、I18N レベル 2 に準拠しており、SBCS、DBCS および MBCS(UTF8)での使 用目的で設計されています。

## 構文

**NOTALNUM**(*string* <, *start*>)

#### 必須引数

*string*

検索する文字の定数、変数または式を指定します。

#### オプション引数

*start*

検索の開始位置と検索方向を指定する整数値を使用する任意の数値定数、変数 または式です。

### 詳細

NOTALNUM 関数の結果は、有効な変換テーブルに直接依存し( ["TRANTAB=](http://support.sas.com/documentation/cdlutility/cdlredirect.htm?locale=ja&alias=nlsref&pubcode=67964&id=p0bhmw1cvfti31n1jweb29e3zvj3)シス テムオプション" (*SAS* 各国語サポート*(NLS):*[リファレンスガイド](http://support.sas.com/documentation/cdlutility/cdlredirect.htm?locale=ja&alias=nlsref&pubcode=67964&id=p0bhmw1cvfti31n1jweb29e3zvj3))を参照)、[ENCODING](http://support.sas.com/documentation/cdlutility/cdlredirect.htm?locale=ja&alias=nlsref&pubcode=67964&id=p19gwvr0theecpn15p4x8vjww0zm) および [LOCALE](http://support.sas.com/documentation/cdlutility/cdlredirect.htm?locale=ja&alias=nlsref&pubcode=67964&id=n1n9bwctsthuqbn1xgipyw5xwujl) システムオプションに間接的に依存します。

NOTALNUM 関数は、文字列から数字、大文字または小文字でない文字の最初の出 現を検索します。対象の文字が検出されると、NOTALNUM は文字列内の該当文字 の位置を返します。対象の文字が検出されない場合、NOTALNUM は値 0 を返しま す。

引数を 1 つのみ使用すると、NOTALNUM は文字列の先頭から検索を開始します。2 つの引数を使用する場合、第 2 引数 *start* の絶対値で検索の開始位置を指定します。 検索方向は次のように決まります。

- *start* の値が正の場合、検索は右方向に進みます。
- *start* の値が負の場合、検索は左方向に進みます。
- *start* の値が文字列の負の長さよりも小さい場合、文字列の末尾から検索が開始 されます。

次のいずれかの条件が満たされると、NOTALNUM は値 0 を返します。

- 検索文字が見つからない。
- *start* の値が文字列の長さよりも大きい。
- *start* の値が 0 になっている。

# 比較

NOTALNUM 関数は、文字列から英数字でない文字を検索します。ANYALNUM 関 数は、文字列から英数字を検索します。

# 例

次の例では、NOTALNUM 関数を使用して文字列の左から右へ英数字でない文字を 検索します。

```
data _null_;
  string='Next = Last + 1;';
   j=0;do until(j=0); j=notalnum(string, j+1);
      if j=0 then put +3 "That's all";
       else do;
         c=substr(string, j, 1);
        put +3 j= c=;
       end;
    end;
run;
```
次の出力がログに書き込まれます。

j=5 c= j=6 c== j=7 c= j=12 c= j=13 c=+ j=14 c= j=16 c=; That's all

# 関連項目**:**

#### 関数**:**

• ["ANYALNUM](#page-109-0) 関数" (96 ページ)

# **NOTALPHA** 関数

文字列から英字でない文字を検索し、最初に検索された文字の位置を返します。

カテゴリ**:** 文字

制限事項**:** この関数は、I18N レベル 2 に準拠しており、SBCS、DBCS および MBCS(UTF8)での使 用目的で設計されています。

### 構文

**NOTALPHA**(*[string](#page-743-0)* <, *[start](#page-743-0)*>)

## <span id="page-743-0"></span>必須引数

*string*

検索する文字の定数、変数または式です。

### オプション引数

#### *start*

検索の開始位置と検索方向を指定する整数値を使用する任意の数値定数、変数 または式です。

### 詳細

NOTALPHA 関数の結果は、有効な変換テーブルに直接依存し( ["TRANTAB=](http://support.sas.com/documentation/cdlutility/cdlredirect.htm?locale=ja&alias=nlsref&pubcode=67964&id=p0bhmw1cvfti31n1jweb29e3zvj3)システ ムオプション" (*SAS* 各国語サポート*(NLS):*[リファレンスガイド](http://support.sas.com/documentation/cdlutility/cdlredirect.htm?locale=ja&alias=nlsref&pubcode=67964&id=p0bhmw1cvfti31n1jweb29e3zvj3))を参照)、[ENCODING](http://support.sas.com/documentation/cdlutility/cdlredirect.htm?locale=ja&alias=nlsref&pubcode=67964&id=p19gwvr0theecpn15p4x8vjww0zm) お よび [LOCALE](http://support.sas.com/documentation/cdlutility/cdlredirect.htm?locale=ja&alias=nlsref&pubcode=67964&id=n1n9bwctsthuqbn1xgipyw5xwujl) システムオプションに間接的に依存します。

NOTALPHA 関数は、文字列から大文字または小文字でない文字の最初の出現を検 索します。対象の文字が検出されると、NOTALPHA は文字列内の該当文字の位置 を返します。対象の文字が検出されない場合、NOTALPHA は値 0 を返します。

引数を 1 つのみ使用すると、NOTALPHA は文字列の先頭から検索を開始します。2 つの引数を使用する場合、第 2 引数 *start* の絶対値で検索の開始位置を指定します。 検索方向は次のように決まります。

- *start* の値が正の場合、検索は右方向に進みます。
- *start* の値が負の場合、検索は左方向に進みます。
- *start* の値が文字列の負の長さよりも小さい場合、文字列の末尾から検索が開始 されます。

次のいずれかの条件が満たされると、NOTALPHA は値 0 を返します。

- 検索文字が見つからない。
- *start* の値が文字列の長さよりも大きい。
- *start* の値が 0 になっている。

### 比較

NOTALPHA 関数は、文字列からアルファベットでない文字を検索します。 ANYALPHA 関数は、文字列から英字を検索します。

### 例

#### 例 *1:* 文字列からアルファベットでない文字を検索する

次の例では、NOTALPHA 関数を使用して文字列の左から右へアルファベットでない 文字を検索します。

```
data null;
  string='Next = _n + 12E3;';
  j=0;do until(j=0); j=notalpha(string, j+1); 
      if j=0 then put +3 "That's all"; 
      else do; 
          c=substr(string, j, 1); 
         put +3 j= c=;
```
 end; end;

run;

次の出力がログに書き込まれます。

```
 j=5 c= j=6 c== j=7 c= j=8 c=_ j=10 c=_ j=11 c= j=12 c=+ j=13 c= j=14 c=1 j=15 
c=2 j=17 c=3 j=18 c=; That's all
```
#### 例 *2: NOTALPHA* 関数を使用した制御文字を識別する

次のプログラムを実行して、NOTALPHA 関数で識別される制御文字を表示できま す。

```
data test; 
do dec=0 to 255;
   byte=byte(dec);
   hex=put(dec,hex2.);
    notalpha=notalpha(byte);
    output;
  end;
  proc print data=test;
  run;
```
## 関連項目**:**

#### 関数**:**

• ["ANYALPHA](#page-111-0) 関数" (98 ページ)

# **NOTCNTRL** 関数

文字列から制御文字でない文字を検索し、最初に検索された文字の位置を返します。

カテゴリ**:** 文字

制限事項**:** この関数は、I18N レベル 2 に準拠しており、SBCS、DBCS および MBCS(UTF8)での使 用目的で設計されています。

# 構文

**NOTCNTRL**(*string* <, *start*>)

# 必須引数

*string*

検索する文字の定数、変数または式です。

### オプション引数

*start*

検索の開始位置と検索方向を指定する整数値を使用する任意の数値定数、変数 または式です。

## 詳細

NOTCNTRL 関数の結果は、有効な変換テーブルに直接依存し( ["TRANTAB=](http://support.sas.com/documentation/cdlutility/cdlredirect.htm?locale=ja&alias=nlsref&pubcode=67964&id=p0bhmw1cvfti31n1jweb29e3zvj3)システ ムオプション" (*SAS* 各国語サポート*(NLS):*[リファレンスガイド](http://support.sas.com/documentation/cdlutility/cdlredirect.htm?locale=ja&alias=nlsref&pubcode=67964&id=p0bhmw1cvfti31n1jweb29e3zvj3))を参照)、[ENCODING](http://support.sas.com/documentation/cdlutility/cdlredirect.htm?locale=ja&alias=nlsref&pubcode=67964&id=p19gwvr0theecpn15p4x8vjww0zm) お よび [LOCALE](http://support.sas.com/documentation/cdlutility/cdlredirect.htm?locale=ja&alias=nlsref&pubcode=67964&id=n1n9bwctsthuqbn1xgipyw5xwujl) システムオプションに間接的に依存します。

NOTCNTRL 関数は、文字列から制御文字でない文字の最初の出現を検索します。 対象の文字が検出されると、NOTCNTRL は文字列内の該当文字の位置を返しま す。対象の文字が検出されない場合、NOTCNTRL は値 0 を返します。

引数を 1 つのみ使用すると、NOTCNTRL は文字列の先頭から検索を開始します。2 つの引数を使用する場合、第 2 引数 *start* の絶対値で検索の開始位置を指定します。 検索方向は次のように決まります。

- *start* の値が正の場合、検索は右方向に進みます。
- *start* の値が負の場合、検索は左方向に進みます。
- *start* の値が文字列の負の長さよりも小さい場合、文字列の末尾から検索が開始 されます。

次のいずれかの条件が満たされると、NOTCNTRL は値 0 を返します。

- 検索文字が見つからない。
- *start* の値が文字列の長さよりも大きい。
- *start* の値が 0 になっている。

### 比較

NOTCNTRL 関数は、文字列から制御文字でない文字を検索します。ANYCNTRL 関 数は、文字列から制御文字を検索します。

## 例

次のプログラムを実行して、NOTCNTRL 関数で識別される制御文字を表示できま す。

```
data test; 
do dec=0 to 255;
    byte=byte(dec);
    hex=put(dec, hex2.);
   notcntrl=notcntrl(byte);
   output;
  end;
  proc print data=test;
  run;
```
## 関連項目**:**

#### 関数**:**

• ["ANYCNTRL](#page-113-0) 関数" (100 ページ)

# **NOTDIGIT** 関数

文字列から数字でない文字を検索し、最初に検索された文字の位置を返します。

#### カテゴリ**:** 文字

制限事項**:** この関数は、I18N レベル 2 に準拠しており、SBCS、DBCS および MBCS(UTF8)での使 用目的で設計されています。

# 構文

**NOTDIGIT**(*string* <, *start*>)

#### 必須引数

*string*

検索する文字の定数、変数または式です。

## オプション引数

*start*

検索の開始位置と検索方向を指定する整数値を使用する任意の数値定数、変数 または式です。

## 詳細

NOTDIGIT 関数の結果は、有効な変換テーブルに直接依存し( ["TRANTAB=](http://support.sas.com/documentation/cdlutility/cdlredirect.htm?locale=ja&alias=nlsref&pubcode=67964&id=p0bhmw1cvfti31n1jweb29e3zvj3)システ ムオプション" (*SAS* 各国語サポート*(NLS):*[リファレンスガイド](http://support.sas.com/documentation/cdlutility/cdlredirect.htm?locale=ja&alias=nlsref&pubcode=67964&id=p0bhmw1cvfti31n1jweb29e3zvj3))を参照)、[ENCODING](http://support.sas.com/documentation/cdlutility/cdlredirect.htm?locale=ja&alias=nlsref&pubcode=67964&id=p19gwvr0theecpn15p4x8vjww0zm) お よび [LOCALE](http://support.sas.com/documentation/cdlutility/cdlredirect.htm?locale=ja&alias=nlsref&pubcode=67964&id=n1n9bwctsthuqbn1xgipyw5xwujl) システムオプションに間接的に依存します。

NOTDIGIT 関数は、文字列から数字でない文字の最初の出現を検索します。対象の 文字が検出されると、NOTDIGIT は文字列内の該当文字の位置を返します。対象の 文字が検出されない場合、NOTDIGIT は値 0 を返します。

引数を 1 つのみ使用すると、NOTDIGIT は文字列の先頭から検索を開始します。2 つの引数を使用する場合、第 2 引数 *start* の絶対値で検索の開始位置を指定します。 検索方向は次のように決まります。

- *start* の値が正の場合、検索は右方向に進みます。
- *start* の値が負の場合、検索は左方向に進みます。
- *start* の値が文字列の負の長さよりも小さい場合、文字列の末尾から検索が開始 されます。

次のいずれかの条件が満たされると、NOTDIGIT は値 0 を返します。

- 検索文字が見つからない。
- *start* の値が文字列の長さよりも大きい。
- *start* の値が 0 になっている。

### 比較

NOTDIGIT 関数は、文字列から数字でない文字を検索します。ANYDIGIT 関数は、 文字列から数字を検索します。

#### 例

次の例では、NOTDIGIT 関数を使用して数字でない文字を検索します。

```
data _null_;
   string='Next = _n + 12E3;';
```

```
j=0;do until(j=0); j=notdigit(string, j+1);
       if j=0 then put +3 "That's all";
       else do;
          c=substr(string, j, 1);
         put +3 j= c=;
       end;
    end;
run;
```
次の出力がログに書き込まれます。

 $j=1$  c=N  $j=2$  c=e  $j=3$  c=x  $j=4$  c=t  $j=5$  c=  $j=6$  c==  $j=7$  c=  $j=8$  c=  $j=9$  c=n  $j=10$  $c=[11 \ c=[12 \ c]=12 \ c=[13 \ c=[16 \ c]=16 \ c]=18 \ c=[16 \ c]=11 \ c=[16 \ c]=11 \ c=[16 \ c]=11 \ c=[16 \ c]=11 \ c=[16 \ c]=11 \ c=[16 \ c]=11 \ c=[16 \ c]=11 \ c=[16 \ c]=11 \ c=[16 \ c]=11 \ c=[16 \ c]=11 \ c=[16 \ c]=11 \ c=[16 \ c]=11 \ c=[16 \ c]=11 \ c=[16 \ c]=11 \ c=[16 \ c]=11 \ c=[16 \ c]=11 \ c=[16 \ c]=11 \ c=[16 \ c]=11 \ c=[16 \$ 

### 関連項目**:**

#### 関数**:**

• ["ANYDIGIT](#page-115-0) 関数" (102 ページ)

# **NOTE** 関数

SAS データセットの現在のオブザベーションのオブザベーション ID を返します。

カテゴリ**:** SAS ファイル I/O

# 構文

**NOTE**(*data-set-id*)

### 必須引数

*data-set-id* OPEN 関数が返すデータセット識別子を指定する数値変数です。

# 詳細

オブザベーション ID 値を使用して、POINT を使用して現在のオブザベーションに戻る ことができます。オブザベーションは、NOTE を使用してマークを付けておき、後から POINT を使用して戻ることができます。各オブザベーション ID は重複しない数値で す。

オブザベーション ID に関連付けられているメモリを解放するには、DROPNOTE を使 用します。

#### 例

この例では、CUROBS を呼び出してオブザベーション番号を表示し、NOTE を呼び出 してオブザベーションにマークを付け、POINT を呼び出して NOTEID に対応するオブ ザベーションに移動します。

```
%let dsid=%sysfunc(open(sasuser.fitness,i));
```

```
 /* Go to observation 10 in data set */
%let rc=%sysfunc(fetchobs(&dsid, 10));
%if %sysfunc(abs(&rc)) %then
  %put FETCHOBS FAILED;
%else
  %do;
      /* Display observation number */
      /* in the Log */ %let cur=%sysfunc(curobs(&dsid));
     %put CUROBS=&cur;
       /* Mark observation 10 using NOTE */
     %let noteid=%sysfunc(note(&dsid));
      /* Rewind pointer to beginning */
      /* of data */
      /* set using REWIND */
     %let rc=%sysfunc(rewind(&dsid));
       /* FETCH first observation into DDV */
     %let rc=%sysfunc(fetch(&dsid));
      /* Display first observation number */
     %let cur=%sysfunc(curobs(&dsid));
     %put CUROBS=&cur;
      /* POINT to observation 10 marked */
     /* earlier by NOTE *%let rc=%sysfunc(point(&dsid, &noteid));
       /* FETCH observation into DDV */
     %let rc=%sysfunc(fetch(&dsid));
      /* Display observation number 10 */
      \hspace{0.1cm}\rule{0.7pt}{0.8cm}\hspace{0.1cm}\hspace{0.1cm} \hspace{0.1cm} \star/ marked by NOTE \hspace{0.1cm}\star/ %let cur=%sysfunc(curobs(&dsid));
     %put CUROBS=&cur;
  %end;
%if (&dsid > 0) %then
  %let rc=%sysfunc(close(&dsid));
```
次の出力がログに書き込まれます。

CUROBS=10 CUROBS=1 CUROBS=10

## 関連項目**:**

#### 関数**:**

- ["DROPNOTE](#page-417-0) 関数" (404 ページ)
- ["OPEN](#page-768-0) 関数" (755 ページ)
- ["POINT](#page-802-0) 関数" (789 ページ)
- ["REWIND](#page-889-0) 関数" (876 ページ)

## **NOTFIRST** 関数

VALIDVARNAME=V7 の SAS 変数名として無効な開始文字を文字列から検索し、最初に検索された文字の位置 を返します。

カテゴリ**:** 文字

制限事項**:** この関数は、I18N レベル 2 に準拠しており、SBCS、DBCS および MBCS(UTF8)での使 用目的で設計されています。

## 構文

**NOTFIRST**(*string* <, *start*>)

#### 必須引数

*string*

検索する文字の定数、変数または式です。

#### オプション引数

*start*

検索の開始位置と検索方向を指定する整数値を使用する任意の数値定数、変数 または式です。

#### 詳細

NOTFIRST 関数は、TRANTAB、ENCODING または LOCALE システムオプションに 依存しません。

NOTFIRST 関数は、VALIDVARNAME=V7 の SAS 変数名の開始文字として有効で ない文字のうち最初に出現する文字を文字列から検索します。これらの文字は、アン ダースコア()、大文字または小文字の英文字以外の文字です。対象の文字が検出さ れると、NOTFIRST は文字列内の該当文字の位置を返します。対象の文字が検出さ れない場合、NOTFIRST は値 0 を返します。

引数を 1 つのみ使用すると、NOTFIRST は文字列の先頭から検索を開始します。2 つの引数を使用する場合、第 2 引数 *start* の絶対値で検索の開始位置を指定します。 検索方向は次のように決まります。

- *start* の値が正の場合、検索は右方向に進みます。
- *start* の値が負の場合、検索は左方向に進みます。
- *start* の値が文字列の負の長さよりも小さい場合、文字列の末尾から検索が開始 されます。

次のいずれかの条件が満たされると、NOTFIRST は値 0 を返します。

- 検索文字が見つからない。
- *start* の値が文字列の長さよりも大きい。
- *start* の値が 0 になっている。

#### 比較

NOTFIRST 関数は、VALIDVARNAME=V7 の SAS 変数名の開始文字として有効で ない文字のうち最初に出現する文字を文字列から検索します。ANYFIRST 関数は、 VALIDVARNAME=V7 の SAS 変数名の開始文字として有効な文字のうち最初に出 現する文字を文字列から検索します。

#### 例

次の例では、NOTFIRST 関数を使用して VALIDVARNAME=V7 の SAS 変数名の開 始文字として有効でない文字を文字列から検索します。

```
data _null_; 
   string='Next = _n + 12E3;';
   j=0;do until(j=0); j=notfirst(string, j+1); 
       if j=0 then put +3 "That's all"; 
       else do; 
          c=substr(string, j, 1); 
         put +3 j= c=;
       end; 
    end;
run;
```
次の出力がログに書き込まれます。

```
j=5 c= j=6 c== j=7 c= j=11 c= j=12 c=+ j=13 c= j=14 c=1 j=15 c=2 j=17 c=3
j=18 c=; That's all
```
## 関連項目**:**

#### 関数**:**

• ["ANYFIRST](#page-116-0) 関数" (103 ページ)

# **NOTGRAPH** 関数

文字列からグラフィカル文字でない文字を検索し、最初に検索された文字の位置を返します。

- カテゴリ**:** 文字
- 制限事項**:** この関数は、I18N レベル 1 に準拠しています。英語以外の言語を使用する場合、可能な 限り I18N レベル 1 の関数の使用は避けてください。特定の環境下では、I18N レベル 1 の関数は、2 バイト文字セット(DBCS)または複数バイト文字セット(MBCS)エンコーディン グを使用すると正常に動作しない場合があります。

## 構文

**NOTGRAPH**(*string* <, *start*>)

## 必須引数

```
string
```
検索する文字の定数、変数または式です。

## オプション引数

*start*

検索の開始位置と検索方向を指定する整数値を使用する任意の数値定数、変数 または式です。

## 詳細

NOTGRAPH 関数の結果は、有効な変換テーブルに直接依存し( ["TRANTAB=](http://support.sas.com/documentation/cdlutility/cdlredirect.htm?locale=ja&alias=nlsref&pubcode=67964&id=p0bhmw1cvfti31n1jweb29e3zvj3)システ ムオプション" (*SAS* 各国語サポート*(NLS):*[リファレンスガイド](http://support.sas.com/documentation/cdlutility/cdlredirect.htm?locale=ja&alias=nlsref&pubcode=67964&id=p0bhmw1cvfti31n1jweb29e3zvj3))を参照)、[ENCODING](http://support.sas.com/documentation/cdlutility/cdlredirect.htm?locale=ja&alias=nlsref&pubcode=67964&id=p19gwvr0theecpn15p4x8vjww0zm) お よび [LOCALE](http://support.sas.com/documentation/cdlutility/cdlredirect.htm?locale=ja&alias=nlsref&pubcode=67964&id=n1n9bwctsthuqbn1xgipyw5xwujl) システムオプションに間接的に依存します。

NOTGRAPH 関数は、文字列からグラフィカル文字でない文字の最初の出現を検索し ます。グラフィカル文字は、空白以外の印刷可能文字として定義されます。対象の文 字が検出されると、NOTGRAPH は文字列内の該当文字の位置を返します。対象の 文字が検出されない場合、NOTGRAPH は値 0 を返します。

引数を 1 つのみ使用すると、NOTGRAPH は文字列の先頭から検索を開始します。2 つの引数を使用する場合、第 2 引数 *start* の絶対値で検索の開始位置を指定します。 検索方向は次のように決まります。

- *start* の値が正の場合、検索は右方向に進みます。
- *start* の値が負の場合、検索は左方向に進みます。
- *start* の値が文字列の負の長さよりも小さい場合、文字列の末尾から検索が開始 されます。

次のいずれかの条件が満たされると、NOTGRAPH は値 0 を返します。

- 検索文字が見つからない。
- *start* の値が文字列の長さよりも大きい。
- *start* の値が 0 になっている。

## 比較

NOTGRAPH 関数は、文字列からグラフィカル文字でない文字を検索します。 ANYGRAPH 関数は、文字列からグラフィカル文字を検索します。

## 例

### 例 *1:* 文字列からの非グラフィック文字の検索

次の例では、NOTGRAPH 関数を使用して文字列からグラフィカルでない文字を検索 します。

```
data null;
  string='Next = _n + 12E3;';
  j=0;do until(j=0); j=notgraph(string, j+1); 
      if j=0 then put +3 "That's all"; 
       else do; 
         c=substr(string, j, 1);put +3 j= c=;
       end; 
    end;
run;
```
次の出力がログに書き込まれます。

 $j=5$  c=  $j=7$  c=  $j=11$  c=  $j=13$  c= That's all

#### 例 *2: NOTGRAPH* 関数を使用した制御文字の識別

次のプログラムを実行して、NOTGRAPH 関数で識別される制御文字を表示できま す。

```
data test; 
do dec=0 to 255;
   byte=byte(dec);
   hex=put(dec, hex2.);
   notgraph=notgraph(byte);
   output;
 end;
  proc print data=test;
  run;
```
# 関連項目**:**

#### 関数**:**

• ["ANYGRAPH](#page-118-0) 関数" (105 ページ)

# **NOTLOWER** 関数

文字列から小文字でない文字を検索し、最初に検索された文字の位置を返します。

- カテゴリ**:** 文字
- 制限事項**:** この関数は、I18N レベル 1 に準拠しています。英語以外の言語を使用する場合、可能な 限り I18N レベル 1 の関数の使用は避けてください。特定の環境下では、I18N レベル 1 の関数は、2 バイト文字セット(DBCS)または複数バイト文字セット(MBCS)エンコーディン グを使用すると正常に動作しない場合があります。

# 構文

**NOTLOWER**(*string* <, *start*>)

## 必須引数

#### *string*

検索する文字の定数、変数または式です。

#### オプション引数

#### *start*

検索の開始位置と検索方向を指定する整数値を使用する任意の数値定数、変数 または式です。

## 詳細

NOTLOWER 関数の結果は、有効な変換テーブルに直接依存し( ["TRANTAB=](http://support.sas.com/documentation/cdlutility/cdlredirect.htm?locale=ja&alias=nlsref&pubcode=67964&id=p0bhmw1cvfti31n1jweb29e3zvj3)シス テムオプション" (*SAS* 各国語サポート*(NLS):*[リファレンスガイド](http://support.sas.com/documentation/cdlutility/cdlredirect.htm?locale=ja&alias=nlsref&pubcode=67964&id=p0bhmw1cvfti31n1jweb29e3zvj3))を参照)、[ENCODING](http://support.sas.com/documentation/cdlutility/cdlredirect.htm?locale=ja&alias=nlsref&pubcode=67964&id=p19gwvr0theecpn15p4x8vjww0zm) および [LOCALE](http://support.sas.com/documentation/cdlutility/cdlredirect.htm?locale=ja&alias=nlsref&pubcode=67964&id=n1n9bwctsthuqbn1xgipyw5xwujl) システムオプションに間接的に依存します。

NOTLOWER 関数は、文字列から小文字でない文字の最初の出現を検索します。対 象の文字が検出されると、NOTLOWER は文字列内の該当文字の位置を返します。 対象の文字が検出されない場合、NOTLOWER は値 0 を返します。

引数を 1 つのみ使用すると、NOTLOWER は文字列の先頭から検索を開始します。2 つの引数を使用する場合、第 2 引数 *start* の絶対値で検索の開始位置を指定します。 検索方向は次のように決まります。

- *start* の値が正の場合、検索は右方向に進みます。
- *start* の値が負の場合、検索は左方向に進みます。
- *start* の値が文字列の負の長さよりも小さい場合、文字列の末尾から検索が開始 されます。

次のいずれかの条件が満たされると、NOTLOWER は値 0 を返します。

- 検索文字が見つからない。
- *start* の値が文字列の長さよりも大きい。
- *start* の値が 0 になっている。

## 比較

NOTLOWER 関数は、文字列から小文字でない文字を検索します。ANYLOWER 関 数は、文字列から小文字を検索します。

## 例

次の例では、NOTLOWER 関数を使用して文字列から小文字でない文字を検索しま す。

```
data _null_; 
  string='Next = n + 12E3;';i=0:
   do until(j=0); j=notlower(string, j+1); 
       if j=0 then put +3 "That's all"; 
       else do; 
          c=substr(string, j, 1); 
         put +3 j= c=;
       end; 
    end;
run;
```
次の出力がログに書き込まれます。

 j=1 c=N j=5 c= j=6 c== j=7 c= j=8 c=\_ j=10 c=\_ j=11 c= j=12 c=+ j=13 c= j=14  $c=1$  j=15  $c=2$  j=16  $c=E$  j=17  $c=3$  j=18  $c=$ ; That's all

# 関連項目**:**

#### 関数**:**

• ["ANYLOWER](#page-119-0) 関数" (106 ページ)

# **NOTNAME** 関数

VALIDVARNAME=V7 の SAS 変数名として無効な文字を文字列から検索し、最初に検索された文字の位置を返 します。

#### カテゴリ**:** 文字

制限事項**:** この関数は、I18N レベル 2 に準拠しており、SBCS、DBCS および MBCS(UTF8)での使 用目的で設計されています。

# 構文

**NOTNAME**(*string* <, *start*>)

#### 必須引数

*string*

検索する文字の定数、変数または式です。

## オプション引数

*start*

検索の開始位置と検索方向を指定する整数値を使用する任意の数値定数、変数 または式です。

## 詳細

NOTNAME 関数は、TRANTAB、ENCODING または LOCALE システムオプション に依存しません。

NOTNAME 関数は、VALIDVARNAME=V7 の SAS 変数名で有効でない文字のうち 最初に出現する文字を文字列から検索します。これらの文字は、アンダースコア(\_)、 数字、大文字または小文字の英文字以外の文字です。対象の文字が検出されると、 NOTNAME は文字列内の該当文字の位置を返します。対象の文字が検出されない 場合、NOTNAME は値 0 を返します。

引数を 1 つのみ使用すると、NOTNAME は文字列の先頭から検索を開始します。2 つの引数を使用する場合、第 2 引数 *start* の絶対値で検索の開始位置を指定します。 検索方向は次のように決まります。

- *start* の値が正の場合、検索は右方向に進みます。
- *start* の値が負の場合、検索は左方向に進みます。
- *start* の値が文字列の負の長さよりも小さい場合、文字列の末尾から検索が開始 されます。

次のいずれかの条件が満たされると、NOTNAME は値 0 を返します。

- 検索文字が見つからない。
- *start* の値が文字列の長さよりも大きい。
- *start* の値が 0 になっている。

## 比較

NOTNAME 関数は、VALIDVARNAME=V7 の SAS 変数名で有効でない文字のうち 最初に出現する文字を文字列から検索します。ANYNAME 関数は、 VALIDVARNAME=V7 の SAS 変数名で有効な文字のうち最初に出現する文字を文 字列から検索します。

## 例

次の例では、NOTNAME 関数を使用して VALIDVARNAME=V7 の SAS 変数名とし て有効でない文字を文字列から検索します。

```
data null;
  string='Next = _n + 12E3; ';
   j=0; do until(j=0); 
       j=notname(string, j+1); 
       if j=0 then put +3 "That's all"; 
       else do; 
          c=substr(string, j, 1); 
         put +3 j= c=;
       end; 
    end;
run;
```
次の出力がログに書き込まれます。

j=5 c= j=6 c== j=7 c= j=11 c= j=12 c=+ j=13 c= j=18 c=; That's all

## 関連項目**:**

### 関数**:**

• ["ANYNAME](#page-121-0) 関数" (108 ページ)

## **NOTPRINT** 関数

文字列から印刷不可文字を検索し、最初に検索された文字の位置を返します。

- カテゴリ**:** 文字
- 制限事項**:** この関数は、I18N レベル 0 準拠しており、SBCS データ向けに設計されています。この関 数を DBCS または MBCS データの処理に使用しないでください。

## 構文

**NOTPRINT**(*string* <, *start*>)

### 必須引数

```
string
```
検索する文字の定数、変数または式です。

## オプション引数

#### *start*

検索の開始位置と検索方向を指定する整数値を使用する任意の数値定数、変数 または式です。
# 詳細

NOTPRINT 関数の結果は、有効な変換テーブルに直接依存し( ["TRANTAB=](http://support.sas.com/documentation/cdlutility/cdlredirect.htm?locale=ja&alias=nlsref&pubcode=67964&id=p0bhmw1cvfti31n1jweb29e3zvj3)システ ムオプション" (*SAS* 各国語サポート*(NLS):*[リファレンスガイド](http://support.sas.com/documentation/cdlutility/cdlredirect.htm?locale=ja&alias=nlsref&pubcode=67964&id=p0bhmw1cvfti31n1jweb29e3zvj3))を参照)、[ENCODING](http://support.sas.com/documentation/cdlutility/cdlredirect.htm?locale=ja&alias=nlsref&pubcode=67964&id=p19gwvr0theecpn15p4x8vjww0zm) お よび [LOCALE](http://support.sas.com/documentation/cdlutility/cdlredirect.htm?locale=ja&alias=nlsref&pubcode=67964&id=n1n9bwctsthuqbn1xgipyw5xwujl) システムオプションに間接的に依存します。

NOTPRINT 関数は、文字列から印刷不可能な文字の最初の出現を検索します。対 象の文字が検出されると、NOTPRINT は文字列内の該当文字の位置を返します。対 象の文字が検出されない場合、NOTPRINT は値 0 を返します。

引数を 1 つのみ使用すると、NOTPRINT は文字列の先頭から検索を開始します。2 つの引数を使用する場合、第 2 引数 *start* の絶対値で検索の開始位置を指定します。 検索方向は次のように決まります。

- *start* の値が正の場合、検索は右方向に進みます。
- *start* の値が負の場合、検索は左方向に進みます。
- *start* の値が文字列の負の長さよりも小さい場合、文字列の末尾から検索が開始 されます。

次のいずれかの条件が満たされると、NOTPRINT は値 0 を返します。

- 検索文字が見つからない。
- *start* の値が文字列の長さよりも大きい。
- *start* の値が 0 になっている。

# 比較

NOTPRINT 関数は、文字列から印刷可能文字でない文字を検索します。ANYPRINT 関数は、文字列から印刷可能文字を検索します。

# 例

次のプログラムを実行して、NOTPRINT 関数で識別される制御文字を表示できます。

```
data test; 
do dec=0 to 255;
   byte=byte(dec);
   hex=put(dec, hex2.);
   notprint=notprint(byte);
   output;
  end;
  proc print data=test;
  run;
```
# 関連項目**:**

### 関数**:**

• ["ANYPRINT](#page-123-0) 関数" (110 ページ)

# **NOTPUNCT** 関数

文字列から句読文字でない文字を検索し、最初に検索された文字の位置を返します。

カテゴリ**:** 文字

制限事項**:** この関数は、I18N レベル 2 に準拠しており、SBCS、DBCS および MBCS(UTF8)での使 用目的で設計されています。

# 構文

**NOTPUNCT**(*string* <, *start*>)

### 必須引数

*string*

検索する文字の定数、変数または式です。

### オプション引数

*start*

検索の開始位置と検索方向を指定する整数値を使用する任意の数値定数、変数 または式です。

## 詳細

NOTPUNCT 関数の結果は、有効な変換テーブルに直接依存し( ["TRANTAB=](http://support.sas.com/documentation/cdlutility/cdlredirect.htm?locale=ja&alias=nlsref&pubcode=67964&id=p0bhmw1cvfti31n1jweb29e3zvj3)システ ムオプション" (*SAS* 各国語サポート*(NLS):*[リファレンスガイド](http://support.sas.com/documentation/cdlutility/cdlredirect.htm?locale=ja&alias=nlsref&pubcode=67964&id=p0bhmw1cvfti31n1jweb29e3zvj3))を参照)、[ENCODING](http://support.sas.com/documentation/cdlutility/cdlredirect.htm?locale=ja&alias=nlsref&pubcode=67964&id=p19gwvr0theecpn15p4x8vjww0zm) お よび [LOCALE](http://support.sas.com/documentation/cdlutility/cdlredirect.htm?locale=ja&alias=nlsref&pubcode=67964&id=n1n9bwctsthuqbn1xgipyw5xwujl) システムオプションに間接的に依存します。

NOTPUNCT 関数は、文字列から句読文字でない文字の最初の出現を検索します。 対象の文字が検出されると、NOTPUNCT は文字列内の該当文字の位置を返しま す。対象の文字が検出されない場合、NOTPUNCT は値 0 を返します。

引数を 1 つのみ使用すると、NOTPUNCT は文字列の先頭から検索を開始します。2 つの引数を使用する場合、第 2 引数 *start* の絶対値で検索の開始位置を指定します。 検索方向は次のように決まります。

- *start* の値が正の場合、検索は右方向に進みます。
- *start* の値が負の場合、検索は左方向に進みます。
- *start* の値が文字列の負の長さよりも小さい場合、文字列の末尾から検索が開始 されます。

次のいずれかの条件が満たされると、NOTPUNCT は値 0 を返します。

- 検索文字が見つからない。
- *start* の値が文字列の長さよりも大きい。
- *start* の値が 0 になっている。

## 比較

NOTPUNCT 関数は、文字列から句読文字でない文字を検索します。ANYPUNCT 関 数は、文字列から句読文字を検索します。

## 例

### 例 *1:* 文字列からの句読文字でない文字の検索

次の例では、NOTPUNCT 関数を使用して文字列から句読文字でない文字を検索し ます。

data \_null\_;

```
string='Next = _n + 12E3;';
   j=0;do until(j=0); j=notpunct(string, j+1); 
       if j=0 then put +3 "That's all"; 
       else do; 
          c=substr(string, j, 1); 
         put +3 j= c=;
       end; 
    end;
run;
```
次の出力がログに書き込まれます。

```
 j=1 c=N j=2 c=e j=3 c=x j=4 c=t j=5 c= j=7 c= j=9 c=n j=11 c= j=13 c= j=14 
c=1 j=15 c=2 j=16 c=E j=17 c=3 That's all
```
# 例 *2: NOTPUNCT* 関数を使用した制御文字の識別

次のプログラムを実行して、NOTPUNCT 関数で識別される制御文字を表示できま す。

```
data test; 
do dec=0 to 255;
   byte=byte(dec);
   hex=put(dec, hex2.);
   notpunct=notpunct(byte);
   output;
  end;
 proc print data=test;
  run;
```
# 関連項目**:**

#### 関数**:**

• ["ANYPUNCT](#page-124-0) 関数" (111 ページ)

# **NOTSPACE** 関数

文字列から空白文字(空白、水平タブ、垂直タブ、キャリッジリターン、ラインフィード、フォームフィード)でない文字 を検索し、最初に検索された文字の位置を返します。

カテゴリ**:** 文字

制限事項**:** この関数は、I18N レベル 2 に準拠しており、SBCS、DBCS および MBCS(UTF8)での使 用目的で設計されています。

## 構文

**NOTSPACE**(*[string](#page-759-0)* <, *[start](#page-759-0)*>)

# <span id="page-759-0"></span>必須引数

*string*

検索する文字の定数、変数または式です。

### オプション引数

#### *start*

検索の開始位置と検索方向を指定する整数値を使用する任意の数値定数、変数 または式です。

## 詳細

NOTSPACE 関数の結果は、有効な変換テーブルに直接依存し( ["TRANTAB=](http://support.sas.com/documentation/cdlutility/cdlredirect.htm?locale=ja&alias=nlsref&pubcode=67964&id=p0bhmw1cvfti31n1jweb29e3zvj3)システ ムオプション" (*SAS* 各国語サポート*(NLS):*[リファレンスガイド](http://support.sas.com/documentation/cdlutility/cdlredirect.htm?locale=ja&alias=nlsref&pubcode=67964&id=p0bhmw1cvfti31n1jweb29e3zvj3))を参照)、[ENCODING](http://support.sas.com/documentation/cdlutility/cdlredirect.htm?locale=ja&alias=nlsref&pubcode=67964&id=p19gwvr0theecpn15p4x8vjww0zm) お よび [LOCALE](http://support.sas.com/documentation/cdlutility/cdlredirect.htm?locale=ja&alias=nlsref&pubcode=67964&id=n1n9bwctsthuqbn1xgipyw5xwujl) システムオプションに間接的に依存します。

NOTSPACE 関数は、文字列から空白、水平タブ、垂直タブ、キャリッジリターン、ライ ンフィード、フォームフィードでない文字の最初の出現を検索します。対象の文字が検 出されると、NOTSPACE は文字列内の該当文字の位置を返します。対象の文字が検 出されない場合、NOTSPACE は値 0 を返します。

引数を 1 つのみ使用すると、NOTSPACE は文字列の先頭から検索を開始します。2 つの引数を使用する場合、第 2 引数 *start* の絶対値で検索の開始位置を指定します。 検索方向は次のように決まります。

- *start* の値が正の場合、検索は右方向に進みます。
- *start* の値が負の場合、検索は左方向に進みます。
- *start* の値が文字列の負の長さよりも小さい場合、文字列の末尾から検索が開始 されます。

次のいずれかの条件が満たされると、NOTSPACE は値 0 を返します。

- 検索文字が見つからない。
- *start* の値が文字列の長さよりも大きい。
- *start* の値が 0 になっている。

## 比較

NOTSPACE 関数は、文字列で最初に出現する空白、水平タブ、垂直タブ、キャリッジ リターン、ラインフィード、フォームフィードでない文字を検索します。ANYSPACE 関数 は、文字列で最初に出現する空白、水平タブ、垂直タブ、キャリッジリターン、ラインフ ィード、フォームフィードの文字を検索します。

# 例

### 例 *1:* 文字列からの空白文字でない文字の検索

次の例では、NOTSPACE 関数を使用して文字列から空白文字でない文字を検索しま す。

```
data null;
  string='Next = _n + 12E3;';
  i = 0;do until(j=0); j=notspace(string, j+1); 
       if j=0 then put +3 "That's all";
```

```
 else do; 
           c=substr(string, j, 1); 
          put +3 j= c=;
       end; 
    end;
run;
```
次の出力がログに書き込まれます。

 j=1 c=N j=2 c=e j=3 c=x j=4 c=t j=6 c== j=8 c=\_ j=9 c=n j=10 c=\_ j=12 c=+ j=14 c=1 j=15 c=2 j=16 c=E j=17 c=3 j=18 c=; That's all

### 例 *2: NOTSPACE* 関数を使用した制御文字の識別

次のプログラムを実行して、NOTSPACE 関数で識別される制御文字を表示できます。

```
data test; 
do dec=0 to 255;
   byte=byte(dec);
    hex=put(dec, hex2.);
    notspace=notspace(byte);
    output;
  end;
  proc print data=test;
  run;
```
# 関連項目**:**

#### 関数**:**

• ["ANYSPACE](#page-126-0) 関数" (113 ページ)

# **NOTUPPER** 関数

文字列から大文字でない文字を検索し、最初に検索された文字の位置を返します。

- カテゴリ**:** 文字
- 制限事項**:** この関数は、I18N レベル 1 に準拠しています。英語以外の言語を使用する場合、可能な 限り I18N レベル 1 の関数の使用は避けてください。特定の環境下では、I18N レベル 1 の関数は、2 バイト文字セット(DBCS)または複数バイト文字セット(MBCS)エンコーディン グを使用すると正常に動作しない場合があります。

# 構文

**NOTUPPER**(*string* <, *[start](#page-761-0)*>)

# 必須引数

*string*

検索する文字の定数、変数または式です。

### <span id="page-761-0"></span>オプション引数

*start*

検索の開始位置と検索方向を指定する整数値を使用する任意の数値定数、変数 または式です。

# 詳細

NOTUPPER 関数の結果は、有効な変換テーブルに直接依存し( ["TRANTAB=](http://support.sas.com/documentation/cdlutility/cdlredirect.htm?locale=ja&alias=nlsref&pubcode=67964&id=p0bhmw1cvfti31n1jweb29e3zvj3)システ ムオプション" (*SAS* 各国語サポート*(NLS):*[リファレンスガイド](http://support.sas.com/documentation/cdlutility/cdlredirect.htm?locale=ja&alias=nlsref&pubcode=67964&id=p0bhmw1cvfti31n1jweb29e3zvj3))を参照)、[ENCODING](http://support.sas.com/documentation/cdlutility/cdlredirect.htm?locale=ja&alias=nlsref&pubcode=67964&id=p19gwvr0theecpn15p4x8vjww0zm) お よび [LOCALE](http://support.sas.com/documentation/cdlutility/cdlredirect.htm?locale=ja&alias=nlsref&pubcode=67964&id=n1n9bwctsthuqbn1xgipyw5xwujl) システムオプションに間接的に依存します。

NOTUPPER 関数は、文字列から大文字でない文字の最初の出現を検索します。対 象の文字が検出されると、NOTUPPER は文字列内の該当文字の位置を返します。対 象の文字が検出されない場合、NOTUPPER は値 0 を返します。

引数を 1 つのみ使用すると、NOTUPPER は文字列の先頭から検索を開始します。2 つの引数を使用する場合、第 2 引数 *start* の絶対値で検索の開始位置を指定します。 検索方向は次のように決まります。

- *start* の値が正の場合、検索は右方向に進みます。
- *start* の値が負の場合、検索は左方向に進みます。
- *start* の値が文字列の負の長さよりも小さい場合、文字列の末尾から検索が開始 されます。

次のいずれかの条件が満たされると、NOTUPPER は値 0 を返します。

- 検索文字が見つからない。
- *start* の値が文字列の長さよりも大きい。
- *start* の値が 0 になっている。

# 比較

NOTUPPER 関数は、文字列から大文字でない文字を検索します。ANYUPPER 関数 は、文字列から大文字を検索します。

# 例

次の例では、NOTUPPER 関数を使用して文字列から大文字でない文字を検索しま す。

```
data null;
   string='Next = _n + 12E3;';
   j=0;do until(j=0);
       j=notupper(string, j+1); 
       if j=0 then put +3 "That's all"; 
       else do; 
          c=substr(string, j, 1); 
         put +3 j= c=;
       end; 
    end;
run;
```
次の出力がログに書き込まれます。

```
 j=2 c=e j=3 c=x j=4 c=t j=5 c= j=6 c== j=7 c= j=8 c=_ j=9 c=n j=10 c=_ j=11 
c= j=12 c=+ j=13 c= j=14 c=1 j=15 c=2 j=17 c=3 j=18 c=; That's all
```
# 関連項目**:**

#### 関数**:**

• ["ANYUPPER](#page-128-0) 関数" (115 ページ)

# **NOTXDIGIT** 関数

文字列から 16 進数字でない文字を検索し、最初に検索された文字の位置を返します。

カテゴリ**:** 文字

制限事項**:** この関数は、I18N レベル 2 に準拠しており、SBCS、DBCS および MBCS(UTF8)での使 用目的で設計されています。

# 構文

**NOTXDIGIT**(*string* <, *start*>)

## 必須引数

*string*

検索する文字の定数、変数または式です。

### オプション引数

#### *start*

検索の開始位置と検索方向を指定する整数値を使用する任意の数値定数、変数 または式です。

# 詳細

NOTXDIGIT 関数は、文字列から数字、大文字または小文字の A、B、C、D、E、F で ない文字の最初の出現を検索します。対象の文字が検出されると、NOTXDIGIT は 文字列内の該当文字の位置を返します。対象の文字が検出されない場合、 NOTXDIGIT は値 0 を返します。

引数を 1 つのみ使用すると、NOTXDIGIT は文字列の先頭から検索を開始します。2 つの引数を使用する場合、第 2 引数 *start* の絶対値で検索の開始位置を指定します。 検索方向は次のように決まります。

- *start* の値が正の場合、検索は右方向に進みます。
- *start* の値が負の場合、検索は左方向に進みます。
- *start* の値が文字列の負の長さよりも小さい場合、文字列の末尾から検索が開始 されます。

次のいずれかの条件が満たされると、NOTXDIGIT は値 0 を返します。

• 検索文字が見つからない。

- *start* の値が文字列の長さよりも大きい。
- *start* の値が 0 になっている。

# 比較

NOTXDIGIT 関数は、文字列から 16 進文字でない文字を検索します。ANYXDIGIT 関数は、文字列から 16 進文字を検索します。

# 例

次の例では、NOTXDIGIT 関数を使用して文字列から 16 進文字でない文字を検索し ます。

```
data _null_; 
   string='Next = _n + 12E3;';
  j=0;do until(j=0); j=notxdigit(string, j+1); 
       if j=0 then put +3 "That's all"; 
       else do; 
          c=substr(string, j, 1); 
         put +3 j= c=;
       end; 
    end;
run;
```
次の出力がログに書き込まれます。

```
j=1 c=N j=3 c=x j=4 c=t j=5 c= j=6 c== j=7 c= j=8 c= j=9 c=n j=10 c= j=11c= j=12 c=+ j=13 c= j=18 c=; That's all
```
# 関連項目**:**

#### 関数**:**

• ["ANYXDIGIT](#page-130-0) 関数" (117 ページ)

# **NPV** 関数

パーセントで表す利率を使用して現在正味価値を返します。

カテゴリ**:** 財務

# 構文

**NPV**(*r*, *frequency*, *[c0](#page-764-0)*, *[c1](#page-764-0)*, …, *[cn](#page-764-0)*)

# 必須引数

*r*

指定したベース期間の利率をパーセントで表した数値。

#### *frequency*

利率 *r* を使用して指定したベース期間中の支払い回数を表す数値。

<span id="page-764-0"></span>範囲 *frequency* > 0

注 *frequency* = 0 は、連続割引を許可するフラグです。

*c0,c1,***…,***cn*

時間 0,1,...n に発生する現金支出(支払い)または現金流入(収入)を表す数値のキ ャッシュフローです。これらのキャッシュフローは、等間隔の期間開始時の値であ ると想定されます。負の値は支払い、正の値は収入、値 0 はその時点でキャッシ ュフローがないことを表します。*c0* 引数と *c1* 引数は必須です。

# 比較

NPV 関数は、*r* 引数をパーセントで指定する点を除き、NETPV と同じです。

## **NVALID** 関数

SAS 変数名として使用する文字列の有効性を確認します。

カテゴリ**:** 文字

制限事項**:** この関数は、I18N レベル 0 準拠しており、SBCS データ向けに設計されています。この関 数を DBCS または MBCS データの処理に使用しないでください。

# 構文

**NVALID**(*string* <, *validvarname*>)

### 必須引数

#### *string*

SAS 変数名として使用できる値かどうかを判断するために確認する文字定数、変 数または式を指定します。

注*:* 末尾の空白は無視されます。

ヒント 文字のリテラル文字列を引用符で囲みます。

# オプション引数

#### *validvarname*

次のいずれかの値を指定する文字定数、変数または式です。

- **V7**
	- 次の 3 つをすべて満たす場合に *string* が有効な SAS 変数名であると判断しま す。
	- *string* が英字またはアンダースコアで始まる
	- 後続のすべての文字が英字、アンダースコアまたは数字である
	- 長さが 32 文字以下の英数字である

#### **ANY**

あらゆる種類(空白を含む)の 32 文字以下の文字が含まれている場合に *string* が有効な SAS 変数名であると判断します。

**NLITERAL**

SAS 名リテラル('name'N)の形式である場合、または VALIDVARNAME=V7 の有効な SAS 変数名である場合に *string* が有効な SAS 変数名であると判断 します。

参照項目 このリストの前述の V7。

デフォル ト 値を指定しないと、NVALID 関数は SAS システムオプション VALIDVARNAME=の値に基づいて *string* が有効な SAS 変数名である と判断します。

# 詳細

NVALID 関数は、*string* の値をチェックして、SAS 変数名として使用できるかどうかを 判断します。

NVALID 関数は、値 1 または値 0 を返します。

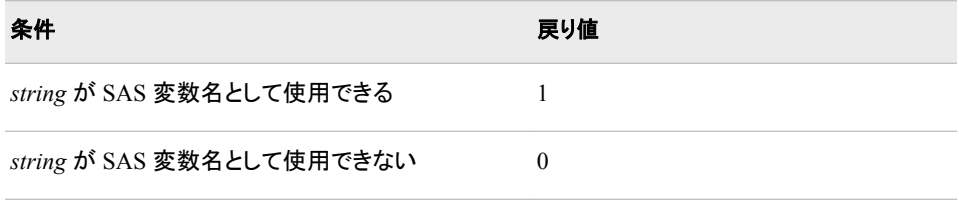

# 例

この例では、指定した文字列が SAS 変数名として有効かどうかを判断します。 NVALID 関数の戻り値は、*validvarname* 引数によって異なります。指定した *validvarname* 引数のルールに基づいて文字列が有効な SAS 変数名であると判断さ れた場合、値 1 が返されます。それ以外の場合、値 0 が返されます。

```
options validvarname=v7 ls=64;
data string;
    input string $char40.;
   v7=nvalid(string, 'v7');
   any=nvalid(string, 'any');
    nliteral=nvalid(string, 'nliteral');
    default=nvalid(string);
    datalines;
Tooooooooooooooooooooooooooo Long
OK
Very_Long_But_Still_OK_for_V7
1st_char_is_a_digit
Embedded blank
!@#$%^&*
"Very Loooong N-Literal with """N
'No closing quotation mark
;
proc print noobs;
title1 'NLITERAL and Validvarname Arguments Determine';
title2 'Invalid (0) and Valid (1) SAS Variable Names';
run;
```
### 図 *2.42 NLITERAL* を使用した *SAS* 変数名が有効であるかどうかの判断結果出力

# **NLITERAL and Validvarname Arguments Determine** Invalid (0) and Valid (1) SAS Variable Names

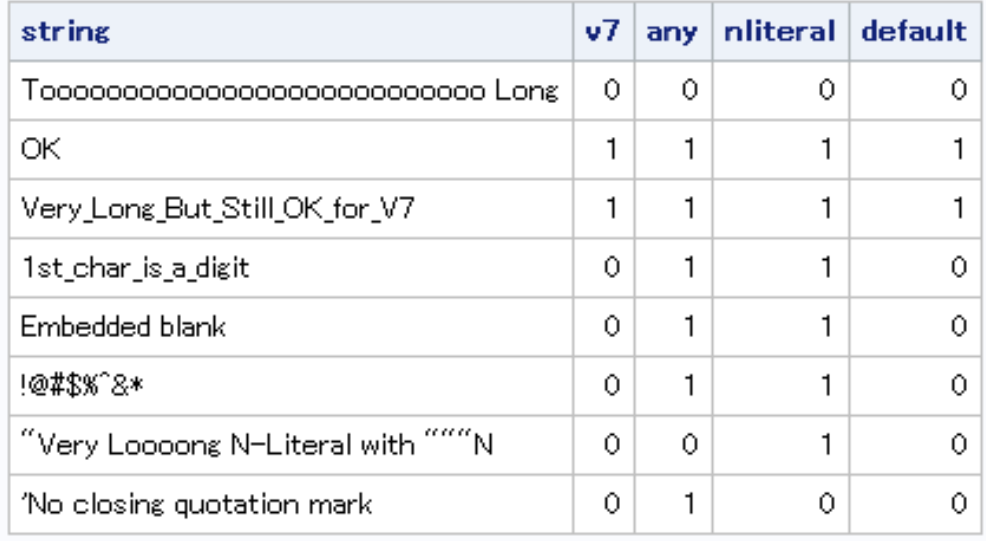

# 関連項目**:**

## 関数**:**

- ["COMPARE](#page-330-0) 関数" (317 ページ)
- ["NLITERAL](#page-737-0) 関数" (724 ページ)

# システムオプション**:**

• ["VALIDVARNAME= System Option" \(](http://support.sas.com/documentation/cdlutility/cdlredirect.htm?locale=ja&alias=lesysoptsref&pubcode=68023&id=p124dqdk8zoqu3n1r4nsfqu5vx52)*SAS System Options: Reference*)

## その他のリファレンス**:**

• ["Rules for Words and Names in the SAS Language" \(](http://support.sas.com/documentation/cdlutility/cdlredirect.htm?locale=ja&alias=lrcon&pubcode=68089&id=n0c56f1cfzbdm6n1rs8at0zts8xq)*SAS Language Reference: [Concepts](http://support.sas.com/documentation/cdlutility/cdlredirect.htm?locale=ja&alias=lrcon&pubcode=68089&id=n0c56f1cfzbdm6n1rs8at0zts8xq)*)

# **NWKDOM** 関数

指定した月および年の *n* 番目に発生する曜日の日付を返します。

カテゴリ**:** 日付と時間

# 構文

**NWKDOM**(*[n](#page-767-0)*, *[weekday](#page-767-0)*, *[month](#page-767-0)*, *[year](#page-767-0)*)

<span id="page-767-0"></span>必須引数

*n*

指定した日を含む月の週を数値で指定します。

範囲 1–5

ヒント *N*=5 は、指定した日がその月の最終週に発生することを示します。*n*=4 と *n*=5 の結果が同じになる場合もあります。

*weekday*

週の曜日に対応する数値を指定します。

範囲 1-7

ヒント 日曜日は、週の最初の日として見なされ、*weekday* の値は 1 になります。

#### 月

年の月に対応する数値を指定します。

範囲 1–12

#### 年

4 桁のカレンダ年を指定します。

# 詳細

NWKDOM 関数は、指定した月および年の *n* 番目の曜日の SAS 日付値を返します。 DATE9.形式などの有効な SAS 日付形式を使用して、カレンダ日付を表示します。月 の最後に発生する特定の曜日の場合、*n*=5 を指定できます。

*n*=5 と *n*=4 の結果が同じになる場合もあります。要求された曜日がその月に 4 回しか 発生しない場合にこのような結果になります。たとえば、1 月の初日が日曜日の場合、 日曜日、月曜日および火曜日は 5 回発生しますが、水曜日、木曜日、金曜日、土曜 日は 4 回しか発生しません。この場合、水曜日、木曜日、金曜日、土曜日に対して *n*=5 または *n*=4 を指定すると、結果が同じになります。

その年がうるう年でない場合、2 月は 28 日間あり、週の各曜日は 4 回発生します。こ の場合、すべての曜日で *n*=5 と *n*=4 の結果が同じになります。

# 比較

NWKDOM 関数では、*weekday* の値は、日曜日から始まる週の曜日の数値に対応し ています。この値は、WEEKDAY 関数で使用される値と同じで、日曜日=1 (以下同様) になります。*month* の値は、1 月から始まる年の月の数値に対応します。この値は、 MONTH 関数で使用される値と同じで、1 月=1 (以下同様)になります。

NWKDOM 関数を使用して、HOLIDAY 関数で定義されていないイベントを計算でき ます。たとえば、大学の卒業が常に 6 月の第 1 土曜日にスケジュールされている場 合、次のステートメントを使用してその日付を計算できます。

UnivGrad=nwkdom(1, 7, 6, *year*);

## 例

#### 例 *1:* 日付値を返す

次の例では、NWKDOM 関数を使用して、指定した月および年に発生する特定の曜 日の日付を返します。

```
data _null_;
       /* Return the date of the third Monday in May 2012. */
    a=nwkdom(3, 2, 5, 2012);
       /* Return the date of the fourth Wednesday in November 2012. */
   b=nwkdom(4, 4, 11, 2012);
       /* Return the date of the fourth Saturday in November 2012. */
    c=nwkdom(4, 7, 11, 2012);
       /* Return the date of the first Sunday in January 2013. */
    d=nwkdom(1, 1, 1, 2013);
       /* Return the date of the second Tuesday in September 2012. */
    e=nwkdom(2, 3, 9, 2012);
       /* Return the date of the fifth Thursday in December 2012. */
    f=nwkdom(5, 5, 12, 2012);
    put a= weekdatx.;
    put b= weekdatx.;
    put c= weekdatx.;
    put d= weekdatx.;
   put e= weekdatx.;
   put f= weekdatx.;
run;
```
次の出力がログに書き込まれます。

a=Monday, 21 May 2012 b=Wednesday, 28 November 2012 c=Saturday, 24 November 2012 d=Sunday, 6 January 2013 e=Tuesday, 11 September 2012 f=Thursday, 27 December 2012

## 例 *2: 5* 月の最終月曜日の日付を返す

次の例では、2012 年 5 月の最終月曜日に対応する日付を返します。

```
data _null_;
       /* The last Monday in May. */
   x=nwkdom(5, 2, 5, 2012);
   put x date9.;
run;
```
次の出力がログに書き込まれます。

28MAY2012

# 関連項目**:**

### 関数**:**

- ["HOLIDAY](#page-569-0) 関数" (556 ページ)
- ["INTNX](#page-636-0) 関数" (623 ページ)
- ["MONTH](#page-725-0) 関数" (712 ページ)
- ["WEEKDAY](#page-1051-0) 関数" (1038 ページ)

# **OPEN** 関数

SAS データセットを開きます。

カテゴリ**:** SAS ファイル I/O

# 構文

**OPEN**(<*data-set-name* <, *mode* <, *generation-number* <, *type*>>>>)

オプション引数

#### *data-set-name*

開く SAS データセットまたは SAS SQL ビューの名前を指定する文字定数、変数ま たは式です。この文字列の値は次の形式になります。

<*libref*.>*member-name*<(*data-set-options*)>

デフォルト *data-set-name* のデフォルト値は\_LAST\_です。

制限事項 FIRSTOBS=および OBS=データセットオプションを指定しても無視され ます。その他のデータセットオプションはすべて有効です。

#### *mode*

データセットへのアクセスの種類を指定する文字定数、変数または式です。

- I INPUT モードでデータセットを開きます(デフォルト)。値を読み込むこと はできますが、変更することはできません。**I'** では、エンジンで最も強力 なアクセスモードが使用されます。つまり、エンジンでランダムアクセスが サポートされている場合、OPEN ではデフォルトでランダムアクセスが使 用されます。それ以外の場合、ファイルは自動的に**'IN'**モードで開かれ ます。ファイルはシーケンシャルアクセスで開かれ、システムレベルの警 告が設定されます。
- IN INPUT モードでデータセットを開きます。オブザベーションを順次読み込 みます(オブザベーションの再アクセスができます)。
- IS INPUT モードでデータセットを開きます。オブザベーションを順次読み込 みます(オブザベーションの再アクセスはできません)。

デフォルト I

#### *generation-number*

生成グループの履歴バージョンの 1 つを識別するための恒常的に増加する番号 を指定します。

ヒント *type* = F の場合、*generation-number* 引数は無視されます。

#### *type*

次のいずれかの文字定数値になります。

**D**

第 1 引数 *data-set-name* が 1 レベルまたは 2 レベルのデータセット名であるこ とを示します。次の例では、D *type* 値をどのように使用できるのかを示します。

rc=open('lib.mydata', , , 'D');

ヒント 第 4 引数がない場合、D がデフォルトになります。

**F**

第 1 引数 *data-set-name* には、ファイル名、ファイルへの物理的パスを指定しま す。次の例では、F *type* 値をどのように使用できるのかを示します。

```
rc=open('c:\data\mydata.sas7bdat', , , 'F'); 
rc=open('c:\data\mydata', , , 'F');
```
ヒント F 値を使用すると、第 3 引数 *generation-number* は無視されます。

注 引数が無効な場合、OPEN は 0 を返します。SYSMSG 関数から対応するエラ ーメッセージのテキストを取得できます。引数が無効でも SAS ログにメッセー ジは生成されず、ERROR 自動変数も設定されません。

# 詳細

OPEN 関数は、SAS データセット、DATA ステップまたは SAS SQL ビューを開き、一 意の数値データセット識別子を返します。ほとんどの場合、この識別子は他のデータ セットアクセス関数で使用されます。データセットを開けなかった場合、OPEN は 0 を 返します。

OPEN 関数をマクロから呼び出す場合、マクロの関数に渡された呼び出しの結果のみ が有効になります。OPEN 関数を DATA ステップから呼び出す場合、同じ DATA ステ ップの関数に渡された結果のみが有効になります。

デフォルトでは、SAS データセットは RECORD 制御レベルで開きます。詳細について は、 "CNTLLEV= Data Set Option" (*[SAS Data Set Options: Reference](http://support.sas.com/documentation/cdlutility/cdlredirect.htm?locale=ja&alias=ledsoptsref&pubcode=68025&id=n0ta56uht2h9lgn1xwvs7uipanik)*)を参照してくださ い。開いている SAS データセットが不要になったら閉じる必要があります。DATA ステ ップ内で開いたデータセットは、DATA ステップの終了時に自動的に閉じます。

OPEN はデフォルトでエンジンで最も強力なアクセスモードになります。つまり、エンジ ンでランダムアクセスがサポートされている場合、OPEN ではデフォルトでランダムア クセスが使用されます。それ以外の場合、データセットはシーケンシャルアクセスで開 かれ、システムレベルの警告が設定されます。

# 例

• この例では、INPUT モードを使用してライブラリ MASTER のデータセット PRICES を開きます。マクロステートメントでは、文字列を引用符で囲みません。

```
%let dsid=%sysfunc(open(master.prices, i)); 
%if (&dsid=0) %then 
      %put %sysfunc(sysmsg()); 
%else
```
%put PRICES data set has been opened;

• この例では、データセットオプションで使用するマクロ変数または DATA ステップ変 数の値を渡します。データセット Sasuser.Houses を開き、WHERE=データセットオプ ションを使用して永続的な WHERE 句を適用します。マクロステートメントでは、文 字列を引用符で囲みません。

```
%let choice = style="RANCH";
%let dsid=%sysfunc(open(sasuser.houses(where=(&choice)), i));
```
• この例では、エラーの戻り値の確認方法や SYSMSG 関数がエラーメッセージを書 き込む方法を示します。

```
data null;
   d=open('bad', '?');
    if not d then do;
       m=sysmsg();
       put m;
       abort;
    end;
```
 ... *more SAS statements* ... run;

# 関連項目**:**

### 関数**:**

- ["CLOSE](#page-320-0) 関数" (307 ページ)
- ["SYSMSG](#page-967-0) 関数" (954 ページ)

# **ORDINAL** 関数

k 番目に小さい欠損値および非欠損値を返します。

カテゴリ**:** 記述統計量

# 構文

**ORDINAL**(*k*, *argument-1*, *argument-2* <, …*argument-n*>)

# 必須引数

*k*

引数リストの後続の要素数以下の整数値となる数値定数、変数または式です。

*argument*

数値の定数、変数または式を指定します。少なくとも 2 つの引数が必要です。OF が前に付く変数リストで引数が構成される場合もあります。

# 詳細

ORDINAL 関数は、第 2 引数から最後の引数の中で k 番目に小さい欠損値または非 欠損値を返します。

# 比較

ORDINAL 関数は欠損値と非欠損値の両方を数えますが、SMALLEST 関数は非欠 損値のみを数えます。

# 例

SAS ステートメントとその結果を次に示します。

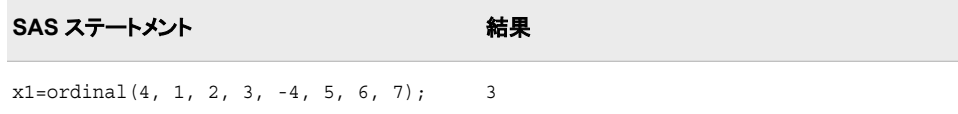

# **PATHNAME** 関数

外部ファイルや SAS ライブラリの物理名または空白を返します。

- カテゴリ**:** SAS ファイル I/O 外部ファイル
- **UNIX** 固有**:** *fileref* 引数または *libref* 引数には、UNIX 環境の変数
- **z/OS** 固有**:** *fileref*、*libref* を指定できます。

# 構文

**PATHNAME**((*fileref* | *libref*) <, *search-ref*>)

#### 必須引数

#### *fileref*

外部ファイルに割り当てられたファイル参照名を指定する文字定数、変数または 式です。

#### 動作環境の情報

UNIX および z/OS においては、DATA ステップで *fileref* に文字式、引用符で 囲んだ文字列または値にファイル参照名を含む DATA ステップ変数を指定で きます。マクロでは、*fileref* には、解がマクロ変数になる式を使用できます。 *fileref* の値には、UNIX 環境変数を使用できます。

#### *libref*

SAS ライブラリに割り当てるライブラリ参照名を指定する文字定数、変数または式 です。

#### 動作環境の情報

UNIX および z/OS においては、DATA ステップで *libref* に文字式、引用符で囲 んだ文字列または値にライブラリ参照名を含む DATA ステップ変数を指定でき ます。マクロでは、*libref* には式を指定できます。*libref* の値には、UNIX 環境 の変数を使用できます。

## オプション引数

#### *search-ref*

ファイル参照名とライブラリ参照名のどちらを検索するのかを指定する文字定数、 変数または式です。

- F ファイル参照名の検索を示します。
- L ライブラリ参照名の検索を示します。

# 詳細

PATHNAME は外部ファイルまたは SAS ライブラリの物理名を返します。*fileref* また は *libref* が無効な場合は空白を返します。

#### *z/OS* 固有

また、z/OS 環境では、以前に TSO ALLOCATE コマンドまたは JCL DD ステートメ ントを使用して割り当てられた任意の有効なデータ定義名も使用できます。 PATHNAME を連結に適用すると、かっこで囲まれたデータセット名のリストが返さ れます。

ファイル参照名の名前とライブラリ参照名の名前が同じ場合、*search-ref* 引数を使用し て、どちらの参照を検索するのかを選択できます。F 値を指定すると、SAS はファイル 参照名を検索します。L 値を指定すると、SAS はライブラリ参照名を検索します。

*search-ref* 引数を指定しない場合、ファイル参照名の名前とライブラリ参照名の名前が 同じだと、PATHNAME は最初にライブラリ参照名を検索します。ライブラリ参照名が 存在しない場合、PATHNAME はファイル参照名を検索します。

DATA ステップの対象変数のデフォルトの長さは 200 文字です。

FILENAME ステートメントまたは FILENAME 関数を使用して、ファイル参照名を外 部ファイルに割り当てることができます。

LIBNAME ステートメントまたは LIBNAME 関数を使用して、ライブラリ参照名を SAS ライブラリに割り当てることができます。動作環境によっては、システムコマンドを使用 してライブラリ参照名を割り当てることもできます。

*Windows* 固有

一部の動作環境では、システムコマンドを使用してファイル参照名を割り当てるこ ともできます。詳細については、お使いの動作環境向けの SAS ドキュメントを参照 してください。

# 例

この例では、FILEREF 関数を使用してファイル参照名 MYFILE を外部ファイルに割り 当てます。次に、PATHNAME を使用して外部ファイルの実際の名前を取得します。

```
data _null_;
   length fname $ 100;
    rc=fileref('myfile');
    if (rc=0) then
    do;
      fname=pathname('myfile');
       put fname=;
    end;
run;
```
# 関連項目**:**

関数**:**

- ["FEXIST](#page-442-0) 関数" (429 ページ)
- ["FILEEXIST](#page-445-0) 関数" (432 ページ)
- ["FILENAME](#page-446-0) 関数" (433 ページ)
- ["FILEREF](#page-450-0) 関数" (437 ページ)

### ステートメント**:**

- ["FILENAME Statement" \(](http://support.sas.com/documentation/cdlutility/cdlredirect.htm?locale=ja&alias=lestmtsref&pubcode=68024&id=p05r9vhhqbhfzun1qo9mw64s4700)*SAS Statements: Reference*)
- "LIBNAME Statement" (*[SAS Statements: Reference](http://support.sas.com/documentation/cdlutility/cdlredirect.htm?locale=ja&alias=lestmtsref&pubcode=68024&id=n1nk65k2vsfmxfn1wu17fntzszbp)*)

# **PCTL** 関数

パーセントに対応するパーセント点を返します。

カテゴリ**:** 記述統計量

# 構文

**PCTL** $\leq n$ > (*percentage*, *value–1*  $\leq$ , *value–2*, …>)

# 必須引数

*percentage*

計算するパーセント点を指定する数値定数、変数または式です。

要件 0≤パーセント≤100の数値。

#### *value*

数値変数、定数または式です。

# オプション引数

*n*

計算するパーセント点の定義を指定する 1 から 5 までの数字です。

デフォルト 定義 5

# 詳細

PCTL 関数は、パーセントに対応する非欠損値のパーセント点を返します。*percentage* が欠損値、ゼロ未満または 100 を超える場合、PCTL 関数はエラーメッセージを生成 します。

注*:* PCTL 関数で使用される式は、Base SAS Procedures Guide:Statistical Procedures に説明されている、PROC UNIVARIATE で使用される式と同じです。詳細につい ては、["SAS Elementary Statistics Procedures" \(](http://support.sas.com/documentation/cdlutility/cdlredirect.htm?locale=ja&alias=proc&pubcode=67916&id=p1tqbqtdnlr2ehn1lci341tuu8of)*Base SAS Procedures Guide*)を参照 してください。

# 例

SAS ステートメントとその結果を次に示します。

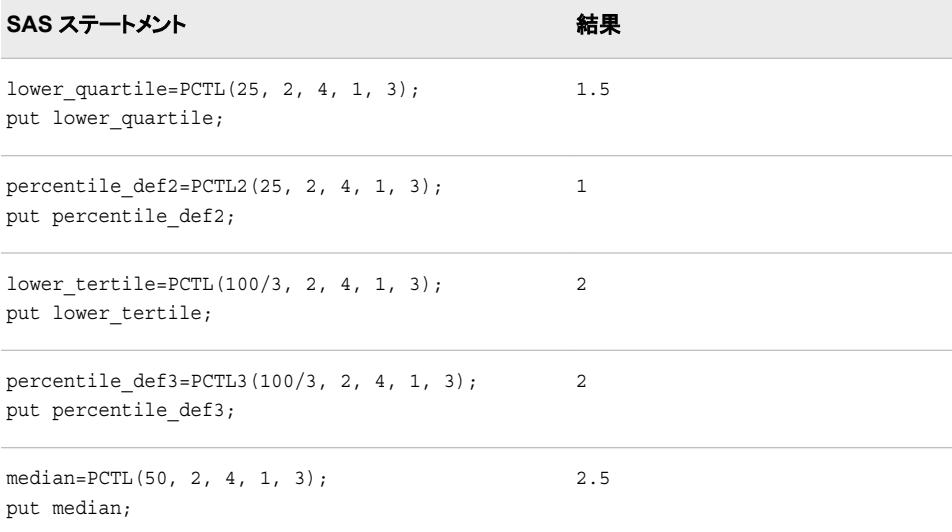

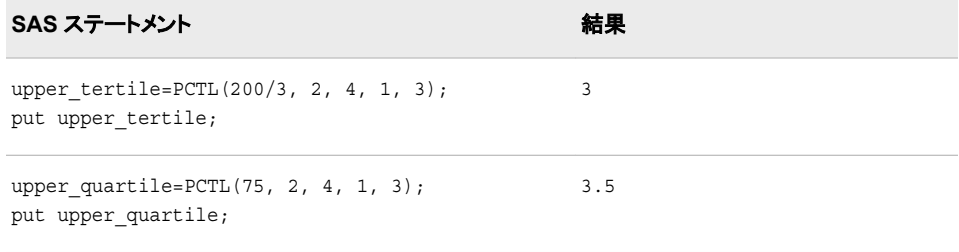

# **PDF** 関数

確率密度(質量)分布の値を返します。

カテゴリ**:** 確率

別名**:** PMF

# 構文

**PDF**(*distribution*, *[quantile](#page-776-0)* <, *[parameter-1, ..., parameter-k](#page-776-0)*>)

# 必須引数

*distribution*

分布を特定する文字定数、変数または式です。有効な分布は、次のとおりです。

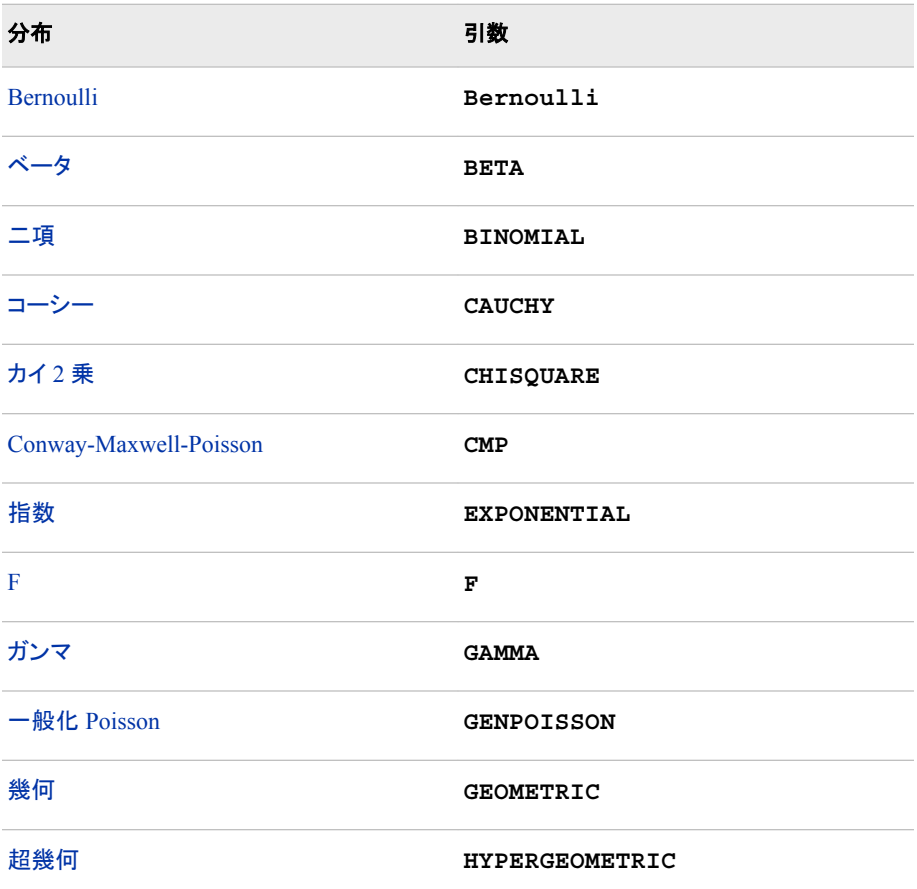

<span id="page-776-0"></span>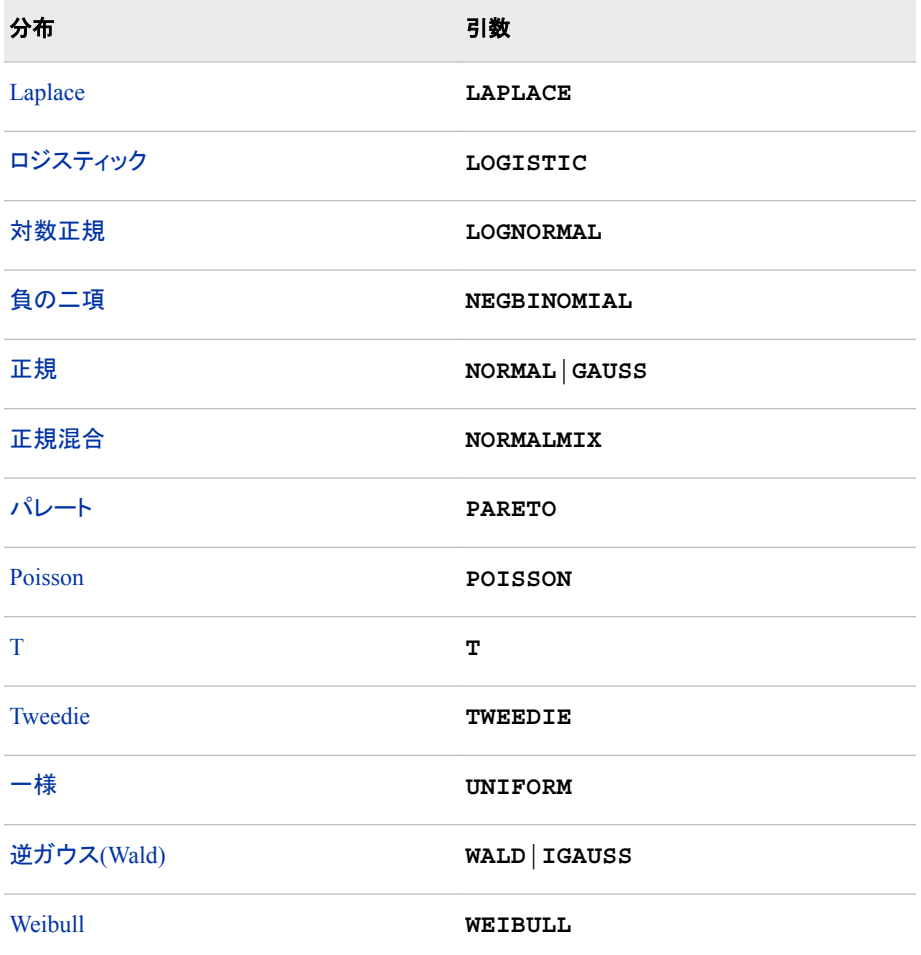

注 T、F および NORMALMIX を除き、最初の 4 文字で分布を最小限に識別で きます。

確率変数の値を指定する数値定数、変数または式です。

# オプション引数

*parameter-1, ..., parameter-k* 特定の分布に適した形状、位置または尺度パラメータの値を指定する数値定数、 変数または式です(省略可能)。

参照項目 "詳細" (763 ページ) これらのパラメータの詳細については、を参照し てください。

# 詳細

### *Bernoulli* 分布

**PDF** ('BERNOULLI', *x*, *[p](#page-777-0)*)

# 引数

*x*

確率変数を指定する数値定数、変数または式です。

*quantile*

成功確率を指定する数値定数、変数または式です。

範囲  $0 \leq p \leq 1$ 

### 詳細

<span id="page-777-0"></span>*p*

Bernoulli 分布の PDF 関数は、Bernoulli 分布(成功確率は *p*)の確率密度関数を返し ます。PDF 関数は、値 *x* で評価されます。式は次のとおりです。

$$
PDF(BERN', x, p) = \begin{cases} 0 & x < 0 \\ 1 - p & x = 0 \\ 0 & 0 < x < 1 \\ p & x = 1 \\ 0 & x > 1 \end{cases}
$$

注*:* この分布には、位置または尺度パラメータはありません。

### ベータ分布

**PDF** ('BETA', *x*, *a*, *b* <, *l*, *r*>)

引数

確率変数を指定する数値定数、変数または式です。

*a*

*x*

形状パラメータを指定する数値定数、変数または式です。 範囲 *a* > 0

*b*

形状パラメータを指定する数値定数、変数または式です。

範囲 *b* > 0

*l*

*r*

左位置パラメータを指定する数値定数、変数または式です。

デフォルト 0

右位置パラメータを指定する数値定数、変数または式です。

デフォルト 1

範囲 *r* > *l*

# 詳細

ベータ分布の PDF 関数は、ベータ分布(形状パラメータは *a* および *b*)の確率密度関 数を返します。PDF 関数は、値 *x* で評価されます。式は次のとおりです。

<span id="page-778-0"></span>
$$
PDF(^{'}BETA', x, a, b, l, r) = \begin{cases} 0 & x < l \\ \frac{1}{\beta(a, b)} \frac{(x - l)^{a - 1}(r - x)^{b - 1}}{(r - l)^{a + b - 1}} & l \le x \le r \\ 0 & x > r \end{cases}
$$

$$
\dot{\mathcal{Z}}: \mathsf{
$$

#### 二項分布

**PDF** ('BINOMIAL', *m*, *p*, *n*)

引数

*m*

成功数を数える整数の確率変数です。

範囲  $m = 0, 1, ...$ 

*p*

成功確率を指定する数値定数、変数または式です。

範囲  $0 \leq p \leq 1$ 

*n*

独立 Bernoulli 試行数を数える整数のパラメータです。

範囲  $n = 0, 1, ...$ 

### 詳細

二項分布の PDF 関数は、値 *m* で評価される二項分布(パラメータは *p* および *n*)の確 率密度関数を返します。式は次のとおりです。

$$
PDF(^{'}BINOM', m, p, n) = \begin{cases} 0 & m < 0 \\ \binom{n}{m} p^m (1-p)^{n-m} & 0 \le m \le n \\ 0 & m > n \end{cases}
$$

注*:* 二項分布には、位置または尺度パラメータはありません。

### *Cauchy* 分布

**PDF** ('CAUCHY', *x* <, *θ*, *λ*>)

引数

確率変数を指定する数値定数、変数または式です。

**θ**

*x*

位置パラメータを指定する数値定数、変数または式です。

```
デフォルト 0
```

```
λ
```
尺度パラメータを指定する数値定数、変数または式です。

```
デフォルト 1
範囲 λ > 0
```
#### 詳細

Cauchy 分布の PDF 関数は、Cauchy 分布(位置パラメータは θ、尺度パラメータは λ) の確率密度関数を返します。PDF 関数は、値 *x* で評価されます。式は次のとおりで す。

$$
PDF('CAUCHY', x, \theta, \lambda) = \frac{1}{\pi} \left( \frac{\lambda}{\lambda^2 + (x - \theta)^2} \right)
$$

### カイ2 乗分布

**PDF** ('CHISQUARE',  $x$ ,  $df <$ ,  $nc$ )

引数 *x*

確率変数を指定する数値定数、変数または式です。

*df*

自由度を指定する数値定数、変数または式です。

範囲 *df* > 0

*nc*

省略可能な非心度パラメータを指定する数値定数、変数または式です。

範囲 *nc* ≥ 0

#### 詳細

カイ 2 乗分布の PDF 関数は、カイ 2 乗分布(自由度は *df*、非心度パラメータは *nc*)の 確率密度関数を返します。PDF 関数は、値 *x* で評価されます。この関数では、整数以 外の自由度を使用できます。*nc* が省略されているかゼロの場合、心度カイ 2 乗分布 の値が返されます。次の式は、カイ 2 乗分布の PDF 関数を表しています。

$$
PDF('CHISQ', x, v, \lambda) = \begin{cases} 0 & x < 0 \\ \sum_{j=0}^{\infty} e^{-\frac{\lambda}{2} \left(\frac{\lambda}{2}\right)^j} & x \ge 0 \end{cases}
$$

この式では、*p*<sup>c</sup> (.,.)は、心度カイ 2 乗分布の密度を示しています。

$$
p_c(x, a) = \frac{1}{2} p_g\left(\frac{x}{2}, \frac{a}{2}\right)
$$

この式では、*p*<sup>g</sup> (*y*,*b*)は、次の式によって得られるガンマ分布の密度です。

$$
p_g(y, b) = \frac{1}{\Gamma(b)} e^{-y} y^{b-1}
$$

### *Conway-Maxwell-Poisson* 分布

**PDF**('CONMAXPOI',*[y](#page-780-0)*,*[λ](#page-780-0)*,*[ν](#page-780-0)*)

# <span id="page-780-0"></span>引数

カウントを表す負でない整数を指定する数値定数、変数または式です。

*λ*

*y*

Poisson 平均パラメータに似た位置パラメータを指定する数値定数、変数または式 です。

**ν**

ばらつきのパラメータを指定する数値定数、変数または式です。

#### 詳細

Conway-Maxwell-Poisson (CMP)分布は Poisson 分布の一般化です。これにより、過 小分散データと過大分散データをモデル化できます。CMP 分布は、次の式に従って 定義されます。

$$
P(Y = y; \lambda, v) = \frac{1}{Z(\lambda, v)} \frac{\lambda^{y}}{(y!)^{v}} \qquad y = 0, 1, 2, ...
$$

正規化因子は次の式で表されます。

$$
Z\left(\lambda, \nu\right) = \sum_{n=0}^{\infty} \frac{\lambda^n}{(n!)^{\nu}}
$$

λ および ν は負ではなく、同時にゼロにもなりません。

追加パラメータvの導入では、分布の裾挙動のモデル化における柔軟性が考慮され ています。ν=1 の場合、比は Poisson 分布の減衰率に等しくなります。ν<1 の場合、減 衰率が減少し、Poisson 分布より裾が長いプロセス(過大分散データ)をモデル化できま す。ν>1 の場合、減衰率が非線形方法で増加し、したがって、分布の裾が短くなります (過小分散データ)。

Conway-Maxwell-Poisson 分布には、いくつか特殊なケースがあります。λ<1 および ν →∞の場合、結果的に Conway-Maxwell-Poisson 分布が Bernoulli 分布になります。 このケースでは、データが取り得る値は 0 および 1 です。これは極過小分散を表しま す。ν=1 の場合、等分散の特性を持つ Poisson 分布に戻ります。ν=0 および λ<1 の場 合、正規化因子は収束性であり、次の幾何級数を形成します。

$$
Z(\lambda,0)=\frac{1}{1-\lambda}
$$

確率密度関数は、次の式で表されます。

$$
P(Y = y; \lambda, v = 0) = (1 - \lambda)\lambda^{y}
$$

幾何分布は、著しい過大分散のケースを表します。

#### **Conway-Maxwell-Poisson** モデルの平均、分散およびばらつき

Conway-Maxwell-Poisson 分布の平均および分散は、次の式で定義されます。

$$
E\left[Y\right] = \frac{\partial \ln Z}{\partial \ln \lambda}
$$

<span id="page-781-0"></span>
$$
V\left[Y\right] = \frac{\partial^2 \ln Z}{\partial^2 \ln \lambda}
$$

Conway-Maxwell-Poisson 分布は、そのパラメータ λ および ν に関して、その積率の閉 形式を持ちません。ただし、積率は近似できます。(Conway-Maxwell-Poisson 分布お よび離散データの詳細については、この関数の最後にあるリファレンスセクションを参 照してください。)次の式で示すように、Z に対する漸近表現を使用すると、E(Y)および V(Y)を導き出せます。

$$
E[Y] \approx \lambda^{1/\nu} + \frac{1}{2\nu} - \frac{1}{2}
$$

$$
V[Y] \approx \frac{1}{\nu} \lambda^{1/\nu}
$$

Conway-Maxwell-Poisson モデルでは、対数展開を使用して無限級数の総和が評価さ れます。(Conway-Maxwell-Poisson 分布および離散データの詳細については、この関 数の最後にあるリファレンスセクションを参照してください。)Conway-Maxwell-Poisson モデルについては、次のように平均および分散が計算されます。

$$
E\left(Y\right) = \frac{1}{Z(\lambda, v)} \sum_{j=0}^{\infty} \frac{j^{\lambda^j}}{(j!)^{\nu}}
$$

$$
V\left(Y\right) = \frac{1}{Z(\lambda, v)} \sum_{j=0}^{\infty} \frac{j^2 \lambda^j}{(j!)^{\nu}} - E(Y)^2
$$

ばらつきは、次のように定義されます。

$$
D\left(Y\right) = \frac{V(Y)}{E(Y)}
$$

### 指数分布

**PDF** ('EXPONENTIAL', *x* <, *λ*>)

#### 引数

*x*

確率変数を指定する数値定数、変数または式です。

- **λ**
	- 尺度パラメータを指定する数値定数、変数または式です。

```
デフォルト 1
```

```
範囲 λ > 0
```
#### 詳細

指数分布の PDF 関数は、指数分布(尺度パラメータは λ)の確率密度関数を返しま す。PDF 関数は、値 *x* で評価されます。式は次のとおりです。

<span id="page-782-0"></span>
$$
PDF(EXPO', x, \lambda) = \begin{cases} 0 & x < 0 \\ \frac{1}{\lambda} exp\left(-\frac{x}{\lambda}\right) & x \ge 0 \end{cases}
$$

### *F* 分布

**PDF** ('F', *x*, *ndf*, *ddf* <, *nc*>)

引数 *x*

確率変数を指定する数値定数、変数または式です。

*ndf*

分子の自由度を指定する数値定数、変数または式です。

範囲 *ndf*> 0

*ddf*

分母の自由度を指定する数値定数、変数または式です。

範囲 *ddf* > 0

*nc*

省略可能な非心度パラメータを指定する数値定数、変数または式です。

範囲 *nc* ≥ 0

#### 詳細

*F* 分布の PDF 関数は、*F* 分布(分子の自由度は *ndf*、分母の自由度は *ddf*、非心度パ ラメータは *nc*)の確率密度関数を返します。PDF 関数は、値 *x* で評価されます。この PDF 関数では、*ndf* および *ddf* に対して整数以外の自由度を使用できます。*nc* が除外 されているかゼロの場合、心度 *F* 分布の値が返されます。次の式では、 $v_1 = nd f$ 、  $v_2 = ddf$ , $\lambda = nc$ とします。次の式は、*F* 分布の PDF 関数を表しています。

$$
PDF(Y', x, v_1, v_2, \lambda) = \begin{cases} 0 & x < 0 \\ \sum_{j=0}^{\infty} e^{-\frac{\lambda}{2} \left(\frac{\lambda}{2}\right)^j} & x \ge 0 \\ \end{cases}
$$

この式では、 $p_{\rm t}(f_{\rm},u_{\rm 1},u_{\rm 2})$ は、次の式を使用した心度  $F$  分布の密度です。

$$
p_f(f, u_1, u_2) = p_B\left(\frac{u_1f}{u_1 + u_2}, \frac{u_1}{2}, \frac{u_2}{2}\right) \frac{u_1u_2}{(u_2 + u_1f)^2}
$$

この式では、*p*<sup>B</sup> (*x*,*a*,*b*)は、標準ベータ分布の密度です。 注*: F* 分布には、位置または尺度パラメータはありません。

ガンマ分布 **PDF** ('GAMMA', *[x](#page-783-0)*, *[a](#page-783-0)* <, *[λ](#page-783-0)*>)

引数

<span id="page-783-0"></span>*x*

*a*

確率変数を指定する数値定数、変数または式です。

```
形状パラメータを指定する数値定数、変数または式です。
範囲 a > 0
```
**λ**

尺度パラメータを指定する数値定数、変数または式です。

デフォルト 1

範囲 λ > 0

### 詳細

ガンマ分布の PDF 関数は、ガンマ分布(形状パラメータは *a*、尺度パラメータは λ)の確 率密度関数を返します。PDF 関数は、値 *x* で評価されます。式は次のとおりです。

$$
PDF('GAMMA', x, a, \lambda) = \begin{cases} 0 & x < 0\\ \frac{1}{\lambda^a \Gamma(a)} x^{a-1} exp\left(-\frac{x}{\lambda}\right) & x \ge 0 \end{cases}
$$

### 一般化 *Poisson* 分布

**PDF** ('GENPOISSON', *x*, *θ*, *η*)

## 引数

- *x*
	- 整数の確率変数を指定する数値定数、変数または式です。
- *θ*
- 形状パラメータを指定する数値定数、変数または式です。

範囲  $\leq 10^5$  and  $\geq 0$ 

*η*

形状パラメータを指定する数値定数、変数または式です。

範囲 ≥0 かつ<0.95

ヒント η =0 の場合、平均と分散が θ の Poisson 分布になります。η>0 の場合、平 均は $\theta \div (1 - \eta)$ で、分散は $\theta \div (1 - \eta)^3$ です。

## 詳細

一般化 Poisson 分布の確率質量関数の次のとおりです。

$$
f(x; \theta, \eta) = \theta(\theta + \eta x)^{x-1} e^{-\theta - \eta x} / x!, \quad x = 0, 1, 2, \dots, \qquad \theta > 0, \quad 0 \le \eta < 1
$$

#### 幾何分布

**PDF** ('GEOMETRIC', *m*, *[p](#page-784-0)*)

### 引数

*m*

初めて成功する前の失敗数を指定する数値定数、変数または式です。

範囲 *m* ≥ 0

<span id="page-784-0"></span>*p*

成功確率を指定する数値定数、変数または式です。

範囲  $0 \leq p \leq 1$ 

#### 詳細

幾何分布の PDF 関数は、幾何分布(パラメータは *p*)の確率密度関数を返します。PDF 関数は、値 *m* で評価されます。式は次のとおりです。

$$
PDF('GEOM', m, p) = \begin{cases} 0 & m < 0 \\ p(1-p)^m & m \ge 0 \end{cases}
$$

注*:* この分布には、位置または尺度パラメータはありません。

 $\epsilon$ 

#### 超幾何分布

**PDF** ('HYPER', *x*, *N*, *R*, *n* <, *o*>)

### 引数

整数の確率変数を指定する数値定数、変数または式です。

*N*

*x*

整数の母集団サイズを指定する数値定数、変数または式です。

範囲  $N = 1, 2, ...$ 

*R*

対象カテゴリの整数の項目数を指定する数値定数、変数または式です。

範囲  $R = 0, 1, ..., N$ 

*n*

*o*

整数のサンプルサイズパラメータを指定する数値定数、変数または式です。

範囲  $n = 1, 2, ..., N$ 

省略可能なオッズ比パラメータを指定する数値定数、変数または式です。

範囲 *o* > 0

#### 詳細

超幾何分布の PDF 関数は、拡張超幾何分布(母集団サイズは *N*、項目数は *R*、サン プルサイズは *n*、オッズ比は *o*)の確率密度関数を返します。PDF 関数は、値 *x* で評価 されます。*o* が除外されているか 1 の場合、一般超幾何分布の値が返されます。式は 次のとおりです。

<span id="page-785-0"></span>
$$
PDF \quad (^{HYPER', x, N, R, n, o}) =
$$
\n
$$
\begin{cases}\n0 & x < max(0, R + n - N) \\
\frac{R}{x} \left( \frac{R}{n - x} \right)^{o} \\
\frac{m n (R, n)}{\sum_{j = max(0, R + n - N)}^{min(R, n)} \left( \frac{R}{n} \right) \left( \frac{N - R}{n - j} \right)^{o} \\
0 & x > min(R, n)\n\end{cases}
$$
\n
$$
max(0, R + n - N) \leq x \leq min(R, n)
$$

*Laplace* 分布

**PDF** ('LAPLACE', *x* <, *θ*, *λ*>)

引数

確率変数を指定する数値定数、変数または式です。

**θ**

*x*

位置パラメータを指定する数値定数、変数または式です。

デフォルト 0

**λ**

尺度パラメータを指定する数値定数、変数または式です。

デフォルト 1

範囲 λ > 0

詳細

Laplace 分布の PDF 関数は、Laplace 分布(位置パラメータは θ、尺度パラメータは λ) の確率密度関数を返します。PDF 関数は、値 *x* で評価されます。式は次のとおりで す。

$$
PDF(LAPLACE', x, \theta, \lambda) = \frac{1}{2\lambda} exp(-\frac{|x - \theta|}{\lambda})
$$

ロジスティック分布

**PDF** ('LOGISTIC',  $x < \theta, \lambda$ )

引数

*x*

確率変数を指定する数値定数、変数または式です。

**θ**

位置パラメータを指定する数値定数、変数または式です。

デフォルト 0

**λ**

尺度パラメータを指定する数値定数、変数または式です。

デフォルト 1

範囲 λ > 0

### <span id="page-786-0"></span>詳細

ロジスティック分布の PDF 関数は、ロジスティック分布(位置パラメータは θ、尺度パラ メータは λ)の確率密度関数を返します。PDF 関数は、値 *x* で評価されます。式は次の とおりです。

$$
PDF(\text{LOGISTIC}', x, \theta, \lambda) = \frac{exp\left(-\frac{x-\theta}{\lambda}\right)}{\lambda \left(1 + exp\left(-\frac{x-\theta}{\lambda}\right)\right)^2}
$$

#### 対数正規分布

**PDF** ('LOGNORMAL', *x* <, *θ*, *λ*>)

引数

確率変数を指定する数値定数、変数または式です。

**θ**

*x*

対数尺度パラメータを指定する数値定数、変数または式です。exp(θ)は尺度パラメ ータです。

デフォルト 0

**λ**

形状パラメータを指定する数値定数、変数または式です。

デフォルト 1

範囲  $λ > 0$ 

### 詳細

対数正規分布の PDF 関数は、対数正規分布(対数尺度パラメータは θ、形状パラメー タは λ)の確率密度関数を返します。PDF 関数は、値 *x* で評価されます。式は次のとお りです。

$$
PDF(\angle LOGN', x, \theta, \lambda) = \begin{cases} 0 & x \le 0 \\ \frac{1}{x\lambda\sqrt{2\pi}} & exp\left(-\frac{(\log(x) - \theta)^2}{2\lambda^2}\right) & x > 0 \end{cases}
$$

### 負数二項分布

**PDF** ('NEGBINOMIAL', *m*, *p*, *[n](#page-787-0)*)

引数

*m* 失敗数を数える正の整数の確率変数を指定する、数値定数、変数または式です。

範囲 *m*= 0, 1, ...

*p*

成功確率を指定する数値定数、変数または式です。

範囲  $0 \leq p \leq 1$ 

<span id="page-787-0"></span>*n*

成功数を数える値を指定する数値定数、変数または式です。

範囲 *n* > 0

#### 詳細

負の二項分布の PDF 関数は、負の二項分布(成功確率は *p*、成功数は *n*)の確率密 度関数を返します。PDF 関数は、値 *m* で評価されます。式は次のとおりです。

$$
PDF(NEGB', m, p, n) = \begin{cases} 0 & m < 0\\ \left(n + m - 1\right)p^n(1 - p)^m & m \ge 0 \end{cases}
$$

注*:* 負の二項分布には、位置または尺度パラメータはありません。

#### 正規分布

**PDF** ('NORMAL',  $x < \theta, \lambda$ )

引数

*x*

確率変数を指定する数値定数、変数または式です。

**θ**

位置パラメータを指定する数値定数、変数または式です。

デフォルト 0

**λ**

尺度パラメータを指定する数値定数、変数または式です。

デフォルト 1

範囲 λ > 0

### 詳細

正規分布の PDF 関数は、正規分布(位置パラメータは θ、尺度パラメータは λ)の確率 密度関数を返します。PDF 関数は、値 *x* で評価されます。式は次のとおりです。

$$
PDF('NORMAL', x, \theta, \lambda) = \frac{1}{\lambda \sqrt{2\pi}} \exp\left(-\frac{(x-\theta)^2}{2\lambda^2}\right)
$$

### 正規混合分布

**PDF** ('NORMALMIX', x, n, p<sub>p</sub> p<sub>2</sub>[, ... p](#page-788-0)<sub>n</sub>, m<sub>p</sub> m<sub>2</sub>[, ... m](#page-788-0)<sub>n</sub>, s<sub>p</sub> s<sub>2</sub>[, ... s](#page-788-0)<sub>n</sub>)

引数

確率変数を指定する数値定数、変数または式です。

*n*

*x*

整数の混合数を指定する数値定数、変数または式です。

範囲  $n = 1, 2, ...$ 

<span id="page-788-0"></span>*pi*

*n* 個の比率 $p_1, p_2, \ldots, p_n$ を指定する数値定数、変数または式のリストです。ここ で、 $\sum_{i} p_i = 1$ です。  $i = 1$  $i = n$ 範囲  $p = 0, 1, ...$ 

*mi*

*n* 個の平均 $m_1$ ,  $m_2, \ldots, m_n$ を指定する数値定数、変数または式のリストです。

*si*

 $n$  個の標準偏差 $s_{\,}s_{\,2},\,\ldots,s_{\,n}$ を指定する数値定数、変数または式のリストです。

範囲 *s* > 0

#### 詳細

正規混合分布の PDF 関数は、正規混合分布のオブザベーションが *x* 以下となる確率 を返します。式は次のとおりです。

$$
PDF('NORMALMIX', x, n, p, m, s) = \sum_{i=1}^{i=n} p_i \, PDF('NORMAL', x, m_i, s_i)
$$

正規混合分布の重み付けは、負でないことが必要です。重み付けの合計が 1 に等しく ない場合は相対的な重み付けとして扱われ、合計が 1 となるように調整されます。

注*:* 正規混合分布には、位置または尺度パラメータはありません。

### パレート分布

**PDF** ('PARETO', *x*,  $a \le k$ )

引数

数値の確率変数を指定する数値定数、変数または式です。

*a*

*x*

形状パラメータを指定する数値定数、変数または式です。

範囲  $a > 0$ 

*k*

尺度パラメータを指定する数値定数、変数または式です。

```
デフォルト 1
```
範囲 *k* > 0

### 詳細

パレート分布の PDF 関数は、パレート分布(形状パラメータは *a*、尺度パラメータは *k*) の確率密度関数を返します。PDF 関数は、値 *x* で評価されます。式は次のとおりで す。

$$
PDF(PARETO', x, a, k) = \begin{cases} 0 & x < k \\ \frac{a}{k} \left(\frac{k}{x}\right)^{a+1} & x \ge k \end{cases}
$$

### <span id="page-789-0"></span>*Poisson* 分布

**PDF** ('POISSON', *n*, *m*)

# 引数 *n*

整数の確率変数を指定する数値定数、変数または式です。

範囲 *n*= 0, 1, ...

*m*

平均パラメータを指定する数値定数、変数または式です。

範囲 *m* > 0

### 詳細

Poisson 分布の PDF 関数は、Poisson 分布(平均は *m*)の確率密度関数を返します。 PDF 関数は、値 *n* で評価されます。式は次のとおりです。

$$
PDF('POISSON', n, m) = \begin{cases} 0 & n < 0 \\ e^{-m \frac{m^n}{n!}} & n \ge 0 \end{cases}
$$

注*:* Poisson 分布には、位置または尺度パラメータはありません。

# *T* 分布

**PDF** ('T', *t*, *df* <, *nc*>)

引数

*t*

確率変数を指定する数値定数、変数または式です。

*df*

自由度を指定する数値定数、変数または式です。

範囲 *df* > 0

*nc*

省略可能な非心度パラメータを指定する数値定数、変数または式です。

#### 詳細

*T* 分布の PDF 関数は、*T* 分布(自由度は *df*、非心度パラメータは *nc*)の確率密度関数 を返します。PDF 関数は、値 *x* で評価されます。この PDF 関数では、整数以外の自 由度を使用できます。*nc* が除外されているかゼロの場合、心度 *T* 分布の値が返され  $\exists \vec{r} \cdot \vec{x}$ の式では、 $v = df$ 、 $\delta = nc$ とします。

$$
PDF(T', t, v, \delta) = \frac{1}{2^{\frac{v}{2}-1}\Gamma(\frac{v}{2})} \int_{0}^{\infty} x^{v-1} e^{-\frac{1}{2}x^{2}} \frac{1}{\sqrt{2\pi}} e^{-\frac{1}{2}(\frac{tx}{\sqrt{v}}-\delta)^{2}} \frac{x}{\sqrt{v}} dx
$$

注*: T* 分布には、位置または尺度パラメータはありません。

#### *Tweedie* 分布

**PDF** ('TWEEDIE',  $y, p \leq \mu, \varphi$  $y, p \leq \mu, \varphi$  $y, p \leq \mu, \varphi$  $y, p \leq \mu, \varphi$ )

引数

確率変数を指定する数値定数、変数または式です。

範囲 *y* ≥0

注 この引数は必須です。 *y*>1 の場合、*y* は数値になります。*p*=1 の場合、*y* は整数になります。

*p* 累乗パラメータを指定する数値定数、変数または式です。

```
範囲 p ≥1
```
- 注 この引数は必須です。
- *µ*

<span id="page-790-0"></span>*y*

平均パラメータを指定する数値定数、変数または式です。

```
デフォルト 1
```

```
範囲 µ >0
```
*φ*

ばらつきのパラメータを指定する数値定数、変数または式です。

デフォルト 1

範囲 *φ*>0

詳細

ツウィーディ分布の PDF 関数は、式 *variance*= *φ* \* *µ p* .

式は次のとおりです。

$$
\frac{1}{y}\sum_{j=1}^{\infty} \left( \frac{y^{-j\alpha} (p-1)^{j\alpha}}{\phi^{j(1-\alpha)} (2-p)^{j} j! \Gamma(-j\alpha)} \right) \exp\left( \frac{1}{\phi} \left( y \frac{\mu^{1-p} - 1}{1-p} - \frac{\mu^{2-p} - 1}{2-p} \right) \right)
$$

前述の式には次の関係が適用されます。

$$
\alpha = \frac{2-p}{1-p}
$$

- 注*:* 計算されたツウィーディの確率の精度は、パラメータ空間における位置に大きく依 存します。通常、10 桁の精度を利用できますが、*p* の近似値が 2 の場合や *φ* の近 似値が 0 の場合は、6 桁の精度に低下する可能性があります。6 桁の精度に低下 する可能性があります。
- 注*:* 数値データでの問題を避けるため、µ および Φ は定数 SQRTMACEPS より小さく しないようにします。

一様分布

**PDF** ('UNIFORM',  $x \le l$  $x \le l$  $x \le l$  $x \le l$ ,  $r$ )

引数

<span id="page-791-0"></span>*x*

*l*

*r*

確率変数を指定する数値定数、変数または式です。

左位置パラメータを指定する数値定数、変数または式です。 デフォルト 0

右位置パラメータを指定する数値定数、変数または式です。

```
デフォルト 1
```
範囲  $r > l$ 

### 詳細

一様分布の PDF 関数は、一様分布(左位置パラメータは *l*、右位置パラメータは *r*)の 確率密度関数を返します。PDF 関数は、値 *x* で評価されます。式は次のとおりです。

$$
PDF('UNIFORM', x, l, r) = \begin{cases} 0 & x < l \\ \frac{1}{r - l} & l \leq x \leq r \\ 0 & x > r \end{cases}
$$

#### 逆ガウス*(Wald)*分布

**PDF** ('WALD',  $x, \lambda \leq \mu$ >) **PDF** ('IGAUSS',  $x$ ,  $\lambda < \mu$ >)

引数

確率変数を指定する数値定数、変数または式です。

*λ*

*x*

形状パラメータを指定する数値定数、変数または式です。

範囲 *λ* > 0

*µ*

平均パラメータを指定する数値定数、変数または式です。

```
デフォルト 1
```
範囲 μ > 0

### 詳細

Wald 分布の PDF 関数は、値 *x* で評価される Wald 分布(形状パラメータは *λ*)の確率 密度関数を返します。式は次のとおりです。

$$
f x(x) = \left[\frac{\lambda}{2\pi x^3}\right]^{1/2} \exp\left\{-\frac{\lambda}{2\mu^2 x}(x-\mu)^2\right\}, \qquad x > 0
$$

*Weibull* 分布 **PDF**('WEIBULL',  $x, a \leq \lambda$  $x, a \leq \lambda$  $x, a \leq \lambda$  $x, a \leq \lambda$ )

引数
確率変数を指定する数値定数、変数または式です。

形状パラメータを指定する数値定数、変数または式です。

範囲 *a* > 0

**λ**

*x*

*a*

尺度パラメータを指定する数値定数、変数または式です。

デフォルト 1

範囲 λ > 0

### 詳細

Weibull 分布の PDF 関数は、Weibull 分布(形状パラメータは *a*、尺度パラメータは λ) の確率密度関数を返します。PDF 関数は、値 *x* で評価されます。式は次のとおりで す。

$$
PDF('WEIBULL', x, a, \lambda) = \begin{cases} 0 & x < 0 \\ exp\left(-\left(\frac{x}{\lambda}\right)^{a}\right) \frac{a}{\lambda} \left(\frac{x}{\lambda}\right)^{a-1} & x \ge 0 \end{cases}
$$

# 例

SAS ステートメントとその結果を次に示します。

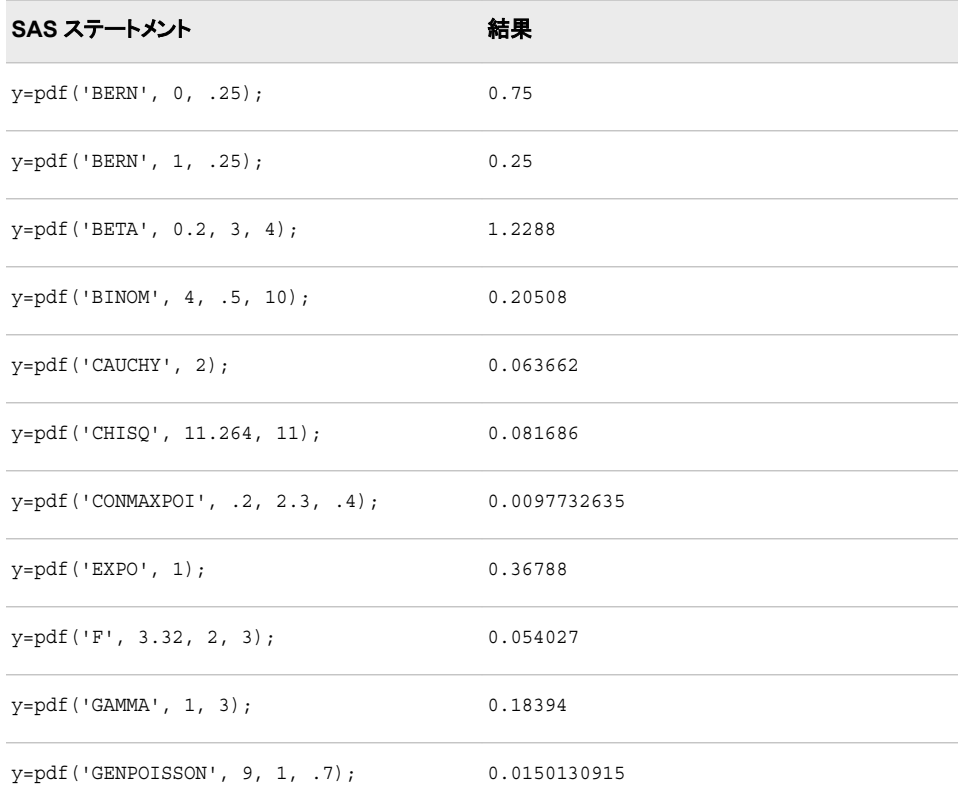

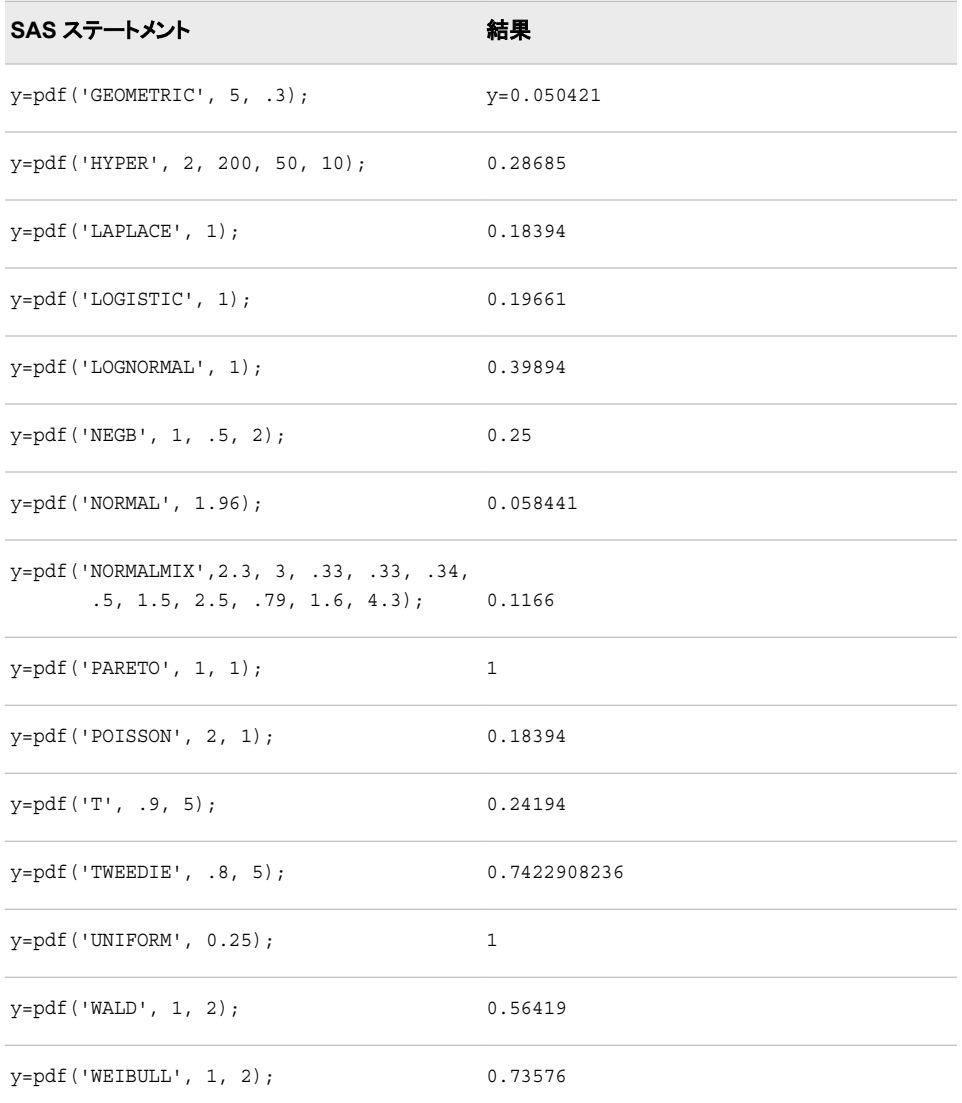

# 関連項目**:**

#### 関数**:**

- "CDF 関数" (282 [ページ](#page-295-0))
- ["LOGCDF](#page-694-0) 関数" (681 ページ)
- ["LOGPDF](#page-697-0) 関数" (684 ページ)
- ["LOGSDF](#page-699-0) 関数" (686 ページ)
- ["QUANTILE](#page-856-0) 関数" (843 ページ)
- "SDF 関数" (903 [ページ](#page-916-0))
- ["SQUANTILE](#page-943-0) 関数" (930 ページ)

# <span id="page-794-0"></span>参考文献

Shmueli, G., T. Minka,, S. Borle, and P. Boatwright. 2005. "A Useful Distribution for Fitting Discrete Data:Revival of the Conway-Maxwell-Poisson Distribution." *Applied Statistics* : 54:127–142.

# **PEEK** 関数

32 ビットプラットフォームのメモリアドレスの内容を数値変数に保存します。

カテゴリ**:** 特殊

制限事項**:** 32 ビットプラットフォームでのみ使用します。

操作**:** SAS Server がロックダウン状態の場合、PEEK 関数は実行されません。詳細について は、["SAS Processing Restrictions for Servers in a Locked-Down State" \(](http://support.sas.com/documentation/cdlutility/cdlredirect.htm?locale=ja&alias=lrcon&pubcode=68089&id=n0ez235imkrngan1frvwgfsm2l45)*SAS [Language Reference: Concepts](http://support.sas.com/documentation/cdlutility/cdlredirect.htm?locale=ja&alias=lrcon&pubcode=68089&id=n0ez235imkrngan1frvwgfsm2l45)*)を参照してください。

## 構文

**PEEK**(*address* <, *length*>)

### 必須引数

```
address
```
メモリアドレスを指定する数値定数、変数または式です。

### オプション引数

#### *length*

データ長を指定する数値定数、変数または式です。

デフォルト 4 バイトアドレスポインタ

範囲 2-8

### 詳細

要求しているメモリ保管場所へのアクセス権がない場合、PEEK 関数は無効な引数エ ラーを返します。

64 ビットプラットフォームで PEEK 関数を使用しようとすると、この制限が適用されるこ とを示すメッセージが SAS によってログに書き込まれます。従来のアプリケーションで PEEK を使用している場合、アプリケーションを変更してかわりに PEEKLONG を使用 します。PEEKLONG は、32 ビットと 64 ビットのプラットフォームで使用できます。

### 比較

PEEK 関数は、メモリアドレスの内容を*数値*変数に保存します。PEEKC 関数は、メモリ アドレスの内容を文字変数に保存します。

注*:* PEEKLONG は 32 ビットと 64 ビットのプラットフォームで使用できるため、ベストプ ラクティスとしては、PEEK のかわりに PEEKLONG を使用することをお勧めしま す。

### 例

これは z/OS 操作環境に固有な例で、Communication Vector Table (CVT)のアドレスを 表す数値を返します。

```
data null;
      /* 16 is the location of the CVT address */ y=16; 
   x=peek(y);
   put 'x= ' x hex8.;
run;
```
# 関連項目**:**

#### 関数**:**

- ["ADDR](#page-103-0) 関数" (90 ページ)
- "PEEKC 関数" (782 ページ)

#### **CALL** ルーチン**:**

• ["CALL POKE](#page-208-0) ルーチン" (195 ページ)

## **PEEKC** 関数

32 ビットプラットフォームのメモリアドレスの内容を文字変数に保存します。

- カテゴリ**:** 特殊
- 制限事項**:** 32 ビットプラットフォームでのみ使用します。
	- 操作**:** SAS Server がロックダウン状態の場合、PEEKC 関数は実行されません。詳細について は、["SAS Processing Restrictions for Servers in a Locked-Down State" \(](http://support.sas.com/documentation/cdlutility/cdlredirect.htm?locale=ja&alias=lrcon&pubcode=68089&id=n0ez235imkrngan1frvwgfsm2l45)*SAS [Language Reference: Concepts](http://support.sas.com/documentation/cdlutility/cdlredirect.htm?locale=ja&alias=lrcon&pubcode=68089&id=n0ez235imkrngan1frvwgfsm2l45)*)を参照してください。

### 構文

**PEEKC**(*address* <, *length*>)

### 必須引数

#### *address*

メモリアドレスを指定する数値定数、変数または式です。

### オプション引数

#### *length*

データ長を指定する数値定数、変数または式です。

デフォルト 8 (LENGTH ステートメントなどで変数長が設定済みではない場合)

範囲 1-32,767

### <span id="page-796-0"></span>詳細

要求しているメモリ保管場所へのアクセス権がない場合、PEEKC 関数は無効な引数 エラーを返します。

64 ビットプラットフォームで PEEKC 関数を使用しようとすると、この制限が適用される ことを示すメッセージが SAS によってログに書き込まれます。従来のアプリケーション で PEEKC を使用している場合、アプリケーションを変更してかわりに PEEKCLONG を使用します。PEEKCLONG は、32 ビットと 64 ビットのプラットフォームで使用できま す。

### 比較

PEEKC 関数は、メモリアドレスの内容を*文字*変数に保存します。PEEK 関数は、メモリ アドレスの内容を数値変数に保存します。

注*:* PEEKCLONG は 32 ビットと 64 ビットのプラットフォームで使用できるため、ベスト プラクティスとしては、PEEKC のかわりに PEEKCLONG を使用することをお勧め します。

# 例**: ASCB** のバイトのリスト

これは z/OS 操作環境に固有な例で、PEEK と PEEKC を使用します。その例ではさら に、Address Space Control Block (ASCB)の最初の 4 バイトを出力します。

```
data _null_;
    length y $4;
       /* 220x is the location of the ASCB pointer */
   x=220x; 
   y=peekc(peek(x));
   put 'y=' y;
run;
```
# 関連項目**:**

#### 関数**:**

- ["ADDR](#page-103-0) 関数" (90 ページ)
- ["PEEK](#page-794-0) 関数" (781 ページ)

#### **CALL** ルーチン**:**

• ["CALL POKE](#page-208-0) ルーチン" (195 ページ)

# **PEEKCLONG** 関数

32 ビットおよび 64 ビットプラットフォームのメモリアドレスの内容を文字変数に保存します。

- カテゴリ**:** 特殊
	- 操作**:** SAS Server がロックダウン状態の場合、PEEKCLONG 関数は実行されません。詳細に ついては、["SAS Processing Restrictions for Servers in a Locked-Down State" \(](http://support.sas.com/documentation/cdlutility/cdlredirect.htm?locale=ja&alias=lrcon&pubcode=68089&id=n0ez235imkrngan1frvwgfsm2l45)*SAS [Language Reference: Concepts](http://support.sas.com/documentation/cdlutility/cdlredirect.htm?locale=ja&alias=lrcon&pubcode=68089&id=n0ez235imkrngan1frvwgfsm2l45)*)を参照してください。

## 構文

**PEEKCLONG**(*address* <, *length*>)

#### 必須引数

#### *address*

バイナリポインタアドレスを含む文字定数、変数または式を指定します。

### オプション引数

#### *length*

文字データの長さを指定する数値定数、変数または式です。

デフォルト 8

- 範囲 1–32、767
- **z/OS** 固有 長さが指定されない場合、目標変数の長さが使用されます。関数が式 の一部として使用されている場合は、その最大長が返されます。

### 詳細

要求しているメモリ保管場所へのアクセス権がない場合、PEEKCLONG 関数は無効 な引数エラーを返します。

### 比較

PEEKCLONG 関数は、メモリアドレスの内容を文字変数に保存します。

PEEKLONG 関数は、メモリアドレスの内容を数値変数に保存します。この関数は、入 力アドレスがメモリ内の整数を参照していることを前提としています。

#### 例

#### 例 *1: 32* ビットプラットフォームの例 この例では、文字変数 Z のポインタアドレスを返します。

```
data null;
   x='ABCDE';
   y=addrlong(x);
    z=peekclong(y, 2);
    put z=;
run;
```
SAS は次の結果をログに書き込みます。

z=AB

#### 例 *2: 64* ビットプラットフォームの例

これは z/OS 操作環境に固有な例で、文字変数 Y のポインタアドレスを返します。

```
data null;
   length y $4;
   x220addr=put(220x, pib4.);
   ascb=peeklong(x220addr);
```

```
 ascbaddr=put(ascb, pib4.);
    y=peekclong(ascbaddr);
run;
```
次の出力がログに書き込まれます。

y='ASCB'

関連項目**:**

関数**:**

• "PEEKLONG 関数" (785 ページ)

## **PEEKLONG** 関数

32 ビットおよび 64 ビットプラットフォームのメモリアドレスの内容を数値変数に保存します。

- カテゴリ**:** 特殊
	- 操作**:** SAS Server がロックダウン状態の場合、PEEKLONG 関数は実行されません。詳細につ いては、["SAS Processing Restrictions for Servers in a Locked-Down State" \(](http://support.sas.com/documentation/cdlutility/cdlredirect.htm?locale=ja&alias=lrcon&pubcode=68089&id=n0ez235imkrngan1frvwgfsm2l45)*SAS [Language Reference: Concepts](http://support.sas.com/documentation/cdlutility/cdlredirect.htm?locale=ja&alias=lrcon&pubcode=68089&id=n0ez235imkrngan1frvwgfsm2l45)*)を参照してください。
- 参照項目**:** ["PEEKCLONG](#page-796-0) 関数" (783 ページ)
	- 注意**: PEEKLONG** 関数は、直接メモリアドレスにアクセスできます。**PEEKLONG** 関数の不適 切な使用は、**SAS** ソフトウェアやお使いのオペレーティングシステムの障害の原因となる ことがあります。 MODULE 関数のいずれかによって返された情報にアクセスするとき のみ、PEEKLONG 関数を使用してください。

# 構文

**PEEKLONG**(*address* <, *length*>)

### 必須引数

*address*

バイナリポインタアドレスを含む文字定数、変数または式を指定します。

### オプション引数

#### *length*

文字データの長さを指定する数値定数、変数または式です。

デフォルト 32 ビットコンピュータの場合は 4、64 ビットコンピュータの場合は 8。

範囲 32 ビットコンピュータの場合は 1-4、64 ビットコンピュータの場合は 1-8。

### 詳細

要求しているメモリ保管場所へのアクセス権がない場合、PEEKLONG 関数は無効な 引数エラーを返します。

### 比較

PEEKLONG 関数は、メモリアドレスの内容を数値変数に保存します。この関数は、入 力アドレスがメモリ内の整数を参照していることを前提としています。

PEEKCLONG 関数は、メモリアドレスの内容を文字変数に保存します。この関数は、 入力アドレスが文字データを参照していることを前提としています。

通常、PEEKLONG 関数の 1 つを使う必要がある場合は、PEEKCLONG を使って文 字列にアクセスします。

## 例

### 例 *1: 32* ビットプラットフォームの例

この例では、数値変数 Z のポインタアドレスを返します。

```
data null;
    length y $4; 
    y=put(1, IB4.); 
   addry=addrlong(y);
   z=peeklong(addry, 4);
    put z=; 
run;
```
SAS は次の結果をログに書き込みます。

 $z=1$ 

### 例 *2: 64* ビットプラットフォームの例

これは z/OS 操作環境に固有な例で、数値変数 X のポインタアドレスを返します。

```
data _null_;
   x=peeklong(put(16, pib4.));
    put x=hex8.;
run;
```
SAS は次の結果をログに書き込みます。

x=00FCFCB0

### 関連項目**:**

#### 関数**:**

• ["PEEKCLONG](#page-796-0) 関数" (783 ページ)

### **PERM** 関数

*n* 個の項目から一度に *r* 個の項目を抜き出す場合の順列数を計算します。

カテゴリ**:** 組み合わせ

## 構文

**PERM**( $n < r$ )

#### 必須引数

```
n
```
*r*

選択するサンプルの要素の合計数を表す整数です。

#### オプション引数

選択した要素数を表す整数値です。*r* を省略すると、関数は *n* の階乗を返します。 制限事項  $r \leq n$ 

### 詳細

PERM 関数の数学的表現は、次の式によって得られます。

$$
PERM(n,r) = \frac{n!}{(n-r)!}
$$

*n* ≥ 0、*r* ≥ 0 および *n*≥ *r* となります。

式による計算ができない場合は欠損値が返されます。やや大きな値の場合、PERM 関数を計算できないことがあります。

#### 例

SAS ステートメントとその結果を次に示します。

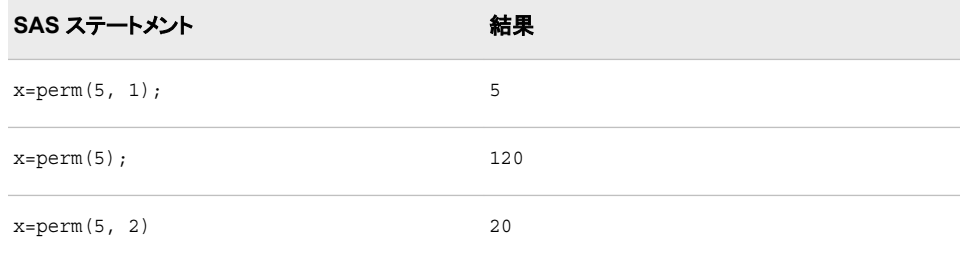

# 関連項目**:**

#### 関数**:**

- ["COMB](#page-329-0) 関数" (316 ページ)
- ["FACT](#page-429-0) 関数" (416 ページ)
- ["LPERM](#page-702-0) 関数" (689 ページ)

# **PMT** 関数

均等払いローンまたは定期預金の将来残高に対する定期的支払いを返します。

カテゴリ**:** 財務

### 構文

**PMT**(*rate*, *number-of-periods*, *principal-amount*, <*future-amount*>, <*type*>)

#### 必須引数

*rate*

支払期間ごとの利率を指定します。

#### *number-of-periods*

支払期間の数を指定します。

要件 *Number-of-periods* は正の整数値にする必要があります。

#### *principal-amount*

ローンの元金を指定します。欠損値が指定されている場合、ゼロとみなされます。

### オプション引数

#### *future-amount*

将来の残高を指定します。*future-amount* は、指定した支払い期間数終了後のロー ンの残高、または定期預金の将来の残高を指定できます。0 を指定した場合、 *future-amount* が省略されたか欠損値が指定されたとみなされます。

#### *type*

期首と期末のどちらで支払がなされるのかを指定します。0 は期末の支払を表し、 1 は期首の支払を表します。*type* が省略された場合、または欠損値が指定されて いる場合は、ゼロとみなされます。

### 例

• 名目年利が 8%で支払い期間が 10 か月の\$10,000 のローンの月々の支払いは次 のように計算されます。

Payment1=PMT(0.08/12, 10, 10000, 0, 0);

Payment1=PMT(0.08/12, 10, 10000);

これらの計算の戻り値は 1037.0320894 です。

• 同じローンに期首払いがある場合、支払いは次のように計算できます。

Payment2=PMT(0.08/12, 10, 10000, 0, 1);

計算によって 1030.1643272 という値が返されます。

• 名目年利が 12%で払い戻し期間が 5 か月の\$5,000 のローンの支払いは次のよう に計算されます。

Payment3=PMT(.01/12, 5, 5000);

計算によって 1002.5013883 という値が返されます。

• 有利子期間が 18 年、名目年利が 6%、18 年後の累計が\$50,000 となる月次貯蓄 の支払いは次のように計算されます。

Payment4=PMT(0.06/12, 216, 0, 50000, 0);

計算によって-129.0811609 という値が返されます。

# **POINT** 関数

NOTE 関数で識別されたオブザベーションを検索します。

カテゴリ**:** SAS ファイル I/O

## 構文

**POINT**(*data-set-id*, *note-id*)

### 必須引数

*data-set-id*

OPEN 関数が返すデータセット識別子を指定する数値変数です。

*note-id*

NOTE 関数がオブザベーションに割り当てる識別子を指定する数値変数です。

## 詳細

POINT は操作に成功すると 0 を返し、失敗すると≠0 を返します。POINT は SAS デー タセットから読み込むプログラムの準備を整えます。FETCH または FETCHOBS を使 用した読み込みが行われるまで、DDV(データセットデータデータベクトル)は更新され ません。

### 例

この例では、SAS データセット MYDATA のオブザベーションのうち、最後に読み込ん だオブザベーションの ID を、NOTE の呼び出しによって取得します。ここでは POINT を呼び出して該当オブザベーションをポイントし、FETCH を呼び出してポインタが付け られたオブザベーションを返します。

```
%let dsid=%sysfunc(open(mydata, i));
%let rc=%sysfunc(fetch(&dsid));
%let noteid=%sysfunc(note(&dsid));
    ...more macro statements...
%let rc=%sysfunc(point(&dsid, &noteid));
%let rc=%sysfunc(fetch(&dsid));
    ...more macro statements...
%let rc=%sysfunc(close(&dsid));
```
## 関連項目**:**

#### 関数**:**

- ["DROPNOTE](#page-417-0) 関数" (404 ページ)
- ["NOTE](#page-747-0) 関数" (734 ページ)
- ["OPEN](#page-768-0) 関数" (755 ページ)

# **POISSON** 関数

Poisson 分布の確率を返します。

カテゴリ**:** 確率

参照項目**:** "CDF 関数" (282 [ページ](#page-295-0)) "PDF 関数" (762 [ページ](#page-775-0))

### 構文

**POISSON**(*m*, *n*)

### 必須引数

*m*  数値の平均パラメータです。

範囲  $m \geq 0$ 

*n* 

整数の確率変数です。

範囲 *n* ≥ 0

## 詳細

POISSON 関数は、平均が *m* の Poisson 分布のオブザベーションが *n* 以下となる確率 を返します。オブザベーションが指定した値の *n* と等しくなる確率を計算するには、 Poisson 分布からの 2 つの確率(*n* の確率と *n*−1 の確率)の差異を計算します。

# 例

SAS ステートメントとその結果を次に示します。

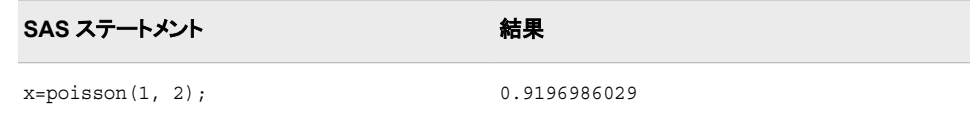

## 関連項目**:**

#### 関数**:**

- "CDF 関数" (282 [ページ](#page-295-0))
- ["LOGCDF](#page-694-0) 関数" (681 ページ)
- ["LOGPDF](#page-697-0) 関数" (684 ページ)
- ["LOGSDF](#page-699-0) 関数" (686 ページ)
- "PDF 関数" (762 [ページ](#page-775-0))
- "SDF 関数" (903 [ページ](#page-916-0))

# **PPMT** 関数

将来の残高を達成するための、均等払いローンまたは定期預金に対する指定期間の元本の支払いを返します。

カテゴリ**:** 財務

## 構文

**PPMT**(*rate*, *period*, *number-of-periods*, *principal-amount*, <*future-amount*>, <*type*>)

#### 必須引数

*rate*

支払期間ごとの利率を指定します。

#### *period*

元本支払いを計算するための支払い期間を指定します。*period* は、*number-ofperiods* の値以下の正の整数値で指定する必要があります。

#### *number-of-periods*

支払期間の数を指定します。*number-of-periods* は正の整数値にする必要があり ます。

#### *principal-amount*

ローンの元金を指定します。欠損値が指定されている場合、ゼロとみなされます。

### オプション引数

#### *future-amount*

将来の残高を指定します。*future-amount* は、指定した支払い期間数終了後のロー ンの残高、または定期預金の将来の残高を指定できます。0 を指定した場合、 *future-amount* が省略されたか欠損値が指定されたとみなされます。

#### *type*

期首と期末のどちらで支払がなされるのかを指定します。0 は期末の支払を表し、 1 は期首の支払を表します。*type* が省略された場合、または欠損値が指定されて いる場合は、ゼロとみなされます。

### 例

• \$2,000 の 2 年ローンで名目年利が 10%の場合、最初の月次均等支払いの元本 支払い額は次のように計算されます。

PrincipalPayment=PPMT(0.1/12, 1, 24, 2010);

計算によって 76.001301938 という値が返されます。

• \$20,000 の 3 年ローンで期首支払いの場合、元本支払い額は次のように計算され ます。

PrincipalPayment2=PPMT(0.1/12, 1, 36, 2010, 0, 1);

この計算で、最初の支払いで支払った元本の値として 64.321037613 が返されま す。

• 3 年経過後に未払い残高が\$5,000 の月末支払いローンで支払う元本支払い額は 次のように計算されます。

PrincipalPayment3=PPMT(0.1/12, 1, 36, 2010, 5000, 0);

この計算で、最初の支払いで支払った元本の値として-71.56222304 が返されま す。

### **PROBBETA** 関数

ベータ分布の確率を返します。

カテゴリ**:** 確率

参照項目**:** "CDF 関数" (282 [ページ](#page-295-0)) "PDF 関数" (762 [ページ](#page-775-0))

### 構文

**PROBBETA** $(x, a, b)$ 

#### 必須引数

確率変数の値を指定する、数値定数、変数または式です。

範囲  $0 \leq x \leq 1$ 

*a* 

*x* 

この形状パラメータの値を指定する数値定数、変数または式です。

範囲 *a* > 0

*b* 

この形状パラメータの値を指定する数値定数、変数または式です。

範囲 *b* > 0

### 詳細

PROBBETA 関数は、形状パラメータが *a* と *b* のベータ分布のオブザベーションが *x* 以下となる確率を返します。

### 例

SAS ステートメントとその結果を次に示します。

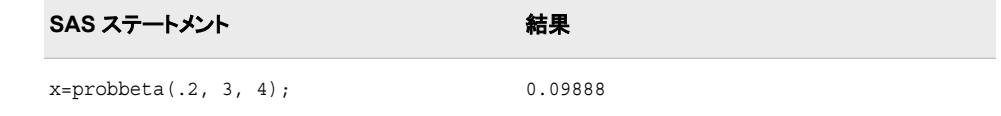

## 関連項目**:**

#### 関数**:**

• "CDF 関数" (282 [ページ](#page-295-0))

- ["LOGCDF](#page-694-0) 関数" (681 ページ)
- ["LOGPDF](#page-697-0) 関数" (684 ページ)
- ["LOGSDF](#page-699-0) 関数" (686 ページ)
- "PDF 関数" (762 [ページ](#page-775-0))
- "SDF 関数" (903 [ページ](#page-916-0))

# **PROBBNML** 関数

二項分布の確率を返します。

カテゴリ**:** 確率

参照項目**:** "CDF 関数" (282 [ページ](#page-295-0))"PDF 関数" (762 [ページ](#page-775-0))

### 構文

**PROBBNML** $(p, n, m)$ 

#### 必須引数

成功確率を指定する数値定数、変数または式です。

```
範囲 0 \leq p \leq 1
```
*n* 

*p* 

整数の独立 Bernoulli 試行数を指定する数値定数、変数または式です。

範囲 *n* > 0

*m*

整数の成功数を指定する数値定数、変数または式です。

範囲  $0 \leq m \leq n$ 

### 詳細

PROBBNML 関数は、成功確率が *p*、試行数が *n* の二項分布のオブザベーションで *m* 以下の成功が生じる確率を返します。正確に *m* の成功の確率を計算するには、二 項分布の 2 つの確率(*m* の成功と *m*−1 の成功)の差異を計算します。

## 例

SAS ステートメントとその結果を次に示します。

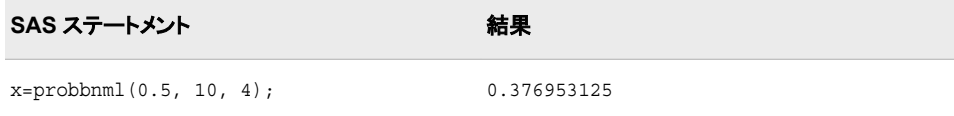

### 関連項目**:**

#### 関数**:**

- "CDF 関数" (282 [ページ](#page-295-0))
- ["LOGCDF](#page-694-0) 関数" (681 ページ)
- ["LOGPDF](#page-697-0) 関数" (684 ページ)
- ["LOGSDF](#page-699-0) 関数" (686 ページ)
- "PDF 関数" (762 [ページ](#page-775-0))
- "SDF 関数" (903 [ページ](#page-916-0))

## **PROBBNRM** 関数

2 変量正規分布の確率を返します。

カテゴリ**:** 確率

### 構文

**PROBBNRM** $(x, y, r)$ 

#### 必須引数

*x*

確率変数 *x* の値を指定する、数値定数、変数または式です。

*y*

確率変数 *y* の値を指定する、数値定数、変数または式です。

*r*

相関係数の値を指定する数値定数、変数または式です。

範囲 –1 ≤ *r* ≤ 1

### 詳細

PROBBNRM 関数は、平均が 0、分散が 1、相関係数が *r* の標準 2 変量正規分布の オブザベーションが(*x*, *y*)以下となる確率を返します。すなわち、X≤*x* かつ Y≤*y* となる 確率を返します。次の等式は、*u* と *v* がそれぞれ確率変数 *x* と *y* を表す PROBBNRM 関数を示しています。

 $\mathbf{r}$ 

PROBBNRM
$$
(x, y, r)
$$
 =  $\frac{1}{2\pi \sqrt{1-r^2}} \int_{-\infty}^{x} \int_{-\infty}^{y} \exp\left[-\frac{u^2 - 2ruv + v^2}{2(1-r^2)}\right] dv du$ 

例

SAS ステートメントとその結果を次に示します。

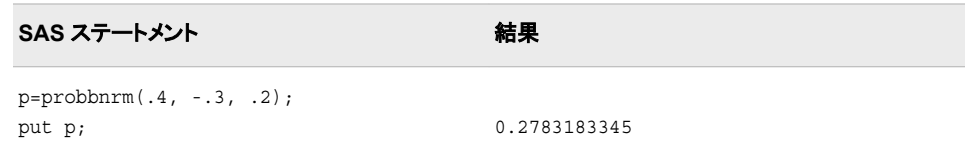

# 関連項目**:**

#### 関数**:**

- "CDF 関数" (282 [ページ](#page-295-0))
- ["LOGCDF](#page-694-0) 関数" (681 ページ)
- ["LOGPDF](#page-697-0) 関数" (684 ページ)
- ["LOGSDF](#page-699-0) 関数" (686 ページ)
- "PDF 関数" (762 [ページ](#page-775-0))
- "SDF 関数" (903 [ページ](#page-916-0))

# **PROBCHI** 関数

カイ 2 乗分布の確率を返します。

カテゴリ**:** 確率

参照項目**:** "CDF 関数" (282 [ページ](#page-295-0)) "PDF 関数" (762 [ページ](#page-775-0))

# 構文

**PROBCHI** $(x, df \leq, nc \geq)$ 

## 必須引数

確率変数の値を指定する、数値定数、変数または式です。

範囲 *x* ≥ 0

*df* 

*x* 

自由度パラメータを指定する数値定数、変数または式です。

範囲 *df* > 0

### オプション引数

*nc* 

省略可能な非心度パラメータを指定する数値定数、変数または式です。

範囲 *nc* ≥ 0

### 詳細

PROBCHI 関数は、自由度が *df*、非心度パラメータが *nc* のカイ 2 乗分布のオブザベ ーションが *x* 以下となる確率を返します。この関数では、整数以外の自由度パラメータ *df* を使用できます。パラメータ *nc* (省略可能)が指定されていないかゼロの場合、心度 カイ 2 乗分布の値が返されます。

### 例

SAS ステートメントとその結果を次に示します。

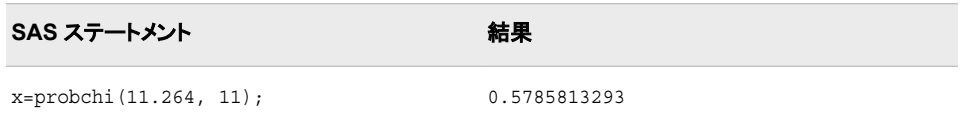

## 関連項目**:**

#### 関数**:**

- "CDF 関数" (282 [ページ](#page-295-0))
- ["LOGCDF](#page-694-0) 関数" (681 ページ)
- ["LOGPDF](#page-697-0) 関数" (684 ページ)
- ["LOGSDF](#page-699-0) 関数" (686 ページ)
- "PDF 関数" (762 [ページ](#page-775-0))
- "SDF 関数" (903 [ページ](#page-916-0))

### **PROBF** 関数

*F* 分布の確率を返します。

カテゴリ**:** 確率

参照項目**:** "CDF 関数" (282 [ページ](#page-295-0)) "PDF 関数" (762 [ページ](#page-775-0))

### 構文

**PROBF** $(x, ndf, ddf <, nc$  $(x, ndf, ddf <, nc$  $(x, ndf, ddf <, nc$  $(x, ndf, ddf <, nc$ 

#### 必須引数

確率変数の値を指定する、数値定数、変数または式です。

範囲 *x* ≥ 0

#### *ndf*

*x* 

分子の自由度パラメータを指定する数値の分子です。

範囲 *ndf* > 0

<span id="page-810-0"></span>*ddf*

分母の自由度パラメータを指定する数値の分母です。

範囲 *ddf* > 0

### オプション引数

*nc*

省略可能な非心度パラメータを指定する数値定数、変数または式です。

範囲 *nc* ≥ 0

### 詳細

PROBF 関数は、分子の自由度が *ndf*、分母の自由度が *ddf*、非心度パラメータが *nc* の *F* 分布のオブザベーションが *x* 以下となる確率を返します。PROBF 関数では、自 由度パラメータ *ndf* と *ddf* に非整数を指定できます。パラメータ *nc* (省略可能)が指定 されていないかゼロの場合、心度 *F* 分布の値が返されます。

*F* 検定統計の有意水準は次から求められます。

```
p=1-probf(x,ndf,ddf);
```
## 例

SAS ステートメントとその結果を次に示します。

SAS ステートメント **インタン おかし おおい** 結果 x=probf(3.32, 2, 3); 0.8263933602

## 関連項目**:**

関数**:**

- "CDF 関数" (282 [ページ](#page-295-0))
- ["LOGCDF](#page-694-0) 関数" (681 ページ)
- ["LOGPDF](#page-697-0) 関数" (684 ページ)
- ["LOGSDF](#page-699-0) 関数" (686 ページ)
- "PDF 関数" (762 [ページ](#page-775-0))
- "SDF 関数" (903 [ページ](#page-916-0))

### **PROBGAM** 関数

ガンマ分布の確率を返します。

カテゴリ**:** 確率

参照項目**:** "CDF 関数" (282 [ページ](#page-295-0)) "PDF 関数" (762 [ページ](#page-775-0))

## 構文

**PROBGAM**(*x*, *a*)

#### 必須引数

*x* 

*a* 

確率変数の値を指定する、数値定数、変数または式です。

範囲 *x* ≥ 0

形状パラメータを指定する数値定数、変数または式です。

範囲 *a* > 0

## 詳細

PROBGAM 関数は、形状パラメータが *a* のガンマ分布のオブザベーションが *x* 以下と なる確率を返します。

## 例

SAS ステートメントとその結果を次に示します。

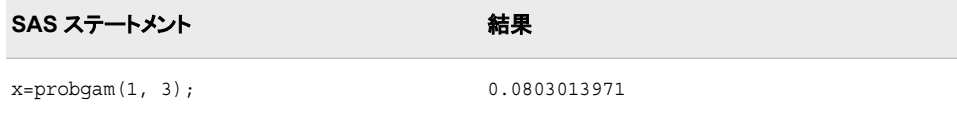

# 関連項目**:**

#### 関数**:**

- "CDF 関数" (282 [ページ](#page-295-0))
- ["LOGCDF](#page-694-0) 関数" (681 ページ)
- ["LOGPDF](#page-697-0) 関数" (684 ページ)
- ["LOGSDF](#page-699-0) 関数" (686 ページ)
- "PDF 関数" (762 [ページ](#page-775-0))
- "SDF 関数" (903 [ページ](#page-916-0))

# **PROBHYPR** 関数

超幾何分布の確率を返します。

カテゴリ**:** 確率

参照項目**:** "CDF 関数" (282 [ページ](#page-295-0)) "PDF 関数" (762 [ページ](#page-775-0))

# 構文

**PROBHYPR**( $N$ ,  $K$ ,  $n$ ,  $x \le r$ )

### 必須引数

*N*

整数の母集団サイズを指定する数値定数、変数または式です。

範囲  $N \geq 1$ 

*K*

対象カテゴリの整数の項目数を指定する数値定数、変数または式です。

範囲 0 ≤ *K* ≤ *N*

*n*

整数のサンプルサイズパラメータを指定する数値定数、変数または式です。

範囲 0 ≤ *n* ≤ *N*

*x*

*r*

整数の確率変数を指定する数値定数、変数または式です。

範囲 *max*(0, *K* + *n*−*N*) ≤ *x* ≤ *min*(*K*,*n*)

#### オプション引数

省略可能な数値のオッズ比パラメータを指定する数値定数、変数または式です。

範囲 *r* ≥ 0

### 詳細

PROBHYPR 関数は、拡張または非心度超幾何分布(母集団サイズは *N*、項目数は *K*、サンプルサイズは *n*、オッズ比は *r*)からオブザベーションが *x* 以下となる確率を返 します。パラメータ *r* (省略可能)が指定されていないか 1 に設定されている場合、心度 超幾何分布の値が返されます。

### 例

SAS ステートメントとその結果を次に示します。

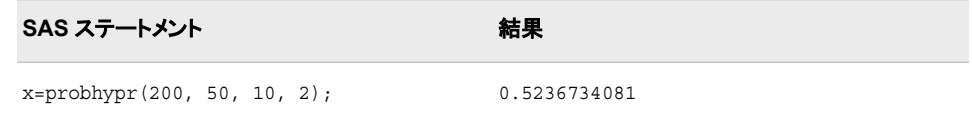

## 関連項目**:**

#### 関数**:**

- "CDF 関数" (282 [ページ](#page-295-0))
- ["LOGCDF](#page-694-0) 関数" (681 ページ)

#### **800** *2* 章 • *SAS* 関数と *CALL* ルーチンのディクショナリ

- ["LOGPDF](#page-697-0) 関数" (684 ページ)
- ["LOGSDF](#page-699-0) 関数" (686 ページ)
- "PDF 関数" (762 [ページ](#page-775-0))
- "SDF 関数" (903 [ページ](#page-916-0))

# **PROBIT** 関数

標準正規分布の分位点を返します。 カテゴリ**:** 分位点

### 構文

**PROBIT**(*p*)

### 必須引数

*p* 数値の確率です。

範囲 0<*p*<1

### 詳細

PROBIT 関数は、標準正規分布の *p*番目の分位点を返します。標準正規分布のオブ ザベーションが、返される分位点以下となる確率は *p* です。

#### 注意*:*

結果は**-8.222** から **7.941** の間の値に切り捨てられる場合があります。

注*:* PROBIT は PROBNORM 関数の逆数です。

# 例

SAS ステートメントとその結果を次に示します。

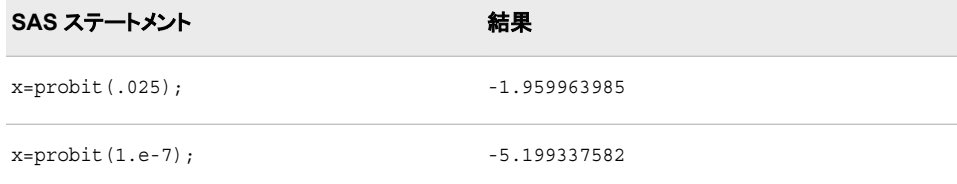

# 関連項目**:**

#### 関数**:**

- "CDF 関数" (282 [ページ](#page-295-0))
- ["LOGCDF](#page-694-0) 関数" (681 ページ)
- ["LOGPDF](#page-697-0) 関数" (684 ページ)
- ["LOGSDF](#page-699-0) 関数" (686 ページ)
- "PDF 関数" (762 [ページ](#page-775-0))
- "SDF 関数" (903 [ページ](#page-916-0))

## **PROBMC** 関数

平均値の多重比較を行うために各種の分布から確率または分位点を返します。

カテゴリ**:** 確率

### 構文

**PROBMC**(*distribution*, *q*, *prob*, *df*, *[nparms](#page-815-0)* <, *[parameters](#page-815-0)*>)

### 必須引数

*distribution*

分布を特定する文字定数、変数または式です。有効な分布は次のとおりです。

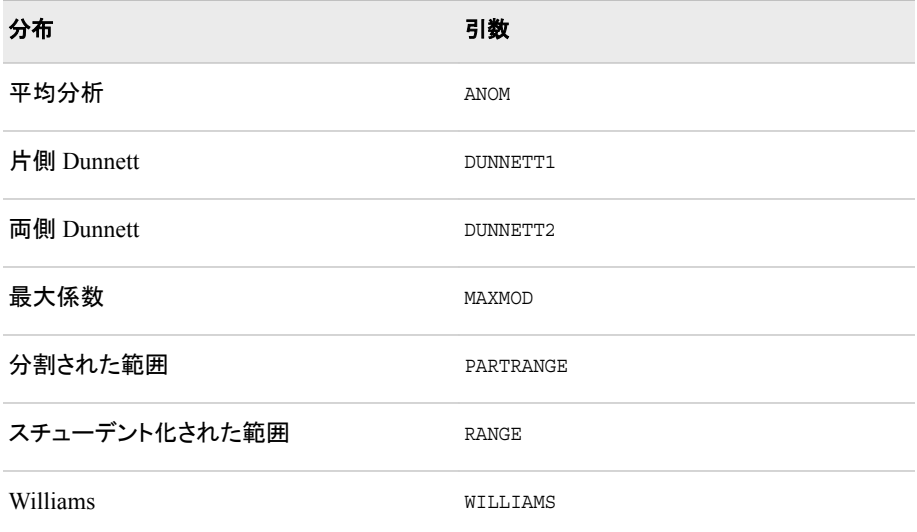

*q*

分布の分位点を指定する数値定数、変数または式です。

制限事項 *q* または *prob* のいずれか一方を指定できます(両方指定することはでき ません)。

#### *prob*

分布の左側確率を指定する数値定数、変数または式です。

- 制限事項 *prob* または *q* のいずれか一方を指定できます(両方指定することはでき ません)。
- *df*

自由度を指定する数値定数、変数または式です。

注*:* 欠損値は無限値として解釈されます。

<span id="page-815-0"></span>*nparms*

処理数を指定する数値定数、変数または式です。

注*:* DUNNETT1 と DUNNETT2 については、コントロールグループを計算に入れ ません。

オプション引数

#### パラメータ

不揃いなサンプルサイズを扱うために指定する必要がある *nparms* パラメータのセ ットです(省略可能)。*parameters* の意味は *distribution* の値によって異なります。 *parameters* が指定されていない場合、サンプルサイズは揃っているものと見なさ れます。通常、帰無仮説のケースはサンプルサイズが揃っています。

詳細

#### 概要

PROBMC 関数は、分散推定値に有限および無限の自由度を使用して、各種の分布 の確率または分位点を返します。

*prob* 引数は確率変数が *q* 未満となる確率です。したがって、*p*-values は 1– *prob* のよ うに計算できます。たとえば、有意水準 5%の臨界値を計算するには、*prob*= 0.95 と設 定します。

計算された確率の精度は *O*(10—8) (絶対誤差)、計算された分位点の精度は *O*(10—5) です。

- 注*:* 自由度が有限のときと、サンプルサイズが不揃いのときは、スチューデント化され た範囲は計算されません。
- 注*:* Williams 検定はサンプルサイズが揃っているときにのみ計算されます。

#### 式とパラメータ

ここに掲げる等式は、各種の分布と、それぞれの分布におけるさまざまな状況で確率 *prob* と分位点 *q* を関連付ける等式に使用する式を定義します。これらの式では、*v* を 自由度 *df* とします。

$$
d\mu_{\nu}(x) = \frac{v^{\frac{\nu}{2}}}{\Gamma(\frac{\nu}{2})2^{\frac{\nu}{2}-1}} x^{\nu-1} \varepsilon^{-\frac{\nu x^2}{2}} dx
$$

$$
\phi(x) = \frac{1}{\sqrt{2\pi}} \varepsilon^{-\frac{x^2}{2}}
$$

$$
\Phi(x) = \int_{-\infty}^{x} \phi(u) du
$$

#### 平均分析の計算

平均分析(ANOM)は、*i*番目のサンプルサイズが *n*<sup>i</sup> となる *k*(ガウス)サンプルのデータ で使用されます。 *I* = −1 のようになります。分布関数[1, 2, 3, 4, 5]は *k* 次元の多変  $\mathbf{\Xi}^{\mathrm{T}}$ ベクトルの最大絶対値の CDF です。このとき、自由度は  $v$  、関連相関行列は <u>▲</u> − − − − − − − − − α <sub>1</sub>α <sub>j</sub> − − − α <sub>1</sub>α j です。この式は次のように表すことができます。

$$
prob = r(|t_1| < h, |t_2| < h, ..., |t_k| < h)
$$
  
= 
$$
\int_{0}^{\infty} \left\{ \int_{0}^{\infty} \prod_{j=0}^{j=k} g\left(sh, y, \alpha_j \right) \phi(y) dy \right\} d\mu_{\nu}(s)
$$

前述の式には次の関係が適用されます。

$$
g\left(sh,y,\alpha_j\right) = \Phi\left(\frac{sh - ya_j}{\sqrt{1 + \alpha_j^2}}\right) - \Phi\left(\frac{-sh - ya_j}{\sqrt{1 + \alpha_j^2}}\right)
$$

*Γ*(.), *φ*(.) および *Φ*(.) はそれぞれ正規分布のガンマ関数、密度および CDF です。  $v = \infty$ のとき、分布は次に減少します。

$$
r(|t_1| < h, |t_2| < h, \ldots, |t_k| < h) = \int_{0}^{\infty} \prod_{j=0}^{j=k} g\big(h, y, \alpha_j\big) \phi(y) dy
$$

前述の式には次の関係が適用されます。

$$
g\left(h, y, \alpha_j\right) = \Phi\left(\frac{h - ya_j}{\sqrt{1 + \alpha_j^2}}\right) - \Phi\left(\frac{-h - ya_j}{\sqrt{1 + \alpha_j^2}}\right)
$$

均衡しているケースでは、分布は次に減少します。

$$
r(|t_1| < h, |t_2| < h, \ldots, |t_n| < h) = \int_{0}^{\infty} f(h, y, \rho)^n \phi(y) dy
$$

前述の式には次の関係が適用されます。

$$
f(h, y, \rho) = \Phi\left(\frac{h - y\sqrt{\rho}}{\sqrt{1 + \rho}}\right) - \Phi\left(\frac{-h - y\sqrt{\rho}}{\sqrt{1 + \rho}}\right)
$$

および *ρ n* 1  $=\frac{1}{n-1}$ 

この分布の構文は次のとおりです。

*x*=*probmc*('*anom*', *q*, *p*, *nu*, *n*, <*alpha<sup>1</sup> , ..., alphan*>);

### 引数

返される結果の数値です。

*q*

*x*

分位点を示す数値です。

*p*

確率を示す数値です。*p* と *q* は、いずれかが欠損値である必要があります。

*nu* 自由度を示す数値です。 *n*

サンプル数を示す数値です。

*alpha<sup>i</sup> , i=*1*,...,k*

この分布の最初の式のα値を示す数値です(省略可能)[。"平均分析の計算](#page-815-0)" (802 [ページ](#page-815-0))を参照してください。.

#### 多対 *1* の *t* 統計量*:Dunnett* の片側検定

• 自由度が有限の不揃いなケースで確率 *prob* と分位点 *q* を相関させます。 *parameters* は λ<sup>1</sup> , ..., λk、*nparms* の設定値は *k*、*df* の設定値は *ν* です。式は次のと おりです。

$$
prob = \int_{0}^{\infty} \int_{-\infty}^{\infty} \phi(y) \prod_{i=1}^{k} \Phi\left(\frac{\lambda_i y + qx}{\sqrt{1 - \lambda_i^2}}\right) dy du_{\nu}(x)
$$

• 自由度が有限の揃っているケースで確率 *prob* と分位点 *q* を相関させます。 *parameters* は渡されず、<br>— *]* 2  $\int$  $\overline{\mathcal{L}}$  $\lambda =$  $\mathcal{L}$ J  $\overline{\phantom{a}}$ *nparms* の設定は *k*、*df* の設定値は *ν* です。式

は次のとおりです。

$$
prob = \int_{0}^{\infty} \int_{-\infty}^{\infty} \phi(y) \left[ \phi(y + \sqrt{2qx}) \right]^k dy du_v(x)
$$

• 自由度が無限の不揃いなケースで確率 *prob* と分位点 *q* を相関させます。 *parameters* は λ<sup>1</sup> , ..., λk、*nparms* の設定値は *k*、*df* の設定値は欠損です。式は次 のとおりです。

$$
prob = \int_{-\infty}^{\infty} \phi(y) \prod_{i=1}^{k} \Phi\left(\frac{\lambda_i y + q}{\sqrt{1 - \lambda_i^2}}\right) dy
$$

• 自由度が無限の揃っているケースで確率 *prob* と分位点 *q* を相関させます。 *parameters* は渡されず、<br>— *]* 2  $\int$  $\overline{ }$  $\lambda =$  $\mathcal{L}$  $\big)$  $\overline{\phantom{a}}$ *nparms* の設定は *k*、*df* の設定値は欠損です。

式は次のとおりです。

$$
prob = \int_{-\infty}^{\infty} \phi(y) \Big[ \phi \Big( y + \sqrt{2q} \Big) \Big]^k dy
$$

### 多対 *1* の *t* 統計量*:Dunnett* の両側検定

• 自由度が有限の不揃いなケースで確率 *prob* と分位点 *q* を相関させます。 *parameters* は λ<sup>1</sup> , ..., λk、*nparms* の設定値は *k*、*df* の設定値は *ν* です。式は次のと おりです。

$$
prob = \int_{0}^{\infty} \int_{-\infty}^{\infty} \phi(y) \prod_{i=1}^{k} \left[ \Phi\left(\frac{\lambda_i y + qx}{\sqrt{1 - \lambda_i^2}}\right) - \Phi\left(\frac{\lambda_i y - qx}{\sqrt{1 - \lambda_i^2}}\right) \right] dy du_{\nu}(x)
$$

• 自由度が有限の揃っているケースで確率 *prob* と分位点 *q* を相関させます。 *parameters* は渡されず、*nparms* の設定は *k*、*df* の設定値は *ν* です。式は次のとお りです。

$$
prob = \int_{0}^{\infty} \int_{-\infty}^{\infty} \phi(y) \Big[ \phi(y + \sqrt{2qx}) - \phi(y - \sqrt{2qx}) \Big]^{k} dy du_{\nu}(x)
$$

• 自由度が無限の不揃いなケースで確率 *prob* と分位点 *q* を相関させます。 *parameters* は λ<sup>1</sup> , ..., λk、*nparms* の設定値は *k*、*df* の設定値は欠損です。式は次 のとおりです。

$$
prob = \int_{-\infty}^{\infty} \phi(y) \prod_{i=1}^{k} \left[ \Phi\left(\frac{\lambda_i y + q}{\sqrt{1 - \lambda_i^2}}\right) - \Phi\left(\frac{\lambda_i y - q}{\sqrt{1 - \lambda_i^2}}\right) \right] dy
$$

• 自由度が無限の揃っているケースで確率 *prob* と分位点 *q* を相関させます。 *parameters* は渡されず、*nparms* の設定は *k*、*df* の設定値は欠損です。式は次のと おりです。

$$
prob = \int_{-\infty}^{\infty} \phi(y) \left[ \phi(y + \sqrt{2q}) - \phi(y - \sqrt{2q}) \right]^k dy
$$

#### 分割された範囲の計算

RANGE は、*n* のグループ平均のスチューデント化範囲の分布で使用されます。 PARTRANGE は、分割されたスチューデント化範囲の分布で使用されます。*n* グルー プを、大きさが *n1+ ...+ nk= n* の *k* 個のサブセットに分割します。このとき、分割された 範囲はそれぞれのサブセットのスチューデント化範囲の最大です。スチューデント化 係数はすべてのケースで同一です。

$$
prob = \int_{0}^{\infty} \prod_{i=1}^{i=k} \left( \int_{-\infty}^{\infty} k \phi(y) (\Phi(y) - \Phi(y - qx))^{k-1} dy \right)^{n_i} d\mu_{\nu}(x)
$$

この分布の構文は次のとおりです。

*x*=*probmc*('*partrange*', *q*, *p*, *nu*, *k*, *n<sup>1</sup> , ..., n<sup>k</sup>* );

#### 引数

返される結果の数値です(確率または分位点)。

*q*

*x*

分位点を示す数値です。

*p*

確率を示す数値です。*p* と *q* は、いずれかが欠損値である必要があります。

*nu*

自由度を示す数値です。

*k*

グループ数を示す数値です。

*ni i=*1*,...,k*

この分布の式の *n* 値を示す数値です(省略可能)。"分割された範囲の計算" (805 ページ)を参照してください。

### スチューデント化された範囲

- 注*:* 自由度が有限のときと、サンプルサイズが不揃いのときは、スチューデント化され た範囲は計算されません。
- 自由度が有限の揃っているケースで確率 *prob* と分位点 *q* を相関させます。 *parameters* は渡されず、*nparms* の設定は *k*、*df* の設定値は *ν* です。式は次のとお りです。

$$
prob = \int_{0}^{\infty} \int_{-\infty}^{\infty} k \phi(y) [\Phi(y) - \Phi(y - qx)]^{k-1} dy du_{\nu}(x)
$$

• 自由度が無限の不揃いなケースで確率 *prob* と分位点 *q* を相関させます。 *parameters* は σ<sup>1</sup> , ..., σk、*nparms* の設定値は *k*、*df* の設定値は欠損です。式は次 のとおりです。

$$
prob = \int_{-\infty}^{\infty} \sum_{j=1}^{k} \left\{ \prod_{i=1}^{k} \left[ \Phi\left(\frac{y}{\sigma_i}\right) - \Phi\left(\frac{y-q}{\sigma_i}\right) \right] \right\} \phi\left(\frac{y}{\sigma_j}\right) \frac{1}{\sigma_j} dy
$$

• 自由度が無限の揃っているケースで確率 *prob* と分位点 *q* を相関させます。 *parameters* は渡されず、*nparms* の設定は *k*、*df* の設定値は欠損です。式は次のと おりです。

$$
prob = \int_{-\infty}^{\infty} k\phi(y)[\Phi(y) - \Phi(y - q)]^{k-1}dy
$$

### スチューデント化された最大係数

• 自由度が有限の不揃いなケースで確率 *prob* と分位点 *q* を相関させます。 *parameters* は σ<sup>1</sup> , ..., σk、*nparms* の設定値は *k*、*df* の設定値は *ν* です。式は次のと おりです。

$$
prob = \int_{0}^{\infty} \prod_{i=1}^{k} \left[ 2\Phi\left(\frac{qx}{\sigma_i}\right) - 1 \right] d\mu_{\nu}(x)
$$

• 自由度が有限の揃っているケースで確率 *prob* と分位点 *q* を相関させます。 *parameters* は渡されず、*nparms* の設定は *k*、*df* の設定値は *ν* です。式は次のとお りです。

$$
prob = \int_{0}^{\infty} [2\Phi(qx) - 1]^{k} d\mu_{v}(x)
$$

• 自由度が無限の不揃いなケースで確率 *prob* と分位点 *q* を相関させます。 *parameters* は σ<sup>1</sup> , ..., σk、*nparms* の設定値は *k*、*df* の設定値は欠損です。式は次 のとおりです。

$$
prob = \prod_{i=1}^{k} \left[ 2\Phi\!\left(\frac{q}{\sigma_i}\right) - 1 \right]
$$

• 自由度が無限の揃っているケースで確率 *prob* と分位点 *q* を相関させます。 *parameters* は渡されず、*nparms* の設定は *k*、*df* の設定値は欠損です。式は次のと おりです。

 $prob = [2\Phi(q) - 1]^{k}$ 

#### *Williams* 検定

PROBMC は、Williams (1971、1972)によって定義されている分布の確率または分位 点を計算します。( ["リファレンス](#page-1072-0)" (1059 ページ) を参照。) 処方治療の平均をコントロ ール平均と比較し、治療で有効な最小の処方量を判断するため使用します。

注*:* Williams 検定はサンプルサイズが揃っているときにのみ計算されます。

*X*1 , *X*<sup>2</sup> , ..., *X<sup>k</sup>* は同一の独立している N(0,1)の確率変数であるものとします。*Y<sup>k</sup>* は次の 式で表されるそれらの平均であるものとします。

$$
Y_k = \frac{X_1 + X_2 + \dots + X_k}{k}
$$

次の分布を計算する必要があります。

 $(Y_k - Z)/S$ 

#### 引数

*Yk*

前述の定義のとおりです。

*Z*

 $N(0,1)$ の独立した確率変数です。

*S*

 $\frac{1}{2}$ v $S^2$  が  $\chi^2$  変数です(自由度 ν)。

Williams (1971) ( ["リファレンス](#page-1072-0)" (1059 ページ) を参照)の説明によれば、全体の計算 は非常に冗長であり、3 段階で行われます。

1. *Y<sup>k</sup>* の分布を計算します。分布の計算はこの演算の基本的な(高コストな)部分で、 *Y<sup>k</sup>* の密度と確率の両方を求めるのに使われます。*U<sup>i</sup>* は次のように定義されるもの とします。

$$
U_i = \frac{X_1 + X_2 + \dots + X_i}{i}, \ i = 1, 2, ..., k
$$

実数として *d* を使用し、*Y<sup>k</sup>* > *d* の確率の再帰式を記述できます。

$$
Pr(Y_k > d) = Pr(U_1 > d)
$$
  
+
$$
Pr(U_2 > d, U_1 < d)
$$
  
+
$$
Pr(U_3 > d, U_2 < d, U_1 < d)
$$
  
+...  
+
$$
Pr(U_k > d, U_{k-1} < d, ..., U_1 < d)
$$
  
=
$$
Pr(Y_{k-1} > d) + Pr(X_k + (k - 1)U_{k-1} > kd)
$$

この確率を計算するには、次の N(0,1)密度関数から始めます。

$$
D(U_1 = x) = \phi(x)
$$

次に重畳を再帰的に計算します。

$$
D(U_k = x, U_{k-1} < d, \dots, U_1 < d) =
$$
\n
$$
\int_{-\infty}^{d} D(U_{k-1} = y, U_{k-2} < d, \dots, U_1 < d)(k-1)\phi(kx - (k-1)y)dy
$$

この一連の重畳から、前掲の  $\Pr(Y_k < d)$  再帰式のすべての要素を計算できま す。

2. *Y<sup>k</sup> – Z* の分布を計算します。この計算には、確率を計算するために別の重畳を必 要とします。

$$
Pr((Y_k - Z) > d) = \int_{-\infty}^{\infty} Pr(Y_k > \sqrt{2d} + y) \phi(y) dy
$$

3. *(Y<sup>k</sup> – Z)/S* の分布を計算します。この計算には、確率を計算するために別の重畳を 必要とします。

$$
Pr((Y_k - Z) > tS) = \int_{0}^{\infty} Pr((Y_k - Z) > ty)d\mu_v(y)
$$

ν = ∞のときは、第 3 段階は必要ありません。演算が複雑なため、この冗長なアルゴリ ズムは有限および無限の自由度 ν の両方で *k* ≤ 15 のとき、高速なアルゴリズムに置 き換えられます。*k*≥ 16 のときは、冗長計算が実行されます。この計算は、アルゴリズ ムが複雑なため、きわめて高コストで非常に時間がかかります。

#### 比較

SAS/STAT ソフトウェアの GLM プロシジャの MEANS ステートメントは次の検定を計 算します。

- Dunnett の片側検定
- Dunnett の両側検定
- スチューデント化された範囲

### 例

例 *1: PROBMC* を使用した確率の計算 次の例では、確率の計算方法を示します。

```
data probs;
    array par{5};
     par{1} = .5;par{2} = .51;par{3} = .55;par{4} = .45;
     par{5} = .2;df=40;q=1; do test="dunnett1","dunnett2", "maxmod";
      prob=probmc(test, q, ., df, 5, of par1–par5);
      put test $10. df q e18.13 prob e18.13;
    end;
```
run;

SAS は次の結果をログに書き込みます。

DUNNETT1 40 1.00000000000E+00 4.82992196083E-01 DUNNETT2 40 1.00000000000E+00 1.64023105316E-01 MAXMOD 40 1.00000000000E+00 8.02784203408E-01

### 例 *2:* 平均分析の計算

```
data _null_;
  q1=probmc('anom', ., 0.9, ., 20);<br>put q1=;
   q2=probmc('anom', ., 0.9, 20, 5, 0.1, 0.1, 0.1, 0.1, 0.1); put q2=;
   q3=probmc('anom', ., 0.9, 20, 5, 0.5, 0.5, 0.5, 0.5, 0.5); put q3=;
   q4=probmc('anom', ., 0.9, 20, 5, 0.1, 0.2, 0.3, 0.4, 0.5); put q4=;
run;
```
SAS は次の結果をログに書き込みます。

q1=2.7895061016 q2=2.4549961967 q3=2.4549961967 q4=2.4532319994

#### 例 *3:* 平均の比較

この例では、グループ平均を比較して有意な差異がどこにあるかを調べる方法を示し ます。この例のデータは Duncan (1955)の論文から引用しています。また、Hochberg and Tamhane (1987)にも記載されています。(この関数の末尾のリファレンスセクション を参照してください。)

次の値はグループ平均です。

- $49.6$
- $71.2$
- 67.6
- 61.5
- 71.3
- 58.1
- $61.0$

このデータでは、平均平方誤差は ν = 30 のとき *s*<sup>2</sup> = 79.64 (*s* = 8.924)です。

```
data duncan;
   array \text{tr}\lbrace 7 \rbrace$;
    array mu{7};
    n=7;
    do i=1 to n;
       input \mathrm{tr}\{\mathrm{i}\}\ $1. \mathrm{mu}\{\mathrm{i}\}\;
     end;
    input df s alpha;
    prob=1-alpha;
        /* compute the interval */
    x=probmc("RANGE", ., prob, df, 7);
   w=x * s / sqrt(6); /* compare the means */
    do i=1 to n;
        do j=i + 1 to n;
          dmean = abs(mu[i] - mu[j]);
           if dmean >= w then do;
```

```
 put tr{i} tr{j} dmean;
           end;
       end;
    end;
    datalines;
A 49.6
B 71.2
C 67.6
D 61.5
E 71.3
F 58.1
G 61.0
 30 8.924 .05
run;
```
SAS は次の結果をログに書き込みます。

A B 21.6 A C 18 A E 21.7

### 例 *4*

;

```
data _null_;
   q1=probmc('partrange', ., 0.9, ., 4, 3, 4, 5, 6); put q1=;
   q2=probmc('partrange', ., 0.9, 12, 4, 3, 4, 5, 6); put q2=;
run;
```
SAS は次の結果をログに書き込みます。

q1=4.1022397989 q2=4.7888626338

#### 例 *5:* 信頼区間の計算

この例では、Dunnett 検定の片側検定と両側検定で 95%信頼区間を計算する方法を 示します。この例およびデータは Duncan (1955)の論文から引用しています。また、 Hochberg and Tamhane (1987)にも記載されています。(この関数の末尾のリファレンス セクションを参照してください。)データは、3 つの動物グループの血球数測定値です。 次の表に示すとおり、第 3 グループをコントロールグループとして、最初の 2 つのグル ープには異なる薬物を投与します。3 つのグループの動物の数は不揃いです。

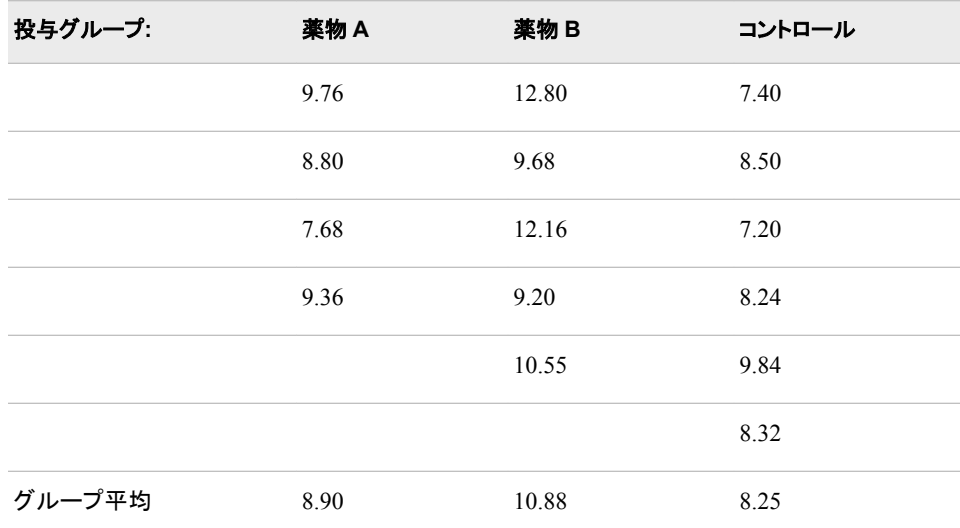

#### *PROBMC* 関数 **811**

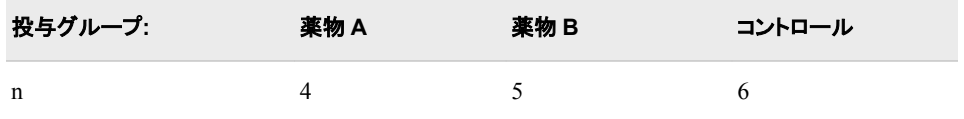

```
平均平方誤差は ν = 12 のとき s
2
 = 1.3805 (s = 1.175)です。
```

```
data a;
   array drug\{3\}\;
   array count\{3\};
    array mu{3};
    array lambda{2};
    array delta{2};
    array left{2};
    array right{2};
       /* input the table */
    do i=1 to 3;
      input drug{i} count{i} mu{i};
    end;
      /* input the alpha level, *//* the degrees of freedom, *//* and the mean square error */ input alpha df s;
      /* from the sample size, *//* compute the lambdas */ do i=1 to 2;
      lambda{i}=\sqrt{count{i}}/\{\text{count}\{i\} + \text{count}\{3\})\};
    end;
       /* run the one-sided Dunnett's test */
    test="dunnett1";
      x =probmc(test, ., 1 - alpha, df,
                   2, of lambda1-lambda2);
       do i=1 to 2;
         delta{i}=x * s *
             sqrt(1/count{i} + 1/count{3});
          left\{i\}=mu\{i\} - mu\{3\} - delta\{i\};
       end;
   put test $10. x left\{1\} left\{2\};
       /* run the two-sided Dunnett's test */
    test="dunnett2";
      x =probmc(test, ., 1 - alpha, df,
                   2, of lambda1-lambda2);
      do i=1 to 2;delta{i}=x * s *
             sqrt(1/count{i} + 1/count{3});
          left\{i\right\} = mu_{i} \quad - mu_{3} \quad - det_{i};
          right{i} = mu{i} - mu{3} + delta{i}; end;
   put test $10. left{1} right{1};
   put test $10. left{2} right{2};
    datalines;
A 4 8.90
B 5 10.88
C 6 8.25
```

```
0.05 12 1.175
;
run;
SAS は次の結果をログに書き込みます。
```
DUNNETT1 2.1210448226 -0.958726041 1.1208812046 DUNNETT2 -1.256408109 2.5564081095 DUNNETT2 0.8416306717 4.4183693283

#### 例 *6: Williams* 検定の計算

次の例では、8 つのブロックからなる乱塊法を使用し、7 つの水準である物質を検定し ました。観測された処理の平均は次のとおりです。

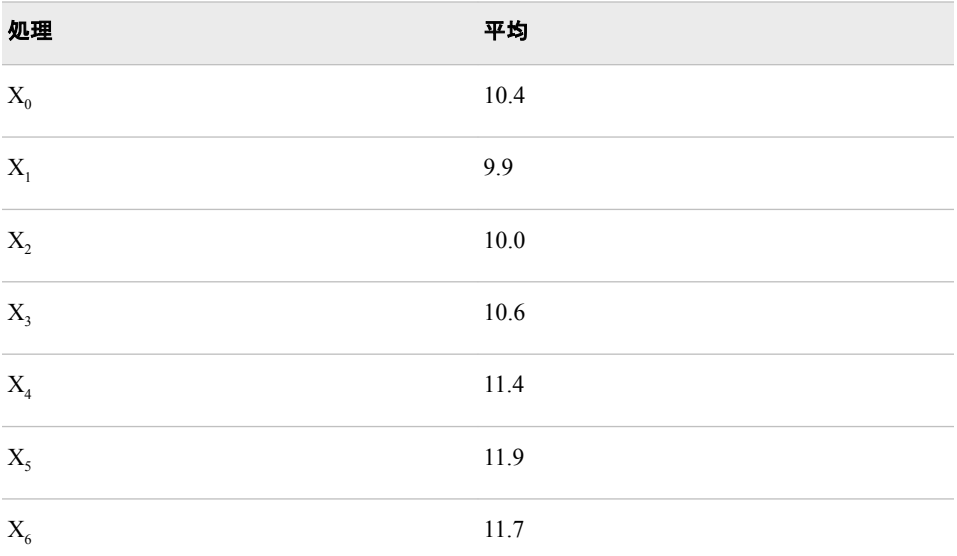

自由度は(7 – 1)(8 – 1) = 42 で、平均平方は *s* 2 = 1.16 です。

平均化プロセスを経て最大尤度推定 *M<sup>i</sup>* を求めます。

- *X*<sup>0</sup> > *X*<sup>1</sup> であるから、*X*0,1 = (*X*<sup>0</sup> + *X*<sup>1</sup> )/2 = 10.15 である。
- *X*0,1 > *X*<sup>2</sup> であるから、*X*0,1,2 = (*X*<sup>0</sup> + *X*<sup>1</sup> + *X*<sup>2</sup> )/3=(2*X*0,1 + *X*<sup>2</sup> )/3=10.1 である。
- $X_{0,1,2} < X_3 < X_4 < X_5$
- $X_5 > X_6$  であるから、 $X_{5,6} = (X_5 + X_6)/2 = 11.8$  である。

これで順序制約が満たされました。

対立仮説では、最大尤度推定は次のとおりです。

- $M_0=M_1=M_2=X_{0,1,2}=10.1$
- $M_3 = X_3 = 10.6$
- $M_4 = X_4 = 11.4$
- $M_5=M_6=X_{5,6}=11.8$

次に  $t = (11.8 - 10.4)$  /  $\sqrt{2s^2}$  /  $8 = 2.60$  を計算すると、  $k$  = 6、v = 42、 $t$  = 2.60 に 対応する確率は.9924467341 となります。すなわち、物質に対する強い反応があるこ とが示されています。また、次の表に示すように、上の 5%および裾の 1%の分位点も 計算できます。

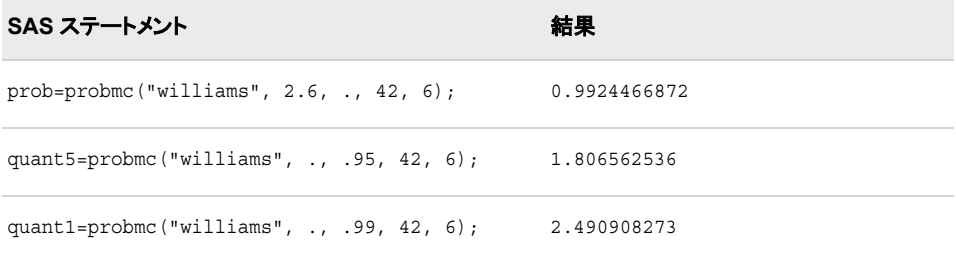

## 関連項目**:**

#### 関数**:**

- "CDF 関数" (282 [ページ](#page-295-0))
- ["LOGCDF](#page-694-0) 関数" (681 ページ)
- ["LOGPDF](#page-697-0) 関数" (684 ページ)
- ["LOGSDF](#page-699-0) 関数" (686 ページ)
- "PDF 関数" (762 [ページ](#page-775-0))
- "SDF 関数" (903 [ページ](#page-916-0))

# 参考文献

- Guirguis, G. H., and R. D. Tobias. 2004. "On the Computation of the Distribution for the Analysis of Means." *Communications in Statistics:Simulation and Computation* 33: 861–887.
- Nelson, P. R. 1981. "Numerical Evaluation of an Equicorrelated Multivariate Noncentral t Distribution." *Communications in Statistics:Part B - Simulation and Computation* 10: 41–50.
- Nelson, P. R. 1982. "Exact Critical Points for the Analysis of Means." *Communications in Statistics:Part A - Theory and Methods* 11: 699–709.
- Nelson, P. R. 1982a. "An Approximation for the Complex Normal Probability Integral." *BIT* 22(1): 94-255.
- Nelson, P. R. 1988. "Application of the Analysis of Means." *Proceedings of the SAS Users Group International Conference* 13: 225–230.
- Nelson, P. R. 1991. "Numerical Evaluation of Multivariate Normal Integrals with Correlations." *The Frontiers of Statistical Scientific Theory and Industrial Applications* 2: 97–114.
- Nelson, P. R. 1993. "Additional Uses for the Analysis of Means and Extended Tables of Critical Values." *Technometrics* 35: 61-255.

## **PROBNEGB** 関数

負数二項分布の確率を返します。

カテゴリ**:** 確率

参照項目**:** "CDF 関数" (282 [ページ](#page-295-0))

## 構文

**PROBNEGB** $(p, n, m)$ 

#### 必須引数

*p* 

成功確率を指定する数値定数、変数または式です。

範囲  $0 \leq p \leq 1$ 

整数の成功数を指定する数値定数、変数または式です。

範囲 *n* ≥ 1

*m*

*n*

整数の失敗数を指定する数値定数、変数または式です。

範囲 *m* ≥ 0

### 詳細

PROBNEGB 関数は、成功確率が *p*、成功数が *n* の負数二項分布のオブザベーショ ンが *m* 以下となる確率を返します。この結果は、*m* 回の失敗が *n*

オブザベーションが指定した値の *m* と等しくなる確率を計算するには、負数二項分布 からの 2 つの確率(*m* の確率と *m*-1 の確率)の差異を計算します。

### 例

SAS ステートメントとその結果を次に示します。

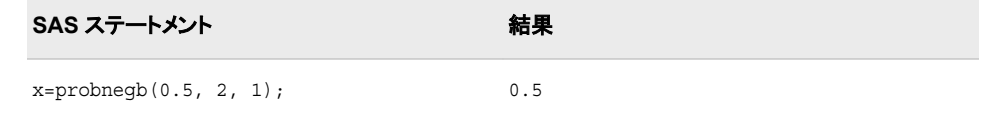

## 関連項目**:**

#### 関数**:**

- "CDF 関数" (282 [ページ](#page-295-0))
- ["LOGCDF](#page-694-0) 関数" (681 ページ)
- ["LOGPDF](#page-697-0) 関数" (684 ページ)
- ["LOGSDF](#page-699-0) 関数" (686 ページ)
- "PDF 関数" (762 [ページ](#page-775-0))
- "SDF 関数" (903 [ページ](#page-916-0))
# **PROBNORM** 関数

標準正規分布の確率を返します。

カテゴリ**:** 確率

参照項目**:** "CDF 関数" (282 [ページ](#page-295-0))

## 構文

**PROBNORM**(*x*)

## 必須引数

*x* 

確率変数を指定する数値定数、変数または式です。

## 詳細

PROBNORM 関数は、標準正規分布からのオブザベーションが *x* 以下となる確率を 返します。

注*:* PROBNORM は PROBIT の逆関数です。

## 例

SAS ステートメントとその結果を次に示します。

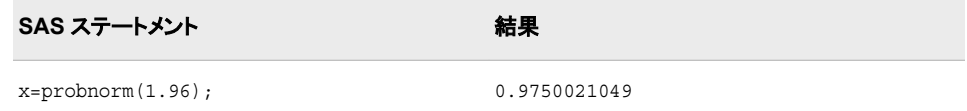

## 関連項目**:**

#### 関数**:**

- "CDF 関数" (282 [ページ](#page-295-0))
- ["LOGCDF](#page-694-0) 関数" (681 ページ)
- ["LOGPDF](#page-697-0) 関数" (684 ページ)
- ["LOGSDF](#page-699-0) 関数" (686 ページ)
- "PDF 関数" (762 [ページ](#page-775-0))
- "SDF 関数" (903 [ページ](#page-916-0))

# **PROBT** 関数

*t* 分布の確率を返します。 カテゴリ**:** 確率 参照項目**:** "CDF 関数" (282 [ページ](#page-295-0))"PDF 関数" (762 [ページ](#page-775-0))

## 構文

**PROBT** $(x, df \leq, nc \geq)$ 

### 必須引数

*x*

確率変数を指定する数値定数、変数または式です。

*df*

自由度を指定する数値定数、変数または式です。

範囲 *df* > 0

### オプション引数

*nc*

省略可能な非心度パラメータを指定する数値定数、変数または式です。

## 詳細

PROBT 関数は、自由度が *df* で非心度パラメータが *nc* のスチューデントの *t* 分布の オブザベーションが *x* 以下となる確率を返します。この関数は、自由度パラメータ *df* に 非整数を指定できます。パラメータ *nc* (省略可能)が指定されていないかゼロの場合、 値は心度スチューデントの *t* 分布から返されます。

両側 *t* 検定の有意水準は次から求められます。

```
p=(1-probt(abs(x),df))*2;
```
### 例

SAS ステートメントとその結果を次に示します。

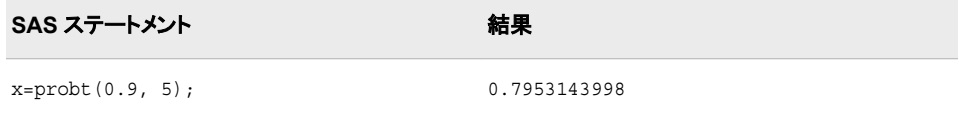

## 関連項目**:**

#### 関数**:**

- "CDF 関数" (282 [ページ](#page-295-0))
- ["LOGCDF](#page-694-0) 関数" (681 ページ)
- ["LOGPDF](#page-697-0) 関数" (684 ページ)
- ["LOGSDF](#page-699-0) 関数" (686 ページ)
- "PDF 関数" (762 [ページ](#page-775-0))
- "SDF 関数" (903 [ページ](#page-916-0))

## **PROPCASE** 関数

引数のすべての単語を適切に大文字と小文字に変換します。

カテゴリ**:** 文字

制限事項**:** この関数は、I18N レベル 2 に準拠しており、SBCS、DBCS および MBCS(UTF8)での使 用目的で設計されています。

## 構文

**PROPCASE**(*argument* <, *delimiters*>)

#### 必須引数

*argument*

文字定数、変数または式を指定します。

## オプション引数

#### *delimiter*

1 つ以上の区切り文字を引用符で囲んで指定します。デフォルトの区切り文字は 空白、フォワードスラッシュ、ハイフン、開始かっこ、ピリオド、タブです。

ヒント この引数を使用すると、空白を含め、デフォルトの区切り文字は無効になり ます。

## 詳細

#### 返される変数の長さ

DATA ステップで、まだ長さが割り当てられていない変数に PROPCASE 関数から値 が返される場合、その変数の長さは PROPCASE に渡される最初の引数の長さに設 定されます。

#### 基本

PROPCASE 関数は、文字引数をコピーし、すべての大文字を小文字に変換します。 次に、空白、フォワードスラッシュ、ハイフン、開始かっこ、ピリオド、タブに続く最初の 文字を大文字に変換します。PROPCASE は修正された値を返します。

第 2 引数を使用すると、デフォルトの区切り文字は無効になります。

PROPCASE 関数の結果は、有効な変換テーブルに直接依存し( ["TRANTAB=](http://support.sas.com/documentation/cdlutility/cdlredirect.htm?locale=ja&alias=nlsref&pubcode=67964&id=p0bhmw1cvfti31n1jweb29e3zvj3)システ ムオプション" (*SAS* 各国語サポート*(NLS):*[リファレンスガイド](http://support.sas.com/documentation/cdlutility/cdlredirect.htm?locale=ja&alias=nlsref&pubcode=67964&id=p0bhmw1cvfti31n1jweb29e3zvj3)) を参照)、 [ENCODING](http://support.sas.com/documentation/cdlutility/cdlredirect.htm?locale=ja&alias=nlsref&pubcode=67964&id=p19gwvr0theecpn15p4x8vjww0zm) と [LOCALE](http://support.sas.com/documentation/cdlutility/cdlredirect.htm?locale=ja&alias=nlsref&pubcode=67964&id=n1n9bwctsthuqbn1xgipyw5xwujl) のシステムオプションに間接的に依存します。

### 例

## 例 *1:* 単語の大文字小文字の変更

次の例では、PROPCASE が単語の大文字小文字をどのように扱うかを示していま す。

data null;

```
 input place $ 1-40;
    name=propcase(place);
    put name;
    datalines;
INTRODUCTION TO THE SCIENCE OF ASTRONOMY
VIRGIN ISLANDS (U.S.)
SAINT KITTS/NEVIS
WINSTON-SALEM, N.C.
;
run;
```
次の出力がログに書き込まれます。

Introduction To The Science Of Astronomy Virgin Islands (U.S.) Saint Kitts/Nevis Winston-Salem, N.C.

### 例 *2: PROPCASE* での第 *2* 引数の使用

次の例では、空白、ハイフンおよび一重引用符を第 2 引数に使用し、O'Keeffe や Burne-Jones などの名前が正しく記述されるようにします。

```
data names;
   infile datalines dlm='#';
    input CommonName : $20. CapsName : $20.;
    PropcaseName=propcase(capsname, " -'");
    datalines;
Delacroix, Eugene# EUGENE DELACROIX
O'Keeffe, Georgia# GEORGIA O'KEEFFE
Rockwell, Norman# NORMAN ROCKWELL
Burne-Jones, Edward# EDWARD BURNE-JONES
;
proc print data=names noobs;
   title 'Names of Artists';
run;
```
図 *2.43 PROPCASE* で第 *2* 引数を使用したときの結果を示す出力

## **Names of Artists**

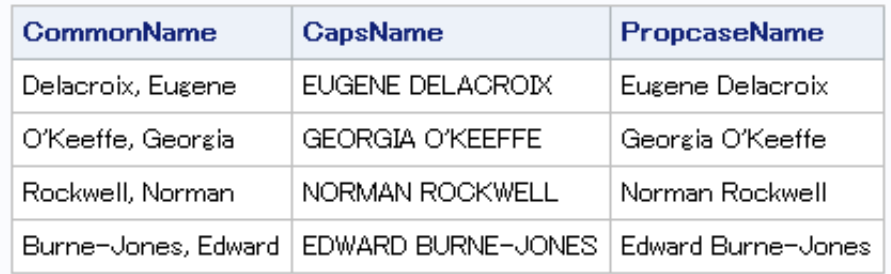

## 関連項目**:**

#### 関数**:**

- ["LOWCASE](#page-701-0) 関数" (688 ページ)
- ["UPCASE](#page-1000-0) 関数" (987 ページ)

## <span id="page-832-0"></span>**PRXCHANGE** 関数

パターンマッチングの置換を実行します。

カテゴリ**:** 文字列マッチング

制限事項**:** *regular-expression-id* 引数を使用する場合、この引数には DBCS 互換性がない PRXPARSE 関数が必要なため、DBCS および MBCS データは処理できません。

## 構文

**PRXCHANGE**(*perl-regular-expression* | *regular-expression-id*, *times*, *source*)

### 必須引数

*perl-regular-expression*

Perl 正規表現を値とする文字定数、変数または式を指定します。

*regular-expression-id*

PRXPARSE 関数によって返されるパターン識別子の値が含まれる数値変数を指 定します。

制限事項 この引数を使用する場合、PRXPARSE 関数も使用する必要がありま す。

#### 時間

一致を検索して一致するパターンを置換する回数を指定する数値の定数、変数ま たは式です。

ヒント *times* の値が–1 の場合、*source* の末尾に到達するまで一致したパターンが 置換され続けます。

検索する文字定数、変数または式を指定します。

## 詳細

### 基本

*regular-expression-id* を使用すると、PRXCHANGE 関数は PRXPARSE から返された *regular-expression-id* で変数 *source* を検索します。*source* 中の値は正規表現で指定さ れた変更が加えられて返されます。一致がない場合、PRXCHANGE は未変更の *source* の値を返します。

*perl-regular-expression* を使用すると、PRXCHANGE は *perl-regular-expression* を使 って変数 *source* を検索します。PRXPARSE を呼び出す必要はありません。 PRXCHANGE は WHERE 句と PROC SQL の中の *perl-regular-expression* で使用で きます。

パターンマッチングの詳細については、 "Perl 正規表現(PRX)[を使用したパターンマッ](#page-55-0) チング " (42 [ページ](#page-55-0)) を参照してください。

#### *Perl* 正規表現のコンパイル

*perl-regular-expression* が定数の場合、または/o オプションが指定されている場合、一 度コンパイルされた Perl 正規表現が PRXCHANGE の使用のたびに再利用されま

*source*

す。*perl-regular-expression* が定数ではなく、/o オプションが指定されていない場合 は、PRXCHANGE の呼び出しのたびに Perl 正規表現が再コンパイルされます。

注*:* コンパイル 1 回のみの動作は、DATA ステップ、WHERE 句または PROC SQL の中で PRXCHANGE を使用する場合に発生します。他のすべての使用では、 PRXCHANGE を呼び出すたびに *perl-regular-expression* が再コンパイルされま す。

#### 照合の実行

Perl 正規表現は、メタ文字と呼ばれる文字と特殊文字で構成されます。照合を実行す ると、SAS は Perl 正規表現で指定された部分文字列をソース文字列から検索します。

コードを記述するときに使用可能な Perl 正規表現のメタ文字の簡易リストは、[付録](#page-1074-0) 1, "Perl 正規表現(PRX)[のメタ文字テーブル](#page-1074-0)" (1061 ページ)の表で確認できます。メタ文 字の完全なリストについては、Perl の Web サイトを参照してください。

## 比較

PRXCHANGE 関数は、CALL PRXCHANGE ルーチンに似ています。異なるのは関 数がパターンマッチングの置換値をそのパラメータの 1 つとしてではなく引数の戻り値 として返す点です。

Perl 正規表現(PRX)の関数と CALL ルーチンは、連携してパターンと一致する文字列 を操作します。これらの関数および CALL ルーチンのリストと概要説明については、 ["カテゴリ別の](#page-76-0) SAS 関数と CALL ルーチン" (63 ページ)の文字列マッチングカテゴリ を参照してください。

## 例

### 例 *1: DATA* ステップを使用して姓名の順序を入れ替える DATA ステップを使用して名と姓の順序を入れ替える例を次に示します。

```
 /* Create a data set that contains a list of names. */
data ReversedNames;
   input name & $32.;
   datalines;
Jones, Fred
Kavich, Kate
Turley, Ron
Dulix, Yolanda
;
    /* Reverse last and first names with a DATA step. */
data names;
    set ReversedNames;
  name=prxchange('s/(\w+), (\w+)/$2 $1/', -1, name);run;
proc print data=names;
run;
```

```
アウトプット 2.16 DATA ステップからの結果
```
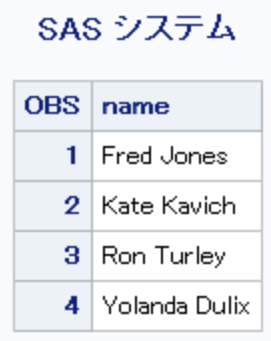

## 例 *2: PROC SQL* を使用して姓名の順序を入れ替える

次の例では、PROC SQL を使用して名と姓の順序を入れ替えます。

```
data ReversedNames;
   input name & $32.;
   datalines;
Jones, Fred
Kavich, Kate
Turley, Ron
Dulix, Yolanda
;
proc sql;
   create table names as
  select prxchange('s/(\w+), (\w+)/$2 $1/', -1, name) as name
   from ReversedNames;
quit;
proc print data=names;
run;
```
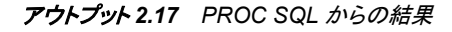

SAS システム

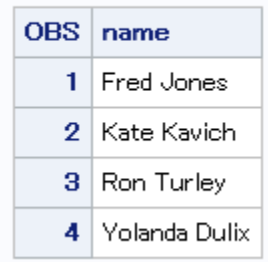

## 例 *3:* 同一の名前持つ行の一致

次の例では、2 つのデータセットの名前を比較し、両方のデータセットに共通する名前 を書き出します。

```
data names;
    input name & $32.;
    datalines;
```

```
Ron Turley
Judy Donnelly
Kate Kavich
Tully Sanchez
;
data ReversedNames;
   input name & $32.;
   datalines;
Jones, Fred
Kavich, Kate
Turley, Ron
Dulix, Yolanda
;
proc sql;
   create table NewNames as
   select a.name from names as a, ReversedNames as b
   where a.name = prxchange('s/(\w+), (\w+)/$2 $1/', -1, b.name);quit;
proc print data=NewNames;
run;
```
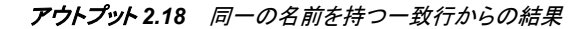

SAS システム OBS name 1 Ron Turley 2 | Kate Kavich

### 例 *4:* 小文字のテキストから大文字への変更

次の例では、\U、\L および\E のメタ文字を使用してテキストの文字列の大文字小文字 を変更します。大文字小文字の変更はネストできません。この例では、\E メタ文字は すべての大文字小文字変更を終了するてめ、"bear"は大文字に変更されません。

```
data _null_;
    length txt $32;
    txt=prxchange ('s/(big)(black)(bear)/\U$1\L$2\E$3/', 1, 'bigblackbear');
    put txt=;
run;
```
SAS は次の出力をログに書き出します。

txt=BIGblackbear

#### 例 *5:* 一致するパターンの固定値への変更

この例では、変数中のパターンを検索し、事前に定義した値に変数を置換します。ここ では、DATA ステップを使用して電話番号を検索して情報メッセージに置換します。

 /\* Create data set that contains confidential information. \*/ data a; input text \$80.; datalines; The phone number for Ed is (801)443-9876 but not until tonight. He can be reached at (910)998-8762 tomorrow for testing purposes.

```
;
run;
   /* Locate confidential phone numbers and replace them with message */
  /* indicating that they have been removed. */data b;
   set a;
  text=prxchange('s/\([2-9]\d\d\) ?[2-9]\d\d-\d\d\d\d/*PHONE NUMBER
     REMOVED*/', -1, text); put text=;
run;
proc print data=b; 
run;
```
#### アウトプット *2.19* 一致するパターンから固定値への変更の結果

#### SAS システム

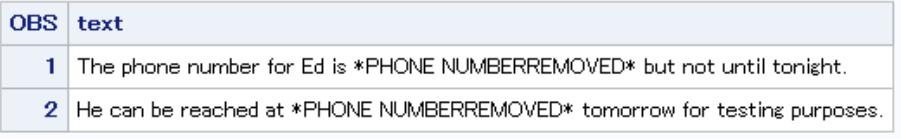

## 関連項目**:**

### 関数**:**

- "PRXMATCH 関数" (823 ページ)
- ["PRXPAREN](#page-840-0) 関数" (827 ページ)
- ["PRXPARSE](#page-842-0) 関数" (829 ページ)
- ["PRXPOSN](#page-844-0) 関数" (831 ページ)

## **CALL** ルーチン**:**

- ["CALL PRXCHANGE](#page-211-0) ルーチン" (198 ページ)
- ["CALL PRXDEBUG](#page-213-0) ルーチン" (200 ページ)
- ["CALL PRXFREE](#page-215-0) ルーチン" (202 ページ)
- ["CALL PRXNEXT](#page-216-0) ルーチン" (203 ページ)
- ["CALL PRXPOSN](#page-218-0) ルーチン" (205 ページ)
- ["CALL PRXSUBSTR](#page-221-0) ルーチン" (208 ページ)

# **PRXMATCH** 関数

- パターンの一致を検索し、見つかったパターンの位置を返します。
	- カテゴリ**:** 文字列マッチング
	- 制限事項**:** *regular-expression-id* 引数を使用する場合、この引数には DBCS 互換性がない PRXPARSE 関数が必要なため、DBCS および MBCS データは処理できません。

## 構文

**PRXMATCH**(*regular-expression-id* | *perl-regular-expression*, *source*)

### 必須引数

*regular-expression-id*

PRXPARSE 関数によって返されるパターン識別子の値が含まれる数値変数を指 定します。

制限事項 この引数を使用する場合、PRXPARSE 関数も使用する必要がありま す。

#### *perl-regular-expression*

Perl 正規表現を値とする文字定数、変数または式を指定します。

*source*

検索する文字定数、変数または式を指定します。

## 詳細

### 基本

*regular-expression-id* を使用する場合、PRXMATCH 関数は PRXPARSE によって返さ れた *regular-expression-id* で *source* を検索し、文字列の開始位置を返します。一致が 見つからない場合、PRXMATCH は 0 を返します。

*perl-regular-expression* を使用する場合、PRXMATCH は *perl-regular-expression* で *source* を検索し、PRXPARSE を呼び出す必要はありません。

WHERE 句と PROC SQL で、PRXMATCH に Perl 正規表現を使用できます。パター ンマッチングの詳細については、 "Perl 正規表現(PRX)[を使用したパターンマッチン](#page-55-0) グ " (42 [ページ](#page-55-0)) を参照してください。

#### *Perl* 正規表現のコンパイル

*perl-regular-expression* が定数の場合、または/o オプションを使用する場合、Perl 正規 表現は 1 回のみコンパイルされ、PRXMATCH を使用するたびにそのコンパイル済み の正規表現が再利用されます。*perl-regular-expression* が定数ではなく、/o オプション を使用しない場合、PRXMATCH を呼び出すたびに Perl 正規表現が再コンパイルさ れます。

注*:* コンパイル 1 回のみの動作は、DATA ステップの WHERE 句または PROC SQL で PRXMATCH を使用する場合に発生します。他のすべての使用では、 PRXMATCH を呼び出すたびに *perl-regular-expression* が再コンパイルされます。

## 比較

Perl 正規表現(PRX)の関数と CALL ルーチンは、連携してパターンと一致する文字列 を操作します。これらの関数および CALL ルーチンのリストと概要説明については、 ["カテゴリ別の](#page-76-0) SAS 関数と CALL ルーチン" (63 ページ)の文字列マッチングカテゴリ を参照してください。

### 例

#### 例 *1: PRXPARSE* を使用した部分文字列の位置の検索

次の例では、文字列から部分文字列を検索し、その部分文字列の文字列内の位置を 返します。

```
/* For release 9.0: the following example makes a call to PRXPARSE. */
   /* For release 9.1, no call is required. */ 
   data _null_;
          /* Use PRXPARSE to compile the Perl regular expression. */
       patternID=prxparse('/world/');
          /* Use PRXMATCH to find the position of the pattern match. */
       position=prxmatch(patternID, 'Hello world!');
       put position=;
   run;
```
次の出力がログに書き込まれます。

```
position=7
```
### 例 *2: Perl* 正規表現を使用した部分文字列の位置の検索

次の例では、Perl 正規表現を使用して文字列(Hello world)から部分文字列(world)を 検索し、その部分文字列の文字列内の位置を返します。

```
data null;
       /* Use PRXMATCH to find the position of the pattern match. */
   position=prxmatch('/world/', 'Hello world!');
   put position=;
run;
```
次の出力がログに書き込まれます。

position=7

#### 例 *3:* 文字列内の部分文字列の位置の検索*:*複雑な例

次の例では、複数の Perl 正規表現関数と CALL ルーチンを使用して、文字列内の部 分文字列の位置を検索します。

```
data null;
   if N=1 then
    do;
       retain PerlExpression;
      pattern="/(\ddot{\ddot}):(\ddot{\ddot})(?:\.(\d+))?/";
       PerlExpression=prxparse(pattern);
    end;
    array match[3] $ 8;
    input minsec $80.;
    position=prxmatch(PerlExpression, minsec);
   if position ^{\wedge} = 0 then
    do;
       do i=1 to prxparen(PerlExpression);
           call prxposn(PerlExpression, i, start, length);
          if start ^{\wedge} = 0 then
              match[i]=substr(minsec, start, length);
       end;
       put match[1] "minutes, " match[2] "seconds" @;
       if ^missing(match[3]) then
         put ", " match[3] "milliseconds";
    end;
    datalines;
14:56.456
```

```
45:32
;
run;
次の出力がログに書き込まれます。
```
14 minutes, 56 seconds, 456 milliseconds 45 minutes, 32 seconds

### 例 *4: DATA* ステップを使用した郵便番号の抽出

次の例では、DATA ステップを使用して 9 桁の郵便番号のデータセットから各オブザ ベーションを検索し、それらのオブザベーションをデータセット ZipPlus4 に書き込みま す。

```
data ZipCodes;
   input name: $16. zip:$10.;
   datalines;
Johnathan 32523-2343
Seth 85030
Kim 39204
Samuel 93849-3843
;
    /* Extract ZIP+4 ZIP codes with the DATA step. */
data ZipPlus4;
   set ZipCodes;
   where prxmatch('/\d{5}-\d{4}/'.zip);run;
proc print data=ZipPlus4;
run;
```
図 *2.44 DATA* ステップからの郵便番号の出力

| SAS システム |              |                            |  |  |  |
|----------|--------------|----------------------------|--|--|--|
| OBS I    | name         | zip                        |  |  |  |
|          |              | 1   Johnathan   32523-2343 |  |  |  |
|          | $2$   Samuel | 93849-3843                 |  |  |  |

### 例 *5: PROC SQL* を使用した郵便番号の抽出

次の例では、9 桁の郵便番号のデータセットから各オブザベーションを検索し、それら のオブザベーションをデータセット ZipPlus4 に書き込みます。

```
data ZipCodes;
   input name: $16. zip:$10.;
    datalines;
Johnathan 32523-2343
Seth 85030
Kim 39204
Samuel 93849-3843
;
```

```
 /* Extract ZIP+4 ZIP codes with PROC SQL. */
proc sql;
   create table ZipPlus4 as
   select * from ZipCodes 
  where prxmatch('/\d{5}-\d{4}/'.zip);run;
proc print data=ZipPlus4;
run;
```
図 *2.45 PROC SQL* からの郵便番号の出力

# SAS システム

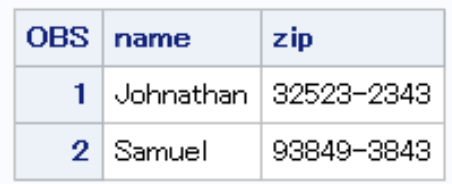

## 関連項目**:**

### 関数**:**

- ["PRXCHANGE](#page-832-0) 関数" (819 ページ)
- "PRXPAREN 関数" (827 ページ)
- ["PRXPARSE](#page-842-0) 関数" (829 ページ)
- ["PRXPOSN](#page-844-0) 関数" (831 ページ)

### **CALL** ルーチン**:**

- ["CALL PRXCHANGE](#page-211-0) ルーチン" (198 ページ)
- ["CALL PRXDEBUG](#page-213-0) ルーチン" (200 ページ)
- ["CALL PRXFREE](#page-215-0) ルーチン" (202 ページ)
- ["CALL PRXNEXT](#page-216-0) ルーチン" (203 ページ)
- ["CALL PRXPOSN](#page-218-0) ルーチン" (205 ページ)
- ["CALL PRXSUBSTR](#page-221-0) ルーチン" (208 ページ)

## **PRXPAREN** 関数

パターン内に一致が存在する場合の最後のかっこの一致を返します。

カテゴリ**:** 文字列マッチング

制限事項**:** PRXPARSE 関数とともに使用します。 このルーチンに必要な PRXPARSE 関数に DBCS との互換性がないため、DBCS および MBCS データの処理にこの関数を使用しないでください。

## 構文

**PRXPAREN**(*regular-expression-id*)

## 必須引数

*regular-expression-id*

PRXPARSE 関数によって返される ID 番号の値が含まれる数値変数を指定しま す。

## 詳細

PRXPAREN 関数は、CALL PRXPOSN ルーチンに渡すことができる最大キャプチャ バッファ数を確認する場合、または一致する部分パターンを特定する場合に役立ちま す。

パターンマッチングの詳細については、"Perl 正規表現(PRX)[を使用したパターンマッ](#page-55-0) チング " (42 [ページ](#page-55-0)) を参照してください。

## 比較

Perl 正規表現(PRX)の関数と CALL ルーチンは、連携してパターンと一致する文字列 を操作します。これらの関数および CALL ルーチンのリストと概要説明については、 ["カテゴリ別の](#page-76-0) SAS 関数と CALL ルーチン" (63 ページ)の文字列マッチングカテゴリ を参照してください。

## 例

次の例では、Perl 正規表現を使用して結果を SAS ログに書き込みます。

```
data null;
   ExpressionID=prxparse('/(magazine)|(book)|(newspaper)/');
   position=prxmatch(ExpressionID, 'find book here');
   if position then paren=prxparen(ExpressionID);
   put 'Matched paren ' paren;
   position=prxmatch(ExpressionID, 'find magazine here');
   if position then paren=prxparen(ExpressionID);
   put 'Matched paren ' paren;
   position=prxmatch(ExpressionID, 'find newspaper here');
   if position then paren=prxparen(ExpressionID);
   put 'Matched paren ' paren;
run;
```
次の出力がログに書き込まれます。

Matched paren 2 Matched paren 1 Matched paren 3

## 関連項目**:**

### 関数**:**

- ["PRXCHANGE](#page-832-0) 関数" (819 ページ)
- ["PRXMATCH](#page-836-0) 関数" (823 ページ)
- ["PRXPARSE](#page-842-0) 関数" (829 ページ)
- ["PRXPOSN](#page-844-0) 関数" (831 ページ)

#### <span id="page-842-0"></span>**CALL** ルーチン**:**

- ["CALL PRXCHANGE](#page-211-0) ルーチン" (198 ページ)
- ["CALL PRXDEBUG](#page-213-0) ルーチン" (200 ページ)
- ["CALL PRXFREE](#page-215-0) ルーチン" (202 ページ)
- ["CALL PRXNEXT](#page-216-0) ルーチン" (203 ページ)
- ["CALL PRXPOSN](#page-218-0) ルーチン" (205 ページ)
- ["CALL PRXSUBSTR](#page-221-0) ルーチン" (208 ページ)

## **PRXPARSE** 関数

文字値のパターンマッチングに使用できる Perl 正規表現(PRX)をコンパイルします。

カテゴリ**:** 文字列マッチング

制限事項**:** 他の Perl 正規表現とともに使用します。 PRXPARSE には DBCS との互換性がありません。

## 構文

*regular-expression-id*=**PRXPARSE**(*perl-regular-expression*)

## 必須引数

*regular-expression-id* PRXPARSE 関数によって返される数値のパターン識別子です。

*perl-regular-expression* Perl 正規表現の文字値を指定します。

## 詳細

### 基本

PRXPARSE 関数は、他の Perl 関数と CALL ルーチンでパターンを照合するために使 用するパターン識別子番号を返します。正規表現の解析でエラーが発生すると、SAS は欠損値を返します。

PRXPARSE は、Perl 正規表現の構成にメタ文字を使用します。一般的なメタ文字の表 については、付録 1, "Perl 正規表現(PRX)[のメタ文字テーブル](#page-1074-0)" (1061 ページ)を参照 してください。

パターンマッチングの詳細については、"Perl 正規表現(PRX)[を使用したパターンマッ](#page-55-0) チング " (42 [ページ](#page-55-0)) を参照してください。

#### *Perl* 正規表現のコンパイル

*perl-regular-expression* が定数の場合、または/o オプションを使用する場合、Perl 正規 表現は 1 回のみコンパイルされます。後続の PRXPARSE の呼び出しでは再コンパイ ルされず、すでにコンパイル済みの正規表現の *regular-expression-id* が返されます。 この動作では、初期化ブロック(IF N =1)を使用して Perl 正規表現を初期化する必 要がないため、コードが簡素化されます。

注*:* Perl 正規表現が定数の場合、または正規表現で/o オプションを使用する場合、 PRXFREE を呼び出すとメモリ割り当てが解放され、次回 PRXPARSE によって呼 び出されたときに正規表現を再コンパイルする必要があります。コンパイル 1 回の みの動作は、DATA ステップで PRXPARSE を使用する場合に発生します。他のす べての使用では、PRXPARSE を呼び出すたびに *perl-regular-expression* が再コン パイルされます。

## 比較

Perl 正規表現(PRX)の関数と CALL ルーチンは、連携してパターンと一致する文字列 を操作します。これらの関数および CALL ルーチンのリストと概要説明については、 ["カテゴリ別の](#page-76-0) SAS 関数と CALL ルーチン" (63 ページ)の文字列マッチングカテゴリ を参照してください。

## 例

次の例では、メタ文字と正規表現を使用して Perl 正規表現を構成します。この例で は、アドレスを解析してフォーマットされた結果を SAS ログに書き込みます。

```
data null;
   if _N_=1 then 
    do;
       retain patternID;
          /* The i option specifies a case insensitive search. */
       pattern="/ave|avenue|dr|drive|rd|road/i";
       patternID=prxparse(pattern);
    end;
    input street $80.;
    call prxsubstr(patternID, street, position, length);
   if position ^{\wedge} = 0 then
    do;
       match=substr(street, position, length);
       put match:$QUOTE. "found in " street:$QUOTE.;
    end;
   datalines;
153 First Street
6789 64th Ave
4 Moritz Road
7493 Wilkes Place
;
```

```
次の出力がログに書き込まれます。
```
"Ave" found in "6789 64th Ave" "Road" found in "4 Moritz Road"

## 関連項目**:**

#### 関数**:**

- ["PRXCHANGE](#page-832-0) 関数" (819 ページ)
- ["PRXMATCH](#page-836-0) 関数" (823 ページ)
- ["PRXPAREN](#page-840-0) 関数" (827 ページ)
- ["PRXPOSN](#page-844-0) 関数" (831 ページ)

#### **CALL** ルーチン**:**

• ["CALL PRXCHANGE](#page-211-0) ルーチン" (198 ページ)

- <span id="page-844-0"></span>• ["CALL PRXDEBUG](#page-213-0) ルーチン" (200 ページ)
- ["CALL PRXFREE](#page-215-0) ルーチン" (202 ページ)
- ["CALL PRXNEXT](#page-216-0) ルーチン" (203 ページ)
- ["CALL PRXPOSN](#page-218-0) ルーチン" (205 ページ)
- ["CALL PRXSUBSTR](#page-221-0) ルーチン" (208 ページ)

## **PRXPOSN** 関数

キャプチャバッファの値が含まれる文字列を返します。

カテゴリ**:** 文字列マッチング

制限事項**:** PRXPARSE 関数とともに使用します。

このルーチンに必要な PRXPARSE 関数に DBCS との互換性がないため、DBCS および MBCS データの処理にこの関数を使用しないでください。

## 構文

**PRXPOSN**(*regular-expression-id*, *capture-buffer*, *[source](#page-842-0)*)

### 必須引数

*regular-expression-id*

PRXPARSE 関数によって返されるパターン識別子の値が含まれる数値変数を指 定します。

#### *capture-buffer*

値を取得するキャプチャバッファを識別する数値定数、変数または式です。

- *capture-buffer* の値が 0 の場合、PRXPOSN は一致全体を返します。
- *capture-buffer* の値が 1 から正規表現の開始かっこ数までの間の場合、 PRXPOSN はそのキャプチャバッファの値を返します。
- *capture-buffer* の値が開始かっこの数よりも大きい場合、PRXPOSN は欠損値 を返します。

*source*

キャプチャバッファを抽出するテキストを指定します。

## 詳細

PRXPOSN 関数は、PRXMATCH、PRXSUBSTR、PRXCHANGE、PRXNEXT のいず れかの結果を使用してキャプチャバッファを返します。PRXPOSN が有益な情報を返 すには、これらの関数のいずれかで一致が見つかる必要があります。

キャプチャバッファは一致の一部としてかっこで囲まれ、正規表現で指定されます。こ の関数では CALL PRXPOSN のように SUBSTR を呼び出す必要がなく、キャプチャ バッファのテキストが直接返されるため、キャプチャバッファの使用が簡素化されま す。

パターンマッチングの詳細については、"Perl 正規表現(PRX)[を使用したパターンマッ](#page-55-0) チング " (42 [ページ](#page-55-0)) を参照してください。

## 比較

PRXPOSN 関数は CALL PRXPOSN ルーチンと似ていますが、PRXPOSN 関数はキ ャプチャバッファの位置と長さではなくキャプチャバッファ自体を返す点が異なります。

Perl 正規表現(PRX)の関数と CALL ルーチンは、連携してパターンと一致する文字列 を操作します。これらの関数および CALL ルーチンのリストと概要説明については、 ["カテゴリ別の](#page-76-0) SAS 関数と CALL ルーチン" (63 ページ)の文字列マッチングカテゴリ を参照してください。

## 例

#### 例 *1:* 姓と名の抽出

次の例では、PRXPOSN を使用してデータセットから姓と名を抽出します。

```
data ReversedNames;
   input name & $32.;
    datalines;
Jones, Fred
Kavich, Kate
Turley, Ron
Dulix, Yolanda
;
data FirstLastNames;
   length first last $ 16;
    keep first last;
    retain re;
   if N=1 then
      re=prxparse('/(\w+), (\w+)/');
    set ReversedNames;
    if prxmatch(re, name) then 
       do;
          last=prxposn(re, 1, name);
          first=prxposn(re, 2, name);
       end;
run;
proc print data=FirstLastNames;
run;
```
図 *2.46 PRXPOSN* からの出力*:*姓と名

SAS システム

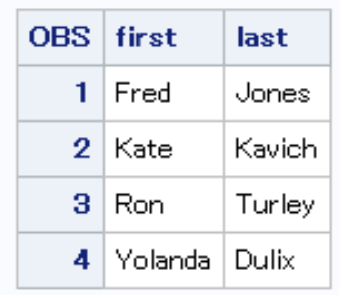

#### 例 *2:* 一部の名前が無効な場合の名前の抽出

次の例では、名前のリストを含むデータセットを作成します。名のみまたは姓のみを含 むオブザベーションは無効です。PRXPOSN はデータセットから有効な名前を抽出し、 その名前をデータセット NEW に書き込みます。

```
data old;
   input name $60.;
   datalines;
Judith S Reaveley
Ralph F. Morgan
Jess Ennis
Carol Echols
Kelly Hansen Huff
Judith
Nick
Jones
;
data new;
  length first middle last $ 40;
   keep first middle last;
  re=prxparse('/(\S+)\s+([^\s]+\s+)?(\S+)/o');
   set old;
    if prxmatch(re, name) then
       do;
          first=prxposn(re, 1, name);
          middle=prxposn(re, 2, name);
          last=prxposn(re, 3, name);
          output;
       end;
run;
proc print data=new;
run;
```
図 *2.47* 有効な名前の出力

SAS システム

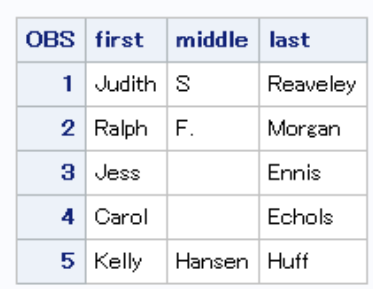

# 関連項目**:**

#### 関数**:**

- ["PRXCHANGE](#page-832-0) 関数" (819 ページ)
- ["PRXMATCH](#page-836-0) 関数" (823 ページ)
- ["PRXPAREN](#page-840-0) 関数" (827 ページ)

• ["PRXPARSE](#page-842-0) 関数" (829 ページ)

### **CALL** ルーチン**:**

- ["CALL PRXCHANGE](#page-211-0) ルーチン" (198 ページ)
- ["CALL PRXDEBUG](#page-213-0) ルーチン" (200 ページ)
- ["CALL PRXFREE](#page-215-0) ルーチン" (202 ページ)
- ["CALL PRXNEXT](#page-216-0) ルーチン" (203 ページ)
- ["CALL PRXPOSN](#page-218-0) ルーチン" (205 ページ)
- ["CALL PRXSUBSTR](#page-221-0) ルーチン" (208 ページ)

## **PTRLONGADD** 関数

ポインタアドレスを 32 ビットおよび 64 ビットのプラットフォームの文字変数として返します。

カテゴリ**:** 特殊

## 構文

**PTRLONGADD**(*pointer*<, *amount*>)

## 必須引数

#### *pointer*

ポインタアドレスを指定する文字定数、変数または式です。

*amount*

アドレスに追加する量を指定する数値定数、変数または式です。

ヒント *amount* には負の数を指定できます。

# 詳細

PTRLONGADD 関数は、ポインタ算術を実行してポインタアドレスを文字列として返し ます。

## 例

次の例では、変数 Z のポインタアドレスを返します。

```
data _null_;
    x='ABCDE';
    y=ptrlongadd(addrlong(x), 2);
    z=peekclong(y, 1);
    put z=;
run;
```
次の出力がログに書き込まれます。

```
z = C
```
## <span id="page-848-0"></span>**PUT** 関数

指定した出力形式を使用して値を返します。

カテゴリ**:** 特殊

## 構文

**PUT**(*source*, *format*.)

#### 必須引数

*source*

値の出力形式を変更する定数、変数または式を識別します。*source* 引数は文字ま たは数値にできます。

#### *format***.**

source で指定する値に適用する SAS 出力形式を含みます。この引数は、ピリオド を使用した出力形式の名前にする必要があります。必要に応じて幅と小数を指定 します。文字定数、文字変数または文字式ではありません。デフォルトでは、 source が数値の場合は結果の文字列が右揃えになり、source が文字の場合は結 果が左揃えになります。デフォルトの配置をオーバーライドするには、配置の指定 を出力形式に追加できます。

- -L 値を左揃えにします。
- -C 値を中央揃えにします。
- -R 値を右揃えにします。
- 制限 *format*.は、 source と同じ種類(文字か数値)にする必要があります。つまり、
- 事項 source が文字の場合は出力形式名の最初の文字をドル記号にする必要 がありますが、source が数値の場合は出力形式名の最初の文字をドル記 号にはできません。

## 詳細

まだ長さが割り当てられていない変数に PUT 関数から値が返される場合、デフォルト でその変数の長さは出力形式の幅によって決定されます。

数値を文字値に変換するには、PUT 関数を使用します。PUT 関数は、PUT ステートメ ントでどの出力形式を使用するのか、またはデータセット内の変数にどの出力形式を 割り当てるのかには影響しません。PUT 関数を使用して、データセット内の変数の種 類を数値から文字に直接変換することはできません。ただし、PUT 関数の結果として 新しい文字変数を作成することができます。次に、必要に応じて、DROP ステートメント を使用して元の数値変数を削除した後、RENAME ステートメントを使用して新しい変 数の名前を元の変数名に戻します。

### 比較

PUT ステートメントと PUT 関数は似ています。PUT 関数は、指定した出力形式を使用 して値を返します。変数に値を格納するには、割り当てステートメントを使用する必要 があります。PUT ステートメントは、外部の出力先(SAS ログか指定する出力先のいず れか)に値を書き込みます。

### <span id="page-849-0"></span>例

### 例 *1:* 数値から文字値への変換

この例では、第 1 ステートメントで *cc*(数値変数)の値を 4 文字の 16 進表記に変換し、 第 2 ステートメントで PUT 関数が返す値と同じ値を書き込みます。

```
cchex=put(cc,hex4.);
put cc hex4.;
```
*cc* の元の変数名を文字変数として維持する必要がある場合は、PUT 関数の後に DROP ステートメントと RENAME ステートメントを使用します。

```
cchex=put(cc,hex4.);
drop cc;
rename cchex=cc;
```
*cc* 変数の数値から新しい *cchex* 変数が文字変数として作成されます。DROP ステート メントは、数値変数 *cc* がデータセットに書き込まれないようにし、RENAME ステートメ ントは新しい文字変数 *cchex* を *cc* という名前に戻します。

### 例 *2: PUT* 関数と *INPUT* 関数を使用する

この例では、PUT 関数が数値を文字列として返します。値 122591 が CHARDATE 変 数に割り当てられます。INPUT 関数は、SAS 日付入力形式を使用して文字列の値を SAS 日付値として返します。値 11681 が SASDATE 変数に格納されます。

```
numdate=122591;
chardate=put(numdate, z6.);
sasdate=input(chardate, mmddyy6.);
```
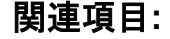

#### 関数**:**

- ["INPUT](#page-604-0) 関数" (591 ページ)
- ["INPUTC](#page-606-0) 関数" (593 ページ)
- ["INPUTN](#page-608-0) 関数" (595 ページ)
- "PUTC 関数" (836 ページ)
- ["PUTN](#page-852-0) 関数" (839 ページ)

#### ステートメント**:**

• "PUT Statement" (*[SAS Statements: Reference](http://support.sas.com/documentation/cdlutility/cdlredirect.htm?locale=ja&alias=lestmtsref&pubcode=68024&id=n1spe7nmkmi7ywn175002rof97fv)*)

## **PUTC** 関数

実行時に文字の出力形式を指定できるようにします。

カテゴリ**:** 特殊

## 構文

**PUTC**(*[value](#page-850-0)*, *[format-specification](#page-850-0)*  $\leq$ ,  $w$ )

## <span id="page-850-0"></span>必須引数

#### *value*

フォーマットされる文字値を指定します。

#### *format-specification*

*value* に適用する文字出力形式です。

有効な出力形式の指定方法は次のようになります。

- *format-name*
- *format-name.*
- *format-namew*.

*format-name* を除き、*format-specification* に–L、–R、および–C を使用して、左揃 え、右揃え、中央揃えで出力を配置できます。たとえば、第 2 引数 *formatspecification* の値には**'upcase.-c'**を使用できます。

## オプション引数

#### *w*

出力形式に適用する幅を指定する数値定数、変数または式です。

操作 ここで指定した幅は、出力形式での幅の指定より優先されます。

## 詳細

まだ長さが割り当てられていない変数に PUTC 関数から値が返される場合、その変 数の長さは最初の引数の長さによって決定されます。

### 比較

PUTN 関数は、実行時に数値の出力形式を指定できるようにします。

PUT 関数は実行時ではなくコンパイル時に出力形式を指定できるため、PUTC よりも 高速です。

### 例

#### 例 *1: PUTC* 関数の操作

PROC FORMAT ステップでは、このステップで作成する他の 3 つの出力形式のいず れかの名前で変数値 1、2 および 3 をフォーマットする、出力形式 TYPEFMT.を作成し ます。これら 3 つの出力形式では、質問の種類に応じて、異なる単語として "positive"、"negative"および"neutral"の応答を出力します。PROC FORMAT で出力形 式を作成した後に、DATA ステップで質問と応答の種類を識別する番号で構成された 生データを使用して、SAS データセットを作成します。レコードの読み取り後、DATA ス テップで TYPE の値を使用して、変数 RESPFMT を作成します。この変数は、現在の 質問の種類に適切な出力形式の値を含みます。また、応答に適切な単語の値が含ま れる別の変数 WORD も DATA ステップで作成します。PUTC 関数は、質問の種類と 適切な出力形式に基づいて WORD の値を割り当てます。

```
proc format;
    value typefmt 1='$groupx' 
                   2='$groupy'
                   3='$groupz';
    value $groupx 'positive'='agree'
                   'negative'='disagree'
```

```
 'neutral'='notsure ';
    value $groupy 'positive'='accept'
                   'negative'='reject'
                  'neutral'='possible';
    value $groupz 'positive'='pass '
                   'negative'='fail'
                   'neutral'='retest';
run;
data answers;
   length word $ 8;
   input type response $;
   respfmt=put(type, typefmt.);
    word=putc(response, respfmt);
    datalines;
1 positive
1 negative
1 neutral
2 positive
2 negative
2 neutral
3 positive
3 negative
3 neutral
;
proc print data=answers;
    title 'Using the Third Argument as a Number or Cycle';
run;
```
図 *2.48 PUTC* 関数からの出力

| <b>OBS</b> | word     | type | response | respfmt  |
|------------|----------|------|----------|----------|
| 1          | agree    | 1    | positive | \$groupx |
| 2.         | disagree | 1    | negative | \$groupx |
| я          | notsure  | 1    | neutral  | \$groupx |
| 4          | accept   | 2.   | positive | \$groupy |
| 5.         | reject   | 2    | negative | \$groupy |
| 6          | possible | 2    | neutral  | \$groupy |
| 7          | pass     | з    | positive | \$groupz |
| 8          | fail     | 3    | negative | \$groupz |
| 9          | retest   | з    | neutral  | \$groupz |

### Using the Third Argument as a Number or Cycle

開始オブザベーションの変数 WORD の値は **agree** です。最終オブザベーションの変 数 WORD の値は **retest** です。

#### <span id="page-852-0"></span>例 *2:* 文字値の配置

この例では、A の値を配置する、出力形式と配置文字の使用方法を示します。

```
data null;
    length a $20;
    a='experiment';
   y=putc(a,'upcase.-r',20);
    put '*' y $char20. '*';
    put '*' a $upcase20. '*';
run;
```
\* EXPERIMENT\* \*EXPERIMENT \*

### 関連項目**:**

### 関数**:**

- ["INPUT](#page-604-0) 関数" (591 ページ)
- ["INPUTC](#page-606-0) 関数" (593 ページ)
- ["INPUTN](#page-608-0) 関数" (595 ページ)
- "PUT 関数" (835 [ページ](#page-848-0))
- "PUTN 関数" (839 ページ)

## **PUTN** 関数

実行時に数値の出力形式を指定できるようにします。

カテゴリ**:** 特殊

## 構文

**PUTN**(*value*, *format-specification* <,  $w \le d$  $w \le d$  $w \le d$  > )

### 必須引数

*value*

フォーマットされる数値を指定します。

*format-specification*

*value* に適用する数値出力形式です。

有効な出力形式の指定方法は次のようになります。

- *format-name*
- *format-name.*
- *format-namew*.
- *format-namew*.*d*

*format-name* を除き、*format-specification* に–L、–R、および–C を使用して、左揃 え、右揃え、中央揃えで出力を配置できます。たとえば、第 2 引数 *formatspecification* の値には**'weekdate.-c'**を使用できます。

### <span id="page-853-0"></span>オプション引数

出力形式に適用する幅を指定する数値定数、変数または式です。

操作 ここで指定した幅は、出力形式での幅の指定より優先されます。

*d*

*w*

使用する小数点以下の桁数を指定する数値定数、変数または式です。

操作 ここで指定した桁数は、出力形式での小数点以下の桁数の指定より優先さ れます。

## 詳細

まだ長さが割り当てられていない変数に PUTN 関数から値が返される場合、変数に はデフォルトで長さ 200 バイトが割り当てられます。

### 比較

PUTC 関数は、実行時に文字の出力形式を指定できるようにします。

PUT 関数は実行時ではなくコンパイル時に出力形式を指定できるため、PUTN よりも 高速です。

## 例

#### 例 *1: PUTN* 関数での日付と出力形式の操作

PROC FORMAT ステップでは、SAS 日付出力形式の名前で変数値 1 および 2 をフォ ーマットする、出力形式 WRITFMT.を作成します。DATA ステップで、番号とキーで構 成される生データを使用して SAS データセットを作成します。レコードの読み取り後、 DATA ステップで KEY の値を使用して、適切な日付出力形式の値が含まれる変数 DATEFMT を作成します。また、フォーマットされた日付の値が含まれる新しい変数 DATE も DATA ステップで作成します。PUTN は、NUMBER の値と適切な出力形式 の値に基づいて DATE の値を割り当てます。

```
proc format;
    value writfmt 1='date9.' 
                  2='mmddyy10.';
run;
data dates;
   input number key;
   datefmt=put(key,writfmt.);
    date=putn(number,datefmt);
    datalines;
15756 1
14552 2
;
proc print data=dates;
   title 'Working with Dates and Formats';
run;
```
図 *2.49 PUTN* 関数使用時の出力

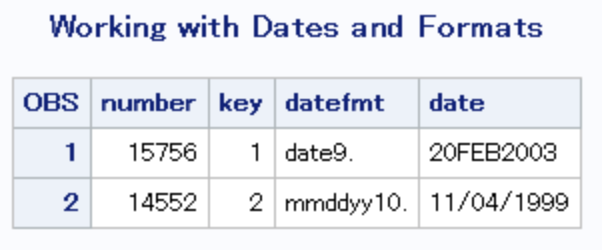

#### 例 *2: PUTN* からの出力の配置

この例では、値を左揃えにする、出力形式と配置文字の使用方法を示します。

```
data null;
   length y $30;
   y=putn(today(),'weekdate.-l',30);
   put '*' y $char30. '*';
run;
```
#### ログ *2.5* 配置結果

\*Monday, November 19, 2012 \*

# 関連項目**:**

### 関数**:**

- ["INPUT](#page-604-0) 関数" (591 ページ)
- ["INPUTC](#page-606-0) 関数" (593 ページ)
- ["INPUTN](#page-608-0) 関数" (595 ページ)
- "PUT 関数" (835 [ページ](#page-848-0))
- ["PUTC](#page-849-0) 関数" (836 ページ)

## **PVP** 関数

満期時の元本払い戻しで、定期的なキャッシュフローストリーム(債権など)の現在価値を返します。

カテゴリ**:** 財務

# 構文

**PVP**(*A*, *[c](#page-855-0)*, *[n](#page-855-0)*, *[K](#page-855-0)*, *[k](#page-855-0)*<sub>0</sub>, *[y](#page-855-0)*)

## 必須引数

*A* 額面価格を指定します。 範囲:  $A > 0$ 

1年当たりの名目クーポン率を分数で指定します。 範囲:  $0 \leq c < 1$ 

*n*

<span id="page-855-0"></span>*c*

- 1年当たりのクーポン数を指定します。 範囲: *n* > 0 整数です。
- *K*
- クーポンの残数を指定します。

範囲: *K* > 0 整数です。

 $k<sub>0</sub>$ 

現在の日付から最初のクーポン日までの時間を指定します。年数で表します。 範囲:  $0 < k_0 \leq \frac{1}{n}$  $\lt k_0 \leq \frac{1}{1}$ 

*y*

1 年当たりの名目最終利回りを指定します。分数で表します。 範囲: *y* > 0

## 詳細

PVP 関数は関係に基づきます。

$$
P = \sum_{k=1}^{K} \frac{c(k)}{\left(1 + \frac{y}{n}\right)^{t_k}}
$$

前述の式には次の関係が適用されます。

- $t_k = nk_0 + k 1$
- $c(k) = \frac{c}{n}A$  *for*  $k = 1, ..., K 1$  $=\frac{c}{-A}$  for  $k=1,\ldots,K-$
- $c(K) = \left(1+\frac{c}{n}\right)A$

## 例

```
data null;
p=pvp(1000, .01, 4, 14, .33/2, .10);
put p;
run;
```
次の出力がログに書き込まれます。

743.168

# **QTR** 関数

SAS 日付値から年の四半期を返します。

カテゴリ**:** 日付と時間

## 構文

**QTR**(*date*)

## 必須引数

*date*

SAS 日付値を表す数値定数、変数または式を指定します。

## 詳細

QTR 関数は、SAS 日付値から、日付値が含まれる四半期を示す値 1、2、3、4 を返し ます。

## 例

SAS ステートメントとその結果を次に示します。

### SAS ステートメント **インタント** おんじょう ちょうかん おくしゃ

x='20jan94'd;  $y=qtr(x);$ put y=;

 $y=1$ 

## 関連項目**:**

#### 関数**:**

• "YYQ 関数[" \(1046](#page-1059-0) ページ)

# **QUANTILE** 関数

左側確率(CDF)を指定するときに分布から分位点を返します。

カテゴリ**:** 分位点

参照項目**:** "CDF 関数" (282 [ページ](#page-295-0))

## 構文

**QUANTILE**(*distribution*, *[probability](#page-858-0)*, *[parameter-1, …, parameter-k](#page-858-0)*)

### 必須引数

*distribution*

分布を特定する文字定数、変数または式です。有効な分布は、次のとおりです。

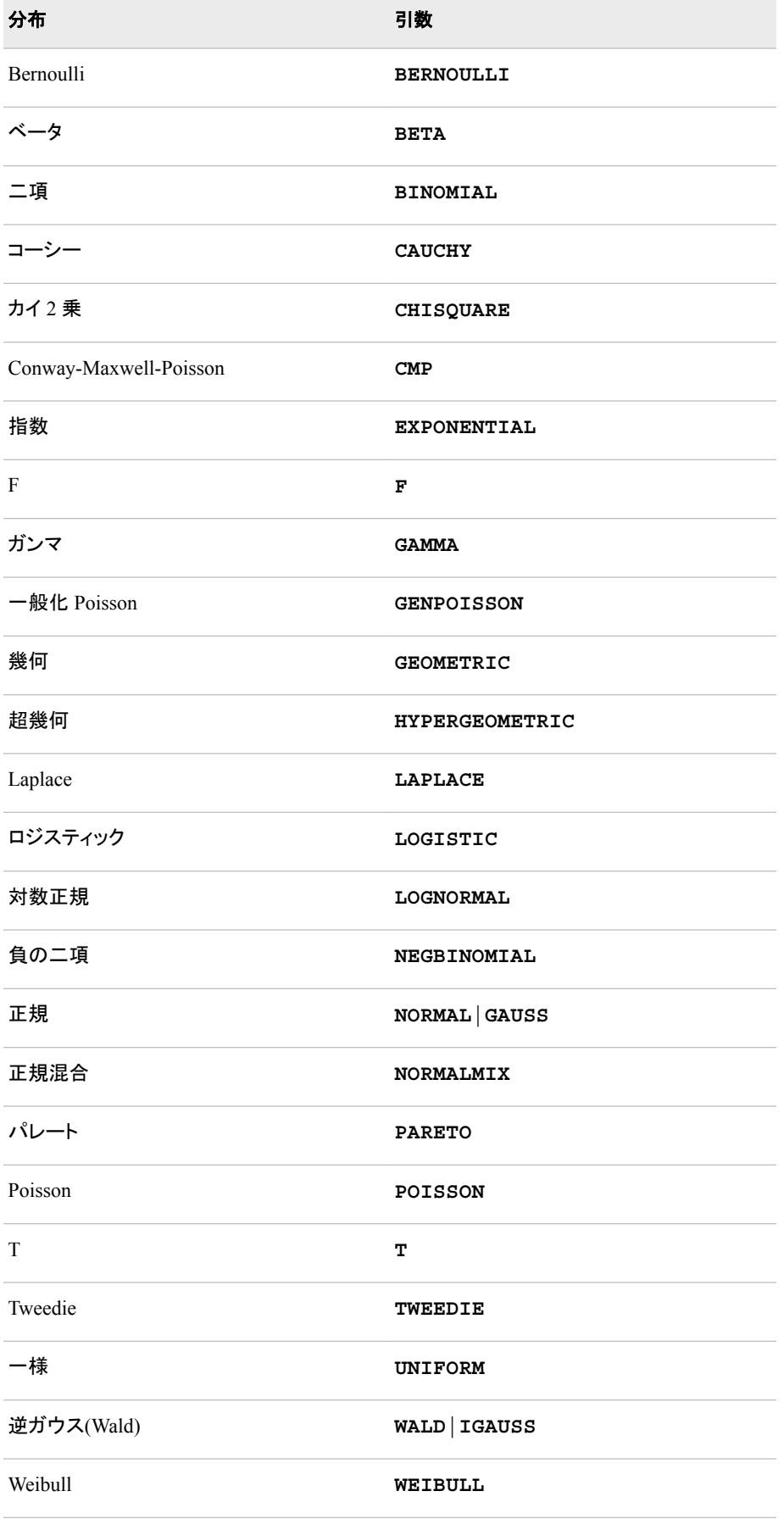

注*:* T、F および NORMALMIX を除き、最初の 4 文字で分布を最小限に識別で きます。

<span id="page-858-0"></span>*probability*

確率変数の値を指定する、数値定数、変数または式です。

*parameter-1, …, parameter-k* 特定の分布に適した任意の *shape*、*location* または *scale* パラメータです。

## 詳細

QUANTILE 関数は、指定された確率値に基づいて、指定された連続分布または離散 分布から分位点を計算します。詳細については、CDF 関数の "詳細" (283 [ページ](#page-296-0)) を 参照してください。

QUANTILE 関数の Conway-Maxwell-Poisson 分布は、カウント値 *y* を返します。これ は CDF 値が *p* 以下となる最大整数です。QUANTILE 関数での Conway-Maxwell-Poisson 分布の構文は次の形式をとります。

**QUANTILE**('CONMAXPOI',*p*,*λ*,*ν*)

*p* 0と1の間の実数(両端の値を含める)。

*λ*

Poisson 分布の場合と同様で、平均に似ています。

*ν*

ばらつきのパラメータです。

詳細については、PDF 関数の["Conway-Maxwell-Poisson"](#page-779-0)分布 (766 ページ)を参照し てください。

表に示された分布の詳細については、"PDF 関数" (762 [ページ](#page-775-0))を参照してください。

## 例

SAS ステートメントとその結果を次に示します。

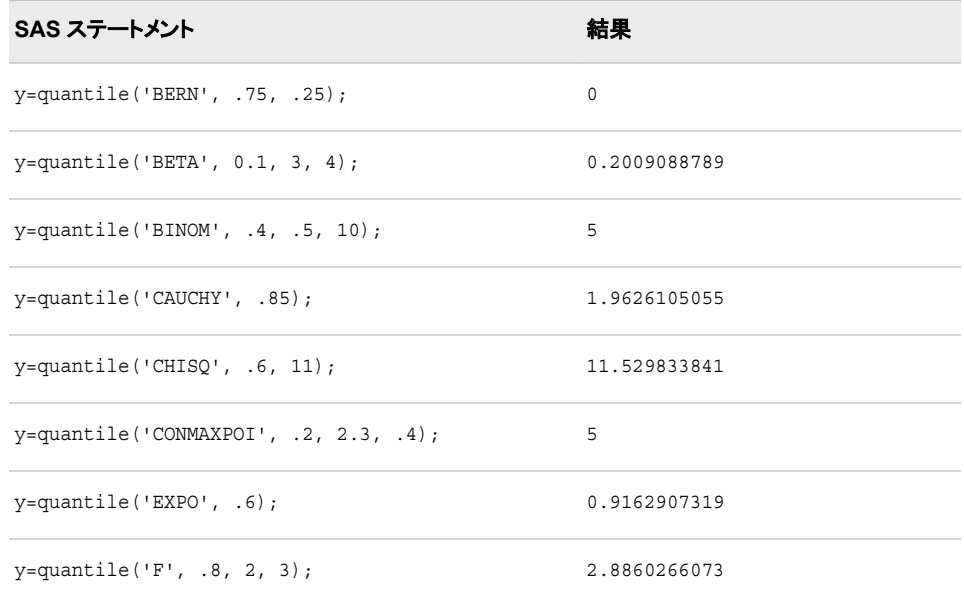

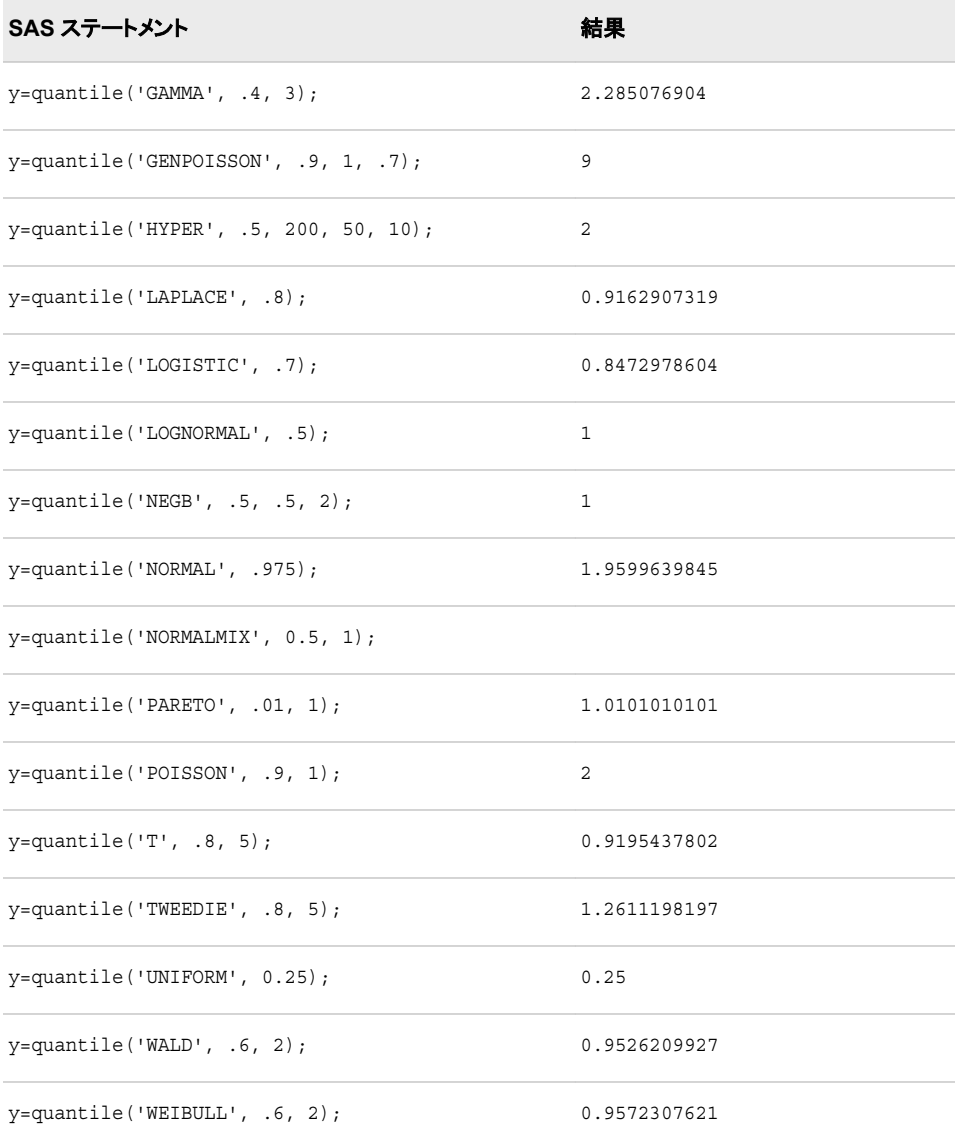

# 関連項目**:**

### 関数**:**

- "CDF 関数" (282 [ページ](#page-295-0))
- ["LOGCDF](#page-694-0) 関数" (681 ページ)
- ["LOGPDF](#page-697-0) 関数" (684 ページ)
- ["LOGSDF](#page-699-0) 関数" (686 ページ)
- "PDF 関数" (762 [ページ](#page-775-0))
- "SDF 関数" (903 [ページ](#page-916-0))
- ["SQUANTILE](#page-943-0) 関数" (930 ページ)

## **QUOTE** 関数

文字値に二重引用符を付加します。

カテゴリ**:** 文字

制限事項**:** この関数は、I18N レベル 1 に準拠しています。英語以外の言語を使用する場合、可能な 限り I18N レベル 1 の関数の使用は避けてください。特定の環境下では、I18N レベル 1 の関数は、2 バイト文字セット(DBCS)または複数バイト文字セット(MBCS)エンコーディン グを使用すると正常に動作しない場合があります。

## 構文

**QUOTE**(*argument-1*, *argument-2*)

### 必須引数

*argument-1*

文字定数、変数または式を指定します。

*argument-2*

クオートする文字、すなわち一重引用符または二重引用符を指定します。その他 の文字を指定すると無視され、二重引用符が使用されます。二重引用符がデフォ ルトです。

## 詳細

#### 返される変数の長さ

DATA ステップでは、まだ長さが割り当てられていない変数に QUOTE 関数から値が 返される場合、その変数には 200 バイトの長さが設定されます。

#### 基本

QUOTE 関数は、文字値にデフォルト文字である二重引用符を付加します。引数内か ら二重引用符が検出されると、さらに二重にして出力されます。

受け取る変数には、引数(末尾の空白も含む)、先頭および末尾の引用符、二重にされ た埋め込み引用符を含む十分な長さが必要です。たとえば、引数が ABC でその末尾 に 3 つの空白が続く場合、"ABC###"を保持するために受け取る変数の長さは 8 文字 以上であることが必要です。(文字#は空白を表します)。受け取るフィールドの長さが 十分でないと、QUOTE 関数は空白の文字列を返し、無効な引数というメモをログに書 き込みます。

#### 例

次の例に、QUOTE 関数の機能を示します。

```
SAS ステートメント 結果
data null;
  x='A"B';
   a=quote(x);
   put a=;
run;
                                            a="A""B"
data _null_;
 \mathtt{x}=\texttt{'}\mathtt{A'}\texttt{'}\mathtt{B'} ;
  b=quote(x);
  put b=;
run;
                                           b="A'B"
data _null_;
  x='Paul''s';
  c=quote(x);
  put c=;
run;
                                           c="Paul's"
data null;
  x='Paul''s Catering Service ';
   d=quote(trim(x));
  put d=;
run;
                                           d="Paul's Catering Service"
data _null_;
    x='Catering Service Center ';
     e=quote(trim(x));
     put e=;
run;
                                           e="Catering Service Center"
data _null_;
 x='Catering Service Center ';
   f=quote(x);
  put f=;
run;
                                           f="Catering Service Center "
data _null_;
 x='Catering Service Center ';
   g=quote(x);
   put g=;
run;
                                           g="Catering Service Center
data _null_;
  x='Catering Service Center ';
  h=quote(x);
   put h=;
run;
                                           h="Catering Service Center "
data_null;
 x=quote('abc');
  put x=;
run;
                                            "abc"
```
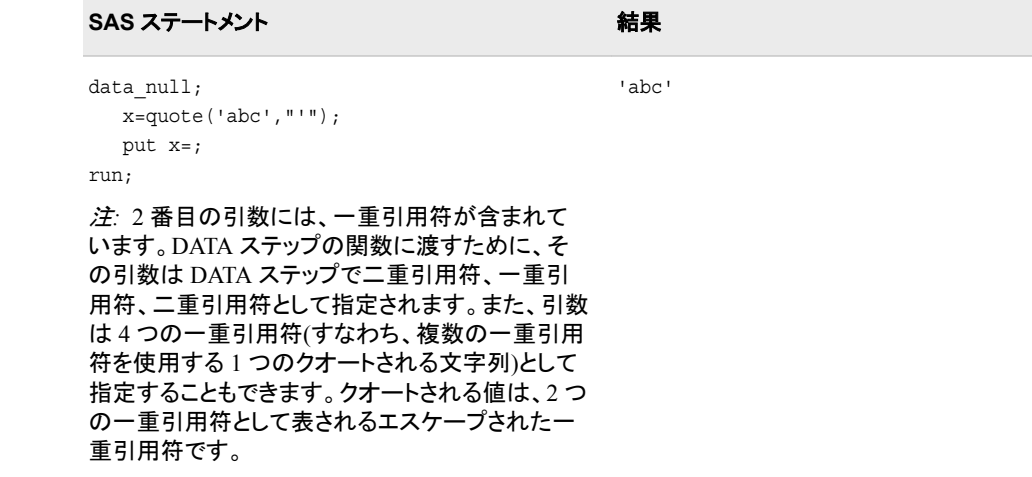

# **RANBIN** 関数

二項分布からランダム変量を返します。

- カテゴリ**:** 乱数
	- ヒント**:** 実行時にシード値を変更するには、RANBIN 関数のかわりに CALL RANBIN ルーチンを 使用する必要があります。

## 構文

**RANBIN**(*seed*, *n*, *p*)

#### 必須引数

シード

整数を指定する数値定数、変数または式です。*seed* ≤ 0 の場合、シードストリーム の初期化に時刻が使用されます。

範囲 *seed* < 2<sup>31</sup>−1

参照項目 ["シード値](#page-24-0)" (11 ページ)でシード値の詳細を参照してください。

*n*

独立 Bernoulli 試行のパラメータ数を指定する整数値を使用する数値定数、変数 または式です。

範囲 *n*> 0

*p* 

成功確率を指定する数値定数、変数または式です。

範囲 0<*p*<1

## 詳細

RANBIN 関数は、平均 *np* と分散 *np*(1−*p*)の二項分布から生成される変量を返しま す。*n*≤50、*np*≤5、または *n(1–p)*≤5 の場合、RANUNI 一様変量に適用される逆変換法 が使用されます。*n*>50、*np*>5、*n(1–p)*>5 の場合、二項分布に対する正規近似が使用 されます。この場合、RANUNI 一様変量の Box-Muller 変換が使用されます。

データのシードとストリームおよび乱数関数の使用例については[、"乱数関数で単一](#page-34-0) [のシードから複数の変数を生成する](#page-34-0)" (21 ページ)を参照してください。

## 比較

RANBIN 関数にかわる CALL RANBIN ルーチンは、シードおよび乱数ストリームを より高度に制御します。

### 関連項目**:**

#### 関数**:**

• ["RAND](#page-864-0) 関数" (851 ページ)

#### **CALL** ルーチン**:**

• ["CALL RANBIN](#page-223-0) ルーチン" (210 ページ)

## **RANCAU** 関数

Cauchy 分布からランダム変量を返します。

- カテゴリ**:** 乱数
	- ヒント**:** 実行時にシード値を変更するには、RANCAU 関数のかわりに CALL RANCAU ルーチン を使用する必要があります。

### 構文

**RANCAU**(*seed*)

#### 必須引数

#### シード

整数を指定する数値定数、変数または式です。*seed* ≤ 0 の場合、シードストリーム の初期化に時刻が使用されます。

**<b>範囲**  $$ 

参照項目 シード値の詳細については、["シード値](#page-24-0)" (11 ページ) を参照してくださ い。

### 詳細

RANCAU 関数は、位置パラメータ 0 と尺度パラメータ 1 の Cauchy 分布から生成され る変量を返します。RANUNI 一様変量に適用される受容-棄却手法が使用されます。  $u$ と ν が独立一様(−1/2、1/2)変数で、 $u^2 + v^2$   $\leq 1$  / 4 の場合、 $u$ /ν は Cauchy 変量
<span id="page-864-0"></span>です。位置パラメータ ALPHA と尺度パラメータ BETA で Cauchy 変量 X を次のよう に生成できます。

x=alpha+beta\*rancau(seed);

データのシードとストリームおよび乱数関数の使用例については[、"乱数関数で単一](#page-34-0) [のシードから複数の変数を生成する](#page-34-0)" (21 ページ)を参照してください。

### 比較

RANCAU 関数にかわる CALL RANCAU ルーチンは、シードおよび乱数ストリームを より高度に制御します。

## 関連項目**:**

#### 関数**:**

• "RAND 関数" (851 ページ)

#### **CALL** ルーチン**:**

• ["CALL RANCAU](#page-225-0) ルーチン" (212 ページ)

# **RAND** 関数

指定する分布から乱数を生成します。

カテゴリ**:** 乱数

# 構文

**RAND**(*distribution*, *[parameter-1](#page-865-0)*, …, *[parameter-k](#page-865-0)*)

#### 必須引数

```
distribution
```
分布を特定する文字定数、変数または式です。有効な分布は、次のとおりです。

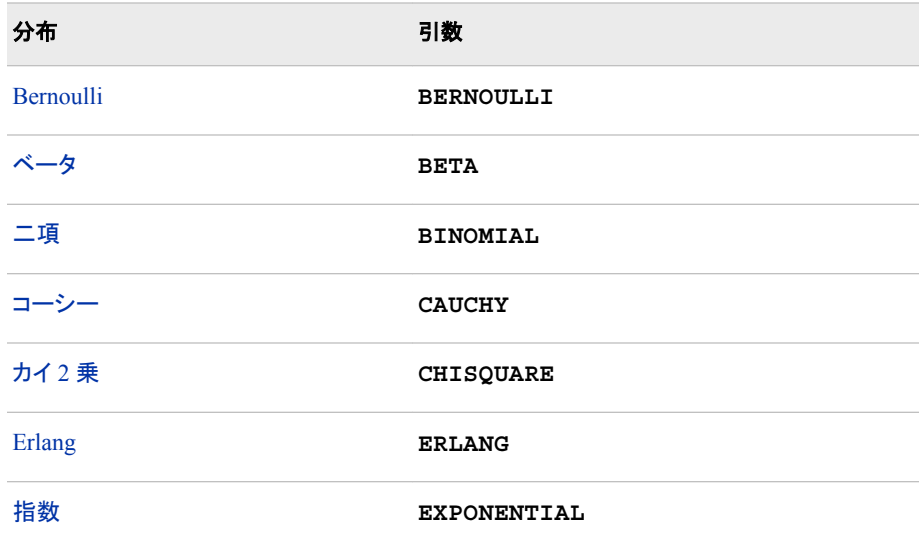

<span id="page-865-0"></span>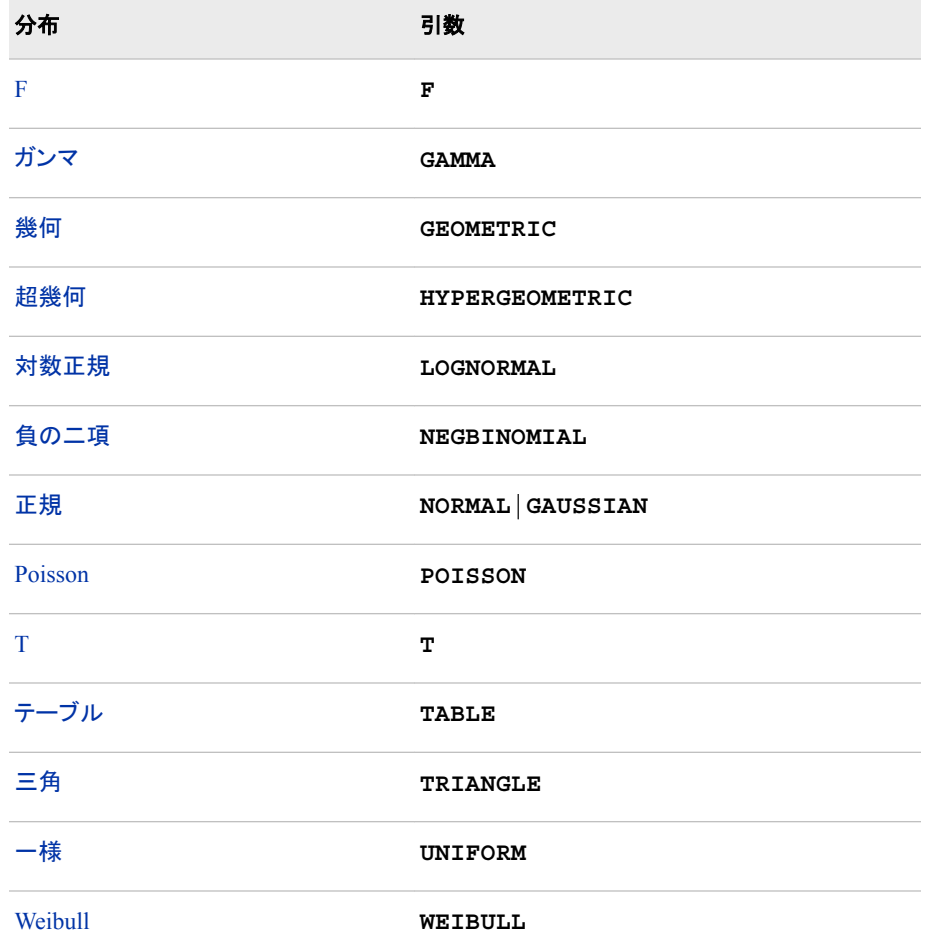

注*:* T および F 以外は、最初の 4 文字によってどのような分布でも最小限に識別 できます。

*parameter-1, …, parameter-k*

特定の分布に適した*形状、位置*または*尺度*パラメータの値を指定する数値定数、 変数または式です(省略可能)。

参照項目 "詳細" (852 ページ)

## 詳細

#### 乱数の生成

RAND 関数は、さまざまな連続分布および離散分布から乱数を生成します。可能な場 合、最も単純な形式の分布が使用されます。

RAND 関数は、松本と西村(1998)によって開発された Mersenne-Twister 乱数ジェネレ ータ(RNG)を応用しています。乱数ジェネレータには、長い周期(2<sup>19937</sup>-1)と高品質な統 計的特性を有しています。この周期は Mersenne 素数で、RNG の名前はこれに由来し ます。アルゴリズムは、名前の後半部分を説明する、ひねり(twist)を入れた一般化フィ ードバックシフトレジスタ(TGFSR)です。TGFSR を使用した RNG では、高次元(32 ビッ ト精度の 623 次元)の均等分布が生成されます。これは、623 次元疑似乱数の連続ベ クトル間の相関性が非常に小さいことを意味します。

<span id="page-866-0"></span>RAND 関数は単一のシードで開始します。ただし、プロセスの状態を単一のシードで 捕捉することはできません。ジェネレータを停止し、停止時点から再開することはでき ません。

#### 乱数ストリームの再現

乱数の再現可能なストリームを作成するには、CALL STREAMINIT ルーチンを使用 して乱数生成のシード値を指定します。RAND 関数が起動される前に、DATA ステッ プごとに CALL STREAMINIT ルーチンを 1 回使用します。CALL STREAMINIT ル ーチンの呼び出しを省略すると(または CALL STREAMINIT ルーチンで正以外のシ ード値を指定すると)、RAND はシステムクロックへの呼び出しを使用してシードを取 得します。詳細については、CALL STREAMINIT"例: [乱数の再現可能なストリーム](#page-270-0) [の作成](#page-270-0)" (257 ページ)を参照してください。

#### *Mersenne-Twister RNG* アルゴリズムの重複する値

Permutations RNG アルゴリズムには長い周期が使用されますが、大きなランダムサ ンプルに重複する値がないことを暗に示すものではありません。RAND 関数は最大で 2 <sup>32</sup> 個の重複しない値を返します。サイズが 10<sup>5</sup> のランダム一様サンプルでは、少なく とも 1 つの重複を引き当てる確率が 50%を超えます。サイズ M のランダム一様サン プルの期待重複数は、M が 232 よりかなり小さいとき、約 M2/233 になります。たとえ ば、サイズ M=10<sup>6</sup> のランダム一様サンプルでは、約 115 個の重複が期待されます。こ れらの結果は、確率論における有名な"誕生日の一致問題"で説明できます。

#### *Bernoulli* 分布

*x*=**RAND**('BERNOULLI', *p*)

#### 引数

*x*

次の確率密度関数を使用した分布のオブザベーションです。

$$
f(x) = \begin{cases} 1 & p = 0, x = 0 \\ p^{x} (1 - p)^{1 - x} & 0 < p < 1, x = 0, 1 \\ 1 & p = 1, x = 1 \end{cases}
$$

範囲  $x = 0, 1$ 

*p*

成功確率を指定する数値定数、変数または式です。

範囲  $0 \leq p \leq 1$ 

#### ベータ分布

*x*=**RAND**('BETA', *[a](#page-867-0)*, *[b](#page-867-0)*)

引数

*x*

次の確率密度関数を使用した分布のオブザベーションです。

$$
f(x) = \frac{\Gamma(a+b)}{\Gamma(a)\Gamma(b)} x^{a-1} (1-x)^{b-1}
$$

範囲 0 < *x* < 1

<span id="page-867-0"></span>*a*

*b*

形状パラメータを指定する数値定数、変数または式です。

範囲 *a* > 0

形状パラメータを指定する数値定数、変数または式です。

範囲 *b* > 0

#### 二項分布

*x*=**RAND**('BINOMIAL', *p*, *n*)

### 引数

*x*

次の確率密度関数を使用した分布からの整数オブザベーションです。

$$
f(x) = \begin{cases} 1 & p = 0, x = 0 \\ {n \choose x} p^x (1-p)^{n-x} & 0 < p < 1, x = 0, ..., n \\ 1 & p = 1, x = n \end{cases}
$$

範囲  $x = 0, 1, ..., n$ 

*p*

成功確率を指定する数値定数、変数または式です。

範囲  $0 \leq p \leq 1$ 

*n*

独立 Bernoulli 試行数を数える整数のパラメータです。

範囲  $n = 1, 2, ...$ 

## *Cauchy* 分布

*x*=**RAND**('CAUCHY')

## 引数

*x*

次の確率密度関数を使用した分布のオブザベーションです。

$$
f(x) = \frac{1}{\pi \left(1 + x^2\right)}
$$

範囲 –∞ < *x* < ∞

#### カイ2 乗分布

*x*=**RAND**('CHISQUARE', *[df](#page-868-0)*)

## 引数

*x*

次の確率密度関数を使用した分布のオブザベーションです。

<span id="page-868-0"></span>
$$
f(x) = \frac{2^{-df/2}}{\Gamma(\frac{df}{2})} x^{df/2 - 1} e^{-x/2}
$$

範囲 *x* > 0

*df*

自由度を指定する数値定数、変数または式です。

範囲 *df* > 0

### *Erlang* 分布

*x*=**RAND**('ERLANG', *a*)

引数

*x*

次の確率密度関数を使用した分布のオブザベーションです。

$$
f(x) = \frac{1}{\Gamma(a)} x^{a-1} e^{-x}
$$

範囲 *x* > 0

*a*

形状パラメータを指定する数値定数、変数または式です。

範囲  $a = 1, 2, ...$ 

### 指数分布

*x*=**RAND**('EXPONENTIAL')

引数

*x*

次の確率密度関数を使用した分布のオブザベーションです。

 $f(x) = e^{-x}$ 

範囲 *x* > 0

### *F* 分布

*x*=**RAND**('F', *[n](#page-869-0)*, *[d](#page-869-0)*)

引数

*x*

次の確率密度関数を使用した分布のオブザベーションです。

$$
f(x) = \frac{\Gamma(\frac{n+d}{2})}{\Gamma(\frac{n}{2})\Gamma(\frac{d}{2})} \frac{n^{n/2} d^{d/2} x^{n/2 - 1}}{(d + nx)^{(n+d)/2}}
$$

範囲 *x* > 0

分子の自由度を指定する数値定数、変数または式です。

範囲 *n* > 0

*d*

<span id="page-869-0"></span>*n*

分母の自由度を指定する数値定数、変数または式です。

範囲 *d* > 0

### ガンマ分布

*x*=**RAND**('GAMMA', *a*)

引数

*x*

次の確率密度関数を使用した分布のオブザベーションです。

$$
f(x) = \frac{1}{\Gamma(a)} x^{a-1} e^{-x}
$$

範囲 *x* > 0

*a*

形状パラメータを指定する数値定数、変数または式です。

範囲 *a* > 0

## 幾何分布

*x*=**RAND**('GEOMETRIC', *p*)

引数

*x*

1 回の成功を得るために必要な試行回数を示す整数の度数です。*X* は次の確率 密度関数を使用した分布からの整数オブザベーションです。

$$
f(x) = \begin{cases} (1-p)^{x-1}p & 0 < p < 1, x = 1, 2, ... \\ 1 & p = 1, x = 1 \end{cases}
$$

範囲  $x = 1, 2, ...$ 

*p*

成功確率を指定する数値定数、変数または式です。

範囲  $0 < p \leq 1$ 

#### 超幾何分布

*[x](#page-870-0)*=**RAND**('HYPER', *[N](#page-870-0)*, *[R](#page-870-0)*, *[n](#page-870-0)*)

引数

<span id="page-870-0"></span>*x*

次の確率密度関数を使用した分布からの整数オブザベーションです。

$$
f(x) = \frac{\binom{R}{x}\binom{N-R}{n-x}}{\binom{N}{n}}
$$

範囲  $x = \max(0, (n - (N - R)))$ , ...,  $\min(n, R)$ 

*N*

整数の母集団サイズを指定する数値定数、変数または式です。

範囲  $N = 1, 2, ...$ 

*R*

対象カテゴリの整数の項目数を指定する数値定数、変数または式です。

範囲  $R = 0, 1, ..., N$ 

*n*

整数のサンプルサイズパラメータを指定する数値定数、変数または式です。

範囲  $n = 1, 2, ..., N$ 

超幾何分布は、*N* 個のボールが壺に入っており、そのうちの *R* 個が赤のときに、壺か ら *n* 個のボールを取り出す実験を数学的に形式化したものです。超幾何分布は、*n* 個 のサンプル中の赤いボールの数の分布です。

### 対数正規分布

*x*=**RAND**('LOGNORMAL')

### 引数

*x*

次の確率密度関数を使用した分布のオブザベーションです。

$$
f(x) = \frac{e^{-\ln^2(x)/2}}{x\sqrt{2\pi}}
$$

範囲 *x* > 0

#### 負数二項分布

*x*=**RAND**('NEGBINOMIAL', *[p](#page-871-0)*, *[k](#page-871-0)*)

引数

*x*

次の確率密度関数を使用した分布からの整数オブザベーションです。

$$
f(x) = \begin{cases} \left(x + k - 1\right) (1 - p)^x p^k & 0 < p < 1, x = 0, 1, \dots \\ 1 & p = 1, x = 0 \end{cases}
$$

範囲  $x = 0, 1, ...$ 

<span id="page-871-0"></span>*k*

成功回数を示す整数パラメータです。ただし、整数ではない *k* 値も使用できます。 範囲  $k = 1, 2, ...$ 

*p*

成功確率を指定する数値定数、変数または式です。

範囲  $0 < p \leq 1$ 

負の二項分布は、同じ成功確率 *p* で行う逐次独立試行で *k* 回成功するまでの失敗回 数の分布です。

#### 正規分布

*x*=**RAND**('NORMAL',<*θ*, *λ*>)

#### 引数

*x*

次の確率密度関数を使用した平均 θ および標準偏差 λ の正規分布のオブザベー ションです。

$$
f(x) = \frac{1}{\lambda \sqrt{2\pi}} \exp\left(-\frac{(x-\theta)^2}{2\lambda^2}\right)
$$

範囲 –∞ < *x* < ∞

**θ**

平均パラメータを指定する数値定数、変数または式です。

デフォルト 0

**λ**

標準偏差パラメータを指定する数値定数、変数または式です。

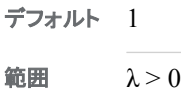

### *Poisson* 分布

*x*=**RAND**('POISSON', *m*)

## 引数

*x*

次の確率密度関数を使用した分布からの整数オブザベーションです。

$$
f(x) = \frac{m^x e^{-m}}{x!}
$$

範囲  $x = 0, 1, ...$ 

*m*

平均パラメータを指定する数値定数、変数または式です。

範囲 *m* > 0

## <span id="page-872-0"></span>*T* 分布

*x*=**RAND**('T', *df*)

引数 *x*

次の確率密度関数を使用した分布のオブザベーションです。

$$
f(x) = \frac{\Gamma\left(\frac{df+1}{2}\right)}{\sqrt{df \pi} \Gamma\left(\frac{df}{2}\right)} \left(1 + \frac{x^2}{df}\right)^{-\frac{df+1}{2}}
$$

範囲 –∞ < *x* < ∞

*df*

自由度を指定する数値定数、変数または式です。

範囲 *df* > 0

## テーブル分布

*x*=**RAND**('TABLE', *p1*, *p2*, ...)

引数

*x*

次のいずれかの分布からの整数のオブザベーションです。

次の場合、Σ  $p_i < 1$ *i n*  $\int_1^{\mu_i}$  $\overline{<}$ = *x* はこの確率分布関数のオブザベーションです。

$$
f(i) = p_i, \ i = 1, 2, \dots, n
$$

and

$$
f(n+1) = 1 - \sum_{i=1}^{n} p_i
$$

 $x$ の場合、 $\sum p_i \geq 1$ *i n*  $\int_1^{\mu_i}$ ≥ = がインデックス *n* で成り立つならば、*x* はこの確率分布関数 のオブザベーションです。

$$
f(i) = p_i
$$
,  $i = 1, 2, ..., n - 1$   
and

$$
f(n) = 1 - \sum_{i=1}^{n-1} p_i
$$

*p1, p2, ...*

数値の確率値です。

範囲 0 ≤ *p1, p2, ...*≤ 1

テーブル分布は、指定した確率で値 1、2、...、*n* を取ります。

注*:* FORMAT ステートメントを使用することにより、セット{1, 2, ..., *n*}を *n* 個以下の要 素セットにマップできます。

#### 三角分布

*x*=**RAND**('TRIANGLE', *h*)

## 引数

*x*

次の確率密度関数を使用した分布のオブザベーションです。

$$
f(x) = \begin{cases} \frac{2x}{h} & 0 \le x \le h \\ \frac{2(1-x)}{1-h} & h < x \le 1 \end{cases}
$$

この式では、0≤*h*≤1 になります。

範囲  $0 \leq x \leq 1$ 

注 分布は簡単に移動および調整できます。

*h*

三角の頂点の水平位置を指定する数値定数、変数または式です。

範囲 0≤*h*≤1

#### 一様分布

*x*=**RAND**('UNIFORM')

### 引数

*x*

次の確率密度関数を使用した分布のオブザベーションです。

 $f(x) = 1$ 

範囲 0 < *x* < 1

RAND 関数が使用する一様乱数ジェネレータは、Mersenne-Twister(松本と西村  $(1998))です。このジェネレ一タには次の周期と $\frac{1}{2}^{19937} - 1$  最大で 32 ビットの精度で$ 623 次元の均等分布があります。このアルゴリズムは、RAND 関数で使用できるほか の分布のジェネレータの基礎となります。

#### *Weibull* 分布

*x*=**RAND**('WEIBULL', *[a](#page-874-0)*, *[b](#page-874-0)*)

### 引数

*x*

次の確率密度関数を使用した分布のオブザベーションです。

<span id="page-873-0"></span>制限事項 確率パラメータの最大数は動作環境によって異なりますが、パラメータ の最大数は少なくとも 32,767 です。

<span id="page-874-0"></span>
$$
f(x) = \frac{a}{b^a} x^{a-1} e^{-\left(\frac{x}{b}\right)^a}
$$

範囲 *x* ≥ 0

*a*

形状パラメータを指定する数値定数、変数または式です。

範囲 *a* > 0

*b* 尺度パラメータを指定する数値定数、変数または式です。 範囲 *b* > 0

# 例

SAS ステートメントとその結果を次に示します。

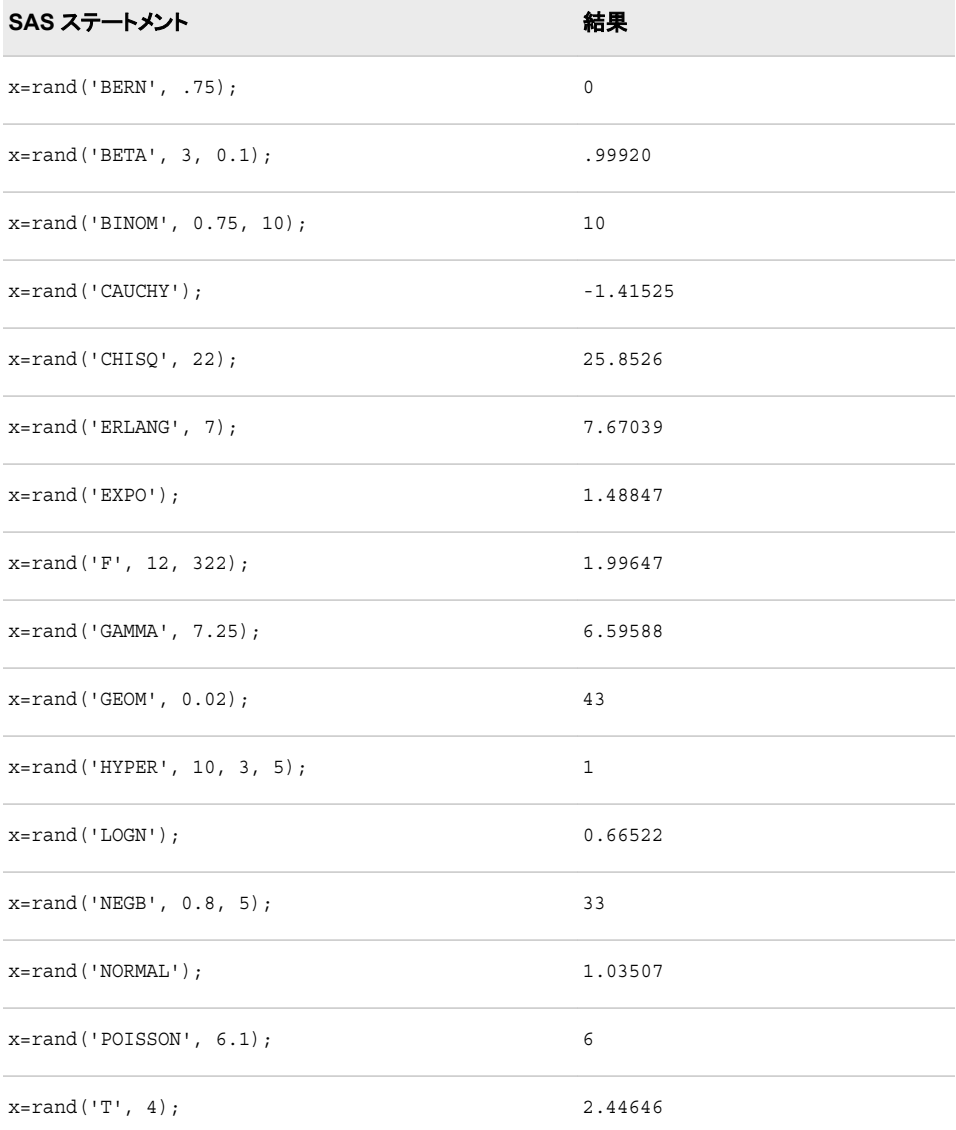

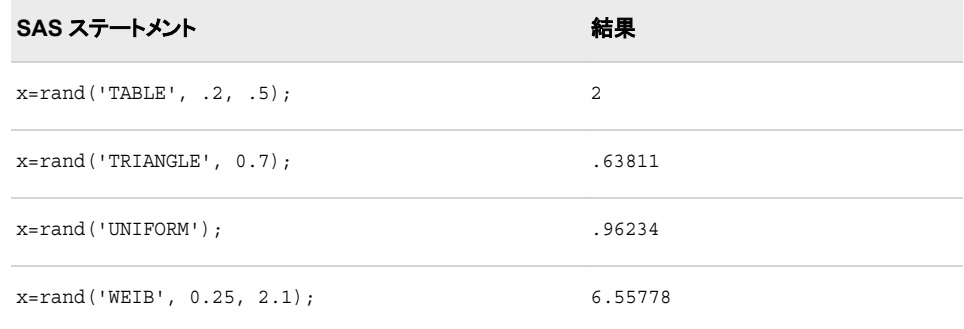

## 関連項目**:**

### **CALL** ルーチン**:**

• ["CALL STREAMINIT](#page-269-0) ルーチン" (256 ページ)

# 参考文献

- Fishman, G. S. 1996. *Monte Carlo:Concepts, Algorithms, and Applications*. New York, 米国: Springer-Verlag.
- Fushimi, M., and S. Tezuka. 1983. "The k-Distribution of Generalized Feedback Shift Register Pseudorandom Numbers." *Communications of the ACM* 26: 516-255.
- Gentle, J. E. 1998. *Random Number Generation and Monte Carlo Methods*. New York, 米国: Springer-Verlag.

Lewis, T. G., and W. H. Payne. 1973. "Generalized Feedback Shift Register Pseudorandom Number Algorithm." *Journal of the ACM* 20: 456-468.

- Matsumoto, M., and Y. Kurita. 1992. "Twisted GFSR Generators." *ACM Transactions on Modeling and Computer Simulation* 2: 179-255.
- Matsumoto, M., and Y. Kurita. 1994. "Twisted GFSR Generators II." *ACM Transactions on Modeling and Computer Simulation* 4: 254-255.
- Matsumoto, M., and T. Nishimura. 1998. "Mersenne Twister:A 623–Dimensionally Equidistributed Uniform Pseudo-Random Number Generator." *ACM Transactions on Modeling and Computer Simulation* 8: 3-255.
- Ripley, B. D. 1987. *Stochastic Simulation*. New York, 米国: Wiley.
- Robert, C. P., and G. Casella. 1999. *Monte Carlo Statistical Methods*. New York, 米国: Springer-Verlag.
- Ross, S. M. 1997. *Simulation*. San Diego, 米国: Academic Press.

# **RANEXP** 関数

指数分布からランダム変量を返します。

- カテゴリ**:** 乱数
	- ヒント**:** 実行時にシード値を変更するには、RANEXP 関数のかわりに CALL RANEXP ルーチン を使用する必要があります。

# 構文

**RANEXP**(*seed*)

### 必須引数

シード

整数を指定する数値定数、変数または式です。*seed* ≤ 0 の場合、シードストリーム の初期化に時刻が使用されます。

- **<b>範囲**  $$
- 参照項目 シード値の詳細については、["シード値](#page-24-0)" (11 ページ) を参照してくださ い。

## 詳細

RANEXP 関数は、パラメータ 1 を使用した指数分布から生成される変量を返します。 RANUNI 一様変量に適用される逆変換法が使用されます。

パラメータ LAMBDA を使用して指数変量 X を次のように生成できます。

x=ranexp(seed)/lambda;

位置パラメータ ALPHA と尺度パラメータ BETA を使用して極値変量 X を次のように 生成できます。

x=alpha−beta\*log(ranexp(seed));

パラメータ P を使用して幾何変量 X を次のように生成できます。

x=floor(−ranexp(seed)/log(1−p));

データのシードとストリームおよび乱数関数の使用例については[、"乱数関数で単一](#page-34-0) [のシードから複数の変数を生成する](#page-34-0)" (21 ページ)を参照してください。

### 比較

RANEXP 関数にかわる CALL RANEXP ルーチンは、シードおよび乱数ストリームを より高度に制御します。

## 関連項目**:**

#### 関数**:**

• ["RAND](#page-864-0) 関数" (851 ページ)

#### **CALL** ルーチン**:**

• ["CALL RANEXP](#page-230-0) ルーチン" (217 ページ)

## **RANGAM** 関数

ガンマ分布からランダム変量を返します。

- カテゴリ**:** 乱数
	- ヒント**:** 実行時にシード値を変更するには、RANGAM 関数のかわりに CALL RANGAM ルーチン を使用する必要があります。

# 構文

**RANGAM**(*seed*, *a*)

#### 必須引数

#### シード

整数を指定する数値定数、変数または式です。*seed* ≤ 0 の場合、シードストリーム の初期化に時刻が使用されます。

```
<b>範囲 seed < 2^{31} - 1
```

```
参照項目 "シード値" (11 ページ)でシード値の詳細を参照してください。
```
*a*

形状パラメータを指定する数値定数、変数または式です。

範囲 *a* > 0

### 詳細

RANGAM 関数は、パラメータ *a* を使用したガンマ分布から生成される変量を返しま す。*a*>1 の場合、Cheng(1977)による受容-棄却法が使用されます。( ["リファレンス](#page-1072-0)" (1059 [ページ](#page-1072-0)) を参照)。*a*≤1 の場合、Fishman による受容-棄却法(1978, Algorithm G2)が使用されます(["リファレンス](#page-1072-0)" (1059 ページ)を参照)。

形状パラメータ ALPHA と尺度 BETA を使用してガンマ変量 X を次のように生成でき ます。

```
x=beta*rangam(seed, alpha);
```
2\*ALPHA が整数の場合、自由度 2\*ALPHA を使用したカイ 2 乗変量 X を次のよう に生成できます。

```
x=2*rangam(seed, alpha);
```
N が正の整数の場合、Erlang 変量 X を次のように生成できます。

x=beta\*rangam(seed, N);

平均値が BETA になる、N 個の独立指数変量の合計の分布になります。

最後に、パラメータ ALPHA と BETA を使用してベータ変量 X を次のように生成でき ます。

```
y1=rangam(seed, alpha);
y2=rangam(seed, beta);
x=y1/(y1+y2);
```
データのシードとストリームおよび乱数関数の使用例については[、"乱数関数で単一](#page-34-0) [のシードから複数の変数を生成する](#page-34-0)" (21 ページ)を参照してください。

## 比較

RANGAM 関数にかわる CALL RANGAM ルーチンは、シードおよび乱数ストリーム を高度に制御します。

# 関連項目**:**

### 関数**:**

• ["RAND](#page-864-0) 関数" (851 ページ)

#### **CALL** ルーチン**:**

• ["CALL RANGAM](#page-232-0) ルーチン" (219 ページ)

# **RANGE** 関数

非欠損値の範囲を返します。

カテゴリ**:** 記述統計量

## 構文

**RANGE**(*argument-1* <, ...*argument-n*>)

### 必須引数

*argument*

数値の定数、変数または式を指定します。少なくとも 1 つの非欠損引数が必要で す。非欠損引数がない場合は、関数から欠損値が返されます。引数リストには OF で始まる変数のリストを含められます。

# 詳細

RANGE 関数は、最大と最小の非欠損引数の差異を返します。

## 例

SAS ステートメントとその結果を次に示します。

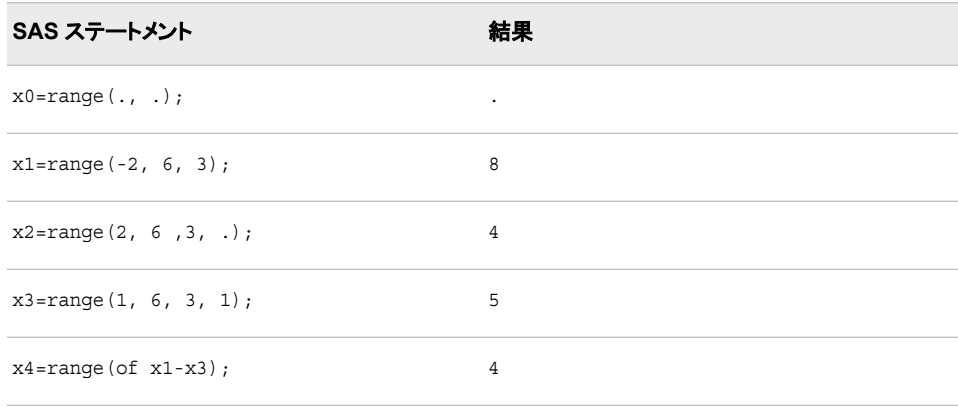

# **RANK** 関数

ASCII 照合順序で文字の位置を返します。

カテゴリ**:** 文字

- 制限事項**:** この関数は、I18N レベル 0 準拠しており、SBCS データ向けに設計されています。この関 数を DBCS または MBCS データの処理に使用しないでください。
- 動作環境**:** この関数は、Windows および UNIX オペレーティングシステムでサポートされています。

## 構文

 $\text{RANK}(x)$ 

#### 必須引数

ASCII 照合順序での文字を含む、文字の定数、変数、式を指定します。*x* の長さが 1 より大きい場合は、文字列内の最初の文字のランクを受け取ります。

## 詳細

*x*

RANK 関数は、ASCII 照合順序における文字の位置を表す整数を返します。1 つ以 上の文字を指定すると、RANK 関数によって、最初の文字に対する ASCII 照合順序 での位置が返されます。

注*:* RANK 関数を ASCII 127 (16 進法では**'7F'x**)を超える文字数で使用するプログ ラムは、移植可能ではありません。これらの文字は、国別文字であり、国によって 異なるからです。

## 例

SAS ステートメントとその結果を次に示します。

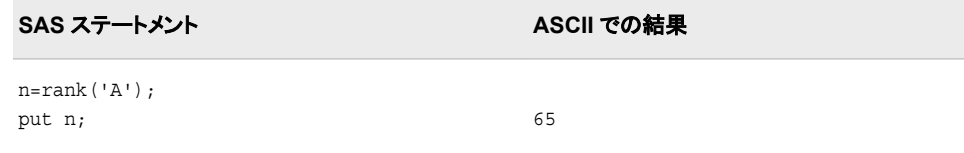

# 関連項目**:**

#### 関数**:**

- ["BYTE](#page-157-0) 関数" (144 ページ)
- ["COLLATE](#page-326-0) 関数" (313 ページ)

# **RANNOR** 関数

正規分布からランダム変量を返します。

- カテゴリ**:** 乱数
	- ヒント**:** 実行時にシード値を変更するには、RANNOR 関数のかわりに CALL RANNOR ルーチン を使用する必要があります。

## 構文

**RANNOR**(*seed*)

#### 必須引数

#### シード

整数を指定する数値定数、変数または式です。*seed* ≤ 0 の場合、シードストリーム の初期化に時刻が使用されます。

- 範囲 *seed* < 2<sup>31</sup> −1
- 参照項目 シード値の詳細については、["シード値](#page-24-0)" (11 ページ) を参照してくださ い。

## 詳細

RANNOR 関数は、平均 0 と分散 1 を使用した正規分布から生成される変量を返しま す。RANUNI 一様変量の Box-Muller 変換が使用されます。

平均 MU と分散 S2 を使用した正規変量 X は、次のコードで生成できます。

x=MU+sqrt(S2)\*rannor(seed);

平均 *exp*(MU + S2/2)と分散 *exp*(2\*MU + 2\*S2) −*exp*(2\*MU + S2)を使用した対数正 規変量は、次のコードで生成できます。

x=exp(MU+sqrt(S2)\*rannor(seed));

データのシードとストリームおよび乱数関数の使用例については[、"乱数関数で単一](#page-34-0) [のシードから複数の変数を生成する](#page-34-0)" (21 ページ)を参照してください。

## 比較

RANNOR 関数にかわる CALL RANNOR ルーチンは、シードおよび乱数ストリームを より高度に制御します。

### 関連項目**:**

#### 関数**:**

• ["RAND](#page-864-0) 関数" (851 ページ)

#### **CALL** ルーチン**:**

• ["CALL RANNOR](#page-235-0) ルーチン" (222 ページ)

## **RANPOI** 関数

Poisson 分布からランダム変量を返します。

カテゴリ**:** 乱数

ヒント**:** 実行時にシード値を変更するには、RANPOI 関数のかわりに CALL RANPOI ルーチンを 使用する必要があります。

## 構文

**RANPOI**(*seed*, *m*)

#### 必須引数

シード

整数を指定する数値定数、変数または式です。*seed* ≤ 0 の場合、シードストリーム の初期化に時刻が使用されます。

範囲 *seed* < 2<sup>31</sup>−1

参照項目 ["シード値](#page-24-0)" (11 ページ)でシード値の詳細を参照してください。

*m*

分布の平均を指定する数値定数、変数または式です。

範囲 *m* ≥ 0

## 詳細

RANPOI 関数は、平均 *m* を使用した Poisson 分布から生成される変量を返します。*m*  < 85 の場合、RANUNI 一様変量に適用される逆変換法が使用されます(Fishman 1976)。( ["リファレンス](#page-1072-0)" (1059 ページ) を参照)*m*≥85 の場合、Poisson 確率変数の正規 近似が使用されます。迅速に実行するために、内部変数は初期呼び出し(新しい各 *m*) でのみ計算されます。

データのシードとストリームおよび乱数関数の使用例については[、"乱数関数で単一](#page-34-0) [のシードから複数の変数を生成する](#page-34-0)" (21 ページ)を参照してください。

## 比較

RANPOI 関数にかわる CALL RANPOI ルーチンは、シードおよび乱数ストリームをよ り高度に制御します。

## 関連項目**:**

#### 関数**:**

• ["RAND](#page-864-0) 関数" (851 ページ)

#### **CALL** ルーチン**:**

• ["CALL RANPOI](#page-241-0) ルーチン" (228 ページ)

# **RANTBL** 関数

テーブル形式の確率分布からランダム変量を返します。

カテゴリ**:** 乱数

ヒント**:** 実行時にシード値を変更するには、RANTBL 関数のかわりに CALL RANTBL ルーチンを 使用する必要があります。

## 構文

**RANTBL**(*seed*, *p1*…*pi*…, *p<sup>n</sup>* )

### 必須引数

シード

整数を指定する数値定数、変数または式です。*seed* ≤ 0 の場合、シードストリーム の初期化に時刻が使用されます。

範囲 *seed* < 2<sup>31</sup>−1

参照項目 ["シード値](#page-24-0)" (11 ページ)でシード値の詳細を参照してください。

*pi*

数値定数、変数または式です。

範囲 0 < *i* ≤ *n* に対し 0 ≤ *p*<sub>*i*</sub> ≤ 1

## 詳細

. .

RANTBL 関数は *p<sup>1</sup>* から *p<sup>n</sup>* で定義される確率質量関数から生成される変量を返しま す。RANUNI 一様変量に適用される逆変換法が使用されます。RANTBL は次を返し ます。

- *with probability p* 1 1
- *with probability p* 2 2 with probability p<sub>2</sub>
- *n with probability p n*
- $n+1$  with probability  $1-\sum p_i$  if  $\sum p_i \leq 1$ *i n i i n*  $\begin{array}{cc} p_i & j \neq p_i \\ 1 & i = 1 \end{array}$  $+ 1$  with probability  $1 - \sum p_i$  if  $\sum p_i \le$  $=1$   $i = 1$

インデックス *j < n* の場合、 $\stackrel{\circ}{\Sigma}$   $\stackrel{\circ}{p_{i}}$   $\geq$   $1$   $\stackrel{\circ}{\Sigma}$ *i j*  $\int_1^{\mu_i}$ ≥ = RANTBL はインデックスは、インデックス 1 か ら *j* のみを返します。*j* の発生確率は 1 Σ *p i j*  $\int_1^{\mu}$ 1 − = −

n=3 および P1、P2、P3 を P1+P2+P3=1 で定義する 3 つの確率とし、M1、M2、M3 を 3 つの変数とします。これらのステートメントの変数 X は

 $array m{3} m1-m3;$  $x=m\{rantbl(seed, of p1-p3)\};$ 

それぞれ P1、P2、P3 の発生確率を持つ値 M1、M2、M3 のいずれかに割り当てられ ます。

乱数 CALL ルーチンの効果的な使用方法と例については[、"ストリームを開始、停止](#page-37-0) [および再開する](#page-37-0)" (24 ページ)を参照してください。

## 比較

RANTBL 関数にかわる CALL RANTBL ルーチンは、シードおよび乱数ストリームを より高度に制御します。

## 関連項目**:**

### 関数**:**

• ["RAND](#page-864-0) 関数" (851 ページ)

### **CALL** ルーチン**:**

• ["CALL RANTBL](#page-243-0) ルーチン" (230 ページ)

# **RANTRI** 関数

三角分布からランダム変量を返します。

カテゴリ**:** 乱数

ヒント**:** 実行時にシード値を変更するには、RANTRI 関数のかわりに CALL RANTRI ルーチンを 使用する必要があります。

## 構文

**RANTRI**(*seed*, *h*)

#### 必須引数

#### シード

整数を指定する数値定数、変数または式です。*seed* ≤ 0 の場合、シードストリーム の初期化に時刻が使用されます。

**<b>範囲**  $seed < 2^{31} - 1$ 

参照項目 ["シード値](#page-24-0)" (11 ページ)でシード値の詳細を参照してください。

*h*

分布のモードを指定する数値定数、変数または式です。

```
範囲 0<h<1
```
### 詳細

CALL RANTRI 関数は分布のモーダル値である、パラメータ *h* を使用した間隔(0,1)の 三角分布から生成される変量を返します。RANUNI 一様変量に適用される逆変換法 が使用されます。

A≤C≤B の場合、モード C を使用する間隔(A,B)の三角分布 X は、次のように生成で きます。

 $x=(b-a)*rantri(seed, (c-a)/(b-a))+a;$ 

データのシードとストリームおよび乱数関数の使用例については[、"乱数関数で単一](#page-34-0) [のシードから複数の変数を生成する](#page-34-0)" (21 ページ)を参照してください。

## 比較

RANTRI 関数にかわる CALL RANTRI ルーチンは、シードおよび乱数ストリームをよ り高度に制御します。

## 関連項目**:**

### 関数**:**

• ["RAND](#page-864-0) 関数" (851 ページ)

#### **CALL** ルーチン**:**

• ["CALL RANTRI](#page-246-0) ルーチン" (233 ページ)

# **RANUNI** 関数

一様分布からランダム変量を返します。

カテゴリ**:** 乱数

ヒント**:** 実行時にシード値を変更するには、RANUNI 関数のかわりに CALL RANUNI ルーチンを 使用する必要があります。

## 構文

**RANUNI**(*seed*)

#### 必須引数

#### シード

整数を指定する数値定数、変数または式です。*seed* ≤ 0 の場合、シードストリーム の初期化に時刻が使用されます。

範囲 *seed* < 2<sup>31</sup> −1

参照項目 シード値の詳細については、["シード値](#page-24-0)" (11 ページ) を参照してくださ い。

# 詳細

RANUNI 関数は素数係数乗法ジェネレータで係数 2 <sup>31</sup>−1 つまり乗数 397204094 を使 用して、間隔(0,1)の一様分布から生成される変量を返します(Fishman and Moore 1982)。(["リファレンス](#page-1072-0)" (1059 ページ)を参照。)

乗数を使用して間隔の長さを変更し、付加定数を使用して間隔を移動できます。次に 例を示します。

random variate=a\*ranuni(seed)+b;

は、間隔(b,a+b)の一様分布から生成される数値を返します。

### 比較

RANUNI 関数にかわる CALL RANUNI ルーチンは、シードおよび乱数ストリームを より高度に制御します。

## 関連項目**:**

#### 関数**:**

• ["RAND](#page-864-0) 関数" (851 ページ)

#### **CALL** ルーチン**:**

• ["CALL RANUNI](#page-248-0) ルーチン" (235 ページ)

## **RENAME** 関数

- SAS ライブラリのメンバ、SAS カタログ内のエントリ、外部ファイル、ディレクトリのいずれかの名前を変更します。
	- カテゴリ**:** 外部ファイル SAS ファイル I/O
	- 制限事項**:** FILEEXIST 関数を指定中の SAS セッションがロックダウン状態で、その関数で指定され ているパス名がロックダウンパスリストに追加されていない場合、その関数は失敗し、その ロックダウンデータに関連するファイルアクセスエラーは、SYSMSG 関数を指定しない限 り、SAS ログに生成されません。

## 構文

**RENAME**(*old-name*, *new-name* <, *type* <, *[description](#page-886-0)* <, *[password](#page-886-0)* <, *[generation](#page-886-0)*>>>>)

#### 必須引数

#### *old-name*

SAS ライブラリのメンバ、SAS カタログ内のエントリ、外部ファイル、外部ディレクト リのいずれかの現在の名前である文字定数、変数または式を指定します。

データセットの場合、*old-name* は 1 レベルまたは 2 レベルの名前にできます。カタ ログエントリの場合、*old-name* は 1 レベル、2 レベルまたは 4 レベルの名前にでき ます。外部ファイルまたはディレクトリの場合、*old-name* はファイルまたはディレクト リの完全パス名にする必要があります。*old-name* の値を指定しない場合は、現在 のディレクトリが使用されます。

#### *new-name*

ライブラリメンバ、カタログエントリ、外部ファイル、ディレクトリのいずれかの新しい 1 レベルの名前である文字定数、変数また式を指定します。

### オプション引数

#### *type*

名前を変更する要素の種類を指定する文字定数、変数または式です。*Type* は NULL 文字列にするか、次のいずれかの値を使用できます。

- ACCESS SAS/ACCESS ソフトウェアで作成された SAS/ACCESS ディスク リプタを指定します。
- CATALOG SAS カタログまたはカタログエントリを指定します。
- DATA SAS データセットを指定します。
- VIEW SAS データセットビューを指定します。

<span id="page-886-0"></span>FILE 外部ファイルまたはディレクトリを指定します。

デフォルト 'DATA'

#### *description*

カタログエントリの説明である文字定数、変数または式を指定します。*description* は、*type* の値が CATALOG である場合にのみ指定できます。*Description* は NULL 引数にできます。

#### *password*

名前を変更するデータセットのパスワードを指定する文字定数、変数または式で す。*Password* は NULL 引数にできます。

#### *generation*

名前を変更するデータセットの世代番号を指定する数値定数、変数または式で す。*Generation* は NULL 引数にできます。

### 詳細

RENAME 関数を使用して、SAS ライブラリのメンバまたは SAS カタログ内のエントリ の名前を変更できます。SAS は操作が成功した場合は 0、失敗した場合は 0 以外の 値を返します。

カタログ内のエントリの名前を変更するには、*old-name* の 4 レベルの名前を指定し、 *new-name* に 1 レベルの名前を指定します。カタログ内のエントリの名前を変更するに は、*type* に CATALOG を指定する必要があります。

#### 動作環境の情報

RENAME はディレクトリベースの動作環境でのみ使用します。メインフレーム動作 環境で RENAME を使用すると、エラーが生成されます。

## 例

#### 例 *1:* データセットとカタログエントリの名前の変更

次の例では、SAS データセットの名前を Data1 から Data2 に変更し、カタログエントリ の名前を A.SCL から B.SCL に変更します。

rc1=rename('*mylib.data1*', 'data2'); rc2=rename('*mylib.mycat.a.scl*', 'b', 'catalog');

## 例 *2:* 外部ファイルの名前変更

次の例では、外部ファイルの名前を変更します。

```
 /* Rename a file that is located in another directory. */
rc=rename('/local/u/testdir/first',
           '/local/u/second', 'file');
    /* Rename a PC file. */
rc=rename('d:\temp', 'd:\testfile', 'file');
```
### 例 *3:* ディレクトリの名前変更 次の例では、UNIX 動作環境のディレクトリの名前を変更します。

```
rc=rename('/local/u/testdir/', '/local/u/oldtestdir', 'file');
```
### 例 *4:* 世代データセット名の変更

次の例では、世代データセットの名前を Work.One から Work.Two に変更します。 Work.One#003 のパスワードは *my-password* です。

rc=rename('work.one', 'two',,, 3,'*my-password*');

## 関連項目**:**

#### 関数**:**

- ["EXIST](#page-426-0) 関数" (413 ページ)
- ["FDELETE](#page-437-0) 関数" (424 ページ)
- ["FILEEXIST](#page-445-0) 関数" (432 ページ)

# **REPEAT** 関数

最初の引数を n+1 回繰り返した文字値を返します。

カテゴリ**:** 文字

制限事項**:** この関数は、I18N レベル 2 に準拠しており、SBCS、DBCS および MBCS(UTF8)での使 用目的で設計されています。

## 構文

**REPEAT**(*argument*, *n*)

### 必須引数

#### *argument*

文字定数、変数または式を指定します。

*n*

*argument* を繰り返す回数を指定します。

制限事項 *n* は、0 以上である必要があります。

## 詳細

DATA ステップで、まだ長さが割り当てられていない変数に REPEAT 関数から値が返 される場合、その変数には 200 バイトの長さが割り当てられます。

REPEAT 関数は、*n* 回繰り返された第 1 引数で構成される文字値を返します。つまり、 第 1 引数が *n*+1 回、結果に表示されます。

## 例

SAS ステートメントとその結果を次に示します。

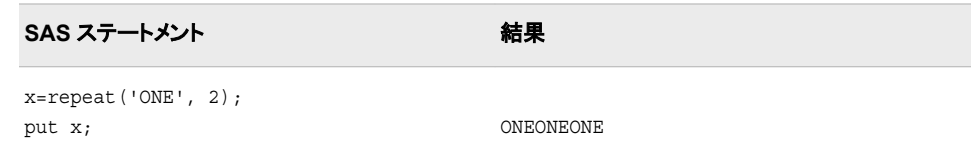

## **RESOLVE** 関数

マクロ機能によって処理された後の引数の解決値を返します。

カテゴリ**:** マクロ

注**:** RESOLVE 関数はセキュアなマクロを参照できません。

# 構文

**RESOLVE**(*argument*)

### 必須引数

*argument* マクロ式の値となる文字定数、変数または式です。

### 詳細

まだ長さが割り当てられていない変数に RESOLVE 関数から値が返される場合、その 変数にはデフォルトで長さ 200 バイトが割り当てられます。

RESOLVE の詳細については、 *SAS* マクロ言語*:* リファレンスを参照してください。

# 関連項目**:**

#### 関数**:**

• ["SYMGET](#page-963-0) 関数" (950 ページ)

# **REVERSE** 関数

文字列を逆にします。

カテゴリ**:** 文字

- 制限事項**:** この関数は、I18N レベル 0 準拠しており、SBCS データ向けに設計されています。この関 数を DBCS または MBCS データの処理に使用しないでください。
	- ヒント**:** この関数に相当する DBCS 関数は、*SAS* 各国語サポート*(NLS):*リファレンスガイドの [KREVERSE](http://support.sas.com/documentation/cdlutility/cdlredirect.htm?locale=ja&alias=nlsref&pubcode=67964&id=p09safzo9icitbn1dlv25chjuptx) です。

# 構文

**REVERSE**(*argument*)

### 必須引数

*argument* 文字定数、変数または式を指定します。

## <span id="page-889-0"></span>詳細

DATA ステップで、まだ長さが割り当てられていない変数に REVERSE 関数から値が 返される場合、その変数には第 1 引数の長さが割り当てられます。

引数の最後の文字が結果の最初の文字になり、引数の最後から 2 番目の文字が結 果の 2 番目の文字になります(以下同様です)。

注*:* 引数の末尾の空白は結果の先頭の空白になります。

## 例

SAS ステートメントとその結果を次に示します。

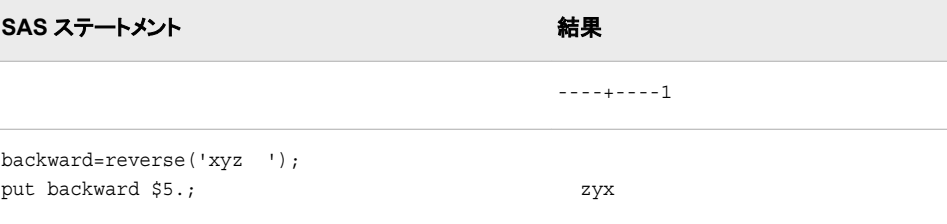

# **REWIND** 関数

データセットポインタを SAS データセットの先頭に配置します。

カテゴリ**:** SAS ファイル I/O

## 構文

**REWIND**(*data-set-id*)

### 必須引数

*data-set-id*

OPEN 関数が返すデータセット識別子を指定する数値変数です。

制限事項 IS モードでデータセットを開くことはできません。

### 詳細

REWIND は、処理が成功した場合は 0、失敗した場合は≠0 を返します。REWIND の 呼び出し後、FETCH の呼び出しでデータセットの開始オブザベーションを読み込みま す。

アクティブな WHERE 句がある場合、REWIND は WHERE 条件を満たす開始オブザ ベーションにデータセットポインタを移動します。

## 例

この例では、FETCHOBS を呼び出して、データセット MYDATA の 10 番目のオブザ ベーションをフェッチします。次に、REWIND を呼び出して開始オブザベーションに戻 り、開始オブザベーションをフェッチします。

```
%let dsid=%sysfunc(open(mydata, i));
%let rc=%sysfunc(fetchobs(&dsid, 10));
%let rc=%sysfunc(rewind(&dsid));
%let rc=%sysfunc(fetch(&dsid));
```
## 関連項目**:**

### 関数**:**

- ["FETCH](#page-439-0) 関数" (426 ページ)
- ["FETCHOBS](#page-440-0) 関数" (427 ページ)
- ["FREWIND](#page-536-0) 関数" (523 ページ)
- ["NOTE](#page-747-0) 関数" (734 ページ)
- ["OPEN](#page-768-0) 関数" (755 ページ)
- ["POINT](#page-802-0) 関数" (789 ページ)

## **RIGHT** 関数

文字式を右揃えにします。

- カテゴリ**:** 文字
- 制限事項**:** この関数は、I18N レベル 2 に準拠しており、SBCS、DBCS および MBCS(UTF8)での使 用目的で設計されています。
	- ヒント**:** この関数に相当する DBCS 関数は、[KRIGHT](http://support.sas.com/documentation/cdlutility/cdlredirect.htm?locale=ja&alias=nlsref&pubcode=67964&id=n1w1548x8sxkdcn18lkez8z2oje7) です。

## 構文

**RIGHT**(*[argument](#page-889-0)*)

## 必須引数

*argument* 文字定数、変数または式を指定します。

## 詳細

DATA ステップで、まだ長さが割り当てられていない変数に RIGHT 関数から値が返さ れる場合、その変数には第 1 引数の長さが割り当てられます。

RIGHT 関数は、末尾の空白を値の先頭に移動した引数を返します。結果の長さは、 引数の長さと同じです。

## 例

SAS ステートメントとその結果を次に示します。

**SAS** ステートメント 結果 ----+----1----+

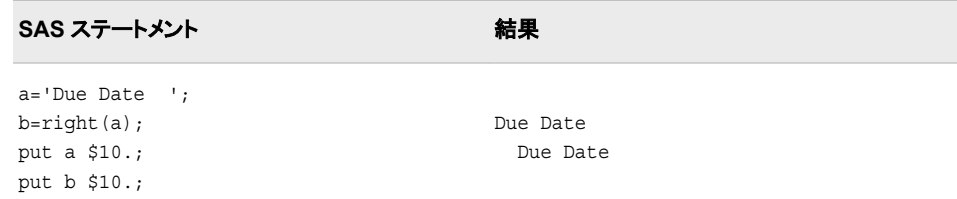

# 関連項目**:**

### 関数**:**

- ["COMPRESS](#page-347-0) 関数" (334 ページ)
- ["LEFT](#page-671-0) 関数" (658 ページ)
- ["TRIM](#page-989-0) 関数" (976 ページ)

# **RMS** 関数

非欠損引数の 2 乗平均平方根を返します。

カテゴリ**:** 記述統計量

## 構文

**RMS**(*argument* <, *argument*, …>)

## 必須引数

**argument** 数値定数、変数または式です。

ヒント 引数リストには OF で始まる変数のリストを含められます。

# 詳細

2 乗平均平方根は、値の 2 乗の算術平均の平方根です。すべての引数が欠損値の 場合、結果は欠損値になります。それ以外の場合、結果は非欠損値の 2 乗平均平方 根になります。

 $n$ は、非欠損値の引数の数で、 $x_1, x_2, \, \ldots\, , x_n$  は、それらの引数の値です。2 乗平均 平方根は次のようになります。

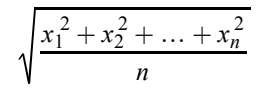

## 例

SAS ステートメントとその結果を次に示します。

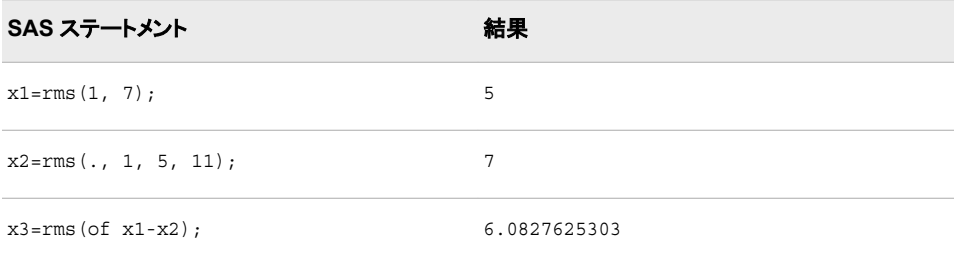

## **ROUND** 関数

第 1 引数を第 2 引数の最も近い倍数(第 2 引数が省略された場合は最も近い整数)に丸めます。

カテゴリ**:** 切り捨て

## 構文

**ROUND**(*argument* <, *rounding-unit*>)

### 必須引数

*argument* 丸める数値定数、変数または式です。

## オプション引数

*rounding-unit* 丸め単位を指定する正の数値定数、変数または式です。

## 詳細

#### 基本概念

ROUND 関数は、第 1 引数を第 2 引数の倍数の近似値に丸めます。結果は第 2 引 数の正確な倍数でない場合があります。

#### *2* 進算術演算と *10* 進算術演算の差異

コンピュータは、有限精度の 2 進算術演算を使用します。通常、厳密な 2 進表現がな い数値を扱う場合、コンピュータによって生成される結果は 10 進算術演算で生成され る結果とわずかに異なります。

たとえば、10 進値の 0.1 および 0.3 には厳密な 2 進表現はありません。10 進算術演 算の 3\*0.1 は厳密に 0.3 になりますが、2 進算術演算ではこの等式は成り立ちませ ん。次の例に示すように、これらの 2 つの値を SAS に書き込むと、同じ値のように見 えます。ただし、差異を計算すると、値が異なることがわかります。

data null; point three=0.3; three times point one=3\*0.1;

```
 difference=point_three - three_times_point_one;
    put point_three= ; 
    put three_times_point_one= ;
    put difference= ; 
run;
```
次の出力がログに書き込まれます。

point three=0.3 three times point one=0.3 difference=-5.55112E-17

#### 動作環境の情報

前述の例は、Windows 動作環境で実行されています。他の動作環境を使用する 場合、結果がわずかに異なる場合があります。

#### 丸めの影響

丸める値に最も近い丸め単位の厳密な倍数を見つけることが丸めの定義となります。 たとえば、10 進算術演算の場合、0.33 を最も近い 0.1 の倍数に丸めると、3\*0.1 つま り 0.3 になります。2 進算術演算では 0.3 が 0.1 の厳密な倍数ではないため、2 進算 術演算の場合、0.33 を最も近い 0.1 の倍数に丸めると 3\*0.1 になりますが、0.3 には なりません。

ROUND 関数は、数学的に正しい厳密な結果でなくても 10 進算術演算に基づいて値 を返します。**ROUND(0.33,0.1)**の例では、ROUND は 3\*0.1 ではなく 0.3 を返しま す。

#### *2* 進値の表現

SAS プログラムで文字"0.3"が定数として示されている場合、値は標準の入力形式で 3/10 として計算されます。**ROUND(0.33,0.1)**は、標準の入力形式にあわせて結果を 3/10 として計算します。次のステートメントでは期待される結果が生成されます。

```
if round(x, 0.1) = 0.3 then
    ... more SAS statements ...
```
ただし、次のステートメントのように定数 0.3 のかわりに変数 Y を使用する場合、Y の 計算方法によっては予期しない結果が生じる可能性があります。

if round $(x, 0.1) = y$  then

... *more SAS statements ...*

SAS が標準の入力形式を使用して Y を文字"0.3"として読み込む場合、IF ステートメ ントに定数 0.3 が示されている場合と同じ結果になります。SAS が別の入力形式を使 用して Y を読み込む場合や、SAS 以外のプログラムが Y を読み込む場合、文字 "0.3"では厳密な 3/10 の値が生成されない可能性があります。また、厳密な 2 進表現 ではない数値が計算に含まれている場合や、浮動小数点表現が異なる別の動作環 境にデータセットを移植する場合も、正確な結果を得られない可能性があります。

Y が小数第 1 位の 10 進数だとわかっているが、標準の入力形式で生成される値とま ったく同じかどうかわからない場合、次のステートメントを使用することをお勧めしま す。

if round $(x, 0.1)$ =round $(y, 0.1)$  then ... *more SAS statements ...*

#### 近似等式のテスト

近似等式をテストする一般的な方法として ROUND 関数を使用しないでください。最 下位ビットのみが異なる 2 つの数値を丸める場合、一方の数値が切り下げられてもう 一方の数値が切り上げられると、異なる値に丸められる可能性があります。近似等式 のテストは、数値の計算方法によって異なります。両方の数値が高い相対精度で計算 されている場合、次の例のように ABS および MAX 関数を使用して近似等式をテスト できます。

if  $abs(x-y) \leq 1e-12$  \*  $max(abs(x), abs(y))$  then ... *more SAS statements ...*

### 期待される結果の生成

通常、**ROUND(argument, rounding-unit)**は、結果の有効桁数が 9 以下で、次 のいずれかの条件が該当する場合、10 進算術演算で期待される結果を生成します。

- 丸め単位が整数である。
- 丸め単位が 1e-15 以上の 10 のべき乗である。(丸め単位が 1 よりも小さい場合、 ROUND は、丸め単位の逆数が 10 のべき乗との違いが最下位から第 3 または第 4 ビッドまでであれば、丸め単位を 10 のべき乗として扱います)。
- 10 進算術演算で期待される結果が小数第 4 位以下である。

次に例を示します。

```
data rounding;
  dl = round(1234.56789, 100) - 1200;d2 = round(1234.56789, 10) - 1230;d3 = round(1234.56789, 1) - 1235;d4 = round(1234.56789, .1) - 1234.6; d5=round(1234.56789, .01) - 1234.57; 
   d6=round(1234.56789, .001) - 1234.568; 
   d7=round(1234.56789, .0001) - 1234.5679; 
   d8=round(1234.56789, .00001) - 1234.56789;
   d9=round(1234.56789, .1111) - 1234.5432; 
      /* d10 has too many decimal places in the value for */
     /* rounding-unit. \star/d10 = round(1234.56789, .11111) - 1234.54321;
run;
proc print data=rounding noobs;
run;
```
図 *2.50* 丸め単位の値に基づいて丸めた場合の出力結果

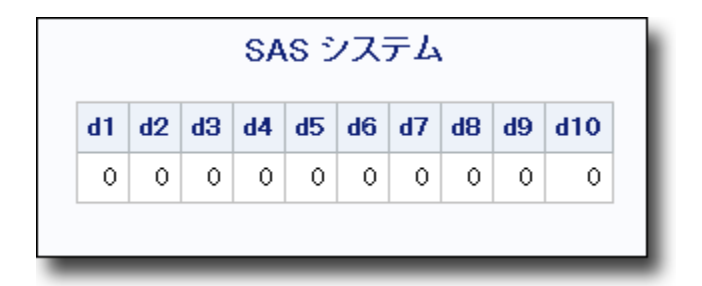

#### 動作環境の情報

前述の例は、Windows 動作環境で実行されています。他の動作環境を使用する 場合、結果がわずかに異なる場合があります。たとえば、z/OS では、d10 という値 は–1.7053E–13 です。

#### 丸め単位が整数の逆数である場合

丸め単位が整数の逆数である場合、ROUND 関数は整数で除算して結果を計算しま す。(ROUND は、丸め単位の逆数と整数の違いが最下位から第 3 または第 4 ビッド までであれば、丸め単位を整数の逆数として扱います。)そのため、丸め単位の倍数

ではなく 2 つの整数の比率を使用して ROUND の結果を比較できます。次に例を示し ます。

```
data rounding2;
    drop pi unit;
    pi=arcos(-1);
   unit=1/7;
  dl=round(pi, unit) - 22/7;d2=round(pi, unit) - 22*unit;run;
proc print data=rounding2 noobs;
run;
```
図 *2.51* 整数の逆数で丸めた場合の出力結果

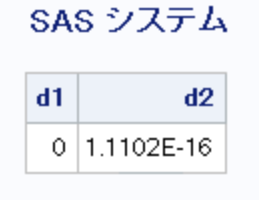

動作環境の情報

前述の例は、Windows 動作環境で実行されています。他の動作環境を使用する 場合、結果がわずかに異なる場合があります。たとえば、z/OS では、d2 という値 は 2.2204E-16 です。

#### 特殊なケースの計算結果

ROUND 関数は、次の条件にすべて該当する場合に丸め単位で整数を乗算して結果 を計算します。

- 丸め単位が整数でない。
- 丸め単位が 10 のべき乗でない。
- 丸め単位が整数の逆数でない。
- 10 進算術演算で期待される結果が小数第 4 位以下である。

次に例を示します。

```
data null;
   difference=round(1234.56789, .11111) - 11111*.11111;
    put difference=;
run;
```
次の出力がログに書き込まれます。

difference=0

#### 動作環境の情報

前述の例は、Windows 動作環境で実行されています。他の動作環境を使用する 場合、結果がわずかに異なる場合があります。

#### 値が丸め単位の倍数の中間にある場合の計算結果

丸める値が丸め単位の 2 つの倍数のほぼ中間にある場合、ROUND 関数は絶対値 を切り上げ、符合を元に戻します。次に例を示します。

```
data test;
   do i=8 to 17;
     value=0.5 - 10**(-i); round=round(value);
      output;
    end;
   do i=8 to 17;
    value=-0.5 + 10**(-i); round=round(value);
      output;
   end;
run;
proc print data=test noobs;
  format value 19.16;
run;
```
図 *2.52* 丸め単位の倍数の中間にある値を丸める場合の出力結果

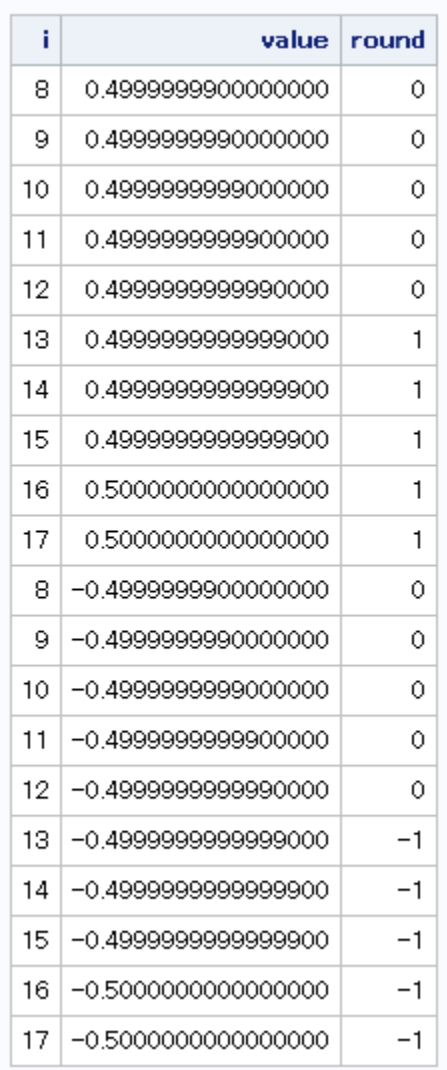

# SAS システム

動作環境の情報

前述の例は、Windows 動作環境で実行されています。他の動作環境を使用する 場合、結果がわずかに異なる場合があります。

近似は丸める値のサイズに関連し、次の DATA ステップのように計算されます。この DATA ステップコードの結果と ROUND 関数の結果がまったく同じにはならない場合 があります。

```
data testfile;
    do i=1 to 17;
      value=0.5 - 10**(-i); epsilon=min(1e-6, value * 1e-12);
       temp=value + .5 + epsilon;
       fraction=modz(temp, 1);
       round=temp - fraction;
       output;
    end;
run;
proc print data=testfile noobs;
   format value 19.16;
run;
```
## 比較

ROUND、ROUNDE および ROUNDZ 関数は類似していますが、次の 4 点が異なり ます。

- ROUND は、第 1 引数が第 2 引数の最も近い 2 つの倍数のほぼ中間にある場合 には絶対値が大きい方の倍数を返します。
- ROUNDE は、第 1 引数が第 2 引数の最も近い 2 つの倍数のほぼ中間にある場 合には偶数の倍数を返します。
- ROUNDZ は、第 1 引数が第 2 引数の最も近い 2 つの倍数のちょうど中間にある 場合には偶数の倍数を返します。
- 丸め単位が 1 よりも小さい場合や整数の逆数でない場合、ROUNDZ によって返 される結果は 10 進算術演算の結果と完全には一致しない可能性があります。通 常、ROUND と ROUNDE は、結果が 10 進算術演算に一致するようにファジーと 呼ばれる追加の計算を実行します。ROUNDZ は、結果をファジー処理しません。

#### 例

次の例では、ROUND 関数によって返される結果と ROUNDE 関数によって返される 結果を比較します。出力は、Windows 動作環境で生成されています。

```
data results;
    do x=0 to 4 by .25;
       Rounde=rounde(x);
       Round=round(x);
       output;
    end;
run;
proc print data=results noobs;
run;
```
図 *2.53 ROUND* 関数と *ROUNDE* 関数によって返される出力結果

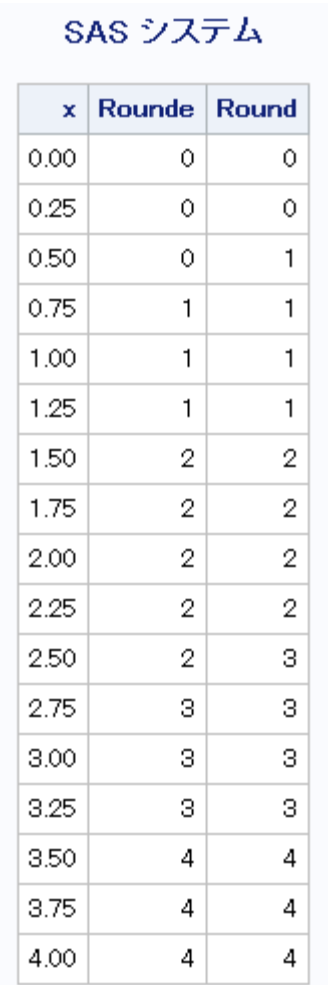

# 関連項目**:**

### 関数**:**

- ["CEIL](#page-312-0) 関数" (299 ページ)
- ["CEILZ](#page-313-0) 関数" (300 ページ)
- ["FLOOR](#page-516-0) 関数" (503 ページ)
- ["FLOORZ](#page-517-0) 関数" (504 ページ)
- "INT 関数" (596 [ページ](#page-609-0))
- ["INTZ](#page-651-0) 関数" (638 ページ)
- ["ROUNDE](#page-899-0) 関数" (886 ページ)
- ["ROUNDZ](#page-902-0) 関数" (889 ページ)

# <span id="page-899-0"></span>**ROUNDE** 関数

第 1 引数を第 2 引数の最も近い倍数に丸め、第 1 引数が 2 つの最も近い倍数の中間にある場合には偶数の倍 数を返します。

カテゴリ**:** 切り捨て

## 構文

**ROUNDE**(*argument* <, *rounding-unit*>)

### 必須引数

*argument* 丸める数値定数、変数または式です。

## オプション引数

*rounding-unit* 丸め単位を指定する正の数値定数、変数または式です。

## 詳細

ROUNDE 関数は、第 1 引数を第 2 引数の最も近い倍数に丸めます。第 2 引数を省 略すると、ROUNDE は *rounding-unit* にデフォルト値の 1 を使用します。

### 比較

ROUND、ROUNDE および ROUNDZ 関数は類似していますが、次の 4 点が異なり ます。

- ROUND は、第 1 引数が第 2 引数の最も近い 2 つの倍数のほぼ中間にある場合 には絶対値が大きい方の倍数を返します。
- ROUNDE は、第 1 引数が第 2 引数の最も近い 2 つの倍数のほぼ中間にある場 合には偶数の倍数を返します。
- ROUNDZ は、第 1 引数が第 2 引数の最も近い 2 つの倍数のちょうど中間にある 場合には偶数の倍数を返します。
- 丸め単位が 1 よりも小さい場合や整数の逆数でない場合、ROUNDZ によって返 される結果は 10 進算術演算の結果と完全には一致しない可能性があります。通 常、ROUND と ROUNDE は、結果が 10 進算術演算に一致するようにファジーと 呼ばれる追加の計算を実行します。ROUNDZ は、結果をファジー処理しません。

## 例

次の例では、ROUNDE 関数によって返される結果と ROUND 関数によって返される 結果を比較します。

```
data results;
    do x=0 to 4 by .25;
       Rounde=rounde(x);
       Round=round(x);
       output;
```
end; run; proc print data=results noobs; run;

図 *2.54 ROUNDE* 関数と *ROUND* 関数の出力

# SAS システム

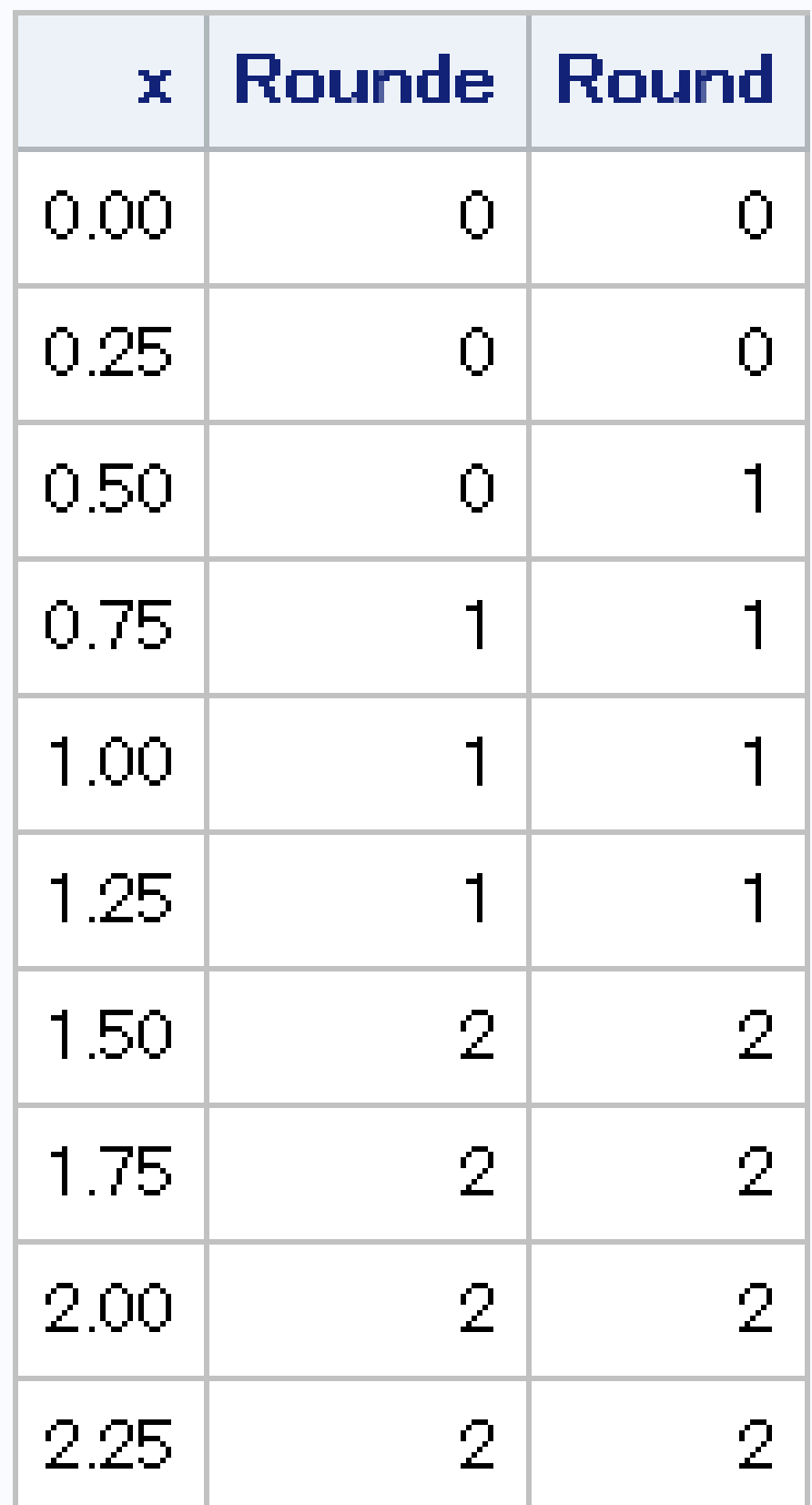

### 関数**:**

- ["CEIL](#page-312-0) 関数" (299 ページ)
- ["CEILZ](#page-313-0) 関数" (300 ページ)
- ["FLOOR](#page-516-0) 関数" (503 ページ)
- ["FLOORZ](#page-517-0) 関数" (504 ページ)
- "INT 関数" (596 [ページ](#page-609-0))
- ["INTZ](#page-651-0) 関数" (638 ページ)
- ["ROUND](#page-892-0) 関数" (879 ページ)
- "ROUNDZ 関数" (889 ページ)

# **ROUNDZ** 関数

第 1 引数を第 2 引数の最も近い倍数にゼロファジーを使用して丸めます。

カテゴリ**:** 切り捨て

# 構文

**ROUNDZ**(*argument* <, *rounding-unit*>)

# 必須引数

*argument* 丸める数値定数、変数または式です。

# オプション引数

*rounding-unit* 丸め単位を指定する正の数値定数、変数または式です。

# 詳細

ROUNDZ 関数は、第 1 引数を第 2 引数の最も近い倍数に丸めます。第 2 引数を省 略すると、ROUNDZ は *rounding-unit* にデフォルト値の 1 を使用します。

### 比較

ROUND、ROUNDE および ROUNDZ 関数は類似していますが、次の 4 点が異なり ます。

- ROUND は、第 1 引数が第 2 引数の最も近い 2 つの倍数のほぼ中間にある場合 には絶対値が大きい方の倍数を返します。
- ROUNDE は、第 1 引数が第 2 引数の最も近い 2 つの倍数のほぼ中間にある場 合には偶数の倍数を返します。
- ROUNDZ は、第 1 引数が第 2 引数の最も近い 2 つの倍数のちょうど中間にある 場合には偶数の倍数を返します。

• 丸め単位が 1 よりも小さい場合や整数の逆数でない場合、ROUNDZ によって返 される結果は 10 進算術演算の結果と完全には一致しない可能性があります。通 常、ROUND と ROUNDE は、結果が 10 進算術演算に一致するようにファジーと 呼ばれる追加の計算を実行します。ROUNDZ は、結果をファジー処理しません。

# 例

### 例 *1: ROUNDZ* 関数と *ROUND* 関数の結果の比較

次の例では、ROUNDZ 関数によって返される結果と ROUND 関数によって返される 結果を比較します。

```
data test;
    do i=10 to 17;
     Value=3.5 - 10**(-i); Roundz=roundz(value);
       Round=round(value);
       output;
    end;
    do i=16 to 12 by -1;
       value=3.5 + 10**(-i);
       roundz=roundz(value);
      round=round(value);
       output;
    end;
run;
proc print data=test noobs;
   format value 19.16;
run;
```
図 *2.55 ROUNDZ* 関数と *ROUND* 関数の出力

| i   |                    | Value Roundz | Round |
|-----|--------------------|--------------|-------|
| 10  | 3.4999999999000000 | з            | з     |
| 11  | 3.4999999999900000 | я            | з     |
| 12. | 3.4999999999990000 | З            | 4     |
| 13. | 3.4999999999999000 | 3            | 4     |
| 14  | 3.4999999999999900 | З            | 4     |
| 15. | 3.5000000000000000 | з            | 4     |
| 16. | 3.5000000000000000 | 4            | 4     |
| 17  | 3.5000000000000000 | 4            | 4     |
| 16. | 3.5000000000000000 | 4            | 4     |
| 15. | 3.5000000000000000 | 4            | 4     |
| 14  | 3.5000000000000100 | 4            | 4     |
| 13  | 3.5000000000001000 | 4            | 4     |
| 12. | 3.5000000000010000 | 4            | 4     |

# 例 *2: ROUNDZ* 関数からの出力

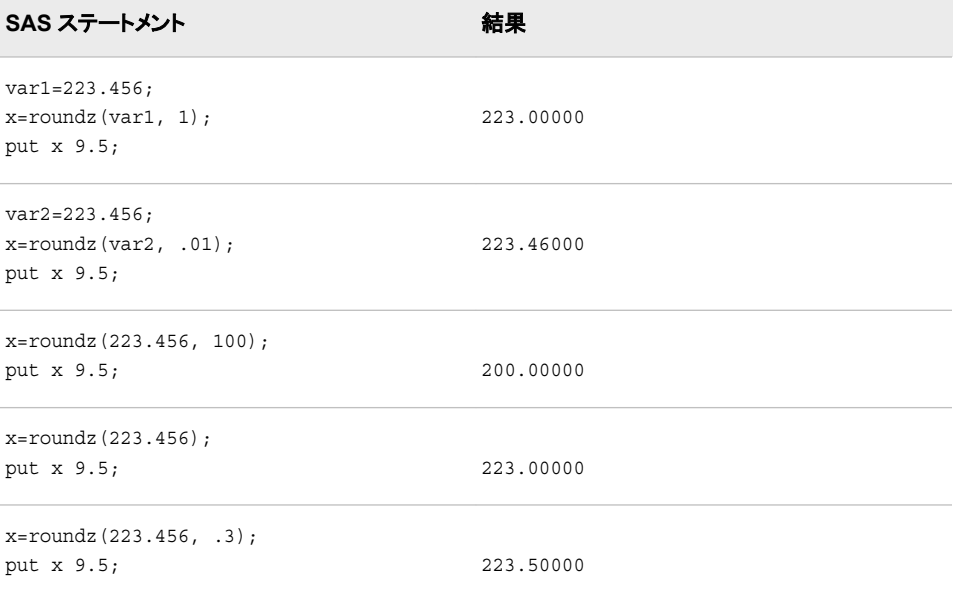

### 関数**:**

- ["ROUND](#page-892-0) 関数" (879 ページ)
- ["ROUNDE](#page-899-0) 関数" (886 ページ)

# **SAVING** 関数

定期預金の将来価値を返します。

カテゴリ**:** 財務

# 構文

**SAVING** $(f, p, r, n)$ 

# 必須引数

*f*

*p*

*r*

数値の将来総額です(*n* 期間の終了時)。

範囲 *f* ≥ 0

数値の固定定期的支払いです。

```
範囲 p ≥ 0
```
10 進で表される数値の定期利率です。

範囲 *r* ≥ 0

*n*

整数の複利期間数です。

範囲  $n \geq 0$ 

# 詳細

SAVING 関数は、定期預金の 4 つの引数のリストの欠損引数を返します。引数は、次 の式に関係があります。

 $f = \frac{p(1+r)(1+r)}{r}$ *r*  $= \frac{p(1+r)((1+r)^n-1)}{n}$ 

引数は 1 つを欠損値とする必要があります。次に、残りの 3 つから計算されます。結 果を変換して丸めた数字にする調整は行われません。

# 例

ある定期預金口座は 5 パーセントの名目年利が支払われ、毎月複利計算されます。 毎月\$100 を入金する場合、少なくとも累計が\$12,000 になるために必要な支払い回数 は次のように表すことができます。

number=saving(12000, 100, .05/12, .);

戻り値は 97.18 か月になります。第 4 引数には欠損値が設定されます。これは、支払 い回数を計算することを示します。5 パーセントの名目年利は、0.05/12 の月利に変換 されます。rate は分数(パーセントではない)で表す複利計算期間当たりの利率です。

# **SAVINGS** 関数

変動金利を使用して定期預金の残高を返します。

カテゴリ**:** 財務

# 構文

**SAVINGS**(*base-date*, *initial-deposit-date*, *deposit-amount*, *deposit-number*, *deposit-interval*, *compounding-interval*, *date-1*, *rate-2* <, *date-2*, *rate-2*, …>)

### 必須引数

#### *base-date*

SAS 日付です。戻り値は、*base-date* の預金残高になります。

### *initial-deposit-date*

SAS 日付です。*initial-deposit-date* は初回入金日です。後続の入金間隔の開始時 に次の入金が行われます。

### *deposit-amount*

数値です。すべての入金は定数を前提としています。*deposit-amount* は、各入金 の値です。

### *deposit-number*

正の整数です。*deposit-number* は、入金の回数です。

### *deposit-interval*

SAS 間隔です。*deposit-interval* は、入金の頻度です。

### *compounding-interval*

SAS 間隔です。*compounding-interval* は、複利間隔です。

#### *date*

SAS 日付です。各日付は利率とペアになります。*date* は、*rate* が有効になるタイミ ングです。

### *rate*

数値のパーセントです。各利率は日付とペアになります。*rate* は、*date* に開始する 利率です。

### 詳細

SAVINGS 関数には、次の詳細情報が適用されます。

- 利率の値は–99 から 120 までの値にする必要があります。
- *deposit-interval* は'CONTINUOUS'にすることはできません。
- 日付-利率ペアのリストは日付順にする必要はありません。
- 1 日に複数の利率が変更される場合、SAVINGS 関数は、その日付でリストされて いる最後の利率のみを適用します。
- 一部の期間には単利が適用されます。
- *initial-deposit-date* と *base-date* の両方の日付またはその前の日付となる有効な 日付-利率ペアが必要になります。

### 例

• 年利 4%で年 4 回複利計算される口座に 2 年間毎月\$300 を入金する場合、5 年 後の口座残高は次のように表すことができます。

amount\_base1=SAVINGS("01jan2005"d, "01jan2000"d, 300, 24, "MONTH", "QUARTER", "01jan2000"d, 4.00);

• 利率が毎年 0.25%ずつ増加する場合、口座残高は次のように表すことができま す。

amount base2=SAVINGS("01jan2005"d, "01jan2000"d, 300, 24, "MONTH", "QUARTER", "01jan2000"d, 4.00, "01jan2001"d, 4.25, "01jan2002"d, 4.50, "01jan2003"d, 4.75, "01jan2004"d, 5.00);

次のステートメントでは、1年間の入金後の残高を決定するために amount base3 に目的の残高を設定します。

amount base3=SAVINGS("01jan2001"d, "01jan2000"d, 300, 24,

"MONTH", "QUARTER", "01jan2000"d, 4);

SAVINGS 関数は、基準日後の入金を無視するため、基準日後の入金は戻り値に影 響しません。

# **SCAN** 関数

文字列から *n* 番目の単語を返します。

カテゴリ**:** 文字

- 制限事項**:** この関数は、I18N レベル 0 準拠しており、SBCS データ向けに設計されています。この関 数を DBCS または MBCS データの処理に使用しないでください。
	- ヒント**:** この関数に相当する DBCS 関数は、 [KSCAN](http://support.sas.com/documentation/cdlutility/cdlredirect.htm?locale=ja&alias=nlsref&pubcode=67964&id=p1h84dc7ggyg6vn1mxsl7ds4caiv) です。

# 構文

**SCAN**(*string*, *count*<, *[character-list](#page-908-0)* <, *[modifier](#page-908-0)*>>)

# 必須引数

*string*

文字定数、変数または式を指定します。

#### *count*

整数値を使用するゼロ以外の数値の定数、変数または式です。SCAN で選択する 文字列中の単語数を整数値で指定します。たとえば、1 の値は 1 番目の単語、2 の値は 2 番目の単語を示します。次のルールが適用されます。

- <span id="page-908-0"></span>• *count* が正の場合、SCAN は文字列の単語を左から右へ数えます。
- *count* が負の場合、SCAN は文字列の単語を右から左へ数えます。

### オプション引数

*character-list*

文字のリストを初期化する文字式を指定します(省略可能)。このリストは、単語を 区切る区切り文字として使用する文字を決定します。次のルールが適用されま す。

- デフォルトでは、*character-list* のすべての文字が区切り文字として使用されま す。
- *modifier* 引数で K 修飾子を指定すると、*character-list* にないすべての文字が 区切り文字として使用されます。

#### *modifier*

文字定数、変数または式を指定します。これらの空白以外の各文字で SCAN 関 数のアクションを変更します。空白は無視されます。次の文字を修飾子として使用 します。

a また 文字のリストにアルファベット文字を追加します。

 $I$ は A

- b また は B *count* 引数の符合に関係なく、逆方向(左から右ではなく右から左)に スキャンします。
- c また 文字のリストに制御文字を追加します。
- は C
- d また 文字のリストに数字を追加します。

は D

- f また は F 文字のリストにアンダースコアと英文字(VALIDVARNAME=V7 を使 用した SAS 変数名内の有効な最初の文字)を追加します。
- g また は G グラフィック文字を文字リストに追加します。グラフィカル文字は、紙 面に印刷するとイメージになる文字です。
- h また 文字のリストに水平タブを追加します。

は H

i また 大文字か小文字かは無視します。

は I

- k また は K 文字のリストに含まれていないすべての文字を区切り文字として扱う ようにします。つまり、K を指定すると、文字リストに含まれている文 字が、区切り文字として省略されることなく、戻り値内に保持されま す。K を指定しない場合、文字リスト内のすべての文字が区切り文 字として扱われます。
- l また 小文字を文字リストに追加します。

は L

- m ま 複数の連続する区切り文字、および引数 *string* の先頭または末尾
- たは にある区切り文字が、長さゼロのワードを意味することを指定しま
- M す。M 修飾子を指定しない場合、複数の連続する区切り文字は 1 つ の区切り文字として扱われ、*string* 引数の先頭または末尾の区切り 文字は無視されます。

ヒント その他の修飾子を使用して *character-list* にさらに文字を追加できます。

- n また 文字のリストに数字、アンダースコアおよび英文字
- $I$ は N (VALIDVARNAME=V7 を使用した SAS 変数名内に表示可能な文 字)を追加します。
- o また *charlist* 引数および *modifier* 引数を 1 回だけ処理します。SCAN 関
- は O 数の呼び出し時毎には処理されません。DATA ステップ(WHERE 句 以外)または SQL プロシジャで O 修飾子を使用すると、*characterlist* 引数および *modifier* 引数に変更がないループで SCAN が呼び 出されるとき、より迅速に実行できます。O 修飾子は SAS コードの SCAN 関数の各インスタンスに個別に適用され、SCAN 関数のすべ てのインスタンスで同じ区切り文字および修飾子が使用されるように はなりません。
- p また 文字のリストに句読点を追加します。
- は P
- q また 引用符で囲まれた部分文字列内の区切り文字を無視します。*string*
- $I$ は  $O$ 引数の値に、対になっていない引用符が含まれている場合、左から 右へのスキャンと、右から左へのスキャンとでは異なる単語が生成 されます。
- r また SCAN が返す単語から先頭および末尾の空白を削除します。Q 修
- は R 飾子と R 修飾子を指定すると、SCAN 関数は単語から先頭および 末尾の空白をまず削除します。次に、SCAN は単語が引用符で始ま る場合には単語から引用符の層も 1 つ削除します。
- s また  $H \simeq$ 文字のリストに空白文字(空白、水平タブ、垂直タブ、キャリッジリタ ーン、ラインフィード、フォームフィード)を追加します。
- t また *string* 引数および *charlist* 引数から末尾の空白を取り除きます。両
- $|t + T|$ 方の文字引数ではなく1つの文字引数からのみ末尾の空白を削除 する場合、T 修飾子を指定して SCAN 関数を使用するかわりに TRIM 関数を使用します。
- u また 大文字を文字リストに追加します。
- は 11
- w ま 文字のリストに印刷可能(書き込み可能)な文字を追加します。
- たは
- W

x また 文字のリストに 16 進文字を追加します。

 $\sharp x$ 

ヒント *modifier* 引数が文字定数の場合は、引数を引用符で囲みます。一組の引 用符で複数の修飾子を指定します。引数 *modifier* には、文字変数や文字 式も指定できます。

# 詳細

### "区切り文字"および"単語"の定義

区切り文字とは、単語を区切るために使用される複数の文字のどれかです。区切り文 字は *charlist* 引数と *modifier* 引数で指定できます。

Q 修飾子を指定すると、引用符で囲まれた部分文字列内部の区切り文字は無視され ます。

SCAN 関数では、"単語"は、次のすべての特性がある部分文字列です。

• 左側が区切り文字または文字列の先頭で境界設定されている

- 右側が区切り文字または文字列の末尾で境界設定されている
- 区切り文字を含まない

文字列の先頭または末尾に区切り文字がある場合、または文字列に 2 つ以上の連続 する区切り文字が含まれている場合、単語の長さがゼロになることがあります。ただ し、SCAN 関数では、M 修飾子を指定しなければ、長さがゼロの単語は無視されま す。

注*:* "単語"の定義は SCAN 関数と COUNTW 関数に共通します。

### *ASCII* 環境と *EBCDIC* 環境でデフォルトの区切り文字を使用する

2 つの引数のみを指定して SCAN 関数を使用する場合、デフォルトの区切り文字は、 コンピュータで使用している文字(ASCII または EBCDIC)によって異なります。

• コンピュータで ASCII 文字が使われている場合、デフォルトの区切り文字は次のと おりです。

空白 ! $$% & ($   $*$  +  $, /$  ; < ^ |

^文字のない ASCII 環境の場合、SCAN 関数はかわりに~文字を使用します。

• お使いのコンピュータが EBCDIC 文字を使用している場合、デフォルトの区切り文 字は次のようになります。

空白 ! $$% & ($   $*+$   $. /$  ; <  $\neg$  |  $\ell$ 

区切り文字とする文字を指定せずに *modifier* 引数を使用すると、使用される区切り文 字は *modifier* 引数で定義される区切り文字のみになります。この場合、ASCII 環境と EBCDIC 環境のデフォルトの区切り文字のリストは使用されません。つまり修飾子 は、*charlist* 引数で明示的に指定された区切り文字のリストに追加します。修飾子は、 デフォルトの修飾子のリストには追加しません。

### 結果の長さ

DATA ステップの多くの変数は固定長です。SCAN 関数によって返される単語がその 単語の長さよりも長い固定長の変数に割り当てられる場合、その変数の値に空白が 埋め込まれます。マクロ変数は可変長であるため、空白は埋め込まれません。

SCAN 関数によって返される単語の最大長は、呼び出し元の環境によって異なりま す。

• DATA ステップで、まだ長さが割り当てられていない変数に SCAN 関数から値が 返される場合、その変数には最初の引数の長さが設定されます。SCAN 関数で、 最初の引数の長さとは異なる値を変数に割り当てる必要がある場合は、SCAN 関 数を使用するステートメントの前に、LENGTH ステートメントをその変数に使用して ください。

演算子または他の関数を含む式で SCAN 関数を使用する場合、SCAN 関数によ って返される単語には最大で 32,767 文字を割り当てることができます。ただし、 WHERE 句の場合は除きます。WHERE 句の場合、最大長は 200 文字になりま す。

- SQL プロシジャまたはプロシジャの WHERE 句では、SCAN 関数によって返され る単語の最大長は 200 文字になります。
- マクロプロセッサでは、SCAN 関数によって返される単語の最大長は 65,534 文字 になります。

SCAN 関数によって返される単語の最小長は、M 修飾子が指定されているかどうか によって異なります。"M [修飾子を指定した](#page-911-0) SCAN 関数の使用" (898 ページ)を参照 してください。"M [修飾子を指定しない](#page-911-0) SCAN 関数の使用" (898 ページ)も参照してく ださい。

### <span id="page-911-0"></span>*M* 修飾子を指定した *SCAN* 関数の使用

M 修飾子を指定すると、文字列内の単語数は文字列内の区切り文字数に 1 を足した 数になります。ただし、Q 修飾子を指定すると、引用符内の区切り文字は無視されま す。

M 修飾子を指定すると、SCAN 関数は次のいずれかの条件に該当する場合に長さが ゼロの単語を返します。

- 文字列の先頭が区切り文字であり、ユーザーが最初のワードを要求した場合
- 文字列の末尾が区切り文字であり、ユーザーが最後のワードを要求した場合
- 文字列が 2 つの連続する区切り文字を含んでおり、ユーザーがこれら 2 つの区切 り文字間にあるワードを要求した場合

### *M* 修飾子を指定しない *SCAN* 関数の使用

M 修飾子を指定しない場合、文字列内の単語数は連続する非区切り文字の最大部 分文字列数になります。ただし、Q 修飾子を指定すると、引用符内の区切り文字は無 視されます。

M 修飾子を指定しないと、SCAN 関数は次のように動作します。

- 文字列の先頭または末尾の区切り文字を無視する
- 2 つ以上の連続する区切り文字を単一の区切り文字として扱う

文字列に区切り文字以外の文字が含まれていない場合や、文字列の単語数よりも絶 対値の大きい count を指定する場合、SCAN 関数は次のいずれかの項目を返しま す。

- 1 つの空白(DATA ステップから SCAN 関数を呼び出す場合)
- 長さがゼロの文字列(マクロプロセッサから SCAN 関数を呼び出す場合)

### ヌル引数の使用

SCAN 関数では、文字引数を NULL に指定できます。ヌル引数は長さがゼロの文字 列として扱われます。数値引数はヌルにできません。

# 例

### 例 *1:* 文字列内の最初と最後の単語を検索する

文字列内の最初と最後の単語をスキャンする例を次に示します。

- カウントを負に指定すると、SCAN 関数は右から左へスキャンします。
- M 修飾子が使用されていないため、先頭と末尾の区切り文字は無視されます。
- 最終オブザベーションでは、文字列のすべての文字が区切り文字となります。

```
data firstlast;
   input String $60.;
  First Word=scan(string, 1);
  Last Word=scan(string, -1);
    datalines4;
Jack and Jill
& Bob & Carol & Ted & Alice &
Leonardo
! $ % & ( ) * + , - . / ;
;;;;
proc print data=firstlast;
```
run;

### 図 *2.56* 文字列内の最初と最後の単語の検索結果出力

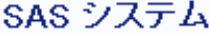

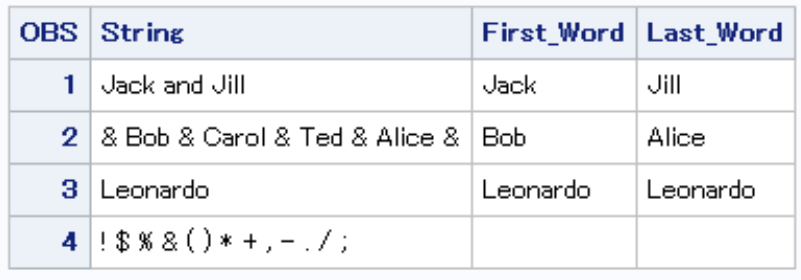

### 例 *2: M* 修飾子を使用せずに文字列内のすべての単語を検索する

この例では、戻される単語が空白になるまで文字列を左から右へスキャンします。M 修飾子が使用されていないため、SCAN 関数は長さがゼロの単語を返しません。デフ ォルトの区切り文字に空白が含まれているため、SCAN 関数はカウントが文字列の単 語数を超えている場合にのみ空白の単語を返します。そのため、SCAN が空白の単 語を返す場合、ループが停止する可能性があります。

```
data all;
   length word $20;
   drop string;
    string=' The quick brown fox jumps over the lazy dog. ';
    do until(word=' ');
      count+1;
      word=scan(string, count);
       output;
    end;
run;
proc print data=all noobs;
run;
```
図 *2.57 M* 修飾子を使用しないですべての単語を検索する場合の出力結果

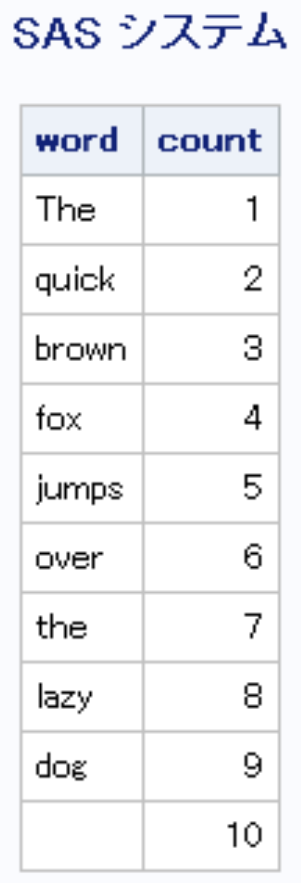

### 例 *3: M* 修飾子と *O* 修飾子を使用して文字列内のすべての単語を検索する

区切り文字としてカンマを指定した M 修飾子を使用した結果の例を次に示します。M 修飾子を使用すると、先頭、末尾および複数の連続する区切り文字がある場合、 SCAN 関数は長さがゼロの単語を返します。したがって、空白単語のテストではルー プが終了しないようにします。かわりに、同じ修飾子と区切り文字の COUNTW 関数を 使用して、文字列の単語を数えることができます。

区切り文字と修飾子は SCAN および COUNTW 関数の各呼び出しで同じであるた め、効率を上げるために O 修飾子を使用します。

```
data comma;
   keep count word;
    length word $30;
    string=',leading, trailing,and multiple,,delimiters,,';
    delim=',';
    modif='mo';
   nwords=countw(string, delim, modif);
    do count=1 to nwords;
       word=scan(string, count, delim, modif);
       output;
    end;
run;
proc print data=comma noobs;
run;
```
図 *2.58 M* 修飾子と *O* 修飾子を使用してすべての単語を検索した場合の出力結果

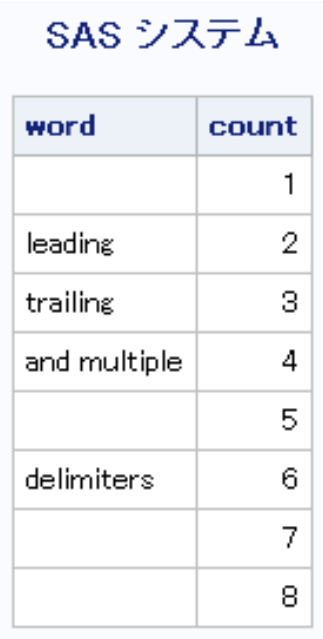

# 例 *4:* カンマ区切り値、引用符で囲まれた部分文字列、*O* 修飾子、*R* 修飾子 の使用

この例では、O 修飾子とカンマ区切り文字および R 修飾子を指定した SCAN 関数と、 O 修飾子、カンマ区切り文字のみを指定した SCAN 関数を使用します。

SCAN または COUNTW 関数の各呼び出しでは区切り文字と修飾子は変わらないた め、効率を上げるために O 修飾子を使用します。O 修飾子は SCAN 関数の 2 つの各 インスタンスに個別に適用されます。

- SCAN 関数の最初のインスタンスは、SCAN の各呼び出しで同じ区切り文字と修 飾子を使用します。
- SCAN 関数の 2 番目のインスタンスは、SCAN の各呼び出しで同じ区切り文字と 修飾子を使用します。..
- SCAN 関数の最初のインスタンスは 2 番目のインスタンスと同じ修飾子を使用し ませんが、O 修飾子を使用しても問題ありません。

```
data test;
    keep count word word_r;
    length word word_r $30;
    string='He said, "She said, ""No!""", not "Yes!"';
    delim=',';
    modif='oq';
    nwords=countw(string, delim, modif);
    do count=1 to nwords;
       word=scan(string, count, delim, modif);
     word r=scan(string, count, delim, modif||'r');
       output;
    end;
run;
proc print data=test noobs;
run;
```
図 *2.59* カンマ区切り値と二重引用符内の部分文字列の出力結果

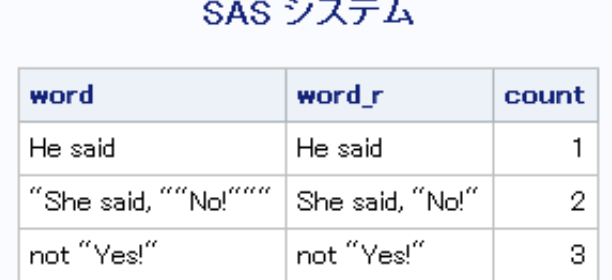

# 例 *5: D* 修飾子と *K* 修飾子を使用して数字の部分文字列を検索する

この例では、数字の部分文字列を検索します。*character-list* 引数は null です。つま り、文字のリストの初期状態は空です。D 修飾子は文字のリストに数字を追加します。 K 修飾子はリストに含まれていない文字をすべて区切り文字として扱います。したがっ て、数字以外の文字はすべて区切り文字になります。

```
data digits;
   keep count digits;
    length digits $20;
    string='Call (800) 555–1234 now!';
    do until(digits=' ');
       count+1;
       digits=scan(string, count, , 'dko');
       output;
    end;
run;
proc print data=digits noobs;
run;
```
### 図 *2.60 D* 修飾子と *K* 修飾子を使用した数字の部分文字列の検索結果出力

SAS システム

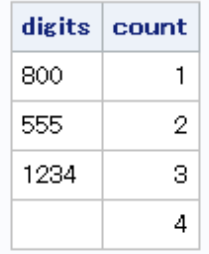

# 関連項目**:**

# 関数**:**

- ["COUNTW](#page-364-0) 関数" (351 ページ)
- ["FINDW](#page-500-0) 関数" (487 ページ)

### **CALL** ルーチン**:**

• ["CALL SCAN](#page-250-0) ルーチン" (237 ページ)

# **SDF** 関数

生存関数を返します。

- カテゴリ**:** 確率
- 参照項目**:** "CDF 関数" (282 [ページ](#page-295-0))

# 構文

**SDF**(*distribution*, *[quantile](#page-917-0)*, *[parameter-1, ..., parameter-k](#page-917-0)*)

# 必須引数

### *distribution*

分布を識別する文字列です。有効な分布は、次のとおりです。

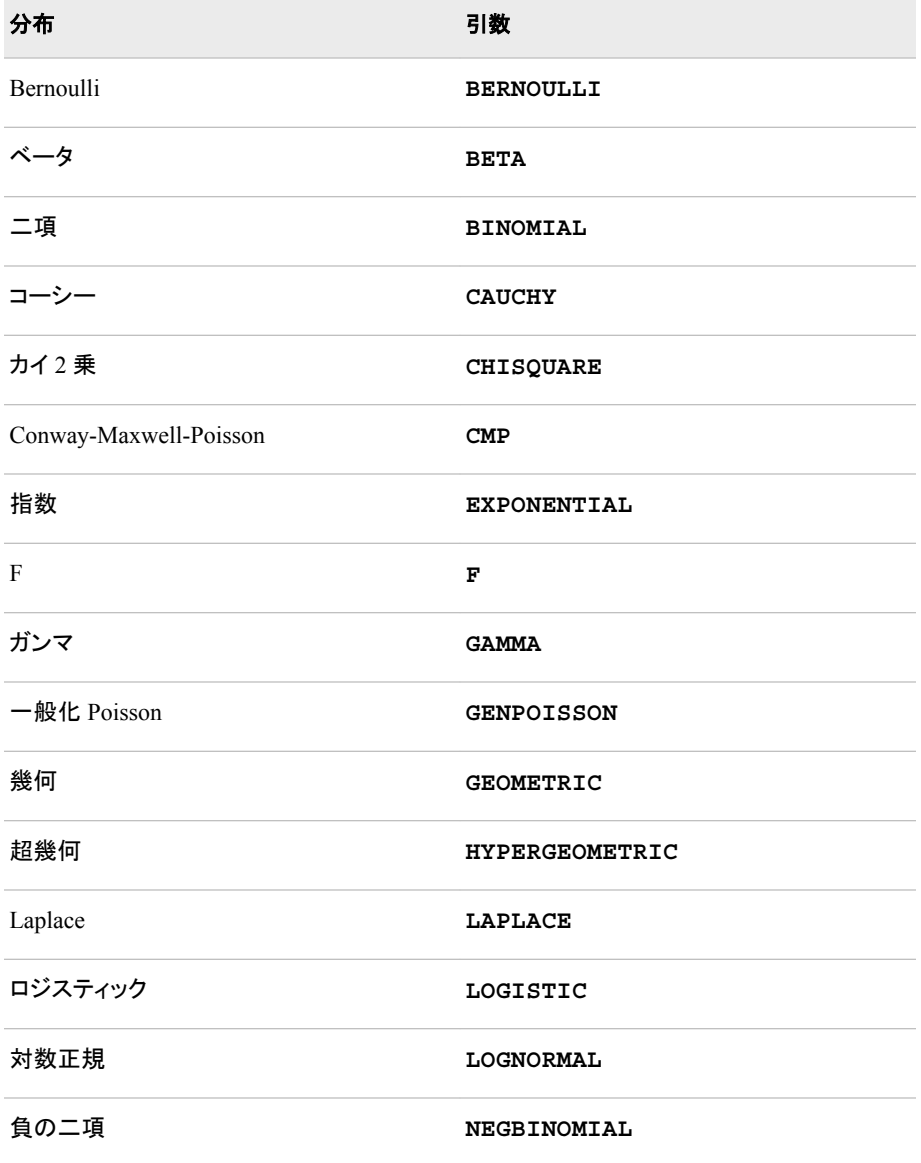

<span id="page-917-0"></span>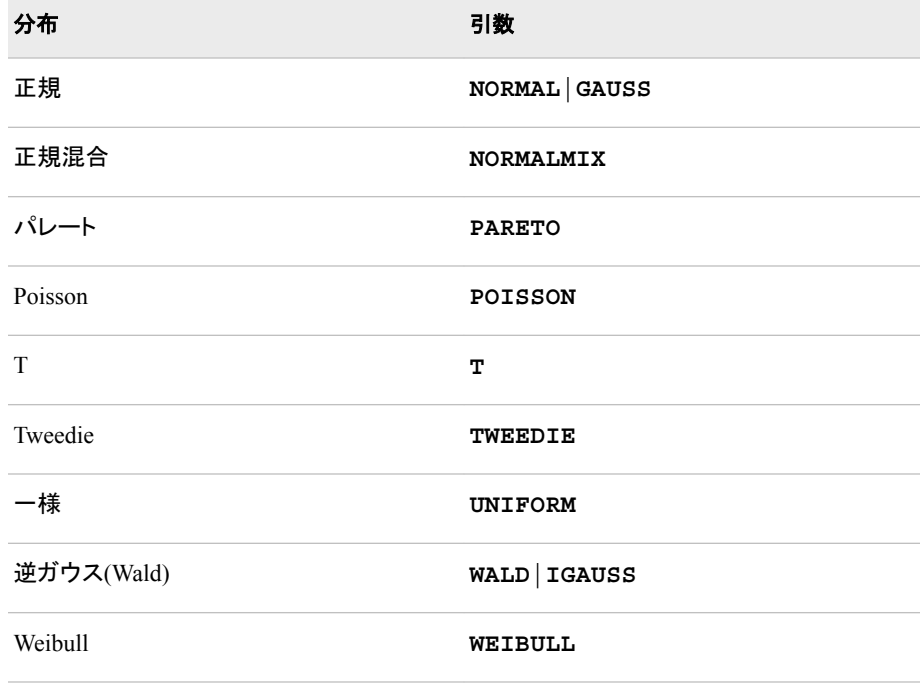

注 T、F および NORMALMIX を除き、最初の 4 文字で分布を最小限に識別で きます。

```
quantile
```
確率変数の値を指定する、数値定数、変数または式です。

```
parameter-1, ..., parameter-k
```
特定の分布に適した任意の *shape*、*location* または *scale* パラメータです。

# 詳細

SDF 関数は、さまざまな連続分布および離散分布の生存関数(上裾)を計算します。詳 細については、"CDF 関数" (282 [ページ](#page-295-0))を参照してください。

Conway-Maxwell-Poisson 分布に対する SDF 関数は、次の形式をとります。

```
SDF('CONMAXPOI',y, \lambda, \nu)
```
*y* は、カウントデータを表す負でない整数です。*λ* は、Poisson 分布の場合と同様で、平 均に似ています。*ν* は、ばらつきのパラメータです。SDF 関数は、カウント値が *y* より大 きくなる確率を返します。詳細については、PDF 関数の["Conway-Maxwell-Poisson"](#page-779-0)分 布 (766 [ページ](#page-779-0))を参照してください。

# 例

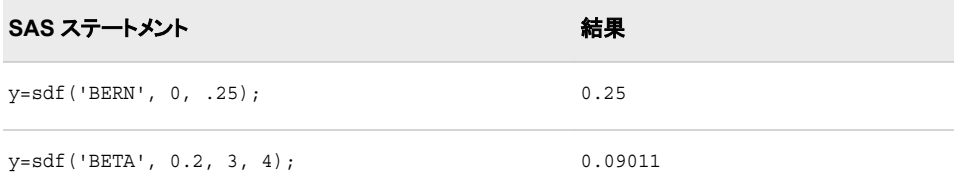

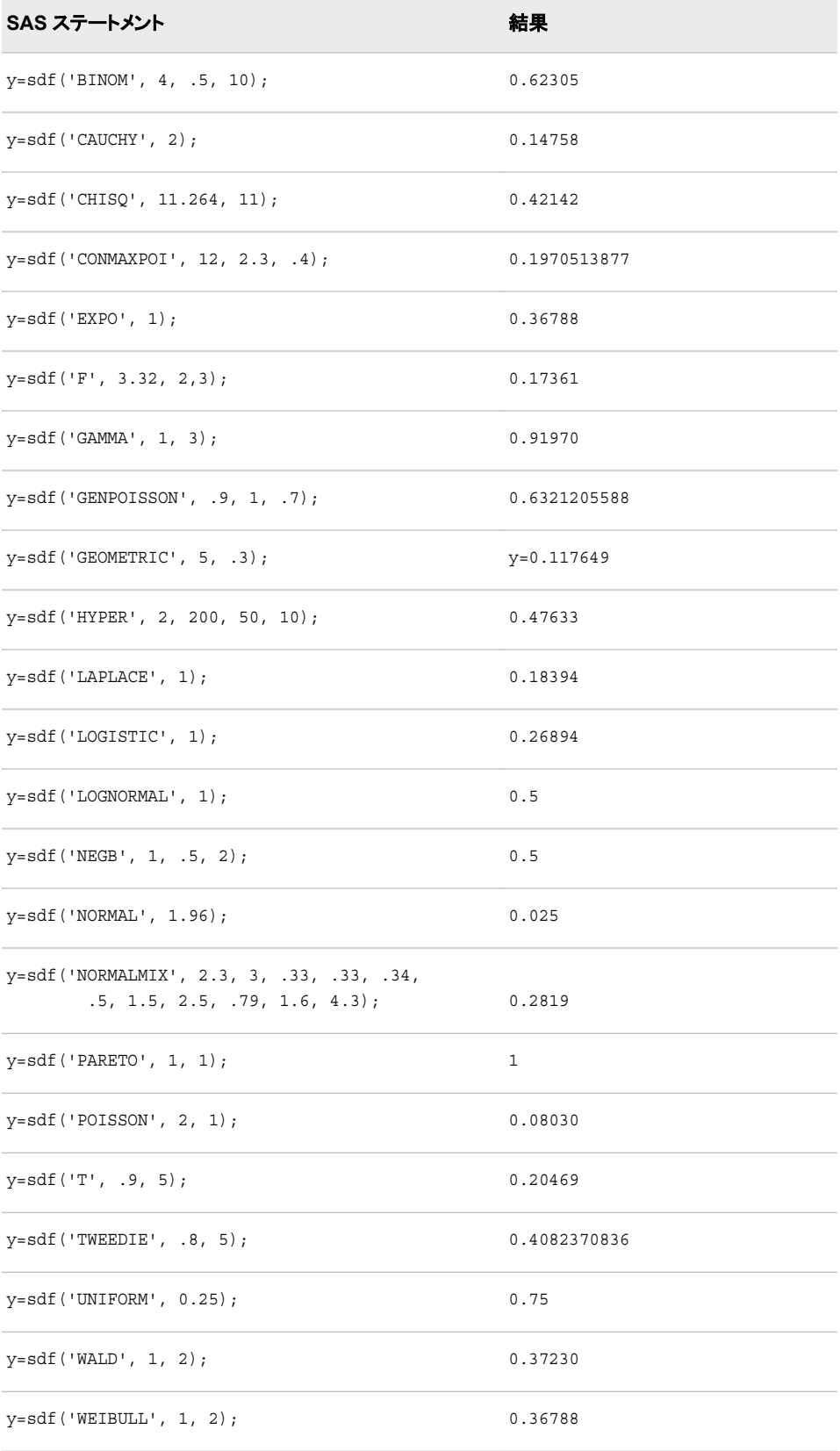

### 関数**:**

- "CDF 関数" (282 [ページ](#page-295-0))
- ["LOGCDF](#page-694-0) 関数" (681 ページ)
- ["LOGPDF](#page-697-0) 関数" (684 ページ)
- ["LOGSDF](#page-699-0) 関数" (686 ページ)
- "PDF 関数" (762 [ページ](#page-775-0))
- ["QUANTILE](#page-856-0) 関数" (843 ページ)
- ["SQUANTILE](#page-943-0) 関数" (930 ページ)

# **SEC** 関数

正割を返します。

カテゴリ**:** 三角関数

# 構文

**SEC**(*argument*)

### 必須引数

*argument*

ラジアンで表される数値定数、変数または式を指定します。

制限事項 *argument* は、PI/2 の奇数倍にはできません。

# 比較

SEC 関数は COS 関数と関係があります。  $sec(x)=1/cos(x)$ 

# 例

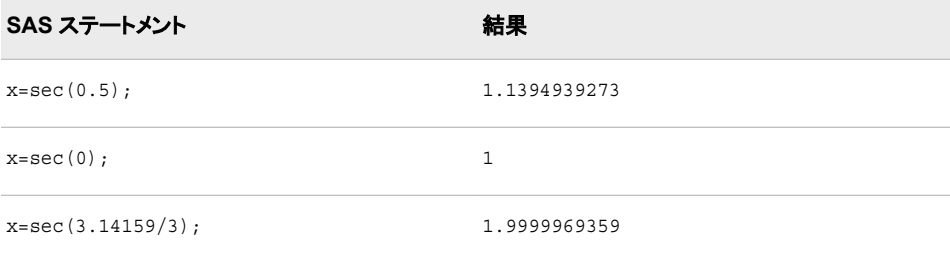

### 関数**:**

- "COS 関数" (343 [ページ](#page-356-0))
- "COT 関数" (345 [ページ](#page-358-0))
- "CSC 関数" (354 [ページ](#page-367-0))
- "SIN 関数" (910 [ページ](#page-923-0))
- "TAN 関数" (961 [ページ](#page-974-0))

# **SECOND** 関数

SAS 時間値または SAS 日時値の秒数を返します。

カテゴリ**:** 日付と時間

# 構文

**SECOND**(*time* | *datetime*)

# 必須引数

#### *time*

SAS 時間値を表す値となる数値定数、変数または式です。

*datetime*

SAS 日時値を表す値となる数値定数、変数または式です。

# 詳細

SECOND 関数は、特定の秒部分を表す数値を生成します。結果は、>= 0 かつ< 60 の 数値になります。

# 例

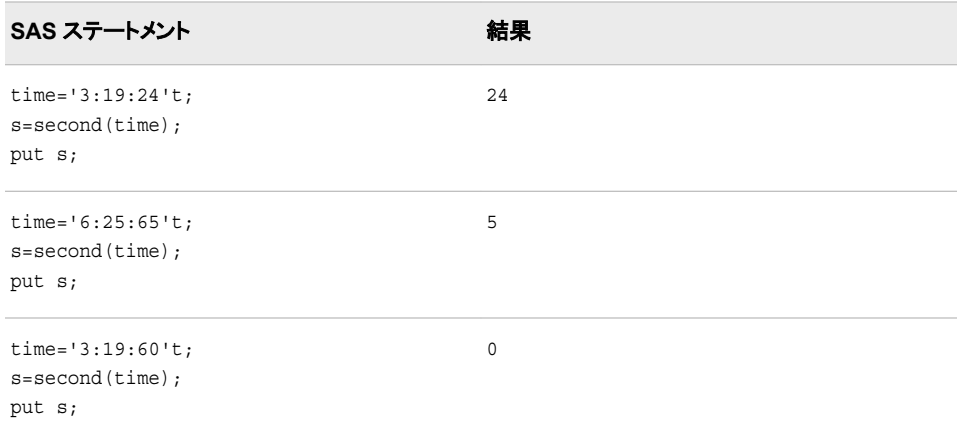

### 関数**:**

- ["HOUR](#page-588-0) 関数" (575 ページ)
- ["MINUTE](#page-715-0) 関数" (702 ページ)

# **SHA256** 関数

指定した文字列のメッセージダイジェストの結果を返します。

カテゴリ**:** 文字

### 構文

**SHA256**(*string*)

### 必須引数

*string*

文字定数、変数または式を指定します。

# 詳細

#### 基本

SHA256 関数は、SHA256 アルゴリズムに基づいて文字列を 256 ビットのハッシュ値 に変換します。

SHA256 関数では、出力形式は適用されません。\$BINARY*w*. 出力形式または \$HEX*w*. 出力形式を使用して、読み取り可能な結果を表示します。

*z/OS* 固有

z/OS 動作環境では、SHA256 関数が EBCDIC データを処理する場合があるた め、メッセージダイジェストが、ASCII の同等のものとは異なります。たとえば、 EBCDIC システムでの SHA256('ABC')は、SHA256 がバイト'C1C2C3'x を受け取 ることを意味し、ダイジェストは

5202BF40821662BF1AD7D9C9B558056775D9D6BF8AA1C00492BCA8556B027 72F です。一方、ASCII システムでは、'ABC'は'414243'x で、ダイジェストは B5D4045C3F466FA91FE2CC6ABE79232A1A57CDF104F7A26E716E0A1E2789 DF78 です。

#### *SHA256* 関数を使用する

SHA256 関数を使用して、データセット内の変更を追跡できます。SHA256 関数は、テ ーブルレコードの列の値セットのダイジェストを生成できます。このダイジェストをレコ ードの署名として扱い、レコードに加えられる変更を追跡するために使用できます。新 しいレコードからのダイジェストが、テーブルレコードの既存のダイジェストと一致する 場合、2 つのレコードは同一です。ダイジェストが異なる場合、レコードの列の値が変 更されています。新たに変更されたレコードは、既存のキーのある値への変更を表す 新しい代理キーとともにテーブルに追加されます。

SHA256 関数は、ソフトウェアのインストール、ファイル比較、ファイル破損および改ざ ん検出のためのシェルスクリプトまたは Perl プログラムを開発するときに便利な場合 があります。

# 例**: SHA256** 関数を使用した結果の生成

この例では、SHA256 関数によって返される結果を生成する方法を示します。

```
data null;
   y=sha256('abc');
    z=sha256('access method');
    put y=$hex64.;
    put z=$hex64.;
run;
```
次の出力は ASCII システムに対して表示されます。

y=BA7816BF8F01CFEA414140DE5DAE2223B00361A396177A9CB410FF61F20015AD z=F2758E91725621F59F2F80D15DE8824560EDC471EBE40A83BA6D1259B1605915

次の出力は EBCDIC システムに対して表示されます。

```
y=B58EA6D31995A4D8CE092EB718DDFA58B6CEF2288B41FAF1DCD52FF3D6D8FA01 
z=D7EE088DAF6B029BADCC2DD01984867F0A3C342D60719DA7B478721E3E778F63
```
# **SIGN** 関数

値の符号を返します。

カテゴリ**:** 数学

# 構文

**SIGN**(*argument*)

# 必須引数

*argument* 数値の定数、変数または式を指定します。

# 詳細

SIGN 関数は次の値を返します。

```
-1
   argument < 0 の場合
0
   argument = 0 の場合
1
  argument > 0 の場合
```
# <span id="page-923-0"></span>例

SAS ステートメントとその結果を次に示します。

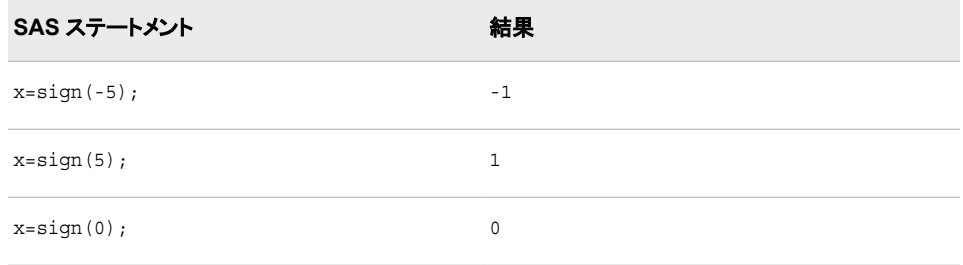

# **SIN** 関数

正弦を返します。

カテゴリ**:** 三角関数

# 構文

**SIN**(*argument*)

# 必須引数

# *argument*

ラジアンで表される数値定数、変数または式を指定します。*argument* が非常に大 きく、**mod(argument,pi)**の誤差がおよそ小数点以下 3 桁より小さい場合、SIN は欠損値を返します。

# 例

SAS ステートメントとその結果を次に示します。

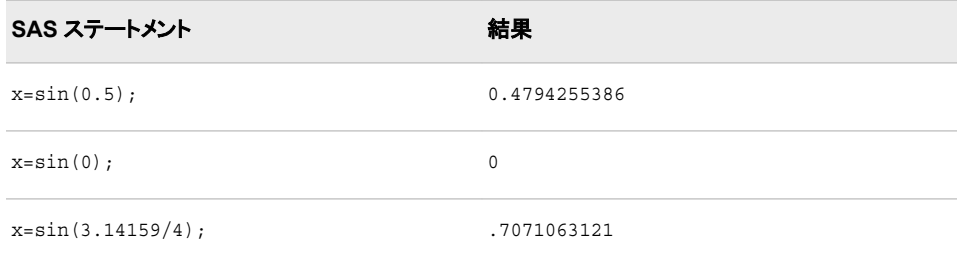

# **SINH** 関数

双曲線正弦を返します。

カテゴリ**:** 双曲線

# 構文

**SINH**(*argument*)

# 必須引数

```
argument
  数値の定数、変数または式を指定します。
```
# 詳細

SINH 関数は、次の式によって得られる引数の双曲線正弦を返します。

 $(\varepsilon^{argument} - \varepsilon^{-argument})/2$ 

# 例

SAS ステートメントとその結果を次に示します。

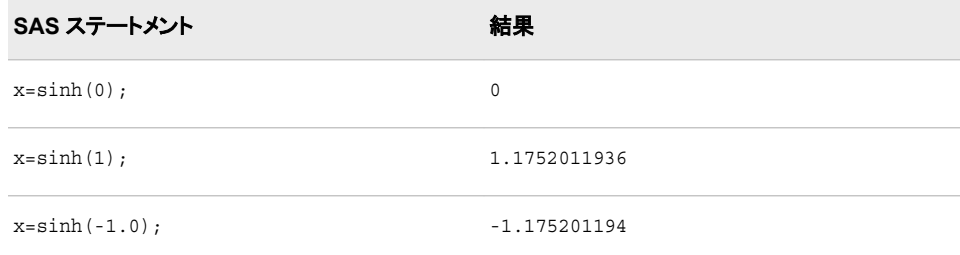

# **SKEWNESS** 関数

非欠損引数の歪度を返します。

カテゴリ**:** 記述統計量

### 構文

**SKEWNESS**(*argument-1*, *argument-2*, *argument-3* <,…*argument-n*>)

### 必須引数

*argument*

数値の定数、変数または式を指定します。

# 詳細

3 つ以上の非欠損引数が必要です。非欠損引数がない場合は、関数から欠損値が返 されます。すべての非欠損引数の値が同じ場合、歪度は数学的に定義されません。 SKEWNES 関数は欠損値を返して\_ERROR\_を 1 に設定します。

引数リストには OF で始まる変数のリストを含められます。

# 例

SAS ステートメントとその結果を次に示します。

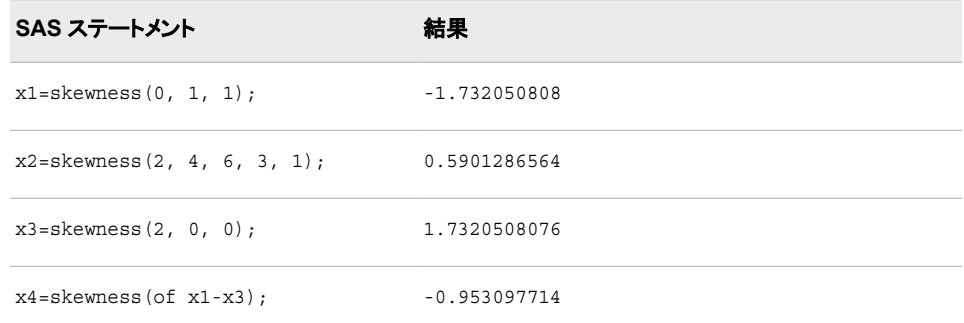

# **SLEEP** 関数

この関数を呼び出したプログラムの実行を任意の期間中断します。

カテゴリ**:** 特殊

# 構文

**SLEEP**( $n \leq \textit{unit}$ )

# 必須引数

- *n*
- プログラムの実行を中断する秒数を指定する数値定数、変数または式です。*n* に は、負の値または欠損値は無効です。

 $E > k$  unit 引数を使用しない場合、n の値は、n より小さい次の整数値になりま す。

範囲 *n* ≥ 0

ヒント *n* 引数に小数を使用する場合、1 秒の何分の 1 かの間実行を中断するとき は、*unit* 引数が必要です。たとえば、**SLEEP(.25);**では実行は中断されま せん。**SLEEP(1.25);**では実行が 1 秒間中断されます。**SLEEP(1.25, 1);**では実行が 1.25 秒間中断されます。**SLEEP(.25,1)**では実行が.25 秒間中断されます。

# オプション引数

*unit*

*n* に適用される時間を 10 のべき乗の秒単位で指定します。たとえば、1 は 1 秒、. 001 は 1 ミリ秒、5 は 5 秒に相当します。

デフォルト .001

# 詳細

SLEEP 関数は、この関数を呼び出したプログラムの実行を指定した期間中断します。 プログラムには、関数を呼び出せる DATA ステップ、マクロ、IML、SCL、プログラムを 指定できます。

SLEEP 関数では、プログラムの実行が中断されるのみで、値は返されません。

SLEEP 関数で、デフォルトの *unit* 値を使用すると、ポップアップウィンドウが表示さ れ、SAS がスリープ状態になる時間が通知されます。

SLEEP 関数を呼び出すプロブラムをサブミットすると、**SLEEP** ウィンドウが表示され、 SAS のウェイクアップ時間が通知されます。SAS を NOSLEEPWINDOW システムオ プションで起動することにより、この **SLEEP** ウィンドウが表示されないようにすること ができます。SAS セッションは、スリープ期間が終了するまで非アクティブ状態になり ます。SLEEP 関数の呼び出しを取り消すには、CTRL+BREAK アテンションシーケン スを使用します。

SLEEP 関数を呼び出すには、Null DATA ステップを使用する必要があります。この DATA ステップに従い、残りの SAS プログラムを実行します。**SLEEP** 関数をこの方法 で使用すると、CTRL+BREAK アテンションシーケンスを使用して、SLEEP 関数を中 断し、残りの SAS プログラムの実行を続行することができます。

# 例

### 例 *1:* 指定した期間の実行中断

次の例では、DATA ステップ PAYROLL の実行を 20 秒遅延させるように SAS に指示 します。

```
data payroll;
   time_slept=sleep(20,1);
    ...more SAS statements...
run;
```
### 例 *2:* スリープ時間の計算に基づいた実行中断

次に、DATA ステップ BUDGET の実行を 2013 年 3 月 1 日午前 3 時まで中断するよ うに SAS に指示する例を示します。SAS では、対象日と DATA ステップの実行開始 日時に基づいて中断の長さが計算されます。

```
data budget; 
    sleeptime='01mar2013:03:00'dt-'01mar2013:2:59:30'dt; 
   time_calc=sleep(sleeptime,1);
    put 'Calculation of sleep time:';
   put sleeptime='seconds';
run;
```
SAS は次の結果をログに書き込みます。

sleeptime=30 seconds

### 関連項目**:**

**CALL** ルーチン**:**

• ["CALL SLEEP](#page-261-0) ルーチン" (248 ページ)

# **SMALLEST** 関数

*k* 番目に小さい非欠損値を返します。

カテゴリ**:** 記述統計量

# 構文

**SMALLEST**( $k$ , *value-1* <, *value-2...*>)

### 必須引数

*k*

返す値を指定する数値定数、変数または式です。

*value*

数値の定数、変数または式を指定します。

# 詳細

*k* が欠損値、0 未満、または value の数よりも大きい値の場合、結果は欠損値になり、 ERROR が 1 に設定されます。または、k が非欠損値の value の数よりも大きい場 合、結果は欠損値になりますが、\_ERROR\_は 1 に設定されません。

# 比較

SMALLEST 関数は ORDINAL 関数とは異なります。SMALLEST 関数は欠損値を無 視しますが、ORDINAL 関数は欠損値を数えます。

### 例

```
この例では、SMALLEST 関数によって返される値と ORDINAL 関数によって返され
る値を比較します。
```

```
data comparison;
  label smallest num='SMALLEST Function' ordinal num='ORDINAL Function';
   do k = 1 to 4;
      smallest num=smallest(k, 456, 789, .Q, 123);
      ordinal_num=ordinal (k, 456, 789, .Q, 123);
       output;
    end; 
run;
proc print data=comparison label noobs;
  var k smallest num ordinal num;
   title 'Results From the SMALLEST and the ORDINAL Functions';
run;
```
### <span id="page-928-0"></span>図 *2.61* 値の比較*:SMALLEST* 関数と *ORDINAL* 関数

# Results From the SMALLEST and the ORDINAL Functions

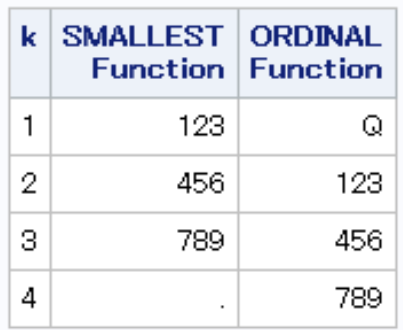

# 関連項目**:**

### 関数**:**

- ["LARGEST](#page-667-0) 関数" (654 ページ)
- ["ORDINAL](#page-771-0) 関数" (758 ページ)
- ["PCTL](#page-773-0) 関数" (760 ページ)

# **SOAPWEB** 関数

基本 Web 認証を使用して Web サービスを呼び出します。認証情報は引数で指定します。

カテゴリ**:** Web サービス

# 構文

**SOAPWEB**(IN, URL <, *option(*複数可*)*>)

# 必須引数

#### **IN**

ファイル参照名の文字値を指定します。IN は、SOAP 要求を含む XML データを 入力するために使用されます。

### **URL**

Web サービスエンドポイントの URL の文字値を指定します。

# オプション引数

### *option*

SOAPWEB 関数で使用可能なオプションを指定します。次のオプションを使用でき ます。

### **OUT**

SOAP 応答の出力 XML が書き込まれるファイル参照名の文字値を指定しま す。

**SOAPACTION**

Web サービスで呼び出す SOAPAction 要素の文字値を指定します。

**WEBUSERNAME**

基本 Web 認証のユーザー名である文字値を指定します。

**WEBPASSWORD**

基本 Web 認証のパスワードである文字値を指定します。PROC PWENCODE によって生成されるエンコーディングがサポートされます。

**WEBDOMAIN**

```
ユーザー名とパスワードを使うドメインまたは領域である文字値を指定します。
```
**MUSTUNDERSTAND**

SOAP ヘッダーの mustUnderstand 属性設定の数値を指定します。

**PROXYPORT**

HTTP プロキシサーバーポートの数値を指定します。

**PROXYHOST**

HTTP プロキシサーバーホストの文字値を指定します。

#### **PROXYUSERNAME**

HTTP プロキシサーバーユーザー名の文字値を指定します。

**PROXYPASSWORD**

HTTP プロキシサーバーパスワードの文字値を指定します。PROC PWENCODE によって生成されるエンコーディングがサポートされます。

**CONFIGFILE**

主にタイムアウト値を設定する Spring 構成ファイルの文字値を指定します。

```
DEBUG
```
ログ出力のデバッグに使用するファイルのフルパスの文字値を指定します。

# 例

次の例では、DATA ステップで SOAPWEB 関数を使用する方法を示します。

```
FILENAME request 'c:\temp\Request.xml';
FILENAME response 'c:\temp\Response.xml';
```
data \_null\_; url="http://www.weather.gov/forecasts/xml/SOAP\_server/ndfdXMLserver.php"; soapaction= "http://www.weather.gov/forecasts/xml/DWMLgen/wsdl/ndfdXML.wsdl#CornerPoints"; proxyhost="someproxy.abc.xyz.com"; proxyport=80;

 rc = soapweb("request", url, "response", soapaction, , , , , proxyport, proxyhost);

run;

このセクションでは SOAP 要求について説明します。

```
Request.xml:
<soapenv:Envelope
xmlns:xsd="http://www.w3.org/2001/XMLSchema"
xmlns:soapenv="http://schemas.xmlsoap.org/soap/envelope/"
xmlns:ndf="http://www.weather.gov/forecasts/xml/DWMLgen/wsdl/ndfdXML.wsdl">
    <soapenv:Header/>
```

```
 <soapenv:Body>
       <ndf:CornerPoints soapenv:encodingStyle="http://schemas.xmlsoap.org/soap/
            encoding/">
          <sector xsi:type="dwml:sectorType" 
xmlns:dwml="http://www.weather.gov/forecasts/xml/DWMLgen/schema/DWML.xsd">
      alaska</sector>
       </ndf:CornerPoints>
    </soapenv:Body>
</soapenv:Envelope>
```
### 関数**:**

- "SOAPWEBMETA 関数" (917 ページ)
- ["SOAPWIPSERVICE](#page-932-0) 関数" (919 ページ)
- ["SOAPWIPSRS](#page-934-0) 関数" (921 ページ)
- ["SOAPWS](#page-936-0) 関数" (923 ページ)
- ["SOAPWSMETA](#page-938-0) 関数" (925 ページ)

# **SOAPWEBMETA** 関数

基本 Web 認証を使用して Web サービスを呼び出します。認証ドメインの認証情報はメタデータから取得されま す。

カテゴリ**:** Web サービス

# 構文

**SOAPWEBMETA**(IN, URL <, *option(*複数可*)*>)

### 必須引数

#### **IN**

ファイル参照名の文字値を指定します。IN は、SOAP 要求を含む XML データを 入力するために使用されます。

# **URL**

Web サービスエンドポイントの URL の文字値を指定します。

# オプション引数

#### *option*

SOAPWEBMETA 関数で使用可能なオプションを指定します。次のオプションを使 用できます。

### **OUT**

SOAP 応答の出力 XML が書き込まれるファイル参照名の文字値を指定しま す。

### **SOAPACTION**

Web サービスで呼び出す SOAPAction 要素の文字値を指定します。

**WEBAUTHDOMAIN**

基本 Web 認証用のユーザー名とパスワードをメタデータから取得する認証ドメ インの文字値を指定します。

```
MUSTUNDERSTAND
```
SOAP ヘッダーの mustUnderstand 属性設定の数値を指定します。

```
PROXYPORT
```
HTTP プロキシサーバーポートの数値を指定します。

**PROXYHOST**

HTTP プロキシサーバーホストの文字値を指定します。

```
PROXYUSERNAME
 HTTP プロキシサーバーユーザー名の文字値を指定します。
```
**PROXYPASSWORD**

HTTP プロキシサーバーパスワードの文字値を指定します。PROC

PWENCODE によって生成されるエンコーディングがサポートされます。

```
CONFIGFILE
```
主にタイムアウト値を設定する Spring 構成ファイルの文字値を指定します。

```
DEBUG
```
ログ出力のデバッグに使用するファイルのフルパスの文字値を指定します。

# 例

次の例では、DATA ステップで SOAPWEBMETA 関数を使用する方法を示します。

```
FILENAME request 'C:\temp\Request.xml';
FILENAME response 'C:\temp\Response.xml';
OPTIONS metauser="metadata-user"
        metapass="password"
         metaprotocol=bridge
         metaport=8561
         metaserver="somemachine.abc.xyz.com";
data _null_;
```

```
 url="http://somemachine/basicauth/AddService.asmx";
 soapaction="http://tempuri.org/Add";
 webauthdomain="DefaultAuth";
```
 rc = soapwebmeta("request", url, "response", soapaction, webauthdomain); run;

# 関連項目**:**

### 関数**:**

- ["SOAPWEB](#page-928-0) 関数" (915 ページ)
- ["SOAPWIPSERVICE](#page-932-0) 関数" (919 ページ)
- ["SOAPWIPSRS](#page-934-0) 関数" (921 ページ)
- ["SOAPWS](#page-936-0) 関数" (923 ページ)
- ["SOAPWSMETA](#page-938-0) 関数" (925 ページ)

# <span id="page-932-0"></span>**SOAPWIPSERVICE** 関数

WS セキュリティ認証を使用して、SAS (R) Web サービスを呼び出します。認証情報は引数で指定します。

カテゴリ**:** Web サービス

注**:** この関数は SAS 環境ファイルを使用します。

# 構文

**SOAPWIPSERVICE** (IN, SERVICE <, *option (*複数可*)*>)

### 必須引数

#### **IN**

ファイル参照名の文字値を指定します。IN は、SOAP 要求を含む XML データを 入力するために使用されます。

### **SERVICE**

サービスレジストリに格納されているとおりに、エンドポイントサービスのサービス 名を指定します。

### オプション引数

#### *option*

SOAPWIPSERVICE 関数で使用可能なオプションを指定します。次のオプションを 使用できます。

#### **OUT**

SOAP 応答の出力 XML が書き込まれるファイル参照名の文字値を指定しま す。

#### **SOAPACTION**

Web サービスで呼び出す SOAPAction 要素の文字値を指定します。

### **WSSUSERNAME**

WS セキュリティのユーザー名である文字値を指定します。

#### **WSSPASSWORD**

WS セキュリティのパスワード(WSSUSERNAME のパスワード)である文字値 を指定します。PROC PWENCODE によって生成されるエンコーディングがサ ポートされます。

#### **ENVFILE**

SAS 環境ファイルの場所である文字値を指定します。

#### **ENVIRONMENT**

使用する SAS 環境ファイルで定義されている環境の文字値を指定します。

### **MUSTUNDERSTAND**

SOAP ヘッダーの mustUnderstand 属性設定の数値を指定します。

#### **CONFIGFILE**

主にタイムアウト値を設定する Spring 構成ファイルの文字値を指定します。

### **DEBUG**

ログ出力のデバッグに使用するファイルのフルパスの文字値を指定します。

# 詳細

### *SAS* 環境ファイル

サービス名はサービスレジストリに指定されます。SAS 環境ファイルはサービスレジス トリと目的のサービスだけでなく、指定の認証情報を使ってセキュリティトークンを生成 するセキュリティトークンサービスの場所を検索するのに使用されます。

# 例

次の例では、DATA ステップで SOAPWIPSERVICE 関数を使用する方法を示します。

```
FILENAME request 'c:\temp\Request.xml';
FILENAME response 'c:\temp\Response.xml';
```

```
data null;
```

```
 service="ReportRepositoryService";
 soapaction="http://www.test.com/xml/schema/test-svcs/reportrepository-9.3/
            DirectoryServiceInterface/isDirectory";
 envfile="http://somemachine.abc.xyz.com/schemas/test-environment.xml";
```
environment="*test*";

```
 wssusername="user-name";
 wsspassword="password";
```
 rc=soapwipservice("REQUEST", service, "RESPONSE", soapaction, wssusername, wsspassword, envfile, environment);

run;

### このセクションでは SOAP 要求について説明します。

```
Request.xml:
<soapenv:Envelope xmlns:rep="http://www.test.com/xml/schema/test-svcs/
                         reportrepository-9.3" 
xmlns:soapenv="http://schemas.xmlsoap.org/soap/envelope/">
    <soapenv:Header>
       <Action xmlns="http://schemas.xmlsoap.org/ws/2004/08/addressing">http://
                      www.test.com/xml/schema/test-svcs/reportrepository-9.3/
                      DirectoryServiceInterface/isDirectory</Action>
    </soapenv:Header>
    <soapenv:Body>
       <rep:isDirectoryDirectoryServiceInterfaceRequest>
          <rep:dirPathUrl>SBIP://Foundation/Users/someuser/My Folder
                                  </rep:dirPathUrl>
       </rep:isDirectoryDirectoryServiceInterfaceRequest>
    </soapenv:Body>
</soapenv:Envelope>
test-environments.xml:
<environments xmlns="http://www.test.com/xml/schema/test-environments-9.3
   xsi:schemaLocation="http://www.test.com/xml/schema/test-environments-9.3
       http://www.test.com/xml/schema/test-environments-9.3/
```

```
 test-environments-9.3.xsd">
```

```
<environment name="default" default="true">
    <desc>Default Test Environment</desc>
   <service-registry>http://machine1.abc.xyz.com:8080/TESTWIPServices/remote/
                             serviceRegistry
    </service-registry>
</environment>
<environment name="test" default="false">
    <desc>Environment for PROC SOAP testing</desc>
    <service-registry>http://machine2.abc.xyz.com:8080/TESTWIPSoapServices/
                             Service Registry/serviceRegistry
    </service-registry>
</environment>
</environments>
```
### 関数**:**

- ["SOAPWEB](#page-928-0) 関数" (915 ページ)
- ["SOAPWEBMETA](#page-930-0) 関数" (917 ページ)
- "SOAPWIPSRS 関数" (921 ページ)
- ["SOAPWS](#page-936-0) 関数" (923 ページ)
- ["SOAPWSMETA](#page-938-0) 関数" (925 ページ)

# **SOAPWIPSRS** 関数

WS セキュリティ認証を使用して、SAS (R) Web サービスを呼び出します。認証情報は引数で指定します。

- カテゴリ**:** Web サービス
	- 注**:** 指定される認証情報は、目的のサービスへの呼び出しに必要なセキュリティトークンを生 成するのに使用されます。目的サービスの URL が指定されます。 セキュリティトークンサービスの検索方法を確認するためにレジストリサービスが直接呼び 出されます。

# 構文

**SOAPWIPSRS**(IN, URL, SRSURL <, *option(*[複数可](#page-935-0)*)*>)

### 必須引数

**IN**

ファイル参照名の文字値を指定します。IN は、SOAP 要求を含む XML データを 入力するために使用されます。

#### **URL**

Web サービスエンドポイントの URL の文字値を指定します。

### **SRSURL**

システムレジストリサービスの URL である文字値を指定します。

# <span id="page-935-0"></span>オプション引数

```
option
```
SOAPWIPSRS 関数で使用可能なオプションを指定します。次のオプションを使用 できます。

**OUT**

SOAP 応答の出力 XML が書き込まれるファイル参照名の文字値を指定しま す。

```
SOAPACTION
```
Web サービスで呼び出す SOAPAction 要素の文字値を指定します。

**WSSUSERNAME**

WS セキュリティのユーザー名である文字値を指定します。

**WSSPASSWORD**

WS セキュリティのパスワード(WSSUSERNAME のパスワード)である文字値 を指定します。PROC PWENCODE によって生成されるエンコーディングがサ ポートされます。

**MUSTUNDERSTAND**

SOAP ヘッダーの mustUnderstand 属性設定の数値を指定します。

**CONFIGFILE**

主にタイムアウト値を設定する Spring 構成ファイルの文字値を指定します。

**DEBUG**

ログ出力のデバッグに使用するファイルのフルパスの文字値を指定します。

# 例

次の例では、DATA ステップで SOAPWIPSRS 関数を使用する方法を示します。

```
FILENAME request 'c:\temp\Request.xml';
FILENAME response 'c:\temp\Response.xml';
data null;
   url="http://somemachine.abc.xyz.com:8080/TESTWIPSoapServices/services/
                ReportRepositoryService";
   soapaction="http://www.test.com/xml/schema/test-svcs/reportrepository-9.3/
                DirectoryServiceInterface/isDirectory";
    srsurl="http://somemachine.abc.xyz.com:8080/TESTWIPSoapServices/services/
           ServiceRegistry";
   WSSUSERNAME="user-name";
   WSSPASSWORD="password";
```

```
 rc = soapwipsrs("request", url, srsurl, "response", soapaction, wssusername,
      wsspassword);
```
run;

### このセクションでは SOAP 要求について説明します。

```
Request.xml:
<soapenv:Envelope xmlns:rep="http://www.test.com/xml/schema/test-svcs/
                              reportrepository-9.3"
xmlns:soapenv="http://schemas.xmlsoap.org/soap/envelope/">
    <soapenv:Header>
       <Action 
xmlns="http://schemas.xmlsoap.org/ws/2004/08/addressing">http://www.test.com/
```
```
 xml/schema/test-svcs/reportrepository-9.3/DirectoryServiceInterface/
        isDirectory</Action>
    </soapenv:Header>
    <soapenv:Body>
       <rep:isDirectoryDirectoryServiceInterfaceRequest>
          <rep:dirPathUrl>SBIP://Foundation/Users/someuser/My Folder
          </rep:dirPathURL>
       </rep:isDirectoryDirectoryServiceInterfaceRequest>
    </soapenv:Body>
</soapenv:Envelope>
```
# 関連項目**:**

#### 関数**:**

- ["SOAPWEB](#page-928-0) 関数" (915 ページ)
- ["SOAPWEBMETA](#page-930-0) 関数" (917 ページ)
- ["SOAPWIPSERVICE](#page-932-0) 関数" (919 ページ)
- "SOAPWS 関数" (923 ページ)
- ["SOAPWSMETA](#page-938-0) 関数" (925 ページ)

# **SOAPWS** 関数

WS セキュリティ認証を使用して Web サービスを呼び出します。認証情報は引数で指定します。

カテゴリ**:** Web サービス

# 構文

**SOAPWS**(IN, URL <, *option(*複数可*)*>)

### 必須引数

#### **IN**

ファイル参照名の文字値を指定します。IN は、SOAP 要求を含む XML データを 入力するために使用されます。

#### **URL**

Web サービスエンドポイントの URL の文字値を指定します。

## オプション引数

#### *option*

SOAPWS 関数で使用可能なオプションを指定します。次のオプションを使用できま す。

#### **OUT**

SOAP 応答の出力 XML が書き込まれるファイル参照名の文字値を指定しま す。

#### **SOAPACTION**

Web サービスで呼び出す SOAPAction 要素の文字値を指定します。

**WSSUSERNAME** WS セキュリティのユーザー名である文字値を指定します。 **WSSPASSWORD** WS セキュリティのパスワード(WSSUSERNAME のパスワード)である文字値 を指定します。PROC PWENCODE によって生成されるエンコーディングがサ ポートされます。 **MUSTUNDERSTAND** SOAP ヘッダーの mustUnderstand 属性設定の数値を指定します。 **PROXYPORT** HTTP プロキシサーバーポートの数値を指定します。 **PROXYHOST** HTTP プロキシサーバーホストの文字値を指定します。 **PROXYUSERNAME** HTTP プロキシサーバーユーザー名の文字値を指定します。 **PROXYPASSWORD** HTTP プロキシサーバーパスワードの文字値を指定します。PROC PWENCODE によって生成されるエンコーディングがサポートされます。 **CONFIGFILE** 主にタイムアウト値を設定する Spring 構成ファイルの文字値を指定します。 **DEBUG** ログ出力のデバッグに使用するファイルのフルパスの文字値を指定します。

# 例

次の例では、DATA ステップで SOAPWS 関数を使用する方法を示します。

```
FILENAME request 'C:\temp\Request.xml';
FILENAME response 'C:\temp\Response.xml';
data _null_;
    url="http://somemachine.na.abc.com/SASBIWS/ProcSoapServices.asmx";
    soapaction="http://tempuri.org/ProcSoapServices/copyintoout_xml_att";
   WSSUSERNAME="sasuser";
   WSSPASSWORD="password";
    rc = soapws("request", url, "response", soapaction, wssusername, 
                 wsspassword);
```
run;

## 関連項目**:**

### 関数**:**

- ["SOAPWEB](#page-928-0) 関数" (915 ページ)
- ["SOAPWEBMETA](#page-930-0) 関数" (917 ページ)
- ["SOAPWIPSERVICE](#page-932-0) 関数" (919 ページ)
- ["SOAPWIPSRS](#page-934-0) 関数" (921 ページ)
- ["SOAPWSMETA](#page-938-0) 関数" (925 ページ)

## <span id="page-938-0"></span>**SOAPWSMETA** 関数

WS セキュリティ認証を使用して Web サービスを呼び出します。指定された認証ドメインの認証情報はメタデータ から取得します。

カテゴリ**:** Web サービス

## 構文

**SOAPWSMETA**(IN, URL <, *option(*複数可*)*>)

### 必須引数

#### **IN**

ファイル参照名の文字値を指定します。IN は、SOAP 要求を含む XML データを 入力するために使用されます。

#### **URL**

Web サービスエンドポイントの URL の文字値を指定します。

### オプション引数

#### *option*

SOAPWSMETA 関数で使用可能なオプションを指定します。次のオプションを使 用できます。

**OUT**

SOAP 応答の出力 XML が書き込まれるファイル参照名の文字値を指定しま す。

#### **SOAPACTION**

Web サービスで呼び出す SOAPAction 要素の文字値を指定します。

#### **WSSAUTHDOMAIN**

WS セキュリティ認証で使用する認証ドメインである文字値を指定します。この ドメインの認証情報を取得します。

#### **MUSTUNDERSTAND**

SOAP ヘッダーの mustUnderstand 属性設定の数値を指定します。

#### **PROXYPORT**

HTTP プロキシサーバーポートの数値を指定します。

#### **PROXYHOST**

HTTP プロキシサーバーホストの文字値を指定します。

#### **PROXYUSERNAME**

HTTP プロキシサーバーユーザー名の文字値を指定します。

#### **PROXYPASSWORD**

HTTP プロキシサーバーパスワードの文字値を指定します。PROC PWENCODE によって生成されるエンコーディングがサポートされます。

#### **CONFIGFILE**

主にタイムアウト値を設定する Spring 構成ファイルの文字値を指定します。

**DEBUG**

ログ出力のデバッグに使用するファイルのフルパスの文字値を指定します。

## 関連項目**:**

### 関数**:**

- ["SOAPWEB](#page-928-0) 関数" (915 ページ)
- ["SOAPWEBMETA](#page-930-0) 関数" (917 ページ)
- ["SOAPWIPSERVICE](#page-932-0) 関数" (919 ページ)
- ["SOAPWIPSRS](#page-934-0) 関数" (921 ページ)
- ["SOAPWS](#page-936-0) 関数" (923 ページ)

## **SOUNDEX** 関数

文字列をエンコードして検索しやすくします。

カテゴリ**:** 文字

制限事項**:** SOUNDEX アルゴリズムは英語中心に機能します。 この関数は、I18N レベル 0 準拠しており、SBCS データ向けに設計されています。この関 数を DBCS または MBCS データの処理に使用しないでください。

## 構文

**SOUNDEX**(*argument*)

### 必須引数

*argument* 文字定数、変数または式を指定します。

# 詳細

### 返される変数の長さ

DATA ステップで、まだ長さが割り当てられていない変数に SOUNDEX 関数から値が 返される場合、その変数には 200 バイトの長さが割り当てられます。

#### 基本

SOUNDEX 関数は、Margaret K. Odell と Robert C. Russel(米国特許 1261167(1918) および 1435663(1922))によって開発されたアルゴリズムに従って文字列をエンコードし ます。このアルゴリズムは Knuth の *The Art of Computer Programming, Volume 3* で説 明されています。( ["リファレンス](#page-1072-0)" (1059 ページ)を参照。)SOUNDEX アルゴリズムは 英語中心に機能するため、英語以外の言語ではあまり有効ではありません。

SOUNDEX 関数は、次のステップに従ってエンコードした *argument* のコピーを返しま す。

1. *argument* の最初の文字を保持し、後続の文字を破棄します。

A E H I O U W Y

- 2. 次の数値をこれらの文字クラスに割り当てます。
	- $\cdot$  1:B F P V
- 2:C G J K Q S X Z
- $\bullet$  3:D T
- $\bullet$  4:L
- $\cdot$  5:M N
- $6:R$
- 3. 2 つ以上の隣接する文字がステップ 2 の同一クラスとなる場合、最初の文字を除 いてすべてを破棄します。(ここでの隣接は、文字を破棄する前の単語中の位置を 意味します)。

Knuth によって説明されているアルゴリズムでは、末尾にゼロを付加して結果の長さ が 4 となるよう切り捨てます。これらの処理は、他の SAS 関数で実行できます。

## 例

SAS ステートメントとその結果を次に示します。

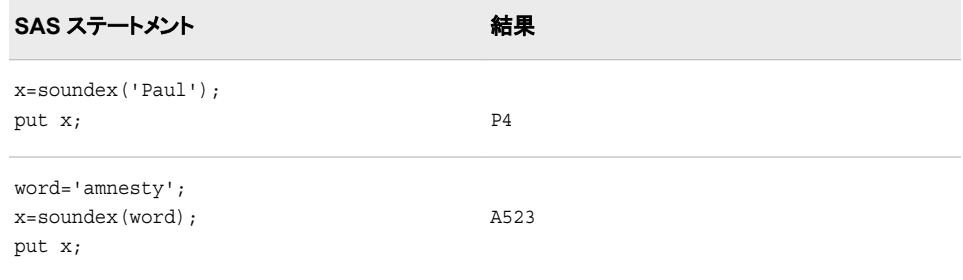

# **SPEDIS** 関数

2 つの単語の一致尤度を調べて、2 単語間のスペルの違いをコストで表します。

カテゴリ**:** 文字

制限事項**:** この関数は、I18N レベル 0 準拠しており、SBCS データ向けに設計されています。この関 数を DBCS または MBCS データの処理に使用しないでください。

### 構文

**SPEDIS**(*query*, *keyword*)

#### 必須引数

#### クエリ

一致尤度を調べるためのクエリ対象である単語を識別します。SPEDIS は値の比 較前に末尾の空白を削除します。

#### キーワード

クエリの対象単語を指定します。SPEDIS は値の比較前に末尾の空白を削除しま す。

## 詳細

### 返される変数の長さ

DATA ステップで、まだ長さが割り当てられていない変数に SPEDIS 関数から値が返 される場合、その変数には 200 バイトの長さが割り当てられます。

#### 基本

SPEDIS はクエリとキーワードの間の距離を返します。通常、デフォルトコストでは負数 でない 100 未満の値で、200 を超えることはありません。

SPEDIS は 2 単語間のスペルの違いを計算し、一連の演算によってキーワードをクエ リ用の単語に変換するために必要な正規化コストとして表します。SPEDIS(*QUERY*, *KEYWORD*)は、SPEDIS(*KEYWORD*, *QUERY*)とは異なります。

キーワードをクエリに変換するための各演算のコストは、次の表のリストのとおりで す。

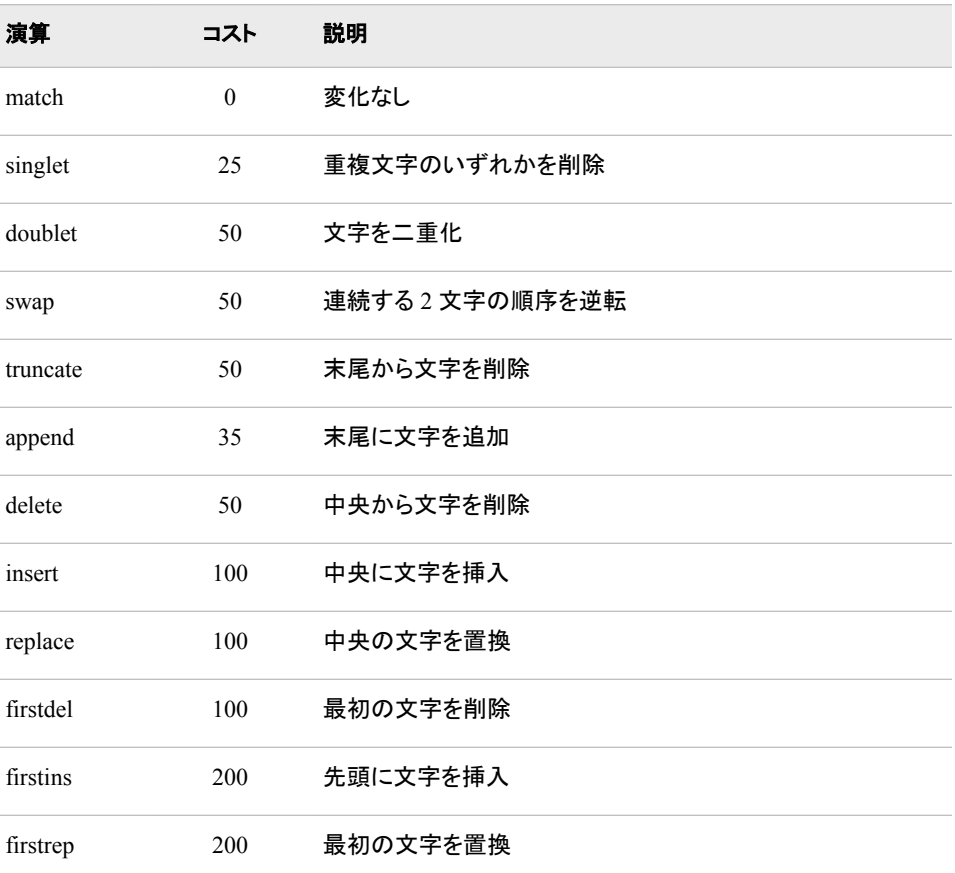

距離はコストの合計をクエリの長さで除算して求めます。この比率が 1 より大きい場 合、結果は切り捨てによって最も近い整数に丸められます。

## 比較

SPEDIS 関数は COMPLEV 関数と COMPGED 関数に似ていますが、特に長い文字 列については COMPLEV と COMPGED の方がはるかに高速です。

# 例

#### SPEDIS 関数の使用例を次に示します。

```
data words;
   input Operation $ Query $ Keyword $;
   Distance=spedis(query, keyword);
   Cost=distance * length(query);
   datalines;
match fuzzy fuzzy
singlet fuzy fuzzy
doublet fuuzzy fuzzy
swap fzuzy fuzzy
truncate fuzz fuzzy
append fuzzys fuzzy
delete fzzy fuzzy
insert fluzzy fuzzy
replace fizzy fuzzy
firstdel uzzy fuzzy
firstins pfuzzy fuzzy
firstrep wuzzy fuzzy
several floozy fuzzy
;
proc print data=words;
run;
```
### 図 *2.62 SPEDIS* 演算のコスト

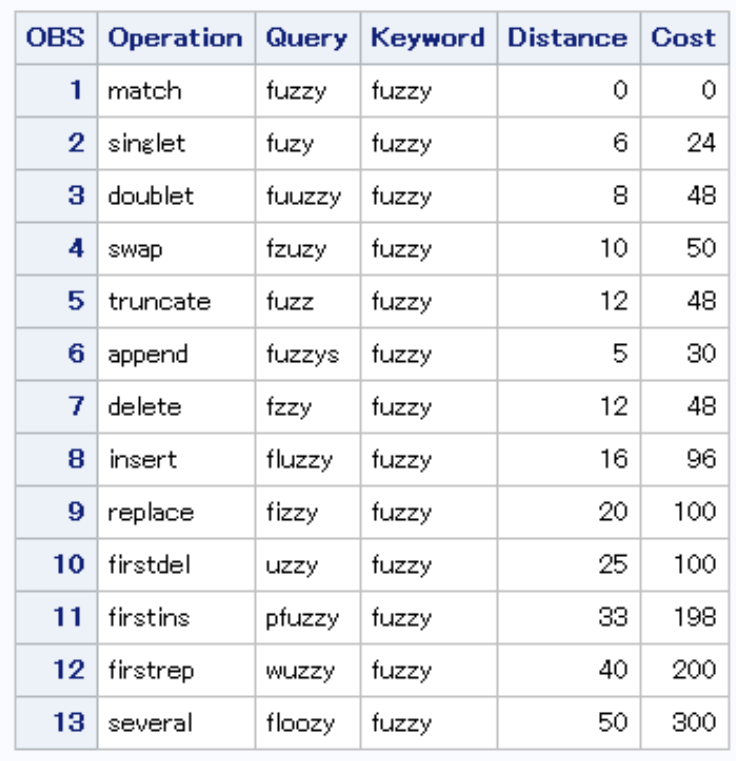

## SAS システム

# 関連項目**:**

#### 関数**:**

- ["COMPGED](#page-337-0) 関数" (324 ページ)
- ["COMPLEV](#page-342-0) 関数" (329 ページ)

# **SQRT** 関数

値の平方根を返します。

カテゴリ**:** 数学

# 構文

**SQRT**(*argument*)

## 必須引数

*argument* 数値の定数、変数または式を指定します。*argument* には負でない値にする必要が あります。

# 例

SAS ステートメントとその結果を次に示します。

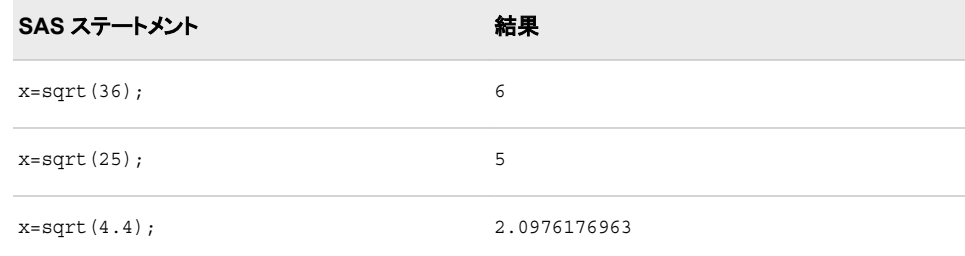

# **SQUANTILE** 関数

右側確率(SDF)の指定した場合に分布から分位点を返します。

カテゴリ**:** 分位点

参照項目**:** "SDF 関数" (903 [ページ](#page-916-0))

## 構文

**SQUANTILE**(*[distribution](#page-944-0)*, *[probability](#page-945-0)*, *[parameter-1, ..., parameter-k](#page-945-0)*)

# <span id="page-944-0"></span>必須引数

#### *distribution*

分布を特定する文字定数、変数または式です。有効な分布は、次のとおりです。

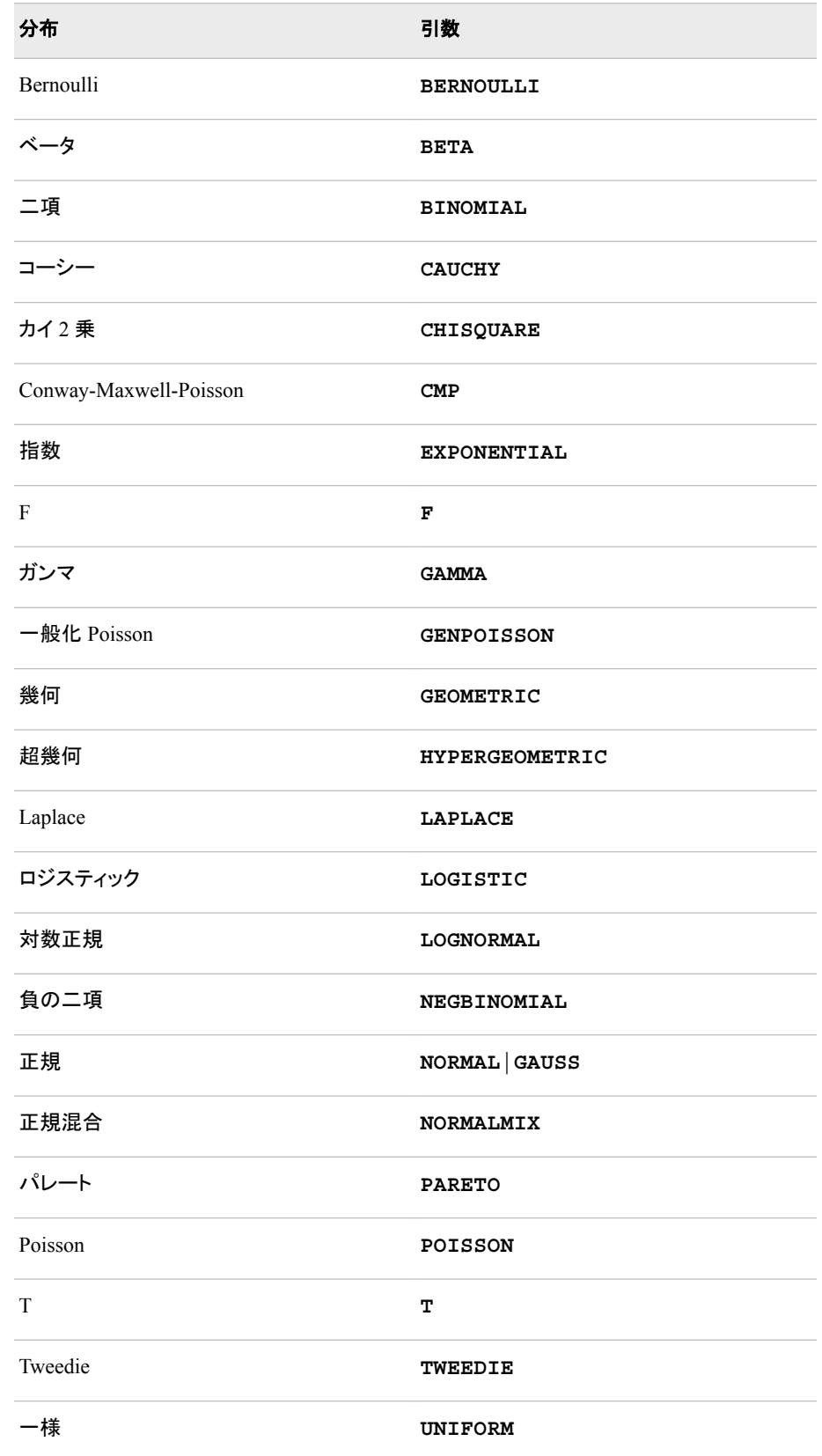

<span id="page-945-0"></span>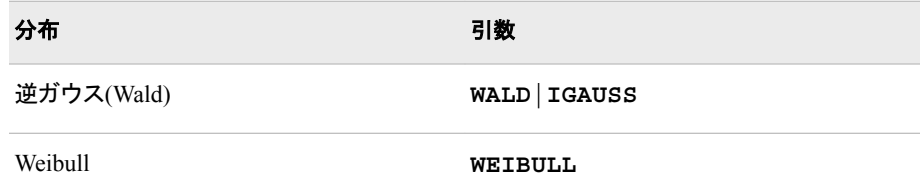

注*:* T、F および NORMALMIX を除き、最初の 4 文字で分布を最小限に識別で きます。

#### *probability*

確率変数の値を指定する、数値定数、変数または式です。

```
parameter-1, …, parameter-k
```
特定の分布に対応する *shape*、*location* または *scale* パラメータです(省略可能)。

## 詳細

SQUANTILE 関数は、指定された確率値に基づいて、指定された連続分布または離 散分布から分位点を計算します。詳細については、CDF 関数の "詳細" (283 [ページ](#page-296-0)) を参照してください。

SQUANTILE 関数の Conway-Maxwell-Poisson 分布は、カウント値 *y* を返します。こ れは SDF 値が *p* より小さい最小整数です。

SQUANTILE 関数でのConway-Maxwell-Poisson 分布の構文は次の形式をとります。**SQUANTILE**('CONMAXPOI',*p*,*λ*,*ν*)

*p*

0と1の間の実数(両端の値を含める)。

*λ*

Poisson 分布の場合と同様で、平均に似ています。

*ν*

ばらつきのパラメータです。

詳細については、PDF 関数の["Conway-Maxwell-Poisson"](#page-779-0)分布 (766 ページ)を参照し てください。

表に示された分布の詳細については、"PDF 関数" (762 [ページ](#page-775-0))を参照してください。

## 例

## 例 *1: LOGISTIC* 分布の使用

```
data;
    dist='logistic';
    sdf=squantile(dist, 1.e-20);
    put sdf=;
   p=sdf(dist, sdf);
  put p=/* p will be 1.e-20 */;run;
```
SAS は次の結果をログに書き込みます。

sdf=46.05170186 p=1E-20

```
例 2: Conway-Maxwell-Poisson 分布の使用
```

```
data _null_;
   y=squantile('conmaxpoi',.2,2.3,.4);
   put y=;
run;
```
SAS は次の結果をログに書き込みます。

 $y=12$ 

# 関連項目**:**

### 関数**:**

- "CDF 関数" (282 [ページ](#page-295-0))
- ["LOGCDF](#page-694-0) 関数" (681 ページ)
- ["LOGPDF](#page-697-0) 関数" (684 ページ)
- ["LOGSDF](#page-699-0) 関数" (686 ページ)
- "PDF 関数" (762 [ページ](#page-775-0))
- "OUANTILE 関数" (843 ページ)
- "SDF 関数" (903 [ページ](#page-916-0))

## **STD** 関数

非欠損引数の標準偏差を返します。

カテゴリ**:** 記述統計量

# 構文

**STD**(*argument-1*, *argument-2* <,... *argument-n*>)

### 必須引数

#### *argument*

数値の定数、変数または式を指定します。少なくとも 2 つの非欠損引数が必要で す。非欠損引数がない場合は、関数から欠損値が返されます。引数リストには OF で始まる変数のリストを含められます。

## 例

SAS ステートメントとその結果を次に示します。

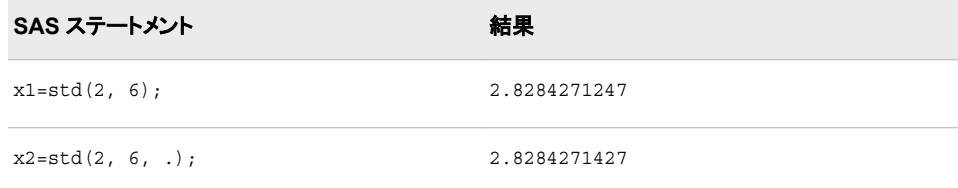

#### <span id="page-947-0"></span>**934** *2* 章 • *SAS* 関数と *CALL* ルーチンのディクショナリ

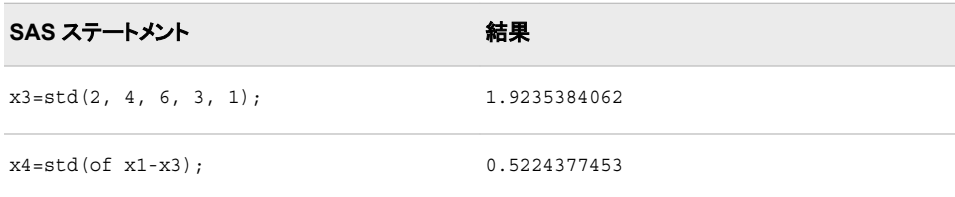

# **STDERR** 関数

非欠損引数の平均の標準誤差を返します。

カテゴリ**:** 記述統計量

# 構文

**STDERR**(*argument-1*, *argument-2* <, …*argument-n*>)

### 必須引数

*argument*

数値の定数、変数または式を指定します。少なくとも 2 つの非欠損引数が必要で す。非欠損引数がない場合は、関数から欠損値が返されます。引数リストには OF で始まる変数のリストを含められます。

## 例

SAS ステートメントとその結果を次に示します。

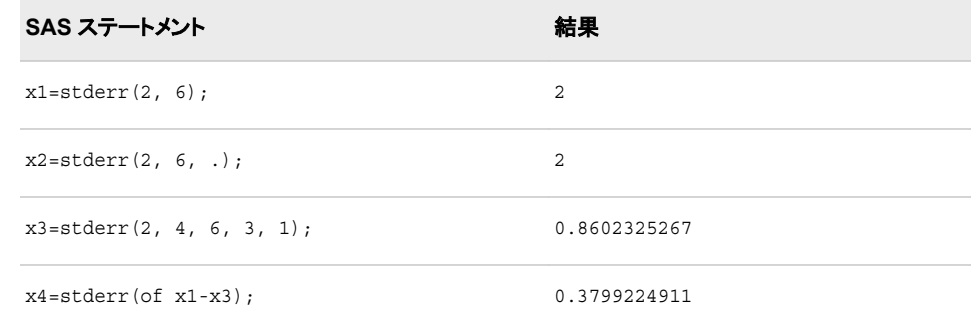

# **STFIPS** 関数

州の郵便コードを FIPS コードに変換します。

カテゴリ**:** 州コード/郵便番号

## 構文

**STFIPS**(*[postal-code](#page-948-0)*)

## <span id="page-948-0"></span>必須引数

*postal-code*

標準の州の郵便コードを表す 2 文字を含む文字式を指定します。大文字と小文字 は混在できます。この関数は末尾の空白を無視しますが、式の先頭に空白がある とエラーを返します。

## 詳細

STFIPS 関数は、2 文字の州の郵便コード(米国領の場合は世界中で利用されている GSA 地理コード)を対応する米国連邦情報処理標準(FIPS)の数字コードに変換しま す。

## 比較

STFIPS、STNAME および STNAMEL の各関数は同じ引数をとりますが、返す値は 異なります。STFIPS は米国連邦情報処理標準(FIPS)の数字コードを返します。 STNAME は大文字の州名を返します。STNAMEL は大文字と小文字混在の州名を 返します。

## 例

次の例では、STFIPS、STNAME および STNAMEL の各関数を使用した場合の違い を示します。

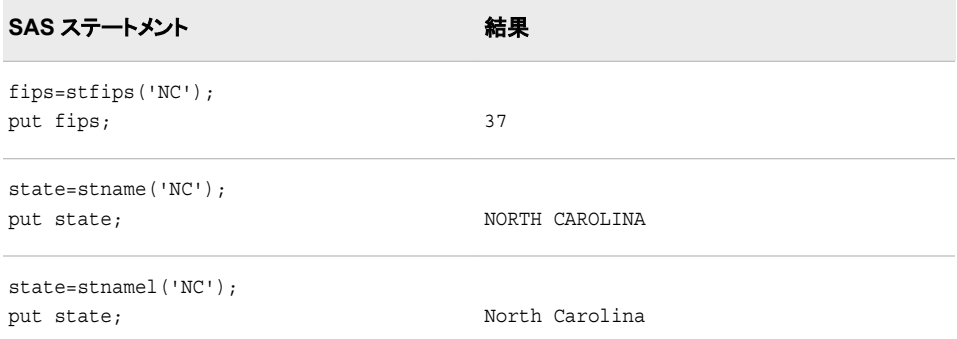

# 関連項目**:**

#### 関数**:**

- ["FIPNAME](#page-512-0) 関数" (499 ページ)
- ["FIPNAMEL](#page-513-0) 関数" (500 ページ)
- ["FIPSTATE](#page-514-0) 関数" (501 ページ)
- "STNAME 関数" (935 ページ)
- ["STNAMEL](#page-950-0) 関数" (937 ページ)

# **STNAME** 関数

州の郵便コードを大文字の州名に変換します。

カテゴリ**:** 州コード/郵便番号

## 構文

**STNAME**(*postal-code*)

### 必須引数

*postal-code*

標準の州の郵便コードを表す 2 文字を含む文字式を指定します。大文字と小文字 は混在できます。この関数は末尾の空白を無視しますが、式の先頭に空白がある とエラーを返します。

## 詳細

STNAME 関数は、2 文字の州の郵便コード(米国領の場合は世界中で利用されてい る GSA 地理コード)を対応する大文字の州名に変換します。

注*:* バージョン 6 では、返される値の最大長は 200 文字です。バージョン 7 以降で は、最大長は 20 文字です。

## 比較

STFIPS、STNAME および STNAMEL の各関数は同じ引数をとりますが、返す値は 異なります。STFIPS は米国連邦情報処理標準(FIPS)の数字コードを返します。 STNAME は大文字の州名を返します。STNAMEL は大文字と小文字混在の州名を 返します。

### 例

次の例では、STFIPS、STNAME および STNAMEL の各関数を使用した場合の違い を示します。

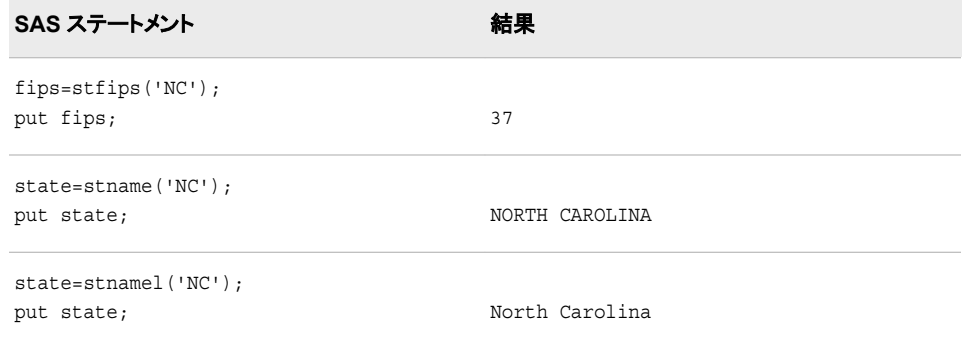

## 関連項目**:**

#### 関数**:**

- ["FIPNAME](#page-512-0) 関数" (499 ページ)
- ["FIPNAMEL](#page-513-0) 関数" (500 ページ)
- ["FIPSTATE](#page-514-0) 関数" (501 ページ)
- ["STFIPS](#page-947-0) 関数" (934 ページ)
- ["STNAMEL](#page-950-0) 関数" (937 ページ)

# <span id="page-950-0"></span>**STNAMEL** 関数

州の郵便コードを大文字と小文字を使った州名に変換します。

カテゴリ**:** 州コード/郵便番号

## 構文

**STNAMEL**(*postal-code*)

### 必須引数

*postal-code*

標準の州の郵便コードを表す 2 文字を含む文字式を指定します。大文字と小文字 は混在できます。この関数は末尾の空白を無視しますが、式の先頭に空白がある とエラーを返します。

# 詳細

まだ長さが割り当てられていない変数に STNAMEL 関数から値が返される場合、そ の変数にはデフォルトで長さ 20 が割り当てられます。

STNAMEL 関数は、2 文字の州の郵便コード(米国領の場合は世界中で利用されてい る GSA 地理コード)を対応する州名(大文字と小文字を使用)に変換します。

注*:* バージョン 6 では、返される値の最大長は 200 文字です。バージョン 7 以降で は、最大長は 20 文字です。

## 比較

STFIPS、STNAME および STNAMEL の各関数は同じ引数をとりますが、返す値は 異なります。STFIPS は米国連邦情報処理標準(FIPS)の数字コードを返します。 STNAME は大文字の州名を返します。STNAMEL は大文字と小文字混在の州名を 返します。

## 例

次の例では、STFIPS、STNAME および STNAMEL の各関数を使用した場合の違い を示します。

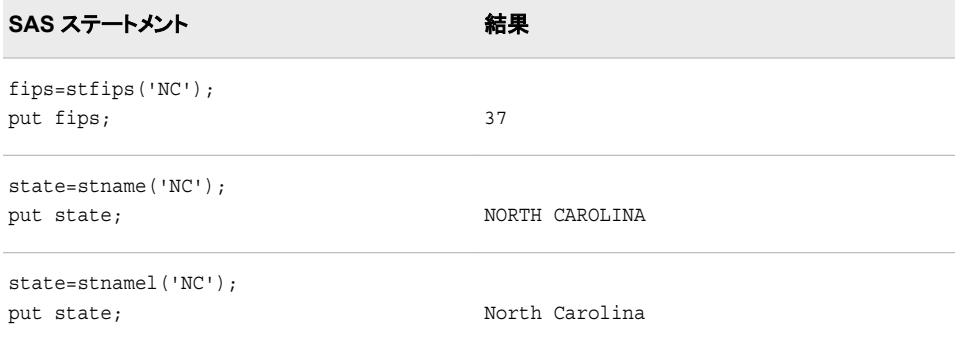

## 関連項目**:**

#### 関数**:**

- ["FIPNAME](#page-512-0) 関数" (499 ページ)
- ["FIPNAMEL](#page-513-0) 関数" (500 ページ)
- ["FIPSTATE](#page-514-0) 関数" (501 ページ)
- ["STFIPS](#page-947-0) 関数" (934 ページ)
- ["STNAME](#page-948-0) 関数" (935 ページ)

## **STRIP** 関数

先頭と末尾の空白を削除して文字列を返します。

カテゴリ**:** 文字

制限事項**:** この関数は、I18N レベル 2 に準拠しており、SBCS、DBCS および MBCS(UTF8)での使 用目的で設計されています。

## 構文

**STRIP**(*string*)

### 必須引数

*string* 文字定数、変数または式です。

## 詳細

#### 返される変数の長さ

DATA ステップで、まだ長さが割り当てられていない変数に STRIP 関数から値が返さ れる場合、その変数には引数の長さに設定されます。

#### 基本

STRIP 関数は引数の先頭と末尾から空白をすべて削除して返します。引数が空白の 場合、STRIP は長さがゼロの文字列を返します。

STRIP の結果を変数に割り当てる場合、受け取る変数の長さには影響しません。調 整された値が受け取る変数の長さより短い場合、値の末尾に新しい空白が埋め込ま れます。

注*:* 連結演算子では先頭と末尾の空白が削除されないため、STRIP 関数は連結を行 う場合に便利です。

## 比較

STRIP 関数と、TRIM 関数および TRIMN 関数の比較を次の表に示します。

- STRIP 関数と TRIMN 関数は空白の文字列に対して長さがゼロの文字列を返しま す。一方、TRIM 関数は空白 1 つを返します。
- 先頭に空白がない文字列では、STRIP 関数と TRIMN 関数は同一値を返します。
- 先頭に空白はないが、少なくとも 1 つの空白でない文字がある場合、STRIP 関数 と TRIM 関数は同一値を返します。
- 注*:* **STRIP(***string***)**は **TRIMN(LEFT(***string***))**と同じ結果を返しますが、STRIP 関数の方が実行は高速です。

## 例

次の例では、STRIP 関数を使用して先頭と末尾の空白を削除します。

```
data lengthn;
   input string $char8.;
    original='*' || string || '*';
    stripped='*' || strip(string) || '*';
    datalines;
abcd
   abcd
     abcd
abcdefgh
 x y z
;
proc print data=lengthn;
run;
```
図 *2.63 STRIP* 関数からの出力

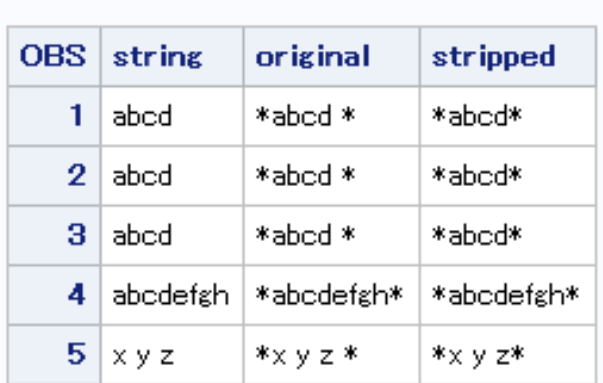

SAS システム

# 関連項目**:**

### 関数**:**

- "CAT 関数" (268 [ページ](#page-281-0))
- ["CATS](#page-287-0) 関数" (274 ページ)
- ["CATT](#page-290-0) 関数" (277 ページ)
- ["CATX](#page-292-0) 関数" (279 ページ)
- ["LEFT](#page-671-0) 関数" (658 ページ)
- ["TRIM](#page-989-0) 関数" (976 ページ)
- ["TRIMN](#page-991-0) 関数" (978 ページ)

# <span id="page-953-0"></span>**SUBPAD** 関数

必要に応じて空白埋め込みを使用し、指定した長さの部分文字列を返します。

カテゴリ**:** 文字

制限事項**:** この関数は、I18N レベル 0 準拠しており、SBCS データ向けに設計されています。この関 数を DBCS または MBCS データの処理に使用しないでください。

## 構文

**SUBPAD**(*string*, *position* <, *length*>)

### 必須引数

#### *string*

文字定数、変数または式を指定します。

#### *position*

部分文字列の最初の文字の位置を指定する正の整数です。

## オプション引数

*length*

部分文字列の長さを指定する負でない整数です。*length* を指定しない場合、 SUBPAD 関数は文字列の指定した位置から最後までを含む部分文字列を返しま す。

## 詳細

DATA ステップで、まだ長さが割り当てられていない変数に SUBPAD 関数から値が返 される場合、その変数には 200 バイトの長さが割り当てられます。

指定した部分文字列が文字列の長さを超える場合、結果には空白が埋め込まれま す。

## 比較

SUBPAD 関数は SUBSTR 関数と似ていますが、次の点で異なります。

- SUBPAD 中の *length* の値がゼロの場合、SUBPAD は長さがゼロの文字列を返し ます。SUBSTR 中の *length* の値がゼロの場合、SUBSTR は次の処理を行いま す。
	- 第 3 引数が無効であることを示すメモがログに書き込まれます。
	- ERROR =1 を設定します。
	- 文字列の指定した位置から末尾までを含む部分文字列を返します。
- 指定した部分文字列が文字列の末尾を超える長さの場合、結果が要求した長さと なるよう、SUBPAD によって空白が埋め込まれます。指定した部分文字列が文字 列の末尾を超える長さの場合、SUBSTR は次の処理を行います。
	- 第 3 引数が無効であることを示すメモがログに書き込まれます。
	- ERROR =1 を設定します。
	- 文字列の指定した位置から末尾までを含む部分文字列を返します。

## <span id="page-954-0"></span>関連項目**:**

#### 関数**:**

• ["SUBSTRN](#page-956-0) 関数" (943 ページ)

# 擬似 **SUBSTR** 関数**(**割り当ての左辺に用いた場合**)**

文字値の内容を置換します。

カテゴリ**:** 文字

- 制限事項**:** この関数は、I18N レベル 0 準拠しており、SBCS データ向けに設計されています。この関 数を DBCS または MBCS データの処理に使用しないでください。
	- ヒント**:** この関数に相当する DBCS 関数は [KSUBSTR](http://support.sas.com/documentation/cdlutility/cdlredirect.htm?locale=ja&alias=nlsref&pubcode=67964&id=n1ut5gnudkv580n18ys8li0pf5yy) と [KSUBSTRB](http://support.sas.com/documentation/cdlutility/cdlredirect.htm?locale=ja&alias=nlsref&pubcode=67964&id=n1i95tx0do2ur0n12w8lv219gxdh) です。

## 構文

**SUBSTR**(*variable*, *position* <, *length*>)=*characters-to-replace*

#### 必須引数

*variable* 文字変数を指定します。

*position*

開始文字の位置である数値定数、変数または式を指定します。

#### *characters-to-replace*

*variable* の内容を置換する文字定数、変数または式を指定します。

ヒント 文字のリテラル文字列を引用符で囲みます。

## オプション引数

#### *length*

置き換える部分文字列の長さを示す数値定数、変数または式を指定します。

- 制限事項 *length* は、*position* の後の *variable* に残る式の長さよりも大きくできませ ん。
- ヒント *length* を省略すると、割り当てステートメントの右側のすべての文字を 使用して *variable* の値を置き換えます。

## 詳細

未宣言の変数を使用する場合、SUBSTR 関数のコンパイル時にデフォルトの長さとし て 8 が割り当てられます。

割り当てステートメントの左側で SUBSTR 関数を使用すると、*variable* の値を右側の 式で置き換えます。SUBSTR は、*position* で指定された開始文字から *length* 文字を置 き換えます。

## <span id="page-955-0"></span>例

SAS ステートメントとその結果を次に示します。

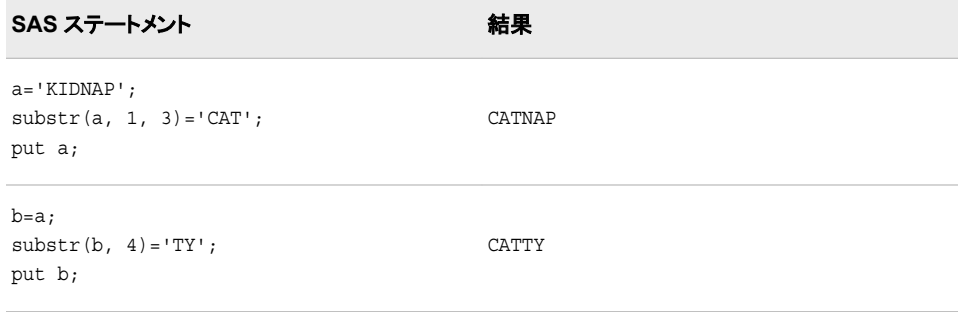

# 関連項目**:**

#### 関数**:**

• "SUBSTR 関数" (942 ページ)

# **SUBSTR** 関数

引数から部分文字列を抽出します。

- カテゴリ**:** 文字
- 制限事項**:** この関数は、I18N レベル 0 準拠しており、SBCS データ向けに設計されています。この関 数を DBCS または MBCS データの処理に使用しないでください。
	- ヒント**:** この関数に相当する DBCS 関数は、[KSUBSTR](http://support.sas.com/documentation/cdlutility/cdlredirect.htm?locale=ja&alias=nlsref&pubcode=67964&id=n1ut5gnudkv580n18ys8li0pf5yy) と [KSUBSTRB](http://support.sas.com/documentation/cdlutility/cdlredirect.htm?locale=ja&alias=nlsref&pubcode=67964&id=n1i95tx0do2ur0n12w8lv219gxdh) です。

# 構文

<*variable*=>**SUBSTR**(*string*, *position* <, *length*>)

### 必須引数

#### *string*

文字定数、変数または式を指定します。

#### *position*

開始文字の位置である数値定数、変数または式を指定します。

## オプション引数

#### *variable*

有効な SAS 変数名を指定します。

#### *length*

抽出する部分文字列の長さを示す数値定数、変数または式を指定します。

操作 *length* がゼロ、負の値または *string* 内で *position* より後に残った式の長さ よりも長い場合、式の残りの部分が抽出されます。また、 ERROR が 1 に 設定され、*length* 引数が無効であることを示すメモがログに出力されます。 ヒント *length* を省略すると、式の残りの部分が抽出されます。

## <span id="page-956-0"></span>詳細

DATA ステップで、まだ長さが割り当てられていない変数に SUBSTR 関数から値が返 される場合、その変数には第 1 引数の長さが割り当てられます。

SUBSTR 関数は、式内の *string* で指定された部分を返します。この部分は、*position* で指定した文字から始まり、*length* 文字の長さです。

# 例

SAS ステートメントとその結果を次に示します。

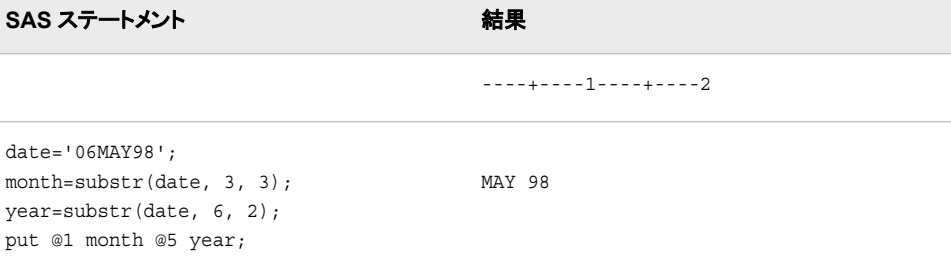

## 関連項目**:**

### 関数**:**

- ["SUBPAD](#page-953-0) 関数" (940 ページ)
- "擬似 SUBSTR 関数([割り当ての左辺に用いた場合](#page-954-0))" (941 ページ)
- "SUBSTRN 関数" (943 ページ)

# **SUBSTRN** 関数

部分文字列を返します。長さがゼロの結果も返せます。

カテゴリ**:** 文字

- 制限事項**:** この関数は、I18N レベル 0 準拠しており、SBCS データ向けに設計されています。この関 数を DBCS または MBCS データの処理に使用しないでください。
	- ヒント**:** [KSUBSTR](http://support.sas.com/documentation/cdlutility/cdlredirect.htm?locale=ja&alias=nlsref&pubcode=67964&id=n1i95tx0do2ur0n12w8lv219gxdh) は同等の機能を備えています。

# 構文

**SUBSTRN**(*string*, *[position](#page-957-0)* <, *[length](#page-957-0)*>)

### 必須引数

#### *string*

文字または数値の定数、変数または式を指定します。

*string* が数値の場合、BEST32.形式の文字値に変換されます。先頭と末尾の空白 は削除され、メッセージは SAS ログに送信されません。

<span id="page-957-0"></span>*position*

部分文字列の最初の文字の位置を指定する整数です。

### オプション引数

*length*

部分文字列の長さを指定する整数です。*length* を指定しない場合、SUBSTRN 関 数は文字列の指定した位置から最後までを含む部分文字列を返します。

## 詳細

### 返される変数の長さ

DATA ステップで、まだ長さが割り当てられていない変数に SUBSTRN 関数から値が 返される場合、その変数には第 1 引数の長さが割り当てられます。

#### 基本

次の情報は SUBSTRN 関数についての説明です。

- SUBSTRN 関数は、*position* または *length* のいずれかが欠損値を持つ場合、長さ がゼロの文字列を返します。
- 指定する位置が正でない場合、結果は最初に切り詰められ、結果の最初の文字 は文字列の最初の文字となります。結果の長さはそれに応じて短縮されます。
- 指定した長さが文字列の末尾を超える長さの場合、結果は最後に切り詰められ、 結果の最後の文字は文字列の最後の文字となります。

#### マクロでの *SUBSTRN* 関数の使用

%SYSFUNC マクロを使用して SUBSTRN を呼び出すと、マクロ処理で第 1 引数 (*string*)が解決されて、引数が文字か数値かの判定が行われます。第 1 引数をマクロ 式として評価させないようにするには、第 1 引数でマクロ引用機能のいずれかを使用 します。

## 比較

次の表に、SUBSTRN 関数と SUBSTR 関数の比較を示します。

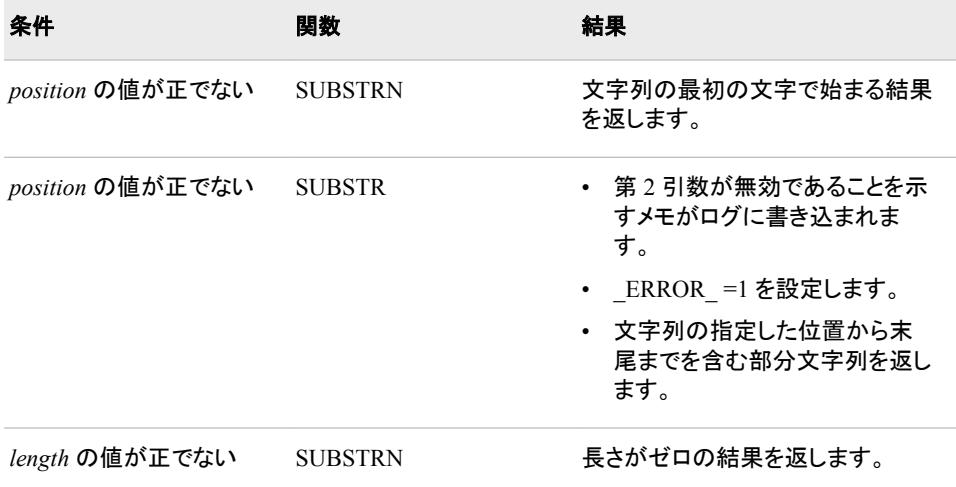

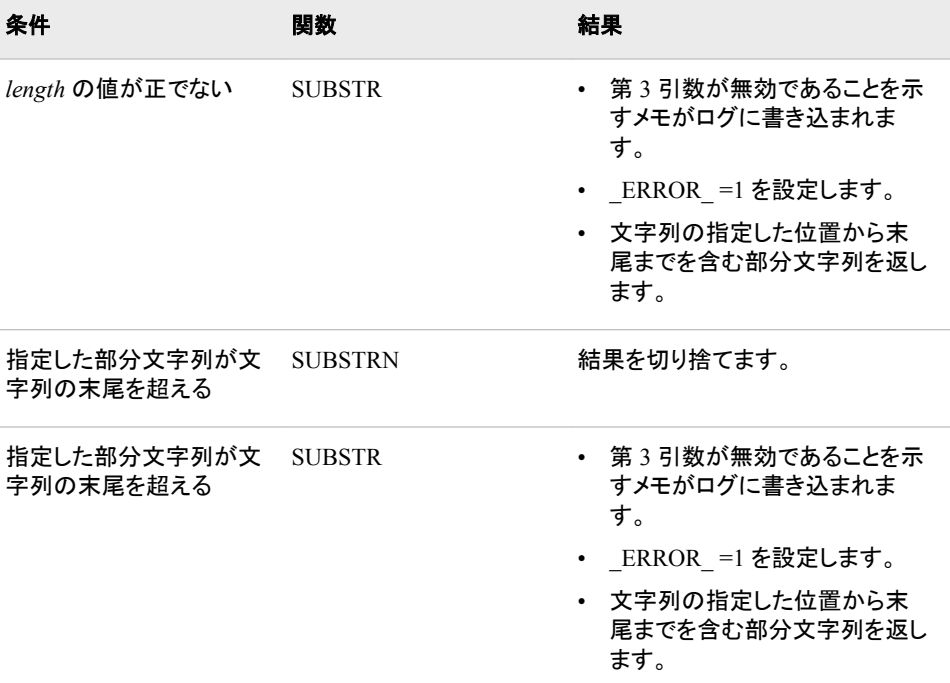

# 例

# 例 *1: SUBSTRN* 関数を使用した文字列の操作

次の例では、SUBSTRN 関数を使用して文字列を操作する方法を示します。

```
data test;
    retain string "abcd";
    drop string;
    do Position=-1 to 6;
       do Length=max(-1,-position) to 7-position;
          Result=substrn(string, position, length);
          output;
       end;
    end;
    datalines;
abcd
;
proc print noobs data=test;
run;
```
図 *2.64 SUBSTRN* 関数からの部分出力

SAS システム

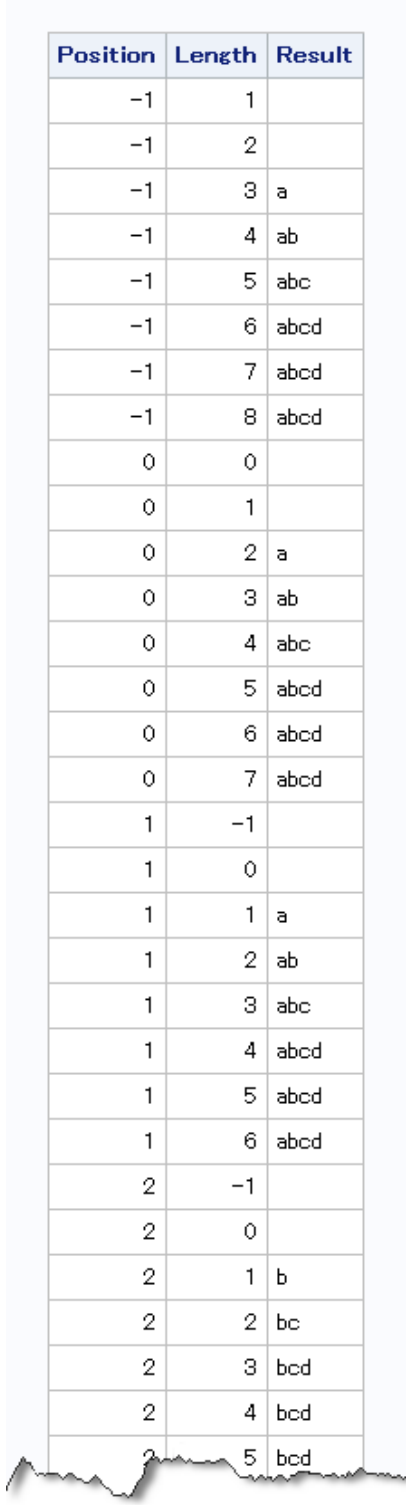

# 例 *2: SUBSTR* 関数と *SUBSTRN* 関数の比較

次の例では、第 1 引数が数値のときに SUBSTR 関数と SUBSTRN 関数を使用した 結果を比較しています。

```
data _null_;
     substr_result="*" || substr(1234.5678,2,6) || "*";
     put substr_result=;
     substrn_result="*" || substrn(1234.5678,2,6) || "*";
     put substrn_result=;
run;
```
次の出力がログに書き込まれます。

substr\_result=\* 1234\* substrn\_result=\*234.56\*

## 関連項目**:**

### 関数**:**

- ["SUBPAD](#page-953-0) 関数" (940 ページ)
- "擬似 SUBSTR 関数([割り当ての左辺に用いた場合](#page-954-0))" (941 ページ)
- ["SUBSTR](#page-955-0) 関数" (942 ページ)

# **SUM** 関数

非欠損引数の合計を返します。

カテゴリ**:** 記述統計量

## 構文

**SUM**(*argument-1* <, *argument-2, ...*>)

### 必須引数

*argument*

数値の定数、変数または式を指定します。すべての引数が欠損値の場合、次のい ずれかが発生します。

- 使用する引数が 1 つのみの場合、その引数の値が返されます。
- 使用する引数が 2 つ以上の場合、標準の欠損値(.)が返されます。

それ以外の場合、結果は欠損値の合計です。引数リストには OF で始まる変数の リストを含められます。

### 例

SAS ステートメントとその結果を次に示します。

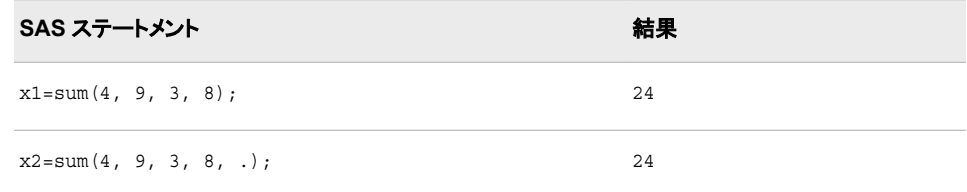

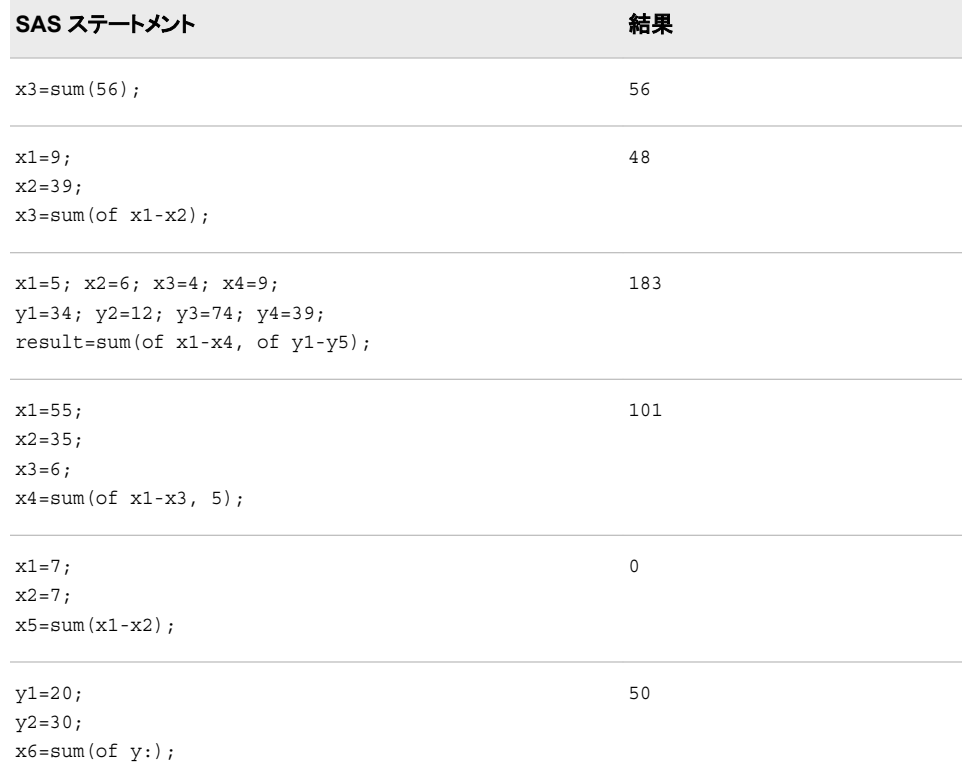

# **SUMABS** 関数

非欠損引数の絶対値の合計を返します。

カテゴリ**:** 記述統計量

## 構文

**SUMABS**(*value-1* <, *value-2* …>)

### 必須引数

*value* 数値式を指定します。

# 詳細

すべての引数が欠損値の場合、結果は欠損値になります。それ以外の場合は、結果 は非欠損値の絶対値の合計です。

## 例

## 例 *1:* 絶対値の合計の計算

次の例では、非欠損引数の絶対値の合計を返します。

data \_null\_;

```
 x=sumabs(1, ., -2, 0, 3, .q, -4);
    put x=;
run;
```
次の出力がログに書き込まれます。

x=10

## 例 *2:* 変数リスト使用時の絶対値の合計の計算

次の例では、変数リストを使用して非欠損引数の絶対値の合計を返します。

data \_null\_;  $x1=1;$  x2=3;  $x3=4;$  $x4=3;$  $x5=1;$  x=sumabs(of x1-x5); put x=; run;

次の出力がログに書き込まれます。

x=12

# **SYMEXIST** 関数

マクロ変数が存在するかどうかを返します。

カテゴリ**:** マクロ

参照項目**:** ["SYMEXIST](http://support.sas.com/documentation/cdlutility/cdlredirect.htm?locale=ja&alias=mcrolref&pubcode=67912&id=n1j6dly37s4370n14hdiznpbxso4) 関数" (*SAS* マクロ言語*:* リファレンス)

## 構文

SYMEXIST (*argument*)

#### 必須引数

#### *argument*

次の項目のいずれかです。

- 二重引用符で囲まれたマクロ変数名(ただしアンパサンドを含まない)
- 引用符を使用せずに指定された、マクロ変数名を含む DATA ステップ文字変 数の名前
- マクロ変数名を作成する文字式

# 詳細

SYMEXIST 関数は、囲んでいるローカルシンボルテーブルと、さらにグローバルシン ボルテーブルを検索して、指定されたマクロ変数があるかどうかを確認し、マクロ変数 が見つかった場合は **1**、見つからなかった場合は **0** を返します。

詳細については、["SYMEXIST](http://support.sas.com/documentation/cdlutility/cdlredirect.htm?locale=ja&alias=mcrolref&pubcode=67912&id=n1j6dly37s4370n14hdiznpbxso4) 関数" (*SAS* マクロ言語*:* リファレンス)を参照してくださ い。

# **SYMGET** 関数

DATA ステップの実行時にマクロ変数の値を返します。

カテゴリ**:** マクロ

# 構文

**SYMGET**(*[argument](#page-962-0)*)

## 必須引数

*argument*

次の項目のいずれかです。

- 二重引用符で囲まれたマクロ変数名(ただしアンパサンドを含まない)
- 引用符を使用せずに指定された、マクロ変数名を含む DATA ステップ文字変 数の名前
- マクロ変数名を作成する文字式

## 詳細

まだ長さが割り当てられていない変数に SYMGET 関数から値が返される場合、その 変数にはデフォルトで長さ 200 が割り当てられます。

SYMGET 関数は DATA ステップの実行時にマクロ変数の値を返します。詳細につい ては、["SYMGET](http://support.sas.com/documentation/cdlutility/cdlredirect.htm?locale=ja&alias=mcrolref&pubcode=67912&id=n00cqfgax81a11n1oww7hwno4aae) 関数" (*SAS* マクロ言語*:* リファレンス)を参照してください。

#### 関連項目**:**

• *SAS* マクロ言語*:* リファレンス

#### **CALL** ルーチン**:**

• ["CALL SYMPUT](#page-271-0) ルーチン" (258 ページ)

## **SYMGLOBL** 関数

DATA ステップの実行時にマクロ変数が DATA ステップのグローバルスコープにあるかどうかを返します。

カテゴリ**:** マクロ

参照項目**:** ["SYMGLOBL](http://support.sas.com/documentation/cdlutility/cdlredirect.htm?locale=ja&alias=mcrolref&pubcode=67912&id=n035f380i8fo7jn1cq9oah21podj) 関数" (*SAS* マクロ言語*:* リファレンス)

## 構文

SYMGLOBL (*[argument](#page-964-0)*)

## <span id="page-964-0"></span>必須引数

#### *argument*

次の項目のいずれかです。

- 二重引用符で囲まれたマクロ変数名(ただしアンパサンドを含まない)
- 引用符を使用せずに指定された、マクロ変数名を含む DATA ステップ文字変 数の名前
- マクロ変数名を作成する文字式

## 詳細

SYMGLOBL 関数は、グローバルシンボルテーブルのみを検索して指定されたマクロ 変数があるかどうかを確認し、マクロ変数が見つかった場合は **1**、見つからなかった 場合は **0** を返します。

詳細については、["SYMGLOBL](http://support.sas.com/documentation/cdlutility/cdlredirect.htm?locale=ja&alias=mcrolref&pubcode=67912&id=n035f380i8fo7jn1cq9oah21podj) 関数" (*SAS* マクロ言語*:* リファレンス) を参照してくだ さい。

# **SYMLOCAL** 関数

DATA ステップの実行時にマクロ変数が DATA ステップのローカルスコープにあるかどうかを返します。

- カテゴリ**:** マクロ
- 参照項目**:** ["SYMLOCAL](http://support.sas.com/documentation/cdlutility/cdlredirect.htm?locale=ja&alias=mcrolref&pubcode=67912&id=n1uij237nqbtrmn118p9pyf4nt6c) 関数" (*SAS* マクロ言語*:* リファレンス)

### 構文

SYMLOCAL (*argument*)

#### 必須引数

#### *argument*

次の項目のいずれかです。

- 二重引用符で囲まれたマクロ変数名(ただしアンパサンドを含まない)
- 引用符を使用せずに指定された、マクロ変数名を含む DATA ステップ文字変 数の名前
- マクロ変数名を作成する文字式

## 詳細

SYMLOCAL 関数は、内在するローカルシンボルテーブルから指定されたマクロ変数 を検索し、マクロ変数が見つかった場合は **1**、見つからなかった場合は **0** を返しま す。

詳細については、["SYMLOCAL](http://support.sas.com/documentation/cdlutility/cdlredirect.htm?locale=ja&alias=mcrolref&pubcode=67912&id=n1uij237nqbtrmn118p9pyf4nt6c) 関数" (*SAS* マクロ言語*:* リファレンス)を参照してくだ さい。

## **SYSEXIST** 関数

環境内に動作環境変数が存在するかどうかを示す値を返します。

カテゴリ**:** SAS ファイル I/O 特殊

# 構文

SYSEXIST (*argument*)

#### 必須引数

*argument*

検証する動作環境変数名である文字変数を指定します。

## 詳細

SYSEXIST 関数は、動作環境変数があるかどうかを検索し、変数が見つかった場合 は 1、見つからなかった場合は 0 を返します。

### 比較

SYSEXIST 関数は動作環境変数の存在を検証します。SYSGET 関数は動作環境変 数の値を取得します。

## 例

次の例では、環境内の動作環境変数として、HOME は有効な変数、TEST は無効な 変数であるものとします。SYSEXIST は両方の値を検証します。

```
data _null_;
   rc=sysexist("HOME");
    put rc=;
   rc=sysexist("TEST");
    put rc=;
run;
```
次の出力がログに書き込まれます。

rc=1 rc=0

SYSEXIST が値 1 を返す場合、検証対象の変数は動作環境変数です。SYSEXIST が値 0 を返す場合、検証対象の変数は環境内の動作環境変数ではありません。

## 関連項目**:**

#### 関数**:**

• "SYSGET 関数" (952 ページ)

# **SYSGET** 関数

指定された動作環境変数の値を返します。

カテゴリ**:** 特殊

動作環境**:** この関数は、UNIX および z/OS オペレーティングシステムでサポートされています。

# 構文

**SYSGET**('*environment-variable*') [UNIX] **SYSGET**(*operating-environment-variable*) [z/OS]

## 必須引数

#### *environment-variable*

UNIX 環境の環境変数名を値とする文字定数、変数または式です。この引数は、 引用符で囲む必要があります。

#### *operating-environment-variable*

z/OS 環境のシミュレートされた環境変数名を値とする文字定数、変数または式で す。

## 詳細

#### 一般情報

SYSGET 関数は、文字列として環境変数の値を返します。たとえば、次のステートメン トは、UNIX の HOME 環境変数の値を返します。

here=sysget('HOME');

SYSGET の引数の末尾の空白には意味があります。末尾の空白を削除するには TRIM 関数を使用します。

まだ長さが割り当てられていない変数に SYSGET 関数から値が返される場合、その 変数にはデフォルトで長さ 200 が割り当てられます。

動作環境変数の値が切り捨てられる場合、または動作環境で変数が定義されていな い場合、SYSGET は SAS ログに警告メッセージを表示します。

#### *UNIX* 環境の *SYSGET* の詳細

*environment-variable* 引数に入力する値の大文字と小文字の区別は、UNIX 動作環 境に保存されている変数の大文字と小文字の区別に一致している必要があります。

#### *z/OS* 環境の *SYSGET* の詳細

z/OS にはネイティブの環境変数はありませんが、SAS では、SYSGET でアクセス可能 な、次の 3 つの種類のシミュレートされた環境変数をサポートしています。

- SET システムオプションにより作成された変数
- TKMVSENV ファイルで定義された変数
- TSO 環境下で、呼び出している REXX exec または CLIST の変数

SYSGET は、これらの 3 つの場所のぞれぞれで指定された *operating-environmentvariable* を前述のリストに指定されている順に検索します。指定された変数がどの場 所にも見つからない場合は、エラーメッセージ**"NOTE:Invalid argument to the function SYSGET"**が生成され、\_ERROR\_が 1 に設定されます。

TKMVSENV 変数の名前は、大文字小文字を区別しますが、SET 変数、あるいは REXX または CLIST 変数の名前は大文字小文字を区別しません。

## 例

## 例 *1: UNIX* 環境で環境変数値を取得する

この例では、UNIX 環境の 2 つの環境変数の値を取得します。

```
data _null_;
    length result $200;
   input env_var $;
   result=sysget(trim(env_var));
  put env var= result=;
    datalines;
USER
PATH
;
```
ユーザー ABCDEF でこの DATA ステップを実行すると、次の行を表示します。

ENV\_VAR=USER RESULT=abcdef ENV\_VAR=PATH RESULT=*path-for-abcdef*

## 例 *2: z/OS* 環境では、*SAS CLIST* または *REXX Exec* からオプションが返さ れます。

次の例では、TSO 環境下で、SAS CLIST または REXX exec の OPTIONS 変数に指 定されているシステムオプションが返され、指定されたログに出力されます。

```
data null;
  optstr=sysget('OPTIONS');
 if ERROR then put 'no options supplied';
  else put 'options supplied are:' optstr;
run;
```
# 関連項目**:**

### 関数**:**

• ["ENVLEN](#page-423-0) 関数" (410 ページ)

### システムオプション

• ["SET= System Option: z/OS" \(](http://support.sas.com/documentation/cdlutility/cdlredirect.htm?locale=ja&alias=hosto390&pubcode=67915&id=p0ue7qb9y3y3frn1jsuqdtoyomk1)*SAS Companion for z/OS*)

# **SYSMSG** 関数

最後のデータセットまたは外部ファイル関数の処理のエラーまたは警告メッセージを返します。

カテゴリ**:** SAS ファイル I/O 外部ファイル

## 構文

**SYSMSG**()

## 詳細

SYSMSG は、データセットまたは外部ファイルアクセス関数でエラーが発生した場合 に生成されるエラーメッセージまたは警告メッセージのテキストを返します。利用可能 なエラーメッセージがない場合、返される値は空白です。内部的に保存されるエラーメ ッセージは SYSMSG への呼び出し後に空白にリセットされます。そのため、他のエラ ーが発生するまで、以降の SYSMSG への呼び出しは空白値を返します。

## 例

この例では、SYSMSG を使用して、FETCH が次のオブザベーションを DDV(データセ ットデータベクトル)に書き込めない場合に生成されるエラーメッセージを SAS ログに 書き込みます。レコードのフェッチに成功したときのみ、リターンコードは 0 です。

```
%let rc=%sysfunc(fetch(&dsid));
%if &rc ne 0 %then
   %put %sysfunc(sysmsg());
```
## 関連項目**:**

#### 関数**:**

- ["FETCH](#page-439-0) 関数" (426 ページ)
- ["SYSRC](#page-972-0) 関数" (959 ページ)

# **SYSPARM** 関数

システムパラメータ文字列を返します。

カテゴリ**:** 特殊

### 構文

**SYSPARM**()

## 詳細

まだ長さが割り当てられていない変数に SYSPARM 関数から値が返される場合、そ の変数にはデフォルトで長さ 200 が割り当てられます。

SYSPARM を使用すると、SAS の起動時に SYSPARM=システムオプションで指定さ れている文字列、または OPTIONS ステートメントで指定されている文字列にアクセス できます。

注*:* SYSPARM=システムオプションが指定されていない場合、SYSPARM 関数は長さ がゼロの文字列を返します。

## 例

この例では、SYSPARM=システムオプションと SYSPARM 関数を示します。

```
options sysparm='yes';
data a;
    If sysparm()='yes' then
```

```
 do;
 ...more SAS Statements...
 end;
```
## 関連項目**:**

<span id="page-969-0"></span>run;

システムオプション**:**

• "SYSPARM=[システムオプション](http://support.sas.com/documentation/cdlutility/cdlredirect.htm?locale=ja&alias=mcrolref&pubcode=67912&id=p00rpeae2y8s8zn13lj9l80beb9w)" (*SAS* マクロ言語*:* リファレンス)

# **SYSPROCESSID** 関数

現在のプロセスのプロセス ID を返します。

カテゴリ**:** 特殊

# 構文

**SYSPROCESSID**()

## 詳細

SYSPROCESSID 関数は、現在のプロセスの 32 文字からなる 16 進 ID を返します。 この ID を SYSPROCESSNAME 関数に渡すと、現在のプロセスの名前を取得できま す。

## 例

#### 例 *1: DATA* ステップの使用

次の DATA ステップは、現在のプロセス ID を SAS ログに書き込みます。

```
data _null_;
   id=sysprocessid();
   put id;
run;
```
### 例 *2: SAS* マクロ言語の使用

次の SAS マクロ言語コードは、現在のプロセス ID を SAS ログに書き込みます。

```
%let id=%sysfunc(sysprocessid());
%put &id;
```
# 関連項目**:**

### 関数**:**

• ["SYSPROCESSNAME](#page-970-0) 関数" (957 ページ)

## <span id="page-970-0"></span>**SYSPROCESSNAME** 関数

指定プロセス ID に関連付けられているプロセス名、または現在のプロセスの名前を返します。

カテゴリ**:** 特殊

## 構文

**SYSPROCESSNAME**(<*process\_id*>)

### 必須引数

*process\_id*

32 文字からなる 16 進プロセス ID を指定します。

## 詳細

SYSPROCESSNAME 関数は、引数に指定するプロセス ID に関連付けられたプロセ ス名を返します。SYSPROCESSID 関数から返された値を SYSPROCESSNAME の引 数として使用できます。引数を省略すると、SYSPROCESSNAME は現在のプロセス の名前を返します。

自動マクロ変数の SYSPROCESSID と SYSSTARTID に格納されている値も SYSPROCESSNAME の引数として使用できます。

## 例

例 *1: DATA* ステップでの引数を指定しない *SYSPROCESSNAME* の使用 次の DATA ステップは、現在のプロセス名を SAS ログに書き込みます。

```
data null;
   name=sysprocessname();
   put name;
run;
```
例 *2: SAS* マクロ言語での引数を指定しない *SYSPROCESSNAME* の使用 次の SAS マクロ言語コードは、指定したプロセス ID に関連付けられているプロセス 名を SAS ログに書き込みます。

```
%let id=&sysprocessid;
%let name=%sysfunc(sysprocessname(&id));
%put &name;
```
# 関連項目**:**

#### 関数**:**

• ["SYSPROCESSID](#page-969-0) 関数" (956 ページ)

# **SYSPROD** 関数

製品のライセンスがあるかどうかを判断します。

カテゴリ**:** 特殊

# 構文

**SYSPROD**(*product-name*)

### 必須引数

*product-name*

- SAS 製品名を値とする文字定数、変数または式を指定します。
- 要件 *Product-name* は製品またはソリューションの正確な正式名称にする必要が あります。

## 詳細

SYSPROD 関数は、指定の SAS ソフトウェア製品がライセンスされている場合は 1 を 返し、SAS 製品であるがシステムにライセンスされていない場合は 0 を返します。ま た、製品名が認識できない場合は-1 を返します。SYSPROD 関数が、製品がライセン スされていることを示している場合は、ライセンスの最終有効期限日を過ぎていないこ とを意味します。

SAS 製品は、製品のライセンスが有効期限切れとなってもシステム上に存在する場合 があります。その場合、この製品にはアクセスできません。また、製品がライセンスさ れていても、インストールされていない場合があります。

SYSPROD は DATA ステップ、IML ステップまたは SCL プログラムで使用してくださ い。

## 例

これらの例では、特定の製品がライセンスされているかどうかを確認します。

• **x=sysprod('graph');**

SAS/GRAPH ソフトウェアが現在ライセンスされている場合、SYSPROD は値 1 を 返します。SAS/GRAPH ソフトウェアが現在ライセンスされていない場合、 SYSPROD は値 0 を返します。

• **x=sysprod('abc');**

ABC は有効な製品名ではないため、SYSPROD は値–1 を返します。

• **x=sysprod('base');**

または

**x=sysprod('base sas');**

SYSPROD 関数を正常に実行するには Base 製品がライセンスされている必要が あるため、SYSPROD は常に値 1 を返します。
# **SYSRC** 関数

システムエラー番号を返します。

カテゴリ**:** SAS ファイル I/O 外部ファイル

### 構文

**SYSRC**()

## 詳細

SYSRC は、データセット関数または外部ファイル関数のいずれかへの呼び出しで発 生した最後のシステムエラーのエラー番号を返します。

## 例

次の例では、FILEREF が存在しない場合にエラーメッセージを決定します。

```
%if %sysfunc(fileref(myfile)) ne 0 %then
   %put %sysfunc(sysrc()) - %sysfunc(sysmsq());
```
## 関連項目**:**

#### 関数**:**

- ["FILEREF](#page-450-0) 関数" (437 ページ)
- ["SYSMSG](#page-967-0) 関数" (954 ページ)

# **SYSTEM** 関数

SAS セッションで動作環境コマンドを発行し、システムリターンコードを返します。

- カテゴリ**:** 特殊
- 制限事項**:** z/OS では、TSO コマンドを正常に実行できるのは、TSO SAS セッションのみです。TSO 以外のセッションでは、このコマンドは無効になり、リターンコードは 0 に設定されます。
- **z/OS** 固有**:** コマンドには、TSO コマンド、エミュレートされた USS コマンドまたは MVS プログラムを使 用する必要があります。

## 構文

**SYSTEM**(*[command](#page-973-0)*)

#### <span id="page-973-0"></span>必須引数

*command*

次のものを指定します。引用符で囲まれたシステムコマンド(明示的な文字列)、値 がシステムコマンドである式、または値が実行されるシステムコマンドである文字 変数の名前のいずれかを指定します。

動作環境の情報

指定できる内容については、動作環境に関する SAS のドキュメントを参照して ください。システムリターンコードは、お使いの動作環境によって異なります。

*z/OS* 固有

z/OS 環境では、システムコマンドという用語は、TSO コマンド、CLIST および REXX exec を意味します。

制限事項 コマンドの長さは、末尾の空白を含めて 1024 文字以内にする必要があ ります。

## 比較

SYSTEM 関数は X ステートメント、X コマンドおよび CALL SYSTEM ルーチンに似て います。X ステートメント、X コマンドまたは%SYSEXEC マクロステートメントの方がオ ーバーヘッドが少ないため、これらの使用が望ましい場合がほとんどです。ただし、 SYSTEM 関数は条件付きで実行でき、引数として式を使用できます。X ステートメント はグローバルステートメントであり、SAS での条件付きステートメントの有無に関係な く、DATA ステップがコンパイルされると実行されます。

### 例

#### 例 *1:* 一般的な例

マクロ変数 SYSDAY が **Friday** の場合、ホストコマンド TIMEDATA を実行します。

```
data null;
    if "&sysday"="Friday" then do;
      rc=system("timedata");
    end;
    else rc=system("errorck");
run;
```
### 例 *2: z/OS* 固有の例

次の例では、SYSTEM 関数を使用して外部ファイルを割り当てます。

```
data _null_;
    rc=system('alloc f(study) da(my.library)');
run;
```
#### 完全修飾データセット名を付けるには、次のステートメントを使用します。

```
data null;
   rc=system("alloc f(study) da('userid.my.library')");
run;
```
2 番目の例では、コマンドが二重引用符に囲まれていることに注意してください。TSO コマンドに引用符が含まれている場合には、このコマンドを二重引用符で囲むのが最 良の方法です。一重引用符を使用する場合には、TSO コマンド内の引用符を二重に してください。

data \_null\_;

```
 rc=system('alloc f(study)da(''userid.my.library'')');
run;
```
## 関連項目**:**

#### **CALL** ルーチン**:**

• ["CALL SYSTEM](#page-273-0) ルーチン" (260 ページ)

#### ステートメント**:**

• "X Statement" (*[SAS Statements: Reference](http://support.sas.com/documentation/cdlutility/cdlredirect.htm?locale=ja&alias=lestmtsref&pubcode=68024&id=p11ba12uypvfazn1jk7acffuzlbl)*)

# **TAN** 関数

正接を返します。

カテゴリ**:** 三角関数

## 構文

**TAN**(*argument*)

### 必須引数

*argument*

ラジアンで表される数値定数、変数または式を指定します。*argument* が非常に大 きく、**mod(argument,pi)**の誤差がおよそ小数点以下 3 桁より小さい場合、TAN は欠損値を返します。

制限事項 π /2 の奇数倍とすることはできません。

# 例

SAS ステートメントとその結果を次に示します。

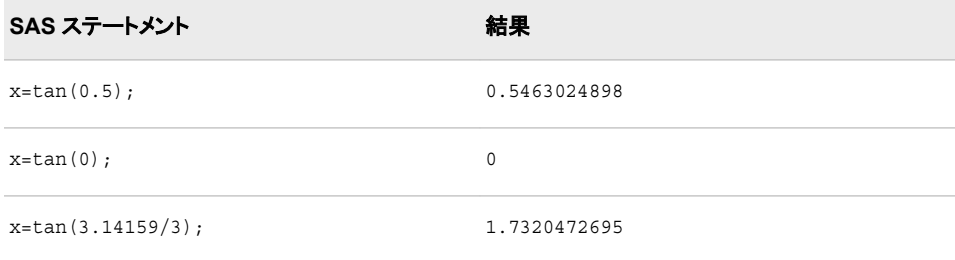

# **TANH** 関数

双曲線正接を返します。

カテゴリ**:** 双曲線

## <span id="page-975-0"></span>構文

**TANH**(*argument*)

### 必須引数

*argument* 数値の定数、変数または式を指定します。

## 詳細

TANH 関数は、次の式による引数の双曲線正接を返します。

 $(\varepsilon^{argument} - \varepsilon^{-argument})$  $(\varepsilon^{argument} + \varepsilon^{-argument})$ 

## 例

SAS ステートメントとその結果を次に示します。

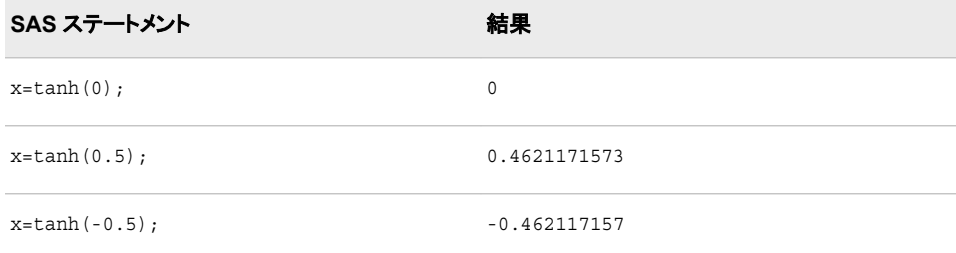

# **TIME** 関数

数値の SAS 時間値として現在時刻を返します。

- カテゴリ**:** 日付と時間
	- 操作**:** TIMEZONE=システムオプションの値が、タイムゾーン名またはタイムゾーン ID に設定さ れている場合、この関数に返される日付値と時間値は、タイムゾーンにより決定されます。

## 構文

**TIME**()

## 例

#### 例 *1:* 現在の時間の表示

SAS assigns CURRENT a SAS time value that corresponds to 14:32:00 if the following statements are executed exactly at 2:32 PM:

```
current=time();
put current=time.;
```
例 *2: America/Los\_Angeles* タイムゾーンの時間値の決定 この例では、TIME 関数が TIMEZONE=システムオプションの値に基づく値を返す方 法を示します。

```
option timezone='America/Los_Angeles';
data null;
   t1=time();
   put t1=nltimap15.;
run;
```
SAS は次の結果をログに書き込みます。

```
t1=11:10:24 AM
```
#### 例 *3: Europe/London* タイムゾーンの時間値の決定

この例では、TIME 関数が TIMEZONE=システムオプションの値に基づく値を返す方 法を示します。

```
option timezone='Europe/London';
data _null_;
   t2=time();
    put t2=nltimap15.;
run;
```
SAS は次の結果をログに書き込みます。

t2=07:11:08 PM

## 関連項目**:**

#### 関数**:**

- ["DATE](#page-380-0) 関数" (367 ページ)
- ["DATETIME](#page-382-0) 関数" (369 ページ)
- ["TODAY](#page-980-0) 関数" (967 ページ)

### **TIMEPART** 関数

SAS 日時値から時間値を抽出します。

カテゴリ**:** 日付と時間

## 構文

**TIMEPART**(*datetime*)

### 必須引数

*datetime* SAS 日時値を表す数値定数、変数または式です。

## 例

SAS assigns TIME a SAS value that corresponds to 10:40:17 if the following statements are executed exactly at 10:40:17 a.m. on any date:

```
datim=datetime();
time=timepart(datim);
```
## **TIMEVALUE** 関数

変動金利を使用して、基準日の参照額に相当する額を返します。

カテゴリ**:** 財務

## 構文

**TIMEVALUE**(*base-date*, *reference-date*, *reference-amount*, *compounding-interval*, *date-1*, *rate-1* <, *date-2*, *rate-2*, …>)

## 必須引数

#### *base-date*

SAS 日付です。返される値は、*base-date* での *reference-amount* の時間値です。

### *reference-date*

SAS 日付です。*reference-date* は、*reference-amount* の日付です。

#### *reference-amount*

数値です。*reference-amount* は、*reference-date* の金額です。

#### *compounding-interval*

SAS 間隔です。*compounding-interval* は、複利間隔です。

#### *date*

SAS 日付です。各日付は利率とペアになります。*date* は、*rate* が有効になるタイミ ングです。

#### *rate*

数値のパーセントです。各利率は日付とペアになります。*rate* は、*date* に開始する 利率です。

#### 詳細

TIMEVALUE 関数には次の詳細が適用されます。

- 利率の値は–99 から 120 までの値にする必要があります。
- 日付-利率ペアのリストは、日付順に並べ替える必要はありません。
- 1 日に複数の利率が変更される場合、TIMEVALUE 関数は、その日付でリストさ れている最後の利率のみを適用します。
- 一部の期間には単利が適用されます。
- *reference-date* と *base-date* の両方の日付またはその前の日付となる有効な日付-利率ペアが必要になります。

## 例

• 名目金利が 10%で 1 年間毎月複利計算される\$1,000 の投資の累計額は、次のよ うに表すことができます。

amount\_base1=TIMEVALUE("01jan2001"d, "01jan2000"d, 1000, "MONTH", "01jan2000"d, 10);

• 半年後に利率が 20%に上昇した場合の計算は次のとおりです。

amount\_base2=TIMEVALUE("01jan2001"d, "01jan2000"d, 1000, "MONTH", "01jan2000"d, 10, "01jul2000"d, 20);

• 日付-利率ペアは、日付順に並べ替える必要はありません。この柔軟性があるた め、amount base2 と amount base3 は同じ値になります。

amount\_base3=TIMEVALUE("01jan2001"d, "01jan2000"d, 1000, "MONTH", "01jul2000"d, 20, "01jan2000"d, 10);

## **TINV** 関数

*t* 分布から分位点を返します。

カテゴリ**:** 分位点

## 構文

**TINV** $(p, df \leq, nc \geq)$ 

#### 必須引数

#### *p*

数値の確率です。

範囲 0 < *p* < 1

#### *df*

数値の自由度パラメータです。

範囲 *df* > 0

### オプション引数

*nc*

数値の非心度パラメータです(省略可能)。

## 詳細

TINV 関数は、自由度が *df*、非心度パラメータが *nc* のスチューデントの *t* 分布から *p* 番目の分位点を返します。*t* 分布のオブザベーションが、返される分位点以下となる確 率は *p* です。

TINV では、整数以外の自由度パラメータ *df* を指定できます。このパラメータ *nc* (省略 可能)が指定されていないか 0 の場合、心度 *t* 分布から分位点が返されます。

### 注意*:*

**nc** の値が大きいとアルゴリズムが失敗する場合があります。 その場合、欠損値が返さ れます。

注*:* TINV は PROBT 関数の逆数です。

## 例

SAS ステートメントとその結果を次に示します。

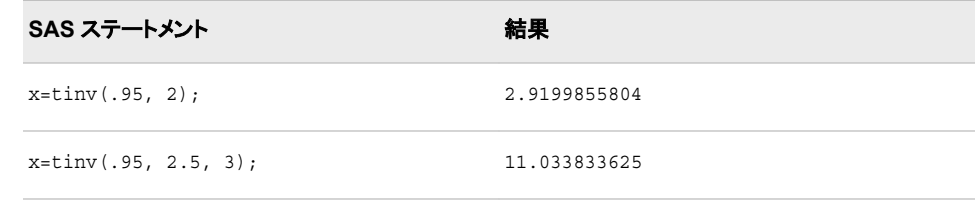

## 関連項目**:**

#### 関数**:**

• ["QUANTILE](#page-856-0) 関数" (843 ページ)

# **TNONCT** 関数

スチューデントの *t* 分布から非心度パラメータの値を返します。

カテゴリ**:** 数学

### 構文

**TNONCT**(*x*, *df*, *prob*)

### 必須引数

数値の確率変数です。

*df*

*x*

数値の自由度パラメータです。

```
範囲 df > 0
```
#### *prob*

確率です。

範囲  $0 < prob < 1$ 

## 詳細

TNONCT 関数は、パラメータが *x*、*df* および *nc* の非心度 *t* 分布から、負でない非心 度パラメータを返します。式の平方根 *nc* を求めるためにニュートン型のアルゴリズム が使用されます。

<span id="page-980-0"></span> $P_t(x | df, nc) - prob = 0$ 

前述の式には次の関係が適用されます。

$$
P_t(x \mid df, nc) = \frac{1}{\Gamma\left(\frac{df}{2}\right)} \int_{0}^{\infty} v^{\frac{df}{2} - 1} e^{-v} \int_{-\infty}^{x \sqrt{\frac{2v}{df}}} \varepsilon^{-\frac{(u - nc)^2}{2}} du dv
$$

アルゴリズムで固定小数点を収束できない場合、欠損値が返されます。

# 例

次の例では、*t* 分布から非心度パラメータを計算します。

```
data work;
  x=2;df=4; do nc=1 to 3 by .5;
      prob=probt(x, df, nc);
      ncc=tnonct(x, df, prob);
      output;
   end;
run;
proc print;
run;
```
図 *2.65 t* 分布の非心度パラメータの計算出力結果

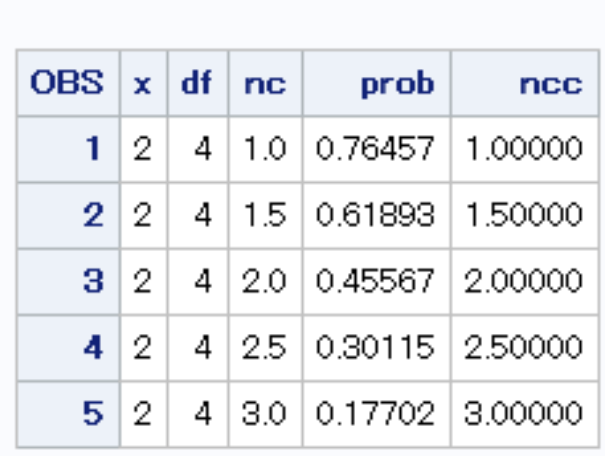

SAS システム

# **TODAY** 関数

数値の SAS 日付値として現在の日付を返します。

カテゴリ**:** 日付と時間

- 別名**:** DATE
- 操作**:** TIMEZONE=システムオプションの値が、タイムゾーン名またはタイムゾーン ID に設定さ れている場合、この関数に返される日付値と時間値は、タイムゾーンにより決定されます。

## 構文

**TODAY**()

### 詳細

TODAY 関数は、SAS 日付値(1960 年 1 月 1 日からの日数)の形式で現在の日付を 生成します。

### 例

#### 例 *1:* 会計での *TODAY* 関数の使用例

TODAY 関数の実用的なステートメントを次に示します。

```
data _null_;
    tday=today();
    if (tday-datedue)> 15 then
       do;
          put 'As of ' tday date9. ' Account #'
             account 'is more than 15 days overdue.';
       end;
run;
```
#### 例 *2: America/Denver* タイムゾーンの現在の日付の決定

この例では、TODAY 関数が TIMEZONE=システムオプションの値に基づく値を返す 方法を示します。

```
option timezone='America/Denver';
data _null_;
   d1=today();
    put d1=nldate.;
run;
```
SAS は次の結果をログに書き込みます。

```
d1=November 07, 2012
```
#### 例 *3: Asia/Seoul* タイムゾーンの現在の日付の決定

この例では、TODAY 関数が TIMEZONE=システムオプションの値に基づく値を返す 方法を示します。

```
option timezone='Asia/Seoul';
data _null_;
    d2=today();
    put d2=nldate.;
run;
```
SAS は次の結果をログに書き込みます。

d2=November 08, 2012

## <span id="page-982-0"></span>関連項目**:**

#### 関数**:**

- ["DATE](#page-380-0) 関数" (367 ページ)
- ["DATETIME](#page-382-0) 関数" (369 ページ)
- ["TIME](#page-975-0) 関数" (962 ページ)

## **TRANSLATE** 関数

文字式内の特定の文字を置き換えます。

カテゴリ**:** 文字

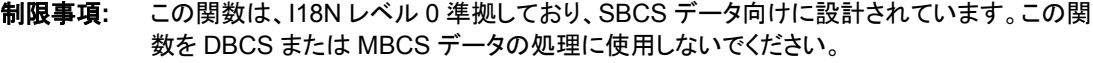

- **Windows** 固有**:** *to* 引数と *from* 引数のペアはオプションです。
	- **UNIX** 固有**:** *to* 引数と *from* 引数のペアは必須です。
	- **z/OS** 固有**:** *to* 引数と *from* 引数のペアは必須です。
		- ヒント**:** この関数に相当する DBCS 関数は、 [KTRANSLATE](http://support.sas.com/documentation/cdlutility/cdlredirect.htm?locale=ja&alias=nlsref&pubcode=67964&id=p10atr6djv8t88n16x5xgh2l30t5) です。

## 構文

**TRANSLATE**(*source*, *to-1*, *from-1* <, …*to-n*, *from-n*>)

#### 必須引数

#### *source*

元の文字列が含まれる文字定数、変数または式を指定します。

*to*

TRANSLATE で代替文字として使用する文字を指定します。

#### *from*

TRANSLATE で置換する文字を指定します。

#### 動作環境の情報

一部の動作環境では、*to* と *from* の引数ペアが必要です。他の動作環境では、 照合順序のセグメントが NULL の *from* 引数に置き換わります。詳細について は、動作環境に関する SAS のドキュメントを参照してください。

## 詳細

#### 一般情報

*to* の値と *from* の値は、個々の文字ごとに対応します。たとえば、TRANSLATE で、 *from* の最初の文字が *to* の最初の文字に変更されるなどです。

DATA ステップで、まだ長さが割り当てられていない変数に TRANSLATE 関数から値 が返される場合、その変数には第 1 引数の長さが割り当てられます。

TRANSLATE が受け入れる *to* および *from* の引数ペアの最大数は、SAS を実行する ときの動作環境によって異なります。短い引数のペアを数個使用する場合と、長い引 数のペアを少数使用する場合とでは、機能的な違いはありません。

#### *Windows* 環境での *TRANSLATE* の詳細

Windows 環境では、*to* 引数と *from* 引数のペアを入力する必要はありません。ただ し、このペアを使用しない場合は、プレースホルダとしてカンマを入力する必要があり ます。*to* の文字が *from* の文字より少ない場合、TRANSLATE は *from* の余った文字 を空白に変更します。*to* の文字が *from* の文字より多い場合、TRANSLATE は *to* の 余った文字を無視します。

#### *UNIX* 環境での *TRANSLATE* の詳細

UNIX では、*to* 引数と *from* 引数のペアを指定してください。そうすれば、カンマを代替 として使用できます。

#### *z/OS* 環境での *TRANSLATE* の詳細

z/OS では、*to* 引数と *from* 引数のペアを指定する必要があります。また、指定可能な to と from のペアの数に実際的な制限はありません。

#### 比較

TRANWRD 関数は、単語(または文字のパターン)をスキャンし、それらの単語を 2 番 目の単語(または文字のパターン)で置き換える点で TRANSLATE とは異なります。

*z/OS:* TRANSLATE は、半角文字セットのみの文字置換を処理します。半角文字を全 角文字と置換、または全角文字を半角文字と置換するには、KTRANSLATE を使用し てください。

## 例

SAS ステートメントとその結果を次に示します。

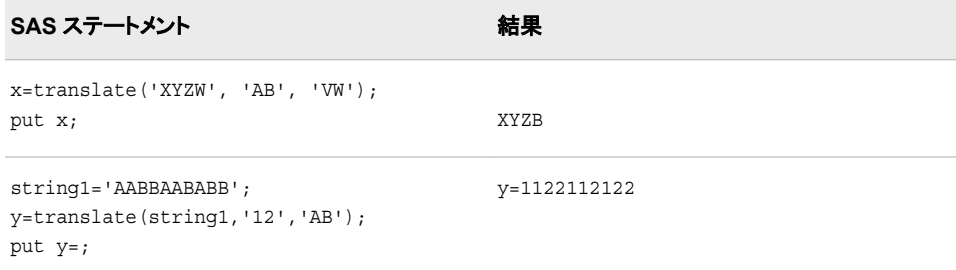

## 関連項目**:**

#### 関数**:**

• ["TRANWRD](#page-986-0) 関数" (973 ページ)

## **TRANSTRN** 関数

文字列に含まれる特定の部分文字列をすべて置き換えるか削除します。

カテゴリ**:** 文字

## 構文

**TRANSTRN**(*source*, *target*, *replacement*)

### 必須引数

#### *source*

変換する文字定数、変数または式を指定します。

#### *target*

*source* 内で検索する文字定数、変数または式を指定します。

要件 *target* の長さにはゼロより大きい値を指定する必要があります。

#### 置換

*target* を置き換える文字定数、変数または式を指定します。

### 詳細

#### 返される変数の長さ

DATA ステップで、まだ長さが割り当てられていない変数に TRANSTRN 関数から値 が返される場合、その変数には 200 バイトの長さが割り当てられます。TRANSTRN を呼び出す前に、LENGTH ステートメントを使用して値の長さを変更できます。

#### 基本

TRANSTRN 関数は、文字列に含まれる特定の部分文字列をすべて置き換えるか削 除します。TRANSTRN 関数では、*target* 文字列と *replacement* 文字列の末尾の空白 は削除されません。すべての *target* を削除するには、*replacement* に TRIMN("")を指 定します。

### 比較

TRANSTRN 関数は、置換文字列にゼロの長さを使用できるという点で TRANWRD 関数と異なります。TRANWRD では、置換文字列の長さがゼロ場合はかわりに 1 つ の空白を使用します。

TRANSLATE 関数は、ユーザーが指定したすべての文字を別の文字に変換します。 TRANSLATE は 1 回の呼び出しで複数の文字をスキャンできます。ただし、このスキ ャンを実行すると、TRANSLATE は文字列に含まれる個々のすべての文字を検索し ます。つまり、target 文字列内の文字が source 文字列内に見つかった場合、その文字 は対応する置換文字列内の文字に置き換えられます。

TRANSTRN 関数は、部分文字列をスキャンし、それらの部分文字列を 2 番目の部分 文字列で置き換える点で TRANSLATE と異なります。

### 例

### 例 *1:* 検出単語のすべての出現個所の置換

ステートメントとそれらの値による結果を次に示します。

```
 name=transtrn(name, "Mrs.", "Ms.");
 name=transtrn(name, "Miss", "Ms.");
 put name;
```
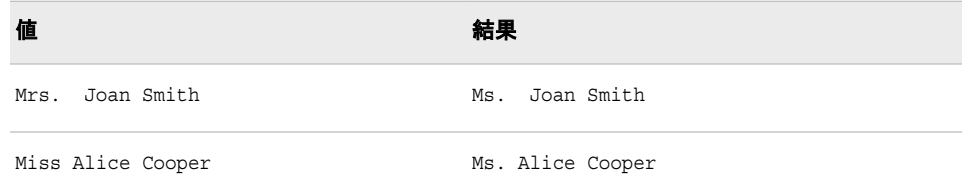

### 例 *2:* 検索文字列からのブランクの削除

この例では、target 文字列に空白が含まれるため、TRANSTRN 関数は source 文字 列を置き換えません。

```
data list;
   input salelist $;
  length target $10 replacement $3;
    target='FISH';
    replacement='NIP';
   salelist=transtrn(salelist, target, replacement);
    put salelist;
    datalines;
CATFISH
;
```
LENGTH ステートメントは *target* を 10 の長さまで空白で埋め込むため、TRANSTRN 関数は SALELIST 内で文字列**'FISH '**を検索します。検索は失敗するため、次の行 が SAS ログに書き込まれます。

CATFISH

target または replacement 変数から末尾の空白を除外するには、TRIM 関数を使用し ます。次の例では、*target* に TRIM 関数を使用します。

salelist=transtrn(salelist,trim(target), replacement); put salelist;

これで次の行が SAS ログに書き込まれるようになります。

CATNIP

#### 例 *3: TRANSTRN* 関数の第 *3* 引数の長さがゼロの場合

次の例では、第 3 引数 *replacement* の長さがゼロの場合の TRANSTRN 関数の結果 を示します。DATA ステップで 2 つの引用符で構成される文字定数は、長さがゼロの 文字列ではなく 1 つの空白を表します。次の例では、*string1* の結果は *string2* の結果 とは異なります。

```
data null;
   string1='*' || transtrn('abcxabc', 'abc', trimn('')) || '*';
    put string1=;
    string2='*' || transtrn('abcxabc', 'abc', '') || '*';
  put string2=;
run;
```
次の出力がログに書き込まれます。

string1=\*x\* string2=\* x \*

関連項目**:**

関数**:**

• ["TRANSLATE](#page-982-0) 関数" (969 ページ)

## <span id="page-986-0"></span>**TRANWRD** 関数

文字列に含まれる特定の部分文字列をすべて置き換えます。

カテゴリ**:** 文字

制限事項**:** この関数は、I18N レベル 2 に準拠しており、SBCS、DBCS および MBCS(UTF8)での使 用目的で設計されています。

### 構文

**TRANWRD**(*source*, *target*, *replacement*)

#### 必須引数

#### *source*

変換する文字定数、変数または式を指定します。

#### *target*

*source* 内で検索する文字定数、変数または式を指定します。

要件 *target* の長さにはゼロより大きい値を指定する必要があります。

#### 置換

*target* を置き換える文字定数、変数または式を指定します。置換文字列の長さが 0 場合、TRANWRD ではかわりに 1 つの空白を使用します。

## 詳細

#### 返される変数の長さ

DATA ステップで、まだ長さが割り当てられていない変数に TRANWRD 関数から値 が返される場合、その変数には 200 バイトの長さが割り当てられます。TRANWRD を 呼び出す前に、LENGTH ステートメントを使用して値の長さを変更できます。

#### 基本

TRANWRD 関数は、*source* の値を結果文字列にコピーする一方で、*target* の値と等 しい *source* 内のすべての重複しない部分文字列を検索します。これらの部分文字列 は結果から削除され、*replacement* の値がその場所にコピーされます。TRANWRD 関 数では、*target* 文字列または *replacement* 文字列の末尾の空白は削除されません。

### 比較

TRANSTRN 関数は、置換文字列にゼロの長さを使用できるという点で TRANWRD 関数と異なります。TRANWRD では、置換文字列の長さがゼロ場合はかわりに 1 つ の空白を使用します。

TRANSLATE 関数は、ユーザーが指定したすべての文字を別の文字に変換します。 TRANSLATE は 1 回の呼び出しで複数の文字をスキャンできます。ただし、このスキ ャンを実行すると、TRANSLATE は文字列に含まれる個々のすべての文字を検索し ます。つまり、target 文字列内の文字が source 文字列内に見つかった場合、その文字 は対応する置換文字列内の文字に置き換えられます。

TRANWRD 関数は、部分文字列をスキャンし、それらの部分文字列を 2 番目の部分 文字列で置き換える点で TRANSLATE と異なります。

### 例

### 例 *1:* 検出単語のすべての出現個所の置換

ステートメントとそれらの値による結果を次に示します。

```
 name=tranwrd(name, "Mrs.", "Ms.");
 name=tranwrd(name, "Miss", "Ms.");
 put name;
```
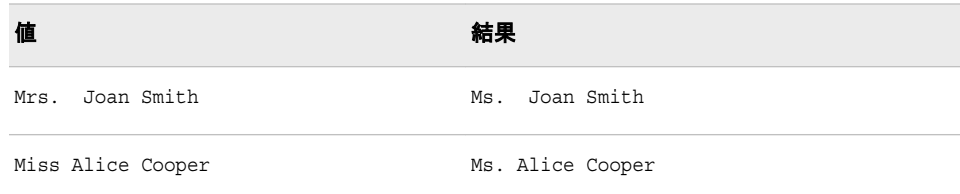

#### 例 *2:* 検索文字列からの空白の削除

この例では、target 文字列に空白が含まれるため、TRANWRD 関数は source 文字列 を置き換えません。

```
data list;
    input salelist $;
    length target $10 replacement $3;
    target='FISH';
    replacement='NIP';
   salelist=tranwrd(salelist, target, replacement);
    put salelist;
    datalines;
CATFISH
```
LENGTH ステートメントは *target* を 10 の長さまで空白で埋め込むため、TRANWRD 関数は SALELIST 内で文字列**'FISH '**を検索します。検索は失敗するため、次の行 が SAS ログに書き込まれます。

CATFISH

;

target または replacement 変数から末尾の空白を除外するには、TRIM 関数を使用し ます。次の例では、*target* に TRIM 関数を使用します。

salelist=tranwrd(salelist,trim(target), replacement); put salelist;

これで次の行が SAS ログに書き込まれるようになります。

CATNIP

#### 例 *3: TRANWRD* 関数の第 *3* 引数の長さがゼロの場合

次の例では、第 3 引数 *replacement* の長さがゼロの場合の TRANWRD 関数の結果 を示します。この場合、TRANWRD は 1 つの空白を使用します。DATA ステップで 2 つの連続する引用符で構成される文字定数は、長さがゼロの文字列ではなく 1 つの 空白を表します。この例では、*string1* の結果と *string2* の結果は同じです。

data \_null\_;

```
 string1='*' || tranwrd('abcxabc', 'abc', trimn('')) || '*';
 put string1=;
 string2='*' || tranwrd('abcxabc', 'abc', '') || '*';
 put string2=;
```
run;

次の出力がログに書き込まれます。

string1=\* x \* string2=\* x \*

#### 例 *4:* カンマの繰り返しの削除

TRANWRD 関数を使用して、テキスト内のカンマの繰り返しを削除して 1 つのカンマ に置き換えることができます。次の例では、1 つ目の TRANWRD 関数で 3 つのカンマ を 1 つのカンマに置き換え、2 つ目の TRANWRD 関数で末尾の 2 つのカンマをピリ オドに置き換えます。

```
data null;
   mytxt='If you exercise your power to vote,,,then your opinion will be heard,,';
   newtext=tranwrd(mytxt, ',,,', ',');
   newtext2=tranwrd(newtext, ',,' , '.');
  put // mytxt= / newtext= / newtext2=;
run;
```
次の出力がログに書き込まれます。

mytxt=If you exercise your power to vote,,,then your opinion will be heard,, newtext=If you exercise your power to vote,then your opinion will be heard,, newtext2=If you exercise your power to vote,then your opinion will be heard.

#### 関連項目**:**

#### 関数**:**

• ["TRANSLATE](#page-982-0) 関数" (969 ページ)

## **TRIGAMMA** 関数

トリガンマ関数の値を返します。

カテゴリ**:** 数学

### 構文

**TRIGAMMA**(*argument*)

### 必須引数

*argument* 数値の定数、変数または式を指定します。

制限事項 正でない整数は無効です。

### <span id="page-989-0"></span>詳細

TRIGAMMA 関数は、DIGAMMA 関数の導関数を返します。*argument*>0 の場合、 TRIGAMMA 関数は LGAMMA 関数の第 2 導関数です。

#### 例

SAS ステートメントとその結果を次に示します。

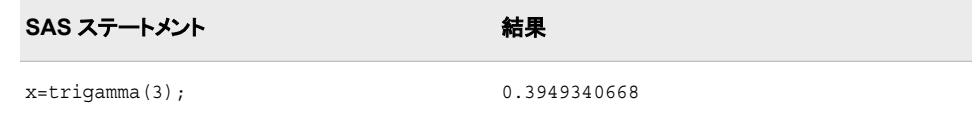

## **TRIM** 関数

文字列から末尾の空白を取り除きます。文字列が欠損値の場合は、1 つの空白を返します。

- カテゴリ**:** 文字
- 制限事項**:** この関数は、I18N レベル 2 に準拠しており、SBCS、DBCS および MBCS(UTF8)での使 用目的で設計されています。
	- ヒント**:** この関数に相当する DBCS 関数は、"KTRIM 関数" (*SAS* [各国語サポート](http://support.sas.com/documentation/cdlutility/cdlredirect.htm?locale=ja&alias=nlsref&pubcode=67964&id=p0zy3w3kdkvgt3n1qt8plkcy5tjs)*(NLS):*リファレ [ンスガイド](http://support.sas.com/documentation/cdlutility/cdlredirect.htm?locale=ja&alias=nlsref&pubcode=67964&id=p0zy3w3kdkvgt3n1qt8plkcy5tjs))です。

## 構文

**TRIM**(*argument*)

#### 必須引数

*argument* 文字定数、変数または式を指定します。

## 詳細

#### 返される変数の長さ

DATA ステップで、まだ長さが割り当てられていない変数に TRIM 関数から値が返さ れる場合、その変数には引数の長さが割り当てられます。

#### 基本

TRIM では、文字の引数をコピーし、末尾の空白を削除して、その結果調整された引 数を返します。引数が空白の場合、TRIM は 1 つの空白を返します。連結では末尾の 空白は削除されないため、TRIM は連結する場合に便利です。

TRIM の結果を変数に割り当てる場合、受け取る変数の長さには影響しません。調整 された値が受け取る変数の長さより短い場合、その変数への割り当て時に空白で値 が埋め込まれます。

## 比較

TRIM 関数と TRIMN 関数は似ています。TRIM は、空白の文字列の場合は 1 つの 空白を返します。TRIMN は、空白の文字列の場合は長さがゼロの文字列を返しま す。

## 例

## 例 *1:* 末尾の空白の削除

ステートメントとデータ行による結果を次に示します。

```
data test;
   input part1 $ 1-10 part2 $ 11-20;
   hasblank=part1||part2;
   noblank=trim(part1)||part2;
   put hasblank;
   put noblank;
   datalines;
```
#### データ行 しょうしょう しょうしょう おくしゃ 結果

apple sauce apple sauce

----+----1----+----2

applesauce

## 例 *2:* 空白の文字式の連結

SAS ステートメントとその結果を次に示します。

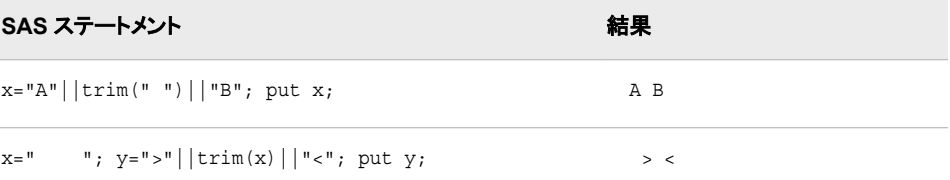

# 関連項目**:**

### 関数**:**

- ["COMPRESS](#page-347-0) 関数" (334 ページ)
- ["LEFT](#page-671-0) 関数" (658 ページ)
- ["RIGHT](#page-890-0) 関数" (877 ページ)
- ["TRIMN](#page-991-0) 関数" (978 ページ)

## <span id="page-991-0"></span>**TRIMN** 関数

文字式から末尾の空白を取り除きます。文字式が欠損値の場合は、長さがゼロの文字列を返します。

カテゴリ**:** 文字

制限事項**:** この関数は、I18N レベル 2 に準拠しており、SBCS、DBCS および MBCS(UTF8)での使 用目的で設計されています。

### 構文

**TRIMN**(*argument*)

#### 必須引数

*argument*

文字定数、変数または式を指定します。

## 詳細

#### 返される変数の長さ

DATA ステップで、まだ長さが割り当てられていない変数に TRIMN 関数から値が返 される場合、その変数には引数の長さが割り当てられます。

TRIMN の結果を変数に割り当てる場合、受け取る変数の長さには影響しません。調 整された値が受け取る変数の長さより短い場合、その変数への割り当て時に空白で 値が埋め込まれます。

### 基本

TRIMN では、文字の引数をコピーし、すべての末尾の空白を削除して、その結果調 整された引数を返します。引数が空白の場合、TRIMN は長さがゼロの文字列を返し ます。連結では末尾の空白は削除されないため、TRIMN は連結する場合に便利で す。

## 比較

TRIMN 関数と TRIM 関数は似ています。TRIMN は、空白の文字列の場合は長さが ゼロの文字列を返します。TRIM は、空白の文字列の場合は 1 つの空白を返します。

### 例

SAS ステートメントとその結果を次に示します。

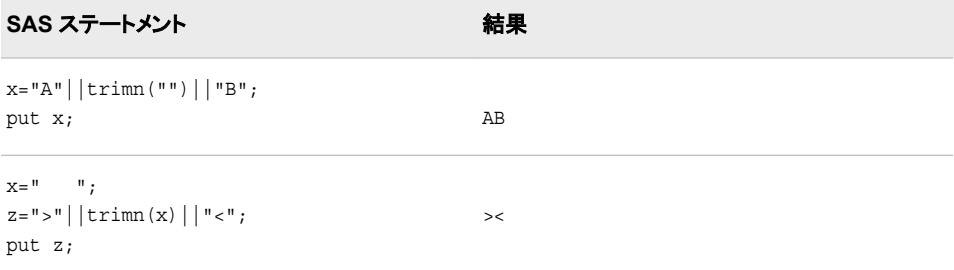

## 関連項目**:**

#### 関数**:**

- ["COMPRESS](#page-347-0) 関数" (334 ページ)
- ["LEFT](#page-671-0) 関数" (658 ページ)
- ["RIGHT](#page-890-0) 関数" (877 ページ)
- ["TRIM](#page-989-0) 関数" (976 ページ)

# **TRUNC** 関数

数値を指定したバイト数で切り捨てます。

カテゴリ**:** 切り捨て

## 構文

**TRUNC**(*number*, *length*)

## 必須引数

*number* 数値の定数、変数または式を指定します。

*length* 整数を指定します。

## 詳細

TRUNC 関数では、完全な長さの *number*(倍精度浮動小数点型として保存)を *length* で指定したより小さいバイト数に切り捨て、切り捨てられたバイトを 0 で埋め込みま す。切り捨てとその後の展開は、最初に完全な長さより短い数を保存した結果を複製 し、次にそれを読み込みます。

## 例

TRUNC 関数の使用例を次に示します。

```
data test;
   length x 3;
  x=1/5;run;
data test2;
   set test;
   if x ne 1/5 then 
     put 'x ne 1/5';
   if x eq trunc(1/5,3) then 
      put 'x eq trunc(1/5,3)';
run;
```
次の出力がログに書き込まれます。

x ne 1/5 x eq trunc(1/5,3)

変数 X は 3 の長さで保存されるため、前述の各条件式は真になります。

## **TSO** 関数

SAS セッションで動作環境コマンドを発行し、システムリターンコードを返します。

制限事項**:** TSO コマンドを正常に実行できるのは、TSO SAS セッションのみです。TSO 以外のセッ ションでは、このコマンドは無効になり、リターンコードは 0 に設定されます。

**z/OS** 固有**:** すべて

## 構文

**TSO**(*command*)

#### 必須引数

**command**

引用符で囲まれたシステムコマンド、値がシステムコマンドである式、または値が システムコマンドである文字変数の名前のいずれかを指定します。z/OS 環境で は、"システムコマンド"には、TSO コマンド、CLIST、および REXX exec が含まれ ます。

## 詳細

SYSTEM 関数と TSO 関数は、1 つの例外を除き、同一のものです。z/OS 以外の動作 環境では、TSO 関数は効力はなありませんが、SYSTEM 関数は必ず処理されます。 コマンドインターフェイスの詳細については、["X Statement: z/OS" \(](http://support.sas.com/documentation/cdlutility/cdlredirect.htm?locale=ja&alias=hosto390&pubcode=67915&id=p0pgckwjupquwzn1bx3mizov5qyy)*SAS Companion for [z/OS](http://support.sas.com/documentation/cdlutility/cdlredirect.htm?locale=ja&alias=hosto390&pubcode=67915&id=p0pgckwjupquwzn1bx3mizov5qyy)*)を参照してください。

## **TYPEOF** 関数

引数が文字か数値かを示す値を返します。

カテゴリ**:** 文字

- 制限事項**:** TYPEOF 関数は、Graph Template Language (GTL)でのみ使用される関数で、DATA ス テップではなく、WHERE 句で使用されます。
- 参照項目**:** "Using the TYPEOF SAS Function" (*[SAS Graph Template Language: Reference](http://support.sas.com/documentation/cdlutility/cdlredirect.htm?locale=ja&alias=grstatgraph&pubcode=67882&id=p0y1tg4beqlgcnn1rgrsigr2352z)*)

## 構文

**TYPEOF**(*column*)

#### 必須引数

*column* 次のいずれかの値になります。

**C**

引数が文字値であることを示します。

**N**

引数が数値であることを示します。

# **TZONEID** 関数

現在のタイムゾーン ID を返します。

- カテゴリ**:** 日付と時間
	- 別名**:** TZID
- 制限事項**:** この関数は、I18N レベル 2 に準拠しており、SBCS、DBCS および MBCS(UTF8)での使 用目的で設計されています。 詳細については、次を参照してください。 [国際化の互換性](http://support.sas.com/documentation/cdlutility/cdlredirect.htm?locale=ja&alias=nlsref&pubcode=67964&id=p1pca7vwjjwucin178l8qddjn0gi)

## 構文

**TZONEID**<*time-zone-id*>

#### オプション引数

*time-zone-id*

SAS で定義された region/area 値を指定します。ゾーン ID の指定時、タイムゾーン 名と夏時間ルールに基づきタイムゾーンが決定されます。

## 詳細

TZONEID 関数は、TIMEZONE=オプションが空白の場合か、またはユーザー定義の タイムゾーンが指定されている場合に空白値を返します。

TZONEID 関数は、タイムゾーン ID を検証します。タイムゾーン ID が指定されている 場合、その ID が有効であればタイムゾーン ID を返し、無効であれば空白値を返しま す。

### 例

最初の例では、TIMEZONE オプションが JST に設定されています。2 番目の例では、 TIMEZONE が空白値に設定されています。3 番目の例では、TIMEZONE がユーザ ー指定のタイムゾーンに設定されています。4 番目の例では、有効なタイムゾーン ID と無効なタイムゾーン ID が表示されます。

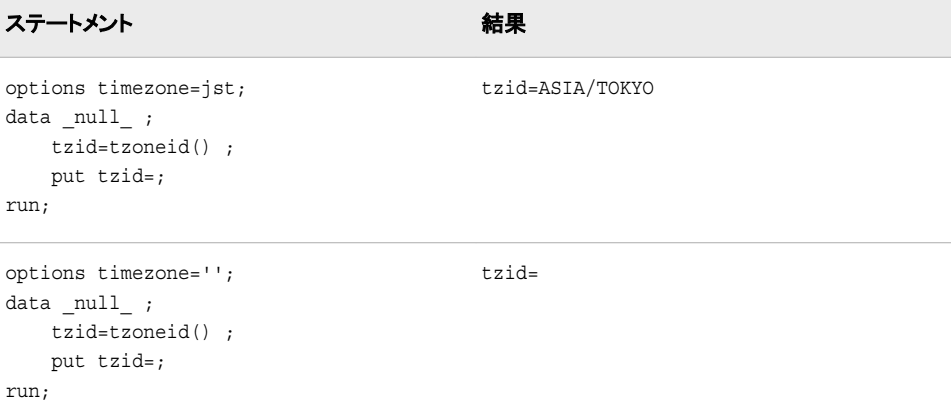

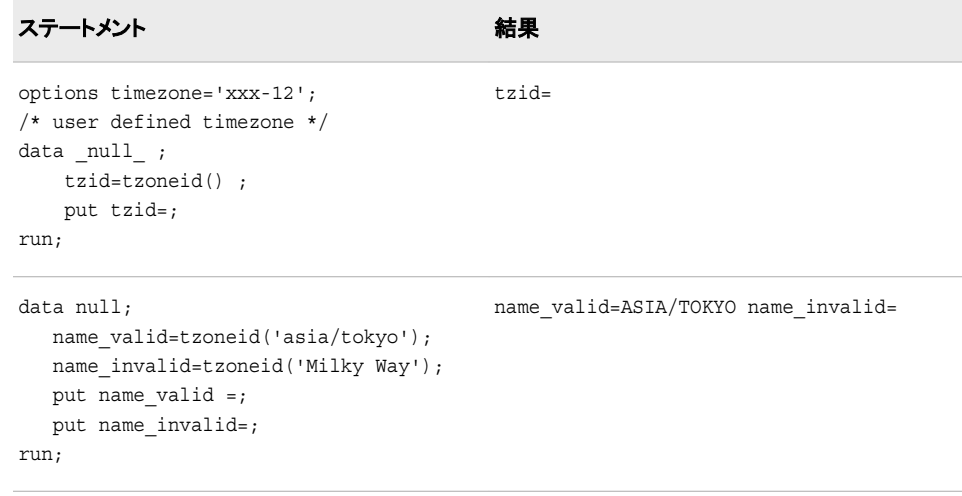

# **TZONENAME** 関数

現在の標準時間または夏時間のタイムゾーン名を返します。

- カテゴリ**:** 日付と時間
- 制限事項**:** この関数は、I18N レベル 2 に準拠しており、SBCS、DBCS および MBCS(UTF8)での使 用目的で設計されています。 詳細については、次を参照してください。 [国際化の互換性](http://support.sas.com/documentation/cdlutility/cdlredirect.htm?locale=ja&alias=nlsref&pubcode=67964&id=p1pca7vwjjwucin178l8qddjn0gi)

### 構文

**TZONENAME()**

TZONENAME<time-zone-id,datetime>

### オプション引数

*time-zone-id*

SAS で定義された *region*/*area* 値を指定します。ゾーン ID の指定時、タイムゾーン 名と夏時間ルールに基づきタイムゾーンが決定されます。

参照項 タイムゾーン ID のリストについては、"タイムゾーン ID [とタイムゾーン名](http://support.sas.com/documentation/cdlutility/cdlredirect.htm?locale=ja&alias=nlsref&pubcode=67964&id=n1tj735aocxmw7n1kfoz1qpdvb9l)" 目 (*SAS* 各国語サポート*(NLS):*[リファレンスガイド](http://support.sas.com/documentation/cdlutility/cdlredirect.htm?locale=ja&alias=nlsref&pubcode=67964&id=n1tj735aocxmw7n1kfoz1qpdvb9l))を参照してください。

#### *datetime*

SAS 日時値を指定します。

## 詳細

TIMEZONE=オプションが空白の場合、TZONENAME 関数は空白値を返します。

TZONENAME は、指定されたタイムゾーンと日時に基づいてタイムゾーン名を返しま す。SAS 日時が指定されていない場合、現在の日時が使用されます。TZID が指定さ れていない場合、TIMEZONE=オプションで指定されたタイムゾーン ID が使用されま す。

## 例

最初の例では、TIMEZONE オプションが空白値に設定されています。2 番目の例で は、TIMEZONE がタイムゾーン名 JST に設定されています。3 番目の例では、 TIMEZONE がユーザー指定のタイムゾーンに設定されています。4 番目の例では、 TIMEZONE がタイムゾーン ID に設定されています。

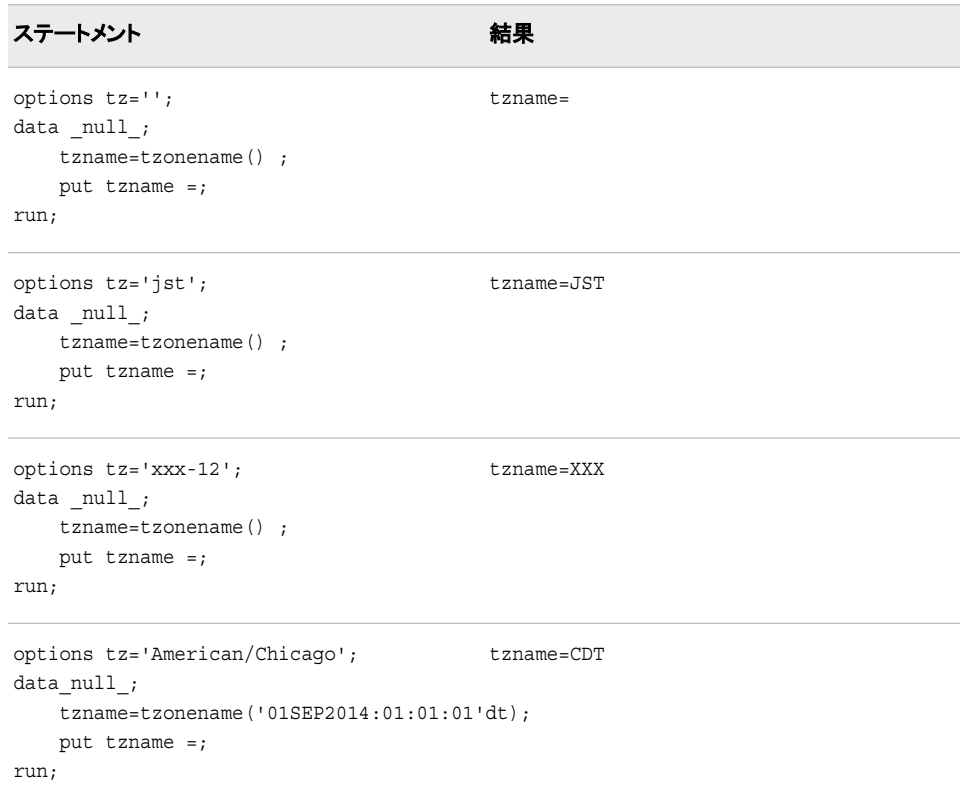

# **TZONEOFF** 関数

ユーザーのタイムゾーンオフセットを返します。

- カテゴリ**:** 日付と時間
- 制限事項**:** この関数は、I18N レベル 2 に準拠しており、SBCS、DBCS および MBCS(UTF8)での使 用目的で設計されています。 詳細については、次を参照してください。 [国際化の互換性](http://support.sas.com/documentation/cdlutility/cdlredirect.htm?locale=ja&alias=nlsref&pubcode=67964&id=p1pca7vwjjwucin178l8qddjn0gi)

## 構文

**TZONEOFF()**

**TZONEOFF**(<time-zone-id, datetime>)

オプション引数

**time-zone-id**

SAS で定義された *region*/*area* 値を指定します。タイムゾーン ID の指定時、タイム ゾーン名と夏時間ルールに基づきタイムゾーンが決定されます。

参照項 タイムゾーン ID のリストについては、"タイムゾーン ID [とタイムゾーン名](http://support.sas.com/documentation/cdlutility/cdlredirect.htm?locale=ja&alias=nlsref&pubcode=67964&id=n1tj735aocxmw7n1kfoz1qpdvb9l)" 目 (*SAS* 各国語サポート*(NLS):*[リファレンスガイド](http://support.sas.com/documentation/cdlutility/cdlredirect.htm?locale=ja&alias=nlsref&pubcode=67964&id=n1tj735aocxmw7n1kfoz1qpdvb9l))を参照してください。

#### **datetime**

SAS 日時値を指定します。

### 詳細

引数が指定されていない場合は、TZONEOFF 関数は、指定された TIMEZONE オプ ションのタイムゾーンオフセットを返します。引数としてタイムゾーン ID を指定した TZONEOFF(time-zone-id)関数は、指定したタイムゾーン ID に対するタイムゾーンオ フセットを返します。引数としてタイムゾーン名を指定した TZONEOFF 関数は、指定し たタイムゾーン名に対するタイムゾーンオフセットを返します。タイムゾーン名が現在の ロケールで無効な場合は、エラーを受け取ります。タイムゾーン ID はロケール依存で ないため、タイムゾーン ID の使用をお勧めします。

SASDTM が指定されていない場合は、TZONEOFF は現在のタイムゾーンオフセット を返します。SASDTM が指定されている場合は、指定された時間値のローカル時間 を取得するためのオフセットを返します。

#### 例

最初の例では、引数がないため、TZONEOFF 関数は現在の SAS セッションに対する オフセットを返します。2 番目の例では、指定したタイムゾーン ID に基づいてオフセッ トを返します。3 番目の例では、指定したタイムゾーン ID および指定の日付と時間に 基づいてオフセットを返します。4 番目の例では、TIMEZONE オプション値と指定の日 付に基づいてオフセットを返します。

SAS 日時が指定されていない場合は、TZONEOFF 関数は現在のタイムゾーンオフセ ットを返します。SAS 日時が指定されている場合は、指定された時間値のローカル時 間を提供するためのオフセットを返します。

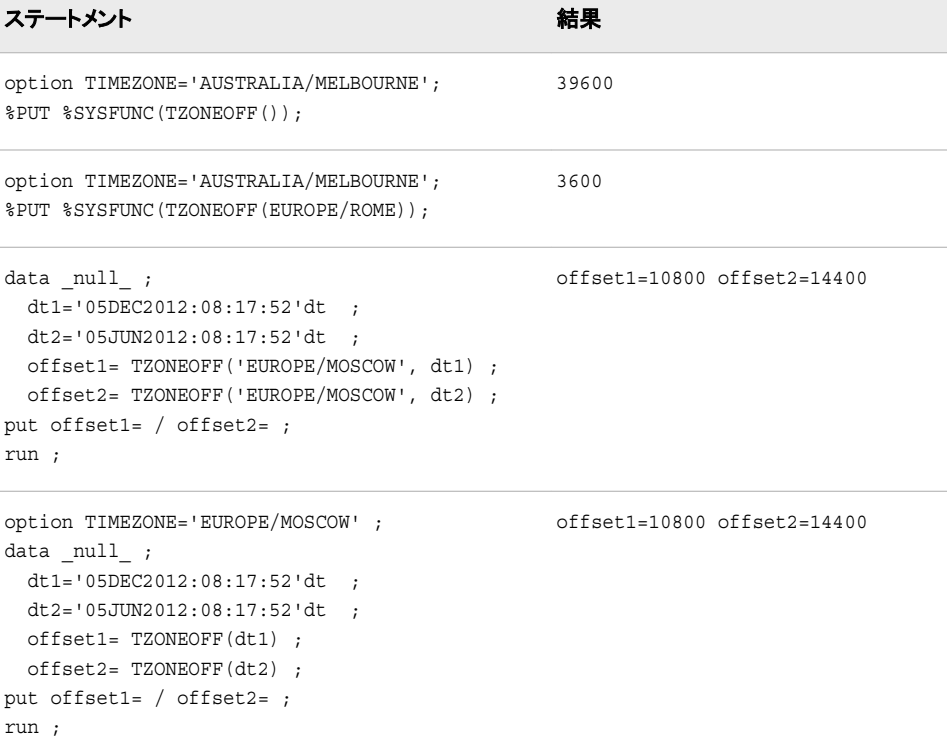

# **TZONES2U** 関数

SAS 日時値を UTC 日時値へ変換します。

- カテゴリ**:** 日付と時間
- 制限事項**:** この関数は、I18N レベル 2 に準拠しており、SBCS、DBCS および MBCS(UTF8)での使 用目的で設計されています。 詳細については、次を参照してください。 [国際化の互換性](http://support.sas.com/documentation/cdlutility/cdlredirect.htm?locale=ja&alias=nlsref&pubcode=67964&id=p1pca7vwjjwucin178l8qddjn0gi)

## 構文

**TZONES2U** <datetime, time-zone-id>

### オプション引数

#### *datetime*

SAS 日時値を指定します。

#### *time-zone-id*

SAS で定義された region/area 値を指定します。タイムゾーン ID の指定時、タイム ゾーン名と夏時間ルールに基づきタイムゾーンが決定されます。

参照項 タイムゾーン ID のリストについては、"タイムゾーン ID [とタイムゾーン名](http://support.sas.com/documentation/cdlutility/cdlredirect.htm?locale=ja&alias=nlsref&pubcode=67964&id=n1tj735aocxmw7n1kfoz1qpdvb9l)" 目 (*SAS* 各国語サポート*(NLS):*[リファレンスガイド](http://support.sas.com/documentation/cdlutility/cdlredirect.htm?locale=ja&alias=nlsref&pubcode=67964&id=n1tj735aocxmw7n1kfoz1qpdvb9l))を参照してください。

## 詳細

TZONES2U()関数は、指定された TIMEZONE の UTC ベースの時間を返します。引 数としてタイムゾーン ID を指定した TZONES2U(time-zone-id)関数は、指定したタイ ムゾーン ID に対する UTC ベースの時間を返します。タイムゾーン名が現在のロケー ルで無効な場合は、エラーを受け取ります。

## 例

次の例では、SAS 日時値を UTC 時間値へ変換します。

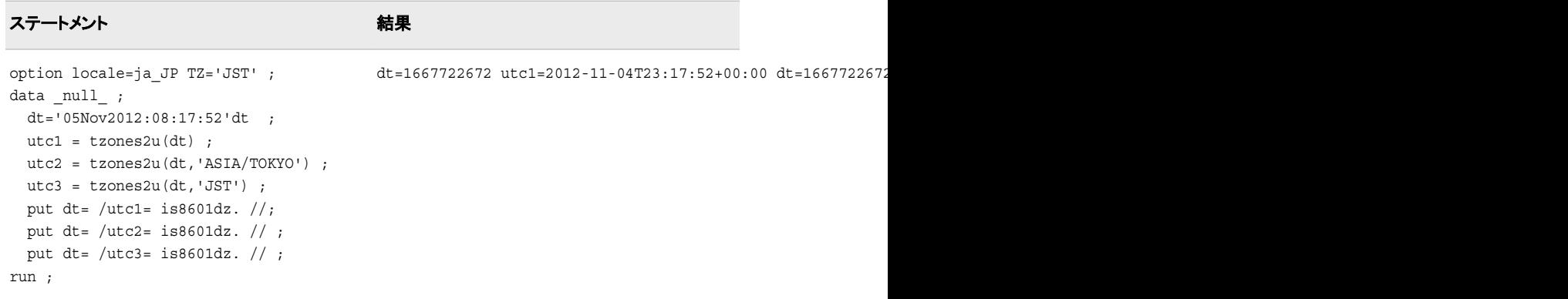

# **TZONEU2S** 関数

UTC 日時値を SAS 日時値へ変換します。

- カテゴリ**:** 日付と時間
- 制限事項**:** この関数は、I18N レベル 2 に準拠しており、SBCS、DBCS および MBCS(UTF8)での使 用目的で設計されています。 詳細については、次を参照してください。 [国際化の互換性](http://support.sas.com/documentation/cdlutility/cdlredirect.htm?locale=ja&alias=nlsref&pubcode=67964&id=p1pca7vwjjwucin178l8qddjn0gi)

## 構文

**TZONEU2S** <*UTC date time value,time-zone id*>

### オプション引数

*UTC date time value*

UTC (Coordinated Universal Time)日時値を指定します。

**time-zone id**

SAS で定義された region/area 値を指定します。ゾーン ID の指定時、タイムゾーン 名と夏時間ルールに基づきタイムゾーンが決定されます。

## 詳細

TZONEU2S(datetime)関数は、指定された TIMEZONE オプションの UTC 時間に対 する SAS 日時を返します。引数としてタイムゾーン ID を指定した TZONEU2S(datetime, time-zone-id)関数は、指定したタイムゾーン ID の UTC 時間に 対する SAS 日時を返します。タイムゾーン名が現在のロケールで無効な場合は、エラ ーを受け取ります。

### 例

次の例では、1 つの UTC 日時値を 3 つの特定の SAS 日時値へ変換します。

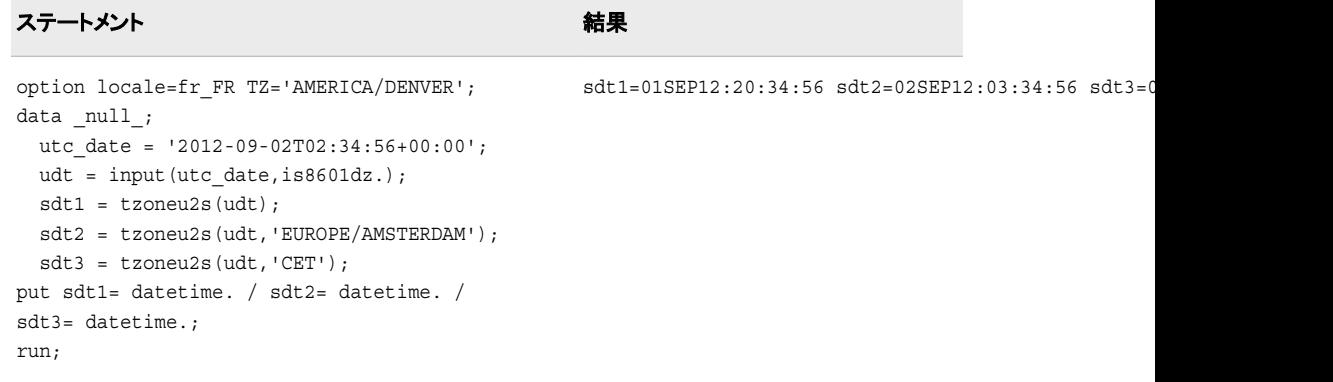

## **UNIFORM** 関数

一様分布からランダム変量を返します。

カテゴリ**:** 乱数

別名**:** RANUNI

参照項目**:** ["RANUNI](#page-884-0) 関数" (871 ページ)

## **UPCASE** 関数

引数内のすべての文字を大文字に変換します。

カテゴリ**:** 文字

制限事項**:** この関数は、I18N レベル 2 に準拠しており、SBCS、DBCS および MBCS(UTF8)での使 用目的で設計されています。

## 構文

**UPCASE**(*argument*)

#### 必須引数

*argument* 文字定数、変数または式を指定します。

## 詳細

DATA ステップで、まだ長さが割り当てられていない変数に UPCASE 関数から値が返 される場合、その変数には引数の長さが割り当てられます。

UPCASE 関数は、文字引数をコピーし、すべての小文字を大文字に変換して、変更さ れた値を結果として返します。

UPCASE 関数の結果は、有効になっている変換テーブル( TRANTAB [システムオプシ](http://support.sas.com/documentation/cdlutility/cdlredirect.htm?locale=ja&alias=nlsref&pubcode=67964&id=p0bhmw1cvfti31n1jweb29e3zvj3) [ョンを](http://support.sas.com/documentation/cdlutility/cdlredirect.htm?locale=ja&alias=nlsref&pubcode=67964&id=p0bhmw1cvfti31n1jweb29e3zvj3)参照)に直接依存し、 ENCODING [システムオプション](http://support.sas.com/documentation/cdlutility/cdlredirect.htm?locale=ja&alias=nlsref&pubcode=67964&id=p19gwvr0theecpn15p4x8vjww0zm)および [LOCALE](http://support.sas.com/documentation/cdlutility/cdlredirect.htm?locale=ja&alias=nlsref&pubcode=67964&id=n1n9bwctsthuqbn1xgipyw5xwujl) システム [オプション](http://support.sas.com/documentation/cdlutility/cdlredirect.htm?locale=ja&alias=nlsref&pubcode=67964&id=n1n9bwctsthuqbn1xgipyw5xwujl)に間接的に依存します。

## 例

SAS ステートメントとその結果を次に示します。

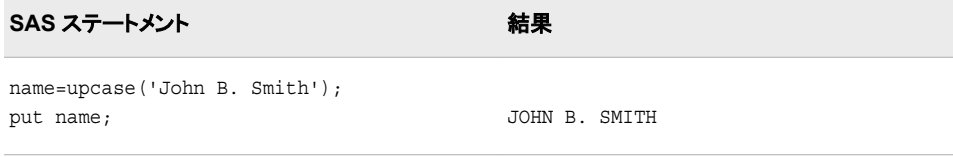

## 関連項目**:**

### 関数**:**

- ["LOWCASE](#page-701-0) 関数" (688 ページ)
- ["PROPCASE](#page-830-0) 関数" (817 ページ)

# <span id="page-1001-0"></span>**URLDECODE** 関数

URL のエスケープ構文を使用してデコードされた文字列を返します。

- カテゴリ**:** Web ツール
- 制限事項**:** この関数は、I18N レベル 1 に準拠しています。英語以外の言語を使用する場合、可能な 限り I18N レベル 1 の関数の使用は避けてください。特定の環境下では、I18N レベル 1 の関数は、2 バイト文字セット(DBCS)または複数バイト文字セット(MBCS)エンコーディン グを使用すると正常に動作しない場合があります。

## 構文

**URLDECODE**(*argument*)

#### 必須引数

*argument* 文字定数、変数または式を指定します。

### 詳細

#### *DATA* ステップで返される変数の長さ

まだ長さが割り当てられていない変数に URLDECODE 関数から値が返される場合、 その変数には引数の長さが割り当てられます。

URLDECODE および URLENCODE 関数では、エスケープシーケンスによって生成さ れたバイトがエンコーディングに基づく有効な文字かどうかは確認されません。

#### 基本

URL のエスケープ構文は、URL に使用されると意味を持つ可能性のある文字を非表 示にするために使用されます。

URL のエスケープシーケンスは、次のいずれです。

- プラス記号。空白で置き換えられます。
- パーセント記号で始まる 3 つの文字の後に 2 つの 16 進文字が続く文字列。指定 した 16 進値を含む 1 文字で置き換えられます。

*argument* は、SAS セッションエンコーディングまたは UTF-8 エンコーディングのいずれ かを使用してデコードできます。SAS セッションエンコーディングを使用して *argument* をデコードするには、システムオプション URLENCODING=SESSION を設定します。 UTF-8 エンコーディングを使用して *argument* をデコードするには、システムオプション URLENCODING=UTF8 を設定します。

#### 動作環境の情報

EBCDIC を使用する動作環境では、SAS がエスケープシーケンスを認識すると追 加の変換ステップが実行されます。指定した文字は ASCII エンコーディングとみな されます。SAS はトランスポートからローカルへの変換テーブルを使用して、 EBCDIC を使用する動作環境でこの文字を EBCDIC 文字に変換します。詳細に ついては、 [TRANTAB](http://support.sas.com/documentation/cdlutility/cdlredirect.htm?locale=ja&alias=nlsref&pubcode=67964&id=p0bhmw1cvfti31n1jweb29e3zvj3) オプション を参照してください。

## 例

次の SAS ステートメントでは、SAS セッションデコーディングを使用して結果を生成し ます。

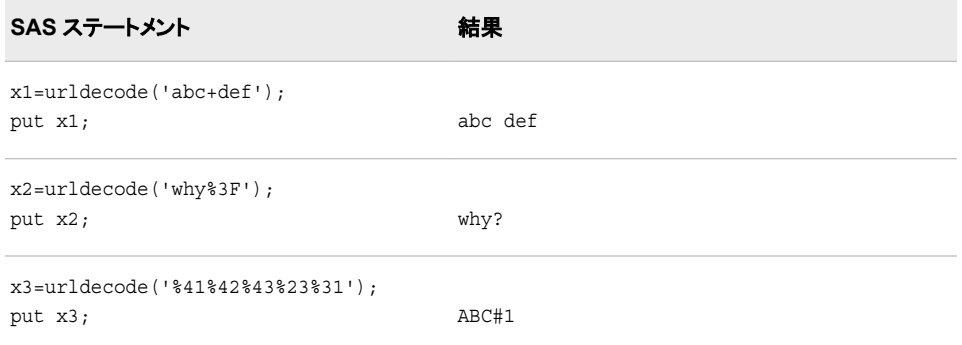

## 関連項目**:**

#### 関数**:**

• "URLENCODE 関数" (989 ページ)

#### システムオプション**:**

• ["URLENCODING= System Option" \(](http://support.sas.com/documentation/cdlutility/cdlredirect.htm?locale=ja&alias=lesysoptsref&pubcode=68023&id=p1sap4esd54z3dn1wr57aoambtbx)*SAS System Options: Reference*)

# **URLENCODE** 関数

URL のエスケープ構文を使用してエンコードされた文字列を返します。

カテゴリ**:** Web ツール

制限事項**:** この関数は、I18N レベル 1 に準拠しています。英語以外の言語を使用する場合、可能な 限り I18N レベル 1 の関数の使用は避けてください。特定の環境下では、I18N レベル 1 の関数は、2 バイト文字セット(DBCS)または複数バイト文字セット(MBCS)エンコーディン グを使用すると正常に動作しない場合があります。

## 構文

**URLENCODE**(*argument*)

### 必須引数

*argument* 文字定数、変数または式を指定します。

## 詳細

### *DATA* ステップで返される変数の長さ

まだ長さが割り当てられていない変数に URLENCODE 関数から値が返される場合、 その変数には 200 バイトの長さが割り当てられます。

URLDECODE および URLENCODE 関数では、エスケープシーケンスによって生成さ れたバイトがエンコーディングに基づく有効な文字かどうかは確認されません。

#### 基本

*argument* は、SAS セッションエンコーディングまたは UTF-8 エンコーディングのいずれ かを使用してエンコードできます。SAS セッションエンコーディングを使用して *argument* をエンコードするには、システムオプション URLENCODING=SESSION を設定しま す。UTF-8 エンコーディングを使用して *argument* をエンコードするには、システムオプ ション URLENCODING=UTF8 を設定します。

URLENCODE 関数は、URL に使用されると意味を持つ可能性のある文字をエンコー ドします。この関数は、次を除くすべての文字をエンコードします。

- すべての英数字
- ドル記号(\$)
- ハイフン(-)
- アンダースコア(\_)
- アットマーク(@)
- ピリオド(.)
- 感嘆符(!)
- アスタリスク(\*)
- 開始かっこ(()と閉じかっこ())
- カンマ(,)
- 注*:* エンコードされた文字列は、元の文字列よりも長くなる可能性があります。この関 数を使用する場合は、長さを追加することを検討する必要があります。

### 例

次の SAS ステートメントでは、SAS セッションエンコーディングを使用して結果を生成 します。

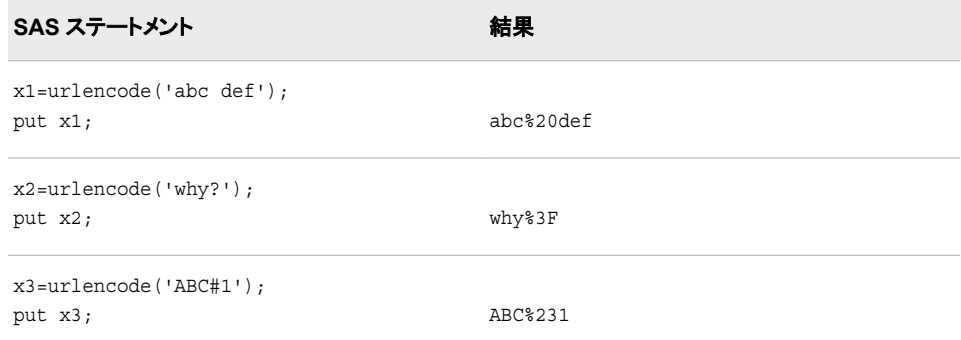

# 関連項目**:**

#### 関数**:**

• ["URLDECODE](#page-1001-0) 関数" (988 ページ)

システムオプション**:**

• ["URLENCODING= System Option" \(](http://support.sas.com/documentation/cdlutility/cdlredirect.htm?locale=ja&alias=lesysoptsref&pubcode=68023&id=p1sap4esd54z3dn1wr57aoambtbx)*SAS System Options: Reference*)

# **USS** 関数

非欠損引数の無修正平方和を返します。

カテゴリ**:** 記述統計量

## 構文

**USS**(*argument-1* <, …*argument-n*>)

### 必須引数

*argument*

数値の定数、変数または式を指定します。少なくとも 1 つの非欠損引数が必要で す。非欠損引数がない場合は、関数から欠損値が返されます。引数が 1 つ以上あ る場合、引数リストには OF で始まる変数のリストを含められます。

## 例

SAS ステートメントとその結果を次に示します。

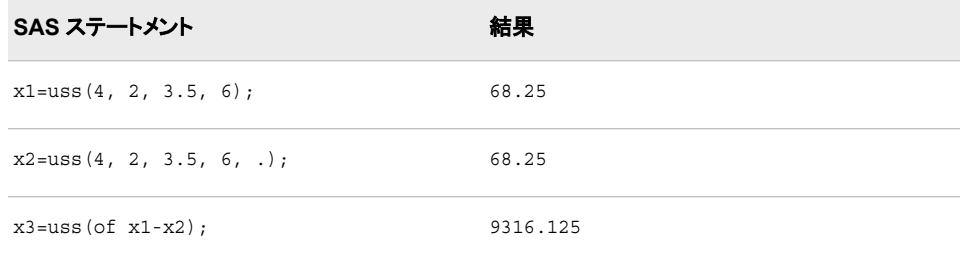

# **UUIDGEN** 関数

UUID (Universal Unique Identifier)の短い形式またはバイナリ形式を返します。

カテゴリ**:** 特殊

# 構文

**UUIDGEN**(<*maximum-warnings* <, *[binary-result](#page-1005-0)*>>)

## 必須引数

*maximum-warnings* この関数でログに書き込まれる警告の最大数を表す整数値を指定します。

デフォルト 1

#### <span id="page-1005-0"></span>オプション引数

*binary-result*

この関数でバイナリの結果を返すかどうかを示す整数値を指定します。非ゼロ値 はバイナリの結果が返されることを示します。ゼロ値は文字の結果が返されること を示します。

デフォルト 0

## 詳細

### *DATA* ステップで返される変数の長さ

まだ長さが割り当てられていない変数に UUIDGEN 関数から値が返される場合、そ の変数には 200 バイトの長さが割り当てられます。

#### 基本

UUIDGEN 関数は、各呼び出しに対して UUID (固有値)を返します。デフォルトの結 果は、次のように 36 文字になります。

5ab6fa40–426b-4375–bb22–2d0291f43319

バイナリの結果は 16 バイトです。

## 関連項目**:**

#### その他のリファレンス**:**

• "Universal Unique Identifiers" (*[SAS Language Reference: Concepts](http://support.sas.com/documentation/cdlutility/cdlredirect.htm?locale=ja&alias=lrcon&pubcode=68089&id=n0a63x01im389sn14ke1gp7ai46f)*)

# **VAR** 関数

非欠損引数の分散を返します。

カテゴリ**:** 記述統計量

### 構文

**VAR**(*argument-1*, *argument-2* <, ...*argument-n*>)

#### 必須引数

*argument*

数値の定数、変数または式を指定します。少なくとも 2 つの非欠損引数が必要で す。非欠損引数がない場合は、関数から欠損値が返されます。引数リストには OF で始まる変数のリストを含められます。

## 例

SAS ステートメントとその結果を次に示します。

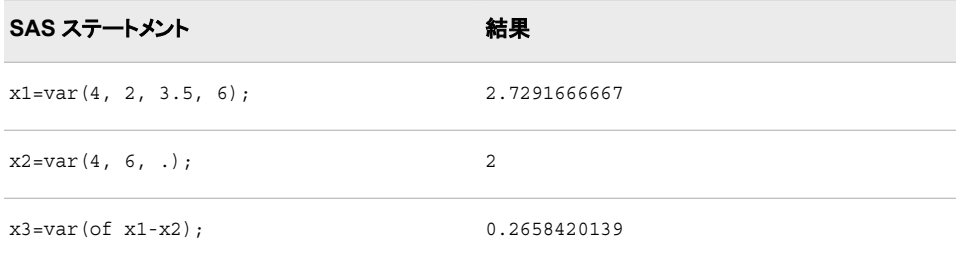

## **VARFMT** 関数

SAS データセット変数に割り当てられた出力形式を返します。

カテゴリ**:** SAS ファイル I/O

## 構文

**VARFMT**(*data-set-id*, *variable-number*)

### 必須引数

#### *data-set-id*

OPEN 関数が返すデータセット識別子を指定します。

#### *variable-number*

SAS データセット内の変数の位置番号を指定します。

ヒント この番号は、CONTENTS プロシジャによって生成されるリスト内で変数の 横に示されます。

VARNUM 関数はこの番号を返します。

## 詳細

変数に出力形式が割り当てられていない場合、空白の文字列が返されます。

### 例

#### 例 *1: VARFMT* を使用した変数 *NAME* の出力形式の取得

この例では、SAS データセット MYDATA 内の変数 NAME の出力形式を取得しま す。

```
%let dsid=%sysfunc(open(mydata, i));
%if &dsid %then
    %do;
       %let fmt=%sysfunc(varfmt(&dsid,
                          %sysfunc(varnum
                          (&dsid, NAME))));
```
 %let rc=%sysfunc(close(&dsid)); %end;

## 例 *2: VARFMT* を使用したデータセット内のすべての数値変数の出力形式の 取得

この例は、SAS データセット MYDATA 内に各数値変数の名前と書式化された内容を 含むデータセットを作成します。

```
data vars;
  length name $ 8 content $ 12;
    drop dsid i num rc fmt;
    dsid=open("mydata", "i");
    num=attrn(dsid, "nvars");
    do while (fetch(dsid)=0);
       do i=1 to num;
          name=varname(dsid, i);
         if (vartype(dsid, i)='N') then do;
             fmt=varfmt(dsid, i);
             if fmt='' then fmt="BEST12.";
             content=putc(putn(getvarn
                         (dsid,i),fmt),"$char12.");
             output;
             end;
       end;
    end;
    rc=close(dsid);
run;
```
## 関連項目**:**

#### 関数**:**

- "VARINFMT 関数" (994 ページ)
- ["VARNUM](#page-1012-0) 関数" (999 ページ)

## **VARINFMT** 関数

SAS データセット変数に割り当てられた入力形式を返します。

カテゴリ**:** SAS ファイル I/O

# 構文

**VARINFMT**(*data-set-id*, *variable-number*)

## 必須引数

*data-set-id* OPEN 関数が返すデータセット識別子を指定します。

*variable-number* SAS データセット内の変数の位置番号を指定します。
ヒント この番号は、CONTENTS プロシジャによって生成されるリスト内で変数の 横に示されます。

VARNUM 関数はこの番号を返します。

### 詳細

変数に入力形式が割り当てられていない場合、空白の文字列が返されます。

### 例

### 例 *1: VARINFMT* を使用した変数 *NAME* の入力形式の取得

この例では、SAS データセット MYDATA 内の変数 NAME の入力形式を取得しま す。

```
%let dsid=%sysfunc(open(mydata, i));
%if &dsid %then
    %do;
       %let fmt=%sysfunc(varinfmt(&dsid,
                          %sysfunc(varnum
                             (&dsid, NAME))));
       %let rc=%sysfunc(close(&dsid));
    %end;
```
# 例 *2: VARINFMT* を使用したデータセット内のすべての変数の入力形式の取 得

この例では、MYDATA 内の変数の名前と入力形式を含むデータセットを作成します。

```
data vars;
  length name $ 8 informat $ 10;
    drop dsid i num rc;
    dsid=open("mydata", "i");
    num=attrn(dsid, "nvars");
    do i=1 to num;
      name=varname(dsid, i);
       informat=varinfmt(dsid, i);
       output;
    end;
    rc=close(dsid);
run;
```
# 関連項目**:**

#### 関数**:**

- ["OPEN](#page-768-0) 関数" (755 ページ)
- ["VARFMT](#page-1006-0) 関数" (993 ページ)
- ["VARNUM](#page-1012-0) 関数" (999 ページ)

# **VARLABEL** 関数

SAS データセット変数に割り当てられたラベルを返します。

カテゴリ**:** SAS ファイル I/O

## 構文

**VARLABEL**(*data-set-id*, *variable-number*)

### 必須引数

*data-set-id* OPEN 関数が返すデータセット識別子を指定します。

*variable-number*

SAS データセット内の変数の位置番号を指定します。

ヒント この番号は、CONTENTS プロシジャによって生成されるリスト内で変数の 横に示されます。

VARNUM 関数はこの番号を返します。

### 詳細

変数にラベルが割り当てられていない場合、空白の文字列が返されます。

#### 比較

VLABEL は、指定した変数に関連付けられたラベルを返します。

### 例

この例では、SAS データセット MYDATA 内の変数 NAME のラベルを取得します。

例のコード *2.1 Obtaining the Label of the Variable NAME*

```
%let dsid=%sysfunc(open(mydata, i));
%if &dsid %then
    %do;
       %let fmt=%sysfunc(varlabel(&dsid,
                        %sysfunc(varnum
                                 (&dsid, NAME))));
       %let rc=%sysfunc(close(&dsid));
    %end;
```
## 関連項目**:**

#### 関数**:**

- ["OPEN](#page-768-0) 関数" (755 ページ)
- ["VARNUM](#page-1012-0) 関数" (999 ページ)

# **VARLEN** 関数

SAS データセット変数の長さを返します。

カテゴリ**:** SAS ファイル I/O

## 構文

**VARLEN**(*data-set-id*, *variable-number*)

### 必須引数

*data-set-id*

OPEN 関数が返すデータセット識別子を指定します。

*variable-number*

SAS データセット内の変数の位置番号を指定します。

ヒント この番号は、CONTENTS プロシジャによって生成されるリスト内で変数の 横に示されます。

VARNUM 関数はこの番号を返します。

## 詳細

VLENGTH は、指定した変数のコンパイル時の(割り当てられた)サイズを返します。

# 例

• この例では、SAS データセット MYDATA 内の変数 ADDRESS の長さを取得しま す。

```
%let dsid=%sysfunc(open(mydata, i));
%if &dsid %then
    %do;
       %let len=%sysfunc(varlen(&dsid,
                         %sysfunc(varnum
                         (&dsid,ADDRESS))));
       %let rc=%sysfunc(close(&dsid));
    %end;
```
• この例では、MYDATA 内の変数の名前、種類および長さを含むデータセットを作 成します。

```
data vars;
   length name $ 8 type $ 1;
    drop dsid i num rc;
   dsid=open("mydata", "i");
   num=attrn(dsid, "nvars");
    do i=1 to num;
       name=varname(dsid, i);
      type=vartype(dsid, i);
       length=varlen(dsid, i);
       output;
    end;
```
<span id="page-1011-0"></span> rc=close(dsid); run;

### 関連項目**:**

#### 関数**:**

- ["OPEN](#page-768-0) 関数" (755 ページ)
- ["VARNUM](#page-1012-0) 関数" (999 ページ)

# **VARNAME** 関数

SAS データセット変数の名前を返します。

カテゴリ**:** SAS ファイル I/O

# 構文

**VARNAME**(*data-set-id*, *variable-number*)

### 必須引数

*data-set-id*

OPEN 関数が返すデータセット識別子を指定します。

*variable-number*

SAS データセット内の変数の位置番号を指定します。

ヒント この番号は、CONTENTS プロシジャによって生成されるリスト内で変数の 横に示されます。

VARNUM 関数はこの番号を返します。

# 例

この例では、SAS データセット CITY 内の最初の 5 つの変数(または変数の数が 5 以 下の場合はすべての変数)の名前をマクロ変数にコピーします。

```
%macro names;
   %let dsid=%sysfunc(open(city, i));
   %let varlist=;
    %do i=1 %to
       %sysfunc(min(5,%sysfunc(attrn
                               (&dsid, nvars))));
       %let varlist=&varlist %sysfunc(varname
                                   (&dsid, &i));
    %end;
    %put varlist=&varlist;
%mend names;
%names
```
## <span id="page-1012-0"></span>関連項目**:**

#### 関数**:**

- ["OPEN](#page-768-0) 関数" (755 ページ)
- "VARNUM 関数" (999 ページ)

# **VARNUM** 関数

SAS データセット内の変数の位置番号を返します。

カテゴリ**:** SAS ファイル I/O

## 構文

**VARNUM**(*data-set-id*, *variable-name*)

#### 必須引数

*data-set-id*

OPEN 関数が返すデータセット識別子を指定します。

```
variable-name
  変数の名前を指定します。
```
### 詳細

VARNUM は、SAS データセット内の変数の位置番号を返すか、SAS データセット内 に変数が存在しない場合は 0 を返します。この変数番号は、PROC CONTENTS から の出力で変数の横に示される番号と同じです。

### 例

• この例では、変数の名前に基づいて、SAS データセット CITY 内の変数の位置番 号を取得します。

```
%let dsid=%sysfunc(open(city, i));
%let citynum=%sysfunc(varnum(&dsid, CITYNAME));
%let rc=%sysfunc(fetch(&dsid));
%let cityname=%sysfunc(getvarc
                       (&dsid, &citynum));
```
• この例では、Sasuser.Houses 内の変数の名前、種類、出力形式、入力形式、ラベ ル、長さ、位置を含むデータセットを作成します。

```
data vars;
    length name $ 8 type $ 1 
           format informat $ 10 label $ 40;
    drop dsid i num rc;
    dsid=open("sasuser.houses", "i");
    num=attrn(dsid, "nvars");
    do i=1 to num;
       name=varname(dsid, i);
       type=vartype(dsid, i);
       format=varfmt(dsid, i);
```

```
 informat=varinfmt(dsid, i);
       label=varlabel(dsid, i);
       length=varlen(dsid, i);
       position=varnum(dsid, name);
       output;
    end;
    rc=close(dsid);
run;
```
### 関連項目**:**

#### 関数**:**

- ["OPEN](#page-768-0) 関数" (755 ページ)
- ["VARNAME](#page-1011-0) 関数" (998 ページ)

### **VARRAY** 関数

指定した名前が配列かどうかを示す値を返します。

カテゴリ**:** 変数情報

制限事項**:** DATA ステップのみで使用します。

### 構文

**VARRAY**(*name*)

#### 必須引数

*name*

スカラまたは配列参照として表される名前を指定します。

制限事項 式は引数として使用できません。

#### 詳細

VARRAY は、指定した名前が配列の場合は 1、配列でない場合は 0 を返します。

- VARRAY は、指定した名前が配列かどうかを示す値を返します。VARRAYX は、 指定した式の値が配列かどうかを示す値を返します。
- VARRAY は、引数として式を受け入れません。VARRAYX は式を受け入れます が、指定された変数の値で配列参照を示すことはできません。
- 関連する関数が、変数名、入力形式、出力形式など他の変数属性の値を返しま す。リストについては、 ["カテゴリ別の](#page-76-0) SAS 関数と CALL ルーチン" (63 ページ)の 変数情報の関数を参照してください。

SAS ステートメントとその結果を次に示します。

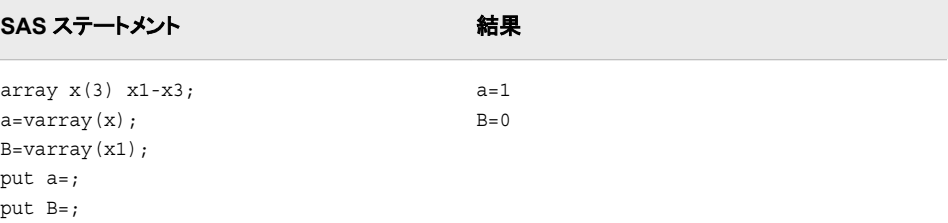

# 関連項目**:**

#### 関数**:**

• の変数情報の関数 ["カテゴリ別の](#page-76-0) SAS 関数と CALL ルーチン" (63 ページ)

## **VARRAYX** 関数

指定した引数の値が配列かどうかを示す値を返します。

カテゴリ**:** 変数情報

## 構文

**VARRAYX**(*expression*)

#### 必須引数

*expression*

文字定数、変数または式を指定します。

制限事項 指定された式の値で配列参照を示すことはできません。

### 詳細

VARRAYX は、指定した引数の値が配列名の場合は 1、配列名でない場合は 0 を返 します。

- VARRAY は、指定した名前が配列名かどうかを示す値を返します。VARRAYX は、指定した式の値が配列名かどうかを示す値を返します。
- VARRAY は、引数として式を受け入れません。VARRAYX は式を受け入れます が、指定された変数の値で配列参照を示すことはできません。
- 関連する関数が、変数名、入力形式、出力形式など他の変数属性の値を返しま す。リストについては、 ["カテゴリ別の](#page-76-0) SAS 関数と CALL ルーチン" (63 ページ)の 変数情報の関数を参照してください。

#### 例

SAS ステートメントとその結果を次に示します。

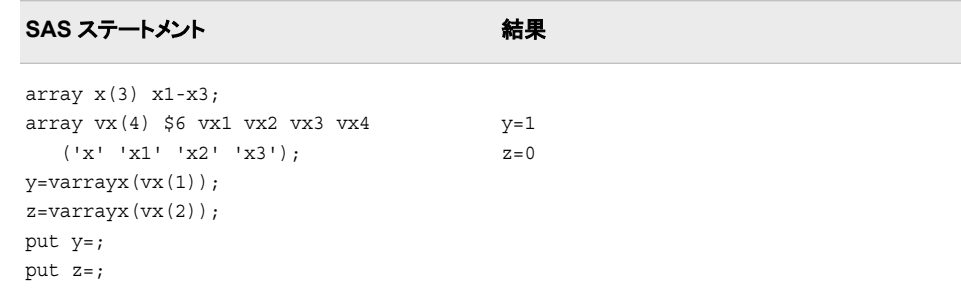

### 関連項目**:**

#### 関数**:**

• の変数情報の関数 ["カテゴリ別の](#page-76-0) SAS 関数と CALL ルーチン" (63 ページ)

# **VARTYPE** 関数

SAS データセット変数のデータの種類を返します。

カテゴリ**:** SAS ファイル I/O

### 構文

**VARTYPE**(*data-set-id*, *variable-number*)

#### 必須引数

*data-set-id* OPEN 関数が返すデータセット識別子を指定します。

*variable-number* SAS データセット内の変数の位置番号を指定します。

ヒント この番号は、CONTENTS プロシジャによって生成されるリスト内で変数の 横に示されます。

VARNUM 関数はこの番号を返します。

## 詳細

VARTYPE は、文字変数には C、数値変数には N を返します。

### 例

#### 例 *1: VARTYPE* を使用した数値変数の判別

この例では、SAS データセット MYDATA 内のすべての数値変数の名前をマクロ変数 に挿入します。

```
%let dsid=%sysfunc(open(mydata, i));
%let varlist=;
%do i=1 %to %sysfunc(attrn(&dsid, nvars));
  %if (%sysfunc(vartype(&dsid, &i))=N) %then
     %let varlist=&varlist %sysfunc(varname
                                   (&dsid, &i));
%end;
```
%let rc=%sysfunc(close(&dsid));

#### 例 *2: VARTYPE* を使用した文字変数の判別

この例は、SAS データセット MYDATA 内に各文字変数の名前と書式化された内容を 含むデータセットを作成します。

```
data vars;
   length name $ 8 content $ 20;
    drop dsid i num fmt rc;
    dsid=open("mydata", "i");
    num=attrn(dsid, "nvars");
    do while (fetch(dsid)=0);
       do i=1 to num;
          name=varname(dsid, i);
          fmt=varfmt(dsid, i);
         if (vartype(dsid, i)='C') then do; content=getvarc(dsid, i);
             if (fmt ne '' ) then
              content=left(putc(content, fmt));
             output;
             end;
       end;
    end;
    rc=close(dsid);
run;
```
# 関連項目**:**

#### 関数**:**

• ["VARNUM](#page-1012-0) 関数" (999 ページ)

## **VERIFY** 関数

他の文字列に存在しない文字の最初の出現位置を返します。

カテゴリ**:** 文字

- 制限事項**:** この関数は、I18N レベル 0 準拠しており、SBCS データ向けに設計されています。この関 数を DBCS または MBCS データの処理に使用しないでください。
	- ヒント**:** この関数に相当する DBCS 関数は、 [KVERIFY](http://support.sas.com/documentation/cdlutility/cdlredirect.htm?locale=ja&alias=nlsref&pubcode=67964&id=n09njv6ku6clvgn1gnag2w1q3ck9) です。

### 構文

**VERIFY**(*[source](#page-1017-0)*, *[excerpt-1](#page-1017-0)* <, …*[excerpt-n](#page-1017-0)*>)

## <span id="page-1017-0"></span>必須引数

*source*

文字定数、変数または式を指定します。

*excerpt*

文字定数、変数または式を指定します。複数の excerpt を指定する場合は、カンマ で区切ります。

### 詳細

VERIFY 関数は、いずれの *excerpt* 内にも存在しない文字のうち、最初の文字の *source* 内での位置を返します。VERIFY は、*source* 内のすべての文字が、少なくとも 1 つの *excerpt* 内にあることを確認すると、0 を返します。

# 例

SAS ステートメントとその結果を次に示します。

#### **SAS** ステートメント 結果

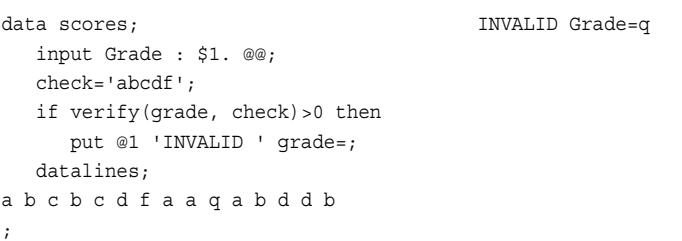

# 関連項目**:**

#### 関数**:**

• ["FINDC](#page-494-0) 関数" (481 ページ)

# **VFORMAT** 関数

指定した変数に関連付けられた出力形式を返します。

カテゴリ**:** 変数情報

制限事項**:** DATA ステップのみで使用します。

### 構文

**VFORMAT**(*variable*)

### 必須引数

*variable*

スカラまたは配列参照として表される変数を指定します。

制限事項 式は引数として使用できません。

## 詳細

まだ長さが割り当てられていない変数に VFORMAT 関数から値が返される場合、そ の変数にはデフォルトで長さ 200 が割り当てられます。

VFORMAT は完全な出力形式名を返します。この名前には、幅とピリオドが含まれま す(\$CHAR20.など)。

### 比較

- VFORMAT は、指定した変数に関連付けられた出力形式を返します。一方、 VFORMATX は、変数名を判別するために引数を評価します。その後、 VFORMATX 関数はその変数名に関連付けられた出力形式を返します。
- VFORMAT は、引数として式を受け入れません。VFORMATX は式を受け入れま すが、指定された式の値で配列参照を示すことはできません。
- 関連する関数が、変数名、種類、長さなど他の変数属性の値を返します。リストに ついては、 ["カテゴリ別の](#page-76-0) SAS 関数と CALL ルーチン" (63 ページ)の変数情報の 関数を参照してください。

### 例

SAS ステートメントとその結果を次に示します。

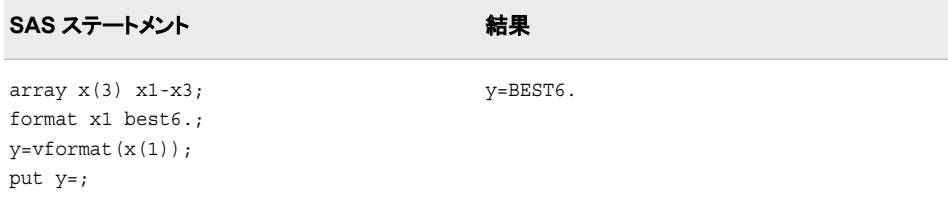

## 関連項目**:**

#### 関数**:**

• の変数情報の関数 ["カテゴリ別の](#page-76-0) SAS 関数と CALL ルーチン" (63 ページ)

# **VFORMATD** 関数

指定した変数に関連付けられた出力形式の 10 進値を返します。

カテゴリ**:** 変数情報

### 構文

**VFORMATD**(*[variable](#page-1019-0)*)

# <span id="page-1019-0"></span>必須引数

*variable*

スカラまたは配列参照として表される変数を指定します。

制限事項 式は引数として使用できません。

### 比較

- VFORMATD は、指定した変数に関連付けられた出力形式の 10 進値を返しま す。一方、VFORMATDX は、変数名を判別するために引数を評価します。その 後、VFORMATDX 関数はその変数名に関連付けられた出力形式の 10 進値を返 します。
- VFORMATD は、引数として式を受け入れません。VFORMATDX は式を受け入 れますが、指定された式の値で配列参照を示すことはできません。
- 関連する関数が、変数名、種類、長さなど他の変数属性の値を返します。リストに ついては、 ["カテゴリ別の](#page-76-0) SAS 関数と CALL ルーチン" (63 ページ)の変数情報の 関数を参照してください。

### 例

SAS ステートメントとその結果を次に示します。

```
SAS ステートメント インタント スピックス かいしゃ おくしゃ おくしゃ おくしゃ
array x(3) x1-x3;
format x1 comma8.2;
y=vformatd(x(1));
put y=;
                                         y=2
```
## 関連項目**:**

#### 関数**:**

• の変数情報の関数 ["カテゴリ別の](#page-76-0) SAS 関数と CALL ルーチン" (63 ページ)

# **VFORMATDX** 関数

指定した引数の値に関連付けられた出力形式の 10 進値を返します。

カテゴリ**:** 変数情報

# 構文

**VFORMATDX**(*expression*)

## 必須引数

*expression* 変数名に対して評価する SAS 文字定数、変数または式を指定します。 制限事項 指定された式の値で配列参照を示すことはできません。

### 詳細

- VFORMATD は、指定した変数に関連付けられた出力形式の 10 進値を返しま す。一方、VFORMATDX は、変数名を判別するために引数を評価します。その 後、VFORMATDX 関数はその変数名に関連付けられた出力形式の 10 進値を返 します。
- VFORMATD は、引数として式を受け入れません。VFORMATDX は式を受け入 れますが、指定された式の値で配列参照を示すことはできません。
- 関連する関数が、変数名、長さ、種類など他の変数属性の値を返します。リストに ついては、 ["カテゴリ別の](#page-76-0) SAS 関数と CALL ルーチン" (63 ページ)の変数情報の 関数を参照してください。

### 例

SAS ステートメントとその結果を次に示します。

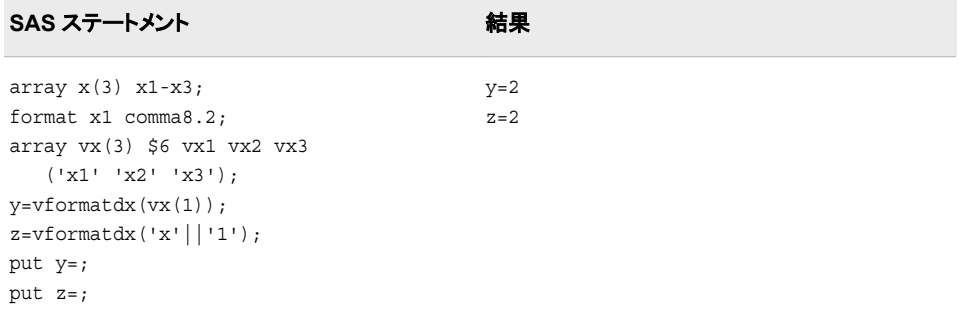

# 関連項目**:**

#### 関数**:**

• の変数情報の関数 ["カテゴリ別の](#page-76-0) SAS 関数と CALL ルーチン" (63 ページ)

# **VFORMATN** 関数

指定した変数に関連付けられた出力形式名を返します。

カテゴリ**:** 変数情報

### 構文

**VFORMATN**(*variable*)

### 必須引数

*variable*

スカラまたは配列参照として表される変数を指定します。

制限事項 式は引数として使用できません。

### 詳細

まだ長さが割り当てられていない変数に VFORMATN 関数から値が返される場合、そ の変数にはデフォルトで長さ 200 が割り当てられます。

VFORMATN は出力形式名のみを返します。この名前には、幅およびピリオドは含ま れません(\$CHAR など)。

### 比較

- VFORMATN は、指定した変数に関連付けられた出力形式名を返します。一方、 VFORMATNX は、変数名を判別するために引数を評価します。その後、 VFORMATNX 関数はその変数名に関連付けられた出力形式名を返します。
- VFORMATN は、引数として式を受け入れません。VFORMATNX は式を受け入 れますが、指定された式の値で配列参照を示すことはできません。
- 関連する関数が、変数名、種類、長さなど他の変数属性の値を返します。リストに ついては、 ["カテゴリ別の](#page-76-0) SAS 関数と CALL ルーチン" (63 ページ)の変数情報の 関数を参照してください。

### 例

SAS ステートメントとその結果を次に示します。

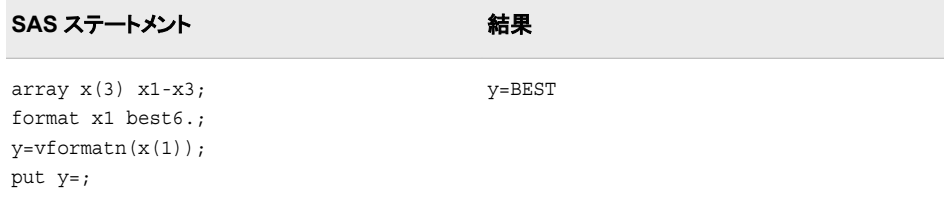

## 関連項目**:**

#### 関数**:**

• の変数情報の関数 ["カテゴリ別の](#page-76-0) SAS 関数と CALL ルーチン" (63 ページ)

# **VFORMATNX** 関数

指定した引数の値に関連付けられた出力形式名を返します。

カテゴリ**:** 変数情報

## 構文

**VFORMATNX**(*[expression](#page-1022-0)*)

#### <span id="page-1022-0"></span>必須引数

*expression*

変数名に対して評価する文字定数、変数または式を指定します。

制限事項 指定された式の値で配列参照を示すことはできません。

## 詳細

まだ長さが割り当てられていない変数に VFORMATNX 関数から値が返される場合、 その変数にはデフォルトで長さ 200 が割り当てられます。

VFORMATNX は出力形式名のみを返します。この名前には、長さおよびピリオドは 含まれません(\$CHAR など)。

### 比較

- VFORMATN は、指定した変数に関連付けられた出力形式名を返します。一方、 VFORMATNX は、変数名を判別するために引数を評価します。その後、 VFORMATNX 関数はその変数名に関連付けられた出力形式名を返します。
- VFORMATN は、引数として式を受け入れません。VFORMATNX は式を受け入 れますが、指定された式の値で配列参照を示すことはできません。
- 関連する関数が、変数名、長さ、種類など他の変数属性の値を返します。リストに ついては、 ["カテゴリ別の](#page-76-0) SAS 関数と CALL ルーチン" (63 ページ)の変数情報の 関数を参照してください。

### 例

SAS ステートメントとその結果を次に示します。

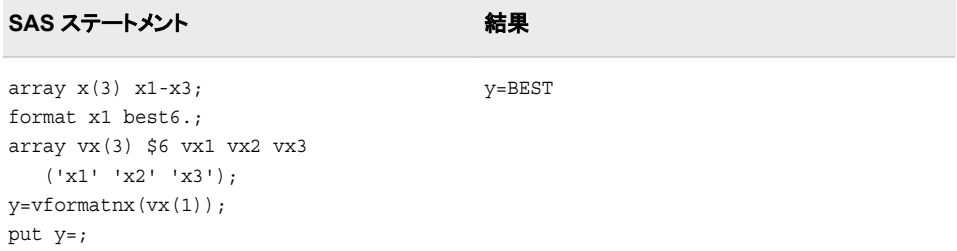

### 関連項目**:**

### 関数**:**

• の変数情報の関数 ["カテゴリ別の](#page-76-0) SAS 関数と CALL ルーチン" (63 ページ)

# **VFORMATW** 関数

指定した変数に関連付けられた出力形式の幅を返します。

カテゴリ**:** 変数情報

## 構文

**VFORMATW**(*variable*)

#### 必須引数

*variable*

スカラまたは配列参照として表される変数を指定します。

制限事項 式は引数として使用できません。

## 比較

- VFORMATW は、指定した変数に関連付けられた出力形式の幅を返します。一 方、VFORMATWX は、変数名を判別するために引数を評価します。その後、 VFORMATWX 関数はその変数名に関連付けられた出力形式の幅を返します。
- VFORMATW は、引数として式を受け入れません。VFORMATWX は式を受け入 れますが、指定された式の値で配列参照を示すことはできません。
- 関連する関数が、変数名、種類、長さなど他の変数属性の値を返します。リストに ついては、 ["カテゴリ別の](#page-76-0) SAS 関数と CALL ルーチン" (63 ページ)の変数情報の 関数を参照してください。

## 例

SAS ステートメントとその結果を次に示します。

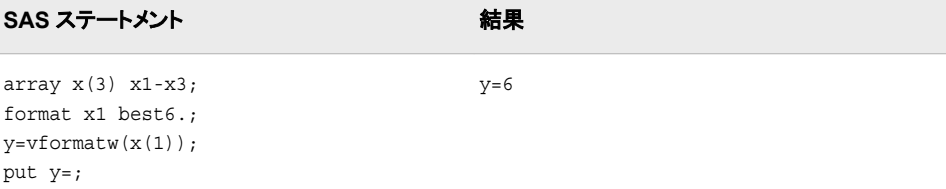

## 関連項目**:**

#### 関数**:**

• の変数情報の関数 ["カテゴリ別の](#page-76-0) SAS 関数と CALL ルーチン" (63 ページ)

# **VFORMATWX** 関数

指定した引数の値に関連付けられた出力形式の幅を返します。

カテゴリ**:** 変数情報

### 構文

**VFORMATWX**(*[expression](#page-1024-0)*)

### <span id="page-1024-0"></span>必須引数

*expression*

変数名に対して評価する文字定数、変数または式を指定します。

制限事項 指定された式の値で配列参照を示すことはできません。

### 比較

- VFORMATW は、指定した変数に関連付けられた出力形式の幅を返します。一 方、VFORMATWX は、変数名を判別するために引数を評価します。その後、 VFORMATWX 関数はその変数名に関連付けられた出力形式の幅を返します。
- VFORMATW は、引数として式を受け入れません。VFORMATWX は式を受け入 れますが、指定された式の値で配列参照を示すことはできません。
- 関連する関数が、変数名、長さ、種類など他の変数属性の値を返します。リストに ついては、 ["カテゴリ別の](#page-76-0) SAS 関数と CALL ルーチン" (63 ページ)の変数情報の 関数を参照してください。

### 例

SAS ステートメントとその結果を次に示します。

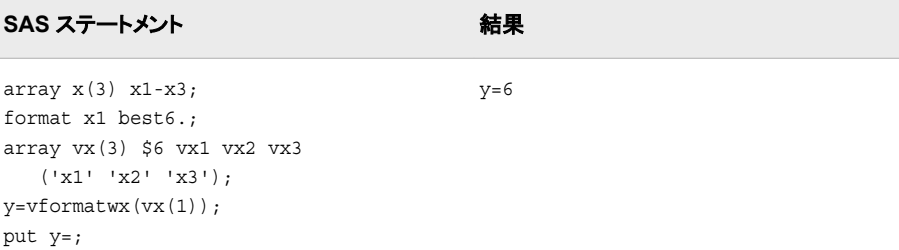

## 関連項目**:**

#### 関数**:**

• の変数情報の関数 ["カテゴリ別の](#page-76-0) SAS 関数と CALL ルーチン" (63 ページ)

# **VFORMATX** 関数

指定した引数の値に関連付けられた出力形式を返します。

カテゴリ**:** 変数情報

## 構文

**VFORMATX**(*expression*)

### 必須引数

*expression* 変数名に対して評価する文字定数、変数または式を指定します。 制限事項 指定された式の値で配列参照を示すことはできません。

### 詳細

まだ長さが割り当てられていない変数に VFORMATX 関数から値が返される場合、そ の変数にはデフォルトで長さ 200 が割り当てられます。

VFORMATX は完全な出力形式名を返します。この名前には、幅とピリオドが含まれ ます(\$CHAR20.など)。

### 比較

- VFORMAT は、指定した変数に関連付けられた出力形式を返します。一方、 VFORMATX は、変数名を判別するために引数を評価します。その後、 VFORMATX 関数はその変数名に関連付けられた出力形式を返します。
- VFORMAT は、引数として式を受け入れません。VFORMATX は式を受け入れま すが、指定された式の値で配列参照を示すことはできません。
- 関連する関数が、変数名、長さ、種類など他の変数属性の値を返します。リストに ついては、 ["カテゴリ別の](#page-76-0) SAS 関数と CALL ルーチン" (63 ページ)の変数情報の 関数を参照してください。

### 例

SAS ステートメントとその結果を次に示します。

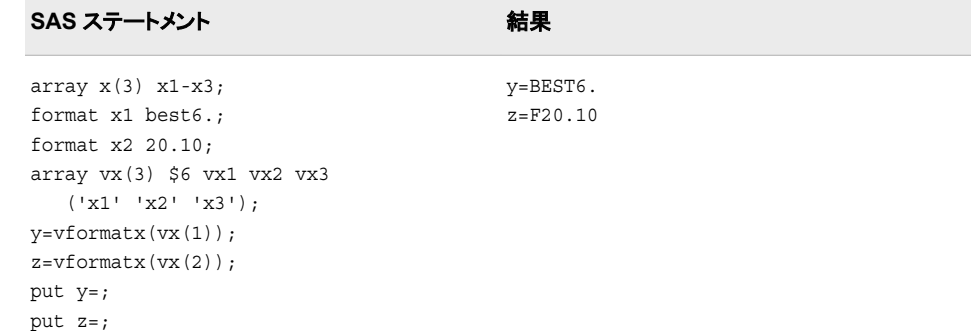

### 関連項目**:**

#### 関数**:**

• の変数情報の関[数"カテゴリ別の](#page-76-0) SAS 関数と CALL ルーチン" (63 ページ)

# **VINARRAY** 関数

指定した変数が配列のメンバかどうかを示す値を返します。

カテゴリ**:** 変数情報

制限事項**:** DATA ステップのみで使用します。

# 構文

**VINARRAY**(*variable*)

#### 必須引数

*variable*

スカラまたは配列参照として表される変数を指定します。

制限事項 式は引数として使用できません。

# 詳細

VINARRAY は、指定した変数が配列のメンバの場合は 1、配列のメンバでない場合 は 0 を返します。

### 比較

- VINARRAY は、指定した変数が配列のメンバかどうかを示す値を返します。一 方、VINARRAYX は、変数名を判別するために引数を評価します。その後、 VINARRAYX はその変数名が配列のメンバかどうかを示す値を返します。
- VINARRAY は、引数として式を受け入れません。VINARRAYX は式を受け入れ ますが、指定された式の値で配列参照を示すことはできません。
- 関連する関数が、変数名、入力形式、出力形式など他の変数属性の値を返しま す。リストについては、 ["カテゴリ別の](#page-76-0) SAS 関数と CALL ルーチン" (63 ページ)の 変数情報の関数を参照してください。

### 例

SAS ステートメントとその結果を次に示します。

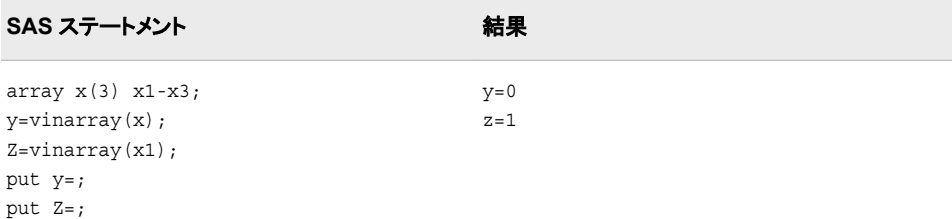

# 関連項目**:**

#### 関数**:**

• の変数情報の関数 ["カテゴリ別の](#page-76-0) SAS 関数と CALL ルーチン" (63 ページ)

# **VINARRAYX** 関数

指定した引数の値が配列のメンバかどうかを示す値を返します。

カテゴリ**:** 変数情報

## 構文

**VINARRAYX**(*expression*)

#### 必須引数

*expression*

変数名に対して評価する文字定数、変数または式を指定します。

制限事項 指定された式の値で配列参照を示すことはできません。

# 詳細

VINARRAYX は、指定した引数の値が配列のメンバの場合は 1、配列のメンバでな い場合は 0 を返します。

### 比較

- VINARRAY は、指定した変数が配列のメンバかどうかを示す値を返します。一 方、VINARRAYX は、変数名を判別するために引数を評価します。その後、 VINARRAYX はその変数名が配列のメンバかどうかを示す値を返します。
- VINARRAY は、引数として式を受け入れません。VINARRAYX は式を受け入れ ますが、指定された式の値で配列参照を示すことはできません。
- 関連する関数が、変数名、入力形式、出力形式など他の変数属性の値を返しま す。リストについては、 ["カテゴリ別の](#page-76-0) SAS 関数と CALL ルーチン" (63 ページ)の 変数情報の関数を参照してください。

### 例

SAS ステートメントとその結果を次に示します。

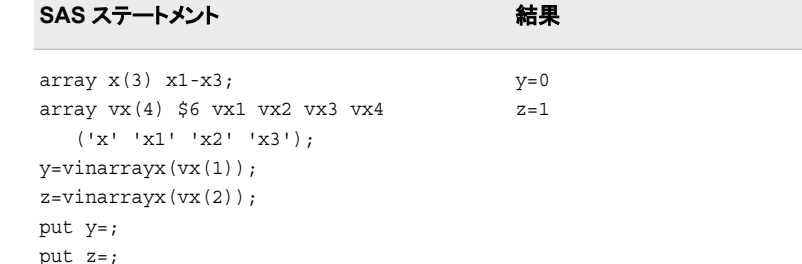

### 関連項目**:**

### 関数**:**

• の変数情報の関数 ["カテゴリ別の](#page-76-0) SAS 関数と CALL ルーチン" (63 ページ)

# **VINFORMAT** 関数

指定した変数に関連付けられた入力形式を返します。

カテゴリ**:** 変数情報

制限事項**:** DATA ステップのみで使用します。

# 構文

**VINFORMAT**(*variable*)

#### 必須引数

*variable*

スカラまたは配列参照として表される変数を指定します。

制限事項 式は引数として使用できません。

# 詳細

まだ長さが割り当てられていない変数に VINFORMAT 関数から値が返される場合、 その変数にはデフォルトで長さ 200 が割り当てられます。

VINFORMAT は完全な入力形式名を返します。この名前には、幅とピリオドが含まれ ます(\$CHAR20.など)。

## 比較

- VINFORMAT は、指定した変数に関連付けられた入力形式を返します。一方、 VINFORMATX は、変数名を判別するために引数を評価します。その後、 VINFORMATX 関数はその変数名に関連付けられた入力形式を返します。
- VINFORMAT は、引数として式を受け入れません。VINFORMATX は式を受け入 れますが、指定された式の値で配列参照を示すことはできません。
- 関連する関数が、変数名、種類、長さなど他の変数属性の値を返します。リストに ついては、 ["カテゴリ別の](#page-76-0) SAS 関数と CALL ルーチン" (63 ページ)の変数情報の 関数を参照してください。

### 例

SAS ステートメントとその結果を次に示します。

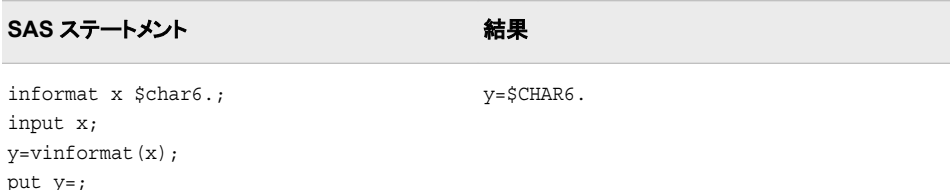

## 関連項目**:**

#### 関数**:**

• の変数情報の関数 ["カテゴリ別の](#page-76-0) SAS 関数と CALL ルーチン" (63 ページ)

# **VINFORMATD** 関数

指定した変数に関連付けられた入力形式の 10 進値を返します。

カテゴリ**:** 変数情報

## 構文

**VINFORMATD**(*variable*)

#### 必須引数

*variable*

スカラまたは配列参照として表される変数を指定します。

制限事項 式は引数として使用できません。

### 比較

- VINFORMATD は、指定した変数に関連付けられた入力形式の 10 進値を返しま す。一方、VINFORMATDX は、変数名を判別するために引数を評価します。その 後、VINFORMATDX 関数はその変数名に関連付けられた入力形式の 10 進値を 返します。
- VINFORMATD は、引数として式を受け入れません。VINFORMATDX は式を受 け入れますが、指定された式の値で配列参照を示すことはできません。
- 関連する関数が、変数名、種類、長さなど他の変数属性の値を返します。リストに ついては、 ["カテゴリ別の](#page-76-0) SAS 関数と CALL ルーチン" (63 ページ)の変数情報の 関数を参照してください。

### 例

SAS ステートメントとその結果を次に示します。

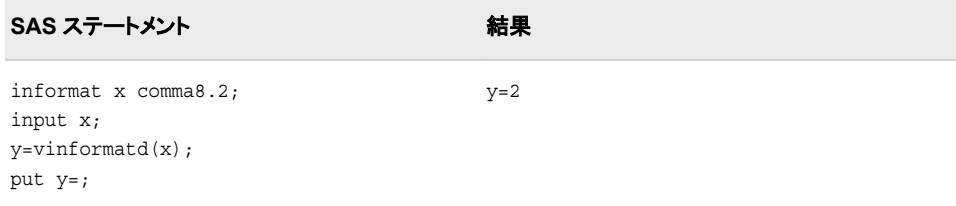

# 関連項目**:**

#### 関数**:**

• の変数情報の関数 ["カテゴリ別の](#page-76-0) SAS 関数と CALL ルーチン" (63 ページ)

# **VINFORMATDX** 関数

指定した変数の値に関連付けられた入力形式の 10 進値を返します。

カテゴリ**:** 変数情報

## 構文

**VINFORMATDX**(*expression*)

#### 必須引数

*expression*

変数名に対して評価する文字定数、変数または式を指定します。

制限事項 指定された変数の値で配列参照を示すことはできません。

## 比較

- VINFORMATD は、指定した変数に関連付けられた入力形式の 10 進値を返しま す。一方、VINFORMATDX は、変数名を判別するために引数を評価します。その 後、VINFORMATDX 関数はその変数名に関連付けられた入力形式の 10 進値を 返します。
- VINFORMATD は、引数として式を受け入れません。VINFORMATDX は式を受 け入れますが、指定された式の値で配列参照を示すことはできません。
- 関連する関数が、変数名、長さ、種類など他の変数属性の値を返します。リストに ついては、 ["カテゴリ別の](#page-76-0) SAS 関数と CALL ルーチン" (63 ページ)の変数情報の 関数を参照してください。

### 例

SAS ステートメントとその結果を次に示します。

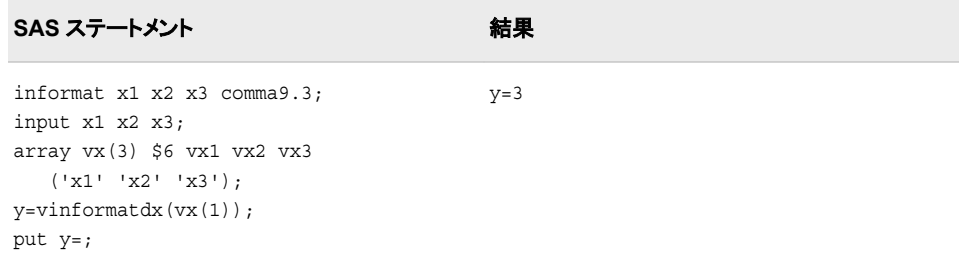

# 関連項目**:**

#### 関数**:**

• の変数情報の関数 ["カテゴリ別の](#page-76-0) SAS 関数と CALL ルーチン" (63 ページ)

# **VINFORMATN** 関数

指定した変数に関連付けられた入力形式名を返します。

カテゴリ**:** 変数情報

## 構文

**VINFORMATN**(*variable*)

#### 必須引数

*variable*

スカラまたは配列参照として表される変数を指定します。

制限事項 式は引数として使用できません。

### 詳細

まだ長さが割り当てられていない変数に VINFORMATN 関数から値が返される場 合、その変数にはデフォルトで長さ 200 が割り当てられます。

VINFORMATN は入力形式名のみを返します。この名前には、幅およびピリオドは含 まれません(\$CHAR など)。

### 比較

- VINFORMATN は、指定した変数に関連付けられた入力形式名を返します。一 方、VINFORMATNX は、変数名を判別するために引数を評価します。その後、 VINFORMATNX 関数はその変数名に関連付けられた入力形式名を返します。
- VINFORMATN は、引数として式を受け入れません。VINFORMATNX は式を受 け入れますが、指定された式の値で配列参照を示すことはできません。
- 関連する関数が、変数名、種類、長さなど他の変数属性の値を返します。リストに ついては、 ["カテゴリ別の](#page-76-0) SAS 関数と CALL ルーチン" (63 ページ)の変数情報の 関数を参照してください。

### 例

SAS ステートメントとその結果を次に示します。

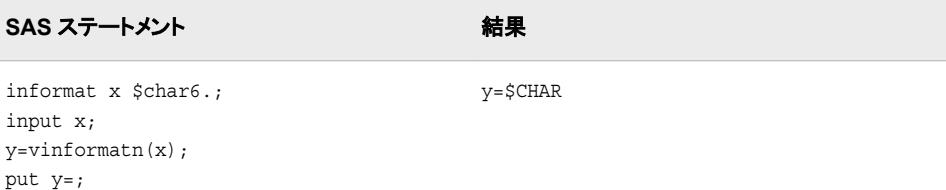

#### 関連項目**:**

関数**:**

• の変数情報の関数 ["カテゴリ別の](#page-76-0) SAS 関数と CALL ルーチン" (63 ページ)

## **VINFORMATNX** 関数

指定した引数の値に関連付けられた入力形式名を返します。

カテゴリ**:** 変数情報

## 構文

**VINFORMATNX**(*expression*)

#### 必須引数

*expression*

変数名に対して評価する文字定数、変数または式を指定します。

制限事項 指定された式の値で配列参照を示すことはできません。

### 詳細

まだ長さが割り当てられていない変数に VINFORMATNX 関数から値が返される場 合、その変数にはデフォルトで長さ 200 が割り当てられます。

VINFORMATNX は入力形式名のみを返します。この名前には、幅およびピリオドは 含まれません(\$CHAR など)。

### 比較

- VINFORMATN は、指定した変数に関連付けられた入力形式名を返します。一 方、VINFORMATNX は、変数名を判別するために引数を評価します。その後、 VINFORMATNX 関数はその変数名に関連付けられた入力形式名を返します。
- VINFORMATN は、引数として式を受け入れません。VINFORMATNX は式を受 け入れますが、指定された式の値で配列参照を示すことはできません。
- 関連する関数が、変数名、長さ、種類など他の変数属性の値を返します。リストに ついては、 ["カテゴリ別の](#page-76-0) SAS 関数と CALL ルーチン" (63 ページ)の変数情報の 関数を参照してください。

### 例

SAS ステートメントとその結果を次に示します。

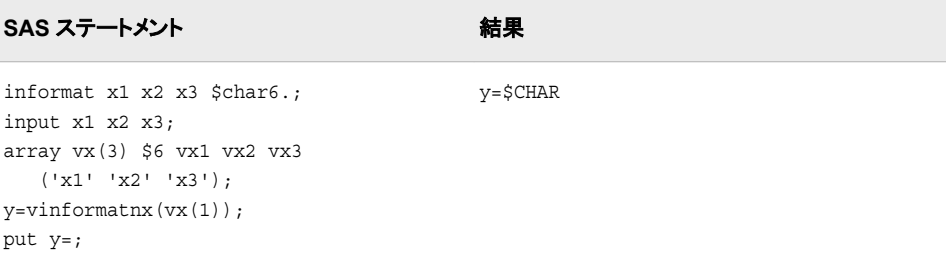

### 関連項目**:**

#### 関数**:**

• の変数情報の関数 ["カテゴリ別の](#page-76-0) SAS 関数と CALL ルーチン" (63 ページ)

### **VINFORMATW** 関数

指定した変数に関連付けられた入力形式の幅を返します。

カテゴリ**:** 変数情報

## 構文

**VINFORMATW**(*variable*)

#### 必須引数

#### *variable*

スカラまたは配列参照として表される変数を指定します。

制限事項 式は引数として使用できません。

### 比較

- VINFORMATW は、指定した変数に関連付けられた入力形式の幅を返します。一 方、VINFORMATWX は、変数名を判別するために引数を評価します。その後、 VINFORMATWX 関数はその変数名に関連付けられた入力形式の幅を返しま す。
- VINFORMATW は、引数として式を受け入れません。VINFORMATWX は式を受 け入れますが、指定された式の値で配列参照を示すことはできません。
- 関連する関数が、変数名、種類、長さなど他の変数属性の値を返します。リストに ついては、 ["カテゴリ別の](#page-76-0) SAS 関数と CALL ルーチン" (63 ページ)の変数情報の 関数を参照してください。

### 例

SAS ステートメントとその結果を次に示します。

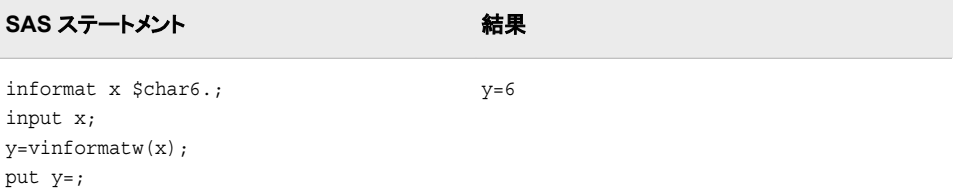

# 関連項目**:**

関数**:**

• の変数情報の関数 ["カテゴリ別の](#page-76-0) SAS 関数と CALL ルーチン" (63 ページ)

## **VINFORMATWX** 関数

指定した引数の値に関連付けられた入力形式の幅を返します。

カテゴリ**:** 変数情報

## 構文

**VINFORMATWX**(*expression*)

#### 必須引数

*expression*

変数名に対して評価する文字定数、変数または式を指定します。

制限事項 指定された式の値で配列参照を示すことはできません。

## 比較

- VINFORMATW は、指定した変数に関連付けられた入力形式の幅を返します。一 方、VINFORMATWX は、変数名を判別するために引数を評価します。その後、 VINFORMATWX 関数はその変数名に関連付けられた入力形式の幅を返しま す。
- VINFORMATW は、引数として式を受け入れません。VINFORMATWX は式を受 け入れますが、指定された式の値で配列参照を示すことはできません。
- 関連する関数が、変数名、長さ、種類など他の変数属性の値を返します。リストに ついては、 ["カテゴリ別の](#page-76-0) SAS 関数と CALL ルーチン" (63 ページ)の変数情報の 関数を参照してください。

### 例

SAS ステートメントとその結果を次に示します。

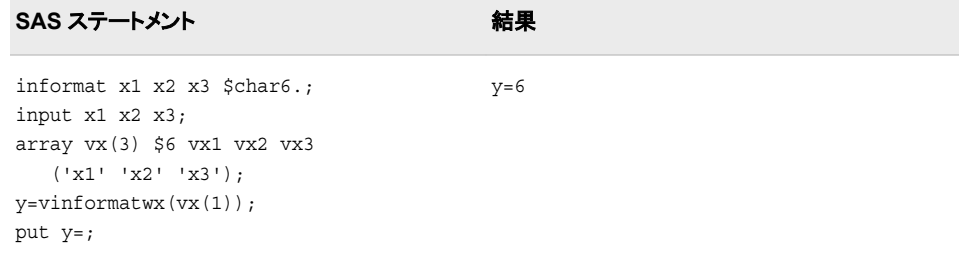

### 関連項目**:**

#### 関数**:**

• の変数情報の関数 ["カテゴリ別の](#page-76-0) SAS 関数と CALL ルーチン" (63 ページ)

# **VINFORMATX** 関数

指定した引数の値に関連付けられた入力形式を返します。

カテゴリ**:** 変数情報

## 構文

**VINFORMATX**(*expression*)

#### 必須引数

*expression*

変数名に対して評価する文字定数、変数または式を指定します。

制限事項 指定された式の値で配列参照を示すことはできません。

### 詳細

まだ長さが割り当てられていない変数に VINFORMATX 関数から値が返される場 合、その変数にはデフォルトで長さ 200 が割り当てられます。

VINFORMATX は完全な入力形式名を返します。この名前には、幅とピリオドが含ま れます(\$CHAR20.など)。

### 比較

- VINFORMAT は、指定した変数に関連付けられた入力形式を返します。一方、 VINFORMATX は、変数名を判別するために引数を評価します。その後、 VINFORMATX 関数はその変数名に関連付けられた入力形式を返します。
- VINFORMAT は、引数として式を受け入れません。VINFORMATX は式を受け入 れますが、指定された式の値で配列参照を示すことはできません。
- 関連する関数が、変数名、長さ、種類など他の変数属性の値を返します。リストに ついては、 ["カテゴリ別の](#page-76-0) SAS 関数と CALL ルーチン" (63 ページ)の変数情報の 関数を参照してください。

### 例

SAS ステートメントとその結果を次に示します。

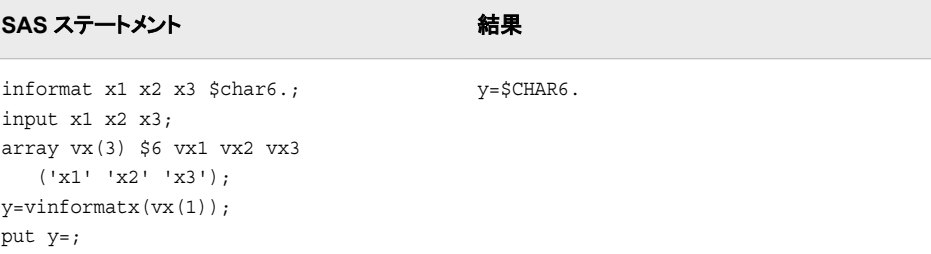

### 関連項目**:**

#### 関数**:**

• の変数情報の関数 ["カテゴリ別の](#page-76-0) SAS 関数と CALL ルーチン" (63 ページ)

### **VLABEL** 関数

指定した変数に関連付けられているラベルを返します。

カテゴリ**:** 変数情報

制限事項**:** DATA ステップのみで使用します。

### 構文

**VLABEL**(*variable*)

#### 必須引数

*variable*

スカラまたは配列参照として表される変数を指定します。

制限事項 式は引数として使用できません。

#### 詳細

まだ長さが割り当てられていない変数に VLABEL 関数から値が返される場合、その 変数にはデフォルトで長さ 200 が割り当てられます。

ラベルが存在しない場合、VLABEL は変数名を返します。

- VLABEL は指定した変数のラベルを返します。ラベルが存在しない場合には、指 定した変数の名前を返します。一方、VLABELX は、変数名を判別するために引 数を評価します。その後、VLABELX 関数はその変数名に関連付けられたラベル を返すか、ラベルが存在しない場合は変数名を返します。
- VLABEL は、引数として式を受け入れません。VLABELX は式を受け入れます が、指定された式の値で配列参照を示すことはできません。
- VLABEL には CALL LABEL と同じ機能があります。
- 関連する関数が、変数名、入力形式、出力形式など他の変数属性の値を返しま す。リストについては、 ["カテゴリ別の](#page-76-0) SAS 関数と CALL ルーチン" (63 ページ)の 変数情報の関数を参照してください。

### 例

SAS ステートメントとその結果を次に示します。

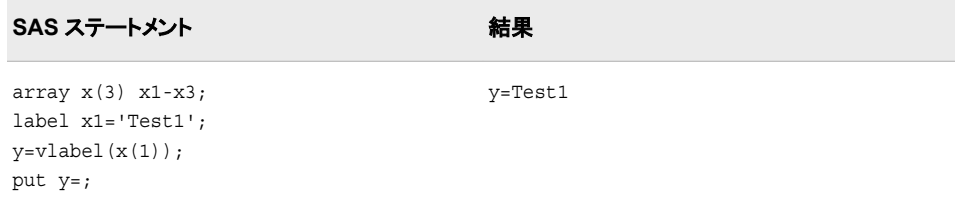

### 関連項目**:**

#### 関数**:**

• の変数情報の関数 ["カテゴリ別の](#page-76-0) SAS 関数と CALL ルーチン" (63 ページ)

### **VLABELX** 関数

指定した引数の値に関連付けられたラベルを返します。

カテゴリ**:** 変数情報

### 構文

**VLABELX**(*expression*)

#### 必須引数

*expression*

変数名に対して評価する文字定数、変数または式を指定します。

制限事項 指定された式の値で配列参照を示すことはできません。

#### 詳細

まだ長さが割り当てられていない変数に VLABELX 関数から値が返される場合、そ の変数にはデフォルトで長さ 200 が割り当てられます。

ラベルが存在しない場合、VLABELX は変数名を返します。

- VLABEL は、指定した変数のラベルを返すか、ラベルが存在しない場合は指定し た変数の名前を返します。一方、VLABELX は、変数名を判別するために引数を 評価します。その後、VLABELX 関数はその変数名に関連付けられたラベルを返 すか、ラベルが存在しない場合は変数名を返します。
- VLABEL は、引数として式を受け入れません。VLABELX は式を受け入れます が、指定された式の値で配列参照を示すことはできません。
- 関連する関数が、変数名、入力形式、出力形式など他の変数属性の値を返しま す。リストについては、 ["カテゴリ別の](#page-76-0) SAS 関数と CALL ルーチン" (63 ページ)の 変数情報の関数を参照してください。

# 例

SAS ステートメントとその結果を次に示します。

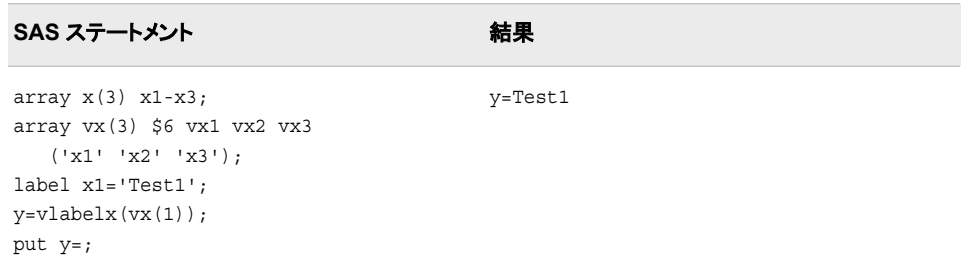

### 関連項目**:**

### 関数**:**

• の変数情報の関数 ["カテゴリ別の](#page-76-0) SAS 関数と CALL ルーチン" (63 ページ)

# **VLENGTH** 関数

指定した変数のコンパイル時(配分された)サイズを返します。

- カテゴリ**:** 変数情報
- 制限事項**:** DATA ステップのみで使用します。

### 構文

**VLENGTH**(*variable*)

#### 必須引数

```
variable
```
スカラまたは配列参照として表される変数を指定します。

制限事項 式は引数として使用できません。

- LENGTH は、実行時に変数を調べ、末尾の空白を削除して長さを判断します。 VLENGTH はコンパイル時の定数値を返します。この値は最大長を反映します。
- LENGTHC は VLENGTH と同じ値を返しますが、LENGTHC はどの呼び出し環 境でも使用でき、引数にどのような式でも使用できます。
- VLENGTH は指定した変数の長さを返します。一方、VLENGTHX は、変数名を 判別するために引数を評価します。その後、その変数名に関連付けられたコンパ イル時のサイズを返します。
- VLENGTH は引数として式を受け入れません。VLENGTHX は式を受け入れます が、指定した式の値で配列参照を示すことはできません。

• 関連する関数が、変数名、入力形式、出力形式など他の変数属性の値を返しま す。リストについては、 ["カテゴリ別の](#page-76-0) SAS 関数と CALL ルーチン" (63 ページ)の 変数情報の関数を参照してください。

## 例

SAS ステートメントとその結果を次に示します。

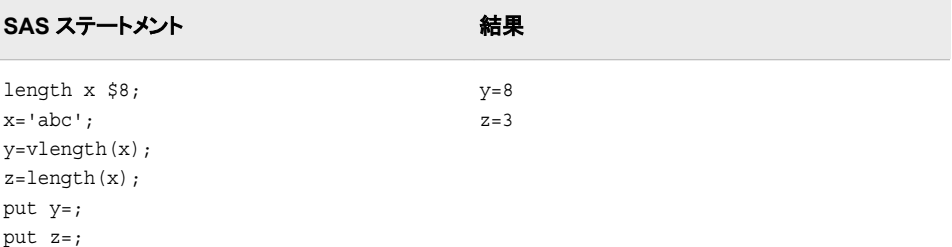

## 関連項目**:**

#### 関数**:**

• の変数情報の関数 ["カテゴリ別の](#page-76-0) SAS 関数と CALL ルーチン" (63 ページ)

## **VLENGTHX** 関数

引数の値と同じ名前の変数のコンパイル時(配分された)サイズを返します。

カテゴリ**:** 変数情報

## 構文

**VLENGTHX**(*expression*)

#### 必須引数

*expression*

変数名に対して評価する文字定数、変数または式を指定します。

制限事項 指定された式の値で配列参照を示すことはできません。

- LENGTH は、実行時に変数を調べ、末尾の空白を削除して長さを判断します。一 方、VLENGTHX は、変数名を判別するために引数を評価します。その後、その変 数名に関連付けられたコンパイル時のサイズを返します。
- LENGTHC は引数として式を受け入れますが、式の値と等しい名前が付けられた 変数の長さではなく、式の値の長さを返します。
- VLENGTH は指定した変数の長さを返します。VLENGTHX は指定した式の値の 長さを返します。
- VLENGTH は引数として式を受け入れません。VLENGTHX は式を受け入れます が、指定した式の値で配列参照を示すことはできません。
- 関連する関数が、変数名、入力形式、出力形式など他の変数属性の値を返しま す。リストについては、 ["カテゴリ別の](#page-76-0) SAS 関数と CALL ルーチン" (63 ページ)の 変数情報の関数を参照してください。

#### 例

SAS ステートメントとその結果を次に示します。

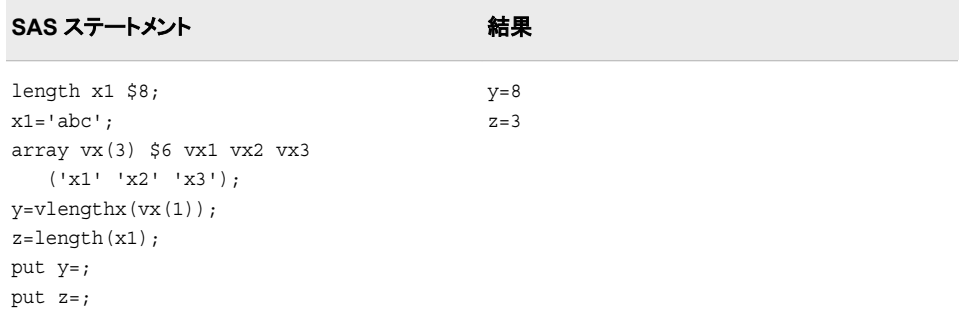

# 関連項目**:**

#### 関数**:**

• の変数情報の関数 ["カテゴリ別の](#page-76-0) SAS 関数と CALL ルーチン" (63 ページ)

# **VNAME** 関数

指定した変数の名前を返します。

- カテゴリ**:** 変数情報
- 制限事項**:** DATA ステップのみで使用します。

### 構文

**VNAME**(*variable*)

### 必須引数

*variable*

スカラまたは配列参照として表される変数を指定します。

制限事項 式は引数として使用できません。

#### 詳細

まだ長さが割り当てられていない変数に VNAME 関数から値が返される場合、その 変数にはデフォルトで長さ 200 が割り当てられます。

### 比較

- VNAME は指定した変数の名前を返します。一方、VNAMEX は、変数名を判別 するために引数を評価します。名前が既知の変数名の場合は、その名前が返され ます。既知の名前でない場合は、空白が返されます。
- VNAME は引数として式を受け入れません。VNAMEX は式を受け入れますが、 指定した式の値で配列参照を示すことはできません。
- VNAME には CALL VNAME と同じ機能があります。
- 関連する関数が、変数ラベル、入力形式、出力形式など他の変数属性の値を返し ます。リストについては[、"カテゴリ別の](#page-76-0) SAS 関数と CALL ルーチン" (63 ページ) の変数情報の関数を参照してください。

### 例

SAS ステートメントとその結果を次に示します。

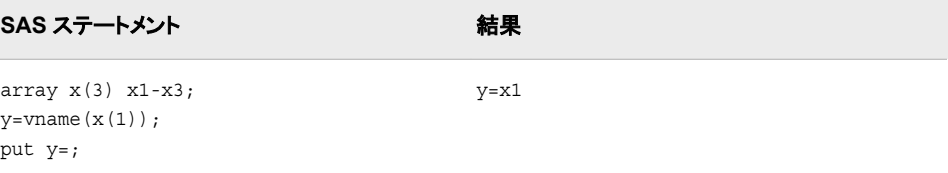

### 関連項目**:**

#### 関数**:**

• の変数情報の関数 ["カテゴリ別の](#page-76-0) SAS 関数と CALL ルーチン" (63 ページ)

## **VNAMEX** 関数

変数名として指定した引数の値を検証します。

カテゴリ**:** 変数情報

### 構文

**VNAMEX**(*expression*)

#### 必須引数

*expression*

文字定数、変数または式を指定します。

制限事項 指定された式の値で配列参照を示すことはできません。

### 詳細

まだ長さが割り当てられていない変数に VNAMEX 関数から値が返される場合、その 変数にはデフォルトで長さ 200 が割り当てられます。

### 比較

- VNAME は指定した変数の名前を返します。一方、VNAMEX は、変数名を判別 するために引数を評価します。名前が既知の変数名の場合は、その名前が返され ます。既知の名前でない場合は、空白が返されます。
- VNAME は引数として式を受け入れません。VNAMEX は式を受け入れますが、 指定した変数の値で配列参照を示すことはできません。
- 関連する関数が、変数ラベル、入力形式、出力形式など他の変数属性の値を返し ます。リストについては[、"カテゴリ別の](#page-76-0) SAS 関数と CALL ルーチン" (63 ページ) の変数情報の関数を参照してください。

### 例

SAS ステートメントとその結果を次に示します。

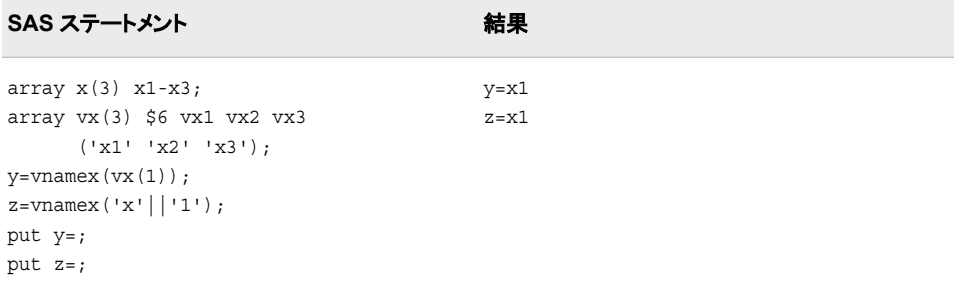

### 関連項目**:**

#### 関数**:**

• の変数情報の関数 ["カテゴリ別の](#page-76-0) SAS 関数と CALL ルーチン" (63 ページ)

# **VTYPE** 関数

指定した変数の種類(文字または数値)を返します。

カテゴリ**:** 変数情報

制限事項**:** DATA ステップのみで使用します。

### 構文

**VTYPE**(*variable*)

### 必須引数

*variable* スカラまたは配列参照として表される変数を指定します。

制限事項 式は引数として使用できません。

### 詳細

まだ長さが割り当てられていない変数に VTYPE 関数から値が返される場合、その変 数にはデフォルトで長さ 1 が割り当てられます。

VTYPE は数値変数には N、文字変数には C を返します。

### 比較

- VTYPEX は指定した変数の種類を返します。一方、VTYPEX は、変数名を判別 するために引数を評価します。その後、その変数名に関連付けられた種類(文字ま たは数値)を返します。
- VTYPE は引数として式を受け入れません。VTYPEX は式を受け入れますが、指 定した式の値で配列参照を示すことはできません。
- 関連する関数が、変数名、入力形式、出力形式など他の変数属性の値を返しま す。リストについては[、"カテゴリ別の](#page-76-0) SAS 関数と CALL ルーチン" (63 ページ)の 変数情報の関数を参照してください。

#### 例

SAS ステートメントとその結果を次に示します。

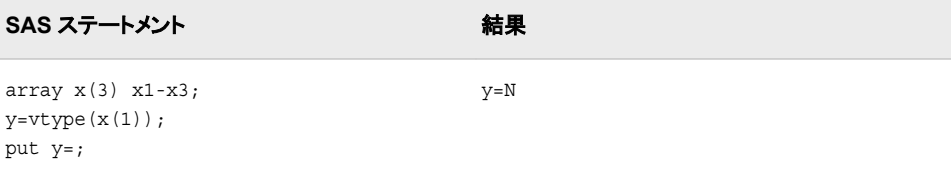

### 関連項目**:**

#### 関数**:**

• の変数情報の関数 ["カテゴリ別の](#page-76-0) SAS 関数と CALL ルーチン" (63 ページ)

### **VTYPEX** 関数

指定した引数の値の種類(文字または数値)を返します。

カテゴリ**:** 変数情報

### 構文

**VTYPEX**(*expression*)

#### 必須引数

*expression* 変数名に対して評価する文字定数、変数または式を指定します。

制限事項 指定された式の値で配列参照を示すことはできません。
## <span id="page-1044-0"></span>詳細

まだ長さが割り当てられていない変数に VTYPEX 関数から値が返される場合、その 変数にはデフォルトで長さ1が割り当てられます。

VTYPEX は数値変数には N、文字変数には C を返します。

### 比較

- VTYPEX は指定した変数の種類を返します。一方、VTYPEX は、変数名を判別 するために引数を評価します。その後、その変数名に関連付けられた種類(文字ま たは数値)を返します。
- VTYPE は引数として式を受け入れません。VTYPEX は式を受け入れますが、指 定した式の値で配列参照を示すことはできません。
- 関連する関数が、変数名、入力形式、出力形式など他の変数属性の値を返しま す。リストについては[、"カテゴリ別の](#page-76-0) SAS 関数と CALL ルーチン" (63 ページ)の 変数情報の関数を参照してください。

### 例

SAS ステートメントとその結果を次に示します。

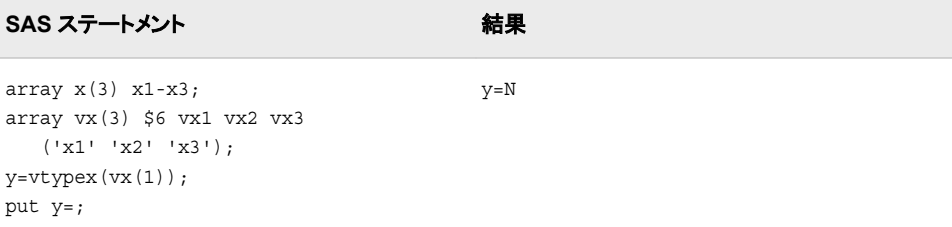

## 関連項目**:**

### 関数**:**

• の変数情報の関数 ["カテゴリ別の](#page-76-0) SAS 関数と CALL ルーチン" (63 ページ)

## **VVALUE** 関数

指定する変数に関連付けられている出力形式を適用した値を返します。

カテゴリ**:** 変数情報

制限事項**:** DATA ステップのみで使用します。

## 構文

**VVALUE**(*variable*)

### 必須引数

*variable*

スカラまたは配列参照として表される変数を指定します。

制限事項 式は引数として使用できません。

### 詳細

まだ長さが割り当てられていない変数に VVALUE 関数から値が返される場合、その 変数にはデフォルトで長さ 200 が割り当てられます。

VVALUE は指定する変数の現在の値を含む文字列を返します。この値には、変数に 現在関連付けられている出力形式が適用されます。

### 比較

- VVALUE は指定する変数に関連付けられている値を返します。一方、VVALUEX は、変数名を判別するために引数を評価します。その後、その変数名に関連付け られた値を返します。
- VVALUE は引数として式を受け入れません。VVALUEX は式を受け入れます が、式の値で配列参照を示すことはできません。
- VVALUE と割り当てステートメントはどちらも、指定する変数の現在の値を含む文 字列を返します。VVALUE を使用すると、変数に現在関連付けられている出力形 式が値に適用されます。一方、割り当てステートメントを使用すると、値に出力形 式は適用されません。
- PUT 関数では、指定した変数または定数の出力形式を変更できます。VVALUE は変数に関連付けられている現在の出力形式を使用します。

### 例

SAS ステートメントとその結果を次に示します。

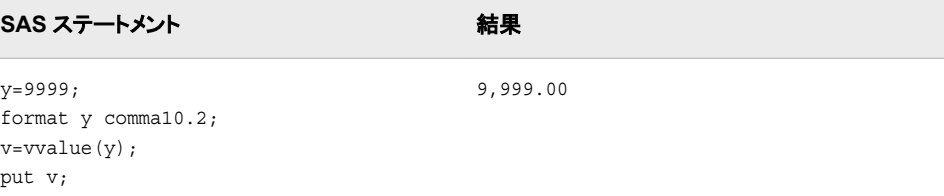

### 関連項目**:**

### 関数**:**

- "VVALUEX 関数" (1032 ページ)
- の変数情報の関数 ["カテゴリ別の](#page-76-0) SAS 関数と CALL ルーチン" (63 ページ)

## **VVALUEX** 関数

指定する引数に関連付けられている出力形式を適用した値を返します。

### カテゴリ**:** 変数情報

## 構文

**VVALUEX**(*expression*)

### 必須引数

*expression*

変数名に対して評価する文字定数、変数または式を指定します。

制限事項 指定された式の値で配列参照を示すことはできません。

## 詳細

まだ長さが割り当てられていない変数に VVALUEX 関数から値が返される場合、そ の変数にはデフォルトで長さ 200 が割り当てられます。

VVALUEX は指定する引数の現在の値を含む文字列を返します。この値には、引数 に現在関連付けられている出力形式が適用されます。

### 比較

- VVALUE は引数として変数を受け入れ、その変数の値を返します。一方、 VVALUEX は引数として文字式を受け入れます。その後、変数名を判別する式を 評価し、その変数名に関連付けられた値を返します。
- VVALUE は引数として式を受け入れませんが、配列参照は受け入れます。 VVALUEX は式を受け入れますが、式の値で配列参照を示すことはできません。
- VVALUEX と割り当てステートメントはどちらも、指定する変数の現在の値を含む 文字列を返します。VVALUEX を使用すると、変数に現在関連付けられている出 力形式が値に適用されます。一方、割り当てステートメントを使用すると、値に出 力形式は適用されません。
- PUT 関数では、指定した変数または定数の出力形式を変更できます。VVALUEX は変数に関連付けられている現在の出力形式を使用します。

## 例

SAS ステートメントとその結果を次に示します。

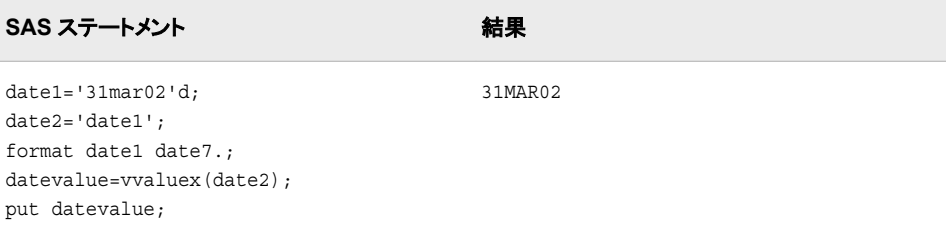

## 関連項目**:**

### 関数**:**

- ["VVALUE](#page-1044-0) 関数" (1031 ページ)
- の変数情報の関数 ["カテゴリ別の](#page-76-0) SAS 関数と CALL ルーチン" (63 ページ)

## **WEEK** 関数

週番号の値を返します。

カテゴリ**:** 日付と時間

## 構文

**WEEK**(<*sas-date*>, <*'descriptor'*>)

### オプション引数

#### *sas-date*

SAS 日付値を指定します。*sas-date* 引数を指定しない場合、WEEK 関数は現在の 日付の週番号の値を返します。

### *descriptor*

ディスクリプタの値を指定します。次のディスクリプタを大文字または小文字で指定 できます。

*U*

1年のうちの週番号を指定します。日曜日が週の第1日とみなされます。週番 号値は、0 から 53 の範囲の 10 進数として表されます。第 53 週に特別な意味 はありません。**week('31dec2006'd, 'u')**の値は 53 です。U はデフォルト 値です。

ヒント U および W ディスクリプタは似ていますが、U ディスクリプタが日曜 日を週の第 1 日とみなすのに対し、W ディスクリプタは月曜日を週 の第 1 日とみなします。

参照項 "U [ディスクリプタ](#page-1048-0)" (1035 ページ)

目

*V*

1 から 53 の範囲の 10 進数として表される週番号値を指定します。月曜日が 週の第 1 日とみなされ、年の第 1 週は、1 月 4 日とその年の最初の木曜日の 両方を含む週です。1 月の最初の月曜日が 2 日、3 日または 4 日の場合、そ れより前の日は前年の最後の週に組み込まれます。

参照項目 "V [ディスクリプタ](#page-1048-0)" (1035 ページ)

*W*

1年のうちの週番号を指定します。月曜日が週の第1日とみなされます。週番 号値は、0 から 53 の範囲の 10 進数として表されます。第 53 週に特別な意味 はありません。**week('31dec2006'd, 'w')**の値は 53 です。

- ヒント U および W ディスクリプタは似ていますが、U ディスクリプタが日曜 日を週の第 1 日とみなすのに対し、W ディスクリプタは月曜日を週 の第 1 日とみなします。
- 参照項 "W [ディスクリプタ](#page-1048-0)" (1035 ページ)

目

デフォルト U

## <span id="page-1048-0"></span>詳細

### 基本

WEEK 関数は、SAS 日付値を読み取り、週番号を返します。WEEK 関数はロケール に依存せず、計算にはグレゴリオ暦のみを使用します。

### *U* ディスクリプタ

U ディスクリプタを使用する WEEK 関数は、SAS 日付値を読み取り、1 年のうちの週 番号を返します。週番号値は、0 を先頭に最大値 53 までの 0~53 の範囲の 10 進数と して表されます。第 0 週は、週の第 1 日が前年になるということを意味します。年の第 5 週は 05 と表されます。

日曜日が週の第 1 日とみなされます。たとえば、**week('01jan2007'd, 'u')**の値 は 0 です。

### *V* ディスクリプタ

V ディスクリプタを使用する WEEK 関数は、SAS 日付値を読み取り、週番号を返しま す。週番号値は、01 から 53 の範囲の 10 進数として表されます。10 進数の先頭に 0 を使用し、最大値は 53 です。各週は月曜日から始まり、年の第 1 週は 1 月 4 日とそ の年の最初の木曜日の両方を含む週です。1 月の最初の月曜日が 2 日、3 日または 4 日の場合、それより前の日は前年の最後の週に組み込まれます。次の例では、 01jan2006 と 30dec2005 は同じ週になります。この週の第 1 日(月曜日)は 26dec2005 です。したがって、**week('01jan2006'd, 'v')**と **week('30dec2005'd, 'v')** は両方とも値 52 を返します。つまり、両方の日付が 2005 年の第 52 週に含まれると いう意味です。

#### *W* ディスクリプタ

W ディスクリプタを使用する WEEK 関数は、SAS 日付値を読み取り、1 年のうちの週 番号を返します。週番号値は、0 を先頭に最大値 53 までの 0~53 の範囲の 10 進数と して表されます。第 0 週は、週の第 1 日が前年になるということを意味します。年の第 5 週は 05 と表されます。

月曜日が週の第 1 日とみなされます。したがって、**week('01jan2007'd, 'w')**の 値は 1 です。

### ディスクリプタの比較

U はデフォルトのディスクリプタです。範囲は 0 から 53 で、週の第 1 日は日曜日で す。V ディスクリプタの範囲は 1 から 53 で、週の第 1 日は月曜日です。W ディスクリ プタの範囲は 0 から 53 で、週の第 1 日は月曜日です。

説明および関連付けられた週を次のリストに示します。

- 第0週:
	- U 現在のグレゴリオ暦年の第 1 週より前の日を示します。
	- V 該当しません。
	- W 現在のグレゴリオ暦年の第 1 週より前の日を示します。
- 第1週:
	- U グレゴリオ暦年の最初の日曜日から始まります。
	- V グレゴリオ暦による前年 12 月 29 日から当年 1 月 4 日までの間の月曜 日から始まります。ISO 形式の最初の週は、グレゴリオ暦による前年と 当年をまたぐことがあります。
- W グレゴリオ暦年の最初の月曜日から始まります。
- 年末の週:
	- U 1 年の最後の週(第 52 または 53)の日数を 7 日未満にできることを指定 します。グレゴリオ暦による連続する 2 年をまたぐ日曜日から土曜日まで の期間は、第 52 週と第 0 週、または第 53 週と第 0 週として指定されま す。
	- V ISO 形式の年の最後の週(第 52 または 53)の日数が 7 日であることを指 定します。ただし、ISO 形式の年の最後の週は、グレゴリオ暦の当年と翌 年をまたぐことがあります。
	- W 1 年の最後の週(第 52 または 53)の日数を 7 日未満にできることを指定 します。グレゴリオ暦による連続する 2 年をまたぐ月曜日から日曜日まで の期間は、第 52 と第 0 週、または第 53 週と第 0 週として指定されま す。

### 例

特定の年の年末および翌年の年始付近の日付に対する U、V および W ディスクリプ タの値を次の例に示します。すべてのデータセットを確認し、1 月 1 日の曜日によって さまざまなディスクリプタの動作にどのような違いがあるかを示します。出力には最初 の 20 件のオブザベーションが表示されます。

```
title 'Values of the U, V, and W Descriptors';
data a(drop=i date0 date1 y);
      date0='20dec2005'd;
      do y=0 to 5;
         date1=intnx("YEAR", date0, y, 's');
         do i=0 to 20;
          date=intnx("DAY", date1, i);
           year=YEAR(date);
           week=week(date); 
          week u=week(date, 'u');
          week v=week(date, 'v');
          week w=week(date, 'w');
           output;
         end;
      end;
      format date WEEKDATX17.;
run;
proc print;
run;
```
### 図 *2.66 U*、*V* および *W* ディスクリプタの値の識別による部分出力結果

## Values of the U, V, and W Descriptors

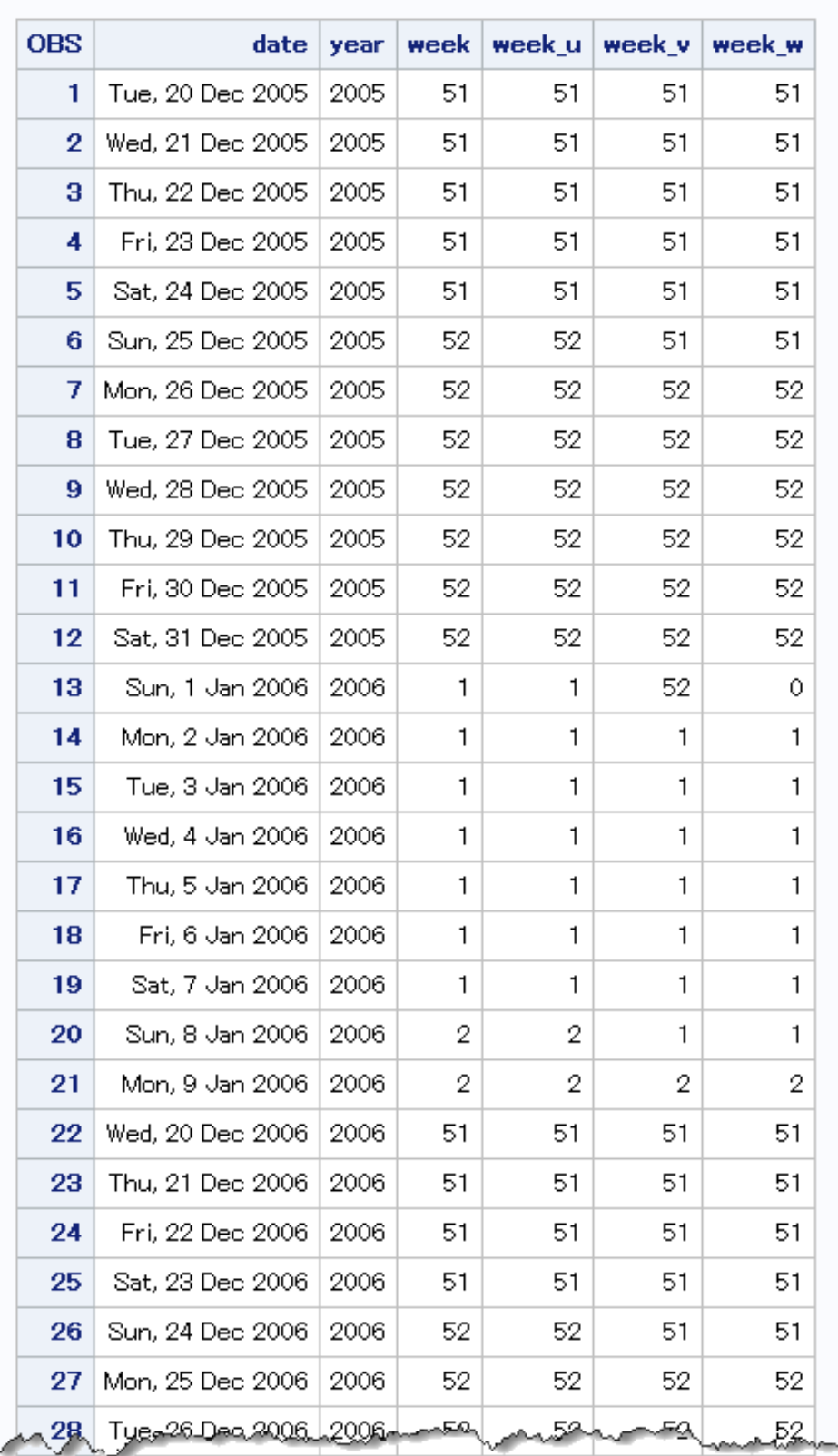

## 関連項目**:**

### 関数**:**

• ["INTNX](#page-636-0) 関数" (623 ページ)

### 出力形式**:**

- "WEEKUw. Format" (*[SAS Formats and Informats: Reference](http://support.sas.com/documentation/cdlutility/cdlredirect.htm?locale=ja&alias=leforinforref&pubcode=64790&id=p1rvwomt04zrhcn1gm7auu5kzug8)*)
- "WEEKVw. Format" (*[SAS Formats and Informats: Reference](http://support.sas.com/documentation/cdlutility/cdlredirect.htm?locale=ja&alias=leforinforref&pubcode=64790&id=p07rezhgdv34wtn1jih4ltebcoy9)*)
- "WEEKWw. Format" (*[SAS Formats and Informats: Reference](http://support.sas.com/documentation/cdlutility/cdlredirect.htm?locale=ja&alias=leforinforref&pubcode=64790&id=n1fg8h5vu3iuknn1jc178ar8e26r)*)

### 入力形式**:**

- "WEEKUw. Informat" (*[SAS Formats and Informats: Reference](http://support.sas.com/documentation/cdlutility/cdlredirect.htm?locale=ja&alias=leforinforref&pubcode=64790&id=n0d1k4sxmnxvvrn1732gg8u0t3th)*)
- "WEEKVw. Informat" (*[SAS Formats and Informats: Reference](http://support.sas.com/documentation/cdlutility/cdlredirect.htm?locale=ja&alias=leforinforref&pubcode=64790&id=p16dlsgf1zuh0nn1r6nm8jbaxxqp)*)
- "WEEKWw. Informat" (*[SAS Formats and Informats: Reference](http://support.sas.com/documentation/cdlutility/cdlredirect.htm?locale=ja&alias=leforinforref&pubcode=64790&id=p0cwonojqpyra1n1jasayrenbf88)*)

## **WEEKDAY** 関数

SAS 日付値から、曜日に対応する整数を返します。

カテゴリ**:** 日付と時間

## 構文

**WEEKDAY**(*date*)

### 必須引数

*date*

SAS 日付値を表す SAS 式を指定します。

## 詳細

WEEKDAY 関数は、曜日を表す整数を生成します(1=日曜日、2=月曜日、...、7=土曜 日)。

## 例

SAS ステートメントとその結果を次に示します。

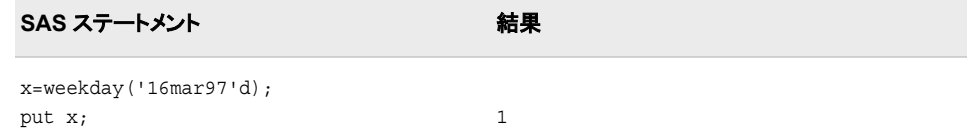

## <span id="page-1052-0"></span>**WHICHC** 関数

第 1 引数に等しい文字値を検索し、最初に一致した値のインデックスを返します。

カテゴリ**:** 検索

## 構文

**WHICHC**(*string*, *value-1* <, *value-2*, …>)

### 必須引数

*string*

検索対象の値を指定する文字定数、変数または式です。

*value*

検索条件の値を指定する文字定数、変数または式です。

### 詳細

WHICHC 関数は、第 2 以降の引数から第 1 引数に等しい値を検索し、最初に一致し た値のインデックスを返します。

*string* が欠損している場合、WHICHC は欠損値を返します。欠損していない場合、 WHICHC は *string* の値と *value-1*、*value-2* などを順番に比較します。引数 *value-i* が *string* と等しい場合、WHICHC は正の整数 *i* を返します。*string* が後続のどの引数と も等しくない場合、WHICHC は 0 を返します。

検索条件の値が頻繁に変更される場合に WHICHC を使用すると便利です。検索条 件の値を変更せずに多数の検索を実行する必要がある場合、HASH オブジェクトを使 用すると効率が上がります。

## 例

次の例では、第 1 引数の配列を検索し、最初に一致した値のインデックスを返しま す。

```
data null;
   array fruit (*) $12 fruit1-fruit3 ('watermelon' 'apple' 'banana');
   x1=whichc('watermelon', of fruit[*]);
   x2=whichc('banana', of fruit[*]);
   x3=whichc('orange', of fruit[*]);
   put x1= / x2= / x3=;
run;
```
次の出力がログに書き込まれます。

x1=1 x2=3 x3=0

## 関連項目**:**

#### 関数**:**

• ["WHICHN](#page-1053-0) 関数" (1040 ページ)

### その他のリファレンス**:**

- "Using the Hash Object " (*[SAS Language Reference: Concepts](http://support.sas.com/documentation/cdlutility/cdlredirect.htm?locale=ja&alias=lrcon&pubcode=68089&id=n1b4cbtmb049xtn1vh9x4waiioz4)*)
- ["The IN Operator in Character Comparisons" \(](http://support.sas.com/documentation/cdlutility/cdlredirect.htm?locale=ja&alias=lrcon&pubcode=68089&id=p1pnp6q63uzz3rn1pfc4k1payd2p)*SAS Language Reference: Concepts*)

## <span id="page-1053-0"></span>**WHICHN** 関数

第 1 引数に等しい数値を検索し、最初に一致した値のインデックスを返します。

カテゴリ**:** 検索

### 構文

**WHICHN**(*argument*, *value-1* <, *value-2*, …>)

### 必須引数

*argument*

検索対象の値を指定する数値定数、変数または式です。

*value*

検索条件の値を指定する数値定数、変数または式です。

## 詳細

WHICHN 関数は、第 2 以降の引数から第 1 引数に等しい値を検索し、最初に一致し た値のインデックスを返します。

*argument* が欠損している場合、WHICHN は欠損値を返します。欠損していない場 合、WHICHN は *argument* の値と *value-1*、*value-2* などを順番に比較します。*value-i* が *argument* と等しい場合、WHICHN は正の整数 *i* を返します。*argument* が後続のど の引数とも等しくない場合、WHICHN は 0 を返します。

検索条件の値が頻繁に変更される場合に WHICHN を使用すると便利です。検索条 件の値を変更せずに多数の検索を実行する必要がある場合、HASH オブジェクトを使 用すると効率が上がります。

### 例

次の例では、第 1 引数の配列を検索し、最初に一致した値のインデックスを返しま す。

```
data null;
   array dates[*] Columbus Hastings Nicea US Independence missing
                   Magna_Carta Gutenberg
                   (1492 1066 325 1776 . 1215 1450);
   x0=whichn(., of dates[*]);
   x1=whichn(1492, of dates[*]);
  x2=whichn(1066, of dates[*]);
  x3=whichn(1450, of dates[*]);
   x4=whichn(1000, of dates[*]);
   put x0= / x1= / x2= / x3= / x4=;
run;
```
SAS は次の結果をログに書き込みます。

x0=. x1=1 x2=2 x3=7 x4=0

## 関連項目**:**

### 関数**:**

• ["WHICHC](#page-1052-0) 関数" (1039 ページ)

### その他のリファレンス**:**

- ["The IN Operator in Numeric Comparisons" \(](http://support.sas.com/documentation/cdlutility/cdlredirect.htm?locale=ja&alias=lrcon&pubcode=68089&id=n04kpsq1li1yatn1ncmtz0obz57o)*SAS Language Reference: Concepts*)
- "Using the Hash Object " (*[SAS Language Reference: Concepts](http://support.sas.com/documentation/cdlutility/cdlredirect.htm?locale=ja&alias=lrcon&pubcode=68089&id=n1b4cbtmb049xtn1vh9x4waiioz4)*)

## **WTO** 関数

システムコンソールにメッセージを送信します。

**z/OS** 固有**:** すべて

## 構文

**WTO**("*text-string*" | *var*)

### 必須引数

*text-string* 送信するメッセージです。メッセージは、125 文字以下で指定してください。

*var*

DATA ステップ変数を指定します。

## 詳細

WTO は、文字列の引数をとり、それをシステムコンソールに送信する DATA ステップ 関数です。送信先は、WTOUSERROUT=、WTOUSERDESC=、および WTOUSERMCSF= SAS システムオプションによって制御されます。 WTOUSERROUT=0 (デフォルト)の場合、メッセージは送信されません。

## 関連項目**:**

### システムオプション

- ["WTOUSERDESC= System Option: z/OS" \(](http://support.sas.com/documentation/cdlutility/cdlredirect.htm?locale=ja&alias=hosto390&pubcode=67915&id=n120zxgd5cphdvn1pj3ygwtn6bpa)*SAS Companion for z/OS*)
- ["WTOUSERMCSF= System Option: z/OS" \(](http://support.sas.com/documentation/cdlutility/cdlredirect.htm?locale=ja&alias=hosto390&pubcode=67915&id=p0i15refoda95zn1t4pa1ruwmq5r)*SAS Companion for z/OS*)
- ["WTOUSERROUT= System Option: z/OS" \(](http://support.sas.com/documentation/cdlutility/cdlredirect.htm?locale=ja&alias=hosto390&pubcode=67915&id=p1cd3xdpftx62sn12lnd7khudctq)*SAS Companion for z/OS*)

## <span id="page-1055-0"></span>**YEAR** 関数

SAS 日付値から年を返します。

カテゴリ**:** 日付と時間

## 構文

**YEAR**(*date*)

### 必須引数

```
date
```
SAS 日付値を表す SAS 式を指定します。

## 詳細

YEAR 関数は、年を表す 4 桁の数値を生成します。

## 例

SAS ステートメントとその結果を次に示します。

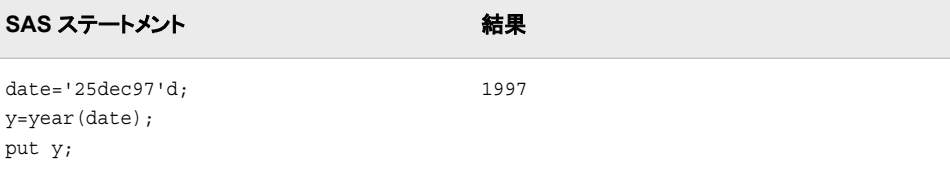

## 関連項目**:**

### 関数**:**

- "DAY 関数" (370 [ページ](#page-383-0))
- ["MONTH](#page-725-0) 関数" (712 ページ)

## **YIELDP** 関数

定期的なキャッシュフローストリーム(債権など)の最終利回りを返します。

カテゴリ**:** 財務

## 構文

**YIELDP**(*[A](#page-1056-0)*, *[c](#page-1056-0)*, *[n](#page-1056-0)*, *[K](#page-1056-0)*, *[k](#page-1056-0)*<sub>0</sub>, *[p](#page-1056-0)*)

## <span id="page-1056-0"></span>必須引数

*A*

*c*

額面価格を指定します。

範囲  $A > 0$ 

分数で表す、年間の名目クーポン率を指定します。

範囲  $0 \leq c < 1$ 

*n*

1年当たりのクーポン数を指定します。

範囲 *n* > 0 整数です。

*K*

決済日から満期までの残りのクーポン数を指定します。

範囲 *K* > 0 整数です。

*k0*

決算日から次のクーポンまでの時間を、1 年ごとの分数で指定します。

範囲  $0 < k_0 \leq \frac{1}{n}$  $\lt k_0 \leq \frac{1}{1}$ 

*p*

未払い利息込みの価格を指定します。

範囲  $p > 0$ 

## 詳細

YIELDP 関数は次の関係に基づきます。

$$
P = \sum_{k=1}^{K} c(k) \frac{1}{\left(1 + \frac{y}{n}\right)^{t_k}}
$$

前述の式には次の関係が適用されます。

- $t_k = nk_0 + k 1$
- $c(k) = \frac{c}{n}A$  *for*  $k = 1, ..., K 1$  $=\frac{c}{-A}$  for  $k=1,\ldots,K-$
- $c(K) = \left(1+\frac{c}{n}\right)A$

YIELDP 関数は、*y* に対して解決します。

### 例

次の例では、YIELDP 関数は、額面\$1000、年間クーポン率 0.01、年間クーポン数 4、 残りクーポン数 14 の債権の最終利回りを返します。決算日から次のクーポン日まで の時間は 0.165、未払い利息込みの価格は 800 です。

```
data _null_;
   y=yieldp(1000, .01, 4, 14, .165, 800);
   put y;
run;
```
次の出力がログに書き込まれます。

0.0775031248

## **YRDIF** 関数

指定した日数計算規則に従って 2 つの日付の差を年単位で返します。人の年齢を返します。

カテゴリ**:** 日付と時間

## 構文

**YRDIF**(*start-date*, *end-date*, < *basis*>)

### 必須引数

#### *start-date*

開始日を識別する SAS 日付値を指定します。

*end-date*

終了日を識別する SAS 日付値を指定します。

### オプション引数

#### *basis*

SAS で日付の差(人の年齢)が計算される方法を記述する文字定数、変数または 式を指定します。有効な文字列は次のとおりです。

#### **'30/360'**

年数の計算で 30 日の月と 360 日の年を指定します。各月または年の実際の 日数に関係なく、各月は 30 日、各年は 360 日とみなされます。

別名 '360'

ヒント いずれかの日付が月末になる場合、その日は 30 日の月の最終日とし て扱われます。

#### **'ACT/ACT'**

年数の計算には、日付間の実際の日数を使用します。この値は、365 日の年 の日数を 365 で除算して得た値と、366 日の年の日数を 366 で除算して得た 値を足して計算されます。

別名 'Actual'

**'ACT/360'**

年数の計算には、日付間の実際の日数を使用します。この値は、各年の実際 の日数に関係なく、日数を 360 で除算して計算されます。

**'ACT/365'**

年数の計算には、日付間の実際の日数を使用します。この値は、各年の実際 の日数に関係なく、日数を 365 で除算して計算されます。

**'AGE'**

人の年齢が計算されることを指定します。

第 3 引数を指定しない場合、AGE が *basis* のデフォルト値になります。

## 詳細

### 会計アプリケーションでの *YRDIF* の使用

#### 基本

YRDIF 関数は、第 3 引数 *basis* が存在する場合に、確定利付証券の利息を計算する ために使用できます。指定した日数計算規則に従って 2 つの日付の差を返します。

### **ACT/ACT** 基準を使用する計算

ACT/ACT 基準を使用する YRDIF 計算では、365 日の年と 366 日の年の両方が考 慮されます。たとえば、n365 が 365 日の年の開始日から終了日までの日数と等しく、 n366 が 366 日の年の開始日から終了日までの日数と等しい場合、YRDIF 計算は YRDIF=n365/365.0 + n366/366.0 として計算されます。この計算は、金融関係の文献 に記されている一般に理解されている ACT/ACT 日数計算基準に対応します。*basis* の値には、他に 30/360、ACT/360 および ACT/365 があります。各基準には、特定の 金融商品の利息の支払いを計算するために従う必要がある明確な意味があります。

### 人の年齢の計算

YRDIF 関数で人の年齢を計算できます。最初の 2 つの引数 *start-date* と *end-date* は 必須です。*basis* の値が AGE の場合、YRDIF は年齢を計算します。年齢の計算で は、うるう年が考慮されます。*basis* のその他の値は、人の年齢の計算には無効です。

### 例

### 例 *1: Basis* に基づいた年の差の計算

次の例では、YRDIF は *basis* の各オプションに基づいて 2 つの日付の差(年数)を返し ます。

```
data null;
   sdate='16oct1998'd;
   edate='16feb2010'd;
   y30360=yrdif(sdate, edate, '30/360');
   yactact=yrdif(sdate, edate, 'ACT/ACT');
   yact360=yrdif(sdate, edate, 'ACT/360');
   yact365=yrdif(sdate, edate, 'ACT/365');
   put y30360= / yactact= / yact360= / yact365= ;
run;
```
次の出力がログに書き込まれます。

```
y30360=11.333333333 yactact=11.336986301 yact360=11.502777778 
yact365=11.345205479
```
### 例 *2:* 人の年齢の計算

YRDID 関数で 3 つの引数を使用して人の年齢を計算できます。第 3 引数 *basis* の値 は AGE にする必要があります。

```
data _null_;
    sdate='16oct1998'd;
    edate='16feb2010'd;
    age=yrdif(sdate, edate, 'AGE');
    put age= 'years';
run;
```
次の出力がログに書き込まれます。

age=11.336986301 years

## 関連項目**:**

#### 関数**:**

• ["DATDIF](#page-377-0) 関数" (364 ページ)

## 参考文献

"Day count convention." *Wikipedia*, 2010. URI: [Day count convention.](http://en.wikipedia.org/wiki/Day_count_convention)

- ISDA International Swaps and Derivatives Association, Inc "EMU and Market Conventions:Recent Developments." 1998. Wikipedia. URI: [EMU and Market](http://www.isda.org/c_and_a/pdf/mktc1198.pdf) [Conventions:Recent Developments](http://www.isda.org/c_and_a/pdf/mktc1198.pdf).
- Mayle, Jan. 1994. *Standard Securities Calculation Methods Fixed Income Securities Formulas for Analytic Measures*. 2 巻 NY, NY: Securities Industry Association.

## **YYQ** 関数

年と四半期の値から SAS 日付値を返します。

カテゴリ**:** 日付と時間

## 構文

**YYQ**(*year*, *quarter*)

### 必須引数

年

年を表す 2 桁または 4 桁の整数を指定します。YEARCUTOFF=システムオプショ ンは、2 桁の日付の年の値を定義します。

### *quarter*

年の四半期(1、2、3、4)を指定します。

## <span id="page-1060-0"></span>詳細

YYQ 関数は、指定した四半期の最初の日に対応する SAS 日付値を返します。*year* または *quarter* のいずれかが欠損している場合、または四半期値が無効の場合、結 果は欠損します。

## 例

SAS ステートメントとその結果を次に示します。

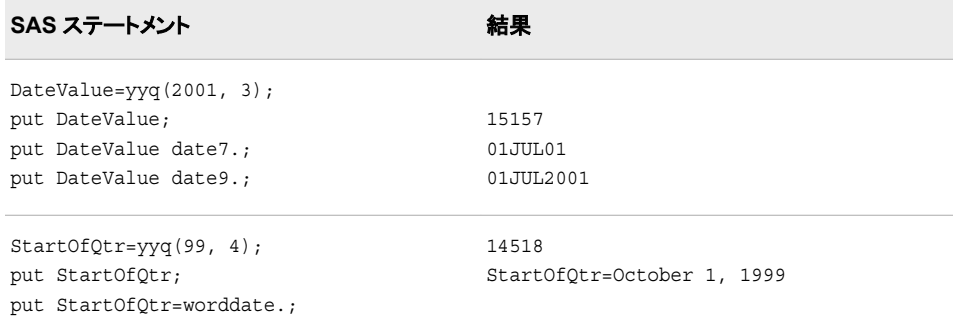

## 関連項目**:**

### 関数**:**

- "QTR 関数" (842 [ページ](#page-855-0))
- ["YEAR](#page-1055-0) 関数" (1042 ページ)

### システムオプション**:**

• ["YEARCUTOFF= System Option" \(](http://support.sas.com/documentation/cdlutility/cdlredirect.htm?locale=ja&alias=lesysoptsref&pubcode=68023&id=n0yt2tjgsd5dpzn16wk1m3thcd3c)*SAS System Options: Reference*)

## **ZIPCITY** 関数

都市名と、郵便番号に対応する 2 文字の郵便コードを返します。

カテゴリ**:** 州コード/郵便番号

## 構文

**ZIPCITY**(*ZIP-code*)

## 必須引数

### *ZIP-code*

5 桁の郵便番号を含む数値式または文字式を指定します。

ヒント *ZIP-code* の値がゼロで始まる場合は、先頭のゼロを省略した値を入力でき ます。たとえば、1040 と入力すると、ZIPCITY は値を 01040 と想定します。

### 詳細

### 基本

まだ長さが割り当てられていない変数に ZIPCITY 関数から値が返される場合、変数 にはデフォルトで長さ 20 が割り当てられます。

ZIPCITY は、都市名と、5 桁の郵便番号引数に対応する 2 文字の郵便コードを返しま す。ZIPCITY は大文字小文字混在の文字値を返します。郵便番号が不明の場合、 ZIPCITY は空白値を返します。

注*:* この関数を使用するときには Sashelp.Zipcode データセットが必要です。データセ ットを削除すると、ZIPCITY は予期しない結果を返します。

### 郵便番号から州の郵便コードへの変換方法

特定の郵便番号に対応する州を判断するために、この関数は各州の郵便番号の開 始値と終了値で構成されるゾーンテーブルを使用します。次に、その郵便番号範囲に 対応する州を検索します。ゾーンテーブルは、例外を考慮して各州の郵便番号の開始 値と終了値で構成され、郵便番号値は検証されません。

若干の例外はありますが、1 つのゾーンが複数の州におよぶことはありません。この 例外はゾーンテーブルに含まれています。米国郵政公社によって新しいゾーンまたは 例外が追加される可能性もあります。ただし、SAS ソフトウェアは製品の新しいリリー スが発表されるときに更新されます。

### 州の郵便コードテーブルの最終更新日の判断

Sashelp.Zipcode データセットには、ZIPCITY およびその他の郵便番号関数で使用さ れる郵便番号情報が含まれています。このデータセットの最新更新日を調べるには、 PROC CONTENTS を実行します。

```
proc contents data=sashelp.zipcode;
run;
```
CONTENTS プロシジャからの出力には、最新更新日と Sashelp.Zipcode データセット の内容が表示されます。

注*:* 次の Web サイトから Sashelp.Zipcode ファイルの最新バージョンをダウンロードで きます。[テクニカルサポート](http://support.sas.com/rnd/datavisualization/mapsonline/html/misc.html) Web サイト。ダウンロード処理を開始するには、Name 列から **Zipcode Dataset** を選択します。データセットをダウンロードし、展開した 後、CIMPORT プロシジャを実行する必要があります。

無効な ZIP コード(Sashelp.Zipcode データセットにないもの)を使用すると、SAS は ZIPCITY 関数に無効な引数があることを示すメッセージを返します。

### 比較

ZIPCITY、ZIPNAME、ZIPNAMEL、ZIPSTATE 関数は、同じ引数を受け入れます が、異なる値を返します。

- ZIPCITY は、5 桁の郵便番号引数に対応する大文字小文字混在の都市名と 2 文 字の郵便コードを返します。
- ZIPNAME は、5 桁の郵便番号引数に対応する米国州または米国領の名前を大 文字で返します。
- ZIPNAMEL は、5 桁の郵便番号引数に対応する米国州または米国領の大文字 小文字混在の名前を返します。
- ZIPSTATE は、5 桁の郵便番号引数に対応する 2 文字の州の郵便コード(または 米国領の世界 GSA 地理コード)を大文字で返します。

## 例

SAS ステートメントとその結果を次に示します。

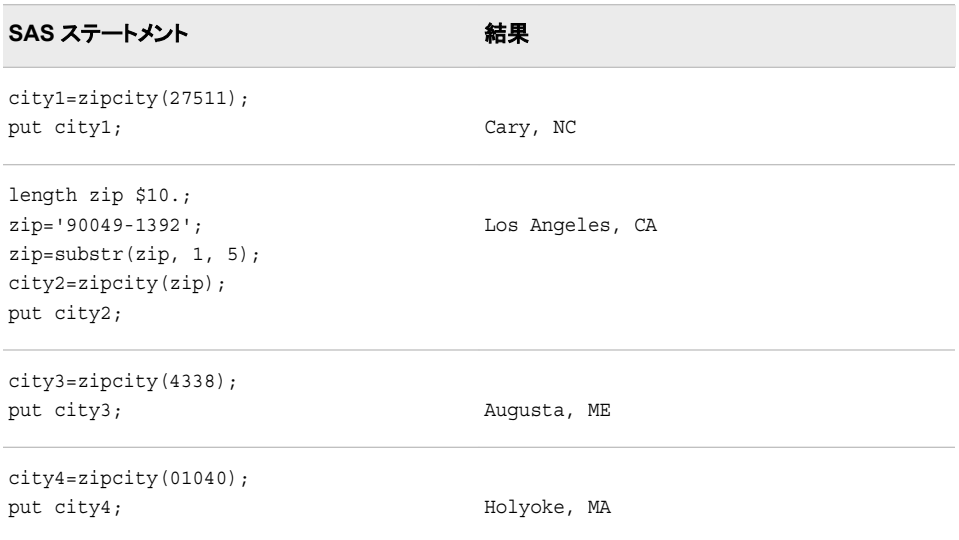

## 関連項目**:**

### 関数**:**

- ["ZIPFIPS](#page-1063-0) 関数" (1050 ページ)
- ["ZIPNAME](#page-1065-0) 関数" (1052 ページ)
- ["ZIPNAMEL](#page-1066-0) 関数" (1053 ページ)
- ["ZIPSTATE](#page-1068-0) 関数" (1055 ページ)

## **ZIPCITYDISTANCE** 関数

2 つの郵便番号が示す場所間の測地距離を返します。

カテゴリ**:** 距離

州コード/郵便番号

## 構文

**ZIPCITYDISTANCE**(*ZIP-code-1*, *ZIP-code-2*)

## 必須引数

```
ZIP-code
```
米国内の場所の郵便番号を含む数値式または文字式を指定します。

## 詳細

ZIPCITYDISTANCE 関数は、2 つの郵便番号が示す場所間の測地距離をマイル単 位で返します。各郵便番号の重心が計算に使用されます。

<span id="page-1063-0"></span>この関数を使用するときには Sashelp.Zipcode データセットが必要です。このデータセ ットを削除すると、ZIPCITYDISTANCE は予期しない結果を返します。

Sashelp.Zipcode データセットには、ZIPCITYDISTANCE およびその他の郵便番号関 数で使用される郵便番号情報が含まれています。このデータセットの最新更新日を調 べるには、PROC CONTENTS を実行します。

```
proc contents data=sashelp.zipcode;
run;
```
CONTENTS プロシジャからの出力には、最新更新日と SASHELP.ZIPCODE データ セットの内容が表示されます。

注*:* SAS 社外向け Web サイトから Sashelp.Zipcode の最新バージョンをダウンロード できます。このファイルは [テクニカルサポート](http://support.sas.com/rnd/datavisualization/mapsonline/html/misc.html) Web サイトにあります。ダウンロード 処理を開始するには、**Name** 列から **Zipcode Dataset** を選択します。データセット をダウンロードし、展開した後、CIMPORT プロシジャを実行する必要があります。

無効な ZIP コード(Sashelp.Zipcode データセットにないもの)を使用すると、SAS は ZIPCITYDISTANCE 関数に無効な引数があることを示すメッセージを返します。

## 例

次の例では、最初の郵便番号はカリフォルニア州サンフランシスコ市内の場所を示 し、2 番目の郵便番号はメイン州バンガー市内の場所を示します。 ZIPCITYDISTANCE は、これらの 2 つの場所間の距離をマイル単位で返します。

```
data _null_;
  distance=zipcitydistance('94103', '04401');
   put 'Distance from San Francisco, CA, to Bangor, ME: ' distance 4. ' miles';
run;
```
次の出力がログに書き込まれます。

Distance from San Francisco, CA, to Bangor, ME:2782 miles

## 関連項目**:**

### 関数**:**

• ["ZIPCITY](#page-1060-0) 関数" (1047 ページ)

## **ZIPFIPS** 関数

郵便番号を 2 桁の FIPS コードに変換します。

カテゴリ**:** 州コード/郵便番号

### 構文

**ZIPFIPS**(*ZIP-code*)

### 必須引数

*ZIP-code* 5 桁の郵便番号を含む数値式または文字式を指定します。 ヒント *ZIP-code* の値がゼロで始まる場合は、先頭のゼロを省略した値を入力でき ます。たとえば、1040 と入力すると、ZIPFIPS は値を 01040 と想定します。

## 詳細

### 基本

ZIPFIPS 関数は、5 桁の郵便番号引数に対応する 2 桁の数値の米国 Federal Information Processing Standards (FIPS)コードを返します。

### 郵便番号から州の郵便コードへの変換方法

特定の郵便番号に対応する州を判断するために、この関数は各州の郵便番号の開 始値と終了値で構成されるゾーンテーブルを使用します。次に、その郵便番号範囲に 対応する州を検索します。ゾーンテーブルは、例外を考慮して各州の郵便番号の開始 値と終了値で構成され、郵便番号値は検証されません。

若干の例外はありますが、1 つのゾーンが複数の州におよぶことはありません。この 例外はゾーンテーブルに含まれています。米国郵政公社によって新しいゾーンまたは 例外が追加される可能性もあります。ただし、SAS ソフトウェアは製品の新しいリリー スが発表されるときに更新されます。

### 例

SAS ステートメントとその結果を次に示します。

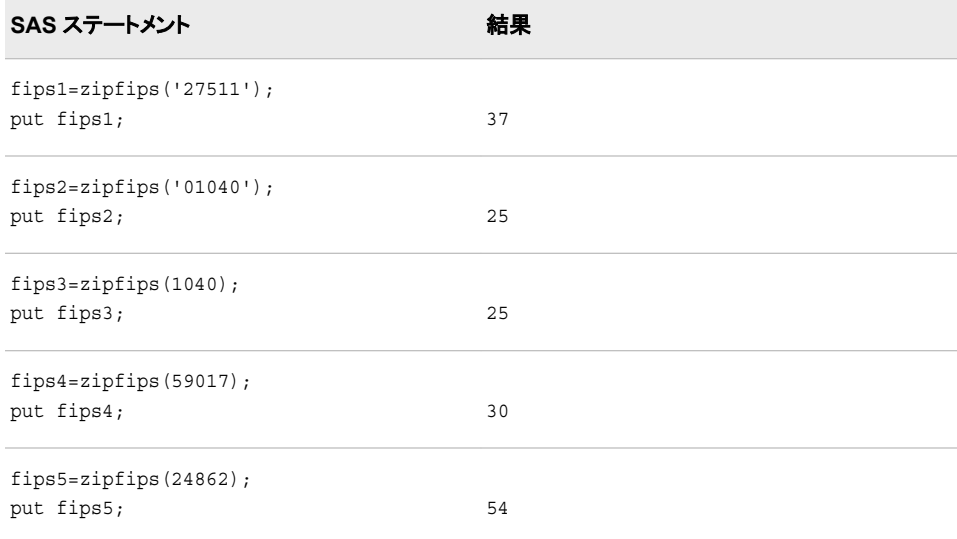

## 関連項目**:**

### 関数**:**

- ["ZIPCITY](#page-1060-0) 関数" (1047 ページ)
- ["ZIPNAME](#page-1065-0) 関数" (1052 ページ)
- ["ZIPNAMEL](#page-1066-0) 関数" (1053 ページ)
- ["ZIPSTATE](#page-1068-0) 関数" (1055 ページ)

## <span id="page-1065-0"></span>**ZIPNAME** 関数

郵便番号を大文字の州名に変換します。

カテゴリ**:** 州コード/郵便番号

## 構文

**ZIPNAME**(*ZIP-code*)

### 必須引数

#### *ZIP-code*

5 桁の郵便番号を含む数値式または文字式を指定します。

ヒント *ZIP-code* の値がゼロで始まる場合は、先頭のゼロを省略した値を入力でき ます。たとえば、1040 と入力すると、ZIPNAME は値を 01040 と想定しま す。

### 詳細

### 基本

まだ長さが割り当てられていない変数に ZIPNAME 関数から値が返される場合、変 数にはデフォルトで長さ 20 が割り当てられます。

ZIPNAME は、5 桁の郵便番号引数に対応する米国州または米国領の名前を返しま す。ZIPNAME は最大で 20 文字の長さの文字値をすべて大文字で返します。

#### 郵便番号から州の郵便コードへの変換方法

特定の郵便番号に対応する州を判断するために、この関数は各州の郵便番号の開 始値と終了値で構成されるゾーンテーブルを使用します。次に、その郵便番号範囲に 対応する州を検索します。ゾーンテーブルは、例外を考慮して各州の郵便番号の開始 値と終了値で構成され、郵便番号値は検証されません。

若干の例外はありますが、1 つのゾーンが複数の州におよぶことはありません。この 例外はゾーンテーブルに含まれています。米国郵政公社によって新しいゾーンまたは 例外が追加される可能性もあります。ただし、SAS ソフトウェアは製品の新しいリリー スが発表されるときに更新されます。

### 比較

ZIPCITY、ZIPNAME、ZIPNAMEL、ZIPSTATE 関数は、同じ引数を受け入れます が、異なる値を返します。

- ZIPCITY は、5 桁の郵便番号引数に対応する大文字小文字混在の都市名と 2 文 字の郵便コードを返します。
- ZIPNAME は、5 桁の郵便番号引数に対応する米国州または米国領の名前を大 文字で返します。
- ZIPNAMEL は、5 桁の郵便番号引数に対応する米国州または米国領の大文字 小文字混在の名前を返します。
- ZIPSTATE は、5 桁の郵便番号引数に対応する 2 文字の州の郵便コード(または 米国領の世界 GSA 地理コード)を大文字で返します。

## <span id="page-1066-0"></span>例

SAS ステートメントとその結果を次に示します。

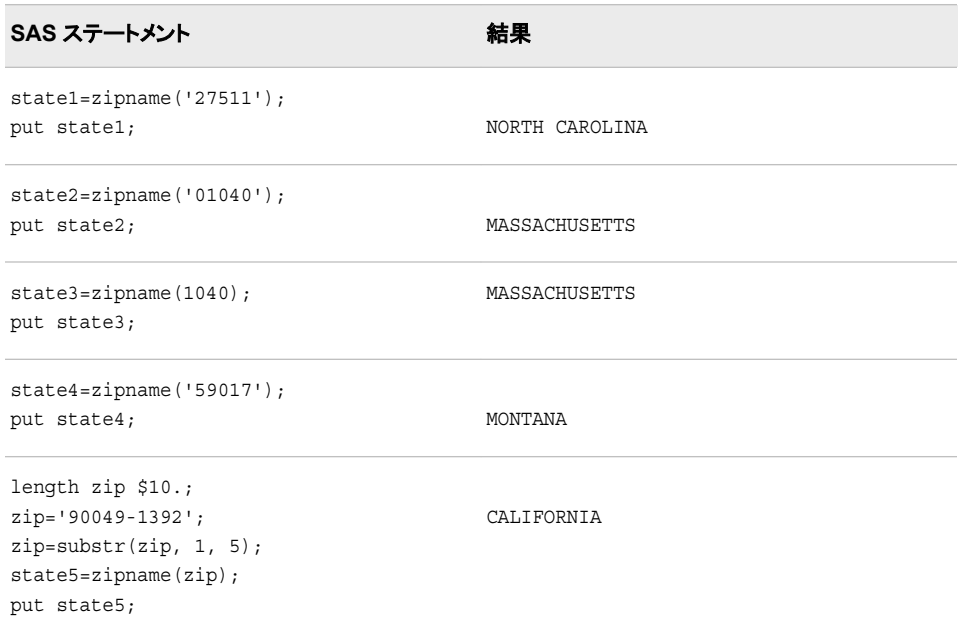

## 関連項目**:**

### 関数**:**

- ["ZIPCITY](#page-1060-0) 関数" (1047 ページ)
- ["ZIPFIPS](#page-1063-0) 関数" (1050 ページ)
- "ZIPNAMEL 関数" (1053 ページ)
- ["ZIPSTATE](#page-1068-0) 関数" (1055 ページ)

## **ZIPNAMEL** 関数

郵便番号を大文字小文字混在の州名に変換します。

カテゴリ**:** 州コード/郵便番号

## 構文

**ZIPNAMEL**(*ZIP-code*)

### 必須引数

### *ZIP-code*

5 桁の郵便番号を含む数値式または文字式を指定します。

ヒント *ZIP-code* の値がゼロで始まる場合は、先頭のゼロを省略した値を入力でき ます。たとえば、1040 と入力すると、ZIPNAMEL は値を 01040 と想定しま す。

### 詳細

### 基本

まだ長さが割り当てられていない変数に ZIPNAMEL 関数から値が返される場合、変 数にはデフォルトで長さ 20 が割り当てられます。

ZIPNAMEL は、5 桁の郵便番号引数に対応する米国州または米国領の名前を返し ます。ZIPNAMEL は最大で 20 文字の長さの大文字小文字混在の文字値を返しま す。

#### 郵便番号から州の郵便コードへの変換方法

特定の郵便番号に対応する州を判断するために、この関数は各州の郵便番号の開 始値と終了値で構成されるゾーンテーブルを使用します。次に、その郵便番号範囲に 対応する州を検索します。ゾーンテーブルは、例外を考慮して各州の郵便番号の開始 値と終了値で構成され、郵便番号値は検証されません。

若干の例外はありますが、1 つのゾーンが複数の州におよぶことはありません。この 例外はゾーンテーブルに含まれています。米国郵政公社によって新しいゾーンまたは 例外が追加される可能性もあります。ただし、SAS ソフトウェアは製品の新しいリリー スが発表されるときに更新されます。

### 比較

ZIPCITY、ZIPNAME、ZIPNAMEL、ZIPSTATE 関数は、同じ引数を受け入れます が、異なる値を返します。

- ZIPCITY は、5 桁の郵便番号引数に対応する大文字小文字混在の都市名と 2 文 字の郵便コードを返します。
- ZIPNAME は、5 桁の郵便番号引数に対応する米国州または米国領の名前を大 文字で返します。
- ZIPNAMEL は、5 桁の郵便番号引数に対応する米国州または米国領の大文字 小文字混在の名前を返します。
- ZIPSTATE は、5 桁の郵便番号引数に対応する 2 文字の州の郵便コード(または 米国領の世界 GSA 地理コード)を大文字で返します。

### 例

SAS ステートメントとその結果を次に示します。

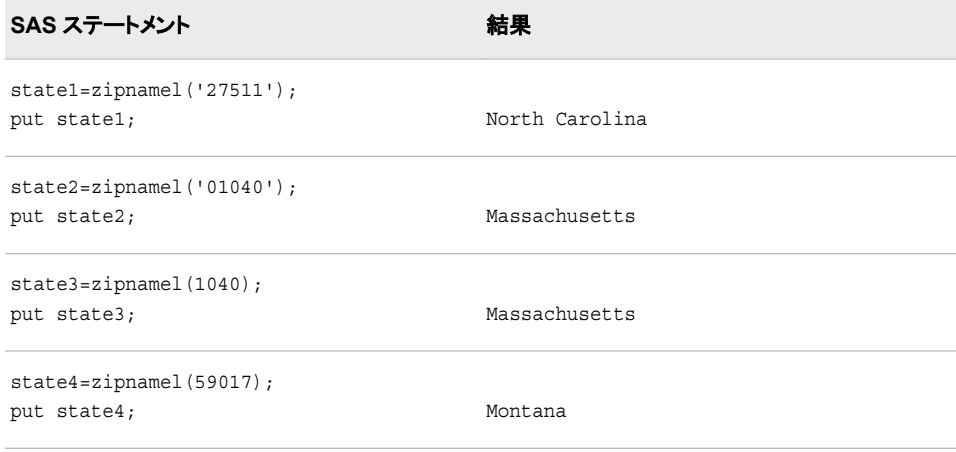

<span id="page-1068-0"></span>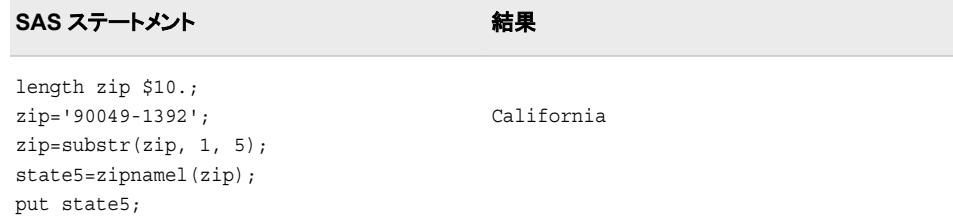

## 関連項目**:**

### 関数**:**

- ["ZIPCITY](#page-1060-0) 関数" (1047 ページ)
- ["ZIPFIPS](#page-1063-0) 関数" (1050 ページ)
- ["ZIPNAME](#page-1065-0) 関数" (1052 ページ)
- "ZIPSTATE 関数" (1055 ページ)

## **ZIPSTATE** 関数

郵便番号を 2 桁の州の郵便コードに変換します。

カテゴリ**:** 州コード/郵便番号

## 構文

**ZIPSTATE**(*ZIP-code*)

### 必須引数

*ZIP-code*

- 有効な 5 桁の郵便番号を含む数値式または文字式を指定します。
	- ヒント *ZIP-code* の値がゼロで始まる場合は、先頭のゼロを省略した値を入力でき ます。たとえば、1040 と入力すると、ZIPSTATE は値を 01040 と想定しま す。

## 詳細

### 基本

まだ長さが割り当てられていない変数に ZIPSTATE 関数から値が返される場合、デフ ォルトで変数には長さ 20 が割り当てられます。

ZIPSTATE は、5 桁の郵便番号引数に対応する 2 文字の州の郵便コード(または米国 領の世界 GSA 地理コード)を返します。ZIPSTATE は大文字で文字値を返します。

注*:* ZIPSTATE では郵便番号は検証されません。

### 郵便番号から州の郵便コードへの変換方法

特定の郵便番号に対応する州を判断するために、この関数は各州の郵便番号の開 始値と終了値で構成されるゾーンテーブルを使用します。次に、その郵便番号範囲に

対応する州を検索します。ゾーンテーブルは、例外を考慮して各州の郵便番号の開始 値と終了値で構成され、郵便番号値は検証されません。

若干の例外はありますが、1 つのゾーンが複数の州におよぶことはありません。この 例外はゾーンテーブルに含まれています。米国郵政公社によって新しいゾーンまたは 例外が追加される可能性もあります。ただし、SAS ソフトウェアは製品の新しいリリー スが発表されるときに更新されます。

### 米国陸軍郵便局*(APO)*および米国海軍郵便局*(FPO)*の郵便番号

ZIPSTATE 関数では、APO および FPO の郵便番号が認識されます。これらの軍の郵 便番号は米国内の出口基地に対応します。郵便番号は、Sashelp.Zipmil データセット に含まれています。このデータセットの最新更新日を調べるには、PROC CONTENTS を実行します。

proc contents data=sashelp.zipmil; run;

CONTENTS プロシジャからの出力には、最新更新日と Sashelp.Zipmil データセットの 内容が表示されます。

注*:* 次の Web サイトから Sashelp.Zipmil の最新バージョンをダウンロードできます[。テ](http://support.sas.com/rnd/datavisualization/mapsonline/html/misc.html) [クニカルサポート](http://support.sas.com/rnd/datavisualization/mapsonline/html/misc.html) Web サイト。ダウンロード処理を開始するには、Name 列から **Zipcode Dataset** を選択します。データセットをダウンロードし、展開した後、 CIMPORT プロシジャを実行する必要があります。

### 州の郵便コードテーブルの最終更新日の判断

Sashelp.Zipcode データセットには、APO および FPO の住所を除き、ZIPSTATE および その他の郵便番号関数で使用される郵便番号情報が含まれています。このデータセ ットの最新更新日を調べるには、PROC CONTENTS を実行します。

```
proc contents data=sashelp.zipcode;
run;
```
CONTENTS プロシジャからの出力には、最新更新日と Sashelp.Zipcode データセット の内容が表示されます。

注*:* 次の Web サイトから Sashelp.Zipcode の最新バージョンをダウンロードできます。 [テクニカルサポート](http://support.sas.com/rnd/datavisualization/mapsonline/html/misc.html) Web サイト。ダウンロード処理を開始するには、Name 列から **Zipcode Dataset** を選択します。データセットをダウンロードし、展開した後、 CIMPORT プロシジャを実行する必要があります。

### 比較

ZIPCITY、ZIPNAME、ZIPNAMEL、ZIPSTATE 関数は、同じ引数を受け入れます が、異なる値を返します。

- ZIPCITY は、5 桁の郵便番号引数に対応する大文字小文字混在の都市名と 2 文 字の郵便コードを返します。
- ZIPNAME は、5 桁の郵便番号引数に対応する米国州または米国領の名前を大 文字で返します。
- ZIPNAMEL は、5 桁の郵便番号引数に対応する米国州または米国領の大文字 小文字混在の名前を返します。
- ZIPSTATE は、5 桁の郵便番号引数に対応する 2 文字の州の郵便コード(または 米国領の世界 GSA 地理コード)を大文字で返します。

## 例

SAS ステートメントとその結果を次に示します。

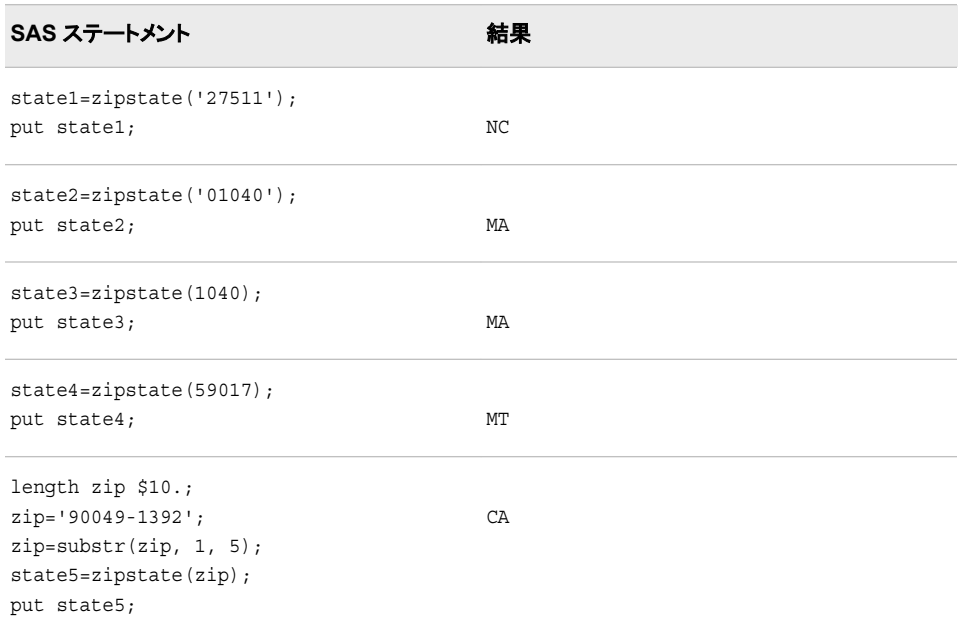

## 関連項目**:**

### 関数**:**

- ["ZIPCITY](#page-1060-0) 関数" (1047 ページ)
- ["ZIPFIPS](#page-1063-0) 関数" (1050 ページ)
- ["ZIPNAME](#page-1065-0) 関数" (1052 ページ)
- ["ZIPNAMEL](#page-1066-0) 関数" (1053 ページ)

# *3* 章 リファレンス

リファレンス . . . . . . . . . . . . . . . . . . . . . . . . . . . . . . . . . . . . . . . . . . . . . . . . . . . . . . . . . **1059**

## リファレンス

- Aho, A. V., J. E. Hopcroft, and J. D. Ullman. 1974. *The Design and Analysis of Computer Algorithms*. Reading, 米国: Addison-Wesley Publishing Co..
- Abramowitz, Milton, and Irene Stegun. 1964. *Handbook of Mathematical Functions with Formulas, Graphs, and Mathematical Tables – National Bureau of Standards Applied Mathematics Series #55*. Washington, USA: U.S.Government Printing Office.
- Amos, D. E., S. L. Daniel, and K. Weston. 1977. "CDC 6600 Subroutines IBESS and JBESS for Bessel Functions I(v,x) and J(v,x),  $x \ge 0$ ,  $v \ge 0$ ." *ACM Transactions on Mathematical Software* 3: 76–95.
- Cheng, R. C. H. 1977. "The Generation of Gamma Variables." *Applied Statistics* 26: 71– 75.
- Duncan, D. B. 1955. "Multiple Range and Multiple F Tests." *Biometrics* 11: 1–42.
- Dunnett, C. W. . "A Multiple Comparisons Procedure for Comparing Several Treatments with a Control." *Journal of the American Statistical Association* 50: 1096–1121.
- Fishman, G. S. 1976. "Sampling from the Poisson Distribution on a Computer." *Computing* 17: 145–156.
- Fishman, G. S. 1978. *Principles of Discrete Event Simulation*. New York, 米国: John Wiley & Sons, Inc.
- Fishman, G. S., and L. R. Moore. 1982. "A Statistical Evaluation of Multiplicative Congruential Generators with Modulus (2<sup>31</sup> – 1)." *Journal of the American Statistical Association* 77: 1, 29–136.
- Hochberg, Y., and A. C. Tamhane. 1987. *Multiple Comparison Procedures*. New York, 米国: John Wiley & Sons, Inc.
- Knuth, D. E. 1973. *The Art of Computer Programming, Volume 3.Sorting and Searching*. Reading, USA: Addison-Wesley.
- Vincenty, T. 1975. "Direct and Inverse Solutions of Geodesics on the Ellipsoid with Application of Nested Equations." 22: 88–93.
- Williams, D. A. 1971. "A Test for Differences Between Treatment Means when Several Dose Levels are Compared with a Zero Dose Control." *Biometrics* 27: 103–117.

Williams, D. A. 1972. "The Comparison of Several Dose Levels with a Zero Dose Control." *Biometrics* 28: 519–531.

# <span id="page-1074-0"></span>付録 *1* Perl 正規表現(PRX)のメタ文字テ ーブル

### 一般的な構成

表 *A1.1* 一般的な構成

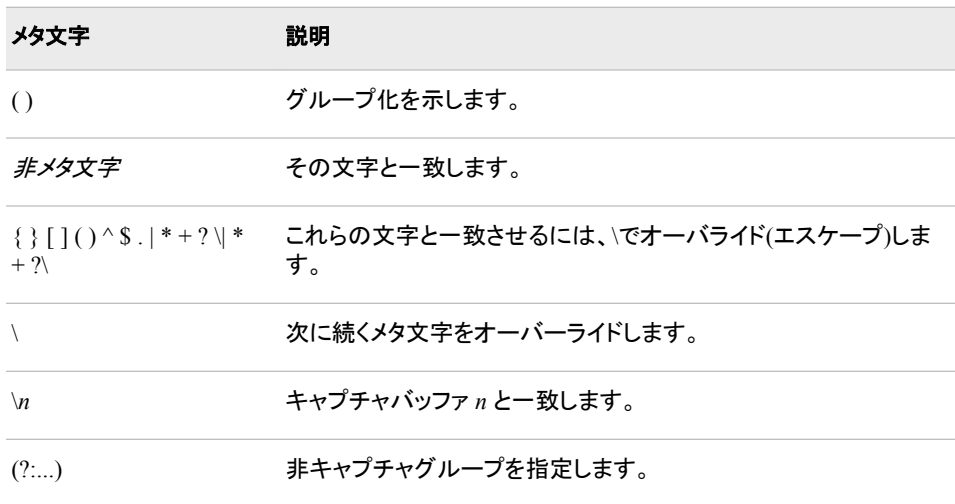

## 基本 *Perl* メタ文字

次の表に、Perl 正規表現でパターンと照合するために使用できるメタ文字を示します。

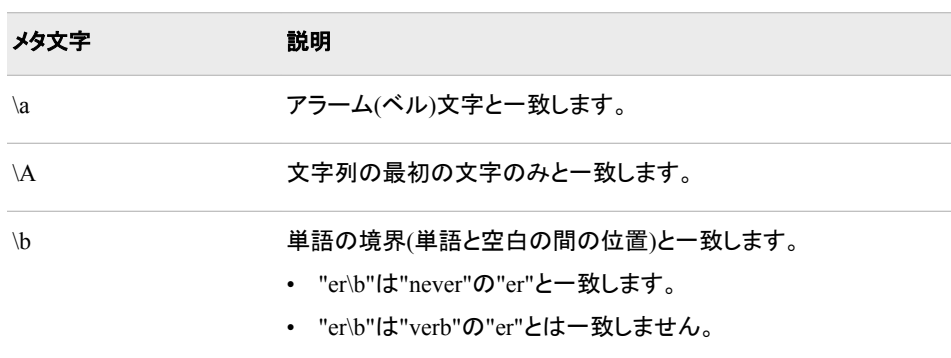

表 *A1.2* 基本 *Perl* メタ文字とその説明

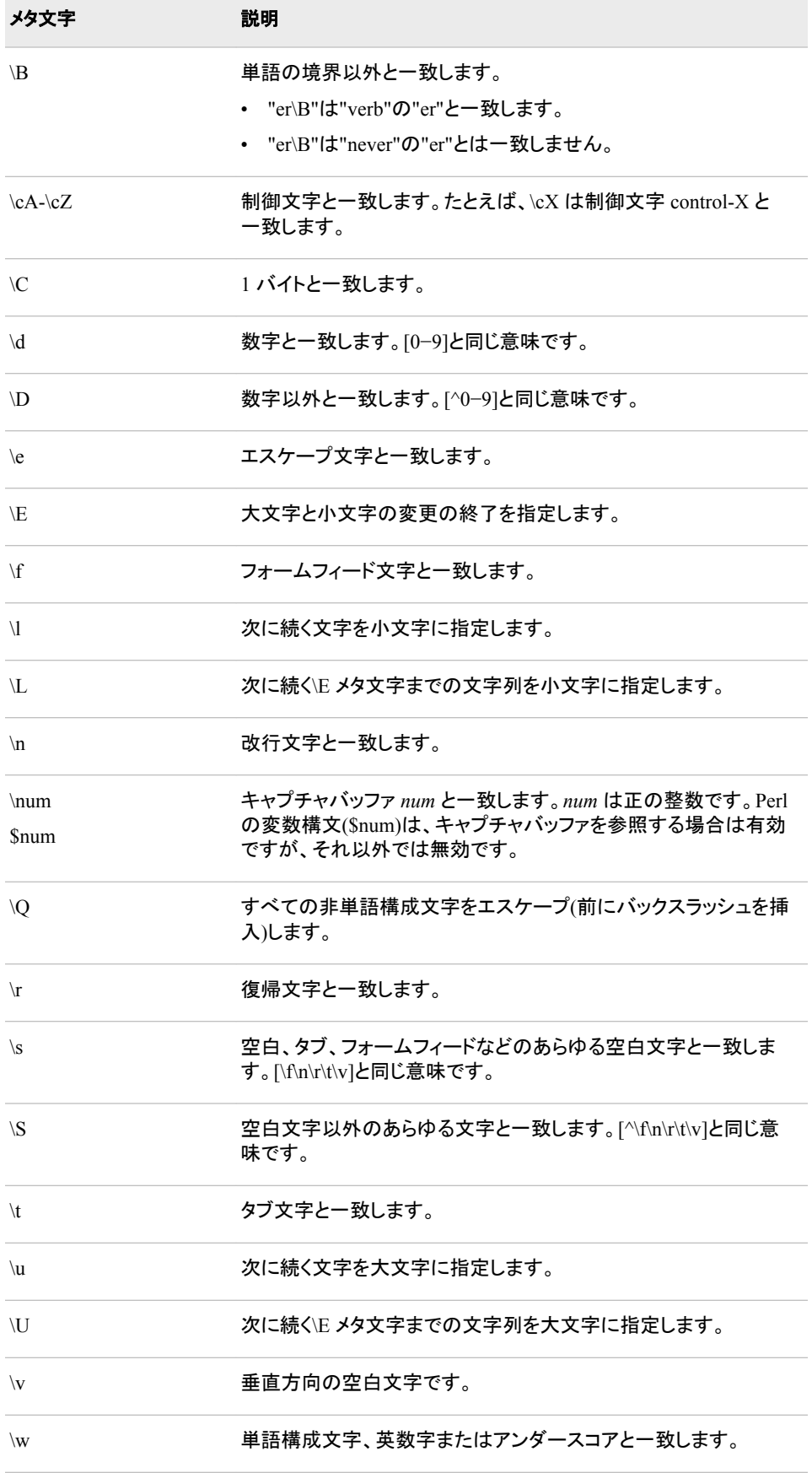

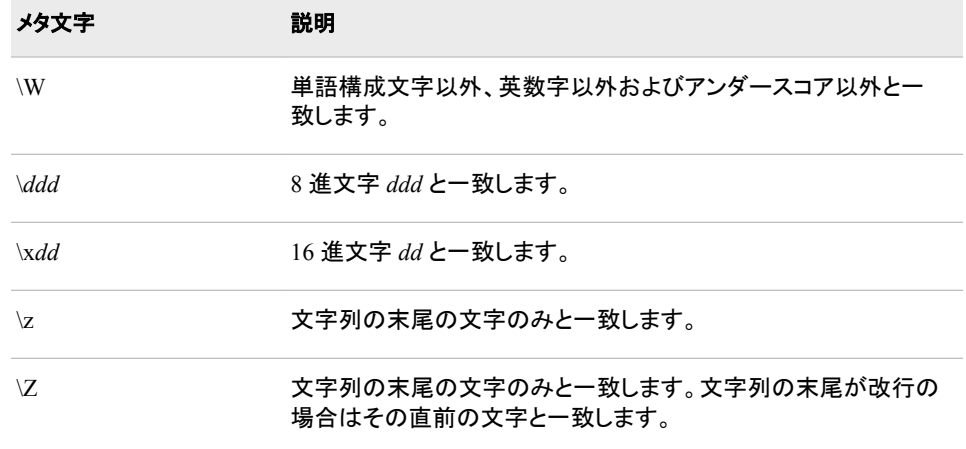

### メタ文字と置換文字列

置換正規表現を使用した場合、正規表現と置換テキストの両方で次のメタ文字を使用 できます。

- $\cdot$  \l
- $\mathbf{u}$
- $\mathbb{L}$
- $\setminus E$
- $\bullet$  \U
- $\vee$  O

これらのメタ文字は、置換テキスト内で使用されるキャプチャバッファを制御する場合 に役立ちます。これらのメタ文字の使用例については、["テキストの置換](#page-57-0)" (44 ページ)

これらのメタ文字の説明については、 表 [A1.2 \(1061](#page-1074-0) ページ) を参照してください。

### その他の量指定子

次の表に、Perl 正規表現で使用できるその他の量指定子を示します。表内のメタ文字 の説明には、そのメタ文字の使用例が含まれています。

### 表 *A1.3* その他の量指定子

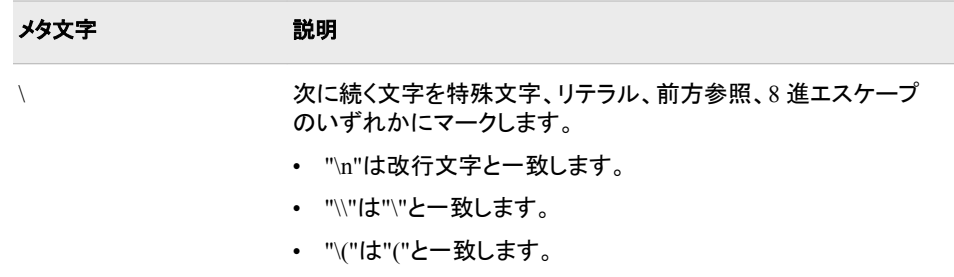

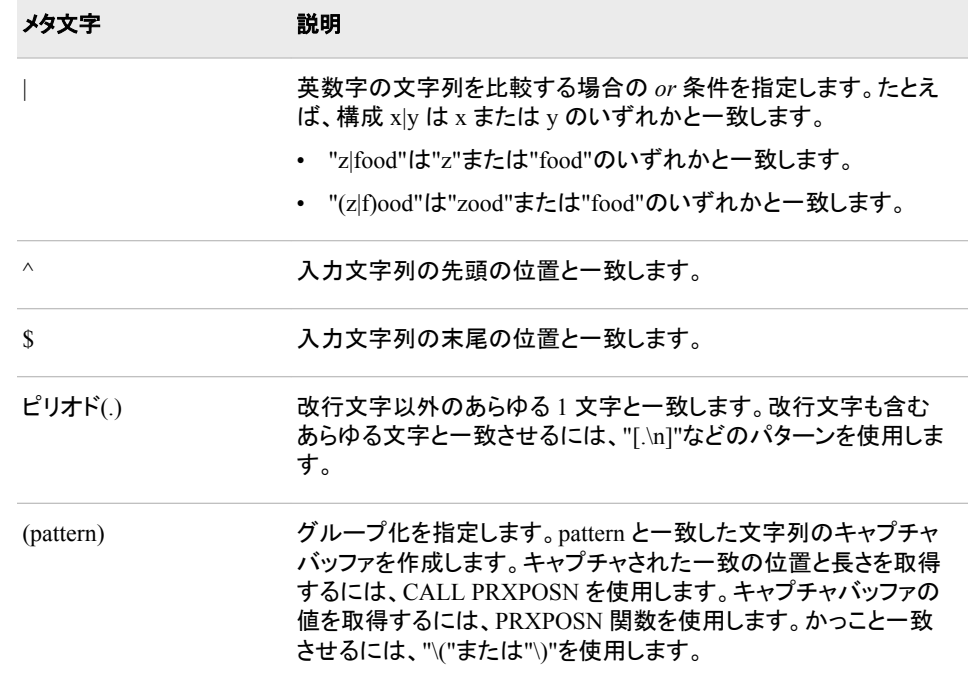

## 最長一致と最短一致の繰り返し要素

Perl 正規表現は、"最長一致"の繰り返し要素と"最短一致"の繰り返し要素をサポート しています。繰り返し要素は、その繰り返し要素が特定の開始位置から文字列と一致 する回数が可能な限り多い場合に最長一致と見なされます。また、繰り返し要素が文 字列と一致する必要のある回数が最小の場合は最短一致と見なされます。繰り返し 要素を最短一致に指定するには、?を 繰り返し要素の末尾に追加します。デフォルトで は、繰り返し要素は最長一致と見なされます。

次の表に、最長一致の繰り返し要素を示します。表内の繰り返し要素の説明には、そ の要素の使用例が含まれています。

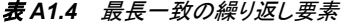

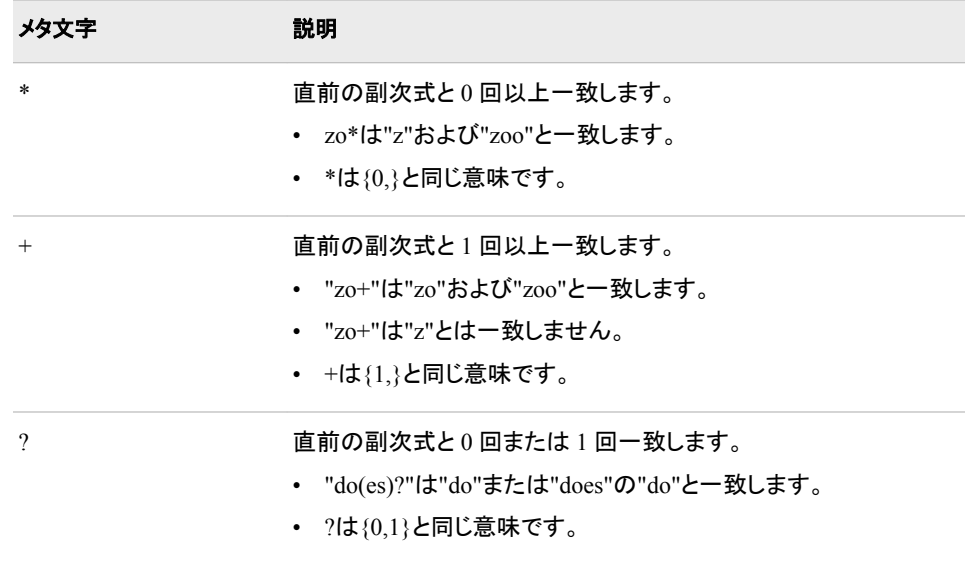

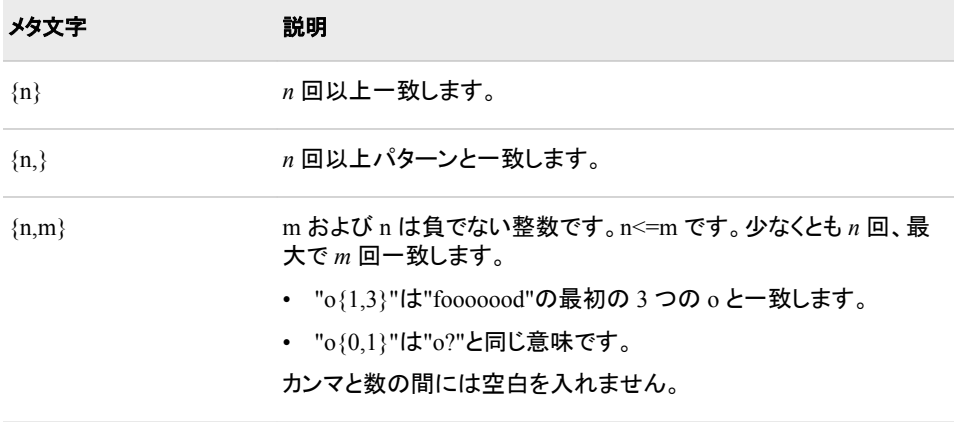

次の表に、最短一致の繰り返しメタ文字を示します。

表 *A1.5* 最短一致の繰り返し要素

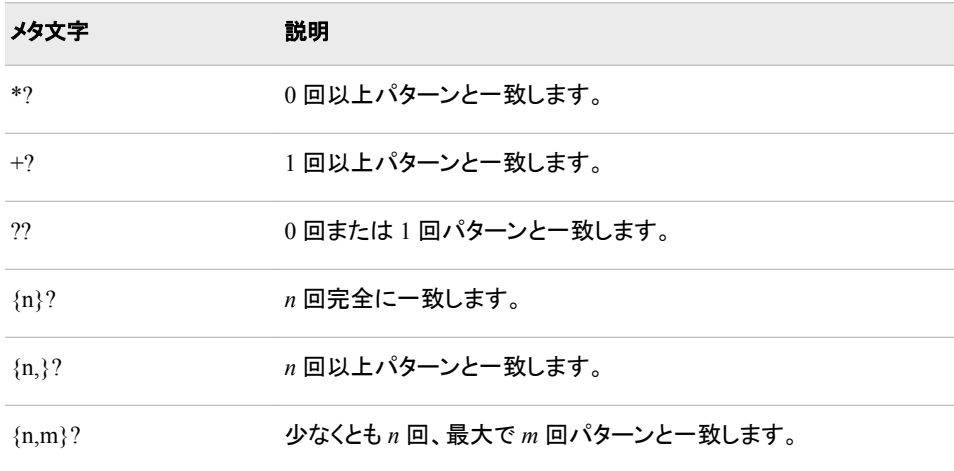

## クラスのグループ化

次の表に、文字クラスのグループ化を示します。文字をかっこで囲んでこれらのクラス を指定します。これらのメタ文字は、共通のプロパティセットを共有します。処理が正常 に行われるには、文字クラスが常に文字と一致する必要があります。否定文字クラス は、かっこ内で指定された文字のリストに含まれない文字と常に一致する必要があり ます。表内のメタ文字の説明には、そのメタ文字の使用例が含まれています。

### 表 *A1.6* 文字クラスのグループ化

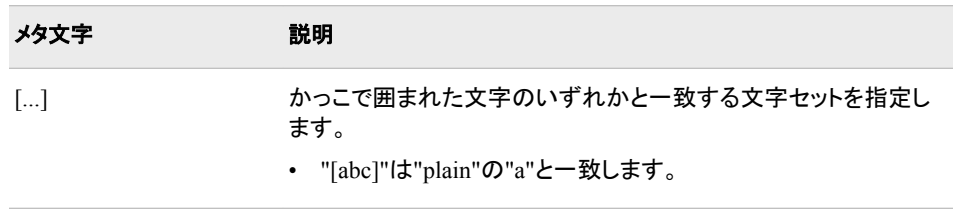

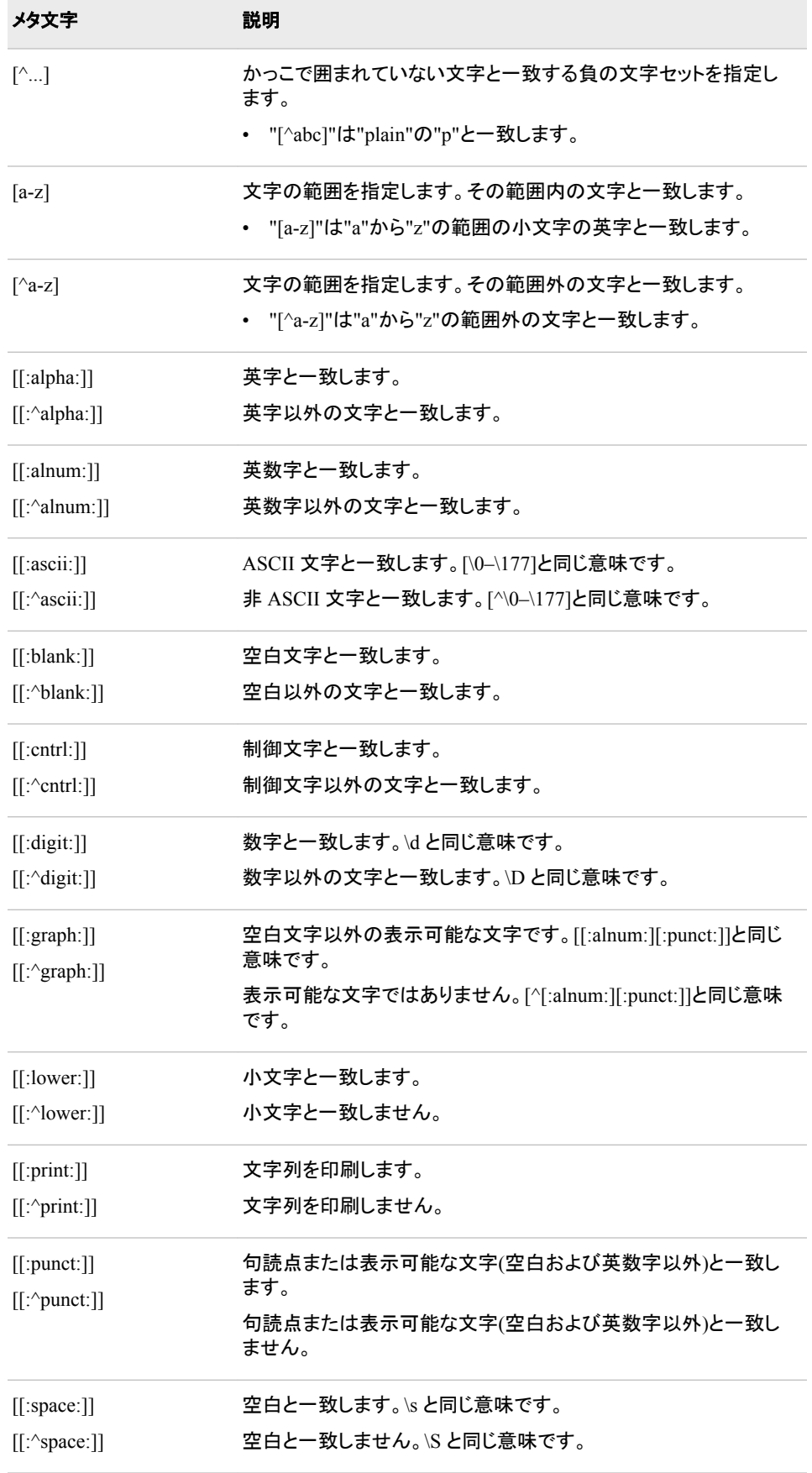
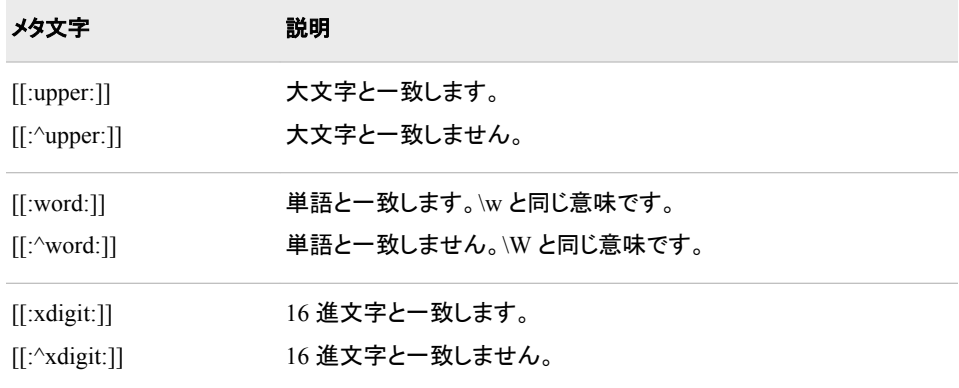

# 先読みと後読みの動作

先読みと後読みは、特定のテキストが存在するかどうかを確認するために一致の前ま たは後ろを検索する方法です。先読みまたは後読みで検索されたテキストは、最終的 な一致には含まれません。たとえば、末尾が"Jr."の名前を検索し、一致には"Jr."が含 まれないようにするには、正規表現/.\*(?=Jr\.)/を使用します。値"John Wainright Jr."の 場合、この正規表現は"Jr."の前にある"John Wainright"を一致と見なします。

表 *A1.7* 先読みと後読みの動作

| メタ文字        | 説明                                                                                                    |
|-------------|----------------------------------------------------------------------------------------------------|
| $(2=)$      | ゼロ幅の正の先読みアサーションを指定します。たとえば、正規<br>表現 regex1 (?=regex2)では、regex1 と regex2 の両方が一致する<br>場合に一致と見なされます。regex2 は最終的な一致には含まれ<br>ません。                  |
| (?)         | ゼロ幅の負の先読みアサーションを指定します。たとえば、正規<br>表現 regex1 (?!regex2)では、regex1 がー致して regex2 はー致し<br>ない場合に一致と見なされます。regex2 は最終的な一致には含<br>まれません。                |
| $(2\leq m)$ | ゼロ幅の正の後読みアサーションを指定します。たとえば、正規<br>表現(?<=regex1) regex2 では、regex1 と regex2 の両方が一致す<br>る場合に一致と見なされます。regex1 は最終的な一致には含ま<br>れません。固定幅の後読みのみで動作します。 |
| (? < !)     | ゼロ幅の負の後読みアサーションを指定します。固定幅の後読<br>みのみで動作します。                                                                                                    |

# コメントとインライン修飾子

この表のメタ文字には、かっこ内の最初の要素として疑問符が含まれています。疑問 符に続く文字は拡張子です。

表 *A1.8* コメントとインライン修飾子

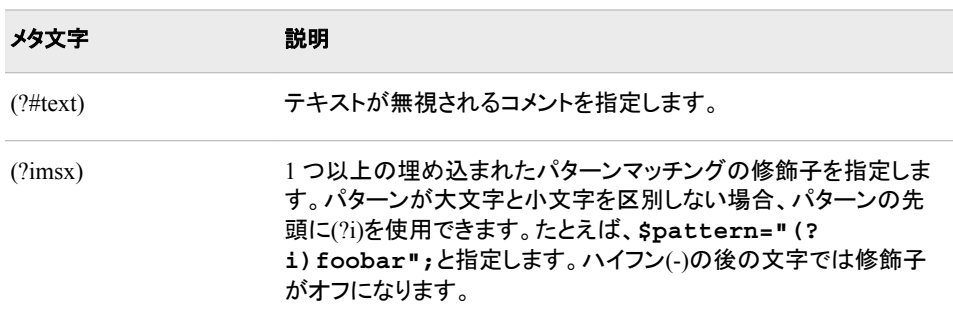

### 結合演算子を使用した最適な条件の選択

前述の表に示した基本的な正規表現(\a や\w など)は、入力文字列内の指定した位置 で多くても 1 つの部分文字列のみと一致します。ただし、一般的な正規表現内で結合 を行う演算子では、基本的なメタ文字を組み合わせてより複雑なパターンを作成でき ます。あいまいな状況では、これらの演算子で最適な一致または不適切な一致を判断 できます。最適な一致が常に選択されます。

表 *A1.9* 結合演算子を使用した最適な一致

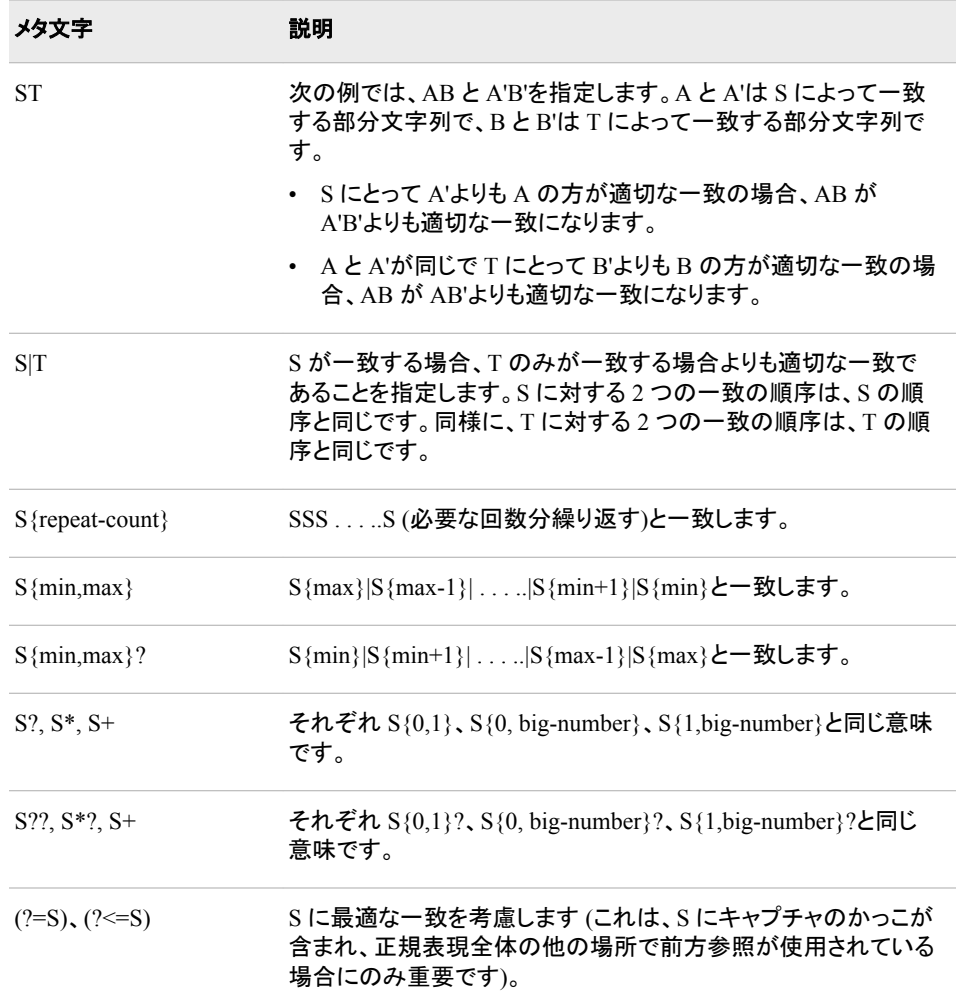

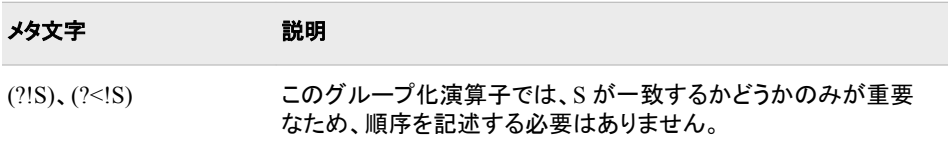

付録 *1 • Perl* 正規表現*(PRX)*のメタ文字テーブル

# 推奨資料

本書の内容に関連する推奨される参考文献のリストを次に示します。

- *Base SAS Glossary*
- *SAS DS2 Language Reference*
- *SAS Scalable Performance Data Engine:* リファレンス
- *SAS FedSQL Language Reference*
- *z/OS* 版 *SAS*
- *UNIX* 版 *SAS*
- *Windows* 版 SAS
- *SAS* データセットオプション*:* リファレンス
- *SAS* 出力形式と入力形式*:* リファレンス
- *SAS* ステートメント*:* リファレンス
- *SAS* システムオプション*:* リファレンス
- *SAS* 言語リファレンス*:* 解説編
- *SAS Metadata LIBNAME Engine:*ユーザーガイド
- *SAS* 各国語サポート*(NLS):*リファレンスガイド
- *SAS Output Delivery System:* ユーザーガイド
- *Base SAS* プロシジャガイド

# 推奨される SAS Press の参考資料を次に示します。

- *[An Array of Challenges Test Your SAS Skills](http://www.sas.com/store/prodBK_55625_en.html)*
- *[Cody's Data Cleaning Techniques Using SAS](http://www.sas.com/store/prodBK_61703_en.html)*
- *[Combining and Modifying SAS Data Sets:Examples](http://www.sas.com/store/prodBK_60561_en.html)*
- *[SAS Functions by Example](http://www.sas.com/store/prodBK_62857_en.html)*
- *[SAS Guide to Report Writing:Examples](http://www.sas.com/store/prodBK_59602_en.html)*
- *[The Little SAS Book:A Primer](http://www.sas.com/store/prodBK_65423_en.html)*
- *[Output Delivery System:The Basics and Beyond](http://www.sas.com/store/prodBK_61686_en.html)*
- *[The SAS Workbook](http://www.sas.com/store/prodBK_55473_en.html)*
- *[SAS XML LIBNAME Engine:](http://www.sas.com/store/prodBK_64990_en.html)*ユーザーガイド

• *[Learning SAS by Example:A Programmer's Guide](http://www.sas.com/store/prodBK_60864_en.html)*

SAS 刊行物の一覧については、[sas.com/store/books](http://sas.com/store/books) から入手できます。必要な書籍 についての質問は SAS 担当者までお寄せください:

SAS Books SAS Campus Drive Cary, NC 27513-2414 電話: 1-800-727-0025 ファクシミリ: 1-919-677-4444 メール: [sasbook@sas.com](mailto:sasbook@sas.com) Web アドレス: [sas.com/store/books](http://sas.com/store/books)

# キーワード

#### \_IORC\_変数

書式化されたエラーメッセージ [639](#page-652-0)

#### **%**

**\_**

%SYSCALL マクロ CALL GRAYCODE ルーチン [164](#page-177-0), [165](#page-178-0) %SYSFUNC マクロ 関数呼び出しによる乱数ストリームの 生成 [14](#page-27-0)

#### **1**

16 進文字 文字列の検索 [117](#page-130-0)

#### **2**

2 語間のスペルの違い [927](#page-940-0) 2 変量正規分布 確率の算出 [794](#page-807-0) 2 乗平均平方根 [878](#page-891-0)

#### **3**

32 ビットプラットフォーム 数値変数のメモリアドレス [90](#page-103-0) 文字変数のメモリアドレス [91](#page-104-0)

#### **6**

64 ビットプラットフォーム 文字変数のメモリアドレス [91](#page-104-0)

# **A**

ABS 関数 [89](#page-102-0) ADDRLONG 関数 [91](#page-104-0) ADDR 関数 [90](#page-103-0) AIRY 関数 [92](#page-105-0) ALLCOMB 関数 [93](#page-106-0) ALLPERM 関数 [95](#page-108-0)

ANYALNUM 関数 [96](#page-109-0) ANYALPHA 関数 [98](#page-111-0) ANYCNTRL 関数 [100](#page-113-0) ANYDIGIT 関数 [102](#page-115-0) ANYFIRST 関数 [103](#page-116-0) ANYGRAPH 関数 [105](#page-118-0) ANYLOWER 関数 [106](#page-119-0) ANYNAME 関数 [108](#page-121-0) ANYPRINT 関数 [110](#page-123-0) ANYPUNCT 関数 [111](#page-124-0) ANYSPACE 関数 [113](#page-126-0) ANYUPPER 関数 [115](#page-128-0) ANYXDIGIT 関数 [117](#page-130-0) ARCOSH 関数 [119](#page-132-0) ARCOS 関数 [118](#page-131-0) ARSINH 関数 [120](#page-133-0) ARSIN 関数 [120](#page-133-0) ARTANH 関数 [121](#page-134-0) ASCII 文字を返す [144](#page-157-0), [313](#page-326-0) 数値 [144](#page-157-0) 番号 [866](#page-879-0) ATAN2 関数 [123](#page-136-0) ATAN 関数 [122](#page-135-0) ATTRC 関数 [124](#page-137-0) ATTRN 関数 [127](#page-140-0)

# **B**

BAND 関数 [131](#page-144-0) Bernoulli 分布 [283,](#page-296-0) [380](#page-393-0) 確率密度関数 [763](#page-776-0) 累積分布関数 [283](#page-296-0) BETAINV 関数 [133](#page-146-0) BETA 関数 [132](#page-145-0) Black-Scholes モデル 株式取引のヨーロピアンオプションのコ ール価格 [137](#page-150-0) BLACKCLPRC 関数 [134](#page-147-0) BLACKPTPRC 関数 [136](#page-149-0) Black モデル 先物取引のヨーロピアンオプションのコ ール価格 [134](#page-147-0) 先物取引のヨーロピアンオプションのプ ット価格 [136](#page-149-0)

```
BLKSHCLPRC 関数 137
BLKSHPTPRC 関数 139
BLSHIFT 関数 141
BNOT 関数 142
BOR 関数 142
BRSHIFT 関数 143
BXOR 関数 144
BYTE 関数 144
C
CALL ALLCOMBI ルーチン 148
 DATA ステップ 149
 マクロ 149, 150
CALL ALLCOMB ルーチン 145
 DATA ステップ 147
 マクロ 146, 147
CALL ALLPERM ルーチン 150
CALL CATS ルーチン 153
CALL CATT ルーチン 155
CALL CATX ルーチン 157
CALL COMPCOST ルーチン 159
CALL EXECUTE ルーチン 161
CALL GRAYCODE ルーチン 162
 164,165
 DATA ステップ 163
 マクロ 163
CALL IS8601_CONVERT ルーチン 165
CALL LABEL ルーチン 175
CALL LEXCOMBI ルーチン 179
 DATA ステップ 180
 マクロ 180, 181
CALL LEXCOMB ルーチン 176
 DATA ステップ 178
 マクロ 177, 178
CALL LEXPERK ルーチン 182
 DATA ステップ 183
 マクロ 183, 184
CALL LEXPERM ルーチン 185
 DATA ステップ 187
 マクロ 186, 187
CALL LOGISTIC ルーチン 188
CALL MISSING ルーチン 189
 詳細 189
 比較 189
CALL MODULE ルーチン 190
 MODULEIN 関数 194
 MODULEN 関数 195
 引数 190
 詳細 192
 比較 194
 例 194
CALL POKELONG ルーチン 197
CALL POKE ルーチン 195
CALL PRXCHANGE ルーチン 198
CALL PRXDEBUG ルーチン 200
```
CALL PRXFREE ルーチン [202](#page-215-0) CALL PRXNEXT ルーチン [203](#page-216-0) CALL PRXPOSN ルーチン [205](#page-218-0) CALL PRXSUBSTR ルーチン [208](#page-221-0) CALL RANBIN ルーチン [210](#page-223-0) CALL RANCAU ルーチン [212](#page-225-0) CALL RANCOMB ルーチン [215](#page-228-0) CALL RANEXP ルーチン [217](#page-230-0) CALL RANGAM ルーチン [219](#page-232-0) CALL RANNOR ルーチン [222](#page-235-0) CALL RANPERK ルーチン [224](#page-237-0) CALL RANPERM ルーチン [226](#page-239-0) CALL RANPOI ルーチン [228](#page-241-0) CALL RANTBL ルーチン [230](#page-243-0) CALL RANTRI ルーチン [233](#page-246-0) CALL RANUNI ルーチン [235](#page-248-0) CALL SCAN ルーチン [237](#page-250-0) CALL SET ルーチン [247](#page-260-0) CALL SLEEP ルーチン [248](#page-261-0) CALL SOFTMAX ルーチン [250](#page-263-0) CALL SORTC ルーチン [251](#page-264-0) CALL SORTN ルーチン [252](#page-265-0) CALL STDIZE ルーチン [252](#page-265-0) CALL STREAMINIT ルーチン [256](#page-269-0) CALL SYMPUTX ルーチン [258](#page-271-0) CALL SYMPUT ルーチン [258](#page-271-0) CALL SYSTEM ルーチン [260](#page-273-0) CALL TANH ルーチン [263](#page-276-0) CALL TSO ルーチン [264](#page-277-0) CALL VNAME ルーチン [265](#page-278-0) CALL VNEXT ルーチン [266](#page-279-0) CALL WTO ルーチン [267](#page-280-0) CALL ルーチン [2](#page-15-0) Perl 正規表現(PRX)の CALL ルーチ ン [42](#page-55-0) 構文 [4](#page-17-0) 乱数 CALL ルーチン [10](#page-23-0) CALL ルーチンの組み合わせ インデックス [148](#page-161-0) インデックス, 辞書式順序 [179](#page-192-0) サブセット [162](#page-175-0) 重複しない非欠損, 辞書式順序 [176](#page-189-0), [182](#page-195-0) すべての組み合わせ [145](#page-158-0) CATQ 関数 [270](#page-283-0) CATS 関数 [274](#page-287-0) CATT 関数 [277](#page-290-0) CATX 関数 [279](#page-292-0) CAT 関数 [268](#page-281-0) Cauchy 分布 [212,](#page-225-0) [285](#page-298-0) 確率密度関数 [765](#page-778-0) 乱数 [212,](#page-225-0) [850](#page-863-0) 累積分布関数 [285](#page-298-0) CDF [282](#page-295-0) CDF 関数 [282](#page-295-0) CEILZ 関数 [300](#page-313-0)

CEIL 関数 [299](#page-312-0) CEXIST 関数 [301](#page-314-0) CHAR 関数 [302](#page-315-0) CHOOSEC 関数 [304](#page-317-0) CHOOSEN 関数 [305](#page-318-0) CINV 関数 [306](#page-319-0) パーセント点 [306](#page-319-0) CLIST SAS セッション中の呼び出し [264,](#page-277-0) [980](#page-993-0) CLOSE 関数 [307](#page-320-0) CMISS 関数 [308](#page-321-0) CNONCT 関数 [309](#page-322-0) COALESCEC 関数 [312](#page-325-0) COALESCE 関数 [311](#page-324-0) COLLATE 関数 [313](#page-326-0) COMB 関数 [316](#page-329-0) 対数 [657](#page-670-0) COMPARE 関数 [317](#page-330-0) COMPBL 関数 [321](#page-334-0) COMPFUZZ 関数 [322](#page-335-0) COMPGED 関数 [324](#page-337-0) COMPLEV 関数 [329](#page-342-0) COMPOUND 関数 [332](#page-345-0) COMPRESS 関数 [321](#page-334-0), [334](#page-347-0) COMPBL 関数との比較 [321](#page-334-0) 引数 [334](#page-347-0) 小文字の取り除き [336](#page-349-0) 詳細 [335](#page-348-0) タブ文字の取り除き [336](#page-349-0) ブランクの取り除き [336](#page-349-0) リストされた文字の保持 [336](#page-349-0) 例 [336](#page-349-0) CONSTANT 関数 [337](#page-350-0) CONVXP 関数 [342](#page-355-0) CONVX 関数 [341](#page-354-0) Conway-Maxwell-Poisson 分布 [767](#page-780-0) COSH 関数 [344](#page-357-0) COS 関数 [343](#page-356-0) COT 関数 [345](#page-358-0) COUNTC 関数 [348](#page-361-0) COUNTW 関数 [351](#page-364-0) COUNT 関数 [346](#page-359-0) CSC 関数 [354](#page-367-0) CSS 関数 [355](#page-368-0) CUMIPMT 関数 [356](#page-369-0) CUMPRINC 関数 [357](#page-370-0) CUROBS 関数 [358](#page-371-0) CV 関数 [359](#page-372-0)

# **D**

DACCDBSL 関数 [360](#page-373-0) DACCDB 関数 [359](#page-372-0) DACCSL 関数 [361](#page-374-0) DACCSYD 関数 [362](#page-375-0) DACCTAB 関数 [363](#page-376-0)

DAIRY 関数 [364](#page-377-0) DATA ステップ [247,](#page-260-0) [258](#page-271-0) CALL ALLCOMBI ルーチン [149](#page-162-0) CALL ALLCOMB ルーチン [147](#page-160-0) CALL GRAYCODE ルーチン [163](#page-176-0) CALL LEXCOMBI ルーチン [180](#page-193-0) CALL LEXCOMB ルーチン [178](#page-191-0) CALL LEXPERK ルーチン [183](#page-196-0) CALL LEXPERM ルーチン [187](#page-200-0) Perl 正規表現(PRX) [42](#page-55-0) SAS データセット変数のリンク作成 [247](#page-260-0), [258](#page-271-0) 関数呼び出しによる乱数ストリームの 生成 [11](#page-24-0) データをマクロ変数に割り当てる [258](#page-271-0) DATA ステップ関数 マクロ関数 [8](#page-21-0) DATDIF 関数 [364](#page-377-0) DATEJUL 関数 [368](#page-381-0) DATEPART 関数 [368](#page-381-0) dates 2 つの日付の時間間隔 [608](#page-621-0) 3 つの値に基づく時間間隔 [615](#page-628-0) 平日 [753](#page-766-0) DATETIME 関数 [369](#page-382-0) DATE 関数 [367](#page-380-0) DAY 関数 [370](#page-383-0) DCLOSE 関数 [371](#page-384-0) DCREATE 関数 [372](#page-385-0) DDV (データセットデータデータベクトル), オブザベーションの読み込み [426](#page-439-0), [427](#page-440-0) DEPDBSL 関数 [374](#page-387-0) DEPDB 関数 [373](#page-386-0) DEPSL 関数 [375](#page-388-0) DEPSYD 関数 [376](#page-389-0) DEPTAB 関数 [377](#page-390-0) DEQUOTE 関数 [378](#page-391-0) DEVIANCE 関数 [379](#page-392-0) DHMS 関数 [383](#page-396-0) DIF 関数 [384](#page-397-0) DIGAMMA 関数 [386](#page-399-0) DIM 関数 [387](#page-400-0), [554](#page-567-0) HBOUND 関数との比較 [554](#page-567-0) DINFO 関数 [388](#page-401-0) DIVIDE 関数 [394](#page-407-0) DLL MODULE 関数 [707](#page-720-0) 呼び出し [707](#page-720-0) DNUM 関数 [395](#page-408-0) DOPEN 関数 [396](#page-409-0) DOPTNAME 関数 [398](#page-411-0) DOPTNUM 関数 [400](#page-413-0) DOSUBL 関数 [401](#page-414-0) DREAD 関数 [403](#page-416-0) DROPNOTE 関数 [404](#page-417-0)

DSNAME 関数 [405](#page-418-0) DSNCATLGD 関数 [405](#page-418-0) Dunnett の片側検定 [804](#page-817-0) Dunnett の両側検定 [804](#page-817-0) DURP 関数 [407](#page-420-0) DUR 関数 [406](#page-419-0)

#### **E**

EBCDIC 文字 [144](#page-157-0) 数値を返す [866](#page-879-0) 数値を指定し、戻す [144](#page-157-0) 文字列を返す [313](#page-326-0) EFFRATE 関数 [409](#page-422-0) ENVLEN 関数 [410](#page-423-0) ERFC 関数 [411](#page-424-0) ERF 関数 [410](#page-423-0) EUCLID 関数 [412](#page-425-0) Euler 定数 [338](#page-351-0) EXECUTE CALL ルーチン [161](#page-174-0) EXIST 関数 [413](#page-426-0) EXP 関数 [416](#page-429-0)

#### **F**

FACT 関数 [416](#page-429-0) 対数 [673](#page-686-0) False 式 [581,](#page-594-0) [583](#page-596-0) FAPPEND 関数 [417](#page-430-0) FCLOSE 関数 [419](#page-432-0) FCOL 関数 [420](#page-433-0) FCOPY 関数 [421](#page-434-0) FDELETE 関数 [424](#page-437-0) FETCHOBS 関数 [427](#page-440-0) FETCH 関数 [426](#page-439-0) FEXIST 関数 [429](#page-442-0) FGET 関数 [430](#page-443-0) トークン区切り文字の設定 [525](#page-538-0) FILEEXIST 関数 [432](#page-445-0) FILENAME 関数 [433](#page-446-0) 引数 [433](#page-446-0) 外部ファイルのファイル参照名 [436](#page-449-0) システム生成のファイル参照名 [436](#page-449-0) 詳細 [435](#page-448-0) パイプファイルのファイル参照名 [436](#page-449-0) 例 [436](#page-449-0) FILEREF 関数 [437](#page-450-0) FINANCE 関数 [438](#page-451-0) FINDC 関数 [481](#page-494-0) FINDW 関数 [487](#page-500-0) FIND 関数 [479](#page-492-0) FINFO 関数 [493](#page-506-0) FINFO 関数と FOPTNUM 関数との比較 [517](#page-530-0) FINV 関数 [498](#page-511-0) FIPNAMEL 関数 [500](#page-513-0)

FIPNAME 関数 [499](#page-512-0) FIPSTATE 関数 [501](#page-514-0) FIPS コード 大文字小文字混在の州名への変換 [500](#page-513-0) 大文字の州名への変換 [499](#page-512-0) 郵便番号の変換 [1050](#page-1063-0) 郵便番号への変換 [501](#page-514-0) FIRST 関数 [502](#page-515-0) FLOORZ 関数 [504](#page-517-0) FLOOR 関数 [503](#page-516-0) FNONCT 関数 [505](#page-518-0) FNOTE 関数 [507](#page-520-0) FOPEN 関数 [509](#page-522-0) FOPTNAME 関数 [495,](#page-508-0) [511](#page-524-0) FINFO 関数との比較 [495](#page-508-0) FOPTNAME 関数と FOPTNUM 関数との比較 [517](#page-530-0) FOPTNUM 関数 [495,](#page-508-0) [515](#page-528-0) FINFO 関数との比較 [495](#page-508-0) FPOINT 関数 [517](#page-530-0) FPOS 関数 [519](#page-532-0) FPUT 関数 [521](#page-534-0) FREAD 関数 [522](#page-535-0) FREWIND 関数 [523](#page-536-0) FRLEN 関数 [524](#page-537-0) FSEP 関数 [525](#page-538-0) FUZZ 関数 [527](#page-540-0) FWRITE 関数 [527](#page-540-0) F 分布 [287](#page-300-0) 確率 [796](#page-809-0) 確率密度関数 [769](#page-782-0) パーセント点 [498](#page-511-0) 非心度パラメータ [505](#page-518-0) 累積分布関数 [287](#page-300-0)

# **G**

GAMINV 関数 [529](#page-542-0) GAMMA 関数 [530](#page-543-0) 値を返す [530](#page-543-0) GARKHCLPRC 関数 [531](#page-544-0) GARKHPTPRC 関数 [533](#page-546-0) Garman-Kohlhagen モデル 株式取引のヨーロピアンオプションのコ ール価格 [531](#page-544-0) GCD 関数 [535](#page-548-0) GEODIST 関数 [535](#page-548-0) GEOMEANZ 関数 [539](#page-552-0) GEOMEAN 関数 [538](#page-551-0) GETOPTION 関数 [540](#page-553-0) YEARCUTOFF システムオプションの 変更 [543](#page-556-0) レポートオプションの取得 [543](#page-556-0) GETVARC 関数 [547](#page-560-0) GETVARN 関数 [548](#page-561-0)

GRAYCODE 関数 [549](#page-562-0)

#### **H**

HARMEANZ 関数 [553](#page-566-0) HARMEAN 関数 [551](#page-564-0) HBOUND 関数 [387,](#page-400-0) [554](#page-567-0) DIM 関数との比較 [387](#page-400-0) HMS 関数 [555](#page-568-0) HOLIDAYCK 関数 [559](#page-572-0) HOLIDAYCOUNT 関数 [562](#page-575-0) HOLIDAYNAME 関数 [565](#page-578-0) HOLIDAYNX 関数 [568](#page-581-0) HOLIDAYNY 関数 [570](#page-583-0) HOLIDAYTEST 関数 [573](#page-586-0) HOLIDAY 関数 [556](#page-569-0) HOUR 関数 [575](#page-588-0) HTML エンコーディング [577](#page-590-0) デコード [576](#page-589-0) HTMLDECODE 関数 [576](#page-589-0) HTMLENCODE 関数 [577](#page-590-0)

#### **I**

IBESSEL 関数 [580](#page-593-0) IFC 関数 [581](#page-594-0) IFN 関数 [583](#page-596-0) IML プロシジャ MODULEIN 関数 [194](#page-207-0) INDEXC 関数 [587](#page-600-0) INDEXW 関数 [588](#page-601-0) INDEX 関数 [585](#page-598-0) INDEXC 関数との比較 [587](#page-600-0) INPUTC 関数 [593](#page-606-0) INPUTN 関数との比較 [595](#page-608-0) INPUTN 関数 [594,](#page-607-0) [595](#page-608-0) INPUTC 関数との比較 [594](#page-607-0) INPUT 関数 [591](#page-604-0) INPUT ステートメント [592](#page-605-0) INPUT 関数との比較 [592](#page-605-0) INTCINDEX 関数 [597](#page-610-0) INTCK 関数 [600](#page-613-0) INTCYCLE 関数 [606](#page-619-0) INTFIT 関数 [608](#page-621-0) INTFMT 関数 [613](#page-626-0) INTGET 関数 [615](#page-628-0) INTINDEX 関数 [617](#page-630-0) INTNX [623](#page-636-0) INTNX 関数 [623](#page-636-0) 日付出力の位置合わせ [626](#page-639-0) 例 [628](#page-641-0) INTRR 関数 [630](#page-643-0) IRR 関数との比較 [643](#page-656-0) INTSEAS 関数 [631](#page-644-0) INTSHIFT 関数 [634](#page-647-0)

INTTEST 関数 [636](#page-649-0) INTZ 関数 [638](#page-651-0) INT 関数 [596](#page-609-0) IORCMSG 関数 [639](#page-652-0) IPMT 関数 [641](#page-654-0) IQR 関数 [642](#page-655-0) IRR 関数 [642](#page-655-0) ISO 8601 規格の間隔 変換 [165](#page-178-0) ISO 8601 規格の間隔の変換 [165](#page-178-0) ISPMT [452](#page-465-0)

#### **J**

JBESSEL 関数 [643](#page-656-0) JULDATE7 関数 [645](#page-658-0) JULDATE 関数 [644](#page-657-0)

#### **K**

KURTOSIS 関数 [646](#page-659-0)

#### **L**

LAG 関数 [647](#page-660-0) Laplace 分布 [290](#page-303-0) 確率密度関数 [772](#page-785-0) 累積分布関数 [290](#page-303-0) LARGEST 関数 [654](#page-667-0) LBOUND 関数 [655](#page-668-0) LCM 関数 [657](#page-670-0) LCOMB 関数 [657](#page-670-0) LEFT 関数 [658](#page-671-0) LENGTHC 関数 [661](#page-674-0) LENGTHM 関数 [662](#page-675-0) LENGTHN 関数 [663](#page-676-0) LENGTH 関数 [659](#page-672-0) VLENGTH 関数との比較 [1025](#page-1038-0) LEXCOMBI 関数 [667](#page-680-0) LEXCOMB 関数 [664](#page-677-0) LEXPERK 関数 [668](#page-681-0) LEXPERM 関数 [670](#page-683-0) LFACT 関数 [673](#page-686-0) LGAMMA 関数 [673](#page-686-0) 自然対数 [673](#page-686-0) LIBNAME 関数 [674](#page-687-0) LIBREF 関数 [676](#page-689-0) LOG10 関数 [679](#page-692-0) LOG1PX 関数 [678](#page-691-0) LOG2 関数 [679](#page-692-0) LOGBETA 関数 [680](#page-693-0) LOGCDF 関数 [681](#page-694-0) LOGISTIC 関数 [683](#page-696-0) LOGPDF 関数 [684](#page-697-0) LOGSDF 関数 [686](#page-699-0) LOG 関数 [677](#page-690-0)

LOWCASE 関数 [688](#page-701-0) LPERM 関数 [689](#page-702-0) LPNORM 関数 [690](#page-703-0) Lp ノルム [690](#page-703-0)

#### **M**

MAD 関数 [691](#page-704-0) Margrabe モデル 株式取引のヨーロピアンオプションのコ ール価格 [692](#page-705-0) 株式取引のヨーロピアンオプションのプ ット価格 [694](#page-707-0) MARGRCLPRC 関数 [692](#page-705-0) MARGRPTPRC 関数 [694](#page-707-0) MAX 関数 [696](#page-709-0) MD5 関数 [697](#page-710-0) MDY 関数 [698](#page-711-0) MEAN 関数 [699](#page-712-0) MEDIAN 関数 [700](#page-713-0) MINUTE 関数 [702](#page-715-0) MIN 関数 [701](#page-714-0) MISSING 関数 [703](#page-716-0) Missing 式 [581,](#page-594-0) [583](#page-596-0) MODEXIST 関数 [706](#page-719-0) MODULEC 関数 [709](#page-722-0) MODULEIN 関数 CALL MODULE ルーチン [194](#page-207-0) MODULEN 関数 [709](#page-722-0) CALL MODULE ルーチン [195](#page-208-0) MODULE 関数 [707](#page-720-0) MODZ 関数 [710](#page-723-0) MOD 関数 [704](#page-717-0) MONTH 関数 [712](#page-725-0) MOPEN 関数 [712](#page-725-0) MORT 関数 [715](#page-728-0) MSPLINT 関数 [716](#page-729-0) MVALID 関数 [719](#page-732-0)

#### **N**

NETPV 関数 [722](#page-735-0) NLITERAL 関数 [724](#page-737-0) NMISS 関数 [726](#page-739-0) NOMRATE 関数 [726](#page-739-0) NORMAL 関数 [728](#page-741-0) NOTALNUM 関数 [728](#page-741-0) NOTALPHA 関数 [729](#page-742-0) NOTCNTRL 関数 [731](#page-744-0) NOTDIGIT 関数 [732](#page-745-0) NOTE 関数 [734](#page-747-0) NOTFIRST 関数 [735](#page-748-0) NOTGRAPH 関数 [737](#page-750-0) NOTLOWER 関数 [739](#page-752-0) NOTNAME 関数 [740](#page-753-0) NOTPRINT 関数 [742](#page-755-0)

NOTPUNCT 関数 [743](#page-756-0) NOTSPACE 関数 [745](#page-758-0) NOTUPPER 関数 [747](#page-760-0) NOTXDIGIT 関数 [749](#page-762-0) NPV 関数 [750](#page-763-0) NVALID 関数 [751](#page-764-0) NWKDOM 関数 [753](#page-766-0) N 関数 [722](#page-735-0)

# **O**

ODS 出力 欠損値 [394](#page-407-0) 除算 [394](#page-407-0) OPEN 関数 [755](#page-768-0) ORDINAL 関数 [758](#page-771-0)

#### **P**

PATHNAME 関数 [759](#page-772-0) PCTL 関数 [760](#page-773-0) PDF 関数 [762](#page-775-0) PDSE ディレクトリ 情報項目 [393](#page-406-0) PDS ディレクトリ 情報項目 [389](#page-402-0), [393](#page-406-0) PEEKCLONG 関数 [783](#page-796-0) PEEKC 関数 [782](#page-795-0) PEEK 関数との比較 [781](#page-794-0) PEEKLONG 関数 [785](#page-798-0) PEEK 関数 [781](#page-794-0) PEEKC 関数との比較 [783](#page-796-0) Perl 正規表現のコンパイル [824](#page-837-0) Perl 正規表現(PRX) DATA ステップで使用する利点 [42](#page-55-0) Perl Artistic ライセンスの遵守 [52](#page-65-0) 構文 [43](#page-56-0) データの検証 [45](#page-58-0) パターンマッチング [42](#page-55-0) 文字列から部分文字列を抽出する [47](#page-60-0) ログに Perl デバッグ出力を書き込む [51](#page-64-0) Perl 正規表現(PRX)の関数と CALL ル ーチン [42](#page-55-0) PERM 関数 [786](#page-799-0) 対数 [689](#page-702-0) PMT 関数 [787](#page-800-0) POINT 関数 [789](#page-802-0) POISSON 関数 [790](#page-803-0) Poisson 分布 [228](#page-241-0), [294](#page-307-0), [383](#page-396-0) 確率 [790](#page-803-0) 確率密度関数 [776](#page-789-0) 乱数 [228](#page-241-0), [867](#page-880-0) 累積分布関数 [294](#page-307-0) POKE CALL ルーチン [195](#page-208-0)

POKELONG CALL ルーチン [197](#page-210-0) PPMT 関数 [791](#page-804-0) PROBBETA 関数 [792](#page-805-0) PROBBNML 関数 [793](#page-806-0) PROBBNRM 関数 [794](#page-807-0) PROBCHI 関数 [795](#page-808-0) PROBF 関数 [796](#page-809-0) PROBGAM 関数 [797](#page-810-0) PROBHYPR 関数 [798](#page-811-0) PROBIT 関数 [800](#page-813-0) PROBMC 関数 [801](#page-814-0) PROBNEGB 関数 [813](#page-826-0) PROBNORM 関数 [815](#page-828-0) PROBT 関数 [815](#page-828-0) PROPCASE 関数 [817](#page-830-0) PRXCHANGE 関数 [819](#page-832-0) PRXMATCH 関数 [823](#page-836-0) Perl 正規表現のコンパイル [824](#page-837-0) PRXPAREN 関数 [827](#page-840-0) PRXPARSE 関数 [829](#page-842-0) PRXPOSN 関数 [831](#page-844-0) PRX メタ文字 [1061](#page-1074-0) PTRLONGADD 関数 [834](#page-847-0) PUTC 関数 [836](#page-849-0) PUTN 関数との比較 [840](#page-853-0) PUTN 関数 [837](#page-850-0), [839](#page-852-0) PUTC 関数との比較 [837](#page-850-0) PUT 関数 [835](#page-848-0) PUT ステートメント PUT 関数との比較 [835](#page-848-0) PVP 関数 [841](#page-854-0)

# **Q**

QTR 関数 [842](#page-855-0) QUANTILE 関数 [843](#page-856-0) QUOTE 関数 [847](#page-860-0)

# **R**

RANBIN CALL ルーチン [210](#page-223-0) RANBIN 関数 [849](#page-862-0) RANCAU CALL ルーチン [212](#page-225-0) RANCAU 関数 [850](#page-863-0) RANCOMB [215](#page-228-0) RAND 関数 [851](#page-864-0) RANEXP CALL ルーチン [217](#page-230-0) RANEXP 関数 [862](#page-875-0) RANGAM CALL ルーチン [219](#page-232-0) RANGAM 関数 [863](#page-876-0) RANGE 関数 [865](#page-878-0) RANK 関数 [866](#page-879-0) RANNOR CALL ルーチン RANNOR 関数との比較 [867](#page-880-0) RANNOR 関数 [866](#page-879-0) RANPERK [224](#page-237-0)

RANPERM [226](#page-239-0) RANPOI CALL ルーチン [868](#page-881-0) RANPOI 関数との比較 [868](#page-881-0) RANPOI 関数 [867](#page-880-0) RANTBL CALL ルーチン [870](#page-883-0) RANTBL 関数との比較 [870](#page-883-0) RANTBL 関数 [868](#page-881-0) RANTRI CALL ルーチン RANTRI 関数との比較 [871](#page-884-0) RANTRI 関数 [870](#page-883-0) RANUNI CALL ルーチン [871](#page-884-0) RANUNI 関数との比較 [871](#page-884-0) RANUNI 関数 [871](#page-884-0) RENAME 関数 [872](#page-885-0) REPEAT 関数 [874](#page-887-0) RESOLVE 関数 [875](#page-888-0) REVERSE 関数 [875](#page-888-0) REWIND 関数 [876](#page-889-0) REXX execs SAS セッション中の呼び出し [264,](#page-277-0) [980](#page-993-0) RIGHT 関数 [877](#page-890-0) RMS 関数 [878](#page-891-0) ROUNDE 関数 [886](#page-899-0) ROUNDZ 関数 [889](#page-902-0) ROUND 関数 [879](#page-892-0)

# **S**

SAS セッション REXX execs の呼び出し [264](#page-277-0) TSO コマンドの発行 [980](#page-993-0) SAS カタログ [301](#page-314-0) 存在確認 [301](#page-314-0) SAS カタログエントリ, 存在確認 [301](#page-314-0) SAS 関数 参照項目*:* [関数](#page-1096-0) SAS セッション CLIST の呼び出し [264,](#page-277-0) [980](#page-993-0) REXX execs の呼び出し [980](#page-993-0) TSO コマンドの発行 [264](#page-277-0) SAS データセット 数値変数, 値を返す [548](#page-561-0) データセットポインタを先頭に設定する [876](#page-889-0) 閉じる [307](#page-320-0) 開く [755](#page-768-0) 変数長, 返す [997](#page-1010-0) 変数名, 返す [998](#page-1011-0) 変数の位置, 返す [999](#page-1012-0) 変数のデータ型, 返す [1002](#page-1015-0) 変数ラベル, 返す [994](#page-1007-0) メモ記号, 返す [404](#page-417-0) 文字変数, 値を返す [547](#page-560-0) SAS 日付 [29](#page-42-0) SAS ライブラリ パス名, 返す [759](#page-772-0)

SAVINGS 関数 [893](#page-906-0) SAVING 関数 [892](#page-905-0) SCAN 関数 [894](#page-907-0) SDF 関数 [903](#page-916-0) SECOND 関数 [907](#page-920-0) SEC 関数 [906](#page-919-0) SHA256 関数 [908](#page-921-0) SIGN 関数 [909](#page-922-0) SINH 関数 [910](#page-923-0) SIN 関数 [910](#page-923-0) SKEWNESS 関数 [911](#page-924-0) SLEEP function [912](#page-925-0) SMALLEST 関数 [914](#page-927-0) SOAPWEBMETA 関数 [917](#page-930-0) SOAPWEB 関数 [915](#page-928-0) SOAPWIPSERVICE 関数 [919](#page-932-0) SOAPWIPSRS 関数 [921](#page-934-0) SOAPWSMETA 関数 [925](#page-938-0) SOAPWS 関数 [923](#page-936-0) softmax 値 [250](#page-263-0) SOUNDEX 関数 [926](#page-939-0) SPEDIS 関数 [927](#page-940-0) SQRT 関数 [930](#page-943-0) SQUANTILE 関数 [930](#page-943-0) STDERR 関数 [934](#page-947-0) STD 関数 [933](#page-946-0) STFIPS 関数 [934](#page-947-0) STNAMEL 関数との比較 [937](#page-950-0) STNAME 関数との比較 [936](#page-949-0) STNAMEL 関数 [935](#page-948-0), [937](#page-950-0) STFIPS 関数との比較 [935](#page-948-0) STNAME 関数との比較 [936](#page-949-0) STNAME 関数 [935](#page-948-0) STFIPS 関数との比較 [935](#page-948-0) STNAMEL 関数との比較 [937](#page-950-0) STRIP 関数 [938](#page-951-0) SUBPAD 関数 [940](#page-953-0) SUBSTRN 関数 [943](#page-956-0) SUBSTR 関数 [942](#page-955-0) SUMABS 関数 [948](#page-961-0) SUM 関数 [947](#page-960-0) SYMEXIST 関数 [949](#page-962-0) SYMGET 関数 [950](#page-963-0) SYMGLOBL 関数 [950](#page-963-0) SYMLOCAL 関数 [951](#page-964-0) SYMPUT CALL ルーチン [258](#page-271-0) SYSEXIST 関数 [951](#page-964-0) SYSGET 関数 [952](#page-965-0) SYSMSG 関数 [954](#page-967-0) SYSPARM 関数 [955](#page-968-0) SYSPROCESSID 関数 [956](#page-969-0) SYSPROCESSNAME 関数 [957](#page-970-0) SYSPROD 関数 [958](#page-971-0) SYSRANDOM マクロ変数 乱数ストリーム [26](#page-39-0) SYSRANEND マクロ変数

乱数ストリーム [26](#page-39-0) SYSRC 関数 [959](#page-972-0) SYSTEM 関数 [959](#page-972-0)

# **T**

TANH 関数 [961](#page-974-0) TAN 関数 [961](#page-974-0) TIMEPART 関数 [963](#page-976-0) TIMEVALUE 関数 [964](#page-977-0) TIME 関数 [962](#page-975-0) TINV 関数 [965](#page-978-0) TNONCT 関数 [966](#page-979-0) TODAY 関数 [967](#page-980-0) TRANSLATE 関数 [969](#page-982-0) TRANWRD 関数との比較 [973](#page-986-0) TRANSTRN 関数 [970](#page-983-0) TRANWRD 関数 [970](#page-983-0), [973](#page-986-0) TRANWRD 関数と TRANSLATE 関数との比較 [970](#page-983-0) TRIGAMMA 関数 [975](#page-988-0) 値を返す [975](#page-988-0) TRIMN 関数 [977](#page-990-0), [978](#page-991-0) TRIM 関数との比較 [977](#page-990-0) TRIM 関数 [976](#page-989-0) TRIMN 関数との比較 [978](#page-991-0) True 式 [581](#page-594-0), [583](#page-596-0) TRUNC 関数 [979](#page-992-0) TSO 関数 [980](#page-993-0) TSO コマンド SAS セッション中の発行 [264](#page-277-0), [980](#page-993-0) TWEEDIE 分布 [776](#page-789-0) TYPEOF 関数 [980](#page-993-0) TZID TZONEID 関数 [981](#page-994-0) TZONEID 関数 [981](#page-994-0) TZONENAME 関数 [982](#page-995-0) TZONEOFF 関数 [983](#page-996-0) TZONES2U 関数 [985](#page-998-0) TZONEU2S 関数 [986](#page-999-0) T 分布 [294](#page-307-0) 確率密度関数 [776](#page-789-0) 累積分布関数 [294](#page-307-0)

# **U**

UNIFORM 関数 [986](#page-999-0) Universal Unique Identifier (UUID) [991](#page-1004-0) UNIX システムサービスディレクトリ 情報項目 [389](#page-402-0), [392](#page-405-0) UPCASE 関数 [987](#page-1000-0) URL エスケープ構文 [988,](#page-1001-0) [989](#page-1002-0) エンコーディング [989](#page-1002-0) デコード [988](#page-1001-0) URLDECODE 関数 [988](#page-1001-0)

URLENCODE 関数 [989](#page-1002-0) USS 関数 [991](#page-1004-0) UUID (Universal Unique Identifier) [991](#page-1004-0) UUIDGEN 関数 [991](#page-1004-0)

#### **V**

VALIDVARNAME=システムオプション ANYFIRST 関数 [103](#page-116-0) ANYNAME 関数 [108](#page-121-0) VARFMT 関数 [993](#page-1006-0) VARINFMT 関数 [994](#page-1007-0) VARLABEL 関数 [996](#page-1009-0) VARLEN 関数 [997](#page-1010-0) VARNAME 関数 [998](#page-1011-0) VARNUM 関数 [999](#page-1012-0) VARRAYX 関数 [1000](#page-1013-0), [1001](#page-1014-0) VARRAY 関数との比較 [1000](#page-1013-0) VARRAY 関数 [1000](#page-1013-0) VARRAYX 関数との比較 [1001](#page-1014-0) VARTYPE 関数 [1002](#page-1015-0) VAR 関数 [992](#page-1005-0) VERIFY 関数 [1003](#page-1016-0) VFORMATDX 関数 [1006](#page-1019-0) VFORMATD 関数との比較 [1006](#page-1019-0) VFORMATD 関数 [1005](#page-1018-0) VFORMATDX 関数との比較 [1007](#page-1020-0) VFORMATNX 関数 [1008](#page-1021-0) VFORMATN 関数との比較 [1008](#page-1021-0) VFORMATN 関数 [1007](#page-1020-0) VFORMATNX 関数との比較 [1009](#page-1022-0) VFORMATWX 関数 [1010](#page-1023-0) VFORMATW 関数 [1009](#page-1022-0) VFORMATWX 関数との比較 [1011](#page-1024-0) VFORMATX 関数 [1005](#page-1018-0), [1011](#page-1024-0) VFORMAT 関数との比較 [1005](#page-1018-0) VFORMAT 関数 [1004](#page-1017-0) VFORMATX 関数との比較 [1012](#page-1025-0) VINARRAYX 関数 [1013](#page-1026-0) VINARRAY 関数との比較 [1013](#page-1026-0) VINARRAY 関数 [1012](#page-1025-0) VINARRAYX 関数との比較 [1014](#page-1027-0) VINFORMATDX 関数 [1017](#page-1030-0) VINFORMATD 関数との比較 [1016](#page-1029-0) VINFORMATD 関数 [1016](#page-1029-0) VINFORMATDX 関数との比較 [1017](#page-1030-0) VINFORMATNX 関数 [1019](#page-1032-0) VINFORMATN 関数との比較 [1018](#page-1031-0) VINFORMATN 関数 [1018](#page-1031-0) VINFORMATNX 関数との比較 [1019](#page-1032-0) VINFORMATWX 関数 [1021](#page-1034-0) VINFORMATW 関数との比較 [1021](#page-1034-0) VINFORMATW 関数 [1020](#page-1033-0) VINFORMATWX 関数との比較 [1022](#page-1035-0) VINFORMATX 関数 [1015,](#page-1028-0) [1022](#page-1035-0) VINFORMAT 関数との比較 [1015](#page-1028-0)

VINFORMAT 関数 [1014](#page-1027-0) VINFORMATX 関数との比較 [1022](#page-1035-0) VLABELX 関数 [1024](#page-1037-0) VLABEL 関数との比較 [1023](#page-1036-0) VLABEL 関数 [996](#page-1009-0), [1023](#page-1036-0) VARLABEL 関数との比較 [996](#page-1009-0) VLABELX 関数との比較 [1024](#page-1037-0) VLENGTHX 関数 [1026](#page-1039-0) VLENGTH 関数 [997](#page-1010-0), [1025](#page-1038-0) VARLEN 関数との比較 [997](#page-1010-0) VLENGTH 関数との比較 [1026](#page-1039-0) VNAMEX 関数 [1028](#page-1041-0) VNAME 関数との比較 [1028](#page-1041-0) VNAME 関数 [1027](#page-1040-0) VTYPEX 関数 [1030](#page-1043-0) VTYPE 関数との比較 [1030](#page-1043-0) VTYPE 関数 [1029](#page-1042-0) VTYPEX 関数との比較 [1031](#page-1044-0) VVALUEX 関数 [1032](#page-1045-0) VVALUE 関数 [1031](#page-1044-0)

# **W**

Wald 分布 [296](#page-309-0) 確率密度関数 [778](#page-791-0) 累積分布関数 [296](#page-309-0) Web アプリケーション 関数 [52](#page-65-0) Web サービス WS セキュリティ認証 [919](#page-932-0), [921](#page-934-0), [923](#page-936-0), [925](#page-938-0) 基本 Web 認証 [915](#page-928-0), [917](#page-930-0) WEEKDAY 関数 [1038](#page-1051-0) WEEK 関数 [1034](#page-1047-0) Weibull 分布 [297](#page-310-0) 確率密度関数 [778](#page-791-0) 累積分布関数 [297](#page-310-0) WHICHC 関数 [1039](#page-1052-0) WHICHN 関数 [1040](#page-1053-0) Williams 検定 [812](#page-825-0) WTO 関数 [1041](#page-1054-0)

#### **Y**

YEARCUTOFF=システムオプション GETOPTION 関数を用いた変更 [543](#page-556-0) YEAR 関数 [1042](#page-1055-0) YIELDP 関数 [1042](#page-1055-0) YRDIF 関数 [1044](#page-1057-0) YYQ 関数 [1046](#page-1059-0)

# **Z**

ZIPCITYDISTANCE 関数 [1049](#page-1062-0) ZIPCITY 関数 [1047](#page-1060-0) ZIPFIPS 関数 [1050](#page-1063-0)

ZIPNAMEL 関数 [1053](#page-1066-0) ZIPNAME 関数 [1052](#page-1065-0) ZIPSTATE 関数 [1055](#page-1068-0) あ 値 符号, 返す [909](#page-922-0) 値の増分 [623](#page-636-0) 値の置換 [215](#page-228-0) 値の範囲, 返す [865](#page-878-0) 値のメモリへの書き込み [195](#page-208-0) ある期間預金した場合の将来価値 [892](#page-905-0) 幾何分布 [289](#page-302-0) 確率密度関数 [770](#page-783-0) 累積分布関数 [289](#page-302-0) 一様分布 [235](#page-248-0), [296](#page-309-0) 確率密度関数 [777](#page-790-0) 乱数 [235](#page-248-0), [871](#page-884-0) 累積分布関数 [296](#page-309-0) 緯度 緯度と経度の座標間の測地距離 [535](#page-548-0) 印刷可能文字 文字列の検索 [110](#page-123-0) 引数 [161](#page-174-0), [384](#page-397-0) 引数と n 番目の値との差を返す [384](#page-397-0) 欠損引数の個数 [308](#page-321-0) 小文字への変換 [688](#page-701-0) サイズを返す [1026](#page-1039-0) 指定された出力形式で 10 進表現の値 を返す [1006](#page-1019-0) 指定された入力形式で 10 進表現の値 を返す [1017](#page-1030-0) 出力形式名を返す [1008](#page-1021-0) 出力形式の幅を返す [1010](#page-1023-0) 数値の検索, 第 1 引数に等しい [1040](#page-1053-0) 単語を適切に大文字小文字に変換す る [817](#page-830-0) データ型, 返す [1030](#page-1043-0) 展開 [161](#page-174-0) 長さを返す [659](#page-672-0) 入力形式名を返す [1019](#page-1032-0) 入力形式の幅を返す [1021](#page-1034-0) 部分文字列の抽出 [942](#page-955-0) 文字値の検索, 第 1 引数に等しい [1039](#page-1052-0) 引数と n 番目の値との差を返す [384](#page-397-0) 引数の解決 [161](#page-174-0) インデックス CALL ALLCOMBI ルーチン [148](#page-161-0) CALL LEXCOMBI ルーチン [179](#page-192-0) LEXCOMBI 関数 [667](#page-680-0) 季節 [617](#page-630-0) 周期インデックス [597](#page-610-0)

引用符 [378](#page-391-0) 削除 [378](#page-391-0)

追加 [847](#page-860-0) 連結 [270](#page-283-0) 英字 文字列の検索 [98](#page-111-0) 英数字 文字列の検索 [96](#page-109-0) エラーメッセージ [954](#page-967-0) \_IORC\_変数 [639](#page-652-0) 返す [954](#page-967-0) 大文字 [987](#page-1000-0) UPCASE 関数 [987](#page-1000-0) 文字式の変換 [987](#page-1000-0) 文字列の検索 [115](#page-128-0) 大文字小文字 引数の単語を適切な大文字小文字に 変換する [817](#page-830-0) オブザベーション [358](#page-371-0) オブザベーション ID, 返す [734](#page-747-0) 現在の番号 [358](#page-371-0) ブックマーク, 検索 [789](#page-802-0) ブックマーク, 設定 [507](#page-520-0) 読み込み [426](#page-439-0), [427](#page-440-0) オペレーティングシステムのコマンド [260](#page-273-0), [959](#page-972-0) SAS セッションから発行 [959](#page-972-0) 実行 [260](#page-273-0) オペレーティングシステム変数, 返す [952](#page-965-0) オペレーティングシステム変数, 既存 [951](#page-964-0) 表形式の確率分布, 乱数 [230](#page-243-0)

か

カイ 2 乗分布 [286,](#page-299-0) [306,](#page-319-0) [309](#page-322-0) 確率 [795](#page-808-0) 確率密度関数 [766](#page-779-0) 累積分布関数 [286](#page-299-0) 外部ファイル [404](#page-417-0) 書き出し [527](#page-540-0) 現在のレコードのサイズ [524](#page-537-0) 最後に読み込んだレコードのサイズ [524](#page-537-0) 削除 [424](#page-437-0) 次のレコードを示すポインタ [517](#page-530-0) 情報項目数 [515](#page-528-0) 情報項目名 [511](#page-524-0) 情報の取得 [515](#page-528-0) 存在確認 [429,](#page-442-0) [432](#page-445-0) ディレクトリ ID によって開く [712](#page-725-0) 閉じる [419](#page-432-0) 名前の変更 [872](#page-885-0) パス名, 返す [759](#page-772-0) 開く [509](#page-522-0) ファイル参照名の割り当て [436](#page-449-0)

<span id="page-1096-0"></span>ファイル参照名の割り当て取り消し [433](#page-446-0) メモ記号, 返す [404](#page-417-0) メンバ名によって開く [712](#page-725-0) 読み込み [522](#page-535-0) レコードの追加 [417](#page-430-0) 外部ファイル, 読み込み [522](#page-535-0) ファイルデータバッファ(FDB) [522](#page-535-0) 外部ルーチン 呼び出し, リターンコードなし [190](#page-203-0) カウント 欠損引数 [308](#page-321-0) 文字列内の単語数 [351](#page-364-0) 価格 定期的に利息を支払う証券 [457](#page-470-0), [474](#page-487-0) 米国財務省短期証券 [461](#page-474-0), [477](#page-490-0) 満期に利息を支払う証券 [458](#page-471-0), [475](#page-488-0) 割引証券 [458](#page-471-0), [475](#page-488-0) 価格関数 [7](#page-20-0) 確率 [790](#page-803-0), [794](#page-807-0) F 分布 [796](#page-809-0) Poisson 分布 [790](#page-803-0) カイ2 乗分布 [795](#page-808-0) ガンマ分布 [797](#page-810-0) スチューデントの t 分布 [815](#page-828-0) 超幾何分布 [798](#page-811-0) 二項分布 [793](#page-806-0) 標準正規分布 [815](#page-828-0) 負数二項分布 [813](#page-826-0) ベータ分布 [792](#page-805-0) 確率, 計算 Williams 検定 [807](#page-820-0) Williams 検定, 例 [812](#page-825-0) スチューデント化された最大係数 [806](#page-819-0) スチューデント化された範囲 [806](#page-819-0) 多対 1 の t 統計量, Dunnett の片側検 定 [804](#page-817-0) 多対 1 の t 統計量, Dunnett の両側検 定 [804](#page-817-0) 平均値の多重比較, 例 [808](#page-821-0) 例 [808](#page-821-0) 確率関数 [684](#page-697-0) 対数 [684](#page-697-0) 確率密度関数 [762](#page-775-0) Bernoulli 分布 [763](#page-776-0) Cauchy 分布 [765](#page-778-0) F 分布 [769](#page-782-0) Laplace 分布 [772](#page-785-0) Poisson 分布 [776](#page-789-0) Wald 分布 [778](#page-791-0) Weibull 分布 [778](#page-791-0) 幾何分布 [770](#page-783-0) 一様分布 [777](#page-790-0) カイ2 乗分布 [766](#page-779-0) ガンマ分布 [769](#page-782-0) 指数分布 [768](#page-781-0)

正規分布 [774](#page-787-0) 対数正規分布 [773](#page-786-0) 超幾何分布 [771](#page-784-0) 二項分布 [765](#page-778-0) パレート分布 [775](#page-788-0) 負数二項分布 [773](#page-786-0) ベータ分布 [764](#page-777-0) ロジスティック関数 [772](#page-785-0) 下限値 [503](#page-516-0) カスタム時間間隔 [32](#page-45-0) 使用する理由 [32](#page-45-0) カタログ エントリ名の変更 [872](#page-885-0) 株式 ヨーロピアンオプションのコール価格, Black-Scholes モデル [137](#page-150-0) ヨーロピアンオプションのコール価格, Garman-Kohlhagen モデル [531](#page-544-0) ヨーロピアンオプションのコール価格, Margrabe  $\pm \vec{\tau} \, \mu$  [692](#page-705-0) ヨーロピアンオプションのプット価格, Garman-Kohlhagen モデル [533](#page-546-0) ヨーロピアンオプションのプット価格, Margrabe モデル [694](#page-707-0) 株式取引のオプション ヨーロピアンオプションのコール価格, Black-Scholes モデル [137](#page-150-0) 株式取引のヨーロピアンオプション コール価格, Black-Scholes モデル [137](#page-150-0) コール価格, Margrabe モデル [692](#page-705-0) プット価格, Margrabe モデル [694](#page-707-0) 間隔名 [29](#page-42-0) 間隔のシフト ベース間隔と相対 [634](#page-647-0) 環境変数 長さ [410](#page-423-0) 関数 [2](#page-15-0) CONSTANT [337](#page-350-0) Perl 正規表現(PRX)の関数 [42](#page-55-0) PERM [786](#page-799-0) PROBMC [801](#page-814-0) Web アプリケーション [52](#page-65-0) YRDIF [1044](#page-1057-0) 引数に関する制限 [4](#page-17-0) 価格関数 [7](#page-20-0) 記述統計量関数 [6](#page-19-0) 構文 [3](#page-16-0) 対象変数 [5](#page-18-0) ファイル操作 [9](#page-22-0) マクロ関数に含まれる DATA ステップ 関数 [8](#page-21-0) 乱数関数 [10](#page-23-0) 関数の組み合わせ インデックス, 辞書式順序 [667](#page-680-0) サブセット [549](#page-562-0) 重複しない非欠損, 辞書式順序 [668](#page-681-0)

すべての組み合わせ [93](#page-106-0) すべての順列 [95](#page-108-0) 非欠損値, 辞書式順序 [670](#page-683-0) 非欠損重複なし, 辞書式順序 [664](#page-677-0) 元本 支払い [457](#page-470-0), [474](#page-487-0) 将来値 [450](#page-463-0), [470](#page-483-0) 累積 [447,](#page-460-0) [468](#page-481-0) 元本に対する支払い [457](#page-470-0) ガンマ分布 [219](#page-232-0), [288](#page-301-0), [381](#page-394-0) 確率 [797](#page-810-0) 確率密度関数 [769](#page-782-0) パーセント点 [529](#page-542-0) 乱数 [219,](#page-232-0) [863](#page-876-0) 累積分布関数 [288](#page-301-0) 幾何平均 [538](#page-551-0) ゼロファジー [539](#page-552-0) 擬似 SUBSTR 関数(割り当ての左辺に 用いた場合) [941](#page-954-0) 記述統計量関数 [6](#page-19-0) 季節インデックス [617](#page-630-0) 季節周期 [606,](#page-619-0) [631](#page-644-0) 疑問符(??)書式修飾子 [591](#page-604-0) INPUT 関数 [591](#page-604-0) 疑問符(?)書式修飾子 [591](#page-604-0) INPUT 関数 [591](#page-604-0) 逆ガウス(Wald)分布 [382](#page-395-0) 逆正弦(アークサイン) [120](#page-133-0) 逆正接(アークタンジェント) [122](#page-135-0) 2 つの数値変数 [123](#page-136-0) 逆双曲線正弦 [120](#page-133-0) 逆双曲線正接 [121](#page-134-0) 逆双曲線余弦 [119](#page-132-0) 逆余弦(アークコサイン) [118](#page-131-0) キャッシュフロー, 列挙 コンベクシティ [341](#page-354-0) 修正デュレーション [406](#page-419-0) キャッシュフローストリーム, 定期 現在価値 [841](#page-854-0) コンベクシティ [342](#page-355-0) 修正デュレーション [407](#page-420-0) キャプチャバッファ [831](#page-844-0) キャリッジリターン 文字列の検索 [113](#page-126-0) キュー, 値を返す [647](#page-660-0) 休日 日付値 [556](#page-569-0) キロメートル 測地距離 [536](#page-549-0) クーポン期間 開始日から決済日までの日数 [444,](#page-457-0) [466](#page-479-0) 決済日から次のクーポン日までの日数 [445](#page-458-0), [466](#page-479-0) 決済日から満期日までのクーポン債務 [446](#page-459-0), [467](#page-480-0)

決済日の次のクーポン日 [445,](#page-458-0) [467](#page-480-0) 決済日の前のクーポン日 [446,](#page-459-0) [467](#page-480-0) 日数 [444](#page-457-0), [466](#page-479-0) 空白文字 文字列の検索 [113](#page-126-0) 区切り文字 連結 [270](#page-283-0) 句読文字 文字列の検索 [111](#page-124-0) グラフィックオプション 値を返す [540](#page-553-0) グラフィック文字 文字列の検索 [105](#page-118-0) 係数 [704](#page-717-0) 経度 緯度と経度の座標間の測地距離 [535](#page-548-0) 桁 文字列の検索 [102](#page-115-0) 欠損値 [726](#page-739-0) ODS [394](#page-407-0) 値を返す [703](#page-716-0) 指定された変数への割り当て [189](#page-202-0) 番号 [726](#page-739-0) 欠損引数 カウント [308](#page-321-0) 減価償却 [359](#page-372-0) 各会計期間 [443](#page-456-0), [465](#page-478-0) 減価償却係数 [443](#page-456-0), [465](#page-478-0) 減価償却累計額 [359](#page-372-0), [360](#page-373-0) テーブル [377](#page-390-0) テーブルの減価償却累計額 [363](#page-376-0) 定額法 [361](#page-374-0), [375](#page-388-0), [460](#page-473-0), [476](#page-489-0) 定額法, 定率法から変換 [374](#page-387-0) 定額法による減価償却累計額 [361](#page-374-0) 定額法による減価償却累計額, 定率法 から変換 [360](#page-373-0) 定率法 [373](#page-386-0), [447](#page-460-0), [462](#page-475-0), [468](#page-481-0), [477](#page-490-0) 年次級数和法 [376](#page-389-0), [461](#page-474-0), [476](#page-489-0) 年次級数和法による減価償却累計額 [362](#page-375-0) 倍額定率法 [448](#page-461-0), [468](#page-481-0) 現在価値 [459](#page-472-0), [475](#page-488-0) 検索 数値, 第 1 引数に等しい [1040](#page-1053-0) 文字値, 第 1 引数に等しい [1039](#page-1052-0) 文字列 [487](#page-500-0) 文字列のエンコーディング [926](#page-939-0) コール価格 株式取引のヨーロピアンオプション, Black-Scholes モデル [137](#page-150-0) 先物取引のヨーロピアンオプション, Black モデル [134](#page-147-0) ヨーロピアンオプション, Margrabe モデ ル [692](#page-705-0) 合計 絶対値, 非欠損引数 [948](#page-961-0)

後置ブランク, 取り除く [976](#page-989-0) 後置ブランクを取り除く [976](#page-989-0) 誤差関数 [410](#page-423-0), [411](#page-424-0) 誤差関数, 補数 [411](#page-424-0) 小文字 文字列の検索 [106](#page-119-0) 取り除き [336](#page-349-0) 小文字, 引数の変換 [688](#page-701-0) コンベクシティ, 定期キャッシュフロースト リーム [342](#page-355-0) コンベクシティ, 列挙キャッシュフロー [341](#page-354-0)

### さ

債券換算利回り [461](#page-474-0), [476](#page-489-0) 最小公倍数 [657](#page-670-0) 最小値, 返す [701](#page-714-0) 最大公約数 [535](#page-548-0) 最大値, 返す [696](#page-709-0) 財務関数 価格関数 [7](#page-20-0) 財務計算 [438](#page-451-0) 先物取引 ヨーロピアンオプションのコール価格, Black モデル [134](#page-147-0) ヨーロピアンオプションのプット価格。 Black  $\pm \vec{\tau}$ ル [136](#page-149-0) 先物取引のオプション ヨーロピアンオプションのコール価格, Black モデル [134](#page-147-0) ヨーロピアンオプションのプット価格, Black モデル [136](#page-149-0) 先物取引のヨーロピアンオプション コール価格, Black モデル [134](#page-147-0) プット価格, Black モデル [136](#page-149-0) サブセット [162,](#page-175-0) [549](#page-562-0) 三角分布, 乱数 [233,](#page-246-0) [870](#page-883-0) 算術平均 [699](#page-712-0) シード値 [11](#page-24-0) 時間/日付関数 時間, 現在の時間を返す [962](#page-975-0) 時間値 増分 [623](#page-636-0) 時間間隔 関連項目*:* [日付間隔と時間間隔](#page-1101-0) 2 つの日付に基づく [608](#page-621-0) 3 つの日付値または日時値に基づく [615](#page-628-0) 季節インデックス [617](#page-630-0) 季節周期 [606,](#page-619-0) [631](#page-644-0) 周期インデックス [597](#page-610-0) 推奨出力形式 [613](#page-626-0) 妥当性チェック [636](#page-649-0) 式 数値の基準 [583](#page-596-0)

文字値の基準 [581](#page-594-0) 辞書式順序 [176](#page-189-0), [179](#page-192-0), [182](#page-195-0), [185](#page-198-0), [664](#page-677-0), [667](#page-680-0), [668](#page-681-0), [670](#page-683-0) 指数関数 [416](#page-429-0) 指数分布 [217](#page-230-0), [287](#page-300-0) 確率密度関数 [768](#page-781-0) 乱数 [217](#page-230-0), [862](#page-875-0) 累積分布関数 [287](#page-300-0) システムエラー番号, 返す [959](#page-972-0) システムオプション 値を返す [540](#page-553-0) デフォルト値と開始値のリセット [540](#page-553-0) システムオプション値のリセット [540](#page-553-0) システムコンソール メッセージの送信 [1041](#page-1054-0) メッセージを送信 [267](#page-280-0) システム生成のファイル参照名 [436](#page-449-0) システムパラメータ文字列, 返す [955](#page-968-0) 自然対数 [677](#page-690-0) 指定された出力形式で 10 進表現の値を 返す [1005](#page-1018-0) 引数 [1006](#page-1019-0) 変数 [1005](#page-1018-0) 指定された入力形式で 10 進表現の値を 返す [1016](#page-1029-0) 引数 [1017](#page-1030-0) 変数 [1016](#page-1029-0) 支払われる利息 investment [471](#page-484-0) 周期インデックス [597](#page-610-0) 修正済み平方和 [355](#page-368-0) 修正マコーレーデュレーション [452](#page-465-0), [471](#page-484-0) 州名 FIPS コードから変換, 大文字 [499](#page-512-0) FIPS コードから変換, 大文字小文字混 在 [500](#page-513-0) 郵便番号から変換, 大文字 [1052](#page-1065-0) 郵便番号から変換, 大文字小文字混 在 [1053](#page-1066-0) 出力形式 返す [993,](#page-1006-0) [1004,](#page-1017-0) [1011](#page-1024-0) 数値, 実行時に指定する [839](#page-852-0) 適用 [835](#page-848-0) 日付、時間、日時の間隔の推奨出力 形式 [613](#page-626-0) 文字, 実行時に指定する [836](#page-849-0) 出力形式名を返す [1007](#page-1020-0) 引数 [1008](#page-1021-0) 変数 [1007](#page-1020-0) 出力形式の幅を返す [1007](#page-1020-0) 引数 [1010](#page-1023-0) 変数 [1007,](#page-1020-0) [1009](#page-1022-0) 出力デバイス ファイル参照名の割り当てと割り当て 取り消し [433](#page-446-0) 上限値 [299](#page-312-0)

正味現在価値 [454](#page-467-0), [463](#page-476-0), [722](#page-735-0), [750](#page-763-0) パーセント [750](#page-763-0) 分数 [722](#page-735-0) 例 [472](#page-485-0), [478](#page-491-0) 剰余値 [704](#page-717-0) 将来値 投資 [450](#page-463-0), [470](#page-483-0) 当初元本 [450](#page-463-0), [470](#page-483-0) 除算 ODS 欠損値 [394](#page-407-0) 信頼区間, 計算 [810](#page-823-0) 垂直タブ 文字列の検索 [113](#page-126-0) 水平タブ 文字列の検索 [113](#page-126-0) 数値 引数リストからの選択 [305](#page-318-0) 検索, 第 1 引数に等しい [1040](#page-1053-0) 式に基づく(true, false, missing) [583](#page-596-0) 数値引数 値を返す [311](#page-324-0) 数値式 欠損値, 結果を返す [703](#page-716-0) 数値属性 値を返す [127](#page-140-0) 数値データ [596](#page-609-0) 切り捨て [596](#page-609-0), [979](#page-992-0) 数値変数 引数値の並べ替え [252](#page-265-0) メモリアドレス [90](#page-103-0) スチューデント化された最大係数 [806](#page-819-0) スチューデント化された範囲 [806](#page-819-0) スチューデントの t 分布 確率 [815](#page-828-0) パーセント点 [965](#page-978-0) 非心度パラメータ [966](#page-979-0) スプライン 単調性維持補間 [716](#page-729-0) スプライン補間 単調性維持 [716](#page-729-0) 正確な整数の定数 [339](#page-352-0) 正割 [906](#page-919-0) 正規分布 [222](#page-235-0), [292](#page-305-0) 確率密度関数 [774](#page-787-0) 偏差 [382](#page-395-0) 乱数 [222](#page-235-0), [866](#page-879-0) 累積分布関数 [292](#page-305-0) 制御文字 文字列の検索 [100](#page-113-0) 正弦(サイン) [910](#page-923-0) 逆双曲線 [120](#page-133-0) 整数 最大公約数 [535](#page-548-0) 正接(タンジェント) [961](#page-974-0) 逆双曲線 [121](#page-134-0) 生存関数 [686](#page-699-0)

計算 [903](#page-916-0) 対数 [686](#page-699-0) 世代データセット 存在確認 [414](#page-427-0) 名前の変更 [874](#page-887-0) 絶対値 [89](#page-102-0) 合計, 非欠損引数 [948](#page-961-0) 尖度 [646](#page-659-0) ソート 数値引数値 [252](#page-265-0) 文字引数値 [251](#page-264-0) 双曲線正弦 [910](#page-923-0) 逆 [120](#page-133-0) 双曲線正接 [263](#page-276-0), [961](#page-974-0) 逆 [121](#page-134-0) 双曲線余弦 [344](#page-357-0) 逆 [119](#page-132-0) 測地距離 [535](#page-548-0) 2 つの郵便番号の距離 [1049](#page-1062-0) キロメートル単位 [536](#page-549-0) 度数単位の入力 [537](#page-550-0) マイル単位 [536](#page-549-0) ラジアン単位の入力 [537](#page-550-0) ソフトウェアイメージ 存在 [706](#page-719-0) ソフトウェアイメージの存在 [706](#page-719-0)

# た

対象変数 [5](#page-18-0) 対数 [673](#page-686-0) COMB 関数 [657](#page-670-0) FACT 関数 [673](#page-686-0) LGAMMA 関数 [673](#page-686-0) PERM 関数 [689](#page-702-0) 確率関数 [684](#page-697-0) 自然対数 [677](#page-690-0) 生存関数 [686](#page-699-0) 底 10 [679](#page-692-0) 底 2 [679](#page-692-0) 対数正規分布 [291](#page-304-0) 確率密度関数 [773](#page-786-0) 累積分布関数 [291](#page-304-0) 多対 1 の t 統計量, Dunnett の片側検定 [804](#page-817-0) 多対 1 の t 統計量, Dunnett の両側検定 [804](#page-817-0) タブ 文字列の検索 [113](#page-126-0) タブ文字 取り除き [336](#page-349-0) 単語 計算, 文字列 [351](#page-364-0) すべての検出文字列の置換 [971](#page-984-0) 適切に大文字小文字に変換する [817](#page-830-0) 文字式の検索 [588](#page-601-0)

文字列内の単語数 [487](#page-500-0) 文字列内の文字位置 [487](#page-500-0) 単語の照合 [927](#page-940-0) 単調性維持スプライン補間 [716](#page-729-0) 超幾何分布 [289](#page-302-0) 確率 [798](#page-811-0) 確率密度関数 [771](#page-784-0) 累積分布関数 [289](#page-302-0) 調和平均 [551](#page-564-0) ゼロファジー [553](#page-566-0) データ型, 返す [1030](#page-1043-0) データ検証 [45](#page-58-0) データセット 数値属性, 値を返す [127](#page-140-0) 存在確認 [414](#page-427-0) 名前の変更 [873](#page-886-0) 文字属性, 値を返す [124](#page-137-0) データセット名, 返す [405](#page-418-0) データセットポインタ, データセットの先頭 に置く [876](#page-889-0) データの検証 [45](#page-58-0) データビュー 存在確認 [414](#page-427-0) データライブラリ メンバの存在確認 [413](#page-426-0) 定額法による減価償却 [460,](#page-473-0) [476](#page-489-0) 定期キャッシュフローストリーム 現在価値 [841](#page-854-0) コンベクシティ [342](#page-355-0) 修正デュレーション [407](#page-420-0) 定数, 計算 Euler 定数 [338](#page-351-0) 概要 [337](#page-350-0) 自然数の底 [337](#page-350-0) 正確な整数 [339](#page-352-0) 倍精度浮動小数, 最小 [340](#page-353-0) 倍精度浮動小数, 最大 [339](#page-352-0) マシンの精度 [340](#page-353-0) 定率法 [447](#page-460-0), [462](#page-475-0), [468](#page-481-0), [477](#page-490-0) ディレクトリ [371](#page-384-0) 作成 [372](#page-385-0) 閉じる [371](#page-384-0), [419](#page-432-0) 名前の変更 [872](#page-885-0) 開く [396](#page-409-0) ファイル参照名の割り当てと割り当て 取り消し [433](#page-446-0) ディレクトリ, 返す 情報 [388](#page-401-0) 情報項目数 [400](#page-413-0) 属性情報 [398](#page-411-0) メンバ数 [395](#page-408-0) ディレクトリのメンバ [403](#page-416-0) 閉じる [419](#page-432-0) 名前, 返す [403](#page-416-0) ディレクトリリスト [262](#page-275-0) デジタル署名 [697](#page-710-0)

デバッグ ログに Perl デバッグ出力を書き込む [51](#page-64-0) デュレーション 修正マコーレー [452,](#page-465-0) [471](#page-484-0) 定期的に利息を支払う証券 [449](#page-462-0), [469](#page-482-0) デュレーション値 ISO 8601 規格の開始/終了間隔の変 換 [165](#page-178-0) 投資期間 [453](#page-466-0), [472](#page-485-0) 度数 測地距離入力 [537](#page-550-0) ドル価格 小数から分数に変換 [449](#page-462-0), [469](#page-482-0) 分数から小数に変換 [449](#page-462-0), [469](#page-482-0)

# な

内部利益率 [451](#page-464-0), [453](#page-466-0), [462](#page-475-0), [630](#page-643-0) パーセント [642](#page-655-0) 分数 [630](#page-643-0) 例 [471,](#page-484-0) [477](#page-490-0) 長さ 環境変数 [410](#page-423-0) 平均 [699](#page-712-0) 多重比較 [808](#page-821-0) 平均の標準誤差 [934](#page-947-0) 二項分布 [210](#page-223-0), [285](#page-298-0), [381](#page-394-0) 確率 [793](#page-806-0) 確率密度関数 [765](#page-778-0) 乱数 [210,](#page-223-0) [849](#page-862-0) 累積分布関数 [285](#page-298-0) 日時値 3 つの値に基づく時間間隔 [615](#page-628-0) ISO 8601 規格の開始/終了間隔の変 換 [165](#page-178-0) 増分 [623](#page-636-0) 日時間隔 季節インデックス [617](#page-630-0) 季節周期 [606,](#page-619-0) [631](#page-644-0) 周期インデックス [597](#page-610-0) 推奨出力形式 [613](#page-626-0) 日時関数 [644](#page-657-0) 時間, 現在の時間を返す [369](#page-382-0) 時間, 日時値から抽出する [963](#page-976-0) 時間値, 作成する [555](#page-568-0) 時間値, 抽出 [575](#page-588-0) 時間間隔, 整数値を抽出する [600](#page-613-0) 四半期 返す [842](#page-855-0) 四半期, 日付値を返す [1046](#page-1059-0) 月, 返す [712](#page-725-0) 年, 返す [1042](#page-1055-0) 日時値, 作成 [383](#page-396-0) 日付, 返す [370](#page-383-0) 日付, 現在の日付を返す [367](#page-380-0), [369](#page-382-0) 日付, 日時値から抽出する [368](#page-381-0)

<span id="page-1101-0"></span>日付値, 返す [698](#page-711-0) 秒, 返す [907](#page-920-0) 分, 返す [702](#page-715-0) ユリウス暦の日付, SAS 日付値に変換 する [368](#page-381-0) 曜日, 返す [1038](#page-1051-0) 入力形式 返す [994,](#page-1007-0) [1014,](#page-1027-0) [1022](#page-1035-0) 式の結果を読み込む [591](#page-604-0) 実行時に指定する [593,](#page-606-0) [595](#page-608-0) 入力形式名を返す [1018](#page-1031-0) 引数 [1019](#page-1032-0) 変数 [1018](#page-1031-0) 入力形式の幅を返す [1020](#page-1033-0) 引数 [1021](#page-1034-0) 変数 [1020](#page-1033-0) 年金 期間当たりの利率 [459,](#page-472-0) [475](#page-488-0) 定期的支払い [456](#page-469-0), [474](#page-487-0) 年金の定期的支払い [456](#page-469-0) 年次級数和法による減価償却 [461,](#page-474-0) [476](#page-489-0)

#### は

パーセント点 F 分布 [498](#page-511-0) 右側確率(SDF)の指定 [930](#page-943-0) カイ 2 乗分布 [306](#page-319-0) ガンマ分布 [529](#page-542-0) 左側確率(CDF)の指定 [843](#page-856-0) スチューデントの t 分布 [965](#page-978-0) 標準正規分布 [800](#page-813-0) ベータ分布から返す [133](#page-146-0) 倍額定率法 [448,](#page-461-0) [468](#page-481-0) 倍精度浮動小数の定数 [339,](#page-352-0) [340](#page-353-0) パイプ ファイル属性 [514](#page-527-0) パイプファイル ファイル参照名の割り当てと割り当て 取り消し [436](#page-449-0) 配列 [387](#page-400-0) 値の検索 [1001](#page-1014-0) 下限 [655](#page-668-0) 識別 [1000](#page-1013-0) 上限 [554](#page-567-0) ディメンションの検索 [387](#page-400-0) 内容の検索 [1013](#page-1026-0) 端数の開始期間 額面\$100 当たりの価格 [454](#page-467-0), [472](#page-485-0) 利回り [455](#page-468-0), [473](#page-486-0) 端数の最終期間 額面\$100 当たりの価格 [455](#page-468-0), [473](#page-486-0) 利回り [456](#page-469-0), [473](#page-486-0) パターンマッチング [42,](#page-55-0) [823](#page-836-0) DATA ステップの Perl 正規表現(PRX) [42](#page-55-0)

Perl 正規表現(PRX)の関数と CALL ルーチン [42](#page-55-0) 置換 [819](#page-832-0) 定義 [42](#page-55-0) ログに Perl デバッグ出力を書き込む [51](#page-64-0) パラメータ システムパラメータ文字列を返す [955](#page-968-0) パレート分布 [293](#page-306-0) 確率密度関数 [775](#page-788-0) 累積分布関数 [293](#page-306-0) 販売カレンダの間隔 [619](#page-632-0) 非欠損値 [722](#page-735-0) 非心度パラメータ [309](#page-322-0) F 分布 [505](#page-518-0) カイ 2 乗分布 [309](#page-322-0) スチューデントの t 分布 [966](#page-979-0) 日付, ユリウス暦 [644](#page-657-0) 日付値 休日 [556](#page-569-0) 出力の位置合わせ [626](#page-639-0) 増分 [623](#page-636-0) 日付間隔 季節インデックス [617](#page-630-0) 季節周期 [606](#page-619-0), [631](#page-644-0) 周期インデックス [597](#page-610-0) 推奨出力形式 [613](#page-626-0) 日付間隔と時間間隔 [29](#page-42-0) 間隔名と SAS 日付 [29](#page-42-0) 定義 [29](#page-42-0) 日付と時間の増分 [29](#page-42-0) よく使用される時間間隔 [30](#page-43-0) 日付計算 日付間の年数 [1044](#page-1057-0) 未修正平方和 [991](#page-1004-0) ビットごとの論理演算子 AND [131](#page-144-0) EXCLUSIVE OR [144](#page-157-0) NOT [142](#page-155-0) OR [142](#page-155-0) 左シフト [141](#page-154-0) 右シフト [143](#page-156-0) 標準正規分布 [800](#page-813-0) 確率 [815](#page-828-0) パーセント点 [800](#page-813-0) 標準偏差 [933](#page-946-0) ファイル参照名 FILENAME 関数 [433](#page-446-0) 外部ファイルへの割り当て [436](#page-449-0) 確認 [437](#page-450-0) システム生成 [436](#page-449-0) 出力デバイスへの割り当て [433](#page-446-0) ディレクトリへの割り当て [433](#page-446-0) パイプファイルへの割り当て [436](#page-449-0) 割り当て取り消し [433](#page-446-0) ファイル情報項目, 値 [493](#page-506-0)

ファイル操作 関数 [9](#page-22-0) ファイルデータバッファ(FDB) [420](#page-433-0) 外部ファイルの読み込み [522](#page-535-0) 現在のカラム位置 [420](#page-433-0) データの移動 [521](#page-534-0) データのコピー [430](#page-443-0) 列ポインタ, 設定 [519](#page-532-0) ファイルポインタ, ファイルの先頭に設定 する [523](#page-536-0) フォームフィード 文字列の検索 [113](#page-126-0) 複利 [332](#page-345-0) 符号, 返す [909](#page-922-0) 負数二項分布 [292](#page-305-0) 確率 [813](#page-826-0) 確率密度関数 [773](#page-786-0) 累積分布関数 [292](#page-305-0) ブックマーク [507](#page-520-0) 検索 [789](#page-802-0) 設定 [507](#page-520-0) プット価格 先物取引のヨーロピアンオプション, Black  $\pm \vec{\tau}$ ル [136](#page-149-0) ヨーロピアンオプション, Margrabe モデ ル [694](#page-707-0) 部分文字列 引数からの抽出 [942](#page-955-0) 置換、削除 [970](#page-983-0) 文字列の抽出 [47](#page-60-0) 部分文字列から文字列を抽出する [47](#page-60-0) ブランク [321](#page-334-0) 検索文字列からの削除 [972](#page-985-0) 文末のブランクの取り除き [976](#page-989-0), [978](#page-991-0) 文字列の検索 [113](#page-126-0) 取り除き [321,](#page-334-0) [336](#page-349-0) プロダクト契約の確認 [958](#page-971-0) プロダクトライセンス [706](#page-719-0) 分散 [992](#page-1005-0) 分母のサイズ, 返す [722](#page-735-0) ベース間隔 間隔の相対シフト [634](#page-647-0) ベータ分布 確率 [792](#page-805-0) 確率密度関数 [764](#page-777-0) パーセント点を返す [133](#page-146-0) 累積分布関数 [284](#page-297-0) 米国財務省短期証券 額面\$100 当たりの価格 [461](#page-474-0), [477](#page-490-0) 債券換算利回り [461](#page-474-0), [476](#page-489-0) 利回り計算 [461](#page-474-0), [477](#page-490-0) 平日 日付 [753](#page-766-0) 平方根 [930](#page-943-0) ベッセル関数, 値を返す [580](#page-593-0), [643](#page-656-0) 偏差, 計算

Bernoulli 分布 [380](#page-393-0) Poisson 分布 [383](#page-396-0) 概要 [379](#page-392-0) ガンマ分布 [381](#page-394-0) 逆ガウス(Wald)分布 [382](#page-395-0) 正規分布 [382](#page-395-0) 二項分布 [381](#page-394-0) 変数 [175](#page-188-0), [265](#page-278-0) 値, 返す [1028](#page-1041-0) 位置, 返す [999](#page-1012-0) オペレーティングシステム, 返す [952](#page-965-0) 型, 返す [1029](#page-1042-0) サイズを返す [1025](#page-1038-0) 指定された出力形式で 10 進表現の値 を返す [1005](#page-1018-0) 指定された入力形式で 10 進表現の値 を返す [1016](#page-1029-0) 出力形式名を返す [1007](#page-1020-0) 出力形式の幅を返す [1009](#page-1022-0) 数値, 値を返す [548](#page-561-0) 対象変数 [5](#page-18-0) データ型, 返す [1002](#page-1015-0) 長さ、返す [997](#page-1010-0) 名前, 返す [998,](#page-1011-0) [1027](#page-1040-0) 名前, 割り当て [265](#page-278-0) 入力形式名を返す [1018](#page-1031-0) 入力形式の幅を返す [1020](#page-1033-0) 文字, 値を返す [547](#page-560-0) ラベル, 返す [996](#page-1009-0), [1023](#page-1036-0) ラベル, 割り当て [175](#page-188-0) 変数名 文字列の先頭文字検索 [103](#page-116-0) 文字列の有効文字検索 [108](#page-121-0) 変数リスト Lp ノルム [690](#page-703-0) ユークリッドノルム [413](#page-426-0) 変動係数 [359](#page-372-0) ホストコマンド 件付きで実行 [262](#page-275-0)

# ま

マイル 測地距離 [536](#page-549-0) マクロ [875](#page-888-0) CALL ALLCOMBI ルーチン [149,](#page-162-0) [150](#page-163-0) CALL ALLCOMB ルーチン [146](#page-159-0), [147](#page-160-0) CALL GRAYCODE ルーチン [163](#page-176-0) CALL LEXCOMBI ルーチン [180,](#page-193-0) [181](#page-194-0) CALL LEXCOMB ルーチン [177](#page-190-0), [178](#page-191-0) CALL LEXPERK ルーチン [183](#page-196-0), [184](#page-197-0) CALL LEXPERM ルーチン [186](#page-199-0), [187](#page-200-0) 値を返す [875](#page-888-0) マクロ関数 DATA ステップ関数 [8](#page-21-0) マクロ変数 [247](#page-260-0), [258](#page-271-0)

DATA ステップ中に返す [950](#page-963-0) DATA ステップデータの割り当て [258](#page-271-0) SAS データセット変数のリンク作成 [247](#page-260-0), [258](#page-271-0) マシン精度の定数 [340](#page-353-0) 丸め [879](#page-892-0) 満期 満期受け取り額 [460,](#page-473-0) [476](#page-489-0) 未払い利息 定期的に利息を支払う証券 [442](#page-455-0), [465](#page-478-0) 満期に利息を支払う証券 [442](#page-455-0), [465](#page-478-0) 名目金利 [453](#page-466-0), [472](#page-485-0) メタ文字, PRX [1061](#page-1074-0) メッセージ システムコンソールに送信 [267](#page-280-0), [1041](#page-1054-0) メッセージダイジェスト [697](#page-710-0) メモリアドレス 数値変数 [90](#page-103-0) 文字変数 [91](#page-104-0) メモリアドレス, 内容の格納 [781](#page-794-0) 数値変数 [781](#page-794-0) 文字変数 [782](#page-795-0) 文字値 引数リストからの選択 [304](#page-317-0) 検索, 第 1 引数に等しい [1039](#page-1052-0) 式に基づく(true, false, missing) [581](#page-594-0) 内容の置換 [941](#page-954-0) 文字引数 値を返す [312](#page-325-0) 単語を適切に大文字小文字に変換す る [817](#page-830-0) 文字式 [585](#page-598-0) インデックスによる検索 [585](#page-598-0) 大文字への変換 [987](#page-1000-0) 逆順 [875](#page-888-0) 繰り返し [874](#page-887-0) 欠損値, 結果を返す [703](#page-716-0) 検索用にエンコーディングする [926](#page-939-0) 最初の重複しない文字 [1003](#page-1016-0) 単語の検索 [588](#page-601-0) 単語の選択 [894](#page-907-0) 単語の置換 [973](#page-986-0) 特定の文字の検索 [587](#page-600-0) 左揃え [658](#page-671-0) 右揃え [877](#page-890-0) 文字の置換 [969](#page-982-0) 文字属性 値を返す [124](#page-137-0) 文字変数 引数値の並べ替え [251](#page-264-0) メモリアドレス [91](#page-104-0) 文字列 16 進文字の検索 [117](#page-130-0) 印刷可能文字の検索 [110](#page-123-0) 英字の検索 [98](#page-111-0) 英数字の検索 [96](#page-109-0)

大文字の検索 [115](#page-128-0) 空白文字の検索 [113](#page-126-0) 句読文字の検索 [111](#page-124-0) グラフィック文字の検索 [105](#page-118-0) 検索 [487](#page-500-0) 小文字の検索 [106](#page-119-0) 指定位置の 1 文字を返す [302](#page-315-0) 指定された文字の取り除き [334](#page-347-0) 数字の検索 [102](#page-115-0) 制御文字の検索 [100](#page-113-0) 先頭文字 [502](#page-515-0) 単語数 [351,](#page-364-0) [487](#page-500-0) 単語の文字位置 [487](#page-500-0) 部分文字列の置換、削除 [970](#page-983-0) 部分文字列の抽出 [47](#page-60-0) ブランクの削除 [972](#page-985-0) 変数名の先頭文字検索 [103](#page-116-0) 変数名の文字検索 [108](#page-121-0) メッセージダイジェスト [697](#page-710-0) 文字列, 妥当性 [719](#page-732-0) 文字列のエンコーディング [926](#page-939-0) 文字列の取り除き [334](#page-347-0) 小文字 [336](#page-349-0) タブ文字 [336](#page-349-0) ブランク [336](#page-349-0) リストされた文字の保持 [336](#page-349-0)

### や

ユークリッドノルム 非欠損引数 [412](#page-425-0) 変数リストを用いた計算 [413](#page-426-0) 有効な年利 [409](#page-422-0), [449](#page-462-0), [469](#page-482-0) 郵便番号 [935](#page-948-0) 2 つの間の測地距離 [1049](#page-1062-0) FIPS コードの変換 [501](#page-514-0) FIPS コードへの変換 [935](#page-948-0), [1050](#page-1063-0) 市名と郵便番号 [1047](#page-1060-0) 大文字小文字混在の州名への変換 [1053](#page-1066-0) 大文字の州名への変換 [1052](#page-1065-0) 州名への変換 [935,](#page-948-0) [937](#page-950-0) 郵便番号の変換 [1055](#page-1068-0) 郵便番号への変換 [1055](#page-1068-0) ユリウス暦の日付 [644,](#page-657-0) [645](#page-658-0) 余割 [354](#page-367-0) 余弦(コサイン) [343](#page-356-0) 逆双曲線 [119](#page-132-0) 余接 [345](#page-358-0)

# ら

ライセンス [706](#page-719-0) ライセンスの確認 [958](#page-971-0) ライブラリ メンバ名の変更 [872](#page-885-0) ライブラリ参照名 [676](#page-689-0) SAS ライブラリ [676](#page-689-0) 確認 [676](#page-689-0) 割り当てと割り当て解除 [674](#page-687-0) ラインフィード 文字列の検索 [113](#page-126-0) ラジアン 測地距離入力 [537](#page-550-0) 乱数 [210](#page-223-0), [212](#page-225-0), [217](#page-230-0), [219](#page-232-0), [222](#page-235-0), [228](#page-241-0), [230](#page-243-0), [233](#page-246-0), [235](#page-248-0), [734](#page-747-0) Cauchy 分布 [212](#page-225-0), [850](#page-863-0) Poisson 分布 [228,](#page-241-0) [867](#page-880-0) 一様分布 [235](#page-248-0), [871](#page-884-0) 表形式の確率分布 [230](#page-243-0), [868](#page-881-0) ガンマ分布 [219,](#page-232-0) [863](#page-876-0) 三角分布 [233](#page-246-0), [870](#page-883-0) 指数分布 [217](#page-230-0), [862](#page-875-0) 正規分布 [222](#page-235-0), [734](#page-747-0), [866](#page-879-0) 二項分布 [210](#page-223-0), [849](#page-862-0) 乱数関数と乱数 CALL ルーチン [10](#page-23-0) シード値 [11](#page-24-0) 比較 [14](#page-27-0) 利息 一定期間の支払い [451](#page-464-0), [470](#page-483-0) 未払い [442](#page-455-0) 累積 [446](#page-459-0) 利回り 債券換算 [461](#page-474-0), [476](#page-489-0) 定期的に利息を支払う証券 [463](#page-476-0), [478](#page-491-0) 端数の開始期間 [455](#page-468-0), [473](#page-486-0) 端数の最終期間 [456](#page-469-0), [473](#page-486-0) 米国財務省短期証券 [461](#page-474-0), [477](#page-490-0) 満期に利息を支払う証券 [464](#page-477-0), [478](#page-491-0) 割引証券 [464](#page-477-0), [478](#page-491-0) 利率 完全投資済み証券 [451](#page-464-0), [470](#page-483-0) 実効年利率 [449](#page-462-0), [469](#page-482-0) 年金期間 [459](#page-472-0), [475](#page-488-0) 名目 [453](#page-466-0), [472](#page-485-0) ルーチンの組み合わせ 非欠損値, 辞書式順序 [185](#page-198-0) 累積元本 [447](#page-460-0), [468](#page-481-0) 累積分布関数 [282](#page-295-0) Bernoulli 分布 [283](#page-296-0) Cauchy 分布 [285](#page-298-0)

F 分布 [287](#page-300-0) Laplace 分布 [290](#page-303-0) Poisson 分布 [294](#page-307-0) Tweedie 分布 [295](#page-308-0) T 分布 [294](#page-307-0) Weibull 分布 [297](#page-310-0) 幾何分布 [289](#page-302-0) 一様分布 [296](#page-309-0) 一般化 Poisson 分布 [289](#page-302-0), [770](#page-783-0) カイ2 乗分布 [286](#page-299-0) ガンマ分布 [288](#page-301-0) 逆ガウス(Wald)分布 [296](#page-309-0) 指数分布 [287](#page-300-0) 正規分布 [292](#page-305-0) 対数正規分布 [291](#page-304-0) 超幾何分布 [289](#page-302-0) 二項分布 [285](#page-298-0) パレート分布 [293](#page-306-0) 負数二項分布 [292](#page-305-0) ベータ分布 [284](#page-297-0) ロジスティック分布 [291](#page-304-0) 累積利息 [446](#page-459-0), [467](#page-480-0) CUMIPMT 関数 [356](#page-369-0) 列挙キャッシュフロー コンベクシティ [341](#page-354-0) 修正デュレーション [406](#page-419-0) 連結 区切り文字と引用符 [270](#page-283-0) ログ Perl デバッグ出力を書き込む [51](#page-64-0) 対数 1 を引数に追加 [678](#page-691-0) ロジスティック値 [188](#page-201-0), [683](#page-696-0) ロジスティック関数 [291](#page-304-0) 確率密度関数 [772](#page-785-0) 累積分布関数 [291](#page-304-0)

# わ

歪度 [911](#page-924-0) 割引率 [448](#page-461-0), [468](#page-481-0)

# 取

取り除き [321](#page-334-0) ブランク [321](#page-334-0) キーワード

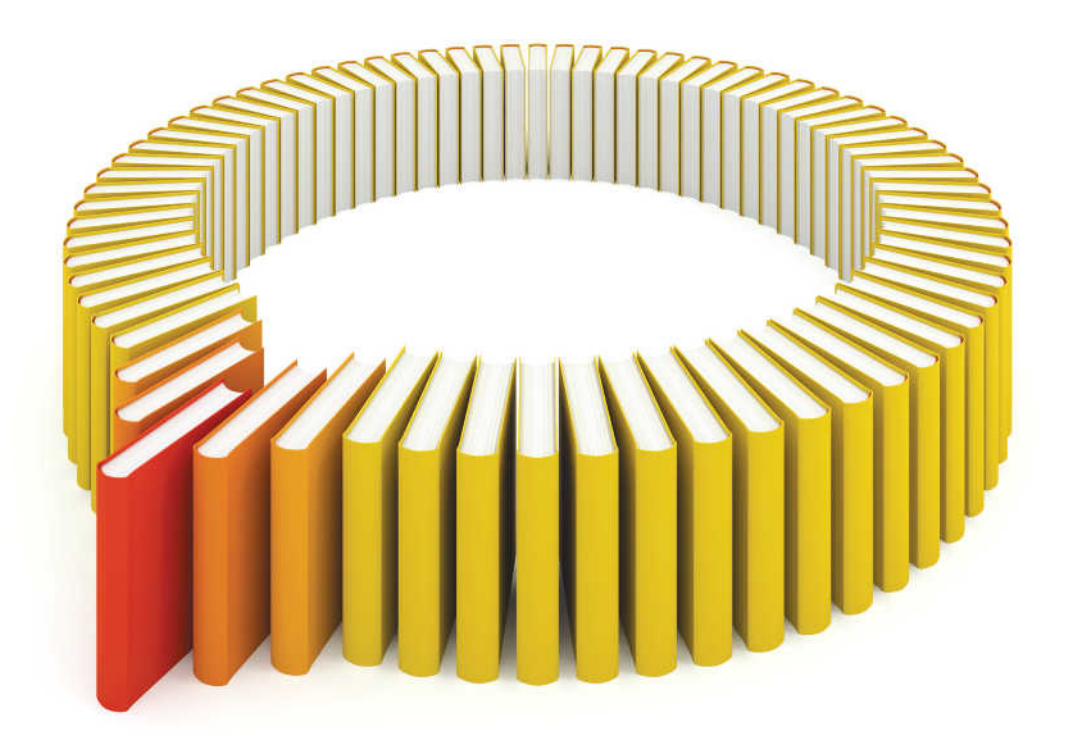

# **Gain Greater Insight into Your SAS<sup>®</sup>Software with SAS Books.**

Discover all that you need on your journey to knowledge and empowerment.

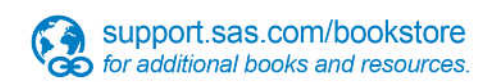

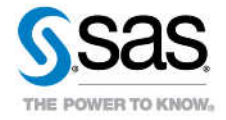

SAS and all other SAS Institute inc. product or service names are registered trademarks or trademarks of SAS Institute inc. in the USA and other ocuntries. @ indicates USA registration. Other brand and product names are tr